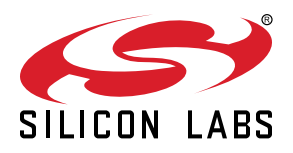

# **Bluetooth Mesh Software API Reference Manual**

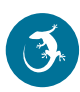

This document contains the full API reference for the Silicon Labs Bluetooth Mesh Software version 1.7.5, based on the Bluetooth LE Software version 2.13.10.

The Blue Gecko family of the Silicon Labs' Bluetooth chipsets deliver a high performance, low energy and easy-to-use Bluetooth solution integrated into a small form factor package.

The ultra-low power operating modes and fast wake-up times of the Silicon Labs' energy friendly 32 bit MCUs, combined with the low transmit and receive power consumption of the Bluetooth radio, result in a solution optimized for battery powered applications.

# **Table of Contents**

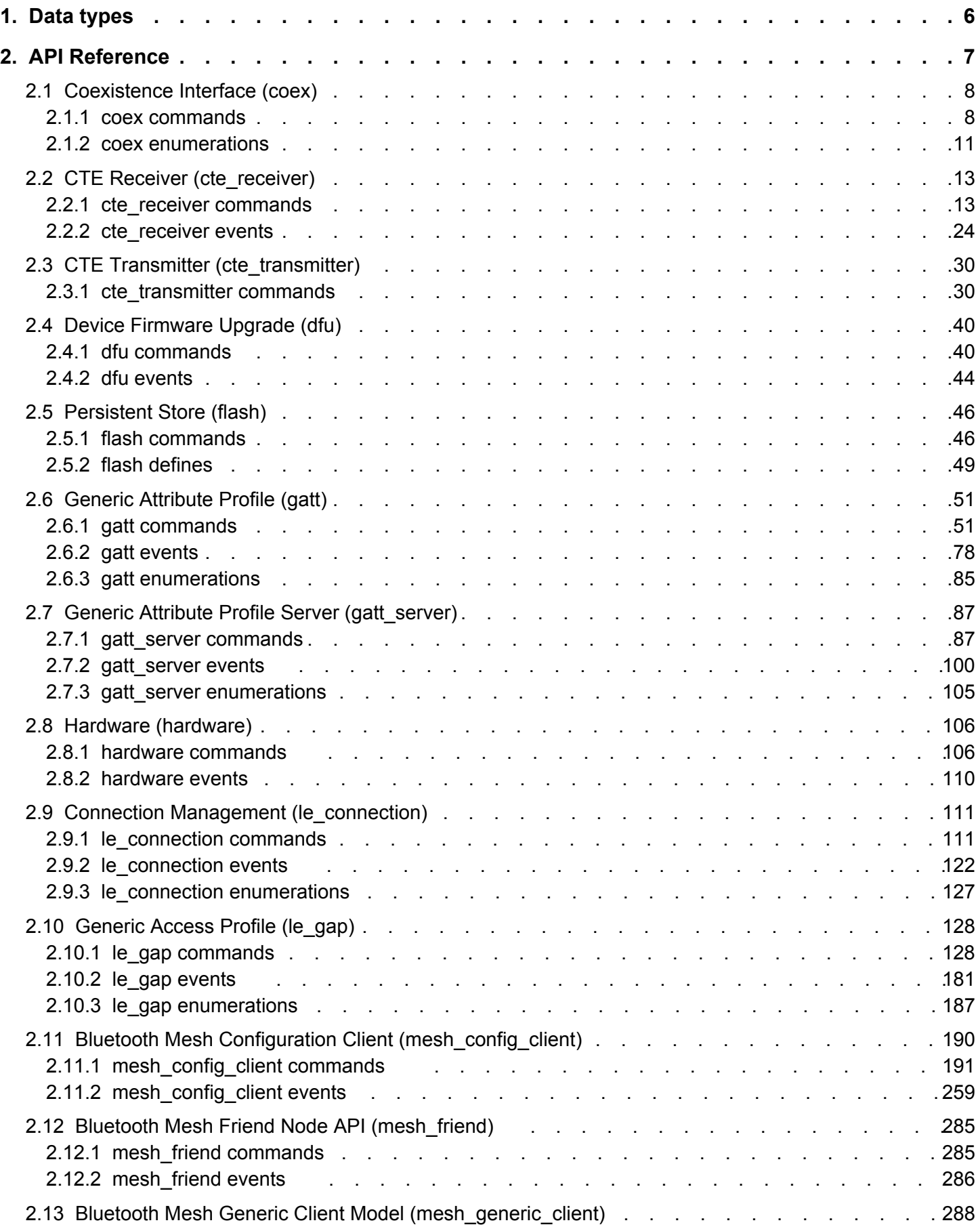

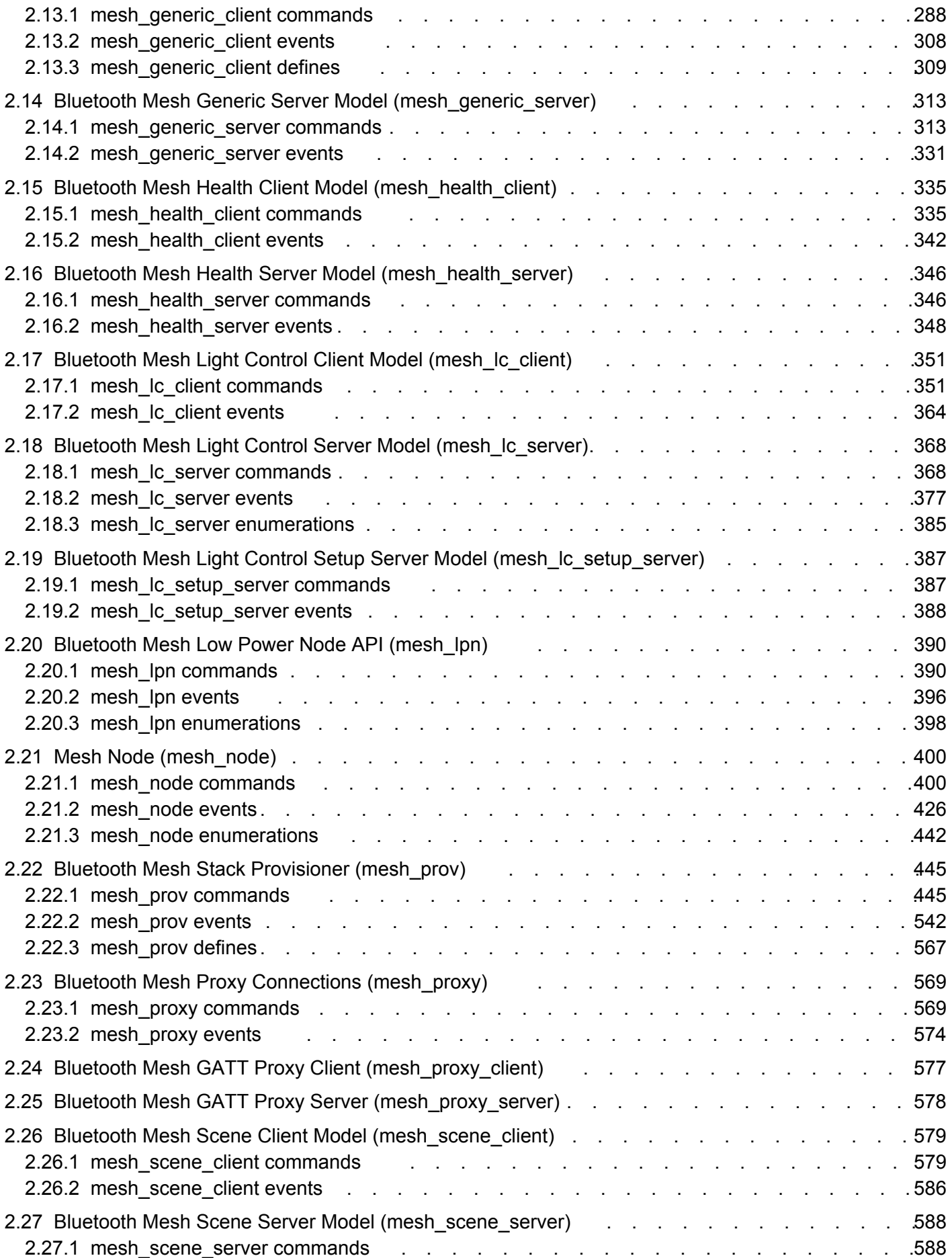

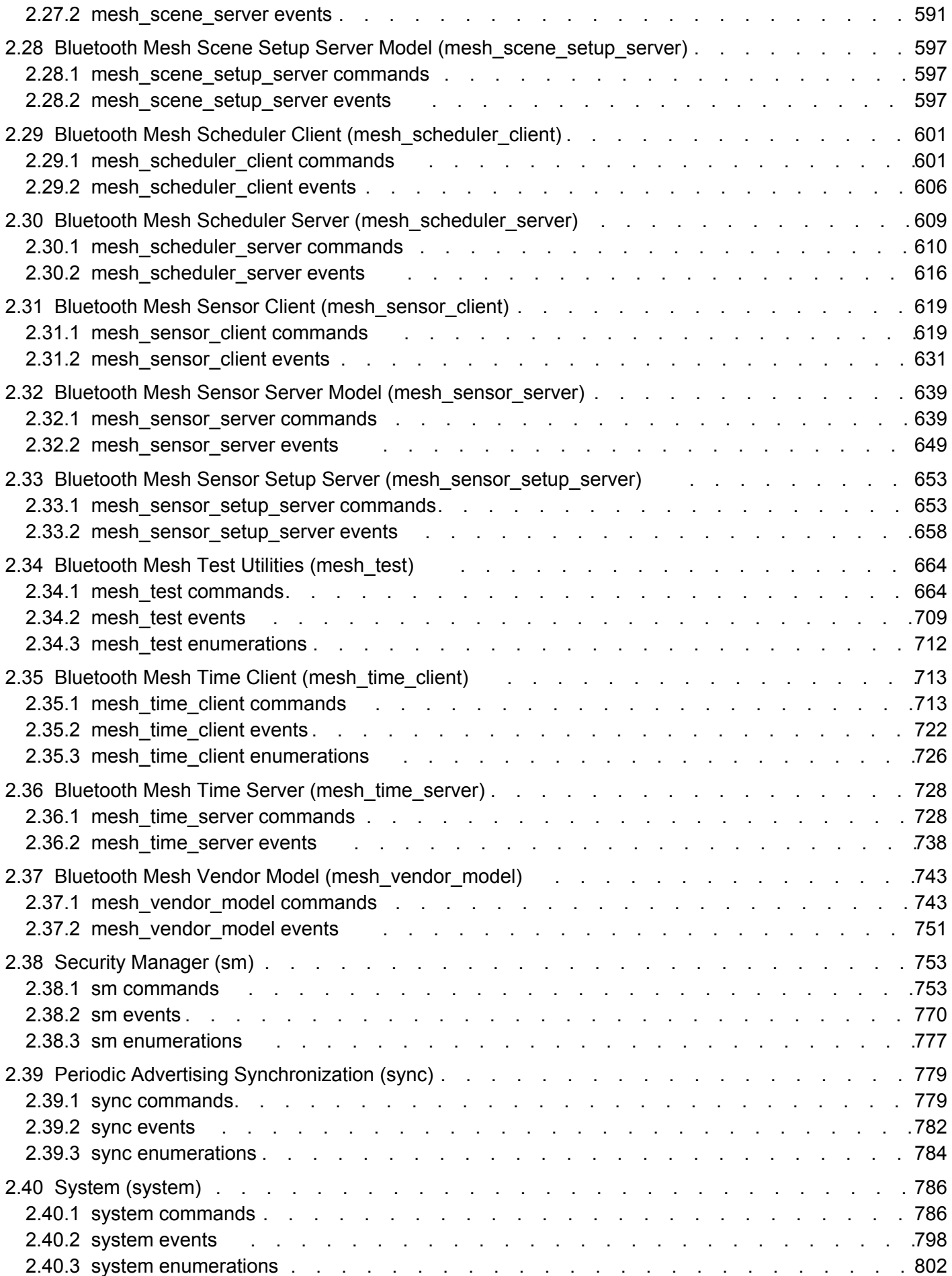

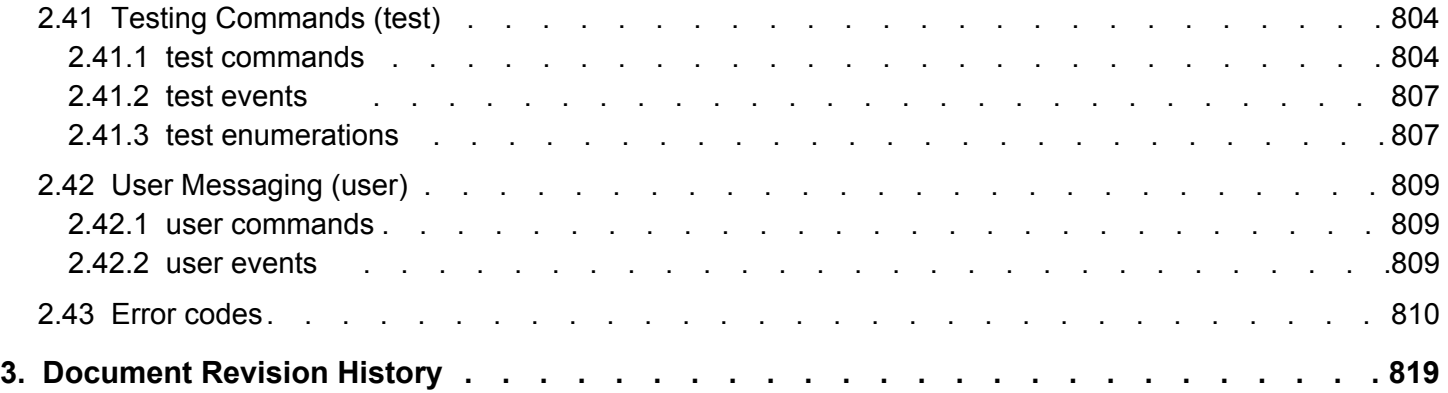

# <span id="page-5-0"></span>**1. Data types**

Data types used in the documentation are shown in the table below. Unless otherwise noted, all multi-byte fields are in little endian format.

# **Table 1.1. Data types**

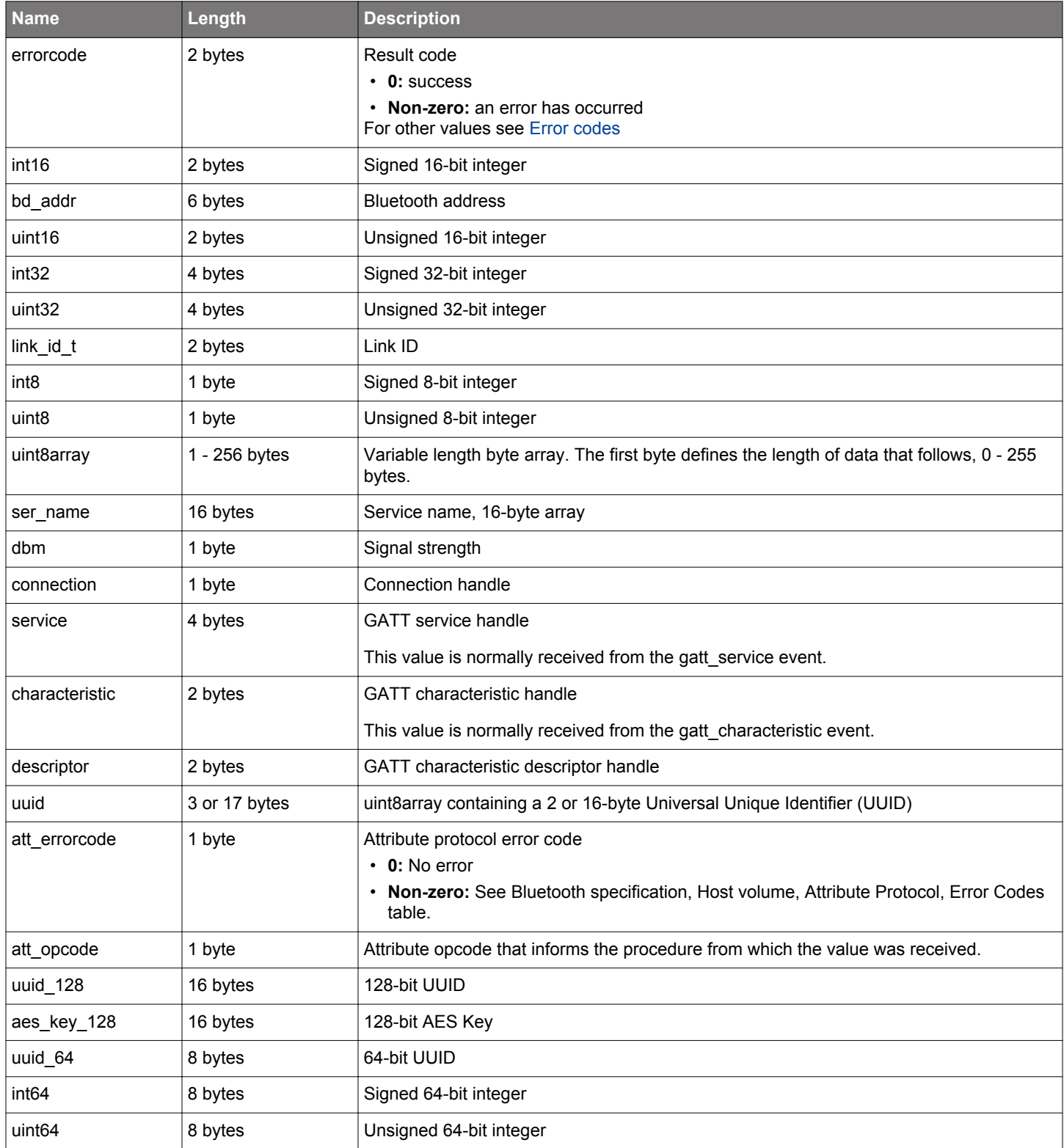

# <span id="page-6-0"></span>**2. API Reference**

This section describes all commands, enumerations, responses, events and errors. Commands with related enumerations, responses and events are grouped according to command classes.

#### **BGAPI Payload**

The parameters of a BGAPI command, response, or event are passed between the application and firmware in a payload. For example, a parameter of uint32 type uses 4 bytes of the payload space. A byte array parameter uses one byte to describe the length of the array. Data in the array is copied into the remaining free payload space.

#### **Maximum BGAPI Payload Size**

The maximum BGAPI payload size is 256 bytes for both NCP and SoC modes. When an application calls a BGAPI command, BGAPI checks the payload length and returns an error code 0x018a (command\_too\_long) if the payload causes an overflow.

#### **Deprecation Notice**

Note that some commands, enumerations, and events are marked as deprecated. Avoid using those commands because they will be removed in future releases.

#### **Sensitive Data Handling**

Certain commands in the Mesh classes read or write security-critical material. In Secure NCP applications, the BGAPI communication between the host and the target must be encrypted. Otherwise, the commands will return the error code 0x0a0e mismatched\_or\_insufficient\_security. This feature does not affect SoC or non-secure NCP applications.

#### <span id="page-7-0"></span>**2.1 Coexistence Interface (coex)**

Coexistence BGAPI class. Coexistence interface is enabled and initialized with gecko\_initCoexHAL() function.

#### **2.1.1 coex commands**

#### **2.1.1.1 cmd\_coex\_get\_counters**

Read coexistence statistic counters from the device. Response contains the list of uint32 type counter values. Counters in the list are in following order: low priority requested, high priority requested, low priority denied, high priority denied, low-priority TX aborted, and highpriority TX aborted. Passing a non-zero value also resets counters.

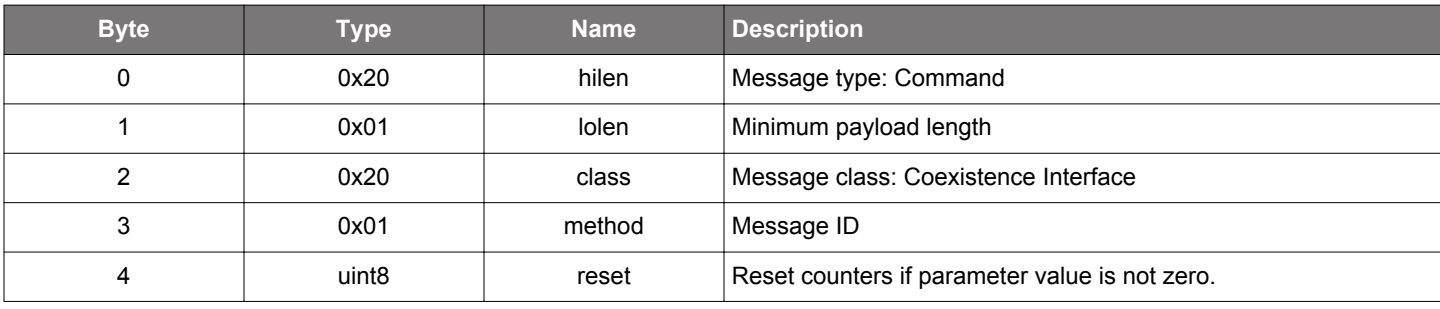

#### **Table 2.1. Command**

# **Table 2.2. Response**

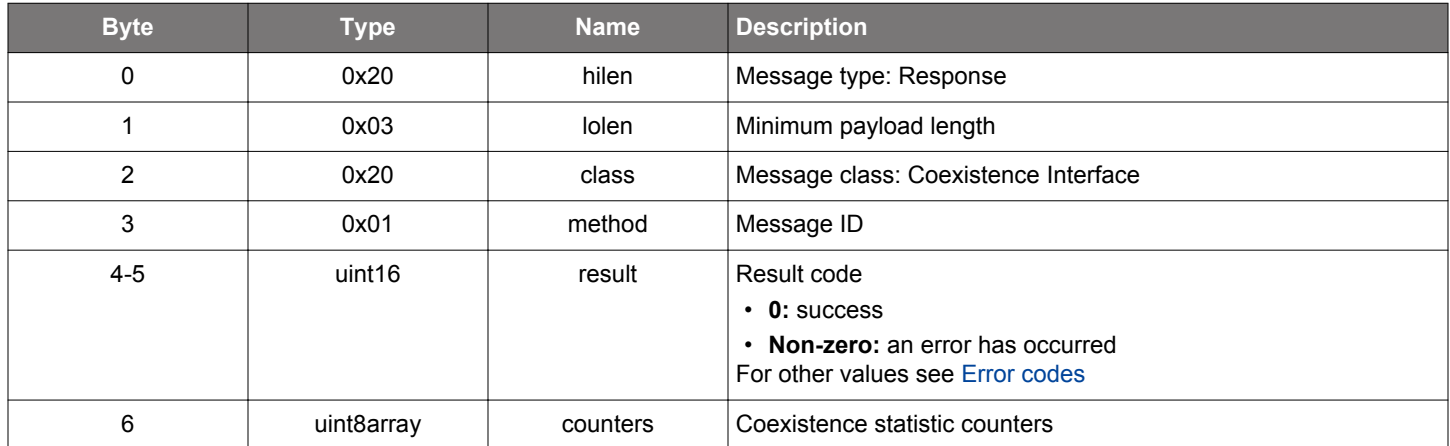

```
/* Function */
struct gecko_msg_coex_get_counters_rsp_t *gecko_cmd_coex_get_counters(uint8 reset);
/* Response id */
gecko_rsp_coex_get_counters_id
/* Response structure */
struct gecko_msg_coex_get_counters_rsp_t
{
  uint16 result;,
  uint8array counters;
};
```
# **2.1.1.2 cmd\_coex\_set\_directional\_priority\_pulse**

Set Directional Priority Pulse Width

#### **Table 2.3. Command**

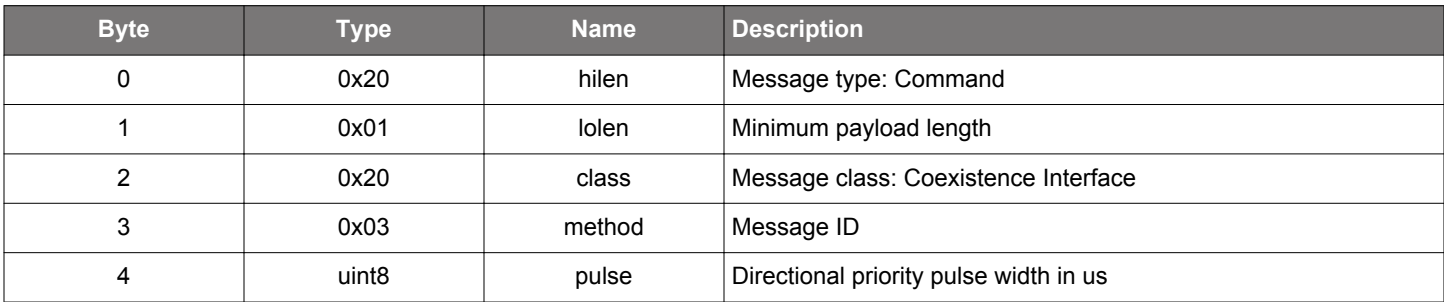

#### **Table 2.4. Response**

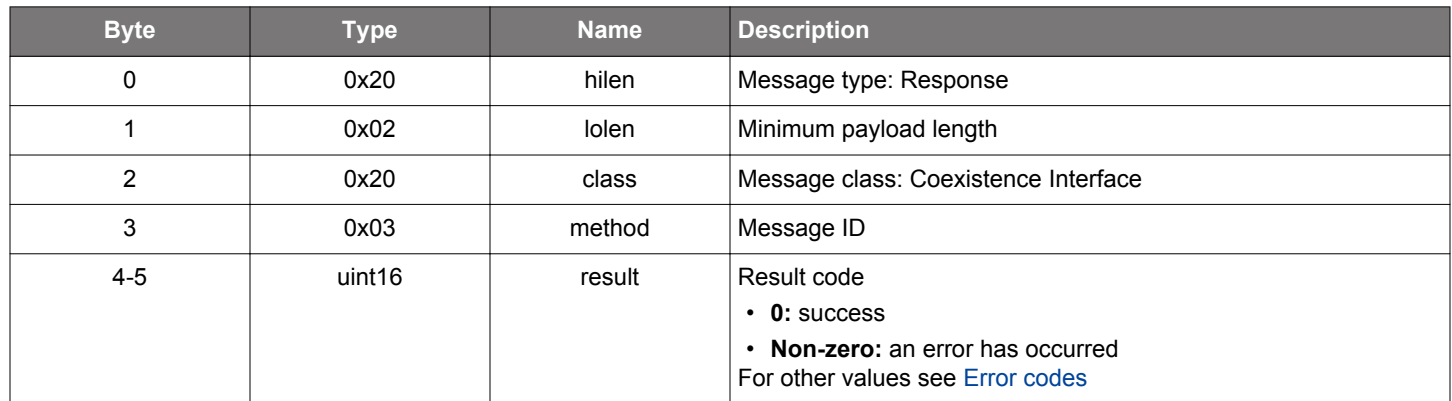

```
/* Function */
struct gecko_msg_coex_set_directional_priority_pulse_rsp_t 
*gecko_cmd_coex_set_directional_priority_pulse(uint8 pulse);
/* Response id */
gecko_rsp_coex_set_directional_priority_pulse_id
/* Response structure */
struct gecko_msg_coex_set_directional_priority_pulse_rsp_t
{
   uint16 result;
};
```
#### **2.1.1.3 cmd\_coex\_set\_options**

Configure coexistence options at runtime.

# **Table 2.5. Command**

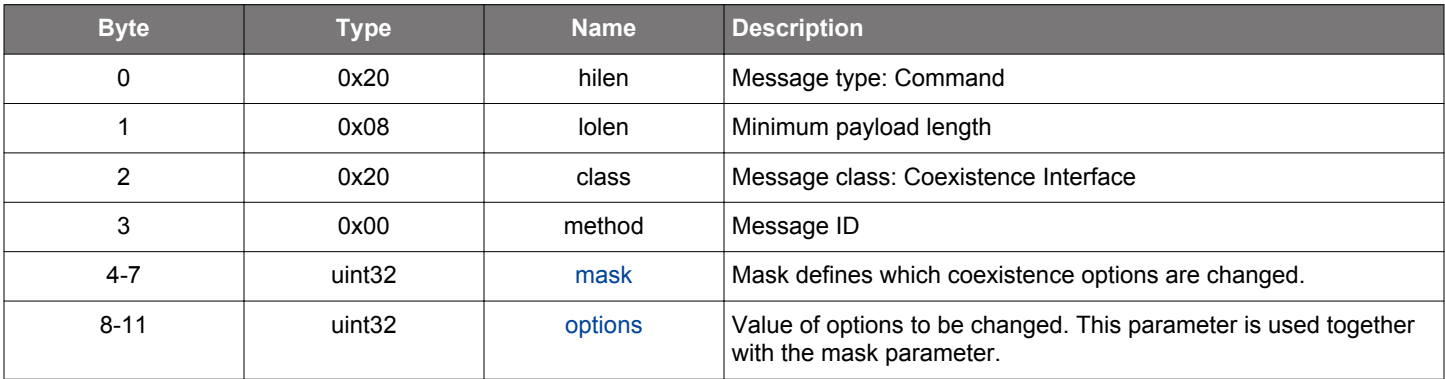

#### **Table 2.6. Response**

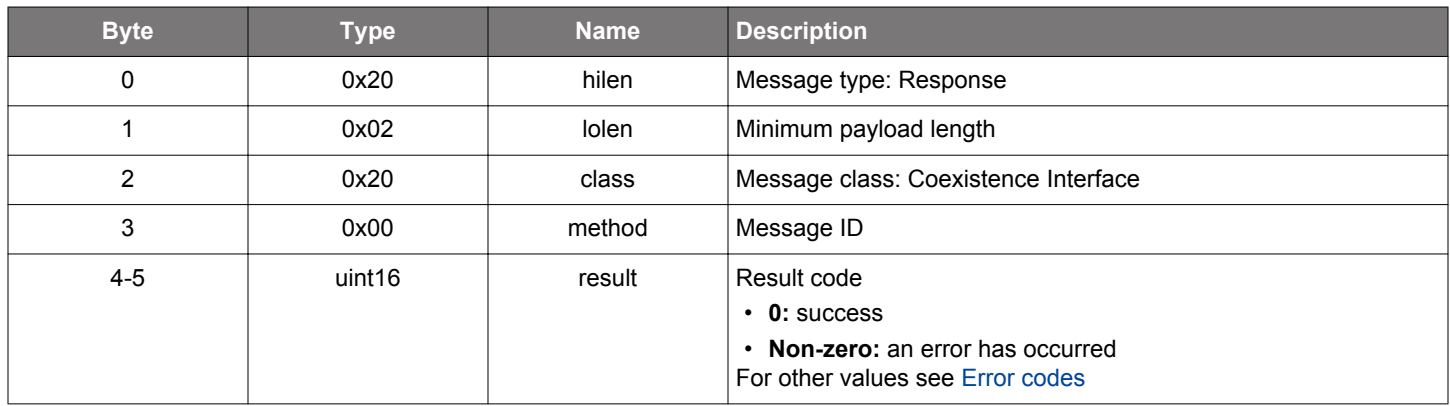

```
/* Function */
struct gecko_msg_coex_set_options_rsp_t *gecko_cmd_coex_set_options(uint32 mask, uint32 options);
/* Response id */
gecko_rsp_coex_set_options_id
/* Response structure */
struct gecko_msg_coex_set_options_rsp_t
{
   uint16 result;
};
```
#### <span id="page-10-0"></span>**2.1.1.4 cmd\_coex\_set\_parameters**

Configure coexistence parameters.

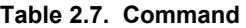

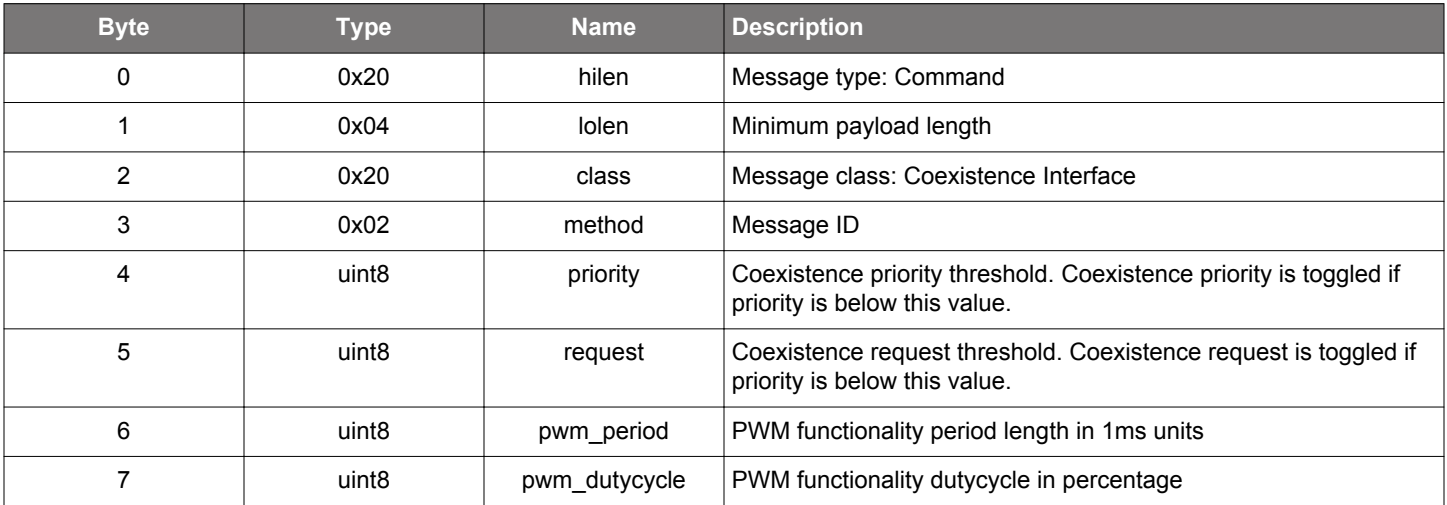

#### **Table 2.8. Response**

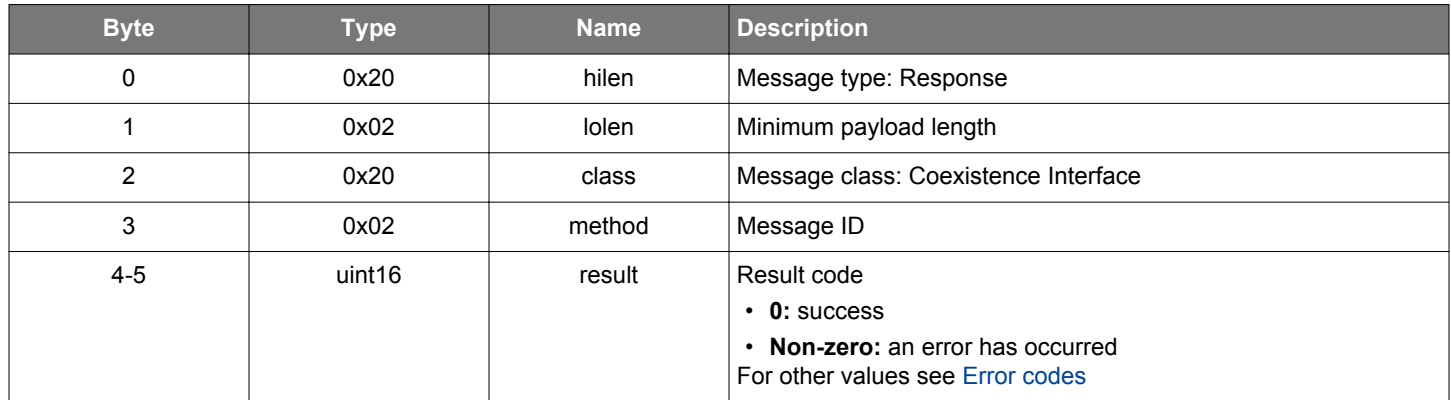

# **BGLIB C API**

```
/* Function */
```
struct gecko\_msg\_coex\_set\_parameters\_rsp\_t \*gecko\_cmd\_coex\_set\_parameters(uint8 priority, uint8 request, uint8 pwm\_period, uint8 pwm\_dutycycle);

```
/* Response id */
gecko_rsp_coex_set_parameters_id
/* Response structure */
struct gecko_msg_coex_set_parameters_rsp_t
{
   uint16 result;
};
```
#### **2.1.2 coex enumerations**

# <span id="page-11-0"></span>**2.1.2.1 enum\_coex\_option**

Coexistence configuration options

# **Table 2.9. Enumerations**

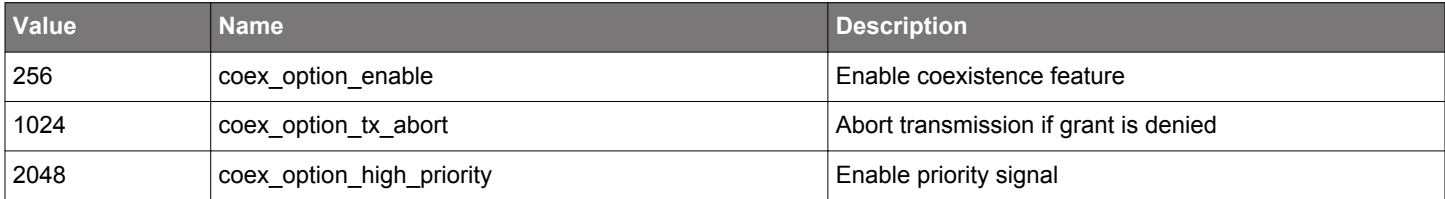

#### <span id="page-12-0"></span>**2.2 CTE Receiver (cte\_receiver)**

Commands and events in this class manage Constant Tone Extension (CTE) receiving.

CTE feature is only supported by specific devices. Commands from this class will return bg\_err\_not\_supported on devices that do not support CTE.

#### **2.2.1 cte\_receiver commands**

#### **2.2.1.1 cmd\_cte\_receiver\_clear\_dtm\_parameters**

Clear CTE-related parameters that were previously set for LE receiver test. Default values will be restored for these parameters.

#### **Table 2.10. Command**

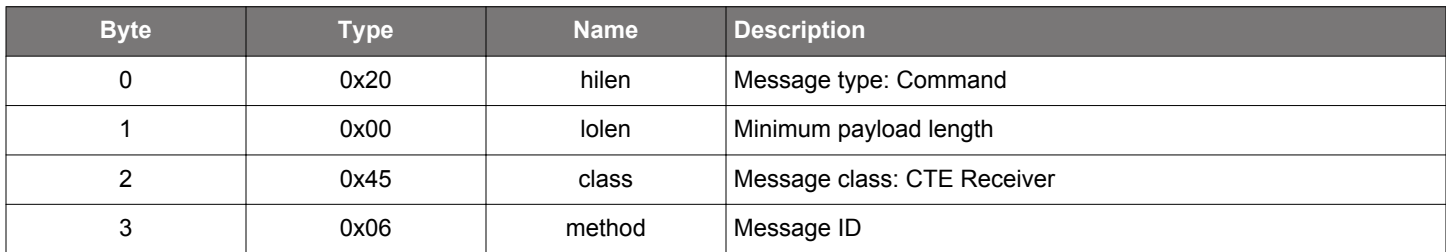

#### **Table 2.11. Response**

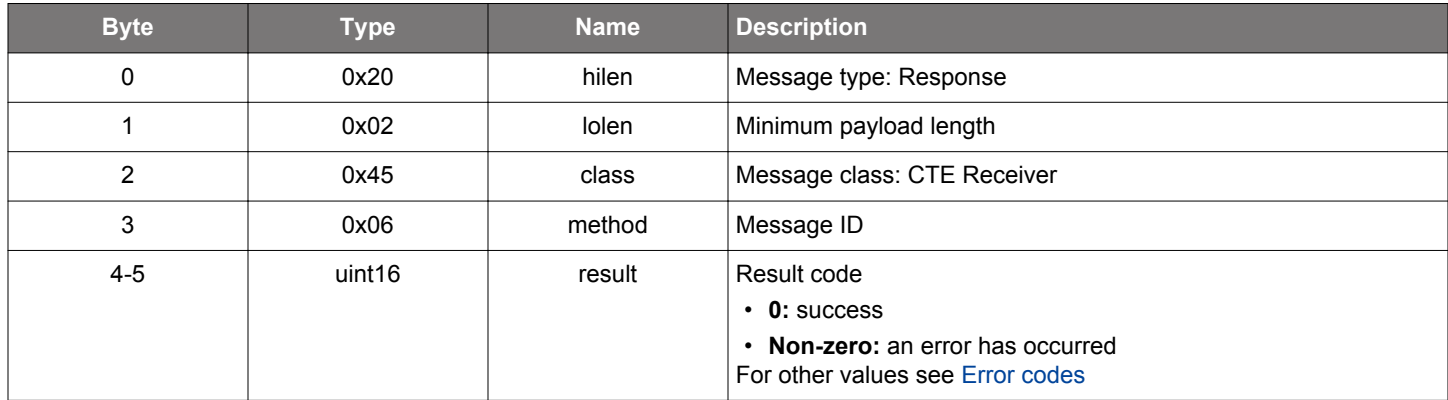

```
/* Function */
struct gecko_msg_cte_receiver_clear_dtm_parameters_rsp_t *gecko_cmd_cte_receiver_clear_dtm_parameters();
/* Response id */
gecko_rsp_cte_receiver_clear_dtm_parameters_id
/* Response structure */
struct gecko_msg_cte_receiver_clear_dtm_parameters_rsp_t
{
   uint16 result;
};
```
#### **2.2.1.2 cmd\_cte\_receiver\_disable\_connection\_cte**

Stop the IQ sampling on a connection. CTEs will not be requested on the given connection.

#### **Table 2.12. Command**

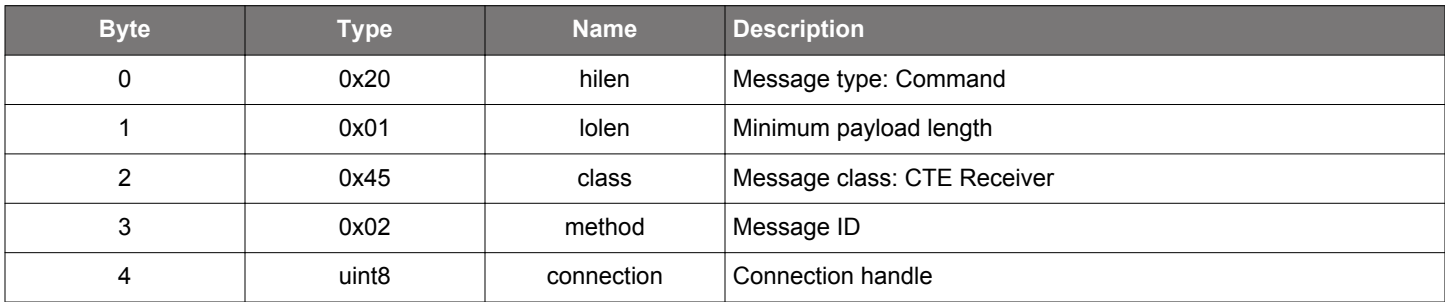

#### **Table 2.13. Response**

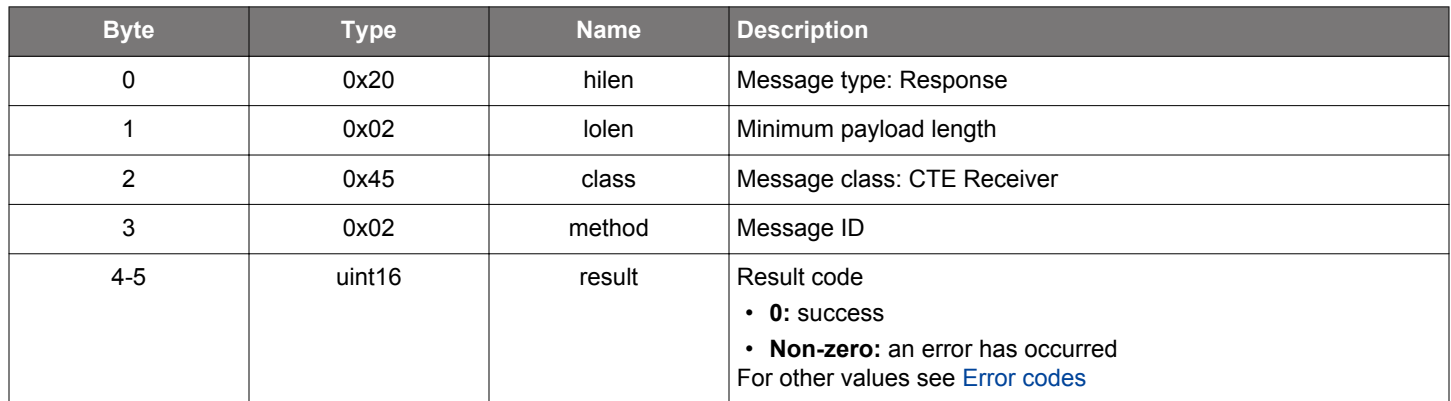

```
/* Function */
struct gecko_msg_cte_receiver_disable_connection_cte_rsp_t 
*gecko_cmd_cte_receiver_disable_connection_cte(uint8 connection);
/* Response id */
gecko_rsp_cte_receiver_disable_connection_cte_id
/* Response structure */
struct gecko_msg_cte_receiver_disable_connection_cte_rsp_t
{
   uint16 result;
};
```
#### **2.2.1.3 cmd\_cte\_receiver\_disable\_connectionless\_cte**

Stop IQ sampling on a periodic advertising synchronization.

#### **Table 2.14. Command**

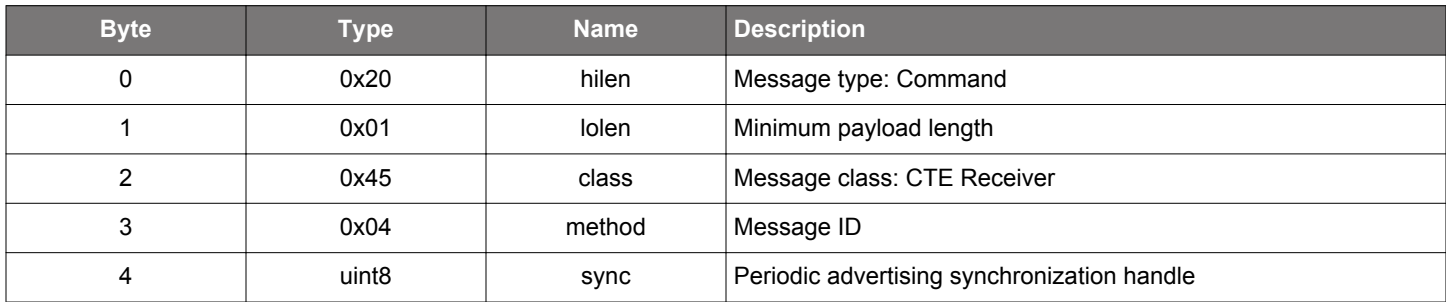

#### **Table 2.15. Response**

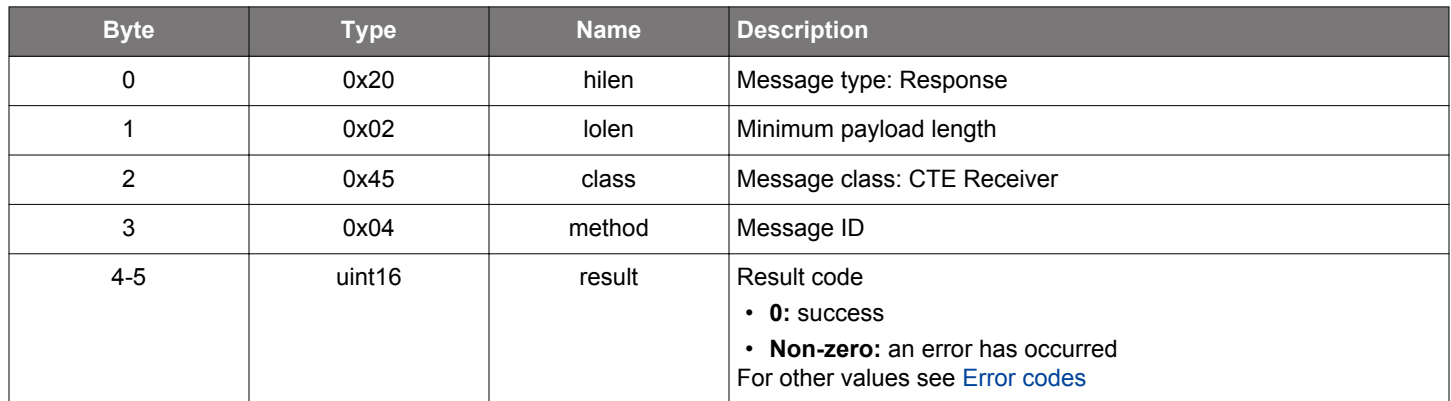

```
/* Function */
struct gecko_msg_cte_receiver_disable_connectionless_cte_rsp_t 
*gecko_cmd_cte_receiver_disable_connectionless_cte(uint8 sync);
/* Response id */
gecko_rsp_cte_receiver_disable_connectionless_cte_id
/* Response structure */
struct gecko_msg_cte_receiver_disable_connectionless_cte_rsp_t
\{ uint16 result;
};
```
#### **2.2.1.4 cmd\_cte\_receiver\_disable\_silabs\_cte**

Disable IQ sampling of Silicon Labs CTE.

#### **Table 2.16. Command**

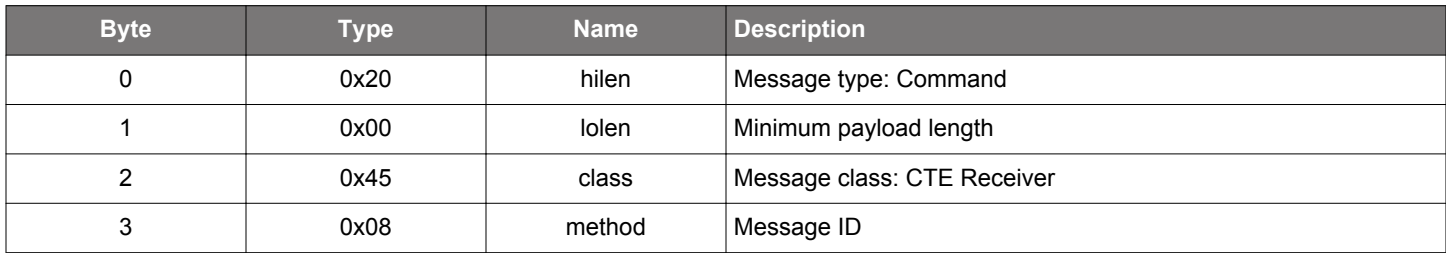

#### **Table 2.17. Response**

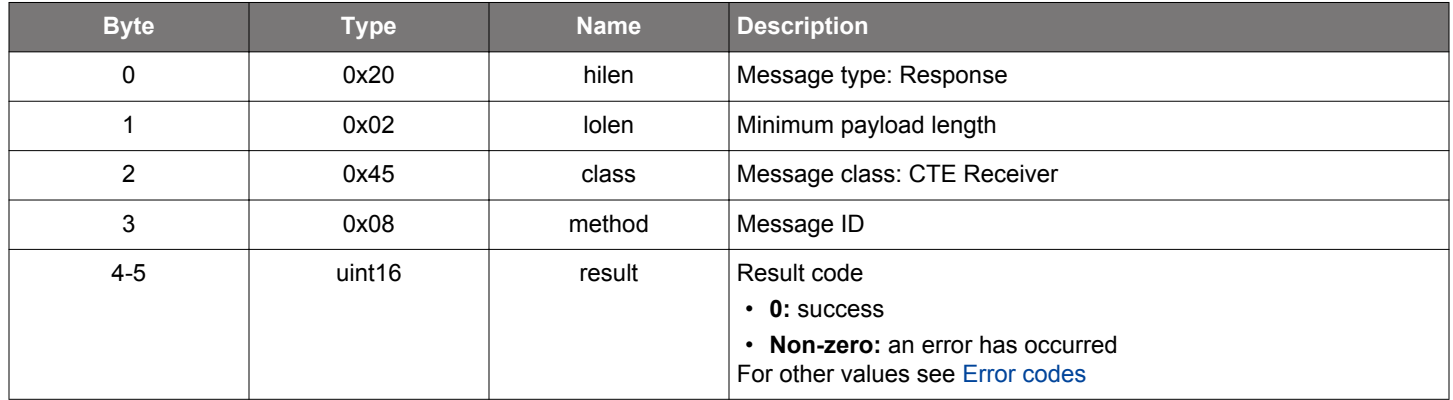

```
\hspace{0.1mm}/\hspace{0.1mm}^* Function \hspace{0.1mm}^*/\hspace{0.1mm}struct gecko_msg_cte_receiver_disable_silabs_cte_rsp_t *gecko_cmd_cte_receiver_disable_silabs_cte();
/* Response id */
gecko_rsp_cte_receiver_disable_silabs_cte_id
/* Response structure */
struct gecko_msg_cte_receiver_disable_silabs_cte_rsp_t
{
   uint16 result;
};
```
#### **2.2.1.5 cmd\_cte\_receiver\_enable\_connection\_cte**

Start IQ samplings on a connection. A CTE requests will be initiated periodically on the given connection and IQ sampling will be made on the received CTE responses.

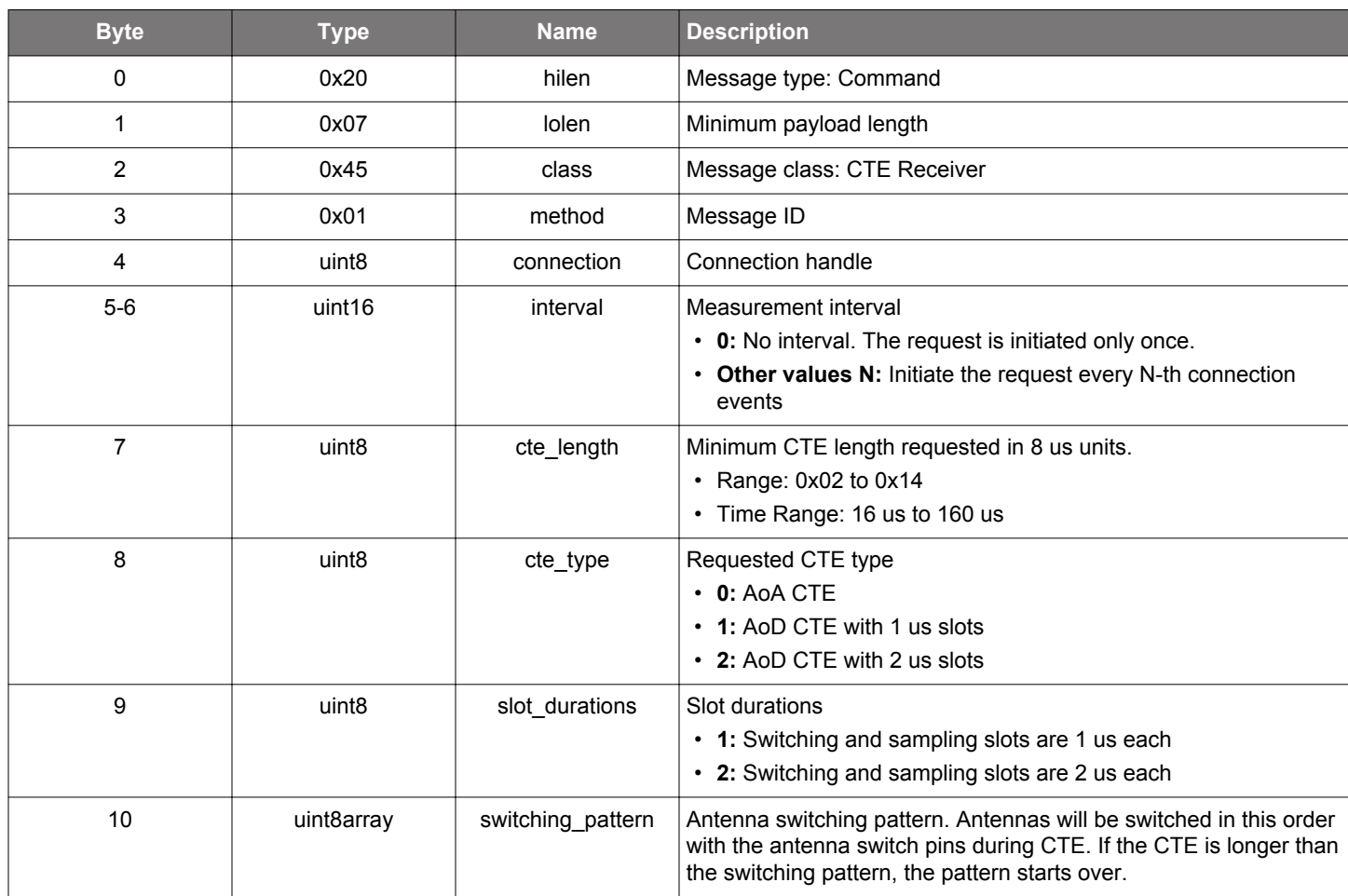

#### **Table 2.18. Command**

# **Table 2.19. Response**

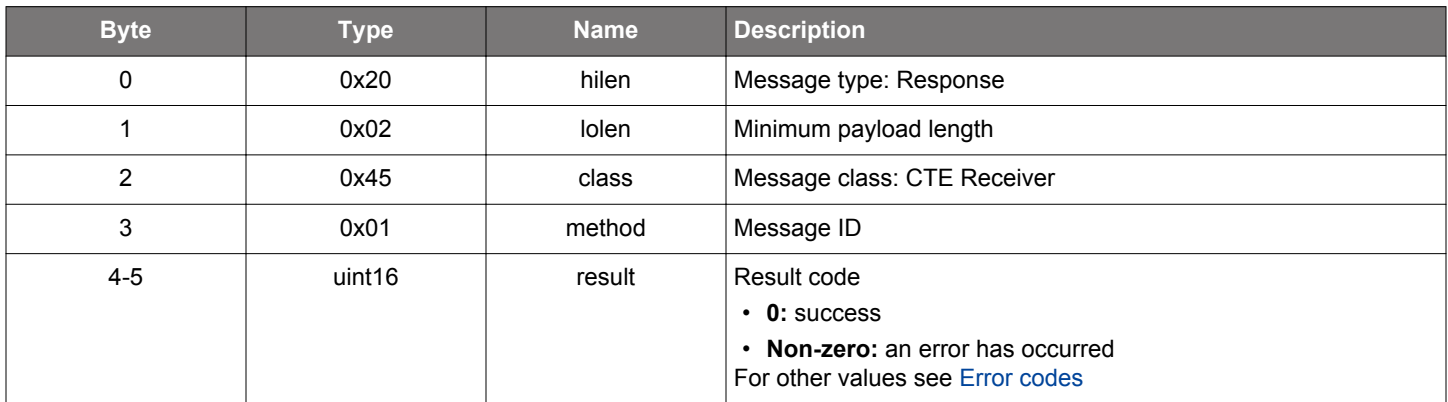

# **BGLIB C API**

/\* Function \*/

struct gecko\_msg\_cte\_receiver\_enable\_connection\_cte\_rsp\_t \*gecko\_cmd\_cte\_receiver\_enable\_connection\_cte(uint8 connection, uint16 interval, uint8 cte\_length, uint8 cte\_type, uint8 slot\_durations, uint8 switching\_pattern\_len, const uint8 \*switching\_pattern\_data);

```
/* Response id */
gecko_rsp_cte_receiver_enable_connection_cte_id
/* Response structure */
struct gecko_msg_cte_receiver_enable_connection_cte_rsp_t
{
  uint16 result;
};
```
# **Table 2.20. Events Generated**

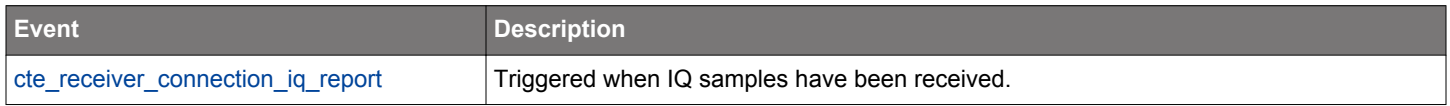

#### **2.2.1.6 cmd\_cte\_receiver\_enable\_connectionless\_cte**

Start IQ sampling on a periodic advertising synchronization. IQ samples are taken on each CTE found in the periodic advertisements.

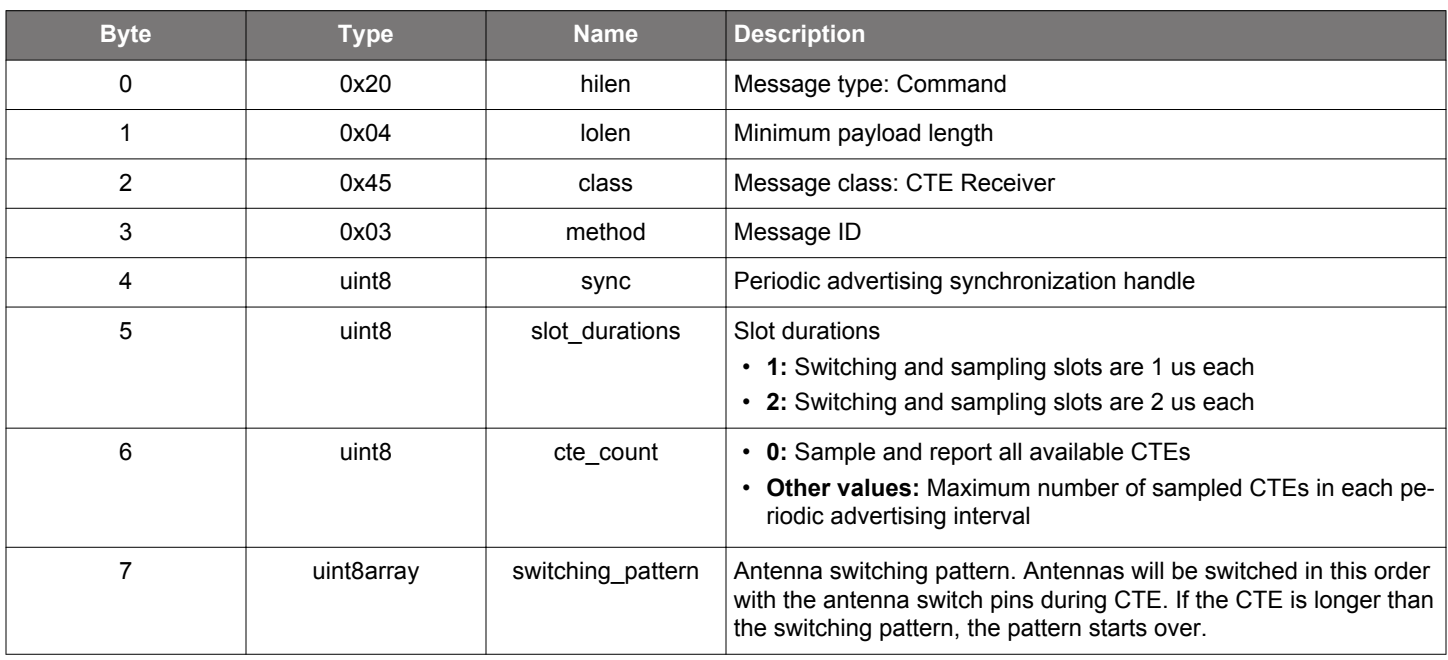

# **Table 2.21. Command**

#### **Table 2.22. Response**

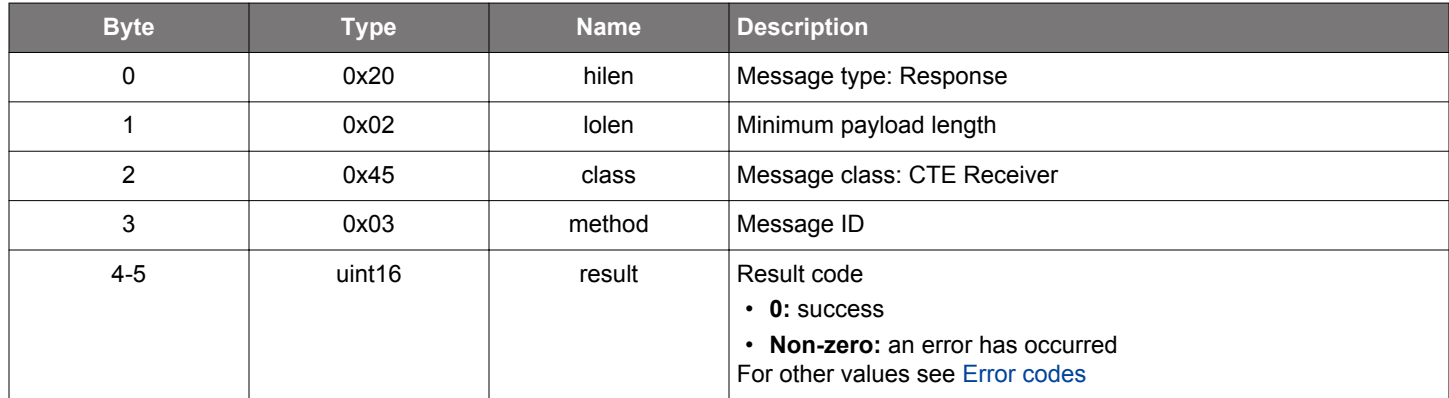

#### **BGLIB C API**

/\* Function \*/ struct gecko\_msg\_cte\_receiver\_enable\_connectionless\_cte\_rsp\_t \*gecko\_cmd\_cte\_receiver\_enable\_connectionless\_cte(uint8 sync, uint8 slot\_durations, uint8 cte\_count, uint8 switching\_pattern\_len, const uint8 \*switching\_pattern\_data); /\* Response id \*/ gecko\_rsp\_cte\_receiver\_enable\_connectionless\_cte\_id

```
/* Response structure */
struct gecko_msg_cte_receiver_enable_connectionless_cte_rsp_t
{
  uint16 result;
};
```
# **Table 2.23. Events Generated**

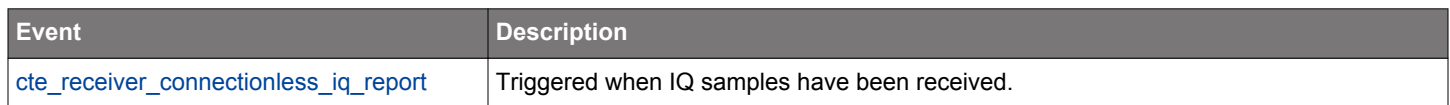

#### **2.2.1.7 cmd\_cte\_receiver\_enable\_silabs\_cte**

Enable IQ sampling of Silicon Labs CTE found in extended advertisements.

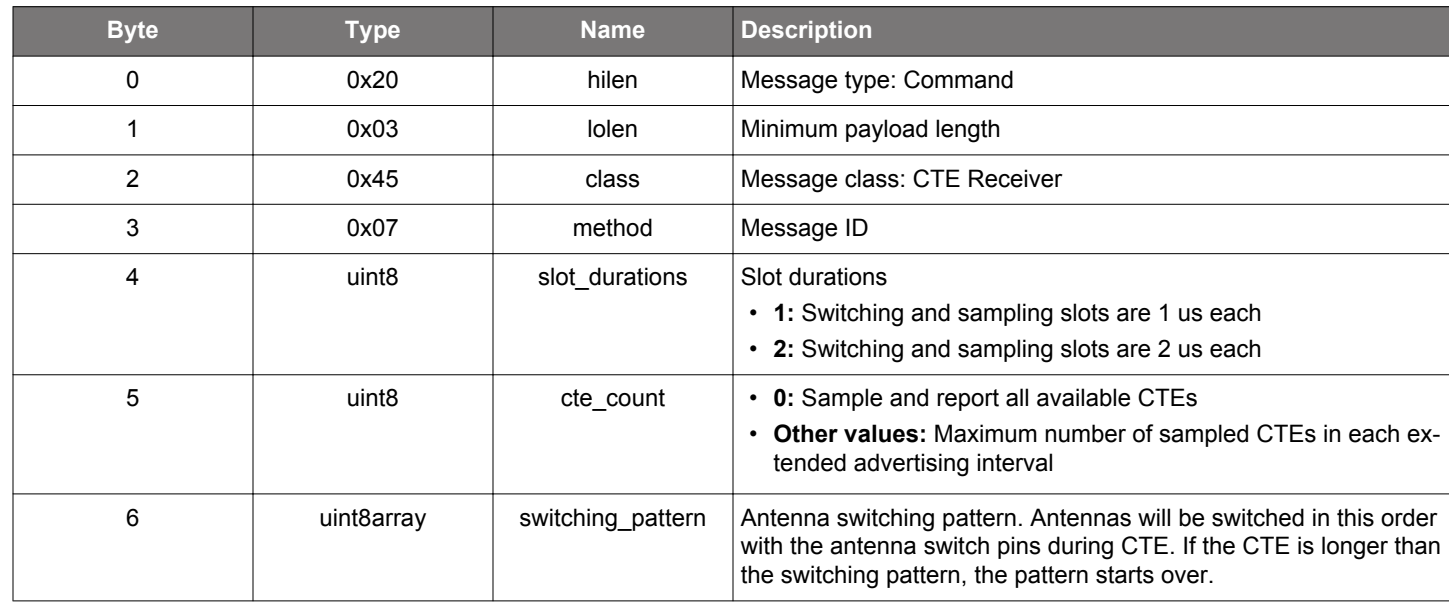

#### **Table 2.24. Command**

#### **Table 2.25. Response**

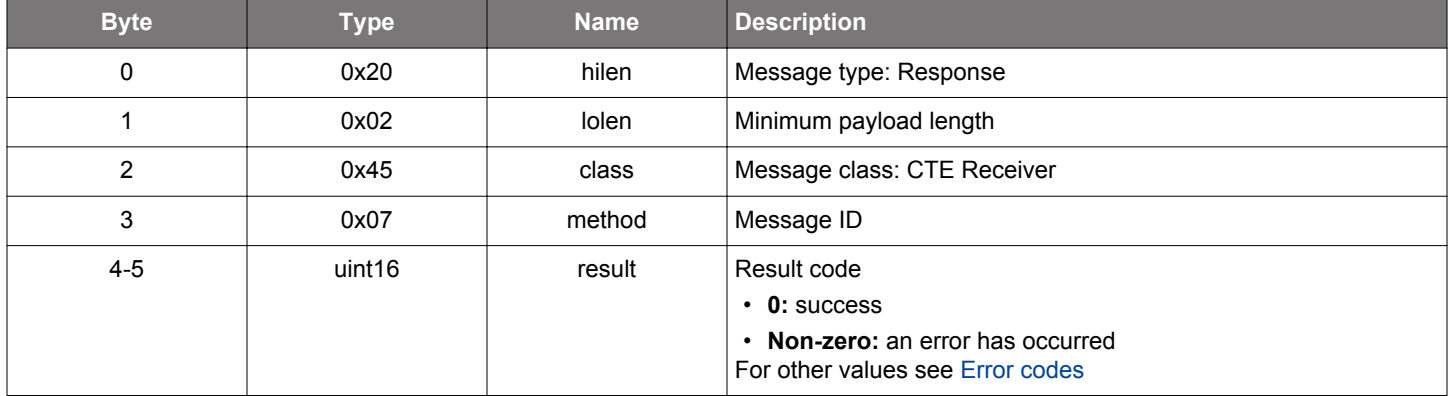

# **BGLIB C API**

/\* Function \*/ struct gecko\_msg\_cte\_receiver\_enable\_silabs\_cte\_rsp\_t \*gecko\_cmd\_cte\_receiver\_enable\_silabs\_cte(uint8 slot\_durations, uint8 cte\_count, uint8 switching\_pattern\_len, const uint8 \*switching\_pattern\_data); /\* Response id \*/ gecko\_rsp\_cte\_receiver\_enable\_silabs\_cte\_id /\* Response structure \*/ struct gecko\_msg\_cte\_receiver\_enable\_silabs\_cte\_rsp\_t  $\{$  uint16 result; };

# **Table 2.26. Events Generated**

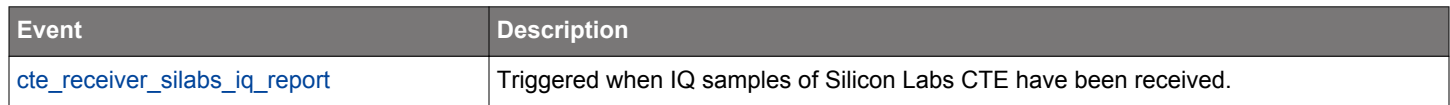

#### **2.2.1.8 cmd\_cte\_receiver\_set\_dtm\_parameters**

Set CTE-related parameters of LE receiver test.

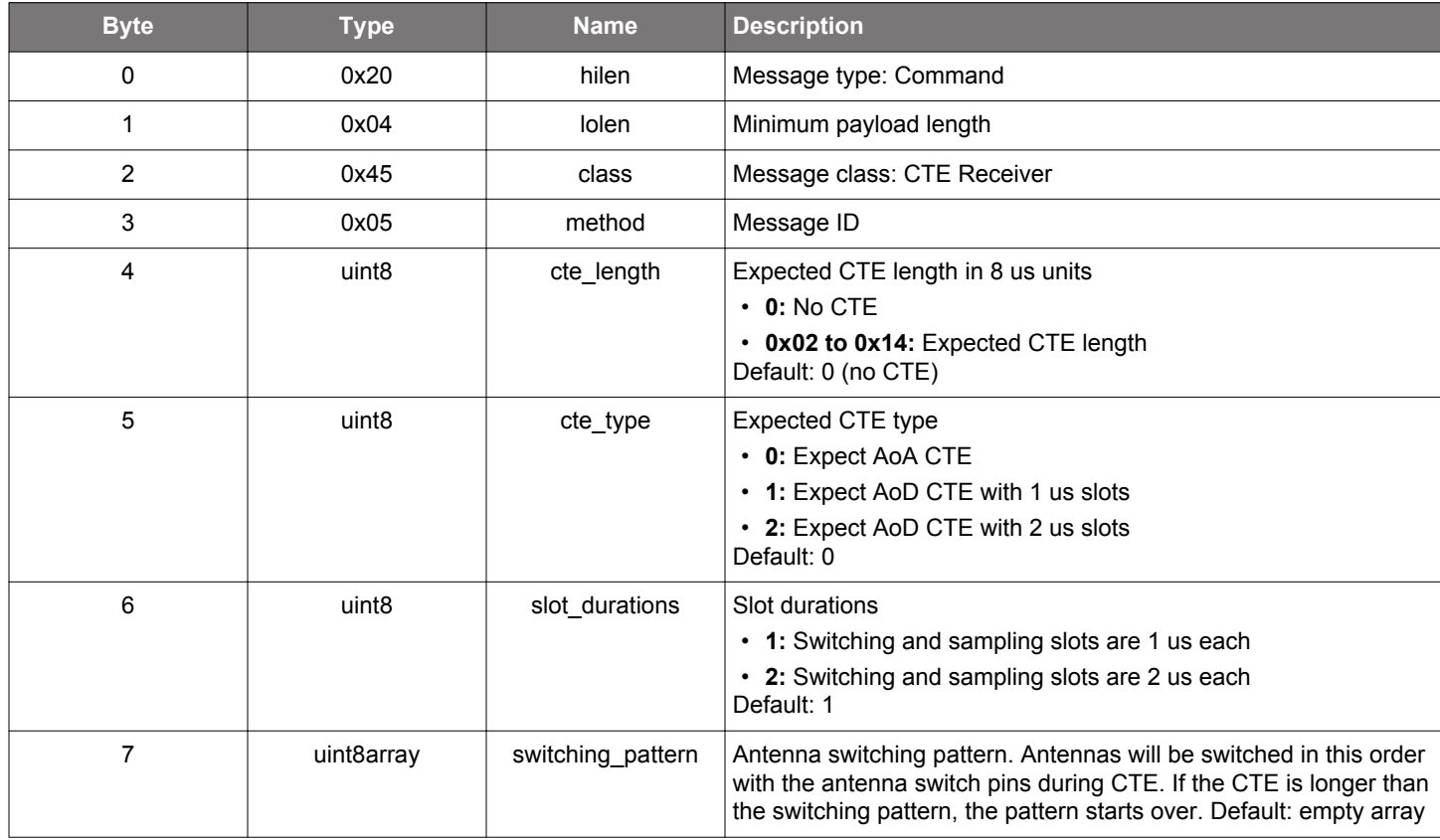

#### **Table 2.27. Command**

#### **Table 2.28. Response**

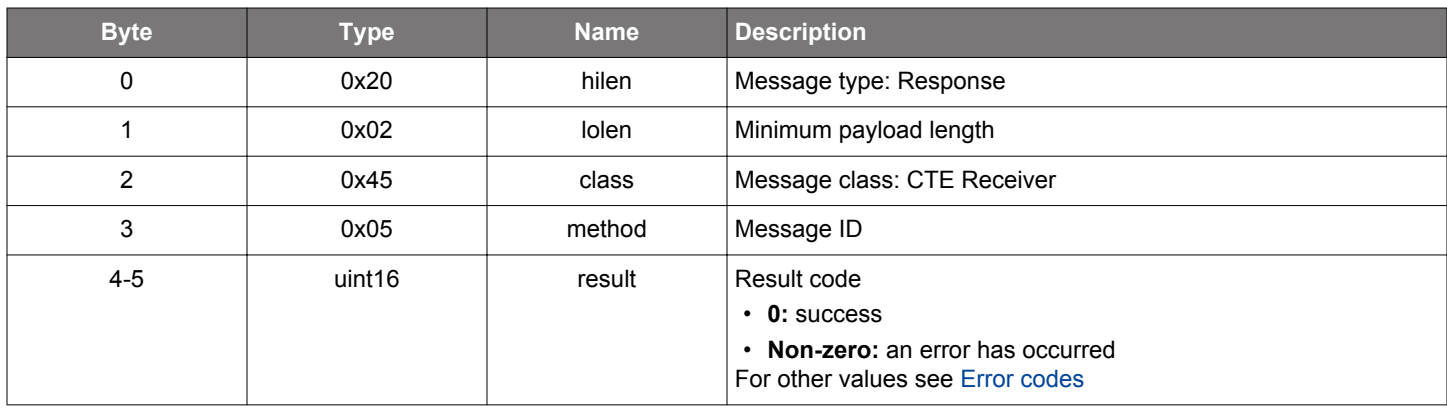

# **BGLIB C API**

/\* Function \*/

struct gecko\_msg\_cte\_receiver\_set\_dtm\_parameters\_rsp\_t \*gecko\_cmd\_cte\_receiver\_set\_dtm\_parameters(uint8 cte\_length, uint8 cte\_type, uint8 slot\_durations, uint8 switching\_pattern\_len, const uint8 \*switching\_pattern\_data);

/\* Response id \*/ gecko\_rsp\_cte\_receiver\_set\_dtm\_parameters\_id

/\* Response structure \*/ struct gecko\_msg\_cte\_receiver\_set\_dtm\_parameters\_rsp\_t

<span id="page-23-0"></span>{ uint16 result; };

# **Table 2.29. Events Generated**

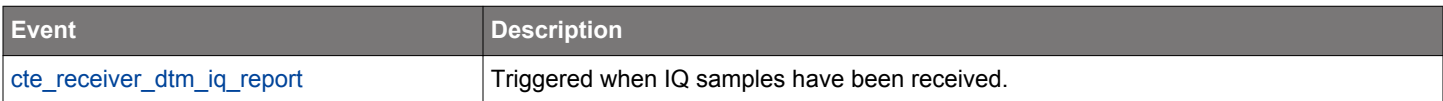

# **2.2.2 cte\_receiver events**

#### <span id="page-24-0"></span>**2.2.2.1 evt\_cte\_receiver\_connection\_iq\_report**

IQ sample report from connection CTE packets.

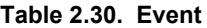

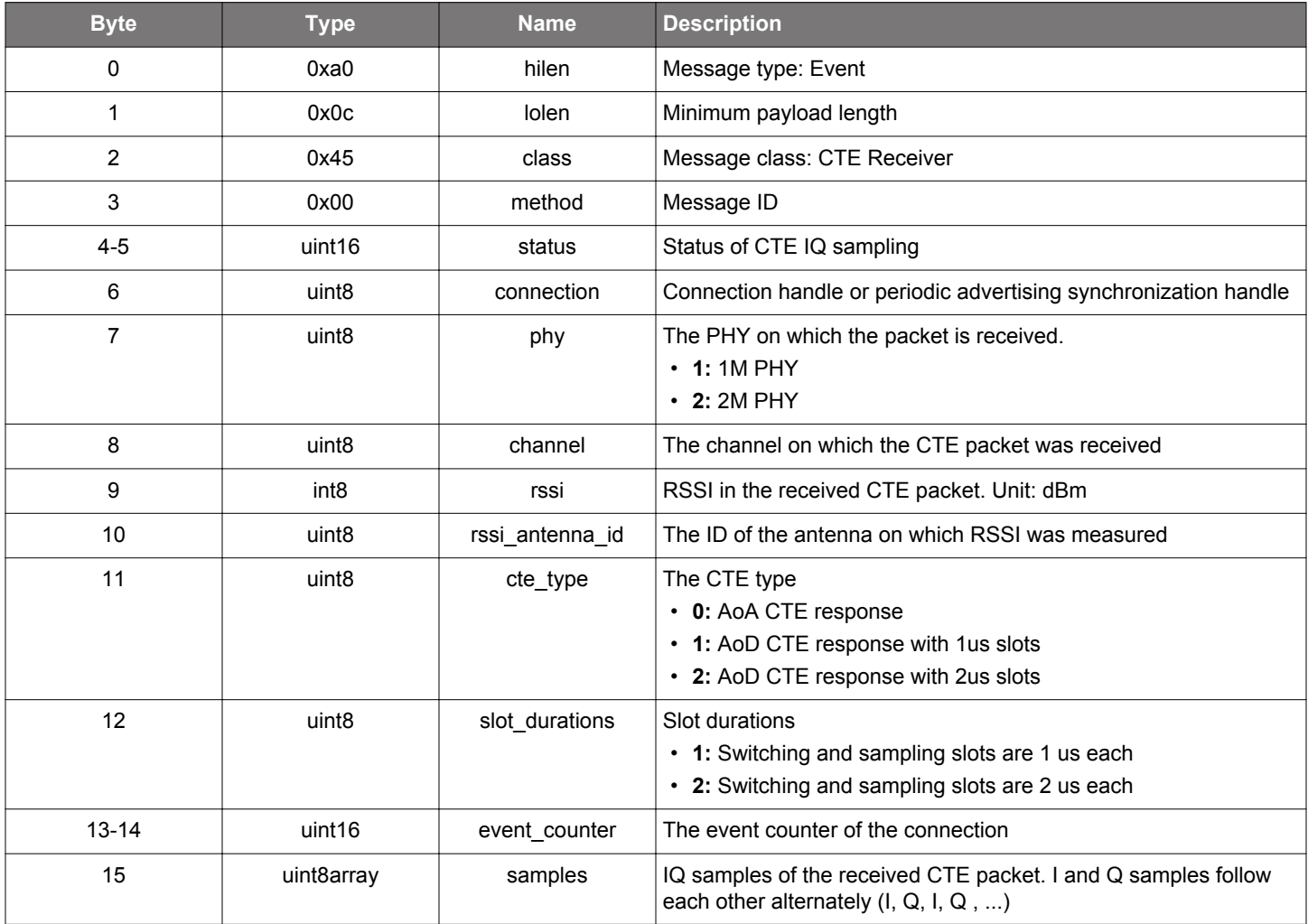

```
/* Event id */
gecko_evt_cte_receiver_connection_iq_report_id
/* Event structure */
struct gecko_msg_cte_receiver_connection_iq_report_evt_t
{
  uint16 status;,
  uint8 connection;,
   uint8 phy;,
 uint8 channel;,
   int8 rssi;,
   uint8 rssi_antenna_id;,
  uint8 cte_type;,
   uint8 slot_durations;,
  uint16 event_counter;,
   uint8array samples;
};
```
#### <span id="page-25-0"></span>**2.2.2.2 evt\_cte\_receiver\_connectionless\_iq\_report**

IQ sample report from connectionless CTE packets.

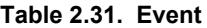

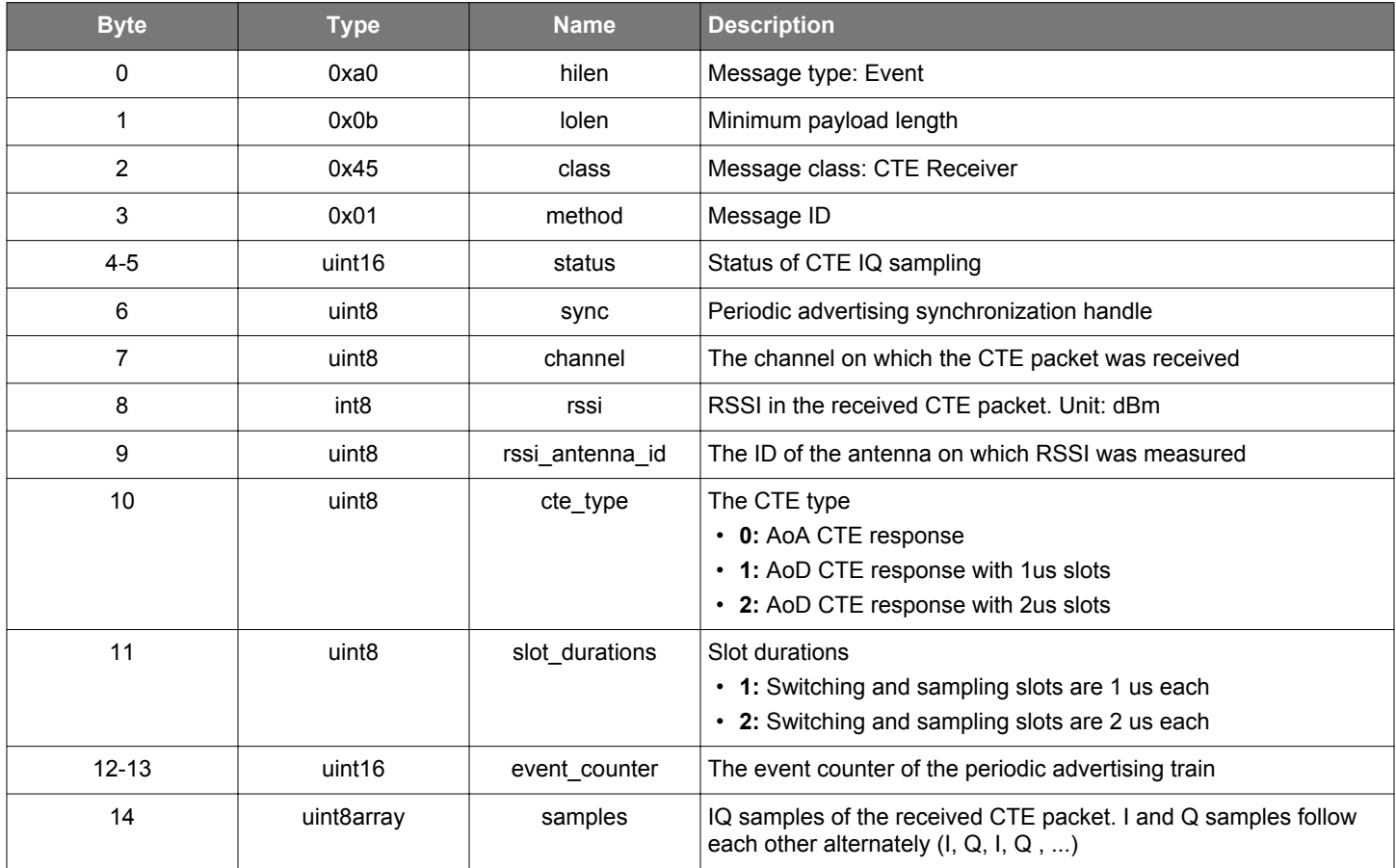

```
/* Event id */
gecko_evt_cte_receiver_connectionless_iq_report_id
/* Event structure */
struct gecko_msg_cte_receiver_connectionless_iq_report_evt_t
\mathcal{L} uint16 status;,
  uint8 sync;,
 uint8 channel;,
  int8 rssi;,
   uint8 rssi_antenna_id;,
   uint8 cte_type;,
  \texttt{uint8}<br>\texttt{slot\_durations} ;
   uint16 event_counter;,
   uint8array samples;
};
```
### <span id="page-26-0"></span>**2.2.2.3 evt\_cte\_receiver\_dtm\_iq\_report**

IQ sample report from DTM CTE packets.

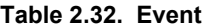

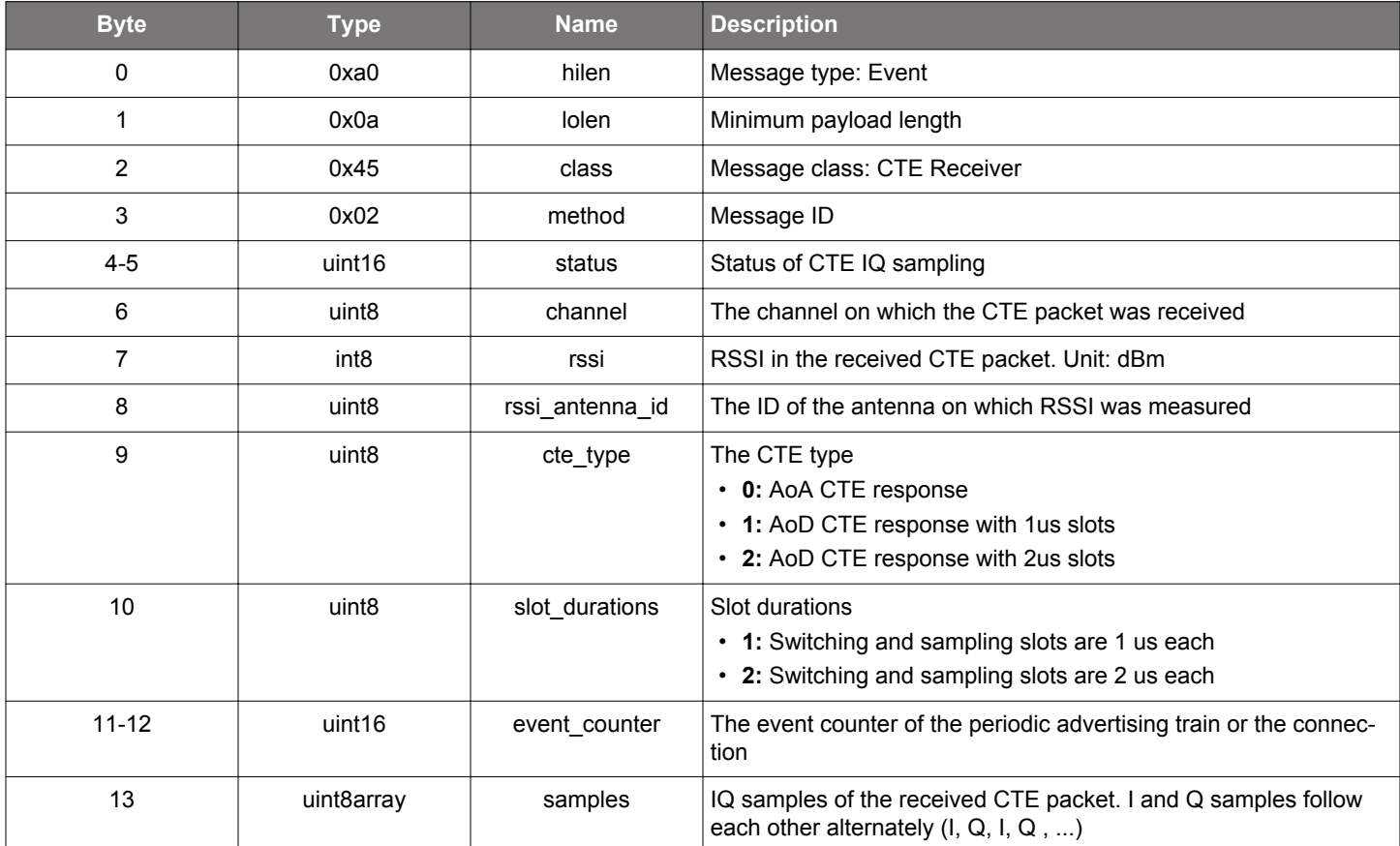

```
/* Event id */
gecko_evt_cte_receiver_dtm_iq_report_id
/* Event structure */
struct gecko_msg_cte_receiver_dtm_iq_report_evt_t
{
  uint16 status;,
  uint8 channel;,
   int8 rssi;,
  uint8 rssi_antenna_id;,
  uint8 cte_type;,
   uint8 slot_durations;,
  uint16 event_counter;,
   uint8array samples;
};
```
#### <span id="page-27-0"></span>**2.2.2.4 evt\_cte\_receiver\_silabs\_iq\_report**

IQ samples report from Silicon Labs CTE packets.

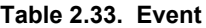

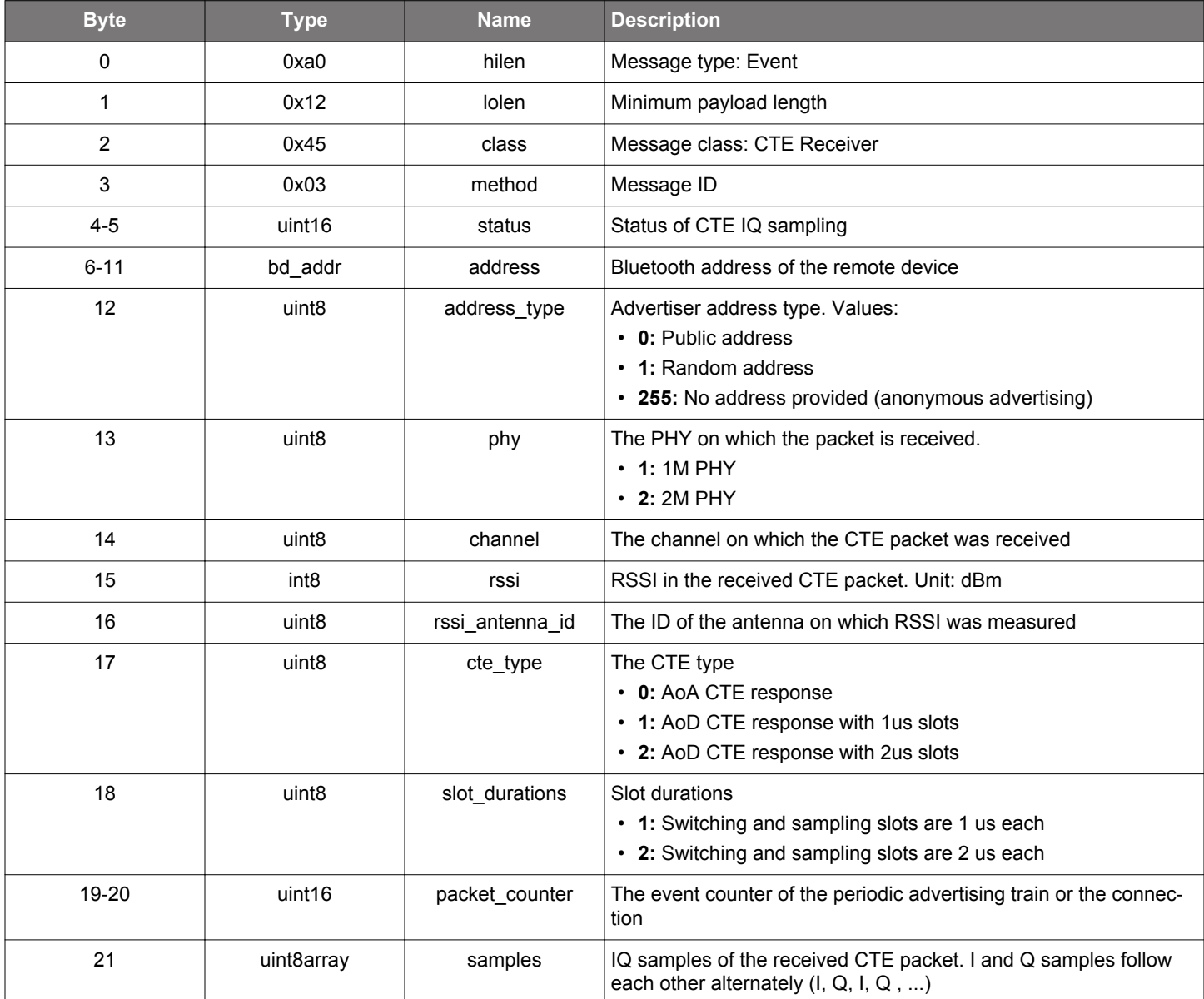

```
/* Event id */
gecko_evt_cte_receiver_silabs_iq_report_id
/* Event structure */
struct gecko_msg_cte_receiver_silabs_iq_report_evt_t
{
 uint16 status;,
  bd_addr address;,
 uint8 address_type;,
   uint8 phy;,
 uint8 channel;,
   int8 rssi;,
   uint8 rssi_antenna_id;,
   uint8 cte_type;,
  uint8 slot_durations;,
```
uint16 packet\_counter;, uint8array samples; };

#### <span id="page-29-0"></span>**2.3 CTE Transmitter (cte\_transmitter)**

Commands and events in this class manage Constant Tone Extension (CTE) transmission.

CTE feature is only supported by specific devices. Commands from this class will return bg\_err\_not\_supported on devices that do not support CTE.

#### **2.3.1 cte\_transmitter commands**

#### **2.3.1.1 cmd\_cte\_transmitter\_clear\_dtm\_parameters**

Clear CTE-related parameters that were previously set for LE transmitter test. Default values will be restored for these parameters.

#### **Table 2.34. Command**

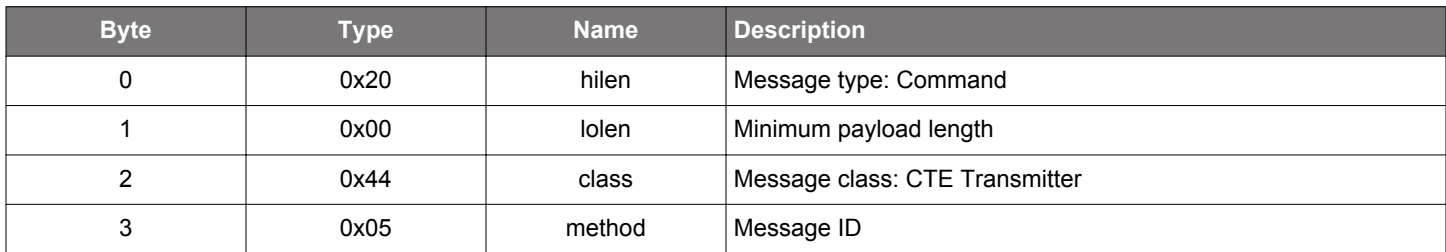

#### **Table 2.35. Response**

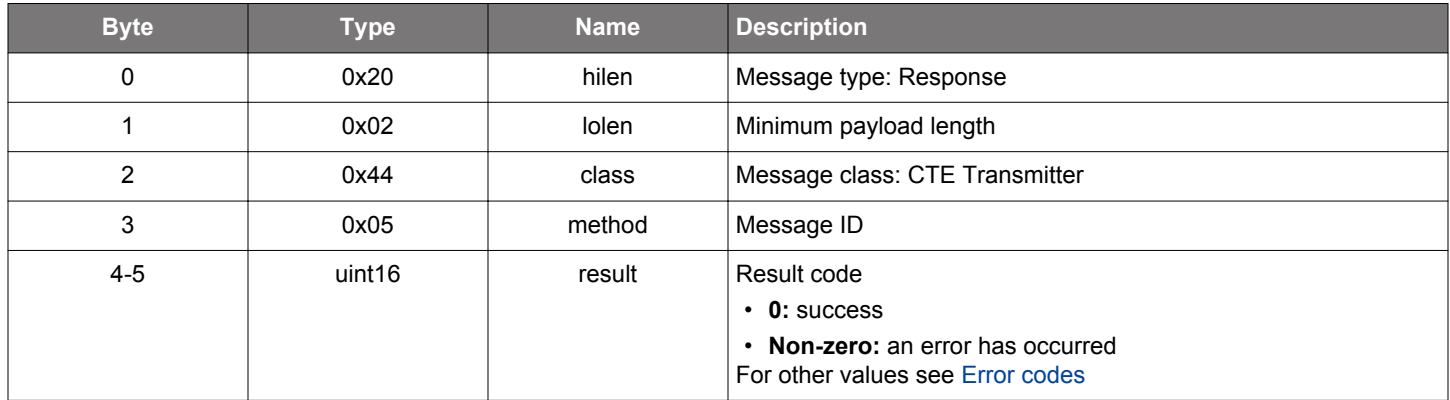

```
/* Function */
struct gecko_msg_cte_transmitter_clear_dtm_parameters_rsp_t *gecko_cmd_cte_transmitter_clear_dtm_parameters();
/* Response id */
gecko_rsp_cte_transmitter_clear_dtm_parameters_id
/* Response structure */
struct gecko_msg_cte_transmitter_clear_dtm_parameters_rsp_t
{
   uint16 result;
};
```
#### **2.3.1.2 cmd\_cte\_transmitter\_disable\_connection\_cte**

Disable CTE responses on a connection.

#### **Table 2.36. Command**

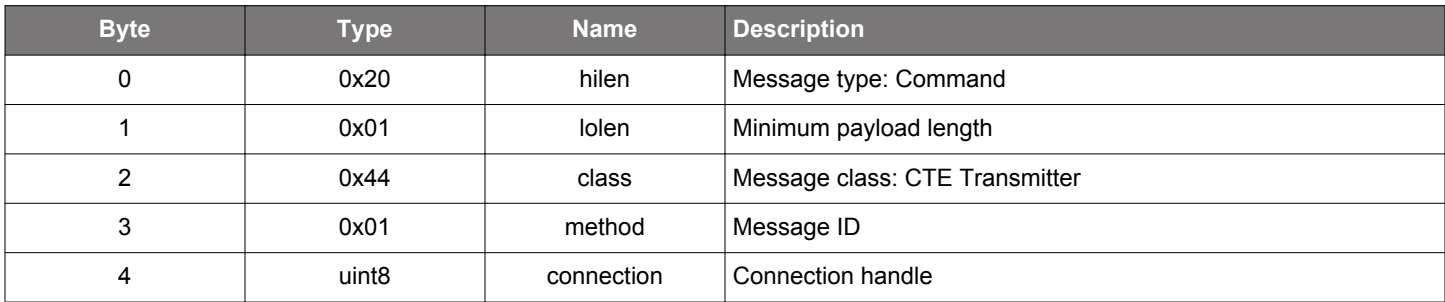

#### **Table 2.37. Response**

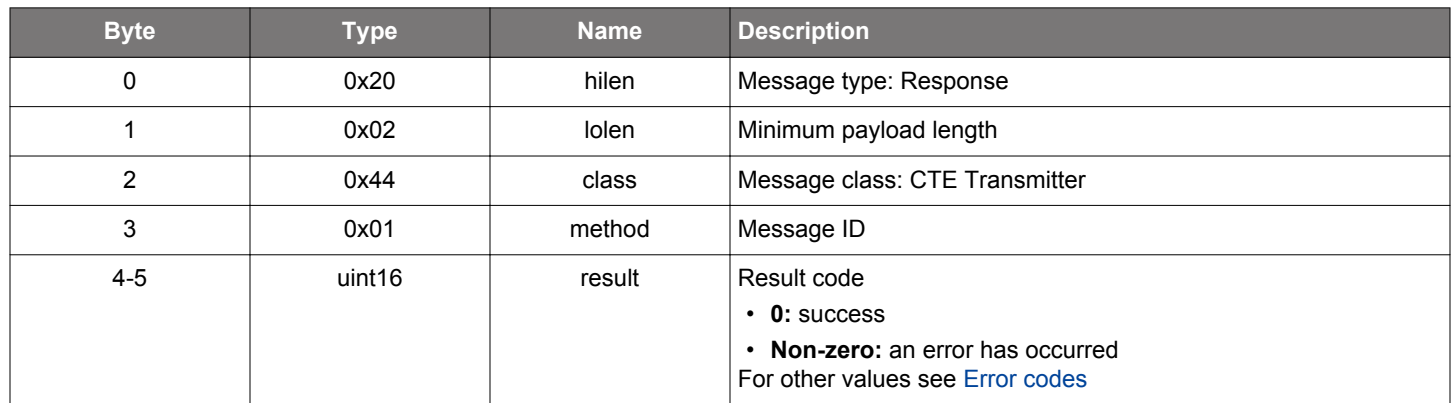

```
/* Function */
struct gecko_msg_cte_transmitter_disable_connection_cte_rsp_t 
*gecko_cmd_cte_transmitter_disable_connection_cte(uint8 connection);
/* Response id */
gecko_rsp_cte_transmitter_disable_connection_cte_id
/* Response structure */
struct gecko_msg_cte_transmitter_disable_connection_cte_rsp_t
\{ uint16 result;
};
```
#### **2.3.1.3 cmd\_cte\_transmitter\_disable\_connectionless\_cte**

Stop the connectionless CTE transmit.

#### **Table 2.38. Command**

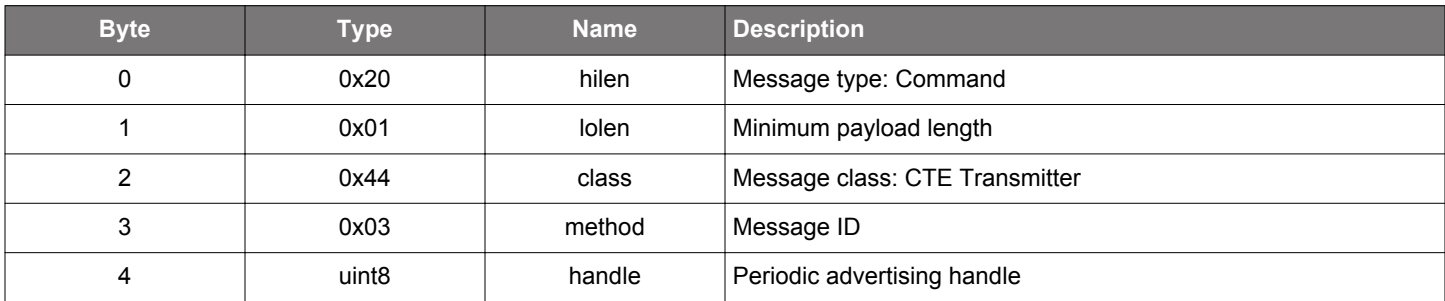

#### **Table 2.39. Response**

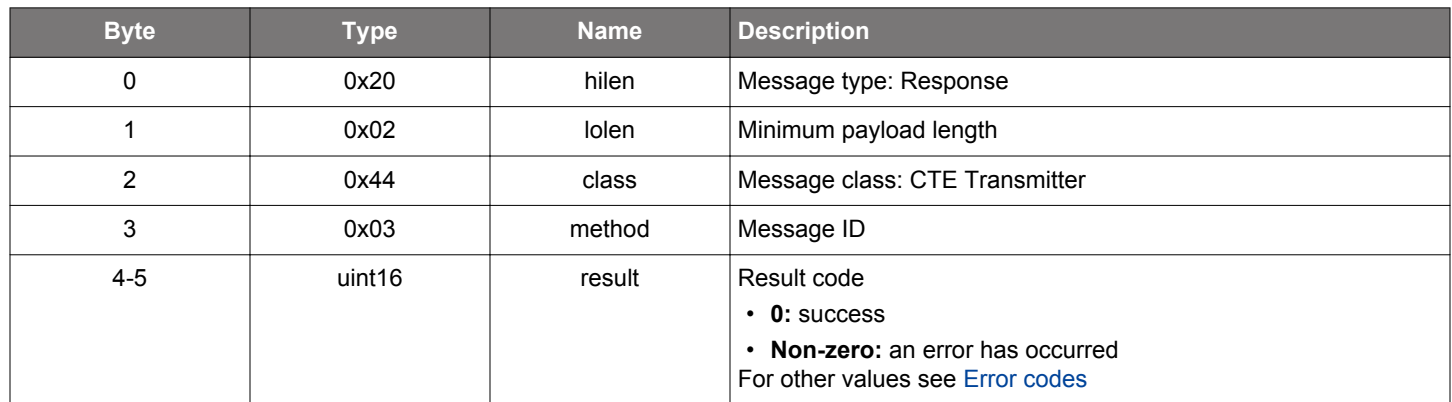

```
/* Function */
struct gecko_msg_cte_transmitter_disable_connectionless_cte_rsp_t 
*gecko_cmd_cte_transmitter_disable_connectionless_cte(uint8 handle);
/* Response id */
gecko_rsp_cte_transmitter_disable_connectionless_cte_id
/* Response structure */
struct gecko_msg_cte_transmitter_disable_connectionless_cte_rsp_t
\{ uint16 result;
};
```
# **2.3.1.4 cmd\_cte\_transmitter\_disable\_silabs\_cte**

Disable Silicon Labs CTE transmit.

#### **Table 2.40. Command**

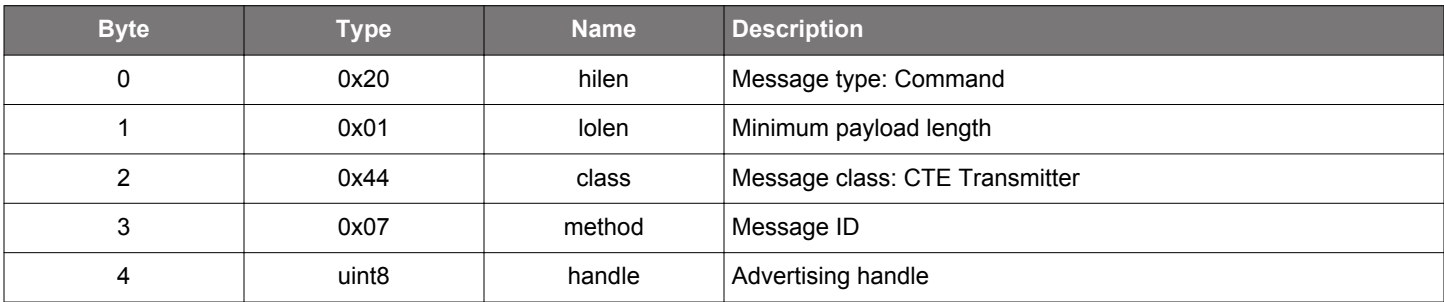

#### **Table 2.41. Response**

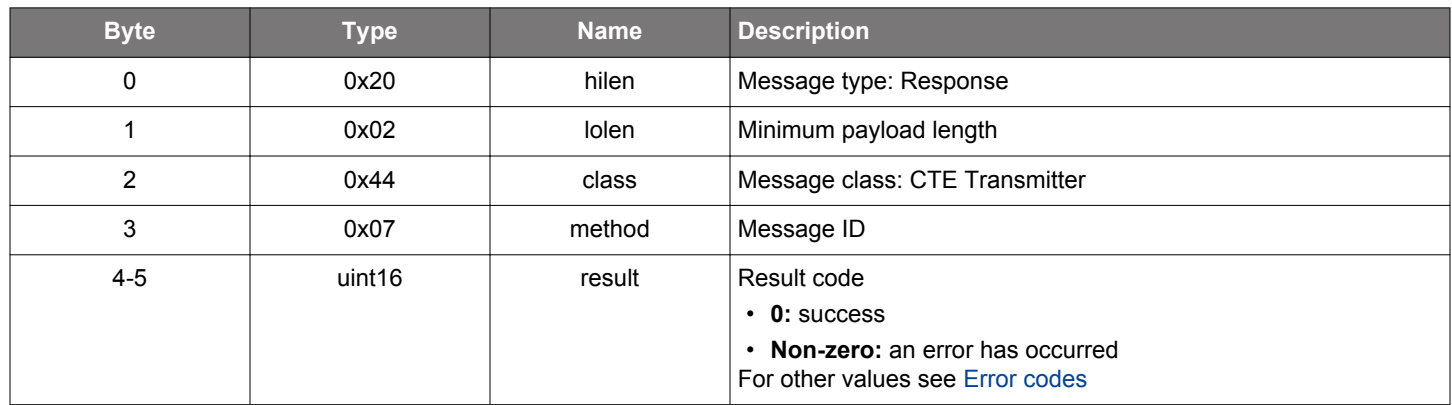

#### **BGLIB C API**

/\* Function \*/ struct gecko\_msg\_cte\_transmitter\_disable\_silabs\_cte\_rsp\_t \*gecko\_cmd\_cte\_transmitter\_disable\_silabs\_cte(uint8 handle);

```
/* Response id */
gecko_rsp_cte_transmitter_disable_silabs_cte_id
/* Response structure */
struct gecko_msg_cte_transmitter_disable_silabs_cte_rsp_t
\{ uint16 result;
};
```
#### **2.3.1.5 cmd\_cte\_transmitter\_enable\_connection\_cte**

Enable different types of CTE responses on a connection. CTE response will be sent once requested by the peer device using the CTE Request procedure.

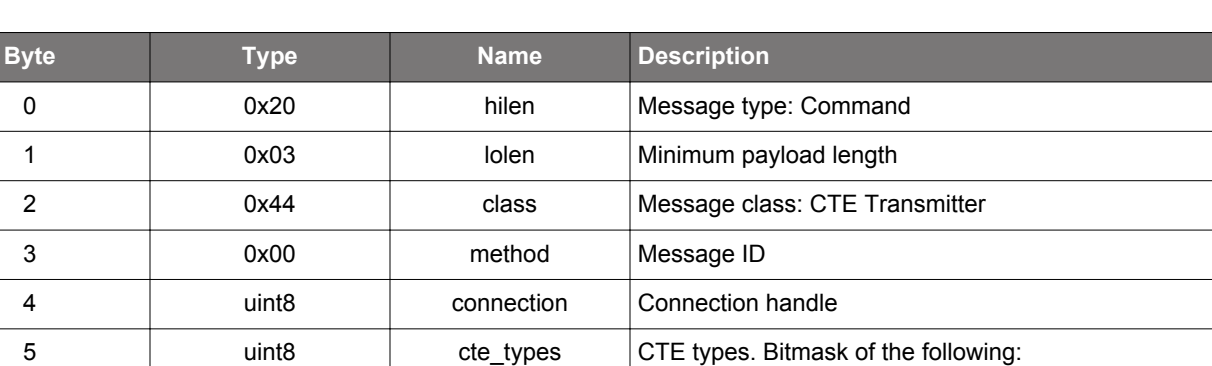

#### **Table 2.42. Command**

#### **Table 2.43. Response**

6 uint8array switching\_pattern Antenna switching pattern. Antennas will be switched in this order

• **Bit 0:** AoA CTE response

• **Bit 1:** AoD CTE response with 1 us slots • **Bit 2:** AoD CTE response with 2 us slots

the switching pattern, the pattern starts over.

with the antenna switch pins during CTE. If the CTE is longer than

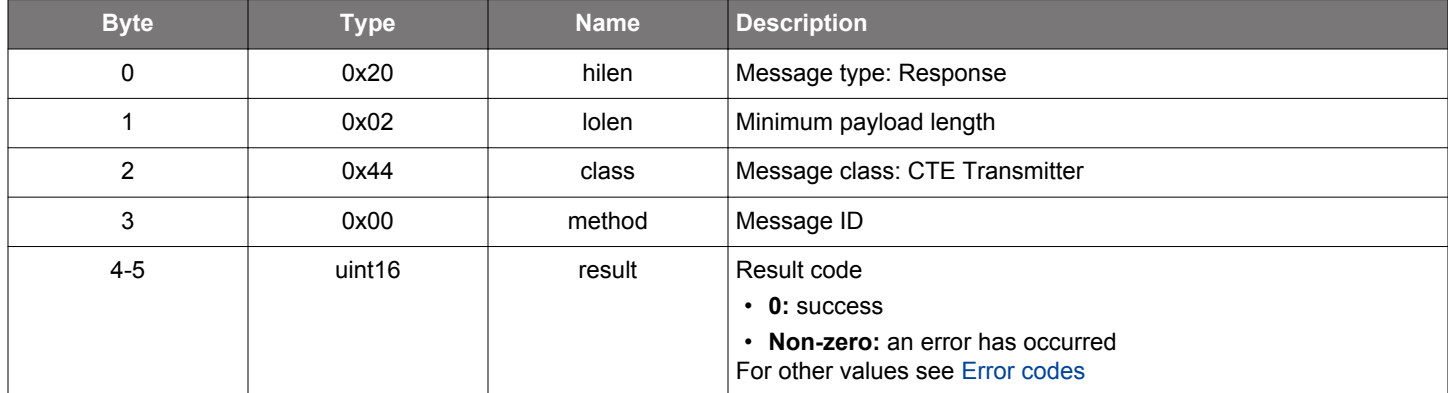

#### **BGLIB C API**

/\* Function \*/ struct gecko\_msg\_cte\_transmitter\_enable\_connection\_cte\_rsp\_t \*gecko\_cmd\_cte\_transmitter\_enable\_connection\_cte(uint8 connection, uint8 cte\_types, uint8 switching\_pattern\_len, const uint8 \*switching\_pattern\_data); /\* Response id \*/ gecko\_rsp\_cte\_transmitter\_enable\_connection\_cte\_id /\* Response structure \*/ struct gecko\_msg\_cte\_transmitter\_enable\_connection\_cte\_rsp\_t { uint16 result; };

#### **2.3.1.6 cmd\_cte\_transmitter\_enable\_connectionless\_cte**

Start connectionless CTE transmit. CTEs will be transmitted in periodic advertisement packets. As a result, a periodic advertising has to be started prior this command.

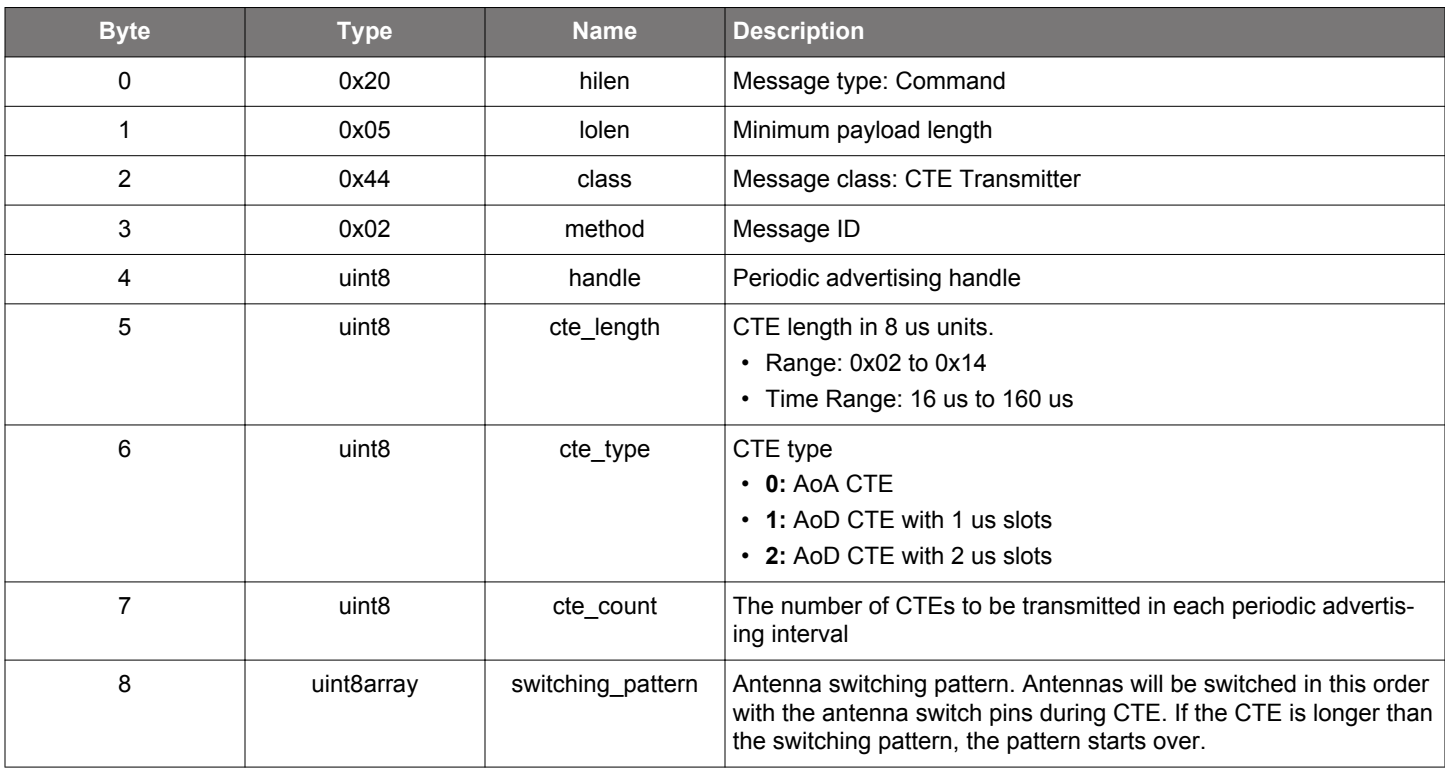

#### **Table 2.44. Command**

#### **Table 2.45. Response**

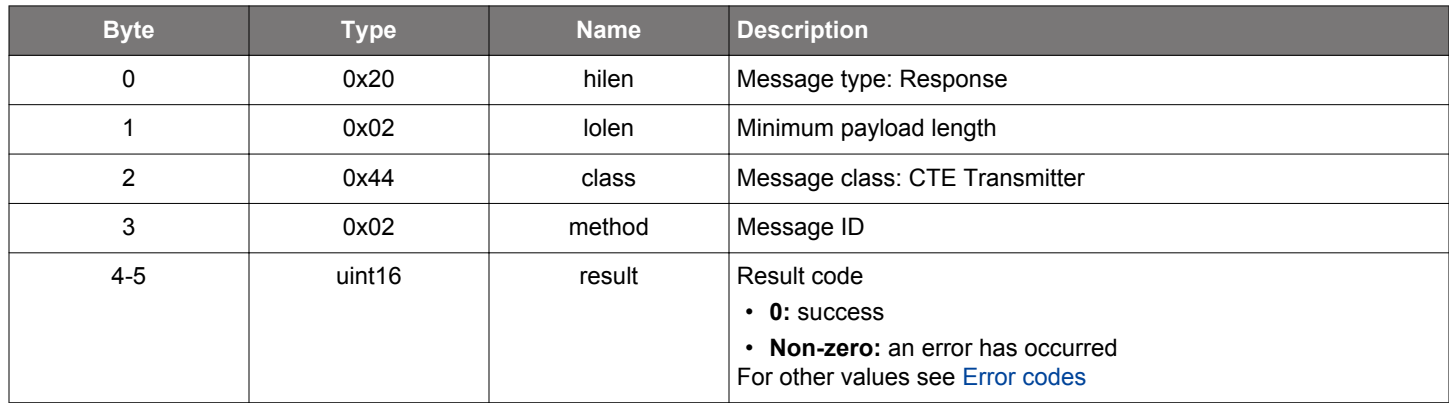

```
/* Function */
struct gecko_msg_cte_transmitter_enable_connectionless_cte_rsp_t 
*gecko_cmd_cte_transmitter_enable_connectionless_cte(uint8 handle, uint8 cte_length, uint8 cte_type, uint8 
cte_count, uint8 switching_pattern_len, const uint8 *switching_pattern_data);
/* Response id */
gecko_rsp_cte_transmitter_enable_connectionless_cte_id
/* Response structure */
struct gecko_msg_cte_transmitter_enable_connectionless_cte_rsp_t
{
```
 uint16 result; };
### **2.3.1.7 cmd\_cte\_transmitter\_enable\_silabs\_cte**

Enable Silicon Labs CTE transmit. CTEs will be transmitted in extended advertisement packets. As a result, extended advertising has to be started prior this command.

### **Table 2.46. Command**

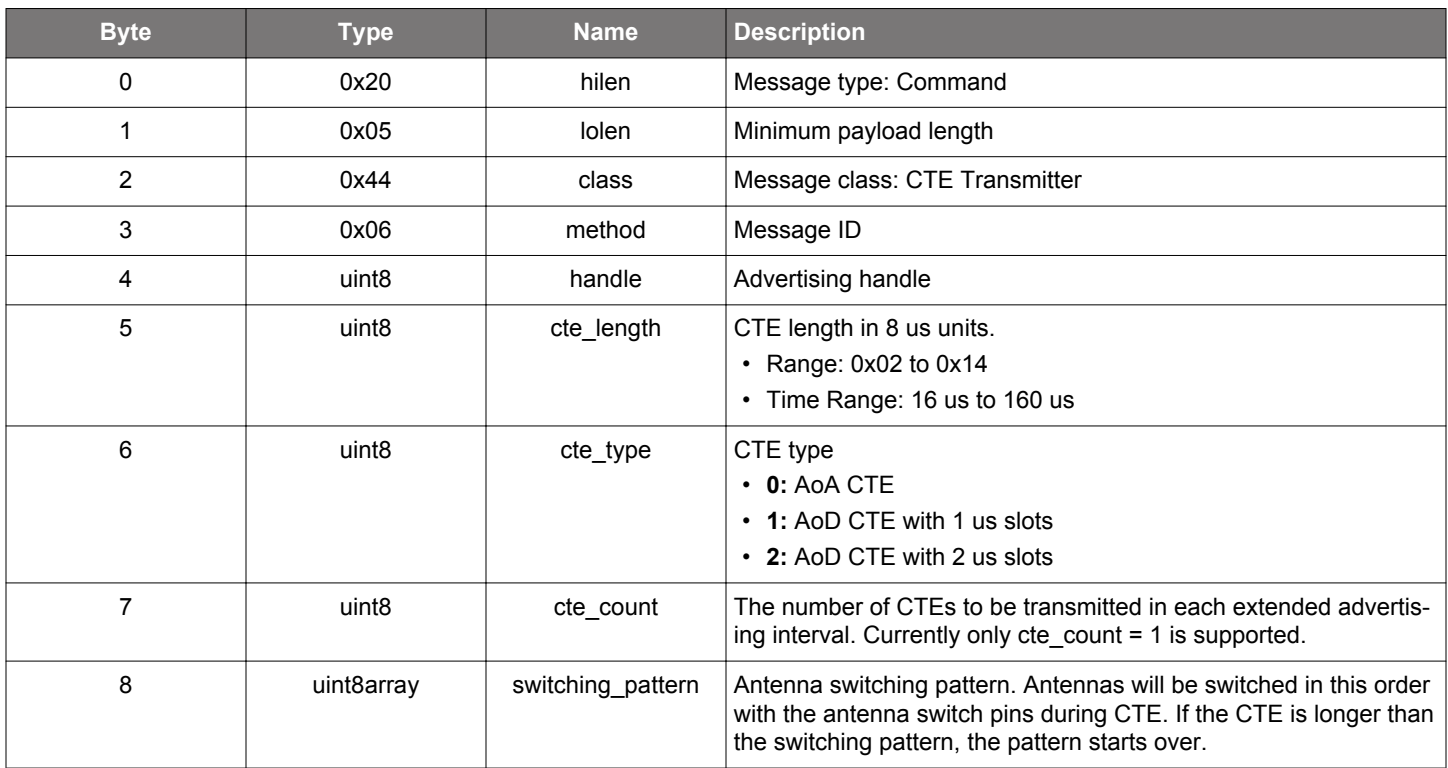

# **Table 2.47. Response**

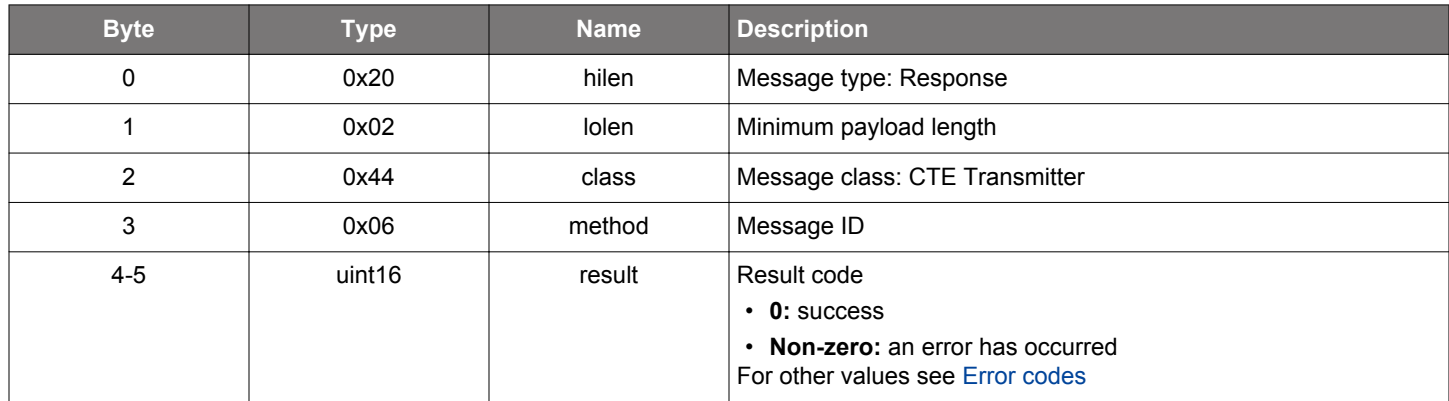

### **BGLIB C API**

 $\{$ 

```
/* Function */
struct gecko_msg_cte_transmitter_enable_silabs_cte_rsp_t *gecko_cmd_cte_transmitter_enable_silabs_cte(uint8 
handle, uint8 cte_length, uint8 cte_type, uint8 cte_count, uint8 switching_pattern_len, const uint8
*switching_pattern_data);
/* Response id */
gecko_rsp_cte_transmitter_enable_silabs_cte_id
/* Response structure */
struct gecko_msg_cte_transmitter_enable_silabs_cte_rsp_t
```
 uint16 result; };

### **2.3.1.8 cmd\_cte\_transmitter\_set\_dtm\_parameters**

Set the CTE-related parameters of the LE transmitter test.

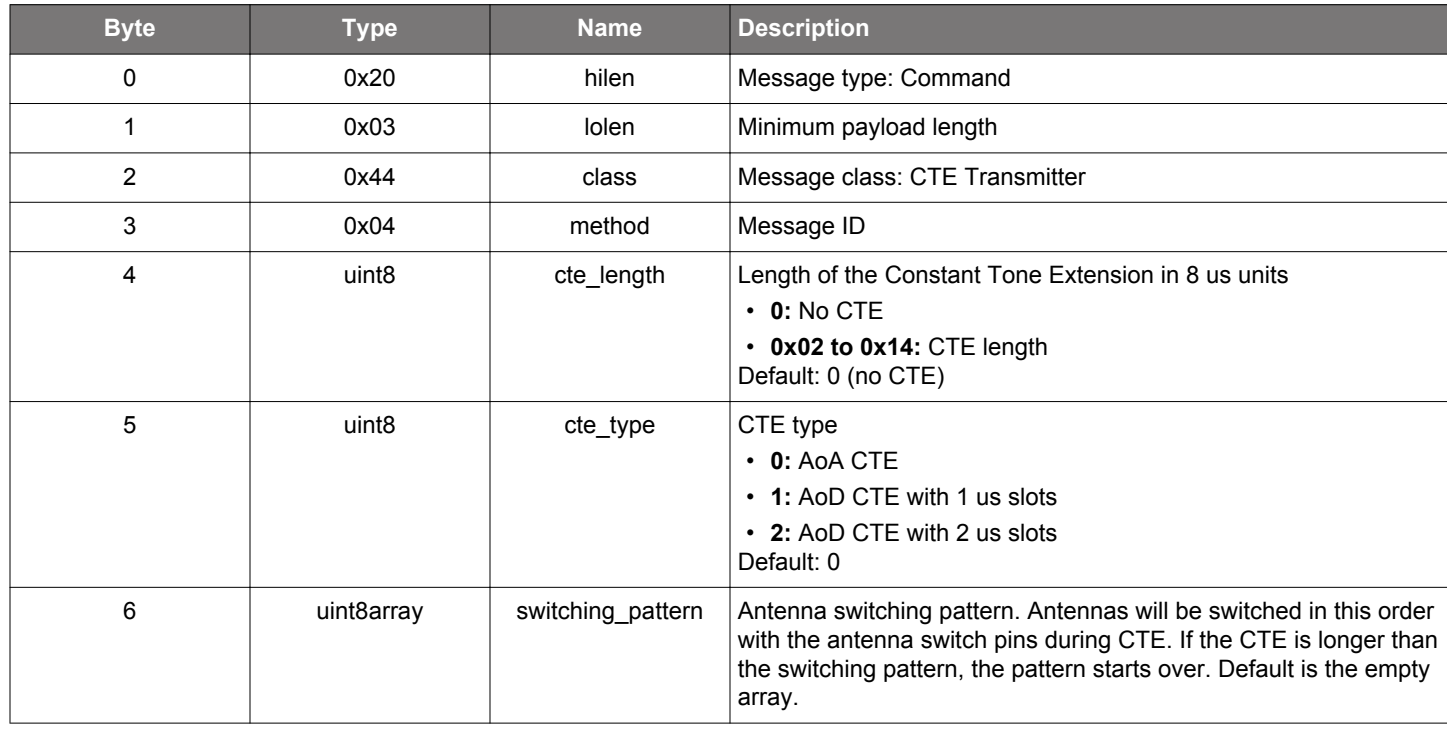

# **Table 2.48. Command**

### **Table 2.49. Response**

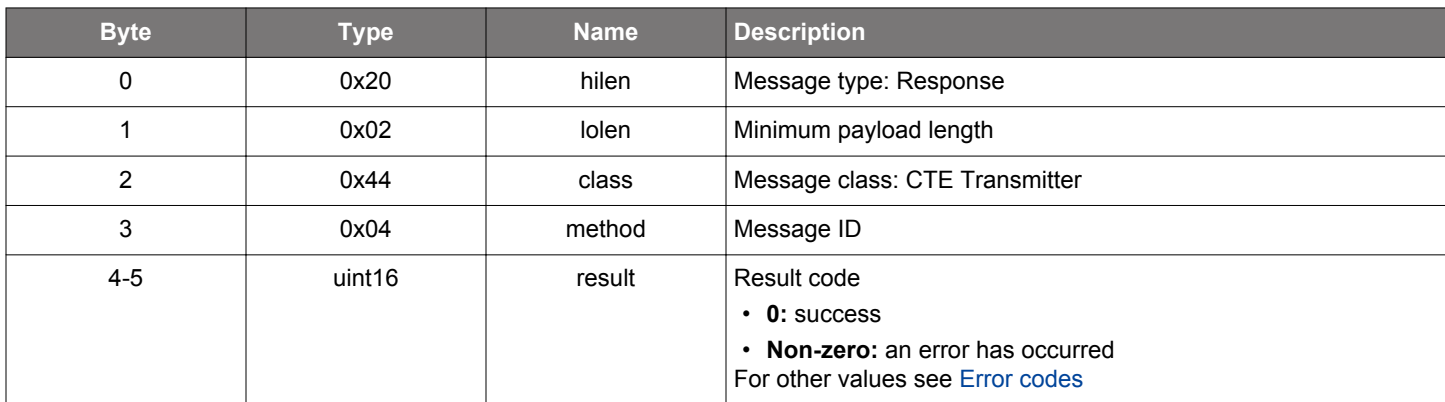

### **BGLIB C API**

/\* Function \*/ struct gecko\_msg\_cte\_transmitter\_set\_dtm\_parameters\_rsp\_t \*gecko\_cmd\_cte\_transmitter\_set\_dtm\_parameters(uint8 cte\_length, uint8 cte\_type, uint8 switching\_pattern\_len, const uint8 \*switching\_pattern\_data); /\* Response id \*/ gecko\_rsp\_cte\_transmitter\_set\_dtm\_parameters\_id /\* Response structure \*/ struct gecko\_msg\_cte\_transmitter\_set\_dtm\_parameters\_rsp\_t { uint16 result; };

### **2.4 Device Firmware Upgrade (dfu)**

These commands and events are related to controlling firmware updates over the configured host interface and are available only when the device is booted in DFU mode. **DFU process:**

- 1. Boot device to DFU mode with [DFU reset command](#page-43-0)
- 2. Wait for [DFU boot event](#page-44-0)
- 3. Send command [Flash Set Address](#page-40-0) to start the firmware update
- 4. Upload the firmware with [Flash Upload commands](#page-41-0) until all data is uploaded
- 5. Send when all data is uploaded
- 6. Finalize DFU firmware update with [Reset command.](#page-43-0)

DFU mode is using UART baudrate from hardware configuration of firmware. Default baudrate 115200 is used if firmware is missing or firmware content does not match the CRC checksum.

### **2.4.1 dfu commands**

### <span id="page-40-0"></span>**2.4.1.1 cmd\_dfu\_flash\_set\_address**

After re-booting the local device in DFU mode, this command defines the starting address on the flash where the new firmware will be written.

# **Table 2.50. Command**

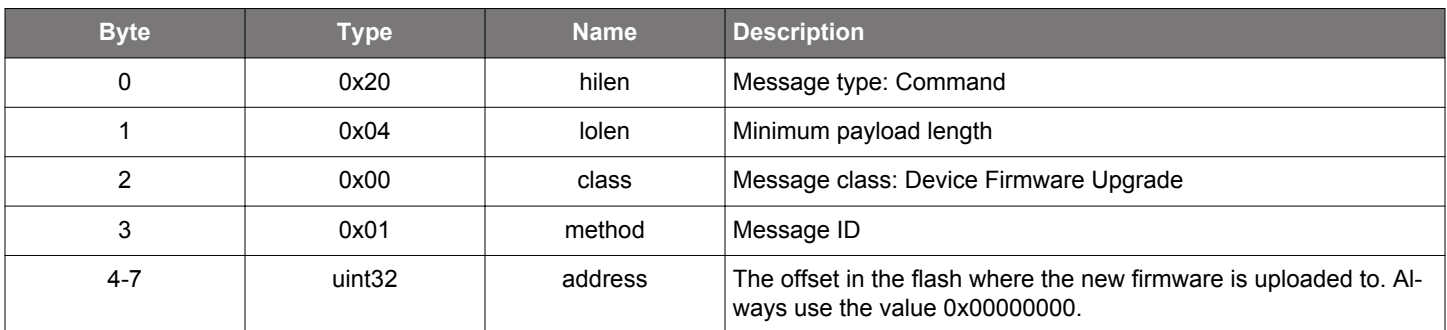

# **Table 2.51. Response**

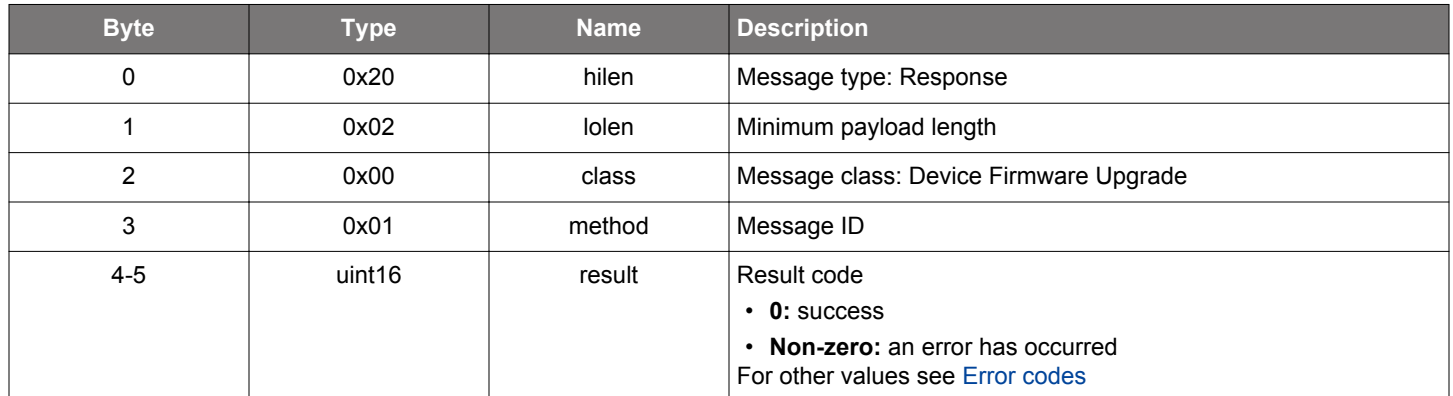

```
/* Function */
struct gecko_msg_dfu_flash_set_address_rsp_t *gecko_cmd_dfu_flash_set_address(uint32 address);
/* Response id */
gecko_rsp_dfu_flash_set_address_id
/* Response structure */
struct gecko_msg_dfu_flash_set_address_rsp_t
{
   uint16 result;
};
```
### <span id="page-41-0"></span>**2.4.1.2 cmd\_dfu\_flash\_upload**

Upload the whole firmware image file into the Bluetooth device. The passed data length must be a multiple of 4 bytes. Because the BGAPI command payload size is limited, multiple commands need to be issued one after the other until the whole .bin firmware image file is uploaded to the device. After each command, the next address of the flash sector in memory to write to is automatically updated by the bootloader.

### **Table 2.52. Command**

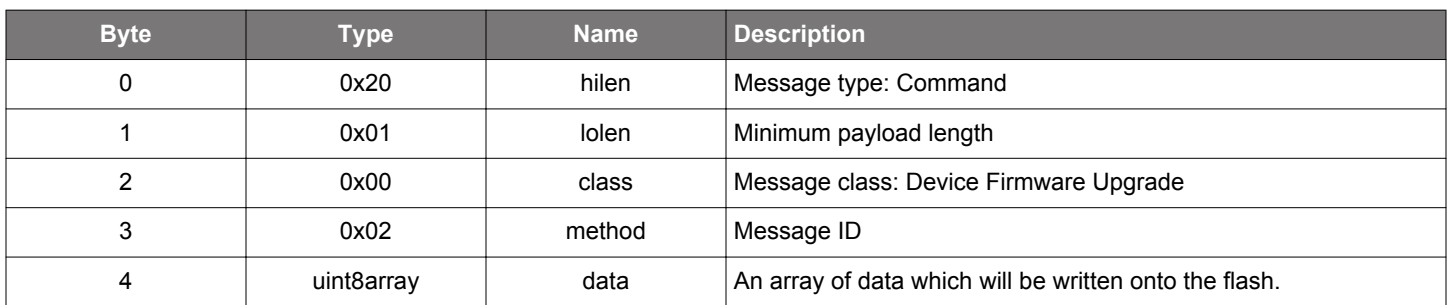

#### **Table 2.53. Response**

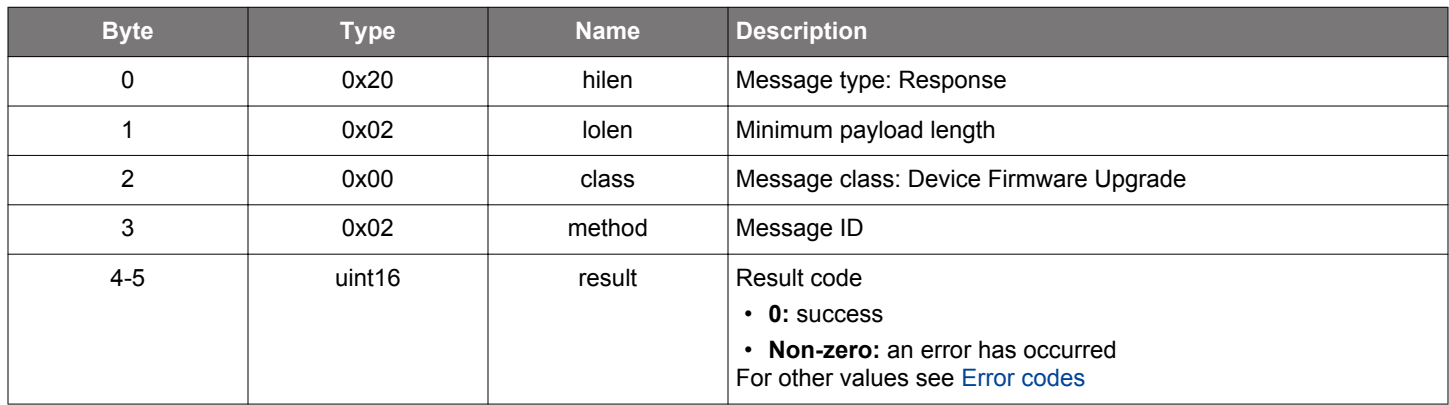

```
/* Function */
struct gecko_msg_dfu_flash_upload_rsp_t *gecko_cmd_dfu_flash_upload(uint8 data_len, const uint8 *data_data);
/* Response id */
gecko_rsp_dfu_flash_upload_id
/* Response structure */
struct gecko_msg_dfu_flash_upload_rsp_t
{
   uint16 result;
};
```
# **2.4.1.3 cmd\_dfu\_flash\_upload\_finish**

Inform the device that the DFU file is fully uploaded. To return the device back to normal mode, issue the command [DFU Reset](#page-43-0).

# **Table 2.54. Command**

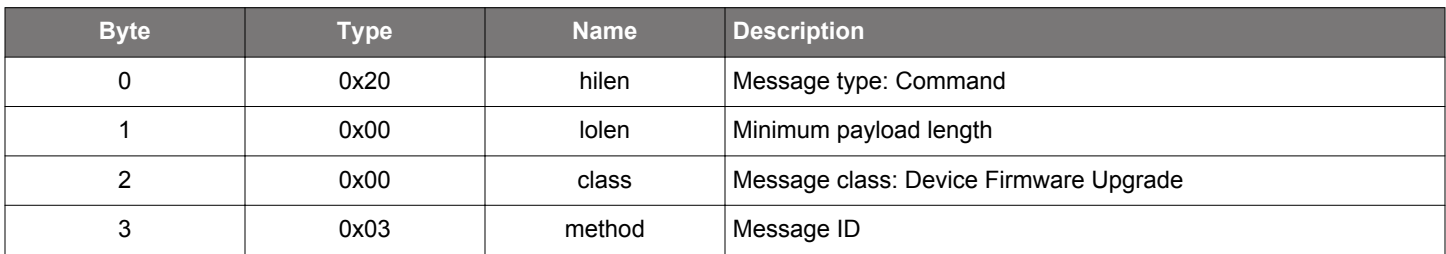

# **Table 2.55. Response**

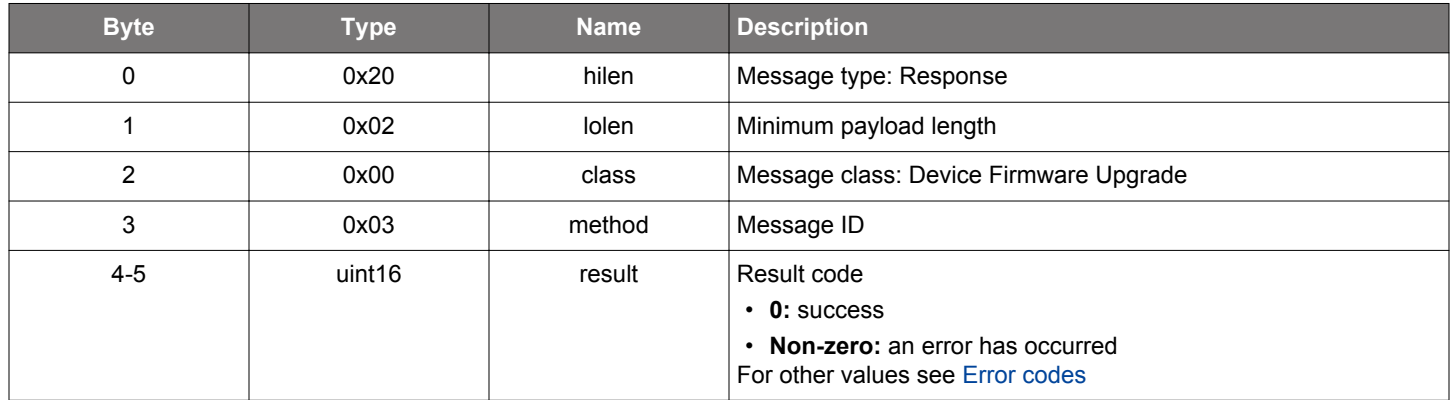

```
\hspace{0.1mm}/\hspace{0.1mm}^* Function \hspace{0.1mm}^*/\hspace{0.1mm}struct gecko_msg_dfu_flash_upload_finish_rsp_t *gecko_cmd_dfu_flash_upload_finish();
/* Response id */
gecko_rsp_dfu_flash_upload_finish_id
/* Response structure */
struct gecko_msg_dfu_flash_upload_finish_rsp_t
{
   uint16 result;
};
```
# <span id="page-43-0"></span>**2.4.1.4 cmd\_dfu\_reset**

Reset the system. The command does not have a response but it triggers one of the boot events (normal reset or boot to DFU mode) after re-boot.

## **Table 2.56. Command**

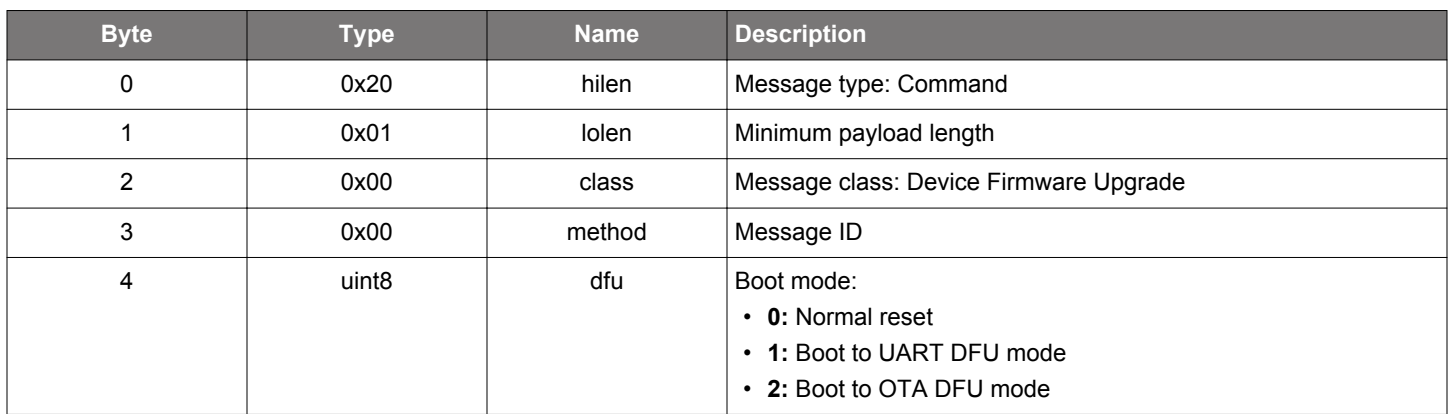

# **BGLIB C API**

```
\hspace{0.1mm}/\hspace{0.1mm}^* Function \hspace{0.1mm}^*/\hspace{0.1mm}void *gecko_cmd_dfu_reset(uint8 dfu);
```
/\* Command does not have a response \*/

### **Table 2.57. Events Generated**

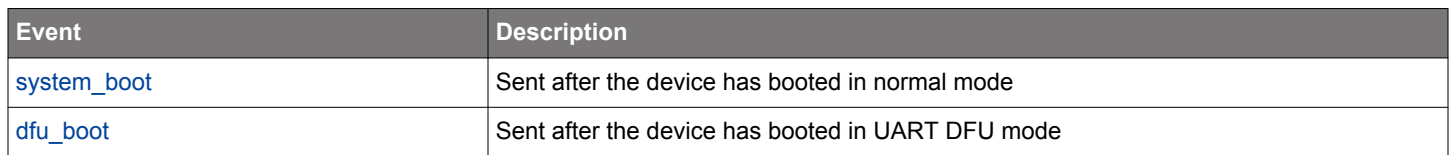

# **2.4.2 dfu events**

# <span id="page-44-0"></span>**2.4.2.1 evt\_dfu\_boot**

This event indicates that the device booted in DFU mode and is now ready to receive commands related to device firmware upgrade (DFU).

### **Table 2.58. Event**

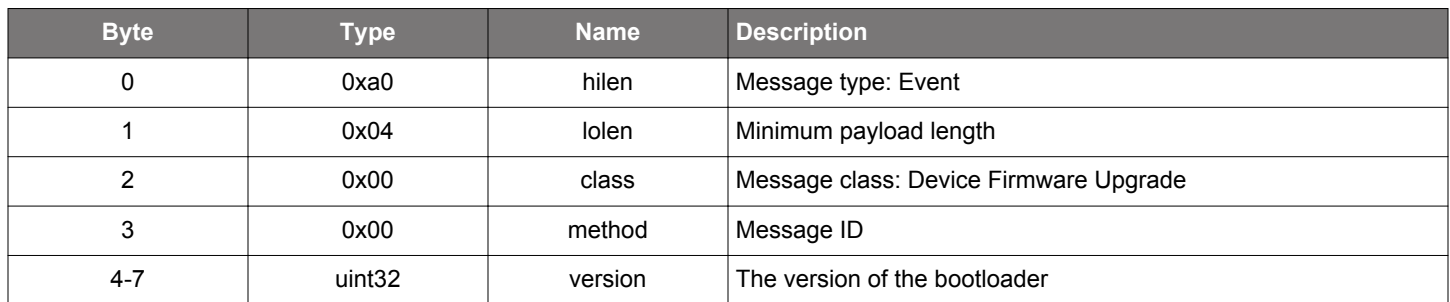

### **C Functions**

```
/* Event id */
gecko_evt_dfu_boot_id
/* Event structure */
struct gecko_msg_dfu_boot_evt_t
{
  uint32 version;
};
```
### **2.4.2.2 evt\_dfu\_boot\_failure**

This event indicates that an error, which prevents the device from booting, has occurred in bootloader.

# **Table 2.59. Event**

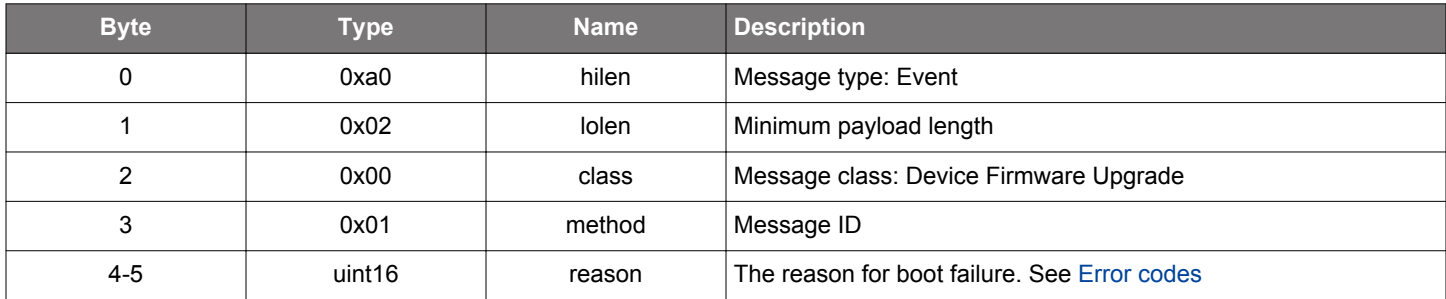

### **C Functions**

```
/* Event id */
gecko_evt_dfu_boot_failure_id
/* Event structure */
struct gecko_msg_dfu_boot_failure_evt_t
{
   uint16 reason;
};
```
### **2.5 Persistent Store (flash)**

Persistent Store (PS) commands manage user data in PS keys in the flash memory of the Bluetooth device. User data stored within the flash memory is persistent across reset and power cycling of the device. The persistent store size is 2048 bytes. Because Bluetooth bondings are also stored in this area, the space available for user data additionally depends on the number of bondings the device has at the time. The size of a Bluetooth bonding is around 150 bytes.

The maximum user data size associated to a PS key is 56 bytes.

### **2.5.1 flash commands**

### **2.5.1.1 cmd\_flash\_ps\_erase**

Delete a single PS key and its value from the persistent store.

### **Table 2.60. Command**

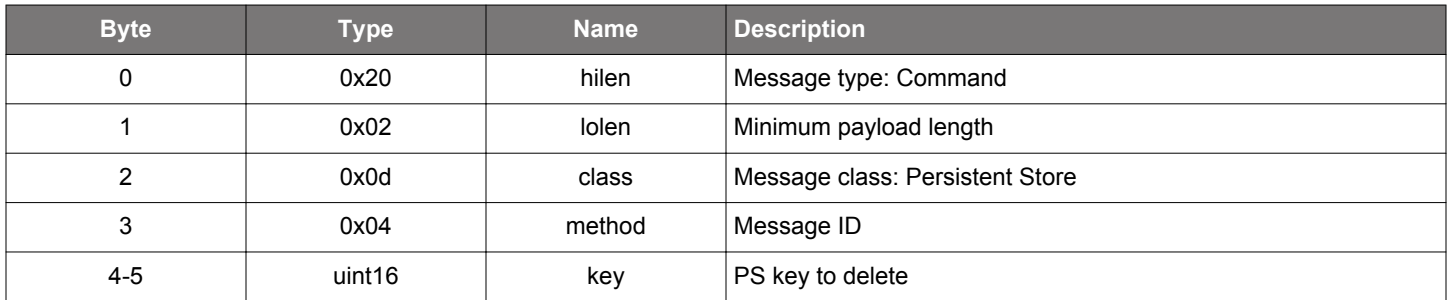

#### **Table 2.61. Response**

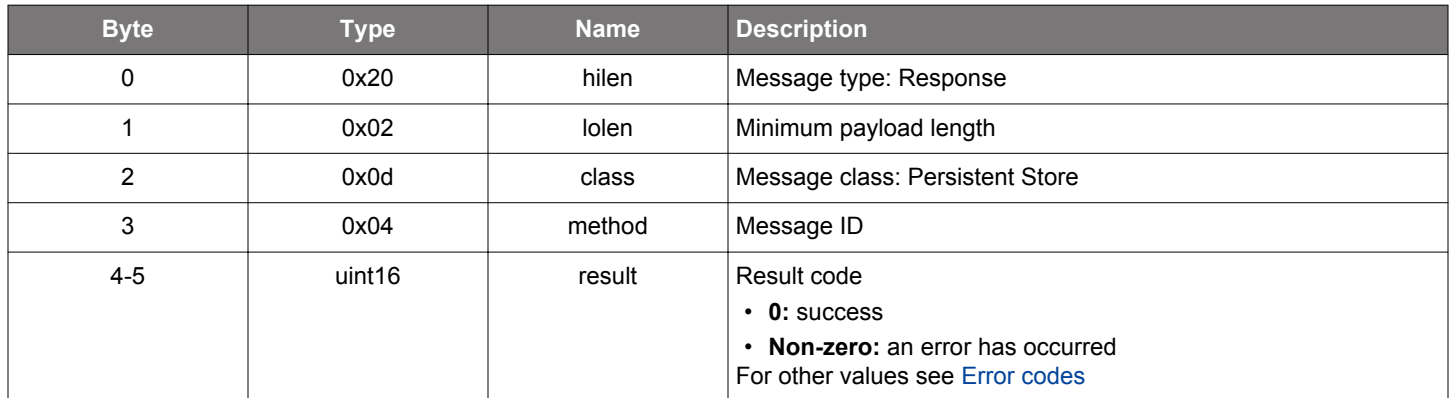

```
/* Function */
struct gecko_msg_flash_ps_erase_rsp_t *gecko_cmd_flash_ps_erase(uint16 key);
/* Response id */
gecko_rsp_flash_ps_erase_id
/* Response structure */
struct gecko_msg_flash_ps_erase_rsp_t
{
   uint16 result;
};
```
# **2.5.1.2 cmd\_flash\_ps\_erase\_all**

Delete all PS keys and their corresponding values.

### **Table 2.62. Command**

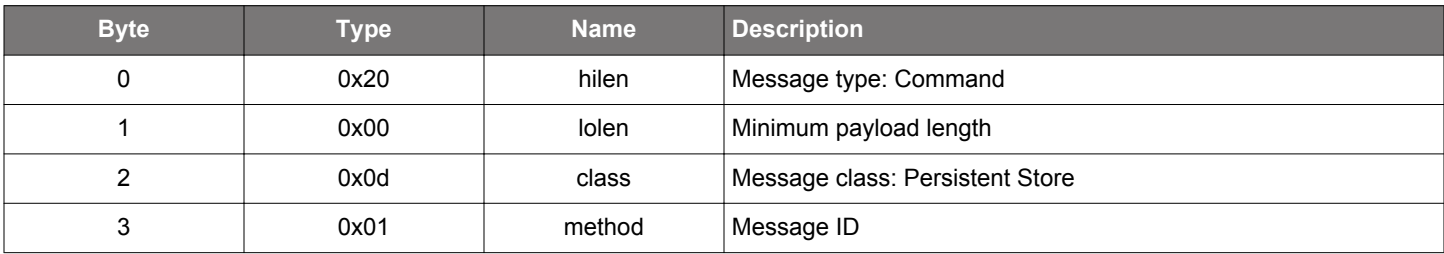

# **Table 2.63. Response**

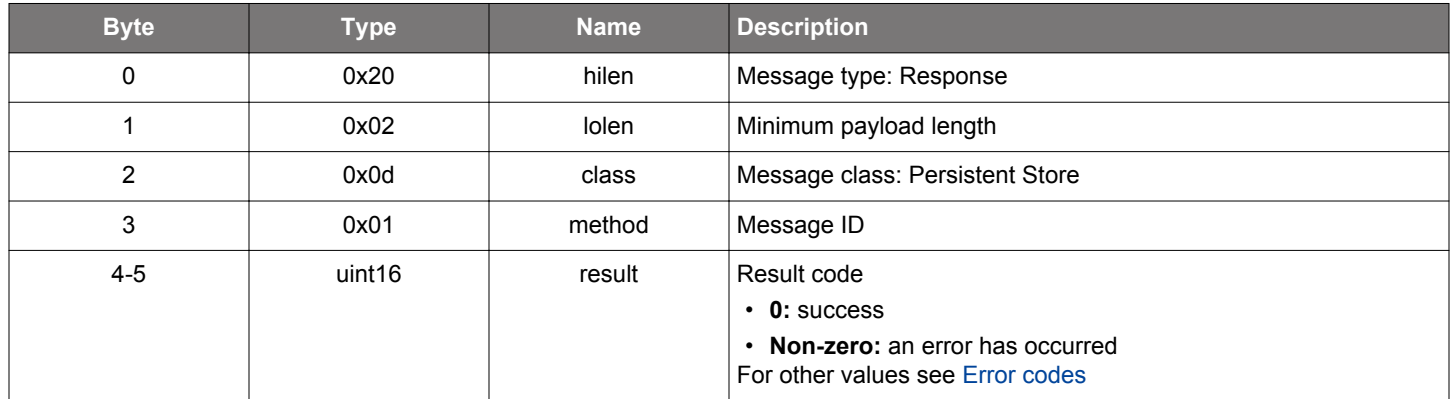

```
\prime\,^{\star} Function ^{\star}/struct gecko_msg_flash_ps_erase_all_rsp_t *gecko_cmd_flash_ps_erase_all();
/* Response id */
gecko_rsp_flash_ps_erase_all_id
/* Response structure */
struct gecko_msg_flash_ps_erase_all_rsp_t
{
   uint16 result;
};
```
# **2.5.1.3 cmd\_flash\_ps\_load**

Retrieve the value of the specified PS key.

# **Table 2.64. Command**

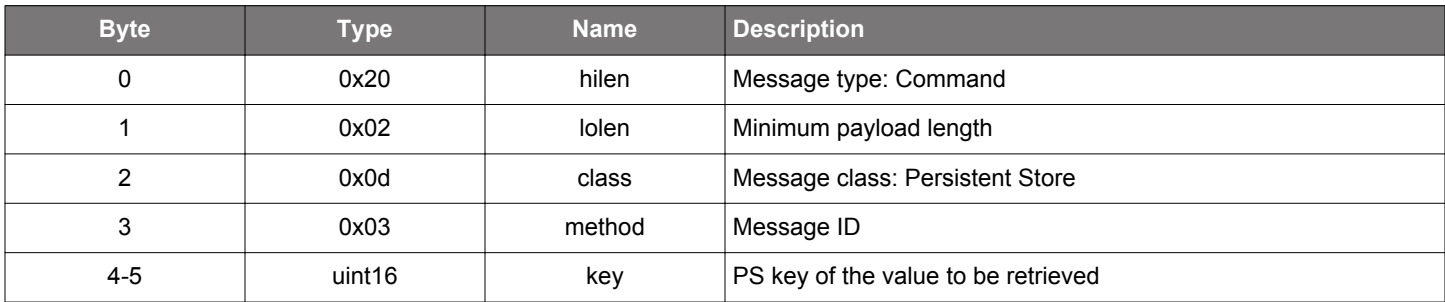

### **Table 2.65. Response**

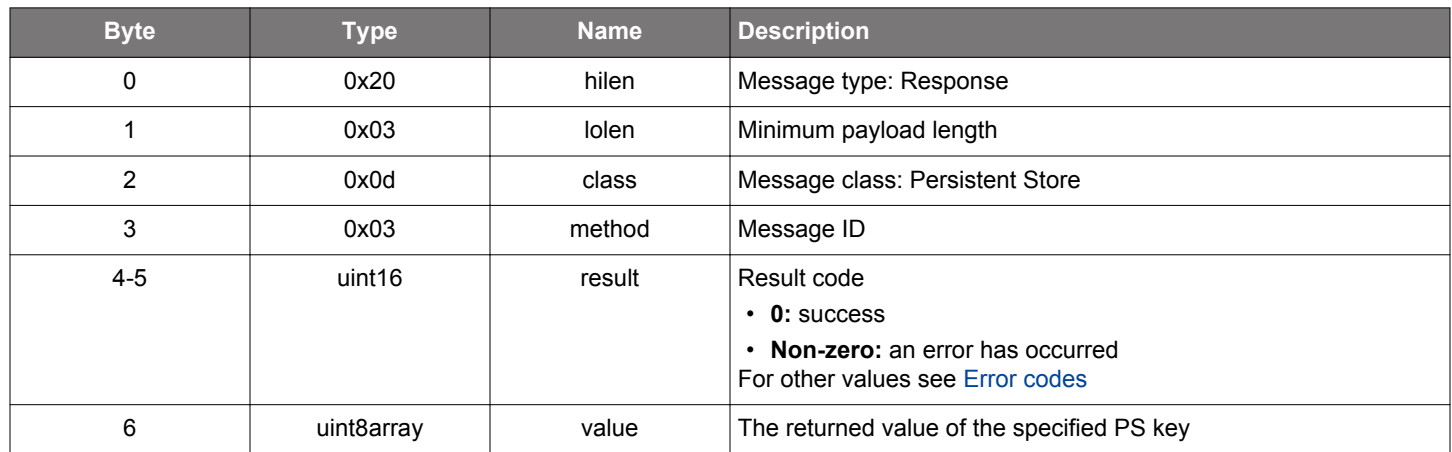

```
/* Function */
struct gecko_msg_flash_ps_load_rsp_t *gecko_cmd_flash_ps_load(uint16 key);
/* Response id */
gecko_rsp_flash_ps_load_id
/* Response structure */
struct gecko_msg_flash_ps_load_rsp_t
{
  uint16 result;,
  uint8array value;
};
```
### **2.5.1.4 cmd\_flash\_ps\_save**

Store a value into the specified PS key. Allowed PS keys are in range from 0x4000 to 0x407F. At most, 56 bytes user data can be stored in one PS key. Error code 0x018a (command\_too\_long) is returned if the value data is more than 56 bytes.

# **Table 2.66. Command**

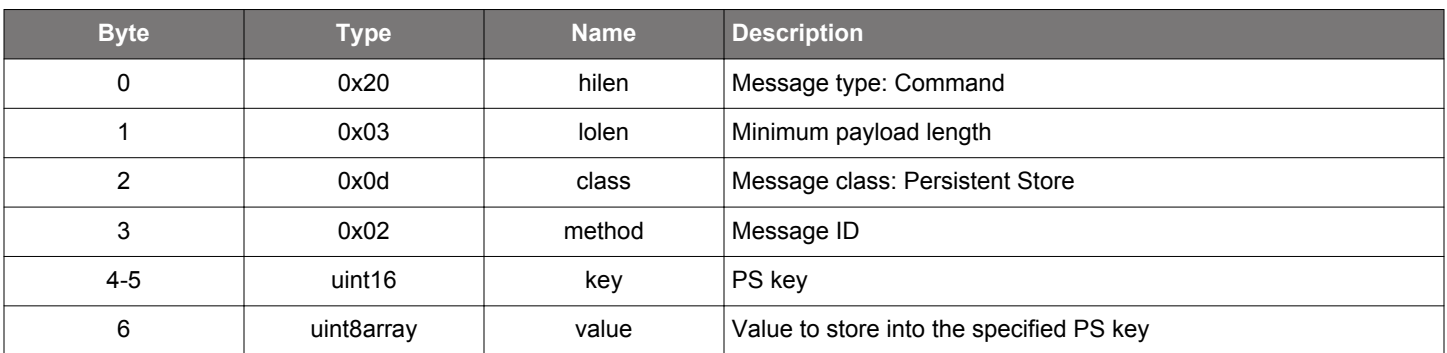

### **Table 2.67. Response**

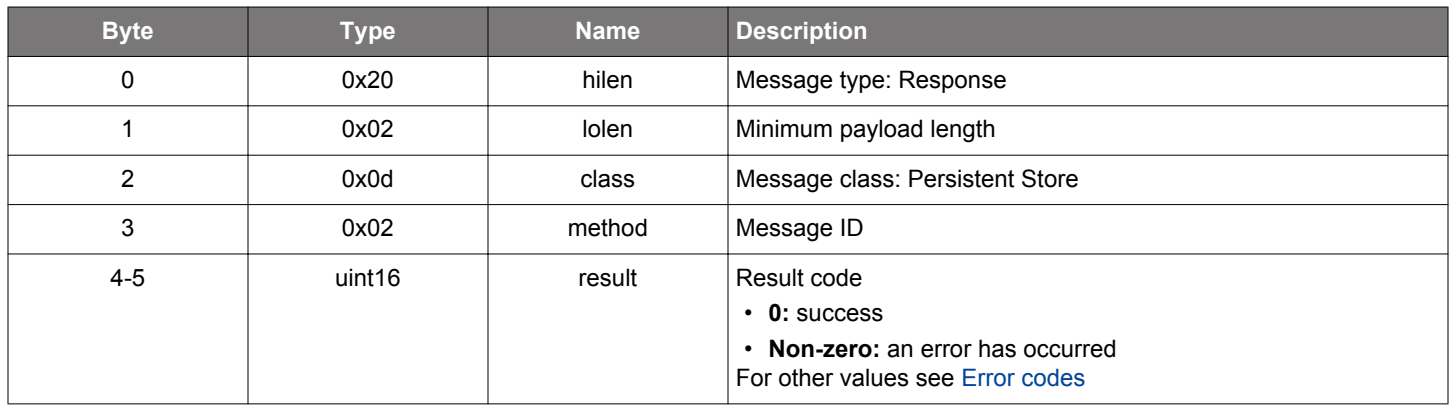

### **BGLIB C API**

```
/* Function */
struct gecko_msg_flash_ps_save_rsp_t *gecko_cmd_flash_ps_save(uint16 key, uint8 value_len, const uint8 
*value_data);
/* Response id */
gecko_rsp_flash_ps_save_id
/* Response structure */
struct gecko_msg_flash_ps_save_rsp_t
{
   uint16 result;
};
```
# **2.5.2 flash defines**

# **2.5.2.1 define\_flash\_ps\_keys**

Define keys

# **Table 2.68. Defines**

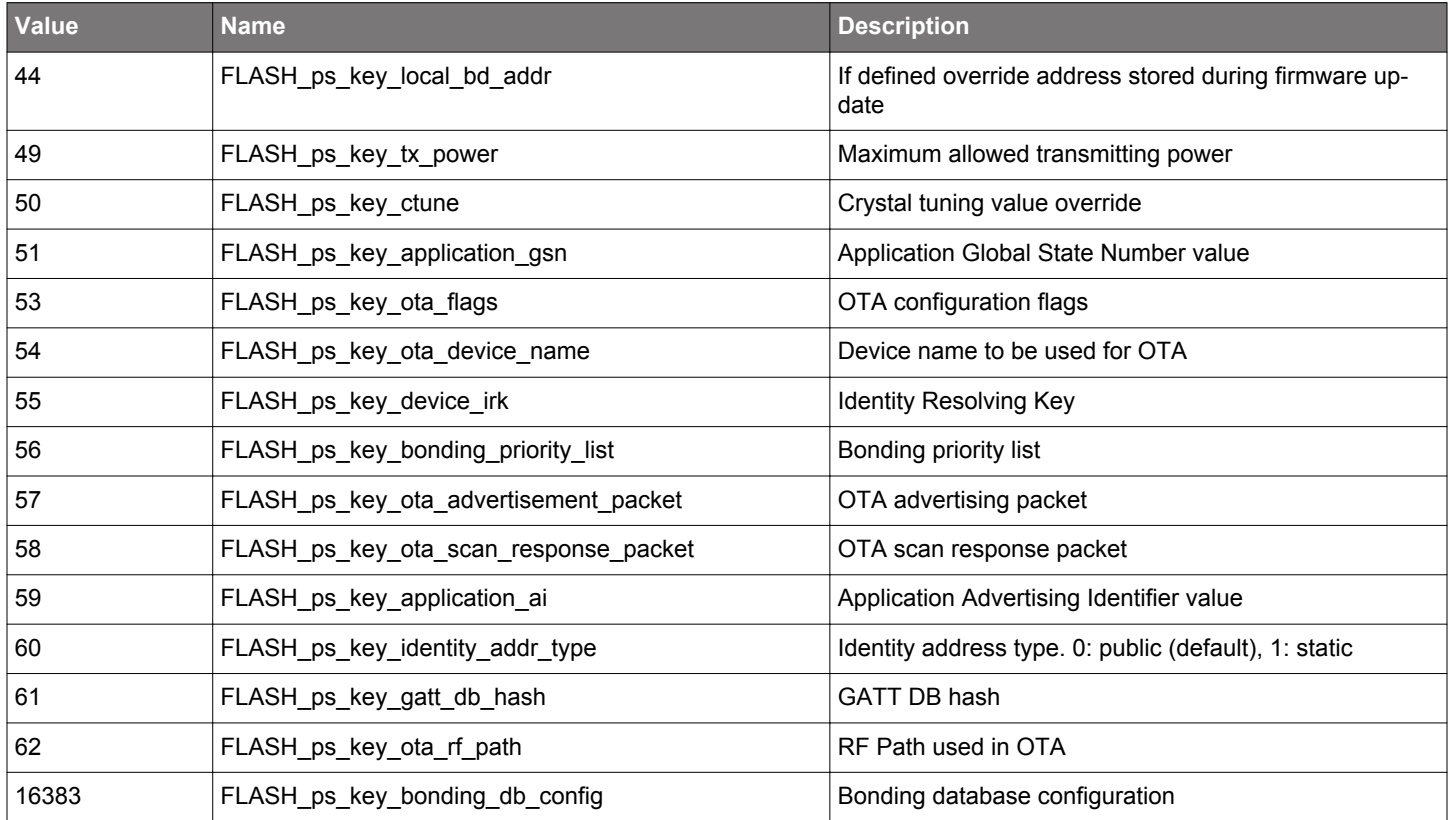

## **2.6 Generic Attribute Profile (gatt)**

The commands and events in this class are used to browse and manage attributes in a remote GATT server.

### **2.6.1 gatt commands**

### **2.6.1.1 cmd\_gatt\_discover\_characteristics**

Discover all characteristics of a GATT service from a remote GATT database. This command generates a unique gatt\_characteristic event for every discovered characteristic. Received [gatt\\_procedure\\_completed](#page-83-0) event indicates that this GATT procedure was successfully completed or failed with an error.

### **Table 2.69. Command**

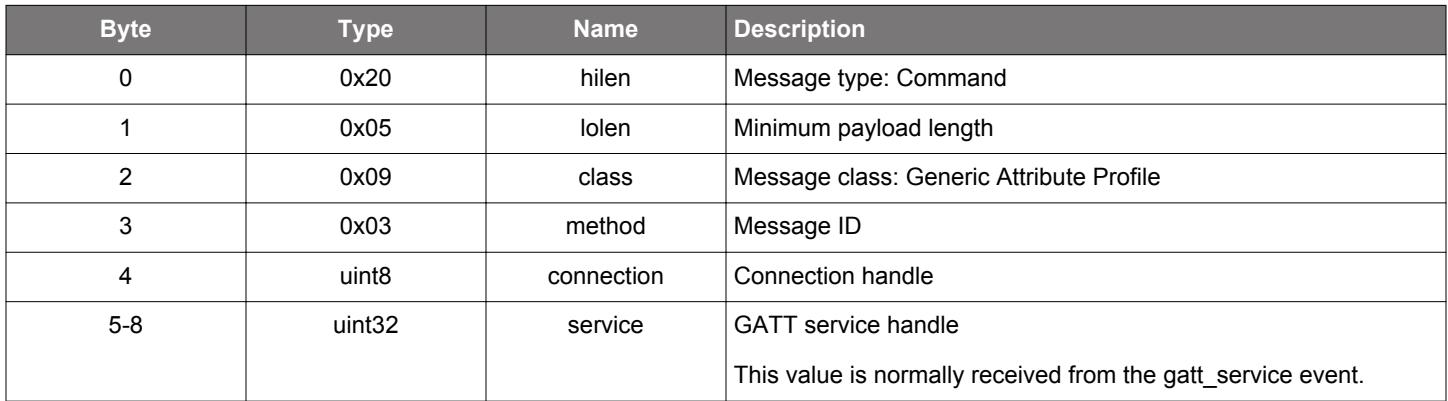

#### **Table 2.70. Response**

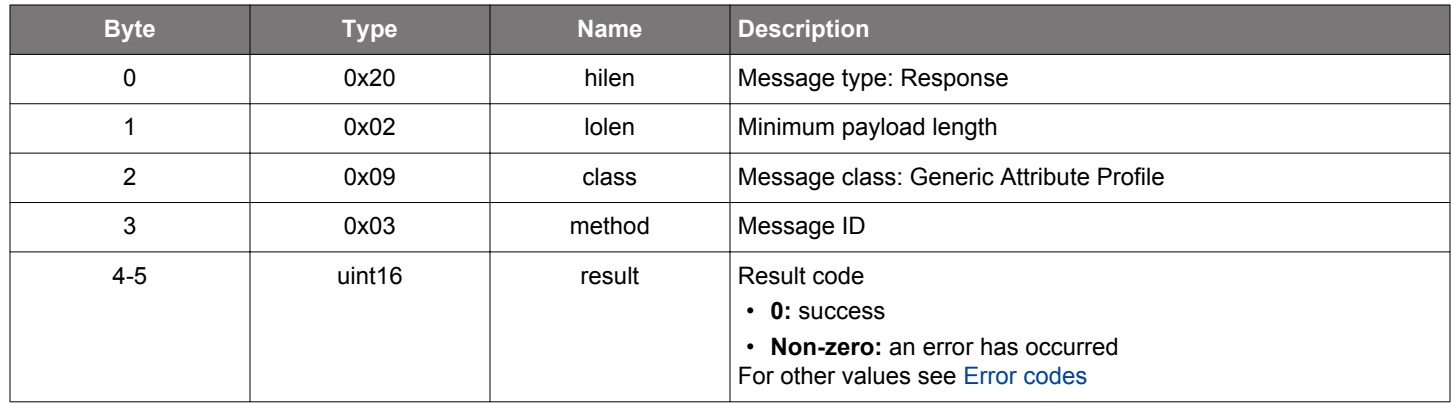

# **BGLIB C API**

```
/* Function */
struct gecko_msg_gatt_discover_characteristics_rsp_t *gecko_cmd_gatt_discover_characteristics(uint8 
connection, uint32 service);
/* Response id */
gecko_rsp_gatt_discover_characteristics_id
/* Response structure */
struct gecko_msg_gatt_discover_characteristics_rsp_t
{
   uint16 result;
};
```
#### **Table 2.71. Events Generated**

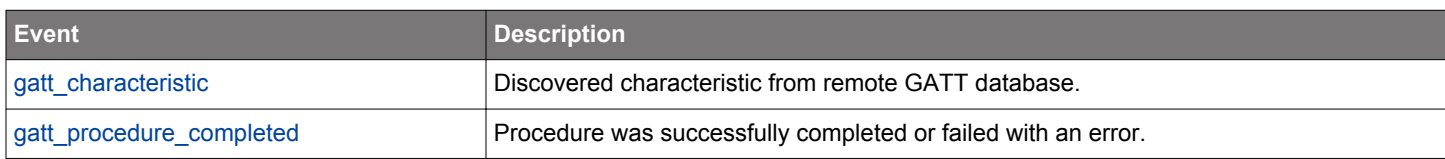

### **2.6.1.2 cmd\_gatt\_discover\_characteristics\_by\_uuid**

Discover all characteristics of a GATT service in a remote GATT database having the specified UUID. This command generates a unique gatt\_characteristic event for every discovered characteristic having the specified UUID. Received [gatt\\_procedure\\_completed](#page-83-0) event indicates that this GATT procedure was successfully completed or failed with an error.

## **Table 2.72. Command**

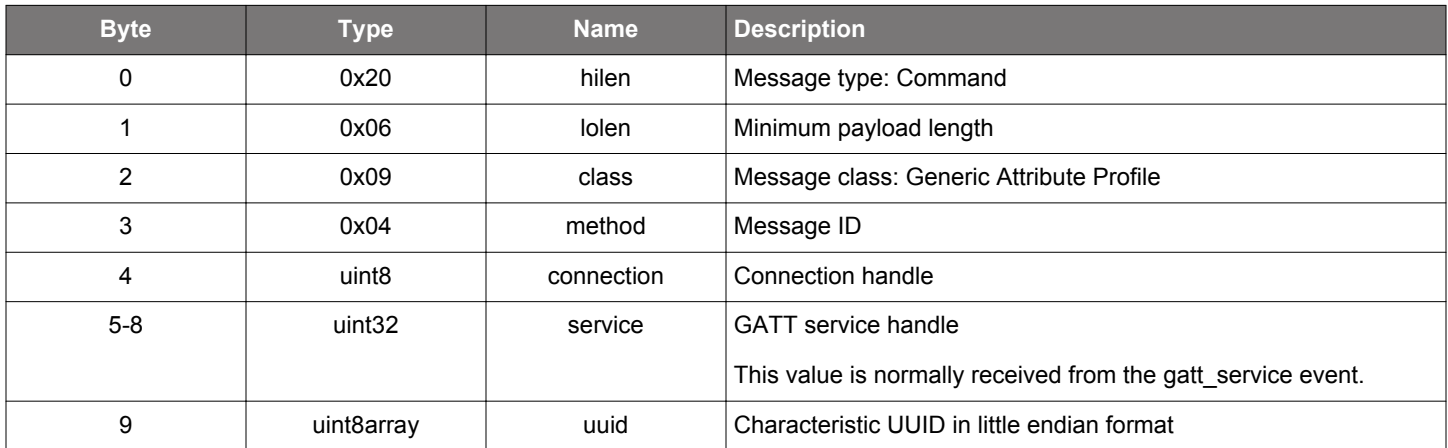

#### **Table 2.73. Response**

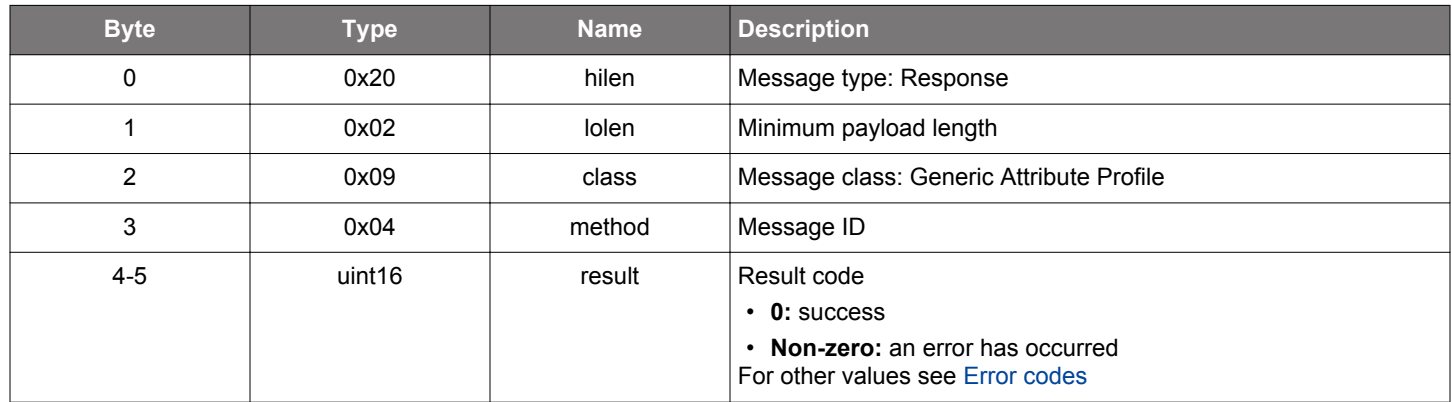

### **BGLIB C API**

```
/* Function */
struct gecko_msg_gatt_discover_characteristics_by_uuid_rsp_t 
*gecko_cmd_gatt_discover_characteristics_by_uuid(uint8 connection, uint32 service, uint8 uuid_len, const uint8 
*uuid_data);
/* Response id */
gecko_rsp_gatt_discover_characteristics_by_uuid_id
/* Response structure */
struct gecko_msg_gatt_discover_characteristics_by_uuid_rsp_t
{
  uint16 result;
};
```
### **Table 2.74. Events Generated**

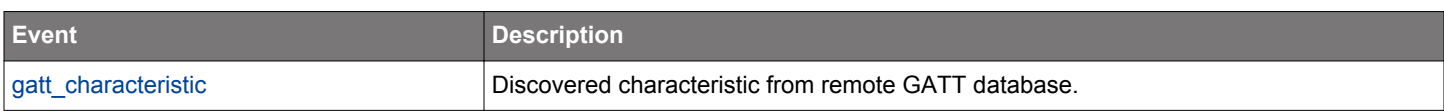

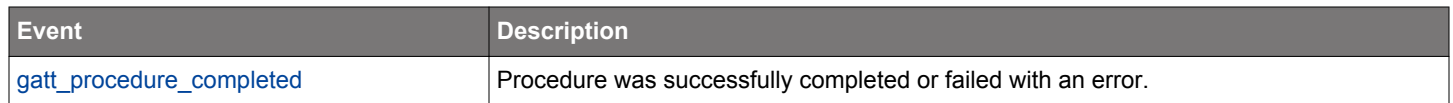

### **2.6.1.3 cmd\_gatt\_discover\_descriptors**

Discover all descriptors of a GATT characteristic in a remote GATT database. It generates a unique gatt\_descriptor event for every discovered descriptor. Received [gatt\\_procedure\\_completed](#page-83-0) event indicates that this GATT procedure has successfully completed or failed with an error.

### **Table 2.75. Command**

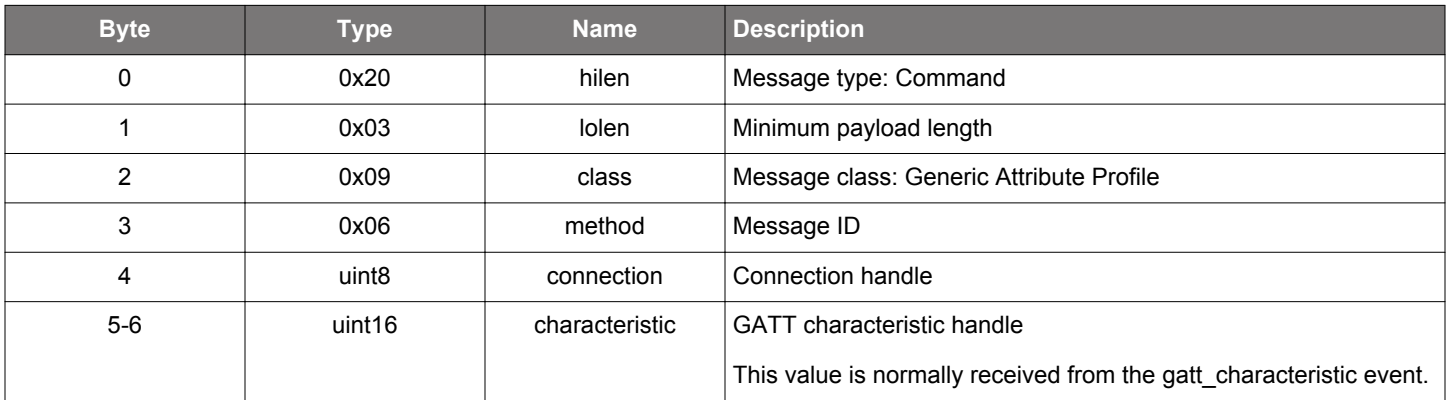

### **Table 2.76. Response**

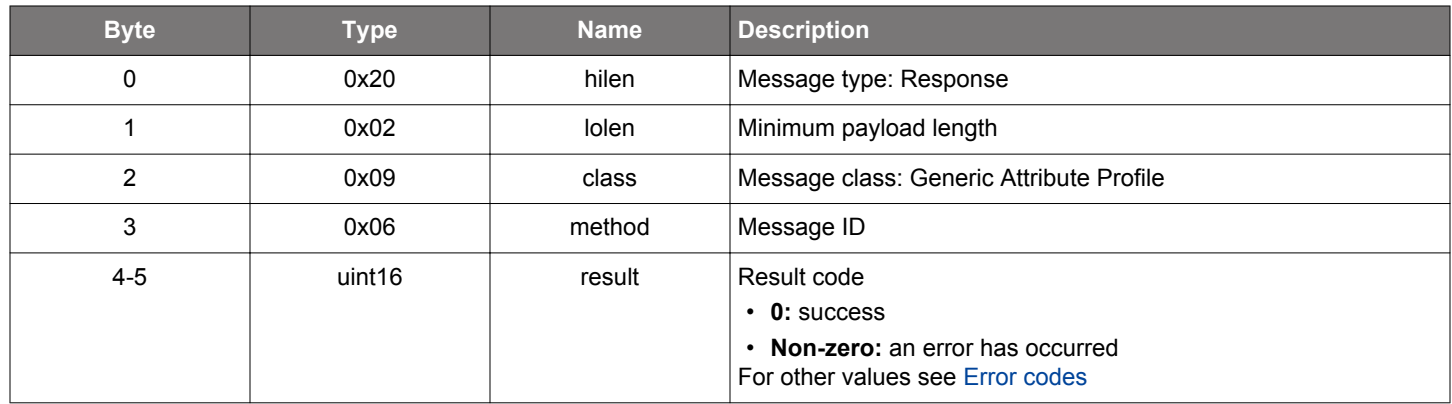

# **BGLIB C API**

```
/* Function */
struct gecko_msg_gatt_discover_descriptors_rsp_t *gecko_cmd_gatt_discover_descriptors(uint8 connection, uint16 
characteristic);
/* Response id */
gecko_rsp_gatt_discover_descriptors_id
/* Response structure */
struct gecko_msg_gatt_discover_descriptors_rsp_t
```

```
{
   uint16 result;
};
```
#### **Table 2.77. Events Generated**

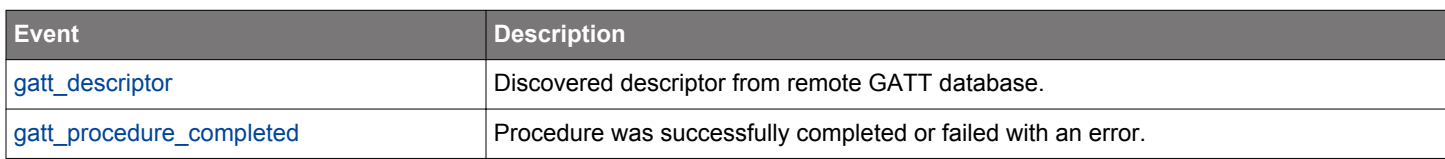

#### **2.6.1.4 cmd\_gatt\_discover\_primary\_services**

Discover all primary services of a remote GATT database. This command generates a unique gatt\_service event for every discovered primary service. Received [gatt\\_procedure\\_completed](#page-83-0) event indicates that this GATT procedure has successfully completed or failed with an error.

# **Table 2.78. Command**

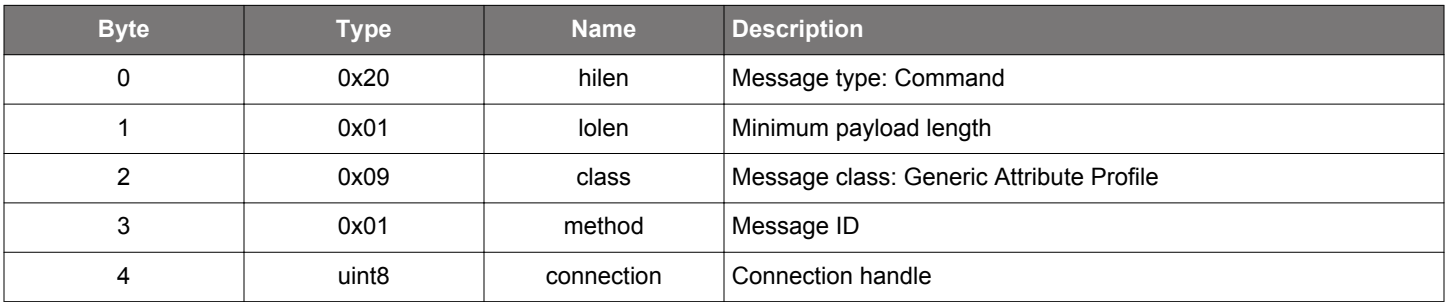

# **Table 2.79. Response**

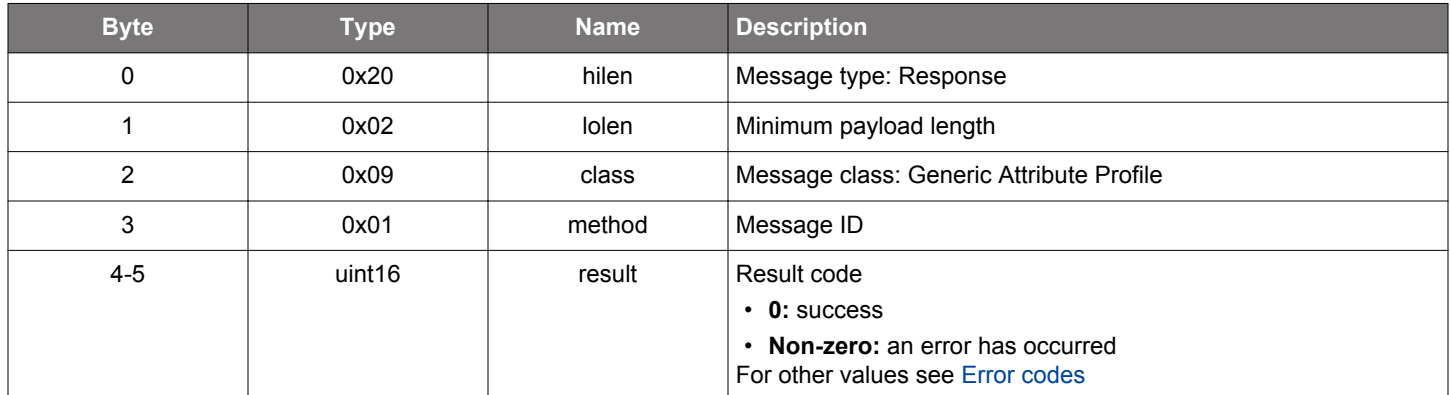

### **BGLIB C API**

```
/* Function */
struct gecko_msg_gatt_discover_primary_services_rsp_t *gecko_cmd_gatt_discover_primary_services(uint8 
connection);
/* Response id */
gecko_rsp_gatt_discover_primary_services_id
/* Response structure */
struct gecko_msg_gatt_discover_primary_services_rsp_t
{
   uint16 result;
};
```
#### **Table 2.80. Events Generated**

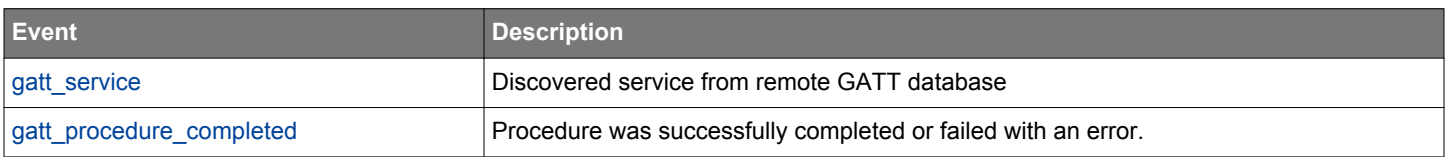

### **2.6.1.5 cmd\_gatt\_discover\_primary\_services\_by\_uuid**

Discover primary services with the specified UUID in a remote GATT database. This command generates unique gatt\_service event for every discovered primary service. Received [gatt\\_procedure\\_completed](#page-83-0) event indicates that this GATT procedure was successfully completed or failed with an error.

### **Table 2.81. Command**

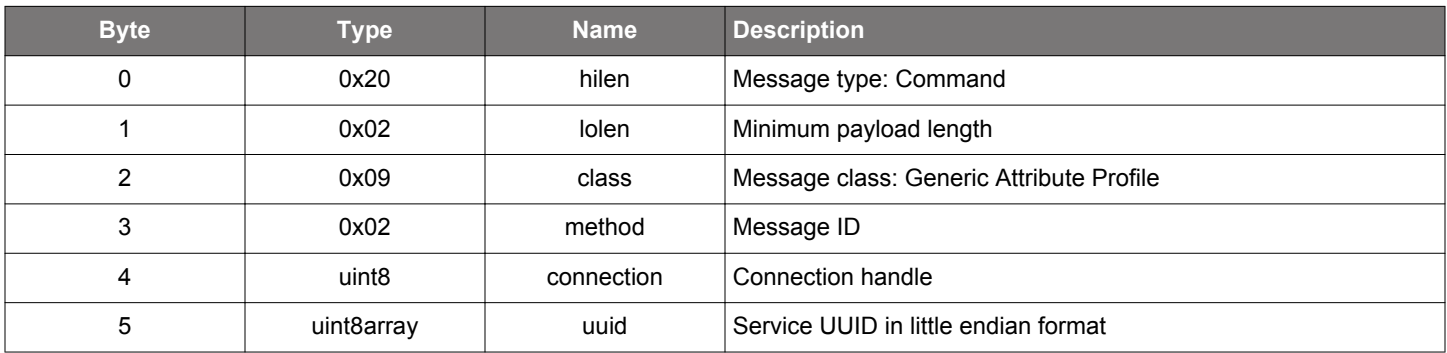

#### **Table 2.82. Response**

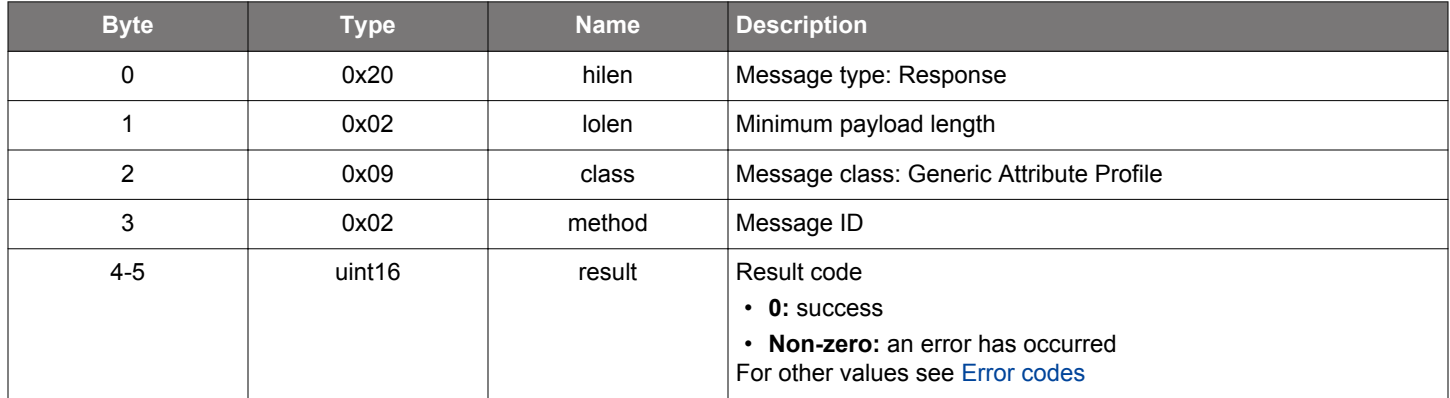

### **BGLIB C API**

```
/* Function */
struct gecko_msg_gatt_discover_primary_services_by_uuid_rsp_t 
*gecko_cmd_gatt_discover_primary_services_by_uuid(uint8 connection, uint8 uuid_len, const uint8 *uuid_data);
/* Response id */
gecko_rsp_gatt_discover_primary_services_by_uuid_id
/* Response structure */
struct gecko_msg_gatt_discover_primary_services_by_uuid_rsp_t
{
  uint16 result;
};
```
### **Table 2.83. Events Generated**

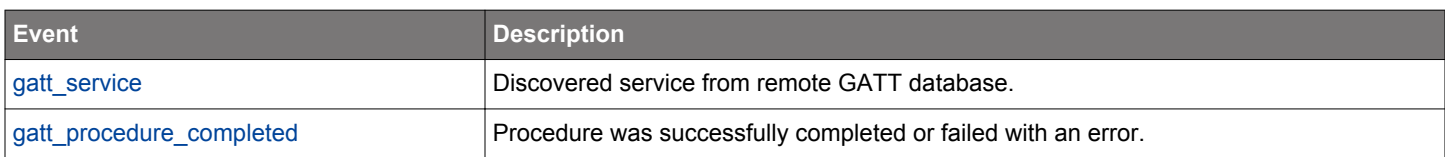

#### <span id="page-57-0"></span>**2.6.1.6 cmd\_gatt\_execute\_characteristic\_value\_write**

Commit or cancel previously queued writes to a long characteristic of a remote GATT server. Writes are sent to the queue with [pre](#page-61-0)[pare\\_characteristic\\_value\\_write](#page-61-0) command. Content, offset, and length of queued values are validated by this procedure. A received [gatt\\_procedure\\_completed](#page-83-0) event indicates that all data was written successfully or that an error response was received.

### **Table 2.84. Command**

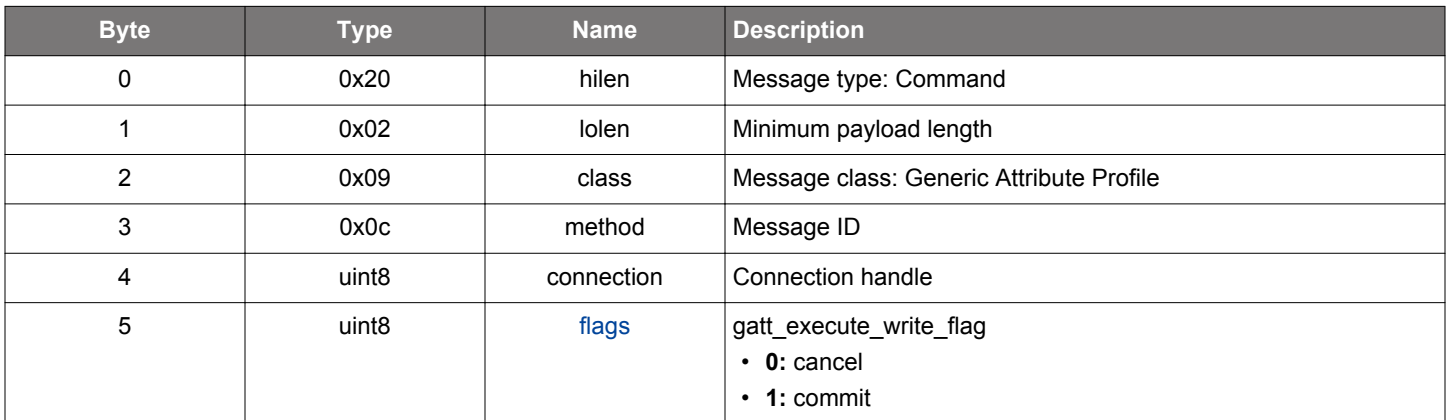

#### **Table 2.85. Response**

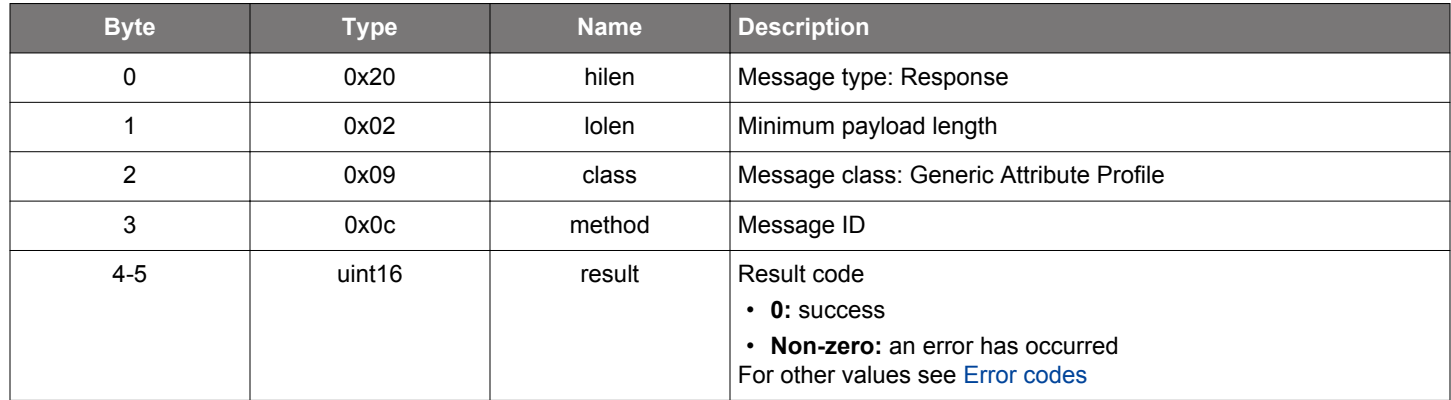

#### **BGLIB C API**

```
/* Function */
struct gecko_msg_gatt_execute_characteristic_value_write_rsp_t 
*gecko_cmd_gatt_execute_characteristic_value_write(uint8 connection, uint8 flags);
/* Response id */
gecko_rsp_gatt_execute_characteristic_value_write_id
/* Response structure */
struct gecko_msg_gatt_execute_characteristic_value_write_rsp_t
{
  uint16 result;
};
```
### **Table 2.86. Events Generated**

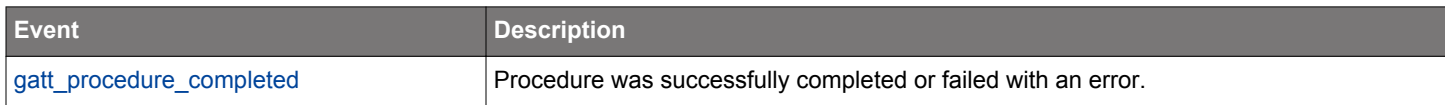

### **2.6.1.7 cmd\_gatt\_find\_included\_services**

Find the services that are included by a service in a remote GATT database. This command generates a unique gatt\_service event for each included service. The received [gatt\\_procedure\\_completed](#page-83-0) event indicates that this GATT procedure was successfully completed or failed with an error.

### **Table 2.87. Command**

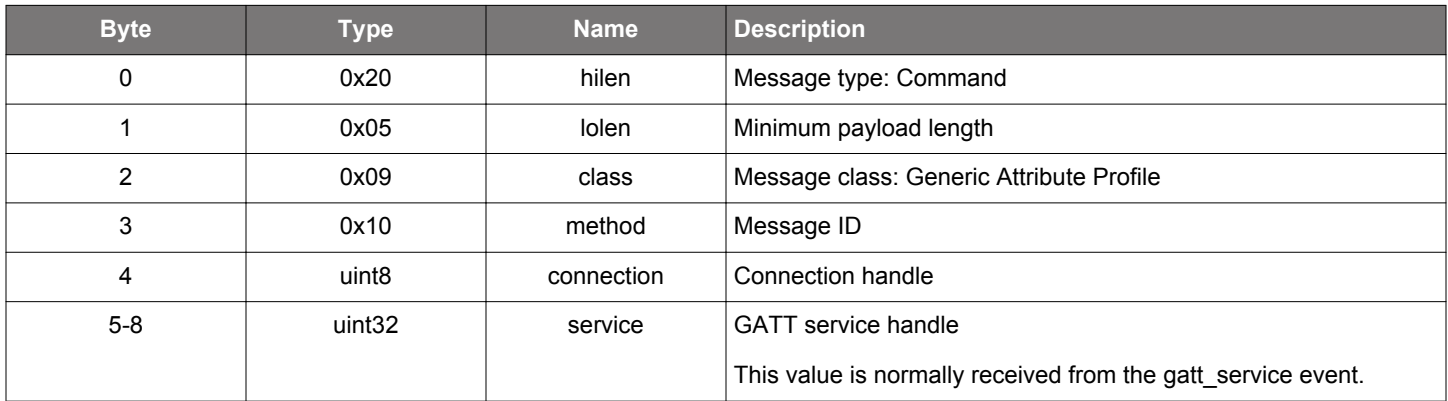

#### **Table 2.88. Response**

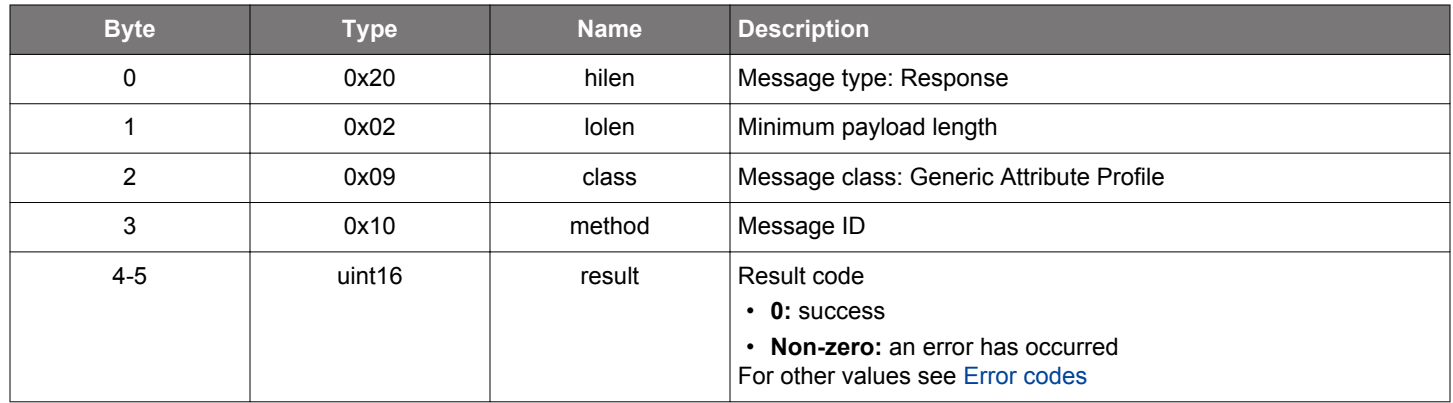

# **BGLIB C API**

```
/* Function */
struct gecko_msg_gatt_find_included_services_rsp_t *gecko_cmd_gatt_find_included_services(uint8 connection, 
uint32 service);
/* Response id */
gecko_rsp_gatt_find_included_services_id
/* Response structure */
struct gecko_msg_gatt_find_included_services_rsp_t
{
   uint16 result;
};
```
#### **Table 2.89. Events Generated**

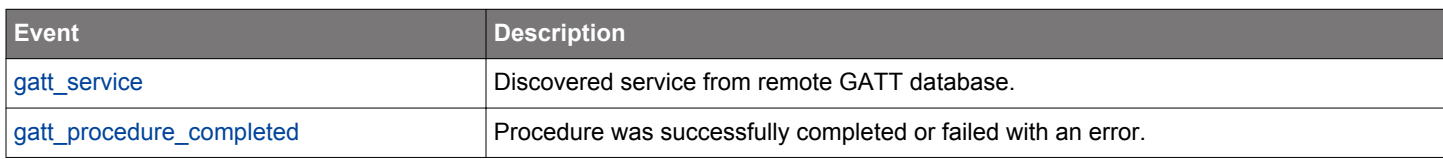

### **2.6.1.8 cmd\_gatt\_prepare\_characteristic\_value\_reliable\_write**

Add a characteristic value to the write queue of a remote GATT server and verifies whether the value was correctly received by the server. Received gatt procedure completed event indicates that this GATT procedure was successfully completed or failed with an error. Specifically, error code 0x0194 (data\_corrupted) will be returned if the value received from the GATT server's response fails to pass the reliable write verification. At most ATT\_MTU - 5 amount of data can be sent at one time. Writes are executed or canceled with the [execute\\_characteristic\\_value\\_write](#page-57-0) command. Whether the writes succeed or not is indicated in the response of the [execute\\_character](#page-57-0)[istic\\_value\\_write](#page-57-0) command.

### **Table 2.90. Command**

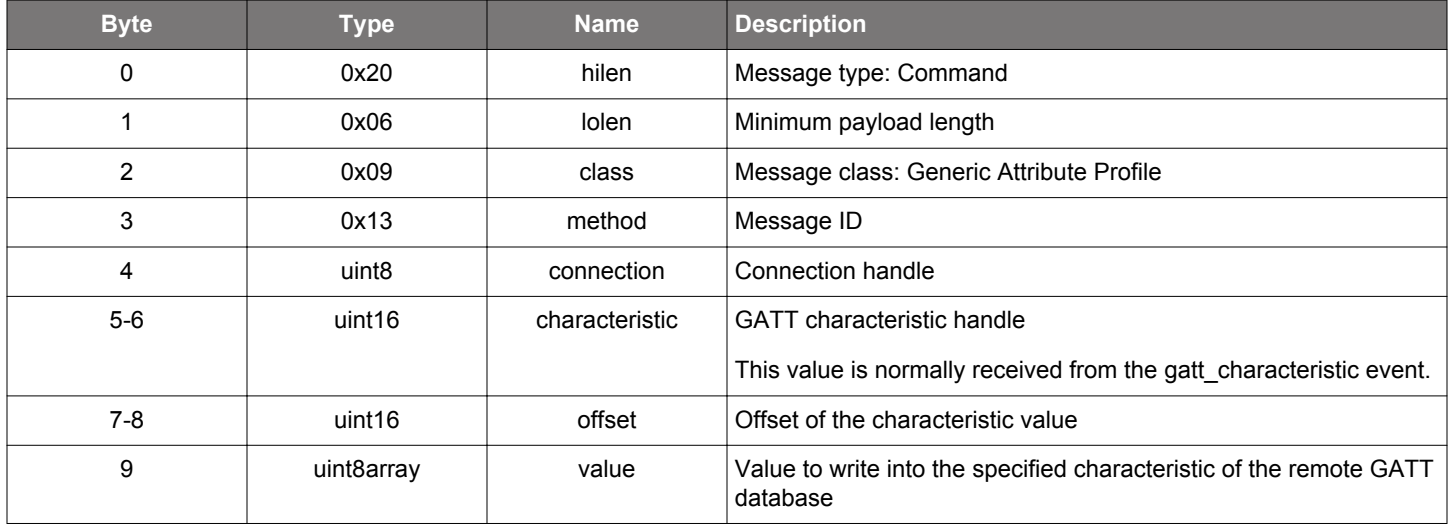

#### **Table 2.91. Response**

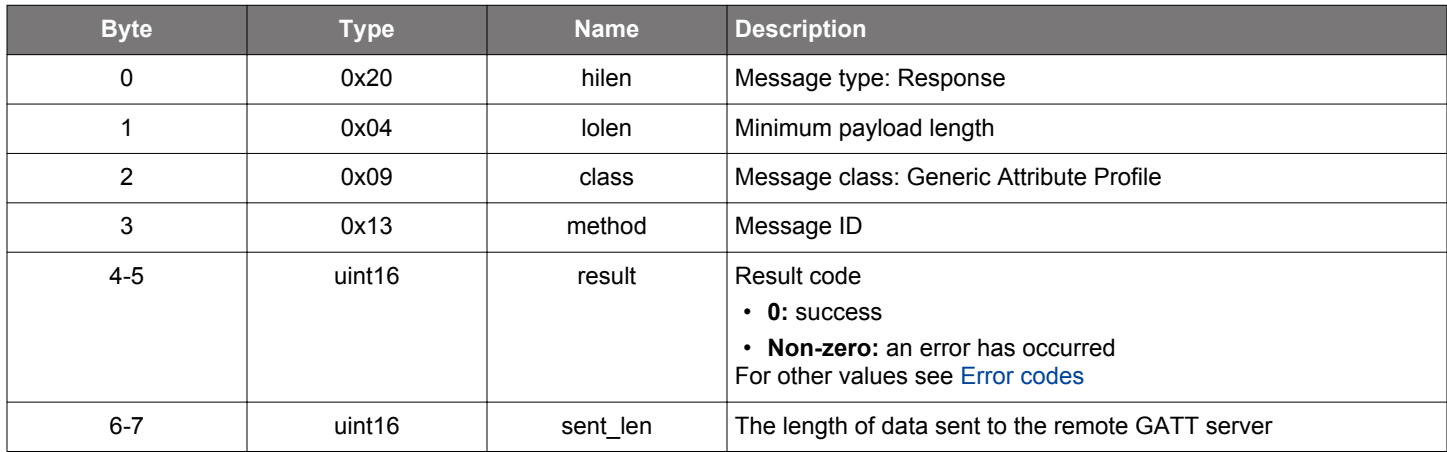

```
/* Function */
struct gecko_msg_gatt_prepare_characteristic_value_reliable_write_rsp_t 
*gecko_cmd_gatt_prepare_characteristic_value_reliable_write(uint8 connection, uint16 characteristic, uint16 
offset, uint8 value_len, const uint8 *value_data);
/* Response id */
gecko_rsp_gatt_prepare_characteristic_value_reliable_write_id
/* Response structure */
struct gecko_msg_gatt_prepare_characteristic_value_reliable_write_rsp_t
{
  uint16 result;,
```

```
 uint16 sent_len;
};
```
# **Table 2.92. Events Generated**

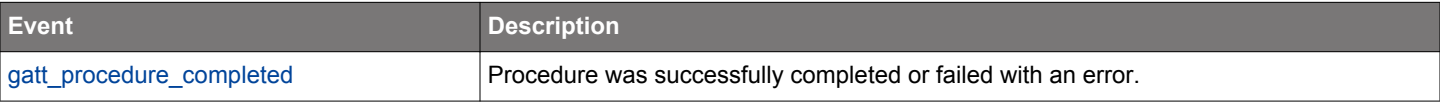

### <span id="page-61-0"></span>**2.6.1.9 cmd\_gatt\_prepare\_characteristic\_value\_write**

Add a characteristic value to the write queue of a remote GATT server. It can be used when long attributes need to be written or a set of values needs to be written atomically. At most ATT\_MTU - 5 amount of data can be sent at one time. Writes are executed or canceled with the execute characteristic value write command. Whether the writes succeed or not is indicated in the response of the [execute\\_characteristic\\_value\\_write](#page-57-0) command.

In all use cases where the amount of data to transfer fits into the BGAPI payload, use the command gatt write characteristic value to write long values because it transparently performs the prepare\_write and execute\_write commands.

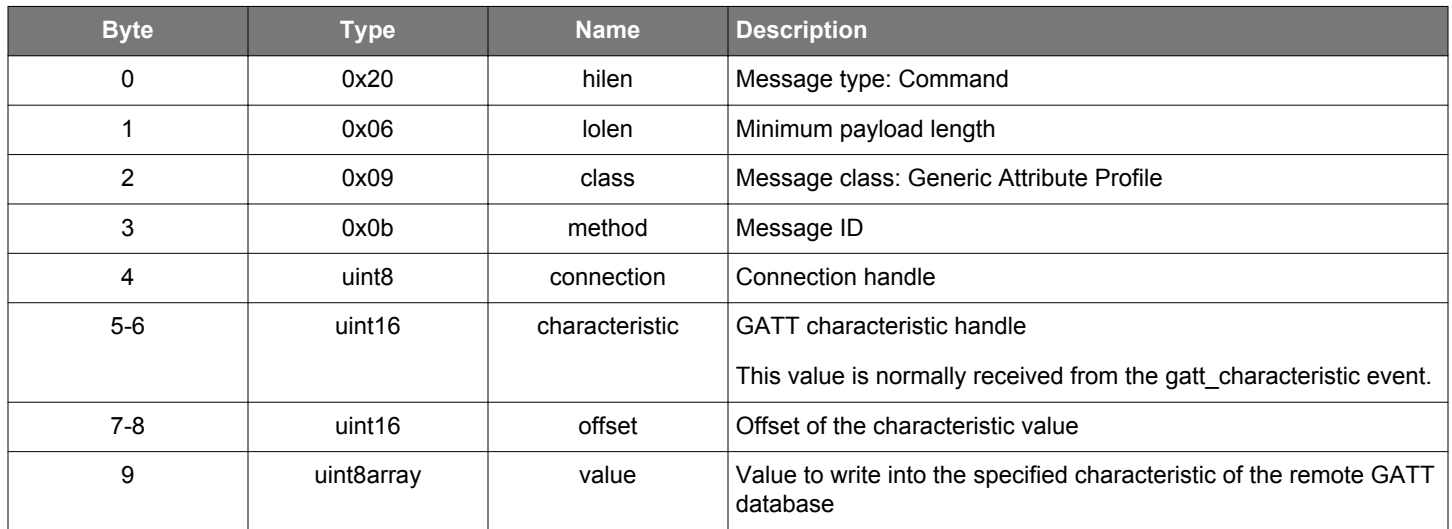

#### **Table 2.93. Command**

### **Table 2.94. Response**

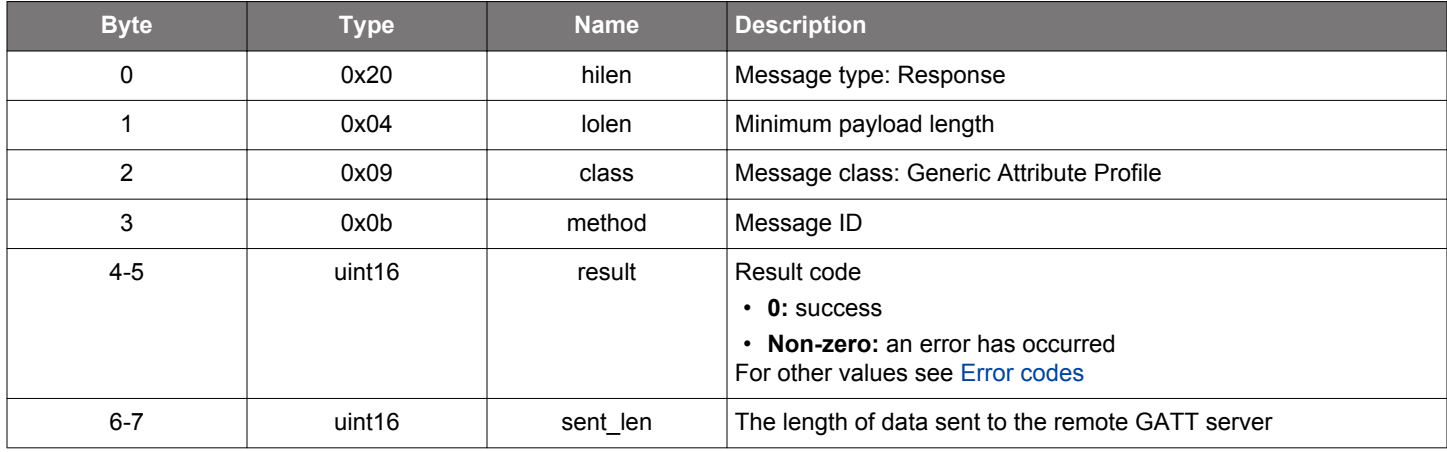

```
/* Function */
struct gecko_msg_gatt_prepare_characteristic_value_write_rsp_t 
*gecko_cmd_gatt_prepare_characteristic_value_write(uint8 connection, uint16 characteristic, uint16 offset, 
uint8 value_len, const uint8 *value_data);
/* Response id */
gecko_rsp_gatt_prepare_characteristic_value_write_id
/* Response structure */
struct gecko_msg_gatt_prepare_characteristic_value_write_rsp_t
{
  uint16 result;,
```

```
 uint16 sent_len;
};
```
# **Table 2.95. Events Generated**

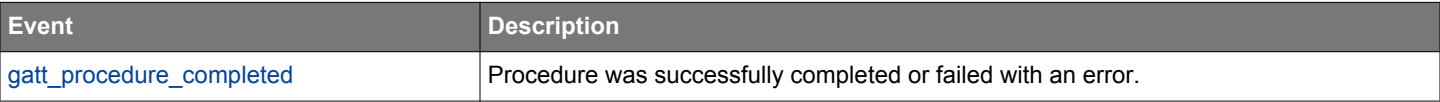

#### <span id="page-63-0"></span>**2.6.1.10 cmd\_gatt\_read\_characteristic\_value**

Read the value of a characteristic from a remote GATT database. A single [gatt\\_characteristic\\_value](#page-79-0) event is generated if the characteristic value fits in one ATT PDU. Otherwise, more than one [gatt\\_characteristic\\_value](#page-79-0) event is generated because the firmware will automatically use the Read Long Characteristic Values procedure. A received [gatt\\_procedure\\_completed](#page-83-0) event indicates that all data was read successfully or that an error response was received.

Note that the GATT client does not verify if the requested attribute is a characteristic value. Therefore, before calling this command, ensure that the attribute handle is for a characteristic value, for example, by performing characteristic discovery.

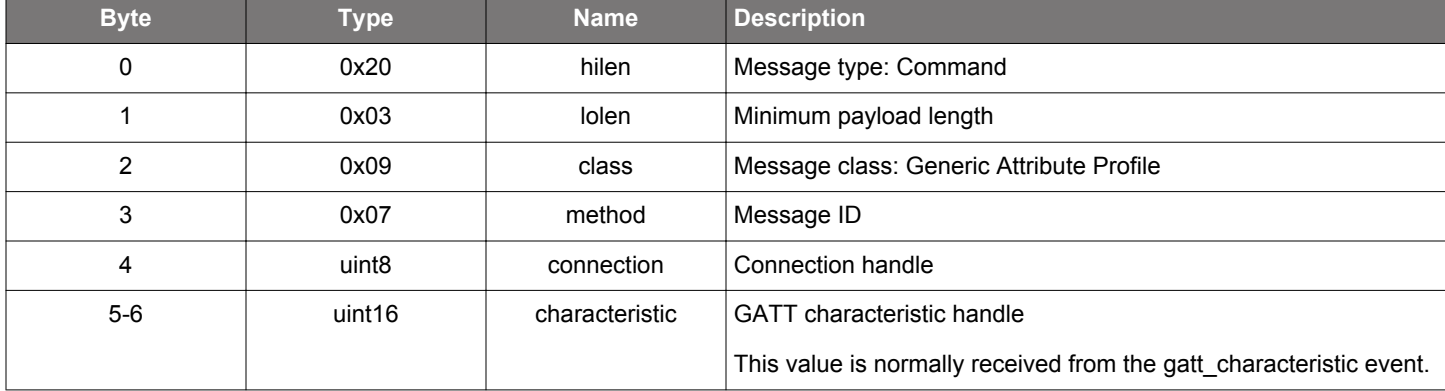

### **Table 2.96. Command**

#### **Table 2.97. Response**

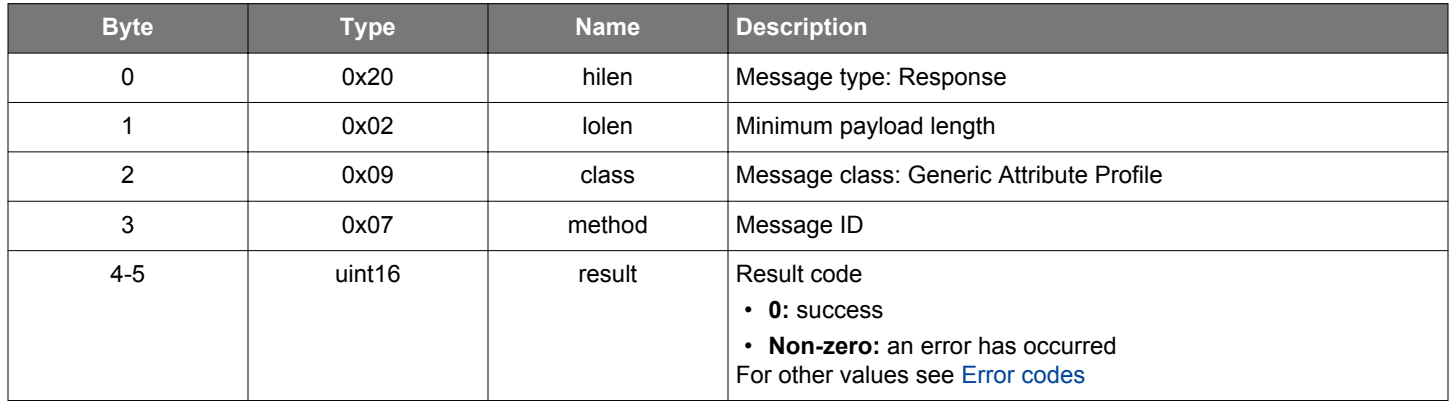

#### **BGLIB C API**

```
/* Function */
struct gecko_msg_gatt_read_characteristic_value_rsp_t *gecko_cmd_gatt_read_characteristic_value(uint8 
connection, uint16 characteristic);
/* Response id */
gecko_rsp_gatt_read_characteristic_value_id
/* Response structure */
struct gecko_msg_gatt_read_characteristic_value_rsp_t
{
   uint16 result;
};
```
# **Table 2.98. Events Generated**

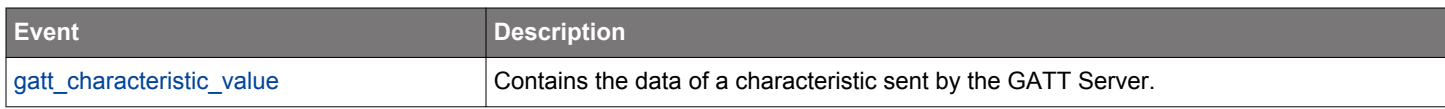

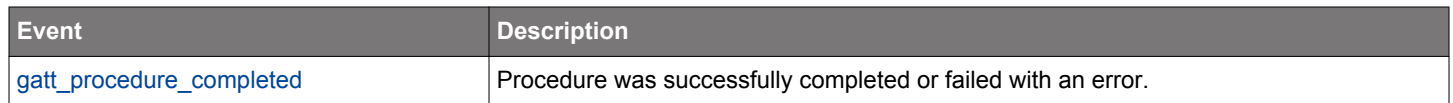

### **2.6.1.11 cmd\_gatt\_read\_characteristic\_value\_by\_uuid**

Read characteristic values of a service from a remote GATT database by giving the UUID of the characteristic and the handle of the service containing this characteristic. If multiple characteristic values are received in one ATT PDU, then one [gatt\\_characteristic\\_value](#page-79-0) event is generated for each value. If the first characteristic value does not fit in one ATT PDU, the firmware automatically uses the Read Long Characteristic Values procedure and generate more gatt characteristic value events until the value has been completely read. A received gatt procedure completed event indicates that all data was read successfully or that an error response was received.

### **Table 2.99. Command**

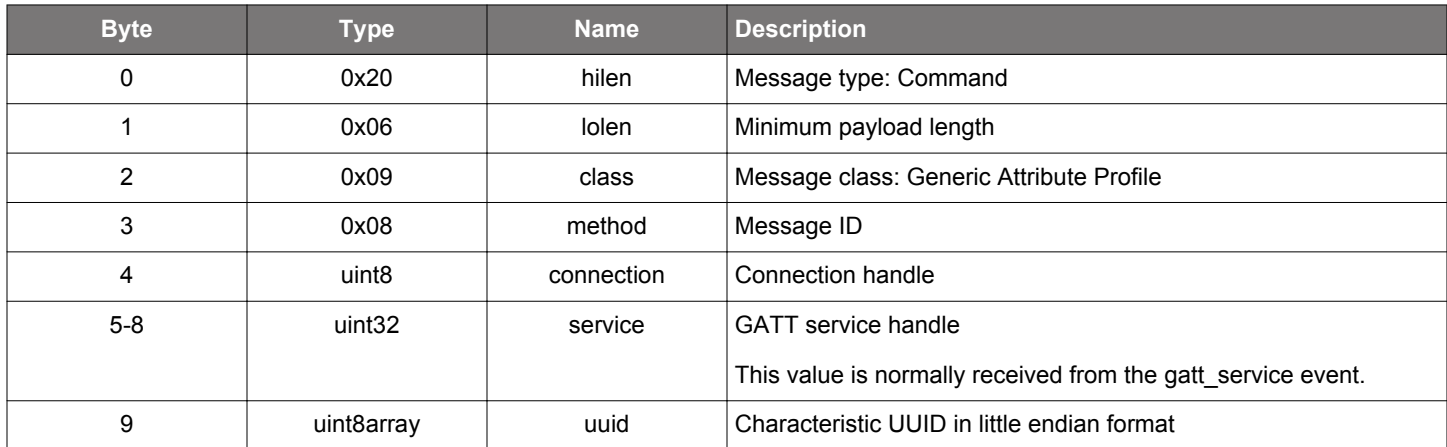

#### **Table 2.100. Response**

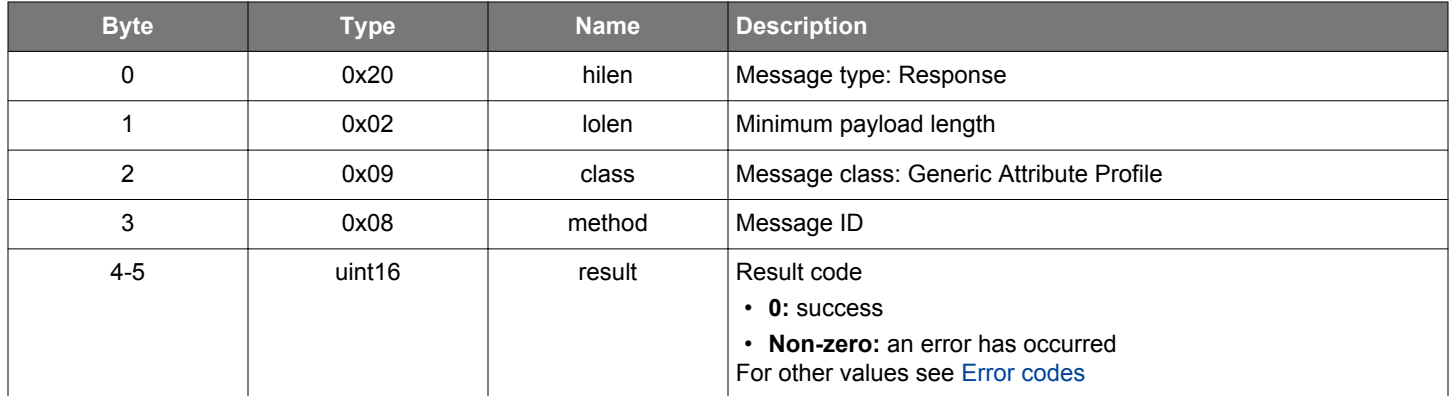

```
/* Function */
struct gecko_msg_gatt_read_characteristic_value_by_uuid_rsp_t 
*gecko_cmd_gatt_read_characteristic_value_by_uuid(uint8 connection, uint32 service, uint8 uuid_len, const 
uint8 *uuid_data);
/* Response id */
gecko_rsp_gatt_read_characteristic_value_by_uuid_id
/* Response structure */
struct gecko_msg_gatt_read_characteristic_value_by_uuid_rsp_t
{
  uint16 result;
};
```
# **Table 2.101. Events Generated**

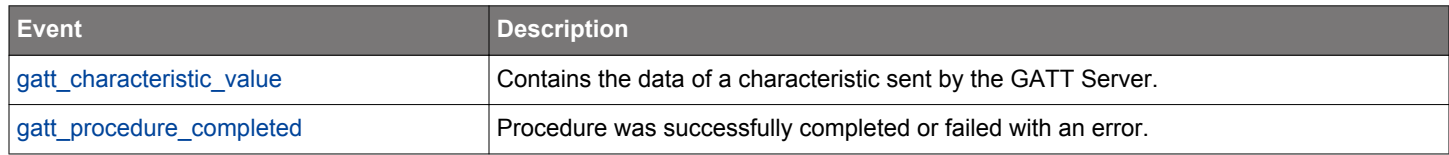

### **2.6.1.12 cmd\_gatt\_read\_characteristic\_value\_from\_offset**

Read a partial characteristic value with a specified offset and maximum length from a remote GATT database. It is equivalent to [gatt\\_read\\_characteristic\\_value](#page-63-0) if both the offset and maximum length parameters are 0. A single [gatt\\_characteristic\\_value](#page-79-0) event is generated if the value to read fits in one ATT PDU. Otherwise, more than one gatt characteristic value events are generated because the firmware will automatically use the Read Long Characteristic Values procedure. A received [gatt\\_procedure\\_completed](#page-83-0) event indicates that all data was read successfully or that an error response was received.

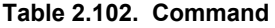

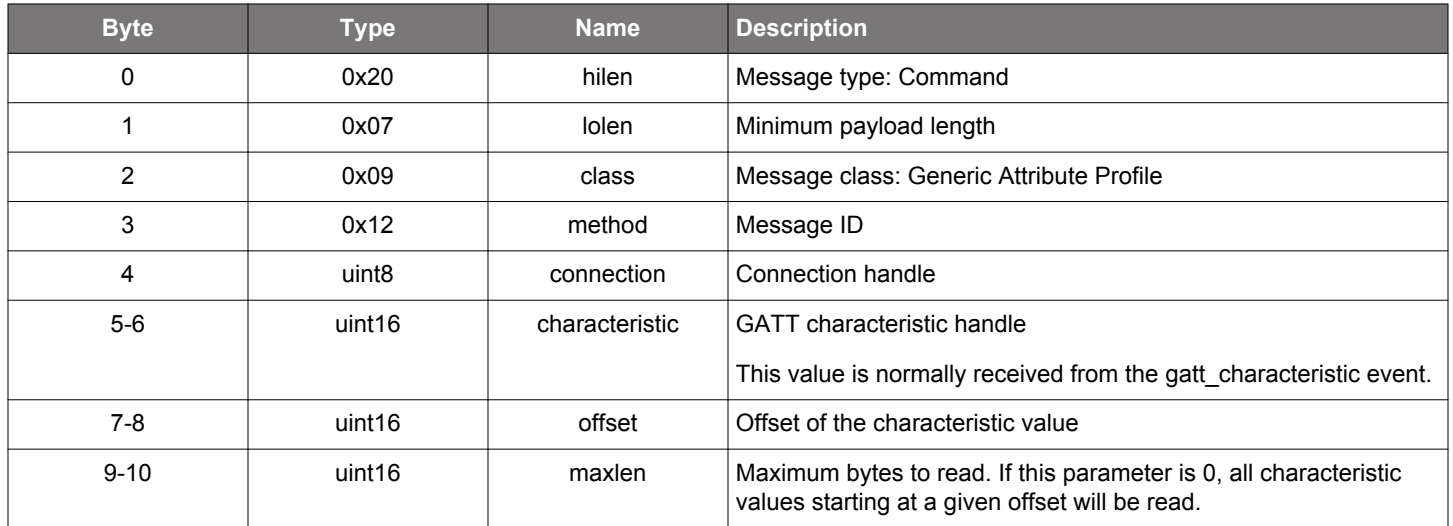

#### **Table 2.103. Response**

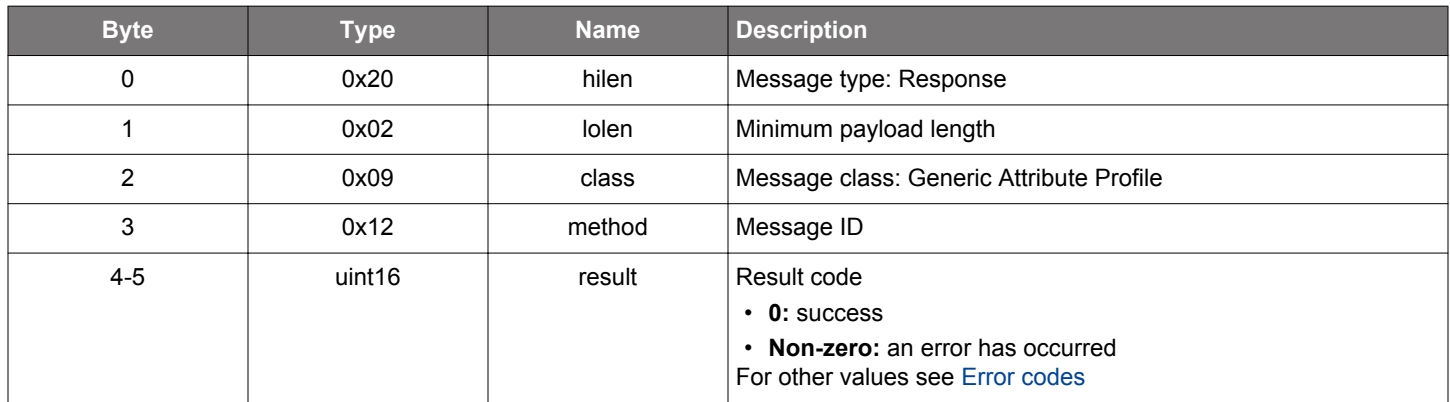

```
/* Function */
struct gecko_msg_gatt_read_characteristic_value_from_offset_rsp_t 
*gecko_cmd_gatt_read_characteristic_value_from_offset(uint8 connection, uint16 characteristic, uint16 offset, 
uint16 maxlen);
/* Response id */
gecko_rsp_gatt_read_characteristic_value_from_offset_id
/* Response structure */
struct gecko_msg_gatt_read_characteristic_value_from_offset_rsp_t
\{ uint16 result;
};
```
# **Table 2.104. Events Generated**

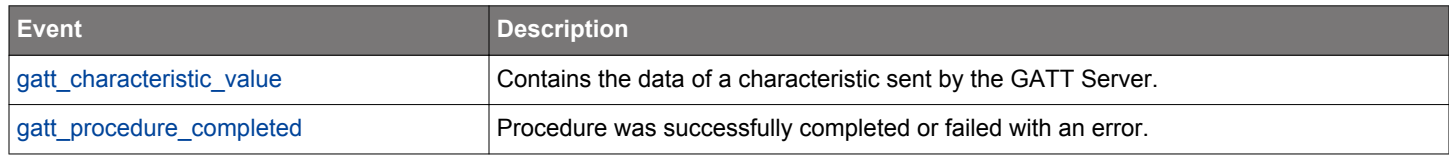

### **2.6.1.13 cmd\_gatt\_read\_descriptor\_value**

Read the descriptor value of a characteristic in a remote GATT database. A single [gatt\\_descriptor\\_value](#page-81-0) event is generated if the descriptor value fits in one ATT PDU. Otherwise, more than one [gatt\\_descriptor\\_value](#page-81-0) events are generated because the firmware automatically uses the Read Long Characteristic Values procedure. A received [gatt\\_procedure\\_completed](#page-83-0) event indicates that all data was read successfully or that an error response was received.

### **Table 2.105. Command**

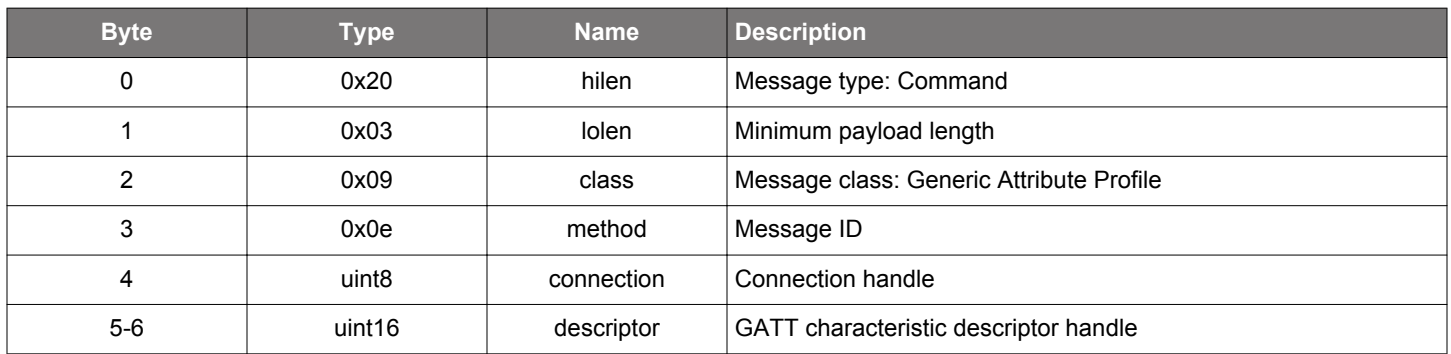

#### **Table 2.106. Response**

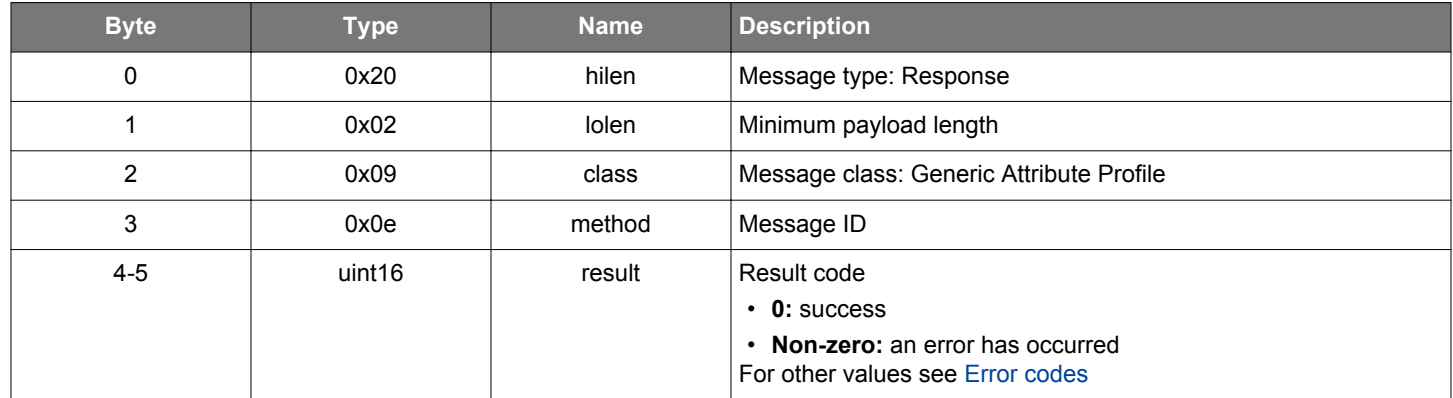

#### **BGLIB C API**

```
/* Function */
struct gecko_msg_gatt_read_descriptor_value_rsp_t *gecko_cmd_gatt_read_descriptor_value(uint8 connection, 
uint16 descriptor);
/* Response id */
gecko_rsp_gatt_read_descriptor_value_id
/* Response structure */
struct gecko_msg_gatt_read_descriptor_value_rsp_t
{
   uint16 result;
};
```
## **Table 2.107. Events Generated**

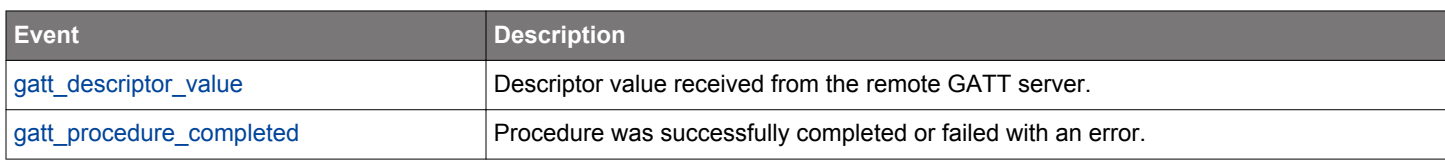

### **2.6.1.14 cmd\_gatt\_read\_multiple\_characteristic\_values**

Read values of multiple characteristics from a remote GATT database at once. The GATT server returns values in one ATT PDU as the response. If the total set of values is greater than (ATT\_MTU - 1) bytes in length, only the first (ATT\_MTU - 1) bytes are included. A single gatt characteristic value event is generated, in which the characteristic is set to 0 and data in the value parameter is a concatenation of characteristic values in the order they were requested. The received gatt procedure completed event indicates either that this GATT procedure was successfully completed or failed with an error.

Use this command only for characteristics values that have a known fixed size, except the last one that could have variable length.

When the remote GATT server is from Silicon Labs Bluetooth stack, the server returns ATT Invalid PDU (0x04) if this command only reads one characteristic value. The server returns ATT Application Error 0x80 if this command reads the value of a user-type characteristic.

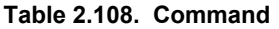

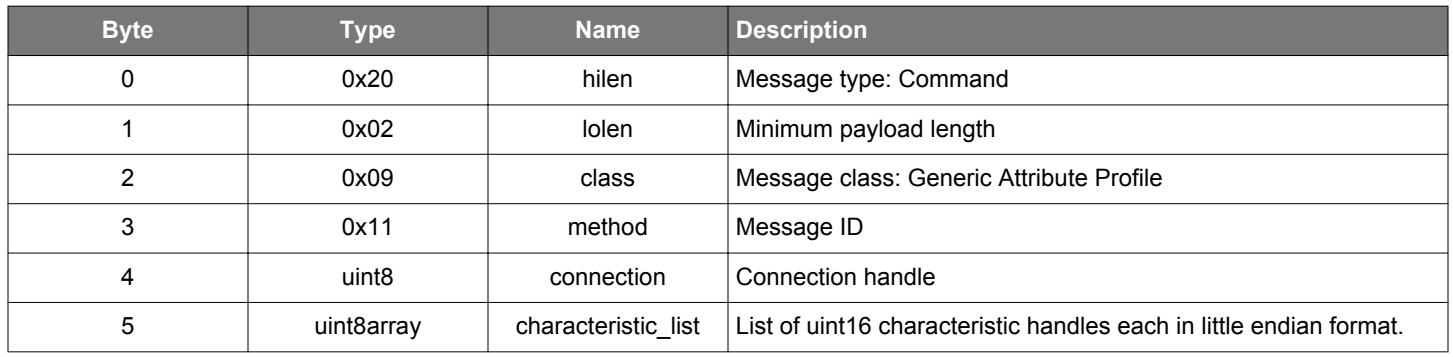

#### **Table 2.109. Response**

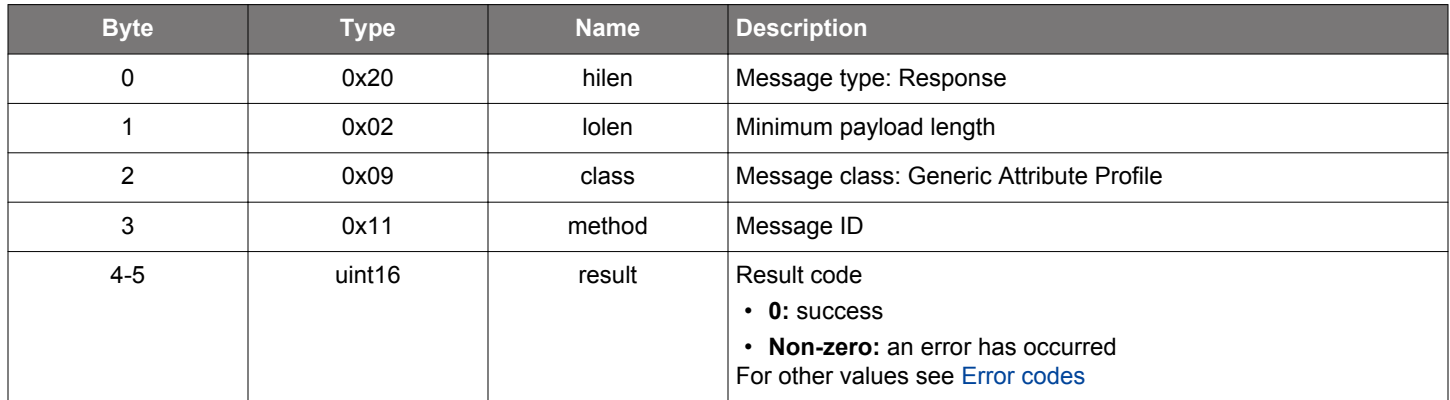

```
/* Function */
struct gecko_msg_gatt_read_multiple_characteristic_values_rsp_t 
*gecko_cmd_gatt_read_multiple_characteristic_values(uint8 connection, uint8 characteristic_list_len, const 
uint8 *characteristic_list_data);
/* Response id */
gecko_rsp_gatt_read_multiple_characteristic_values_id
/* Response structure */
struct gecko_msg_gatt_read_multiple_characteristic_values_rsp_t
{
  uint16 result;
};
```
### **Table 2.110. Events Generated**

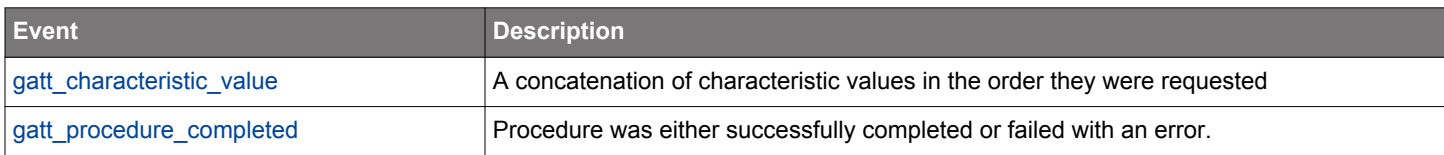

### **2.6.1.15 cmd\_gatt\_send\_characteristic\_confirmation**

Send a confirmation to a remote GATT server after receiving a characteristic indication. The gatt characteristic value event carries the att opcode containing handle value indication (0x1d), which reveals that an indication has been received and must be confirmed with this command. The confirmation needs to be sent within 30 seconds, otherwise further GATT transactions are not allowed by the remote side.

## **Table 2.111. Command**

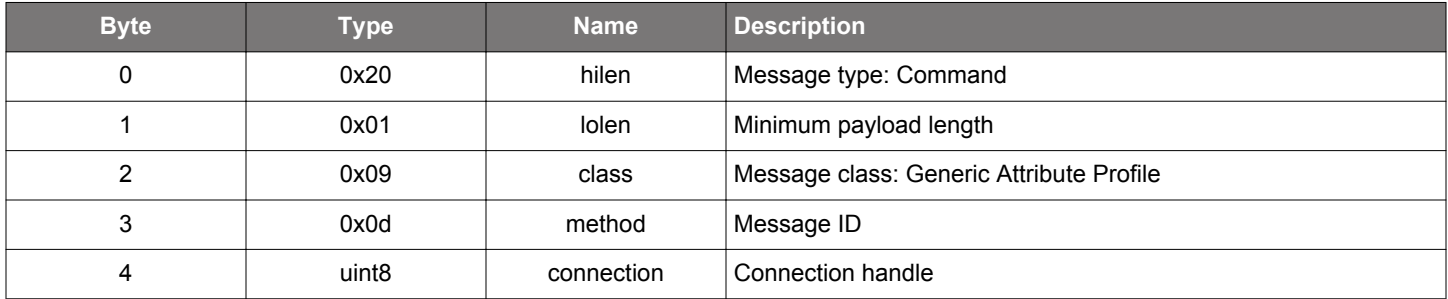

### **Table 2.112. Response**

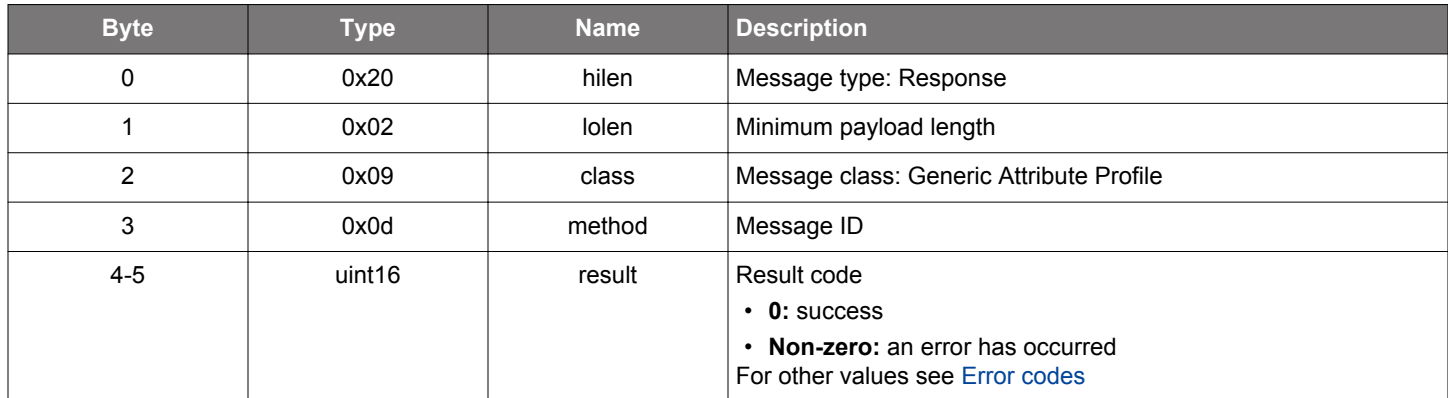

```
/* Function */
struct gecko_msg_gatt_send_characteristic_confirmation_rsp_t 
*gecko_cmd_gatt_send_characteristic_confirmation(uint8 connection);
/* Response id */
gecko_rsp_gatt_send_characteristic_confirmation_id
/* Response structure */
struct gecko_msg_gatt_send_characteristic_confirmation_rsp_t
{
  uint16 result;
};
```
### <span id="page-72-0"></span>**2.6.1.16 cmd\_gatt\_set\_characteristic\_notification**

Enable or disable the notifications and indications sent from a remote GATT server. This procedure discovers a characteristic client configuration descriptor and writes the related configuration flags to a remote GATT database. A received [gatt\\_procedure\\_completed](#page-83-0) event indicates that this GATT procedure was successfully completed or that it failed with an error.

## **Table 2.113. Command**

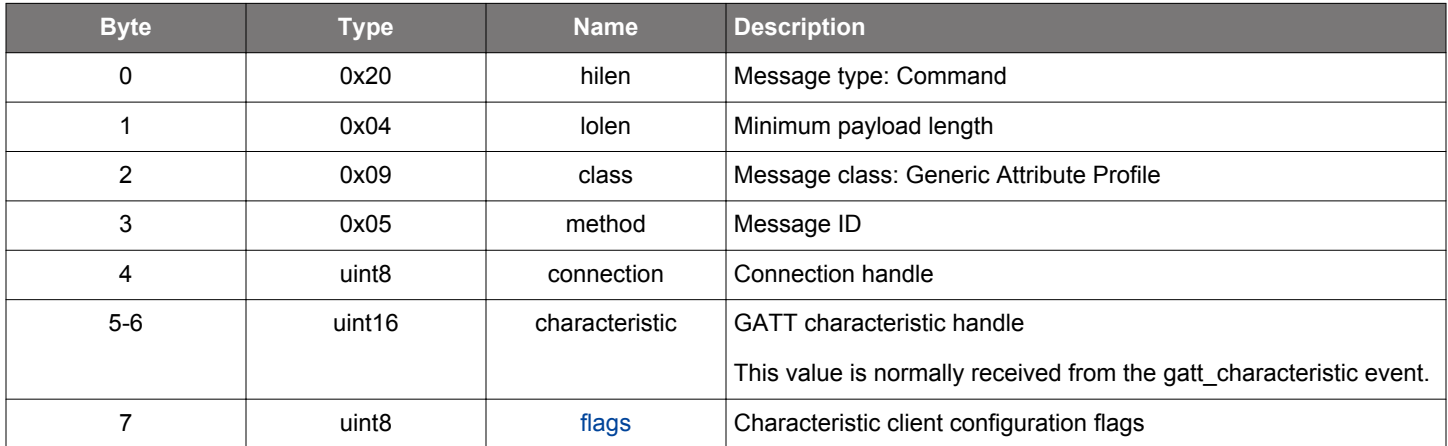

#### **Table 2.114. Response**

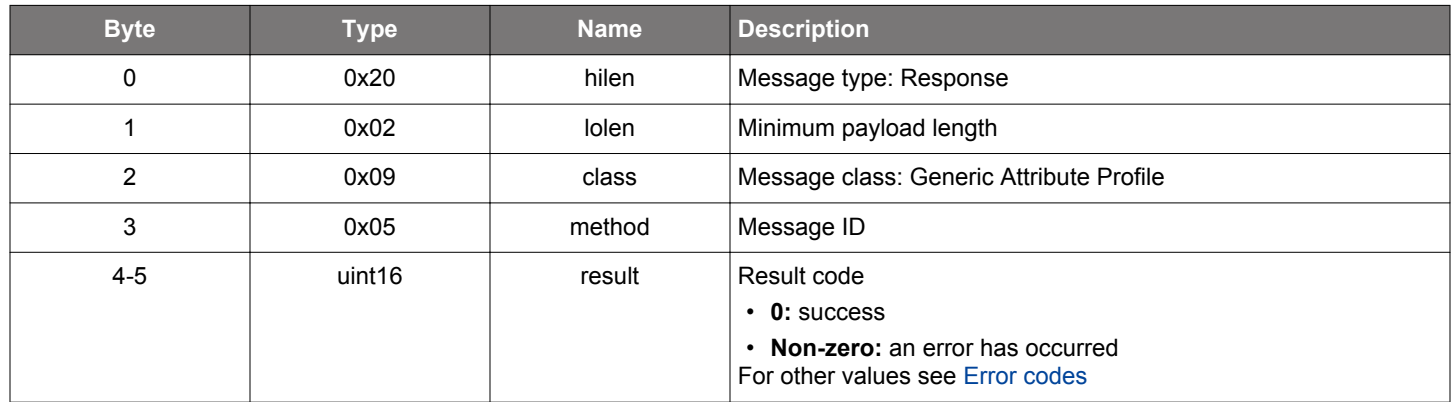

## **BGLIB C API**

```
/* Function */
struct gecko_msg_gatt_set_characteristic_notification_rsp_t 
*gecko_cmd_gatt_set_characteristic_notification(uint8 connection, uint16 characteristic, uint8 flags);
/* Response id */
gecko_rsp_gatt_set_characteristic_notification_id
/* Response structure */
struct gecko_msg_gatt_set_characteristic_notification_rsp_t
{
  uint16 result;
};
```
## **Table 2.115. Events Generated**

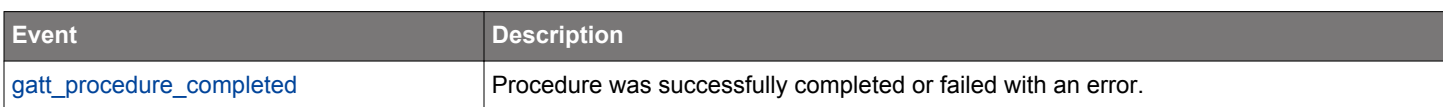

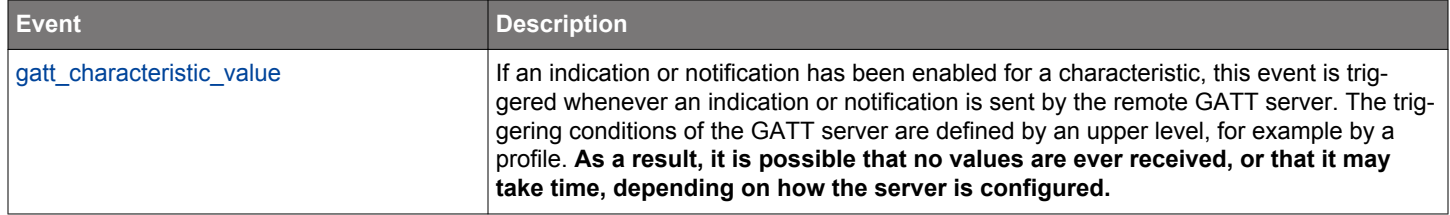

## <span id="page-74-0"></span>**2.6.1.17 cmd\_gatt\_set\_max\_mtu**

Set the maximum size of ATT Message Transfer Units (MTU). Functionality is the same as [gatt\\_server\\_set\\_max\\_mtu](#page-98-0) and this setting applies to both GATT client and server. If the given value is too large according to the maximum BGAPI payload size, the system will select the maximum possible value as the maximum ATT\_MTU. If maximum ATT\_MTU is larger than 23, the GATT client in the stack will automatically send an MTU exchange request after a Bluetooth connection has been established.

## **Table 2.116. Command**

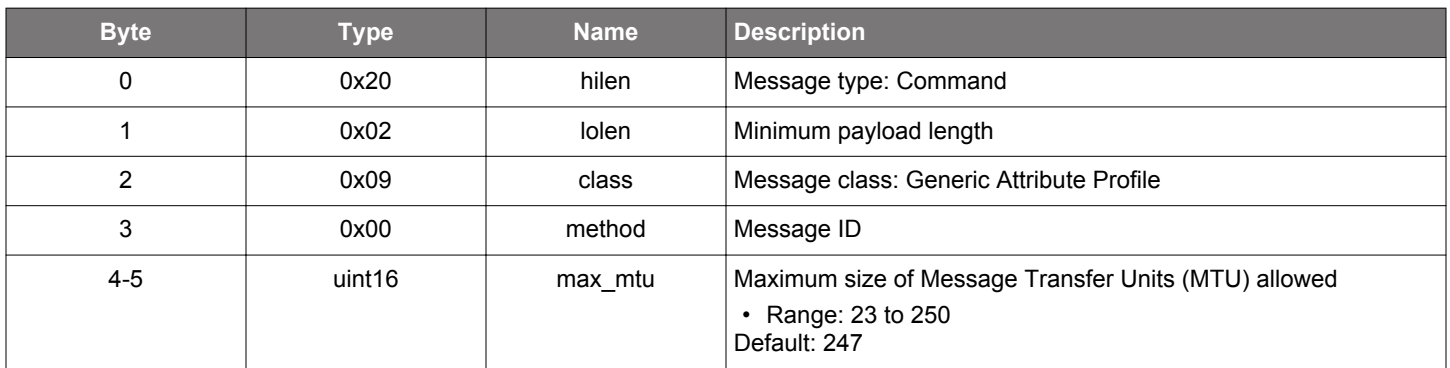

## **Table 2.117. Response**

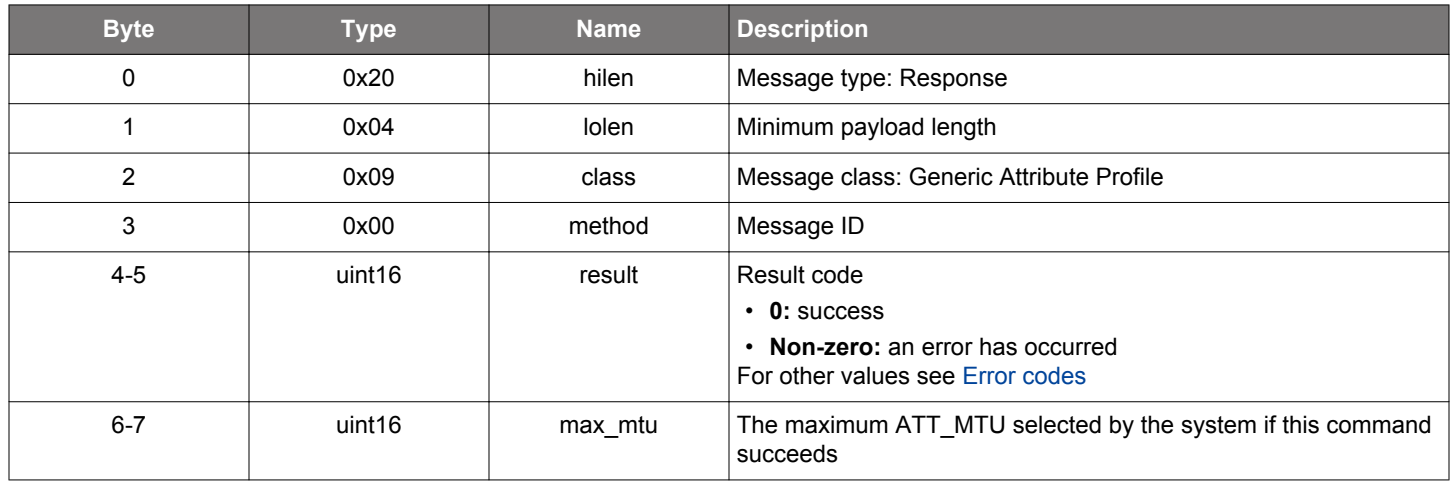

```
/* Function */
struct gecko_msg_gatt_set_max_mtu_rsp_t *gecko_cmd_gatt_set_max_mtu(uint16 max_mtu);
/* Response id */
gecko_rsp_gatt_set_max_mtu_id
/* Response structure */
struct gecko_msg_gatt_set_max_mtu_rsp_t
{
  uint16 result;,
  uint16 max_mtu;
};
```
## **2.6.1.18 cmd\_gatt\_write\_characteristic\_value**

Write the value of a characteristic in a remote GATT database. If the given value does not fit in one ATT PDU, "write long" GATT procedure is used automatically. Received [gatt\\_procedure\\_completed](#page-83-0) event indicates that all data was written successfully or that an error response was received.

## **Table 2.118. Command**

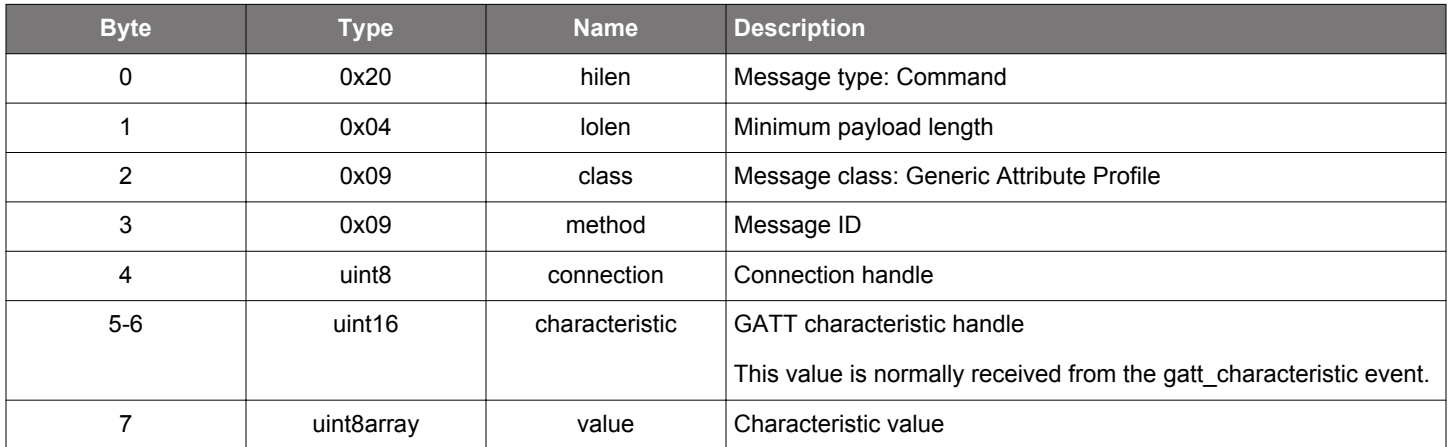

#### **Table 2.119. Response**

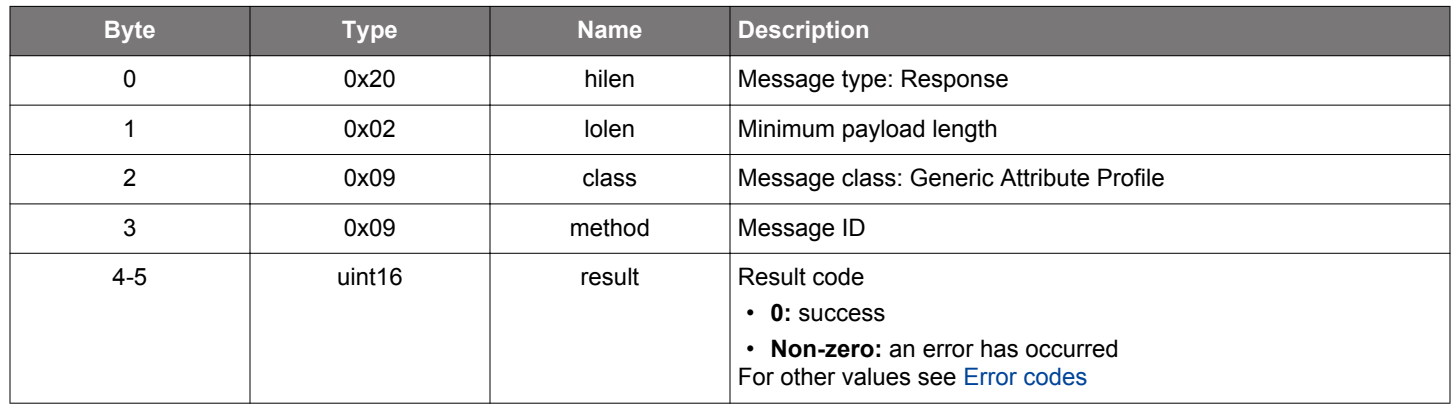

# **BGLIB C API**

```
/* Function */
struct gecko_msg_gatt_write_characteristic_value_rsp_t *gecko_cmd_gatt_write_characteristic_value(uint8 
connection, uint16 characteristic, uint8 value_len, const uint8 *value_data);
/* Response id */
gecko_rsp_gatt_write_characteristic_value_id
/* Response structure */
struct gecko_msg_gatt_write_characteristic_value_rsp_t
{
   uint16 result;
};
```
#### **Table 2.120. Events Generated**

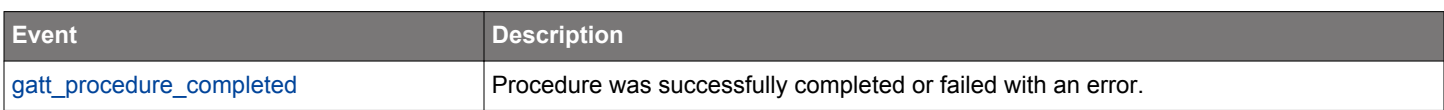

## <span id="page-76-0"></span>**2.6.1.19 cmd\_gatt\_write\_characteristic\_value\_without\_response**

Write the value of a characteristic in a remote GATT server. It does not generate an event. All failures on the server are ignored silently. For example, if an error is generated in the remote GATT server and the given value is not written into the database, no error message will be reported to the local GATT client. Note that this command can't be used to write long values. At most ATT\_MTU - 3 amount of data can be sent once.

## **Table 2.121. Command**

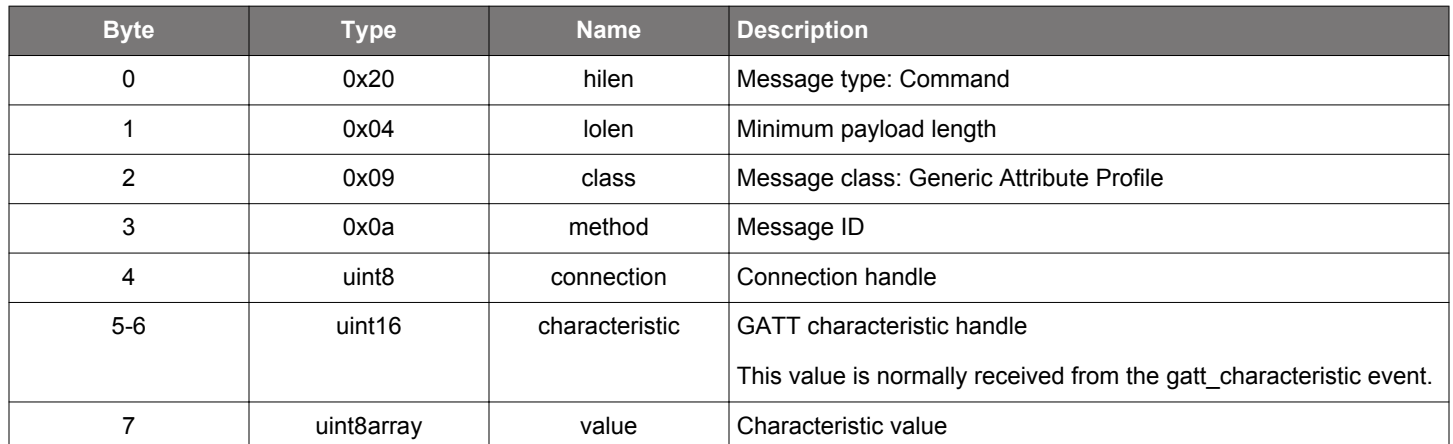

#### **Table 2.122. Response**

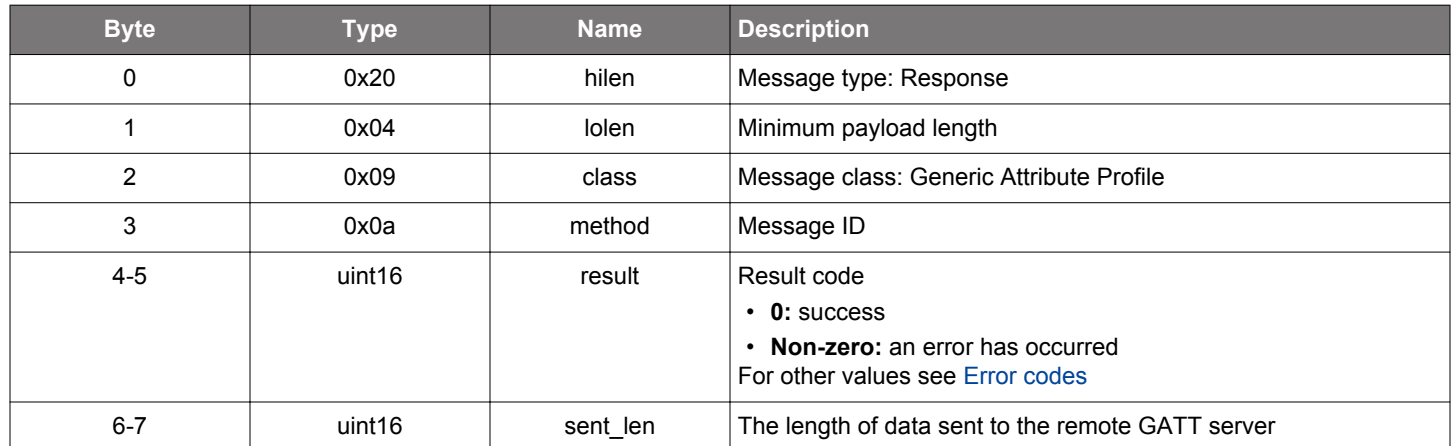

### **BGLIB C API**

};

/\* Function \*/ struct gecko\_msg\_gatt\_write\_characteristic\_value\_without\_response\_rsp\_t \*gecko\_cmd\_gatt\_write\_characteristic\_value\_without\_response(uint8 connection, uint16 characteristic, uint8 value\_len, const uint8 \*value\_data); /\* Response id \*/ gecko\_rsp\_gatt\_write\_characteristic\_value\_without\_response\_id /\* Response structure \*/ struct gecko\_msg\_gatt\_write\_characteristic\_value\_without\_response\_rsp\_t { uint16 result;, uint16 sent\_len;

#### **2.6.1.20 cmd\_gatt\_write\_descriptor\_value**

Write the value of a characteristic descriptor in a remote GATT database. If the given value does not fit in one ATT PDU, "write long" GATT procedure is used automatically. Received [gatt\\_procedure\\_completed](#page-83-0) event indicates either that all data was written successfully or that an error response was received.

## **Table 2.123. Command**

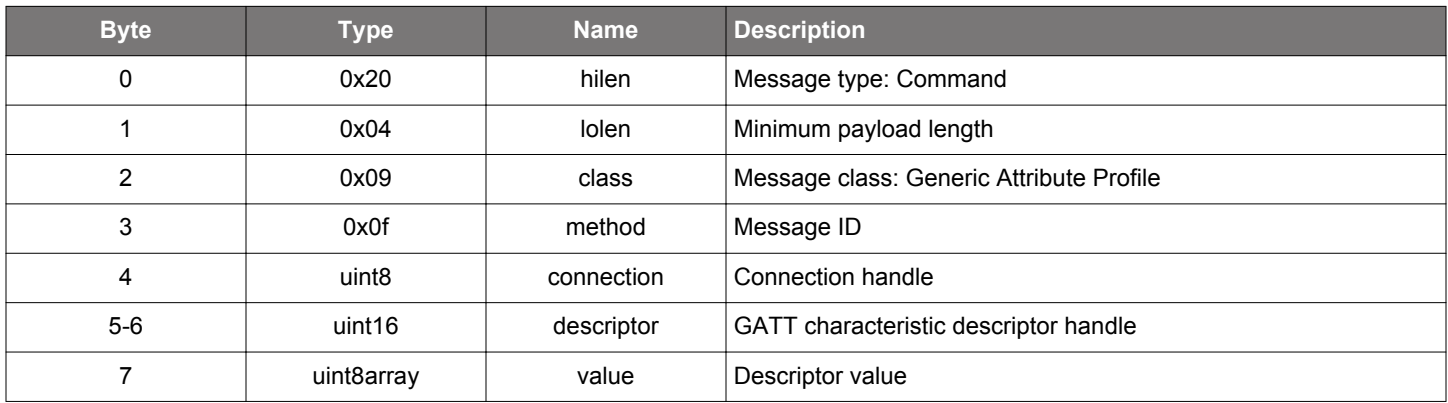

## **Table 2.124. Response**

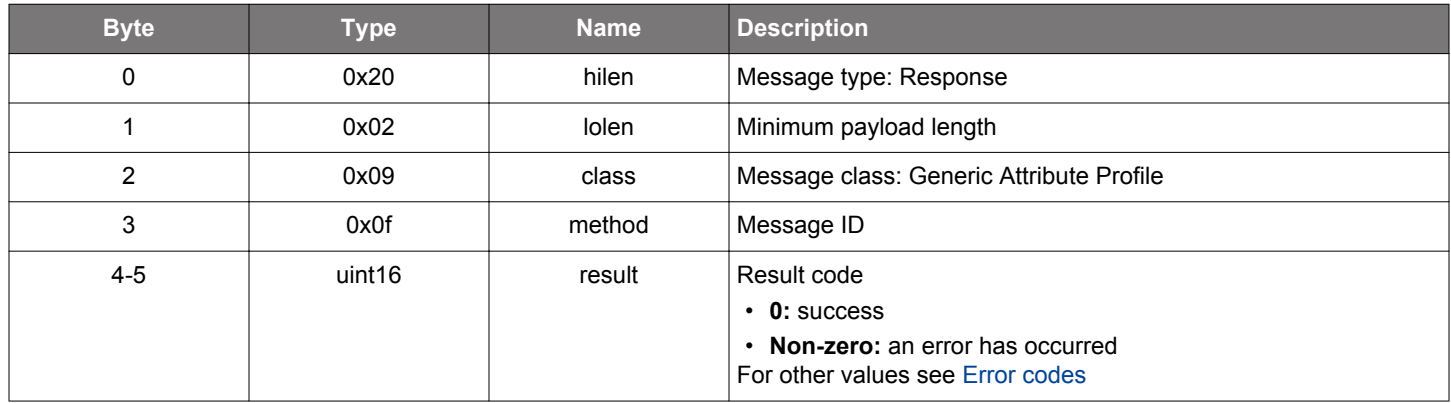

# **BGLIB C API**

```
/* Function */
struct gecko_msg_gatt_write_descriptor_value_rsp_t *gecko_cmd_gatt_write_descriptor_value(uint8 connection, 
uint16 descriptor, uint8 value_len, const uint8 *value_data);
/* Response id */
gecko_rsp_gatt_write_descriptor_value_id
/* Response structure */
struct gecko_msg_gatt_write_descriptor_value_rsp_t
\{ uint16 result;
};
```
#### **Table 2.125. Events Generated**

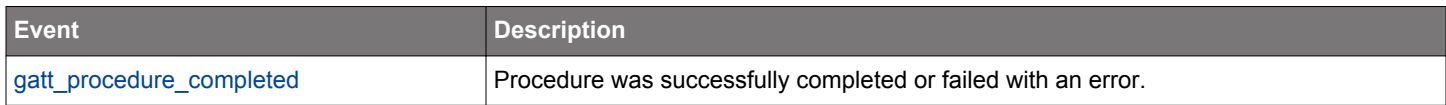

#### **2.6.2 gatt events**

## **2.6.2.1 evt\_gatt\_characteristic**

Indicates that a GATT characteristic in the remote GATT database was discovered. This event is generated after issuing either the [gatt\\_discover\\_characteristics](#page-51-0) or command.

## **Table 2.126. Event**

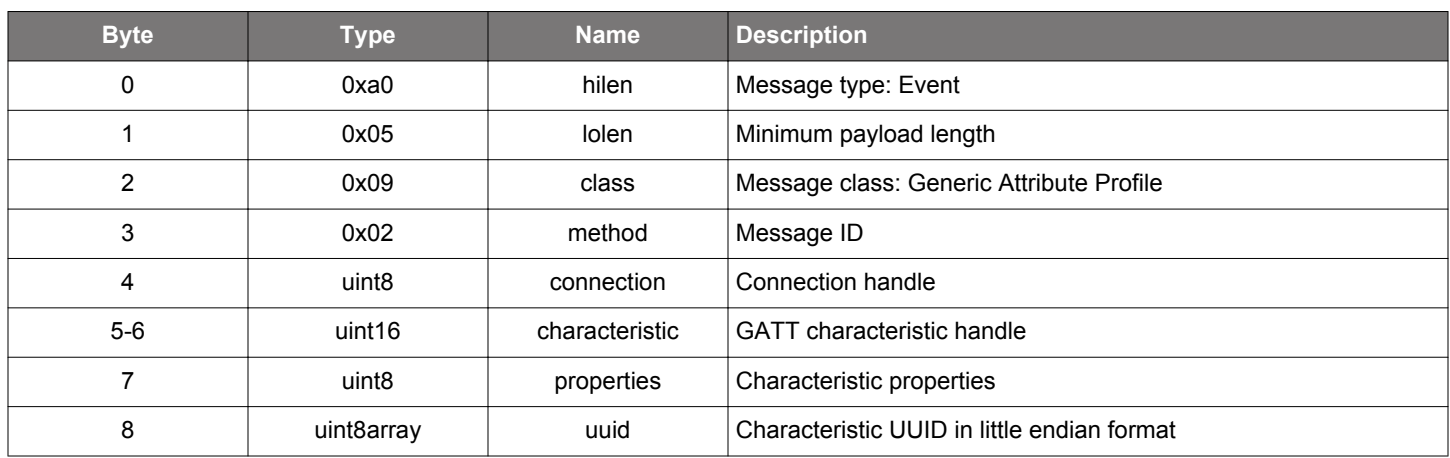

```
/* Event id */
gecko_evt_gatt_characteristic_id
/* Event structure */
struct gecko_msg_gatt_characteristic_evt_t
{
   uint8 connection;,
 uint16 characteristic;,
 uint8 properties;,
   uint8array uuid;
};
```
### <span id="page-79-0"></span>**2.6.2.2 evt\_gatt\_characteristic\_value**

Indicates that the value of one or several characteristics in the remote GATT server was received. It is triggered by several commands: [gatt\\_read\\_characteristic\\_value,](#page-63-0) , , [gatt\\_read\\_multiple\\_characteristic\\_values](#page-70-0); and when the remote GATT server sends indications or notifications after enabling notifications with gatt set characteristic notification. The parameter att opcode indicates which type of GATT transaction triggered this event. In particular, if the att\_opcode type is handle\_value\_indication (0x1d), the application needs to confirm the indication with gatt send characteristic confirmation.

## **Table 2.127. Event**

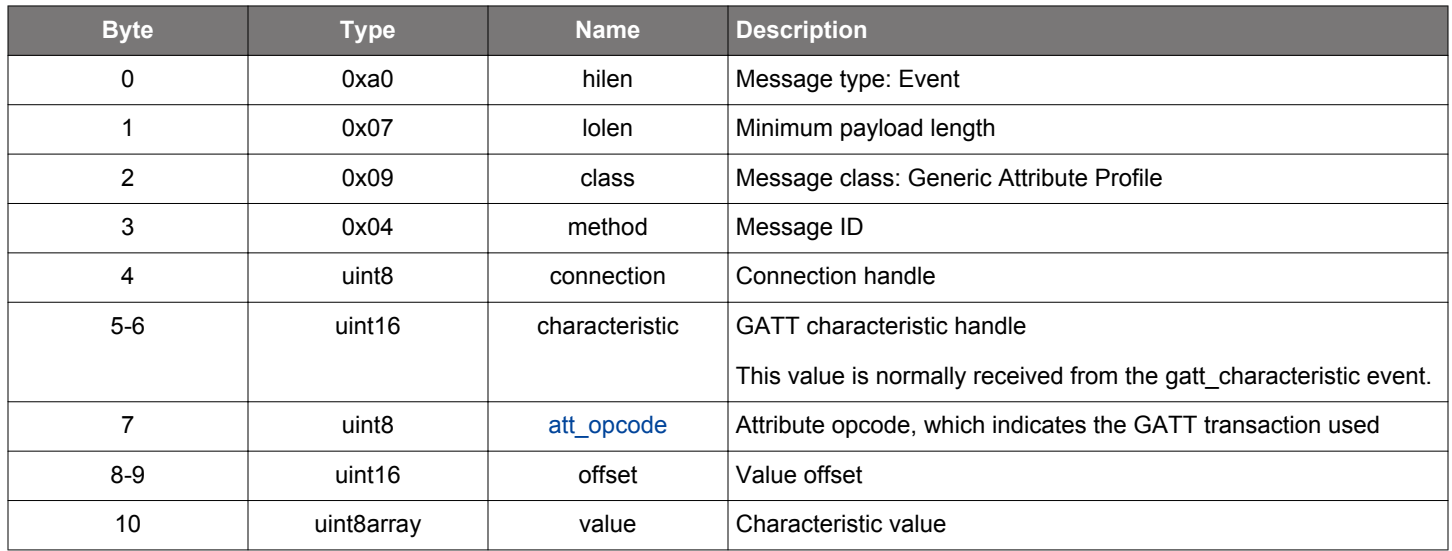

```
/* Event id */
gecko_evt_gatt_characteristic_value_id
/* Event structure */
struct gecko_msg_gatt_characteristic_value_evt_t
\left\{ \right. uint8 connection;,
   uint16 characteristic;,
   uint8 att_opcode;,
   uint16 offset;,
   uint8array value;
};
```
# **2.6.2.3 evt\_gatt\_descriptor**

Indicates that a GATT characteristic descriptor in the remote GATT database was discovered. It is generated after issuing the [gatt\\_dis](#page-54-0)[cover\\_descriptors](#page-54-0) command.

## **Table 2.128. Event**

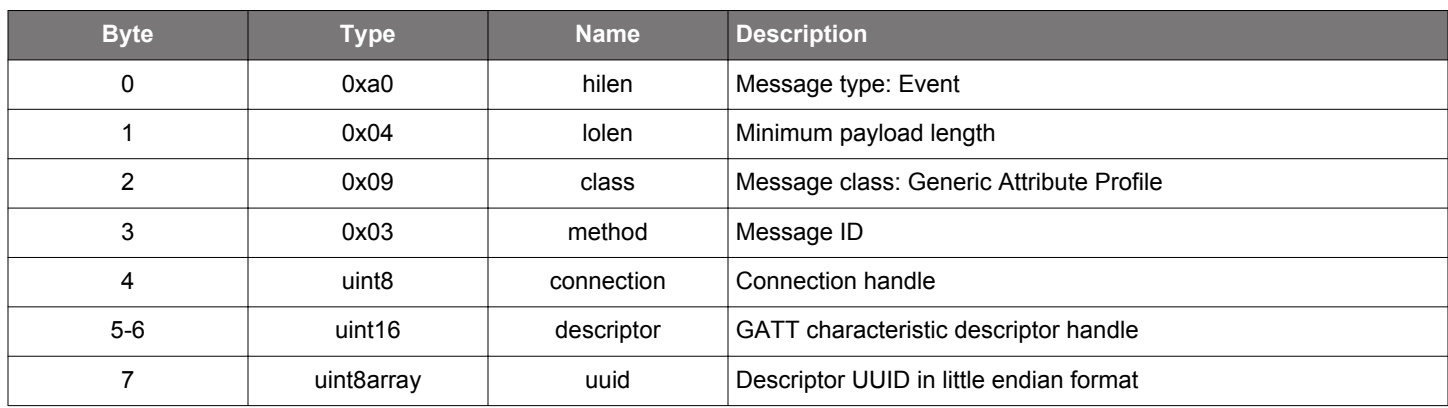

## **C Functions**

/\* Event id \*/ gecko\_evt\_gatt\_descriptor\_id /\* Event structure \*/ struct gecko\_msg\_gatt\_descriptor\_evt\_t  $\{$  uint8 connection;, uint16 descriptor;, uint8array uuid; };

### **2.6.2.4 evt\_gatt\_descriptor\_value**

Indicates that the value of a descriptor in the remote GATT server was received. This event is generated by the [gatt\\_read\\_descrip](#page-69-0)[tor\\_value](#page-69-0) command.

## **Table 2.129. Event**

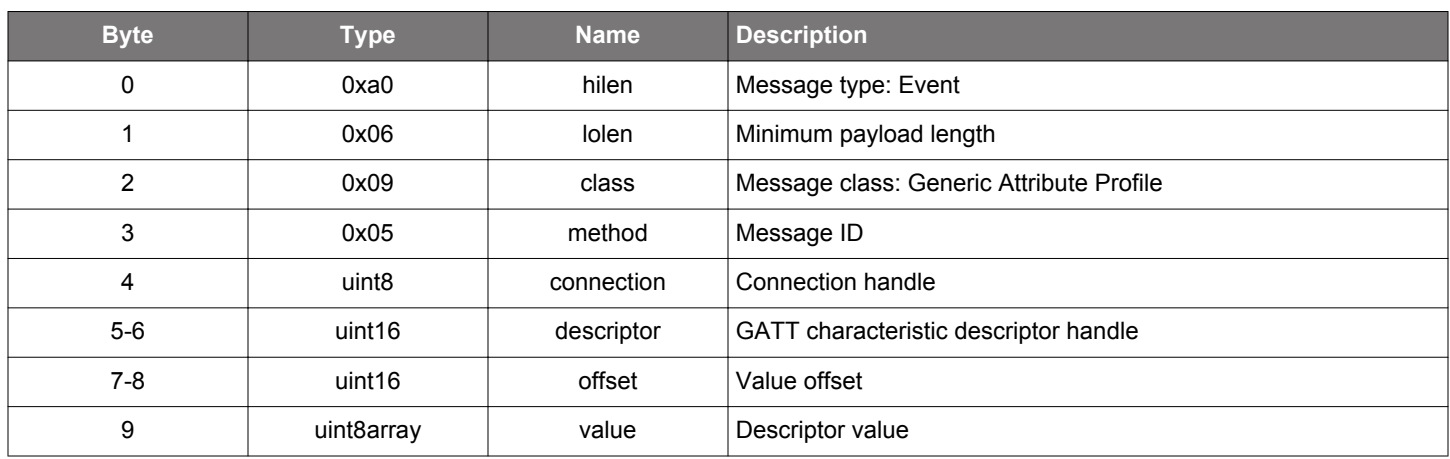

```
/* Event id */
gecko_evt_gatt_descriptor_value_id
/* Event structure */
struct gecko_msg_gatt_descriptor_value_evt_t
{
  uint8 connection;,
  uint16 descriptor;,
 uint16 offset;,
   uint8array value;
};
```
## **2.6.2.5 evt\_gatt\_mtu\_exchanged**

Indicates that an ATT\_MTU exchange procedure is completed. The mtu parameter describes new MTU size. MTU size 23 is used before this event is received.

## **Table 2.130. Event**

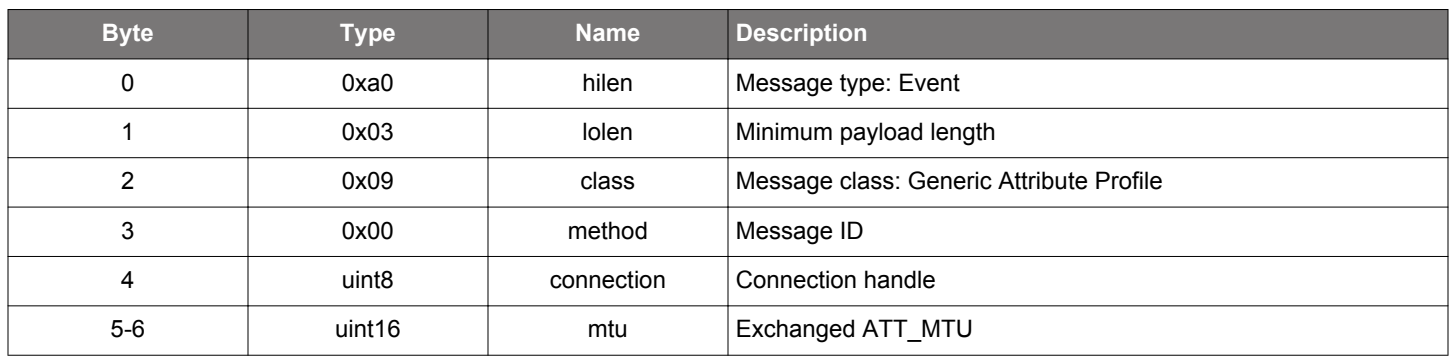

```
/* Event id */
gecko_evt_gatt_mtu_exchanged_id
/* Event structure */
struct gecko_msg_gatt_mtu_exchanged_evt_t
{
  uint8 connection;,
  uint16 mtu;
};
```
## <span id="page-83-0"></span>**2.6.2.6 evt\_gatt\_procedure\_completed**

Indicates that the current GATT procedure was completed successfully or that it failed with an error. All GATT commands excluding [gatt\\_write\\_characteristic\\_value\\_without\\_response](#page-76-0) and [gatt\\_send\\_characteristic\\_confirmation](#page-71-0) will trigger this event. As a result, the application must wait for this event before issuing another GATT command (excluding the two aforementioned exceptions).

# **Table 2.131. Event**

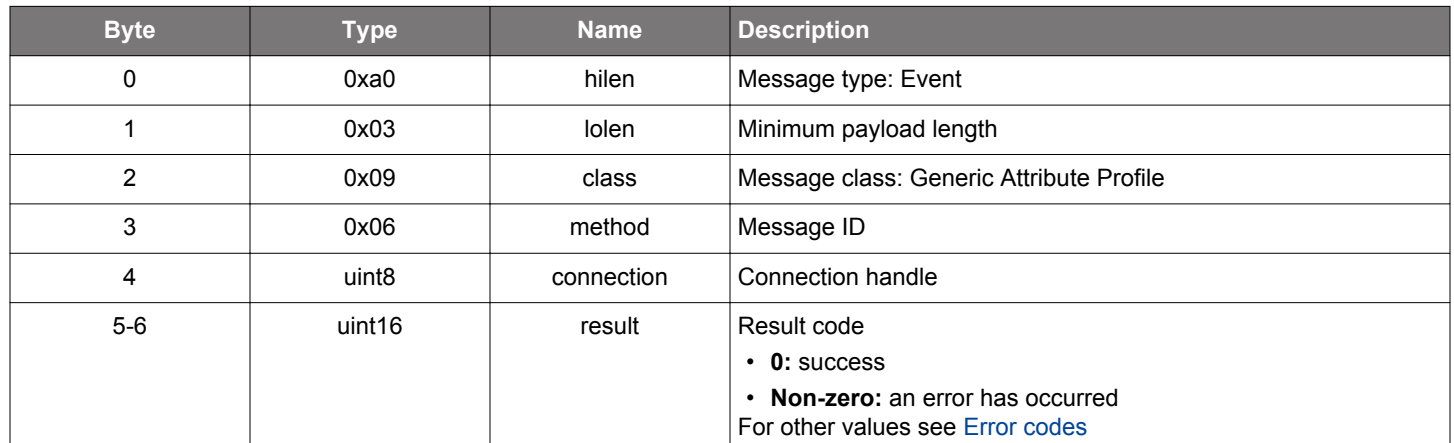

```
/* Event id */
gecko_evt_gatt_procedure_completed_id
/* Event structure */
struct gecko_msg_gatt_procedure_completed_evt_t
{
   uint8 connection;,
  uint16 result;
};
```
# **2.6.2.7 evt\_gatt\_service**

Indicate that a GATT service in the remote GATT database was discovered. This event is generated after issuing either the [gatt\\_dis](#page-55-0)[cover\\_primary\\_services](#page-55-0) or command.

## **Table 2.132. Event**

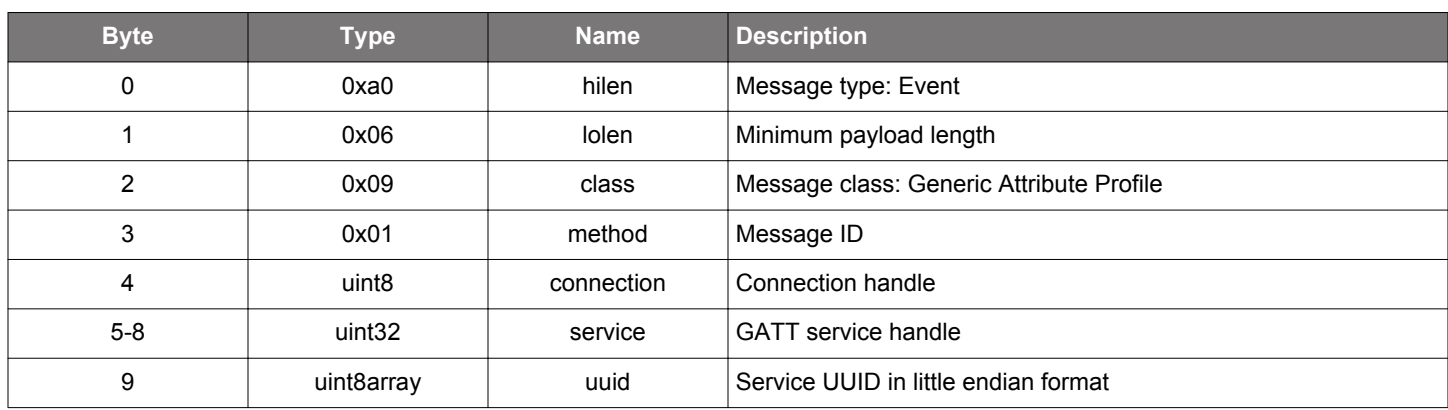

## **C Functions**

/\* Event id \*/ gecko\_evt\_gatt\_service\_id /\* Event structure \*/ struct gecko\_msg\_gatt\_service\_evt\_t  $\{$  uint8 connection;, uint32 service;, uint8array uuid; };

#### **2.6.3 gatt enumerations**

## <span id="page-85-0"></span>**2.6.3.1 enum\_gatt\_att\_opcode**

These values indicate which attribute request or response has caused the event.

# **Table 2.133. Enumerations**

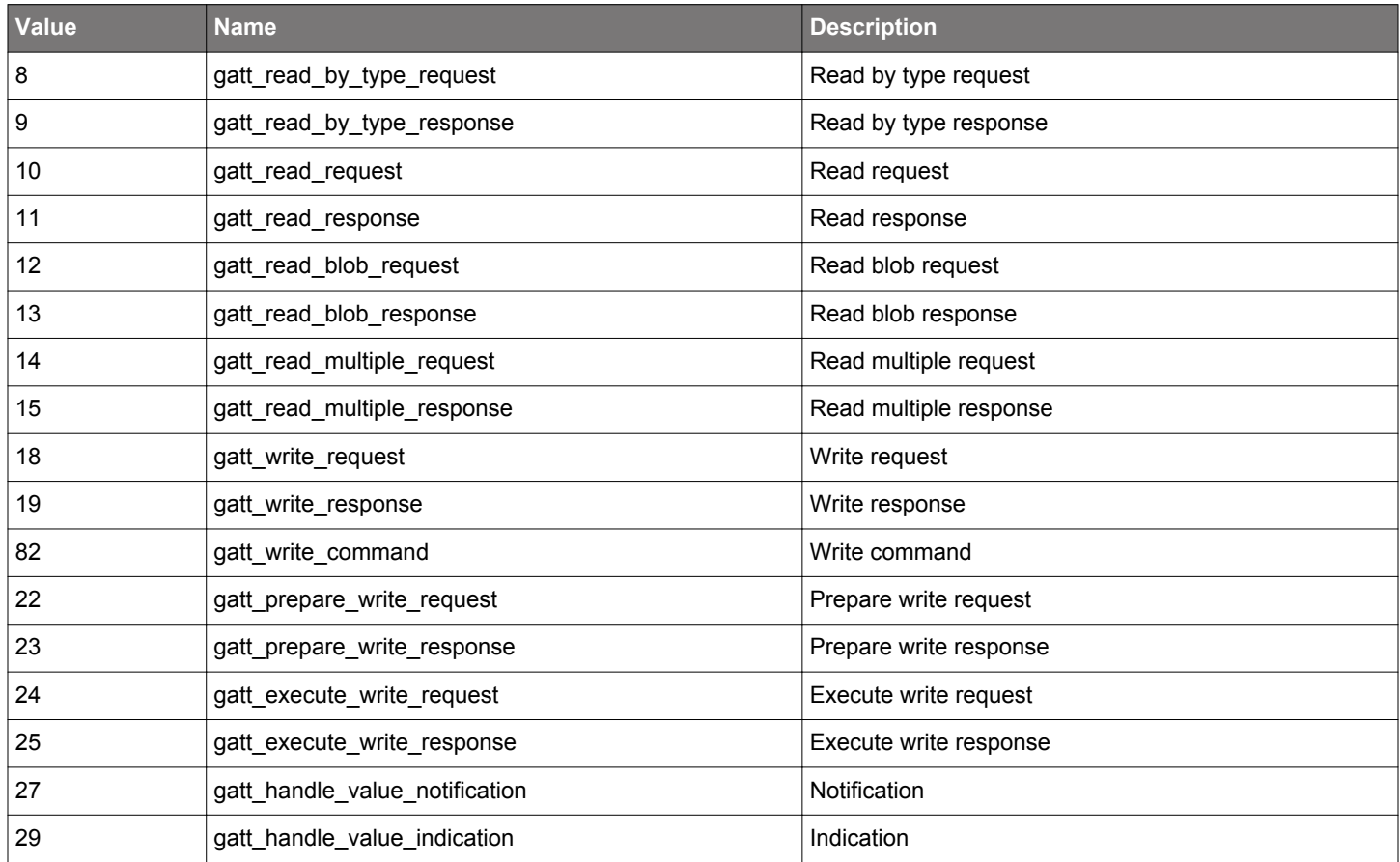

# **2.6.3.2 enum\_gatt\_client\_config\_flag**

These values define whether the client is to receive notifications or indications from a remote GATT server.

# **Table 2.134. Enumerations**

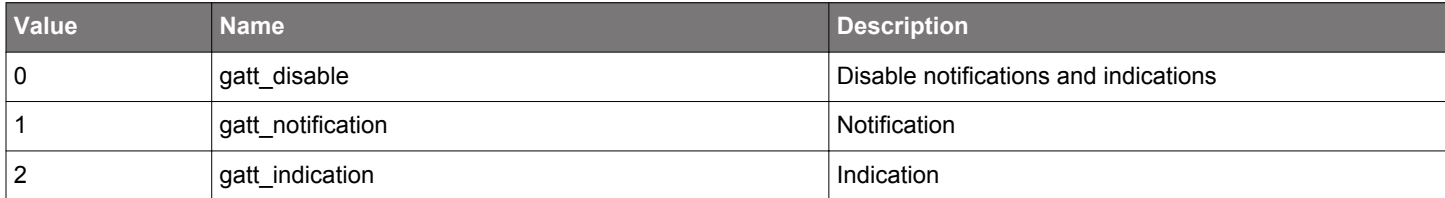

## **2.6.3.3 enum\_gatt\_execute\_write\_flag**

These values define whether the GATT server is to cancel all queued writes or commit all queued writes to a remote database.

# **Table 2.135. Enumerations**

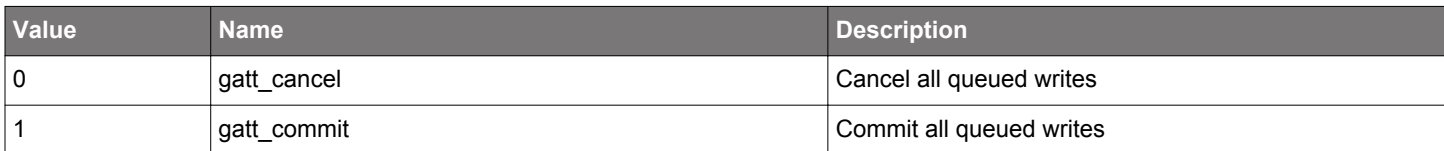

## **2.7 Generic Attribute Profile Server (gatt\_server)**

These commands and events are used by the local GATT server to manage the local GATT database.

## **2.7.1 gatt\_server commands**

#### **2.7.1.1 cmd\_gatt\_server\_disable\_capabilities**

Disable the given capabilities in the local GATT database. See [gatt\\_server\\_set\\_capabilities](#page-97-0) for more formation.

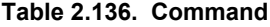

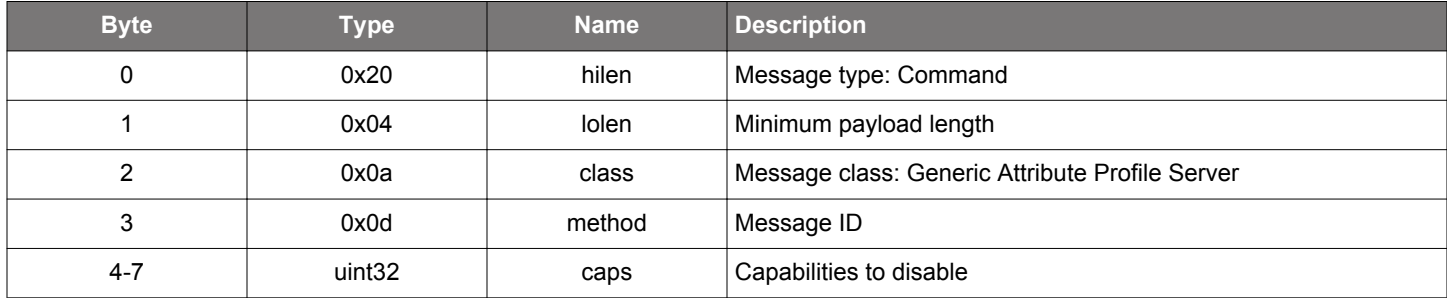

## **Table 2.137. Response**

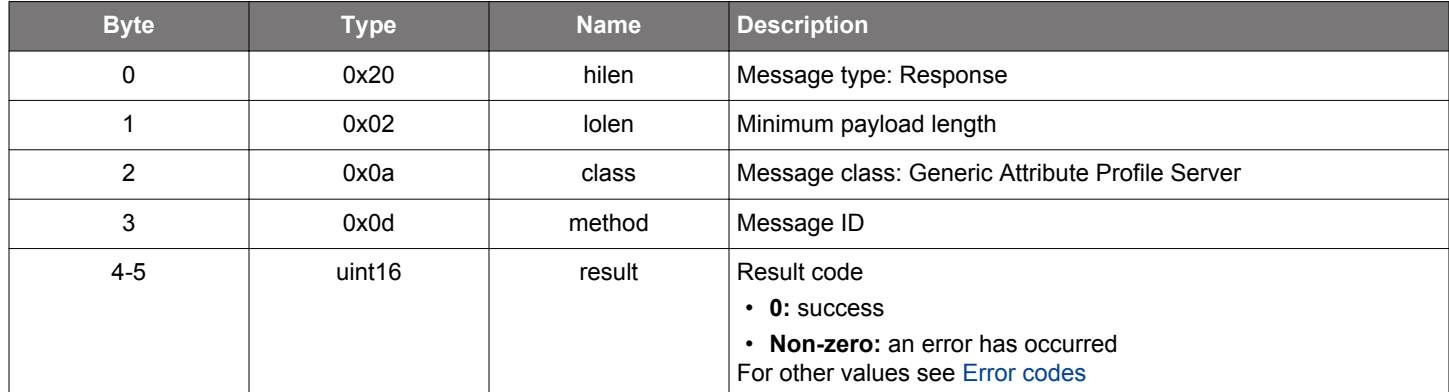

```
\hspace{0.1mm}/\hspace{0.1mm}^* Function \hspace{0.1mm}^*/\hspace{0.1mm}struct gecko_msg_gatt_server_disable_capabilities_rsp_t *gecko_cmd_gatt_server_disable_capabilities(uint32 
caps);
/* Response id */
gecko_rsp_gatt_server_disable_capabilities_id
/* Response structure */
struct gecko_msg_gatt_server_disable_capabilities_rsp_t
{
   uint16 result;
};
```
#### **2.7.1.2 cmd\_gatt\_server\_enable\_capabilities**

Enable additional capabilities in the local GATT database. Already enabled capabilities keep unchanged after this command. See [gatt\\_server\\_set\\_capabilities](#page-97-0) for more formation.

# **Table 2.138. Command**

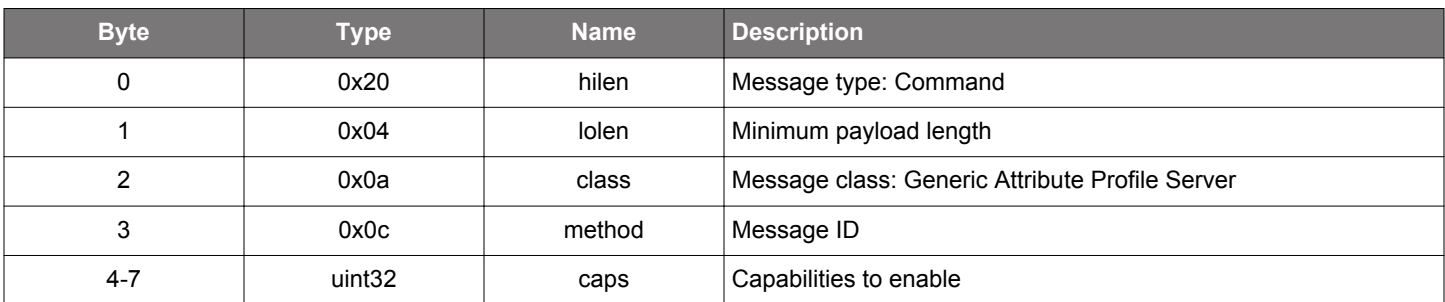

## **Table 2.139. Response**

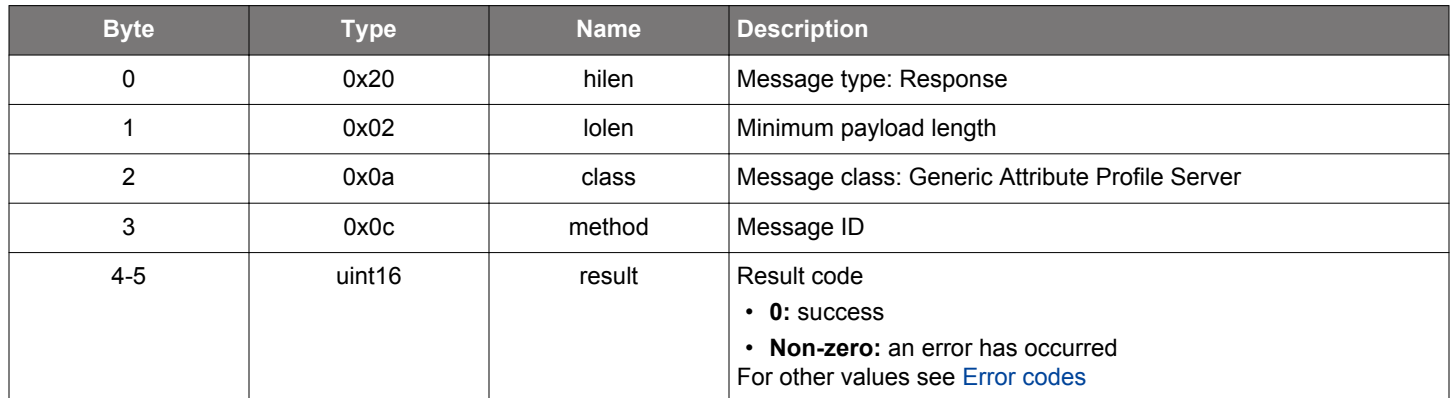

# **BGLIB C API**

};

```
\hspace{0.1mm}/\hspace{0.1mm}^* Function \hspace{0.1mm}^*/\hspace{0.1mm}struct gecko_msg_gatt_server_enable_capabilities_rsp_t *gecko_cmd_gatt_server_enable_capabilities(uint32 caps);
/* Response id */
gecko_rsp_gatt_server_enable_capabilities_id
/* Response structure */
struct gecko_msg_gatt_server_enable_capabilities_rsp_t
{
   uint16 result;
```
## **2.7.1.3 cmd\_gatt\_server\_find\_attribute**

Find attributes of a certain type from a local GATT database. The type is usually given as a 16-bit or 128-bit UUID in little endian format.

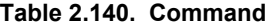

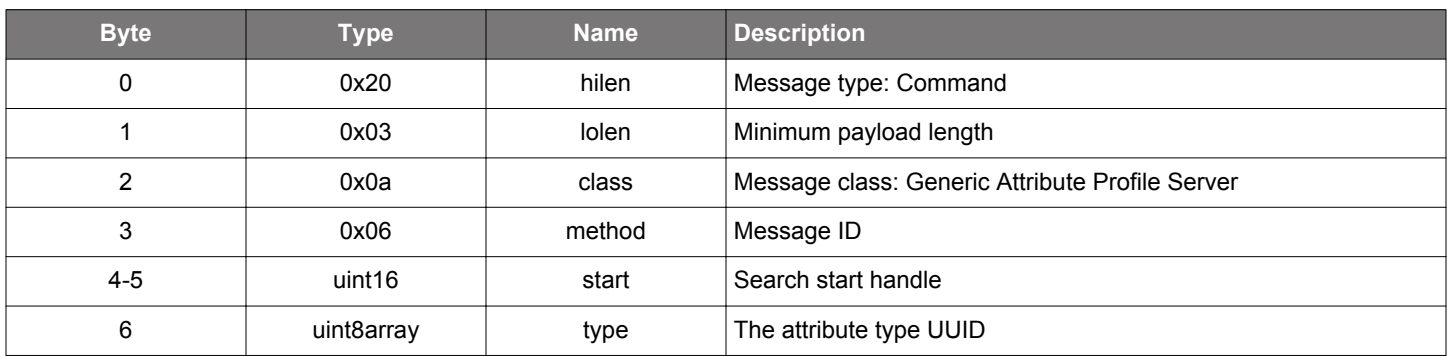

## **Table 2.141. Response**

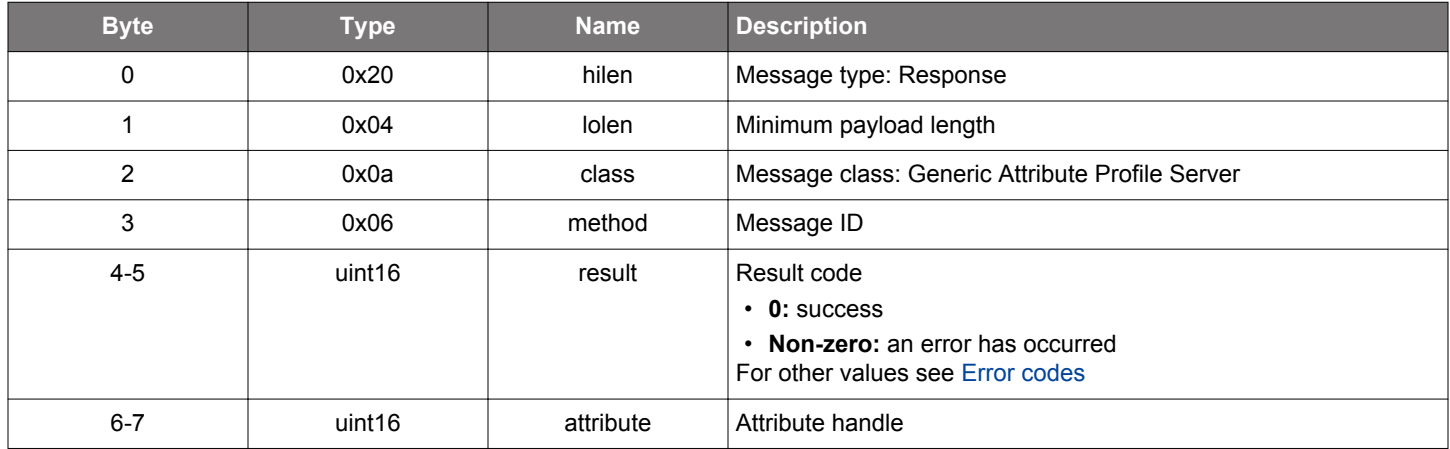

# **BGLIB C API**

uint16 attribute;

};

```
/\star Function \star/struct gecko_msg_gatt_server_find_attribute_rsp_t *gecko_cmd_gatt_server_find_attribute(uint16 start, uint8 
type_len, const uint8 *type_data);
/* Response id */
gecko_rsp_gatt_server_find_attribute_id
/* Response structure */
struct gecko_msg_gatt_server_find_attribute_rsp_t
{
   uint16 result;,
```
# **2.7.1.4 cmd\_gatt\_server\_get\_enabled\_capabilities**

Get capabilities currently enabled in the local GATT database.

## **Table 2.142. Command**

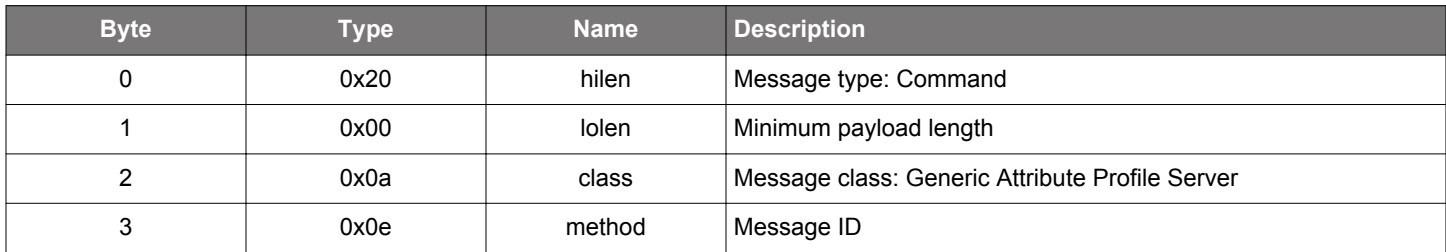

## **Table 2.143. Response**

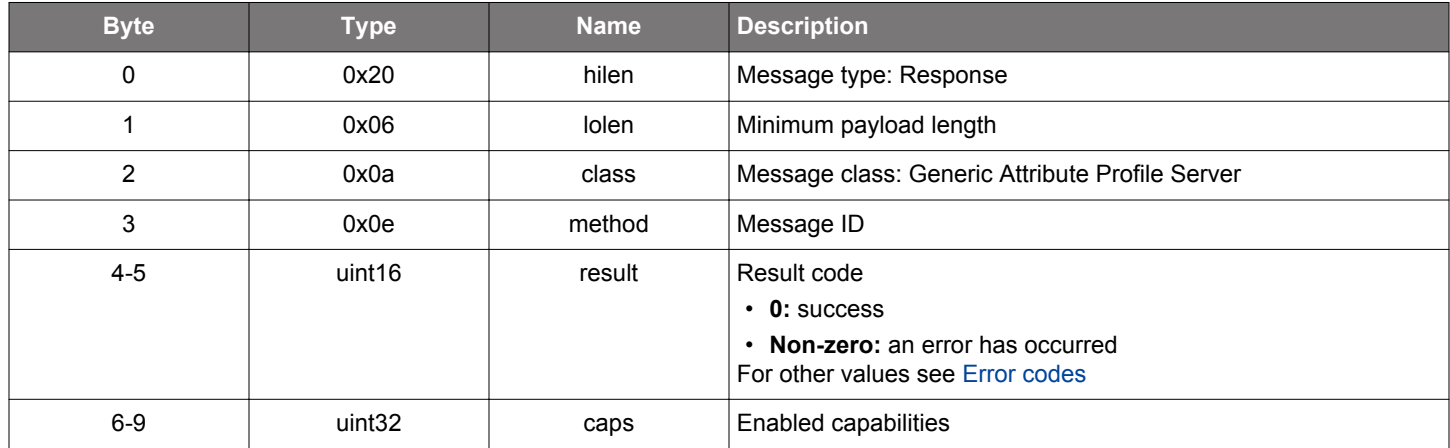

```
/* Function */
struct gecko_msg_gatt_server_get_enabled_capabilities_rsp_t *gecko_cmd_gatt_server_get_enabled_capabilities();
/* Response id */
gecko_rsp_gatt_server_get_enabled_capabilities_id
/* Response structure */
struct gecko_msg_gatt_server_get_enabled_capabilities_rsp_t
{
  uint16 result;,
   uint32 caps;
};
```
## **2.7.1.5 cmd\_gatt\_server\_get\_mtu**

Get the size of ATT Message Transfer Units (MTU) for a connection.

# **Table 2.144. Command**

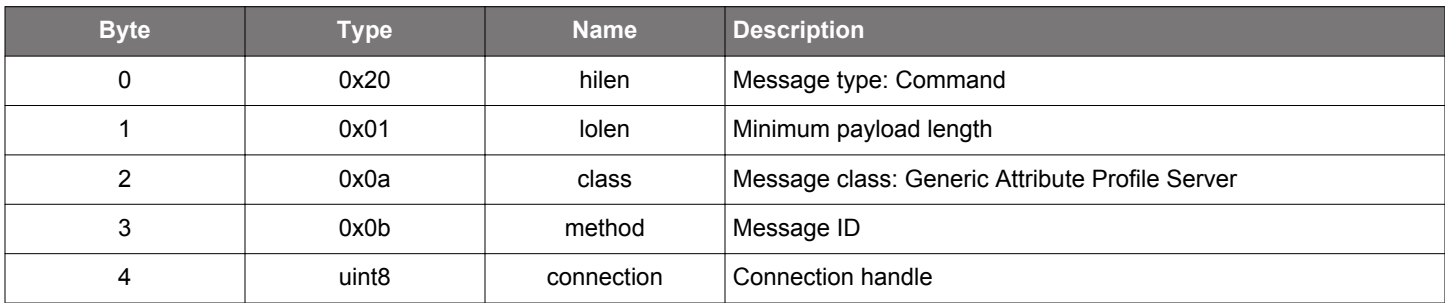

## **Table 2.145. Response**

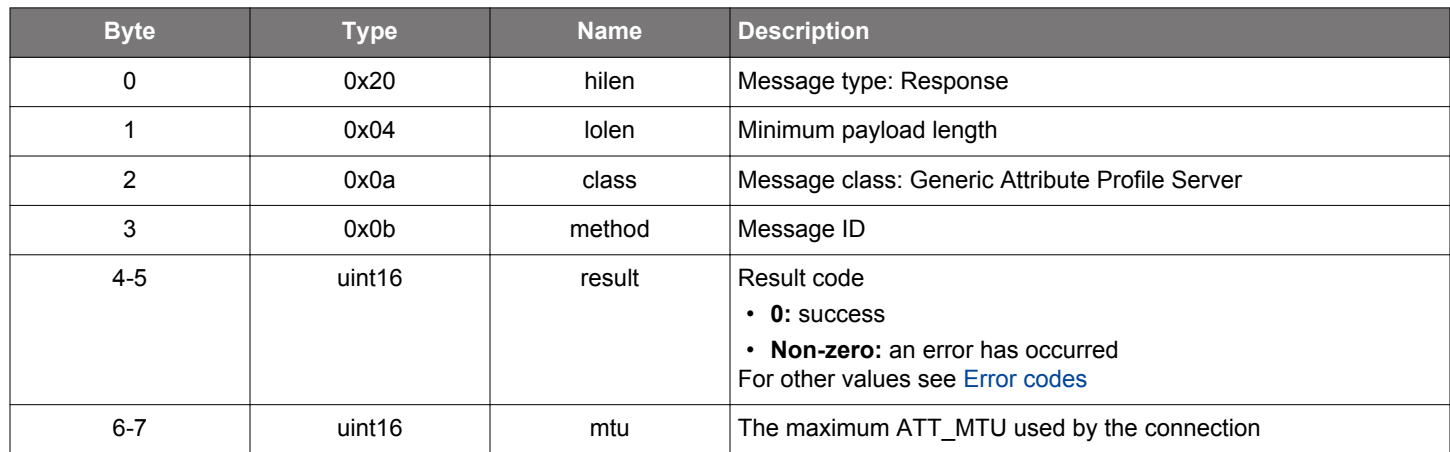

```
/* Function */
struct gecko_msg_gatt_server_get_mtu_rsp_t *gecko_cmd_gatt_server_get_mtu(uint8 connection);
/* Response id */
gecko_rsp_gatt_server_get_mtu_id
/* Response structure */
struct gecko_msg_gatt_server_get_mtu_rsp_t
\{ uint16 result;,
  uint16 mtu;
};
```
## **2.7.1.6 cmd\_gatt\_server\_read\_attribute\_type**

Read the type of an attribute from a local GATT database. The type is a UUID, usually 16 or 128 bits long in little endian format.

# **Table 2.146. Command**

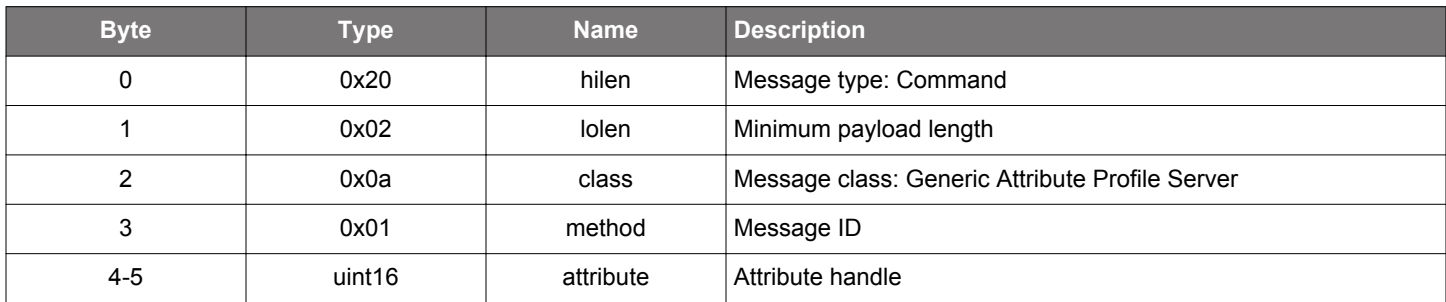

## **Table 2.147. Response**

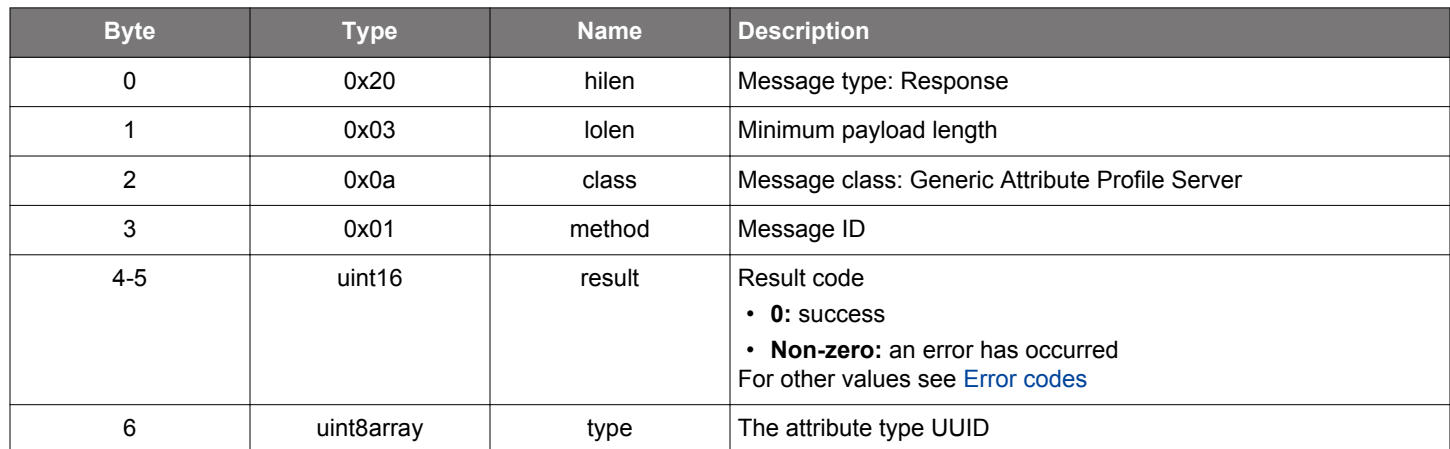

```
/* Function */
struct gecko_msg_gatt_server_read_attribute_type_rsp_t *gecko_cmd_gatt_server_read_attribute_type(uint16 
attribute);
/* Response id */
gecko_rsp_gatt_server_read_attribute_type_id
/* Response structure */
struct gecko_msg_gatt_server_read_attribute_type_rsp_t
{
  uint16 result;,
   uint8array type;
};
```
## **2.7.1.7 cmd\_gatt\_server\_read\_attribute\_value**

Read the value of an attribute from a local GATT database. Only (maximum BGAPI payload size - 3) amount of data can be read at once. The application can continue reading with increased offset value if it receives (maximum BGAPI payload size - 3) amount of data.

# **Table 2.148. Command**

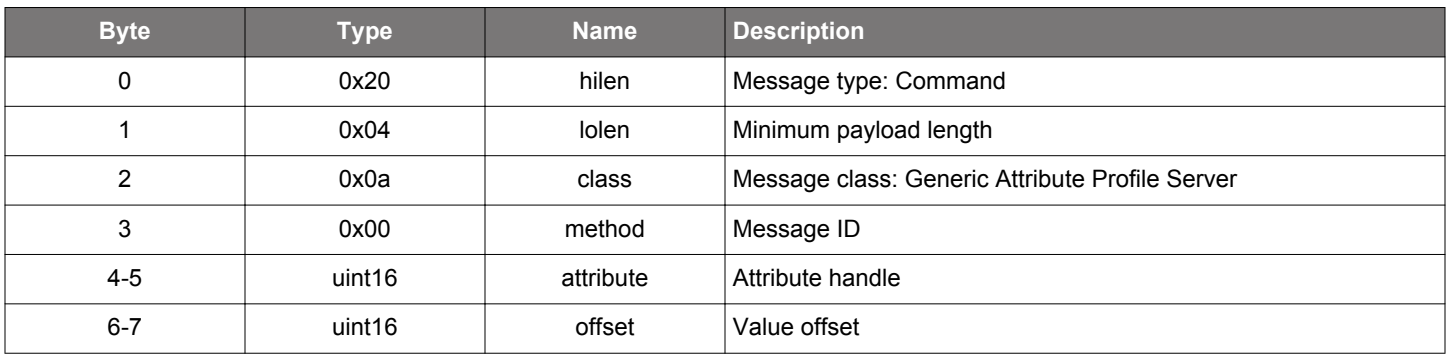

## **Table 2.149. Response**

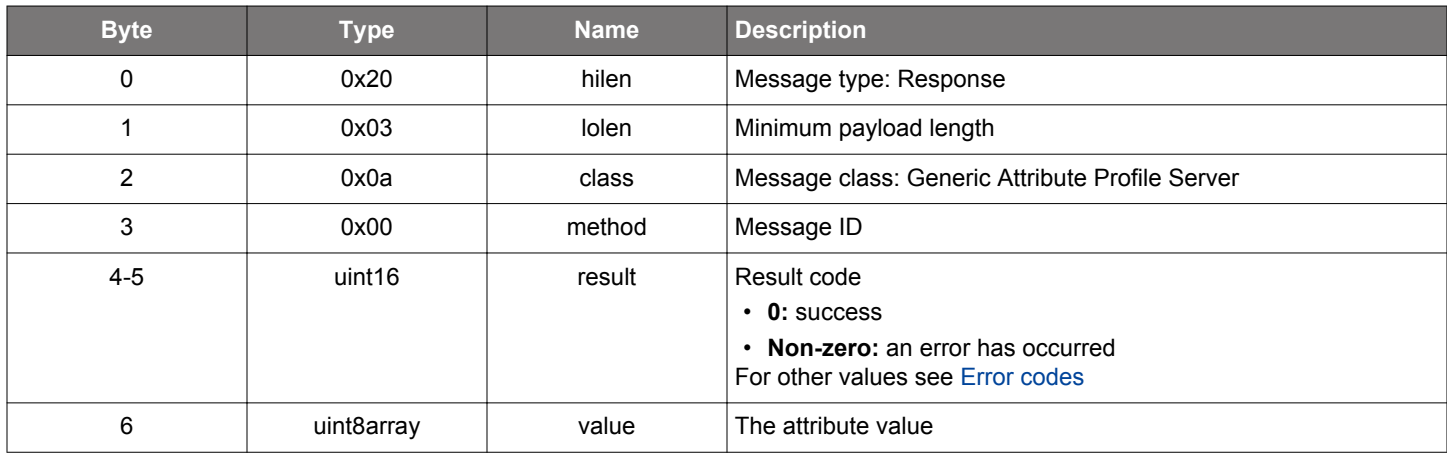

```
/* Function */
struct gecko_msg_gatt_server_read_attribute_value_rsp_t *gecko_cmd_gatt_server_read_attribute_value(uint16 
attribute, uint16 offset);
/* Response id */
gecko_rsp_gatt_server_read_attribute_value_id
/* Response structure */
struct gecko_msg_gatt_server_read_attribute_value_rsp_t
{
   uint16 result;,
   uint8array value;
};
```
#### <span id="page-93-0"></span>**2.7.1.8 cmd\_gatt\_server\_send\_characteristic\_notification**

Send notifications or indications to one or more remote GATT clients. At most ATT\_MTU - 3 amount of data can be sent one time.

A notification or indication is sent only if the client has enabled it by setting the corresponding flag to the Client Characteristic Configuration descriptor. If the Client Characteristic Configuration descriptor supports both notifications and indications, the stack will always send a notification even when the client has enabled both.

A new indication to a GATT client can't be sent until an outstanding indication procedure with the same client has completed. The procedure is completed when a confirmation from the client is received. The confirmation is indicated by gatt server characteristic status [event](#page-101-0).

Error bg\_err\_wrong\_state is returned if the characteristic does not have the notification property, or if the client has not enabled the notification. The same applies to the indication property, and in addition, bg\_err\_wrong\_state is returned if an indication procedure with the same client is outstanding. Always check the response for this command for errors before trying to send more data.

## **Table 2.150. Command**

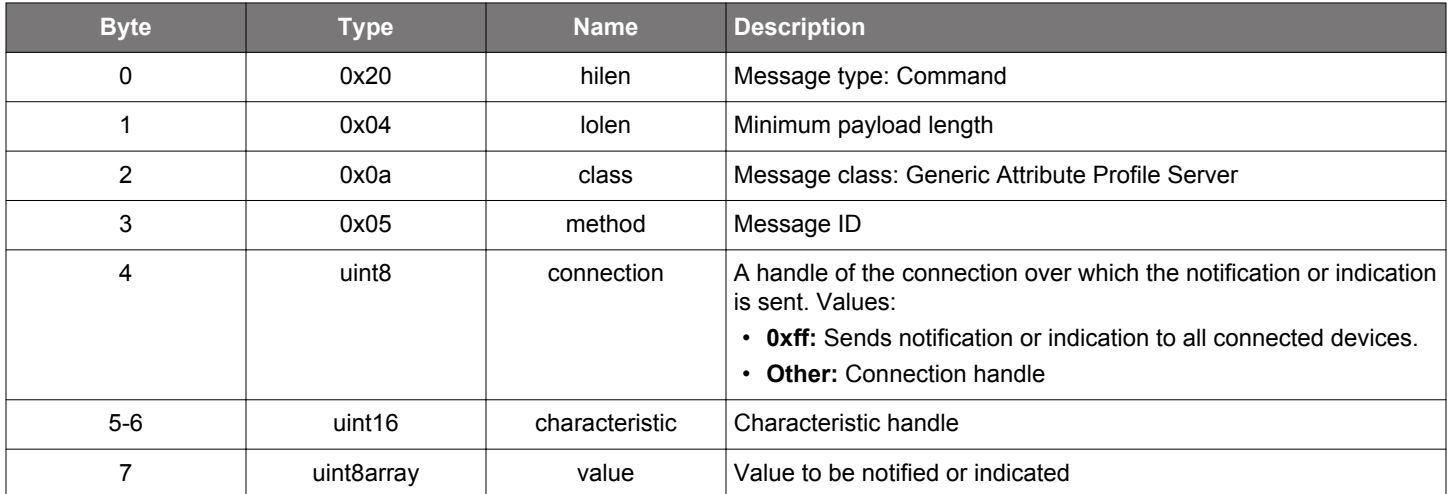

## **Table 2.151. Response**

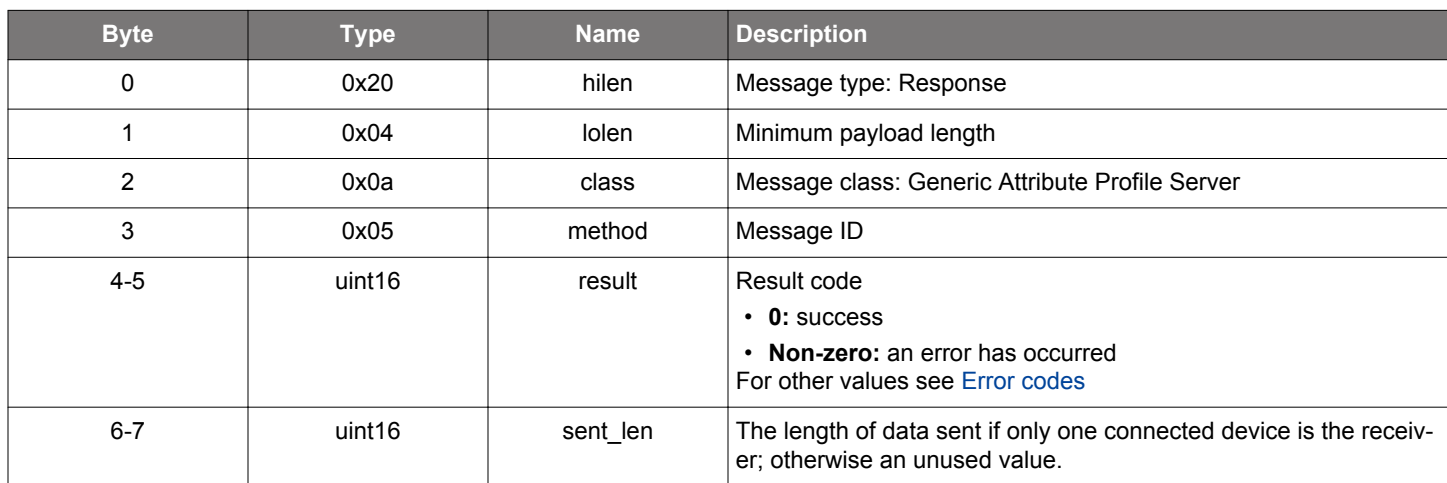

## **BGLIB C API**

/\* Function \*/ struct gecko\_msg\_gatt\_server\_send\_characteristic\_notification\_rsp\_t \*gecko\_cmd\_gatt\_server\_send\_characteristic\_notification(uint8 connection, uint16 characteristic, uint8 value\_len, const uint8 \*value\_data);

/\* Response id \*/ gecko rsp gatt server send characteristic notification id

```
/* Response structure */
struct gecko_msg_gatt_server_send_characteristic_notification_rsp_t
{
   uint16 result;,
  uint16 sent_len;
};
```
**silabs.com** | Building a more connected world. Rev. 1.7.5 | 95

#### <span id="page-95-0"></span>**2.7.1.9 cmd\_gatt\_server\_send\_user\_read\_response**

Send a response to a [user\\_read\\_request](#page-103-0) event. The response needs to be sent within 30 seconds, otherwise no more GATT transactions are allowed by the remote side. If attr\_errorcode is set to 0, the characteristic value is sent to the remote GATT client in the standard way. Other attr\_errorcode values will cause the local GATT server to send an attribute protocol error response instead of the actual data. At most ATT\_MTU - 1 amount of data can be sent at one time. The client will continue reading by sending new read request with an increased offset value if it receives ATT MTU - 1 amount of data.

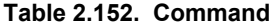

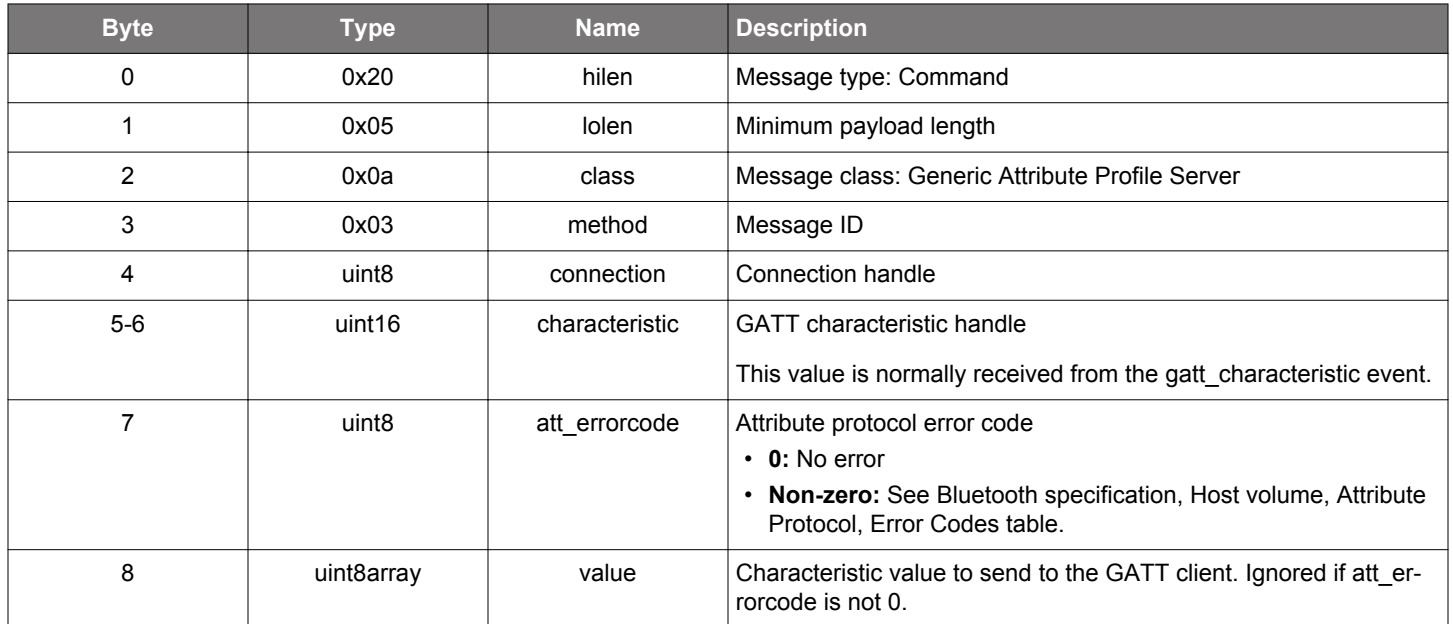

#### **Table 2.153. Response**

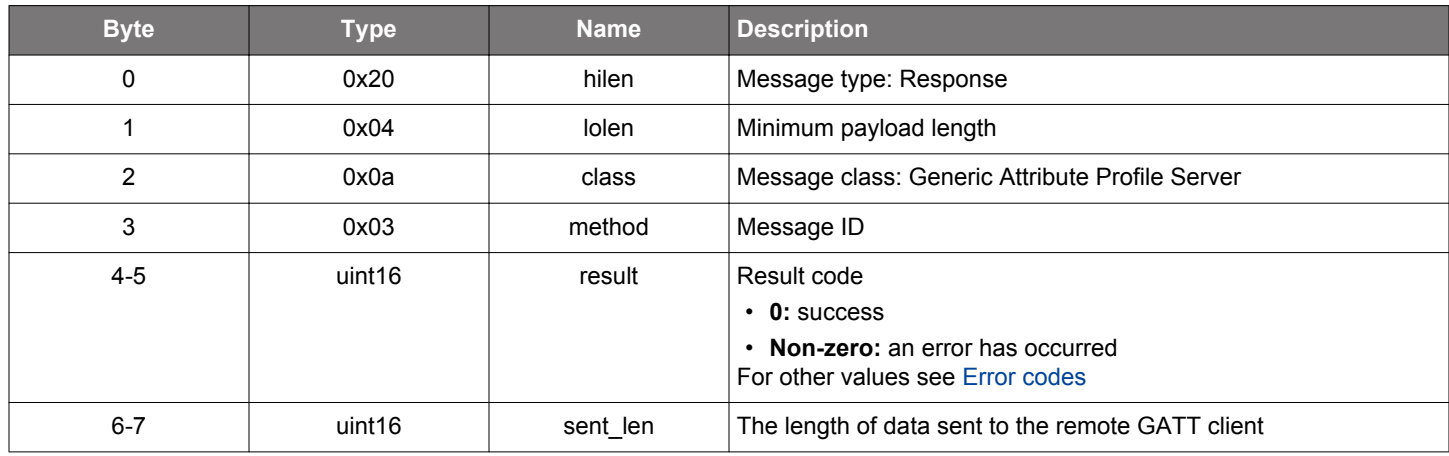

```
/* Function */
struct gecko_msg_gatt_server_send_user_read_response_rsp_t 
*gecko_cmd_gatt_server_send_user_read_response(uint8 connection, uint16 characteristic, uint8 att_errorcode, 
uint8 value_len, const uint8 *value_data);
/* Response id */
gecko_rsp_gatt_server_send_user_read_response_id
/* Response structure */
struct gecko_msg_gatt_server_send_user_read_response_rsp_t
{
  uint16 result;,
```
## <span id="page-96-0"></span>**2.7.1.10 cmd\_gatt\_server\_send\_user\_write\_response**

Send a response to a [gatt\\_server\\_user\\_write\\_request](#page-104-0) event when parameter att\_opcode in the event is Write Request (see [att\\_op](#page-85-0)[code\)](#page-85-0). The response needs to be sent within 30 seconds, otherwise no more GATT transactions are allowed by the remote side. If attr\_errorcode is set to 0, the ATT protocol's write response is sent to indicate to the remote GATT client that the write operation was processed successfully. Other values will cause the local GATT server to send an ATT protocol error response.

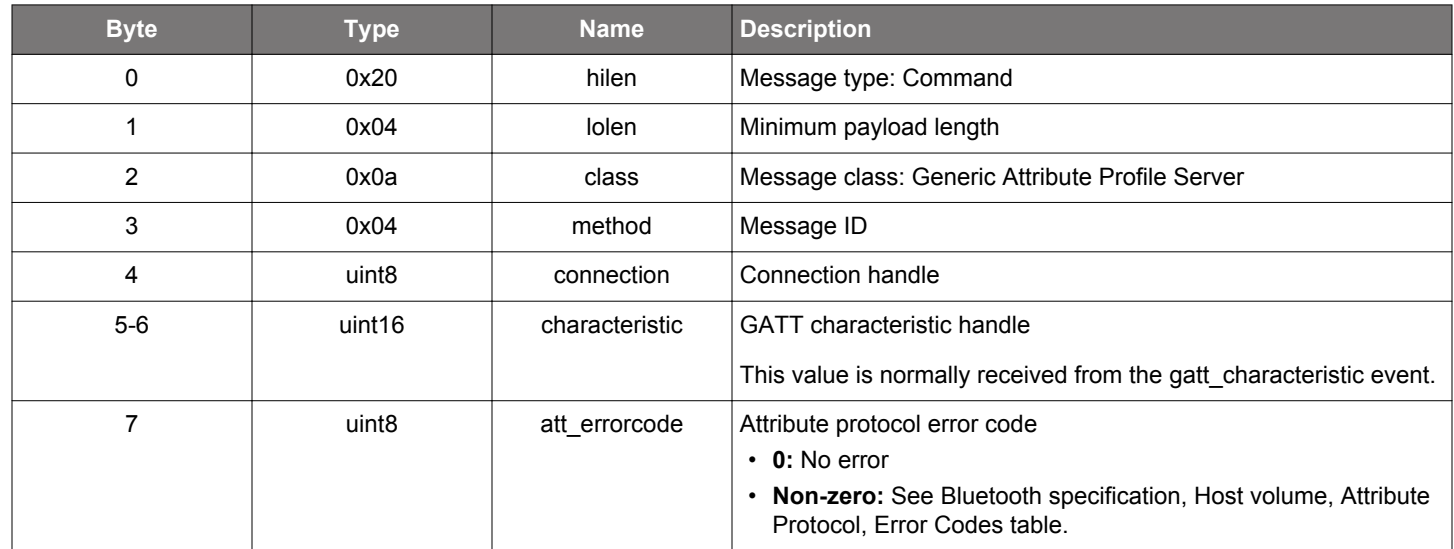

## **Table 2.154. Command**

## **Table 2.155. Response**

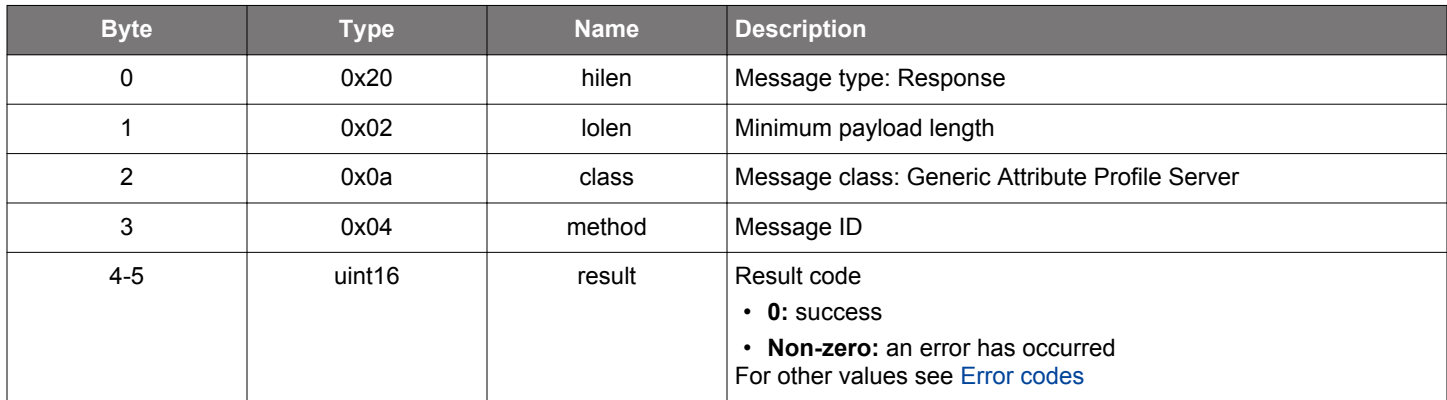

```
/* Function */
struct gecko_msg_gatt_server_send_user_write_response_rsp_t 
*gecko_cmd_gatt_server_send_user_write_response(uint8 connection, uint16 characteristic, uint8 att_errorcode);
/* Response id */
gecko_rsp_gatt_server_send_user_write_response_id
/* Response structure */
struct gecko_msg_gatt_server_send_user_write_response_rsp_t
{
  uint16 result;
};
```
## <span id="page-97-0"></span>**2.7.1.11 cmd\_gatt\_server\_set\_capabilities**

Reset capabilities that should be enabled by the GATT database. A service is visible to remote GATT clients if at least one of its capabilities is enabled. The same applies to a characteristic and its attributes. Capability identifiers and their corresponding bit flag values can be found in the auto-generated database header file. See UG118: Blue Gecko Bluetooth Profile Toolkit Developer's Guide for how to declare capabilities in the GATT database.

Changing the capabilities of a database effectively causes a database change (attributes being added or removed) from a remote GATT client point of view. If the database has a Generic Attribute service and Service Changed characteristic, the stack will monitor the local database change status and manage service changed indications for a GATT client that has enabled the indication configuration of the Service Changed characteristic.

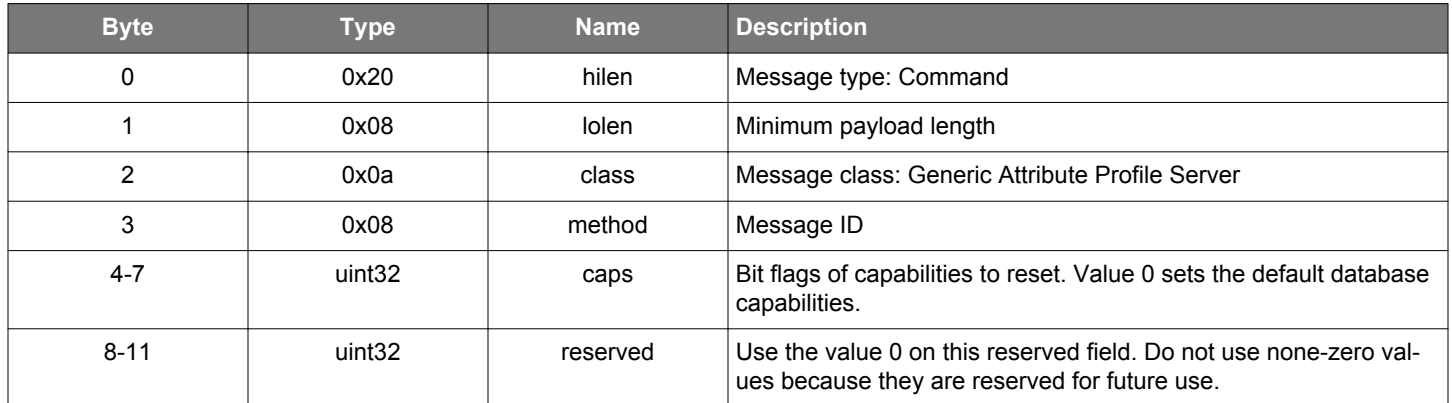

#### **Table 2.156. Command**

#### **Table 2.157. Response**

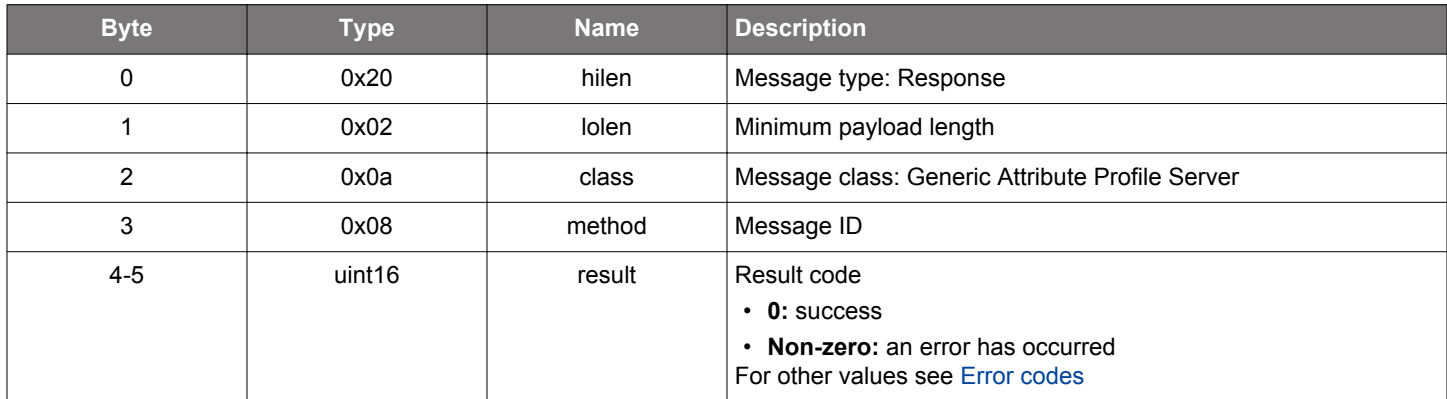

```
/* Function */
struct gecko_msg_gatt_server_set_capabilities_rsp_t *gecko_cmd_gatt_server_set_capabilities(uint32 caps, 
uint32 reserved);
/* Response id */
gecko_rsp_gatt_server_set_capabilities_id
/* Response structure */
struct gecko_msg_gatt_server_set_capabilities_rsp_t
{
   uint16 result;
};
```
## <span id="page-98-0"></span>**2.7.1.12 cmd\_gatt\_server\_set\_max\_mtu**

Set the maximum size of ATT Message Transfer Units (MTU). The functionality is the same as [gatt\\_set\\_max\\_mtu](#page-74-0) and this setting applies to both GATT client and server. If the given value is too large according to the maximum BGAPI payload size, the system will select the maximum possible value as the maximum ATT\_MTU. If the maximum ATT\_MTU is larger than 23, the GATT client in the stack will automatically send an MTU exchange request after a Bluetooth connection was established.

## **Table 2.158. Command**

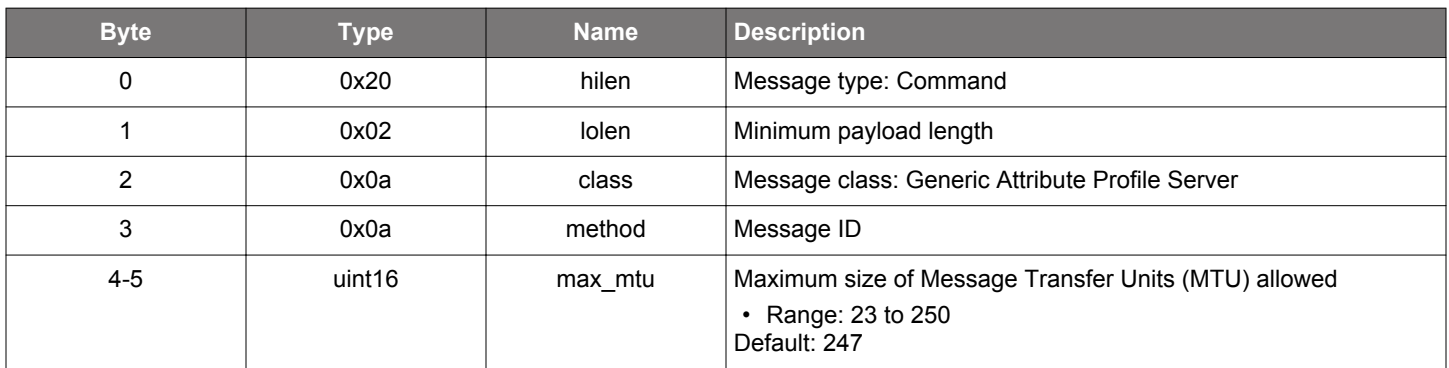

#### **Table 2.159. Response**

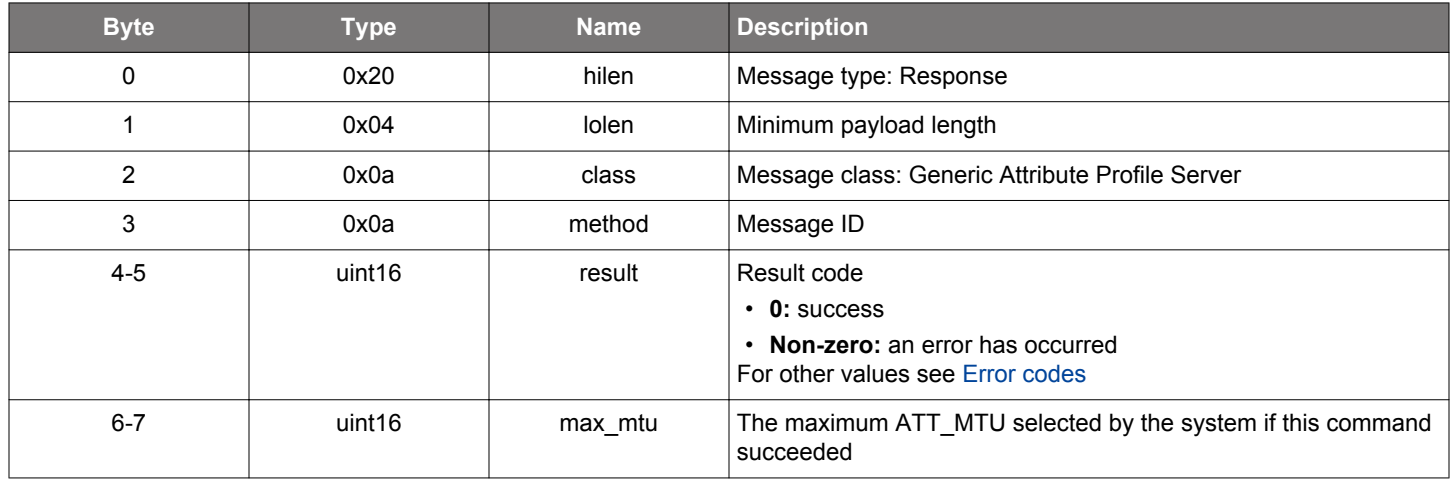

```
/* Function */
struct gecko_msg_gatt_server_set_max_mtu_rsp_t *gecko_cmd_gatt_server_set_max_mtu(uint16 max_mtu);
/* Response id */
gecko_rsp_gatt_server_set_max_mtu_id
/* Response structure */
struct gecko_msg_gatt_server_set_max_mtu_rsp_t
{
  uint16 result;,
  uint16 max_mtu;
};
```
# **2.7.1.13 cmd\_gatt\_server\_write\_attribute\_value**

Write the value of an attribute in the local GATT database. Writing the value of a characteristic of the local GATT database will not trigger notifications or indications to the remote GATT client if the characteristic has a property to indicate or notify and the client has enabled notification or indication. Notifications and indications are sent to the remote GATT client using [gatt\\_server\\_send\\_characteris](#page-93-0)[tic\\_notification](#page-93-0) command.

## **Table 2.160. Command**

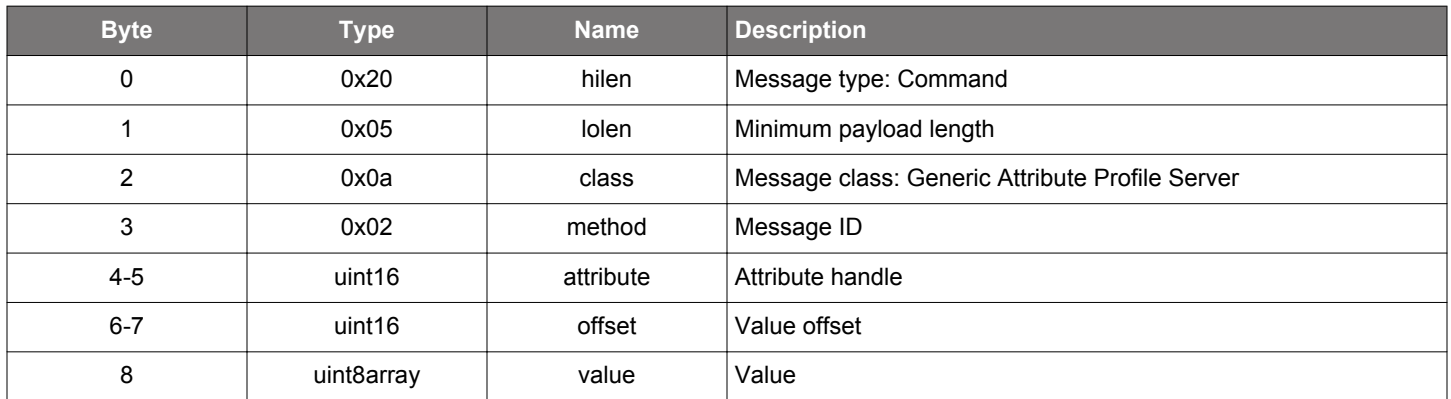

#### **Table 2.161. Response**

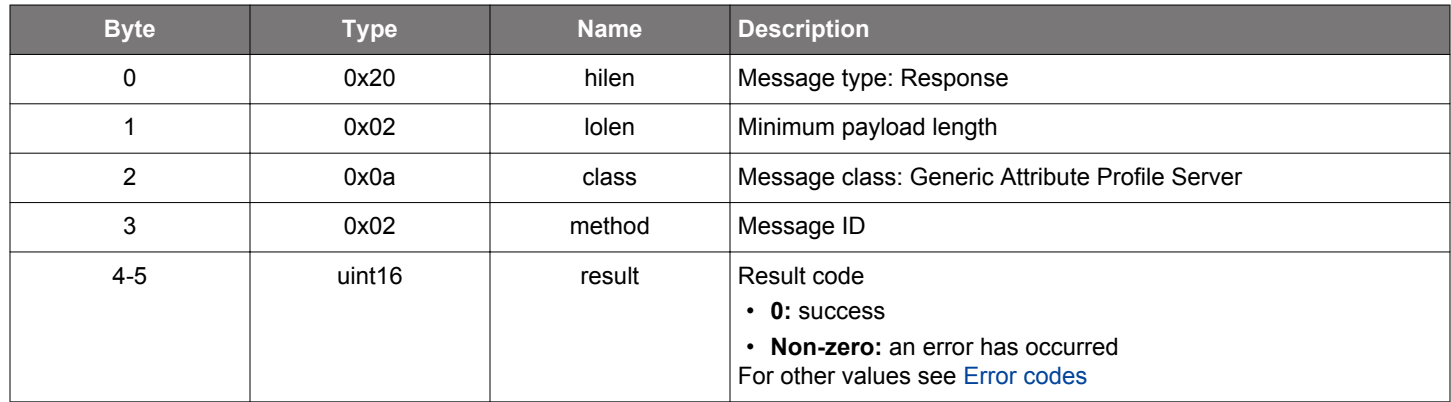

## **BGLIB C API**

```
/* Function */
```

```
struct gecko_msg_gatt_server_write_attribute_value_rsp_t *gecko_cmd_gatt_server_write_attribute_value(uint16 
attribute, uint16 offset, uint8 value_len, const uint8 *value_data);
```

```
/* Response id */
gecko_rsp_gatt_server_write_attribute_value_id
```

```
/* Response structure */
struct gecko_msg_gatt_server_write_attribute_value_rsp_t
\mathcal{L} uint16 result;
};
```
## **2.7.2 gatt\_server events**

## **2.7.2.1 evt\_gatt\_server\_attribute\_value**

Indicates that the value of an attribute in the local GATT database was changed by a remote GATT client. The parameter att\_opcode describes which GATT procedure was used to change the value.

## **Table 2.162. Event**

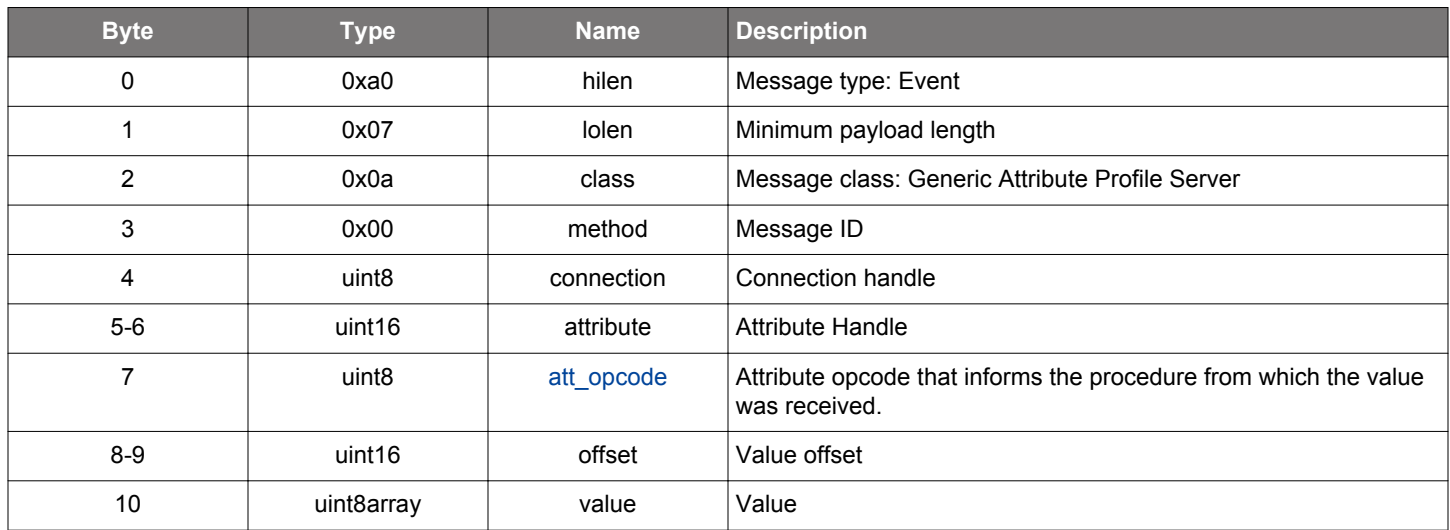

```
/* Event id */
gecko_evt_gatt_server_attribute_value_id
/* Event structure */
struct gecko_msg_gatt_server_attribute_value_evt_t
\{ uint8 connection;,
  uint16 attribute;,
 uint8 att_opcode;,
 uint16 offset;,
  uint8array value;
};
```
## <span id="page-101-0"></span>**2.7.2.2 evt\_gatt\_server\_characteristic\_status**

Indicates either that a local Client Characteristic Configuration descriptor was changed by the remote GATT client, or that a confirmation from the remote GATT client was received upon a successful reception of the indication. Confirmation by the remote GATT client should be received within 30 seconds after an indication was sent with the [gatt\\_server\\_send\\_characteristic\\_notification](#page-93-0) command, otherwise further GATT transactions over this connection are not allowed by the stack.

## **Table 2.163. Event**

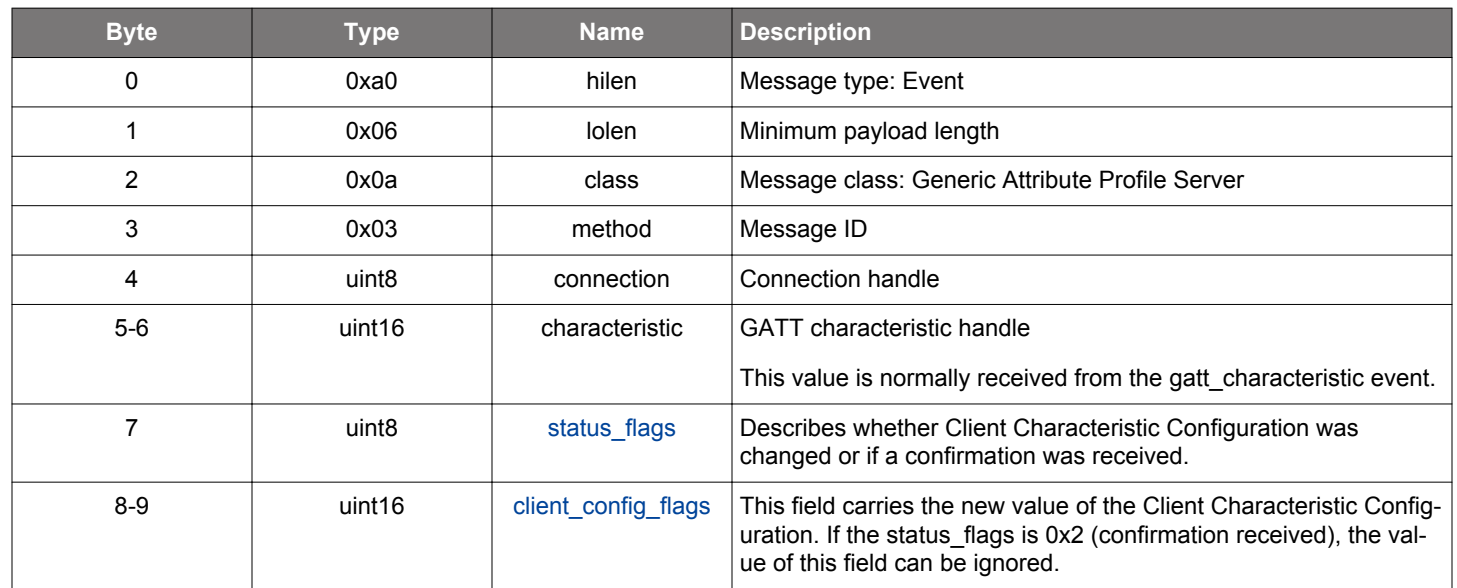

```
/* Event id */
gecko_evt_gatt_server_characteristic_status_id
/* Event structure */
struct gecko_msg_gatt_server_characteristic_status_evt_t
{
   uint8 connection;,
   uint16 characteristic;,
   uint8 status_flags;,
   uint16 client_config_flags;
};
```
## <span id="page-102-0"></span>**2.7.2.3 evt\_gatt\_server\_execute\_write\_completed**

Execute write completed event indicates that the execute write command from a remote GATT client has completed with the given result.

## **Table 2.164. Event**

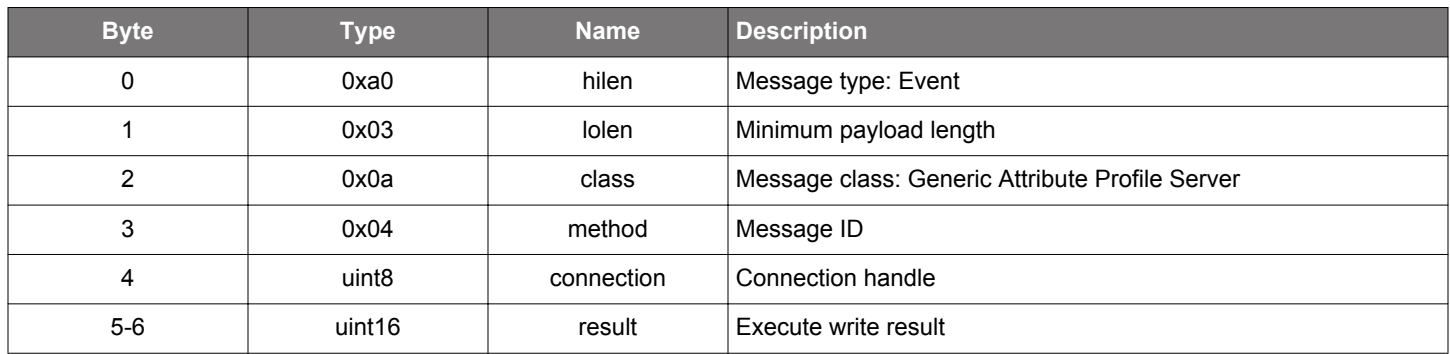

```
/* Event id */
gecko_evt_gatt_server_execute_write_completed_id
/* Event structure */
struct gecko_msg_gatt_server_execute_write_completed_evt_t
{
   uint8 connection;,
  uint16 result;
};
```
## <span id="page-103-0"></span>**2.7.2.4 evt\_gatt\_server\_user\_read\_request**

Indicates that a remote GATT client is attempting to read a value of an attribute from the local GATT database, where the attribute was defined in the GATT database XML file to have the type="user". The parameter att\_opcode informs which GATT procedure was used to read the value. The application needs to respond to this request by using the [gatt\\_server\\_send\\_user\\_read\\_response](#page-95-0) command within 30 seconds, otherwise further GATT transactions are not allowed by the remote side.

## **Table 2.165. Event**

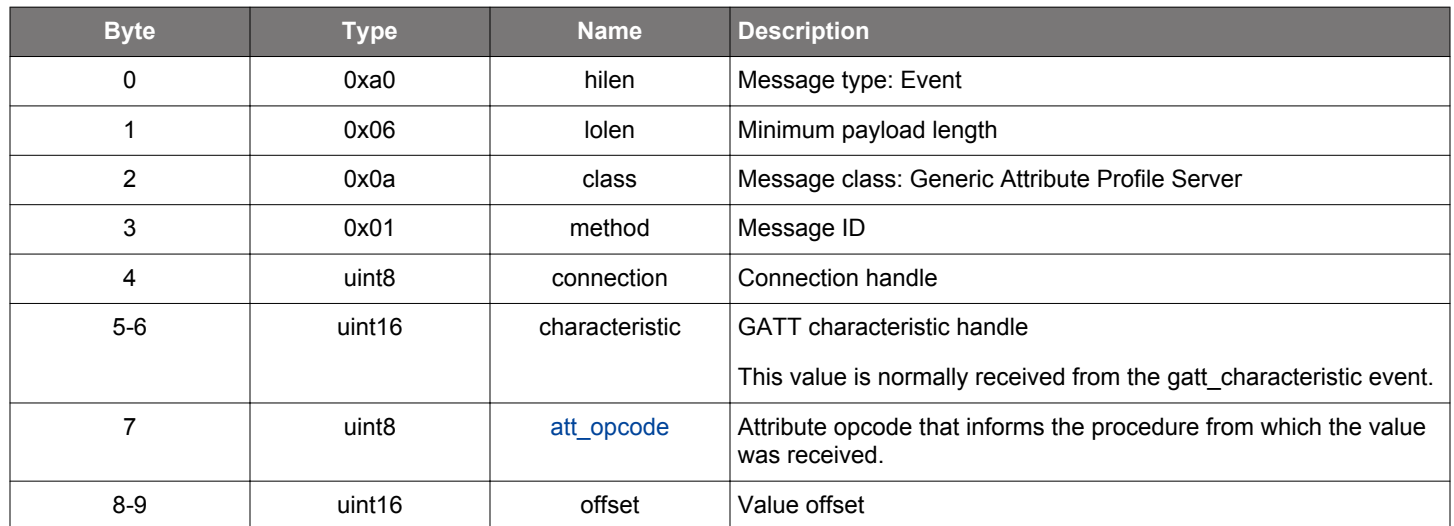

```
/* Event id */
gecko_evt_gatt_server_user_read_request_id
/* Event structure */
struct gecko_msg_gatt_server_user_read_request_evt_t
{
  uint8 connection;,
  uint16 characteristic;,
 uint8 att_opcode;,
  uint16 offset;
};
```
#### <span id="page-104-0"></span>**2.7.2.5 evt\_gatt\_server\_user\_write\_request**

Indicates that a remote GATT client is attempting to write a value of an attribute into the local GATT database, where the attribute was defined in the GATT database XML file to have the type="user". The parameter att\_opcode informs which attribute procedure was used to write the value. If the att opcode is Write Request (see att opcode), the application needs to respond to this request by using the gatt server send user write response command within 30 seconds, otherwise further GATT transactions are not allowed by the remote side. If the value of att opcode is Execute Write Request, it indicates that this is a queued prepare write request received earlier and now the GATT server is processing the execute write. The event gatt server execute write completed will be emitted after all queued requests have been processed.

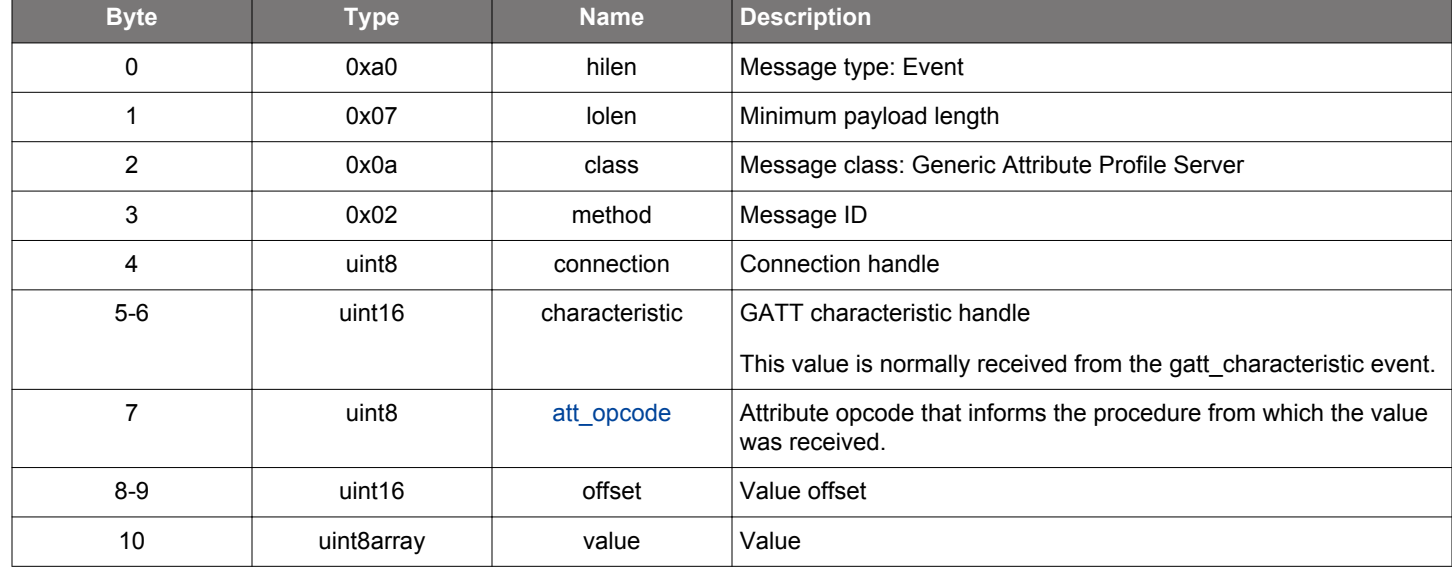

#### **Table 2.166. Event**

#### **C Functions**

```
/* Event id */
gecko_evt_gatt_server_user_write_request_id
/* Event structure */
struct gecko_msg_gatt_server_user_write_request_evt_t
{
  uint8 connection;,
  uint16 characteristic;,
 uint8 att_opcode;,
  uint16 offset;,
  uint8array value;
};
```
## **2.7.3 gatt\_server enumerations**

## **2.7.3.1 enum\_gatt\_server\_characteristic\_status\_flag**

These values describe whether the characteristic client configuration was changed or whether a characteristic confirmation was received.

### **Table 2.167. Enumerations**

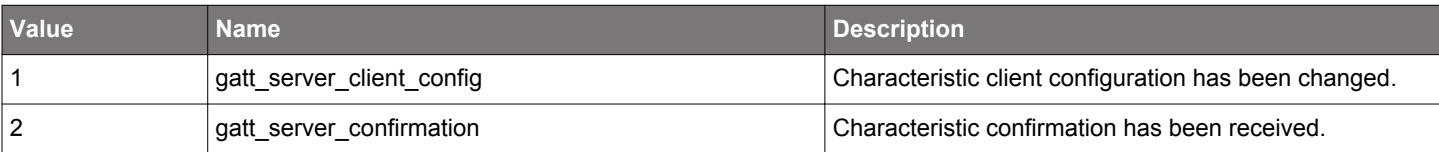

## **2.8 Hardware (hardware)**

The commands and events in this class access and configure the system hardware and peripherals.

## **2.8.1 hardware commands**

### **2.8.1.1 (deprecated) cmd\_hardware\_get\_time**

Deprecated. Use Sleep Timer component (sl\_sleeptimer.h) for the same functionality. Call sl\_sleeptimer\_get\_tick\_count64 to get current tick count. Sleep Timer provides APIs for conversions between ticks and milliseconds.

Get elapsed time since last reset.

#### **Table 2.168. Command**

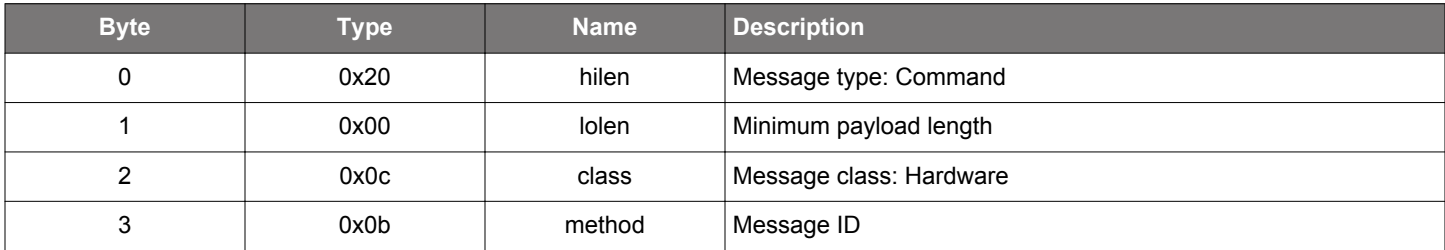

### **Table 2.169. Response**

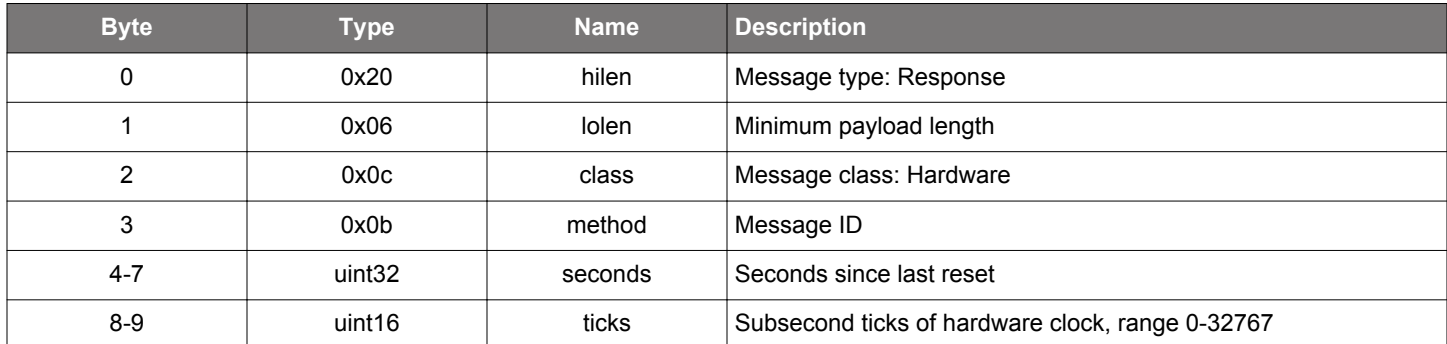

```
/* Function */
struct gecko_msg_hardware_get_time_rsp_t *gecko_cmd_hardware_get_time();
/* Response id */
gecko_rsp_hardware_get_time_id
/* Response structure */
struct gecko_msg_hardware_get_time_rsp_t
{
  uint32 seconds;,
   uint16 ticks;
};
```
## **2.8.1.2 cmd\_hardware\_set\_lazy\_soft\_timer**

Start a software timer with slack. The slack parameter allows the stack to optimize wakeups and save power. The timer event is triggered between time and time + slack. See also description of [hardware\\_set\\_soft\\_timer](#page-108-0) command.

# **Table 2.170. Command**

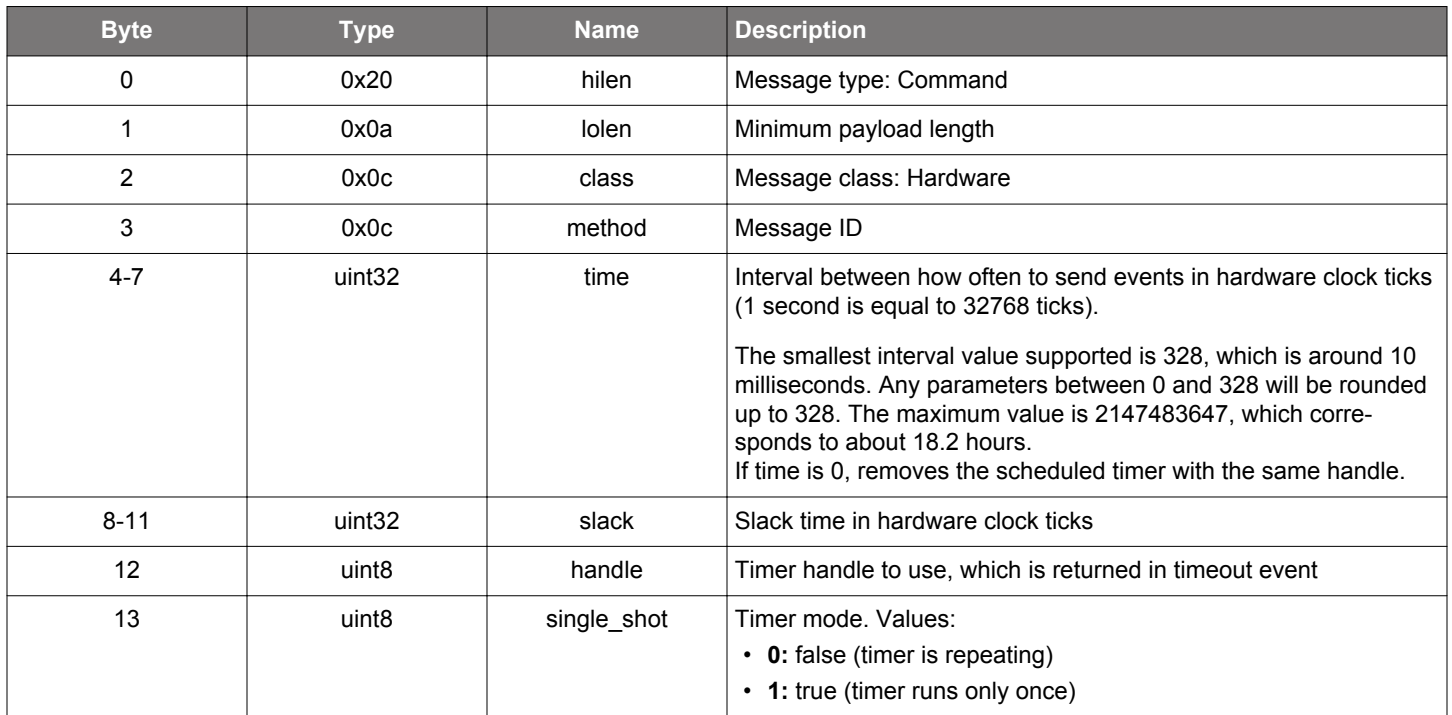

#### **Table 2.171. Response**

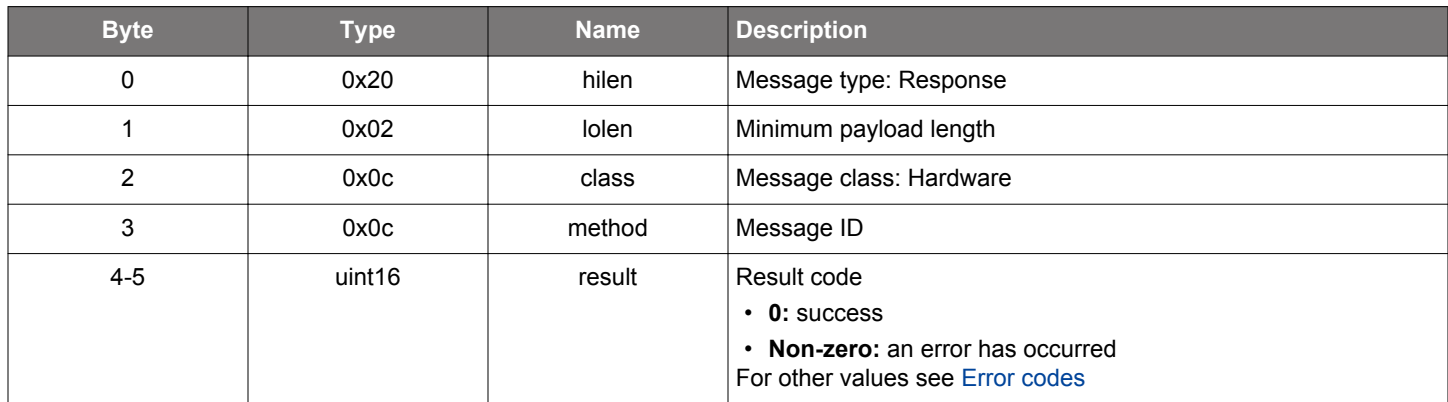

```
\hspace{0.1mm}/\hspace{0.1mm}^* Function \hspace{0.1mm}^*/\hspace{0.1mm}struct gecko_msg_hardware_set_lazy_soft_timer_rsp_t *gecko_cmd_hardware_set_lazy_soft_timer(uint32 time, 
uint32 slack, uint8 handle, uint8 single_shot);
/* Response id */
gecko_rsp_hardware_set_lazy_soft_timer_id
/* Response structure */
struct gecko_msg_hardware_set_lazy_soft_timer_rsp_t
{
   uint16 result;
};
```
# **Table 2.172. Events Generated**

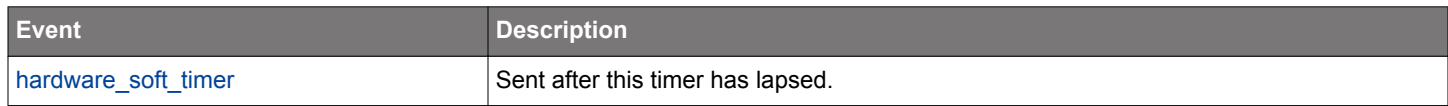
#### **2.8.1.3 cmd\_hardware\_set\_soft\_timer**

Start a software timer. Multiple concurrent timers can be running simultaneously. 256 unique timer handles (IDs) are available. The maximum number of concurrent timers is configurable at device initialization. Up to 16 concurrent timers can be configured. The default configuration is 4. As the RAM for storing timer data is pre-allocated at initialization, an application should not configure the amount more than it needs for minimizing RAM usage.

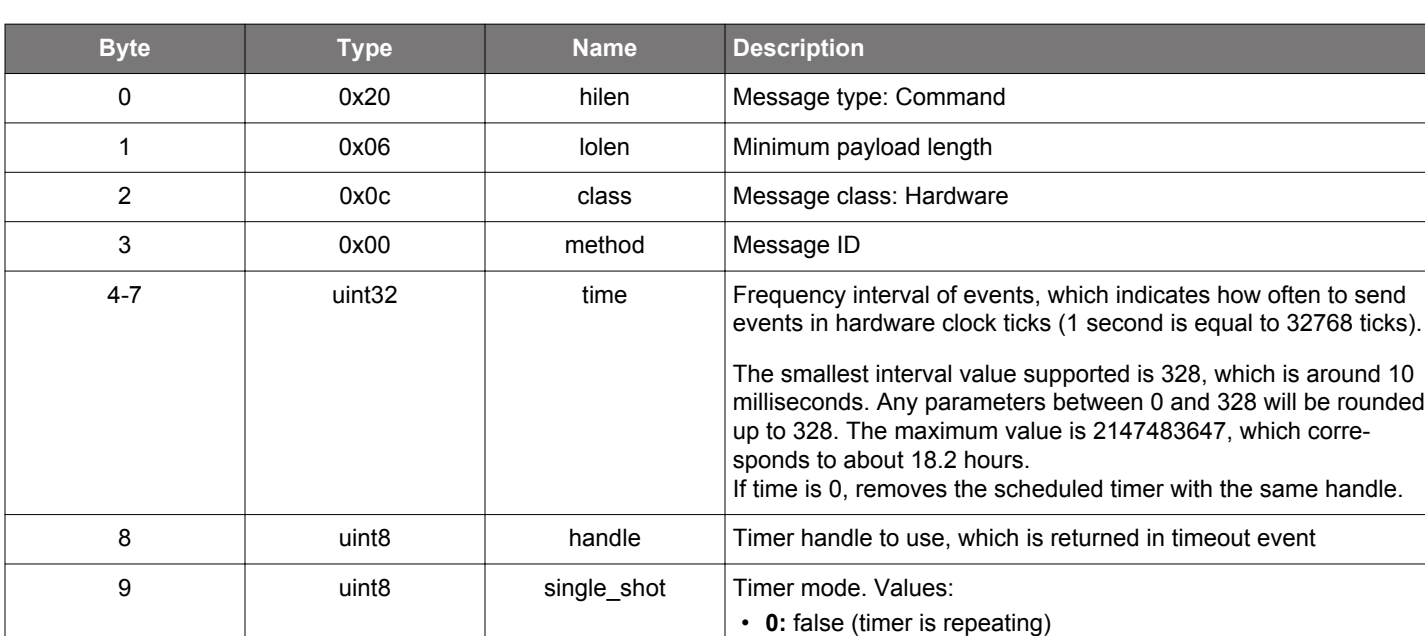

## **Table 2.173. Command**

# **Table 2.174. Response**

• **1:** true (timer runs only once)

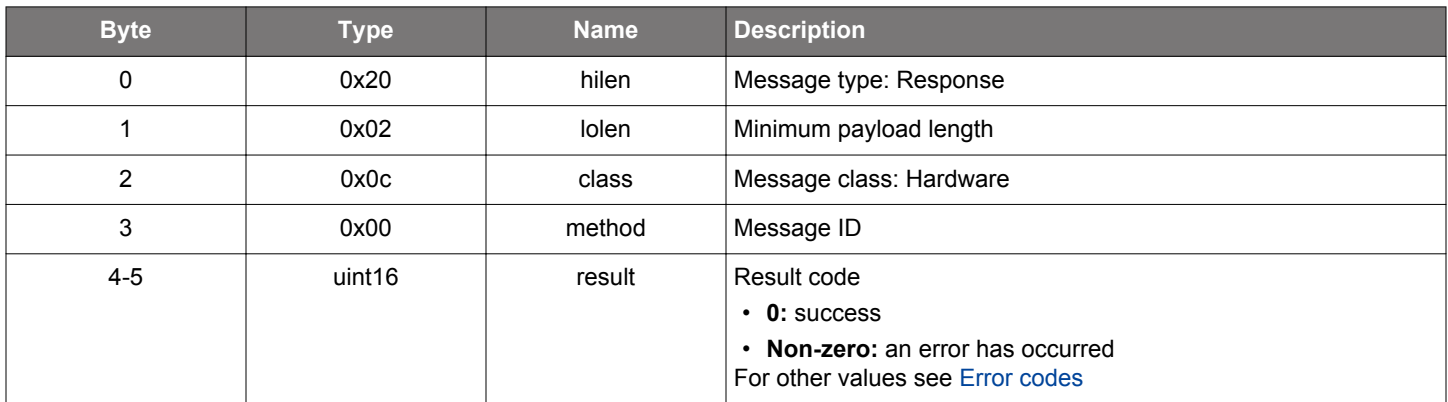

## **BGLIB C API**

/\* Function \*/ struct gecko\_msg\_hardware\_set\_soft\_timer\_rsp\_t \*gecko\_cmd\_hardware\_set\_soft\_timer(uint32 time, uint8 handle, uint8 single\_shot);

```
/* Response id */
gecko_rsp_hardware_set_soft_timer_id
/* Response structure */
struct gecko_msg_hardware_set_soft_timer_rsp_t
{
   uint16 result;
};
```
## **Table 2.175. Events Generated**

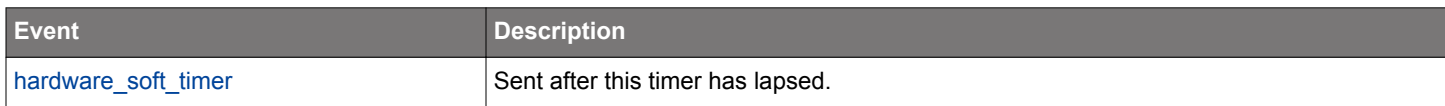

## **2.8.2 hardware events**

## **2.8.2.1 evt\_hardware\_soft\_timer**

Indicates that a soft timer has lapsed.

### **Table 2.176. Event**

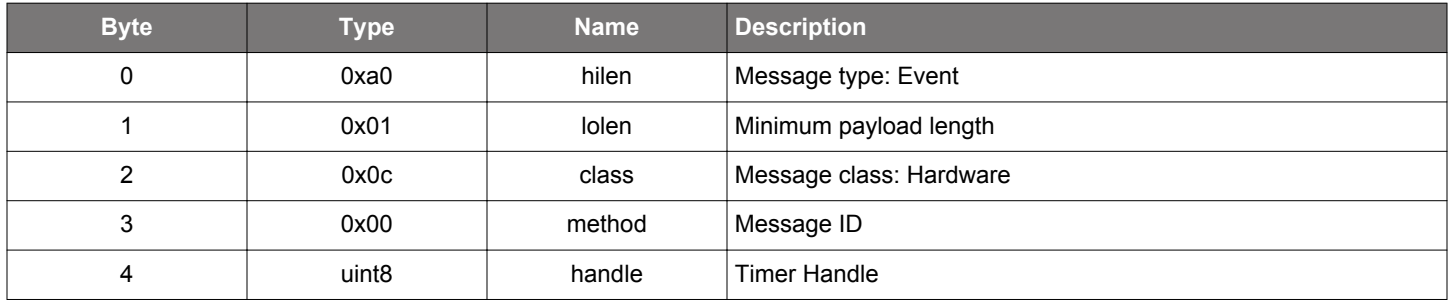

```
/* Event id */
gecko_evt_hardware_soft_timer_id
/* Event structure */
struct gecko_msg_hardware_soft_timer_evt_t
{
   uint8 handle;
};
```
#### <span id="page-110-0"></span>**2.9 Connection Management (le\_connection)**

The commands and events in this class are related to managing connection establishment, parameter setting, and disconnection procedures.

#### **2.9.1 le\_connection commands**

#### **2.9.1.1 cmd\_le\_connection\_close**

Close a Bluetooth connection or cancel an ongoing connection establishment process. The parameter is a connection handle which is reported in [le\\_connection\\_opened](#page-123-0) event or le\_gap\_connect response.

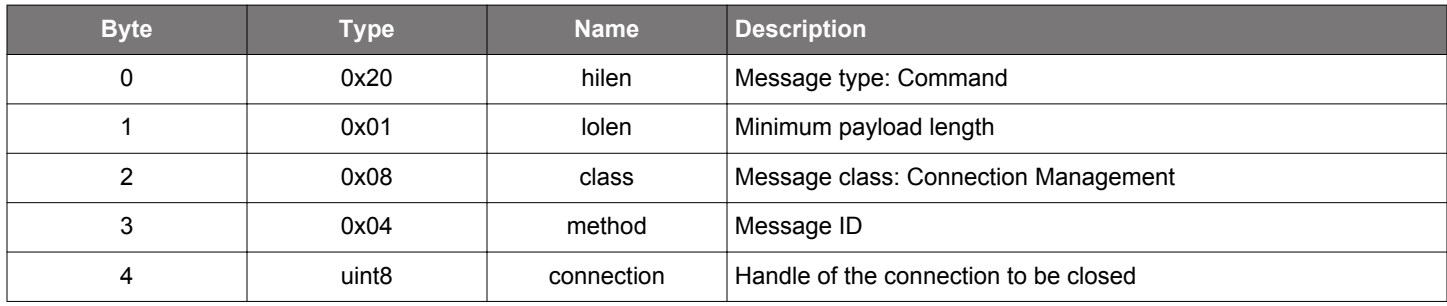

### **Table 2.177. Command**

# **Table 2.178. Response**

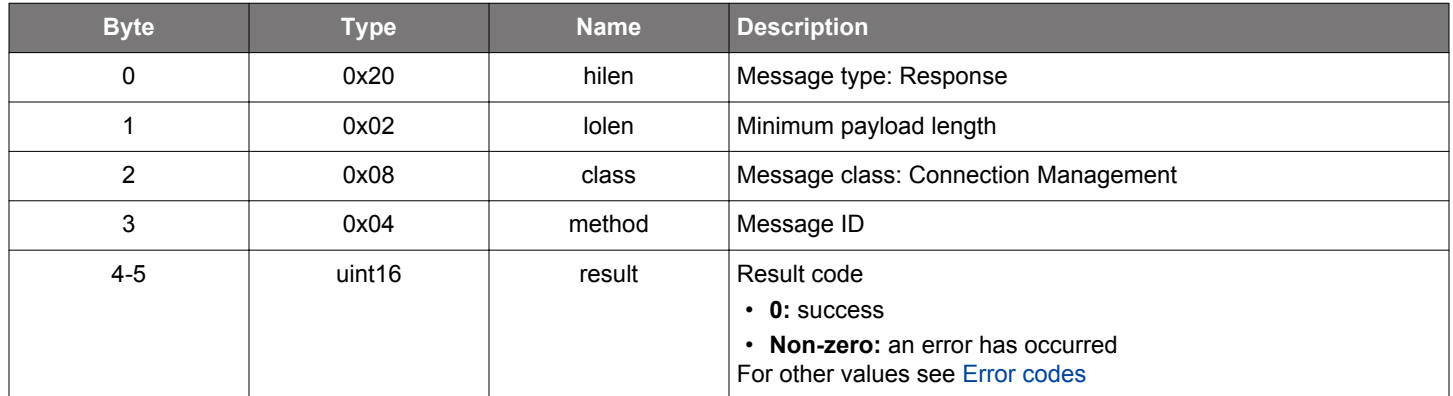

#### **BGLIB C API**

```
/* Function */
struct gecko_msg_le_connection_close_rsp_t *gecko_cmd_le_connection_close(uint8 connection);
/* Response id */
gecko_rsp_le_connection_close_id
/* Response structure */
struct gecko_msg_le_connection_close_rsp_t
\mathcal{L}_{\mathcal{L}} uint16 result;
};
```
## **Table 2.179. Events Generated**

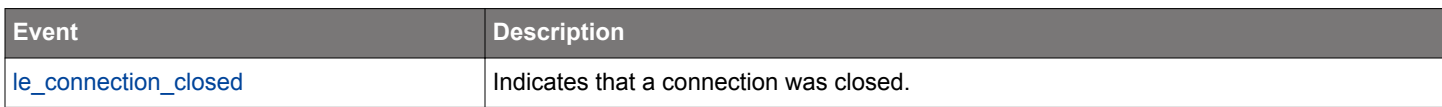

## **2.9.1.2 cmd\_le\_connection\_disable\_slave\_latency**

Temporarily enable or disable slave latency. Used only when Bluetooth device is acting as slave. When slave latency is disabled, the slave latency connection parameter is not set to 0 but the device will wake up on every connection interval to receive and send packets.

# **Table 2.180. Command**

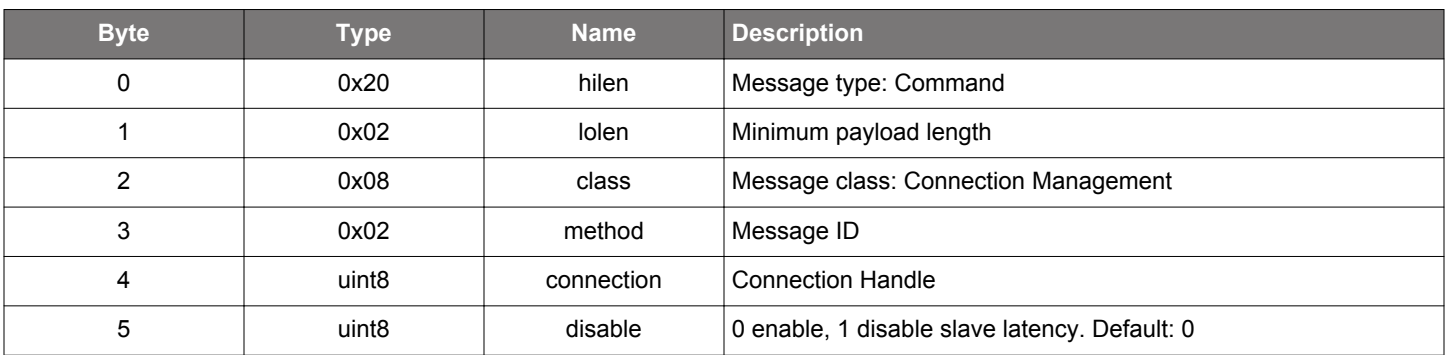

#### **Table 2.181. Response**

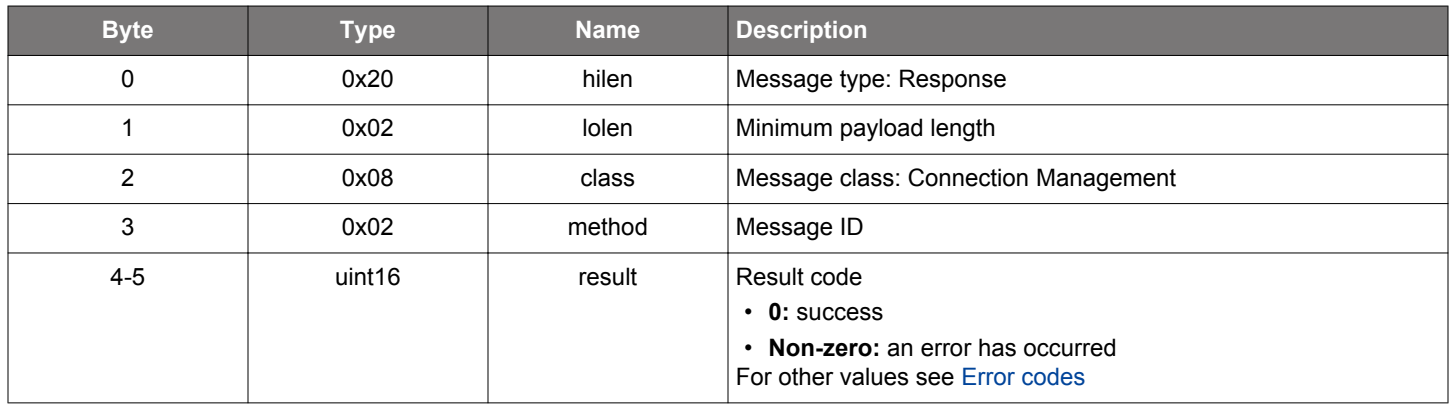

## **BGLIB C API**

```
/* Function */
struct gecko_msg_le_connection_disable_slave_latency_rsp_t 
*gecko_cmd_le_connection_disable_slave_latency(uint8 connection, uint8 disable);
/* Response id */
gecko_rsp_le_connection_disable_slave_latency_id
/* Response structure */
struct gecko_msg_le_connection_disable_slave_latency_rsp_t
{
  uint16 result;
};
```
## **2.9.1.3 cmd\_le\_connection\_get\_rssi**

Get the latest RSSI value of a Bluetooth connection. The RSSI value will be reported in a [le\\_connection\\_rssi](#page-126-0) event.

# **Table 2.182. Command**

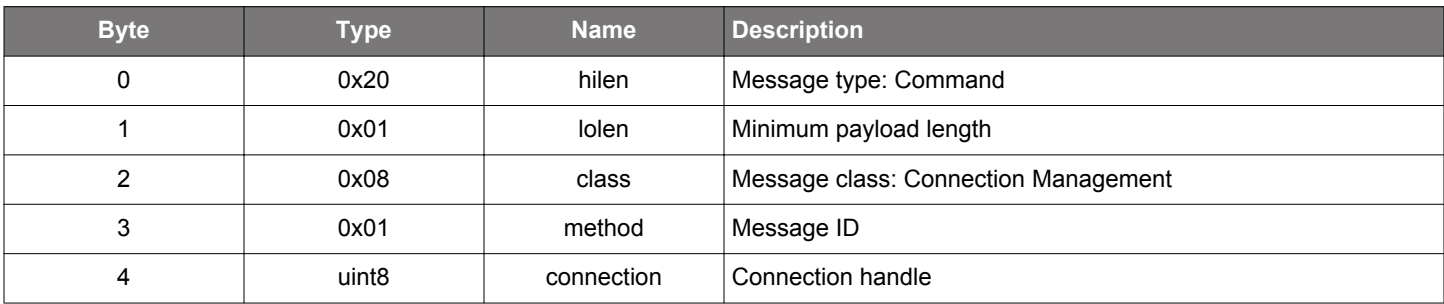

## **Table 2.183. Response**

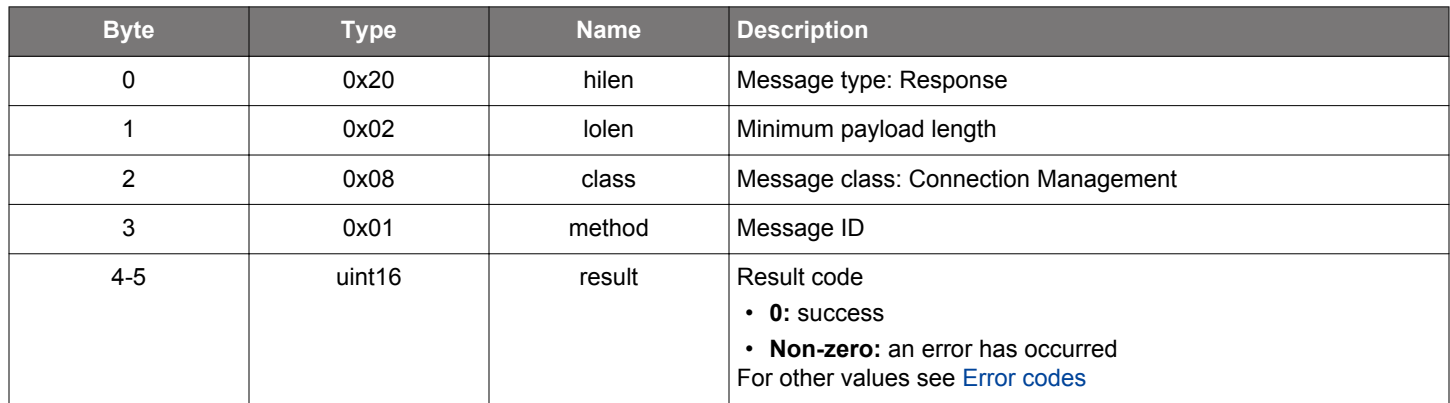

### **BGLIB C API**

uint16 result;

};

```
/* Function */
struct gecko_msg_le_connection_get_rssi_rsp_t *gecko_cmd_le_connection_get_rssi(uint8 connection);
/* Response id */
gecko_rsp_le_connection_get_rssi_id
/* Response structure */
struct gecko_msg_le_connection_get_rssi_rsp_t
{
```
## **Table 2.184. Events Generated**

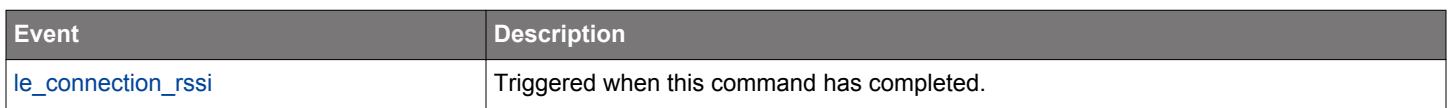

## **2.9.1.4 cmd\_le\_connection\_read\_channel\_map**

Read channel map for a specified connection.

## **Table 2.185. Command**

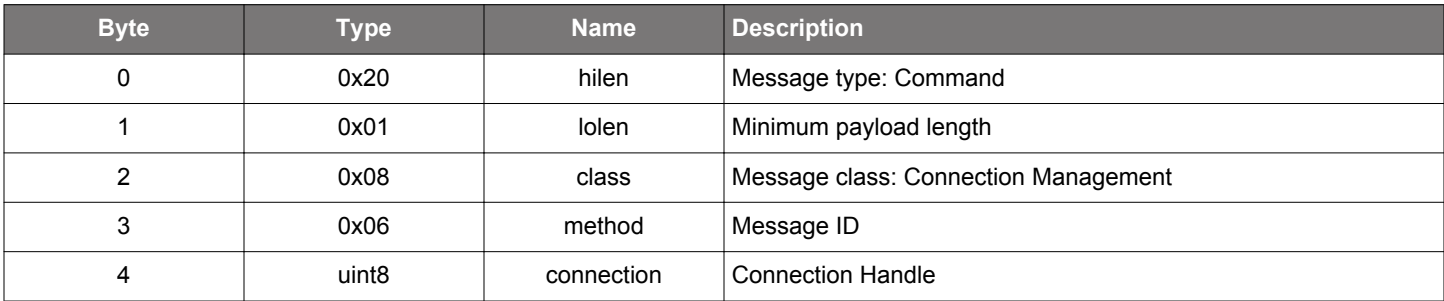

## **Table 2.186. Response**

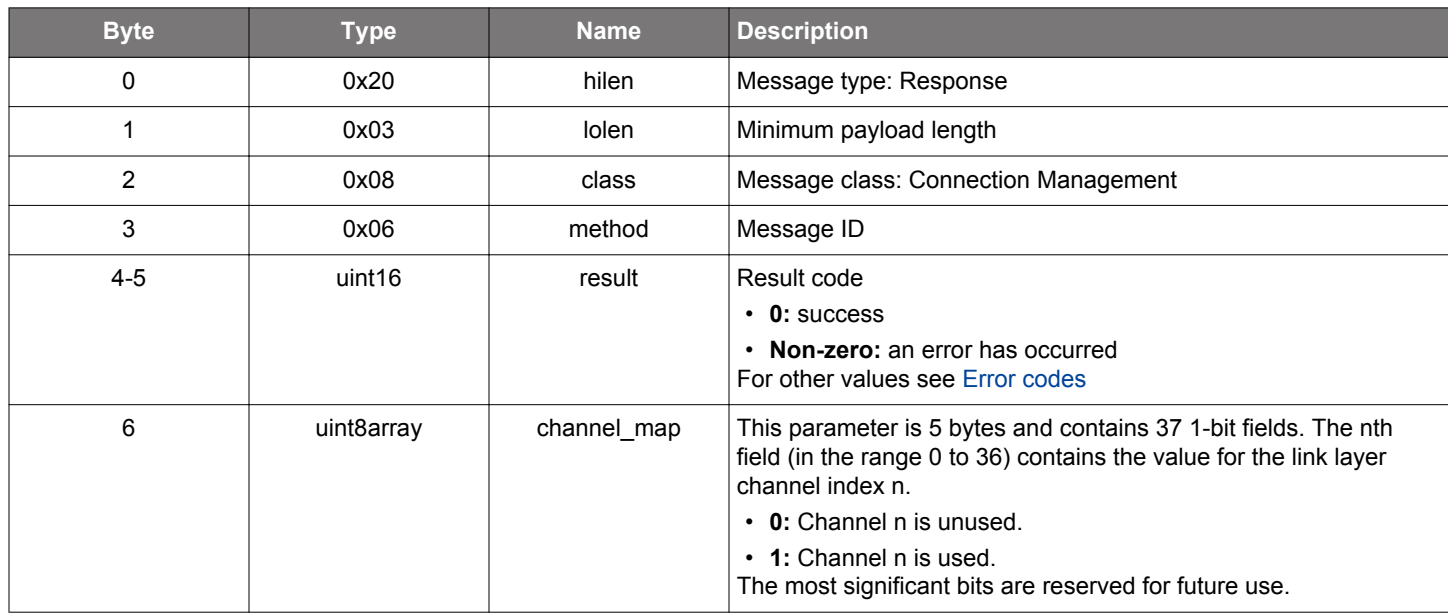

## **BGLIB C API**

```
/* Function */
struct gecko_msg_le_connection_read_channel_map_rsp_t *gecko_cmd_le_connection_read_channel_map(uint8 
connection);
/* Response id */
gecko_rsp_le_connection_read_channel_map_id
/* Response structure */
struct gecko_msg_le_connection_read_channel_map_rsp_t
{
```

```
uint16 result;,
  uint8array channel_map;
};
```
# **2.9.1.5 (deprecated) cmd\_le\_connection\_set\_parameters**

**Deprecated** and replaced by [le\\_connection\\_set\\_timing\\_parameters](#page-120-0) command.

Request a change in the connection parameters of a Bluetooth connection.

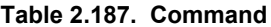

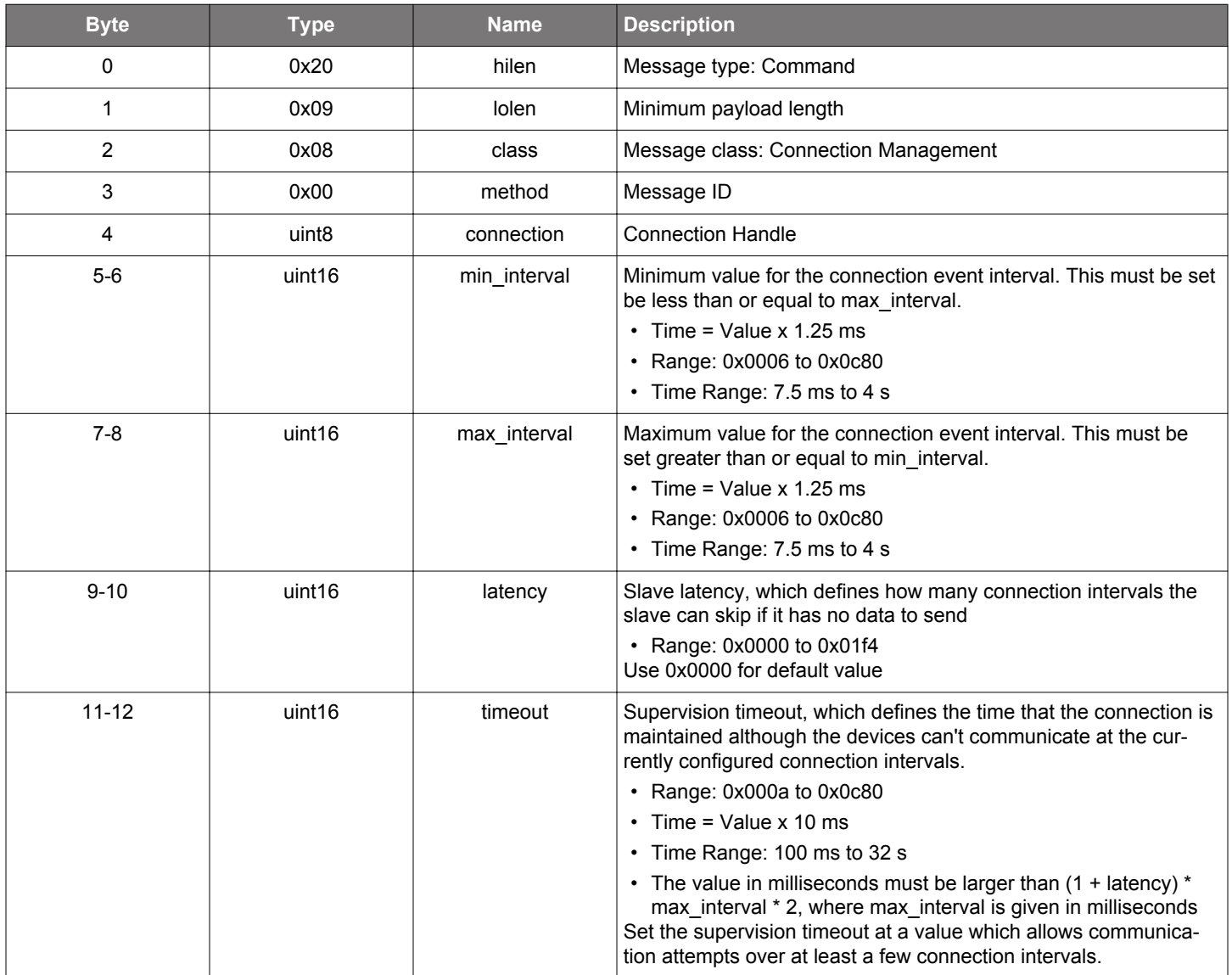

## **Table 2.188. Response**

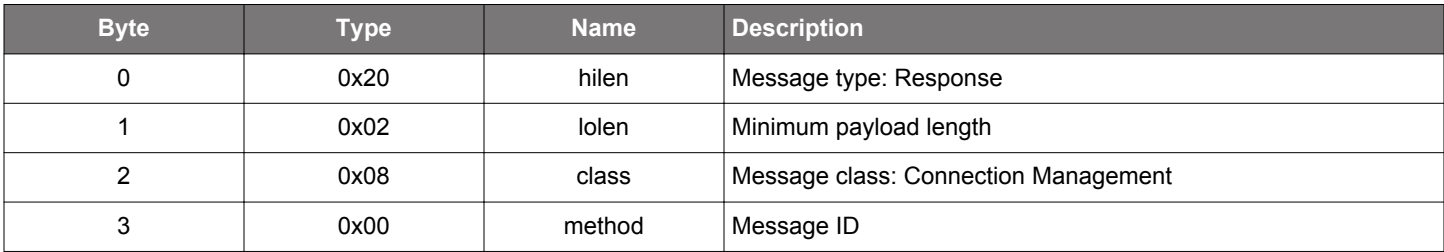

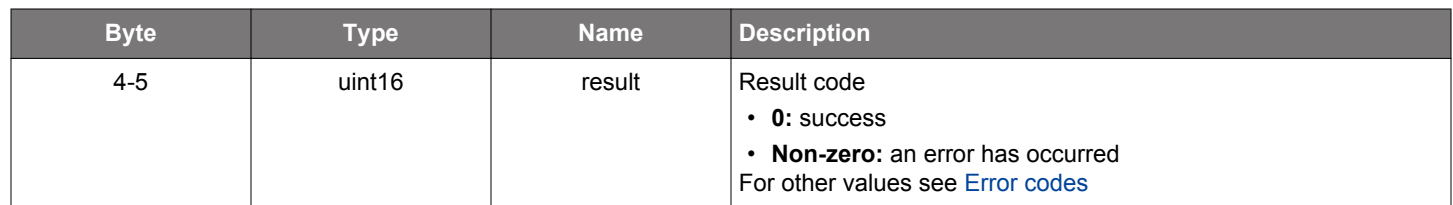

# **BGLIB C API**

```
/* Function */
struct gecko_msg_le_connection_set_parameters_rsp_t *gecko_cmd_le_connection_set_parameters(uint8 connection, 
uint16 min_interval, uint16 max_interval, uint16 latency, uint16 timeout);
/* Response id */
gecko_rsp_le_connection_set_parameters_id
/* Response structure */
struct gecko_msg_le_connection_set_parameters_rsp_t
{
  uint16 result;
};
```
# **Table 2.189. Events Generated**

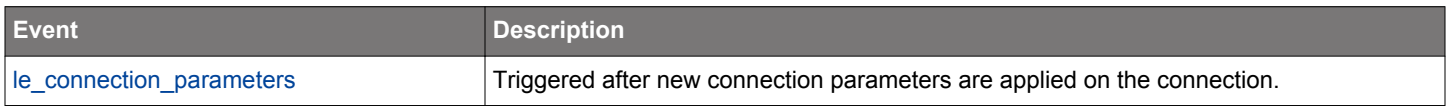

## **2.9.1.6 (deprecated) cmd\_le\_connection\_set\_phy**

**Deprecated** and replaced by [le\\_connection\\_set\\_preferred\\_phy](#page-118-0) command.

Set preferred PHYs for a connection. Preferred PHYs are connection-specific. Event le connection phy status is received when PHY update procedure is completed. Non-preferred PHY can also be set if remote device does not accept any of the preferred PHYs.

**NOTE:** 2 Mbit and Coded PHYs are not supported by all devices.

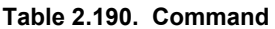

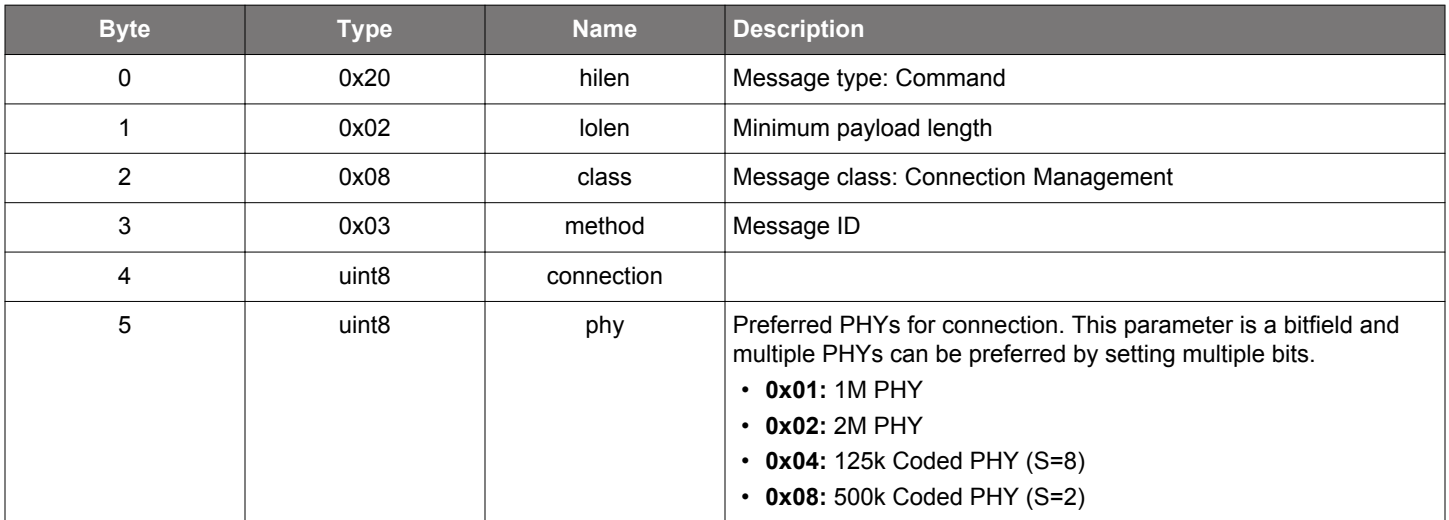

#### **Table 2.191. Response**

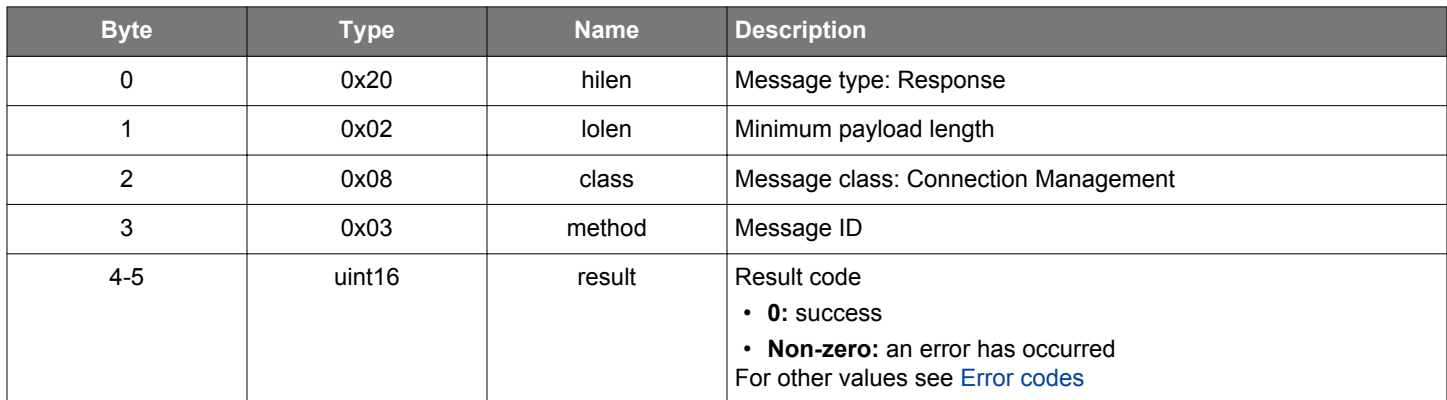

#### **BGLIB C API**

/\* Function \*/ struct gecko\_msg\_le\_connection\_set\_phy\_rsp\_t \*gecko\_cmd\_le\_connection\_set\_phy(uint8 connection, uint8 phy); /\* Response id \*/ gecko\_rsp\_le\_connection\_set\_phy\_id /\* Response structure \*/ struct gecko\_msg\_le\_connection\_set\_phy\_rsp\_t { uint16 result; };

# **Table 2.192. Events Generated**

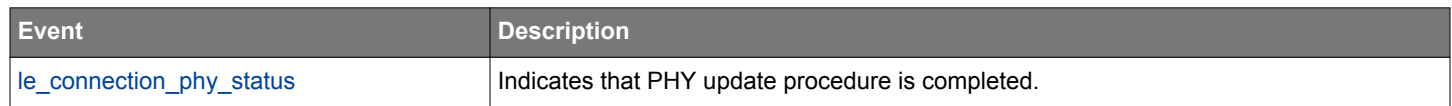

#### <span id="page-118-0"></span>**2.9.1.7 cmd\_le\_connection\_set\_preferred\_phy**

Sets preferred and accepted PHYs for the given connection. Event [le\\_connection\\_phy\\_status](#page-125-0) is received when PHY update procedure is completed. Non-preferred PHY can also be set if remote device does not accept any of the preferred PHYs.

The parameter accepted phy is used for specifying the PHYs that the stack can accept in a remote initiated PHY update request. A PHY update will not occur if none of the accepted PHYs presents in the request.

**NOTE:** 2M and Coded PHYs are not supported by all devices.

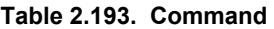

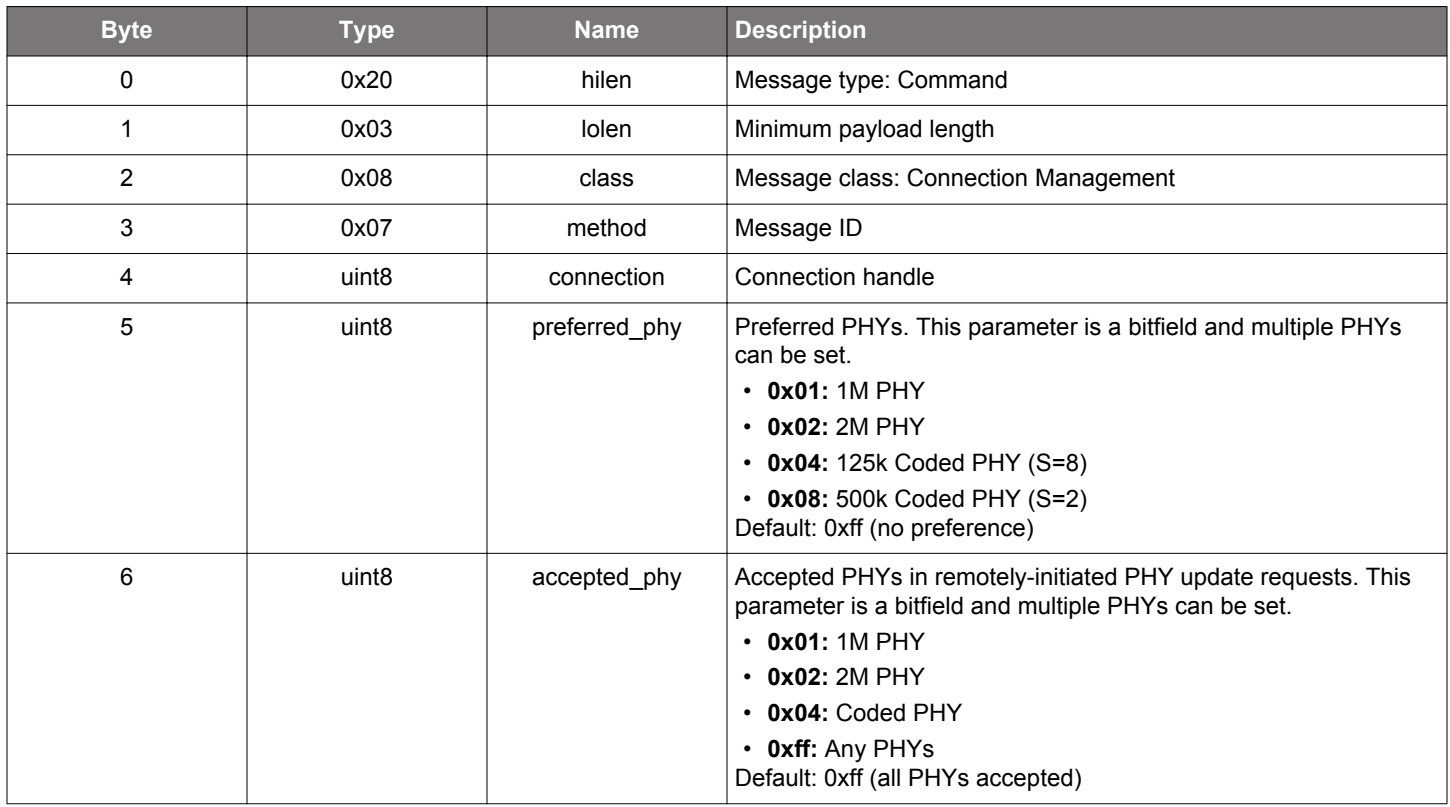

#### **Table 2.194. Response**

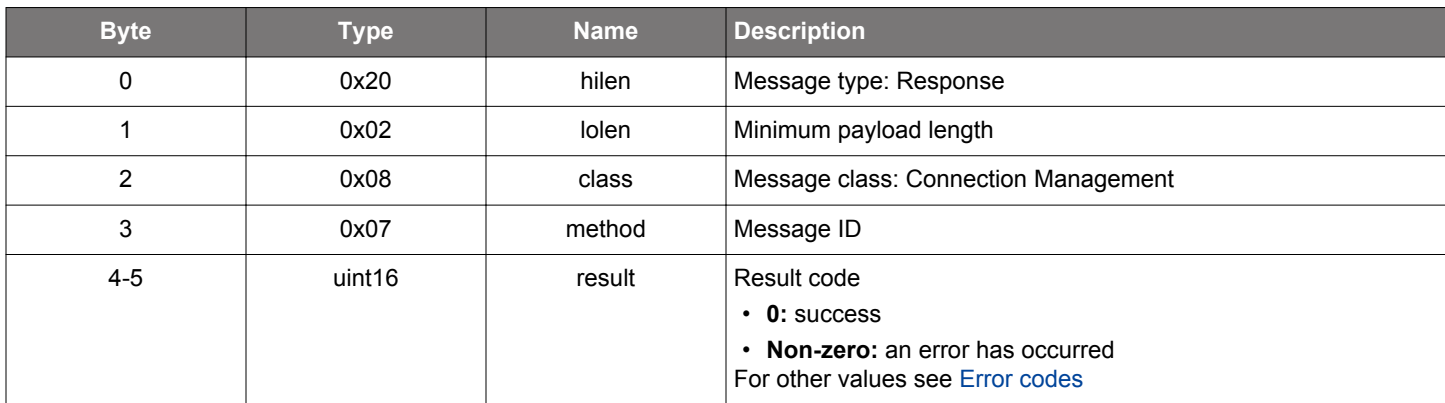

### **BGLIB C API**

/\* Function \*/

struct gecko\_msg\_le\_connection\_set\_preferred\_phy\_rsp\_t \*gecko\_cmd\_le\_connection\_set\_preferred\_phy(uint8 connection, uint8 preferred\_phy, uint8 accepted\_phy);

/\* Response id \*/

```
gecko_rsp_le_connection_set_preferred_phy_id
/* Response structure */
```

```
struct gecko_msg_le_connection_set_preferred_phy_rsp_t
{
```
 uint16 result; };

## **Table 2.195. Events Generated**

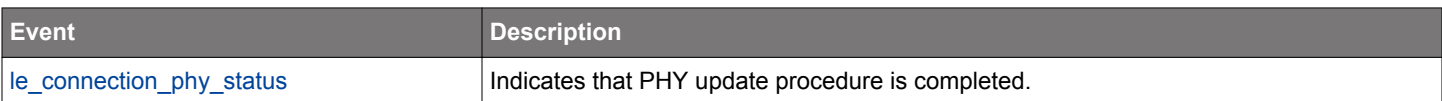

## <span id="page-120-0"></span>**2.9.1.8 cmd\_le\_connection\_set\_timing\_parameters**

Request a change in the connection parameters of a Bluetooth connection.

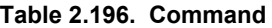

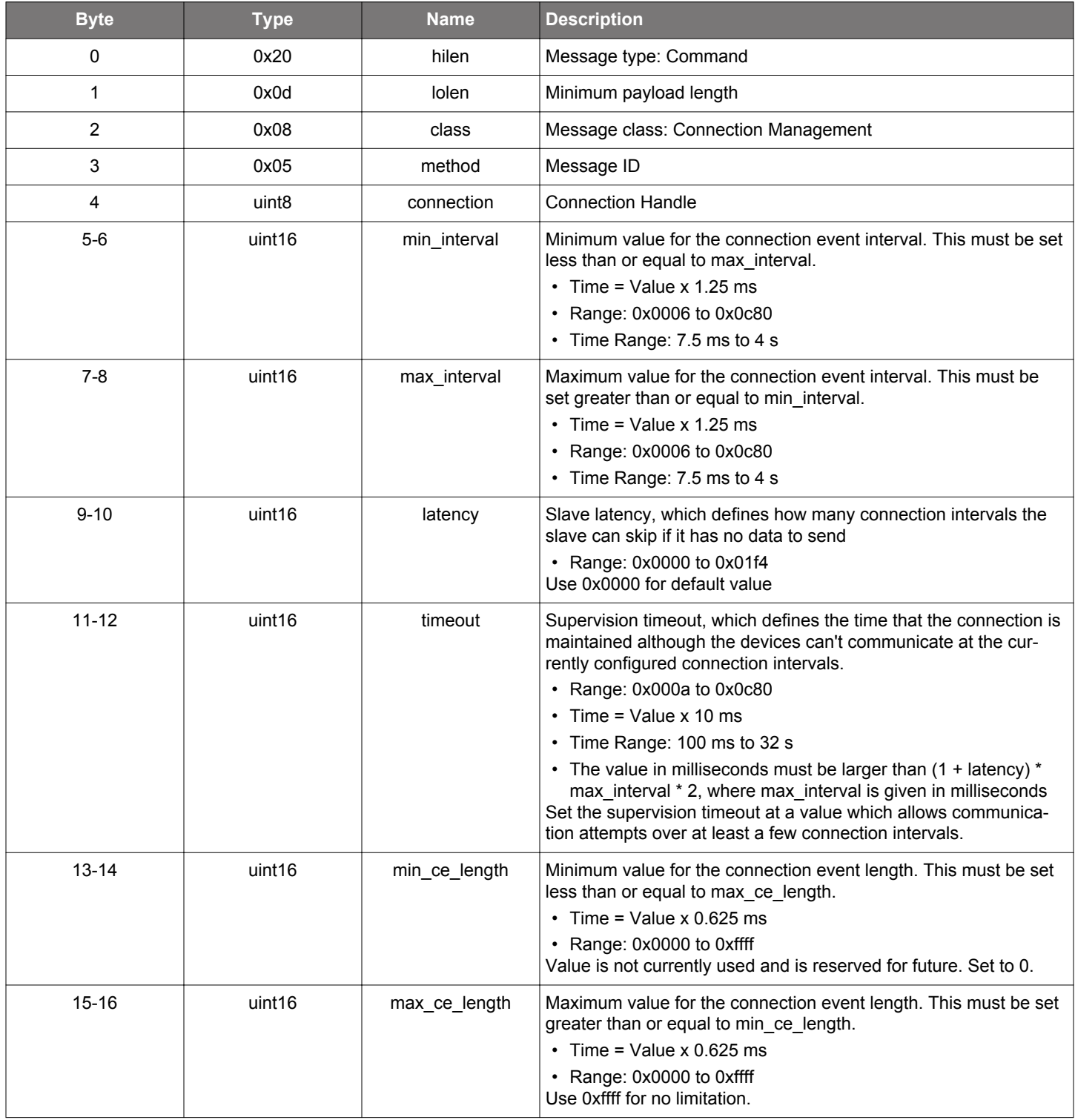

# **Table 2.197. Response**

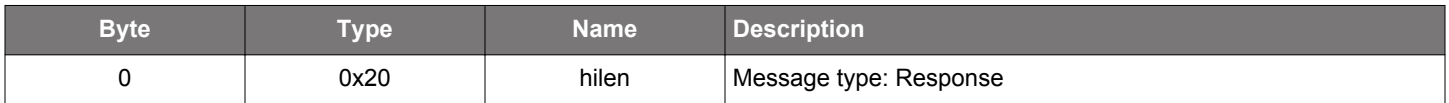

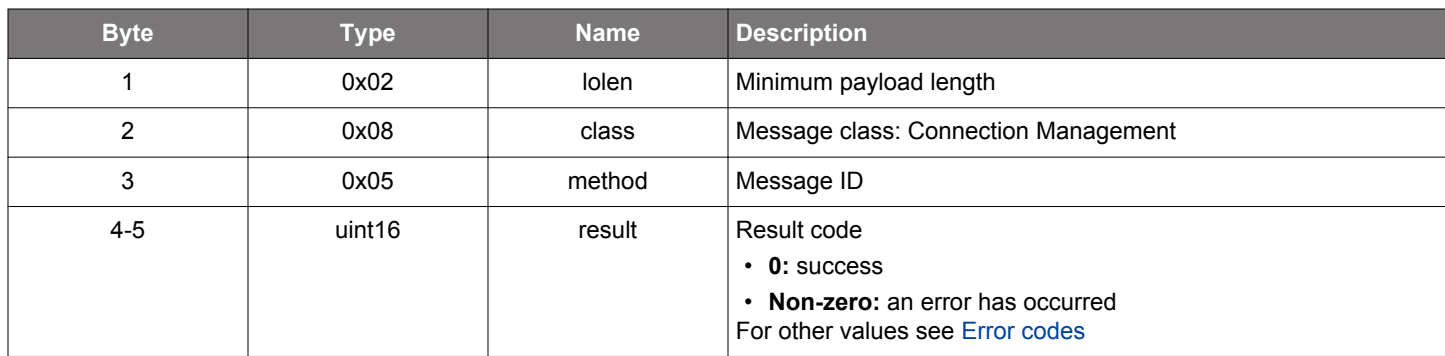

# **BGLIB C API**

```
/* Function */struct gecko_msg_le_connection_set_timing_parameters_rsp_t 
*gecko_cmd_le_connection_set_timing_parameters(uint8 connection, uint16 min_interval, uint16 max_interval, 
uint16 latency, uint16 timeout, uint16 min_ce_length, uint16 max_ce_length);
/* Response id */
gecko_rsp_le_connection_set_timing_parameters_id
/* Response structure */
struct gecko_msg_le_connection_set_timing_parameters_rsp_t
{
  uint16 result;
};
```
## **Table 2.198. Events Generated**

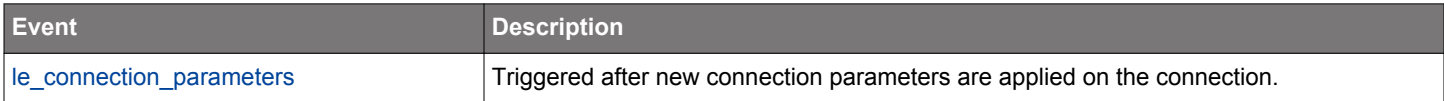

## **2.9.2 le\_connection events**

# <span id="page-122-0"></span>**2.9.2.1 evt\_le\_connection\_closed**

Indicates that a connection was closed.

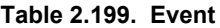

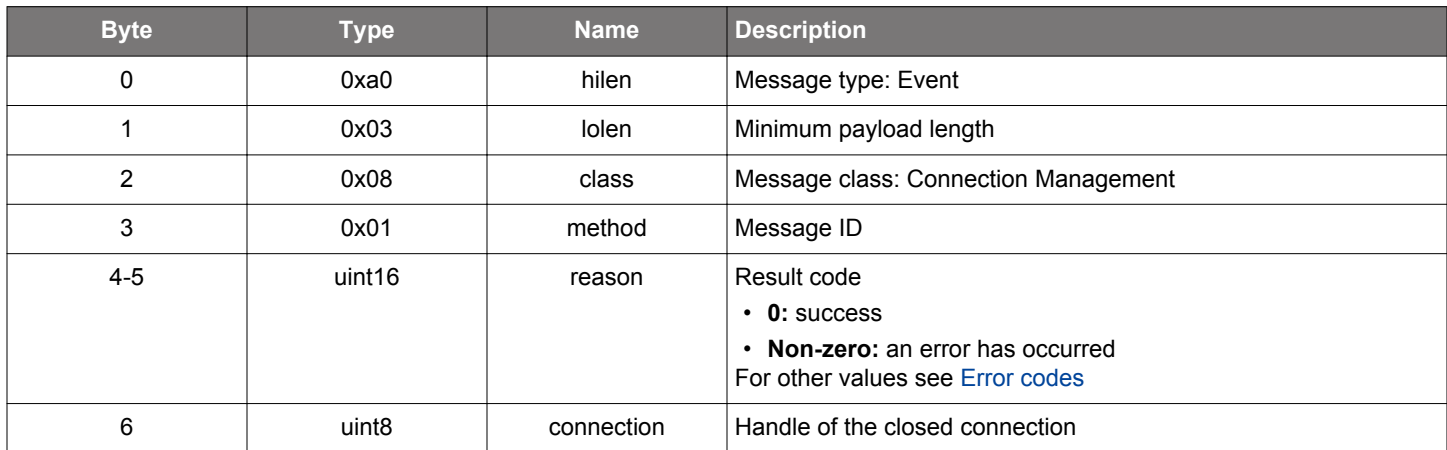

```
/* Event id */gecko_evt_le_connection_closed_id
/* Event structure */
struct gecko_msg_le_connection_closed_evt_t
{
 uint16 reason;,
  uint8 connection;
};
```
### <span id="page-123-0"></span>**2.9.2.2 evt\_le\_connection\_opened**

Indicates that a new connection was opened. This event does not indicate that the connection was established (i.e., that a data packet was received within 6 connection interval). If the connection does not get established, an [le\\_connection\\_closed](#page-122-0) event may immediately follow. This event also reports whether the connected devices are already bonded, and what the role of the Bluetooth device (Slave or Master) is. An open connection can be closed with the [le\\_connection\\_close](#page-110-0) command by giving the connection handle obtained from this event.

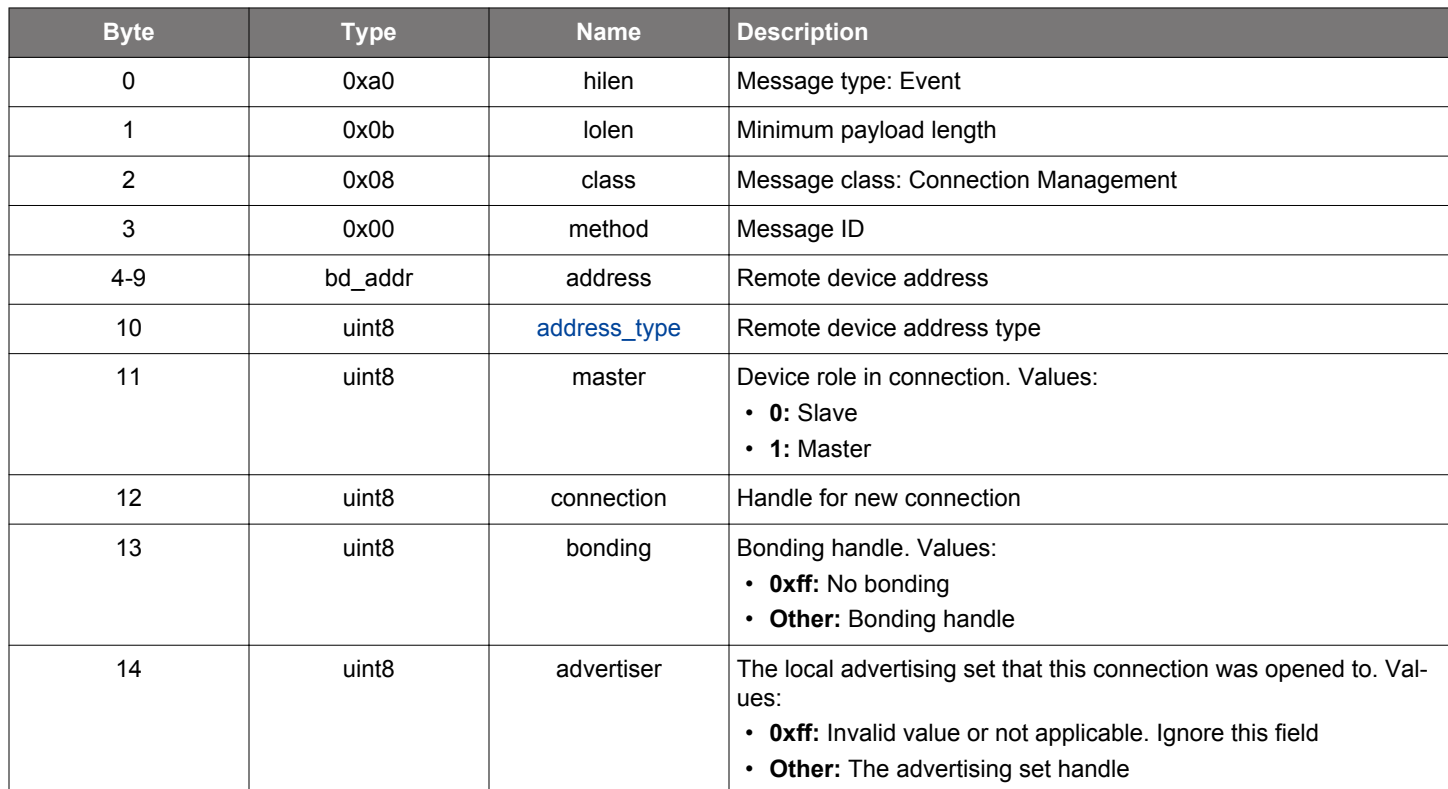

## **Table 2.200. Event**

```
/* Event id */
gecko_evt_le_connection_opened_id
/* Event structure */
struct gecko_msg_le_connection_opened_evt_t
\left\{ \right. bd_addr address;,
  uint8 address_type;,
  uint8 master;,
   uint8 connection;,
   uint8 bonding;,
   uint8 advertiser;
};
```
# <span id="page-124-0"></span>**2.9.2.3 evt\_le\_connection\_parameters**

Triggered whenever the connection parameters are changed and at any time a connection is established.

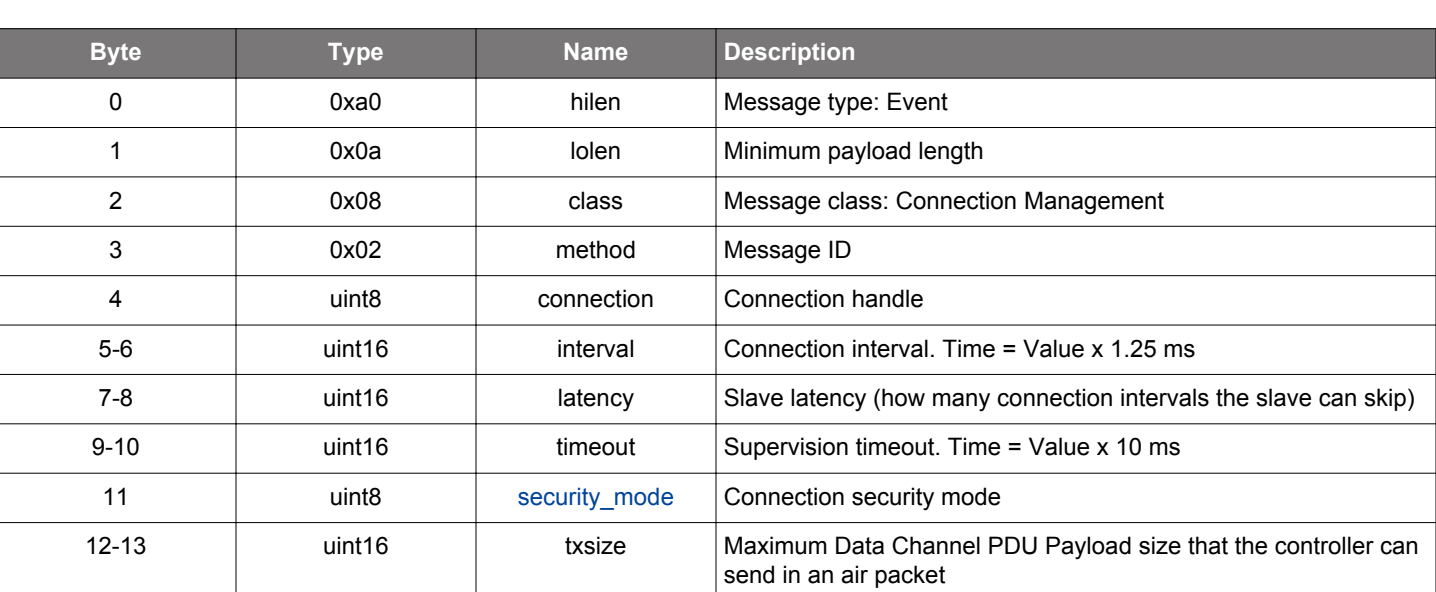

**Table 2.201. Event**

```
/* Event id */
gecko_evt_le_connection_parameters_id
/* Event structure */
struct gecko_msg_le_connection_parameters_evt_t
{
  uint8 connection;,
  uint16 interval;,
  uint16 latency;,
  uint16 timeout;,
 uint8 security_mode;,
  uint16 txsize;
};
```
# <span id="page-125-0"></span>**2.9.2.4 evt\_le\_connection\_phy\_status**

Indicates that PHY update procedure is completed.

## **Table 2.202. Event**

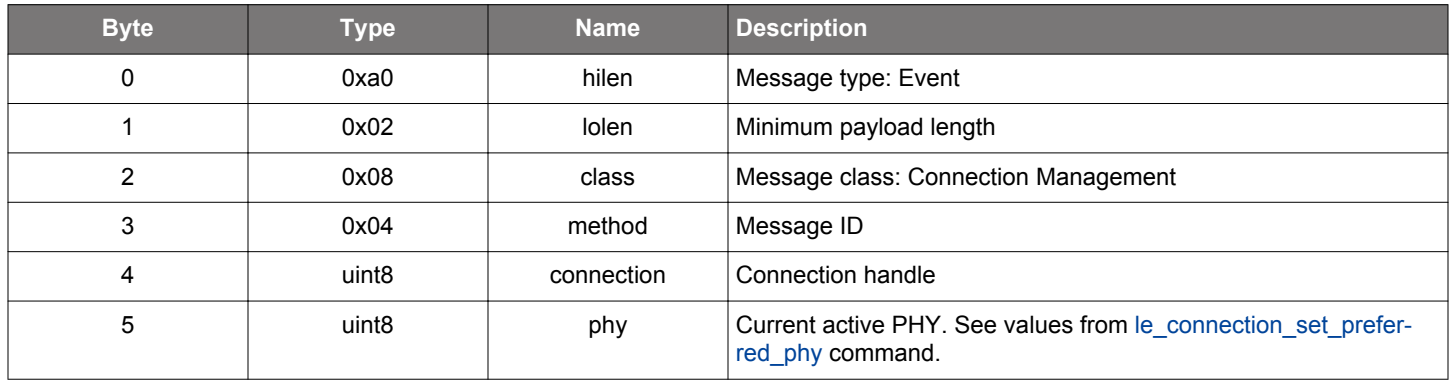

```
/* Event id */
gecko_evt_le_connection_phy_status_id
/* Event structure */
struct gecko_msg_le_connection_phy_status_evt_t
{
   uint8 connection;,
  uint8 phy;
};
```
## <span id="page-126-0"></span>**2.9.2.5 evt\_le\_connection\_rssi**

Triggered when an le\_connection\_get\_rssi command has completed.

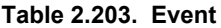

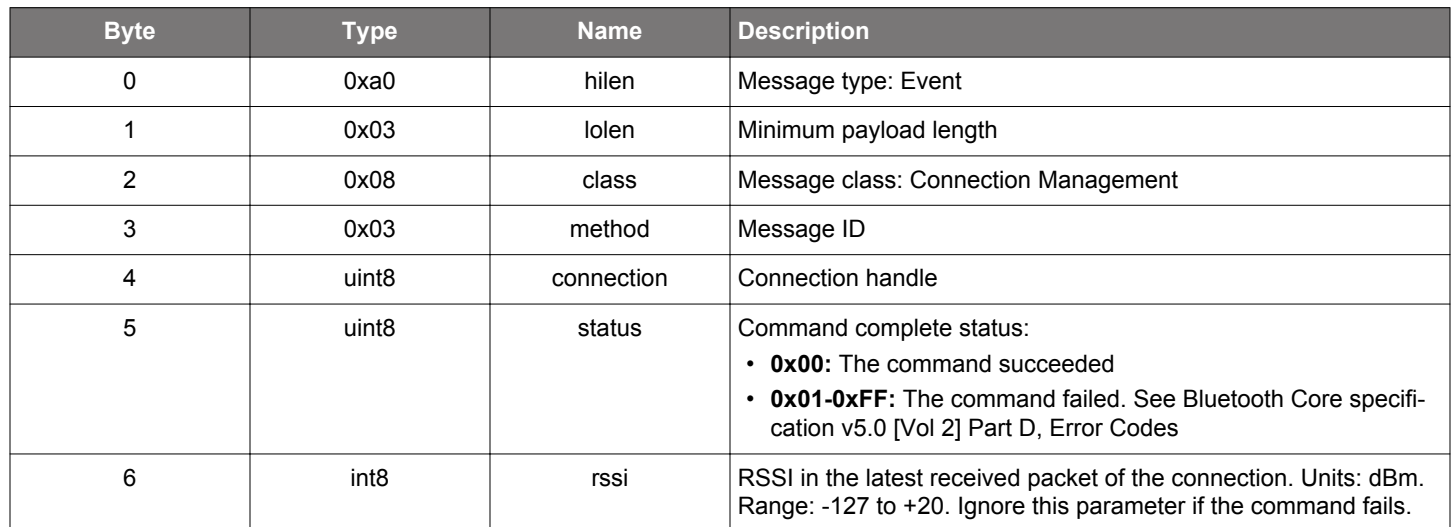

### **C Functions**

```
/* Event id */
gecko_evt_le_connection_rssi_id
/* Event structure */
struct gecko_msg_le_connection_rssi_evt_t
{
  uint8 connection;,
   uint8 status;,
   int8 rssi;
};
```
## **2.9.3 le\_connection enumerations**

## **2.9.3.1 enum\_le\_connection\_security**

Indicate the Bluetooth Security Mode.

# **Table 2.204. Enumerations**

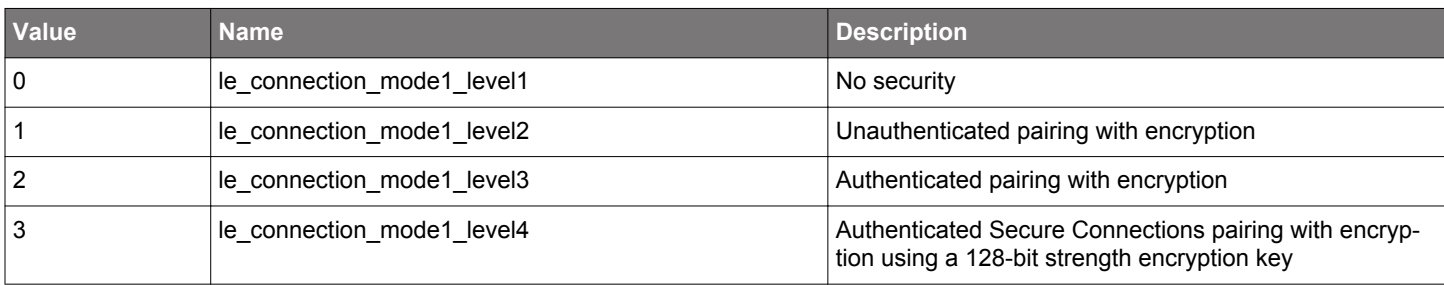

## **2.10 Generic Access Profile (le\_gap)**

The commands and events in this class are related to the Generic Access Profile (GAP) in Bluetooth.

## **2.10.1 le\_gap commands**

#### <span id="page-128-0"></span>**2.10.1.1 cmd\_le\_gap\_bt5\_set\_adv\_data**

Set user-defined data in advertising packets, scan response packets, or periodic advertising packets. Maximum 31 bytes of data can be set for legacy advertising. Maximum 191 bytes of data can be set for connectable extended advertising. Maximum 253 bytes of data can be set for periodic and non-connectable extended advertising. For setting longer advertising data, use command [le\\_gap\\_set\\_long\\_advertising\\_data](#page-168-0).

If advertising mode is currently enabled, the new advertising data will be used immediately. Advertising mode can be enabled using command le gap start advertising. Periodic advertising mode can be enabled using command le gap start periodic advertising.

The invalid parameter error will be returned in the following situations:

- Data length is more than 31 bytes but the advertiser can only advertise using legacy advertising PDUs.
- Data is too long to fit into a single advertisement.
- Set data of the advertising data packet when the advertiser is advertising in scannable mode using extended advertising PDUs.
- Set data of the scan response data packet when the advertiser is advertising in connectable mode using extended advertising PDUs.

Note that the user-defined data may be overwritten by the system when the advertising is later enabled in a discoverable mode other than user\_data.

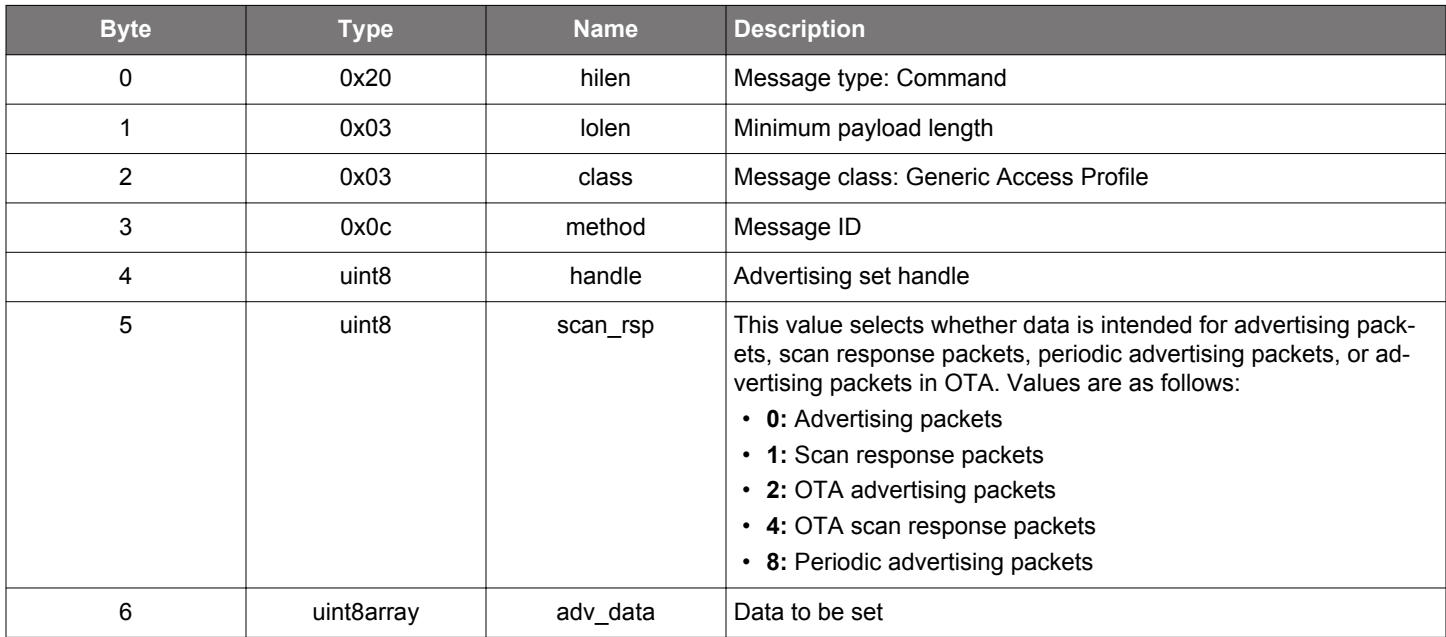

#### **Table 2.205. Command**

**Table 2.206. Response**

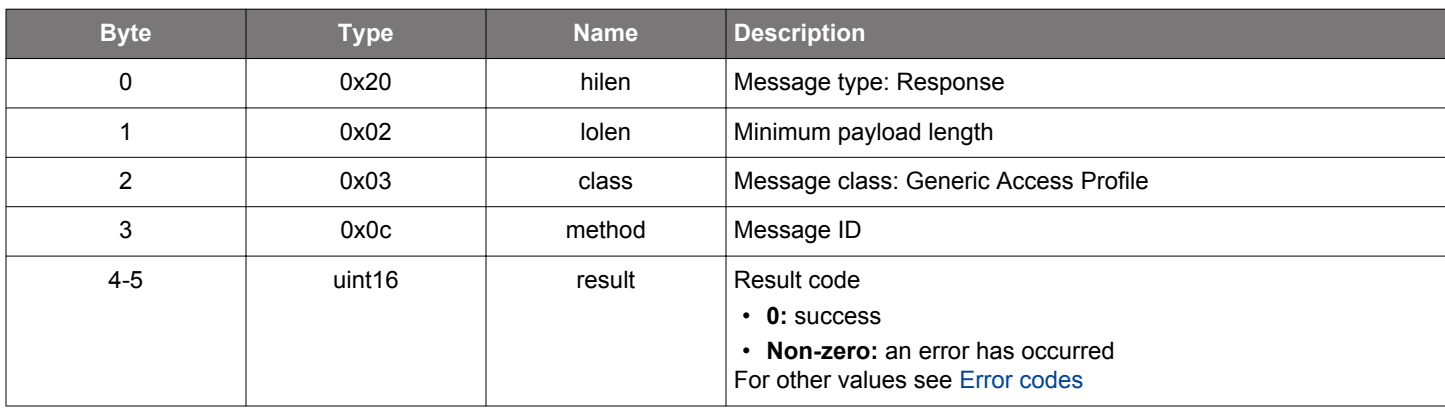

# **BGLIB C API**

```
/* Function */
struct gecko_msg_le_gap_bt5_set_adv_data_rsp_t *gecko_cmd_le_gap_bt5_set_adv_data(uint8 handle, uint8 
scan_rsp, uint8 adv_data_len, const uint8 *adv_data_data);
/* Response id */
gecko_rsp_le_gap_bt5_set_adv_data_id
/* Response structure */
struct gecko_msg_le_gap_bt5_set_adv_data_rsp_t
{
 uint16 result;
};
```
## **2.10.1.2 (deprecated) cmd\_le\_gap\_bt5\_set\_adv\_parameters**

Deprecated and replaced by [le\\_gap\\_set\\_advertise\\_timing](#page-154-0) command to set the advertising intervals, [le\\_gap\\_set\\_advertise\\_chan](#page-146-0)[nel\\_map](#page-146-0) command to set the channel map, and [le\\_gap\\_set\\_advertise\\_report\\_scan\\_request](#page-153-0) command to enable and disable scan request notifications.

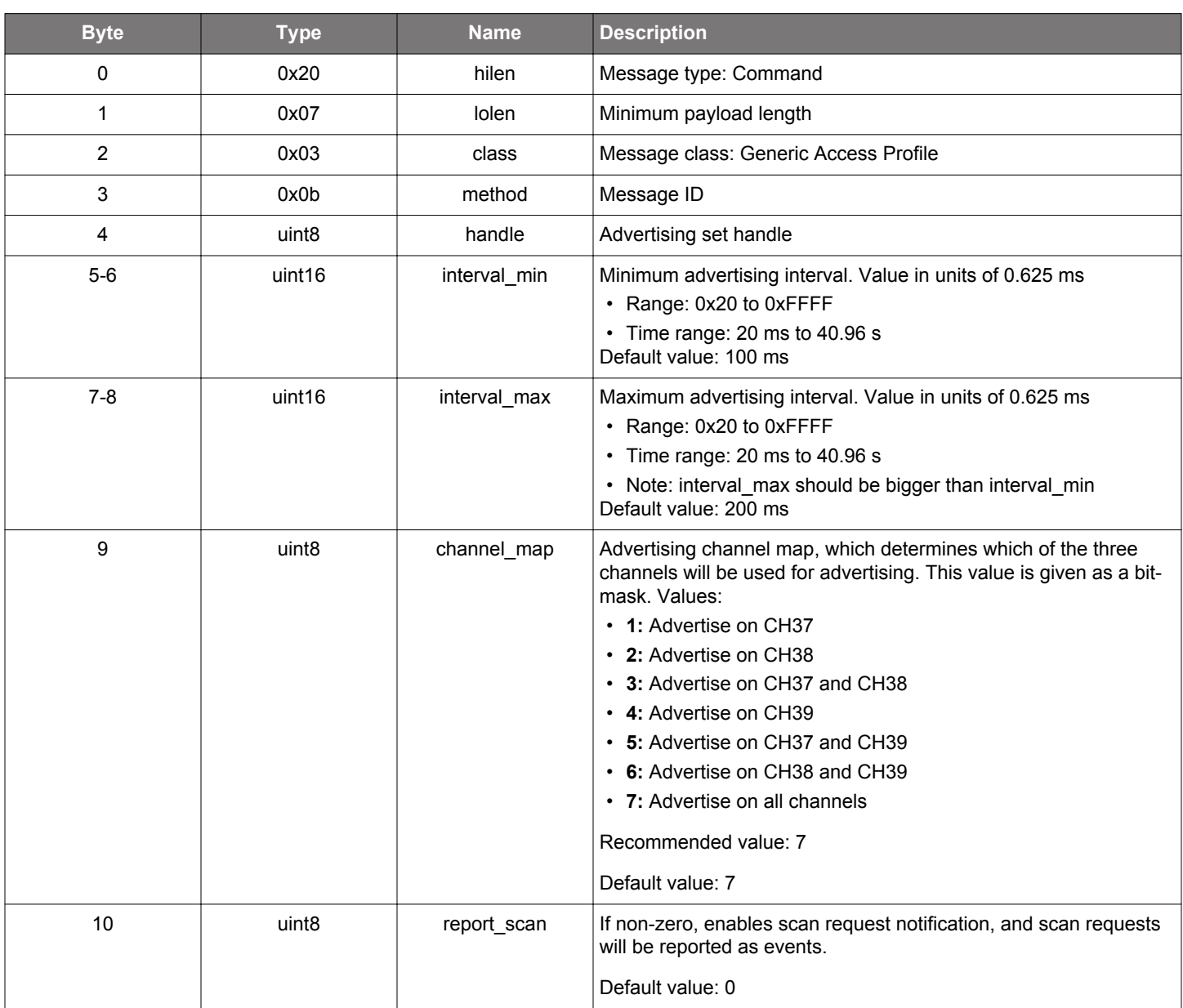

## **Table 2.207. Command**

## **Table 2.208. Response**

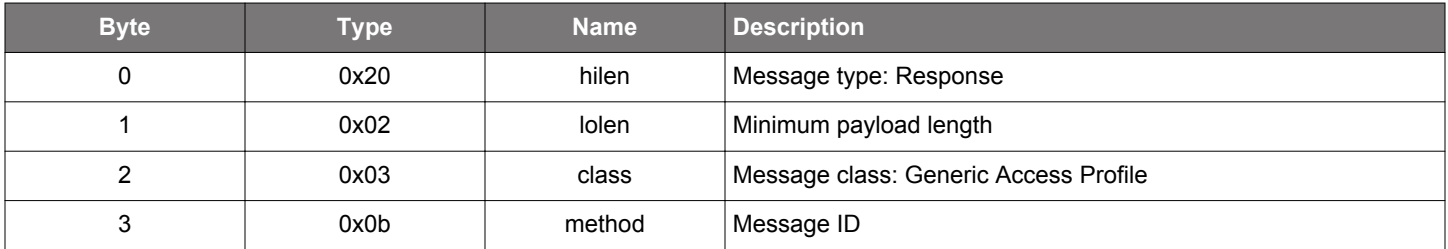

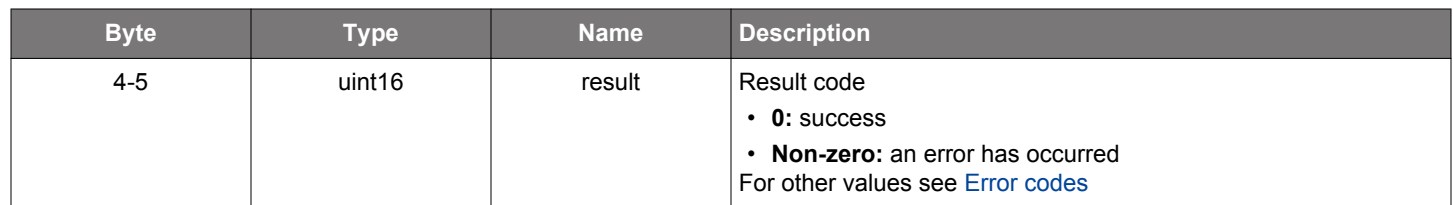

## **BGLIB C API**

```
/* Function */
struct gecko_msg_le_gap_bt5_set_adv_parameters_rsp_t *gecko_cmd_le_gap_bt5_set_adv_parameters(uint8 handle, 
uint16 interval_min, uint16 interval_max, uint8 channel_map, uint8 report_scan);
/* Response id */
gecko_rsp_le_gap_bt5_set_adv_parameters_id
/* Response structure */
struct gecko_msg_le_gap_bt5_set_adv_parameters_rsp_t
{
  uint16 result;
};
```
# **Table 2.209. Events Generated**

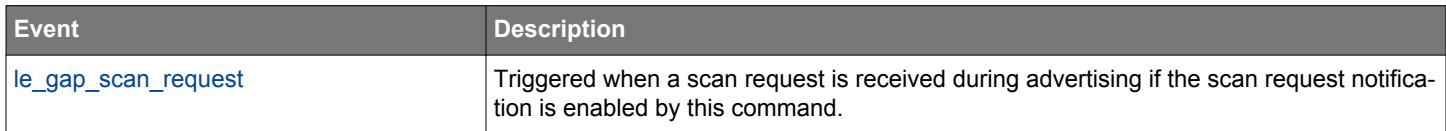

## **2.10.1.3 (deprecated) cmd\_le\_gap\_bt5\_set\_mode**

**Deprecated** and replaced by [le\\_gap\\_start\\_advertising](#page-174-0) command to start advertising, and [le\\_gap\\_stop\\_advertising](#page-179-0) command to stop advertising. le gap set advertise timing command can be used for setting the maxevents and command le gap set advertise config[uration](#page-147-0) can be used for setting address types.

## **Table 2.210. Command**

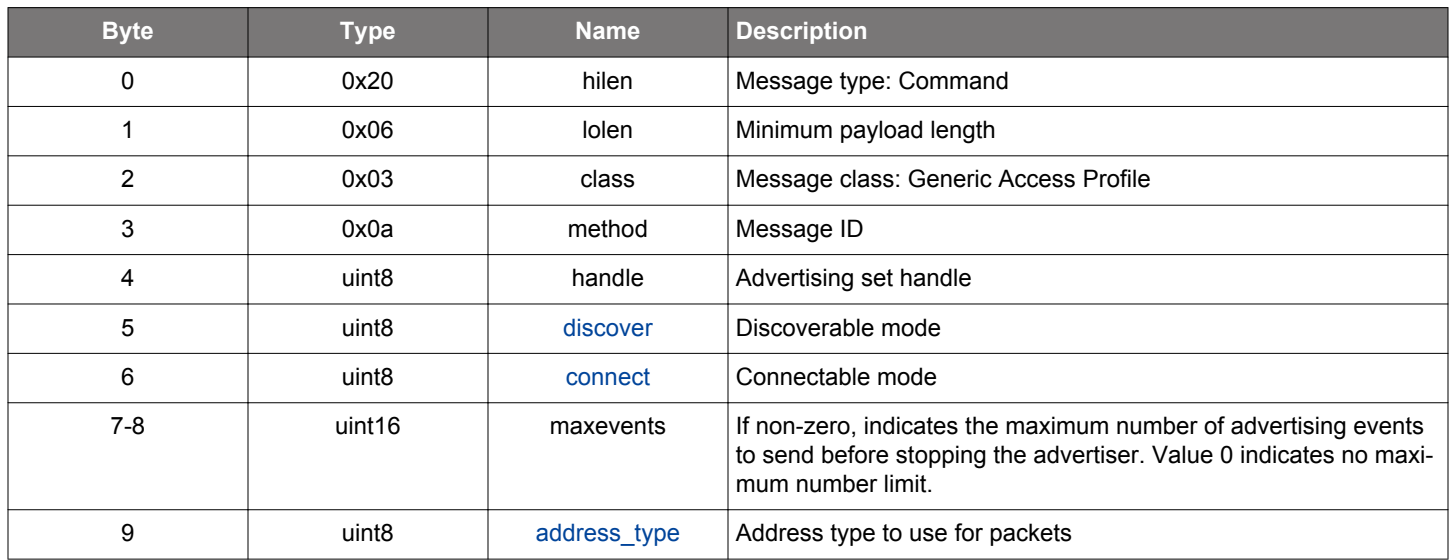

#### **Table 2.211. Response**

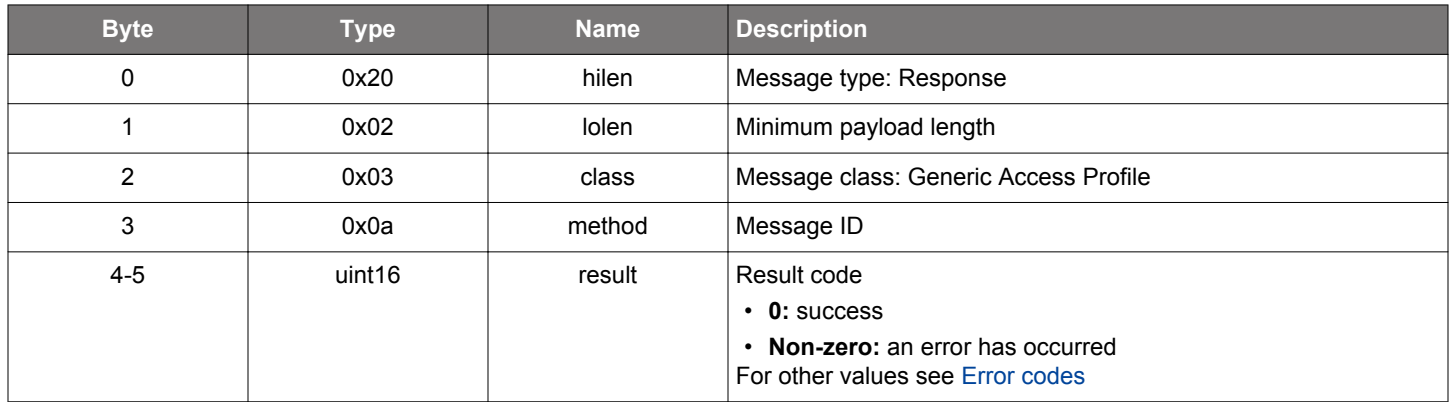

## **BGLIB C API**

/\* Function \*/ struct gecko\_msg\_le\_gap\_bt5\_set\_mode\_rsp\_t \*gecko\_cmd\_le\_gap\_bt5\_set\_mode(uint8 handle, [uint8 discover,](#page-187-0) [uint8](#page-187-0)  [connect](#page-187-0), uint16 maxevents, [uint8 address\\_type\)](#page-186-0); /\* Response id \*/ gecko\_rsp\_le\_gap\_bt5\_set\_mode\_id /\* Response structure \*/ struct gecko\_msg\_le\_gap\_bt5\_set\_mode\_rsp\_t { uint16 result; };

# **Table 2.212. Events Generated**

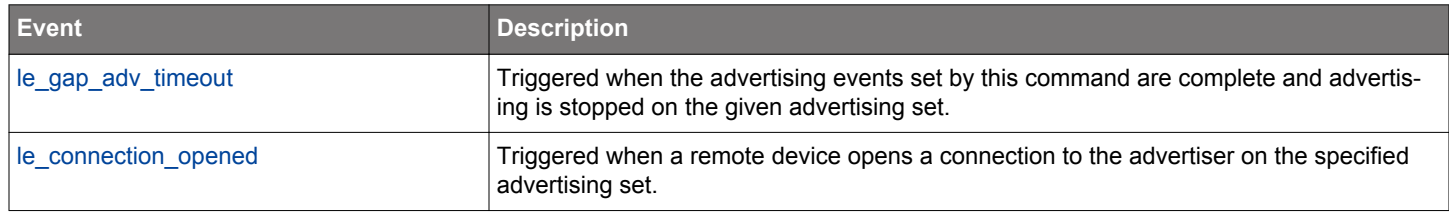

### **2.10.1.4 cmd\_le\_gap\_clear\_advertise\_configuration**

Disable advertising configuration flags on the given advertising set. The configuration change will take effect next time that advertising is enabled.

These configuration flags can be enabled using [le\\_gap\\_set\\_advertise\\_configuration](#page-147-0) command.

#### **Table 2.213. Command**

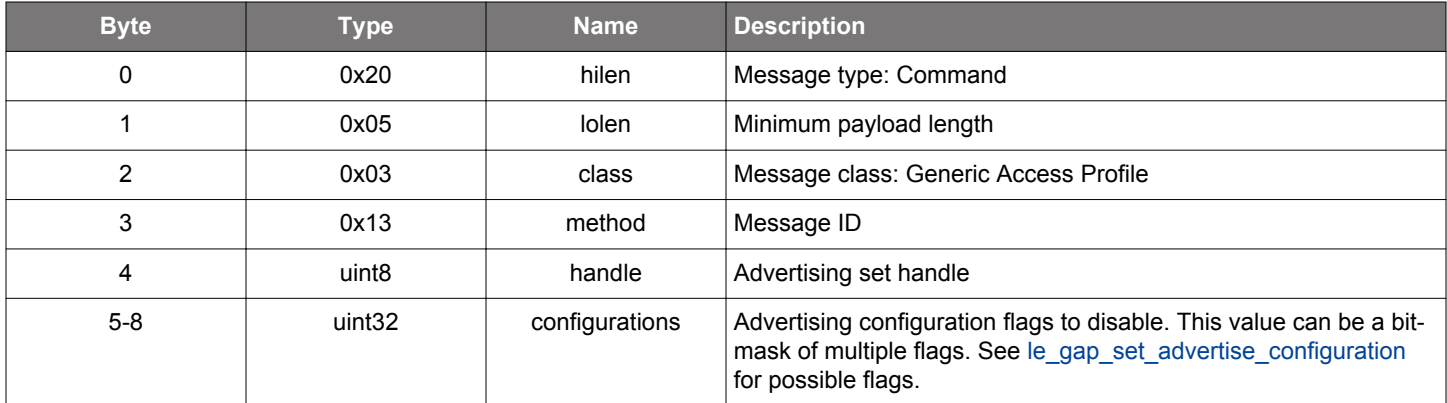

#### **Table 2.214. Response**

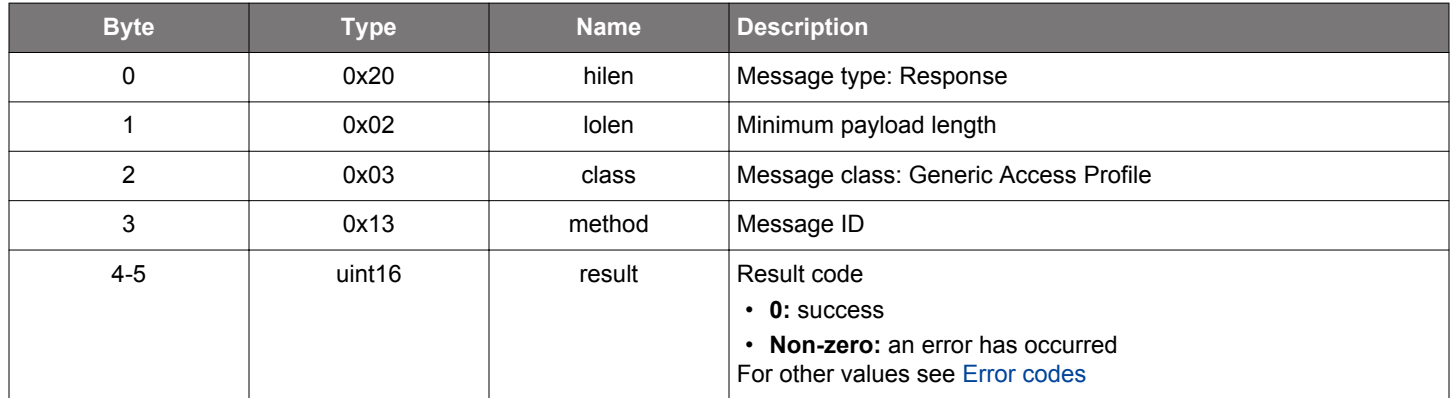

## **BGLIB C API**

```
/* Function */
struct gecko_msg_le_gap_clear_advertise_configuration_rsp_t 
*gecko_cmd_le_gap_clear_advertise_configuration(uint8 handle, uint32 configurations);
/* Response id */
gecko_rsp_le_gap_clear_advertise_configuration_id
/* Response structure */
struct gecko_msg_le_gap_clear_advertise_configuration_rsp_t
{
  uint16 result;
};
```
#### **2.10.1.5 cmd\_le\_gap\_clear\_advertise\_random\_address**

Clear the random address previously set for the advertiser address on an advertising set. A random address can be set using [le\\_gap\\_set\\_advertise\\_random\\_address](#page-151-0) command. The default advertiser address will be used after this operation.

Wrong state error is returned if advertising has been enabled on the advertising set. Invalid parameter error is returned if the advertising set handle is invalid.

## **Table 2.215. Command**

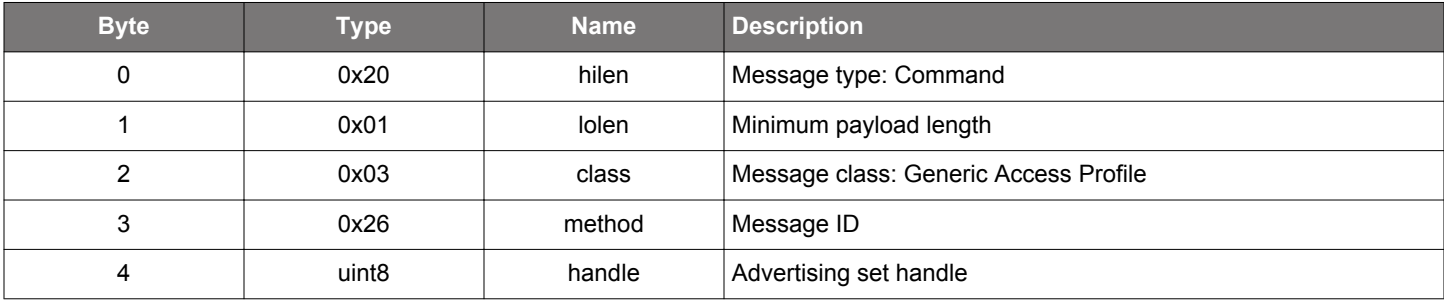

#### **Table 2.216. Response**

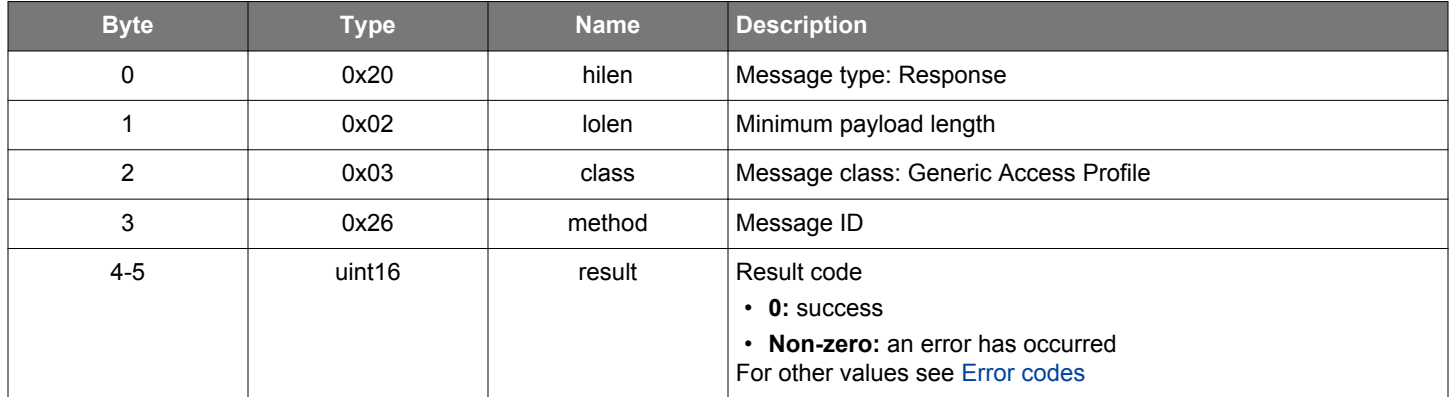

### **BGLIB C API**

```
/* Function */
struct gecko_msg_le_gap_clear_advertise_random_address_rsp_t 
*gecko_cmd_le_gap_clear_advertise_random_address(uint8 handle);
/* Response id */
gecko_rsp_le_gap_clear_advertise_random_address_id
/* Response structure */
struct gecko_msg_le_gap_clear_advertise_random_address_rsp_t
{
  uint16 result;
};
```
### <span id="page-136-0"></span>**2.10.1.6 cmd\_le\_gap\_connect**

Connect to an advertising device with the specified initiating PHY on which connectable advertisements on primary advertising channels are received. The Bluetooth stack will enter a state where it continuously scans for the connectable advertising packets from the remote device, which matches the Bluetooth address given as a parameter. Scan parameters set in [le\\_gap\\_set\\_discovery\\_timing](#page-165-0) are used in this operation. Upon receiving the advertising packet, the module will send a connection request packet to the target device to initiate a Bluetooth connection. To cancel an ongoing connection process, use the le connection close command with the handle received in response from this command.

A connection is opened in no-security mode. If the GATT client needs to read or write the attributes on GATT server requiring encryption or authentication, it must first encrypt the connection using an appropriate authentication method.

If a connection can't be established (for example, the remote device has gone out of range, has entered into deep sleep, or is not advertising), the stack will try to connect forever. In this case, the application will not get an event related to the connection request. To recover from this situation, the application can implement a timeout and call le connection close to cancel the connection request.

This command fails with the connection limit exceeded error if the number of connections attempted exceeds the configured MAX\_CONNECTIONS value.

This command fails with the invalid parameter error if the initiating PHY value is invalid or the device does not support PHY.

Later calls of this command have to wait for the ongoing command to complete. A received event le connection opened indicates that the connection opened successfully and a received event le connection closed indicates that connection failures have occurred.

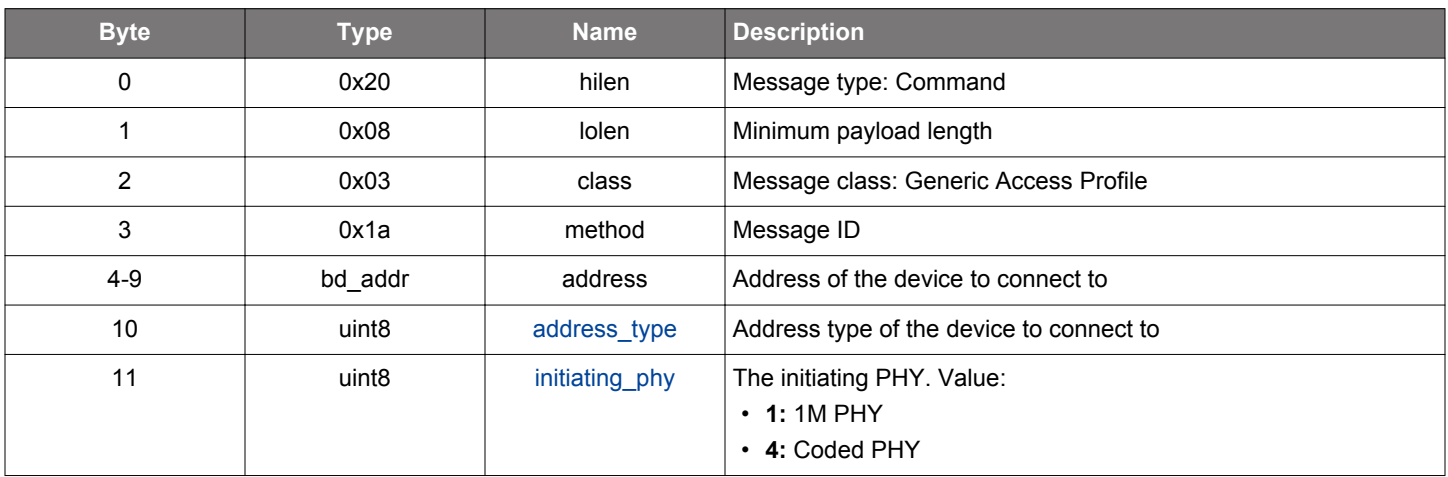

## **Table 2.217. Command**

#### **Table 2.218. Response**

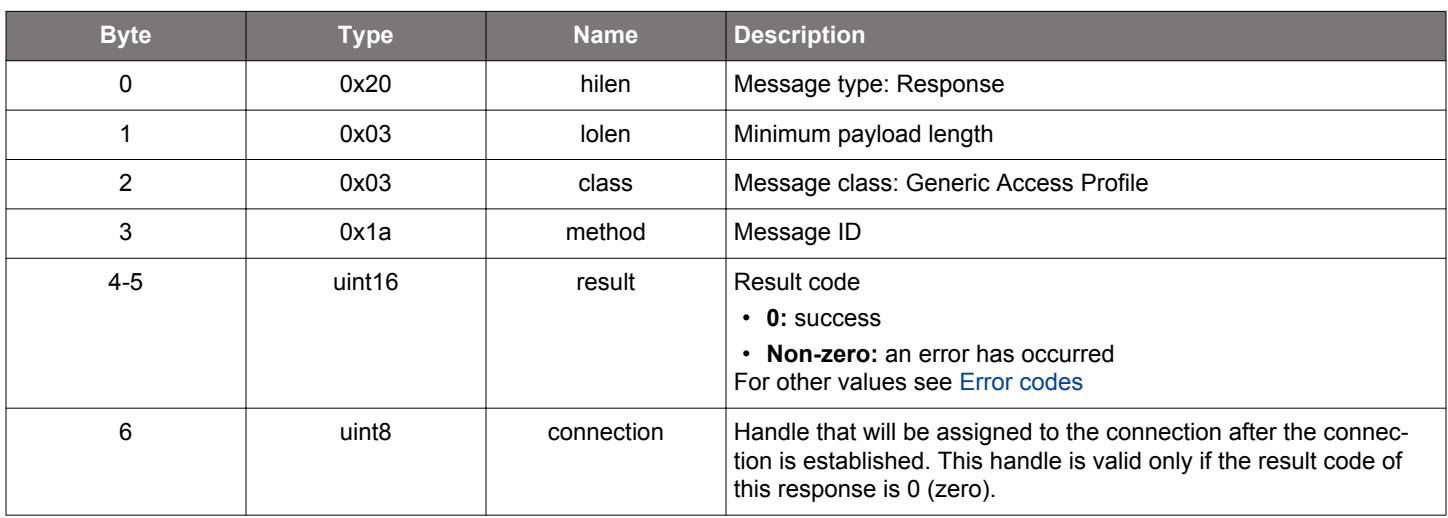

# **BGLIB C API**

```
/* Function */
struct gecko_msg_le_gap_connect_rsp_t *gecko_cmd_le_gap_connect(bd_addr address, uint8 address_type, uint8 
initiating_phy);
/* Response id */
gecko_rsp_le_gap_connect_id
/* Response structure */
struct gecko_msg_le_gap_connect_rsp_t
{
  uint16 result;,
  uint8 connection;
};
```
# **Table 2.219. Events Generated**

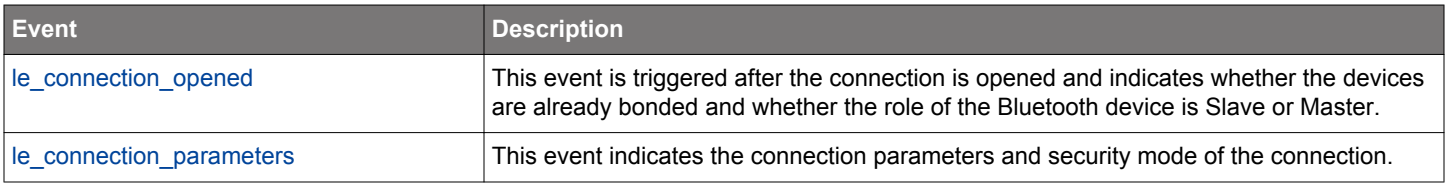

### **2.10.1.7 (deprecated) cmd\_le\_gap\_discover**

**Deprecated** and replaced by [le\\_gap\\_start\\_discovery](#page-176-0) command. To preserve the same functionality when migrating to the new command, use 1M PHY in scanning phy parameter.

This command can be used to start the GAP discovery procedure to scan for advertising devices on 1M PHY. To cancel an ongoing discovery process, use the [le\\_gap\\_end\\_procedure](#page-140-0) command.

## **Table 2.220. Command**

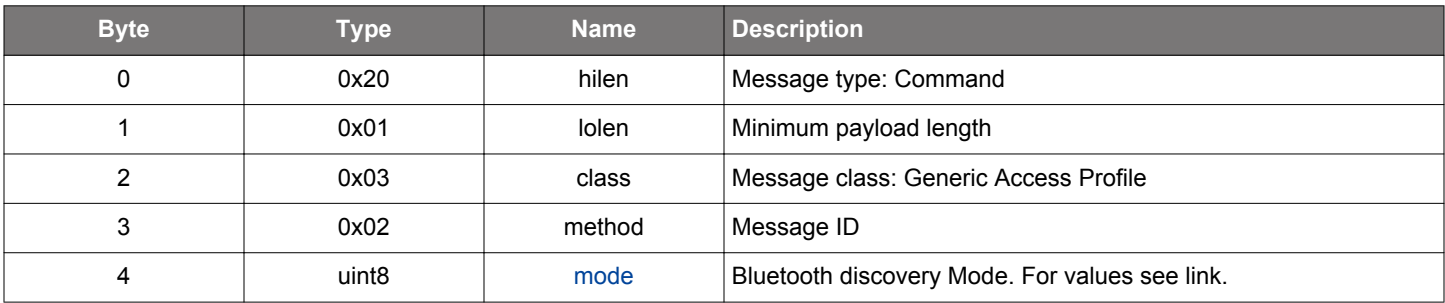

## **Table 2.221. Response**

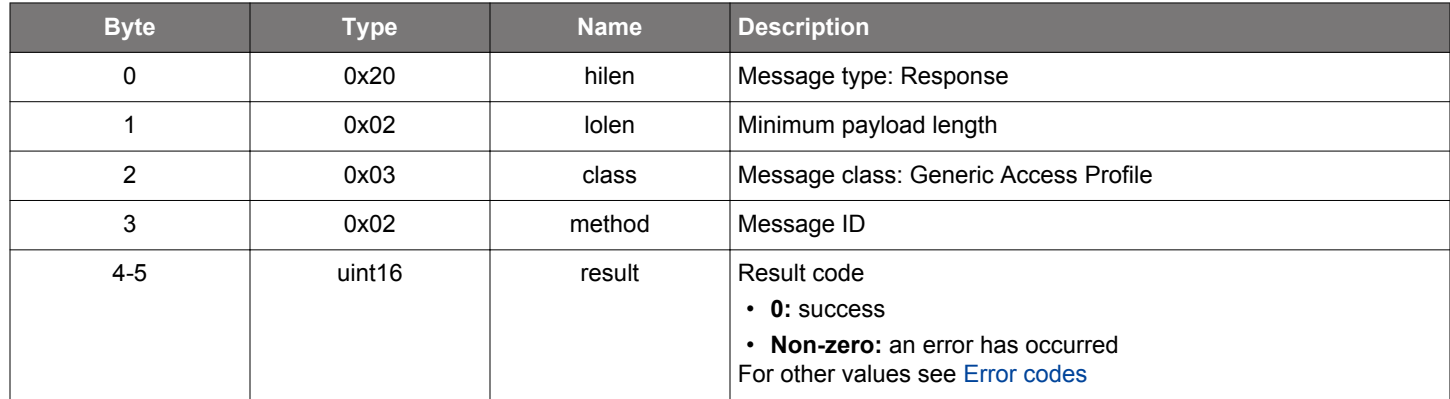

## **BGLIB C API**

```
/* Function */
struct gecko_msg_le_gap_discover_rsp_t *gecko_cmd_le_gap_discover(uint8 mode);
/* Response id */
gecko_rsp_le_gap_discover_id
/* Response structure */
struct gecko_msg_le_gap_discover_rsp_t
{
   uint16 result;
};
```
# **Table 2.222. Events Generated**

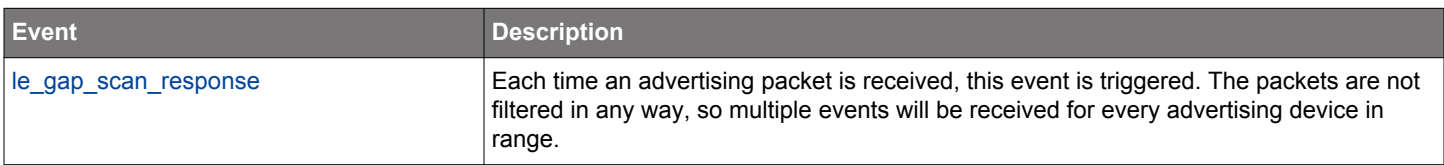

### **2.10.1.8 cmd\_le\_gap\_enable\_whitelisting**

Enable or disable whitelisting. The setting will be effective the next time that scanning is enabled. To add devices to the whitelist, either bond with the device or add it manually with [sm\\_add\\_to\\_whitelist](#page-753-0).

## **Table 2.223. Command**

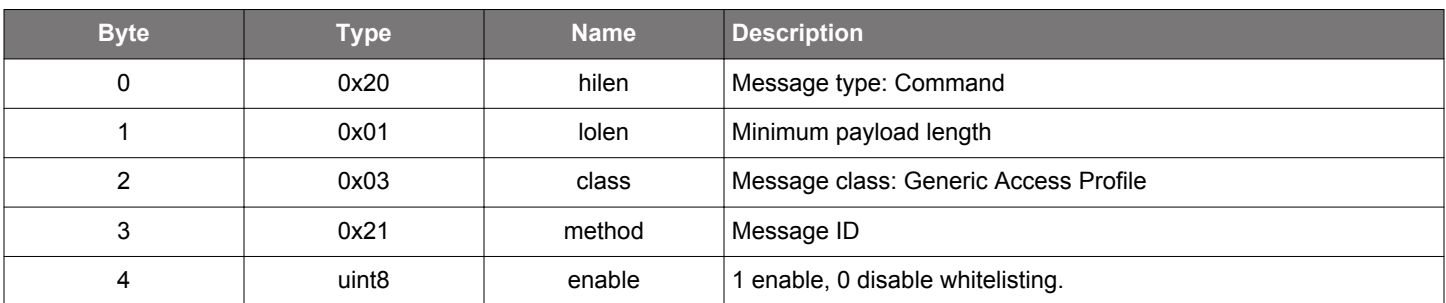

### **Table 2.224. Response**

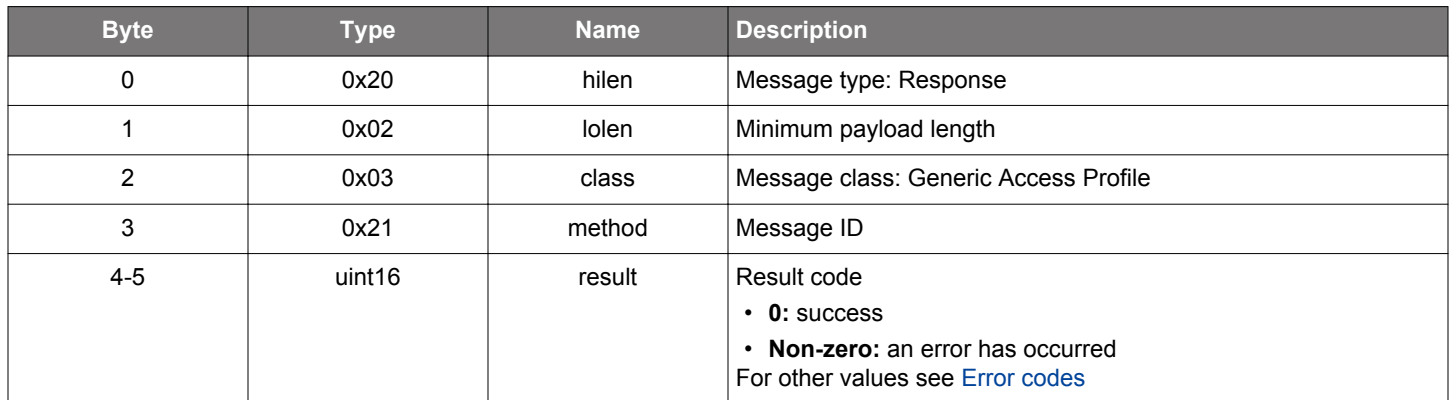

## **BGLIB C API**

uint16 result;

};

```
\hspace{0.1mm}/\hspace{0.1mm}^* Function \hspace{0.1mm}^*/\hspace{0.1mm}struct gecko_msg_le_gap_enable_whitelisting_rsp_t *gecko_cmd_le_gap_enable_whitelisting(uint8 enable);
/* Response id */
gecko_rsp_le_gap_enable_whitelisting_id
/* Response structure */
struct gecko_msg_le_gap_enable_whitelisting_rsp_t
{
```
# <span id="page-140-0"></span>**2.10.1.9 cmd\_le\_gap\_end\_procedure**

End the current GAP discovery procedure (i.e., scanning for advertising devices).

# **Table 2.225. Command**

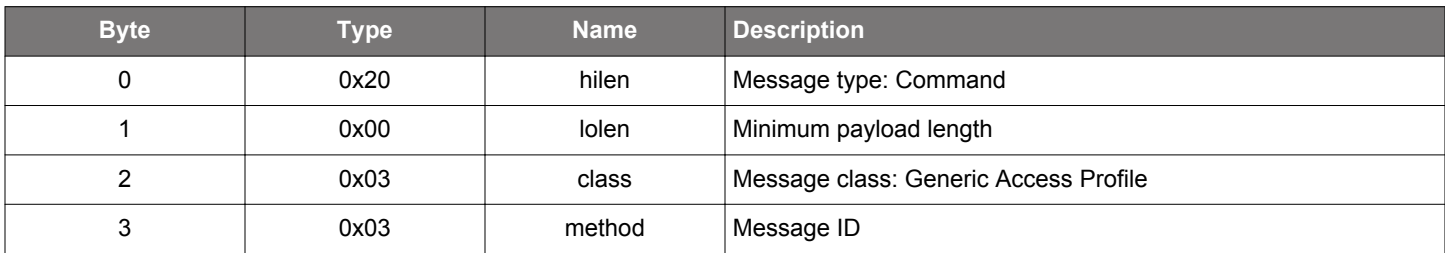

## **Table 2.226. Response**

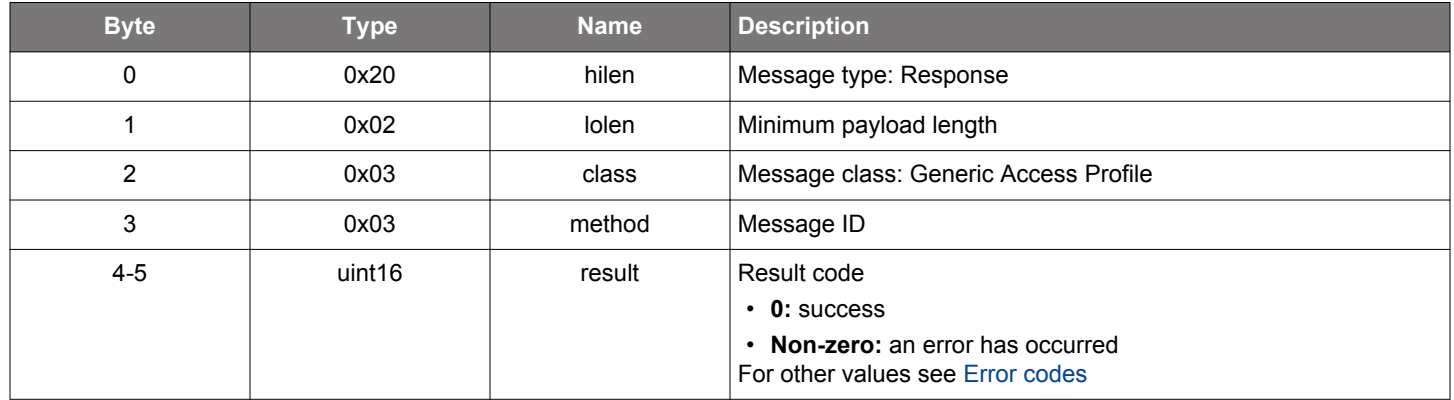

# **BGLIB C API**

```
\hspace{0.1mm}/\hspace{0.1mm}^* Function \hspace{0.1mm}^*/\hspace{0.1mm}struct gecko_msg_le_gap_end_procedure_rsp_t *gecko_cmd_le_gap_end_procedure();
/* Response id */
gecko_rsp_le_gap_end_procedure_id
/* Response structure */
struct gecko_msg_le_gap_end_procedure_rsp_t
{
   uint16 result;
};
```
#### **2.10.1.10 (deprecated) cmd\_le\_gap\_open**

**Deprecated** and replaced by [le\\_gap\\_connect](#page-136-0) command, which allows opening a connection with a specified PHY.

Connect to an advertising device where 1M PHY is the initiating PHY.

### **Table 2.227. Command**

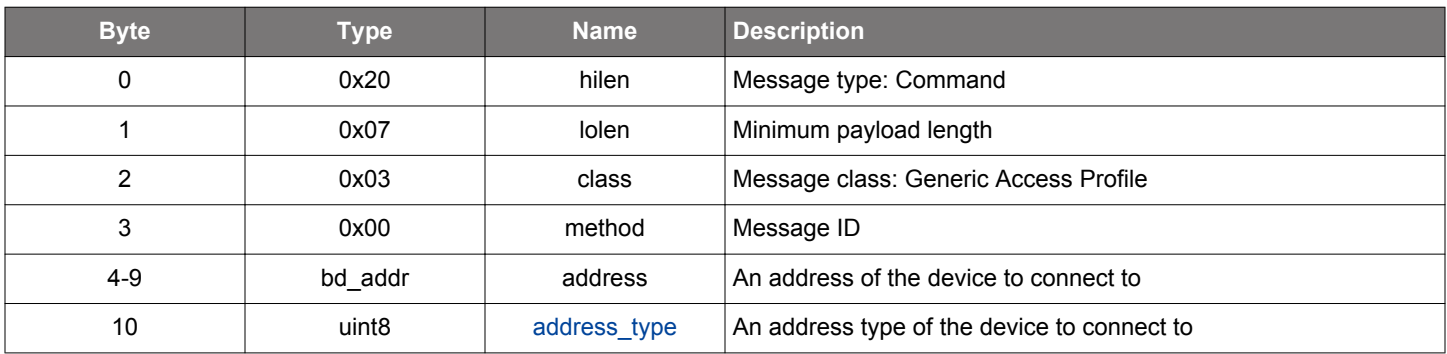

#### **Table 2.228. Response**

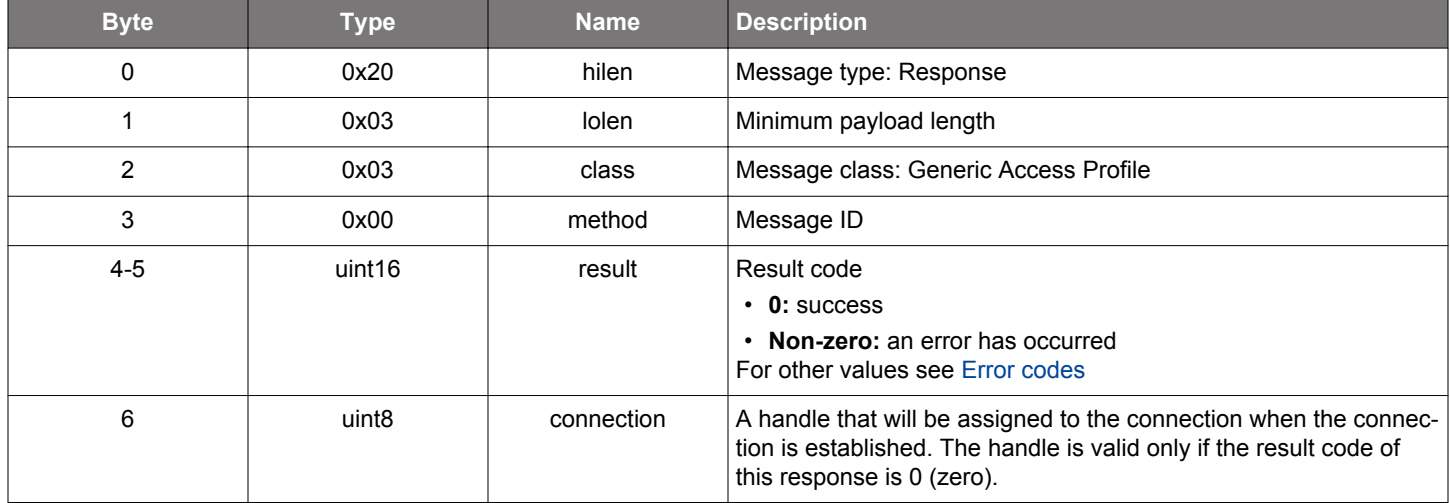

## **BGLIB C API**

```
/* Function */
struct gecko_msg_le_gap_open_rsp_t *gecko_cmd_le_gap_open(bd_addr address, uint8 address_type);
/* Response id */
gecko_rsp_le_gap_open_id
/* Response structure */
struct gecko_msg_le_gap_open_rsp_t
{
  uint16 result;,
  uint8 connection;
};
```
#### **Table 2.229. Events Generated**

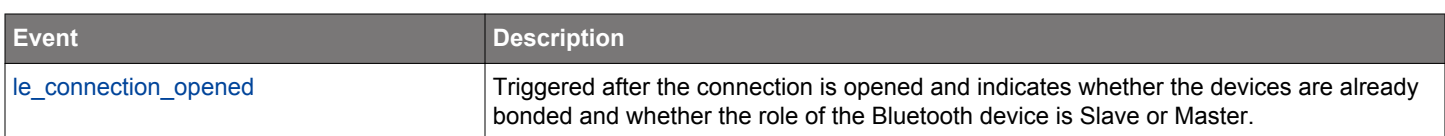

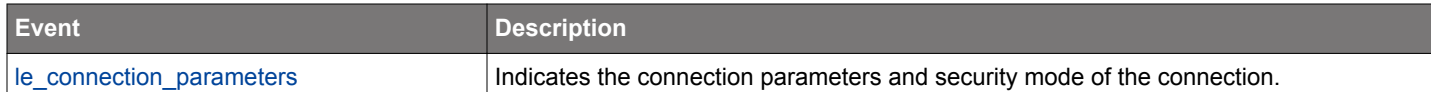

#### **2.10.1.11 (deprecated) cmd\_le\_gap\_set\_adv\_data**

**Deprecated**. Use [le\\_gap\\_bt5\\_set\\_adv\\_data](#page-128-0) command to set advertising data and scan response data.

This command is only effective on the first advertising set (handle value 0). Other advertising sets are not affected.

#### **Table 2.230. Command**

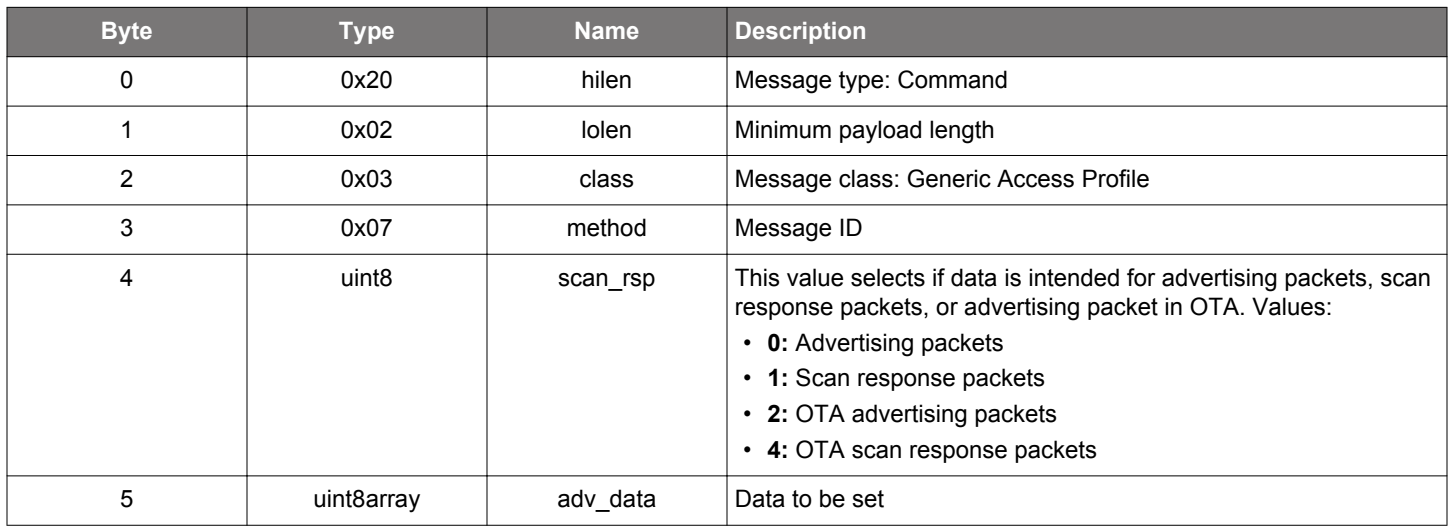

## **Table 2.231. Response**

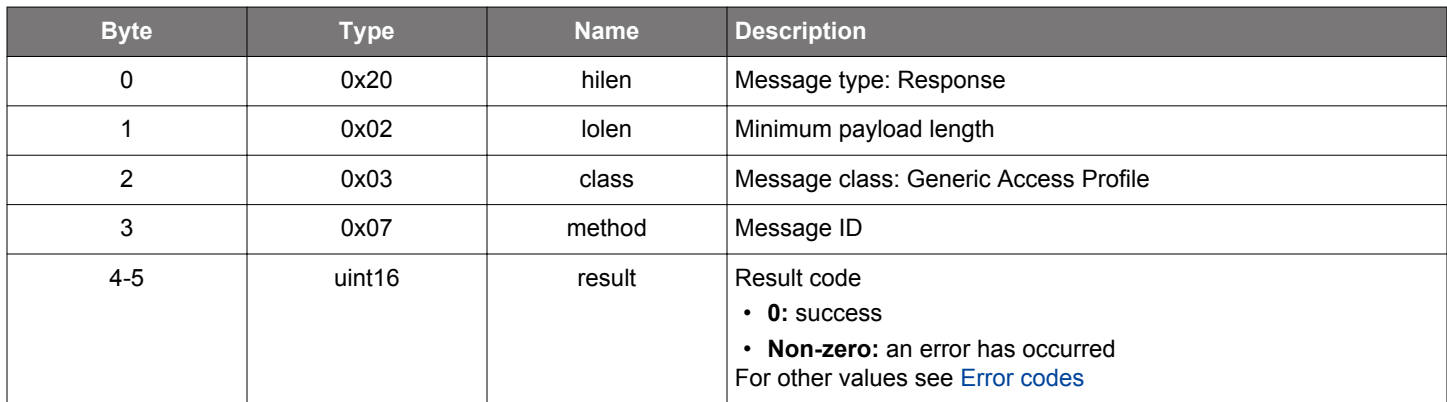

### **BGLIB C API**

/\* Function \*/ struct gecko\_msg\_le\_gap\_set\_adv\_data\_rsp\_t \*gecko\_cmd\_le\_gap\_set\_adv\_data(uint8 scan\_rsp, uint8 adv\_data\_len, const uint8 \*adv\_data\_data); /\* Response id \*/ gecko\_rsp\_le\_gap\_set\_adv\_data\_id /\* Response structure \*/ struct gecko\_msg\_le\_gap\_set\_adv\_data\_rsp\_t { uint16 result; };

## **2.10.1.12 (deprecated) cmd\_le\_gap\_set\_adv\_parameters**

**Deprecated** and replaced by [le\\_gap\\_set\\_advertise\\_timing](#page-154-0) command to set the advertising intervals and [le\\_gap\\_set\\_advertise\\_chan](#page-146-0)[nel\\_map](#page-146-0) command to set the channel map.

This command is only effective on the first advertising set (handle value 0). Other advertising sets are not affected.

### **Table 2.232. Command**

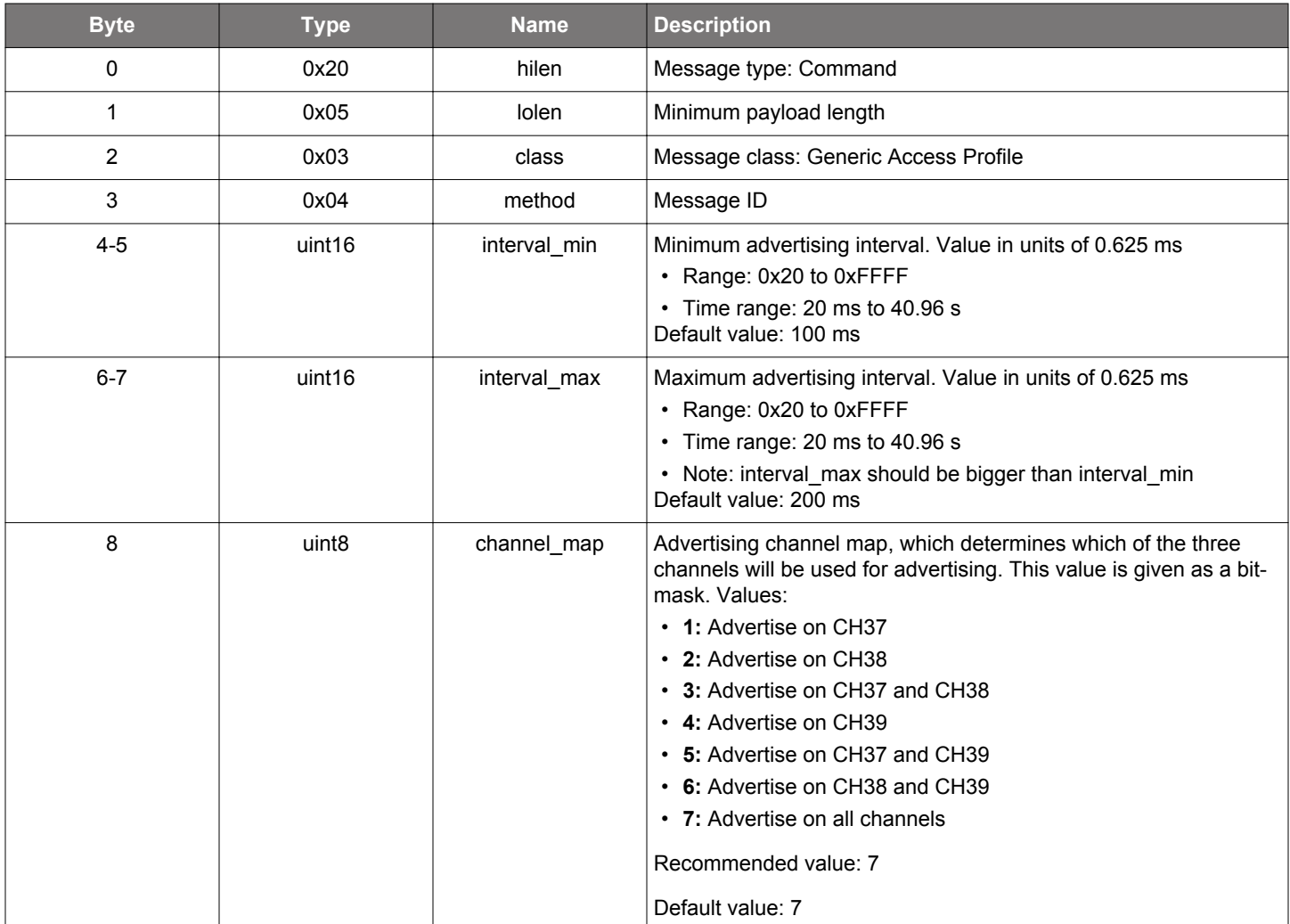

**Table 2.233. Response**

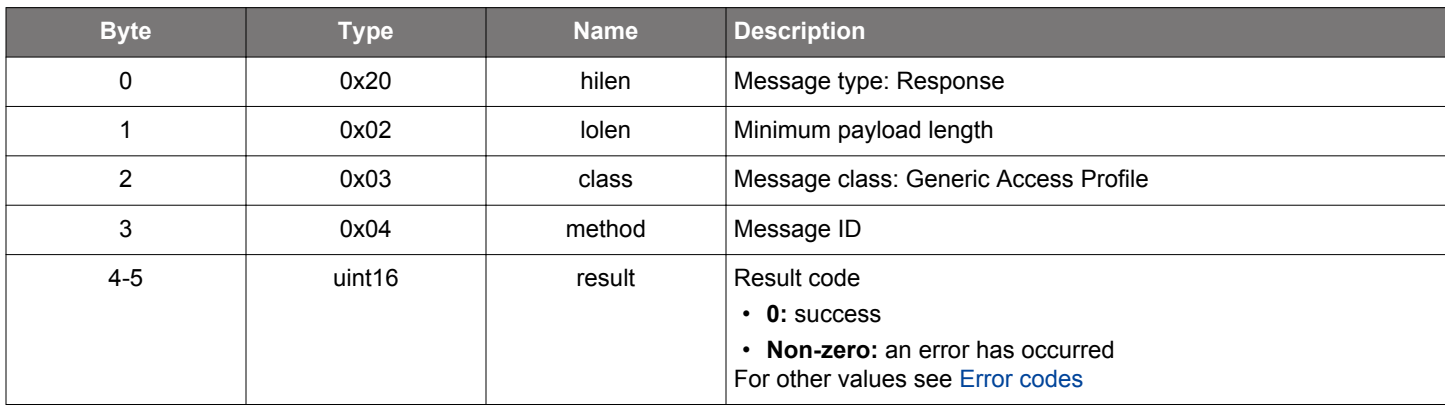
```
/* Function */
struct gecko_msg_le_gap_set_adv_parameters_rsp_t *gecko_cmd_le_gap_set_adv_parameters(uint16 interval_min, 
uint16 interval_max, uint8 channel_map);
/* Response id */
gecko_rsp_le_gap_set_adv_parameters_id
/* Response structure */
struct gecko_msg_le_gap_set_adv_parameters_rsp_t
{
 uint16 result;
};
```
## **2.10.1.13 (deprecated) cmd\_le\_gap\_set\_adv\_timeout**

### **Deprecated**. Use the new command [le\\_gap\\_set\\_advertise\\_timing](#page-154-0).

This command is only effective on the first advertising set (handle value 0). Other advertising sets are not affected.

## **Table 2.234. Command**

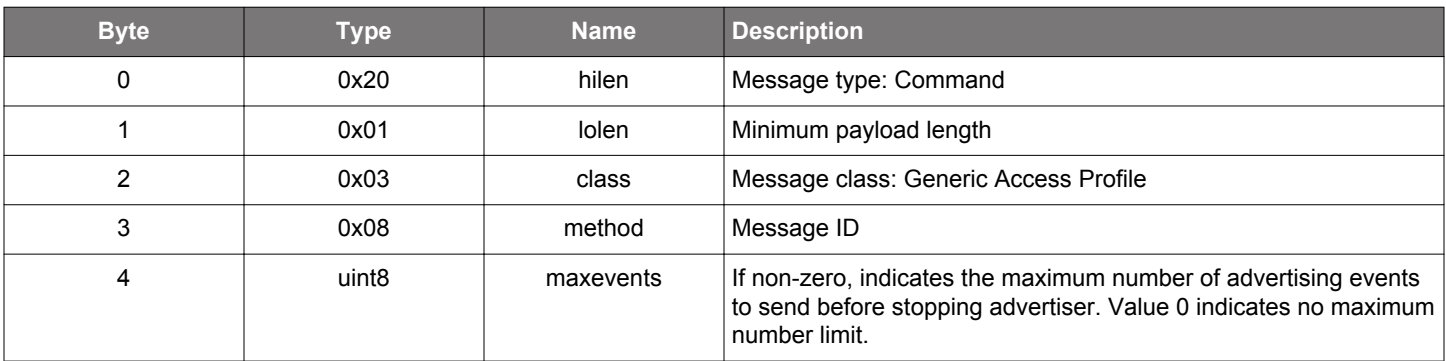

## **Table 2.235. Response**

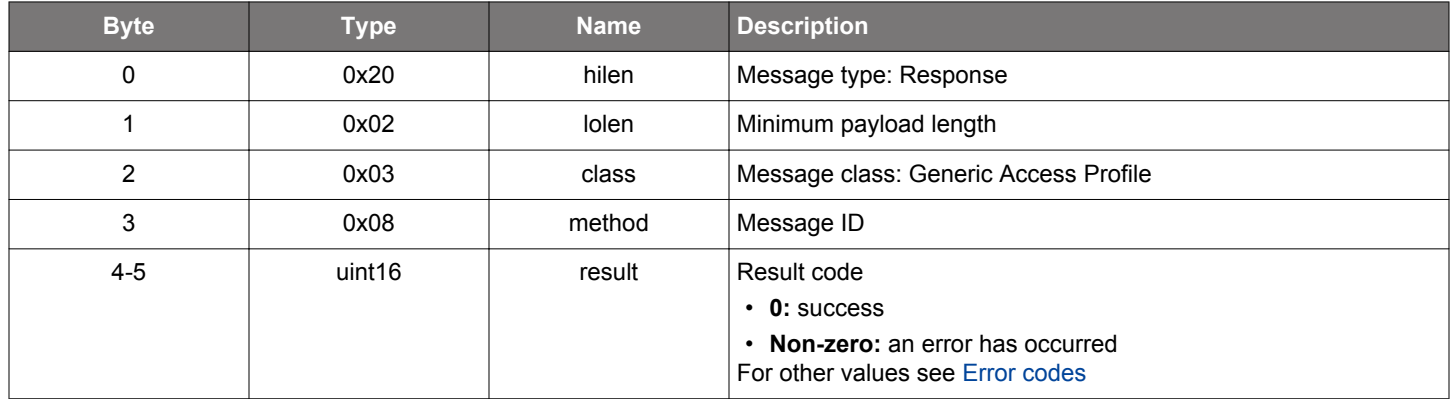

# **BGLIB C API**

```
/* Function */
struct gecko_msg_le_gap_set_adv_timeout_rsp_t *gecko_cmd_le_gap_set_adv_timeout(uint8 maxevents);
/* Response id */
gecko_rsp_le_gap_set_adv_timeout_id
/* Response structure */
struct gecko_msg_le_gap_set_adv_timeout_rsp_t
{
   uint16 result;
```
};

### **2.10.1.14 cmd\_le\_gap\_set\_advertise\_channel\_map**

Set the primary advertising channel map of the given advertising set. This setting will take effect next time that advertising is enabled.

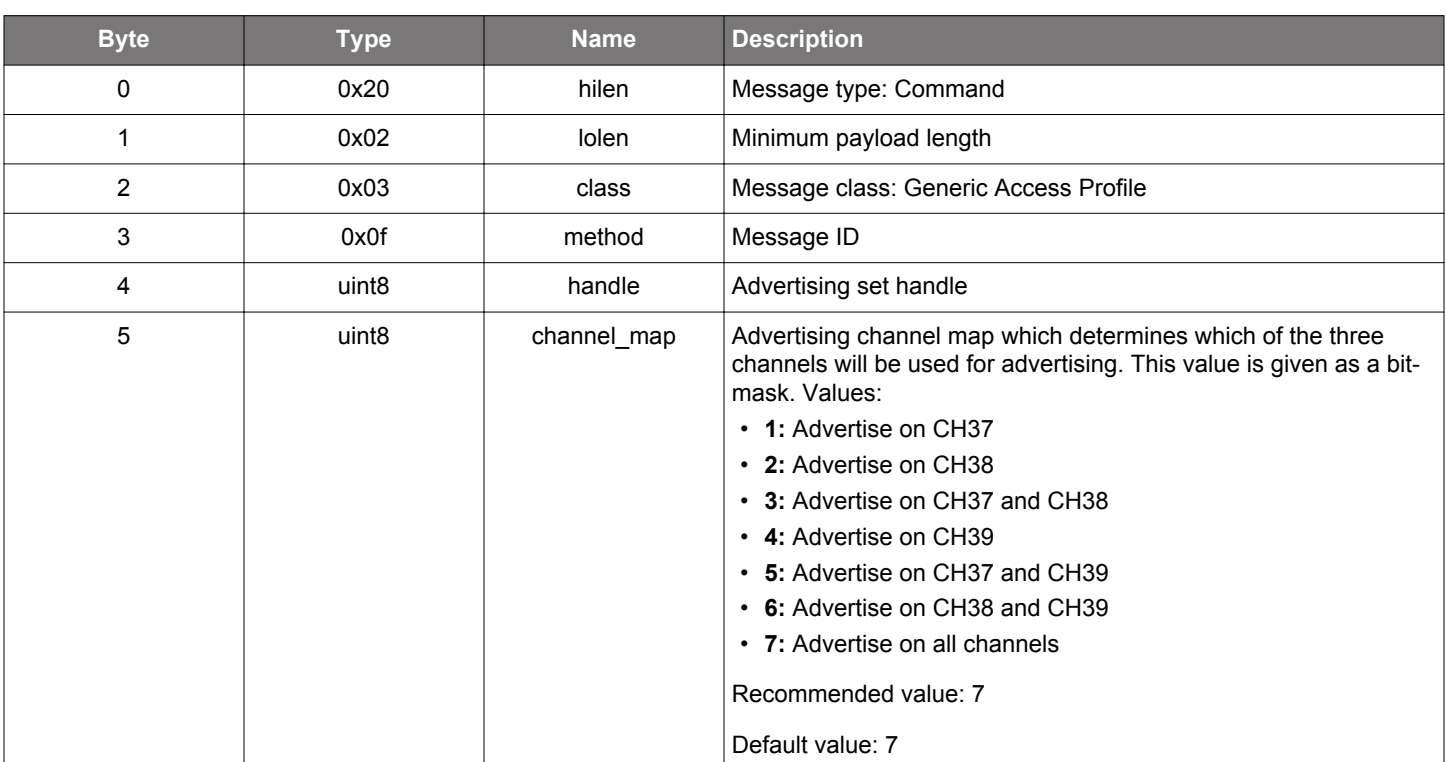

# **Table 2.236. Command**

## **Table 2.237. Response**

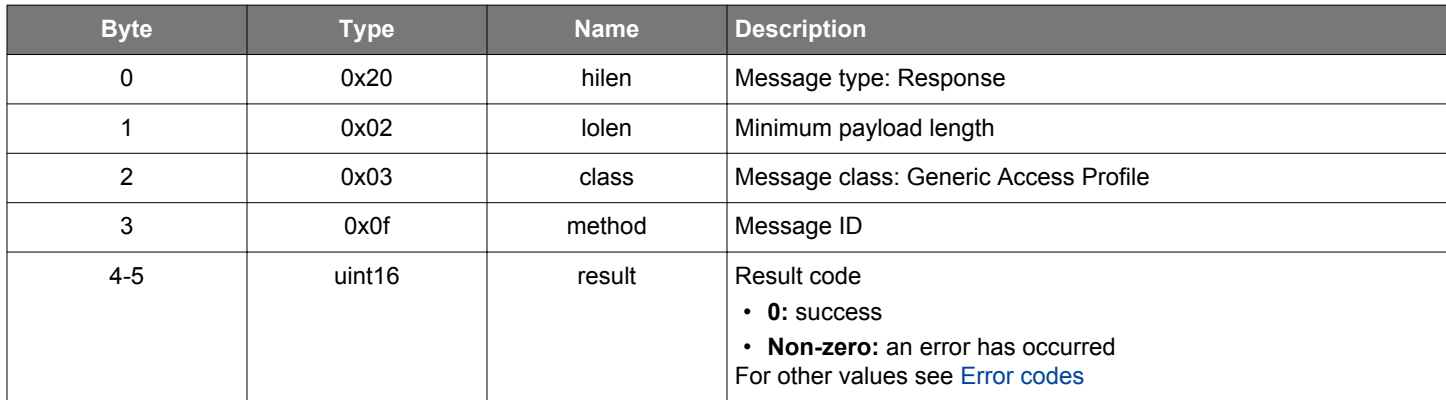

```
/* Function */
struct gecko_msg_le_gap_set_advertise_channel_map_rsp_t *gecko_cmd_le_gap_set_advertise_channel_map(uint8 
handle, uint8 channel_map);
/* Response id */
gecko_rsp_le_gap_set_advertise_channel_map_id
/* Response structure */
struct gecko_msg_le_gap_set_advertise_channel_map_rsp_t
{
   uint16 result;
};
```
#### <span id="page-147-0"></span>**2.10.1.15 cmd\_le\_gap\_set\_advertise\_configuration**

Enable advertising configuration flags on the given advertising set. The configuration change will take effect next time that advertising is enabled.

These configuration flags can be disabled using [le\\_gap\\_clear\\_advertise\\_configuration](#page-134-0) command.

## **Table 2.238. Command**

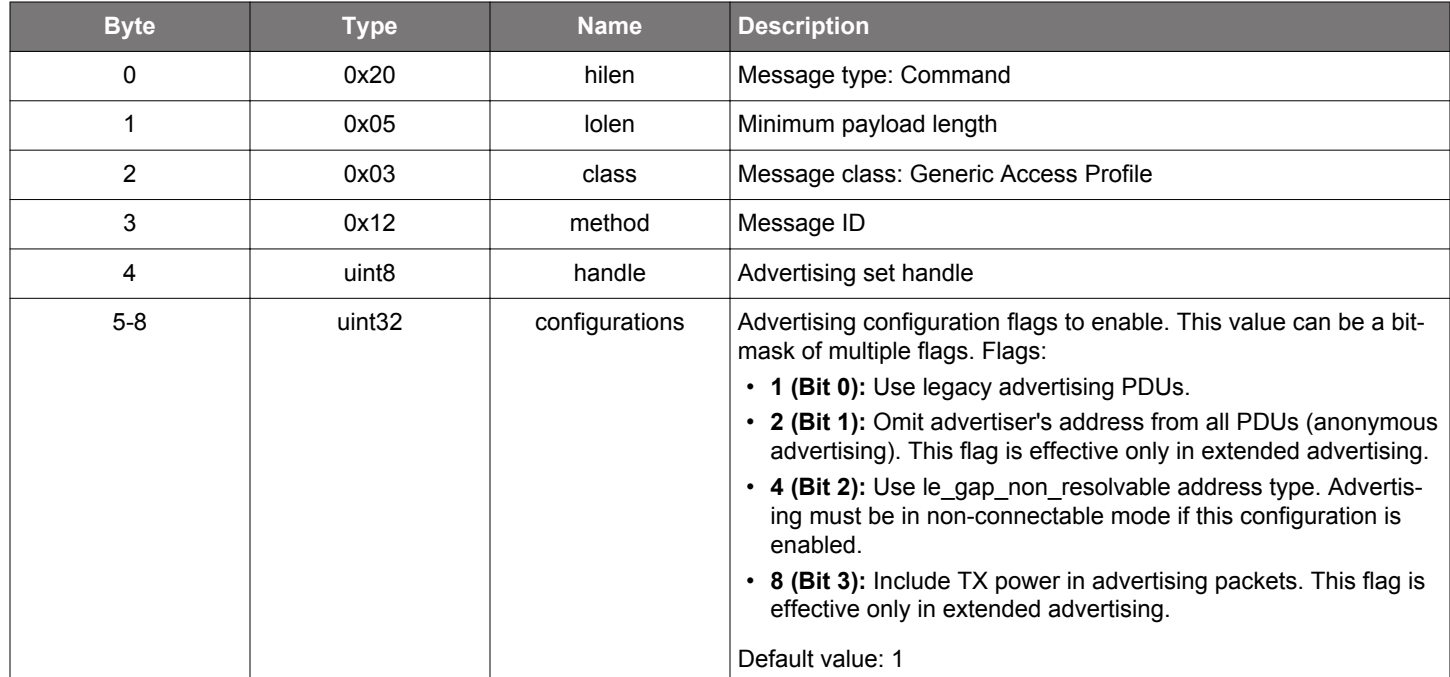

#### **Table 2.239. Response**

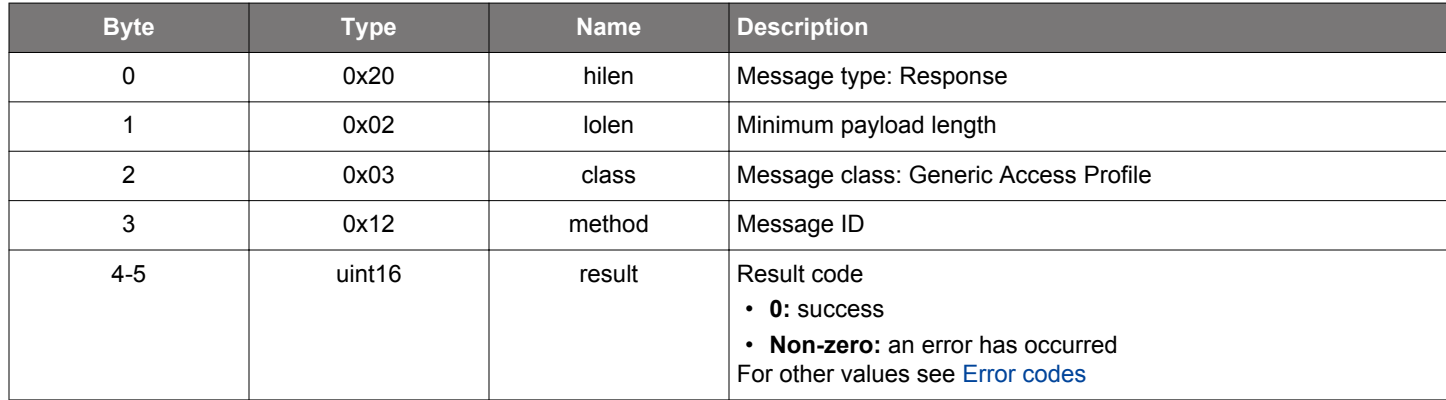

### **BGLIB C API**

{

```
/* Function */
struct gecko_msg_le_gap_set_advertise_configuration_rsp_t *gecko_cmd_le_gap_set_advertise_configuration(uint8 
handle, uint32 configurations);
/* Response id */
gecko_rsp_le_gap_set_advertise_configuration_id
/* Response structure */
struct gecko_msg_le_gap_set_advertise_configuration_rsp_t
```
 uint16 result; };

# <span id="page-149-0"></span>**2.10.1.16 cmd\_le\_gap\_set\_advertise\_phy**

Set advertising PHYs of the given advertising set. This setting will take effect next time that advertising is enabled. The invalid parameter error is returned if a PHY value is invalid or the device does not support a given PHY.

# **Table 2.240. Command**

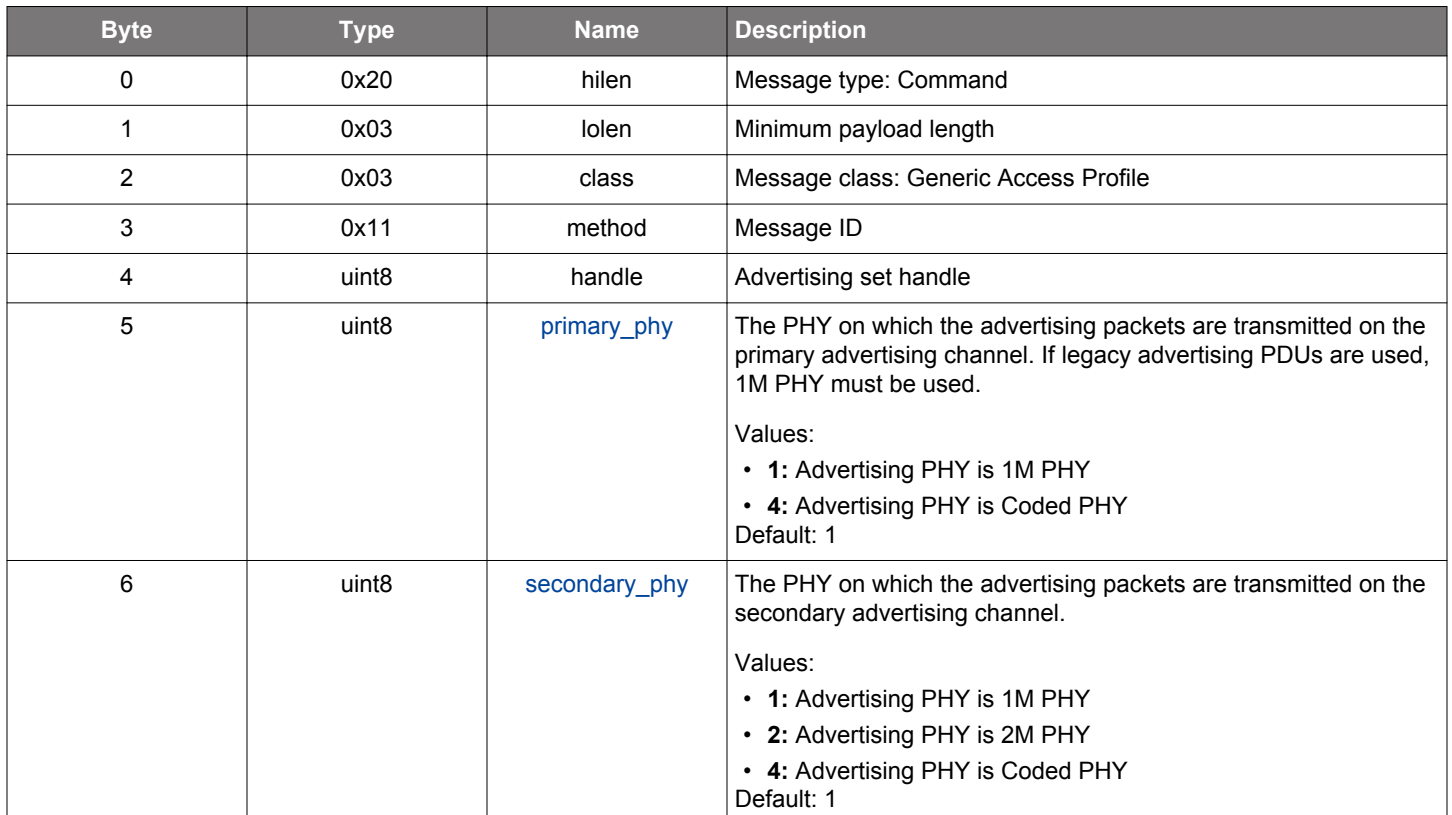

## **Table 2.241. Response**

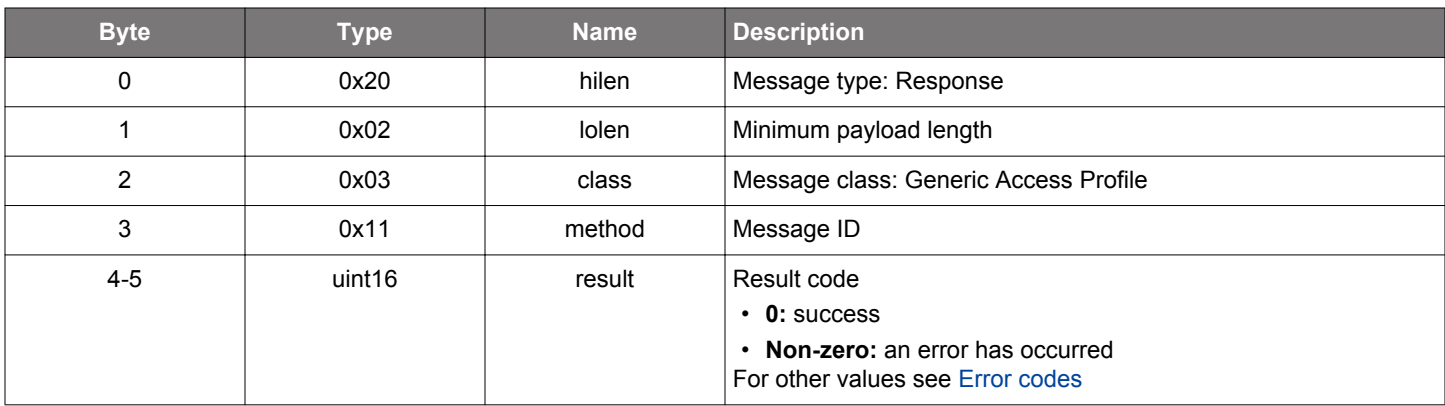

```
/* Function */
struct gecko_msg_le_gap_set_advertise_phy_rsp_t *gecko_cmd_le_gap_set_advertise_phy(uint8 handle, uint8 
primary_phy, uint8 secondary_phy);
/* Response id */
gecko_rsp_le_gap_set_advertise_phy_id
```

```
/* Response structure */
struct gecko_msg_le_gap_set_advertise_phy_rsp_t
```
{ uint16 result; };

#### **2.10.1.17 cmd\_le\_gap\_set\_advertise\_random\_address**

Set the advertiser on an advertising set to use a random address. This overrides the default advertiser address which is either the public device address programmed at production or the address written into persistent storage using [system\\_set\\_identity\\_address](#page-796-0) command. This setting is stored in RAM only and does not change the identity address in persistent storage.

When setting a resolvable random address, the address parameter is ignored. The stack generates a private resolvable random address and set it as the advertiser address. The generated address is returned in the response.

To use the default advertiser address, remove this setting using [le\\_gap\\_clear\\_advertise\\_random\\_address](#page-135-0) command.

Wrong state error is returned if advertising has been enabled on the advertising set. Invalid parameter error is returned if the advertising set handle is invalid or the address does not conforms to the Bluetooth specification.

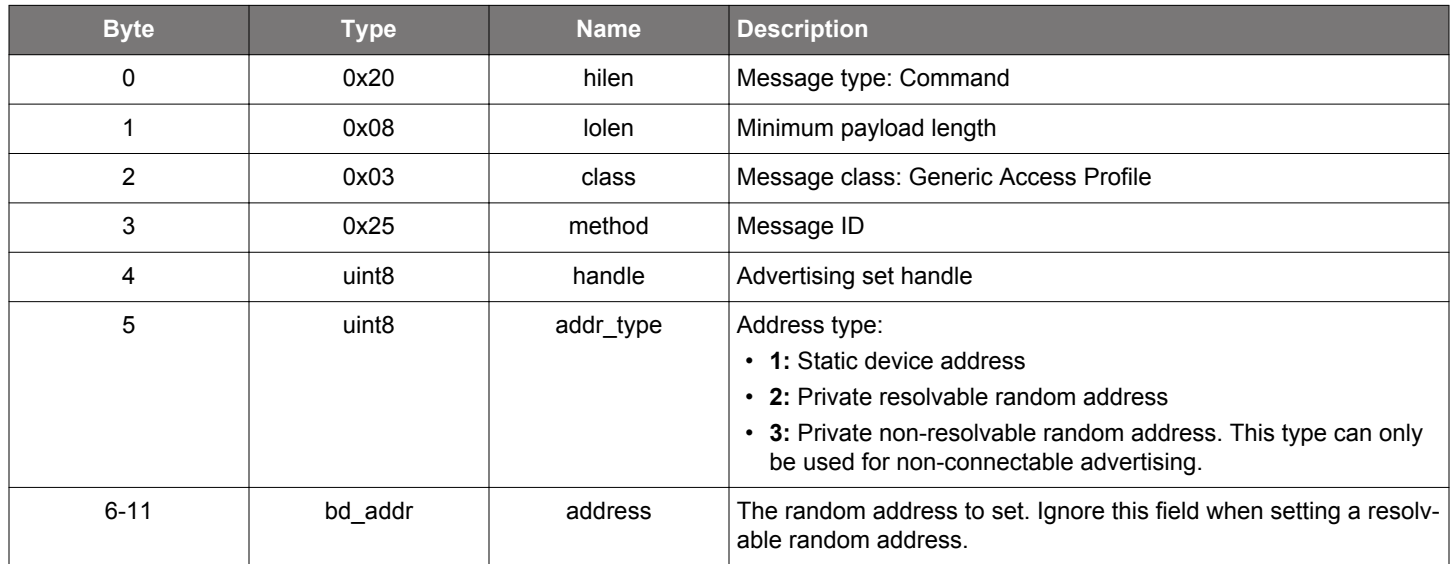

#### **Table 2.242. Command**

#### **Table 2.243. Response**

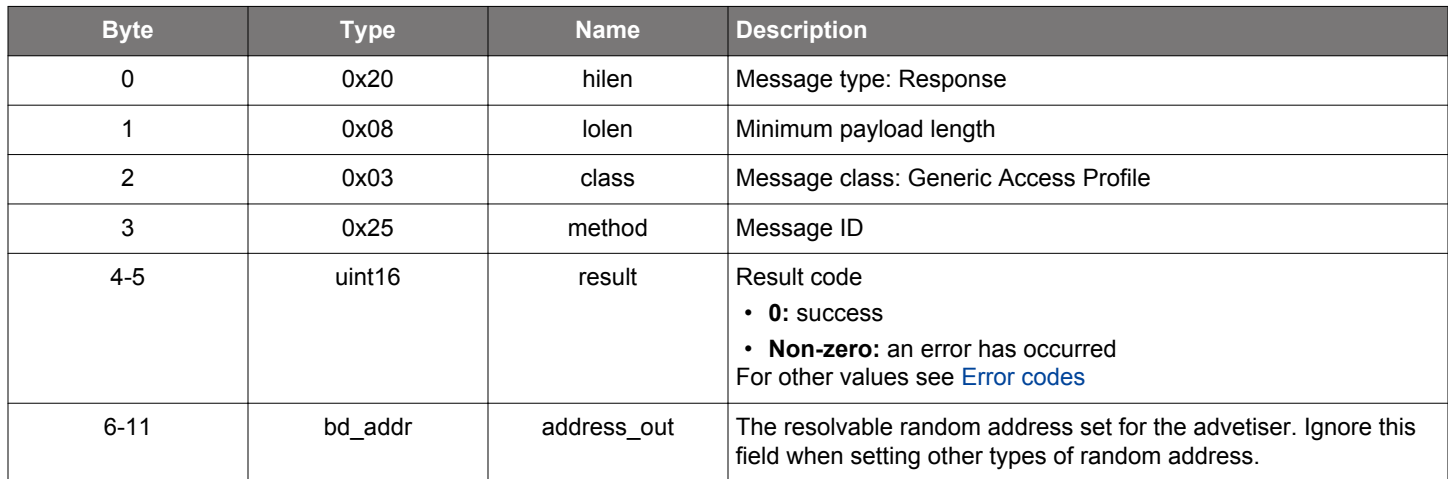

```
/* Function */
struct gecko_msg_le_gap_set_advertise_random_address_rsp_t 
*gecko_cmd_le_gap_set_advertise_random_address(uint8 handle, uint8 addr_type, bd_addr address);
```

```
/* Response id */
gecko_rsp_le_gap_set_advertise_random_address_id
```

```
/* Response structure */
struct gecko_msg_le_gap_set_advertise_random_address_rsp_t
{
  uint16 result;,
   bd_addr address_out;
};
```
#### **2.10.1.18 cmd\_le\_gap\_set\_advertise\_report\_scan\_request**

Enable or disable the scan request notification of a given advertising set. This setting will take effect next time that advertising is enabled.

## **Table 2.244. Command**

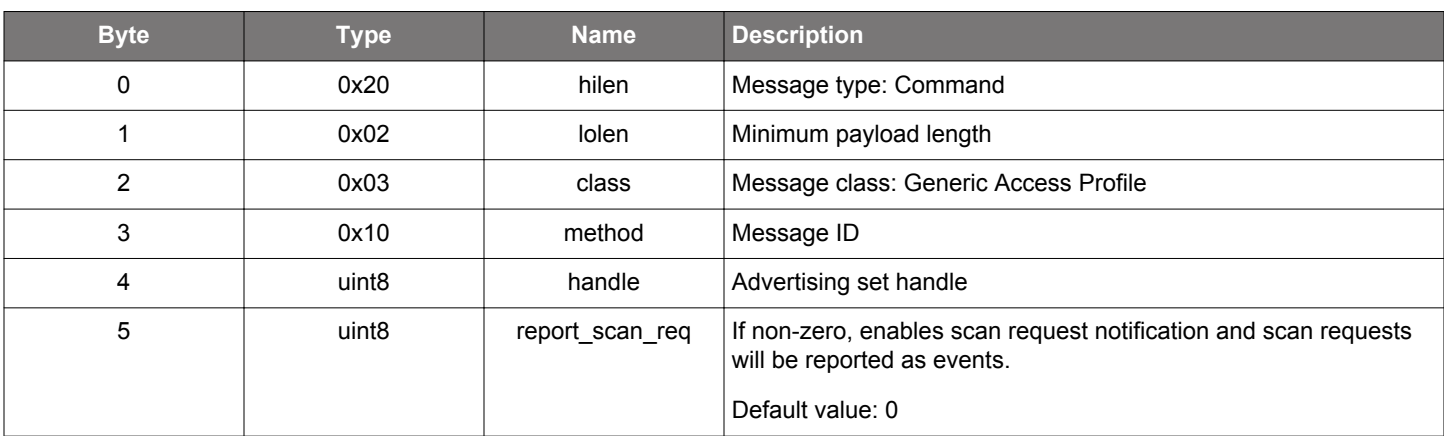

## **Table 2.245. Response**

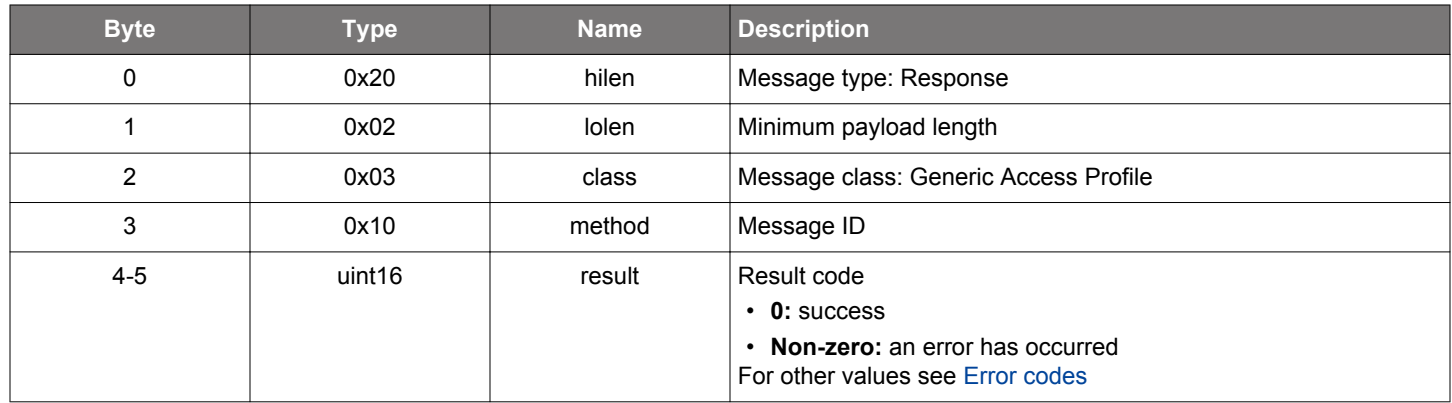

# **BGLIB C API**

```
/* Function */
struct gecko_msg_le_gap_set_advertise_report_scan_request_rsp_t 
*gecko_cmd_le_gap_set_advertise_report_scan_request(uint8 handle, uint8 report_scan_req);
/* Response id */
gecko_rsp_le_gap_set_advertise_report_scan_request_id
/* Response structure */
struct gecko_msg_le_gap_set_advertise_report_scan_request_rsp_t
{
  uint16 result;
};
```
#### **Table 2.246. Events Generated**

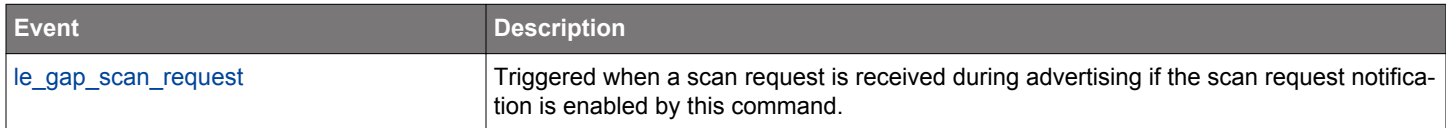

# <span id="page-154-0"></span>**2.10.1.19 cmd\_le\_gap\_set\_advertise\_timing**

Set the advertising timing parameters of the given advertising set. This setting will take effect next time that advertising is enabled.

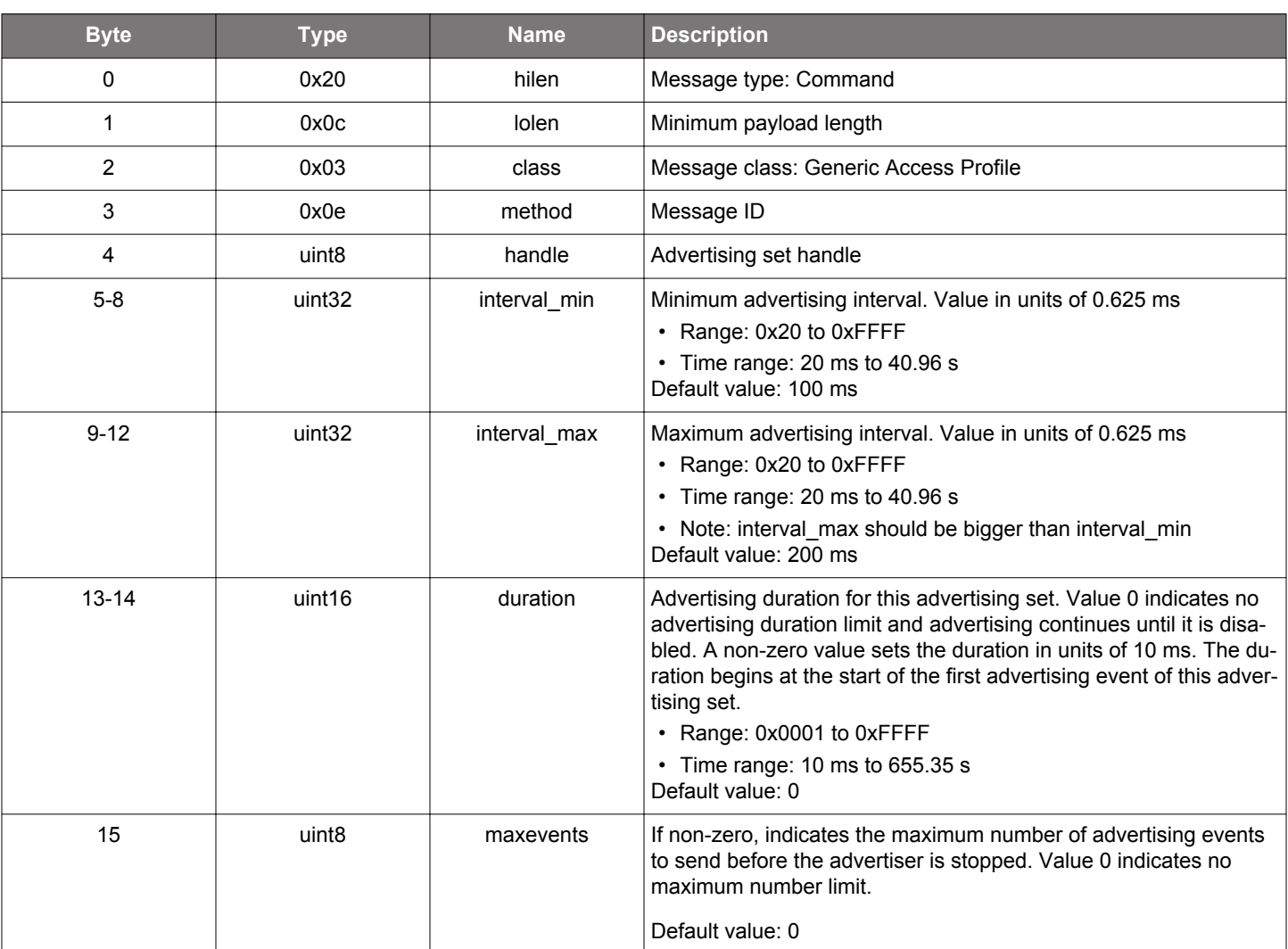

# **Table 2.247. Command**

## **Table 2.248. Response**

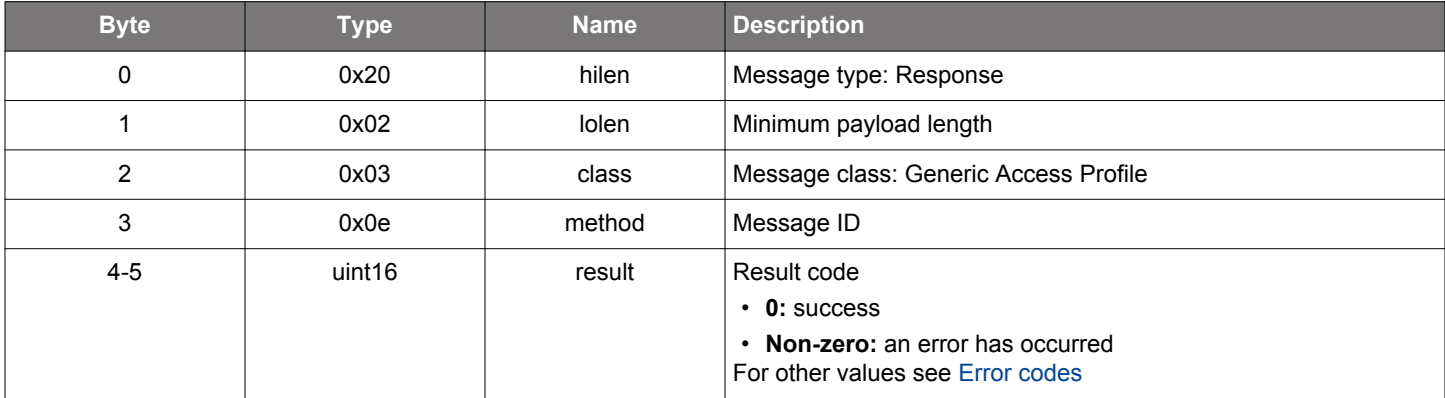

# **BGLIB C API**

```
/* Function */
struct gecko_msg_le_gap_set_advertise_timing_rsp_t *gecko_cmd_le_gap_set_advertise_timing(uint8 handle, uint32 
interval_min, uint32 interval_max, uint16 duration, uint8 maxevents);
/* Response id */
gecko_rsp_le_gap_set_advertise_timing_id
/* Response structure */
struct gecko_msg_le_gap_set_advertise_timing_rsp_t
{
  uint16 result;
```
};

#### **2.10.1.20 cmd\_le\_gap\_set\_advertise\_tx\_power**

Limit the maximum advertising TX power on the given advertising set. If the value goes over the global value that was set using [sys](#page-797-0)[tem\\_set\\_tx\\_power](#page-797-0) command, the global value will be the maximum limit. The maximum TX power of legacy advertising is further constrained to be less than +10 dBm. Extended advertising TX power can be +10 dBm and over if Adaptive Frequency Hopping is enabled.

This setting will take effect next time advertising is enabled.

By default, maximum advertising TX power is limited by the global value.

#### **Table 2.249. Command**

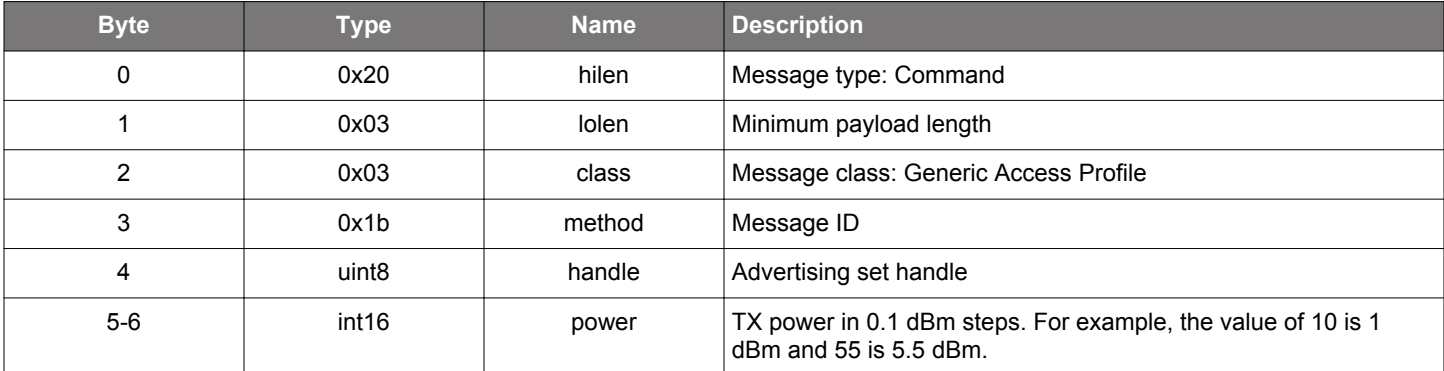

#### **Table 2.250. Response**

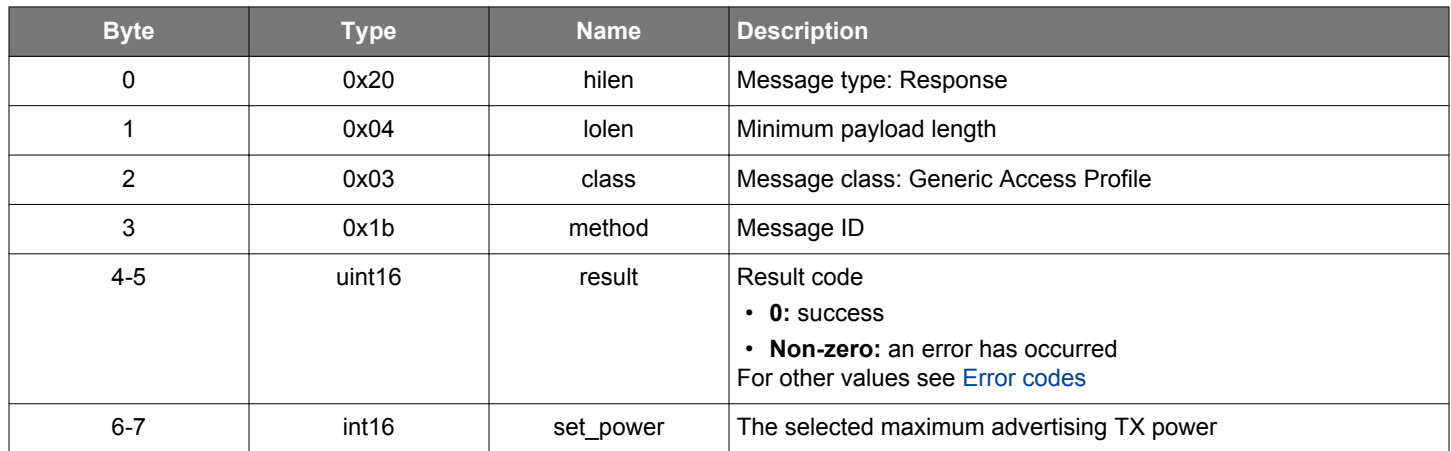

```
/* Function */
struct gecko_msg_le_gap_set_advertise_tx_power_rsp_t *gecko_cmd_le_gap_set_advertise_tx_power(uint8 handle, 
int16 power);
/* Response id */
gecko_rsp_le_gap_set_advertise_tx_power_id
/* Response structure */
struct gecko_msg_le_gap_set_advertise_tx_power_rsp_t
{
   uint16 result;,
   int16 set_power;
};
```
## **2.10.1.21 (deprecated) cmd\_le\_gap\_set\_conn\_parameters**

**Deprecated** and replaced by [le\\_gap\\_set\\_conn\\_timing\\_parameters](#page-161-0) command for setting timing parameters.

Set the default Bluetooth connection parameters. The configured values are valid for all subsequent connections that will be established. To change the parameters of an already established connection, use the command [le\\_connection\\_set\\_parameters](#page-114-0).

## **Table 2.251. Command**

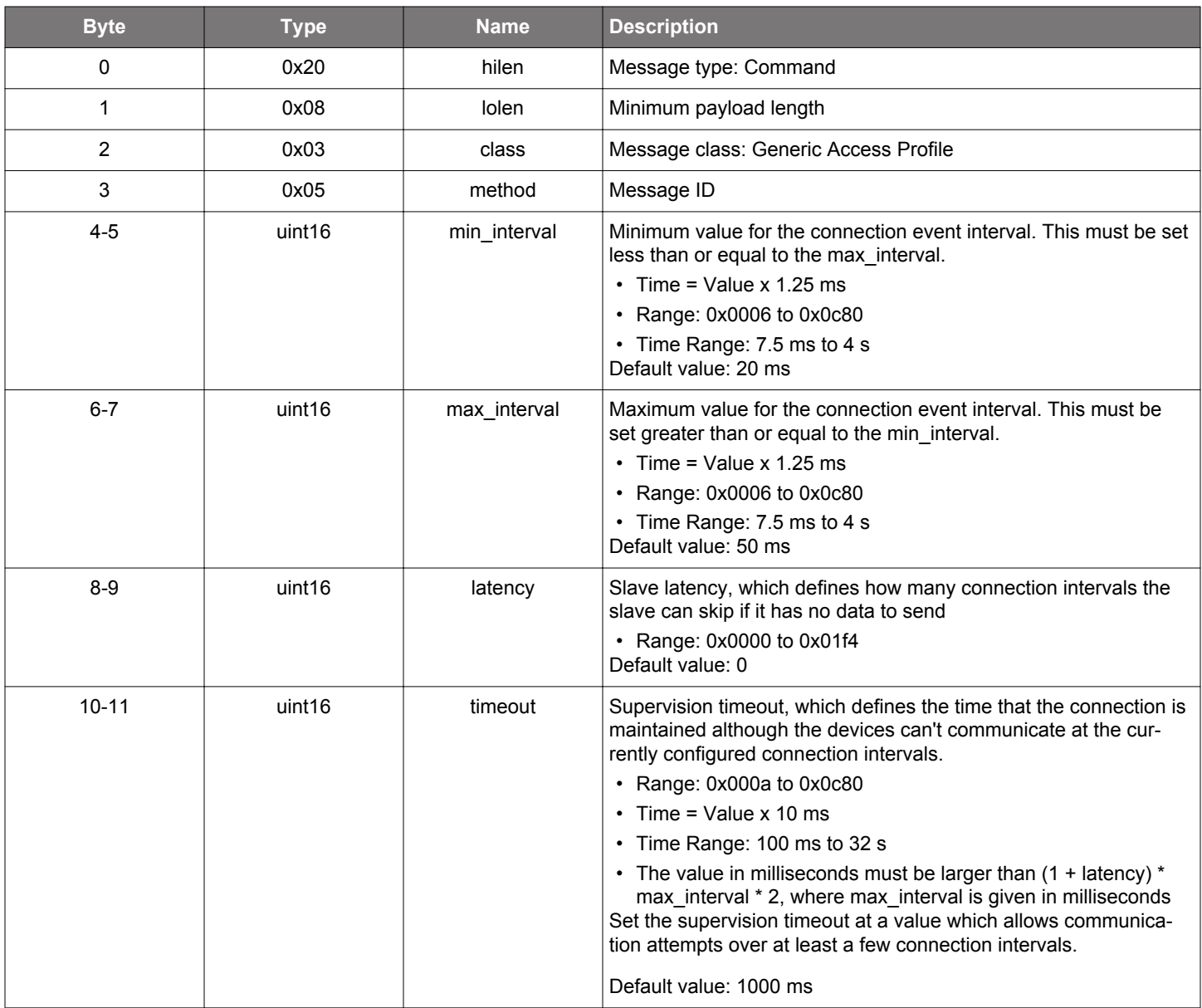

## **Table 2.252. Response**

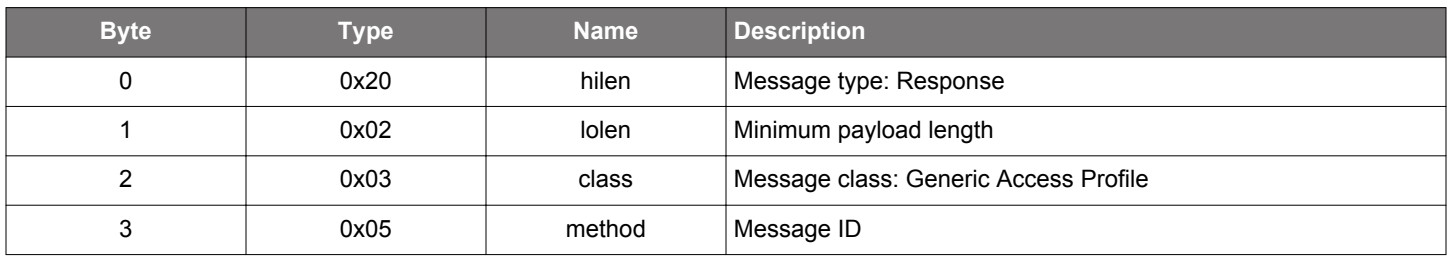

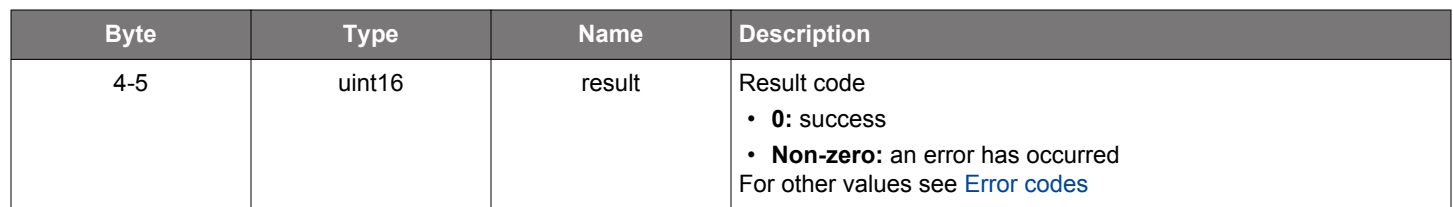

```
/* Function */
struct gecko_msg_le_gap_set_conn_parameters_rsp_t *gecko_cmd_le_gap_set_conn_parameters(uint16 min_interval, 
uint16 max_interval, uint16 latency, uint16 timeout);
/* Response id */
gecko_rsp_le_gap_set_conn_parameters_id
/* Response structure */
struct gecko_msg_le_gap_set_conn_parameters_rsp_t
{
  uint16 result;
};
```
### **2.10.1.22 cmd\_le\_gap\_set\_conn\_phy**

Set default preferred and accepted PHYs. PHY settings will be used for all subsequent connections. Non-preferred PHY can also be set if the remote device does not accept any of the preferred PHYs.

The parameter accepted phy is used to specify PHYs that the stack can accept in a remotely-initiated PHY update request. A PHY update will not happen if none of the accepted PHYs are present in the request.

**NOTE:** 2M and Coded PHYs are not supported by all devices.

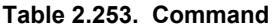

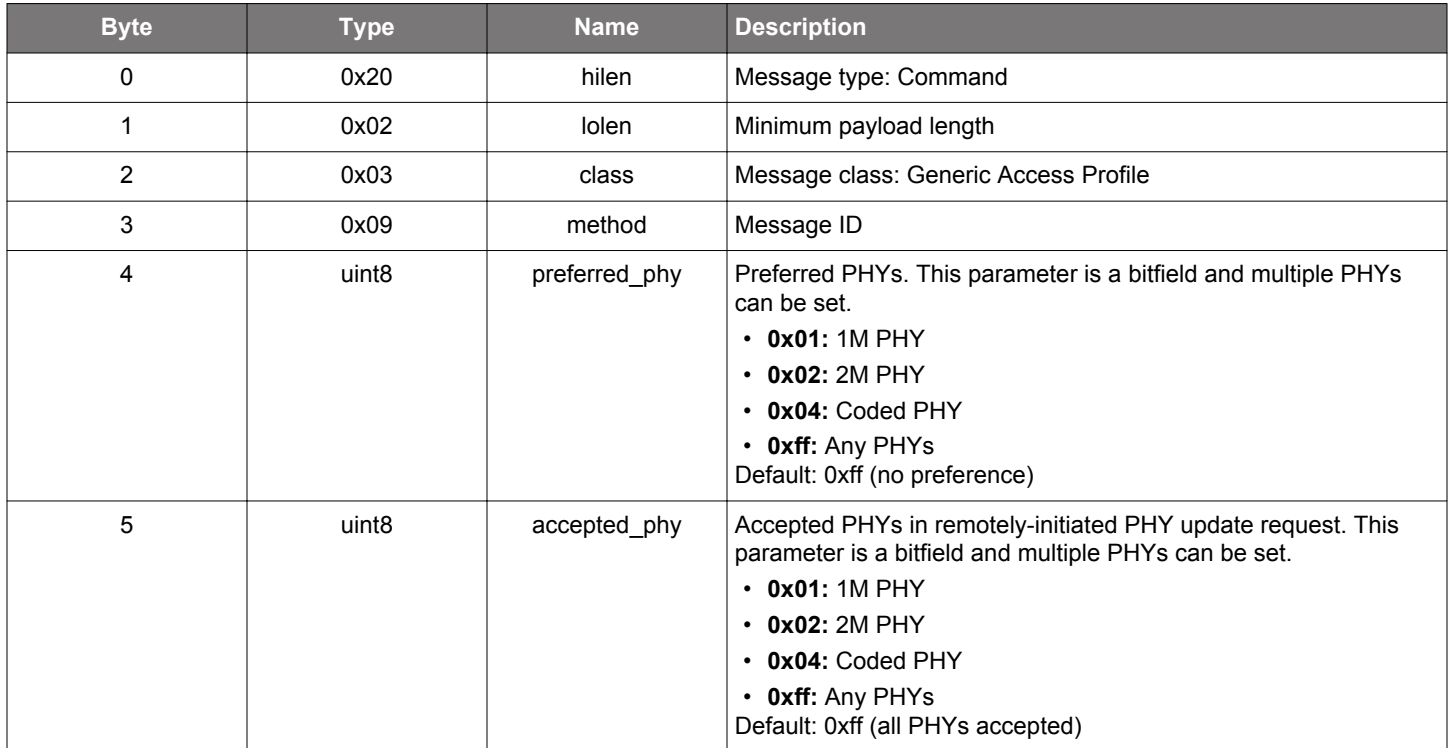

#### **Table 2.254. Response**

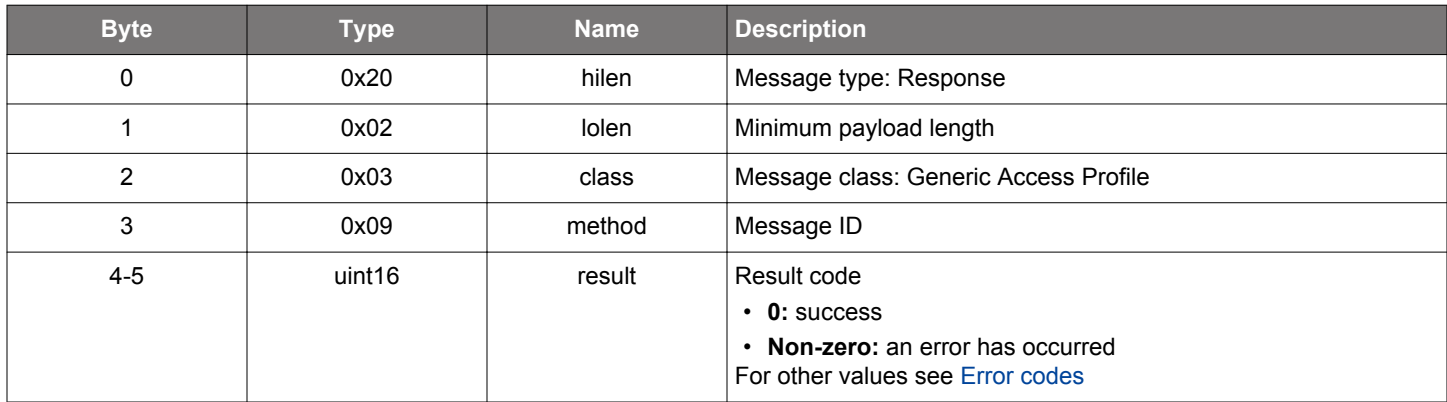

```
/* Function */
struct gecko_msg_le_gap_set_conn_phy_rsp_t *gecko_cmd_le_gap_set_conn_phy(uint8 preferred_phy, uint8 
accepted_phy);
```

```
/* Response id */
gecko_rsp_le_gap_set_conn_phy_id
```

```
/* Response structure */
struct gecko_msg_le_gap_set_conn_phy_rsp_t
\hat{\theta} uint16 result;
};
```
### <span id="page-161-0"></span>**2.10.1.23 cmd\_le\_gap\_set\_conn\_timing\_parameters**

Set the default Bluetooth connection parameters. The configured values are valid for all subsequent connections that will be established. To change parameters of an already established connection, use the command [le\\_connection\\_set\\_timing\\_parameters](#page-120-0).

# **Table 2.255. Command**

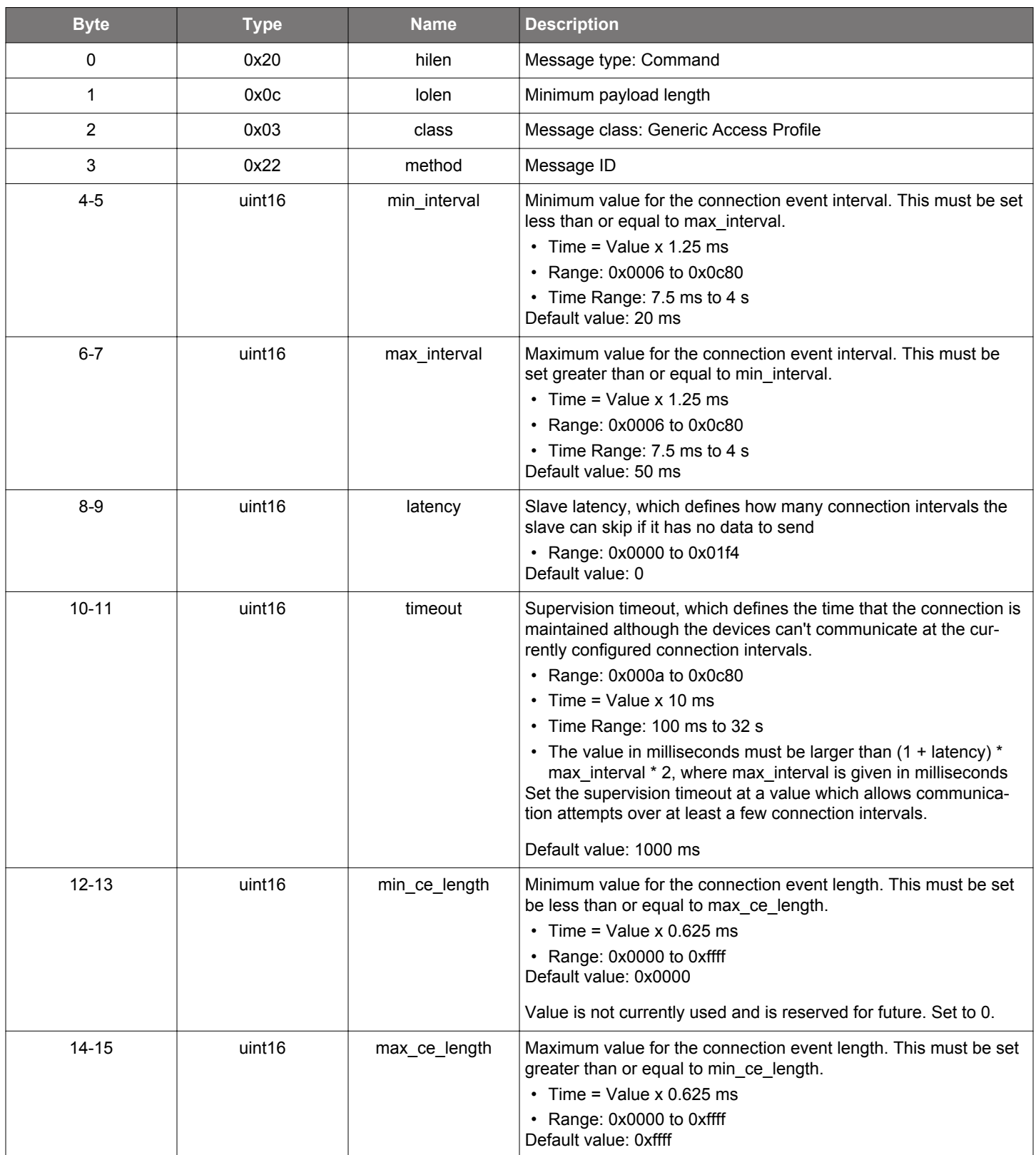

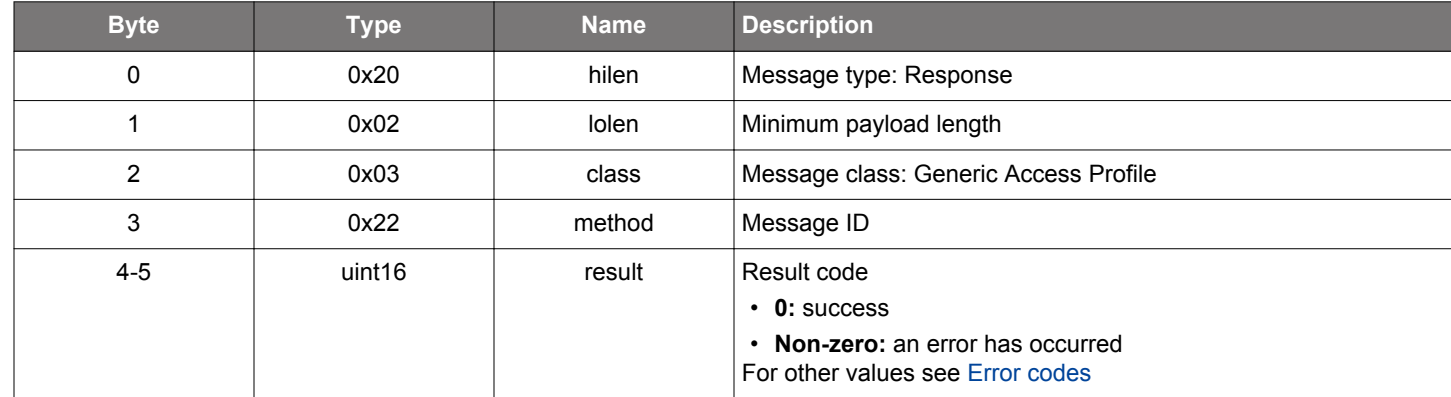

#### **Table 2.256. Response**

### **BGLIB C API**

```
/* Function */
struct gecko_msg_le_gap_set_conn_timing_parameters_rsp_t *gecko_cmd_le_gap_set_conn_timing_parameters(uint16 
min_interval, uint16 max_interval, uint16 latency, uint16 timeout, uint16 min_ce_length, uint16 max_ce_length);
/* Response id */
gecko_rsp_le_gap_set_conn_timing_parameters_id
/* Response structure */
struct gecko_msg_le_gap_set_conn_timing_parameters_rsp_t
{
```
 uint16 result; };

### **2.10.1.24 cmd\_le\_gap\_set\_data\_channel\_classification**

Specify a channel classification for data channels. This classification persists until overwritten with a subsequent command or until the system is reset.

## **Table 2.257. Command**

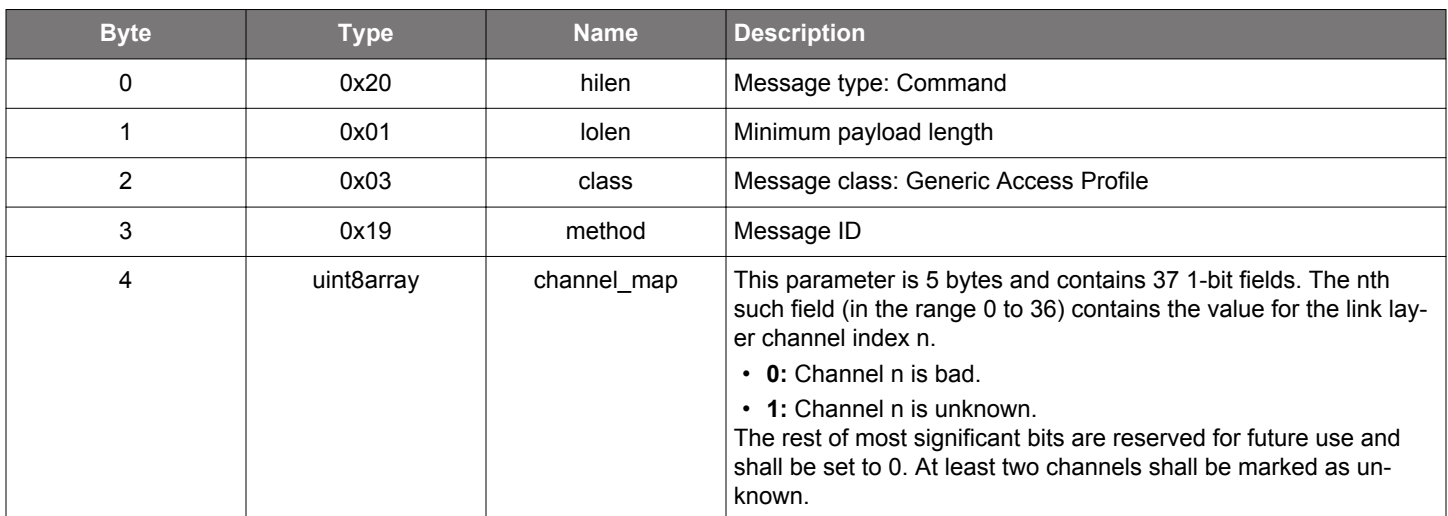

## **Table 2.258. Response**

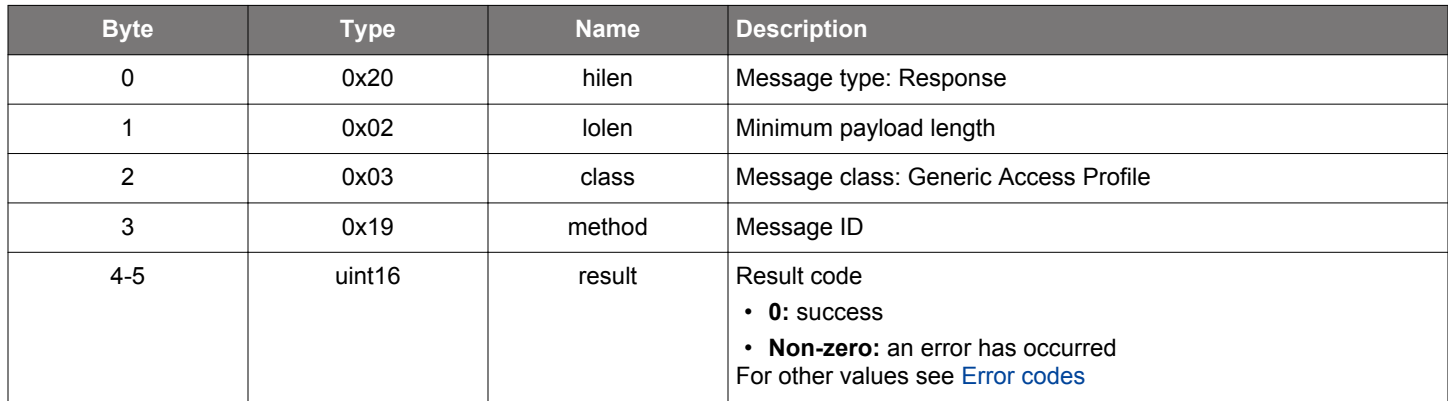

```
/* Function */
struct gecko_msg_le_gap_set_data_channel_classification_rsp_t 
*gecko_cmd_le_gap_set_data_channel_classification(uint8 channel_map_len, const uint8 *channel_map_data);
/* Response id */
gecko_rsp_le_gap_set_data_channel_classification_id
/* Response structure */
struct gecko_msg_le_gap_set_data_channel_classification_rsp_t
{
  uint16 result;
};
```
### <span id="page-164-0"></span>**2.10.1.25 cmd\_le\_gap\_set\_discovery\_extended\_scan\_response**

Enable or disable the extended scan response event. When the extended scan response event is enabled, it replaces [le\\_gap\\_scan\\_re](#page-185-0)[sponse](#page-185-0), that is, the stack will generate either [le\\_gap\\_extended\\_scan\\_response](#page-182-0) or [le\\_gap\\_scan\\_response,](#page-185-0) but not both.

# **Table 2.259. Command**

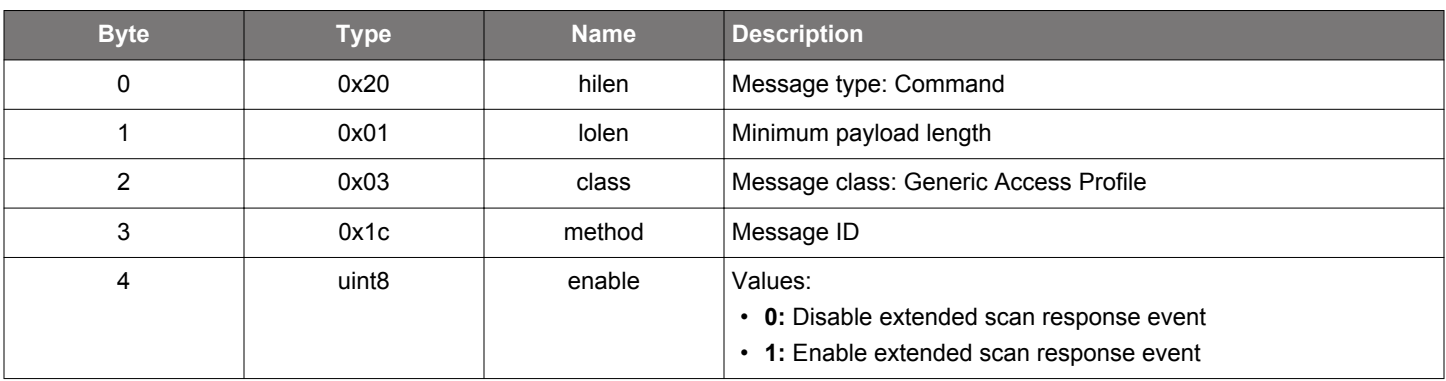

#### **Table 2.260. Response**

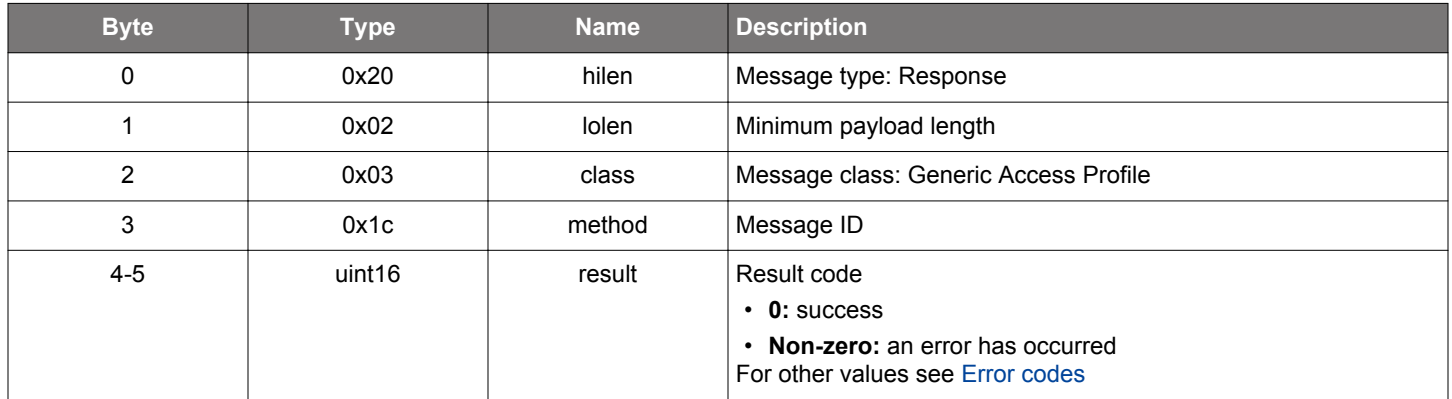

```
/* Function */
struct gecko_msg_le_gap_set_discovery_extended_scan_response_rsp_t 
*gecko_cmd_le_gap_set_discovery_extended_scan_response(uint8 enable);
/* Response id */
gecko_rsp_le_gap_set_discovery_extended_scan_response_id
/* Response structure */
struct gecko_msg_le_gap_set_discovery_extended_scan_response_rsp_t
\{ uint16 result;
};
```
## <span id="page-165-0"></span>**2.10.1.26 cmd\_le\_gap\_set\_discovery\_timing**

Set the timing parameters of scanning on the specified PHYs. If the device is currently scanning for advertising devices on PHYs, new parameters will take effect when scanning is restarted.

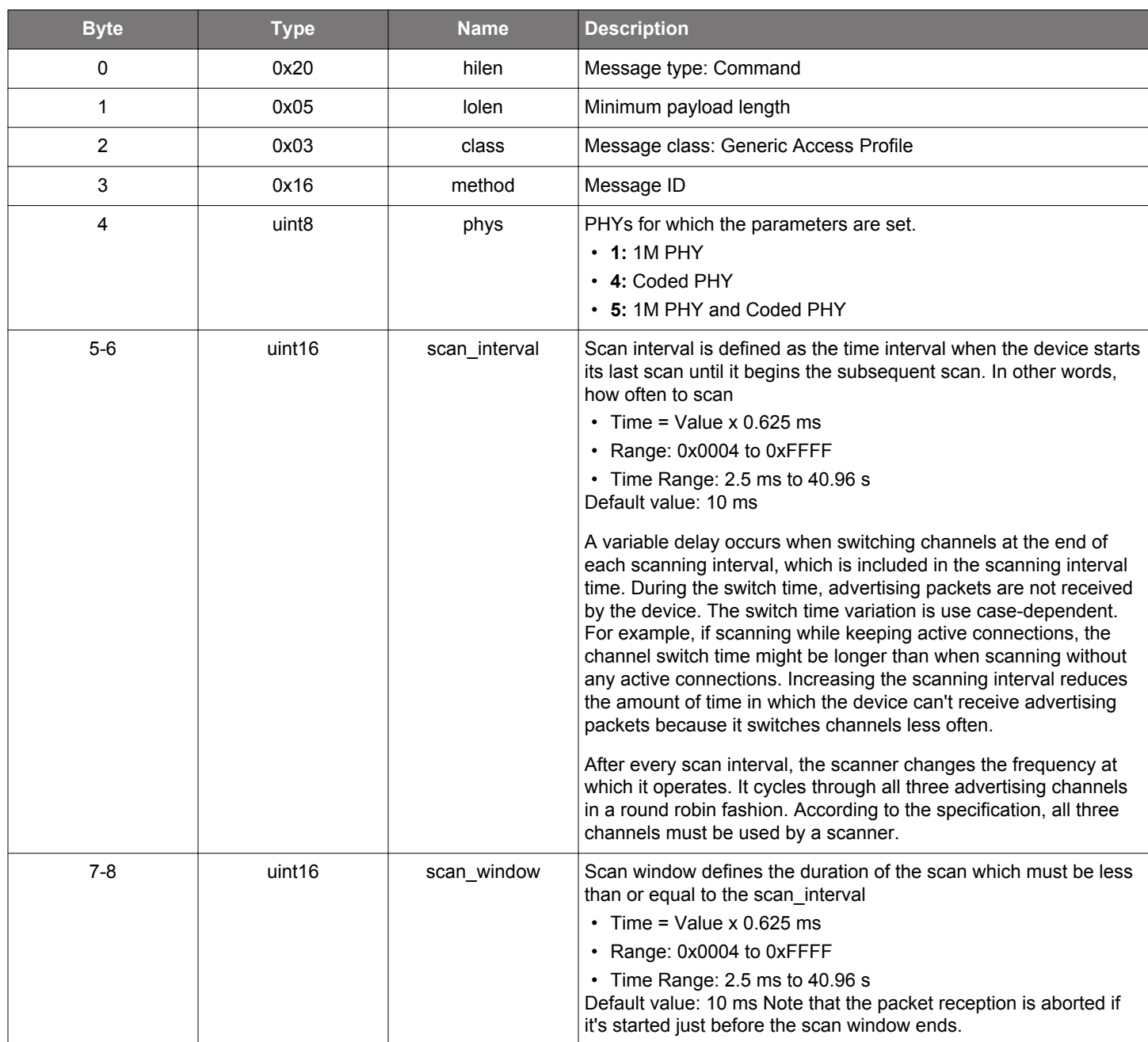

# **Table 2.261. Command**

# **Table 2.262. Response**

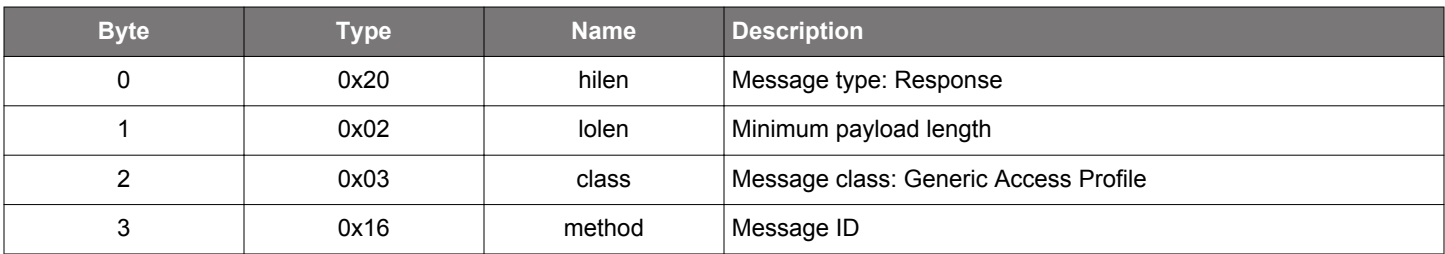

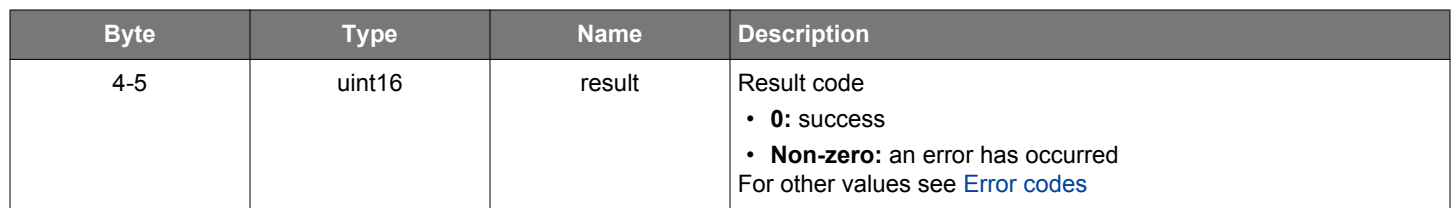

# **BGLIB C API**

```
/* Function */
struct gecko_msg_le_gap_set_discovery_timing_rsp_t *gecko_cmd_le_gap_set_discovery_timing(uint8 phys, uint16 
scan_interval, uint16 scan_window);
/* Response id */
gecko_rsp_le_gap_set_discovery_timing_id
/* Response structure */
struct gecko_msg_le_gap_set_discovery_timing_rsp_t
{
  uint16 result;
```
};

## <span id="page-167-0"></span>**2.10.1.27 cmd\_le\_gap\_set\_discovery\_type**

Set the scan type on the specified PHYs. If the device is currently scanning for advertising devices on PHYs, new parameters will take effect when scanning is restarted.

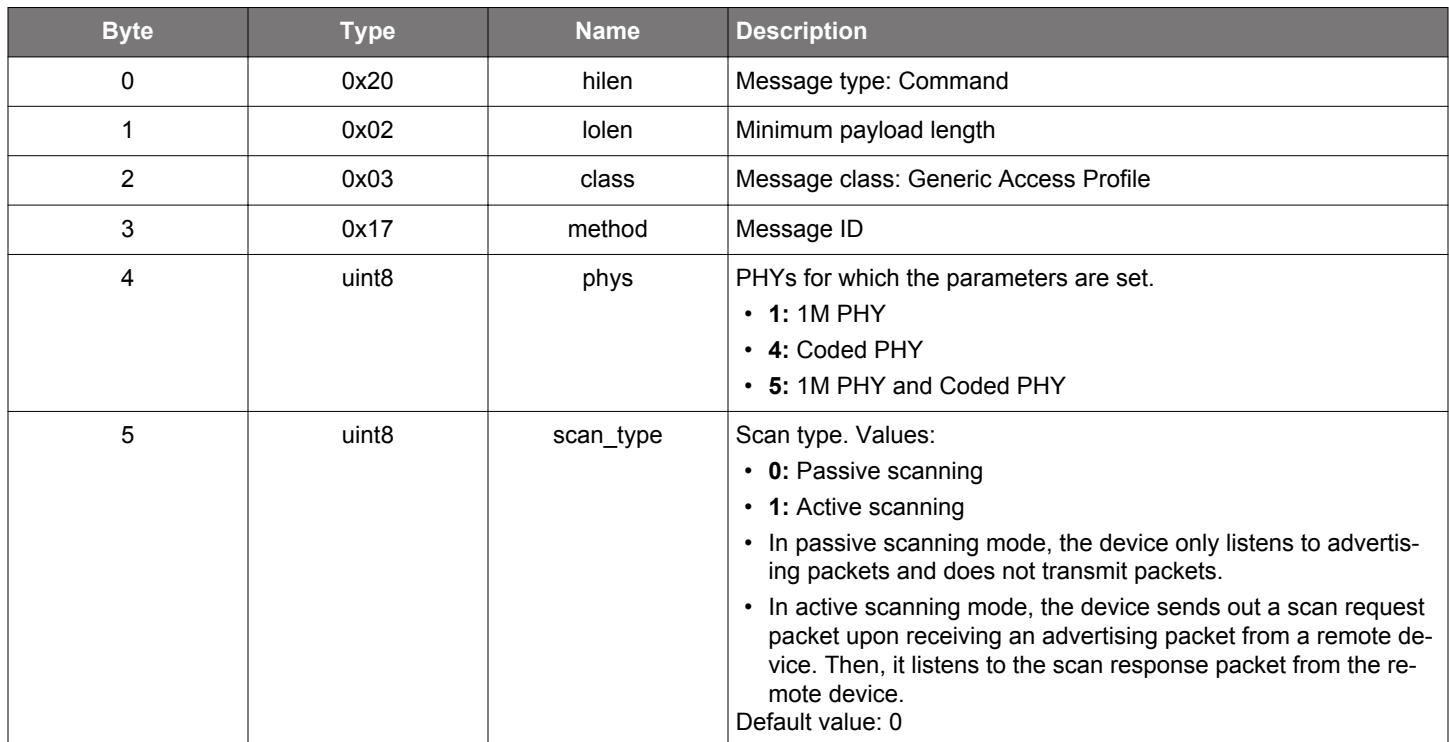

# **Table 2.263. Command**

# **Table 2.264. Response**

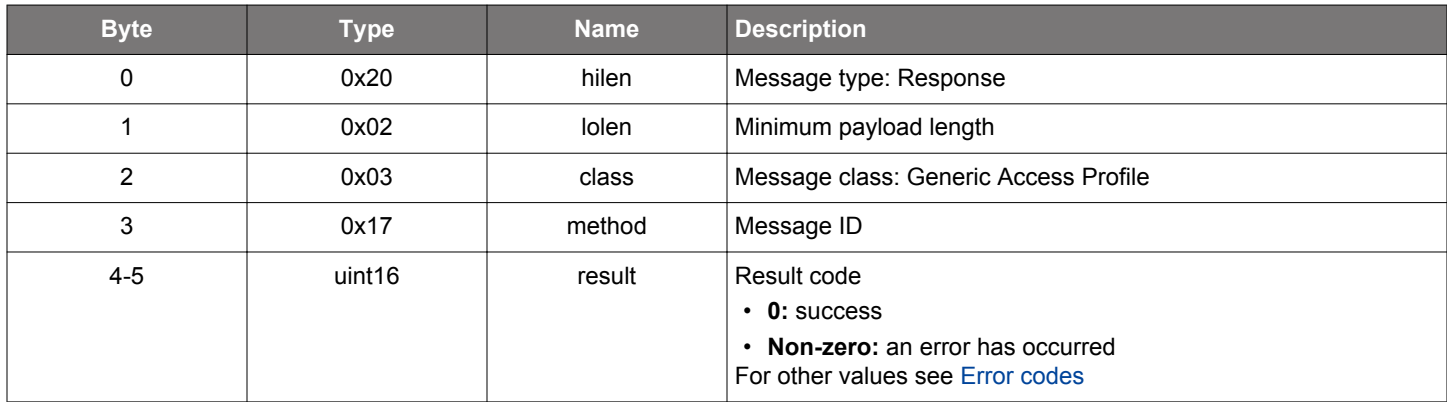

```
/* Function */
struct gecko_msg_le_gap_set_discovery_type_rsp_t *gecko_cmd_le_gap_set_discovery_type(uint8 phys, uint8 
scan_type);
/* Response id */
gecko_rsp_le_gap_set_discovery_type_id
/* Response structure */
struct gecko_msg_le_gap_set_discovery_type_rsp_t
\left\{ \right. uint16 result;
};
```
#### **2.10.1.28 cmd\_le\_gap\_set\_long\_advertising\_data**

Set advertising data for a specified packet type and advertising set. Data currently in the system data buffer will be extracted as the advertising data. The buffer will be emptied after this command regardless of the completion status.

Prior to calling this command, add data to the buffer with one or multiple calls of [system\\_data\\_buffer\\_write](#page-786-0).

Maximum 31 bytes of data can be set for legacy advertising. Maximum 191 bytes of data can be set for connectable extended advertising. Maximum 1650 bytes of data can be set for periodic and non-connectable extended advertising, but advertising parameters may limit the amount of data that can be sent in a single advertisement.

See [le\\_gap\\_bt5\\_set\\_adv\\_data](#page-128-0) for more details on advertising data.

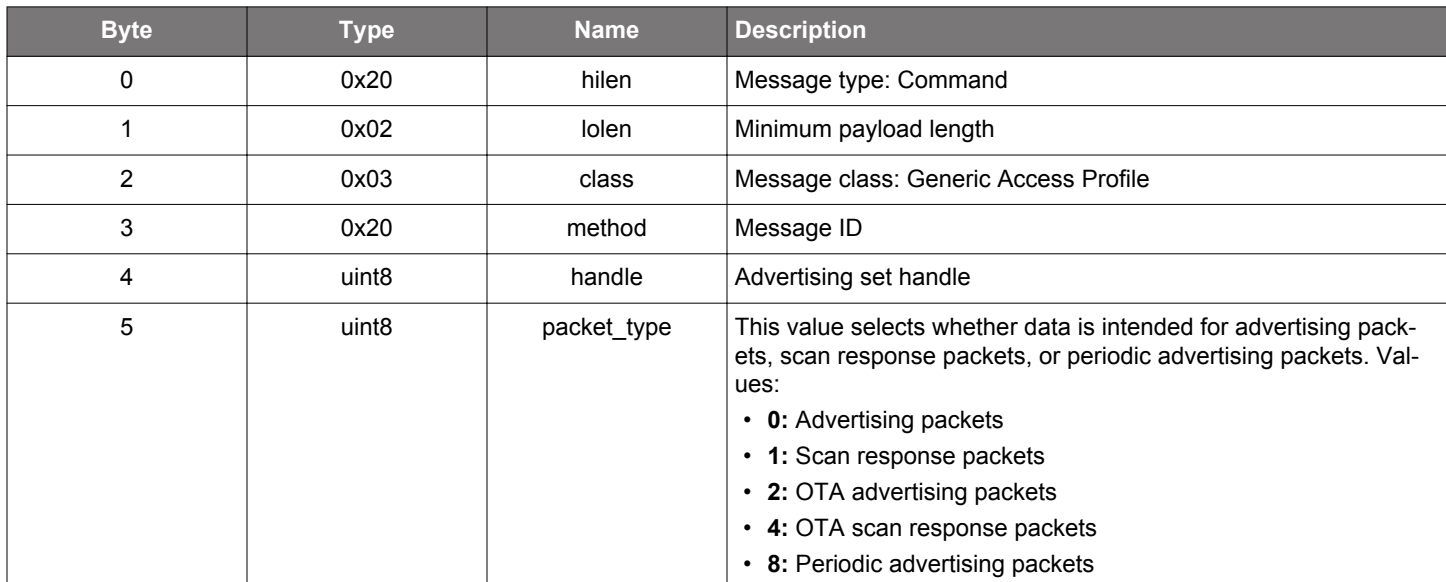

#### **Table 2.265. Command**

#### **Table 2.266. Response**

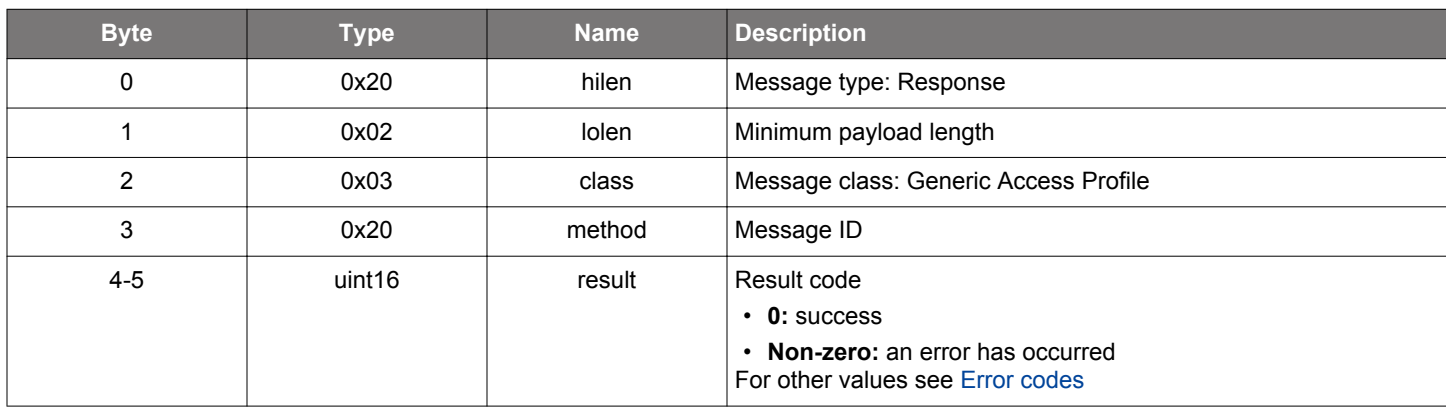

## **BGLIB C API**

```
/* Function */
struct gecko_msg_le_gap_set_long_advertising_data_rsp_t *gecko_cmd_le_gap_set_long_advertising_data(uint8 
handle, uint8 packet_type);
/* Response id */
gecko_rsp_le_gap_set_long_advertising_data_id
```

```
struct gecko_msg_le_gap_set_long_advertising_data_rsp_t
{
```
/\* Response structure \*/

 uint16 result; };

#### **2.10.1.29 (deprecated) cmd\_le\_gap\_set\_mode**

**Deprecated**. Use [le\\_gap\\_start\\_advertising](#page-174-0) command to enable advertising and [le\\_gap\\_stop\\_advertising](#page-179-0) command to disable advertising.

This command is only effective on the first advertising set (handle value 0). Other advertising sets are not affected.

## **Table 2.267. Command**

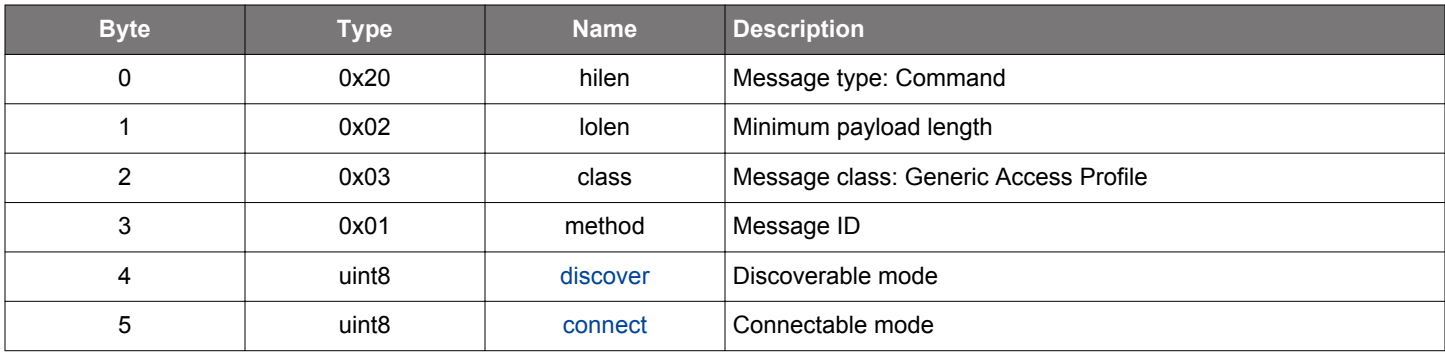

#### **Table 2.268. Response**

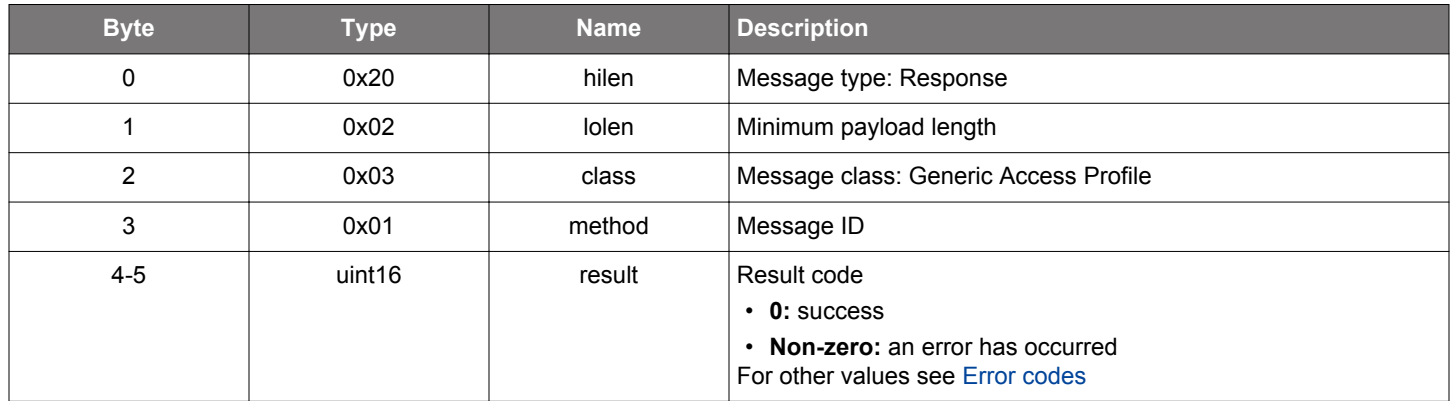

# **BGLIB C API**

```
/* Function */
struct gecko_msg_le_gap_set_mode_rsp_t *gecko_cmd_le_gap_set_mode(uint8 discover, uint8 connect);
/* Response id */
gecko_rsp_le_gap_set_mode_id
/* Response structure */
struct gecko_msg_le_gap_set_mode_rsp_t
\left\{ \right. uint16 result;
};
```
### **Table 2.269. Events Generated**

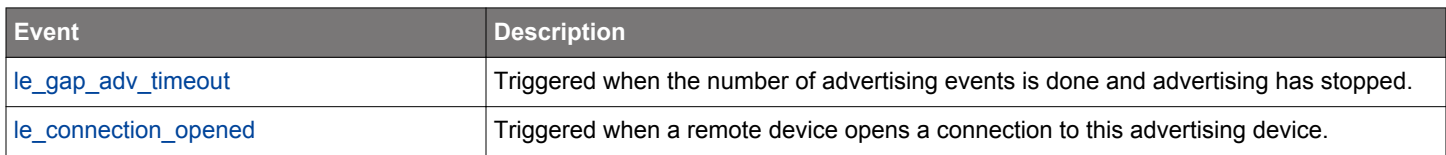

#### **2.10.1.30 cmd\_le\_gap\_set\_privacy\_mode**

Enable or disable the privacy feature on all GAP roles. New privacy mode will take effect for advertising next time advertising is enabled, for scanning next time scanning is enabled, and for initiating on the next open connection command. When privacy is enabled and the device is advertising or scanning, the stack will maintain a periodic timer with the specified time interval as a timeout value. At each timeout, the stack will generate a new private resolvable address and use it in advertising data packets and scanning requests.

By default, privacy feature is disabled.

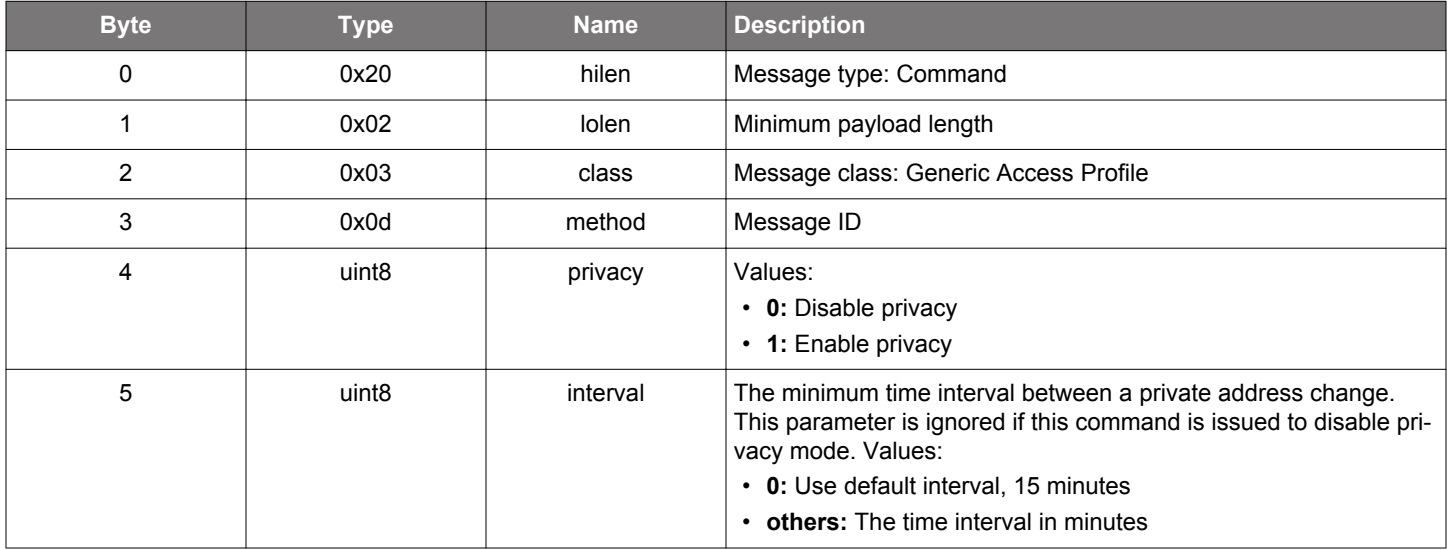

#### **Table 2.270. Command**

#### **Table 2.271. Response**

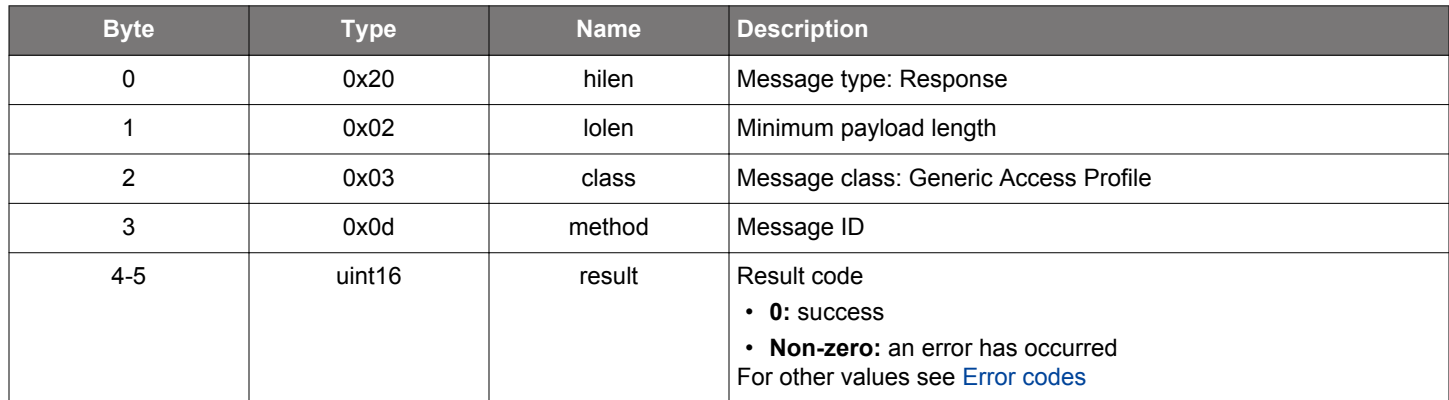

```
/* Function */
struct gecko_msg_le_gap_set_privacy_mode_rsp_t *gecko_cmd_le_gap_set_privacy_mode(uint8 privacy, uint8 
interval);
/* Response id */
gecko_rsp_le_gap_set_privacy_mode_id
/* Response structure */
struct gecko_msg_le_gap_set_privacy_mode_rsp_t
{
   uint16 result;
};
```
## **2.10.1.31 (deprecated) cmd\_le\_gap\_set\_scan\_parameters**

**Deprecated** and replaced by [le\\_gap\\_set\\_discovery\\_timing](#page-165-0) command to set timing parameters, and [le\\_gap\\_set\\_discovery\\_type](#page-167-0) command for the scan type.

The parameters set by this command are only effective on the 1M PHY. For Coded PHY, use the above replacement command.

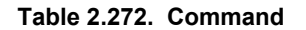

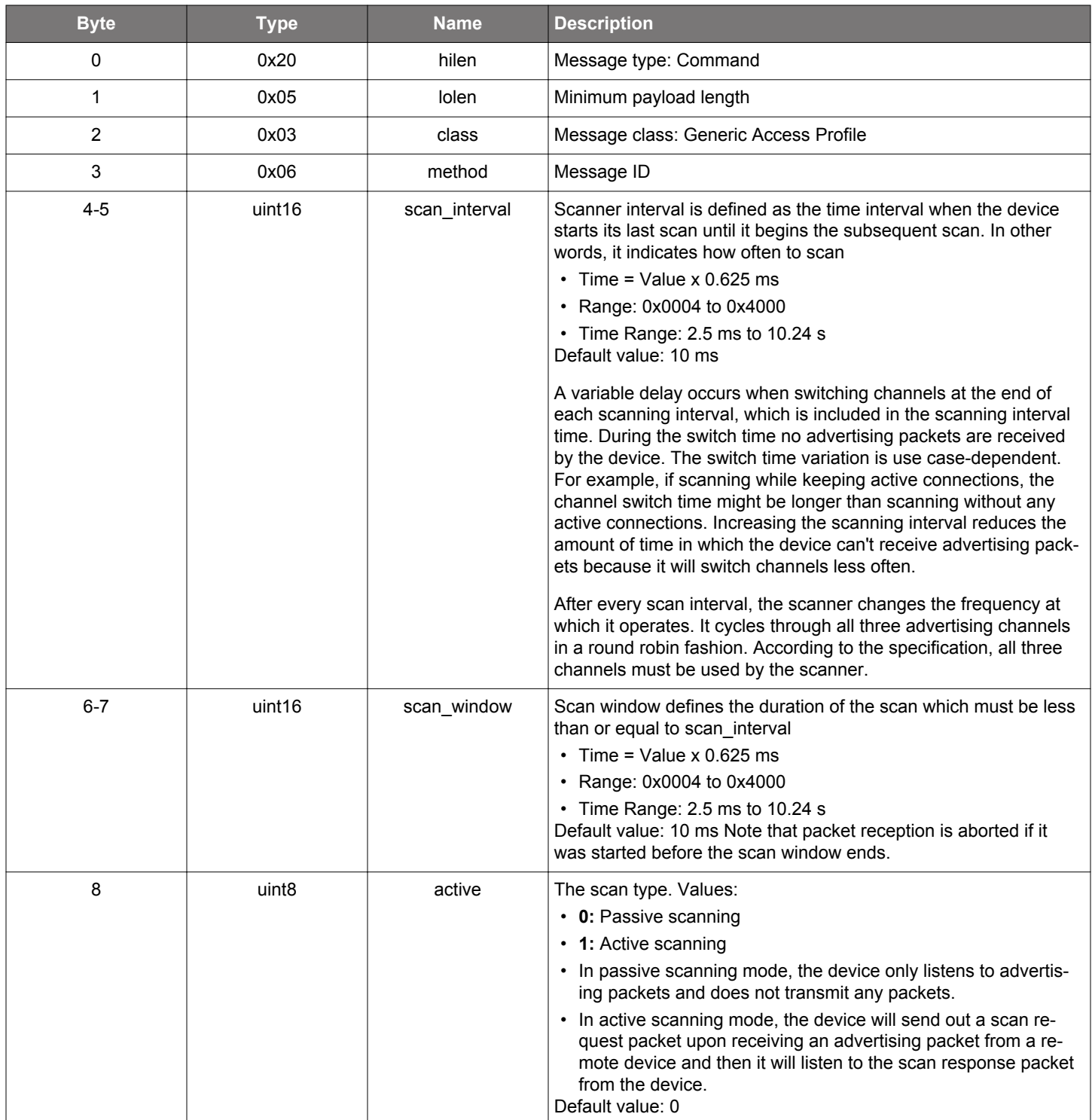

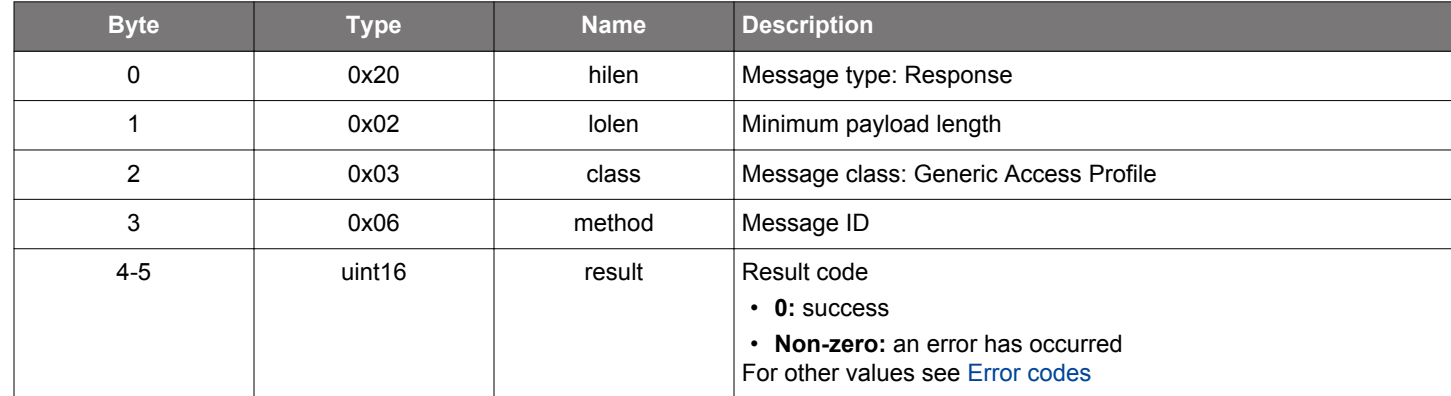

#### **Table 2.273. Response**

```
/* Function */
struct gecko_msg_le_gap_set_scan_parameters_rsp_t *gecko_cmd_le_gap_set_scan_parameters(uint16 scan_interval, 
uint16 scan_window, uint8 active);
/* Response id */
gecko_rsp_le_gap_set_scan_parameters_id
/* Response structure */
struct gecko_msg_le_gap_set_scan_parameters_rsp_t
{
  uint16 result;
};
```
### <span id="page-174-0"></span>**2.10.1.32 cmd\_le\_gap\_start\_advertising**

Start advertising of a given advertising set with specified discoverable and connectable modes.

The number of concurrent advertising is limited by MAX\_ADVERTISERS configuration.

The number of concurrent connectable advertising is also limited by MAX\_CONNECTIONS configuration. For example, only one connectable advertising can be enabled if the device has (MAX\_CONNECTIONS - 1) connections when this command is called. The limitation does not apply to non-connectable advertising.

The default advertising configuration in the stack is set to using legacy advertising PDUs on 1M PHY. The stack will automatically select extended advertising PDUs if either of the following has occurred with the default configuration:

- 1. The connectable mode is set to le\_gap\_connectable\_non\_scannable.
- 2. The primary advertising PHY is set to Coded PHY by the command [le\\_gap\\_set\\_advertise\\_phy](#page-149-0).
- 3. The user advertising data length is more than 31 bytes.
- 4. Periodic advertising is enabled.

If currently set parameters can't be used, an error is returned. Specifically, this command fails with the connection limit exceeded error if it causes the number of connections exceeding the configured MAX\_CONNECTIONS value. It fails with the invalid parameter error if one of the following use cases occurs:

- 1. Non-resolvable random address is used but the connectable mode is le\_gap\_connectable\_scannable or le\_gap\_connectable\_non\_scannable.
- 2. le\_gap\_connectable\_non\_scannable is the connectable mode but using legacy advertising PDUs has been explicitly enabled with command [le\\_gap\\_set\\_advertise\\_configuration](#page-147-0).
- 3. Coded PHY is the primary advertising PHY but using legacy advertising PDUs has been explicitly enabled with command le gap set advertise configuration.
- 4. le\_gap\_connectable\_scannable is the connectable mode but using extended advertising PDUs has been explicitly enabled or the primary advertising PHY is set to Coded PHY.

If advertising is enabled in user\_data mode, use [le\\_gap\\_bt5\\_set\\_adv\\_data](#page-128-0) to set advertising and scan response data before issuing this command. When advertising is enabled in modes other than user data, advertising and scan response data is generated by the stack using the following procedure:

- 1. Add a flags field to advertising data.
- 2. Add a TX power level field to advertising data if the TX power service exists in the local GATT database.
- 3.Add a slave connection interval range field to advertising data if the GAP peripheral preferred connection parameters characteristic exists in the local GATT database.
- 4.Add a list of 16-bit service UUIDs to advertising data if there are one or more 16-bit service UUIDs to advertise. The list is complete if all advertised 16-bit UUIDs are in advertising data. Otherwise, the list is incomplete.
- 5.Add a list of 128-bit service UUIDs to advertising data if there are one or more 128-bit service UUIDs to advertise and there is still free space for this field. The list is complete if all advertised 128-bit UUIDs are in advertising data. Otherwise, the list is incomplete. Note that an advertising data packet can contain at most one 128-bit service UUID.
- 6. Try to add the full local name to advertising data if the device is not in privacy mode. If the full local name does not fit into the remaining free space, the advertised name is a shortened version by cutting off the end if the free space has at least 6 bytes. Otherwise, the local name is added to scan response data.

Event [le\\_connection\\_opened](#page-123-0) will be received when a remote device opens a connection to the advertiser on this advertising set and also advertising on the given set stops.

Event le gap adv timeout will be received when the number of advertising events set by command is done and advertising with the current set has stopped.

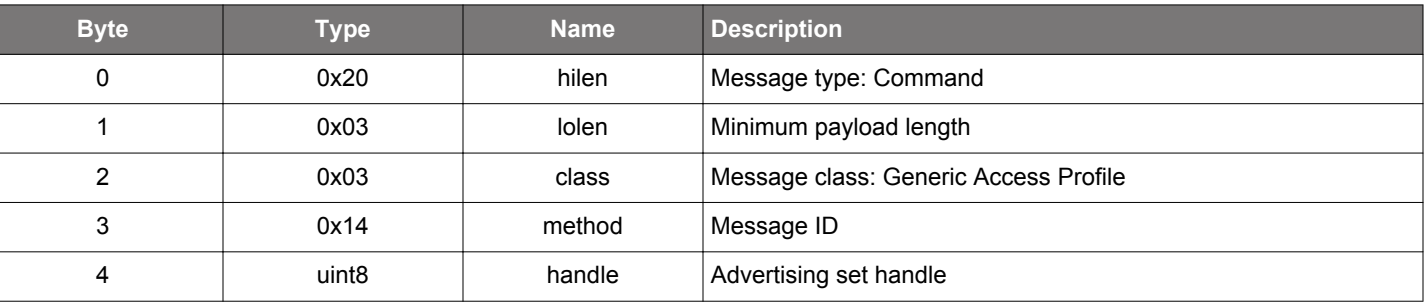

#### **Table 2.274. Command**

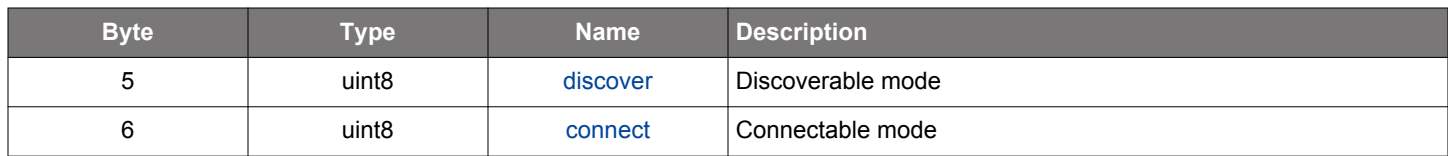

#### **Table 2.275. Response**

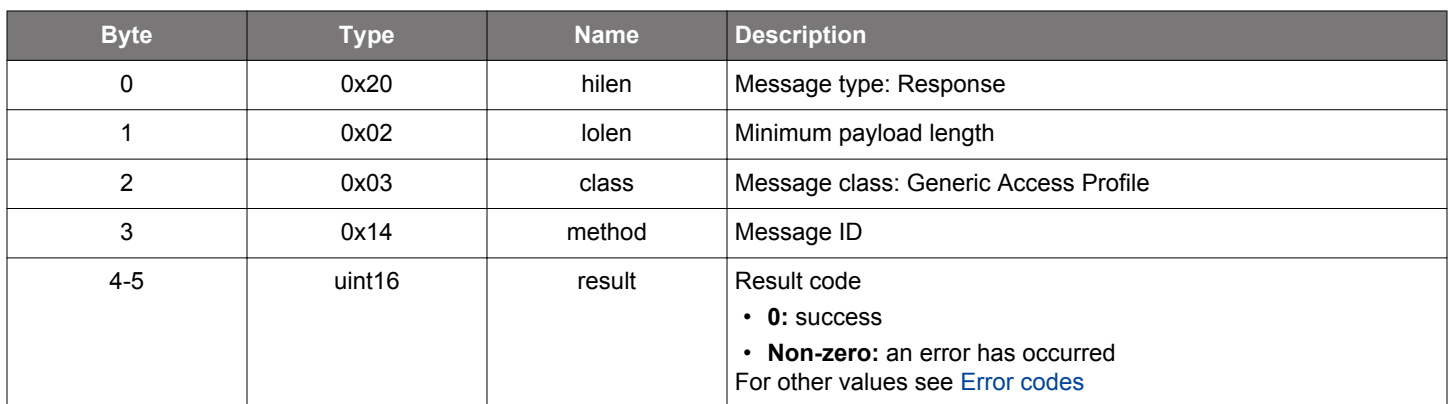

## **BGLIB C API**

```
/* Function */
struct gecko_msg_le_gap_start_advertising_rsp_t *gecko_cmd_le_gap_start_advertising(uint8 handle, uint8 
discover,uint8 connect);
/* Response id */
gecko_rsp_le_gap_start_advertising_id
/* Response structure */
struct gecko_msg_le_gap_start_advertising_rsp_t
{
  uint16 result;
};
```
# **Table 2.276. Events Generated**

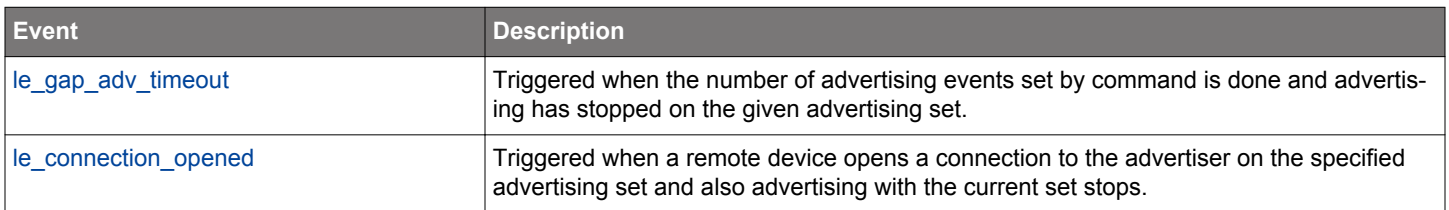

#### **2.10.1.33 cmd\_le\_gap\_start\_discovery**

Start the GAP discovery procedure to scan for advertising devices on the specified scanning PHY or to perform a device discovery. To cancel an ongoing discovery process use the [le\\_gap\\_end\\_procedure](#page-140-0) command.

The invalid parameter error will be returned if the scanning PHY value is invalid or the device does not support the PHY.

## **Table 2.277. Command**

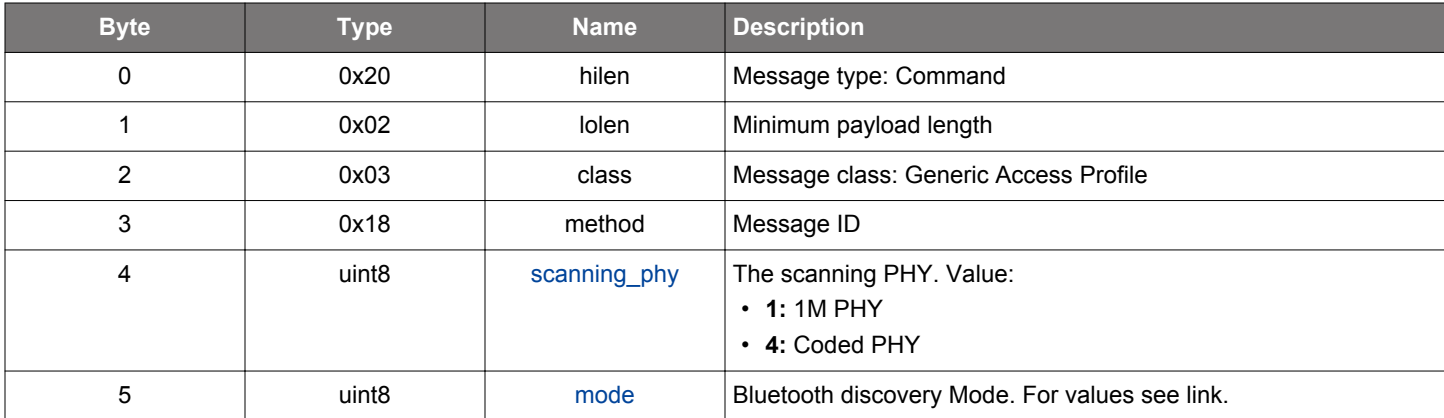

#### **Table 2.278. Response**

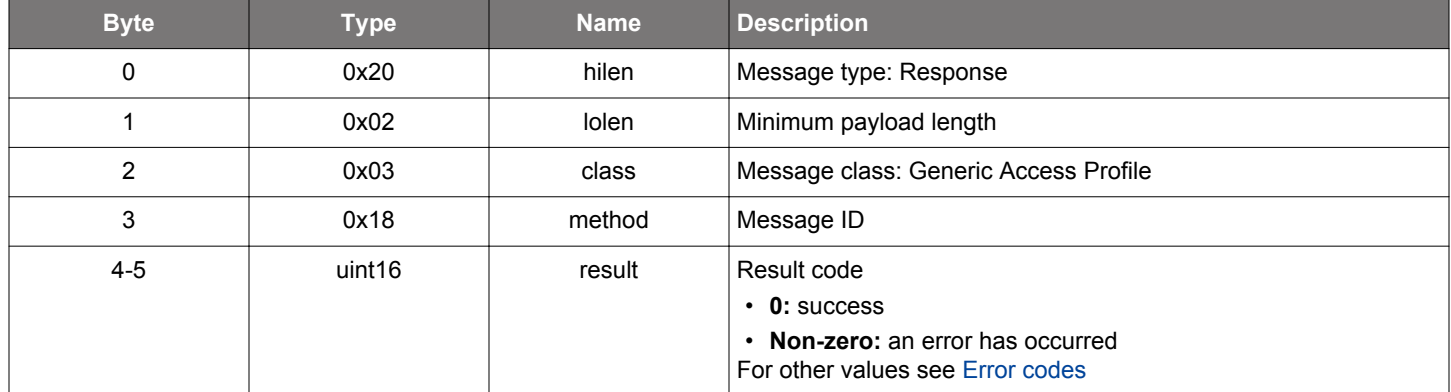

```
/* Function */
struct gecko_msg_le_gap_start_discovery_rsp_t *gecko_cmd_le_gap_start_discovery(uint8 scanning_phy, uint8 
mode);
/* Response id */
gecko_rsp_le_gap_start_discovery_id
/* Response structure */
struct gecko_msg_le_gap_start_discovery_rsp_t
{
   uint16 result;
};
```
# **Table 2.279. Events Generated**

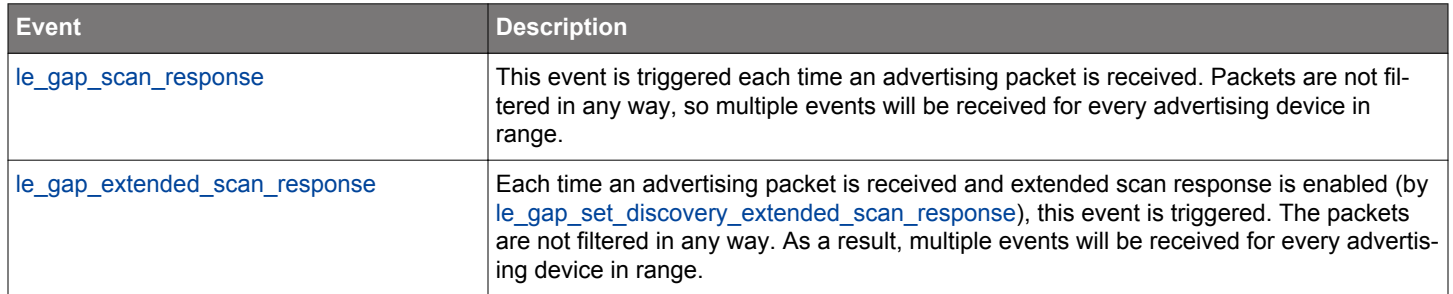

#### **2.10.1.34 cmd\_le\_gap\_start\_periodic\_advertising**

Start periodic advertising on the given advertising set. The stack enables the advertising set automatically if the set was not enabled and the set can advertise using extended advertising PDUs beside the syncInfo (which is needed for the periodic advertising).

The invalid parameter error is returned if the application has configured legacy advertising PDUs or anonymous advertising, or the advertising set is enabled using legacy advertising PDUs.

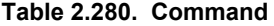

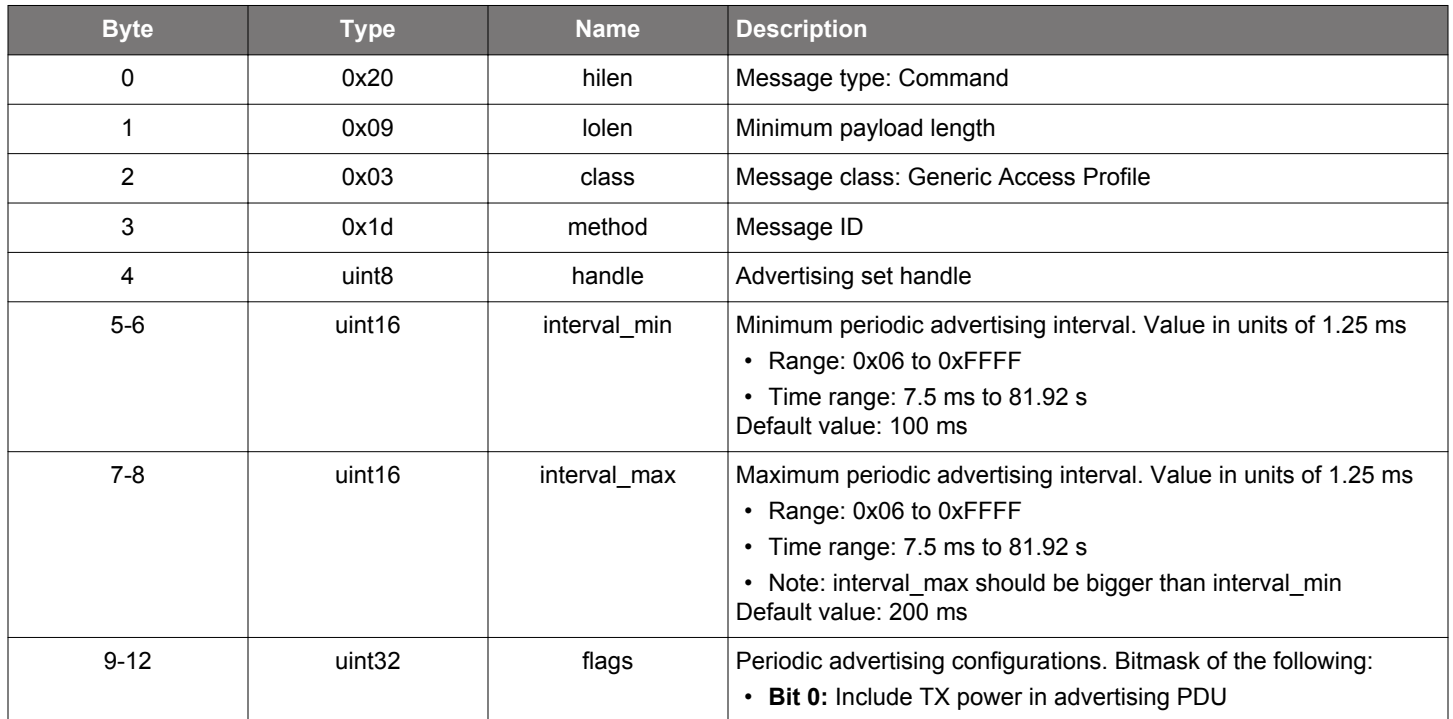

#### **Table 2.281. Response**

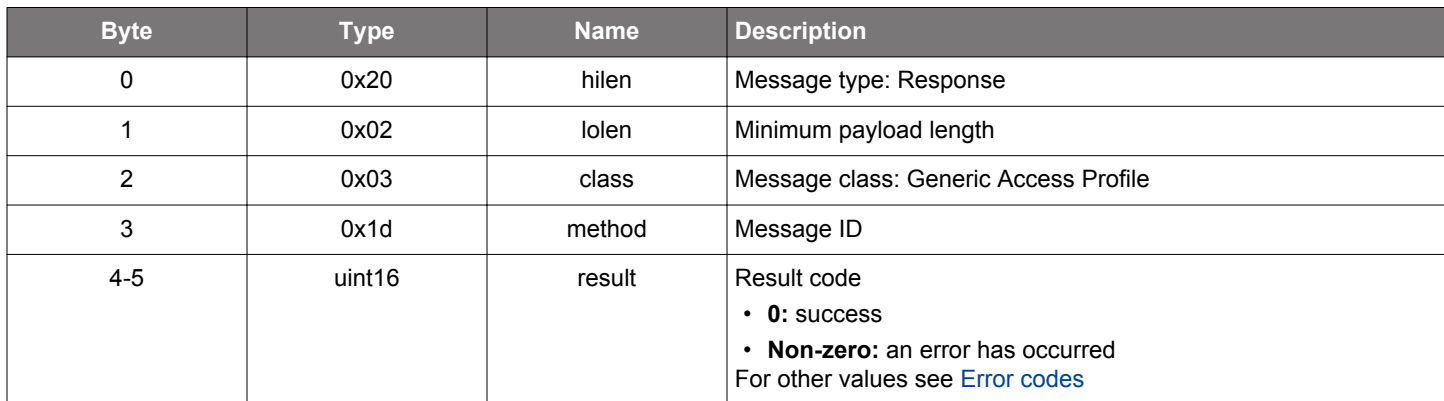

#### **BGLIB C API**

{

```
\hspace{0.1mm}/\hspace{0.1mm}^* Function \hspace{0.1mm}^*/\hspace{0.1mm}struct gecko_msg_le_gap_start_periodic_advertising_rsp_t *gecko_cmd_le_gap_start_periodic_advertising(uint8 
handle, uint16 interval_min, uint16 interval_max, uint32 flags);
/* Response id */
gecko_rsp_le_gap_start_periodic_advertising_id
/* Response structure */
struct gecko_msg_le_gap_start_periodic_advertising_rsp_t
```
<span id="page-179-0"></span> uint16 result; };

# **2.10.1.35 cmd\_le\_gap\_stop\_advertising**

Stop the advertising of the given advertising set.

# **Table 2.282. Command**

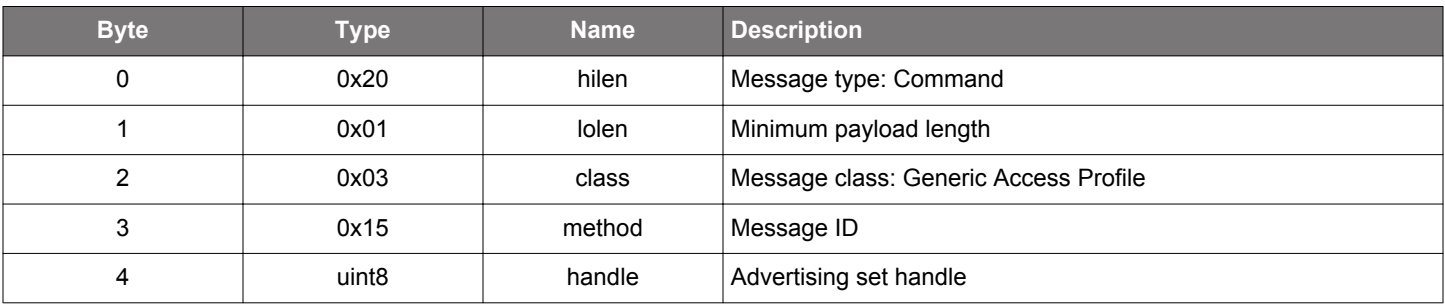

## **Table 2.283. Response**

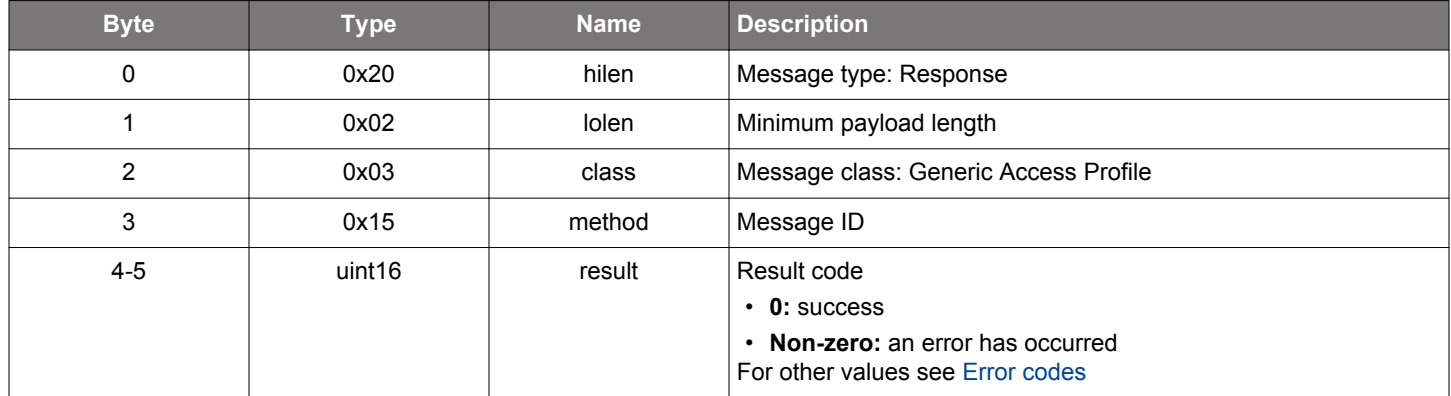

```
\hspace{0.1mm}/\hspace{0.1mm}^* Function \hspace{0.1mm}^*/\hspace{0.1mm}struct gecko_msg_le_gap_stop_advertising_rsp_t *gecko_cmd_le_gap_stop_advertising(uint8 handle);
/* Response id */
gecko_rsp_le_gap_stop_advertising_id
/* Response structure */
struct gecko_msg_le_gap_stop_advertising_rsp_t
{
   uint16 result;
};
```
## **2.10.1.36 cmd\_le\_gap\_stop\_periodic\_advertising**

Stop the periodic advertising on the given advertising set.

This command does not affect the enable state of the advertising set, i.e., legacy or extended advertising is not stopped.

#### **Table 2.284. Command**

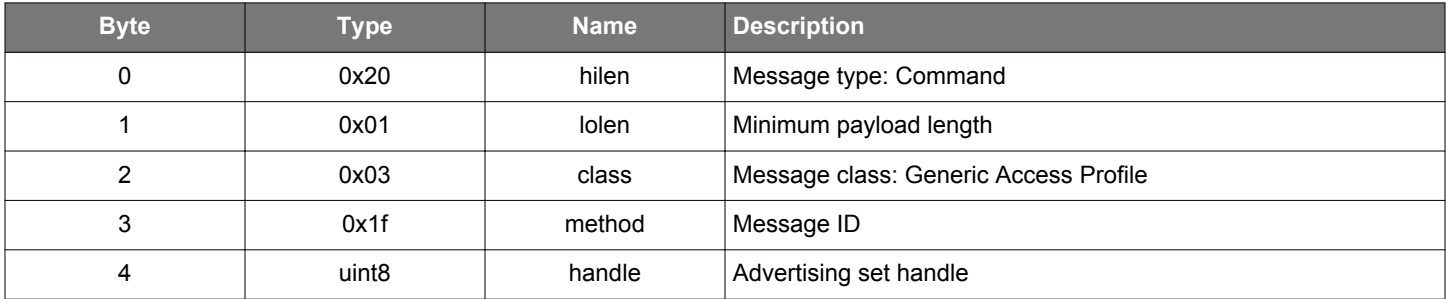

#### **Table 2.285. Response**

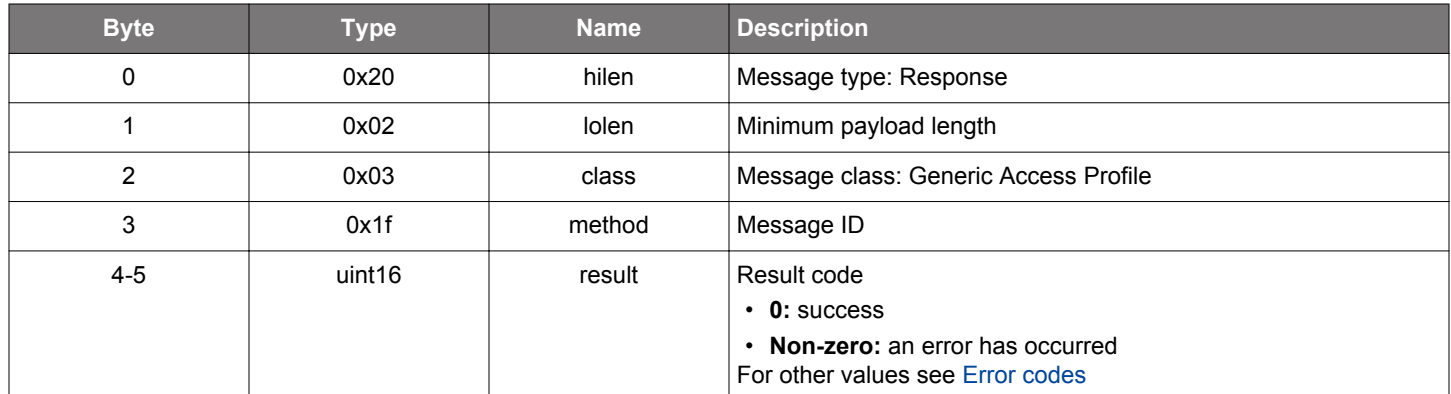

#### **BGLIB C API**

```
/* Function */
struct gecko_msg_le_gap_stop_periodic_advertising_rsp_t *gecko_cmd_le_gap_stop_periodic_advertising(uint8 
handle);
/* Response id */
gecko_rsp_le_gap_stop_periodic_advertising_id
/* Response structure */
struct gecko_msg_le_gap_stop_periodic_advertising_rsp_t
{
   uint16 result;
```
# };

## **2.10.2 le\_gap events**

#### **2.10.2.1 evt\_le\_gap\_adv\_timeout**

Indicates that the advertiser has completed the configured number of advertising events in the advertising set and advertising has stopped. The maximum number of advertising events can be configured by the maxevents parameter in the command [le\\_gap\\_set\\_adver](#page-154-0)[tise\\_timing](#page-154-0).

### **Table 2.286. Event**

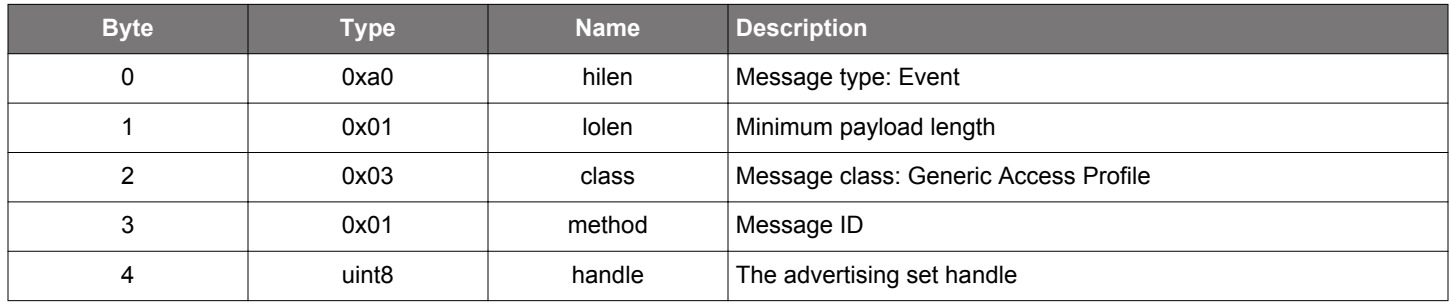

```
/* Event id */
gecko_evt_le_gap_adv_timeout_id
/* Event structure */
struct gecko_msg_le_gap_adv_timeout_evt_t
{
   uint8 handle;
};
```
#### <span id="page-182-0"></span>**2.10.2.2 evt\_le\_gap\_extended\_scan\_response**

Reports an advertising or scan response packet that is received by the device's radio while in scanning mode.

By default, this event is disabled and the stack will not generate it. The application needs to enable it using [le\\_gap\\_set\\_discovery\\_ex](#page-164-0)[tended\\_scan\\_response](#page-164-0) command. When this event is enabled, it replaces [le\\_gap\\_scan\\_response](#page-185-0), that is, the stack will generate either this event or [le\\_gap\\_scan\\_response,](#page-185-0) but not both.

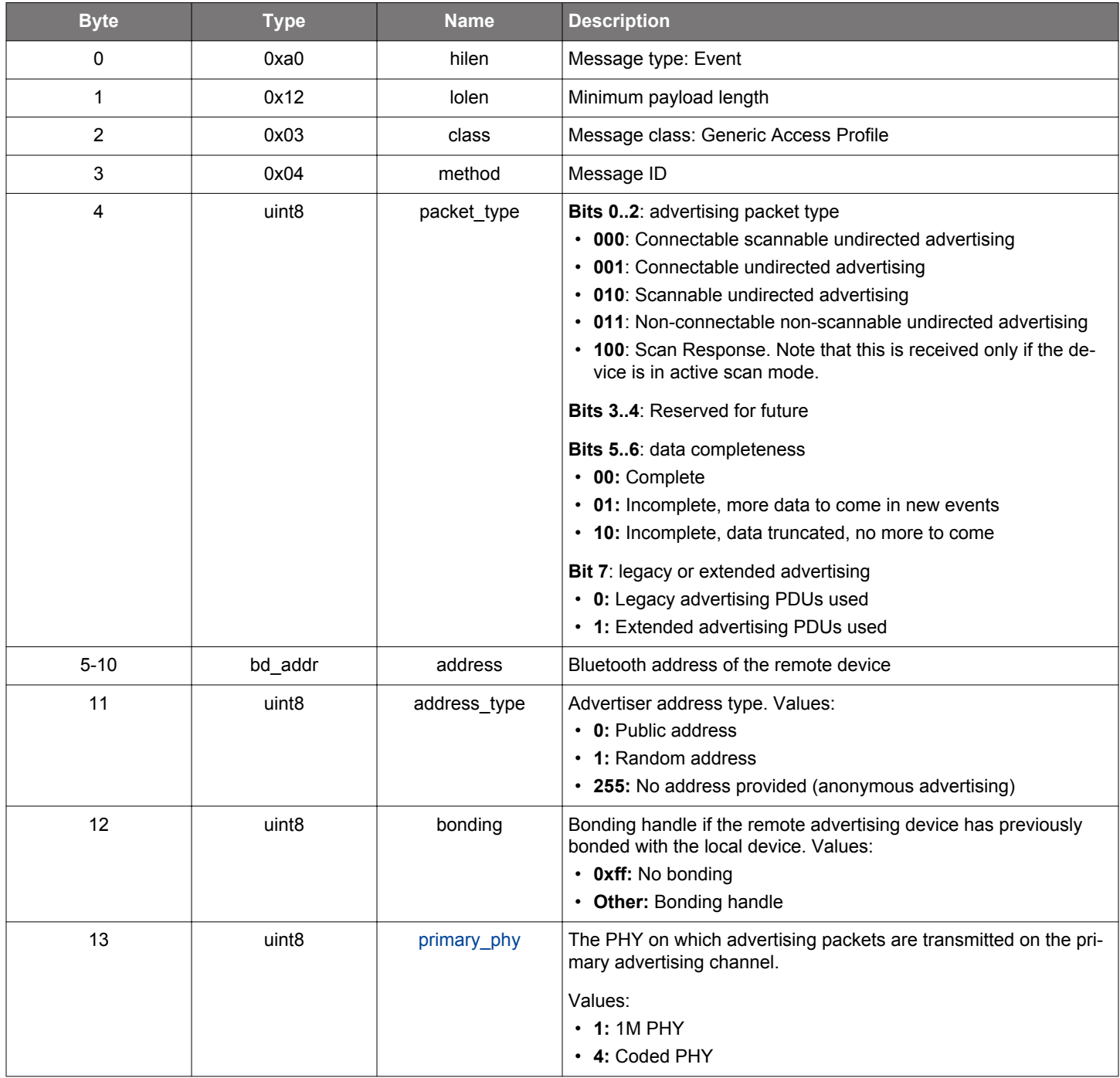

## **Table 2.287. Event**

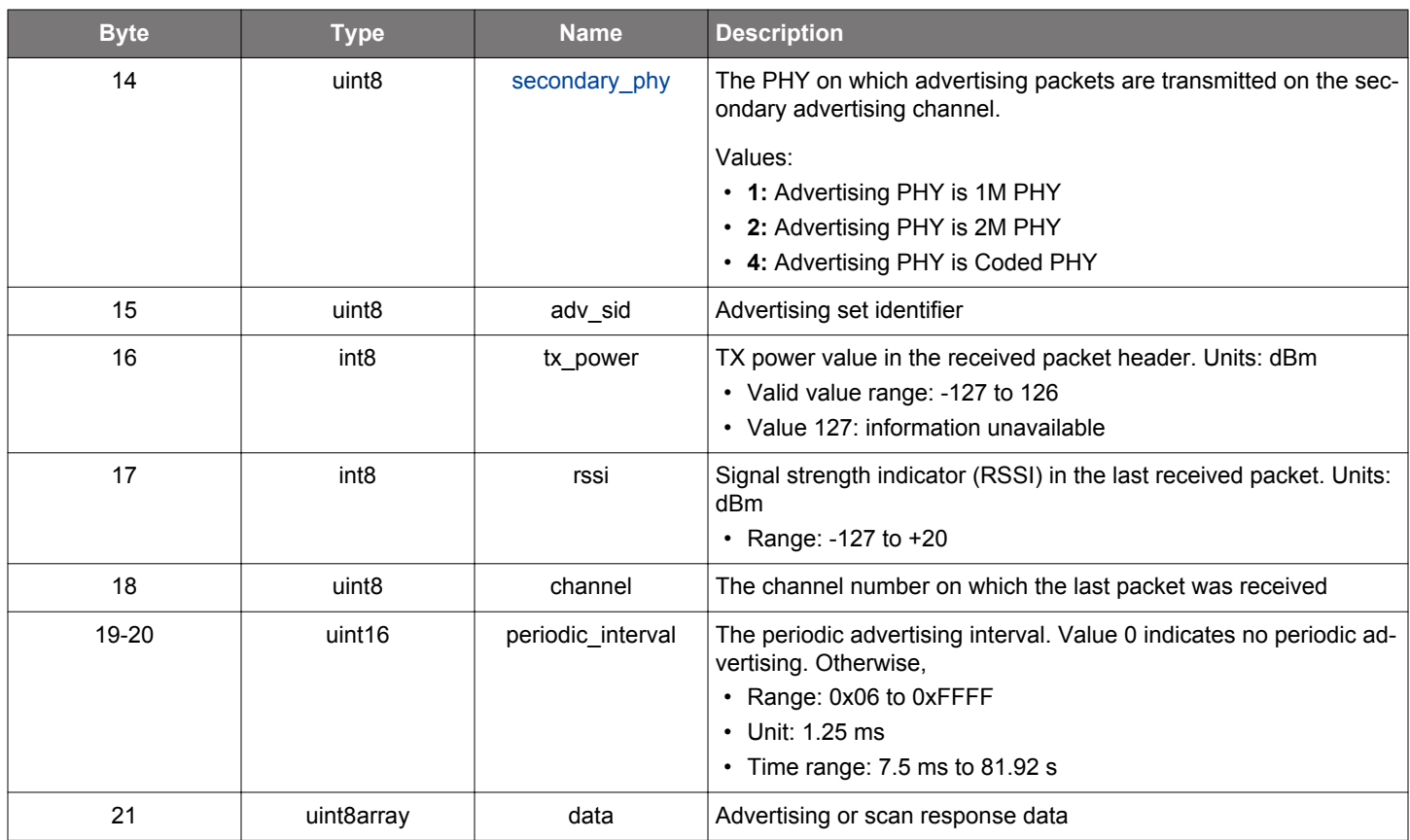

```
/* Event id */
gecko_evt_le_gap_extended_scan_response_id
/* Event structure */
struct gecko_msg_le_gap_extended_scan_response_evt_t
{
   uint8 packet_type;,
  bd_addr address;,
  uint8 address_type;,
  uint8 bonding;,
 uint8 primary_phy;,
   uint8 secondary_phy;,
  uint8 adv_sid;,
   int8 tx_power;,
   int8 rssi;,
  uint8 channel;,
   uint16 periodic_interval;,
   uint8array data;
};
```
### **2.10.2.3 evt\_le\_gap\_scan\_request**

Reports any scan request received in advertising mode if the scan request notification is enabled. Do not confuse this event with the scan response.

#### **Table 2.288. Event**

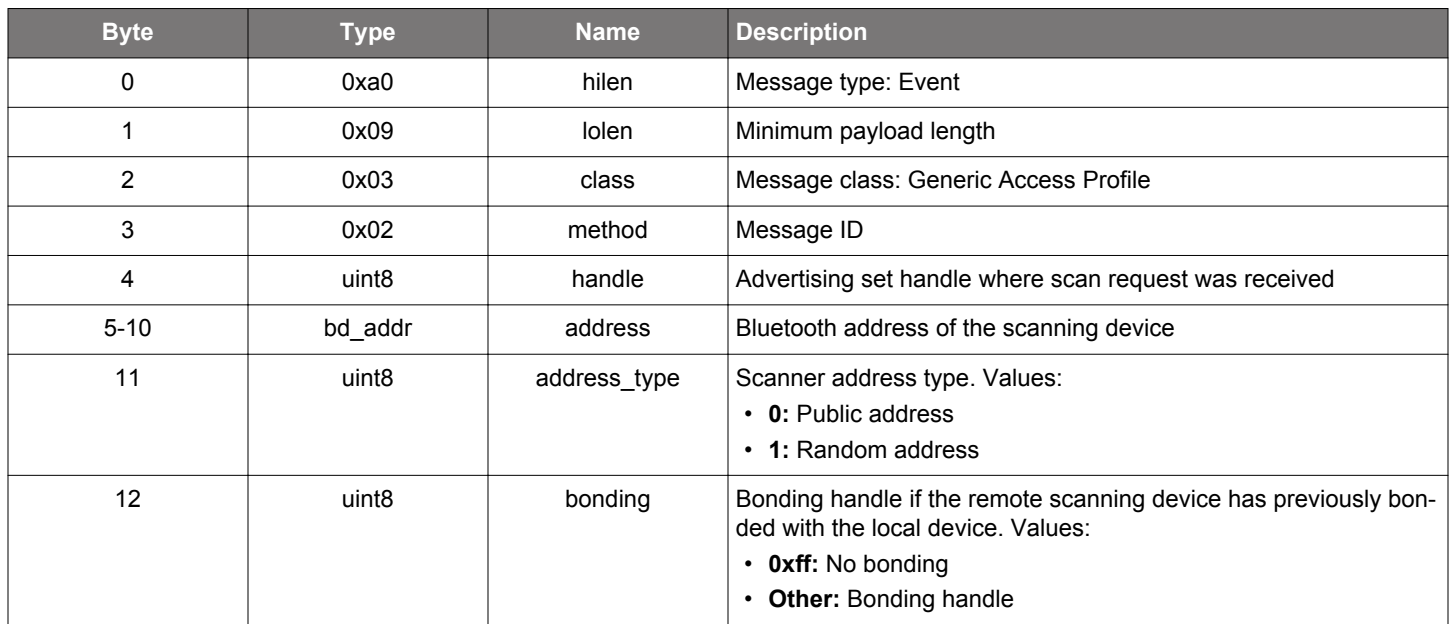

```
/* Event id */
gecko_evt_le_gap_scan_request_id
/* Event structure */
struct gecko_msg_le_gap_scan_request_evt_t
{
   uint8 handle;,
  bd_addr address;,
   uint8 address_type;,
   uint8 bonding;
};
```
#### <span id="page-185-0"></span>**2.10.2.4 evt\_le\_gap\_scan\_response**

Reports any advertising or scan response packet that is received by the device's radio while in scanning mode.

Note that this event will be replaced by [le\\_gap\\_extended\\_scan\\_response](#page-182-0) if extended scan response event is enabled. The extended scan response event can be enabled or disabled using command [le\\_gap\\_set\\_discovery\\_extended\\_scan\\_response](#page-164-0) command.

## **Table 2.289. Event**

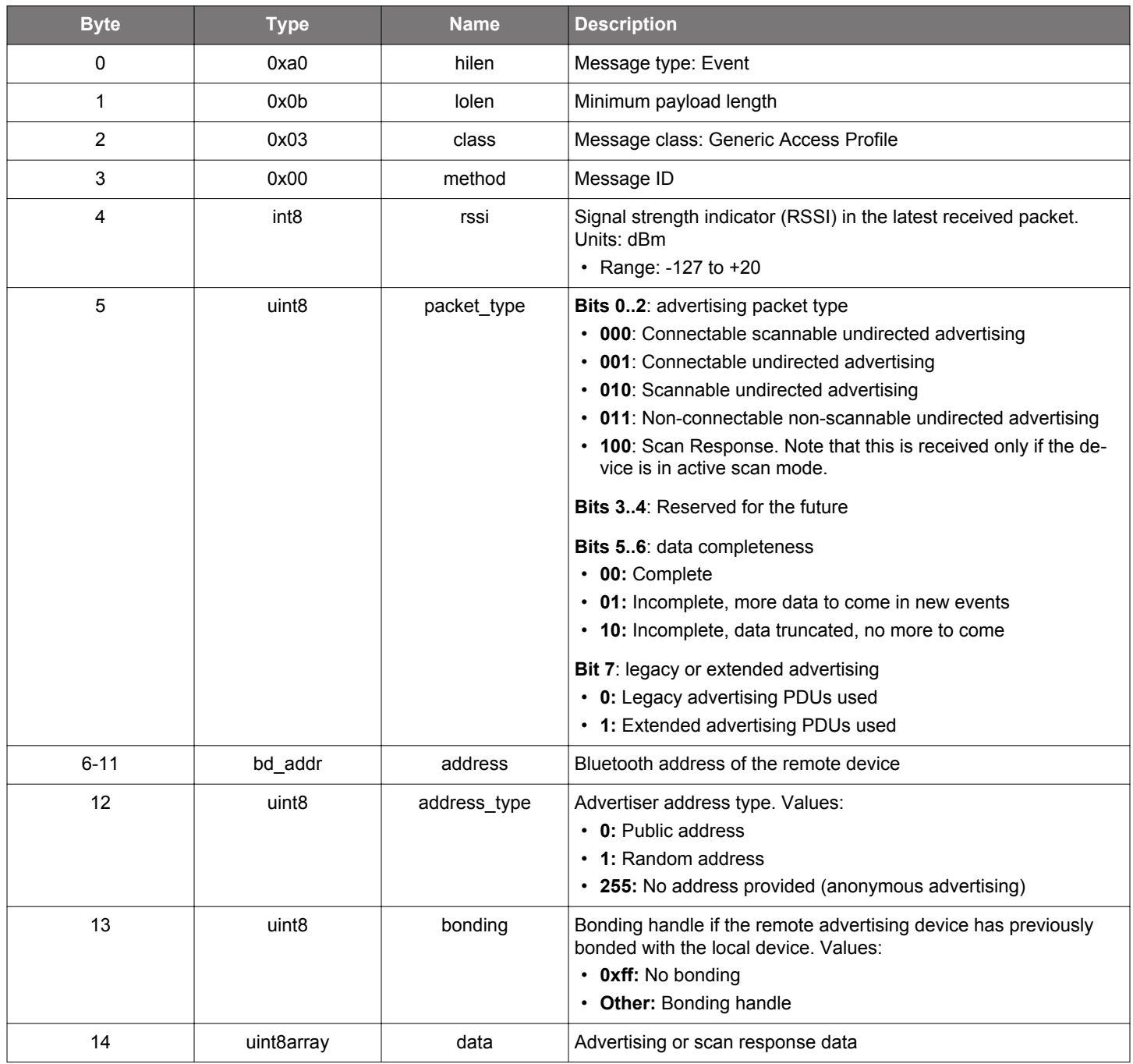

```
/* Event id */
gecko_evt_le_gap_scan_response_id
```

```
/* Event structure */
struct gecko_msg_le_gap_scan_response_evt_t
{
```

```
 int8 rssi;,
 uint8 packet_type;,
 bd_addr address;,
 uint8 address_type;,
 uint8 bonding;,
 uint8array data;
```
## };

### **2.10.3 le\_gap enumerations**

## **2.10.3.1 enum\_le\_gap\_address\_type**

These values define the Bluetooth Address types used by the stack.

### **Table 2.290. Enumerations**

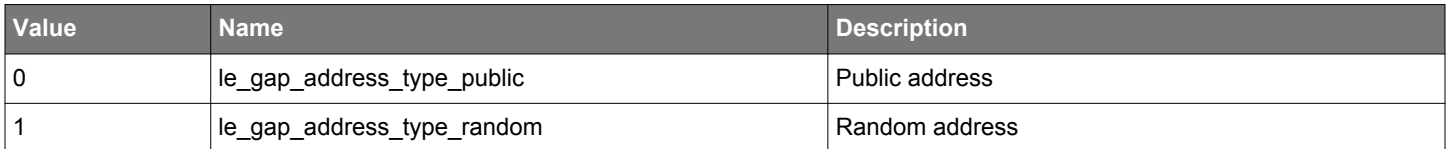

#### **2.10.3.2 enum\_le\_gap\_adv\_address\_type**

**Deprecated**. This can only be used in deprecated command [le\\_gap\\_bt5\\_set\\_mode](#page-132-0).

Address type to use for starting advertising with [le\\_gap\\_bt5\\_set\\_mode.](#page-132-0)

## **Table 2.291. Enumerations**

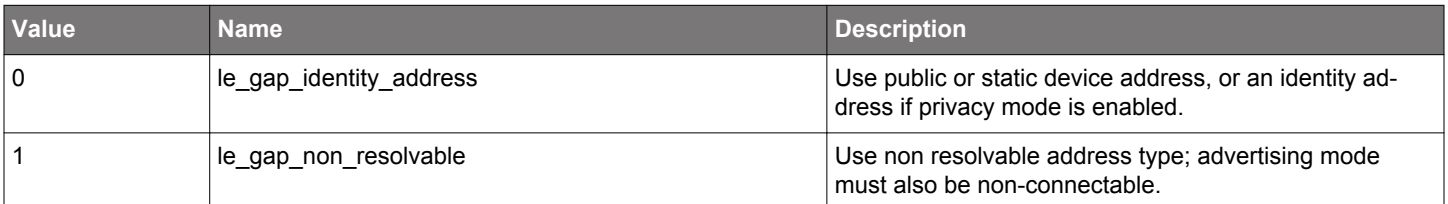

#### **2.10.3.3 enum\_le\_gap\_connectable\_mode**

These values define the available connectable modes, which indicate whether the device accepts connection requests or scan requests.

## **Table 2.292. Enumerations**

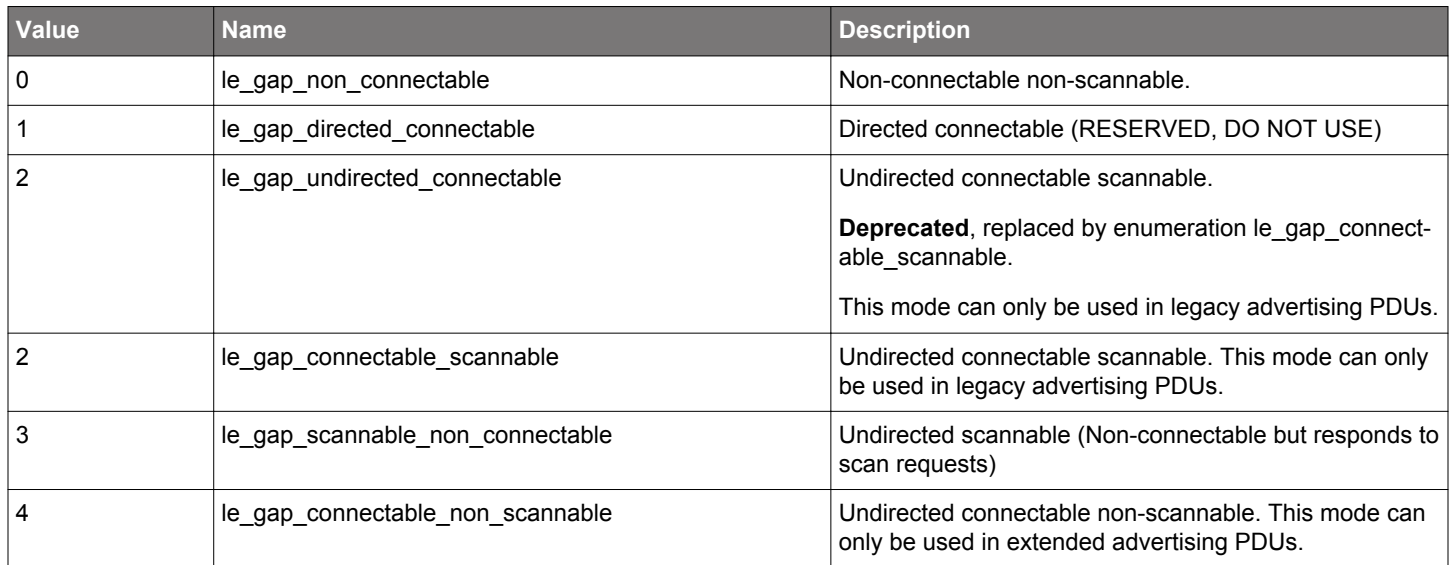

#### **2.10.3.4 enum\_le\_gap\_discover\_mode**

These values indicate which Bluetooth discovery mode to use when scanning for advertising devices.

#### **Table 2.293. Enumerations**

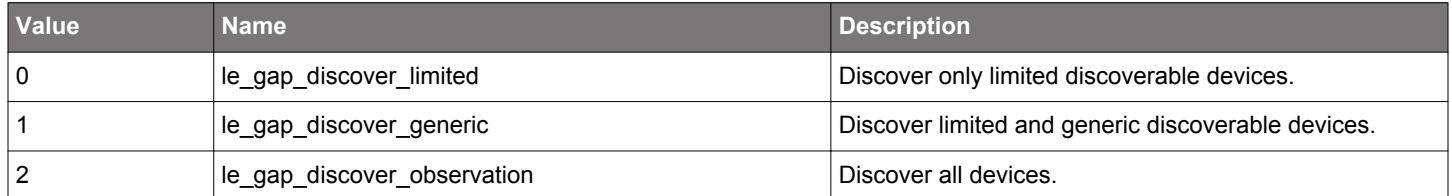

#### **2.10.3.5 enum\_le\_gap\_discoverable\_mode**

These values define the available Discoverable Modes, which dictate how the device is visible to other devices.

#### **Table 2.294. Enumerations**

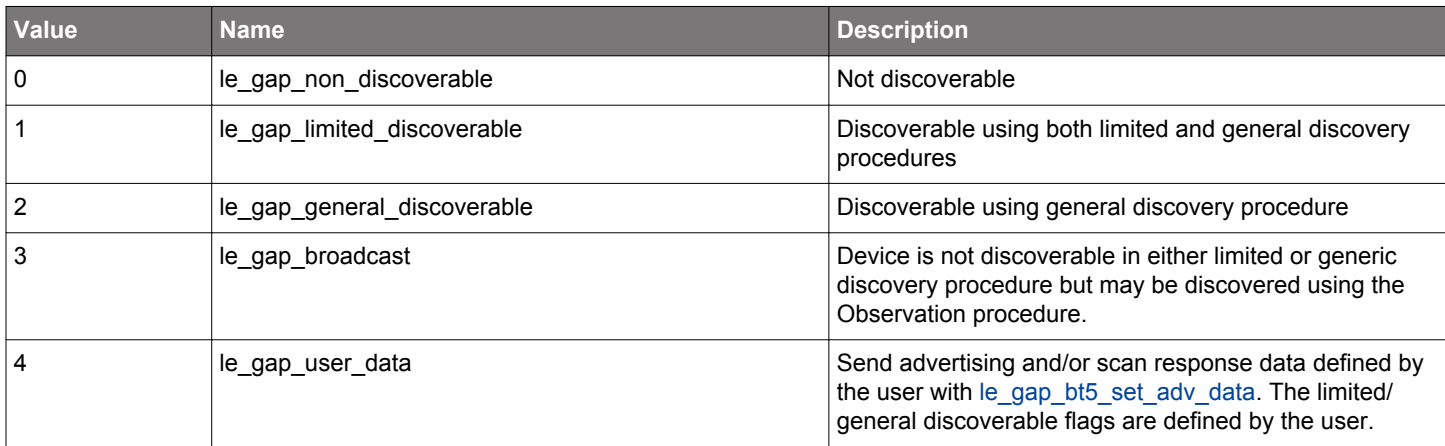

# <span id="page-188-0"></span>**2.10.3.6 enum\_le\_gap\_phy\_type**

Types of PHYs used within le\_gap class

## **Table 2.295. Enumerations**

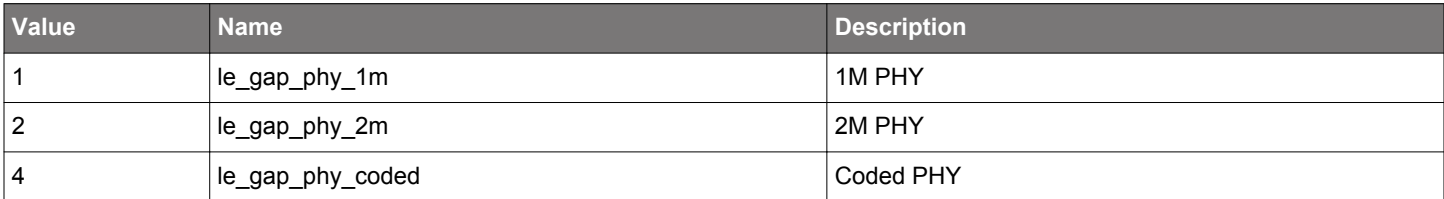

## **2.11 Bluetooth Mesh Configuration Client (mesh\_config\_client)**

Bluetooth mesh stack API for the Mesh Configuration Client

Commands in this class configure nodes in the Mesh network, which includes key management, publish and subscribe settings manipulation, and node feature configuration.

Requests to nodes are asynchronous. A handle is assigned to each request that is pending a reply from a node in the network. The handle can be used to query the request status, and to identify the response event from the node. Multiple requests can be made in parallel (as long as they are destined to different nodes; only one pending request per node is allowed).

### **Request Management**

- [Cancel a request](#page-199-0)
- [Query current status of a request](#page-217-0)
- [Get default request timeout](#page-205-0)
- [Set default request timeout](#page-235-0)

## **Key and Mesh Network Management**

- [Deploy a network key to a node](#page-197-0)
- [Remove a network key from a node](#page-232-0)
- [List network keys on a node](#page-223-0)
- [Deploy an application key to a node](#page-191-0)
- [Remove an application key from a node](#page-226-0)
- [List application keys bound to a network key on a node](#page-219-0)

## **Node Configuration**

- [Get device composition data of a node](#page-203-0)
- [Reset a node](#page-233-0)
- [Get node default TTL state value](#page-206-0)
- [Set node default TTL state value](#page-236-0)
- [Get node secure network beacon state value](#page-202-0)
- [Set node secure network beacon state value](#page-234-0)
- [Get node identity advertising state value](#page-211-0)
- [Set node identity advertising state value](#page-243-0)
- [Get node friend state value](#page-207-0)
- [Set node friend state value](#page-237-0)
- [Get node LPN poll timeout state value](#page-212-0)
- [Get node GATT proxy state value](#page-208-0)
- [Set node GATT proxy state value](#page-238-0)
- [Get node relay state value](#page-216-0)
- [Set node relay state value](#page-255-0)
- [Get node network transmit state value](#page-215-0)
- [Set node network transmit state value](#page-253-0)

## **Model Configuration**

- [Bind a model to an application key](#page-198-0)
- [Remove a model to application key binding](#page-257-0)
- [List model to application key bindings on a node](#page-221-0)
- [Add a subscription address to a model](#page-193-0)
- •
- [Remove a subscription address from a model](#page-228-0)
- •
- [Overwrite the subscription list of a model with an address](#page-249-0)
- •
- [Clear the subscription list of a model](#page-200-0)
- [Get the subscription list of a model](#page-224-0)
- [Get a model's publication parameters](#page-213-0)
- [Set a model's publication parameters](#page-245-0)

# **Heartbeat**

- [Get node heartbeat publication settings](#page-209-0)
- [Set node heartbeat publication settings](#page-239-0)
- [Get node heartbeat subscription settings](#page-210-0)
- [Set node heartbeat subscription settings](#page-241-0)

**2.11.1 mesh\_config\_client commands**

## <span id="page-191-0"></span>**2.11.1.1 cmd\_mesh\_config\_client\_add\_appkey**

Add an application key to a node.

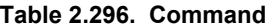

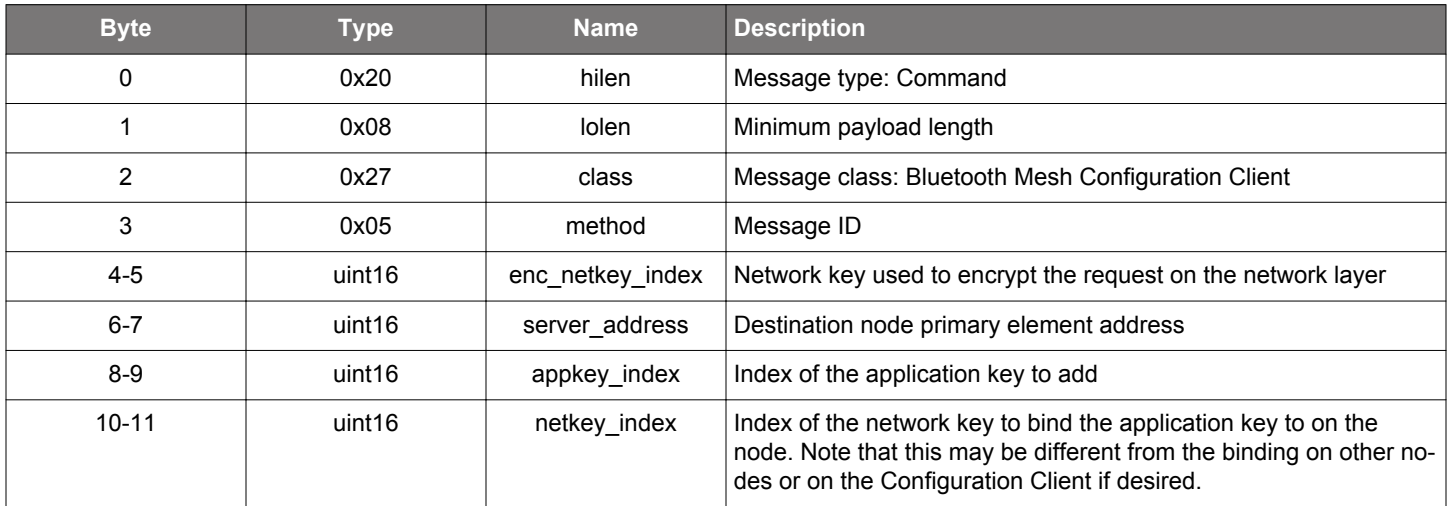

#### **Table 2.297. Response**

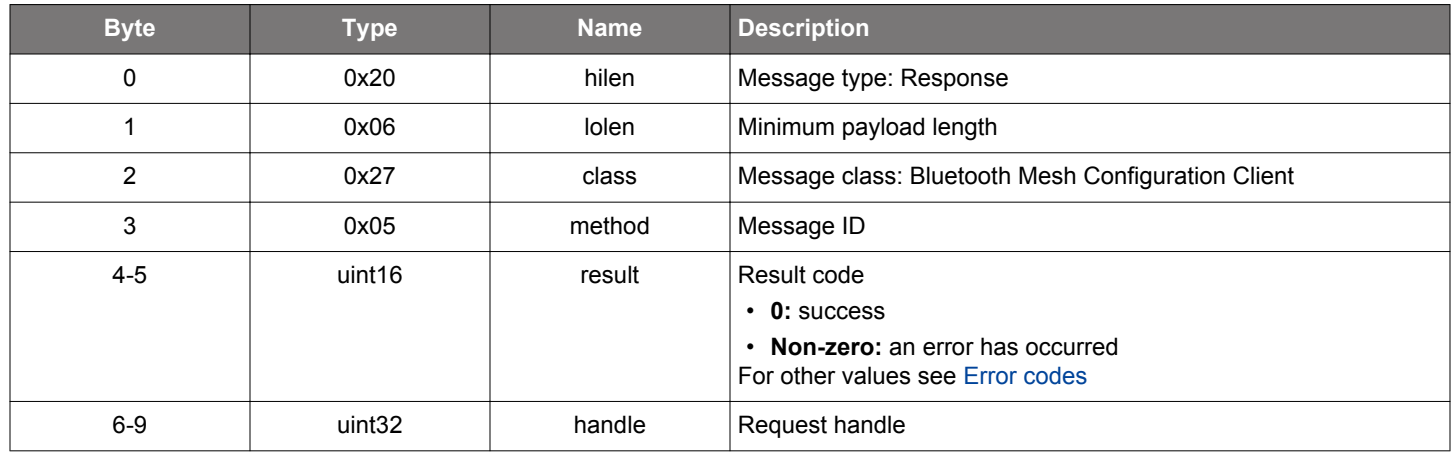

## **BGLIB C API**

```
/* Function */
struct gecko_msg_mesh_config_client_add_appkey_rsp_t *gecko_cmd_mesh_config_client_add_appkey(uint16 
enc_netkey_index, uint16 server_address, uint16 appkey_index, uint16 netkey_index);
/* Response id */
gecko_rsp_mesh_config_client_add_appkey_id
/* Response structure */
struct gecko_msg_mesh_config_client_add_appkey_rsp_t
\left\{ \right.uint16 result;,
  uint32 handle;
};
```
## **Table 2.298. Events Generated**

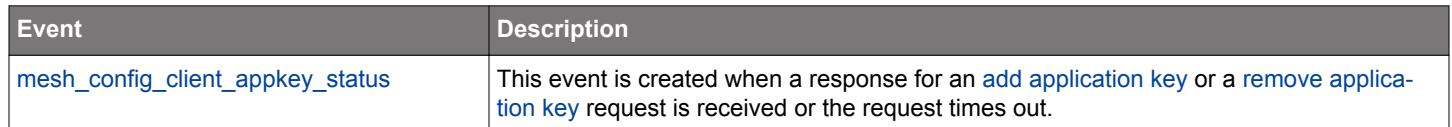

### <span id="page-193-0"></span>**2.11.1.2 cmd\_mesh\_config\_client\_add\_model\_sub**

Add an address to model subscription list.

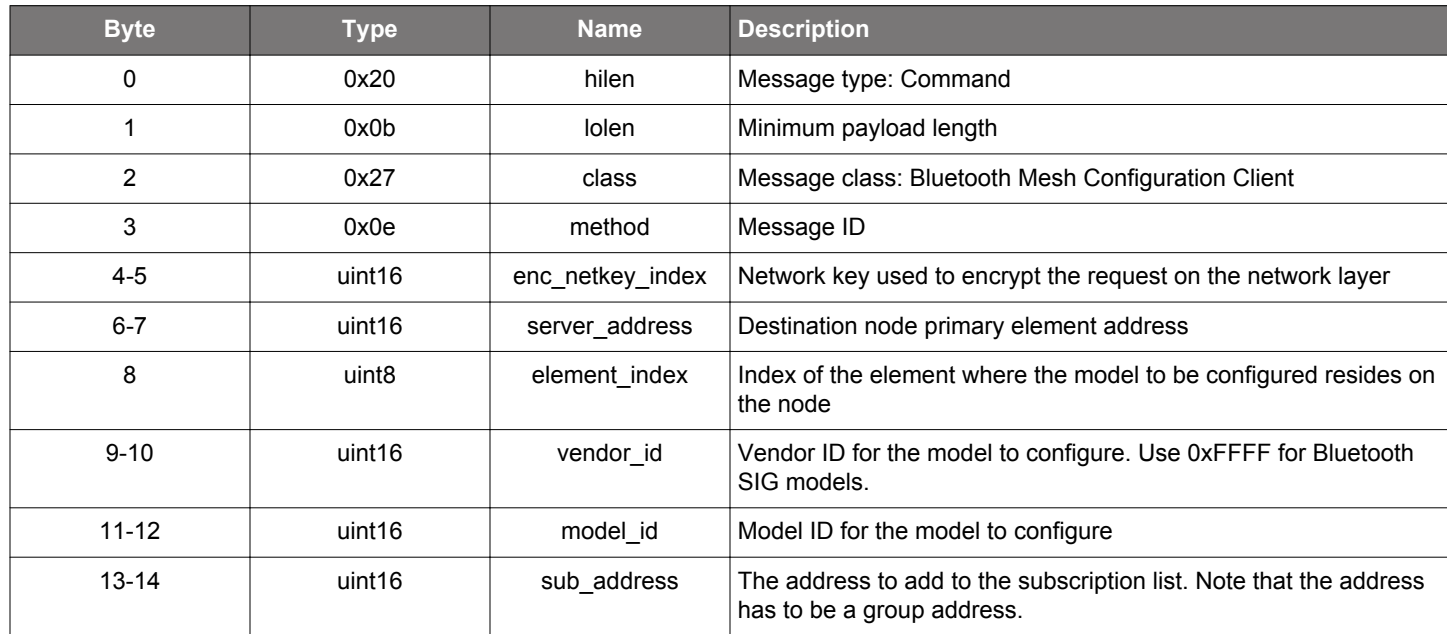

#### **Table 2.299. Command**

### **Table 2.300. Response**

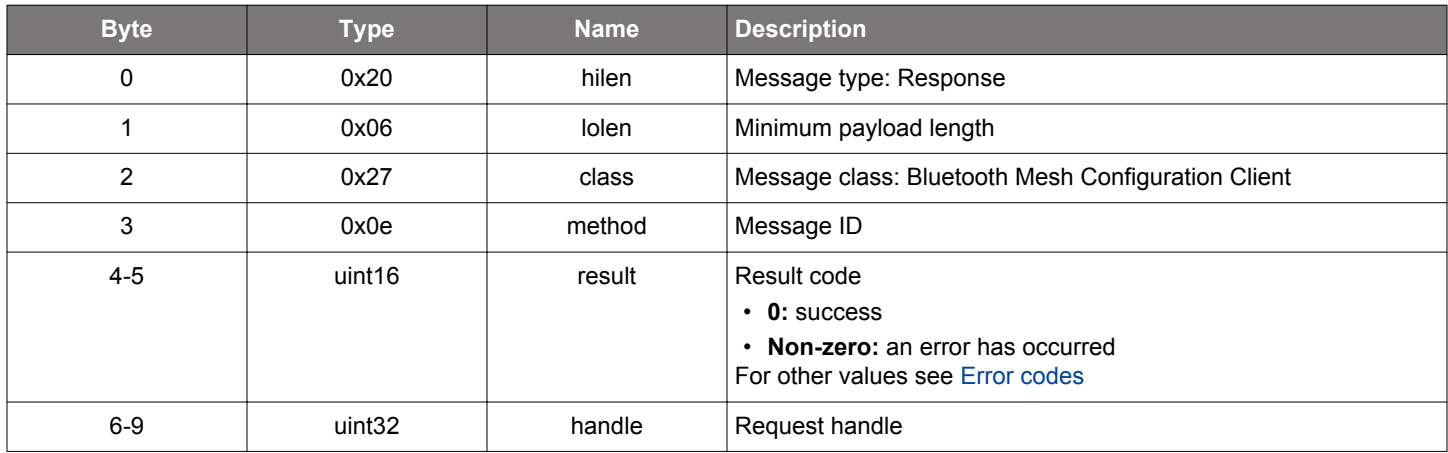

#### **BGLIB C API**

/\* Function \*/ struct gecko\_msg\_mesh\_config\_client\_add\_model\_sub\_rsp\_t \*gecko\_cmd\_mesh\_config\_client\_add\_model\_sub(uint16 enc\_netkey\_index, uint16 server\_address, uint8 element\_index, uint16 vendor\_id, uint16 model\_id, uint16 sub\_address); /\* Response id \*/ gecko\_rsp\_mesh\_config\_client\_add\_model\_sub\_id /\* Response structure \*/

```
struct gecko_msg_mesh_config_client_add_model_sub_rsp_t
\left\{ \right. uint16 result;,
   uint32 handle;
};
```
## **Table 2.301. Events Generated**

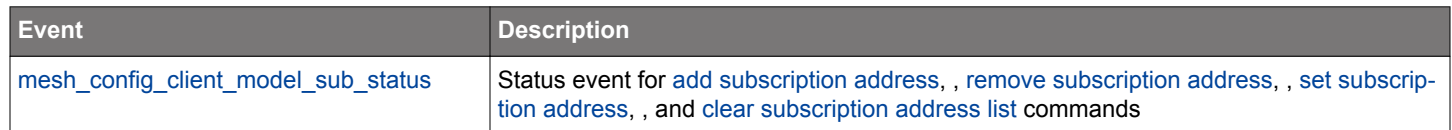

### **2.11.1.3 cmd\_mesh\_config\_client\_add\_model\_sub\_va**

Add a Label UUID (full virtual address) to model subscription list

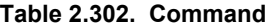

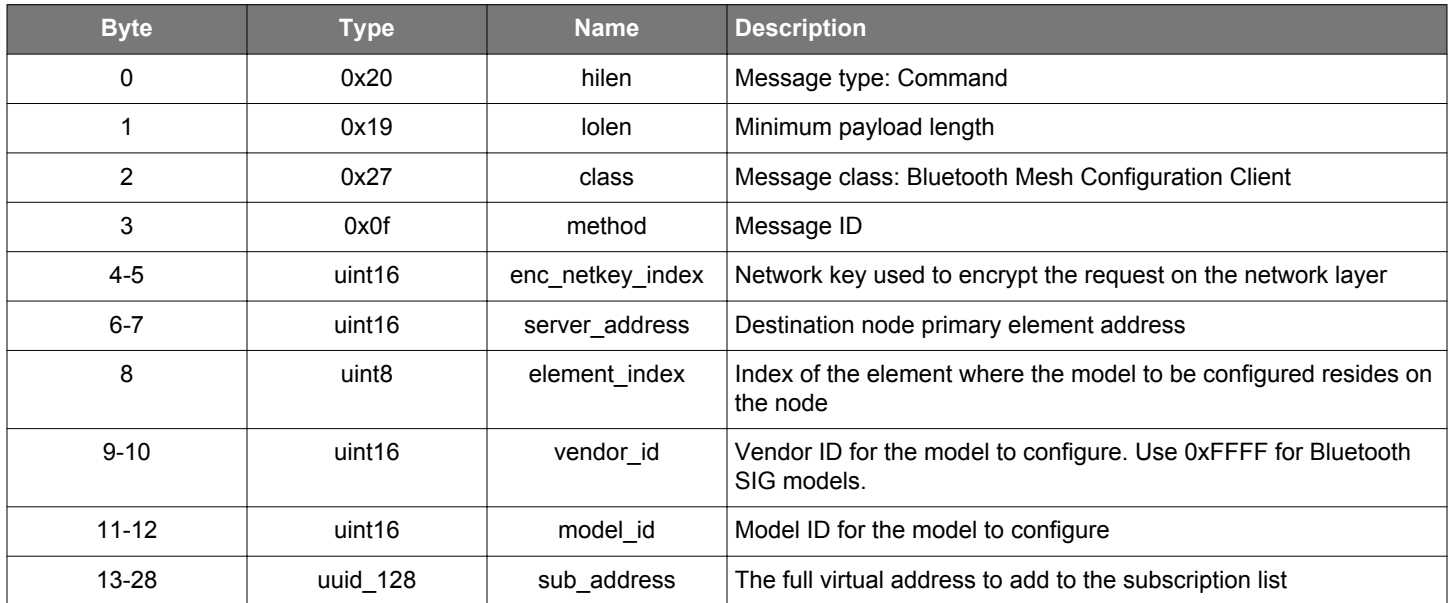

## **Table 2.303. Response**

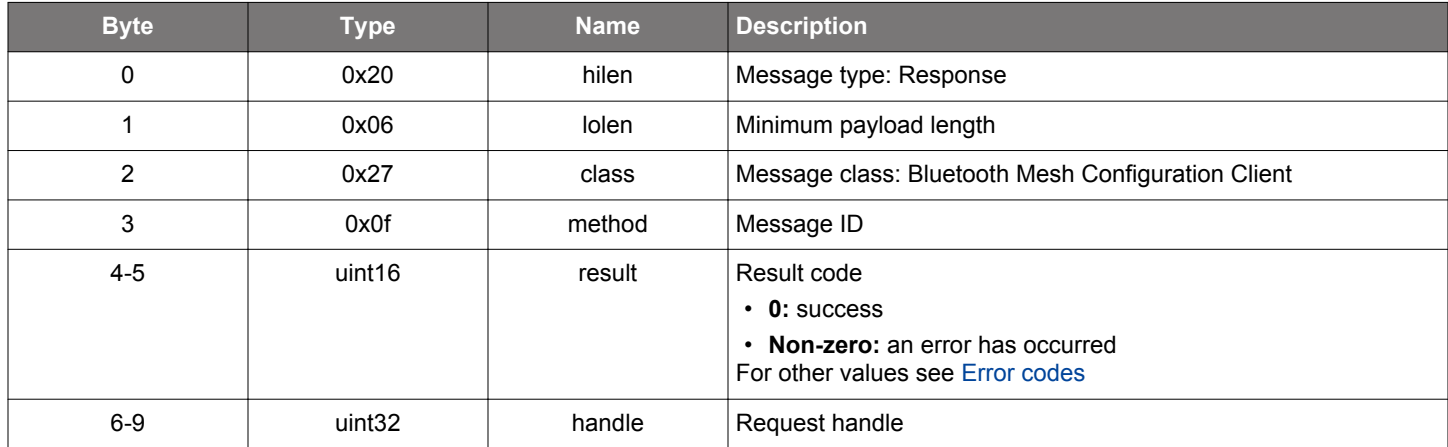

#### **BGLIB C API**

```
/* Function */
struct gecko_msg_mesh_config_client_add_model_sub_va_rsp_t 
*gecko_cmd_mesh_config_client_add_model_sub_va(uint16 enc_netkey_index, uint16 server_address, uint8 
element_index, uint16 vendor_id, uint16 model_id, uuid_128 sub_address);
/* Response id */
gecko_rsp_mesh_config_client_add_model_sub_va_id
/* Response structure */
struct gecko_msg_mesh_config_client_add_model_sub_va_rsp_t
\{uint16 result;,
  uint32 handle;
};
```
## **Table 2.304. Events Generated**

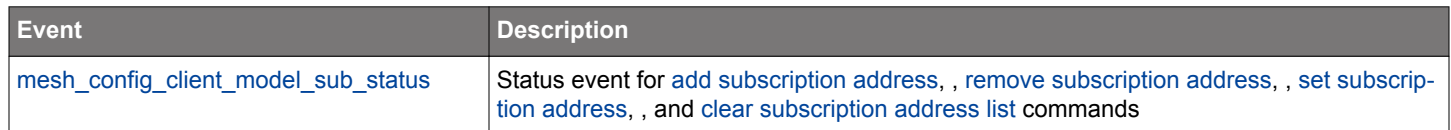

## <span id="page-197-0"></span>**2.11.1.4 cmd\_mesh\_config\_client\_add\_netkey**

Add a network key to a node.

#### **Table 2.305. Command**

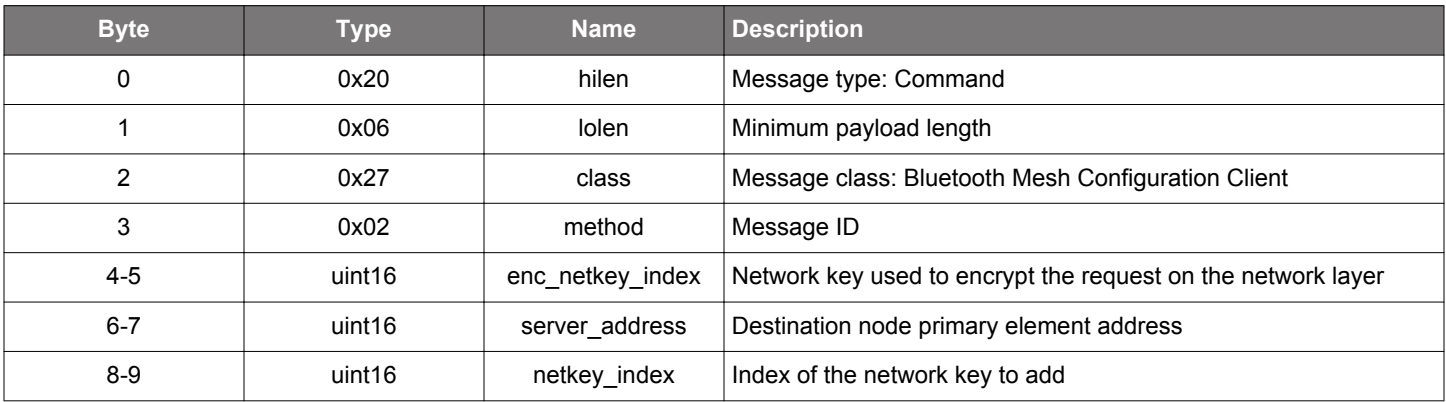

### **Table 2.306. Response**

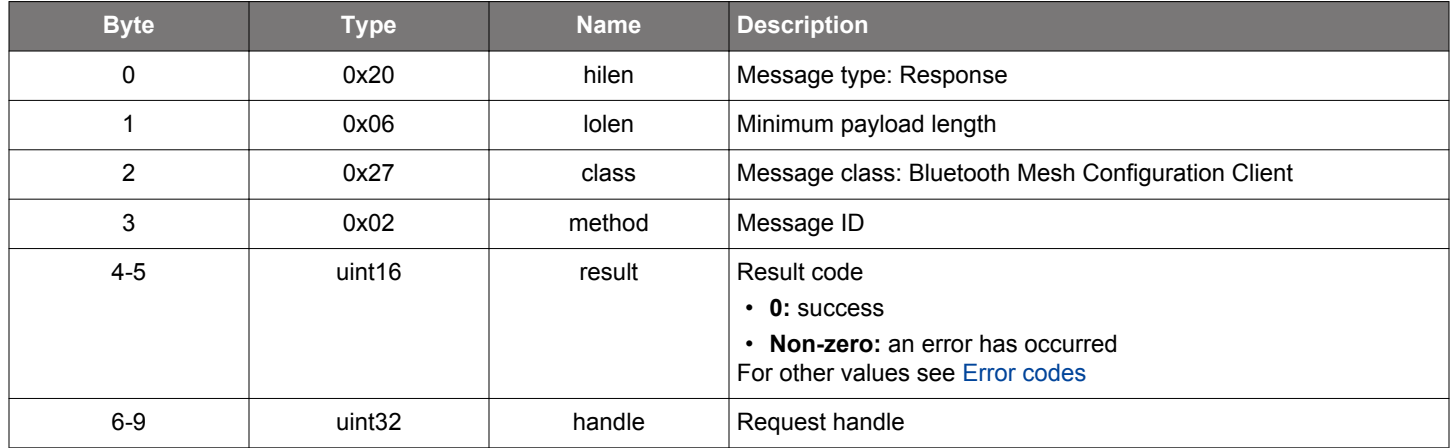

#### **BGLIB C API**

```
/* Function */
struct gecko_msg_mesh_config_client_add_netkey_rsp_t *gecko_cmd_mesh_config_client_add_netkey(uint16 
enc_netkey_index, uint16 server_address, uint16 netkey_index);
/* Response id */
gecko_rsp_mesh_config_client_add_netkey_id
/* Response structure */
struct gecko_msg_mesh_config_client_add_netkey_rsp_t
{
   uint16 result;,
   uint32 handle;
};
```
#### **Table 2.307. Events Generated**

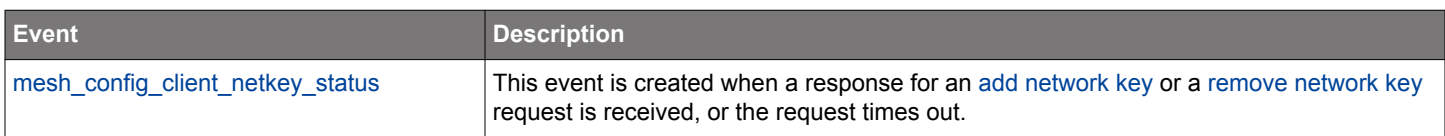

### <span id="page-198-0"></span>**2.11.1.5 cmd\_mesh\_config\_client\_bind\_model**

Bind an application key to a model.

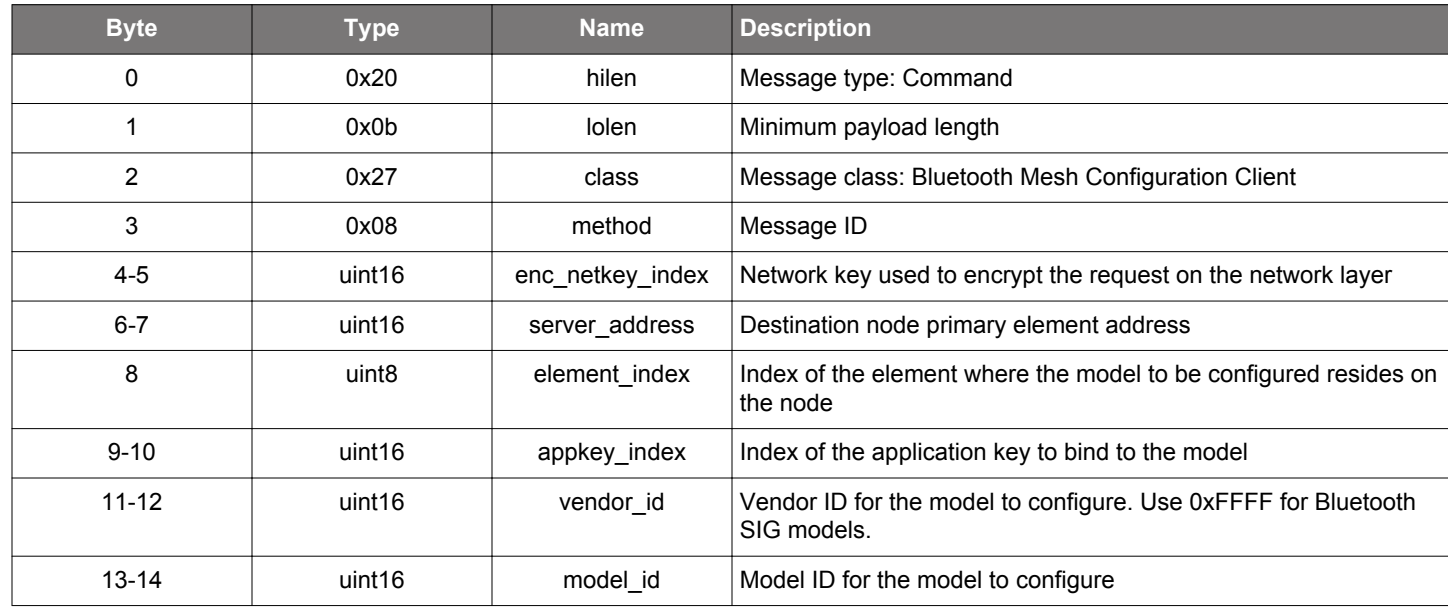

#### **Table 2.308. Command**

## **Table 2.309. Response**

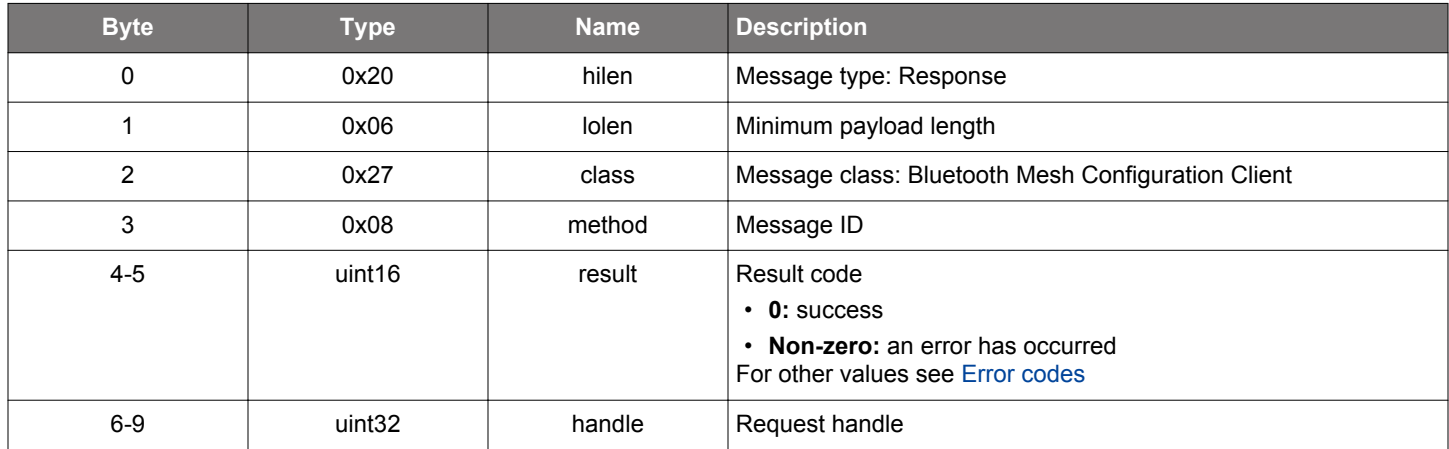

## **BGLIB C API**

/\* Function \*/ struct gecko\_msg\_mesh\_config\_client\_bind\_model\_rsp\_t \*gecko\_cmd\_mesh\_config\_client\_bind\_model(uint16 enc\_netkey\_index, uint16 server\_address, uint8 element\_index, uint16 appkey\_index, uint16 vendor\_id, uint16 model\_id);

```
/* Response id */
gecko_rsp_mesh_config_client_bind_model_id
/* Response structure */
struct gecko_msg_mesh_config_client_bind_model_rsp_t
{
 uint16 result;,
  uint32 handle;
};
```
#### **Table 2.310. Events Generated**

<span id="page-199-0"></span>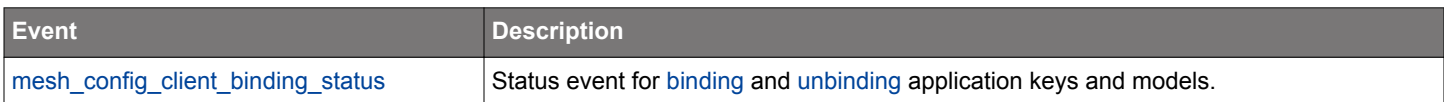

### **2.11.1.6 cmd\_mesh\_config\_client\_cancel\_request**

Cancel an ongoing request releasing resources allocated at the Configuration Client. Note that this call does no undo any setting a node may have made if it had received the request already.

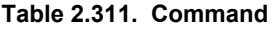

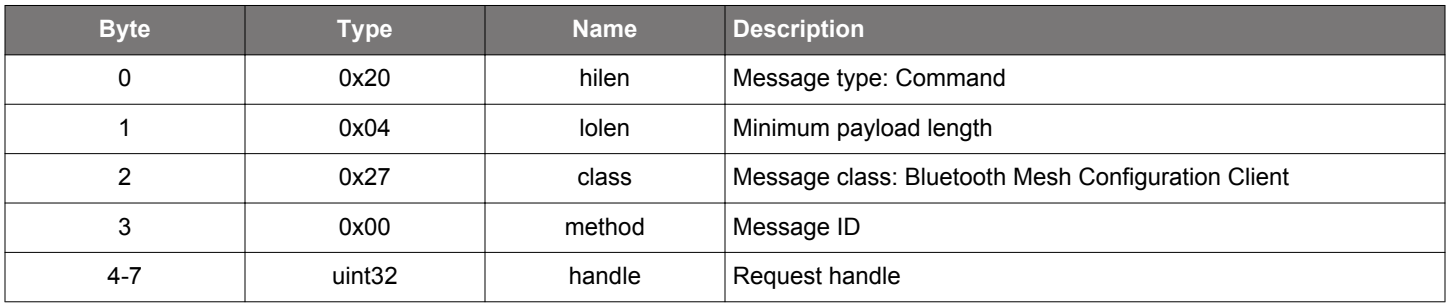

#### **Table 2.312. Response**

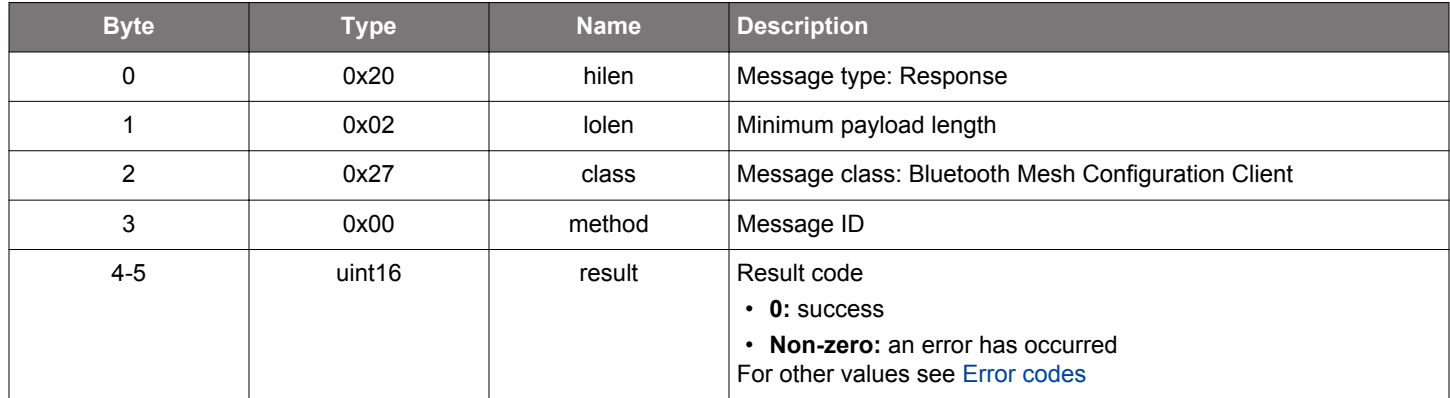

### **BGLIB C API**

```
/* Function */
struct gecko_msg_mesh_config_client_cancel_request_rsp_t *gecko_cmd_mesh_config_client_cancel_request(uint32 
handle);
/* Response id */
gecko_rsp_mesh_config_client_cancel_request_id
/* Response structure */
struct gecko_msg_mesh_config_client_cancel_request_rsp_t
{
   uint16 result;
};
```
### <span id="page-200-0"></span>**2.11.1.7 cmd\_mesh\_config\_client\_clear\_model\_sub**

Clear (empty) the model subscription address list.

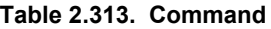

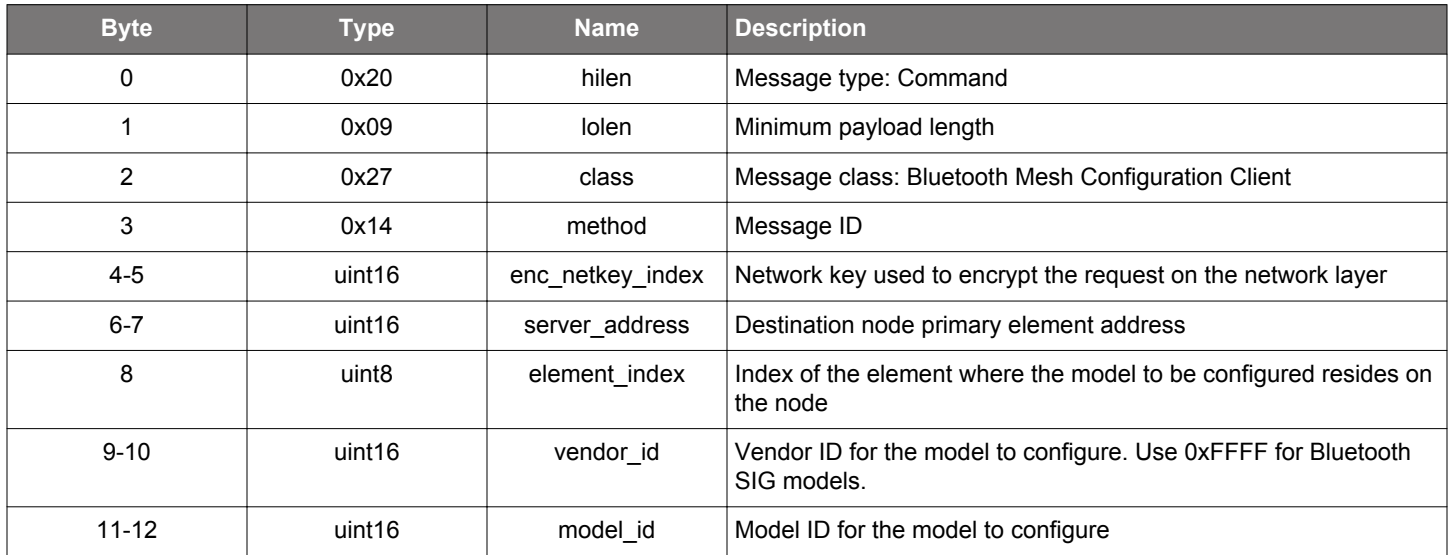

#### **Table 2.314. Response**

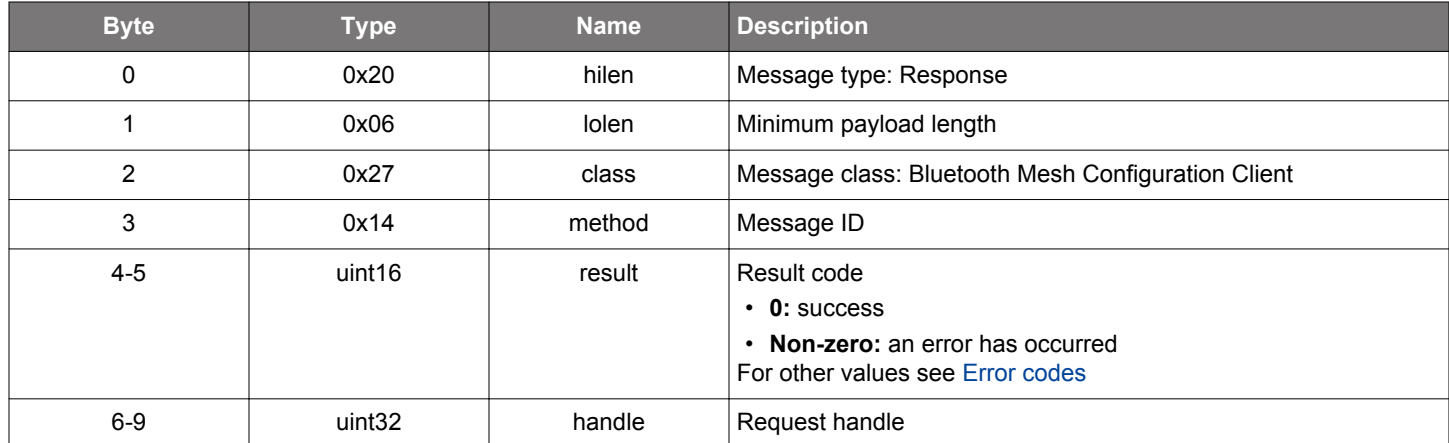

## **BGLIB C API**

/\* Function \*/ struct gecko\_msg\_mesh\_config\_client\_clear\_model\_sub\_rsp\_t \*gecko\_cmd\_mesh\_config\_client\_clear\_model\_sub(uint16 enc\_netkey\_index, uint16 server\_address, uint8 element\_index, uint16 vendor\_id, uint16 model\_id); /\* Response id \*/ gecko\_rsp\_mesh\_config\_client\_clear\_model\_sub\_id /\* Response structure \*/ struct gecko\_msg\_mesh\_config\_client\_clear\_model\_sub\_rsp\_t  $\{$  uint16 result;, uint32 handle; };

## **Table 2.315. Events Generated**

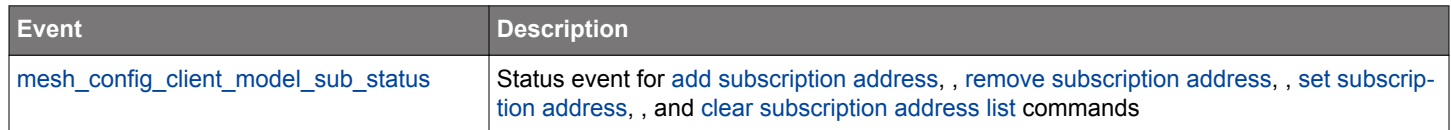

### <span id="page-202-0"></span>**2.11.1.8 cmd\_mesh\_config\_client\_get\_beacon**

Get node secure network beacon state.

#### **Table 2.316. Command**

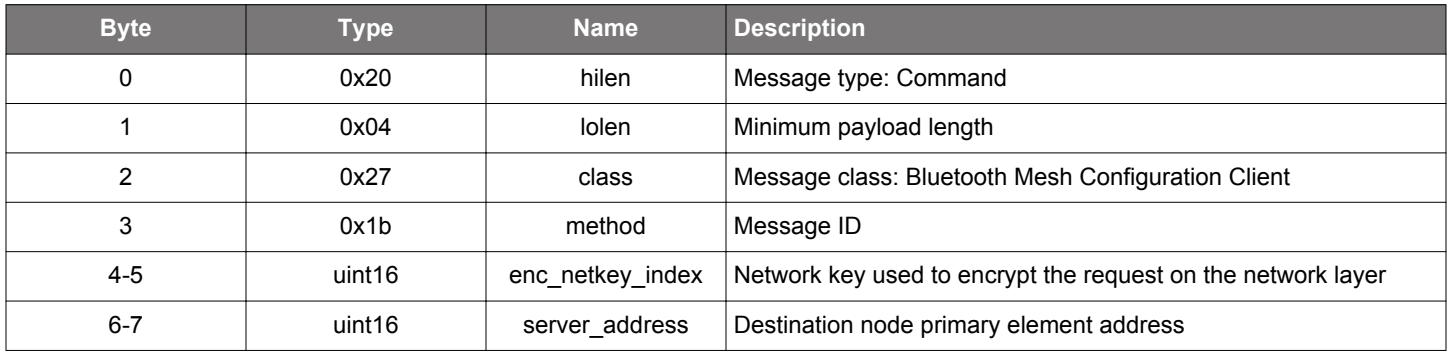

#### **Table 2.317. Response**

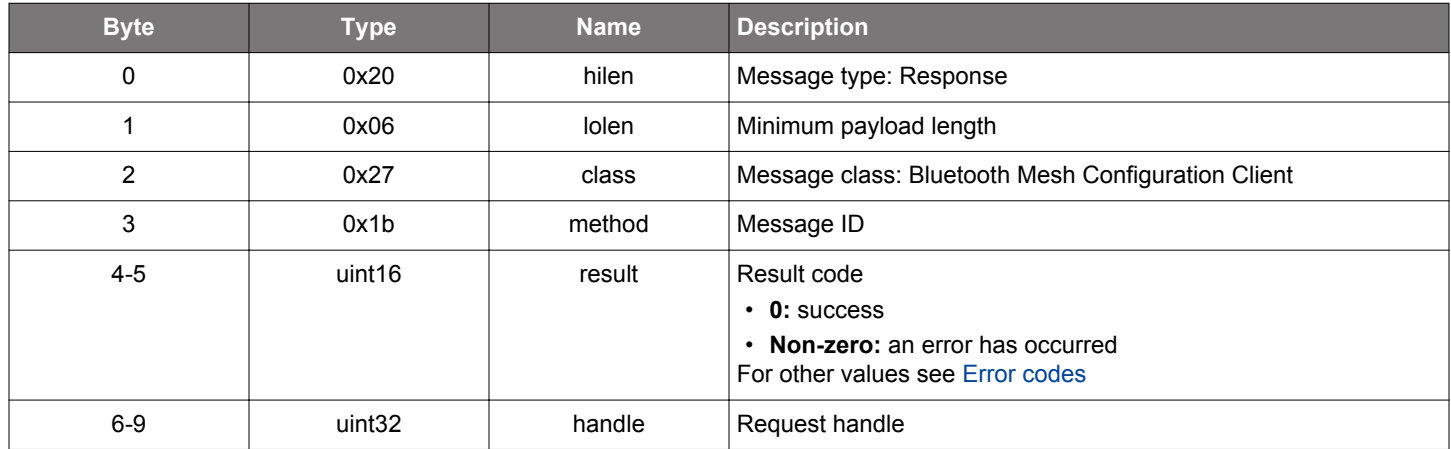

## **BGLIB C API**

```
/\star Function \star/struct gecko_msg_mesh_config_client_get_beacon_rsp_t *gecko_cmd_mesh_config_client_get_beacon(uint16 
enc_netkey_index, uint16 server_address);
/* Response id */
gecko_rsp_mesh_config_client_get_beacon_id
/* Response structure */
struct gecko_msg_mesh_config_client_get_beacon_rsp_t
{
   uint16 result;,
   uint32 handle;
};
```
## **Table 2.318. Events Generated**

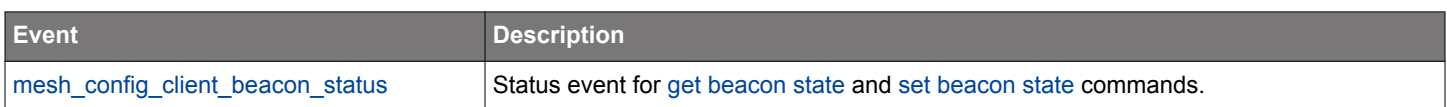

## <span id="page-203-0"></span>**2.11.1.9 cmd\_mesh\_config\_client\_get\_dcd**

Get composition data of a device.

### **Table 2.319. Command**

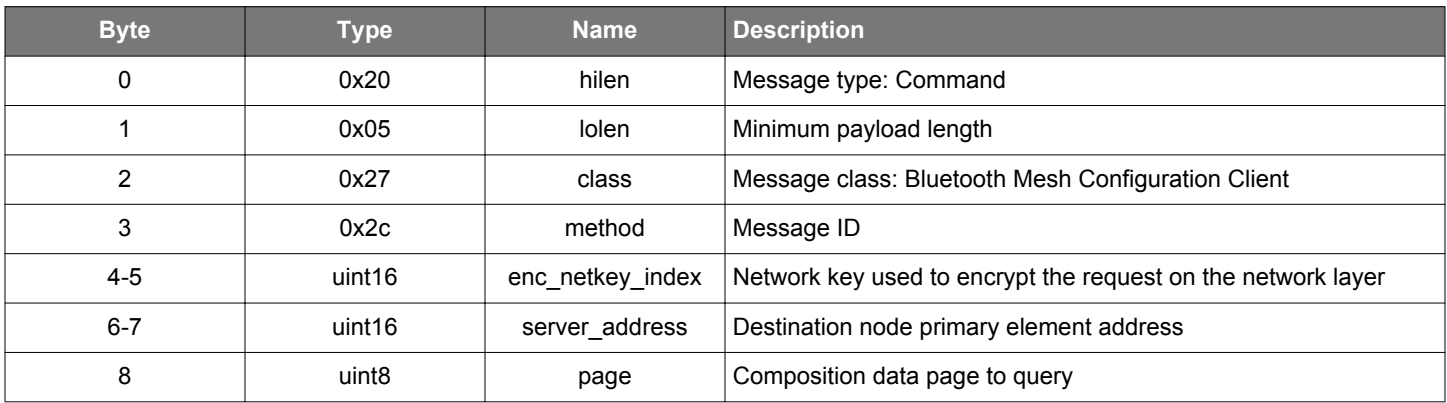

### **Table 2.320. Response**

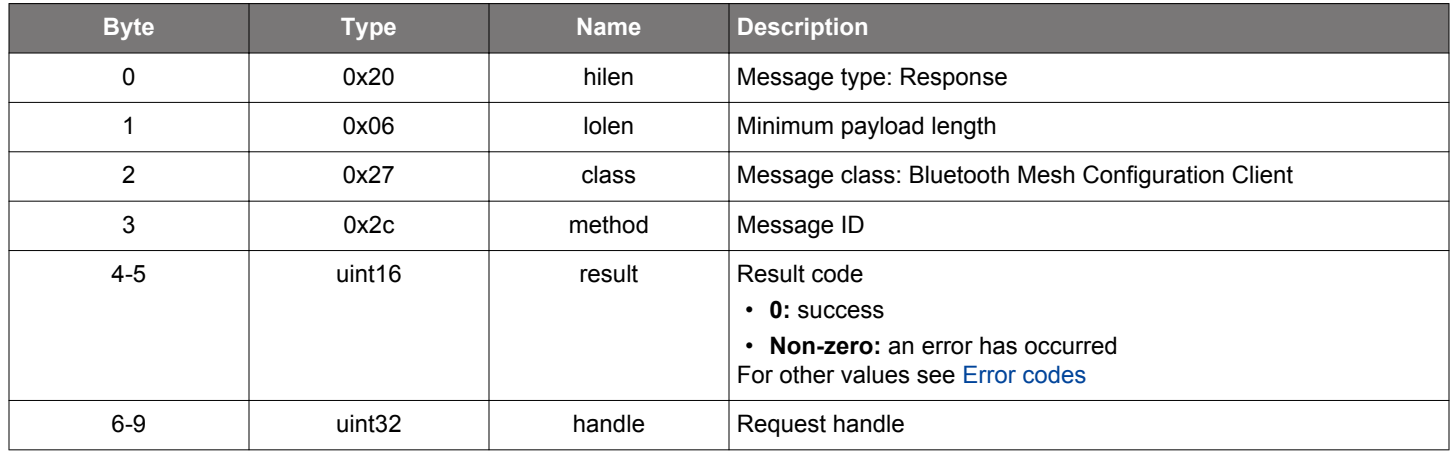

#### **BGLIB C API**

```
/* Function */
struct gecko_msg_mesh_config_client_get_dcd_rsp_t *gecko_cmd_mesh_config_client_get_dcd(uint16 
enc_netkey_index, uint16 server_address, uint8 page);
/* Response id */
gecko_rsp_mesh_config_client_get_dcd_id
/* Response structure */
struct gecko_msg_mesh_config_client_get_dcd_rsp_t
{
   uint16 result;,
  uint32 handle;
};
```
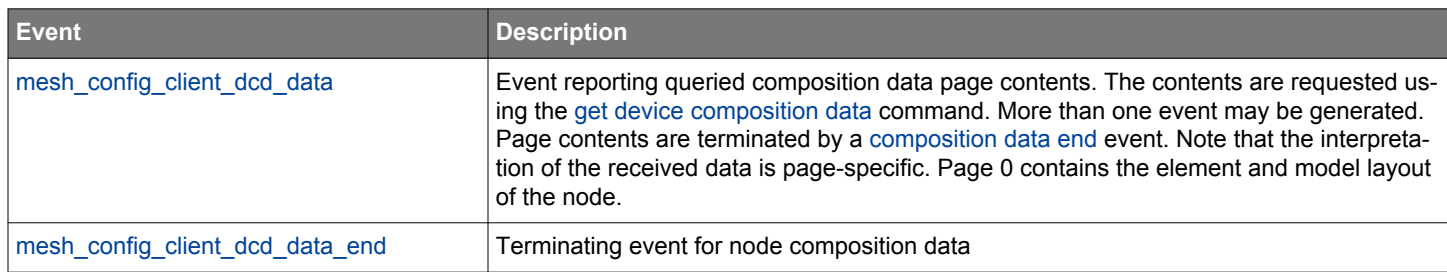

## **Table 2.321. Events Generated**

#### <span id="page-205-0"></span>**2.11.1.10 cmd\_mesh\_config\_client\_get\_default\_timeout**

Get the default timeout for configuration client requests. If there is no response when the timeout expires, a configuration request is considered to have failed and an event with an error result will be generated. Note that if the Bluetooth mesh stack notices the request is destined to an LPN by receiving an on-behalf-of acknowledgment from a Friend node, the timeout in use will be changed to the LPN default timeout.

#### **Table 2.322. Command**

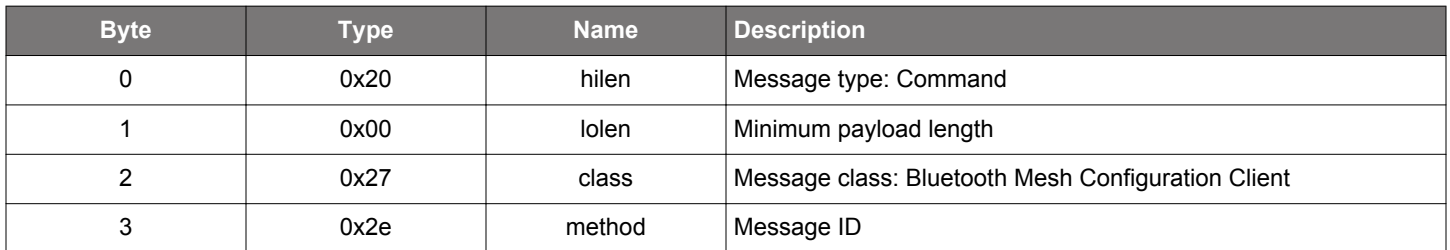

#### **Table 2.323. Response**

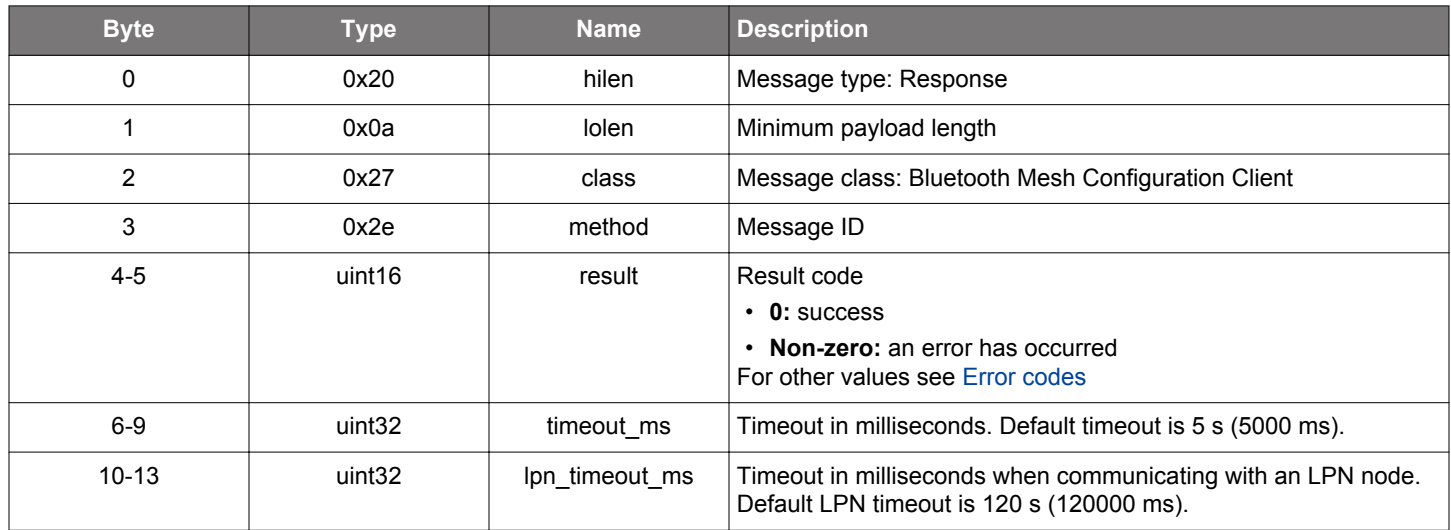

### **BGLIB C API**

```
/* Function */
struct gecko_msg_mesh_config_client_get_default_timeout_rsp_t 
*gecko_cmd_mesh_config_client_get_default_timeout();
/* Response id */
gecko_rsp_mesh_config_client_get_default_timeout_id
/* Response structure */
struct gecko_msg_mesh_config_client_get_default_timeout_rsp_t
{
  uint16 result;,
  uint32 timeout_ms;,
  uint32 lpn_timeout_ms;
};
```
## <span id="page-206-0"></span>**2.11.1.11 cmd\_mesh\_config\_client\_get\_default\_ttl**

Get node default TTL state.

#### **Table 2.324. Command**

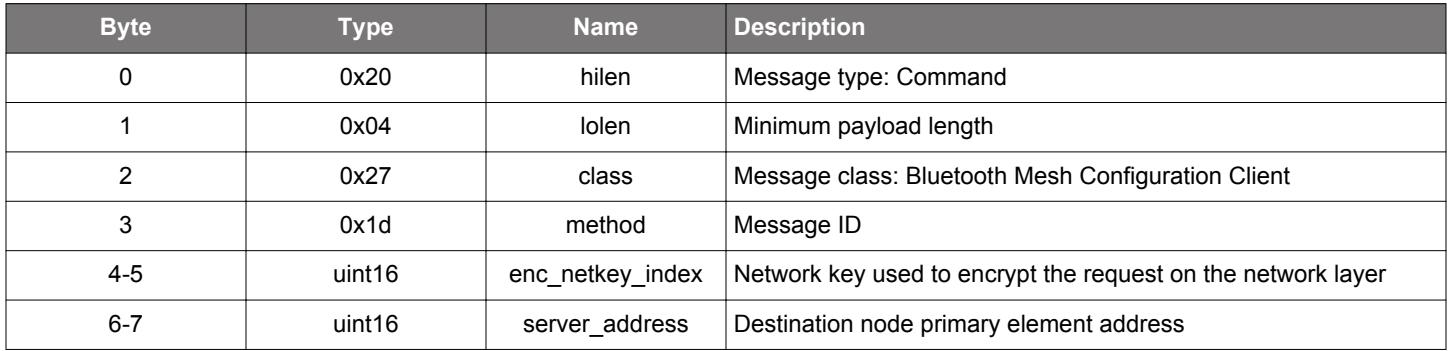

#### **Table 2.325. Response**

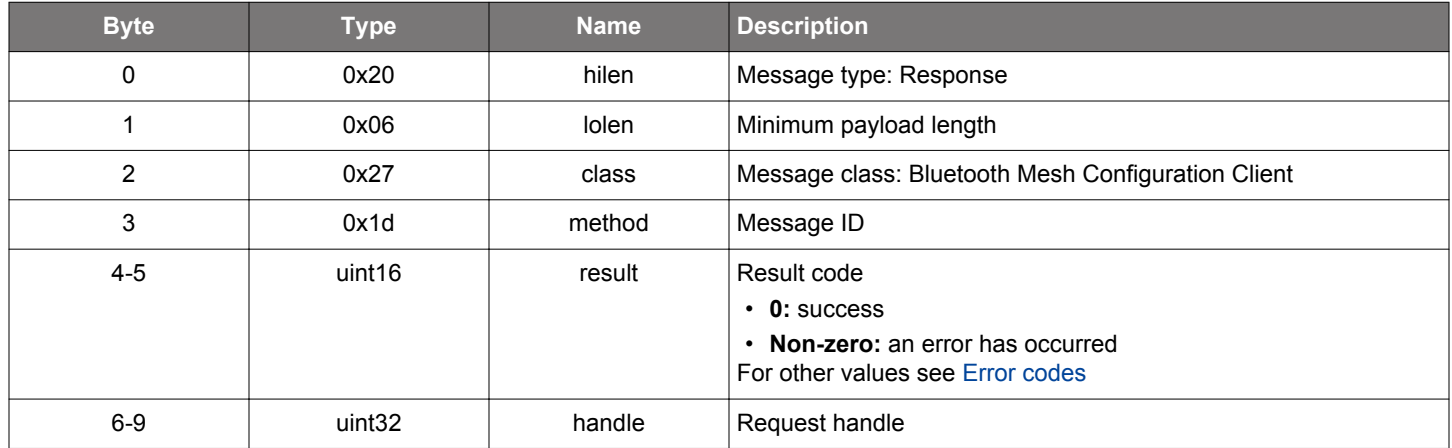

## **BGLIB C API**

 $/\star$  Function  $\star/$ struct gecko\_msg\_mesh\_config\_client\_get\_default\_ttl\_rsp\_t \*gecko\_cmd\_mesh\_config\_client\_get\_default\_ttl(uint16 enc\_netkey\_index, uint16 server\_address);

```
/* Response id */
gecko_rsp_mesh_config_client_get_default_ttl_id
/* Response structure */
struct gecko_msg_mesh_config_client_get_default_ttl_rsp_t
{
   uint16 result;,
```

```
 uint32 handle;
};
```
#### **Table 2.326. Events Generated**

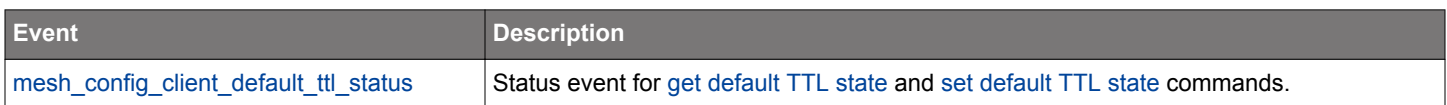

## <span id="page-207-0"></span>**2.11.1.12 cmd\_mesh\_config\_client\_get\_friend**

Get node friend state.

#### **Table 2.327. Command**

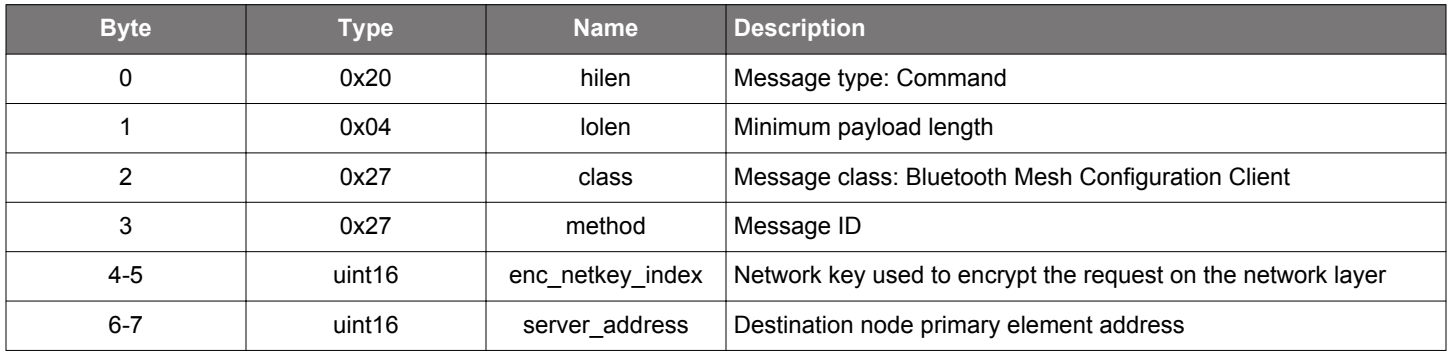

#### **Table 2.328. Response**

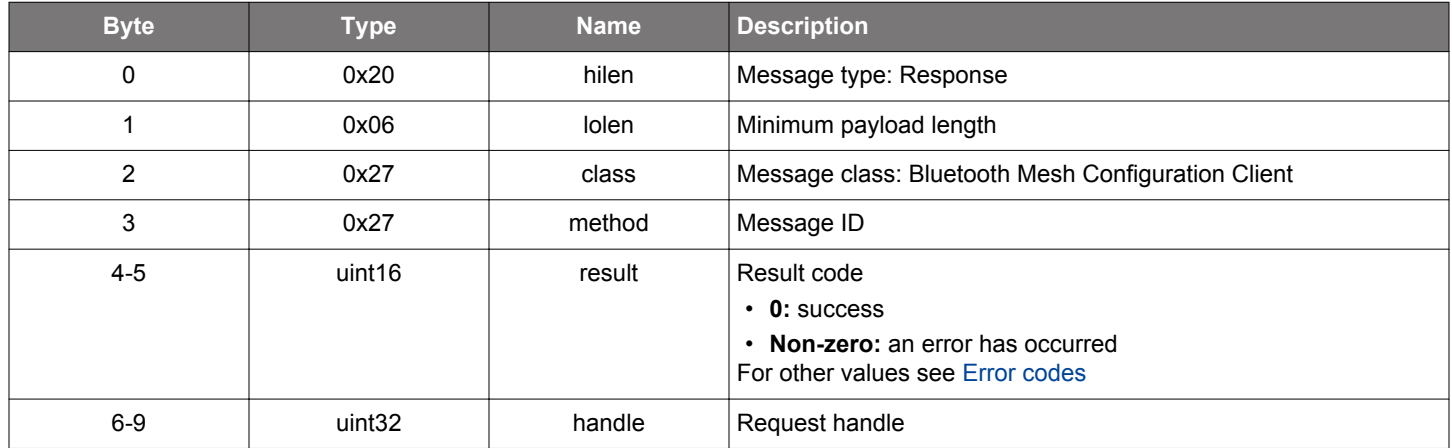

## **BGLIB C API**

```
/\star Function \star/struct gecko_msg_mesh_config_client_get_friend_rsp_t *gecko_cmd_mesh_config_client_get_friend(uint16 
enc_netkey_index, uint16 server_address);
/* Response id */
gecko_rsp_mesh_config_client_get_friend_id
/* Response structure */
struct gecko_msg_mesh_config_client_get_friend_rsp_t
{
   uint16 result;,
   uint32 handle;
};
```
## **Table 2.329. Events Generated**

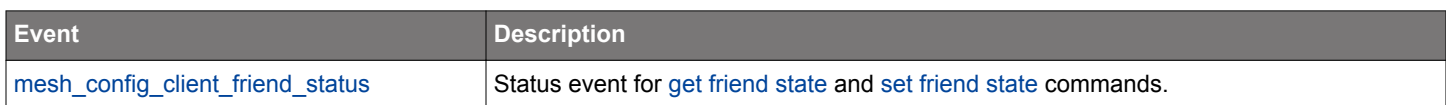

## <span id="page-208-0"></span>**2.11.1.13 cmd\_mesh\_config\_client\_get\_gatt\_proxy**

Get node GATT proxy state.

#### **Table 2.330. Command**

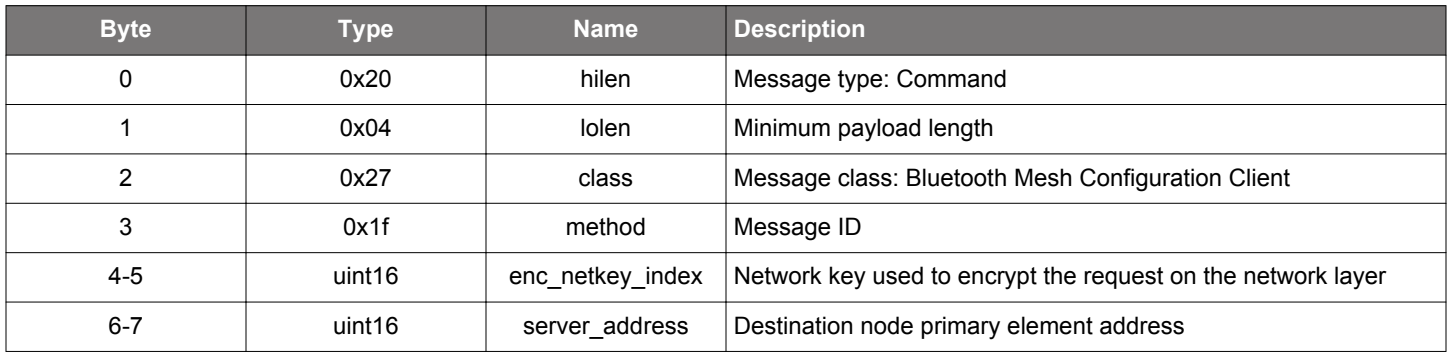

#### **Table 2.331. Response**

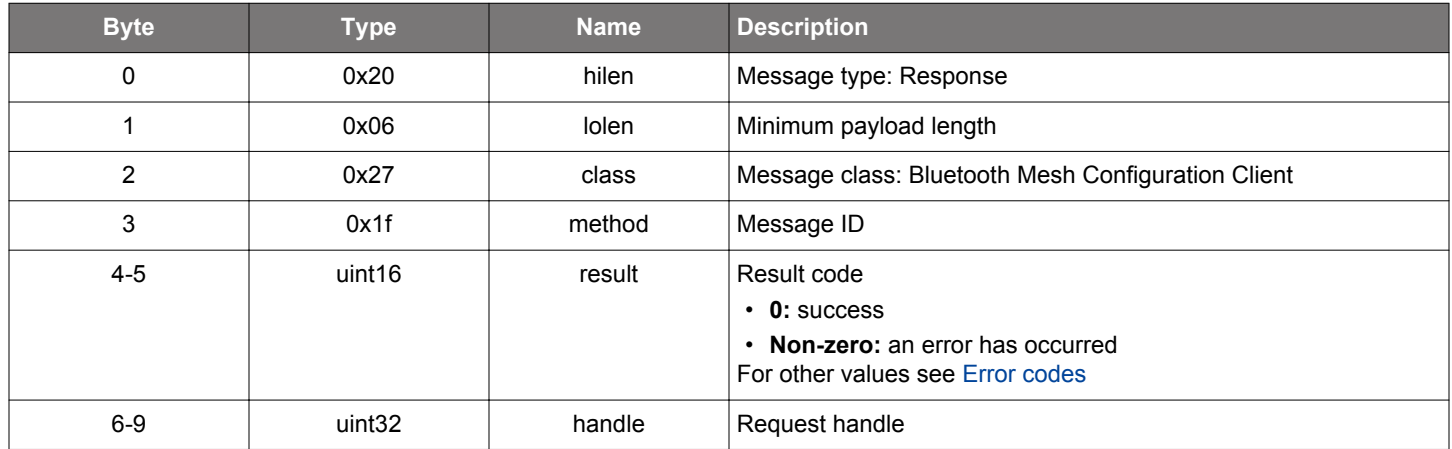

## **BGLIB C API**

```
\hspace{0.1mm}/\hspace{0.1mm}^* Function \hspace{0.1mm}^*/\hspace{0.1mm}struct gecko_msg_mesh_config_client_get_gatt_proxy_rsp_t *gecko_cmd_mesh_config_client_get_gatt_proxy(uint16 
enc_netkey_index, uint16 server_address);
/* Response id */
```

```
gecko_rsp_mesh_config_client_get_gatt_proxy_id
/* Response structure */
struct gecko_msg_mesh_config_client_get_gatt_proxy_rsp_t
{
   uint16 result;,
   uint32 handle;
```

```
};
```
### **Table 2.332. Events Generated**

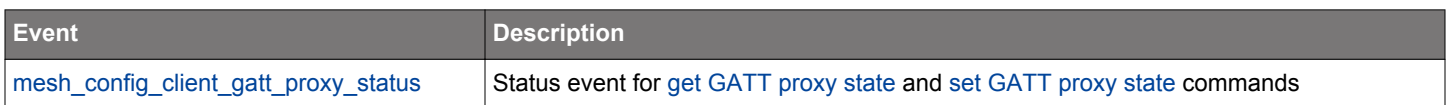

#### <span id="page-209-0"></span>**2.11.1.14 cmd\_mesh\_config\_client\_get\_heartbeat\_pub**

Get the heartbeat publication state of a node.

#### **Table 2.333. Command**

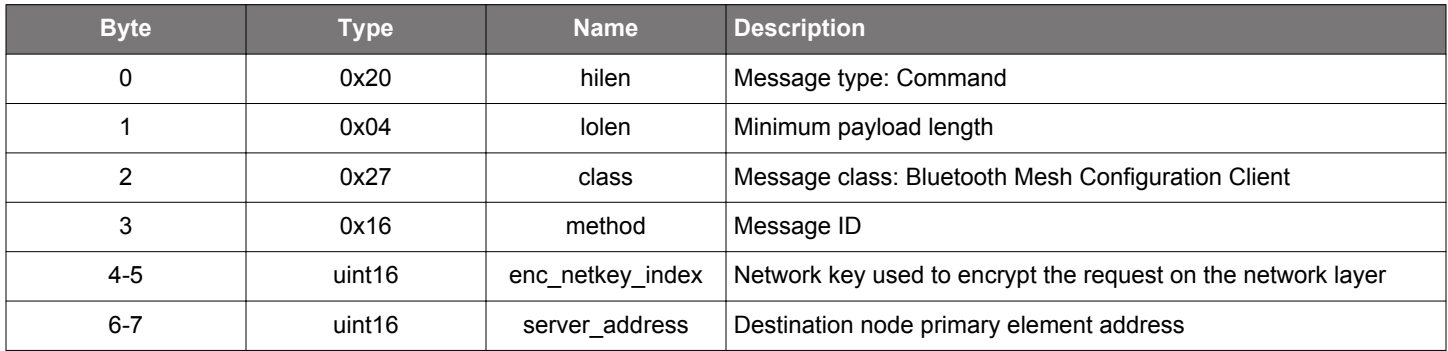

#### **Table 2.334. Response**

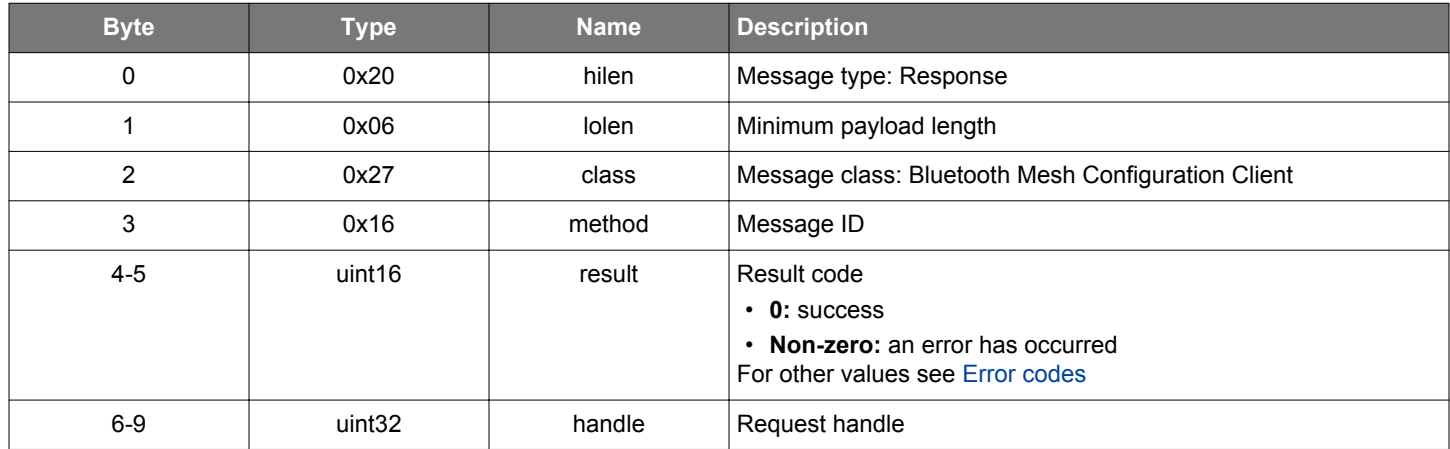

## **BGLIB C API**

```
/\star Function \star/struct gecko_msg_mesh_config_client_get_heartbeat_pub_rsp_t 
*gecko_cmd_mesh_config_client_get_heartbeat_pub(uint16 enc_netkey_index, uint16 server_address);
/* Response id */
gecko_rsp_mesh_config_client_get_heartbeat_pub_id
/* Response structure */
struct gecko_msg_mesh_config_client_get_heartbeat_pub_rsp_t
{
   uint16 result;,
  uint32 handle;
};
```
### **Table 2.335. Events Generated**

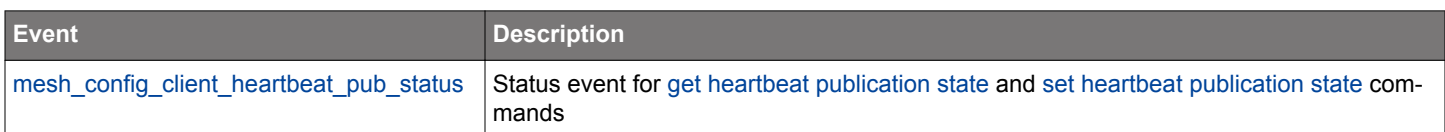

#### <span id="page-210-0"></span>**2.11.1.15 cmd\_mesh\_config\_client\_get\_heartbeat\_sub**

Get the heartbeat subscription state of a node.

#### **Table 2.336. Command**

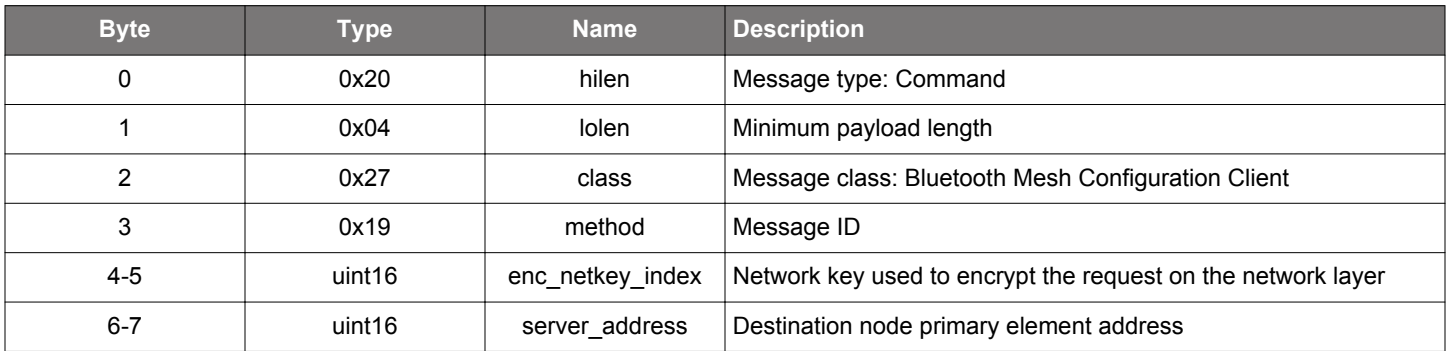

#### **Table 2.337. Response**

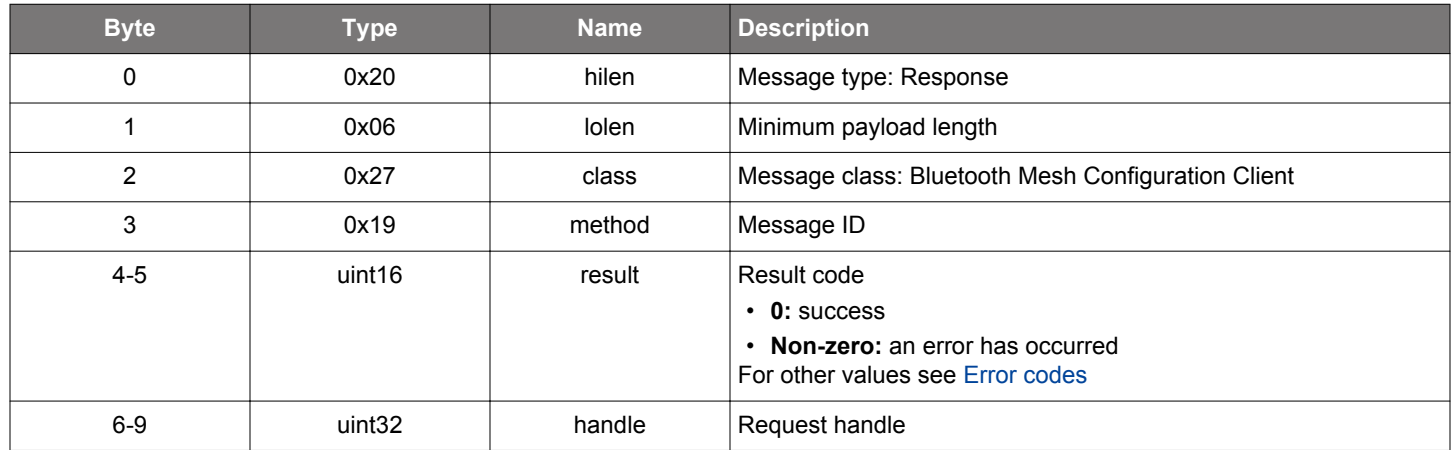

## **BGLIB C API**

```
/\star Function \star/struct gecko_msg_mesh_config_client_get_heartbeat_sub_rsp_t 
*gecko_cmd_mesh_config_client_get_heartbeat_sub(uint16 enc_netkey_index, uint16 server_address);
/* Response id */
gecko_rsp_mesh_config_client_get_heartbeat_sub_id
/* Response structure */
struct gecko_msg_mesh_config_client_get_heartbeat_sub_rsp_t
{
  uint16 result;,
  uint32 handle;
};
```
#### **Table 2.338. Events Generated**

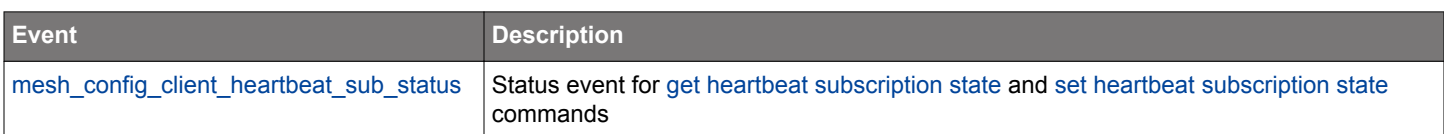

### <span id="page-211-0"></span>**2.11.1.16 cmd\_mesh\_config\_client\_get\_identity**

Get node identity state.

#### **Table 2.339. Command**

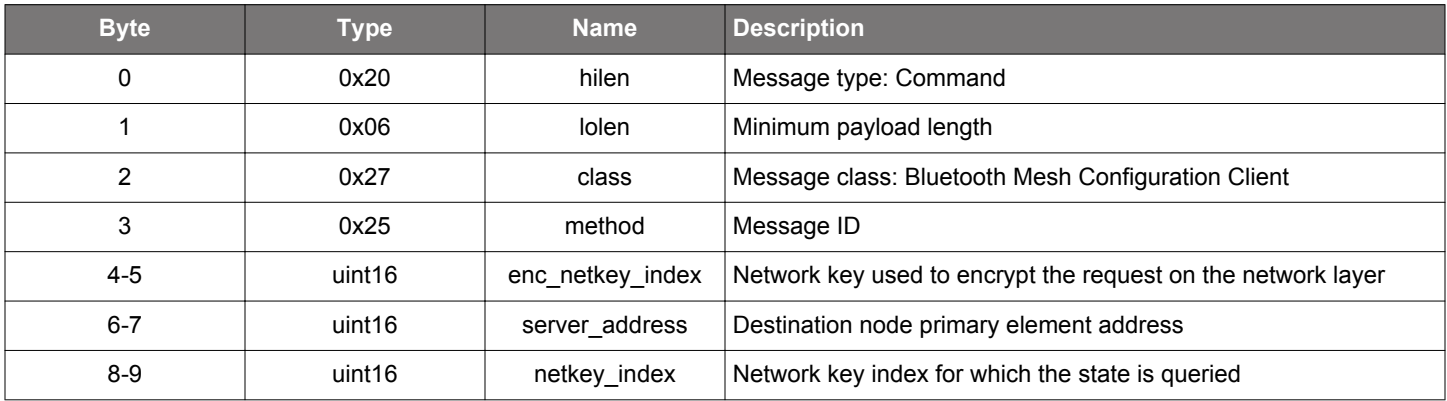

### **Table 2.340. Response**

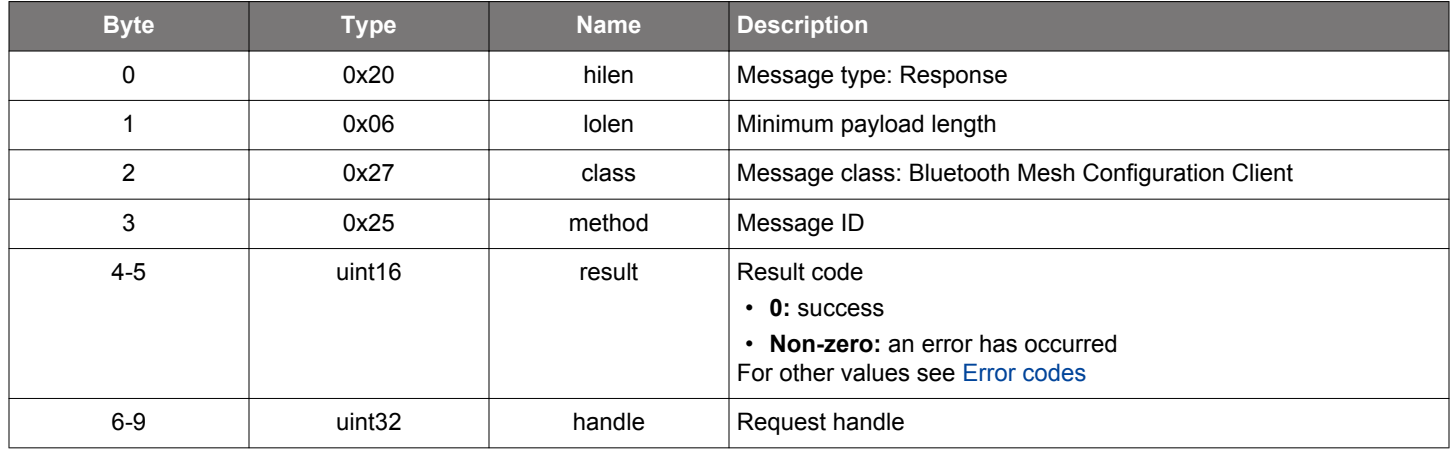

#### **BGLIB C API**

```
/* Function */
struct gecko_msg_mesh_config_client_get_identity_rsp_t *gecko_cmd_mesh_config_client_get_identity(uint16 
enc_netkey_index, uint16 server_address, uint16 netkey_index);
/* Response id */
gecko_rsp_mesh_config_client_get_identity_id
/* Response structure */
struct gecko_msg_mesh_config_client_get_identity_rsp_t
{
   uint16 result;,
   uint32 handle;
};
```
#### **Table 2.341. Events Generated**

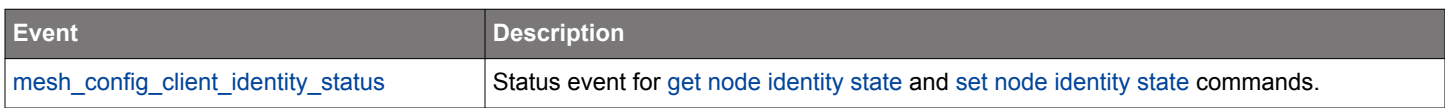

### <span id="page-212-0"></span>**2.11.1.17 cmd\_mesh\_config\_client\_get\_lpn\_polltimeout**

Get the LPN poll timeout from a Friend node.

#### **Table 2.342. Command**

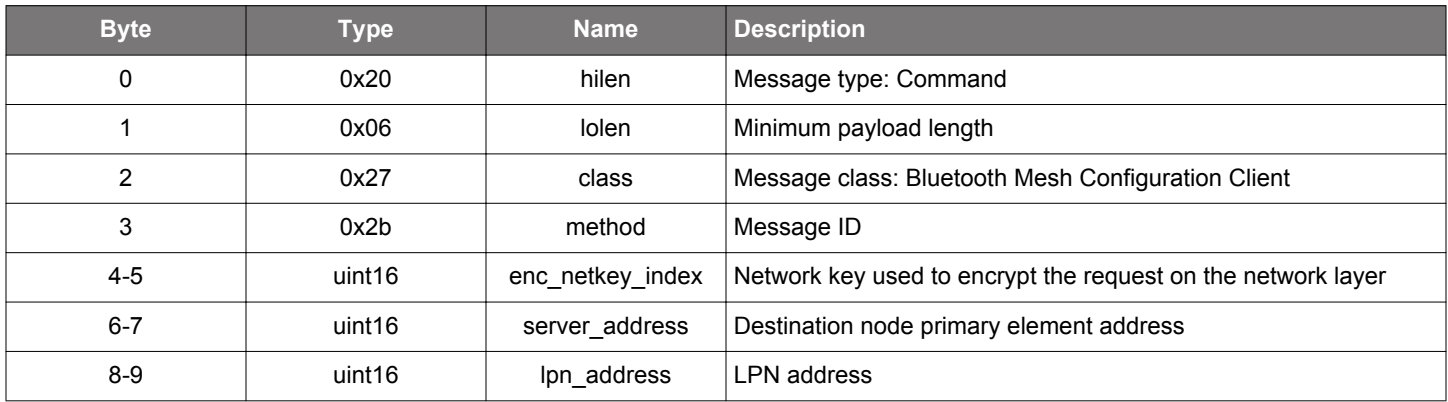

### **Table 2.343. Response**

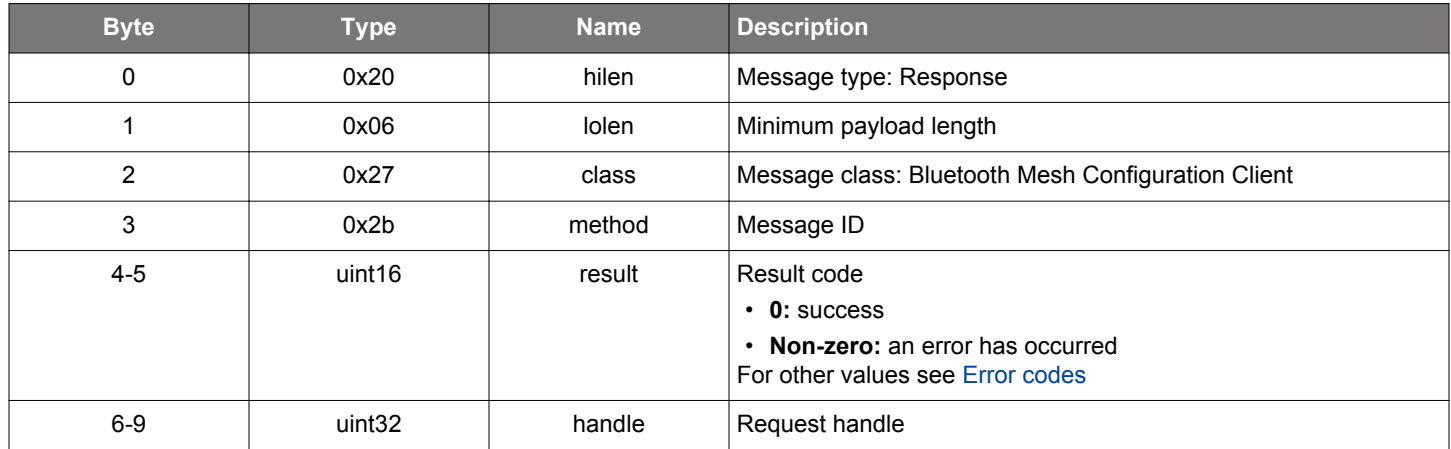

#### **BGLIB C API**

```
/* Function */
struct gecko_msg_mesh_config_client_get_lpn_polltimeout_rsp_t 
*gecko_cmd_mesh_config_client_get_lpn_polltimeout(uint16 enc_netkey_index, uint16 server_address, uint16 
lpn_address);
/* Response id */
gecko_rsp_mesh_config_client_get_lpn_polltimeout_id
/* Response structure */
struct gecko_msg_mesh_config_client_get_lpn_polltimeout_rsp_t
{
  uint16 result;,
  uint32 handle;
};
```
#### **Table 2.344. Events Generated**

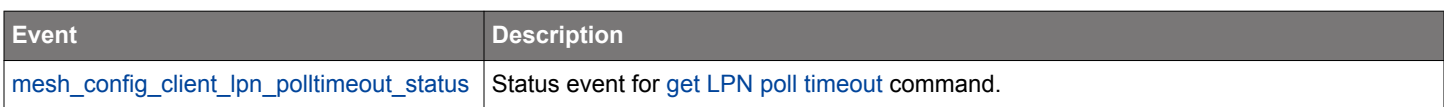

### <span id="page-213-0"></span>**2.11.1.18 cmd\_mesh\_config\_client\_get\_model\_pub**

Get model publication state.

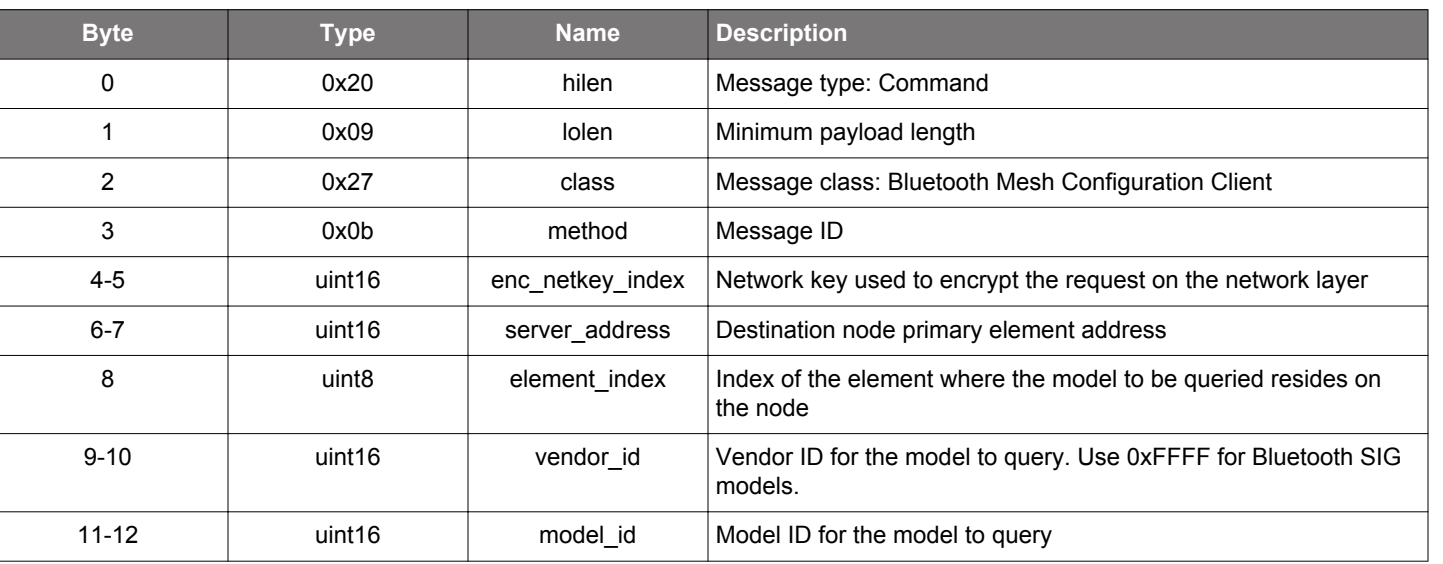

#### **Table 2.345. Command**

#### **Table 2.346. Response**

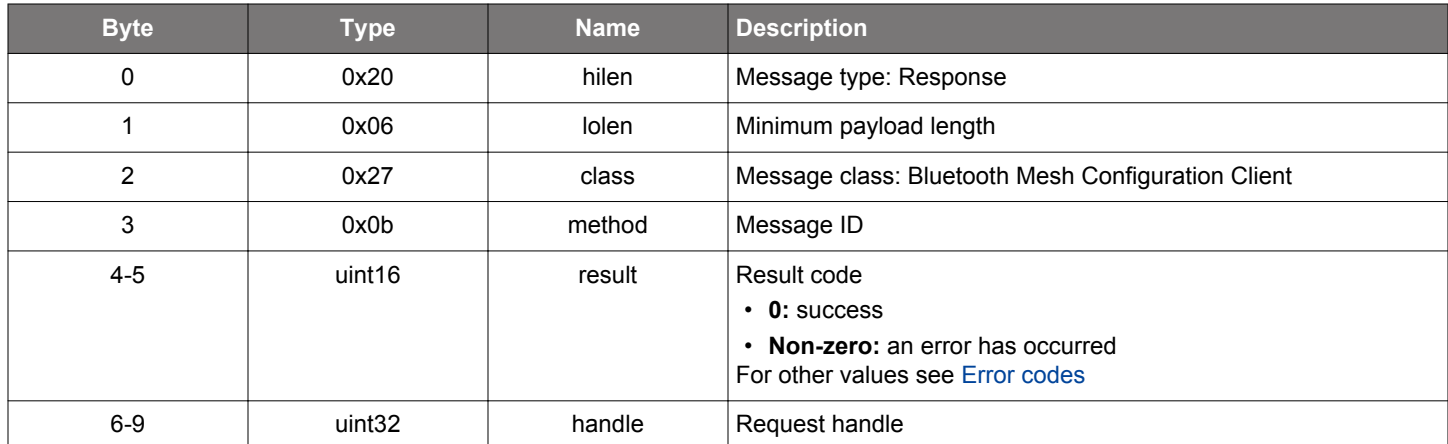

## **BGLIB C API**

/\* Function \*/ struct gecko\_msg\_mesh\_config\_client\_get\_model\_pub\_rsp\_t \*gecko\_cmd\_mesh\_config\_client\_get\_model\_pub(uint16 enc\_netkey\_index, uint16 server\_address, uint8 element\_index, uint16 vendor\_id, uint16 model\_id); /\* Response id \*/ gecko\_rsp\_mesh\_config\_client\_get\_model\_pub\_id /\* Response structure \*/ struct gecko\_msg\_mesh\_config\_client\_get\_model\_pub\_rsp\_t { uint16 result;, uint32 handle; };

## **Table 2.347. Events Generated**

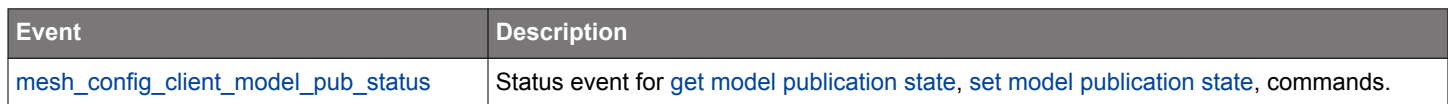

### <span id="page-215-0"></span>**2.11.1.19 cmd\_mesh\_config\_client\_get\_network\_transmit**

Get node network transmit state.

#### **Table 2.348. Command**

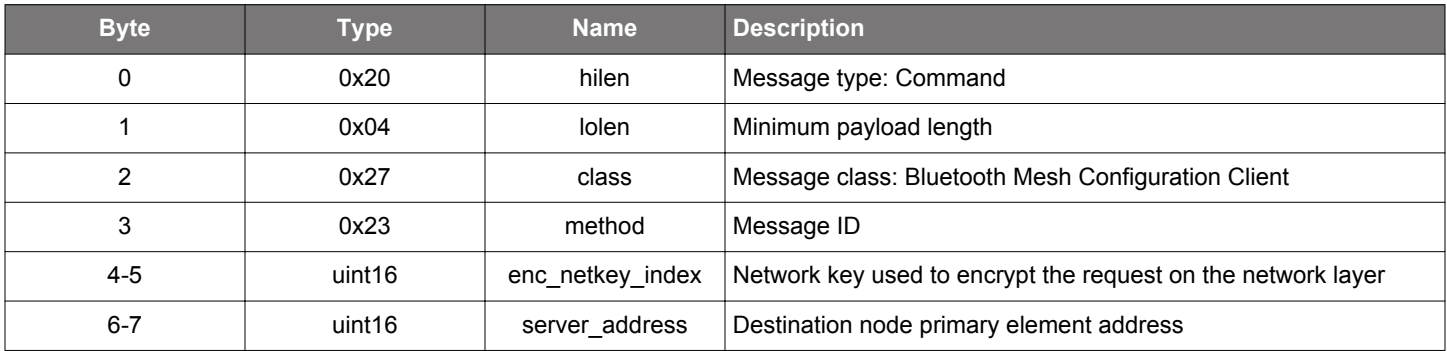

#### **Table 2.349. Response**

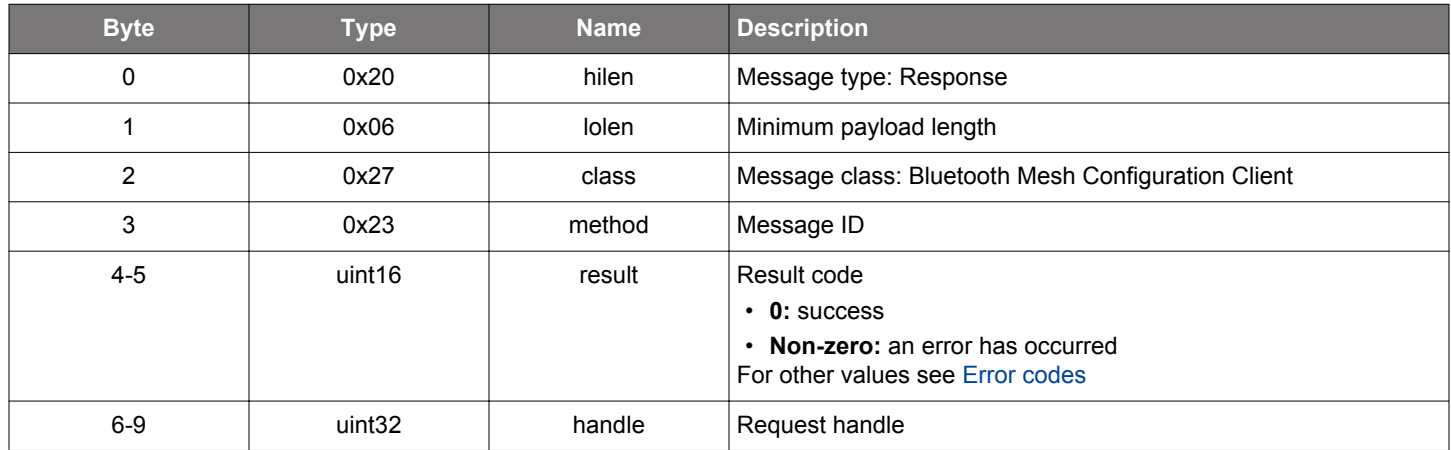

## **BGLIB C API**

```
/\star Function \star/struct gecko_msg_mesh_config_client_get_network_transmit_rsp_t 
*gecko_cmd_mesh_config_client_get_network_transmit(uint16 enc_netkey_index, uint16 server_address);
/* Response id */
gecko_rsp_mesh_config_client_get_network_transmit_id
/* Response structure */
struct gecko_msg_mesh_config_client_get_network_transmit_rsp_t
{
  uint16 result;,
  uint32 handle;
};
```
#### **Table 2.350. Events Generated**

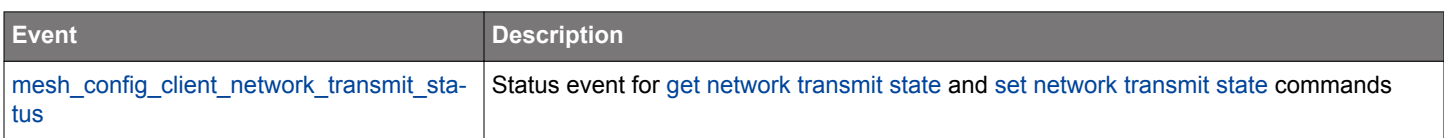
# **2.11.1.20 cmd\_mesh\_config\_client\_get\_relay**

Get node relay state.

### **Table 2.351. Command**

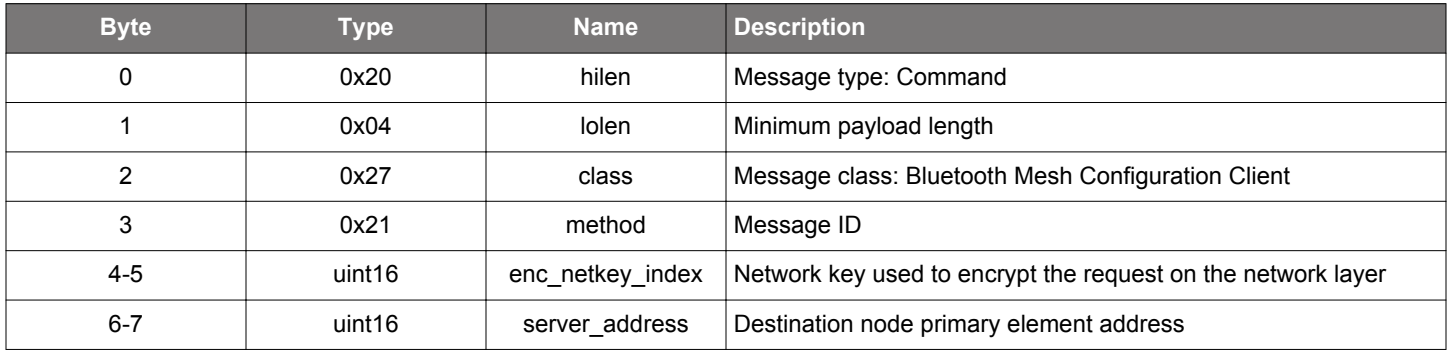

#### **Table 2.352. Response**

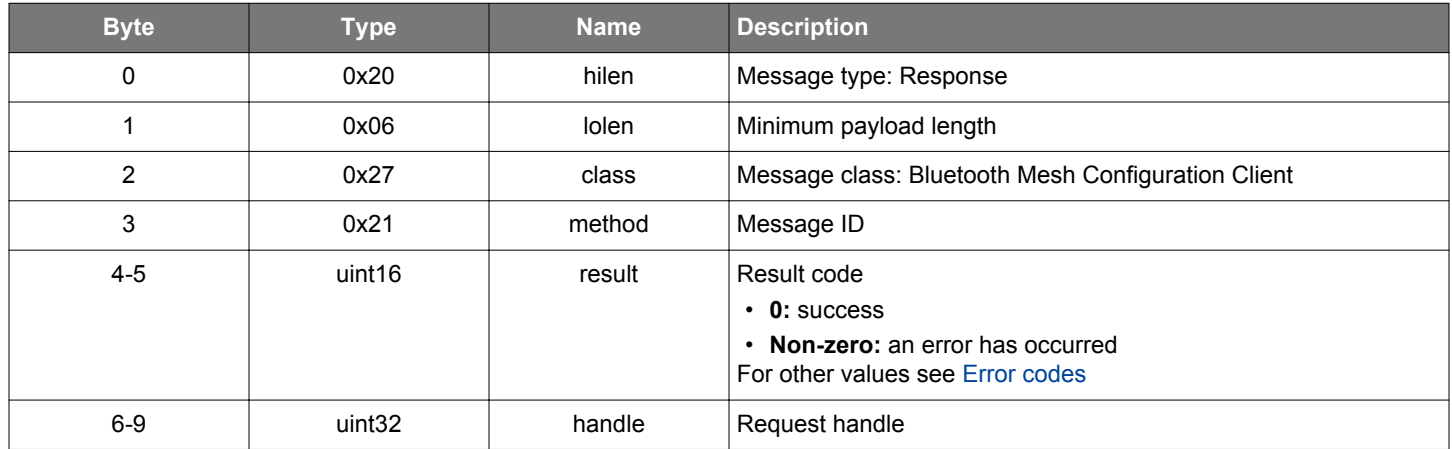

# **BGLIB C API**

```
/\star Function \star/struct gecko_msg_mesh_config_client_get_relay_rsp_t *gecko_cmd_mesh_config_client_get_relay(uint16 
enc_netkey_index, uint16 server_address);
/* Response id */
gecko_rsp_mesh_config_client_get_relay_id
/* Response structure */
struct gecko_msg_mesh_config_client_get_relay_rsp_t
{
   uint16 result;,
   uint32 handle;
};
```
# **Table 2.353. Events Generated**

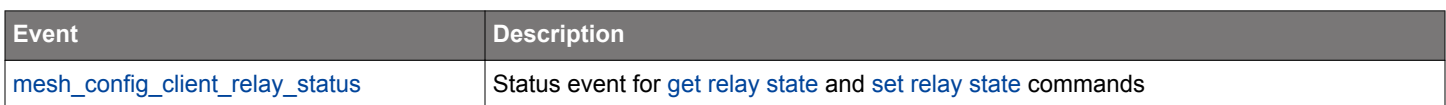

# **2.11.1.21 cmd\_mesh\_config\_client\_get\_request\_status**

Get the status of a pending request.

#### **Table 2.354. Command**

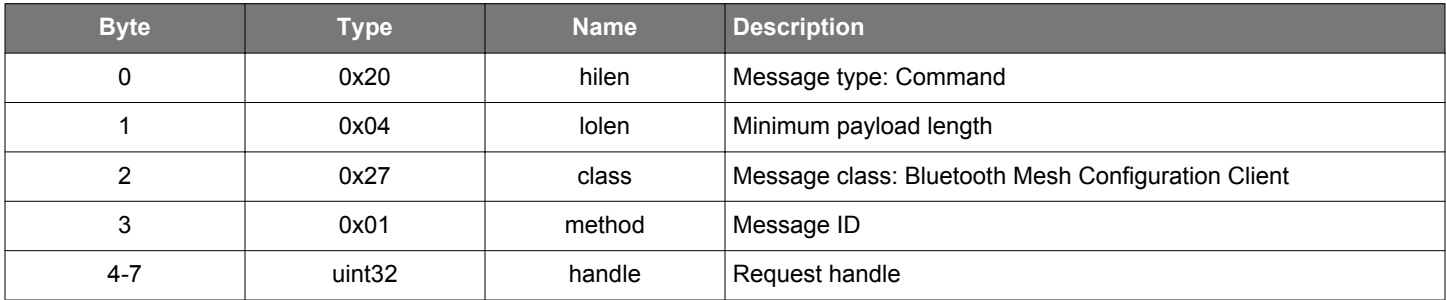

### **Table 2.355. Response**

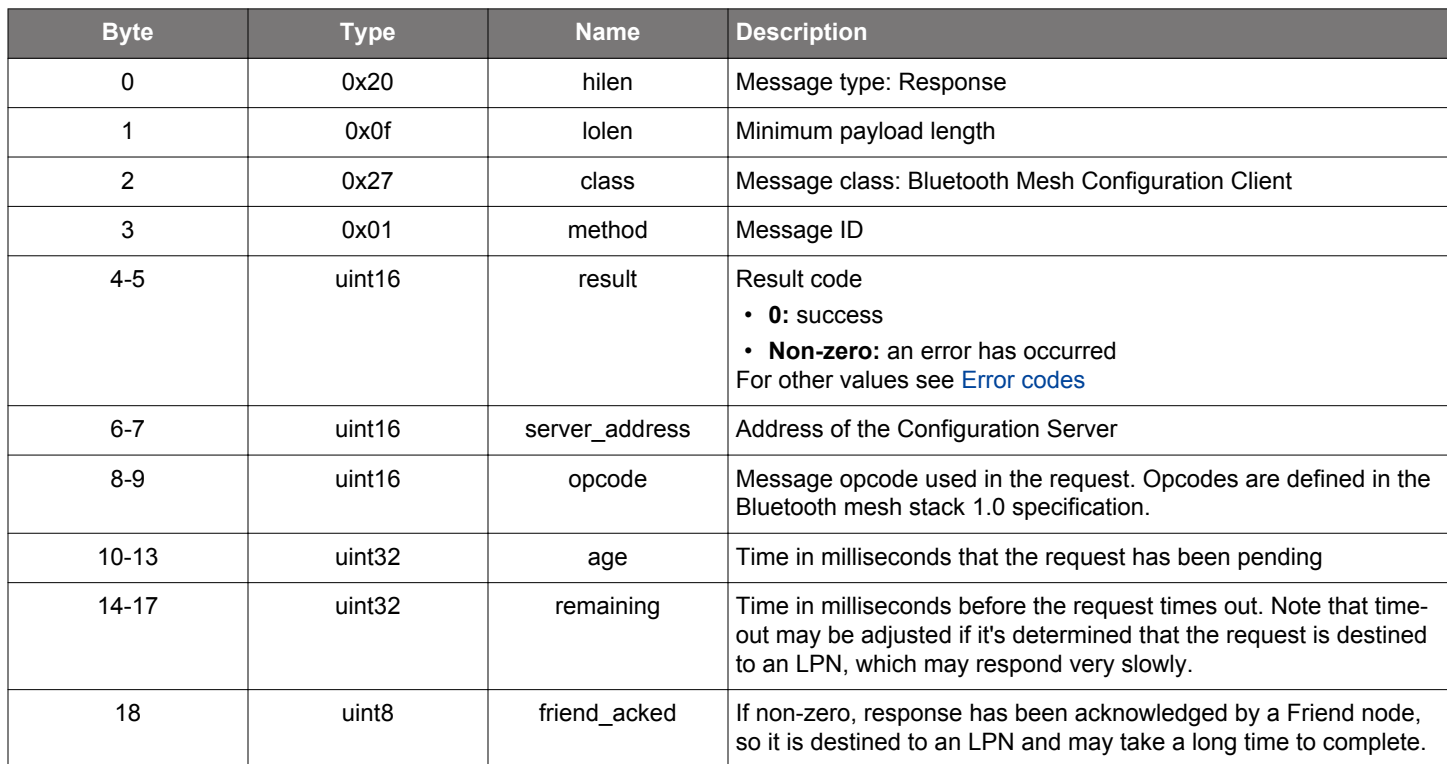

```
/* Function */
struct gecko_msg_mesh_config_client_get_request_status_rsp_t 
*gecko_cmd_mesh_config_client_get_request_status(uint32 handle);
/* Response id */
gecko_rsp_mesh_config_client_get_request_status_id
/* Response structure */
struct gecko_msg_mesh_config_client_get_request_status_rsp_t
{
  uint16 result;,
  uint16 server_address;,
 uint16 opcode;,
 uint32 age;,
  uint32 remaining;,
```
 uint8 friend\_acked; };

# <span id="page-219-0"></span>**2.11.1.22 cmd\_mesh\_config\_client\_list\_appkeys**

List the application keys on a node.

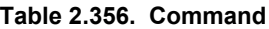

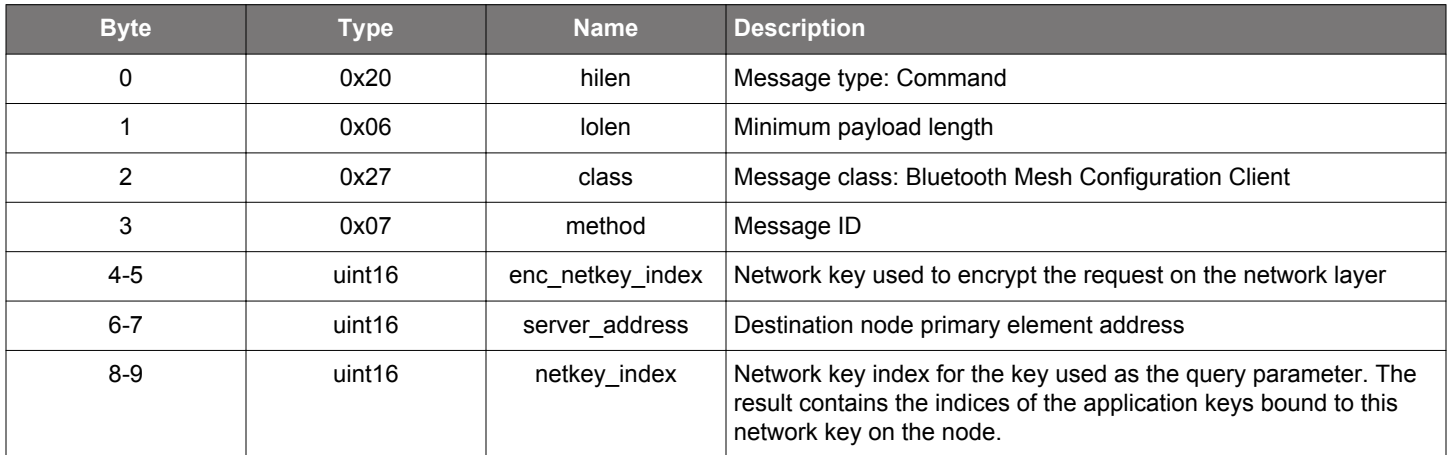

# **Table 2.357. Response**

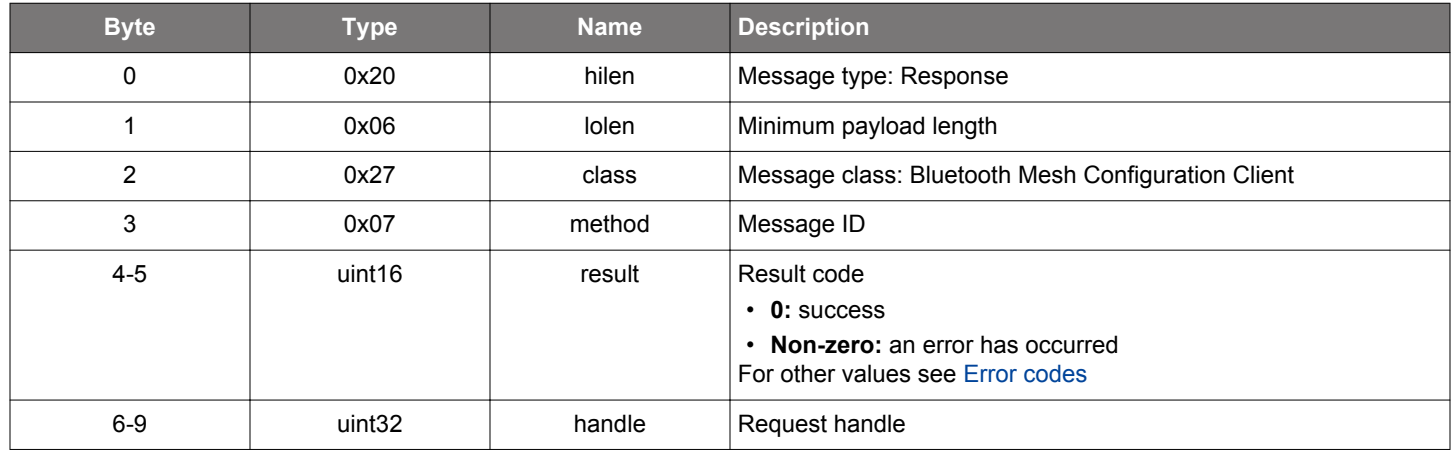

```
/* Function */
struct gecko_msg_mesh_config_client_list_appkeys_rsp_t *gecko_cmd_mesh_config_client_list_appkeys(uint16 
enc_netkey_index, uint16 server_address, uint16 netkey_index);
/* Response id */
gecko_rsp_mesh_config_client_list_appkeys_id
/* Response structure */
struct gecko_msg_mesh_config_client_list_appkeys_rsp_t
{
   uint16 result;,
   uint32 handle;
};
```
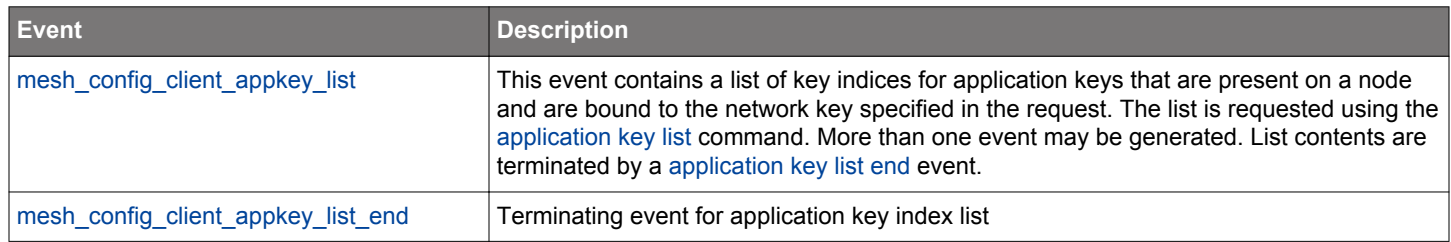

### **Table 2.358. Events Generated**

# <span id="page-221-0"></span>**2.11.1.23 cmd\_mesh\_config\_client\_list\_bindings**

List application key bindings of a model.

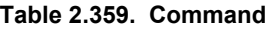

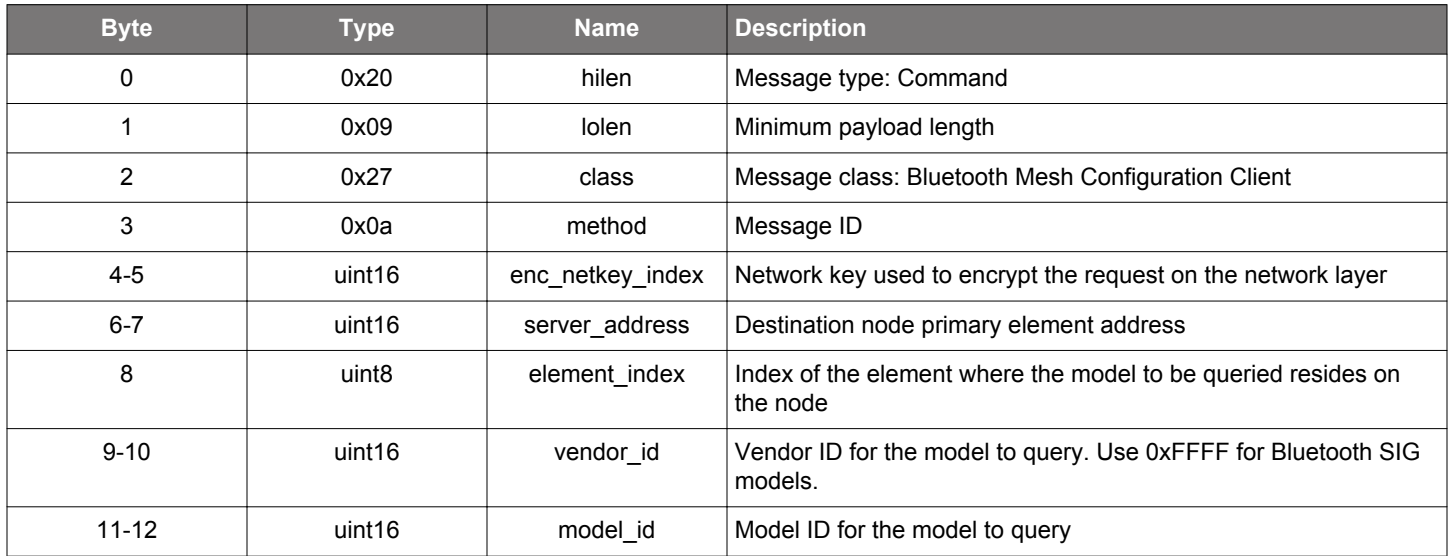

#### **Table 2.360. Response**

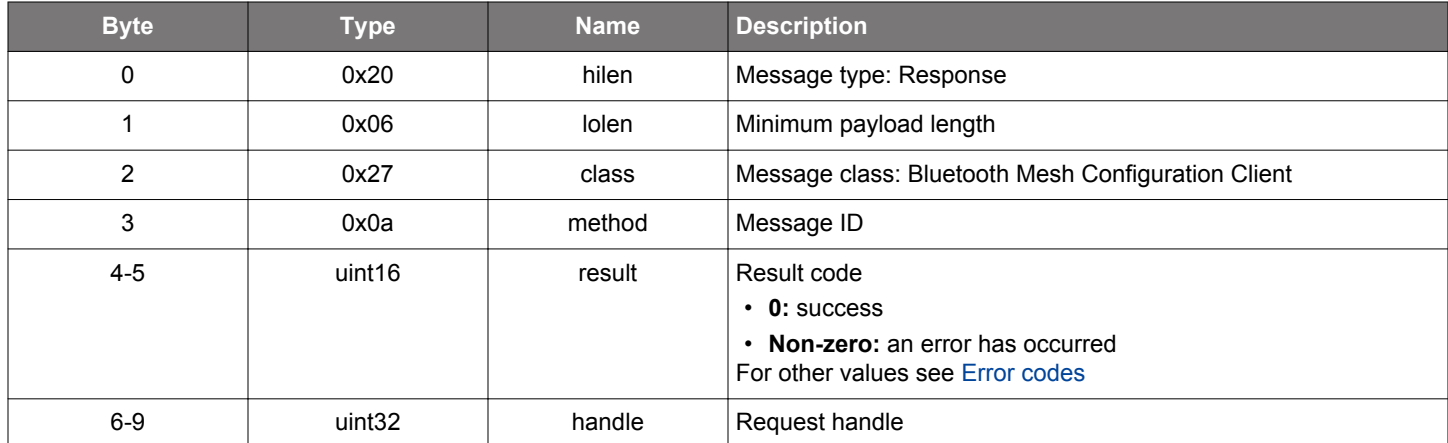

# **BGLIB C API**

/\* Function \*/ struct gecko\_msg\_mesh\_config\_client\_list\_bindings\_rsp\_t \*gecko\_cmd\_mesh\_config\_client\_list\_bindings(uint16 enc\_netkey\_index, uint16 server\_address, uint8 element\_index, uint16 vendor\_id, uint16 model\_id); /\* Response id \*/ gecko\_rsp\_mesh\_config\_client\_list\_bindings\_id /\* Response structure \*/ struct gecko\_msg\_mesh\_config\_client\_list\_bindings\_rsp\_t { uint16 result;, uint32 handle; };

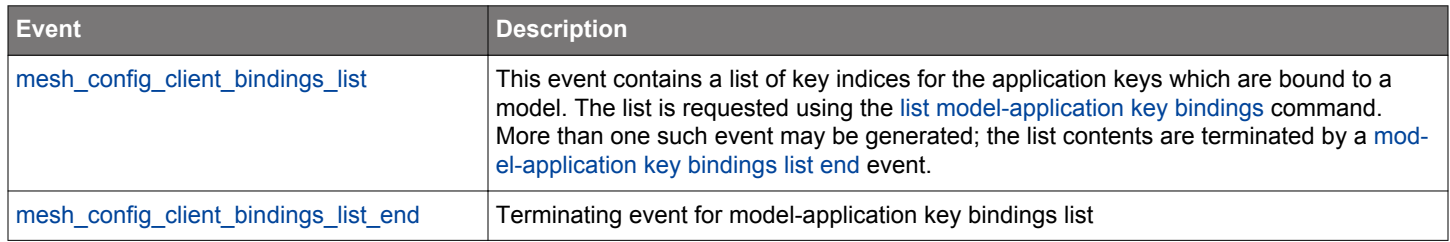

# **Table 2.361. Events Generated**

# **2.11.1.24 cmd\_mesh\_config\_client\_list\_netkeys**

List the network keys on a node.

#### **Table 2.362. Command**

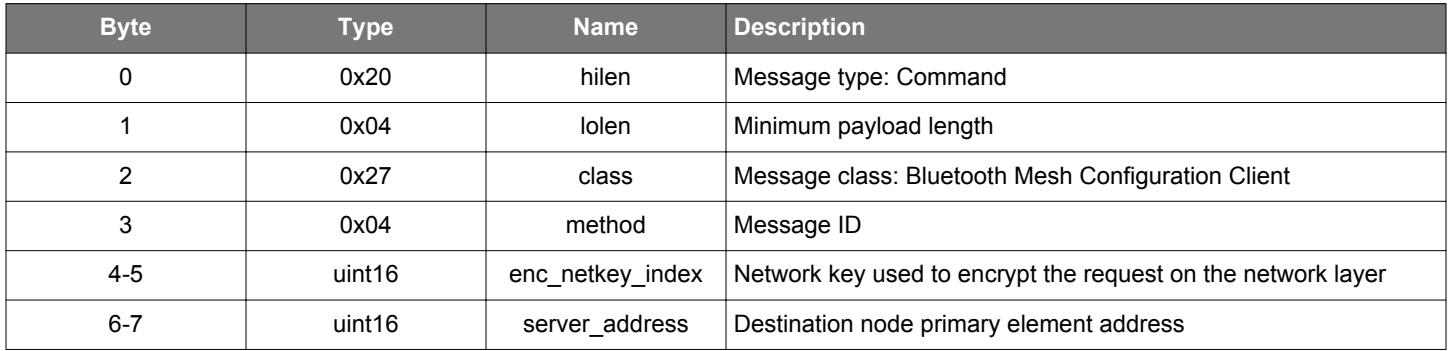

#### **Table 2.363. Response**

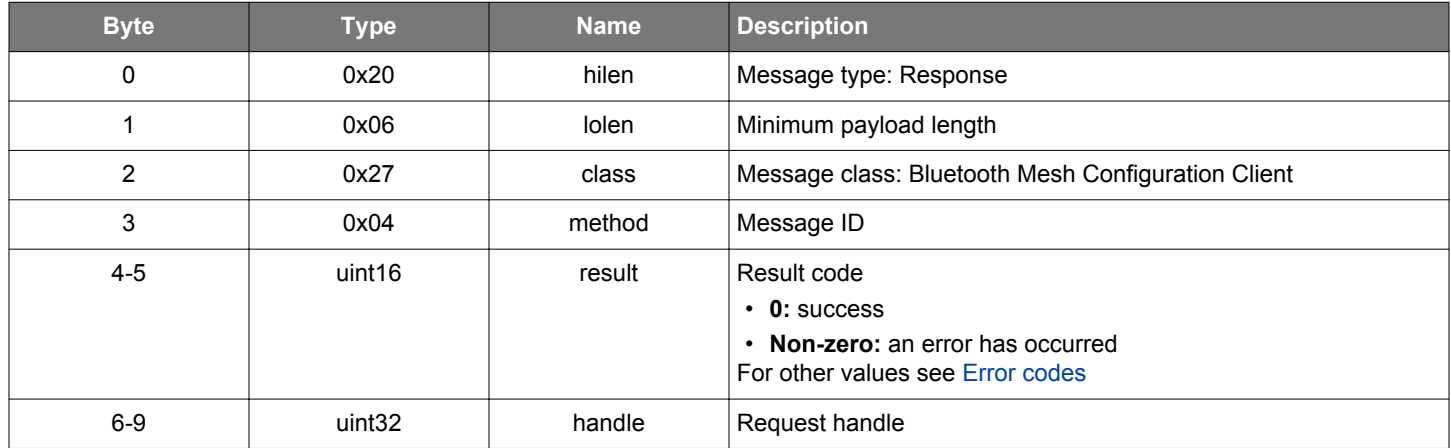

# **BGLIB C API**

```
/\star Function \star/struct gecko_msg_mesh_config_client_list_netkeys_rsp_t *gecko_cmd_mesh_config_client_list_netkeys(uint16 
enc_netkey_index, uint16 server_address);
/* Response id */
gecko_rsp_mesh_config_client_list_netkeys_id
/* Response structure */
struct gecko_msg_mesh_config_client_list_netkeys_rsp_t
{
   uint16 result;,
   uint32 handle;
};
```
### **Table 2.364. Events Generated**

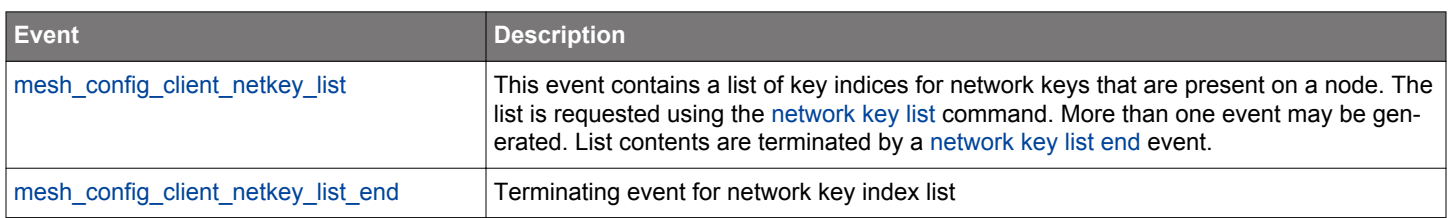

#### <span id="page-224-0"></span>**2.11.1.25 cmd\_mesh\_config\_client\_list\_subs**

Get the subscription address list of a model.

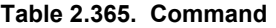

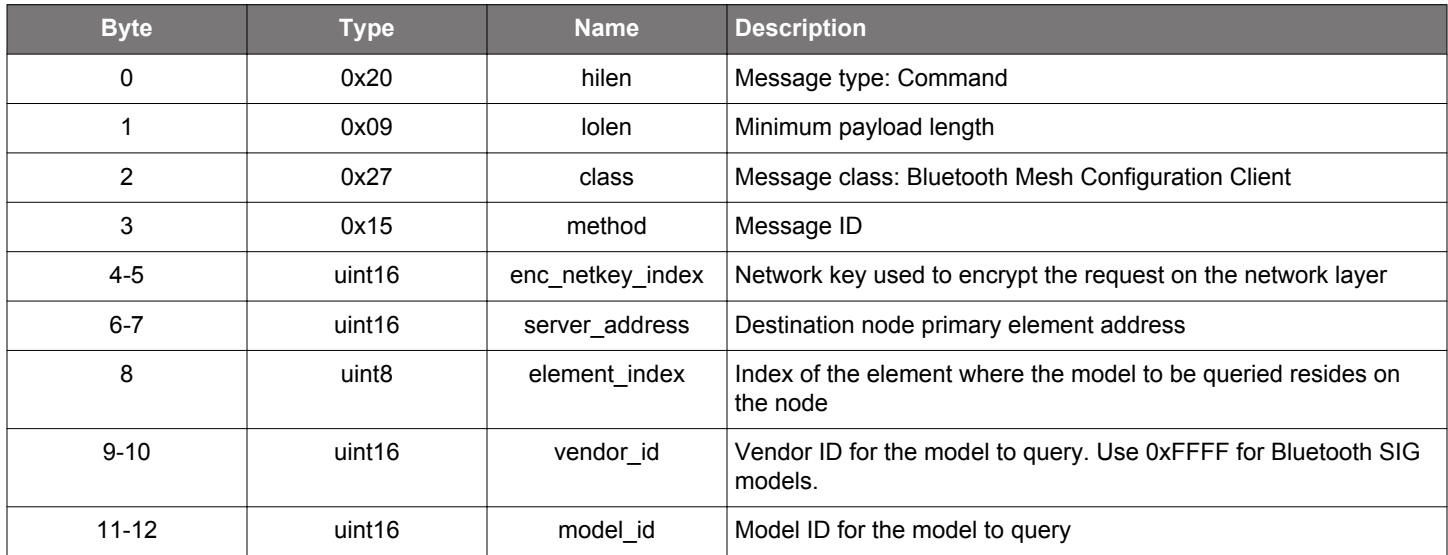

#### **Table 2.366. Response**

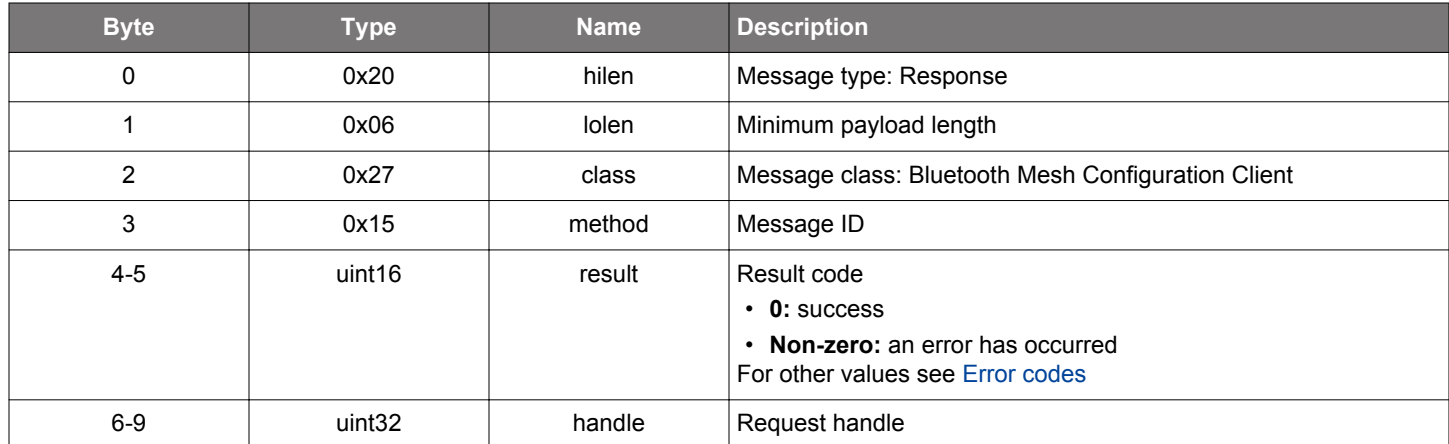

# **BGLIB C API**

/\* Function \*/ struct gecko\_msg\_mesh\_config\_client\_list\_subs\_rsp\_t \*gecko\_cmd\_mesh\_config\_client\_list\_subs(uint16 enc\_netkey\_index, uint16 server\_address, uint8 element\_index, uint16 vendor\_id, uint16 model\_id); /\* Response id \*/ gecko\_rsp\_mesh\_config\_client\_list\_subs\_id /\* Response structure \*/ struct gecko\_msg\_mesh\_config\_client\_list\_subs\_rsp\_t { uint16 result;, uint32 handle; };

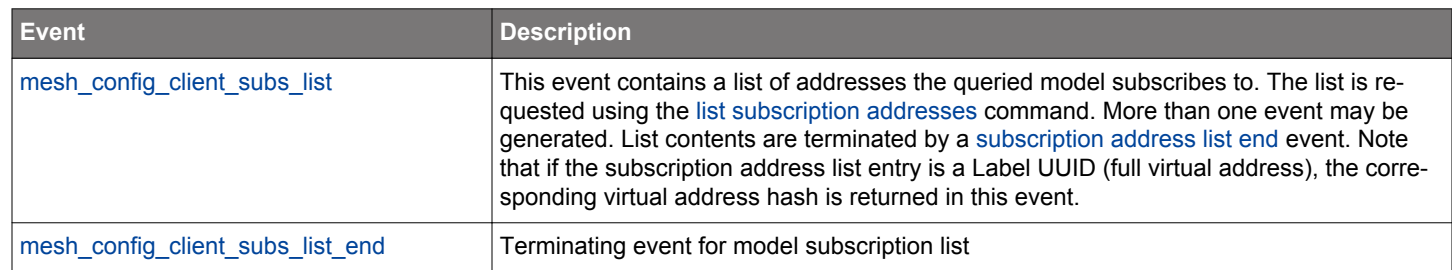

# **Table 2.367. Events Generated**

#### <span id="page-226-0"></span>**2.11.1.26 cmd\_mesh\_config\_client\_remove\_appkey**

Remove an application key from a node.

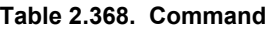

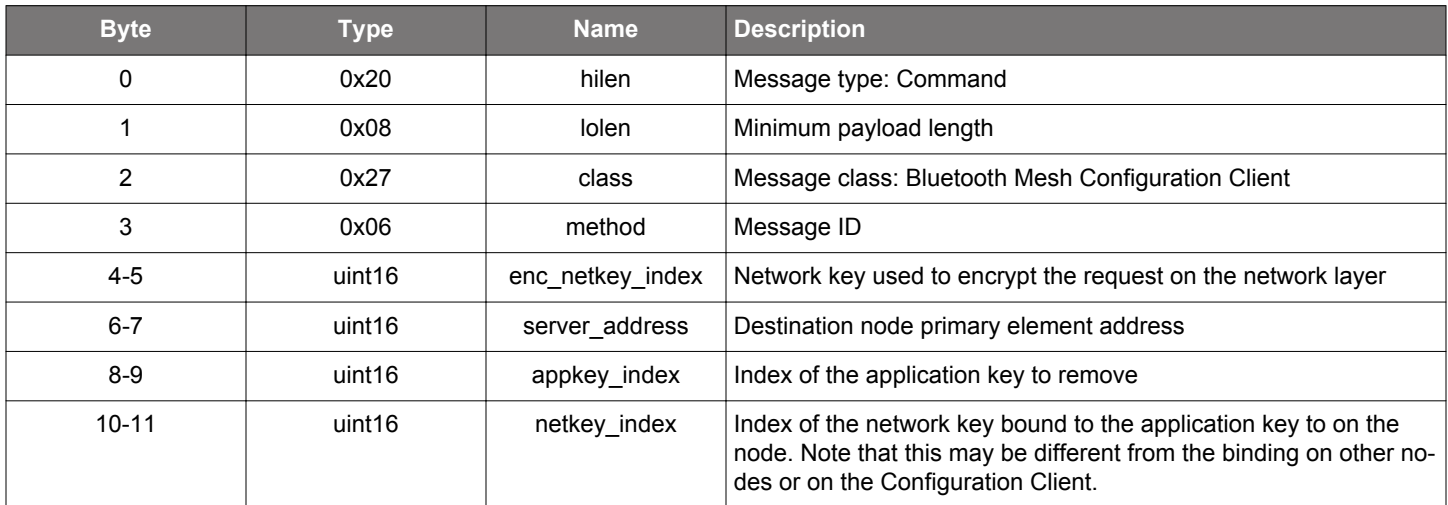

#### **Table 2.369. Response**

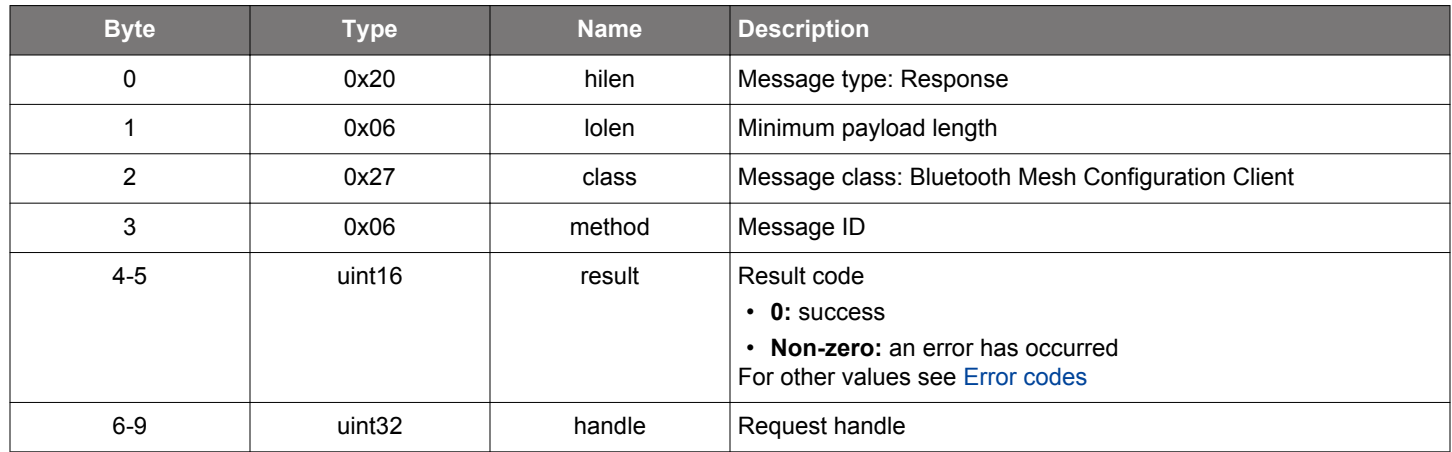

```
/* Function */
struct gecko_msg_mesh_config_client_remove_appkey_rsp_t *gecko_cmd_mesh_config_client_remove_appkey(uint16 
enc_netkey_index, uint16 server_address, uint16 appkey_index, uint16 netkey_index);
/* Response id */
gecko_rsp_mesh_config_client_remove_appkey_id
/* Response structure */
struct gecko_msg_mesh_config_client_remove_appkey_rsp_t
\left\{ \right.uint16 result;,
  uint32 handle;
};
```
# **Table 2.370. Events Generated**

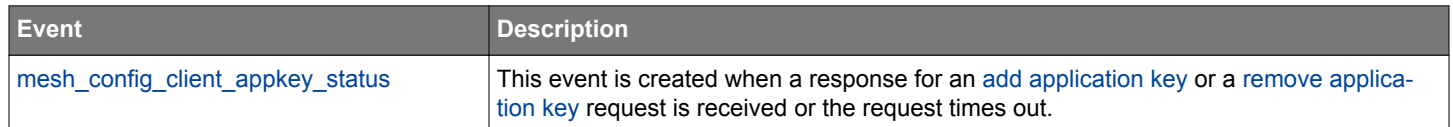

#### <span id="page-228-0"></span>**2.11.1.27 cmd\_mesh\_config\_client\_remove\_model\_sub**

Remove an address from the model subscription list.

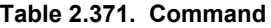

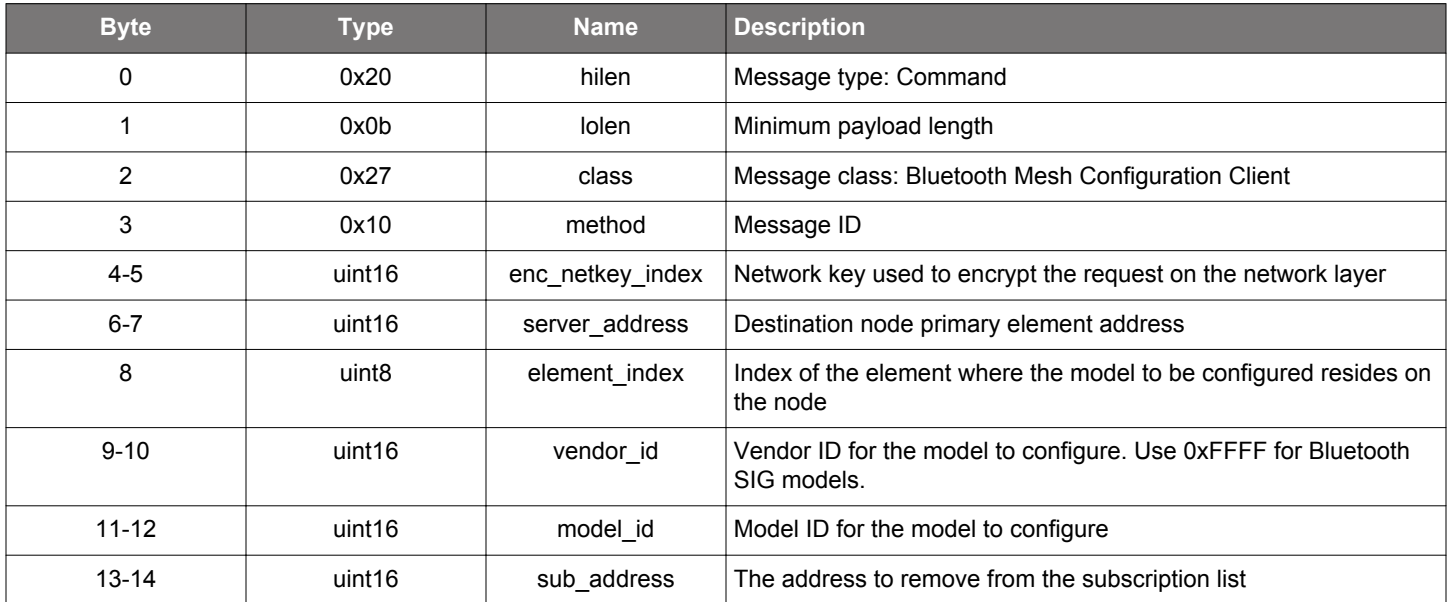

# **Table 2.372. Response**

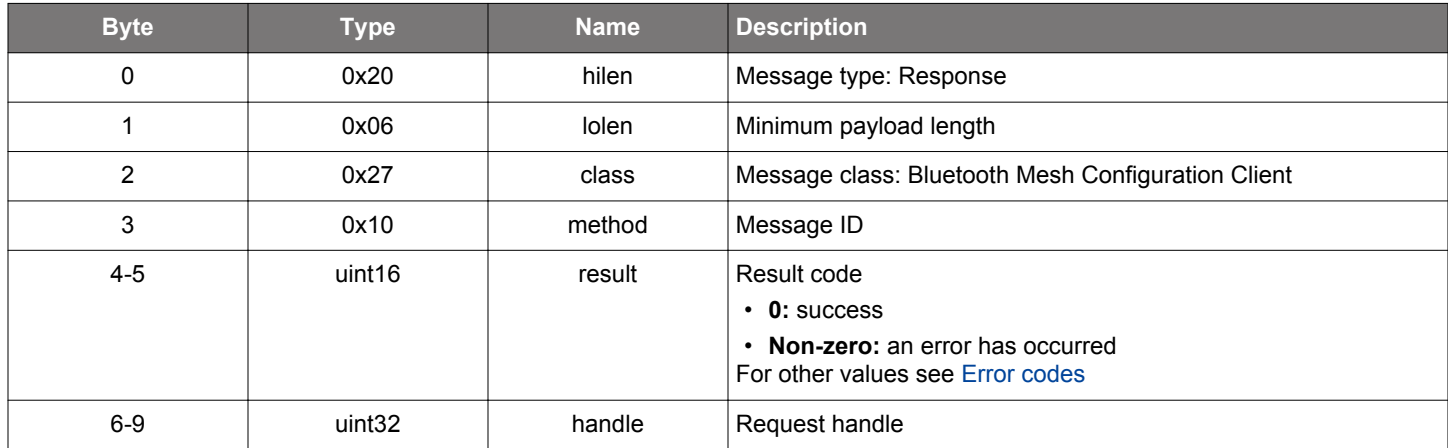

```
/* Function */
struct gecko_msg_mesh_config_client_remove_model_sub_rsp_t 
*gecko_cmd_mesh_config_client_remove_model_sub(uint16 enc_netkey_index, uint16 server_address, uint8 
element_index, uint16 vendor_id, uint16 model_id, uint16 sub_address);
/* Response id */
gecko_rsp_mesh_config_client_remove_model_sub_id
/* Response structure */
struct gecko_msg_mesh_config_client_remove_model_sub_rsp_t
{
 uint16 result;,
  uint32 handle;
};
```
# **Table 2.373. Events Generated**

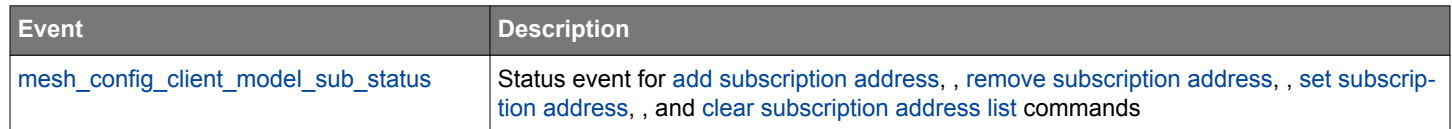

#### **2.11.1.28 cmd\_mesh\_config\_client\_remove\_model\_sub\_va**

Remove a Label UUID (full virtual address) from model subscription list.

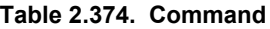

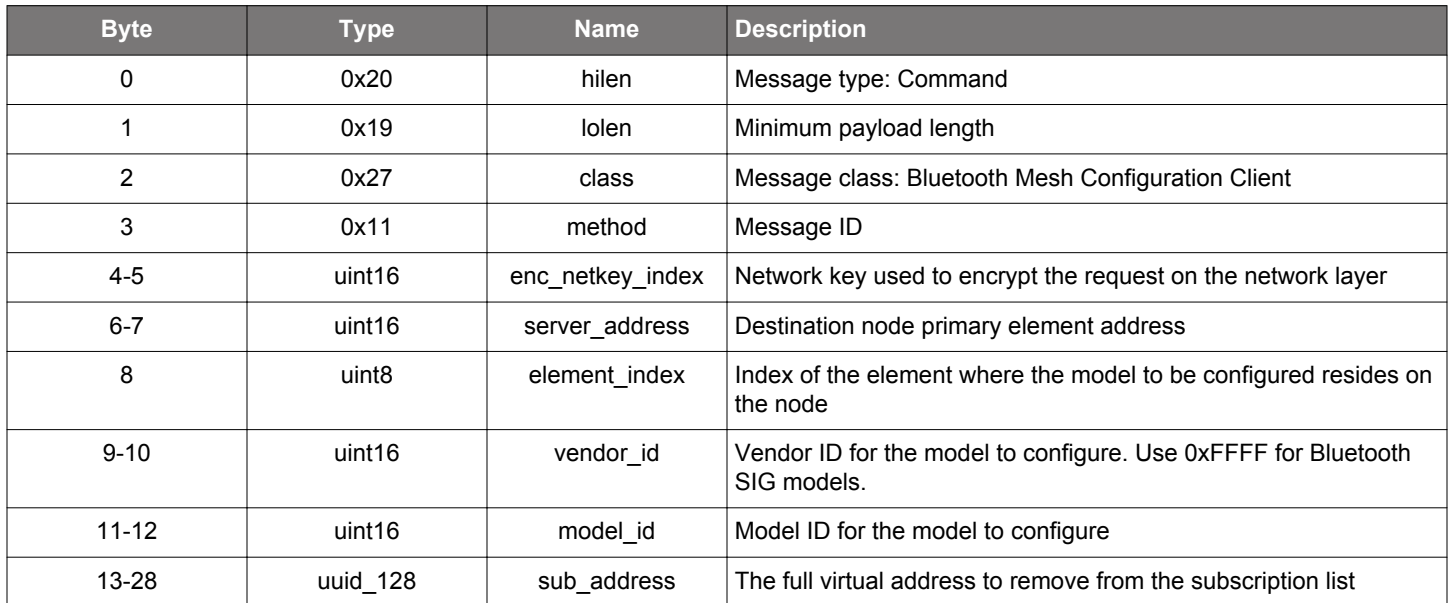

# **Table 2.375. Response**

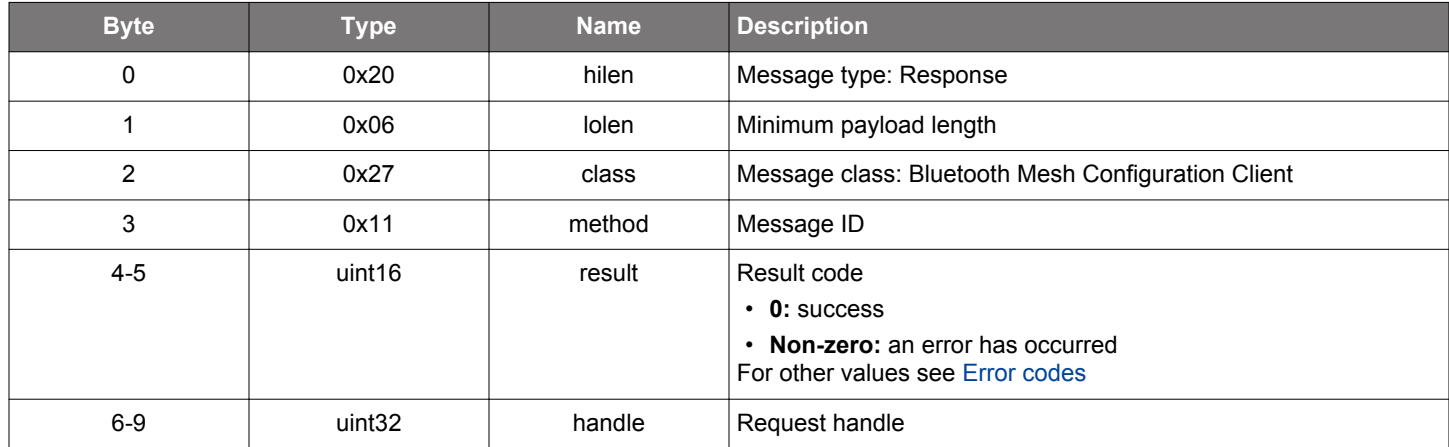

```
/* Function */
struct gecko_msg_mesh_config_client_remove_model_sub_va_rsp_t 
*gecko_cmd_mesh_config_client_remove_model_sub_va(uint16 enc_netkey_index, uint16 server_address, uint8 
element_index, uint16 vendor_id, uint16 model_id, uuid_128 sub_address);
/* Response id */
gecko_rsp_mesh_config_client_remove_model_sub_va_id
/* Response structure */
struct gecko_msg_mesh_config_client_remove_model_sub_va_rsp_t
\{uint16 result;,
  uint32 handle;
};
```
# **Table 2.376. Events Generated**

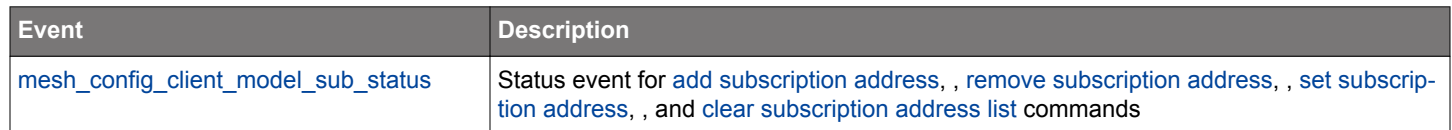

# **2.11.1.29 cmd\_mesh\_config\_client\_remove\_netkey**

Remove a network key from a node.

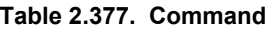

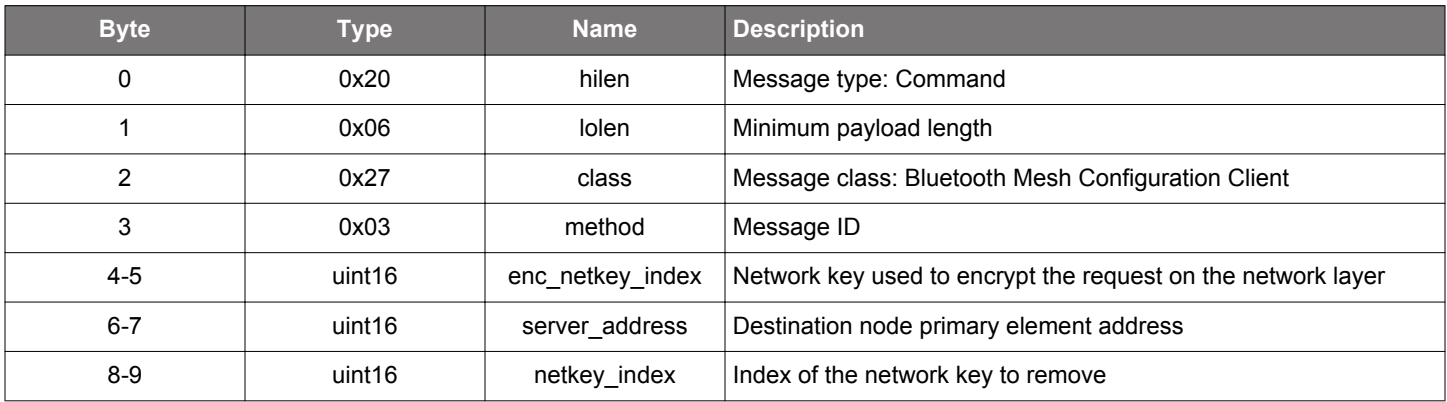

# **Table 2.378. Response**

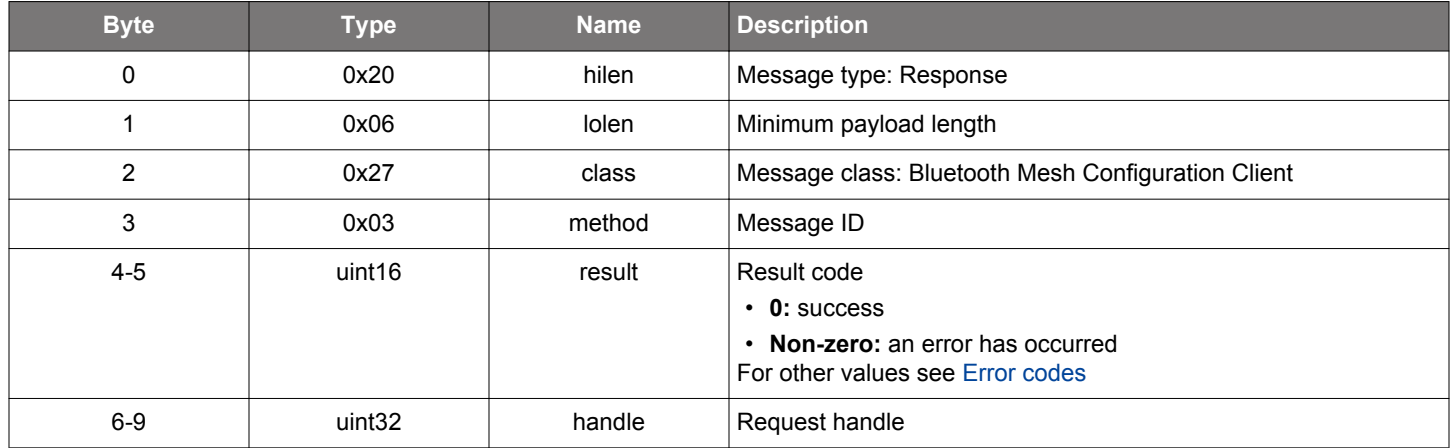

#### **BGLIB C API**

```
/* Function */
struct gecko_msg_mesh_config_client_remove_netkey_rsp_t *gecko_cmd_mesh_config_client_remove_netkey(uint16 
enc_netkey_index, uint16 server_address, uint16 netkey_index);
/* Response id */
gecko_rsp_mesh_config_client_remove_netkey_id
/* Response structure */
struct gecko_msg_mesh_config_client_remove_netkey_rsp_t
{
   uint16 result;,
   uint32 handle;
};
```
#### **Table 2.379. Events Generated**

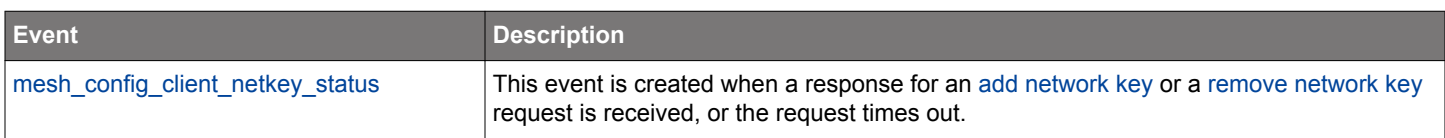

#### **2.11.1.30 cmd\_mesh\_config\_client\_reset\_node**

Request a node to unprovision itself. Use when a node is removed from the network.

### **Table 2.380. Command**

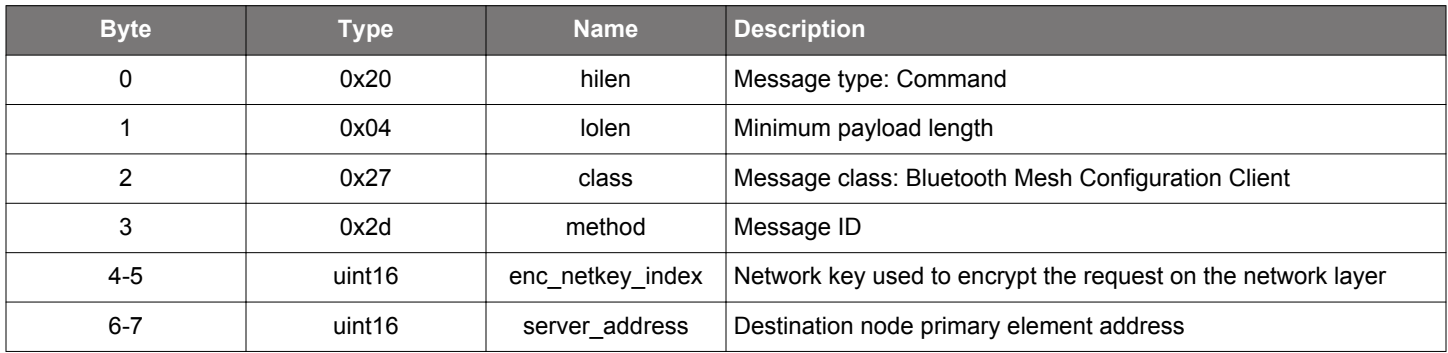

#### **Table 2.381. Response**

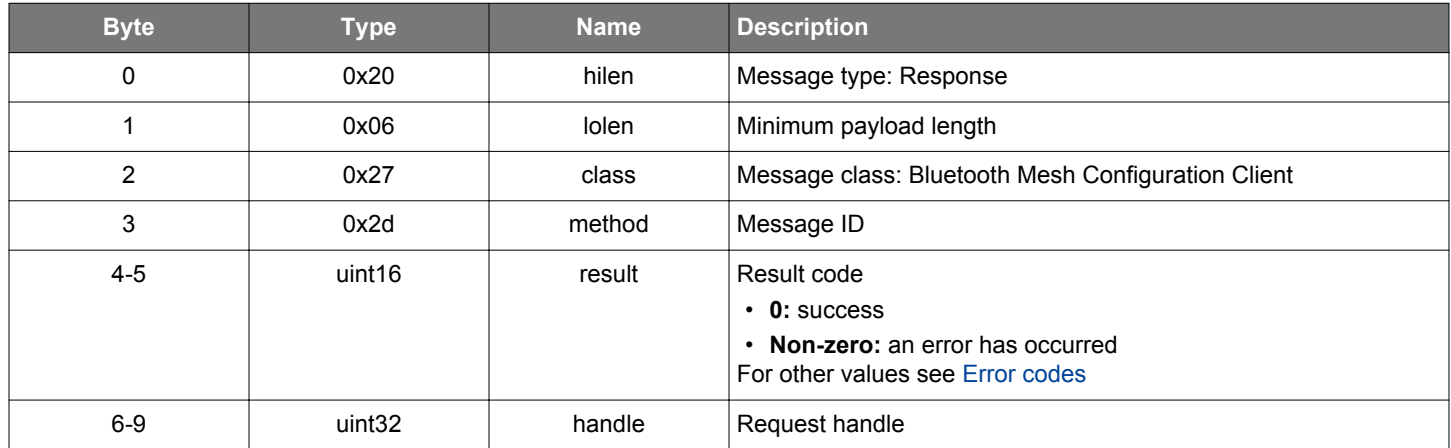

# **BGLIB C API**

```
/\star Function \star/struct gecko_msg_mesh_config_client_reset_node_rsp_t *gecko_cmd_mesh_config_client_reset_node(uint16 
enc_netkey_index, uint16 server_address);
/* Response id */
gecko_rsp_mesh_config_client_reset_node_id
/* Response structure */
struct gecko_msg_mesh_config_client_reset_node_rsp_t
{
   uint16 result;,
   uint32 handle;
};
```
# **Table 2.382. Events Generated**

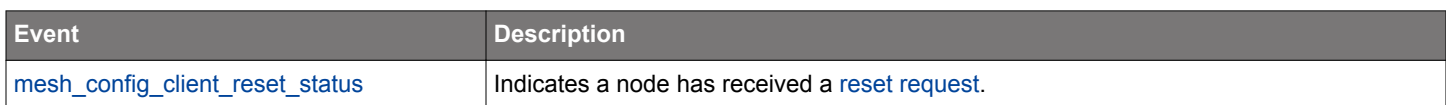

### **2.11.1.31 cmd\_mesh\_config\_client\_set\_beacon**

Set node secure network beacon state.

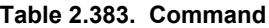

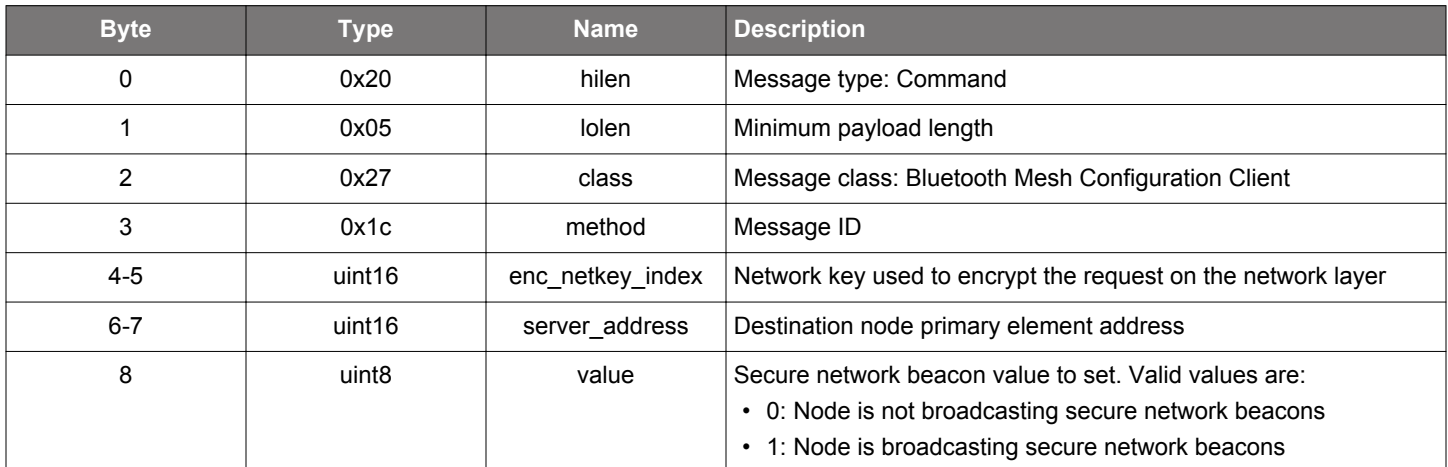

# **Table 2.384. Response**

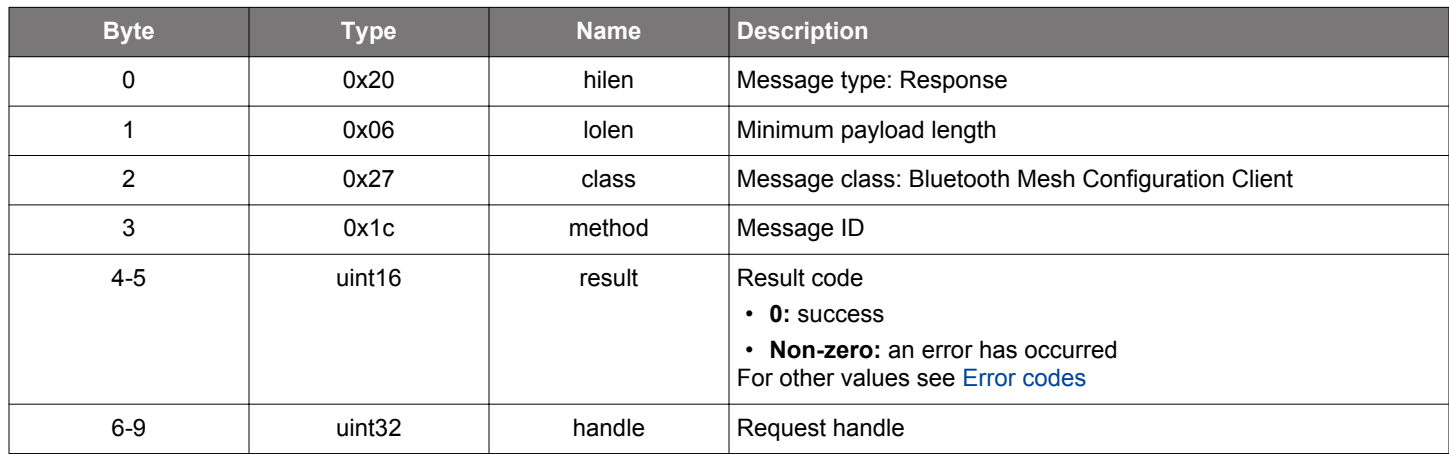

# **BGLIB C API**

```
/* Function */
struct gecko_msg_mesh_config_client_set_beacon_rsp_t *gecko_cmd_mesh_config_client_set_beacon(uint16 
enc_netkey_index, uint16 server_address, uint8 value);
/* Response id */
gecko_rsp_mesh_config_client_set_beacon_id
/* Response structure */
struct gecko_msg_mesh_config_client_set_beacon_rsp_t
{
   uint16 result;,
```

```
 uint32 handle;
};
```
#### **Table 2.385. Events Generated**

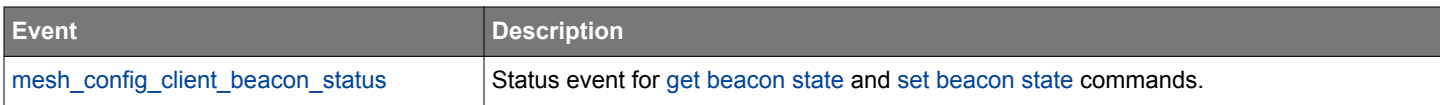

# **2.11.1.32 cmd\_mesh\_config\_client\_set\_default\_timeout**

Set the default timeout for configuration client requests.

#### **Table 2.386. Command**

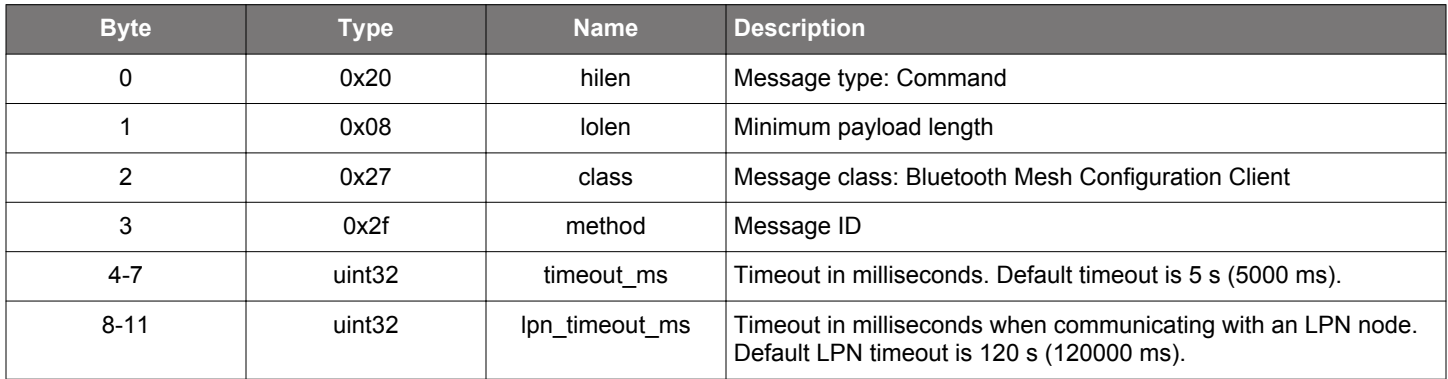

#### **Table 2.387. Response**

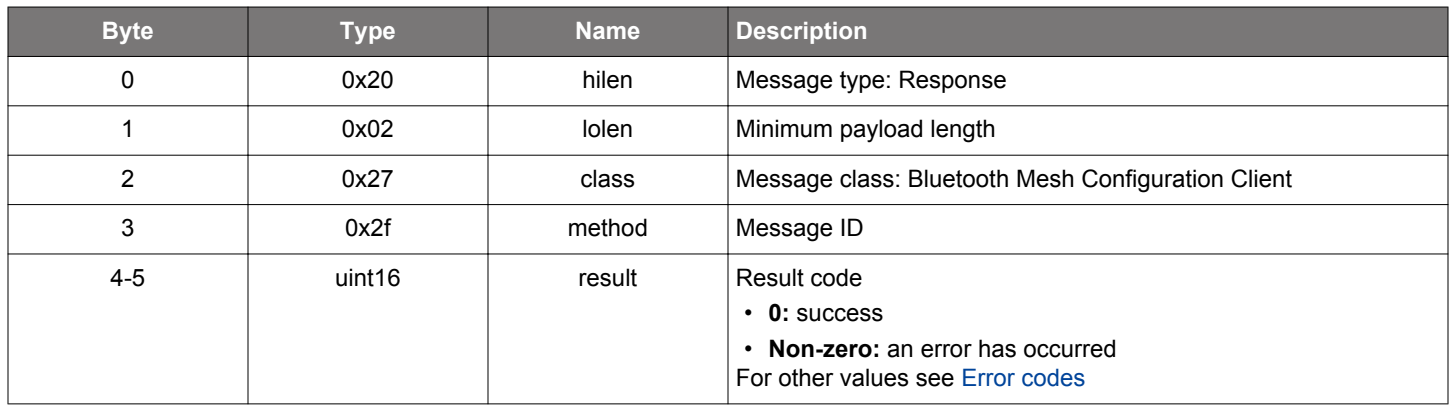

```
/* Function */
struct gecko_msg_mesh_config_client_set_default_timeout_rsp_t 
*gecko_cmd_mesh_config_client_set_default_timeout(uint32 timeout_ms, uint32 lpn_timeout_ms);
/* Response id */
gecko_rsp_mesh_config_client_set_default_timeout_id
/* Response structure */
struct gecko_msg_mesh_config_client_set_default_timeout_rsp_t
{
   uint16 result;
};
```
# **2.11.1.33 cmd\_mesh\_config\_client\_set\_default\_ttl**

Set node default TTL state.

#### **Table 2.388. Command**

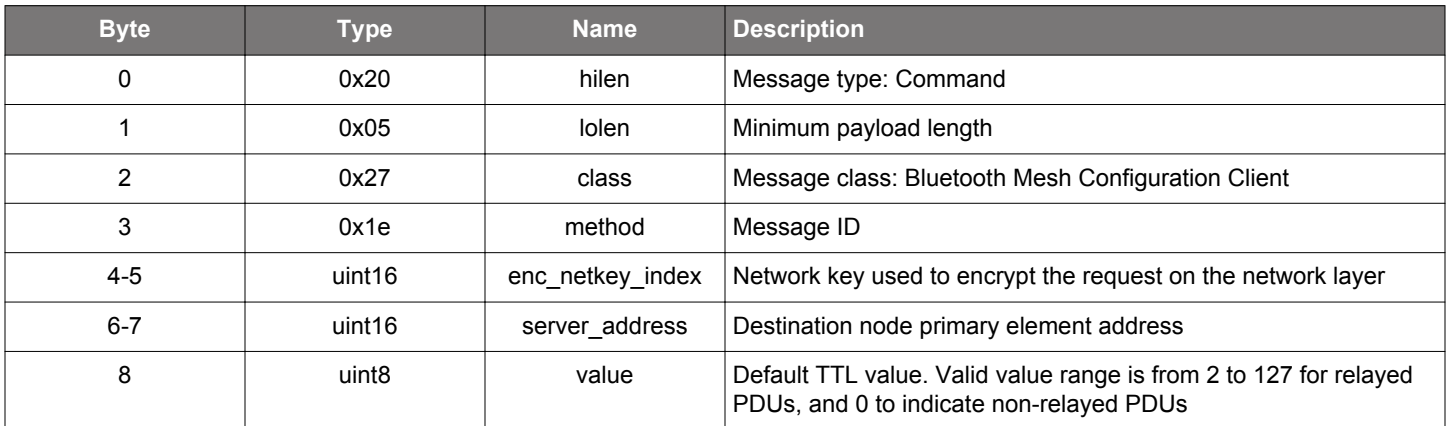

# **Table 2.389. Response**

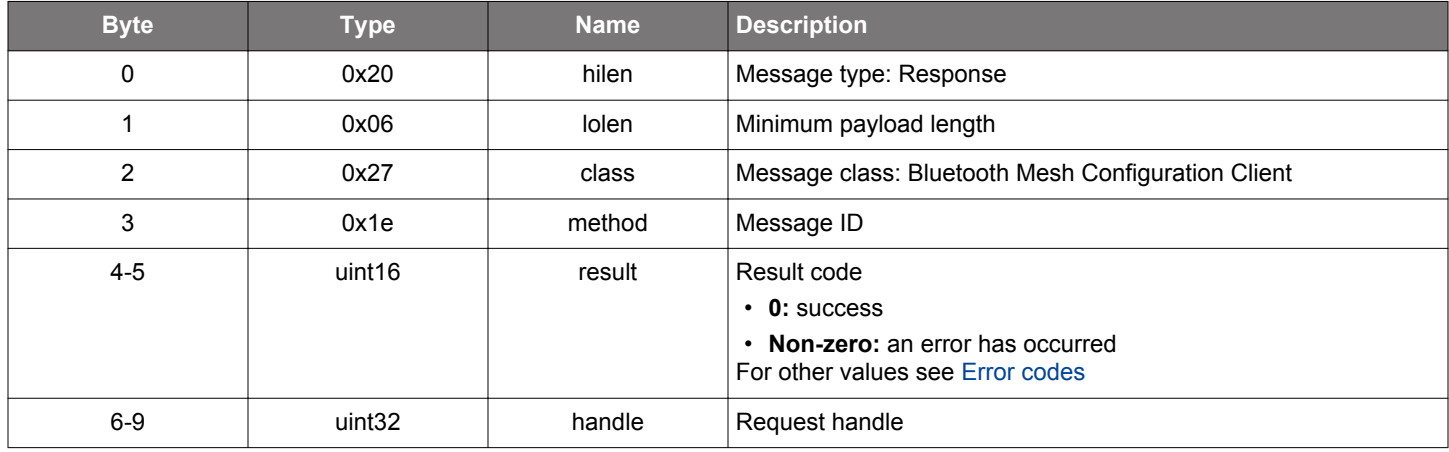

# **BGLIB C API**

```
/* Function */
struct gecko_msg_mesh_config_client_set_default_ttl_rsp_t *gecko_cmd_mesh_config_client_set_default_ttl(uint16 
enc_netkey_index, uint16 server_address, uint8 value);
/* Response id */
gecko_rsp_mesh_config_client_set_default_ttl_id
```

```
/* Response structure */
struct gecko_msg_mesh_config_client_set_default_ttl_rsp_t
{
   uint16 result;,
  uint32 handle;
};
```
#### **Table 2.390. Events Generated**

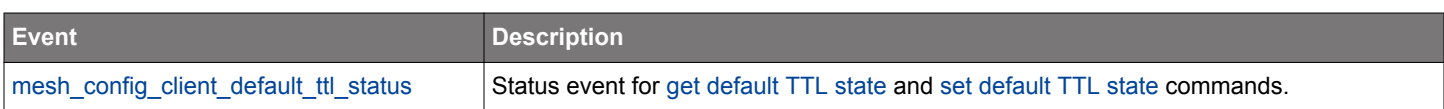

# **2.11.1.34 cmd\_mesh\_config\_client\_set\_friend**

Set node friend state.

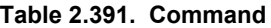

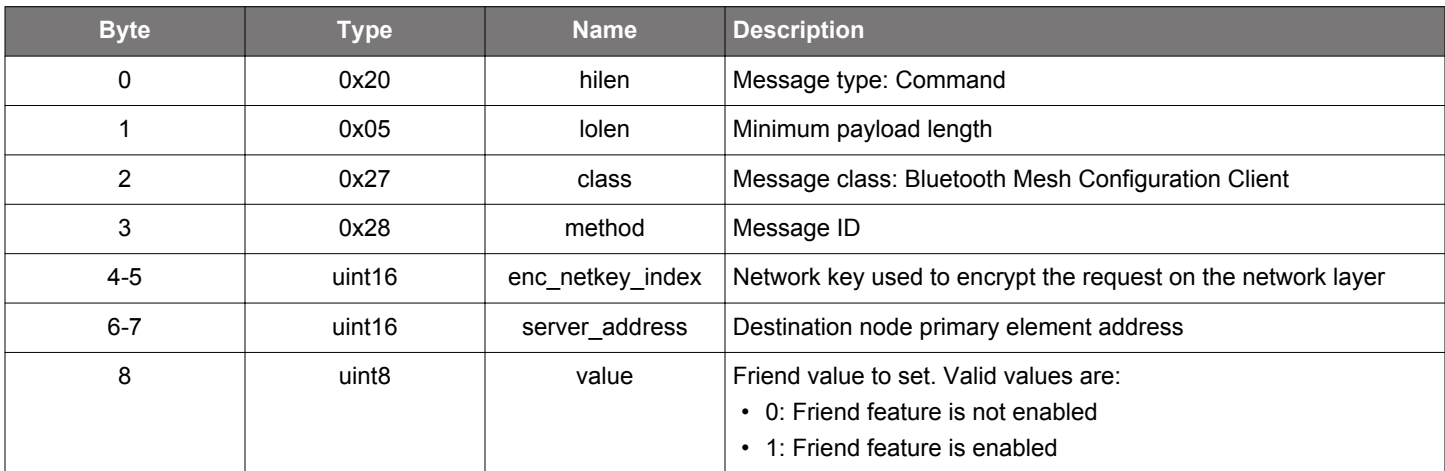

# **Table 2.392. Response**

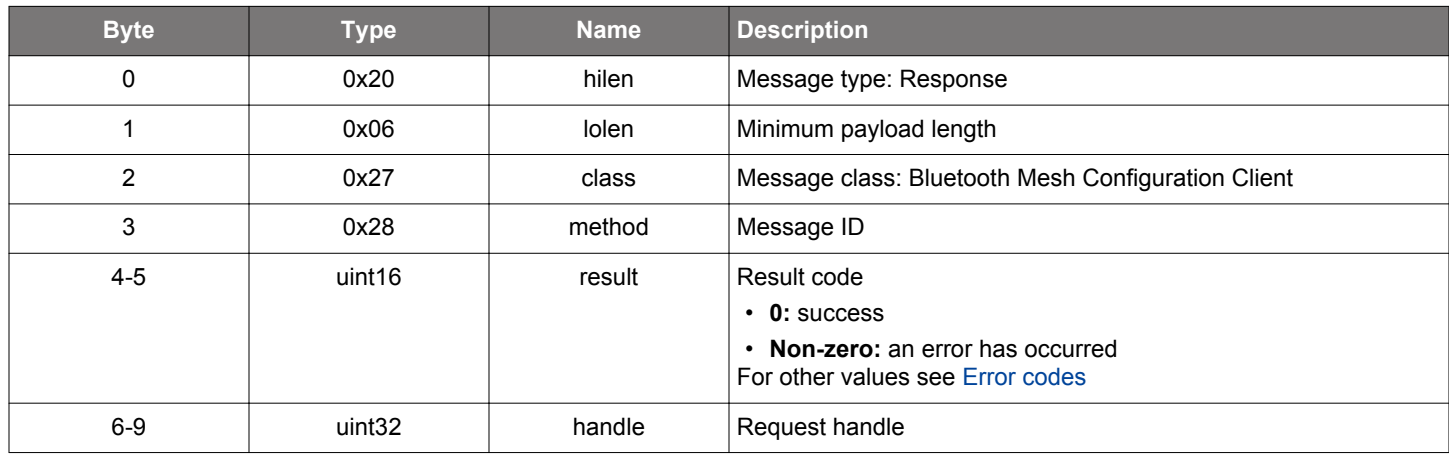

# **BGLIB C API**

```
/* Function */
struct gecko_msg_mesh_config_client_set_friend_rsp_t *gecko_cmd_mesh_config_client_set_friend(uint16 
enc_netkey_index, uint16 server_address, uint8 value);
/* Response id */
gecko_rsp_mesh_config_client_set_friend_id
/* Response structure */
struct gecko_msg_mesh_config_client_set_friend_rsp_t
\{ uint16 result;,
  uint32 handle;
```

```
};
```
#### **Table 2.393. Events Generated**

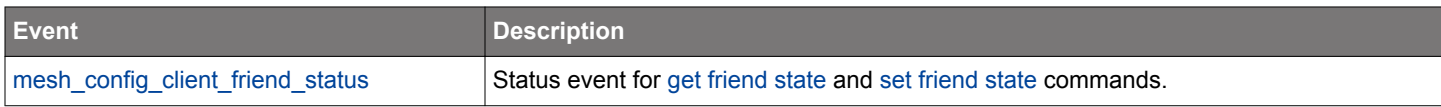

# **2.11.1.35 cmd\_mesh\_config\_client\_set\_gatt\_proxy**

Set node GATT proxy state.

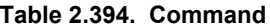

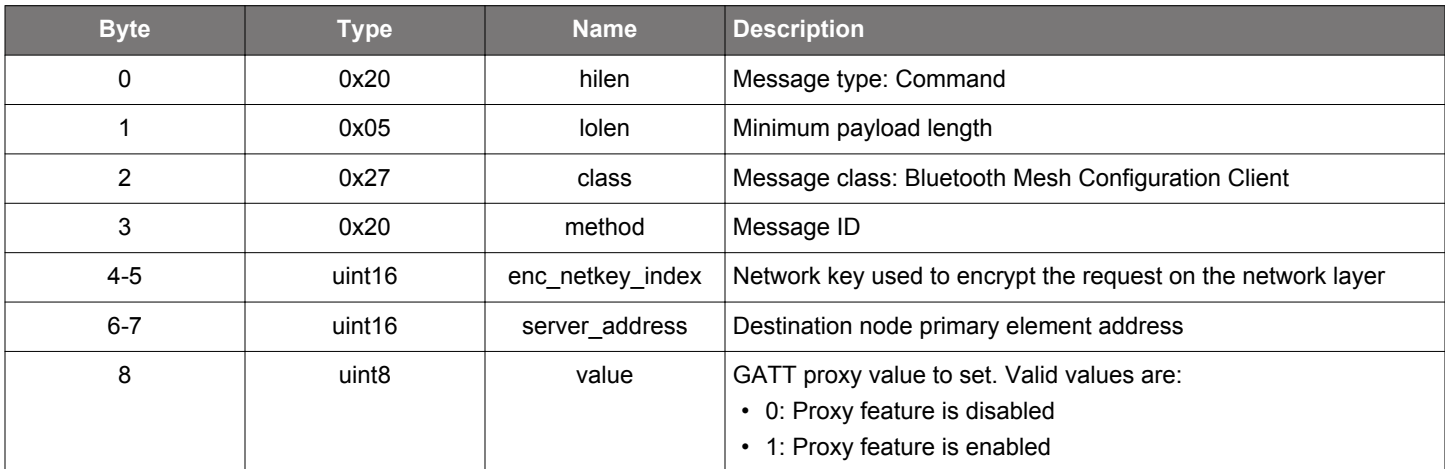

# **Table 2.395. Response**

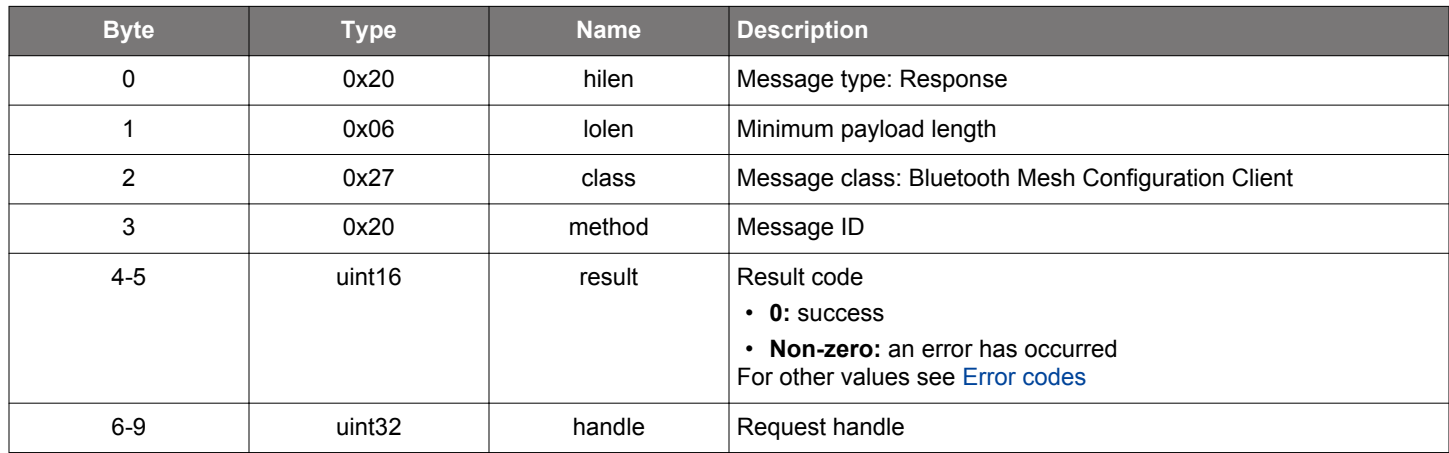

# **BGLIB C API**

```
/* Function */
struct gecko_msg_mesh_config_client_set_gatt_proxy_rsp_t *gecko_cmd_mesh_config_client_set_gatt_proxy(uint16 
enc_netkey_index, uint16 server_address, uint8 value);
/* Response id */
gecko_rsp_mesh_config_client_set_gatt_proxy_id
/* Response structure */
struct gecko_msg_mesh_config_client_set_gatt_proxy_rsp_t
{
   uint16 result;,
   uint32 handle;
};
```
#### **Table 2.396. Events Generated**

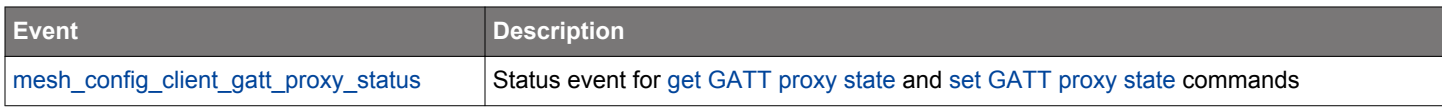

# <span id="page-239-0"></span>**2.11.1.36 cmd\_mesh\_config\_client\_set\_heartbeat\_pub**

Set the heartbeat publication state of a node.

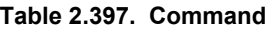

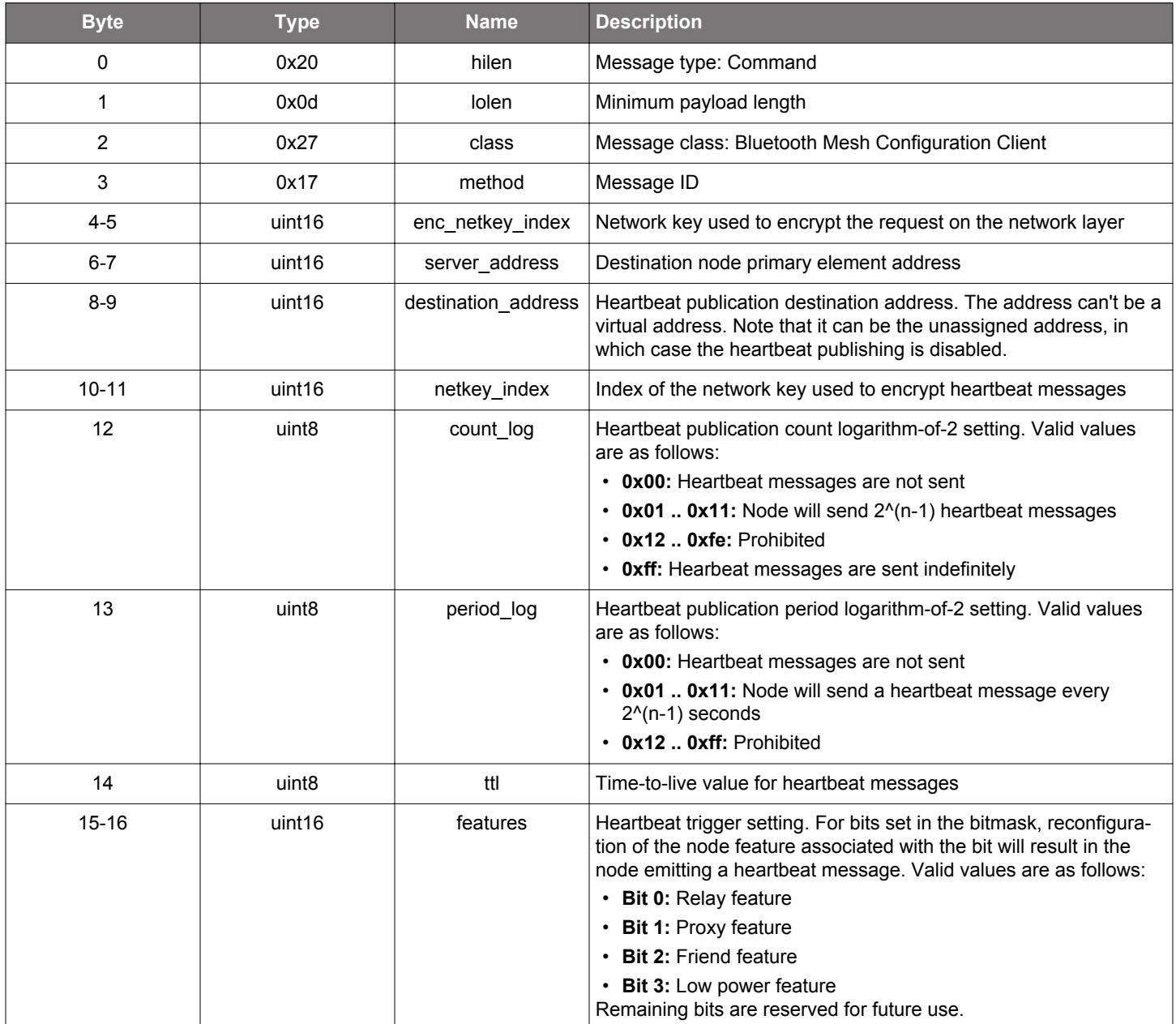

# **Table 2.398. Response**

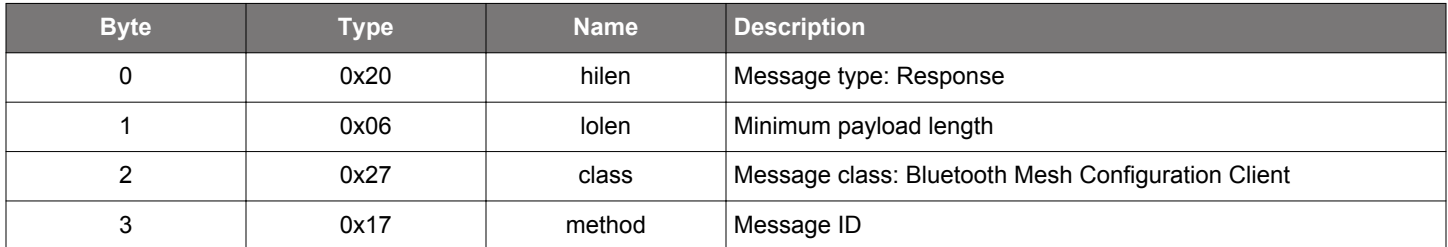

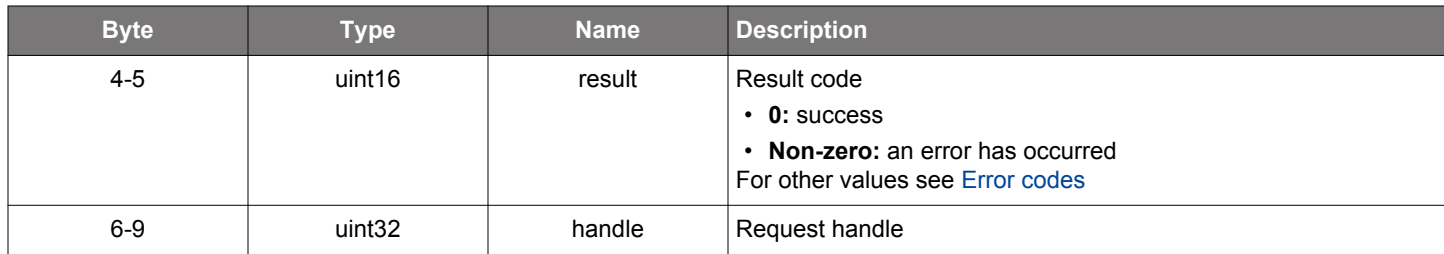

### **BGLIB C API**

/\* Function \*/ struct gecko\_msg\_mesh\_config\_client\_set\_heartbeat\_pub\_rsp\_t \*gecko\_cmd\_mesh\_config\_client\_set\_heartbeat\_pub(uint16 enc\_netkey\_index, uint16 server\_address, uint16 destination\_address, uint16 netkey\_index, uint8 count\_log, uint8 period\_log, uint8 ttl, uint16 features); /\* Response id \*/ gecko\_rsp\_mesh\_config\_client\_set\_heartbeat\_pub\_id /\* Response structure \*/ struct gecko\_msg\_mesh\_config\_client\_set\_heartbeat\_pub\_rsp\_t

```
{
   uint16 result;,
  uint32 handle;
};
```
#### **Table 2.399. Events Generated**

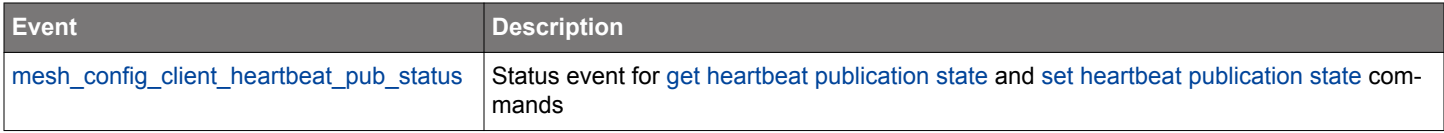

#### <span id="page-241-0"></span>**2.11.1.37 cmd\_mesh\_config\_client\_set\_heartbeat\_sub**

Set the heartbeat subscription state of a node.

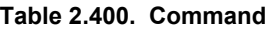

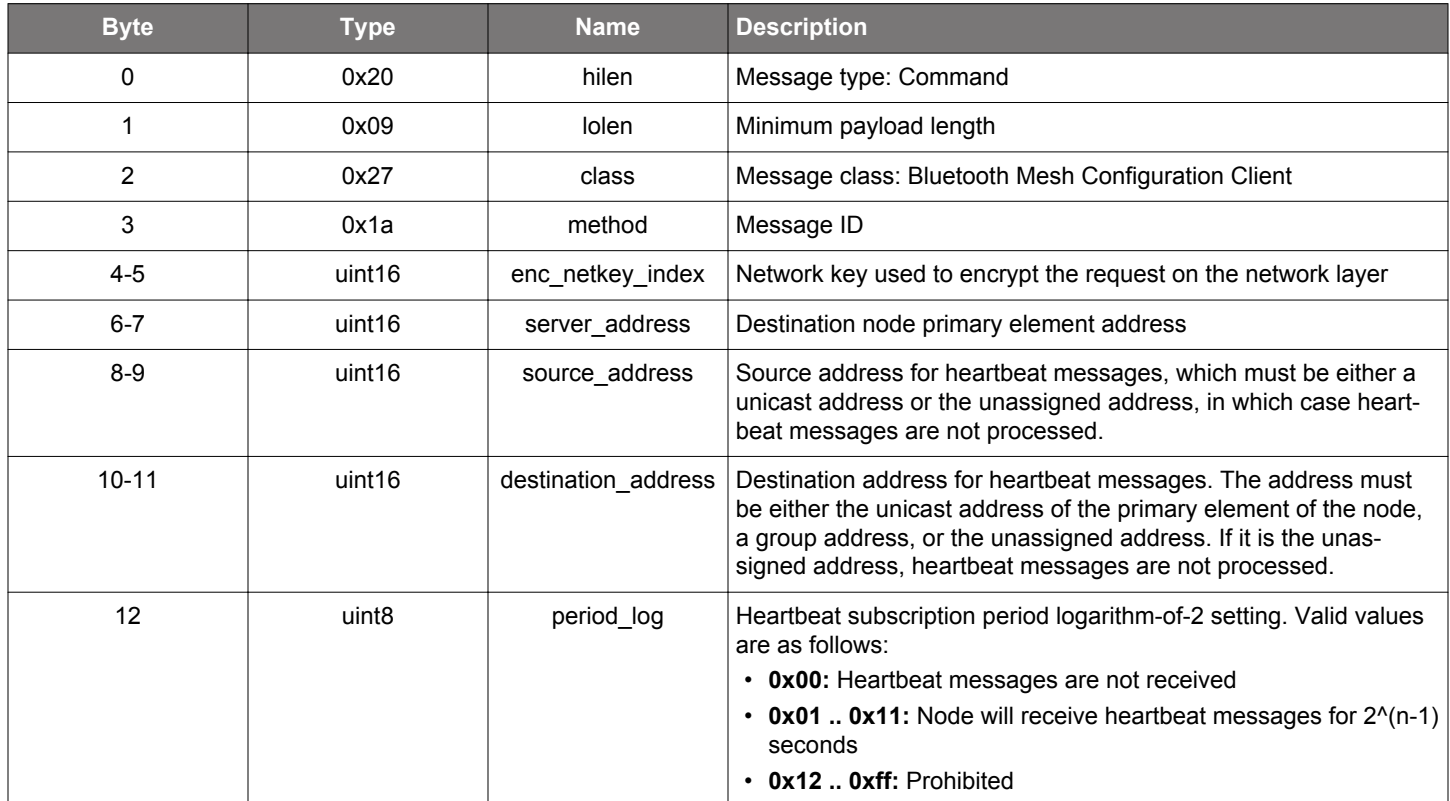

# **Table 2.401. Response**

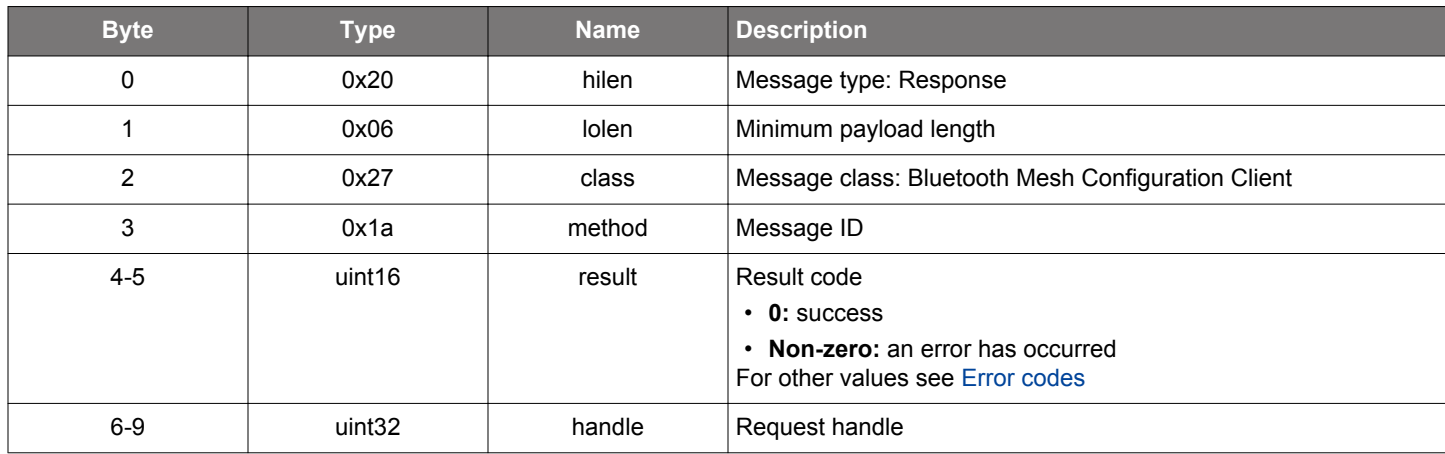

```
/* Function */
struct gecko_msg_mesh_config_client_set_heartbeat_sub_rsp_t 
*gecko_cmd_mesh_config_client_set_heartbeat_sub(uint16 enc_netkey_index, uint16 server_address, uint16 
source_address, uint16 destination_address, uint8 period_log);
/* Response id */
gecko_rsp_mesh_config_client_set_heartbeat_sub_id
```

```
/* Response structure */
```

```
struct gecko_msg_mesh_config_client_set_heartbeat_sub_rsp_t
{
  uint16 result;,
   uint32 handle;
};
```
# **Table 2.402. Events Generated**

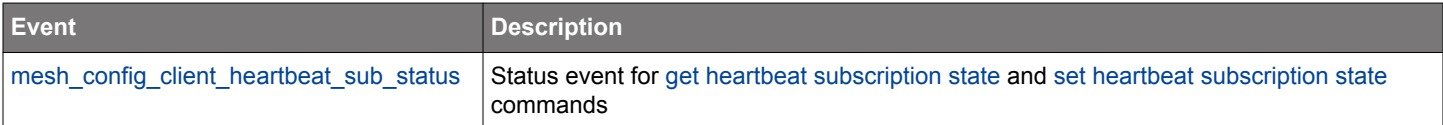

# <span id="page-243-0"></span>**2.11.1.38 cmd\_mesh\_config\_client\_set\_identity**

Set node identity state.

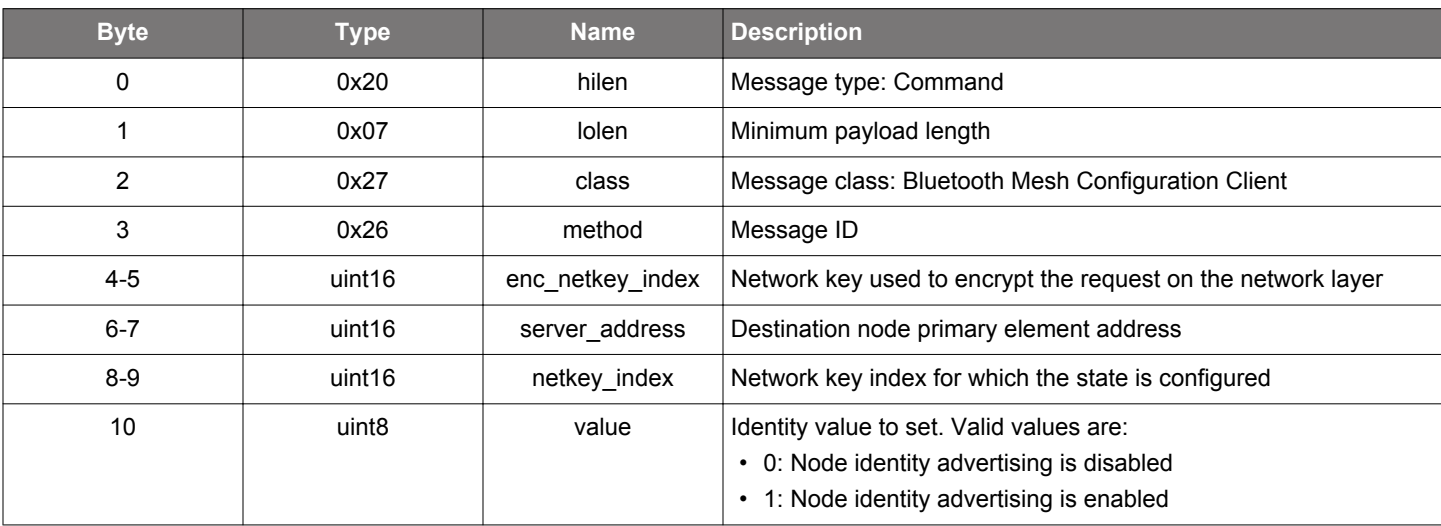

### **Table 2.403. Command**

# **Table 2.404. Response**

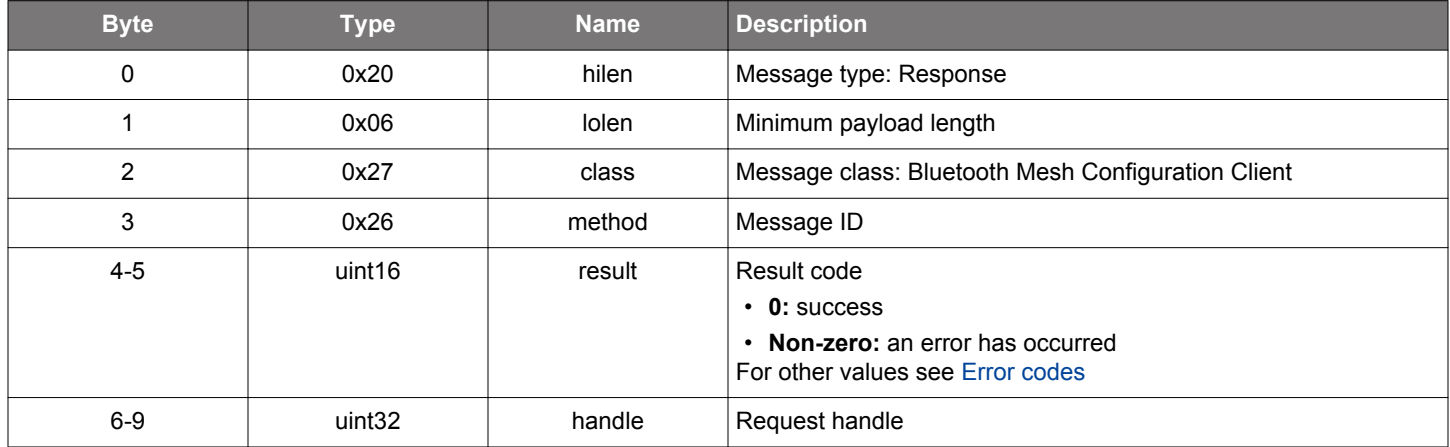

```
/* Function */
struct gecko_msg_mesh_config_client_set_identity_rsp_t *gecko_cmd_mesh_config_client_set_identity(uint16 
enc_netkey_index, uint16 server_address, uint16 netkey_index, uint8 value);
/* Response id */
gecko_rsp_mesh_config_client_set_identity_id
/* Response structure */
struct gecko_msg_mesh_config_client_set_identity_rsp_t
\left\{ \right. uint16 result;,
  uint32 handle;
};
```
# **Table 2.405. Events Generated**

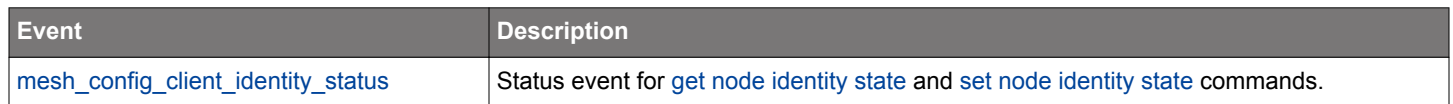

# <span id="page-245-0"></span>**2.11.1.39 cmd\_mesh\_config\_client\_set\_model\_pub**

Set model publication state.

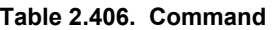

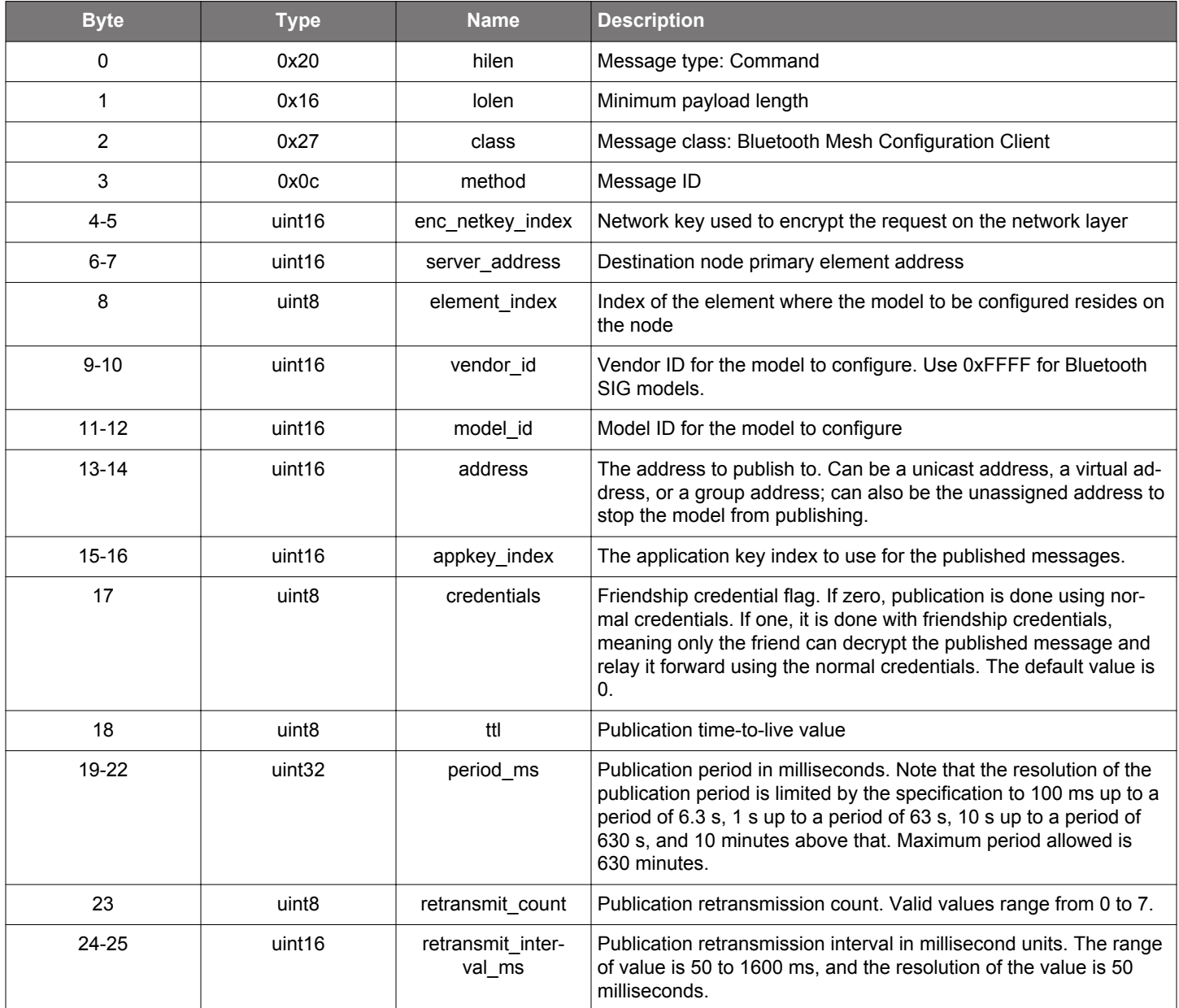

# **Table 2.407. Response**

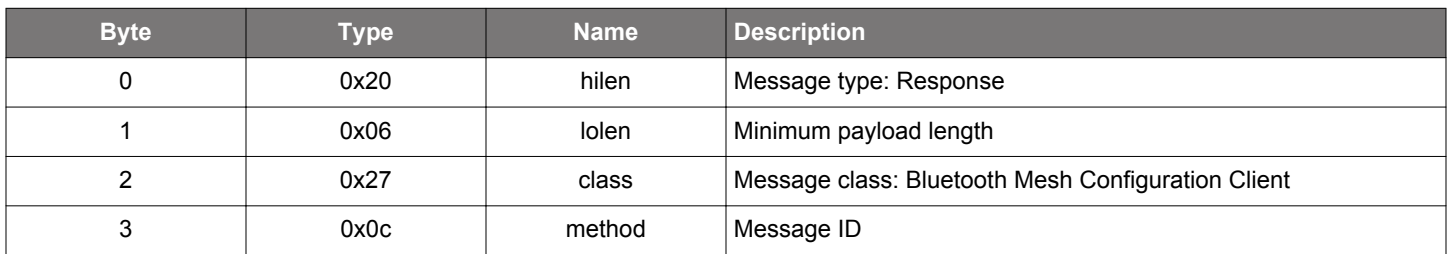

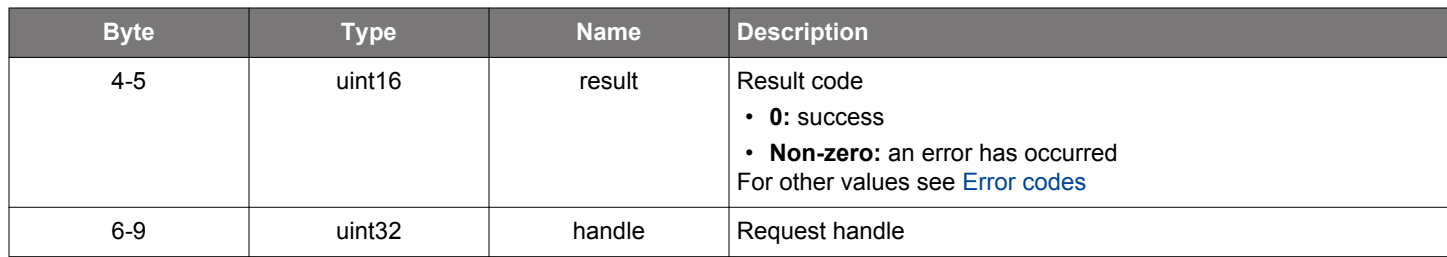

### **BGLIB C API**

```
/* Function */
struct gecko_msg_mesh_config_client_set_model_pub_rsp_t *gecko_cmd_mesh_config_client_set_model_pub(uint16 
enc_netkey_index, uint16 server_address, uint8 element_index, uint16 vendor_id, uint16 model_id, uint16 
address, uint16 appkey_index, uint8 credentials, uint8 ttl, uint32 period_ms, uint8 retransmit_count, uint16 
retransmit_interval_ms);
```

```
/* Response id */
gecko_rsp_mesh_config_client_set_model_pub_id
/* Response structure */
struct gecko_msg_mesh_config_client_set_model_pub_rsp_t
{
  uint16 result;,
  uint32 handle;
};
```
### **Table 2.408. Events Generated**

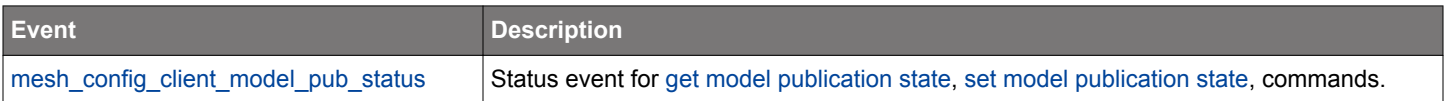

# **2.11.1.40 cmd\_mesh\_config\_client\_set\_model\_pub\_va**

Set model publication state, with a full virtual publication address.

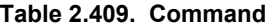

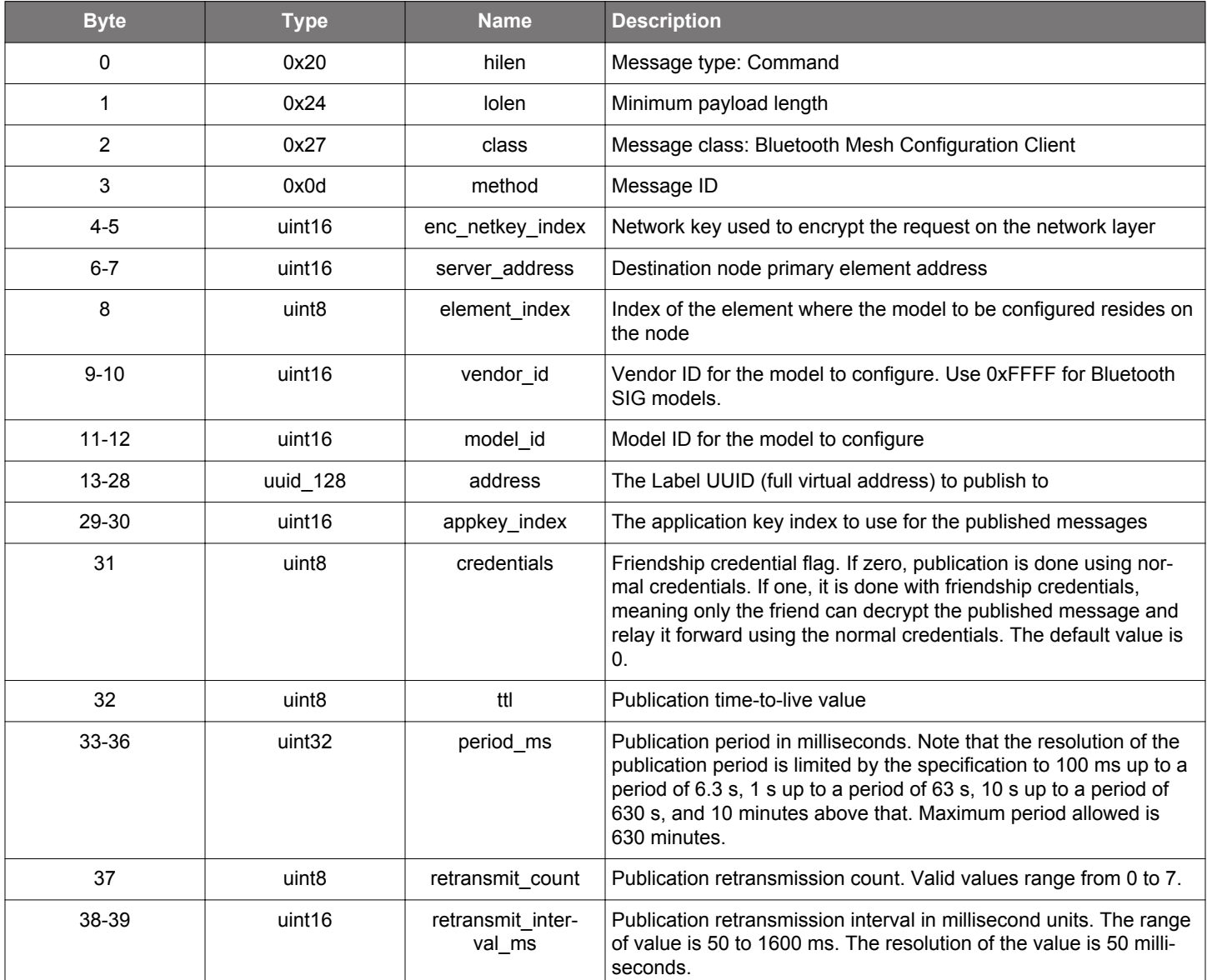

# **Table 2.410. Response**

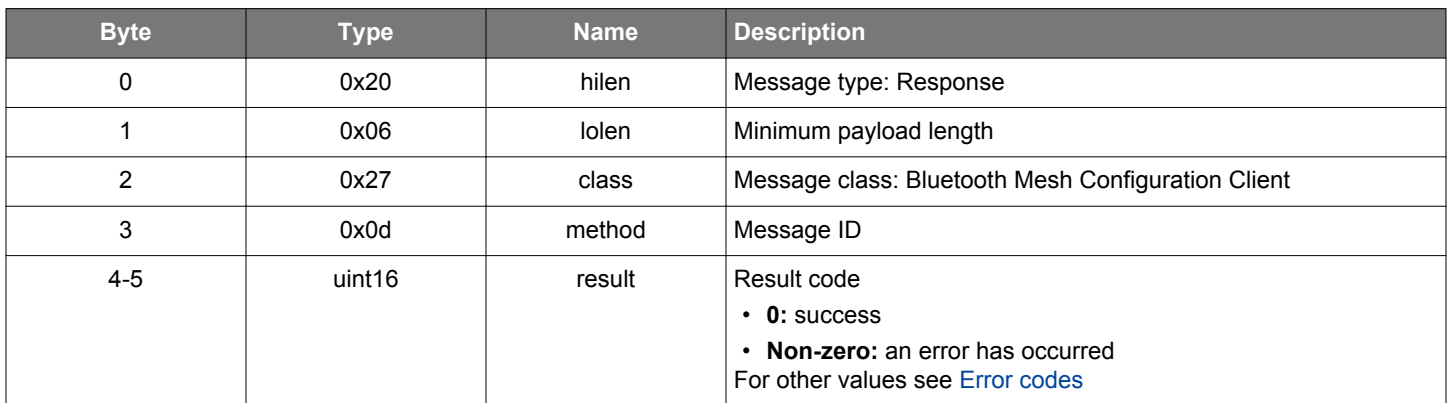

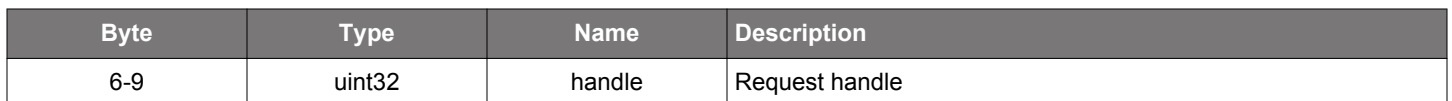

### **BGLIB C API**

```
/* Function */
struct gecko_msg_mesh_config_client_set_model_pub_va_rsp_t 
*gecko_cmd_mesh_config_client_set_model_pub_va(uint16 enc_netkey_index, uint16 server_address, uint8 
element_index, uint16 vendor_id, uint16 model_id, uuid_128 address, uint16 appkey_index, uint8 credentials,
uint8 ttl, uint32 period_ms, uint8 retransmit_count, uint16 retransmit_interval_ms);
/* Response id */
gecko_rsp_mesh_config_client_set_model_pub_va_id
/* Response structure */
struct gecko_msg_mesh_config_client_set_model_pub_va_rsp_t
\left\{ \right. uint16 result;,
  uint32 handle;
};
```
# **Table 2.411. Events Generated**

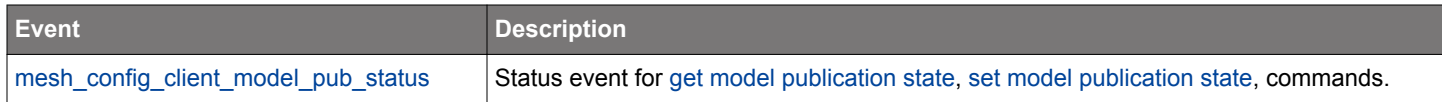

#### <span id="page-249-0"></span>**2.11.1.41 cmd\_mesh\_config\_client\_set\_model\_sub**

Set (overwrite) model subscription address list to a single address.

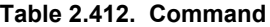

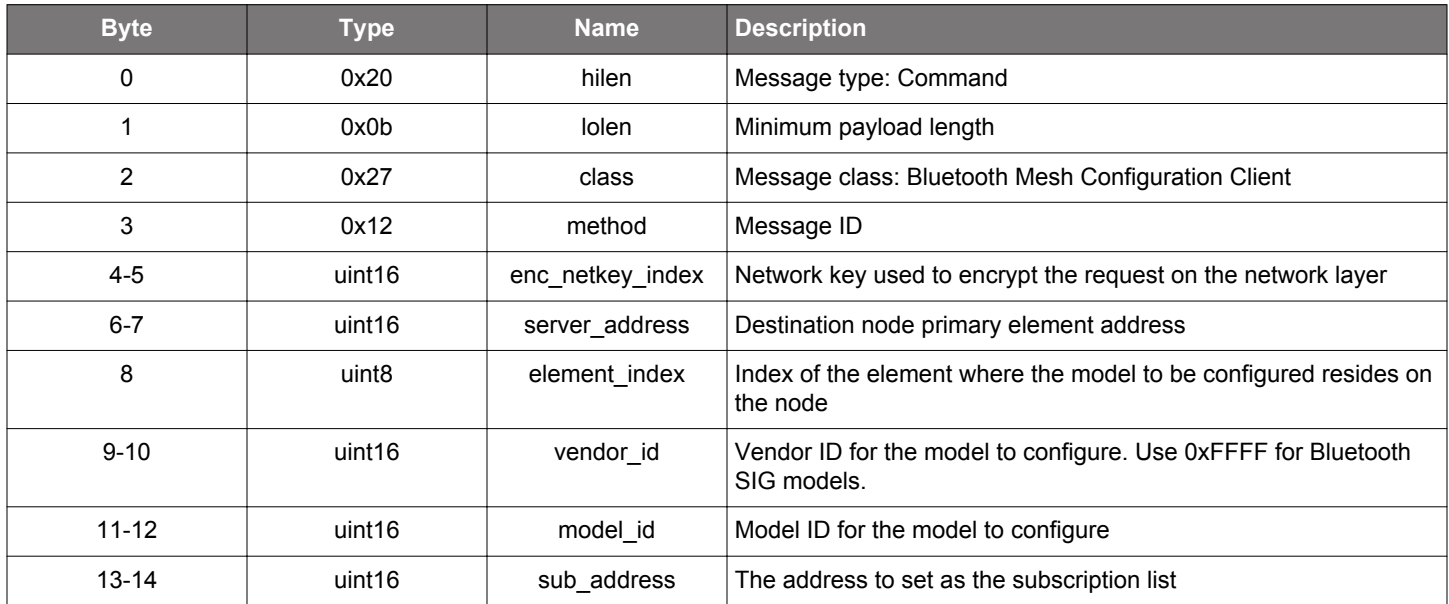

# **Table 2.413. Response**

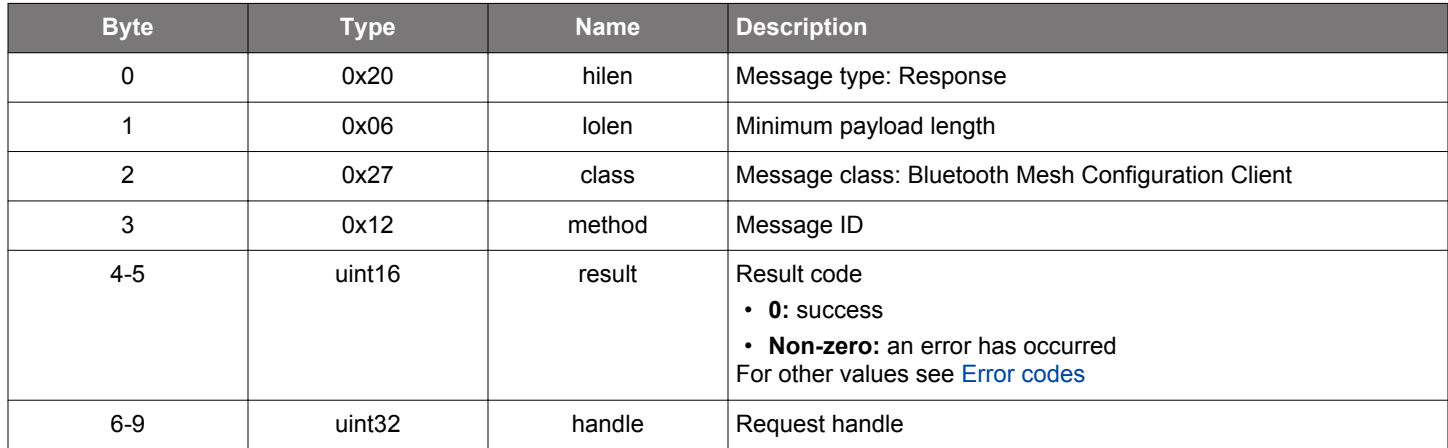

# **BGLIB C API**

/\* Function \*/ struct gecko\_msg\_mesh\_config\_client\_set\_model\_sub\_rsp\_t \*gecko\_cmd\_mesh\_config\_client\_set\_model\_sub(uint16 enc\_netkey\_index, uint16 server\_address, uint8 element\_index, uint16 vendor\_id, uint16 model\_id, uint16 sub\_address);

```
/* Response id */
gecko_rsp_mesh_config_client_set_model_sub_id
/* Response structure */
struct gecko_msg_mesh_config_client_set_model_sub_rsp_t
{
  uint16 result;,
  uint32 handle;
};
```
# **Table 2.414. Events Generated**

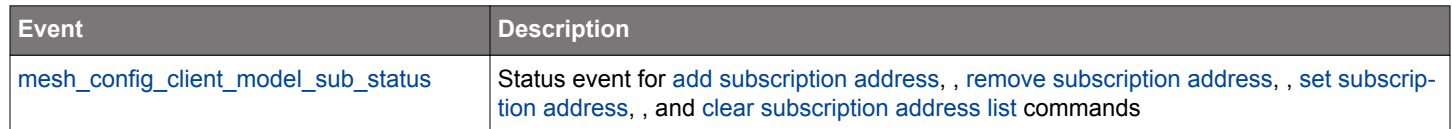

#### **2.11.1.42 cmd\_mesh\_config\_client\_set\_model\_sub\_va**

Set (overwrite) model subscription address list to a single virtual address.

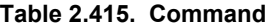

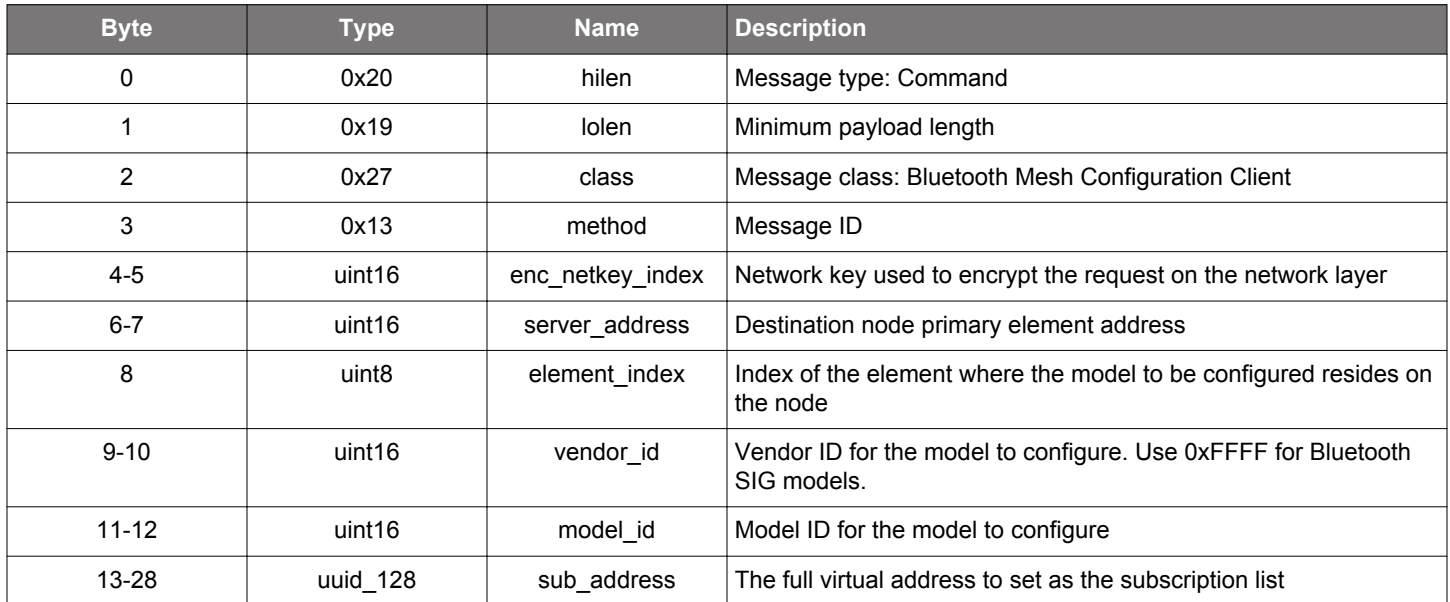

# **Table 2.416. Response**

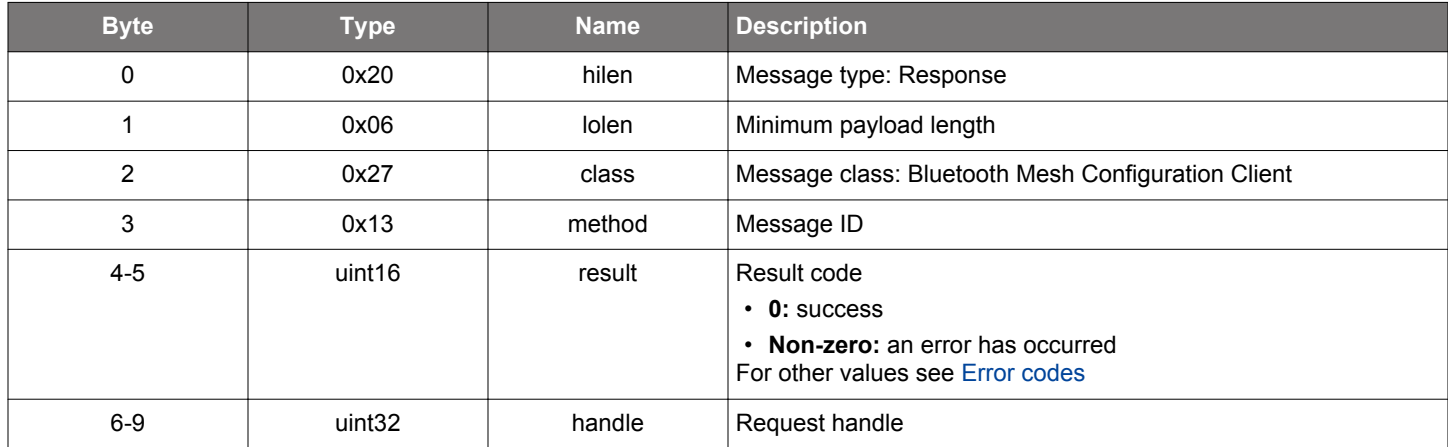

```
/* Function */
struct gecko_msg_mesh_config_client_set_model_sub_va_rsp_t 
*gecko_cmd_mesh_config_client_set_model_sub_va(uint16 enc_netkey_index, uint16 server_address, uint8 
element_index, uint16 vendor_id, uint16 model_id, uuid_128 sub_address);
/* Response id */
gecko_rsp_mesh_config_client_set_model_sub_va_id
/* Response structure */
struct gecko_msg_mesh_config_client_set_model_sub_va_rsp_t
\{uint16 result;,
  uint32 handle;
};
```
# **Table 2.417. Events Generated**

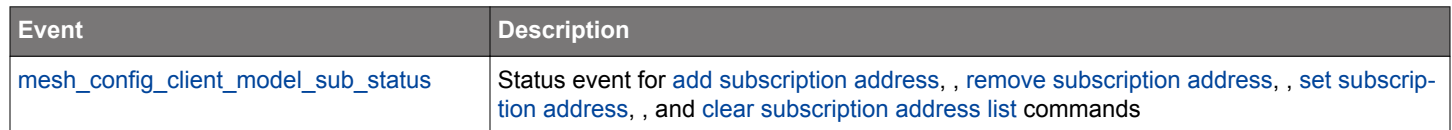

### <span id="page-253-0"></span>**2.11.1.43 cmd\_mesh\_config\_client\_set\_network\_transmit**

Set node network transmit state.

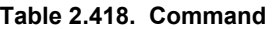

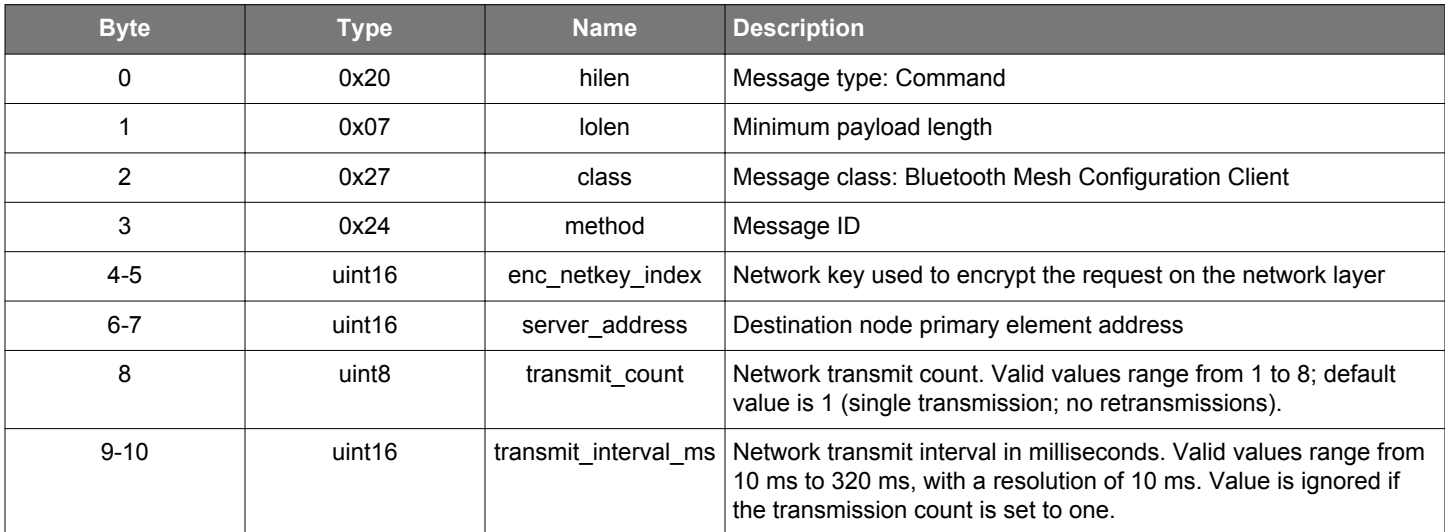

### **Table 2.419. Response**

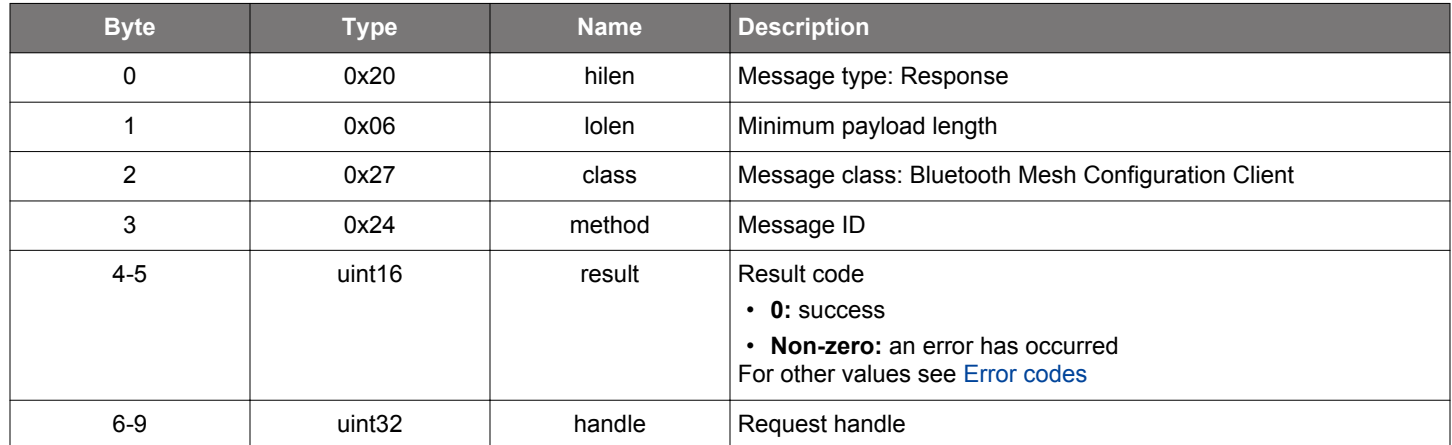

### **BGLIB C API**

/\* Function \*/ struct gecko\_msg\_mesh\_config\_client\_set\_network\_transmit\_rsp\_t \*gecko\_cmd\_mesh\_config\_client\_set\_network\_transmit(uint16 enc\_netkey\_index, uint16 server\_address, uint8 transmit\_count, uint16 transmit\_interval\_ms); /\* Response id \*/ gecko\_rsp\_mesh\_config\_client\_set\_network\_transmit\_id /\* Response structure \*/ struct gecko\_msg\_mesh\_config\_client\_set\_network\_transmit\_rsp\_t  $\mathcal{L}$ uint16 result;, uint32 handle; };

## **Table 2.420. Events Generated**

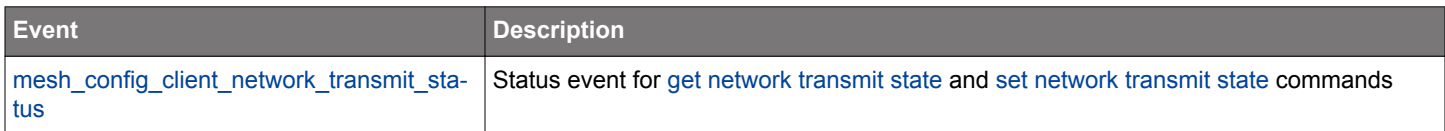

## <span id="page-255-0"></span>**2.11.1.44 cmd\_mesh\_config\_client\_set\_relay**

Set node relay state.

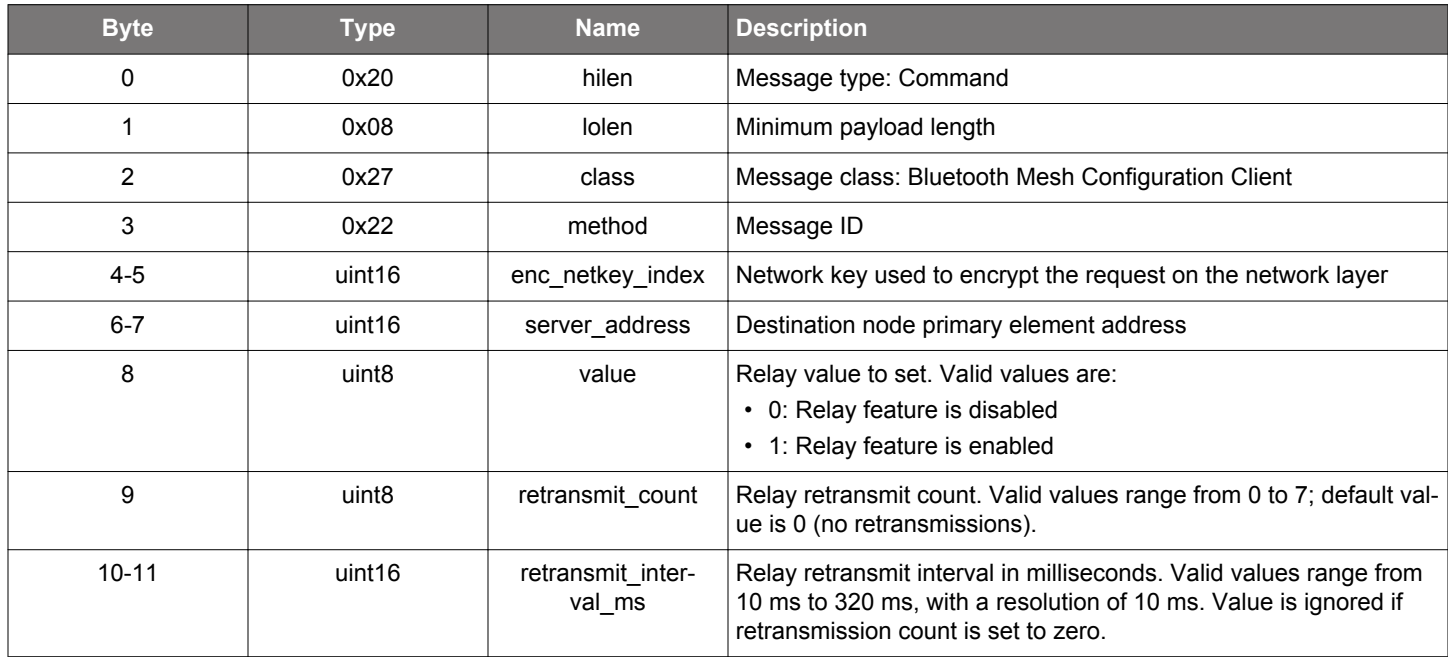

#### **Table 2.421. Command**

#### **Table 2.422. Response**

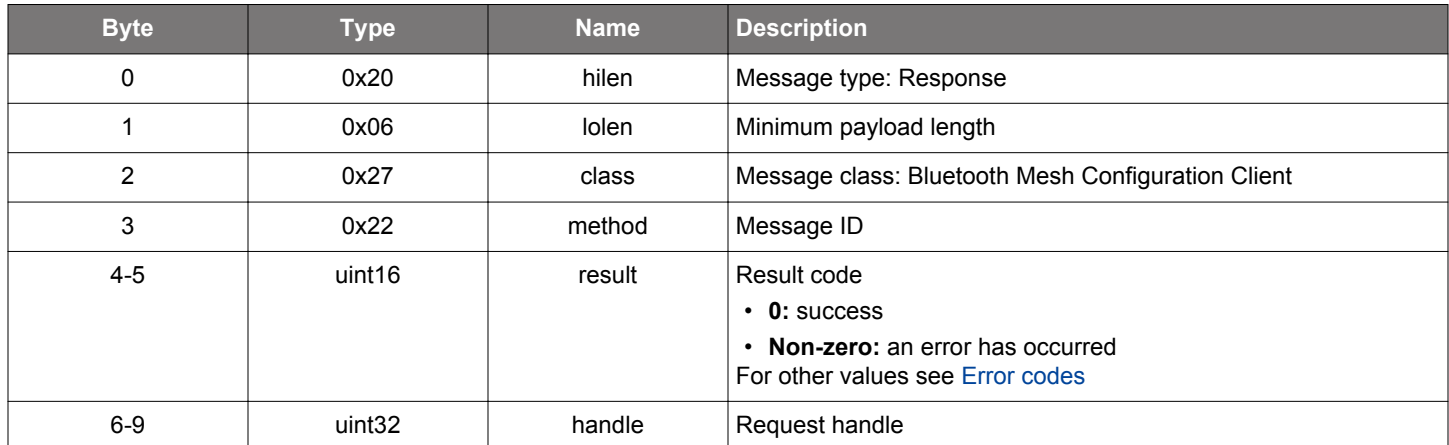

### **BGLIB C API**

/\* Function \*/ struct gecko\_msg\_mesh\_config\_client\_set\_relay\_rsp\_t \*gecko\_cmd\_mesh\_config\_client\_set\_relay(uint16 enc\_netkey\_index, uint16 server\_address, uint8 value, uint8 retransmit\_count, uint16 retransmit\_interval\_ms); /\* Response id \*/ gecko\_rsp\_mesh\_config\_client\_set\_relay\_id /\* Response structure \*/ struct gecko\_msg\_mesh\_config\_client\_set\_relay\_rsp\_t { uint16 result;, uint32 handle; };

# **Table 2.423. Events Generated**

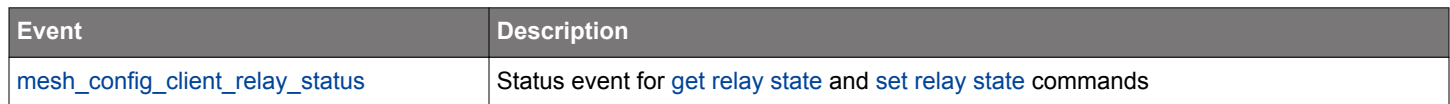

### <span id="page-257-0"></span>**2.11.1.45 cmd\_mesh\_config\_client\_unbind\_model**

Unbind an application key from a model

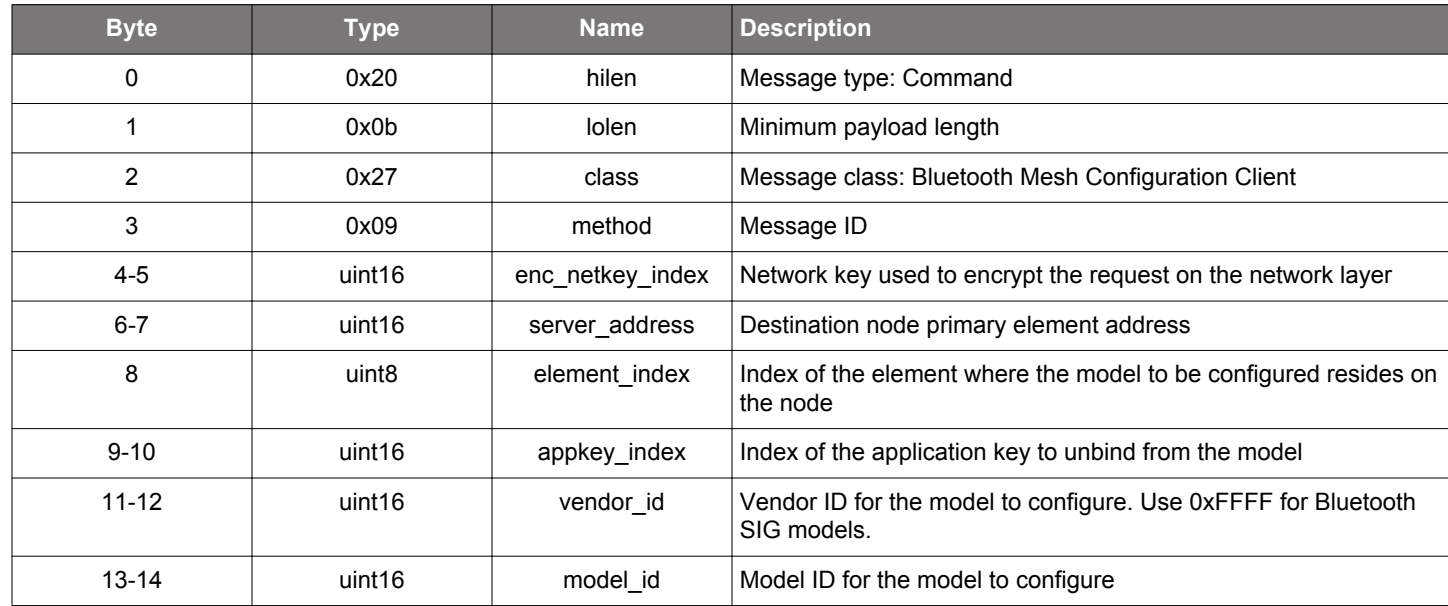

### **Table 2.424. Command**

## **Table 2.425. Response**

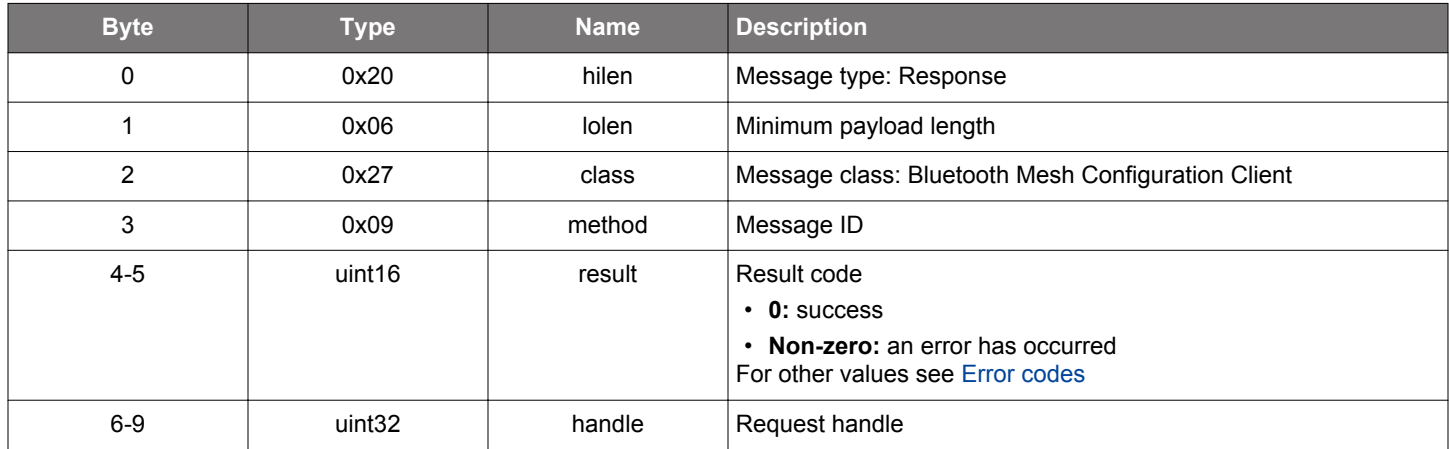

### **BGLIB C API**

/\* Function \*/ struct gecko\_msg\_mesh\_config\_client\_unbind\_model\_rsp\_t \*gecko\_cmd\_mesh\_config\_client\_unbind\_model(uint16 enc\_netkey\_index, uint16 server\_address, uint8 element\_index, uint16 appkey\_index, uint16 vendor\_id, uint16 model\_id);

```
/* Response id */
gecko_rsp_mesh_config_client_unbind_model_id
/* Response structure */
struct gecko_msg_mesh_config_client_unbind_model_rsp_t
{
  uint16 result;,
  uint32 handle;
};
```
### **Table 2.426. Events Generated**

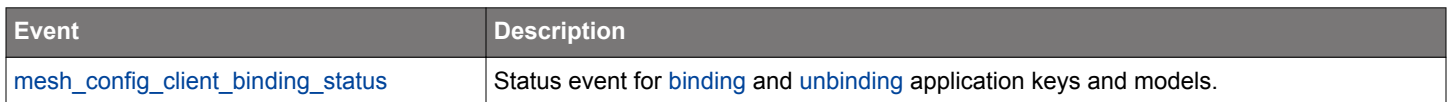

#### **2.11.2 mesh\_config\_client events**

### **2.11.2.1 evt\_mesh\_config\_client\_appkey\_list**

This event contains a list of key indices for application keys that are present on a node and are bound to the network key specified in the request. The list is requested using the [application key list](#page-219-0) command. More than one event may be generated. List contents are terminated by a [application key list end](#page-259-0) event.

#### **Table 2.427. Event**

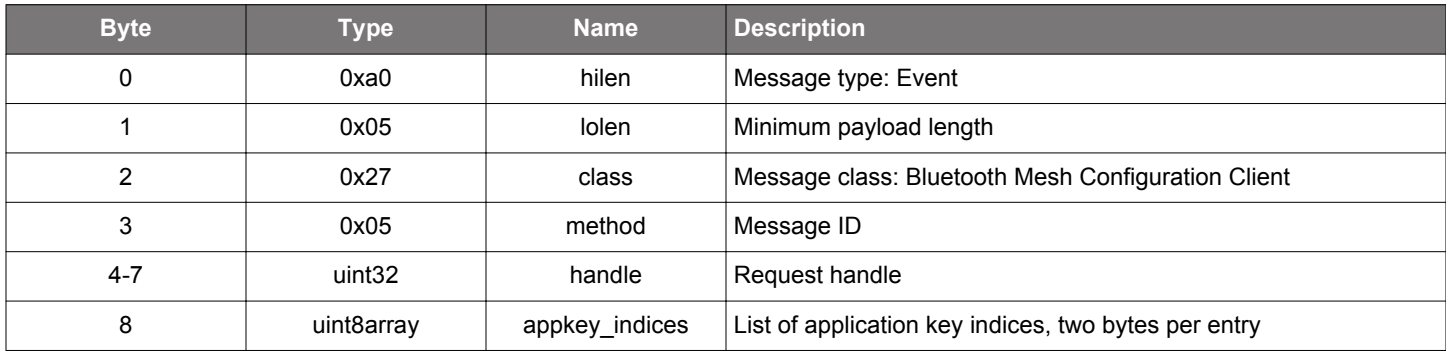

```
/* Event id */
gecko_evt_mesh_config_client_appkey_list_id
/* Event structure */
struct gecko_msg_mesh_config_client_appkey_list_evt_t
\{ uint32 handle;,
  uint8array appkey_indices;
};
```
## <span id="page-259-0"></span>**2.11.2.2 evt\_mesh\_config\_client\_appkey\_list\_end**

Terminating event for application key index list

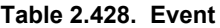

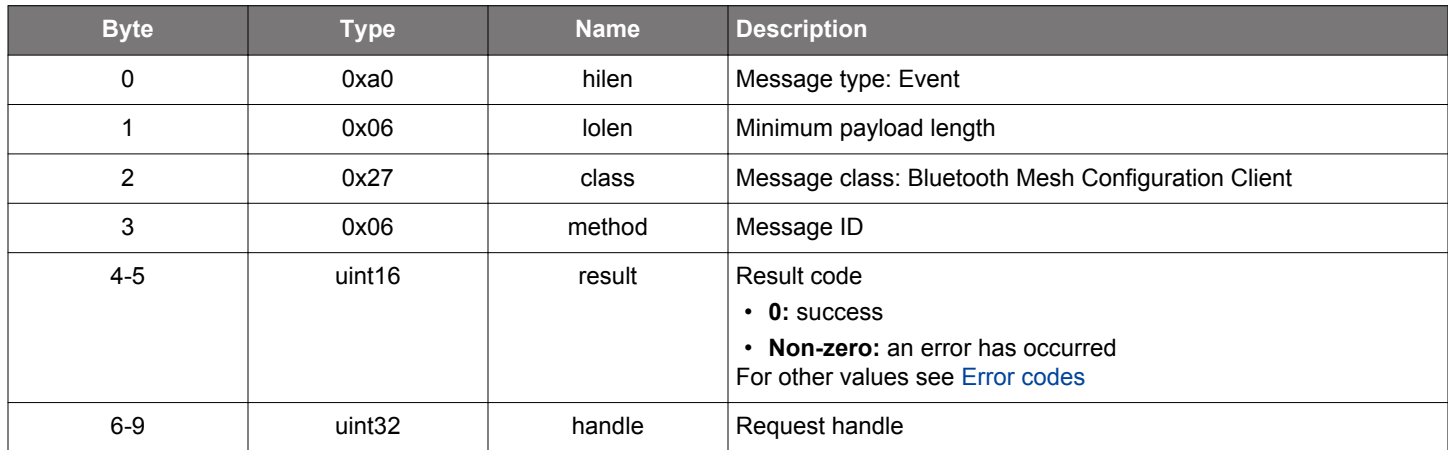

```
/* Event id */
gecko_evt_mesh_config_client_appkey_list_end_id
/* Event structure */
struct gecko_msg_mesh_config_client_appkey_list_end_evt_t
{
   uint16 result;,
  uint32 handle;
};
```

```
silabs.com | Building a more connected world. Rev. 1.7.5 | 260
```
### **2.11.2.3 evt\_mesh\_config\_client\_appkey\_status**

This event is created when a response for an [add application key](#page-191-0) or a [remove application key](#page-226-0) request is received or the request times out.

### **Table 2.429. Event**

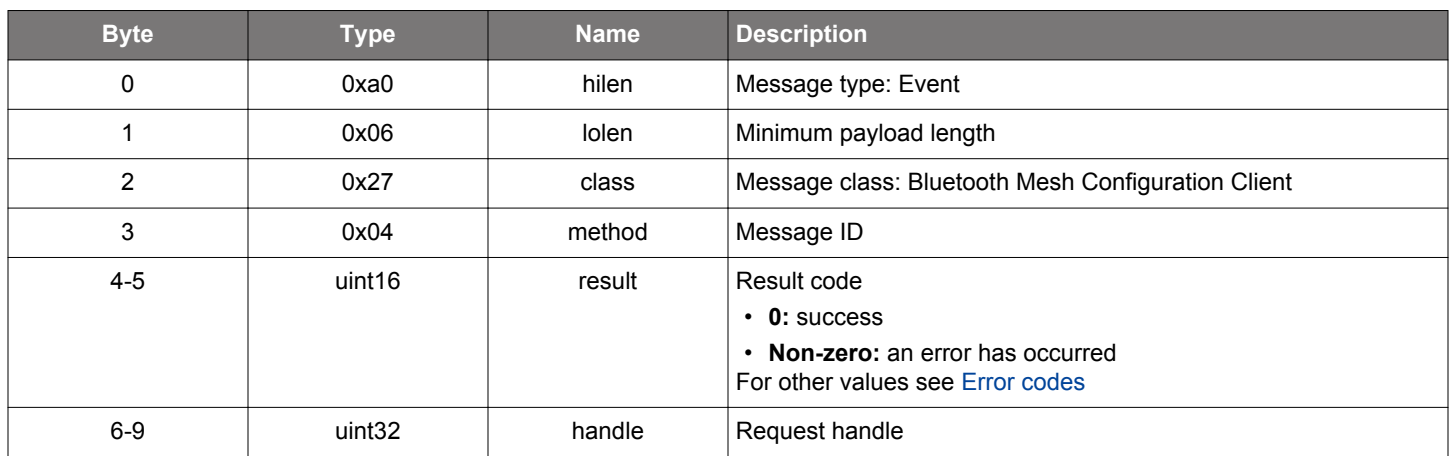

```
/* Event id */
gecko_evt_mesh_config_client_appkey_status_id
/* Event structure */
struct gecko_msg_mesh_config_client_appkey_status_evt_t
{
  uint16 result;,
  uint32 handle;
};
```
## **2.11.2.4 evt\_mesh\_config\_client\_beacon\_status**

Status event for [get beacon state](#page-202-0) and [set beacon state](#page-234-0) commands.

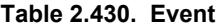

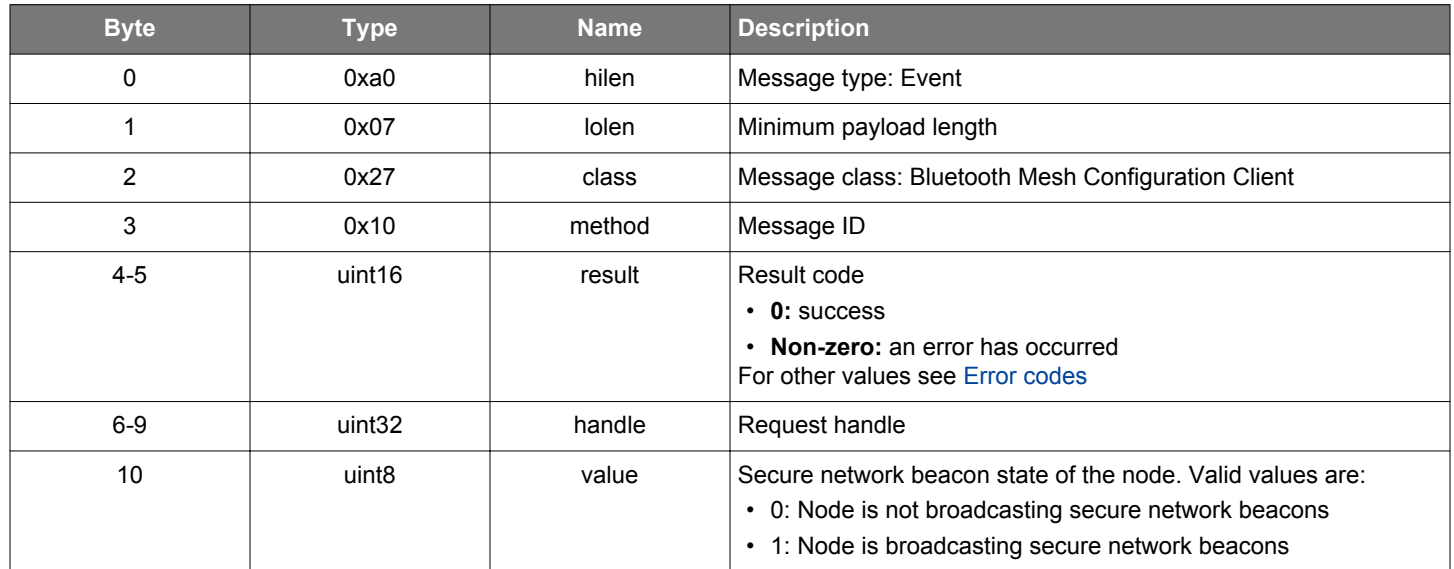

```
/* Event id */
gecko_evt_mesh_config_client_beacon_status_id
/* Event structure */
struct gecko_msg_mesh_config_client_beacon_status_evt_t
{
  uint16 result;,
   uint32 handle;,
   uint8 value;
};
```
## <span id="page-262-0"></span>**2.11.2.5 evt\_mesh\_config\_client\_binding\_status**

Status event for [binding](#page-198-0) and [unbinding](#page-257-0) application keys and models.

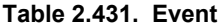

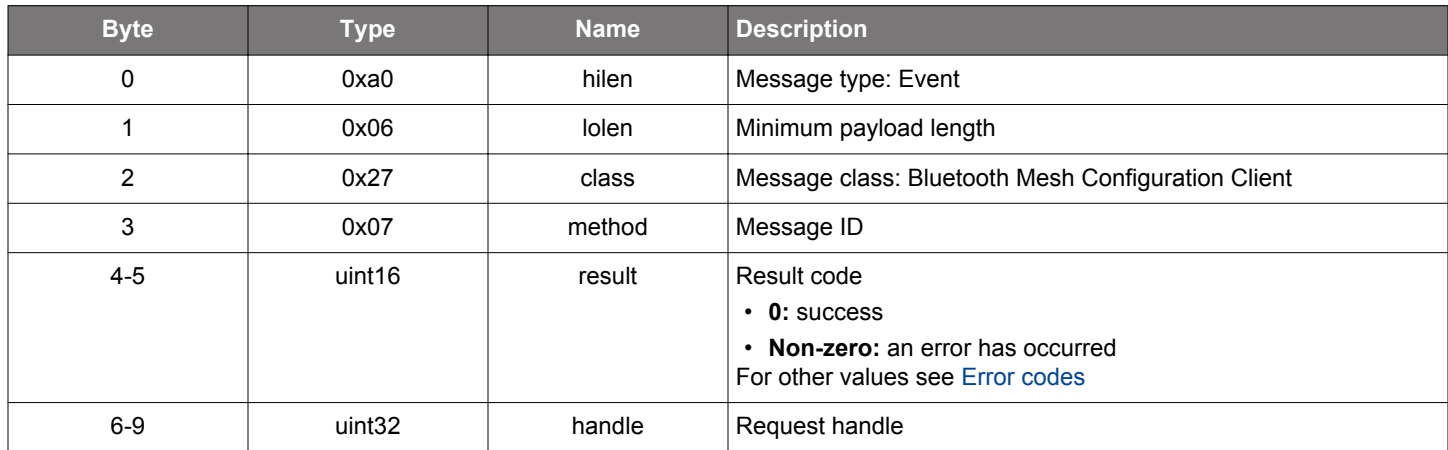

```
/* Event id */
gecko_evt_mesh_config_client_binding_status_id
/* Event structure */
struct gecko_msg_mesh_config_client_binding_status_evt_t
{
   uint16 result;,
  uint32 handle;
};
```
### **2.11.2.6 evt\_mesh\_config\_client\_bindings\_list**

This event contains a list of key indices for the application keys which are bound to a model. The list is requested using the [list model](#page-221-0)[application key bindings](#page-221-0) command. More than one such event may be generated; the list contents are terminated by a [model-applica](#page-264-0)[tion key bindings list end](#page-264-0) event.

## **Table 2.432. Event**

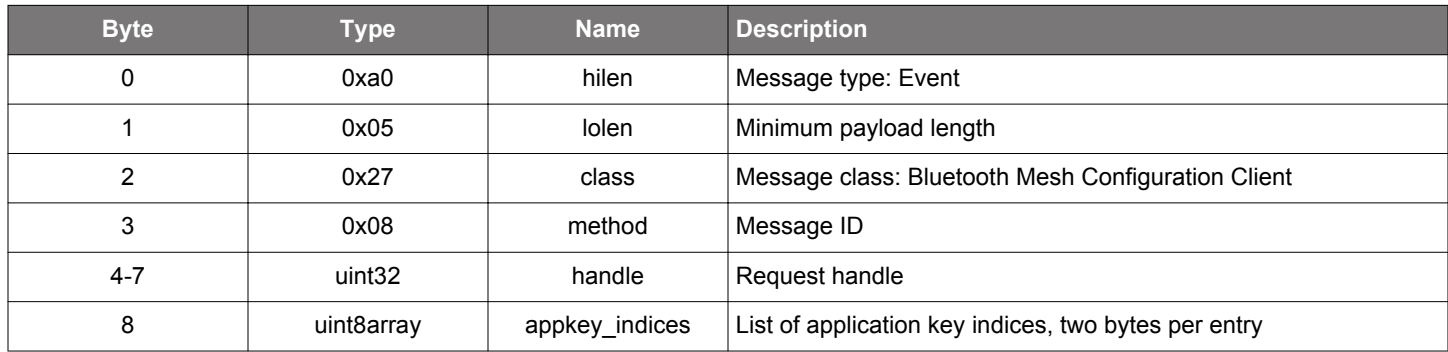

```
/* Event id */
gecko_evt_mesh_config_client_bindings_list_id
/* Event structure */
struct gecko_msg_mesh_config_client_bindings_list_evt_t
{
  uint32 handle;,
  uint8array appkey_indices;
};
```
## <span id="page-264-0"></span>**2.11.2.7 evt\_mesh\_config\_client\_bindings\_list\_end**

Terminating event for model-application key bindings list

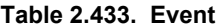

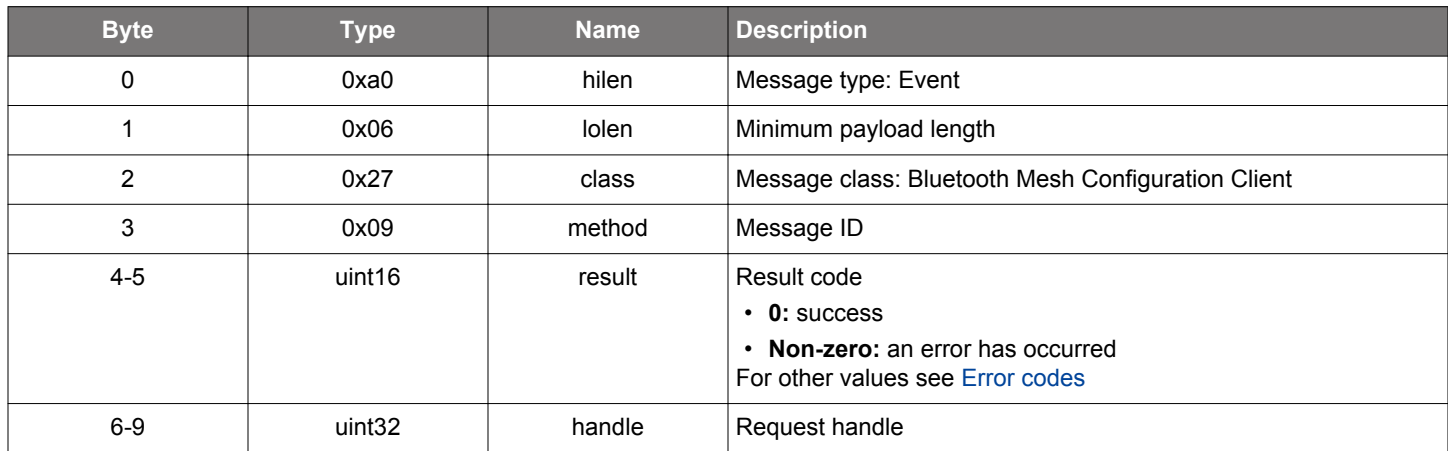

#### **C Functions**

```
/* Event id */
gecko_evt_mesh_config_client_bindings_list_end_id
/* Event structure */
struct gecko_msg_mesh_config_client_bindings_list_end_evt_t
{
   uint16 result;,
  uint32 handle;
```
};

### **2.11.2.8 evt\_mesh\_config\_client\_dcd\_data**

Event reporting queried composition data page contents. The contents are requested using the [get device composition data](#page-203-0) command. More than one event may be generated. Page contents are terminated by a [composition data end](#page-266-0) event. Note that the interpretation of the received data is page-specific. Page 0 contains the element and model layout of the node.

### **Table 2.434. Event**

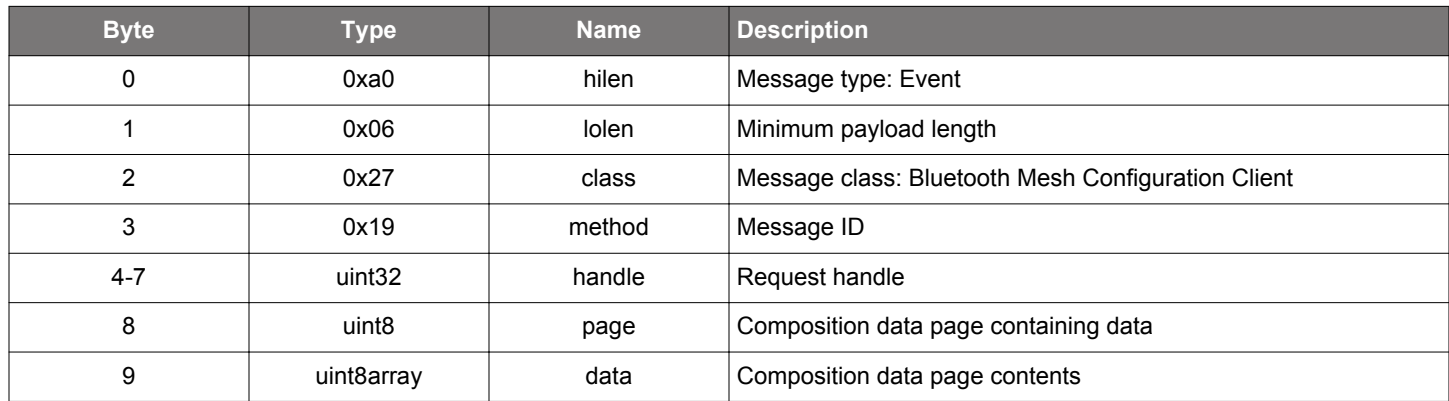

```
/* Event id */
gecko_evt_mesh_config_client_dcd_data_id
/* Event structure */
struct gecko_msg_mesh_config_client_dcd_data_evt_t
{
  uint32 handle;,
  uint8 page;,
   uint8array data;
};
```
## <span id="page-266-0"></span>**2.11.2.9 evt\_mesh\_config\_client\_dcd\_data\_end**

Terminating event for node composition data

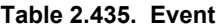

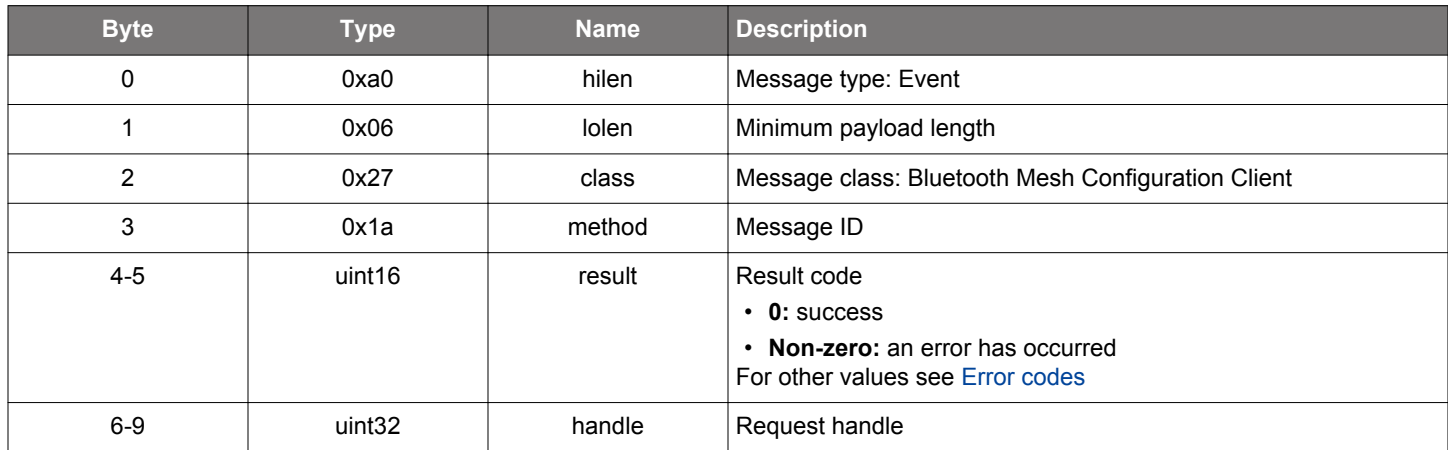

```
/* Event id */
gecko_evt_mesh_config_client_dcd_data_end_id
/* Event structure */
struct gecko_msg_mesh_config_client_dcd_data_end_evt_t
{
   uint16 result;,
  uint32 handle;
};
```
## **2.11.2.10 evt\_mesh\_config\_client\_default\_ttl\_status**

Status event for [get default TTL state](#page-206-0) and [set default TTL state](#page-236-0) commands.

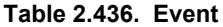

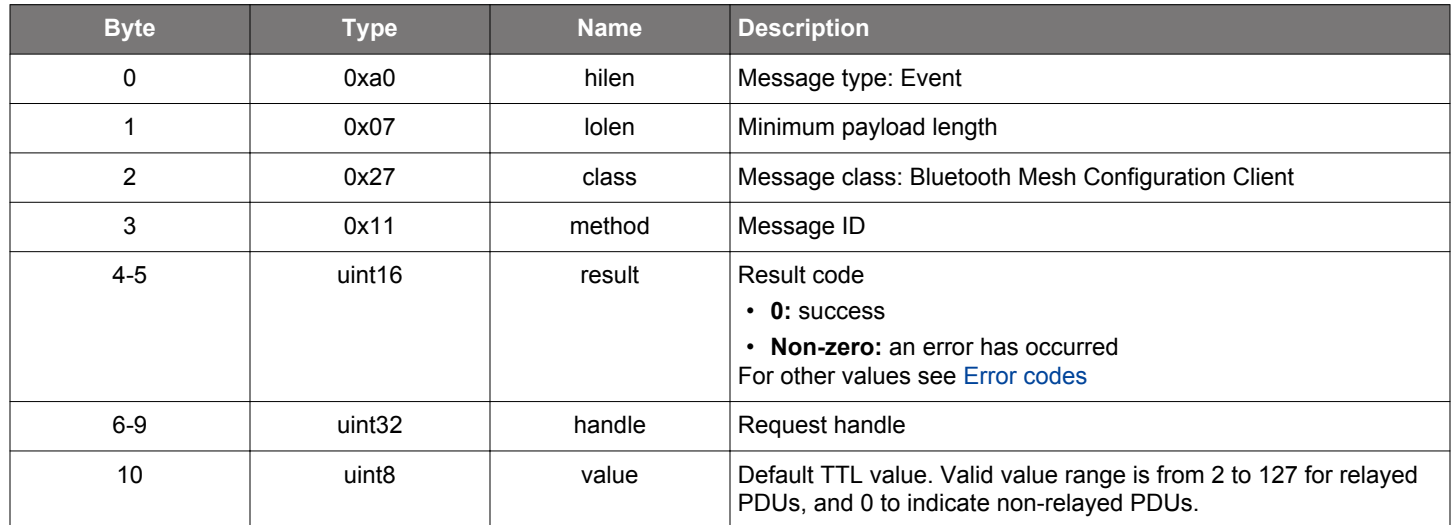

```
/* Event id */
gecko_evt_mesh_config_client_default_ttl_status_id
/* Event structure */
struct gecko_msg_mesh_config_client_default_ttl_status_evt_t
{
  uint16 result;,
 uint32 handle;,
  uint8 value;
};
```
## **2.11.2.11 evt\_mesh\_config\_client\_friend\_status**

Status event for [get friend state](#page-207-0) and [set friend state](#page-237-0) commands.

**Table 2.437. Event**

| <b>Byte</b>    | <b>Type</b>        | <b>Name</b>  | <b>Description</b>                                                                                                    |
|----------------|--------------------|--------------|----------------------------------------------------------------------------------------------------|
| 0              | 0xa0               | hilen        | Message type: Event                                                                                                    |
| 1              | 0x07               | <b>lolen</b> | Minimum payload length                                                                                                    |
| $\overline{2}$ | 0x27               | class        | Message class: Bluetooth Mesh Configuration Client                                                                                                    |
| 3              | 0x16               | method       | Message ID                                                                                                    |
| $4 - 5$        | uint16             | result       | Result code<br>$\cdot$ 0: success<br>• Non-zero: an error has occurred<br>For other values see Error codes                                             |
| $6-9$          | uint <sub>32</sub> | handle       | Request handle                                                                                                    |
| 10             | uint <sub>8</sub>  | value        | Friend value to set. Valid values are:<br>• 0: Friend feature is not enabled<br>• 1: Friend feature is enabled<br>• 2: Friend feature is not supported |

```
/* Event id */
gecko_evt_mesh_config_client_friend_status_id
/* Event structure */
struct gecko_msg_mesh_config_client_friend_status_evt_t
{
  uint16 result;,
  uint32 handle;,
  uint8 value;
};
```
# **2.11.2.12 evt\_mesh\_config\_client\_gatt\_proxy\_status**

Status event for [get GATT proxy state](#page-208-0) and [set GATT proxy state](#page-238-0) commands

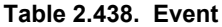

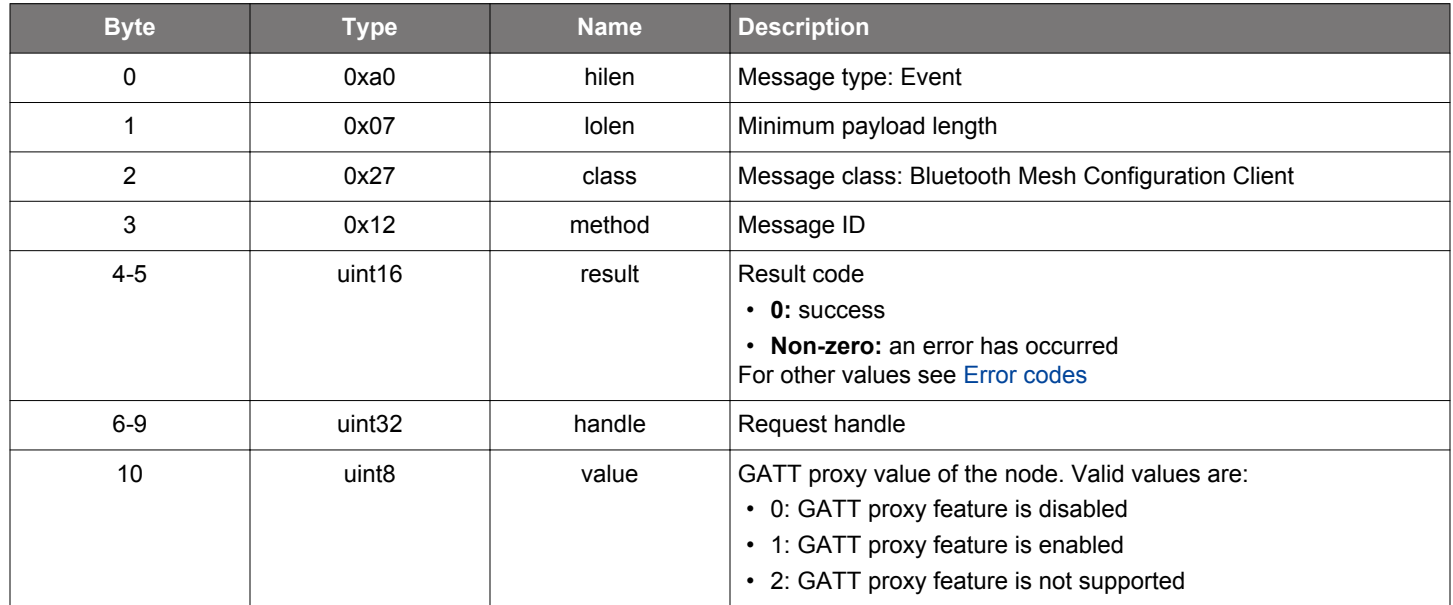

```
/* Event id */
gecko_evt_mesh_config_client_gatt_proxy_status_id
/* Event structure */
struct gecko_msg_mesh_config_client_gatt_proxy_status_evt_t
{
  uint16 result;,
  uint32 handle;,
  uint8 value;
};
```
### **2.11.2.13 evt\_mesh\_config\_client\_heartbeat\_pub\_status**

Status event for [get heartbeat publication state](#page-209-0) and [set heartbeat publication state](#page-239-0) commands

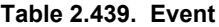

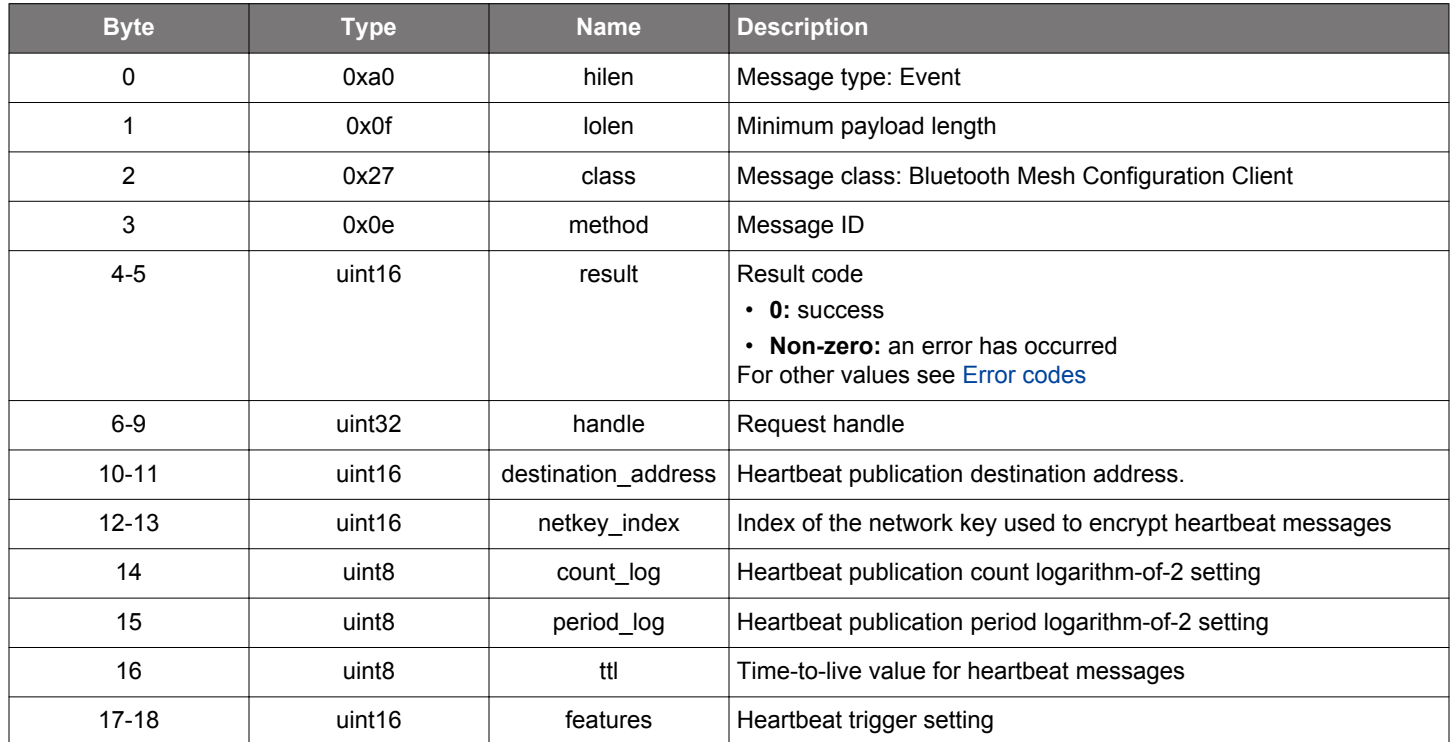

```
/* Event id */
gecko_evt_mesh_config_client_heartbeat_pub_status_id
/* Event structure */
struct gecko_msg_mesh_config_client_heartbeat_pub_status_evt_t
{
  uint16 result;,
  uint32 handle;,
  uint16 destination_address;,
   uint16 netkey_index;,
   uint8 count_log;,
  uint8 period_log;,
  uint8 ttl;,
   uint16 features;
};
```
### **2.11.2.14 evt\_mesh\_config\_client\_heartbeat\_sub\_status**

Status event for [get heartbeat subscription state](#page-210-0) and [set heartbeat subscription state](#page-241-0) commands

### **Table 2.440. Event**

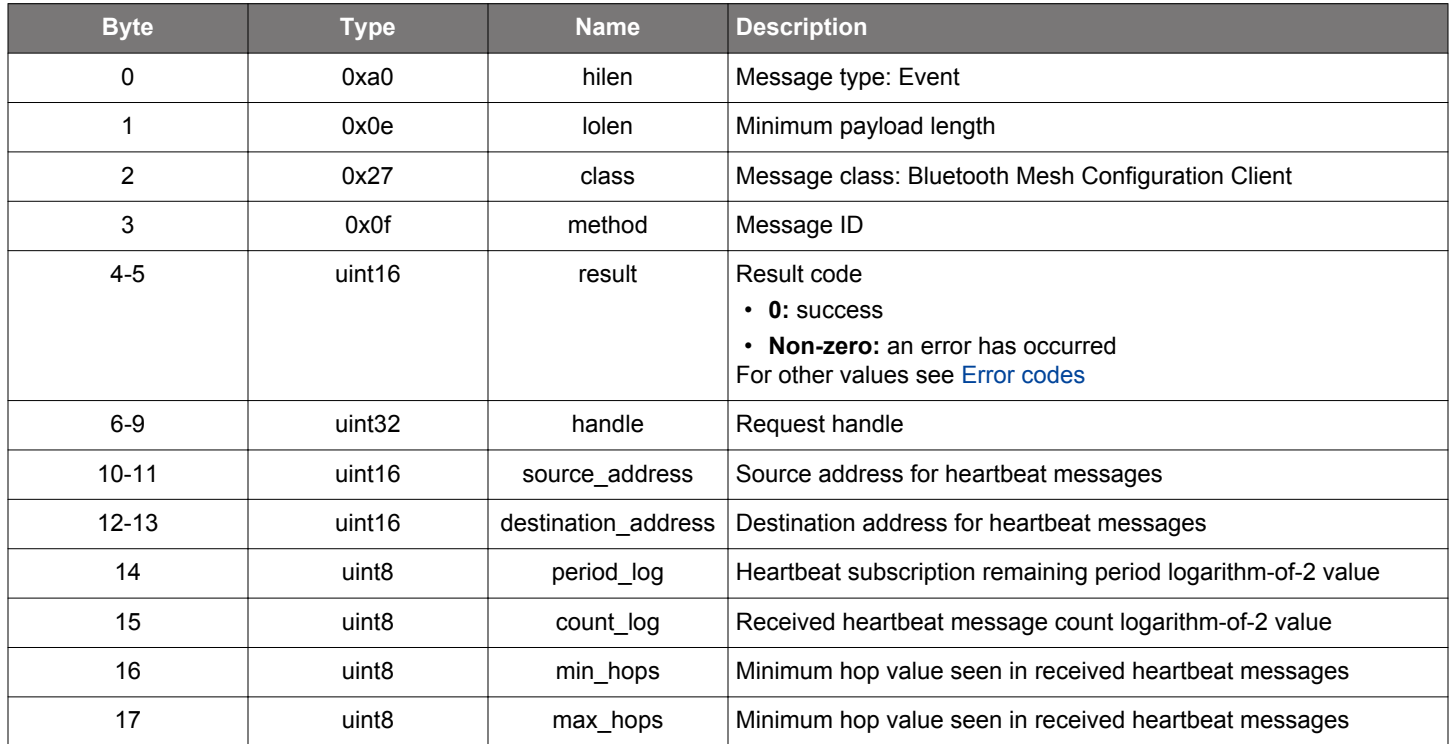

```
/* Event id */
gecko_evt_mesh_config_client_heartbeat_sub_status_id
/* Event structure */
struct gecko_msg_mesh_config_client_heartbeat_sub_status_evt_t
{
  uint16 result;,
  uint32 handle;,
  uint16 source_address;,
   uint16 destination_address;,
   uint8 period_log;,
  uint8 count_log;,
   uint8 min_hops;,
   uint8 max_hops;
};
```
## **2.11.2.15 evt\_mesh\_config\_client\_identity\_status**

Status event for [get node identity state](#page-211-0) and [set node identity state](#page-243-0) commands.

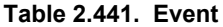

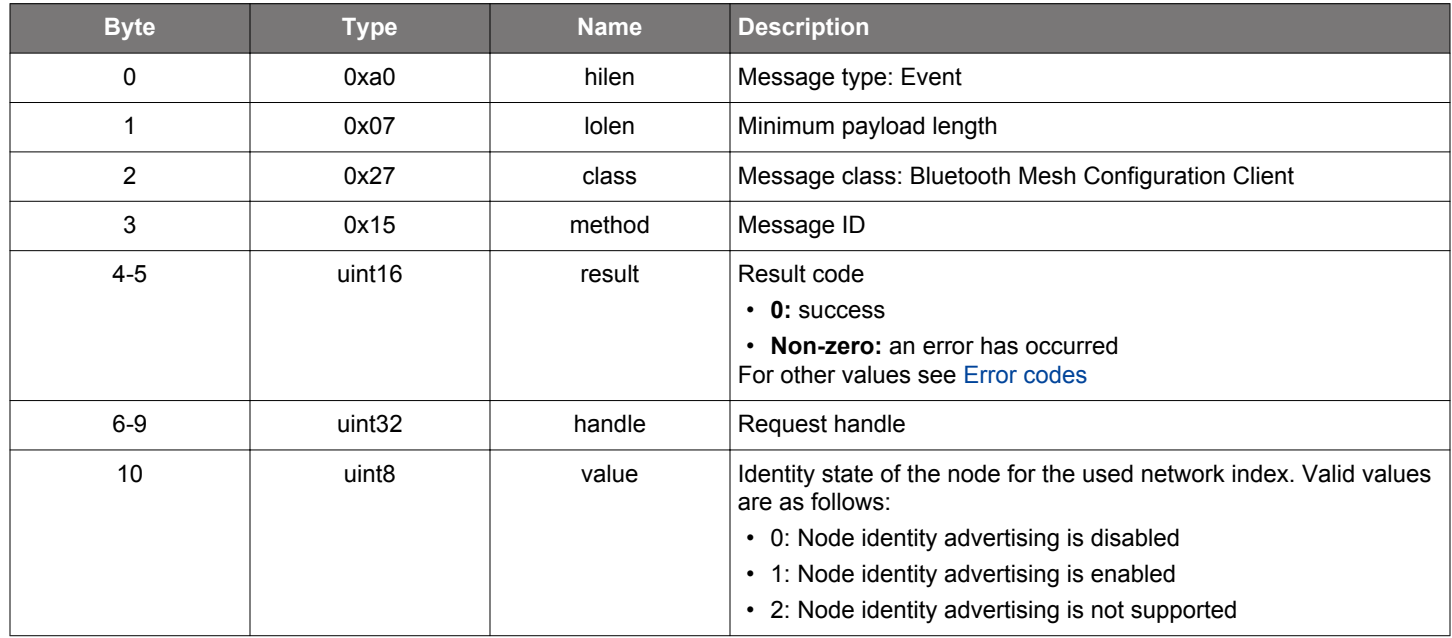

```
/* Event id */
gecko_evt_mesh_config_client_identity_status_id
/* Event structure */
struct gecko_msg_mesh_config_client_identity_status_evt_t
\{uint16 result;,
   uint32 handle;,
   uint8 value;
};
```
## **2.11.2.16 evt\_mesh\_config\_client\_lpn\_polltimeout\_status**

Status event for [get LPN poll timeout](#page-212-0) command.

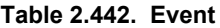

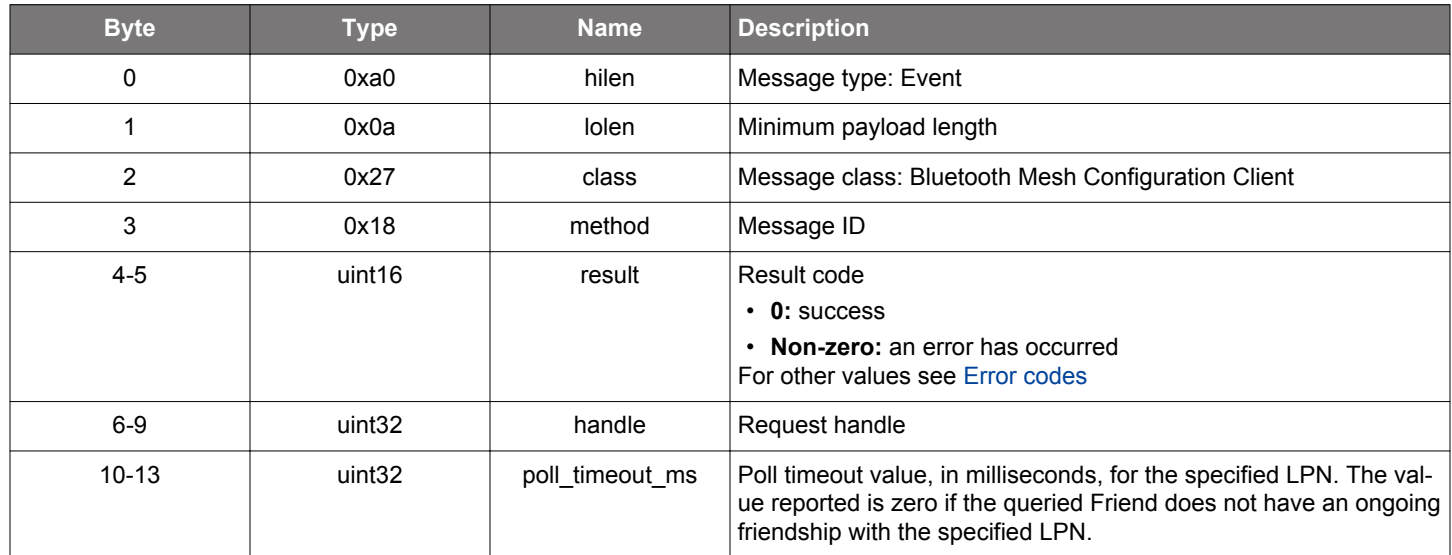

```
/* Event id */
gecko_evt_mesh_config_client_lpn_polltimeout_status_id
/* Event structure */
struct gecko_msg_mesh_config_client_lpn_polltimeout_status_evt_t
{
  uint16 result;,
   uint32 handle;,
   uint32 poll_timeout_ms;
};
```
#### **2.11.2.17 evt\_mesh\_config\_client\_model\_pub\_status**

Status event for [get model publication state,](#page-213-0) [set model publication state](#page-245-0), commands.

```
Table 2.443. Event
```
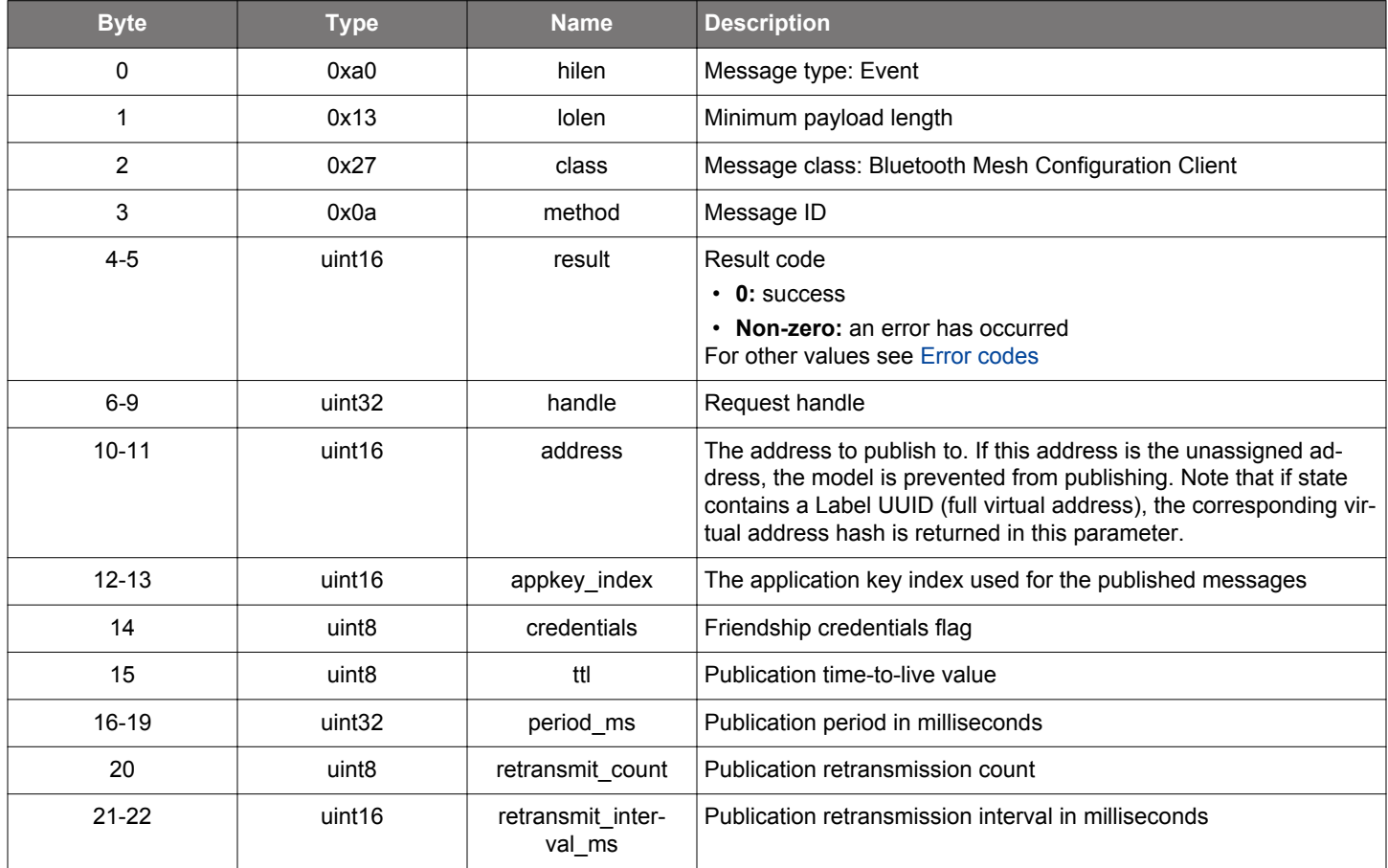

```
/* Event id */
gecko_evt_mesh_config_client_model_pub_status_id
/* Event structure */
struct gecko_msg_mesh_config_client_model_pub_status_evt_t
{
  uint16 result;,
  uint32 handle;,
   uint16 address;,
   uint16 appkey_index;,
   uint8 credentials;,
   uint8 ttl;,
   uint32 period_ms;,
  uint8 retransmit count;,
   uint16 retransmit_interval_ms;
};
```
### <span id="page-275-0"></span>**2.11.2.18 evt\_mesh\_config\_client\_model\_sub\_status**

Status event for [add subscription address](#page-193-0), , [remove subscription address,](#page-228-0) , [set subscription address](#page-249-0), , and [clear subscription address](#page-200-0) [list](#page-200-0) commands

#### **Table 2.444. Event**

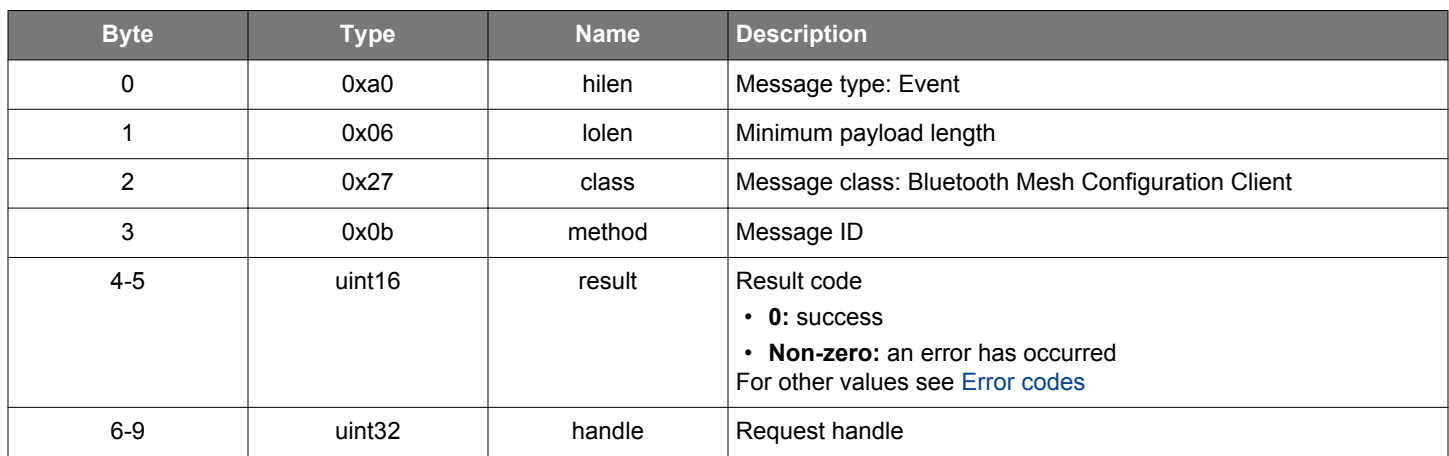

```
/* Event id */
gecko_evt_mesh_config_client_model_sub_status_id
/* Event structure */
struct gecko_msg_mesh_config_client_model_sub_status_evt_t
{
   uint16 result;,
   uint32 handle;
};
```
### **2.11.2.19 evt\_mesh\_config\_client\_netkey\_list**

This event contains a list of key indices for network keys that are present on a node. The list is requested using the [network key list](#page-223-0) command. More than one event may be generated. List contents are terminated by a [network key list end](#page-277-0) event.

## **Table 2.445. Event**

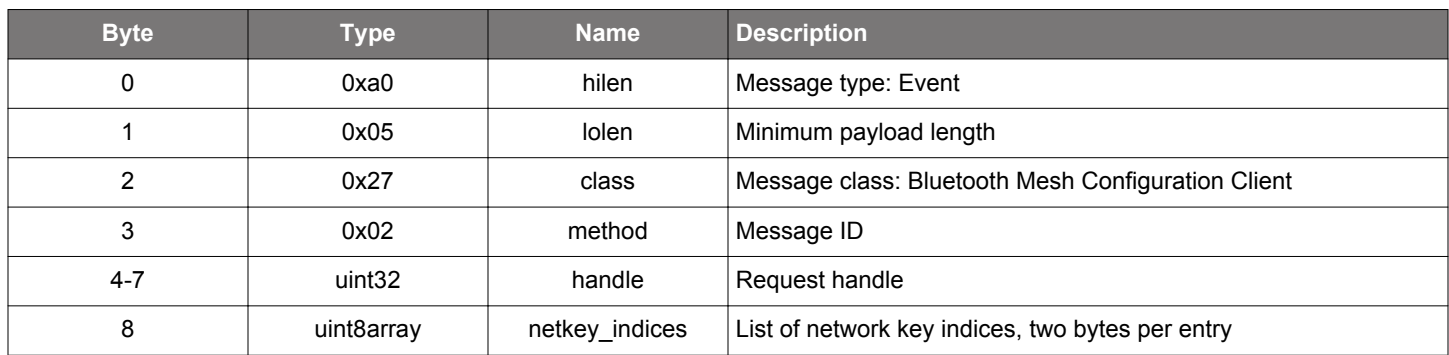

```
/* Event id */
gecko_evt_mesh_config_client_netkey_list_id
/* Event structure */
struct gecko_msg_mesh_config_client_netkey_list_evt_t
{
   uint32 handle;,
  uint8array netkey_indices;
};
```
## <span id="page-277-0"></span>**2.11.2.20 evt\_mesh\_config\_client\_netkey\_list\_end**

Terminating event for network key index list

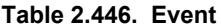

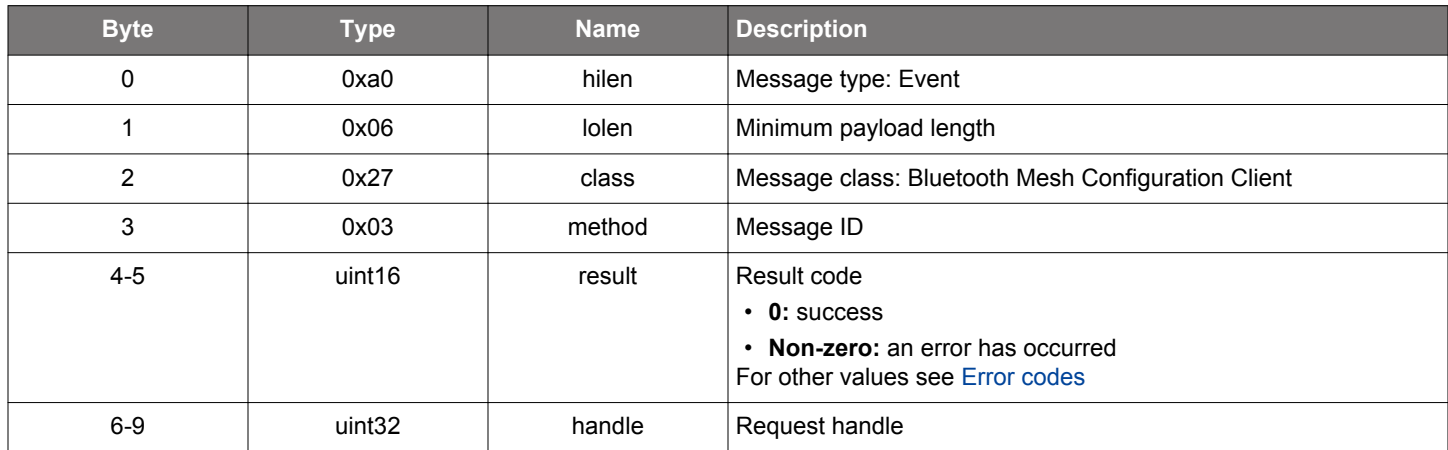

```
/* Event id */
gecko_evt_mesh_config_client_netkey_list_end_id
/* Event structure */
struct gecko_msg_mesh_config_client_netkey_list_end_evt_t
{
   uint16 result;,
  uint32 handle;
};
```

```
silabs.com | Building a more connected world. Rev. 1.7.5 | 278
```
### **2.11.2.21 evt\_mesh\_config\_client\_netkey\_status**

This event is created when a response for an [add network key](#page-197-0) or a [remove network key](#page-232-0) request is received, or the request times out.

**Table 2.447. Event**

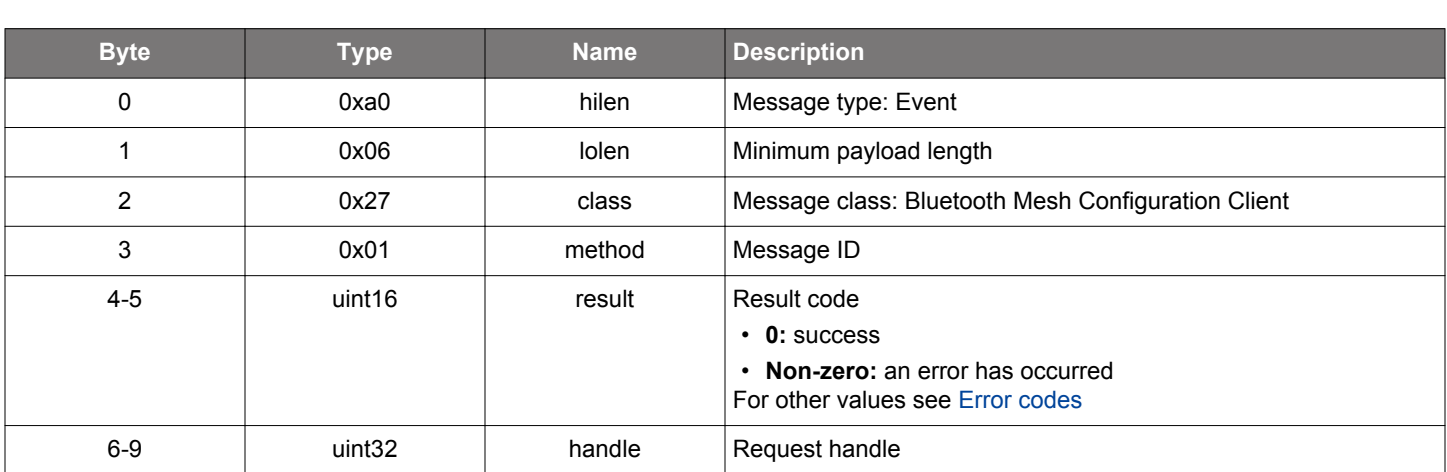

#### **C Functions**

```
/* Event id */
gecko_evt_mesh_config_client_netkey_status_id
/* Event structure */
struct gecko_msg_mesh_config_client_netkey_status_evt_t
{
   uint16 result;,
  uint32 handle;
};
```
**silabs.com** | Building a more connected world. Rev. 1.7.5 | 279

## <span id="page-279-0"></span>**2.11.2.22 evt\_mesh\_config\_client\_network\_transmit\_status**

Status event for [get network transmit state](#page-215-0) and [set network transmit state](#page-253-0) commands

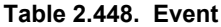

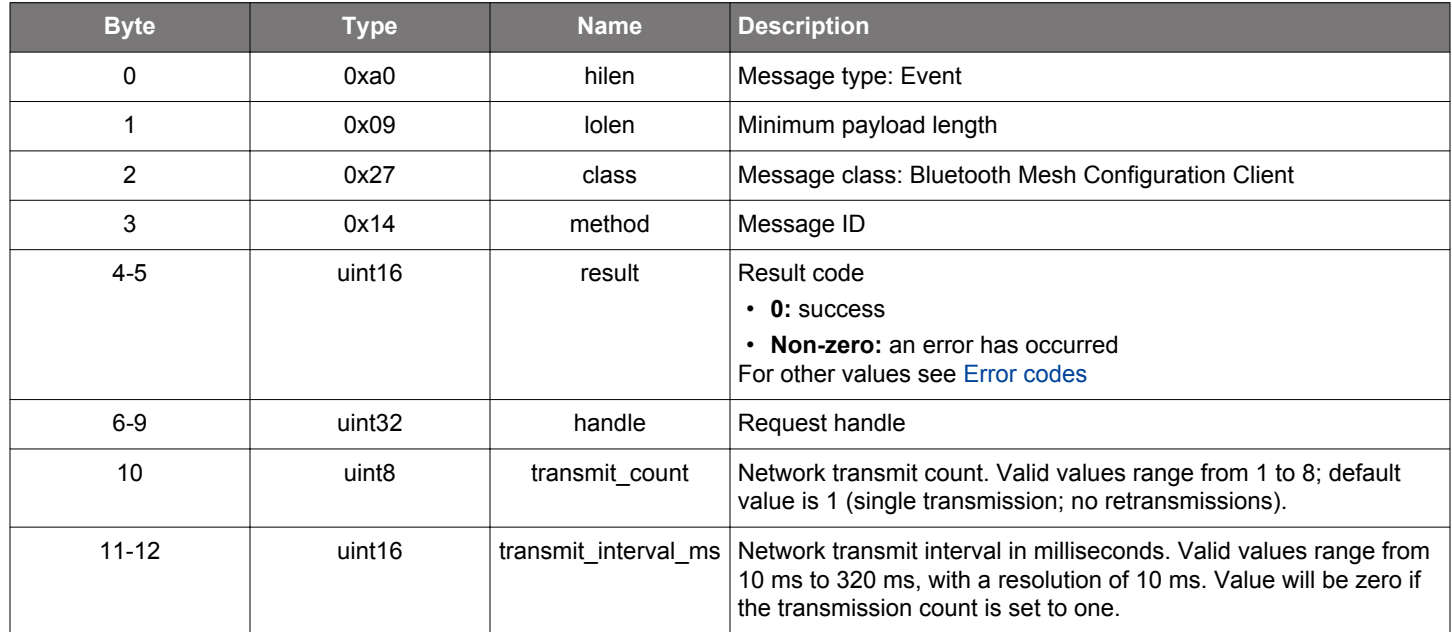

```
/* Event id */
gecko_evt_mesh_config_client_network_transmit_status_id
/* Event structure */
struct gecko_msg_mesh_config_client_network_transmit_status_evt_t
\{uint16 result;,
  uint32 handle;,
 uint8 transmit_count;,
  uint16 transmit_interval_ms;
};
```
## <span id="page-280-0"></span>**2.11.2.23 evt\_mesh\_config\_client\_relay\_status**

Status event for [get relay state](#page-216-0) and [set relay state](#page-255-0) commands

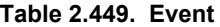

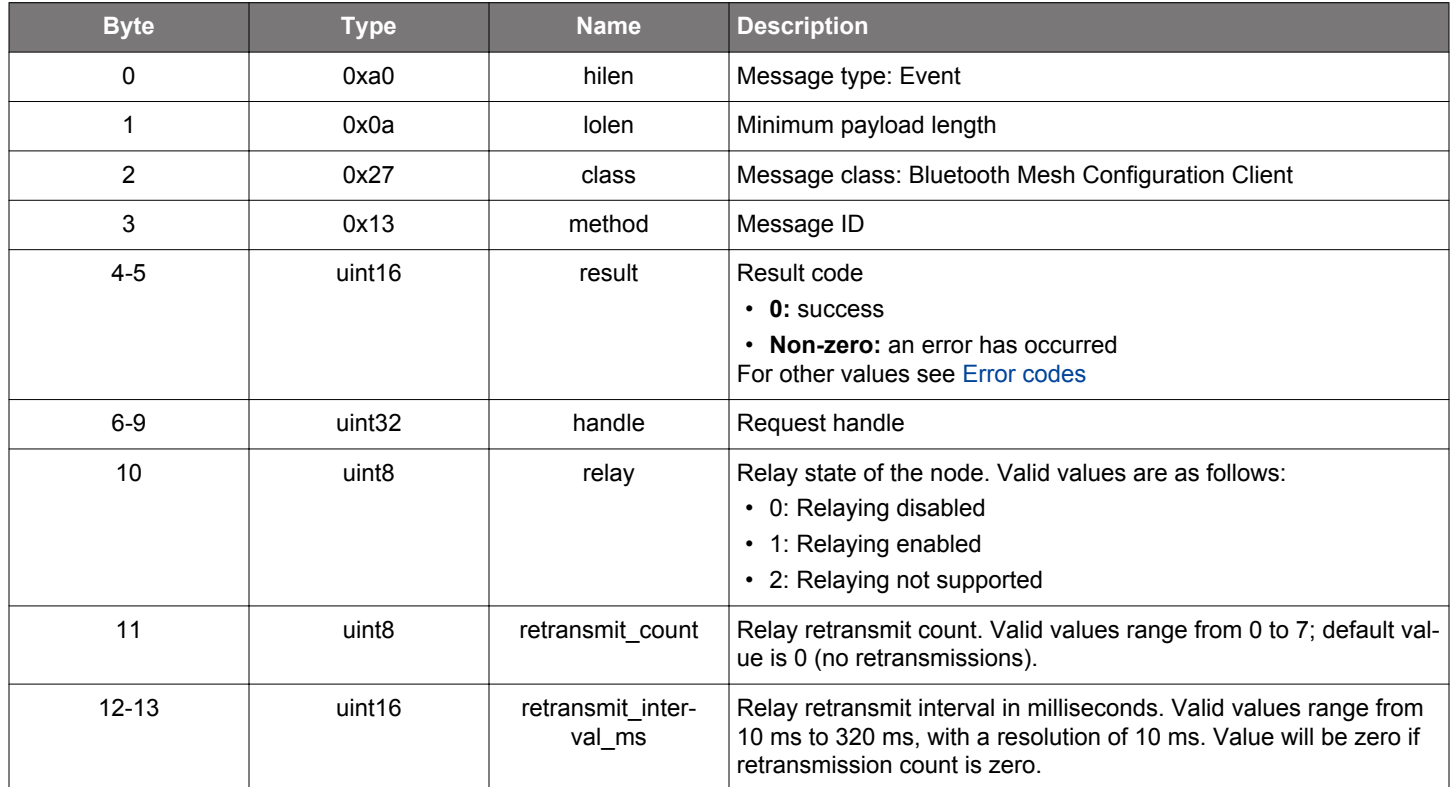

```
/* Event id */
gecko_evt_mesh_config_client_relay_status_id
/* Event structure */
struct gecko_msg_mesh_config_client_relay_status_evt_t
\{uint16 result;,
 uint32 handle;,
   uint8 relay;,
  uint8 retransmit_count;,
   uint16 retransmit_interval_ms;
};
```
#### **2.11.2.24 evt\_mesh\_config\_client\_request\_modified**

Pending request parameters have been updated. The application may call [get request status command](#page-217-0) to retrieve the current status of the request. This event is generated when the timeout of a request is extended because the request is acknowledged by a Friend node on behalf of the LPN, which is the destination of the request.

### **Table 2.450. Event**

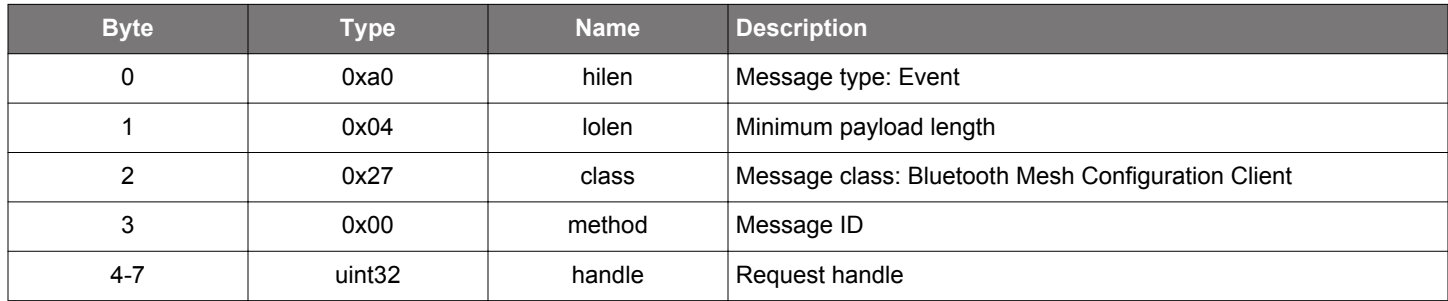

### **C Functions**

```
/* Event id */
gecko_evt_mesh_config_client_request_modified_id
/* Event structure */
struct gecko_msg_mesh_config_client_request_modified_evt_t
\{ uint32 handle;
};
```
### **2.11.2.25 evt\_mesh\_config\_client\_reset\_status**

Indicates a node has received a [reset request](#page-233-0).

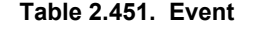

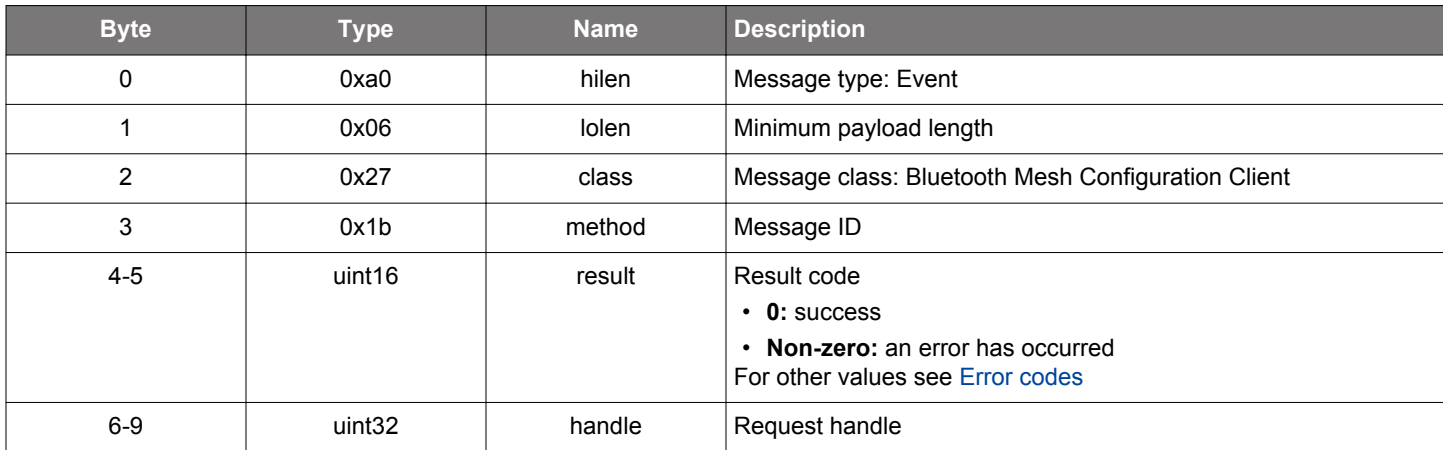

```
/* Event id */
gecko_evt_mesh_config_client_reset_status_id
/* Event structure */
struct gecko_msg_mesh_config_client_reset_status_evt_t
{
  uint16 result;,
  uint32 handle;
};
```
### **2.11.2.26 evt\_mesh\_config\_client\_subs\_list**

This event contains a list of addresses the queried model subscribes to. The list is requested using the [list subscription addresses](#page-224-0) command. More than one event may be generated. List contents are terminated by a [subscription address list end](#page-283-0) event. Note that if the subscription address list entry is a Label UUID (full virtual address), the corresponding virtual address hash is returned in this event.

### **Table 2.452. Event**

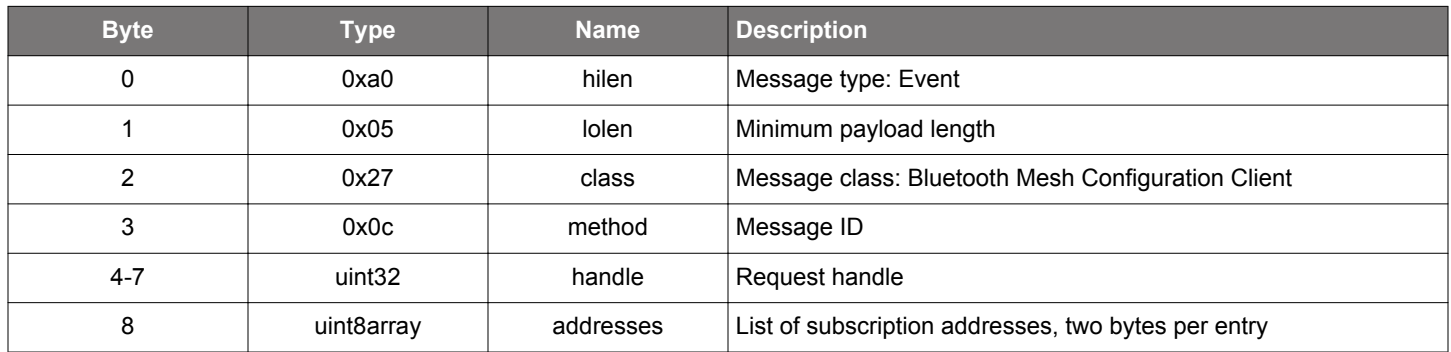

### **C Functions**

```
/* Event id */
gecko_evt_mesh_config_client_subs_list_id
/* Event structure */
struct gecko_msg_mesh_config_client_subs_list_evt_t
{
  uint32 handle;,
  uint8array addresses;
};
```
**silabs.com** | Building a more connected world. Rev. 1.7.5 | 283

## <span id="page-283-0"></span>**2.11.2.27 evt\_mesh\_config\_client\_subs\_list\_end**

Terminating event for model subscription list

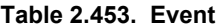

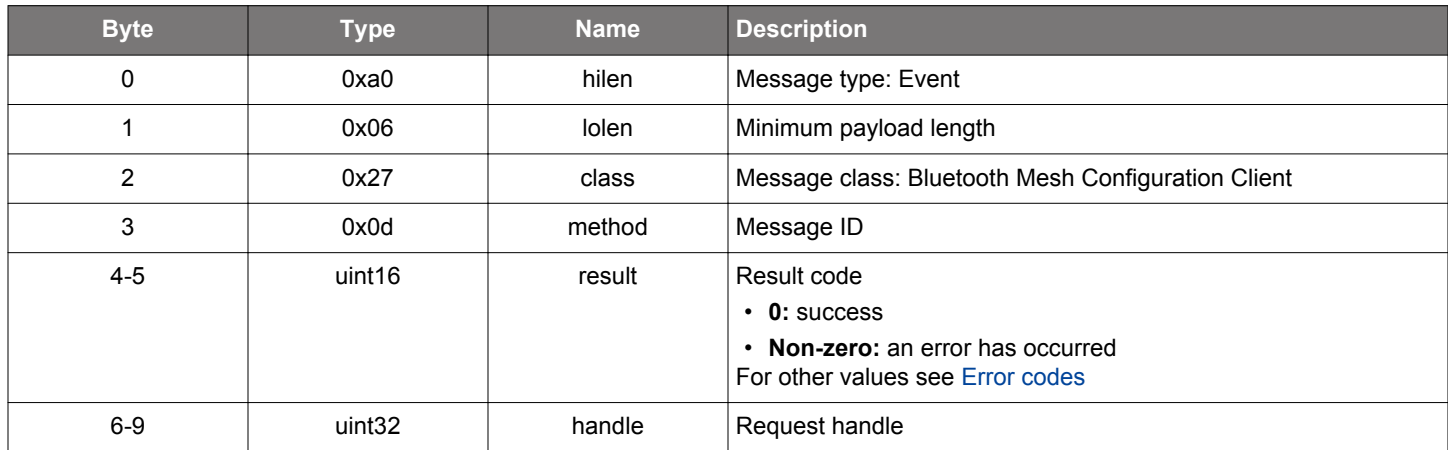

```
/* Event id */
gecko_evt_mesh_config_client_subs_list_end_id
/* Event structure */
struct gecko_msg_mesh_config_client_subs_list_end_evt_t
{
   uint16 result;,
  uint32 handle;
};
```
#### **2.12 Bluetooth Mesh Friend Node API (mesh\_friend)**

These commands and events are for Friend operation, available in nodes which have the Friend feature.

### **2.12.1 mesh\_friend commands**

#### **2.12.1.1 cmd\_mesh\_friend\_deinit**

Deinitialize the Friend functionality. After calling this command, a possible friendship with a Low Power node is terminated and all friendships are terminated. After calling this command, don't call other commands in this class before the Friend mode is [initialized](#page-285-0) again.

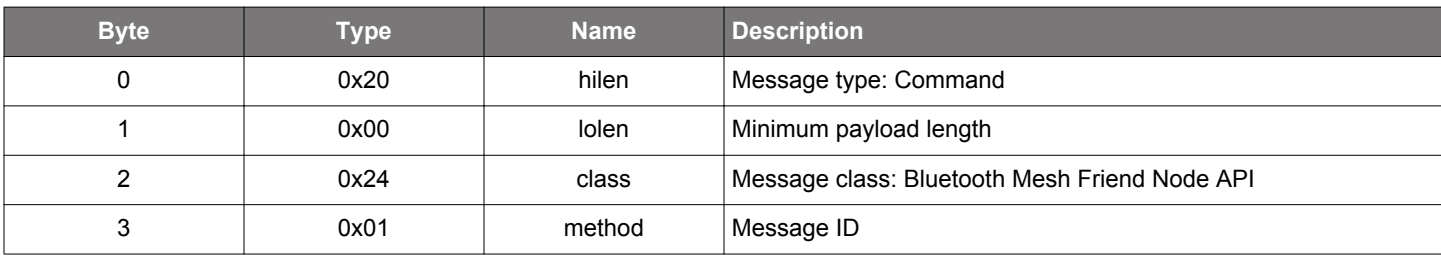

#### **Table 2.454. Command**

#### **Table 2.455. Response**

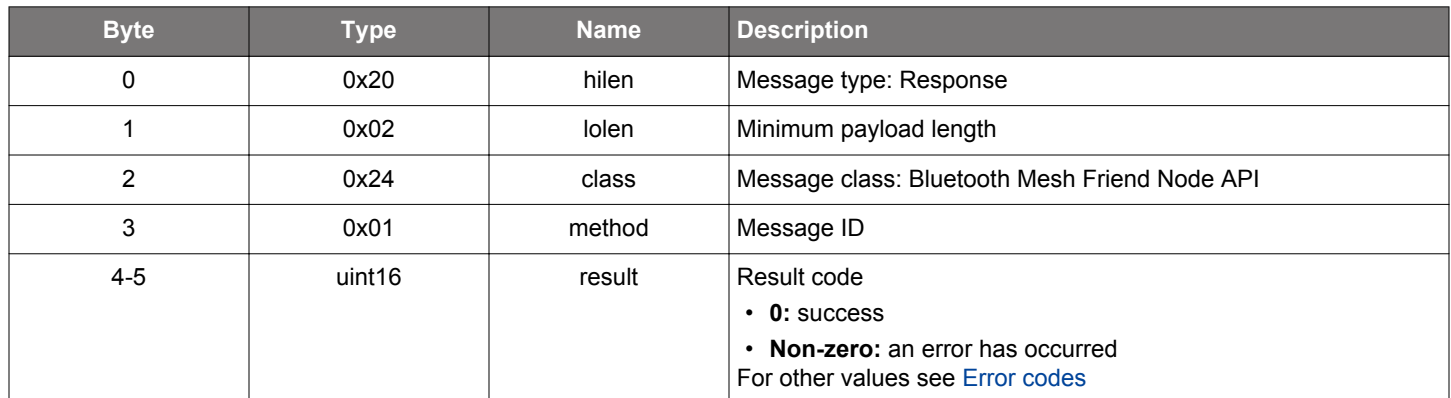

## **BGLIB C API**

```
/* Function */
struct gecko_msg_mesh_friend_deinit_rsp_t *gecko_cmd_mesh_friend_deinit();
/* Response id */
gecko_rsp_mesh_friend_deinit_id
/* Response structure */
struct gecko_msg_mesh_friend_deinit_rsp_t
{
   uint16 result;
};
```
## <span id="page-285-0"></span>**2.12.1.2 cmd\_mesh\_friend\_init**

Initialize the Friend mode. The node needs to be provisioned before calling this command. After the Friend mode is initialized, it is ready to accept friend requests from low-power nodes. This call has to be made before calling the other commands in this class.

# **Table 2.456. Command**

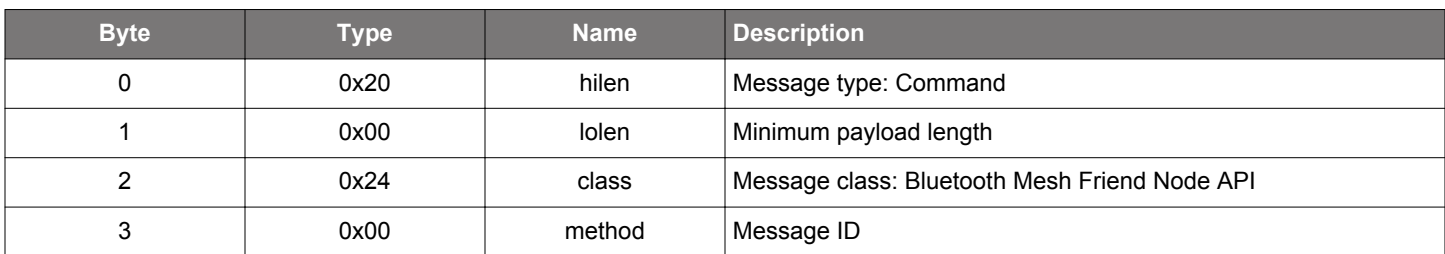

## **Table 2.457. Response**

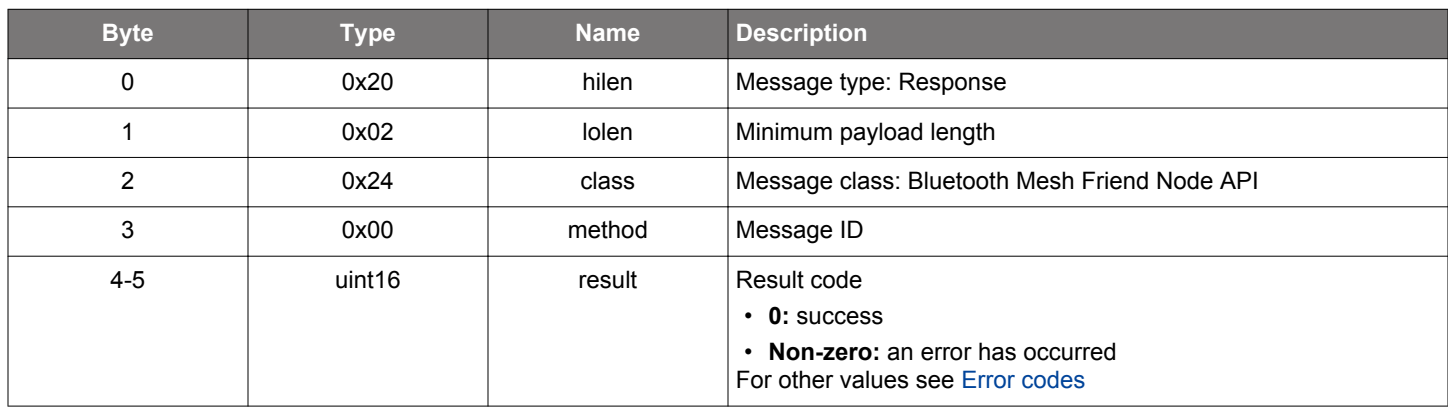

# **BGLIB C API**

```
/* Function */
struct gecko_msg_mesh_friend_init_rsp_t *gecko_cmd_mesh_friend_init();
/* Response id */
gecko_rsp_mesh_friend_init_id
/* Response structure */
struct gecko_msg_mesh_friend_init_rsp_t
{
   uint16 result;
};
```
## **2.12.2 mesh\_friend events**

### **2.12.2.1 evt\_mesh\_friend\_friendship\_established**

Indication that a friendship has been established

### **Table 2.458. Event**

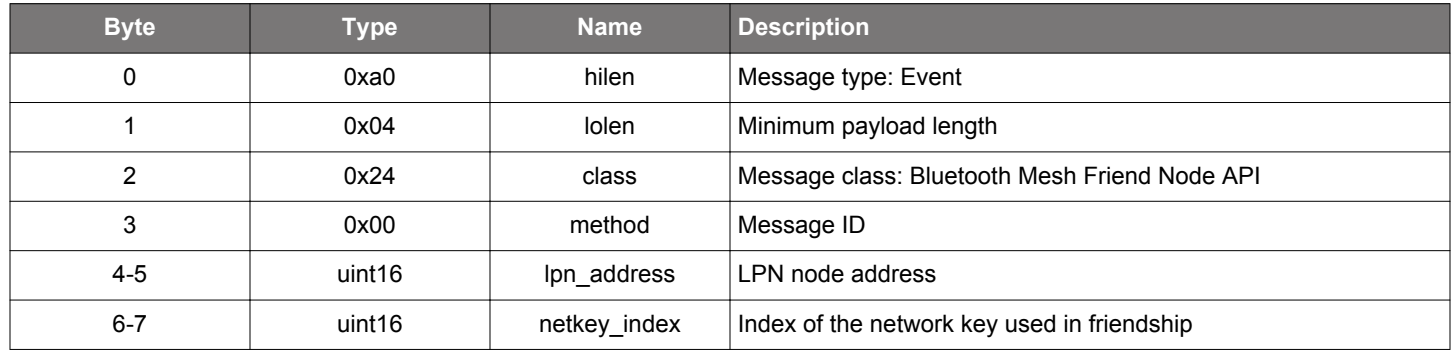

#### **C Functions**

```
/* Event id */
gecko_evt_mesh_friend_friendship_established_id
/* Event structure */
struct gecko_msg_mesh_friend_friendship_established_evt_t
{
 uint16 lpn_address;,
  uint16 netkey_index;
};
```
### **2.12.2.2 evt\_mesh\_friend\_friendship\_terminated**

Indication that a friendship that was successfully established has been terminated

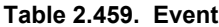

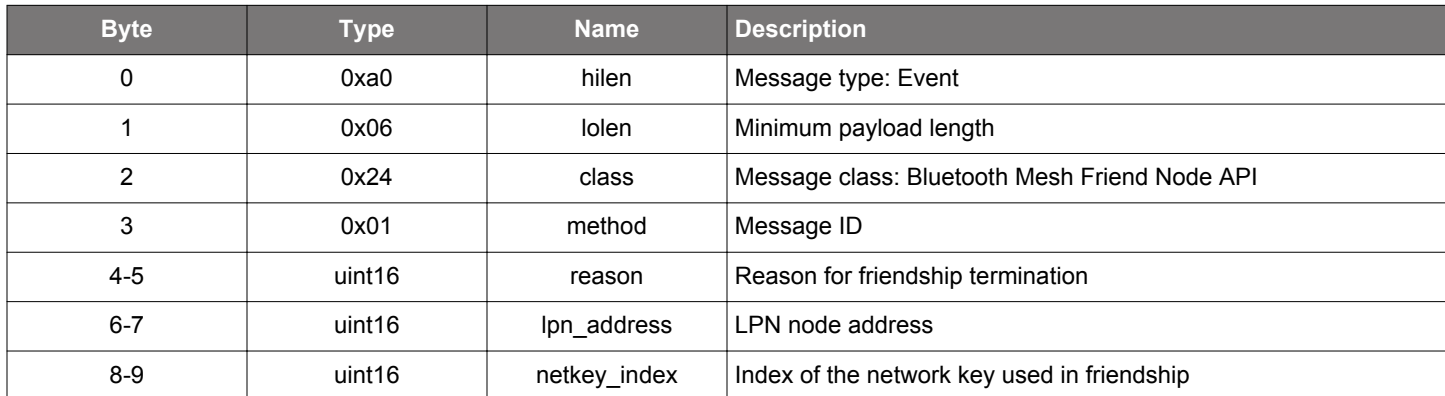

```
/* Event id */
gecko_evt_mesh_friend_friendship_terminated_id
/* Event structure */
struct gecko_msg_mesh_friend_friendship_terminated_evt_t
{
  uint16 reason;,
  uint16 lpn_address;,
   uint16 netkey_index;
};
```
#### **2.13 Bluetooth Mesh Generic Client Model (mesh\_generic\_client)**

Generic client model API provides functionality to send and receive messages using Bluetooth SIG client models, including generic client models and lighting client models.

Throughout the API, the client model being used is identified by its element address and model ID, while the server model responding to client model requests is identified by its element address and model ID.

The API has functions for querying server model states, requesting server model state changes, and publishing messages. The application has to implement more complex functionality (state machines or other model-specific logic).

Data for state change requests and server responses is passed as serialized byte arrays through BGAPI. There are functions to convert byte arrays to and from model state structures in the Bluetooth mesh SDK.

The stack will handle Mesh transaction layer segmentation and reassembly automatically if the messages sent are long enough to require it.

#### **Note on time resolution**

Because of message formatting, transition time and remaining time resolution units depend on the requested or reported value. For example, until 6.2 seconds it is 100 ms; until 62 seconds it is 1 s; until 620 seconds it is 10 s; and until 620 minutes it is 10 minutes. The value cannot be longer than 620 minutes. Therefore, it is not possible to request a delay of exactly 7500 ms. The resolution unit is 1 s between 6.2 and 62 seconds, so the value would be rounded down to 7 s.

Delay resolution is 5 ms and values will be rounded down to the closest 5 ms. The value can't be longer than 1275 ms.

#### **2.13.1 mesh\_generic\_client commands**
### **2.13.1.1 cmd\_mesh\_generic\_client\_get**

Get the current state of a server model or models in the network. Besides the immediate result code, the response or responses from the network will generate server state report events for the replies received.

The server model responses will be reported in [server status](#page-308-0) events.

### **Table 2.460. Command**

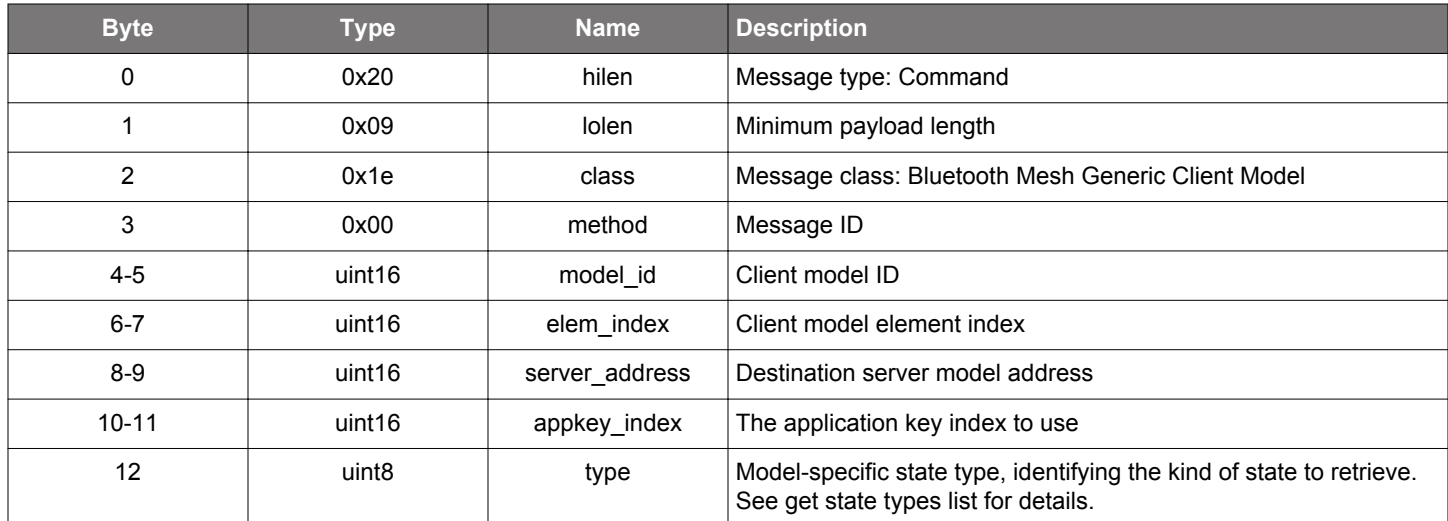

#### **Table 2.461. Response**

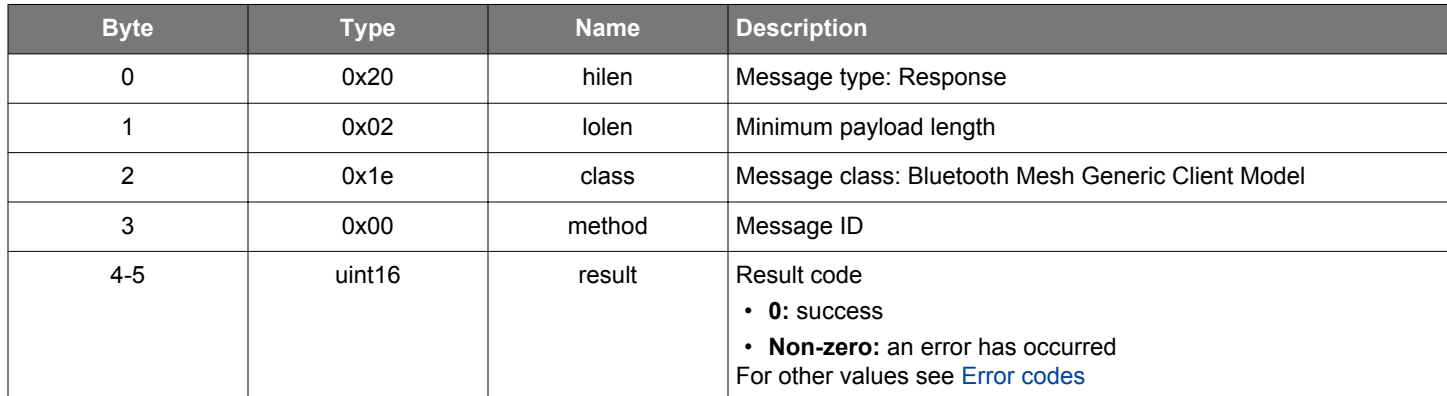

# **BGLIB C API**

/\* Function \*/ struct gecko\_msg\_mesh\_generic\_client\_get\_rsp\_t \*gecko\_cmd\_mesh\_generic\_client\_get(uint16 model\_id, uint16 elem\_index, uint16 server\_address, uint16 appkey\_index, uint8 type); /\* Response id \*/ gecko\_rsp\_mesh\_generic\_client\_get\_id /\* Response structure \*/ struct gecko\_msg\_mesh\_generic\_client\_get\_rsp\_t  $\{$  uint16 result; };

# **Table 2.462. Events Generated**

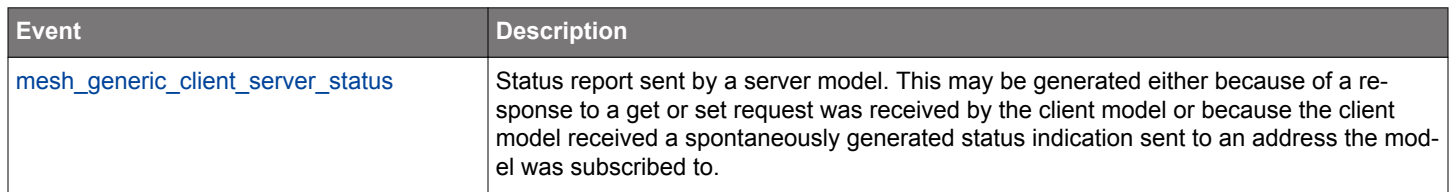

#### **2.13.1.2 cmd\_mesh\_generic\_client\_get\_params**

Get the current state of a server model or models in the network, with additional parameters detailing the request. Besides the immediate result code, the response or responses from the network will generate server state report events for the replies received.

The server model responses will be reported in [server status](#page-308-0) events.

This call is used to query properties, for which the property ID is given as a parameter.

### **Table 2.463. Command**

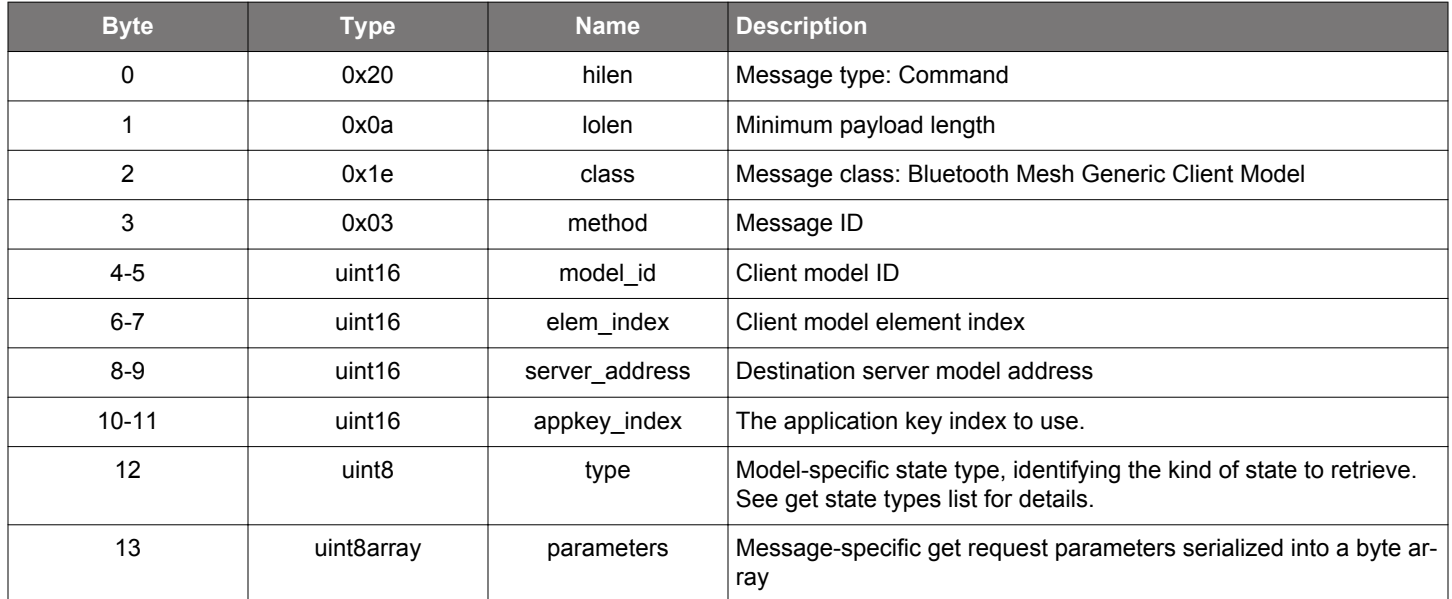

#### **Table 2.464. Response**

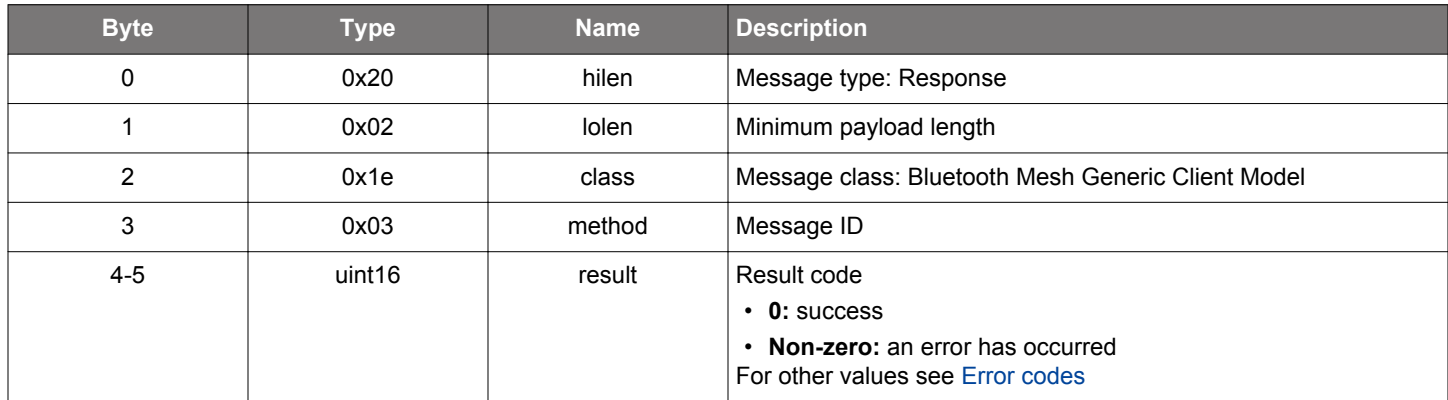

#### **BGLIB C API**

uint16 result;

};

/\* Function \*/ struct gecko\_msg\_mesh\_generic\_client\_get\_params\_rsp\_t \*gecko\_cmd\_mesh\_generic\_client\_get\_params(uint16 model\_id, uint16 elem\_index, uint16 server\_address, uint16 appkey\_index, uint8 type, uint8 parameters\_len, const uint8 \*parameters\_data); /\* Response id \*/ gecko\_rsp\_mesh\_generic\_client\_get\_params\_id /\* Response structure \*/ struct gecko\_msg\_mesh\_generic\_client\_get\_params\_rsp\_t {

#### **Table 2.465. Events Generated**

<span id="page-291-0"></span>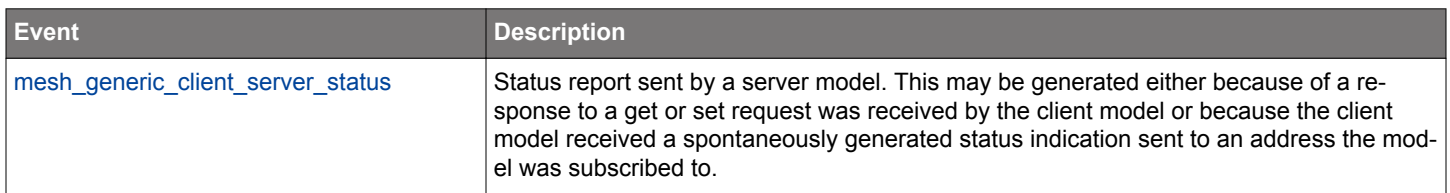

### **2.13.1.3 cmd\_mesh\_generic\_client\_init**

Initialize generic client models. This command initializes all generic client models on the device. Alternatively, only the necessary client models can be initialized using model-specific initialization commands. Using model-specific initialization can result in a smaller firmware image size for SoC projects.

#### **Table 2.466. Command**

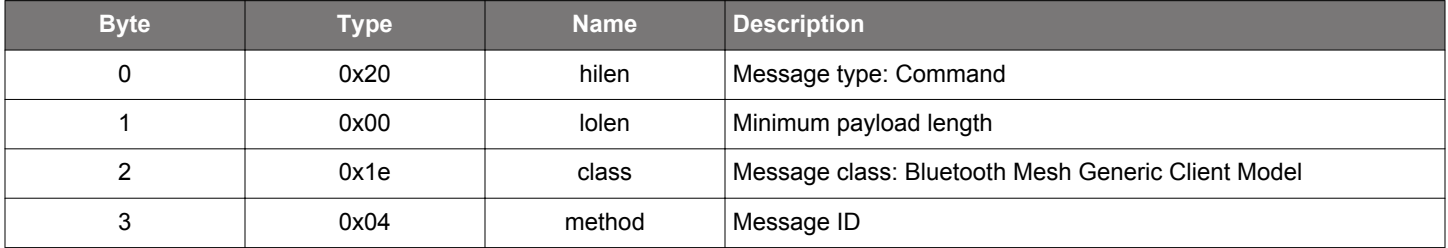

#### **Table 2.467. Response**

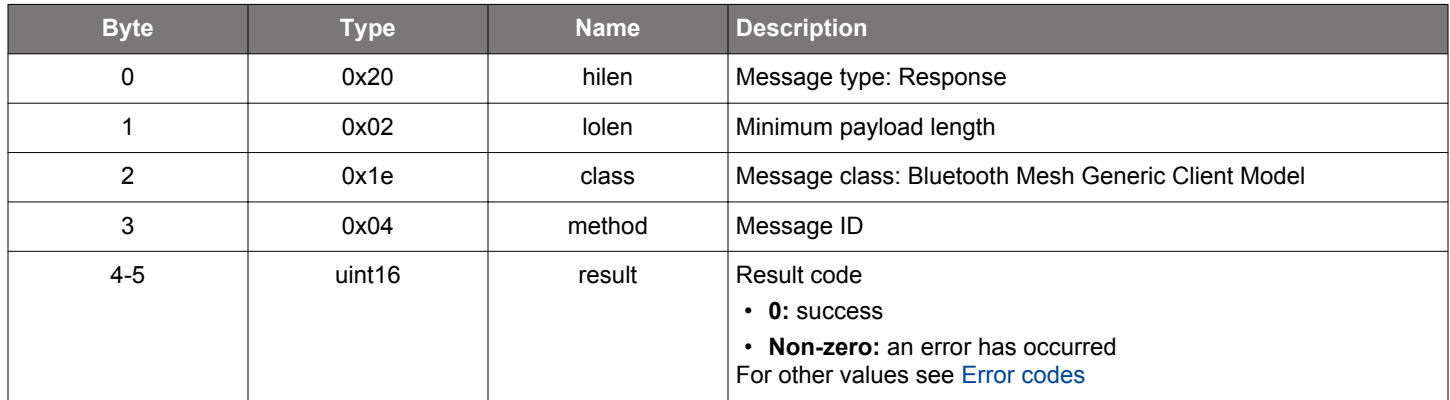

```
/* Function */
struct gecko_msg_mesh_generic_client_init_rsp_t *gecko_cmd_mesh_generic_client_init();
/* Response id */
gecko_rsp_mesh_generic_client_init_id
/* Response structure */
struct gecko_msg_mesh_generic_client_init_rsp_t
{
   uint16 result;
};
```
### **2.13.1.4 cmd\_mesh\_generic\_client\_init\_battery**

Initialize generic battery client models

#### **Table 2.468. Command**

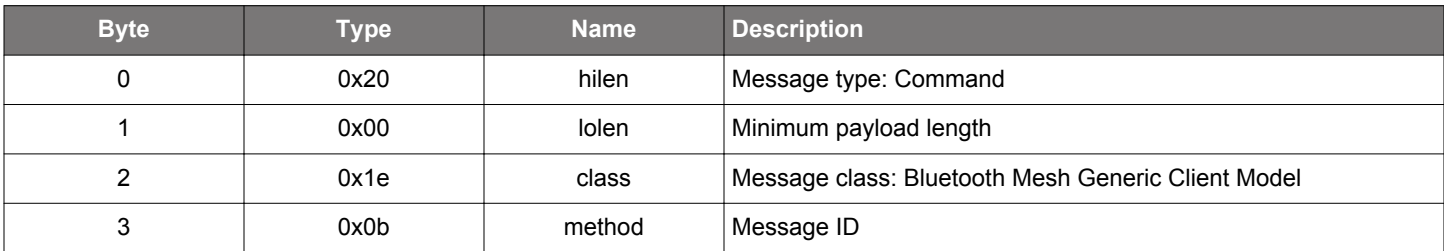

### **Table 2.469. Response**

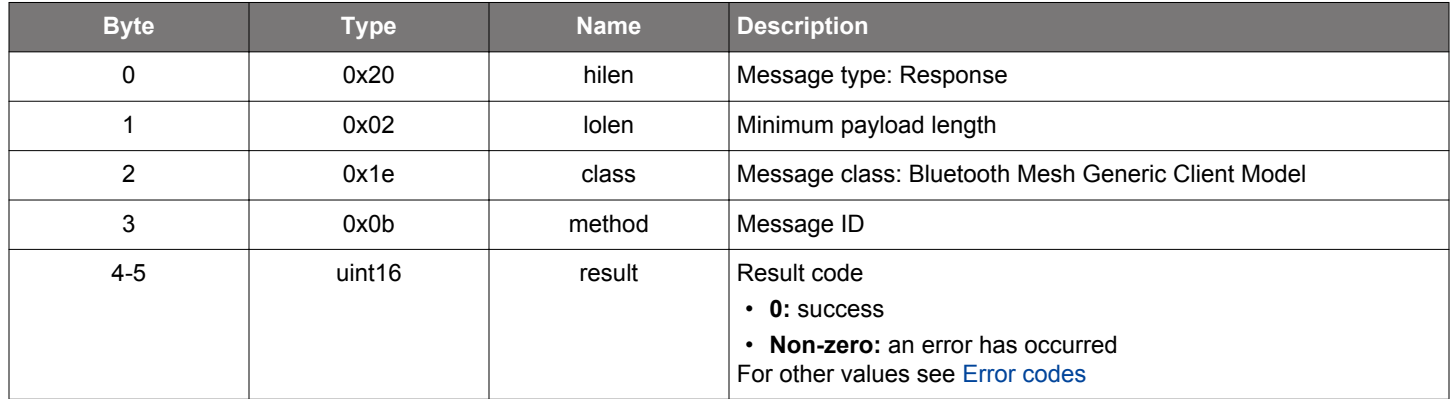

```
\hspace{0.1mm}/\hspace{0.1mm}^* Function \hspace{0.1mm}^*/\hspace{0.1mm}struct gecko_msg_mesh_generic_client_init_battery_rsp_t *gecko_cmd_mesh_generic_client_init_battery();
/* Response id */
gecko_rsp_mesh_generic_client_init_battery_id
/* Response structure */
struct gecko_msg_mesh_generic_client_init_battery_rsp_t
{
   uint16 result;
};
```
### **2.13.1.5 cmd\_mesh\_generic\_client\_init\_common**

Initialize generic client model common functionality. This should be called after all model-specific initialization calls are done, and does not need to be called if [command to initialize all generic client models](#page-291-0) is used.

## **Table 2.470. Command**

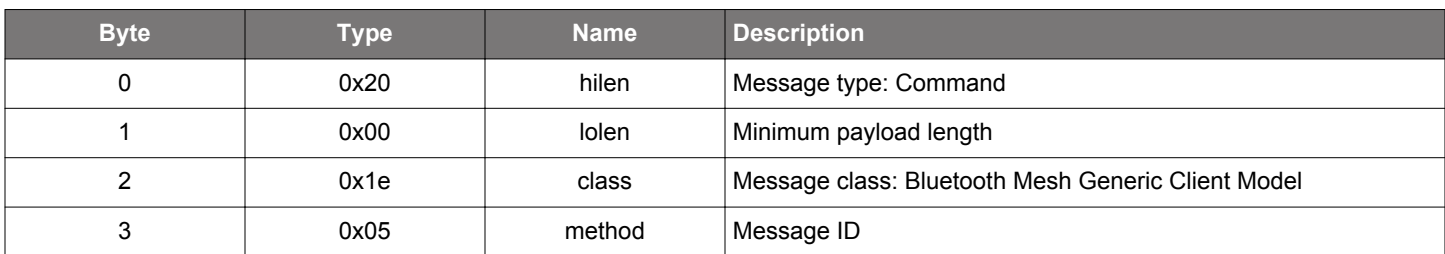

### **Table 2.471. Response**

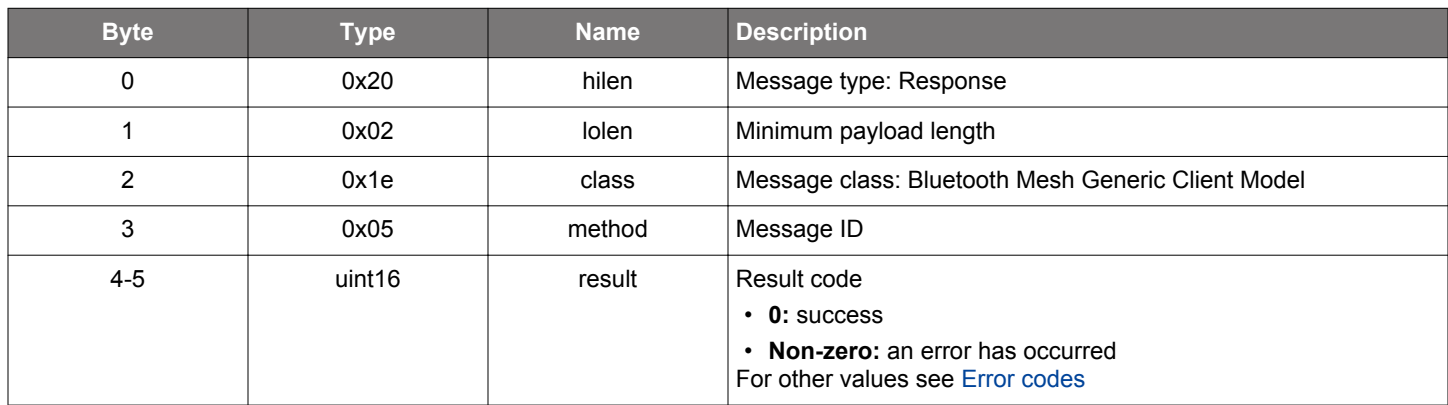

```
/* Function */
struct gecko_msg_mesh_generic_client_init_common_rsp_t *gecko_cmd_mesh_generic_client_init_common();
/* Response id */
gecko_rsp_mesh_generic_client_init_common_id
/* Response structure */
struct gecko_msg_mesh_generic_client_init_common_rsp_t
{
   uint16 result;
};
```
# **2.13.1.6 cmd\_mesh\_generic\_client\_init\_ctl**

Initialize light CTL client models

#### **Table 2.472. Command**

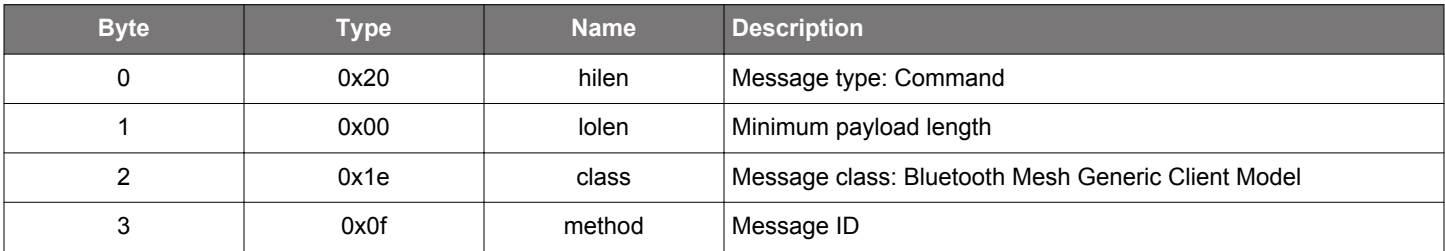

### **Table 2.473. Response**

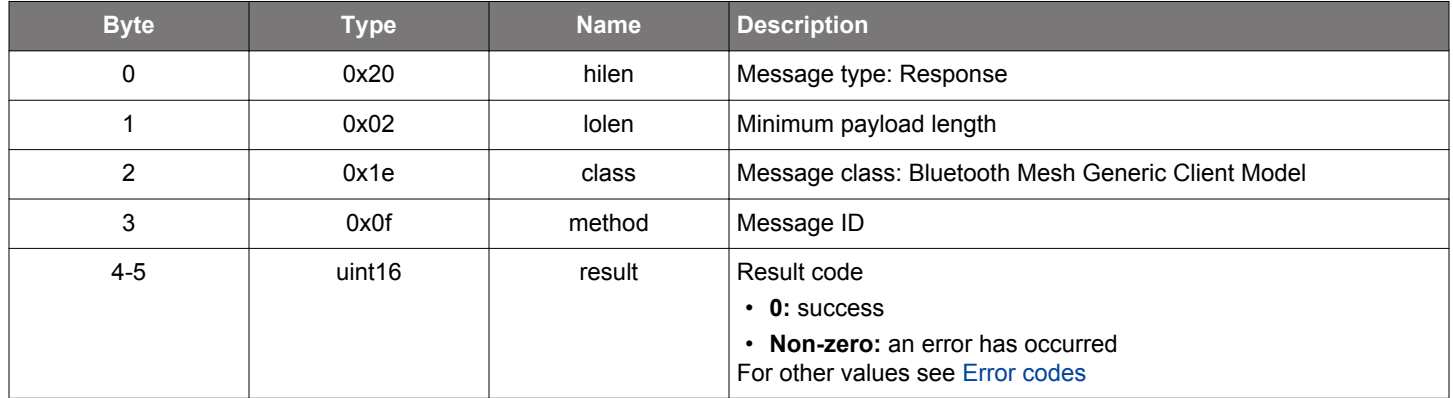

```
\hspace{0.1mm}/\hspace{0.1mm}^* Function \hspace{0.1mm}^*/\hspace{0.1mm}struct gecko_msg_mesh_generic_client_init_ctl_rsp_t *gecko_cmd_mesh_generic_client_init_ctl();
/* Response id */
gecko_rsp_mesh_generic_client_init_ctl_id
/* Response structure */
struct gecko_msg_mesh_generic_client_init_ctl_rsp_t
{
   uint16 result;
};
```
### **2.13.1.7 cmd\_mesh\_generic\_client\_init\_default\_transition\_time**

Initialize generic default transition time client models

#### **Table 2.474. Command**

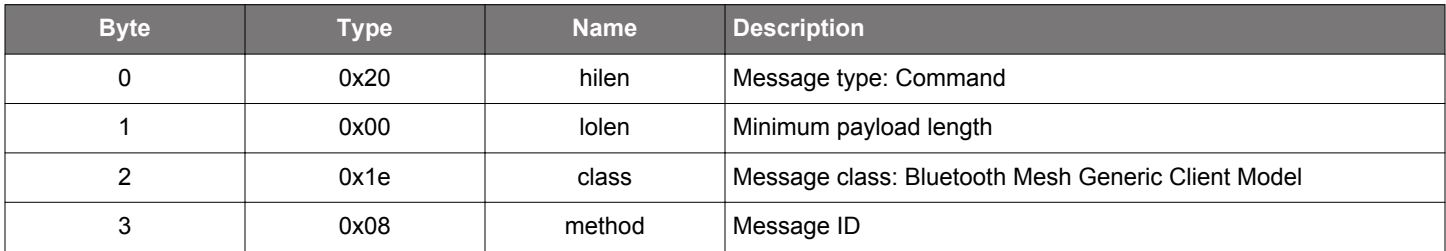

### **Table 2.475. Response**

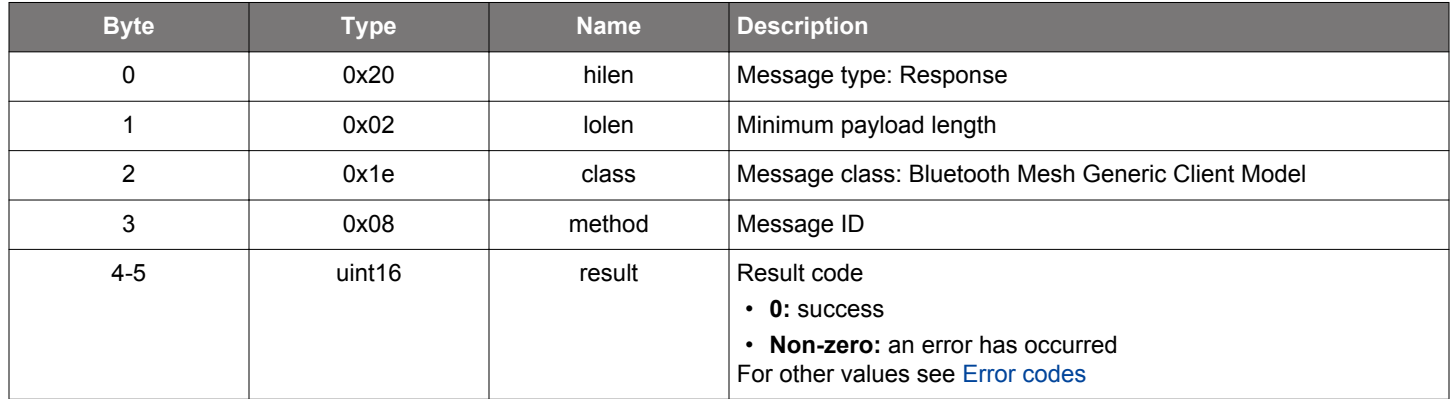

# **BGLIB C API**

 $\hspace{0.1mm}/\hspace{0.1mm}^*$  Function  $\hspace{0.1mm}^*/\hspace{0.1mm}$ struct gecko\_msg\_mesh\_generic\_client\_init\_default\_transition\_time\_rsp\_t \*gecko\_cmd\_mesh\_generic\_client\_init\_default\_transition\_time(); /\* Response id \*/ gecko\_rsp\_mesh\_generic\_client\_init\_default\_transition\_time\_id /\* Response structure \*/ struct gecko\_msg\_mesh\_generic\_client\_init\_default\_transition\_time\_rsp\_t { uint16 result; };

# **2.13.1.8 cmd\_mesh\_generic\_client\_init\_hsl**

Initialize light HSL client models

#### **Table 2.476. Command**

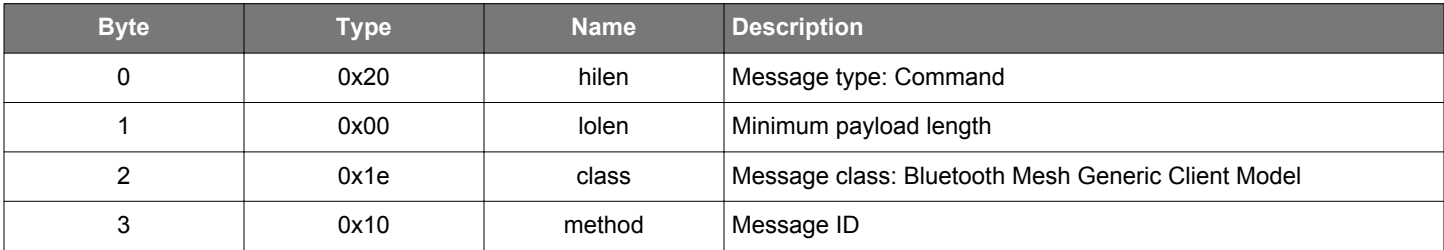

### **Table 2.477. Response**

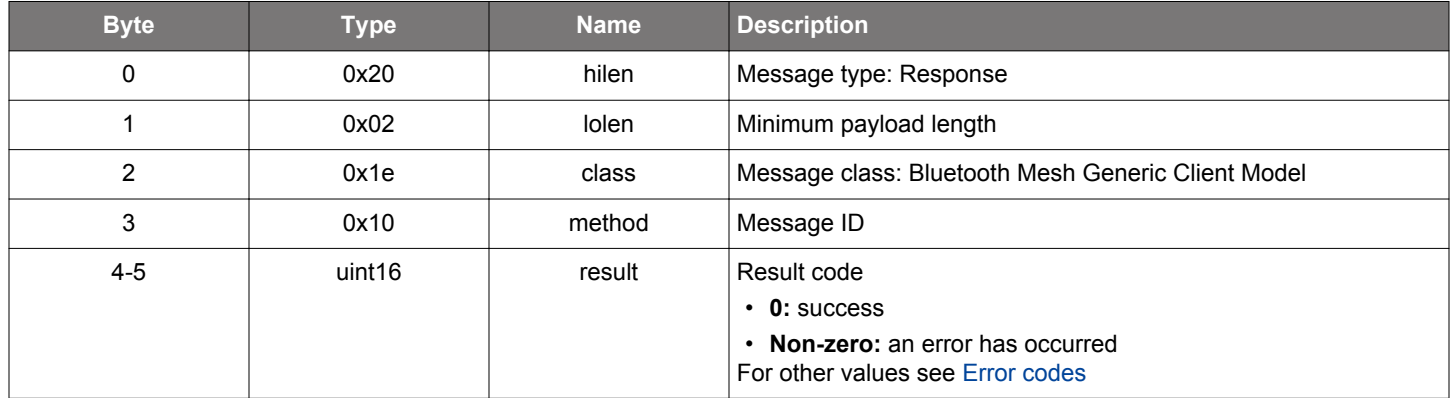

```
\hspace{0.1mm}/\hspace{0.1mm}^* Function \hspace{0.1mm}^*/\hspace{0.1mm}struct gecko_msg_mesh_generic_client_init_hsl_rsp_t *gecko_cmd_mesh_generic_client_init_hsl();
/* Response id */
gecko_rsp_mesh_generic_client_init_hsl_id
/* Response structure */
struct gecko_msg_mesh_generic_client_init_hsl_rsp_t
{
   uint16 result;
};
```
### **2.13.1.9 cmd\_mesh\_generic\_client\_init\_level**

Initialize generic level client models

#### **Table 2.478. Command**

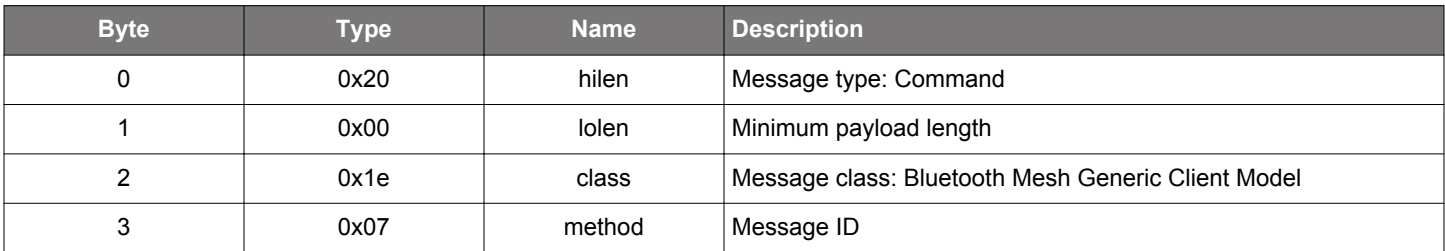

### **Table 2.479. Response**

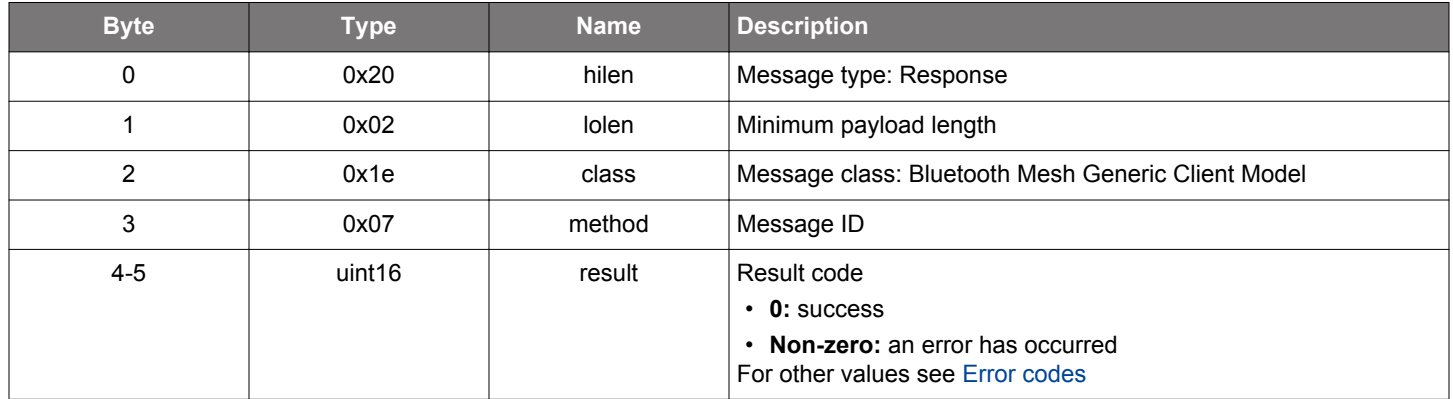

```
\hspace{0.1mm}/\hspace{0.1mm}^* Function \hspace{0.1mm}^*/\hspace{0.1mm}struct gecko_msg_mesh_generic_client_init_level_rsp_t *gecko_cmd_mesh_generic_client_init_level();
/* Response id */
gecko_rsp_mesh_generic_client_init_level_id
/* Response structure */
struct gecko_msg_mesh_generic_client_init_level_rsp_t
{
   uint16 result;
};
```
# **2.13.1.10 cmd\_mesh\_generic\_client\_init\_lightness**

Initialize light lightness client models

#### **Table 2.480. Command**

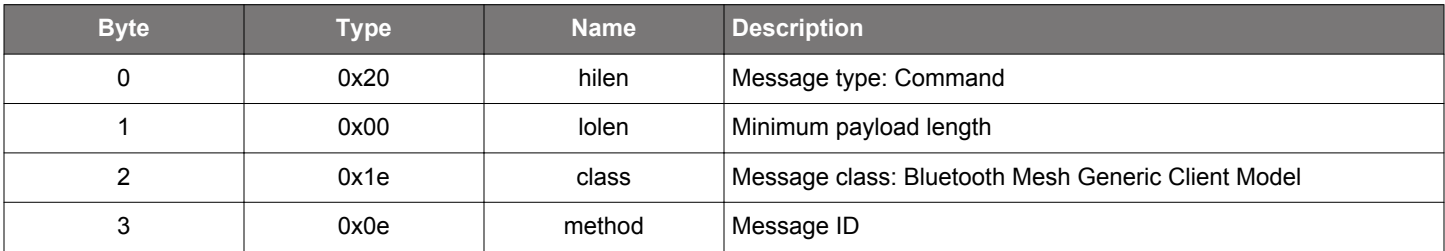

# **Table 2.481. Response**

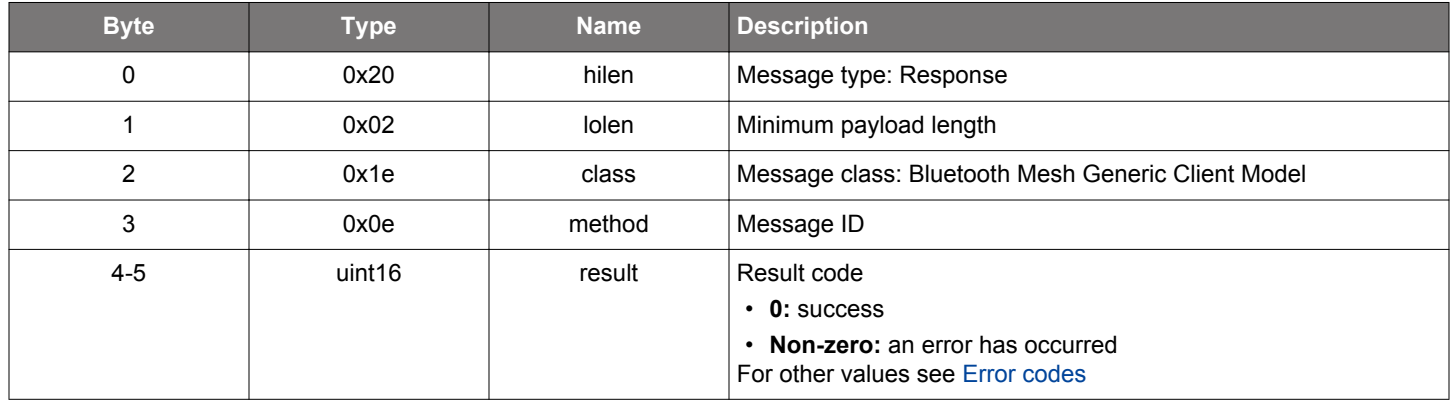

```
\hspace{0.1mm}/\hspace{0.1mm}^* Function \hspace{0.1mm}^*/\hspace{0.1mm}\tt struct gecko_msg\_mesh\_generic\_client\_init\_lightness\_rsp\_t \ * gecko\_cmd\_mesh\_generic\_client\_lightness() \; i/* Response id */
gecko_rsp_mesh_generic_client_init_lightness_id
/* Response structure */
struct gecko_msg_mesh_generic_client_init_lightness_rsp_t
{
   uint16 result;
};
```
### **2.13.1.11 cmd\_mesh\_generic\_client\_init\_location**

Initialize generic location client models

#### **Table 2.482. Command**

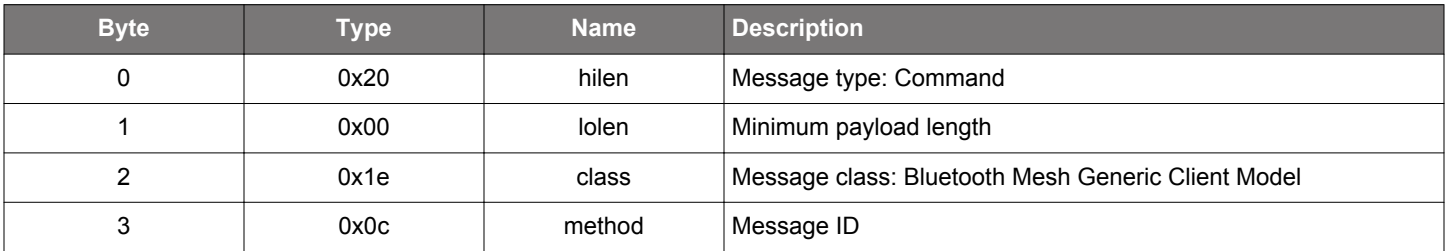

### **Table 2.483. Response**

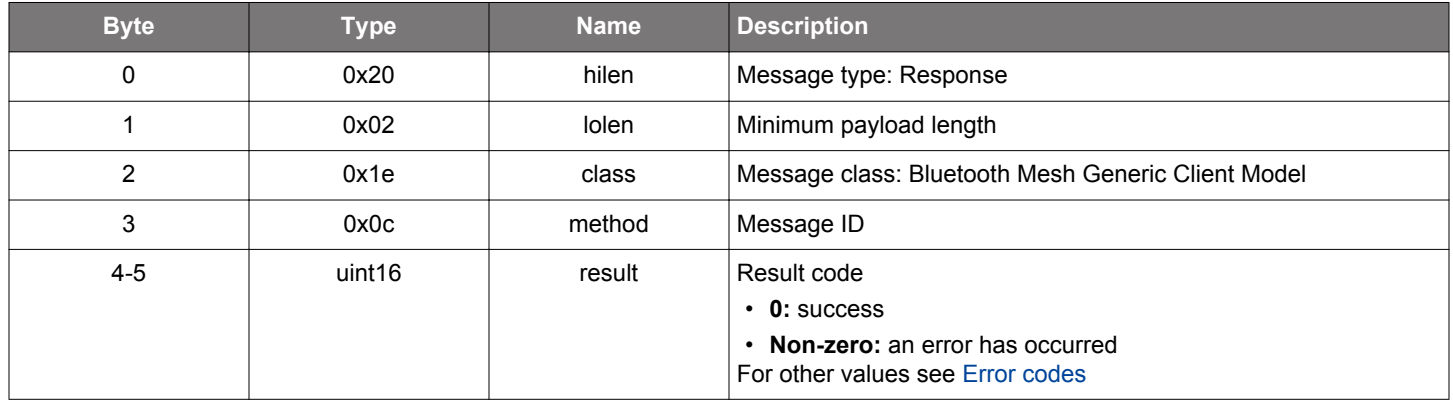

```
\hspace{0.1mm}/\hspace{0.1mm}^* Function \hspace{0.1mm}^*/\hspace{0.1mm}struct gecko_msg_mesh_generic_client_init_location_rsp_t *gecko_cmd_mesh_generic_client_init_location();
/* Response id */
gecko_rsp_mesh_generic_client_init_location_id
/* Response structure */
struct gecko_msg_mesh_generic_client_init_location_rsp_t
{
   uint16 result;
};
```
### **2.13.1.12 cmd\_mesh\_generic\_client\_init\_on\_off**

Initialize generic on/off client models

#### **Table 2.484. Command**

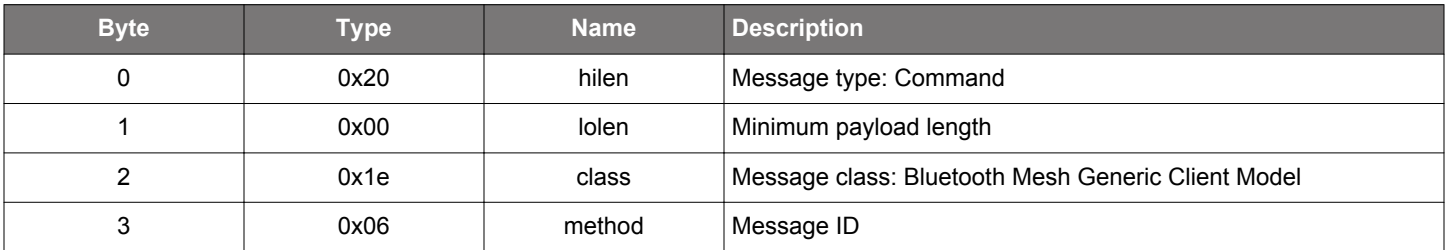

### **Table 2.485. Response**

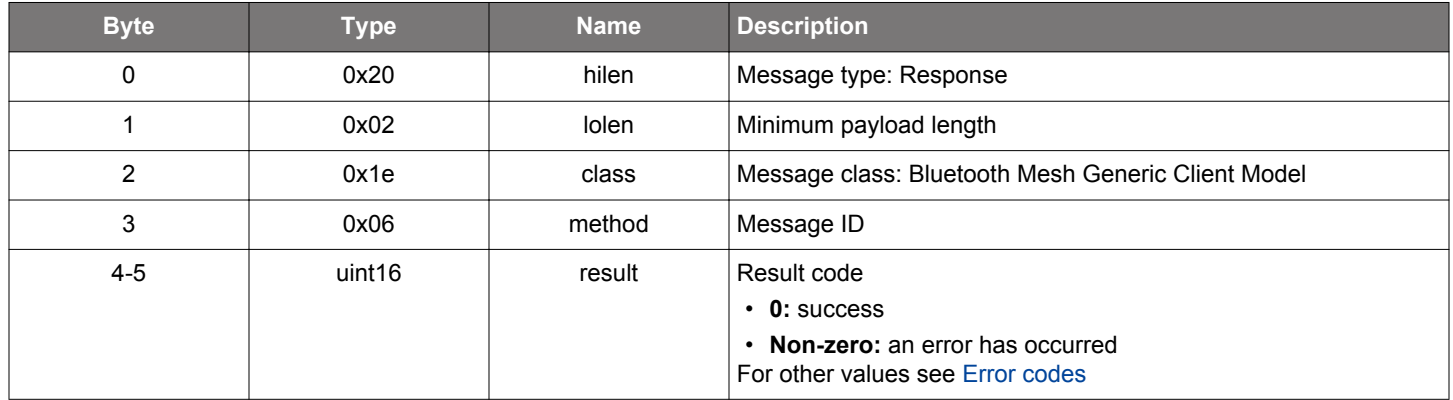

```
\hspace{0.1mm}/\hspace{0.1mm}^* Function \hspace{0.1mm}^*/\hspace{0.1mm}struct gecko_msg_mesh_generic_client_init_on_off_rsp_t *gecko_cmd_mesh_generic_client_init_on_off();
/* Response id */
gecko_rsp_mesh_generic_client_init_on_off_id
/* Response structure */
struct gecko_msg_mesh_generic_client_init_on_off_rsp_t
{
   uint16 result;
};
```
#### **2.13.1.13 cmd\_mesh\_generic\_client\_init\_power\_level**

Initialize generic power level client models

#### **Table 2.486. Command**

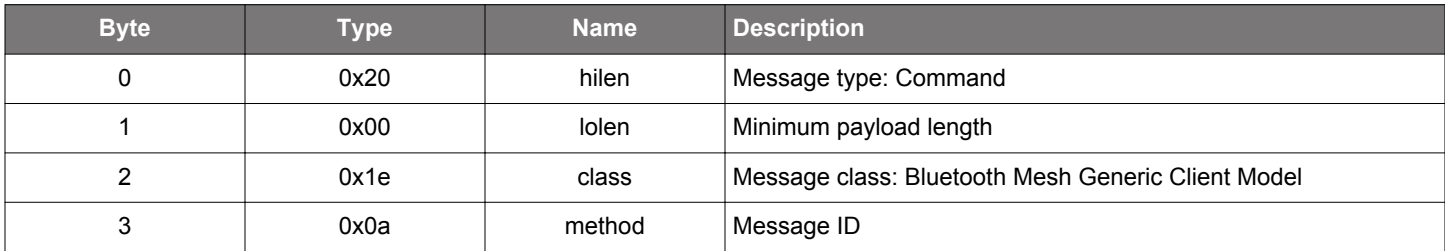

### **Table 2.487. Response**

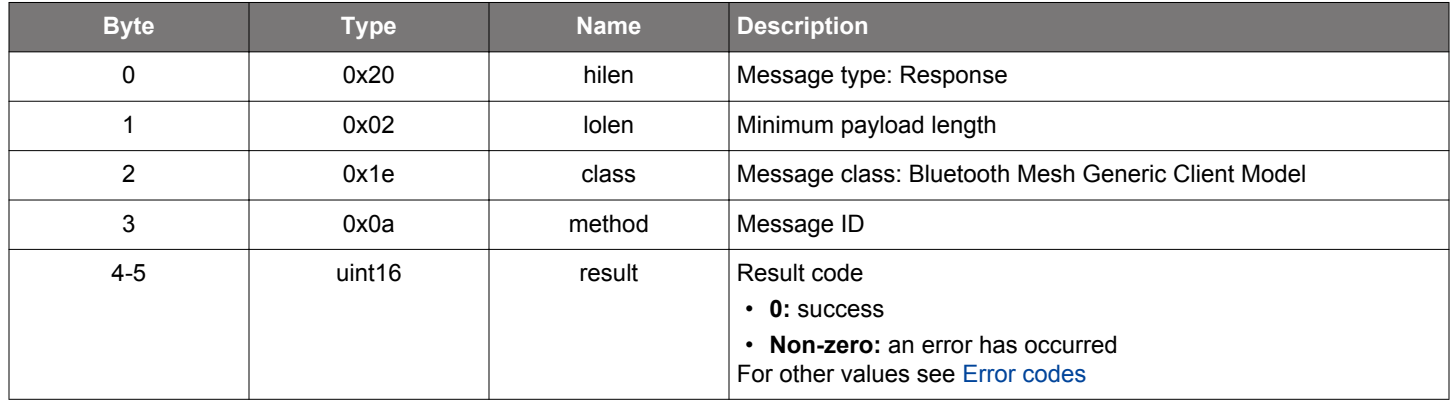

```
\hspace{0.1mm}/\hspace{0.1mm}^* Function \hspace{0.1mm}^*/\hspace{0.1mm}struct gecko_msg_mesh_generic_client_init_power_level_rsp_t *gecko_cmd_mesh_generic_client_init_power_level();
/* Response id */
gecko_rsp_mesh_generic_client_init_power_level_id
/* Response structure */
struct gecko_msg_mesh_generic_client_init_power_level_rsp_t
{
   uint16 result;
};
```
### **2.13.1.14 cmd\_mesh\_generic\_client\_init\_power\_on\_off**

Initialize generic power on/off client models

#### **Table 2.488. Command**

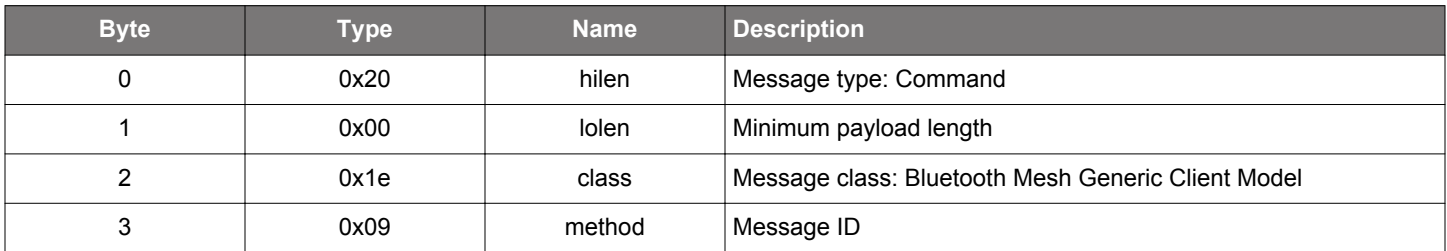

# **Table 2.489. Response**

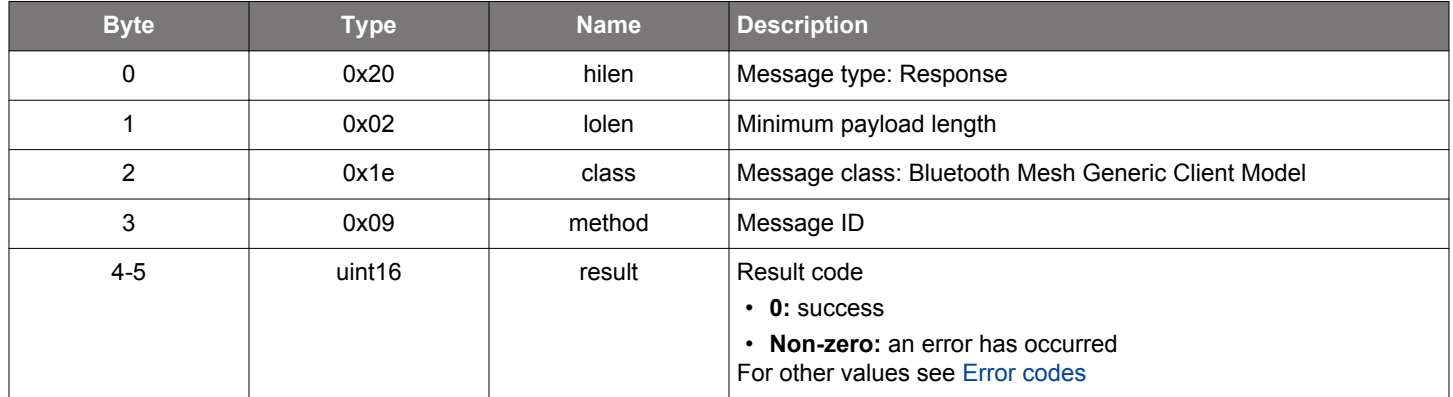

```
\hspace{0.1mm}/\hspace{0.1mm}^* Function \hspace{0.1mm}^*/\hspace{0.1mm}struct gecko_msg_mesh_generic_client_init_power_on_off_rsp_t 
*gecko_cmd_mesh_generic_client_init_power_on_off();
/* Response id */
gecko_rsp_mesh_generic_client_init_power_on_off_id
/* Response structure */
struct gecko_msg_mesh_generic_client_init_power_on_off_rsp_t
{
   uint16 result;
};
```
#### **2.13.1.15 cmd\_mesh\_generic\_client\_init\_property**

Initialize generic property client models

#### **Table 2.490. Command**

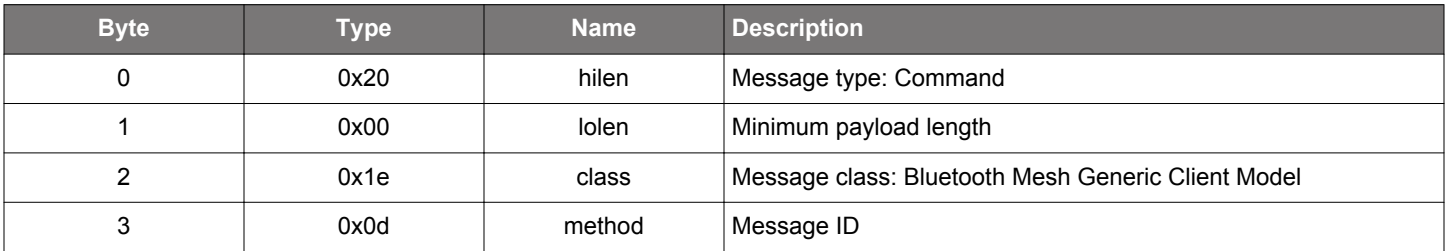

### **Table 2.491. Response**

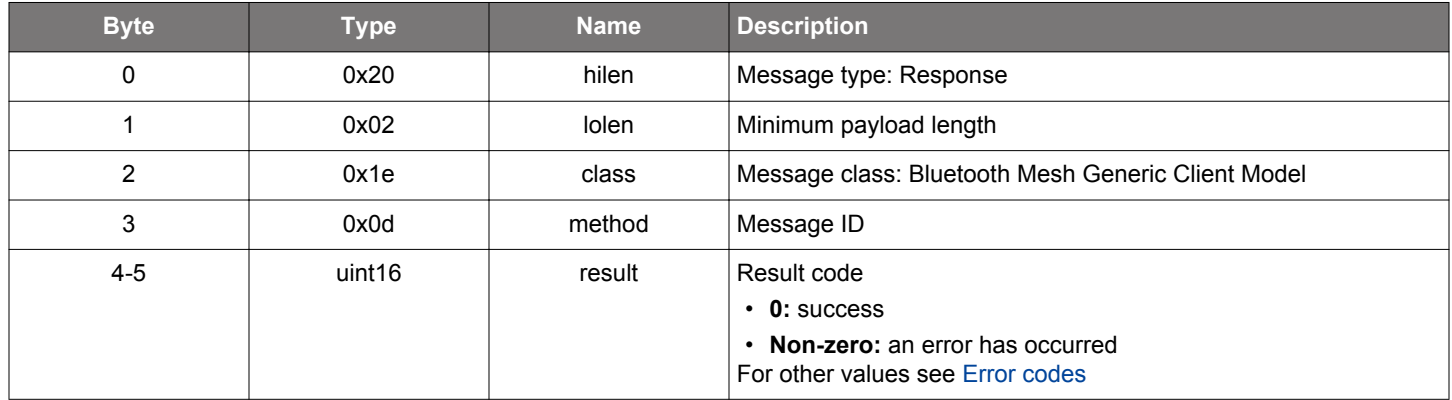

```
\hspace{0.1mm}/\hspace{0.1mm}^* Function \hspace{0.1mm}^*/\hspace{0.1mm}struct gecko_msg_mesh_generic_client_init_property_rsp_t *gecko_cmd_mesh_generic_client_init_property();
/* Response id */
gecko_rsp_mesh_generic_client_init_property_id
/* Response structure */
struct gecko_msg_mesh_generic_client_init_property_rsp_t
{
   uint16 result;
};
```
### **2.13.1.16 cmd\_mesh\_generic\_client\_publish**

Publish a set request to the network using the publish address and publish application key of the model. The message will be received by the server models which subscribe to the publish address, and there's no need to explicitly specify a destination address or application key.

The server model responses will be reported in [server status](#page-308-0) events. Note that for responses to be generated the corresponding flag needs to be set.

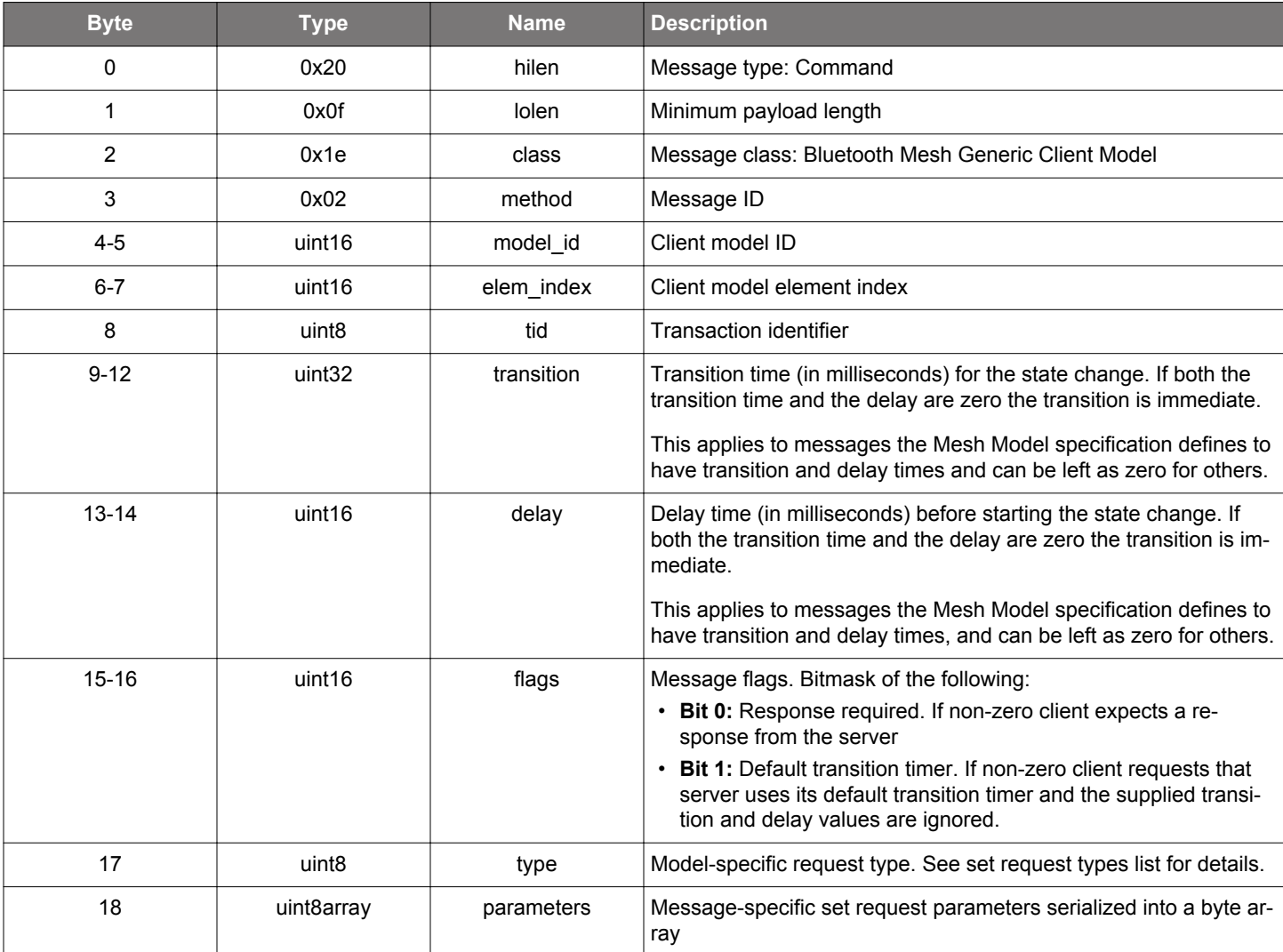

#### **Table 2.492. Command**

#### **Table 2.493. Response**

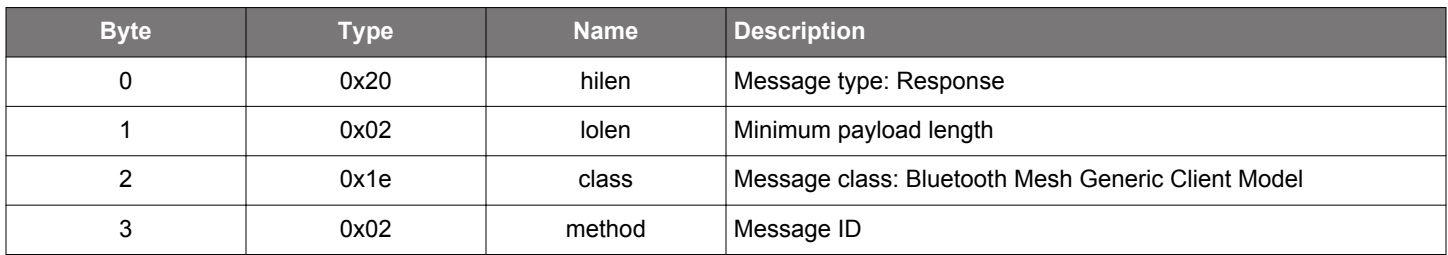

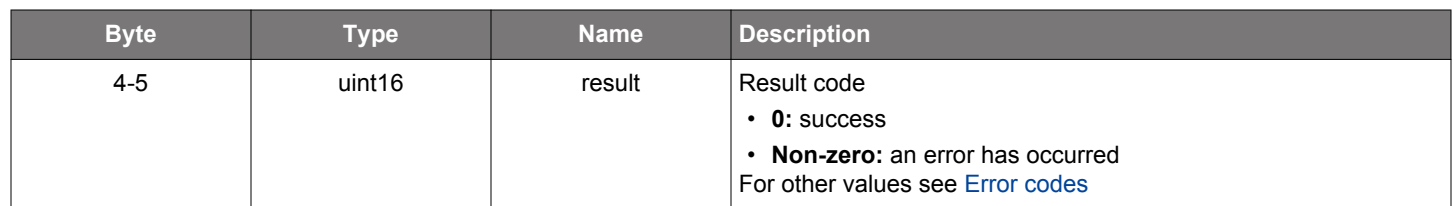

## **BGLIB C API**

```
/* Function */
struct gecko_msg_mesh_generic_client_publish_rsp_t *gecko_cmd_mesh_generic_client_publish(uint16 model_id, 
uint16 elem_index, uint8 tid, uint32 transition, uint16 delay, uint16 flags, uint8 type, uint8 parameters_len, 
const uint8 *parameters_data);
/* Response id */
gecko_rsp_mesh_generic_client_publish_id
/* Response structure */
struct gecko_msg_mesh_generic_client_publish_rsp_t
{
  uint16 result;
};
```
#### **Table 2.494. Events Generated**

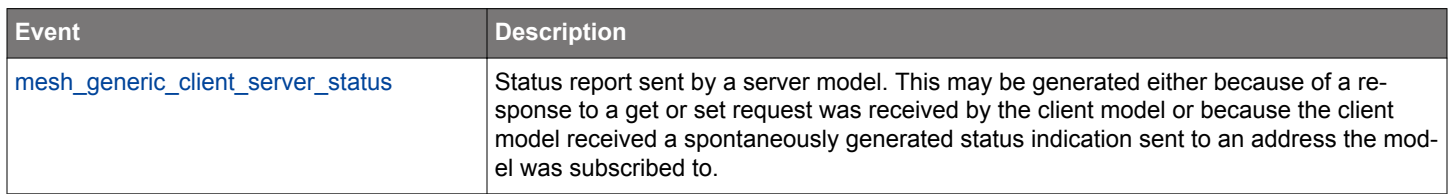

#### **2.13.1.17 cmd\_mesh\_generic\_client\_set**

Set the current state of a server model or models in the network. Besides the immediate result code, the response or responses from the network will generate server state report events for the replies received.

The server model responses will be reported in [server status](#page-308-0) events. Note that for responses to be generated the corresponding flag needs to be set.

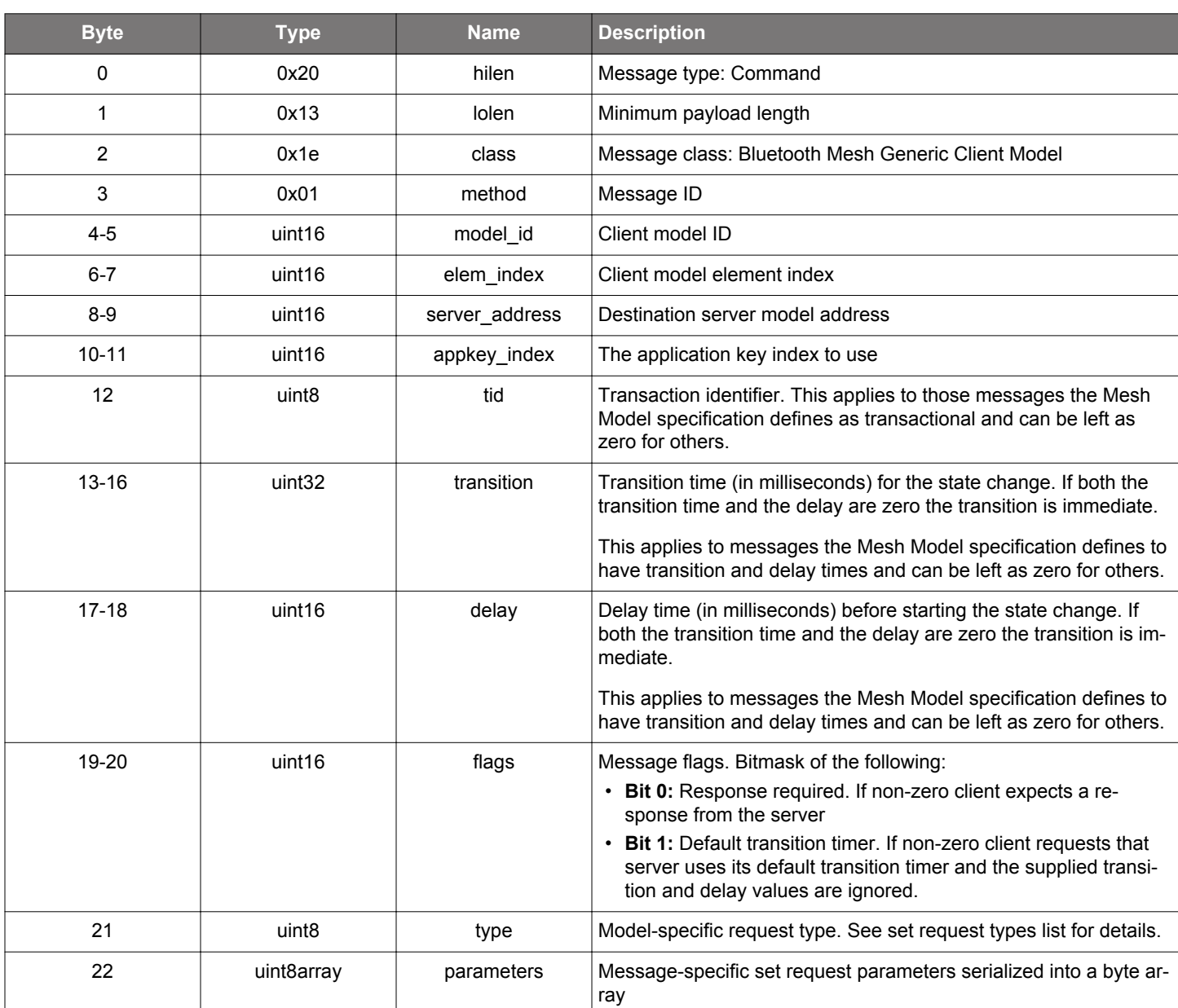

#### **Table 2.495. Command**

#### **Table 2.496. Response**

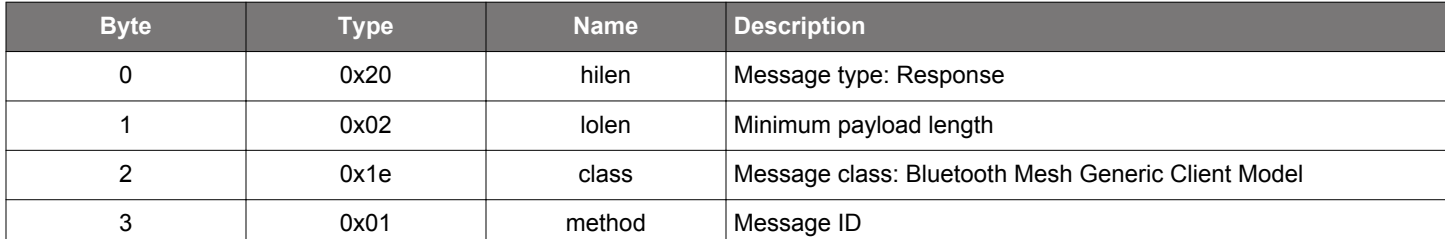

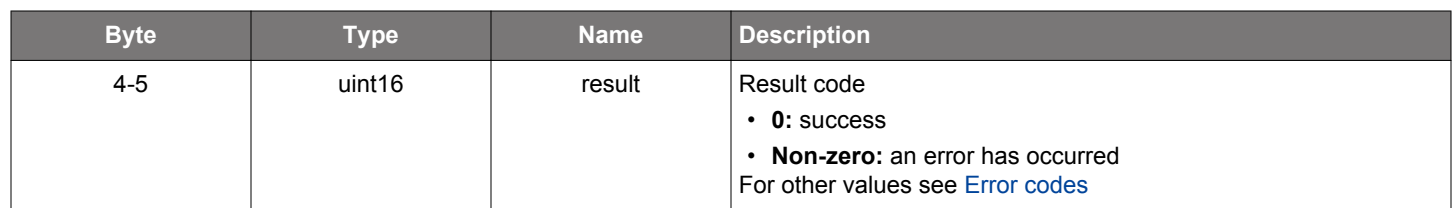

### **BGLIB C API**

```
/* Function */
struct gecko_msg_mesh_generic_client_set_rsp_t *gecko_cmd_mesh_generic_client_set(uint16 model_id, uint16 
elem_index, uint16 server_address, uint16 appkey_index, uint8 tid, uint32 transition, uint16 delay, uint16 
flags, uint8 type, uint8 parameters_len, const uint8 *parameters_data);
/* Response id */
gecko_rsp_mesh_generic_client_set_id
/* Response structure */
struct gecko_msg_mesh_generic_client_set_rsp_t
{
  uint16 result;
};
```
#### **Table 2.497. Events Generated**

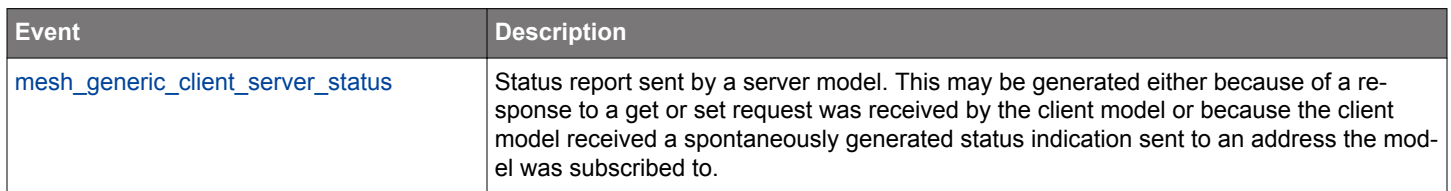

#### **2.13.2 mesh\_generic\_client events**

#### <span id="page-308-0"></span>**2.13.2.1 evt\_mesh\_generic\_client\_server\_status**

Status report sent by a server model. This may be generated either because of a response to a get or set request was received by the client model or because the client model received a spontaneously generated status indication sent to an address the model was subscribed to.

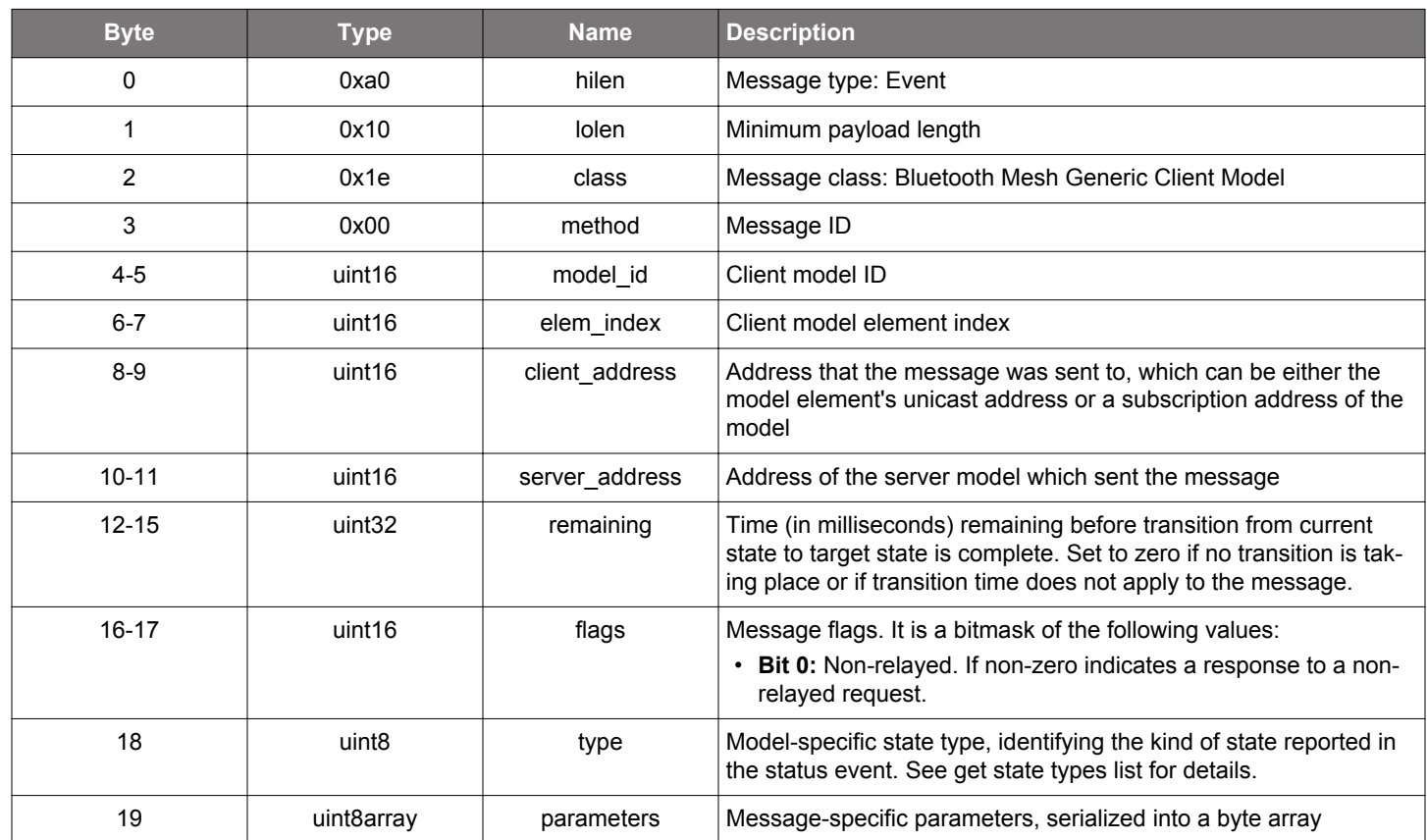

#### **Table 2.498. Event**

# **C Functions**

```
/* Event id */
gecko_evt_mesh_generic_client_server_status_id
/* Event structure */
struct gecko_msg_mesh_generic_client_server_status_evt_t
{
 uint16 model_id;,
  uint16 elem_index;,
   uint16 client_address;,
 uint16 server_address;,
 uint32 remaining;,
  uint16 flags;,
   uint8 type;,
   uint8array parameters;
};
```
#### **2.13.3 mesh\_generic\_client defines**

### **2.13.3.1 define\_mesh\_generic\_client\_get\_state\_type**

Generic client get state type identifies the state which the client retrieves from the remote server model.

# **Table 2.499. Defines**

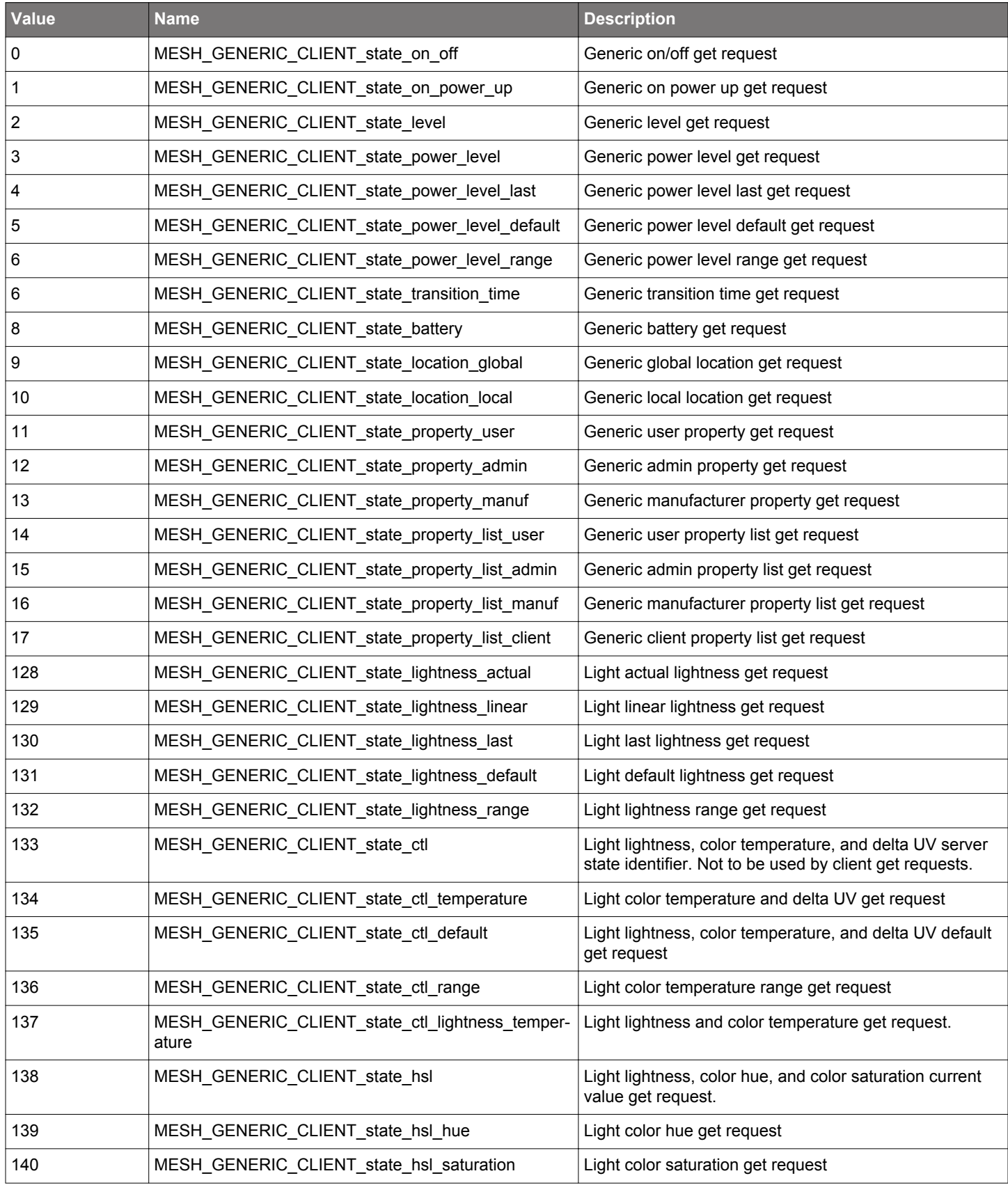

# Bluetooth Mesh Software API Reference Manual API Reference

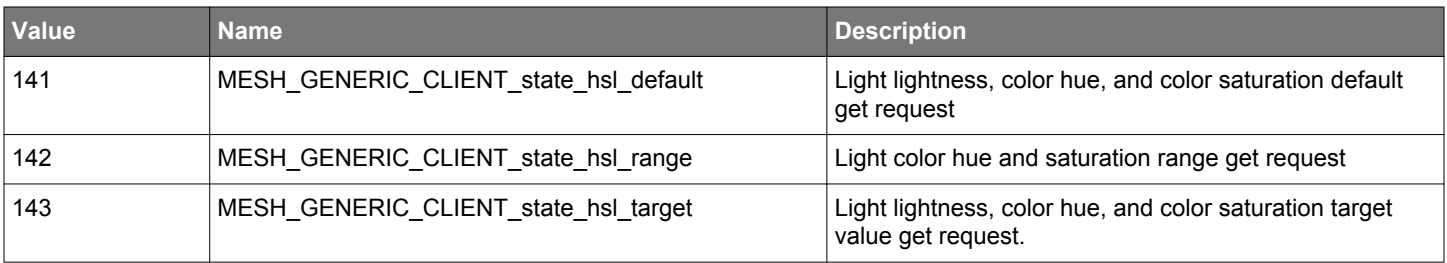

### **2.13.3.2 define\_mesh\_generic\_client\_set\_request\_type**

Generic client set request type identifies the state which the client requests to be set to a new value on the remote server model.

# **Table 2.500. Defines**

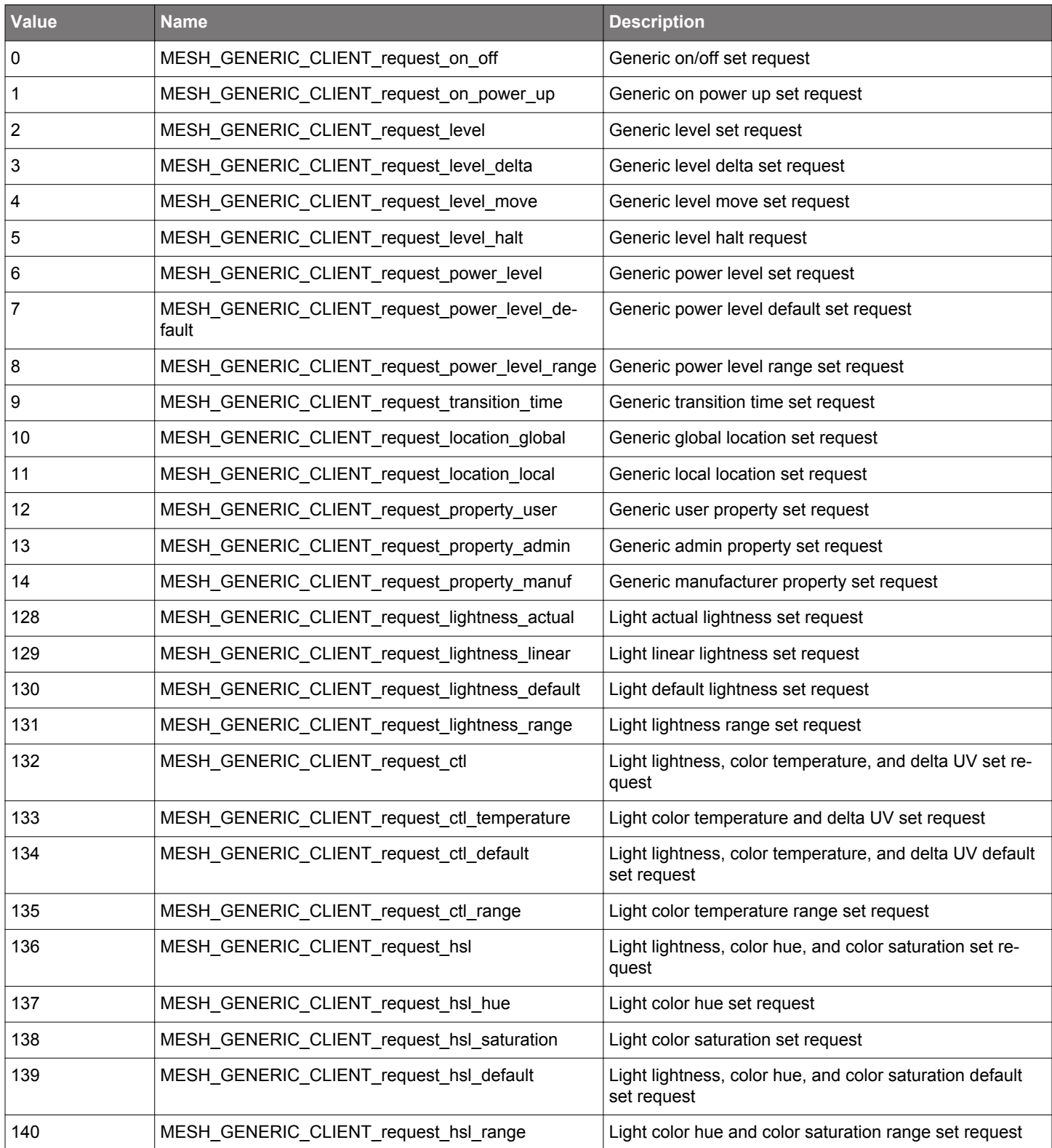

#### **2.14 Bluetooth Mesh Generic Server Model (mesh\_generic\_server)**

Generic server model API provides functionality to send and receive messages using Bluetooth SIG server models, including generic server models and lighting server models.

Throughout the API the server model being used is identified by its element address and model ID, while the client model generating requests to the server model is identified by its element address and model ID.

The generic server model API is designed on the premise that the actual state the model represents resides in and is owned by the application, not by the stack.

The model acts as a cache for client queries, meaning that get state requests from client are handled automatically by the stack, and the application does not need to bother about those. The cached value is also used for periodic publication.

The flip side of caching is that when the state represented by the model changes in the application, it must update the cached value to the stack by issuing a [server model update](#page-330-0) command.

When a client model requests a state change, the stack will generate a [client request](#page-331-0) event which the application must process. Then, if the client needs a response the application has to issue a [server response](#page-328-0) command corresponding to the request. Otherwise, the application only has to update the state with a [server model update](#page-330-0) command, which does not result in sending any messages to the network.

Note that because the Mesh Model specification requires that certain states are bound together and because the stack enforces that. updating one cached state may result in an update of the corresponding bound state, for which the stack will generate a [state changed](#page-332-0) event. An example of this is when a dimmable light is switched off and the lightness level, bound to the on/off state, is also set to zero because the states are bound.

Data for state change requests and server responses is passed as serialized byte arrays through BGAPI. There are functions to convert byte arrays to and from model state structures in the Bluetooth mesh SDK.

The stack will handle Mesh transaction layer segmentation and reassembly automatically if the messages sent are long enough to require it.

#### **Note on time resolution**

Because of message formatting, transition time and remaining time resolution units depend on the requested or reported value. For example, until 6.2 seconds it is 100 ms; until 62 seconds it is 1 s; until 620 seconds it is 10 s; and until 620 minutes it is 10 minutes. The value cannot be longer than 620 minutes. Therefore, it is not possible to request a delay of exactly 7500 ms. The resolution unit is 1 s between 6.2 and 62 seconds, so the value would be rounded down to 7 s.

Delay resolution is 5 ms and values will be rounded down to the closest 5 ms. The value can't be longer than 1275 ms.

#### **2.14.1 mesh\_generic\_server commands**

#### **2.14.1.1 cmd\_mesh\_generic\_server\_get\_cached\_state**

Get model cached state. This command can be used to get cached model states after scene recall when using compacted recall events. This command supports only those states that would have been reported by @ref sl\_btmesh\_evt\_generic\_server\_state\_recall events.

# **Table 2.501. Command**

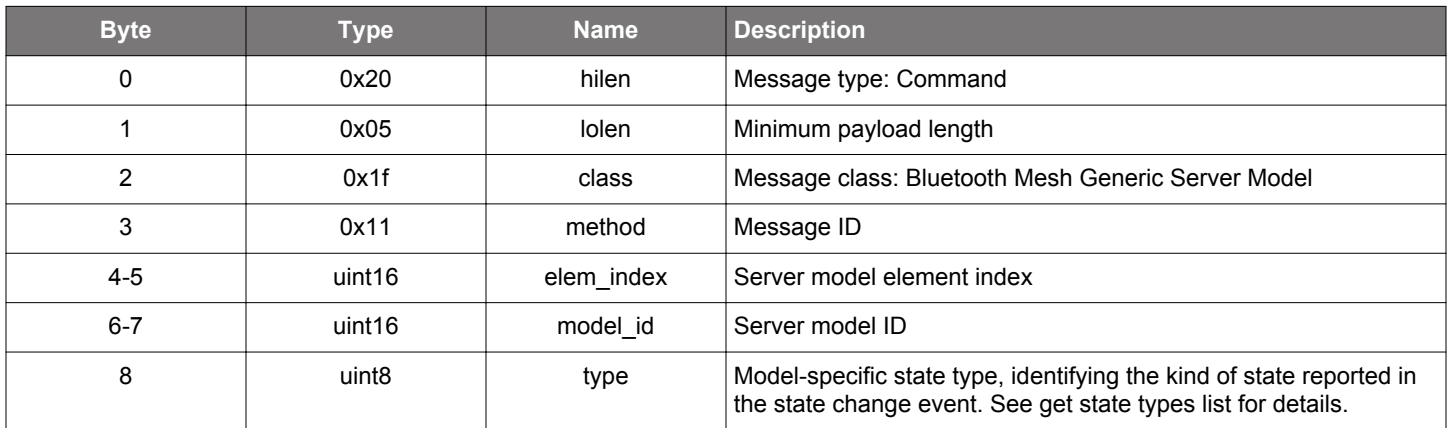

#### **Table 2.502. Response**

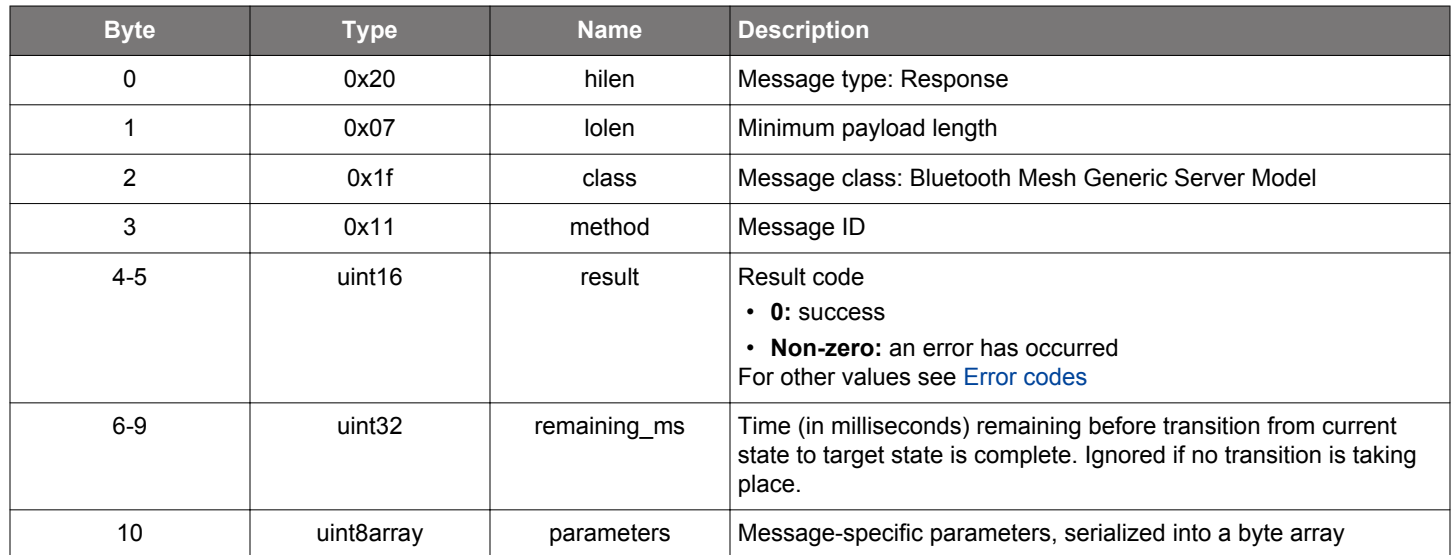

```
/* Function */
struct gecko_msg_mesh_generic_server_get_cached_state_rsp_t 
*gecko_cmd_mesh_generic_server_get_cached_state(uint16 elem_index, uint16 model_id, uint8 type);
/* Response id */
gecko_rsp_mesh_generic_server_get_cached_state_id
/* Response structure */
struct gecko_msg_mesh_generic_server_get_cached_state_rsp_t
{
 uint16 result;,
  uint32 remaining_ms;,
  uint8array parameters;
};
```
### <span id="page-314-0"></span>**2.14.1.2 cmd\_mesh\_generic\_server\_init**

Initialize generic server models. This command initializes all generic server models on the device. Alternatively, only the necessary server models can be initialized using model-specific initialization commands. Using model-specific initialization can result in a smaller firmware image size for SoC projects.

### **Table 2.503. Command**

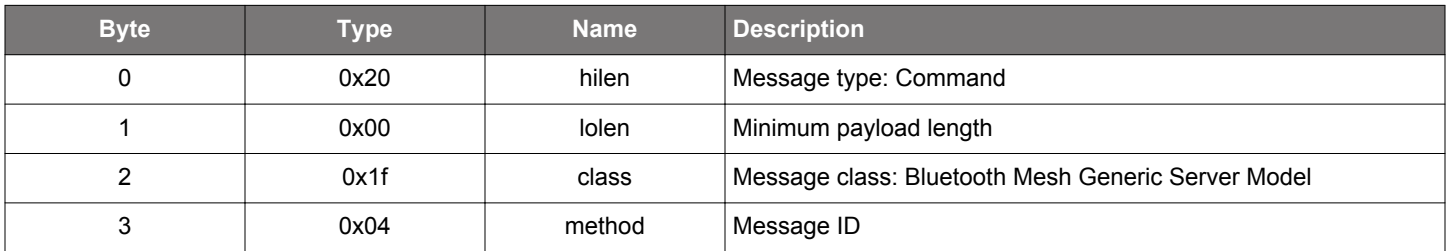

### **Table 2.504. Response**

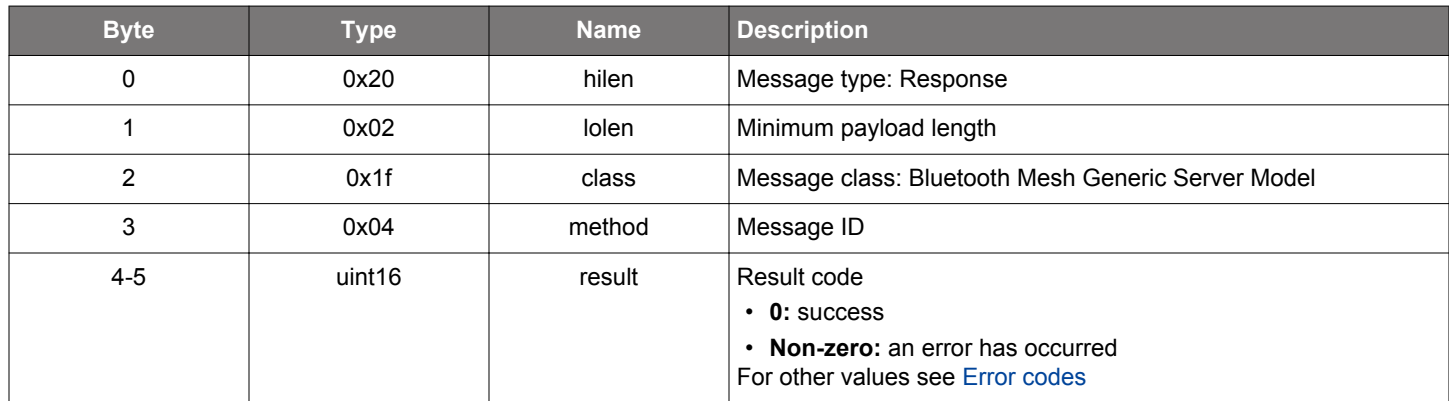

```
/* Function */
struct gecko_msg_mesh_generic_server_init_rsp_t *gecko_cmd_mesh_generic_server_init();
/* Response id */
gecko_rsp_mesh_generic_server_init_id
/* Response structure */
struct gecko_msg_mesh_generic_server_init_rsp_t
{
   uint16 result;
};
```
### **2.14.1.3 cmd\_mesh\_generic\_server\_init\_battery**

Initialize generic battery server models

#### **Table 2.505. Command**

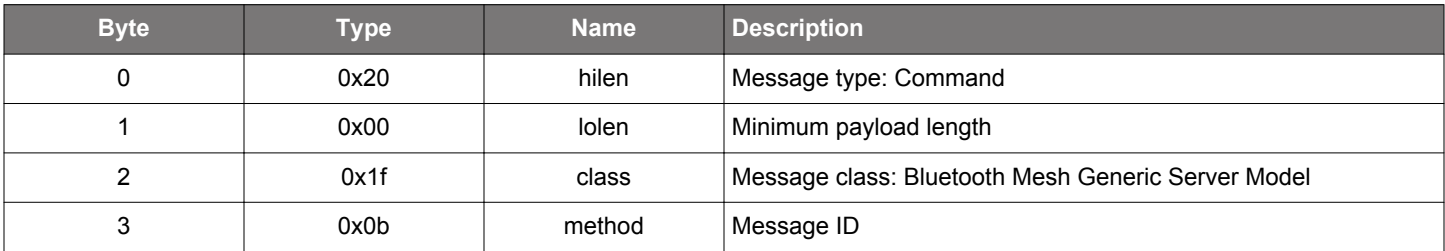

### **Table 2.506. Response**

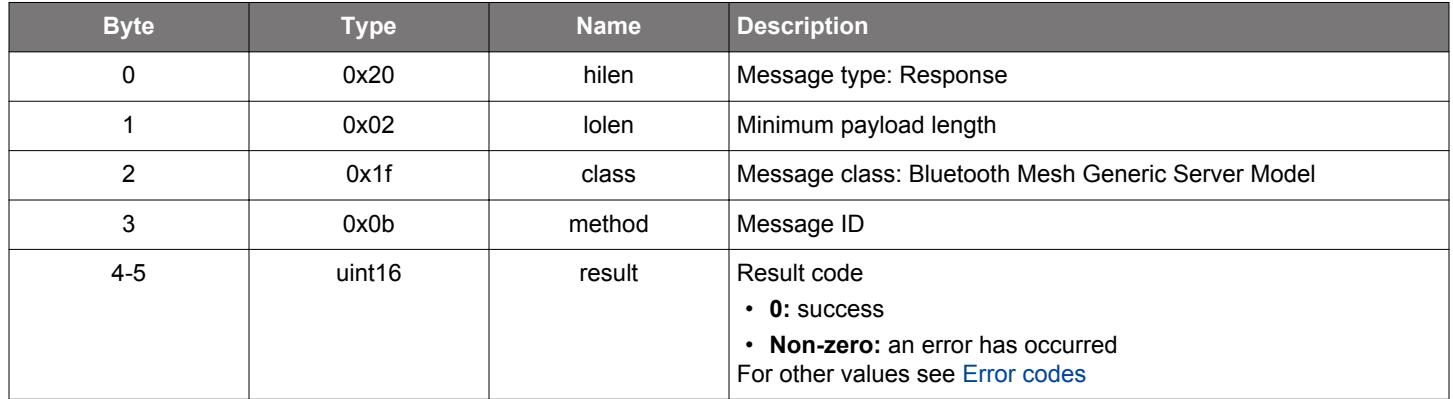

```
\hspace{0.1mm}/\hspace{0.1mm}^* Function \hspace{0.1mm}^*/\hspace{0.1mm}struct gecko_msg_mesh_generic_server_init_battery_rsp_t *gecko_cmd_mesh_generic_server_init_battery();
/* Response id */
gecko_rsp_mesh_generic_server_init_battery_id
/* Response structure */
struct gecko_msg_mesh_generic_server_init_battery_rsp_t
{
   uint16 result;
};
```
#### **2.14.1.4 cmd\_mesh\_generic\_server\_init\_common**

Initialize generic server model common functionality. This should be called after all model-specific initialization calls are done, and does not need to be called if [command to initialize all generic server models](#page-314-0) is used.

## **Table 2.507. Command**

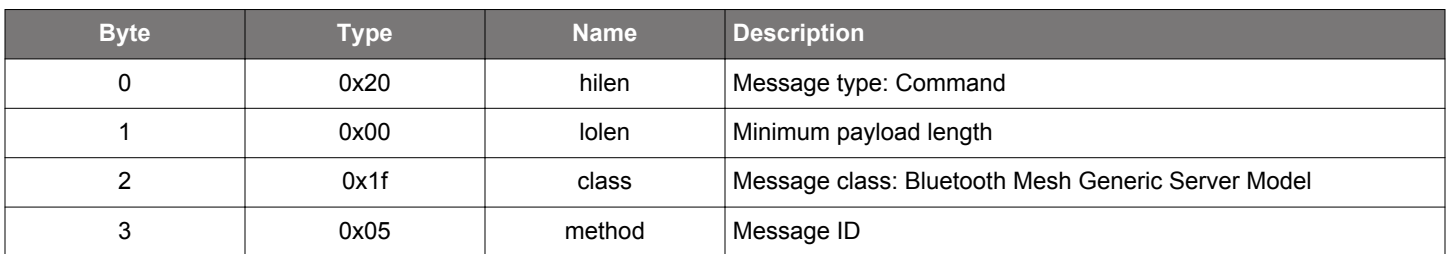

### **Table 2.508. Response**

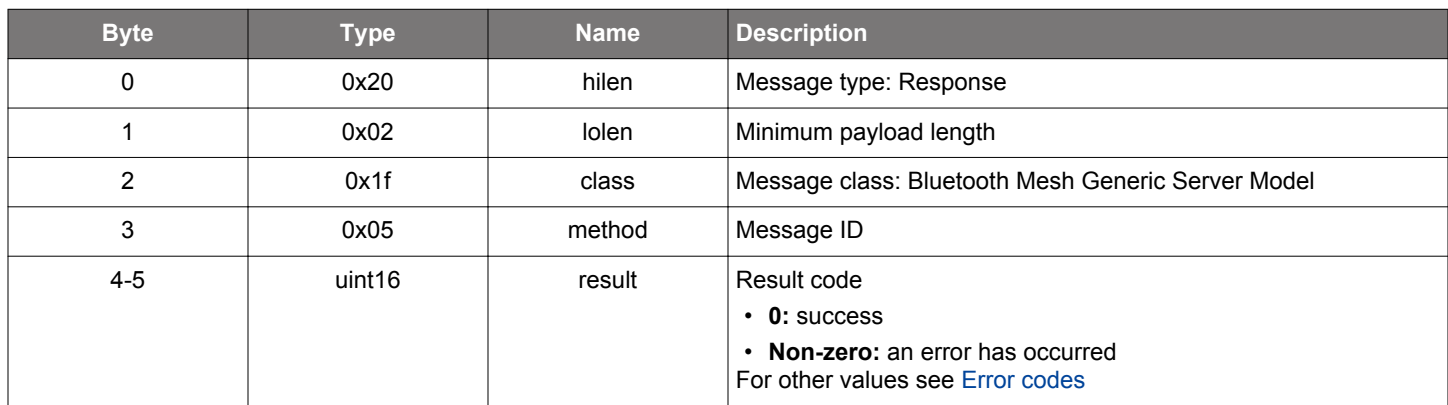

```
/* Function */
struct gecko_msg_mesh_generic_server_init_common_rsp_t *gecko_cmd_mesh_generic_server_init_common();
/* Response id */
gecko_rsp_mesh_generic_server_init_common_id
/* Response structure */
struct gecko_msg_mesh_generic_server_init_common_rsp_t
{
   uint16 result;
};
```
### **2.14.1.5 cmd\_mesh\_generic\_server\_init\_ctl**

Initialize light CTL server models, light CTL temperature server models, light CTL setup server models, and all models they extend

### **Table 2.509. Command**

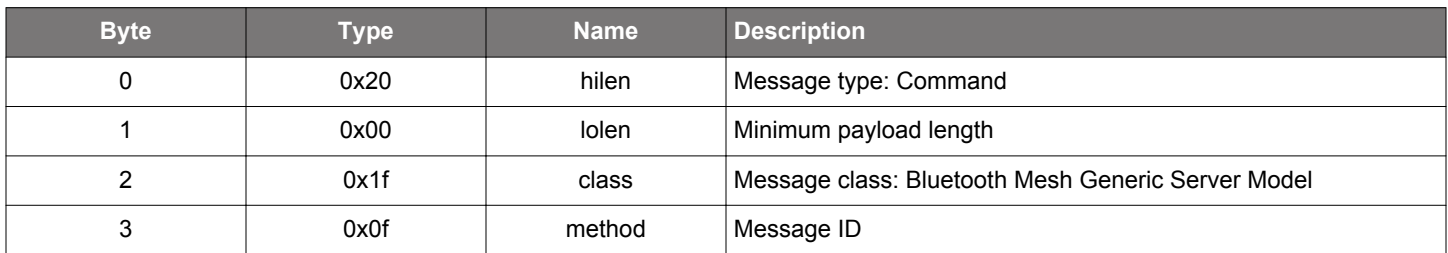

### **Table 2.510. Response**

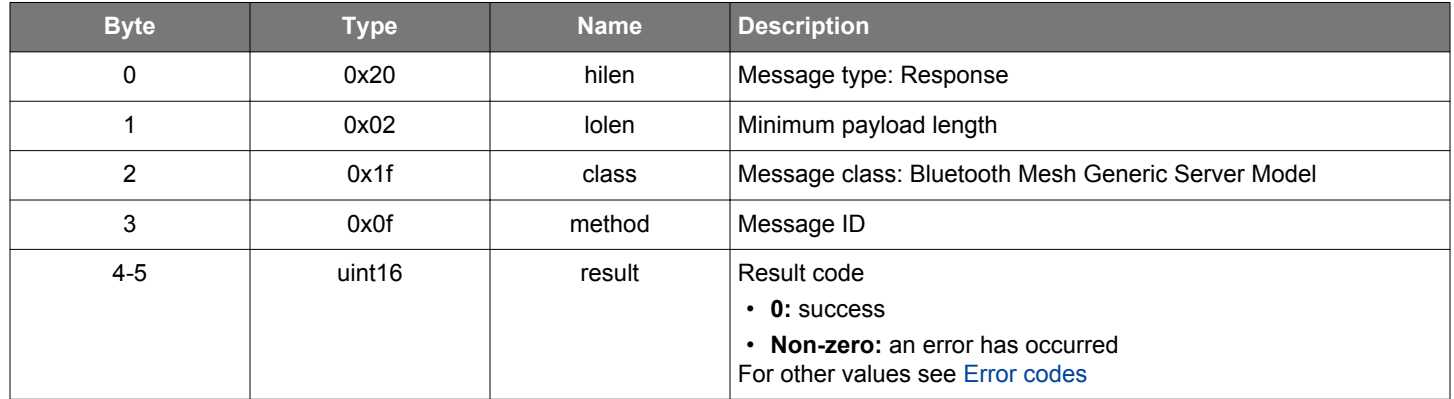

```
\hspace{0.1mm}/\hspace{0.1mm}^* Function \hspace{0.1mm}^*/\hspace{0.1mm}struct gecko_msg_mesh_generic_server_init_ctl_rsp_t *gecko_cmd_mesh_generic_server_init_ctl();
/* Response id */
gecko_rsp_mesh_generic_server_init_ctl_id
/* Response structure */
struct gecko_msg_mesh_generic_server_init_ctl_rsp_t
{
   uint16 result;
};
```
#### **2.14.1.6 cmd\_mesh\_generic\_server\_init\_default\_transition\_time**

Initialize generic default transition time server models

#### **Table 2.511. Command**

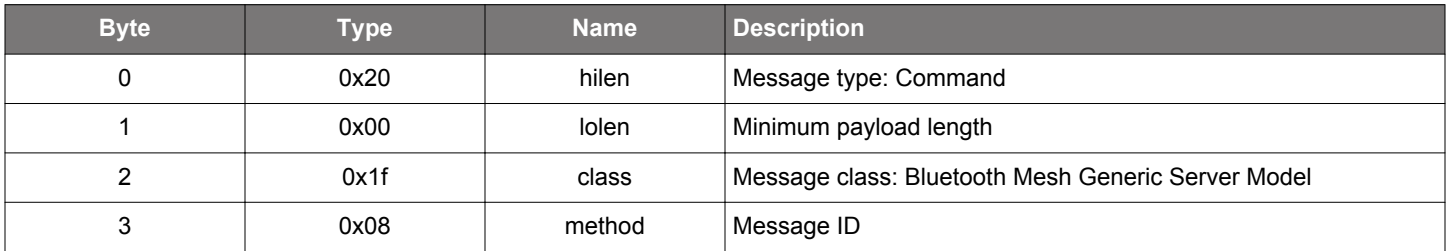

### **Table 2.512. Response**

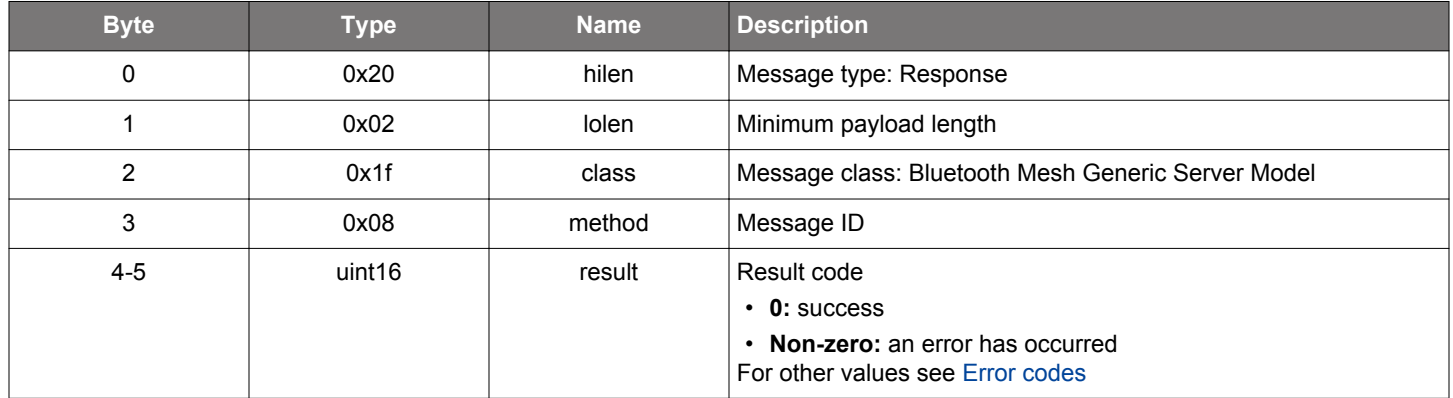

# **BGLIB C API**

 $\hspace{0.1mm}/\hspace{0.1mm}^*$  Function  $\hspace{0.1mm}^*/\hspace{0.1mm}$ struct gecko\_msg\_mesh\_generic\_server\_init\_default\_transition\_time\_rsp\_t \*gecko\_cmd\_mesh\_generic\_server\_init\_default\_transition\_time(); /\* Response id \*/ gecko\_rsp\_mesh\_generic\_server\_init\_default\_transition\_time\_id /\* Response structure \*/ struct gecko\_msg\_mesh\_generic\_server\_init\_default\_transition\_time\_rsp\_t { uint16 result; };

### **2.14.1.7 cmd\_mesh\_generic\_server\_init\_hsl**

Initialize light HSL server models, light HSL hue server models, light HSL saturation server models, light HSL setup server models, and all models they extend

## **Table 2.513. Command**

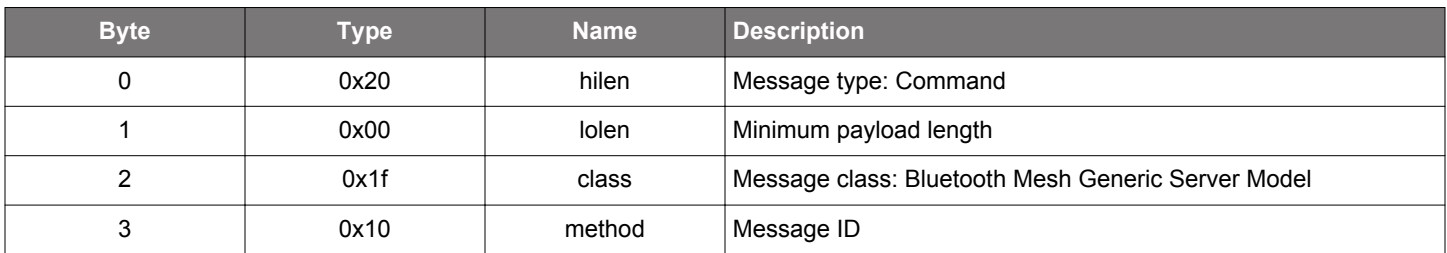

### **Table 2.514. Response**

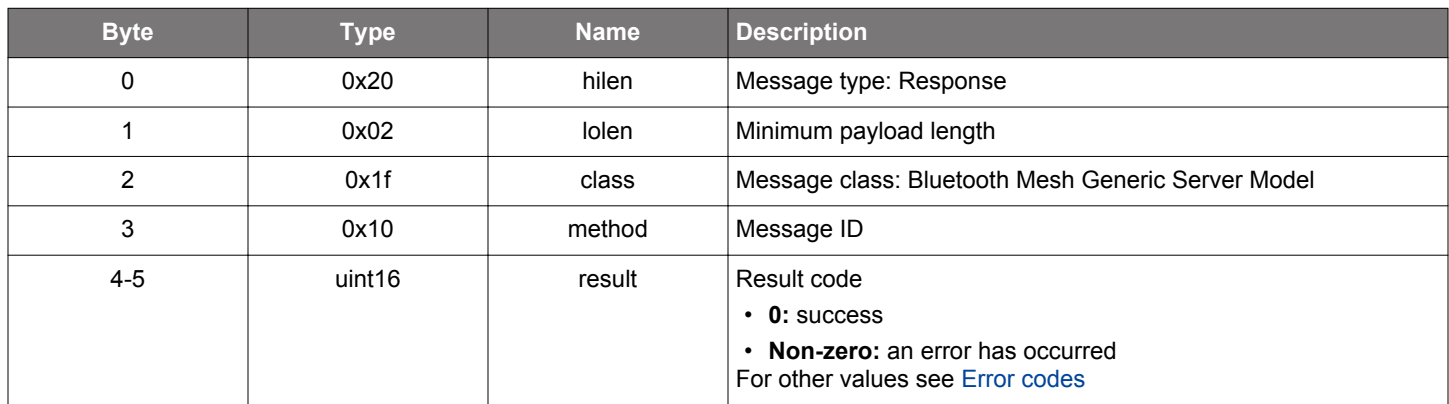

```
\hspace{0.1mm}/\hspace{0.1mm}^* Function \hspace{0.1mm}^*/\hspace{0.1mm}struct gecko_msg_mesh_generic_server_init_hsl_rsp_t *gecko_cmd_mesh_generic_server_init_hsl();
/* Response id */
gecko_rsp_mesh_generic_server_init_hsl_id
/* Response structure */
struct gecko_msg_mesh_generic_server_init_hsl_rsp_t
{
   uint16 result;
};
```
### **2.14.1.8 cmd\_mesh\_generic\_server\_init\_level**

Initialize generic level server models

#### **Table 2.515. Command**

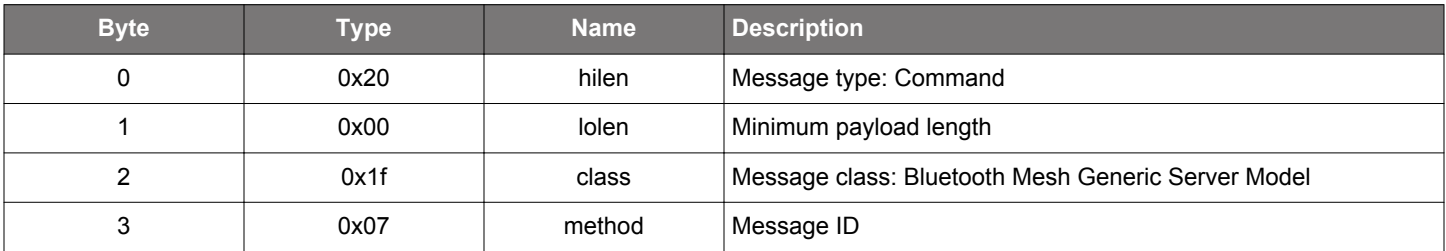

### **Table 2.516. Response**

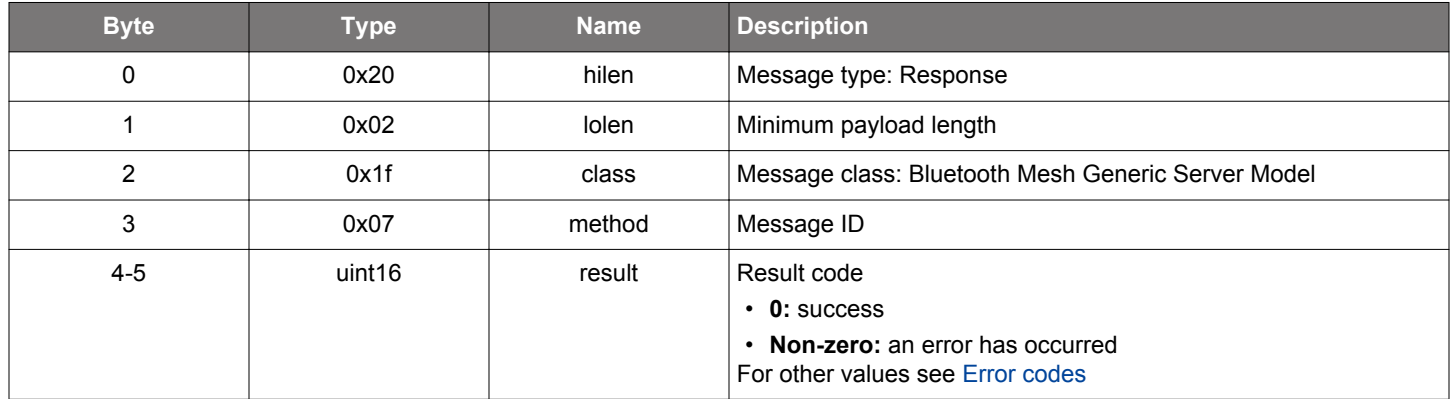

```
\hspace{0.1mm}/\hspace{0.1mm}^* Function \hspace{0.1mm}^*/\hspace{0.1mm}struct gecko_msg_mesh_generic_server_init_level_rsp_t *gecko_cmd_mesh_generic_server_init_level();
/* Response id */
gecko_rsp_mesh_generic_server_init_level_id
/* Response structure */
struct gecko_msg_mesh_generic_server_init_level_rsp_t
{
   uint16 result;
};
```
### **2.14.1.9 cmd\_mesh\_generic\_server\_init\_lightness**

Initialize light lightness server models, light lightness setup server models, and all models they extend

### **Table 2.517. Command**

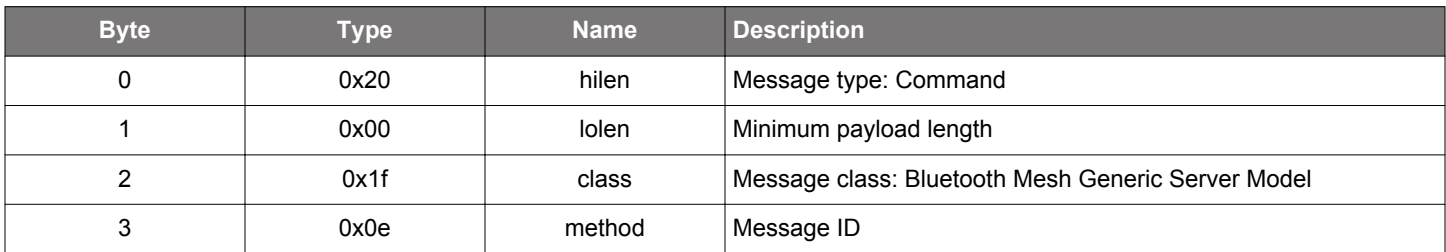

### **Table 2.518. Response**

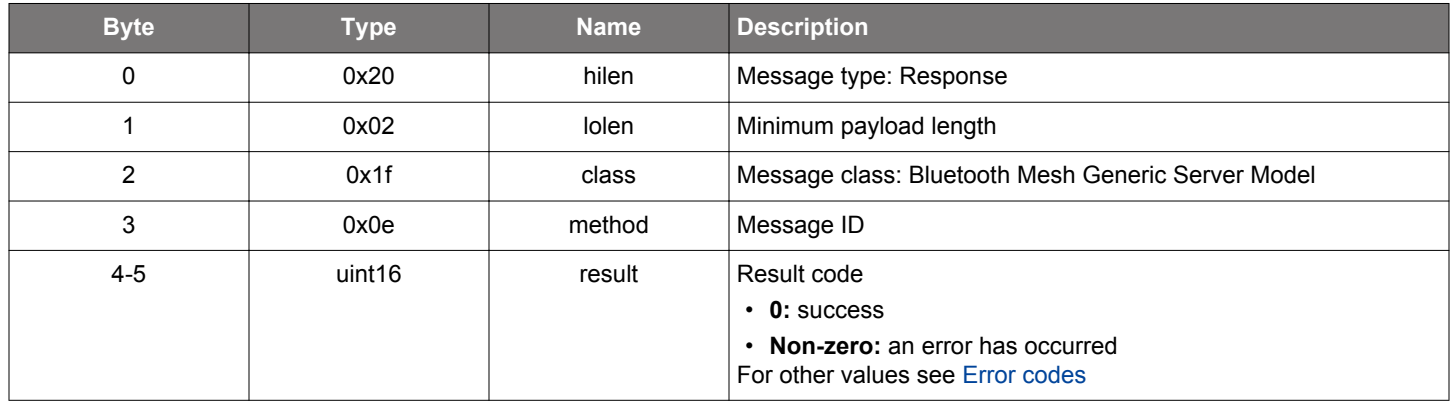

```
\hspace{0.1mm}/\hspace{0.1mm}^* Function \hspace{0.1mm}^*/\hspace{0.1mm}struct gecko_msg_mesh_generic_server_init_lightness_rsp_t *gecko_cmd_mesh_generic_server_init_lightness();
/* Response id */
gecko_rsp_mesh_generic_server_init_lightness_id
/* Response structure */
struct gecko_msg_mesh_generic_server_init_lightness_rsp_t
{
   uint16 result;
};
```
#### **2.14.1.10 cmd\_mesh\_generic\_server\_init\_location**

Initialize generic location and generic location setup server models

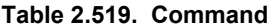

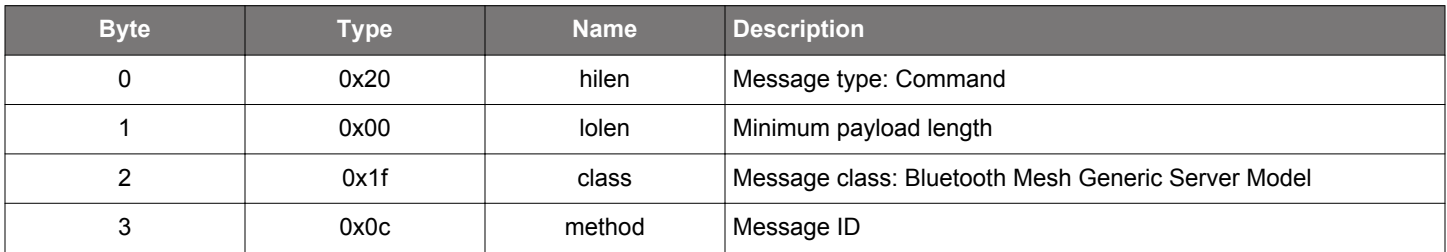

### **Table 2.520. Response**

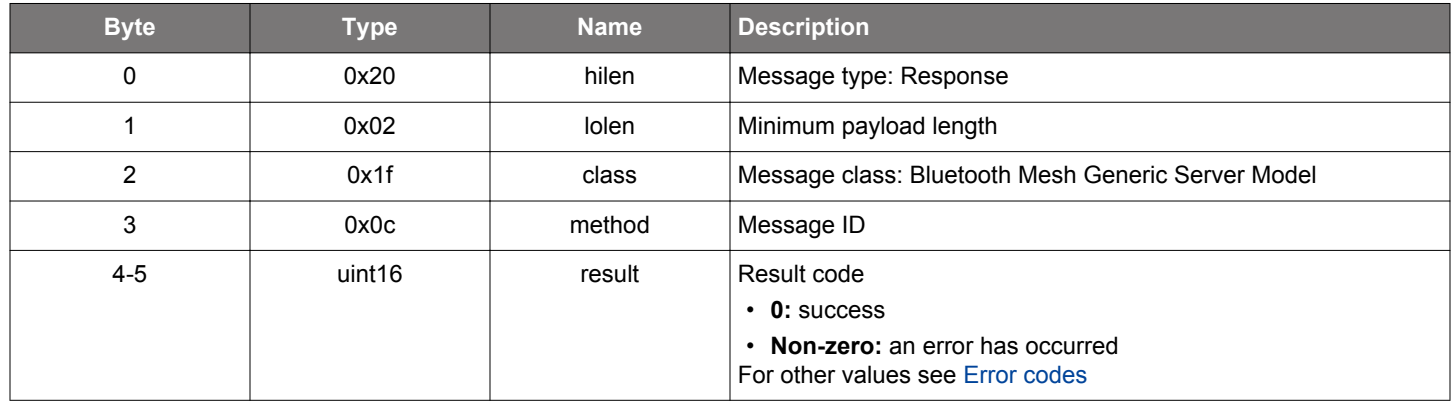

```
\hspace{0.1mm}/\hspace{0.1mm}^* Function \hspace{0.1mm}^*/\hspace{0.1mm}struct gecko_msg_mesh_generic_server_init_location_rsp_t *gecko_cmd_mesh_generic_server_init_location();
/* Response id */
gecko_rsp_mesh_generic_server_init_location_id
/* Response structure */
struct gecko_msg_mesh_generic_server_init_location_rsp_t
{
   uint16 result;
};
```
### **2.14.1.11 cmd\_mesh\_generic\_server\_init\_on\_off**

Initialize generic on/off server models

# **Table 2.521. Command**

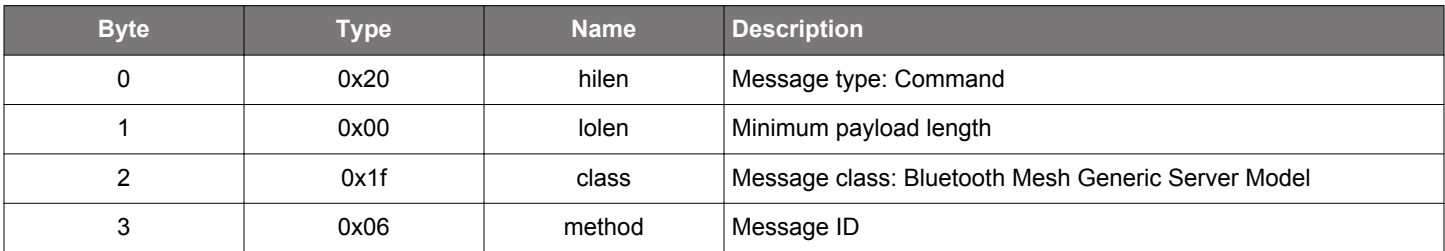

# **Table 2.522. Response**

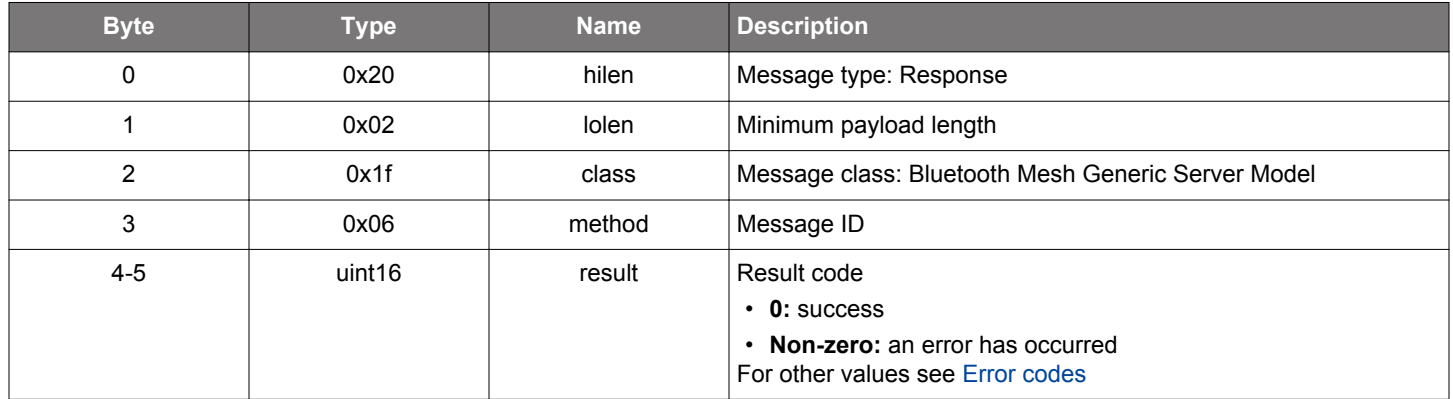

```
\hspace{0.1mm}/\hspace{0.1mm}^* Function \hspace{0.1mm}^*/\hspace{0.1mm}struct gecko_msg_mesh_generic_server_init_on_off_rsp_t *gecko_cmd_mesh_generic_server_init_on_off();
/* Response id */
gecko_rsp_mesh_generic_server_init_on_off_id
/* Response structure */
struct gecko_msg_mesh_generic_server_init_on_off_rsp_t
{
   uint16 result;
};
```
## **2.14.1.12 cmd\_mesh\_generic\_server\_init\_power\_level**

Initialize generic power level server models, power level setup server models, and all models they extend

## **Table 2.523. Command**

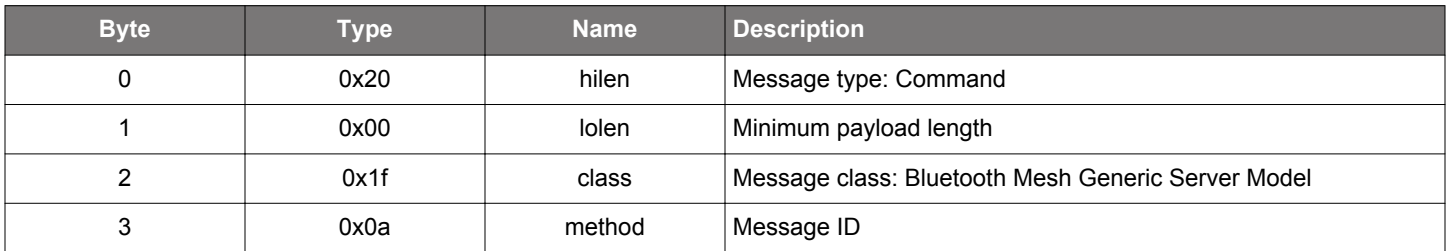

## **Table 2.524. Response**

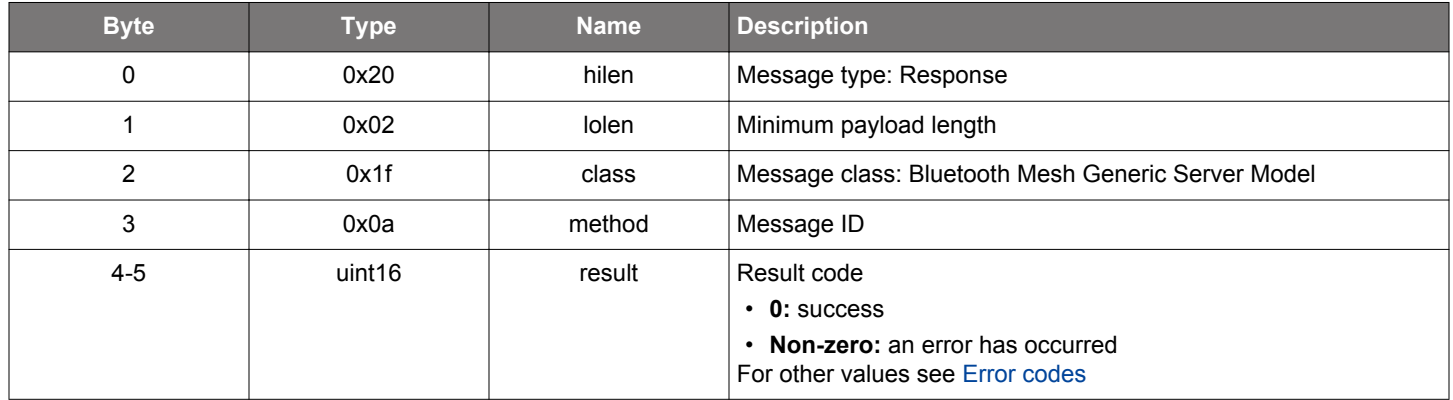

```
\hspace{0.1mm}/\hspace{0.1mm}^* Function \hspace{0.1mm}^*/\hspace{0.1mm}struct gecko_msg_mesh_generic_server_init_power_level_rsp_t *gecko_cmd_mesh_generic_server_init_power_level();
/* Response id */
gecko_rsp_mesh_generic_server_init_power_level_id
/* Response structure */
struct gecko_msg_mesh_generic_server_init_power_level_rsp_t
{
   uint16 result;
};
```
## **2.14.1.13 cmd\_mesh\_generic\_server\_init\_power\_on\_off**

Initialize generic power on/off server models, power on/off setup server models, and all models they extend

## **Table 2.525. Command**

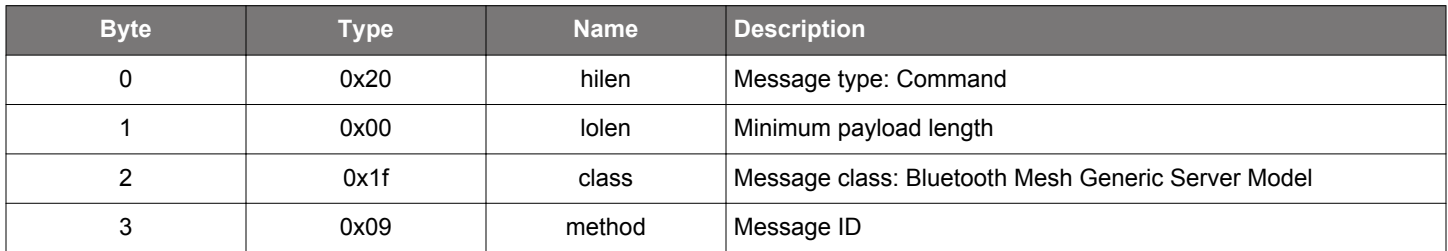

## **Table 2.526. Response**

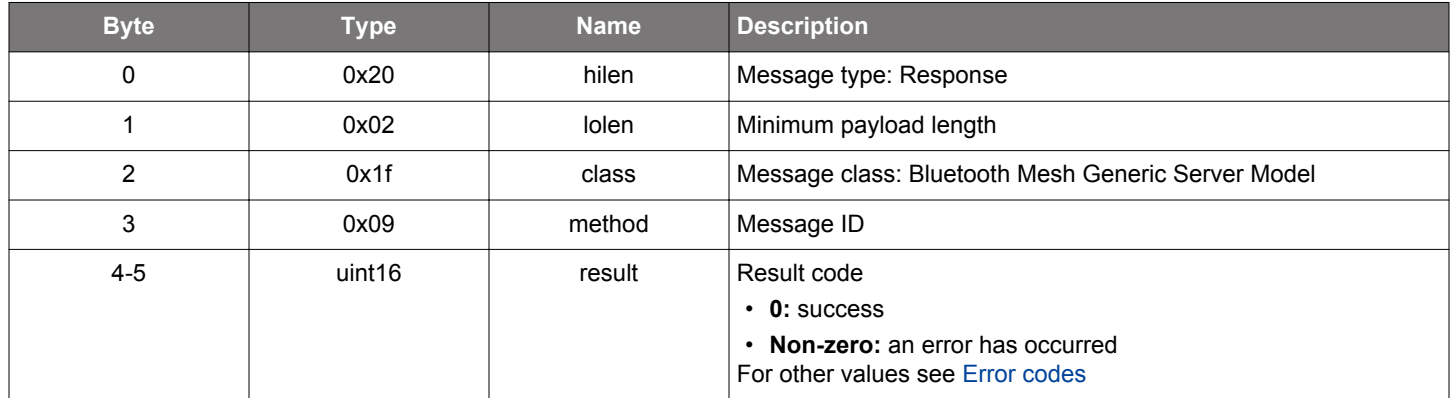

```
\hspace{0.1mm}/\hspace{0.1mm}^* Function \hspace{0.1mm}^*/\hspace{0.1mm}struct gecko_msg_mesh_generic_server_init_power_on_off_rsp_t 
*gecko_cmd_mesh_generic_server_init_power_on_off();
/* Response id */
gecko_rsp_mesh_generic_server_init_power_on_off_id
/* Response structure */
struct gecko_msg_mesh_generic_server_init_power_on_off_rsp_t
{
   uint16 result;
};
```
## **2.14.1.14 cmd\_mesh\_generic\_server\_init\_property**

Initialize generic property server models

## **Table 2.527. Command**

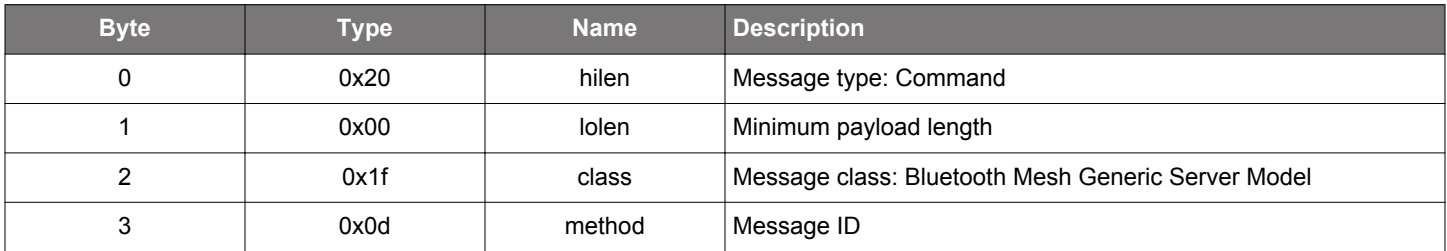

## **Table 2.528. Response**

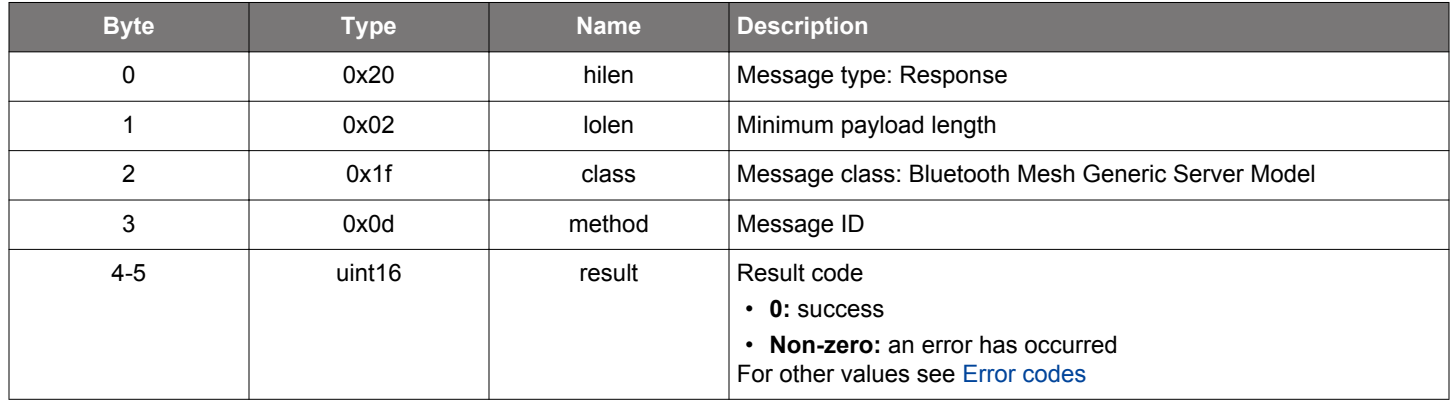

```
\hspace{0.1mm}/\hspace{0.1mm}^* Function \hspace{0.1mm}^*/\hspace{0.1mm}struct gecko_msg_mesh_generic_server_init_property_rsp_t *gecko_cmd_mesh_generic_server_init_property();
/* Response id */
gecko_rsp_mesh_generic_server_init_property_id
/* Response structure */
struct gecko_msg_mesh_generic_server_init_property_rsp_t
{
   uint16 result;
};
```
#### **2.14.1.15 cmd\_mesh\_generic\_server\_publish**

Publish server state into the network using the publish parameters configured into the model. The message is constructed using the cached state in the stack.

## **Table 2.529. Command**

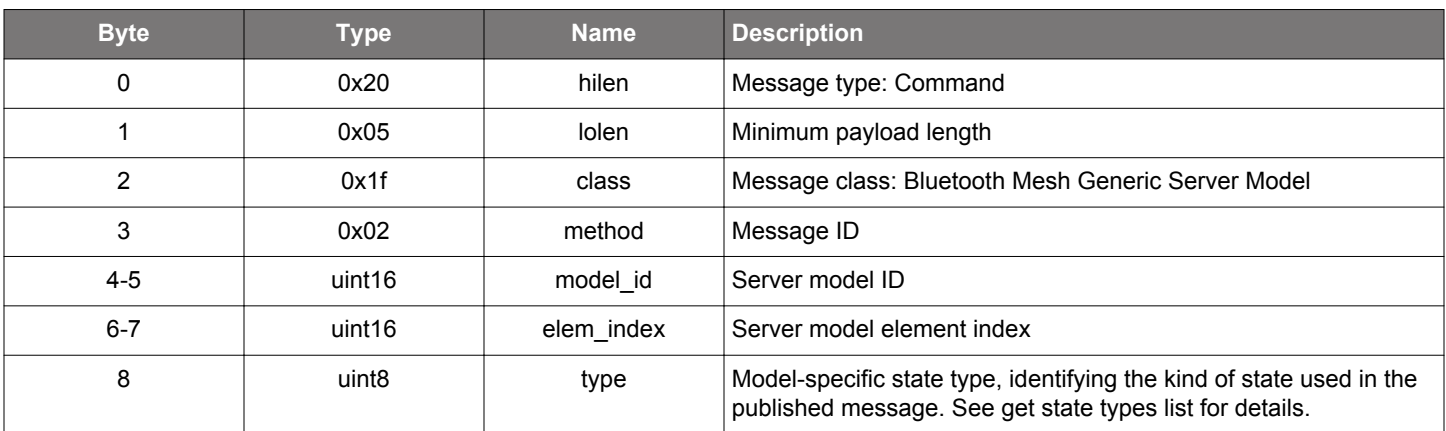

## **Table 2.530. Response**

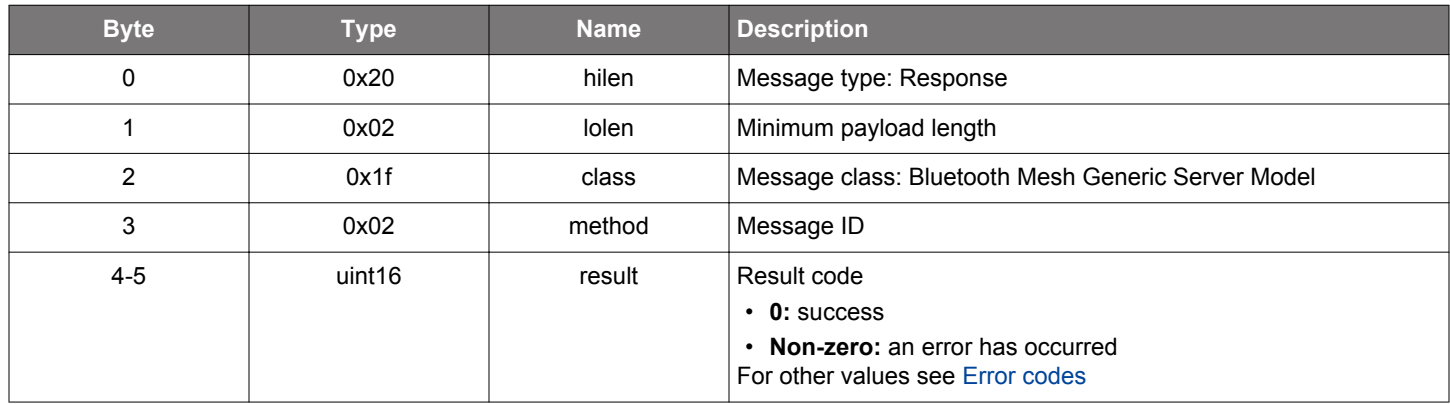

```
/* Function */
struct gecko_msg_mesh_generic_server_publish_rsp_t *gecko_cmd_mesh_generic_server_publish(uint16 model_id, 
uint16 elem_index, uint8 type);
/* Response id */
gecko_rsp_mesh_generic_server_publish_id
/* Response structure */
struct gecko_msg_mesh_generic_server_publish_rsp_t
{
   uint16 result;
};
```
#### **2.14.1.16 cmd\_mesh\_generic\_server\_response**

Server response to a client request. This command must be used when an application updates the server model state as a response to a [client request](#page-331-0) event which required a response.

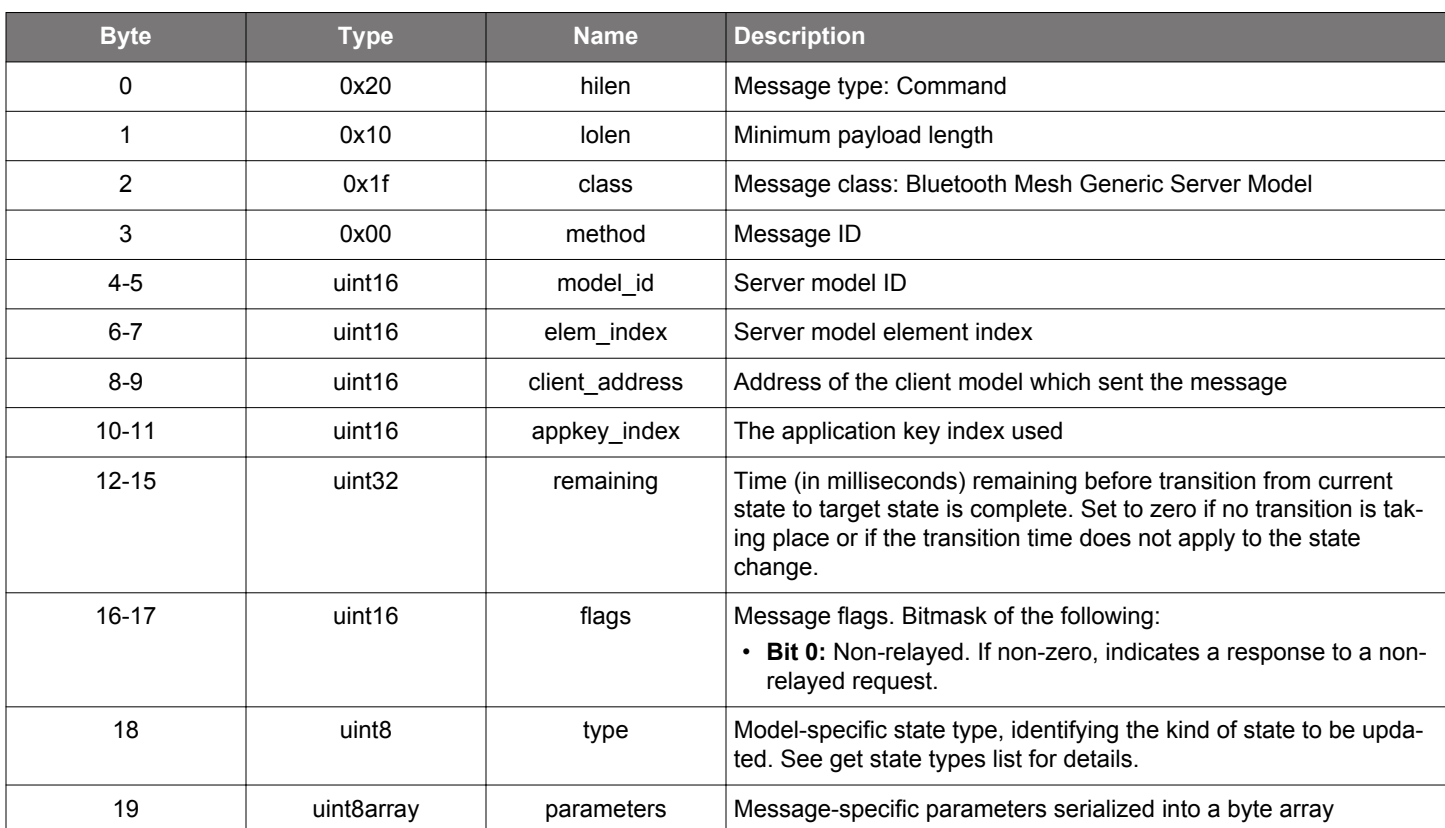

## **Table 2.531. Command**

#### **Table 2.532. Response**

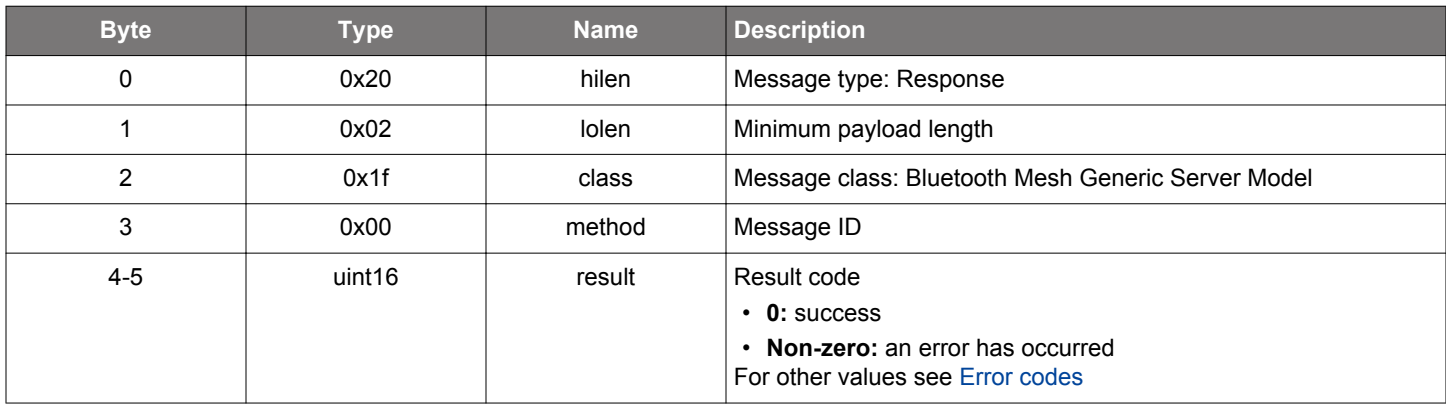

## **BGLIB C API**

/\* Function \*/

struct gecko\_msg\_mesh\_generic\_server\_response\_rsp\_t \*gecko\_cmd\_mesh\_generic\_server\_response(uint16 model\_id, uint16 elem\_index, uint16 client\_address, uint16 appkey\_index, uint32 remaining, uint16 flags, uint8 type, uint8 parameters\_len, const uint8 \*parameters\_data);

/\* Response id \*/ gecko\_rsp\_mesh\_generic\_server\_response\_id

/\* Response structure \*/

```
struct gecko_msg_mesh_generic_server_response_rsp_t
\{ uint16 result;
};
```
#### **2.14.1.17 cmd\_mesh\_generic\_server\_update**

Server state update. This command must be used when an application updates the server model state as a response to a [client request](#page-331-0) event which did not require a response, but also when the application state changes spontaneously or as a result of some external (non-Mesh) event.

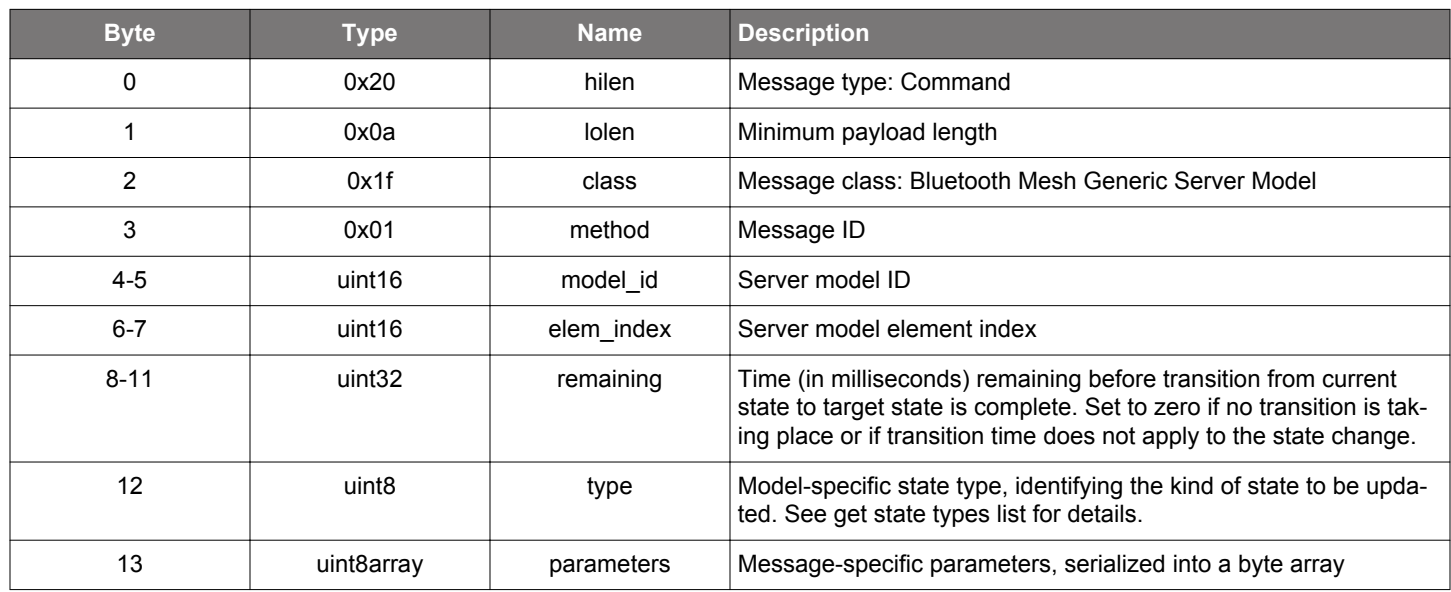

#### **Table 2.533. Command**

#### **Table 2.534. Response**

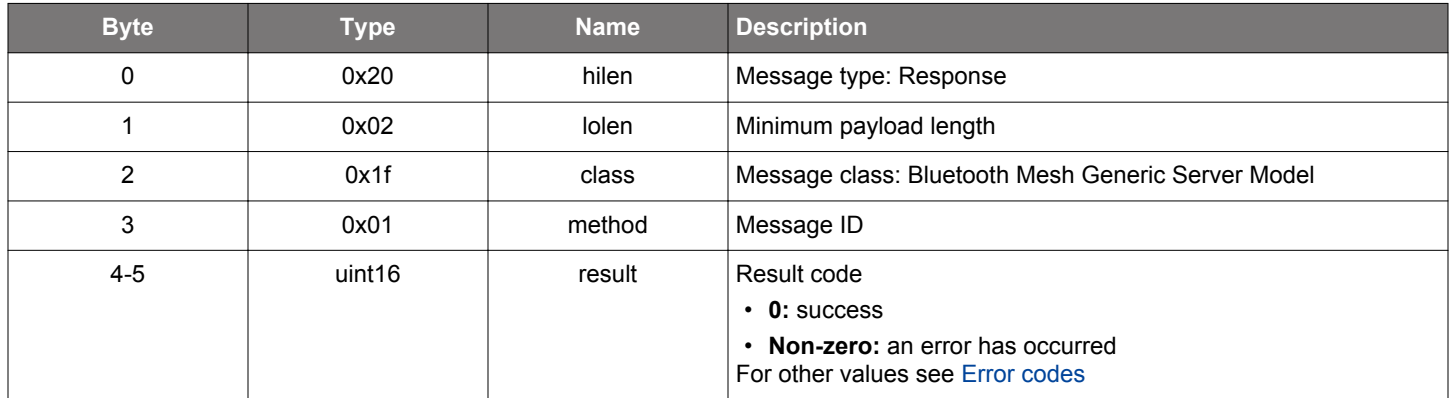

#### **BGLIB C API**

/\* Function \*/ struct gecko\_msg\_mesh\_generic\_server\_update\_rsp\_t \*gecko\_cmd\_mesh\_generic\_server\_update(uint16 model\_id, uint16 elem\_index, uint32 remaining, uint8 type, uint8 parameters\_len, const uint8 \*parameters\_data); /\* Response id \*/ gecko\_rsp\_mesh\_generic\_server\_update\_id /\* Response structure \*/ struct gecko\_msg\_mesh\_generic\_server\_update\_rsp\_t { uint16 result; };

## **2.14.2 mesh\_generic\_server events**

## <span id="page-331-0"></span>**2.14.2.1 evt\_mesh\_generic\_server\_client\_request**

State change request sent by a client model. This may be generated either because of a request directly to this model, or a request sent to an address which is subscribed to by the model.

### **Table 2.535. Event**

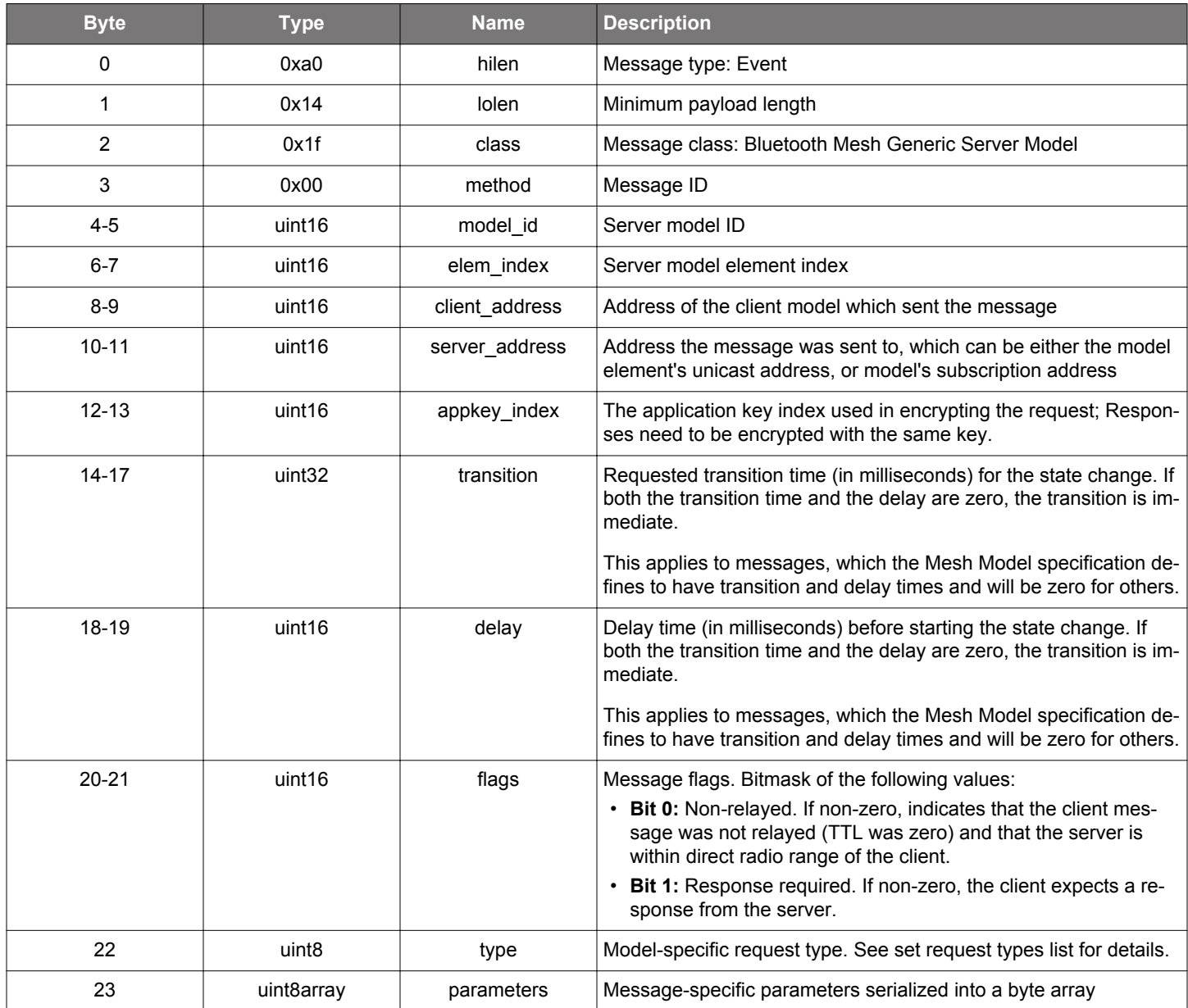

```
/* Event id */
gecko_evt_mesh_generic_server_client_request_id
/* Event structure */
struct gecko_msg_mesh_generic_server_client_request_evt_t
{
 uint16 model_id;,
  uint16 elem_index;,
 uint16 client_address;,
 uint16 server_address;,
  uint16 appkey_index;,
  uint32 transition;,
  uint16 delay;,
```

```
 uint16 flags;,
   uint8 type;,
   uint8array parameters;
};
```
## **2.14.2.2 evt\_mesh\_generic\_server\_state\_changed**

Cached model state changed. This may happen either as a direct result of model state update by the application, in which case the event can be ignored, or because the update of one model state resulted in an update of a bound model state according to the Mesh model specification. In this case, the application should take action to update its own value accordingly.

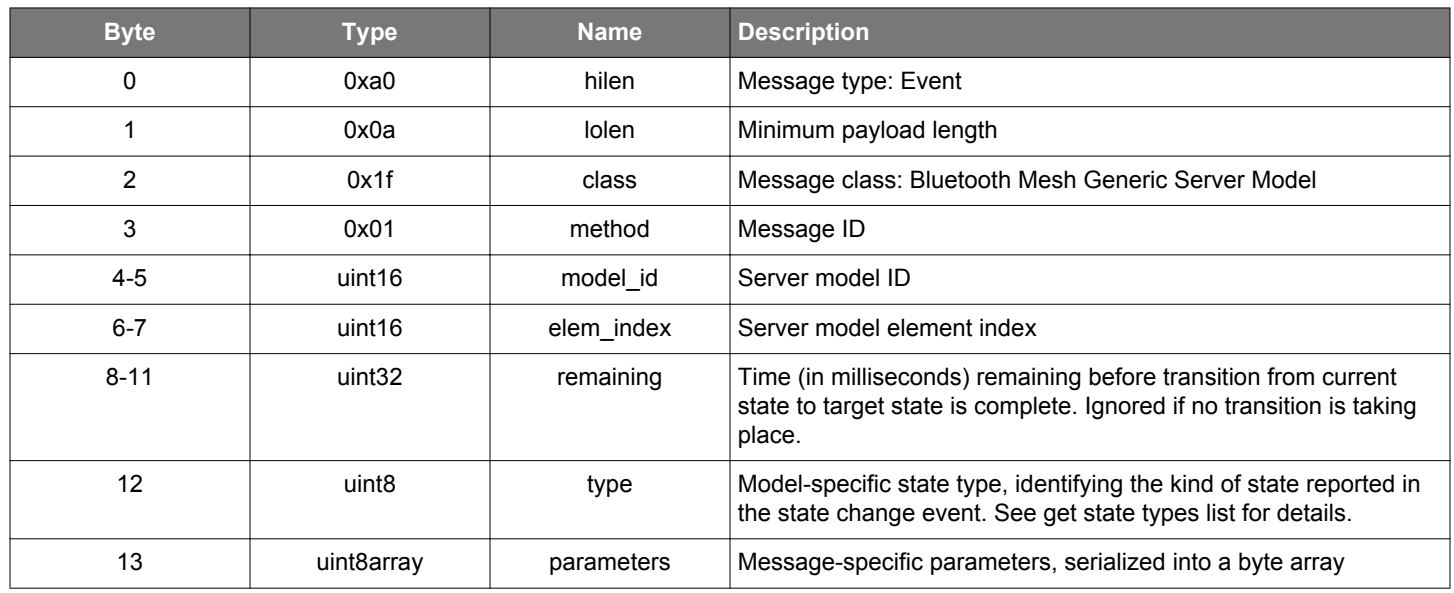

## **Table 2.536. Event**

```
/* Event id */
gecko_evt_mesh_generic_server_state_changed_id
/* Event structure */
struct gecko_msg_mesh_generic_server_state_changed_evt_t
{
  uint16 model_id;,
 uint16 elem_index;,
 uint32 remaining;,
  uint8 type;,
  uint8array parameters;
};
```
### **2.14.2.3 evt\_mesh\_generic\_server\_state\_recall**

Cached model state changed due to scene recall operation.

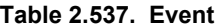

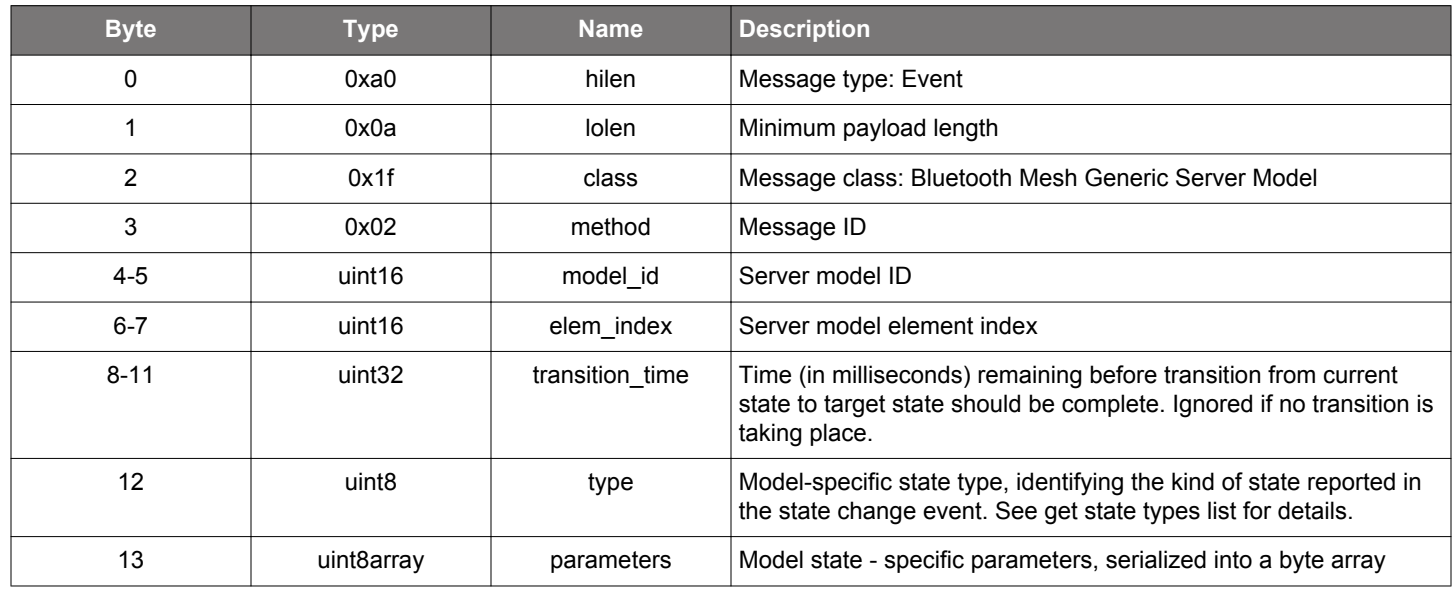

```
/* Event id */
gecko_evt_mesh_generic_server_state_recall_id
/* Event structure */
struct gecko_msg_mesh_generic_server_state_recall_evt_t
\{ uint16 model_id;,
 uint16 elem_index;,
  uint32 transition_time;,
  uint8 type;,
  uint8array parameters;
};
```
## **2.15 Bluetooth Mesh Health Client Model (mesh\_health\_client)**

Bluetooth mesh health client model functionality

## **2.15.1 mesh\_health\_client commands**

### <span id="page-335-0"></span>**2.15.1.1 cmd\_mesh\_health\_client\_clear**

Clear the fault status of a Health Server model or models in the network.

Besides the immediate result code, the response or responses (if the destination server address is a group address) from the network will generate [server status report events.](#page-342-0)

### **Table 2.538. Command**

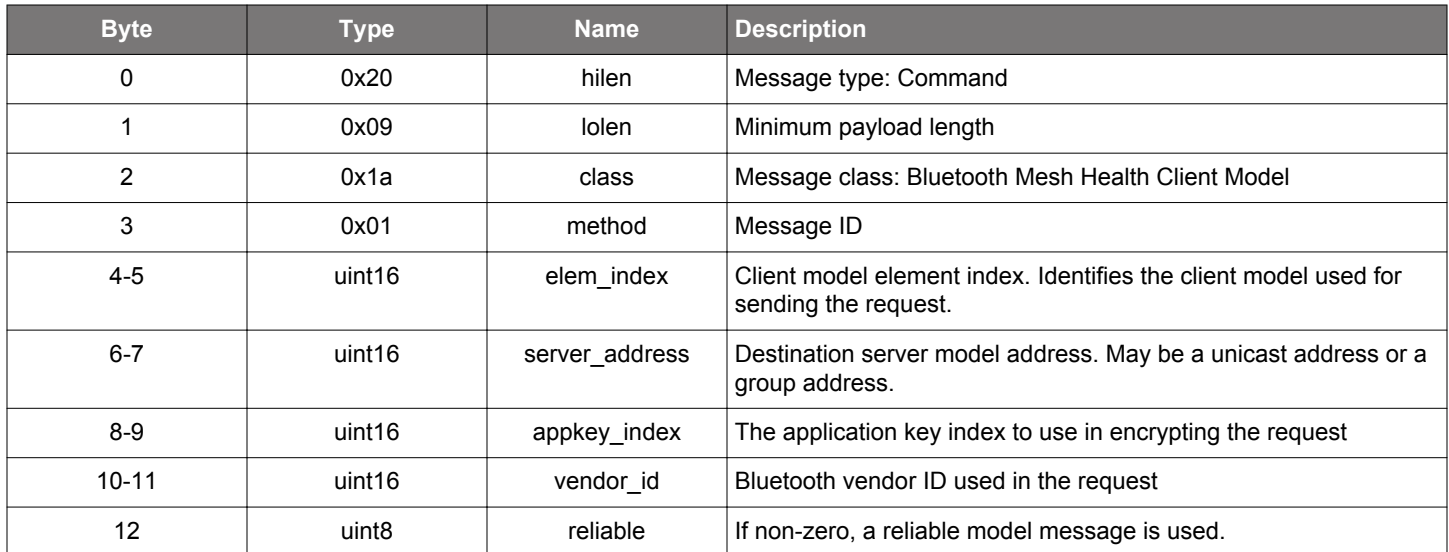

### **Table 2.539. Response**

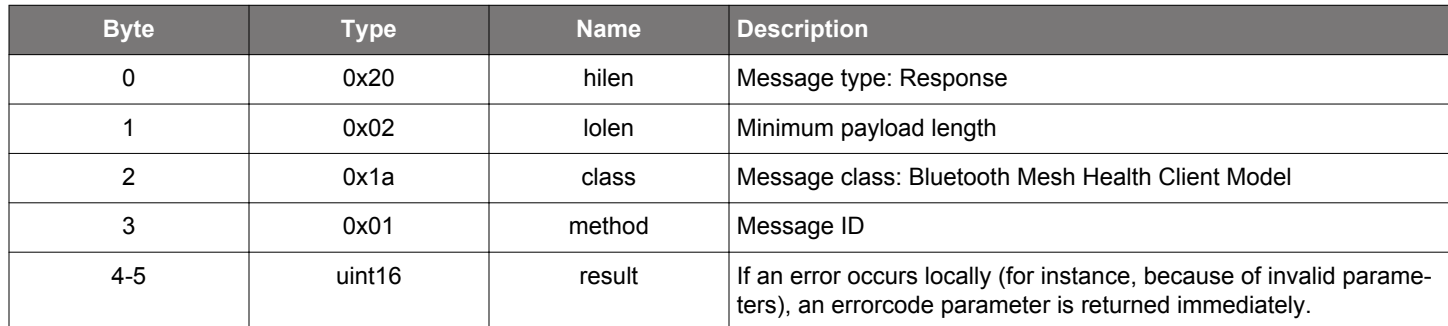

### **BGLIB C API**

/\* Function \*/ struct gecko\_msg\_mesh\_health\_client\_clear\_rsp\_t \*gecko\_cmd\_mesh\_health\_client\_clear(uint16 elem\_index, uint16 server\_address, uint16 appkey\_index, uint16 vendor\_id, uint8 reliable);

```
/* Response id */
gecko_rsp_mesh_health_client_clear_id
/* Response structure */
struct gecko_msg_mesh_health_client_clear_rsp_t
{
   uint16 result;
};
```
### <span id="page-336-0"></span>**2.15.1.2 cmd\_mesh\_health\_client\_get**

Get the registered fault status of a Health Server model or models in the network.

Besides the immediate result code, the response or responses (if the destination server address is a group address) from the network will generate [server status report events.](#page-342-0)

### **Table 2.540. Command**

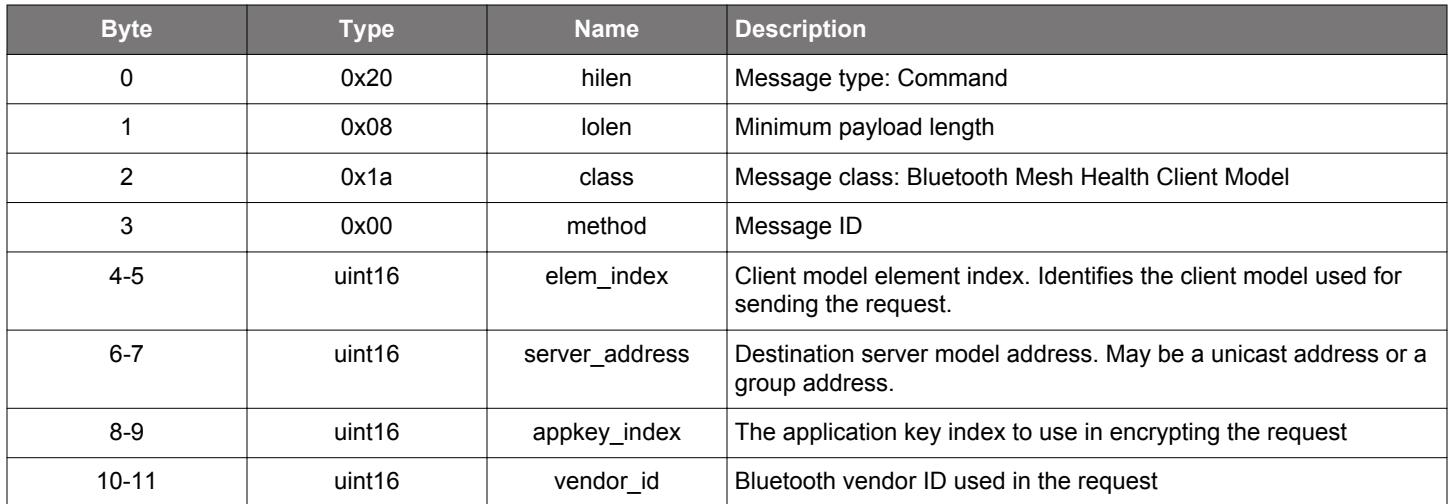

## **Table 2.541. Response**

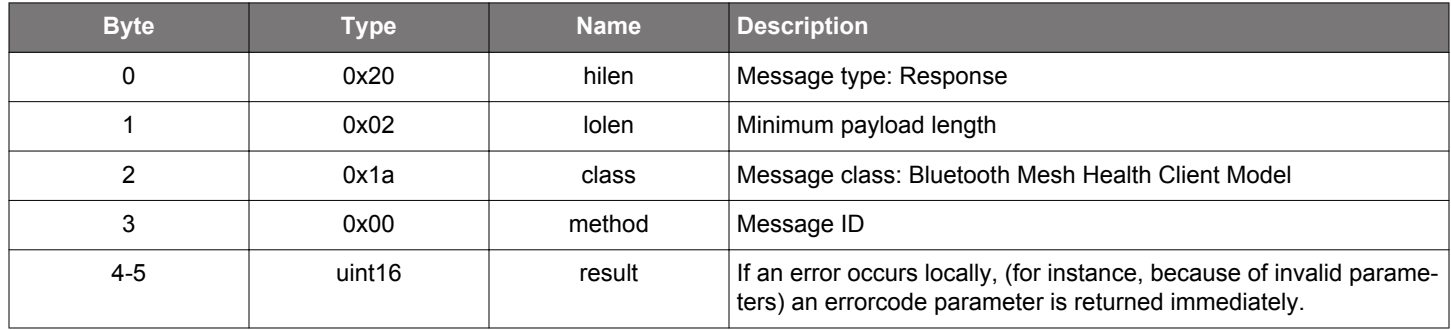

## **BGLIB C API**

```
/* Function */
struct gecko_msg_mesh_health_client_get_rsp_t *gecko_cmd_mesh_health_client_get(uint16 elem_index, uint16 
server_address, uint16 appkey_index, uint16 vendor_id);
/* Response id */
gecko_rsp_mesh_health_client_get_id
/* Response structure */
```
struct gecko\_msg\_mesh\_health\_client\_get\_rsp\_t { uint16 result; };

### **2.15.1.3 cmd\_mesh\_health\_client\_get\_attention**

Get the attention timer value of a Health Server model or models in the network.

Besides the immediate result code, the response or responses (if the destination server address is a group address) from the network will generate [server status report events.](#page-342-0)

### **Table 2.542. Command**

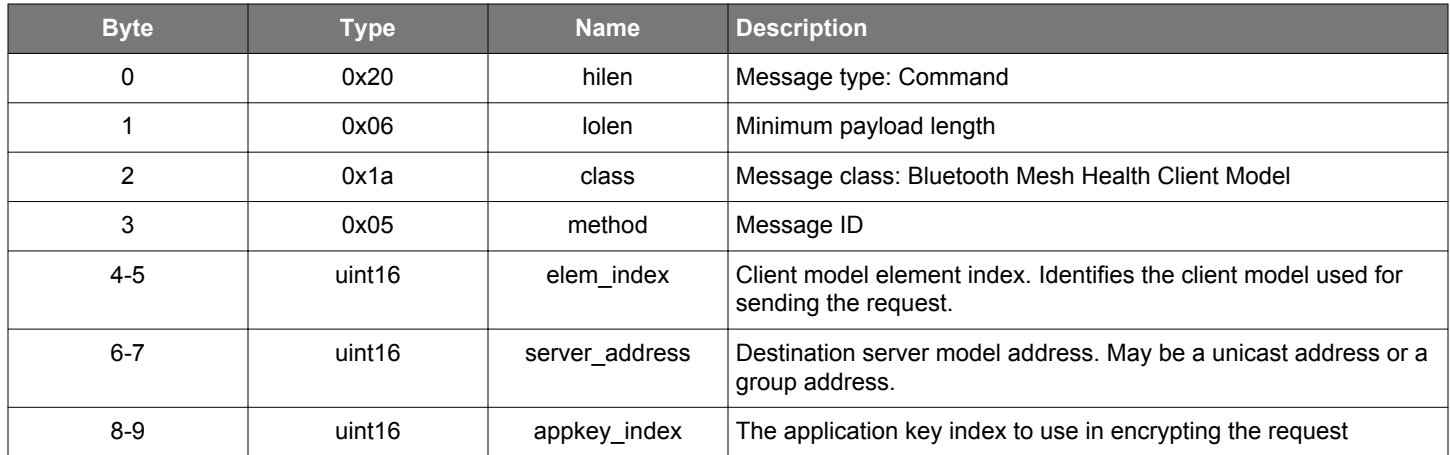

### **Table 2.543. Response**

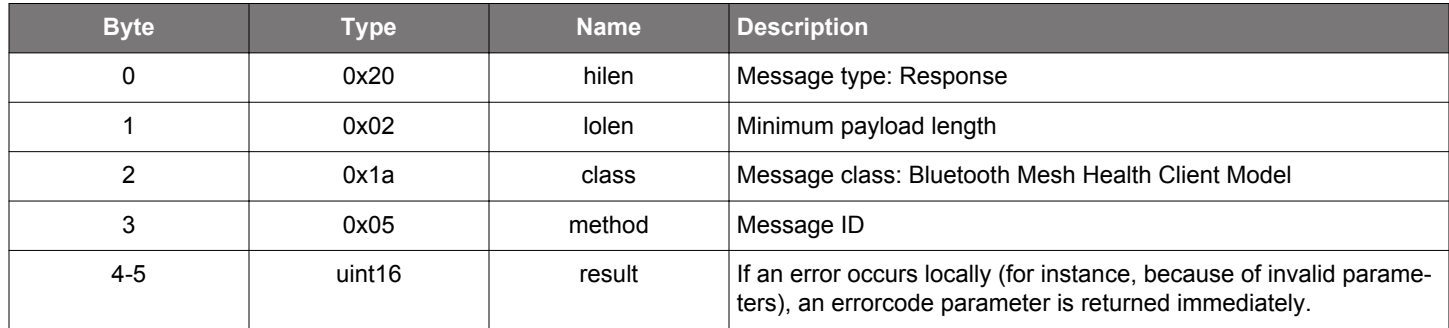

# **BGLIB C API**

```
/* Function */
```
elem\_index, uint16 server\_address, uint16 appkey\_index);

struct gecko\_msg\_mesh\_health\_client\_get\_attention\_rsp\_t \*gecko\_cmd\_mesh\_health\_client\_get\_attention(uint16

```
/* Response id */
gecko_rsp_mesh_health_client_get_attention_id
```

```
/* Response structure */
struct gecko_msg_mesh_health_client_get_attention_rsp_t
{
   uint16 result;
};
```
## **2.15.1.4 cmd\_mesh\_health\_client\_get\_period**

Get the health period log of a Health Server model or models in the network.

Except for the immediate result code, the response or responses (if the destination server address is a group address) from the network will generate [server status report events.](#page-342-0)

### **Table 2.544. Command**

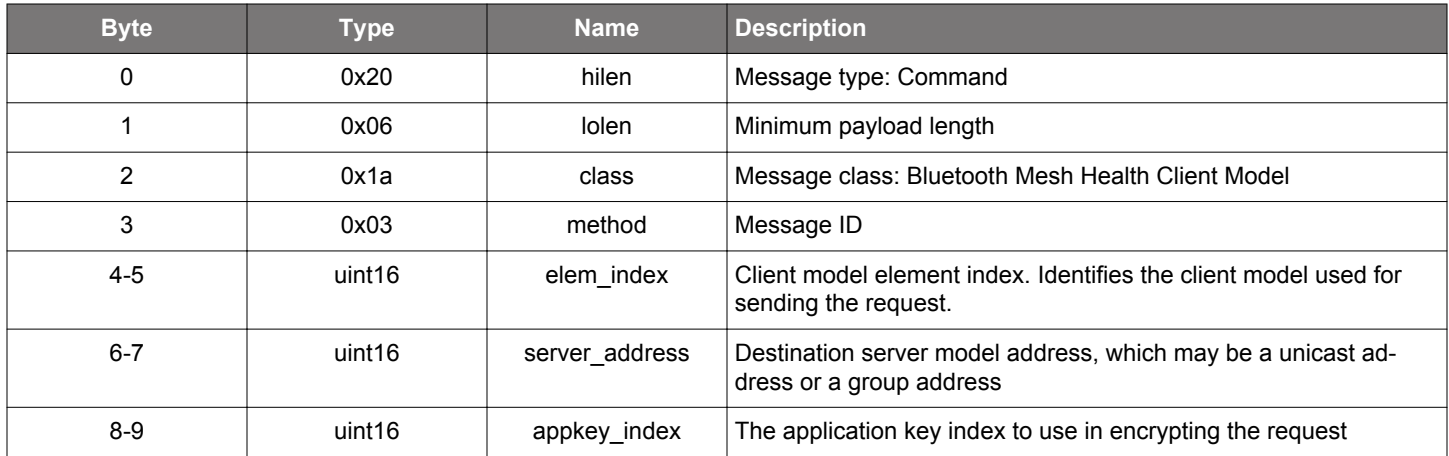

### **Table 2.545. Response**

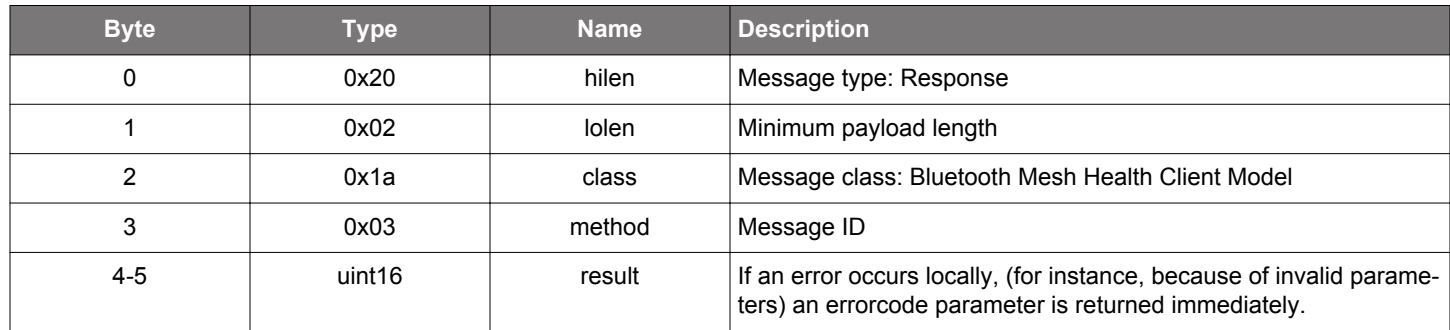

## **BGLIB C API**

{

};

```
/* Function */
struct gecko_msg_mesh_health_client_get_period_rsp_t *gecko_cmd_mesh_health_client_get_period(uint16 
elem_index, uint16 server_address, uint16 appkey_index);
/* Response id */
```
struct gecko\_msg\_mesh\_health\_client\_get\_period\_rsp\_t

gecko\_rsp\_mesh\_health\_client\_get\_period\_id

/\* Response structure \*/

uint16 result;

### **2.15.1.5 cmd\_mesh\_health\_client\_set\_attention**

Set the attention timer value of a Health Server model or models in the network.

Except for the immediate result code, the response or responses (if the destination server address is a group address) from the network will generate [server status report events.](#page-342-0)

### **Table 2.546. Command**

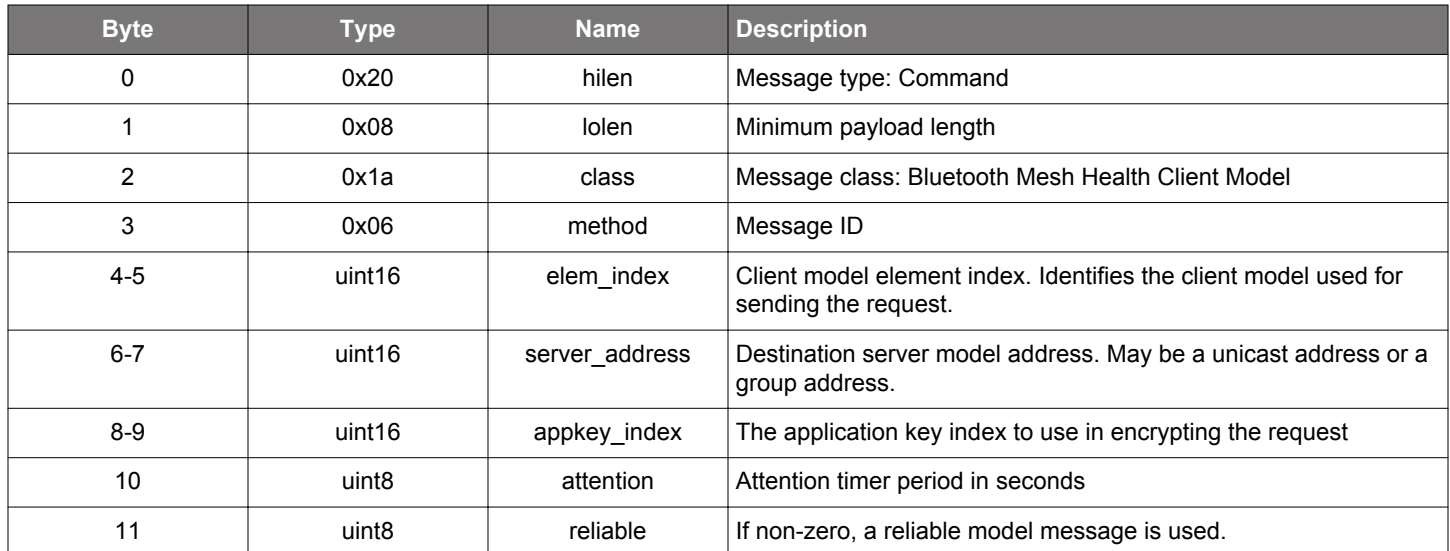

### **Table 2.547. Response**

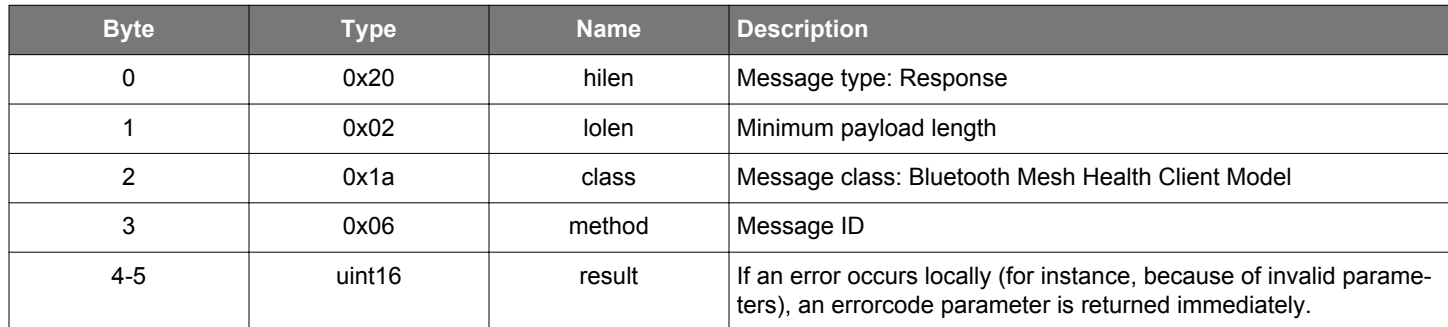

## **BGLIB C API**

/\* Function \*/ struct gecko\_msg\_mesh\_health\_client\_set\_attention\_rsp\_t \*gecko\_cmd\_mesh\_health\_client\_set\_attention(uint16 elem\_index, uint16 server\_address, uint16 appkey\_index, uint8 attention, uint8 reliable); /\* Response id \*/ gecko\_rsp\_mesh\_health\_client\_set\_attention\_id /\* Response structure \*/

```
struct gecko_msg_mesh_health_client_set_attention_rsp_t
{
   uint16 result;
};
```
## **2.15.1.6 cmd\_mesh\_health\_client\_set\_period**

Set the health period divisor of a Health Server model or models in the network.

Except for the immediate result code, the response or responses (if the destination server address is a group address) from the network will generate [server status report events.](#page-342-0)

## **Table 2.548. Command**

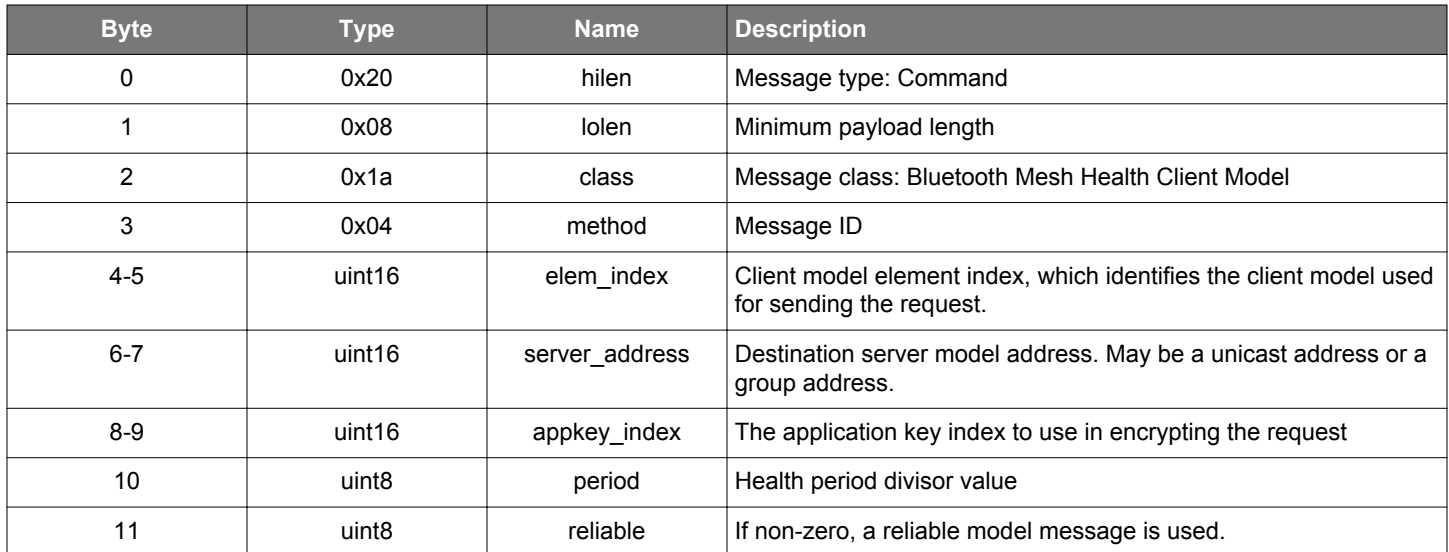

#### **Table 2.549. Response**

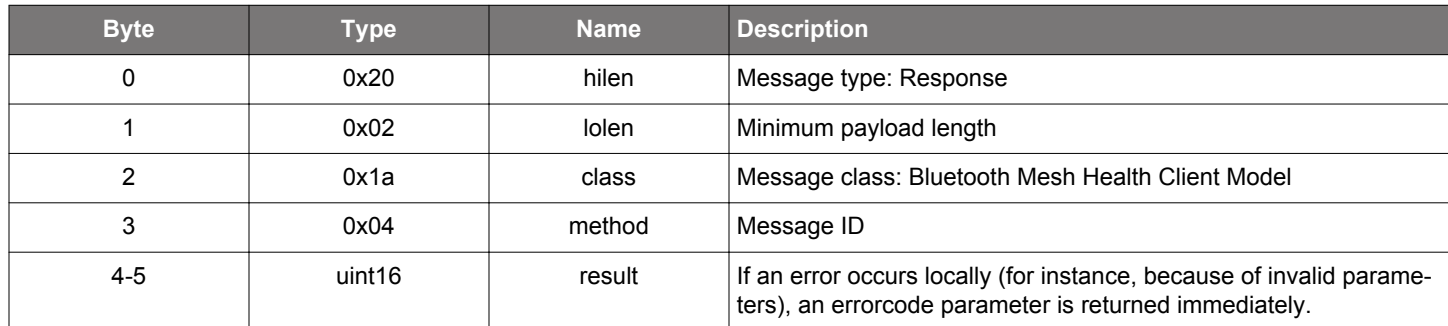

## **BGLIB C API**

/\* Function \*/ struct gecko\_msg\_mesh\_health\_client\_set\_period\_rsp\_t \*gecko\_cmd\_mesh\_health\_client\_set\_period(uint16 elem\_index, uint16 server\_address, uint16 appkey\_index, uint8 period, uint8 reliable); /\* Response id \*/ gecko\_rsp\_mesh\_health\_client\_set\_period\_id /\* Response structure \*/ struct gecko\_msg\_mesh\_health\_client\_set\_period\_rsp\_t { uint16 result; };

## <span id="page-341-0"></span>**2.15.1.7 cmd\_mesh\_health\_client\_test**

Execute a self test on a server model or models in the network.

#### **Table 2.550. Command**

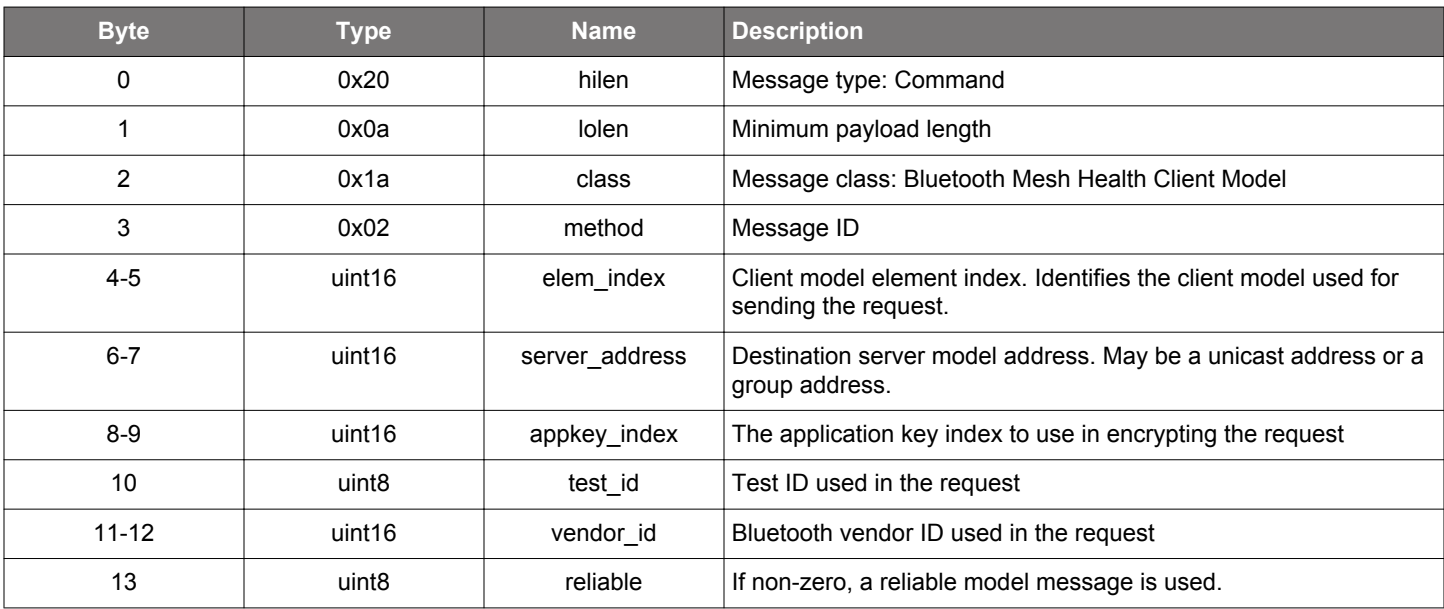

### **Table 2.551. Response**

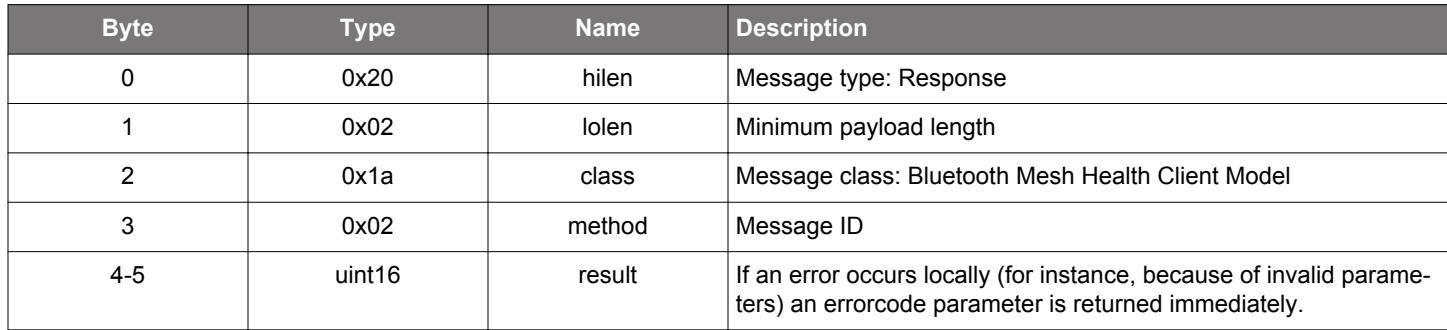

## **BGLIB C API**

```
/* Function */
struct gecko_msg_mesh_health_client_test_rsp_t *gecko_cmd_mesh_health_client_test(uint16 elem_index, uint16 
server_address, uint16 appkey_index, uint8 test_id, uint16 vendor_id, uint8 reliable);
/* Response id */
gecko_rsp_mesh_health_client_test_id
/* Response structure */
struct gecko_msg_mesh_health_client_test_rsp_t
\{ uint16 result;
};
```
## **2.15.2 mesh\_health\_client events**

#### <span id="page-342-0"></span>**2.15.2.1 evt\_mesh\_health\_client\_server\_status**

Receiving a Health Server fault status message generates this event.

The Client model may receive a status message because:

- \* it made a [get request](#page-336-0) to which a Server model responded, or
- \* it made a [clear request](#page-335-0) to which a Server model responded, or
- \* it made a [test request](#page-341-0) to which a Server model responded.

## **Table 2.552. Event**

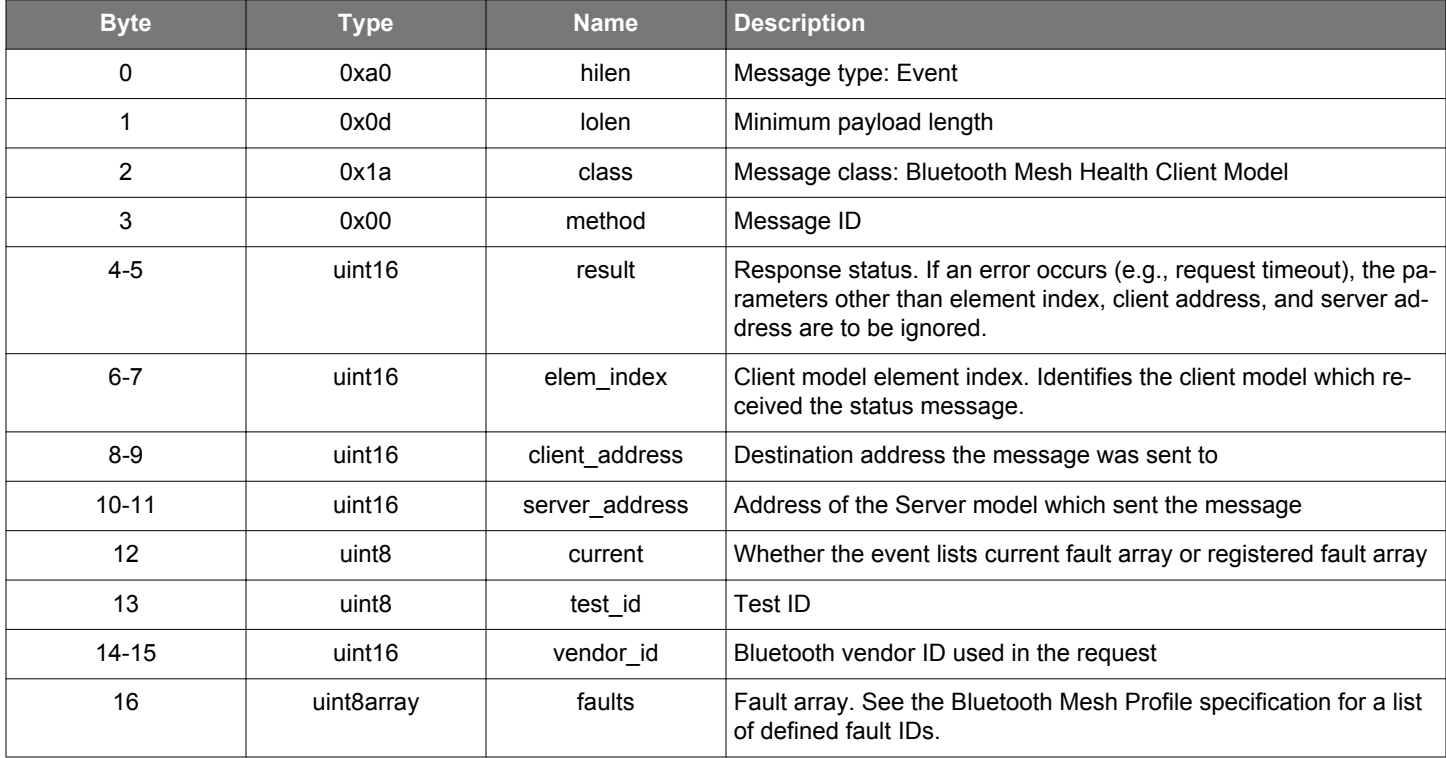

```
/* Event id */
gecko_evt_mesh_health_client_server_status_id
/* Event structure */
struct gecko_msg_mesh_health_client_server_status_evt_t
{
   uint16 result;,
   uint16 elem_index;,
   uint16 client_address;,
  uint16 server_address;,
 uint8 current;,
   uint8 test_id;,
  uint16 vendor_id;,
   uint8array faults;
};
```
## **2.15.2.2 evt\_mesh\_health\_client\_server\_status\_attention**

Receiving a Health Server attention status message generates this event.

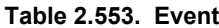

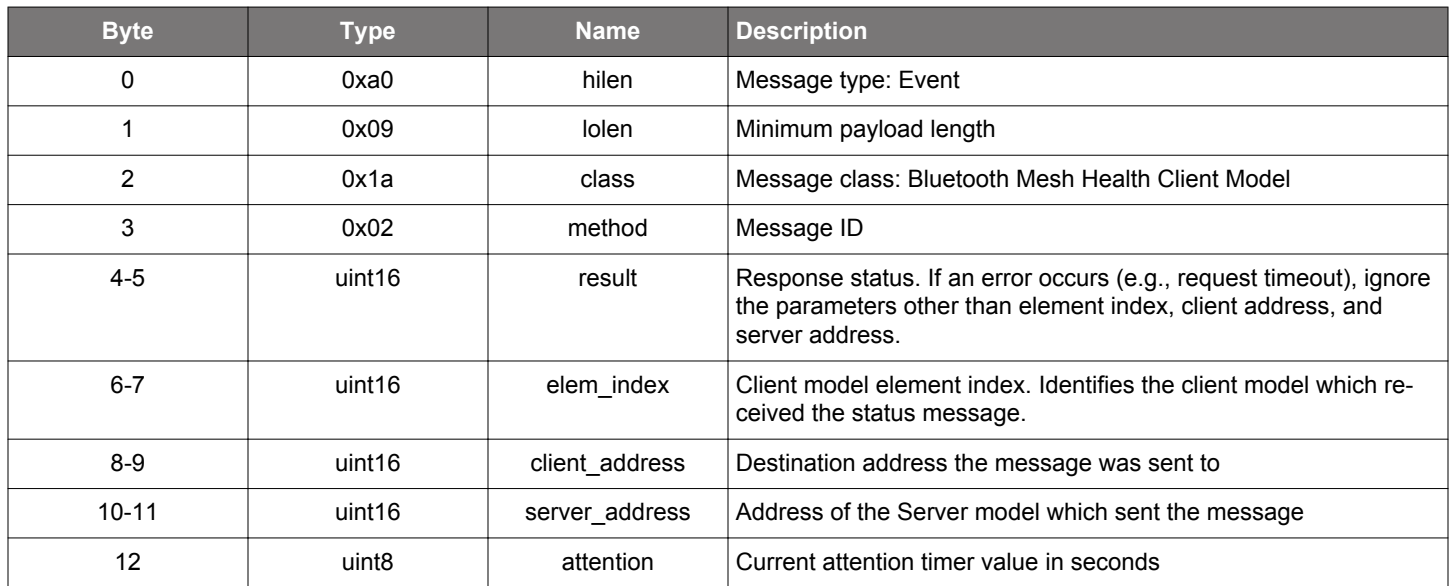

```
/* Event id */
gecko_evt_mesh_health_client_server_status_attention_id
/* Event structure */
struct gecko_msg_mesh_health_client_server_status_attention_evt_t
{
  uint16 result;,
  uint16 elem_index;,
  uint16 client_address;,
  uint16 server_address;,
  uint8 attention;
};
```
## **2.15.2.3 evt\_mesh\_health\_client\_server\_status\_period**

Receiving a Health Server period status message generates this event.

```
Table 2.554. Event
```
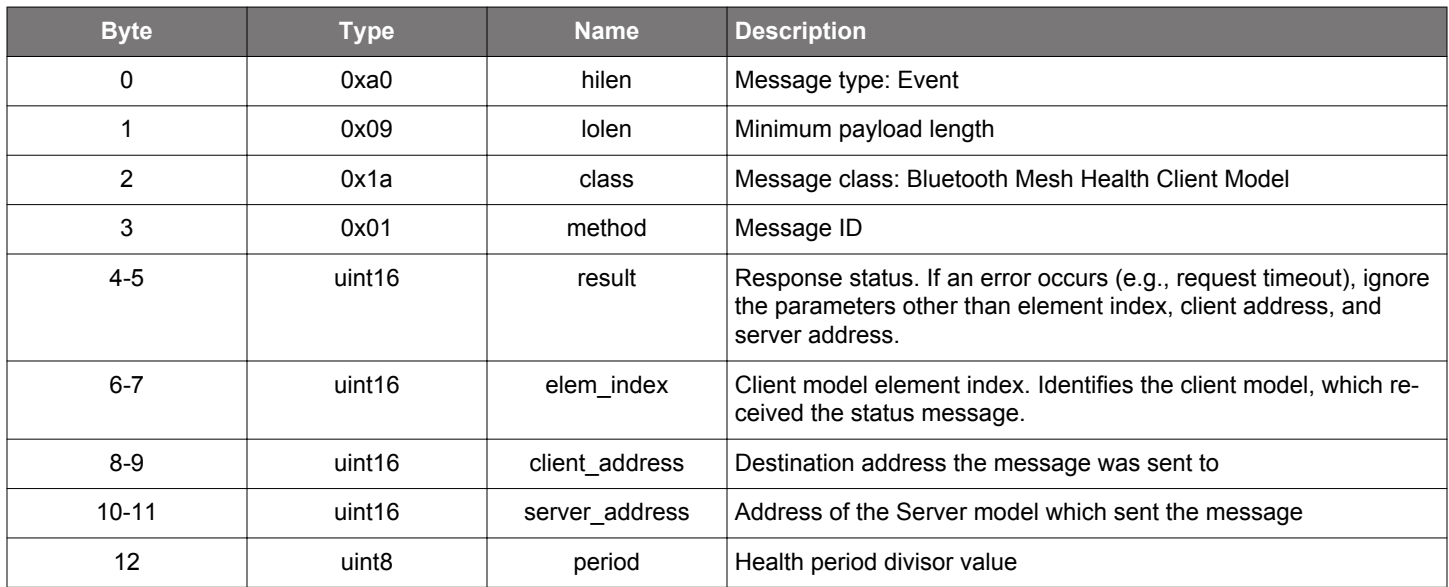

```
/* Event id */
gecko_evt_mesh_health_client_server_status_period_id
/* Event structure */
struct gecko_msg_mesh_health_client_server_status_period_evt_t
{
  uint16 result;,
  uint16 elem_index;,
  uint16 client_address;,
  uint16 server_address;,
  uint8 period;
};
```
#### **2.16 Bluetooth Mesh Health Server Model (mesh\_health\_server)**

Bluetooth mesh health server model functionality.

### **2.16.1 mesh\_health\_server commands**

### **2.16.1.1 cmd\_mesh\_health\_server\_clear\_fault**

Clear fault condition on an element.

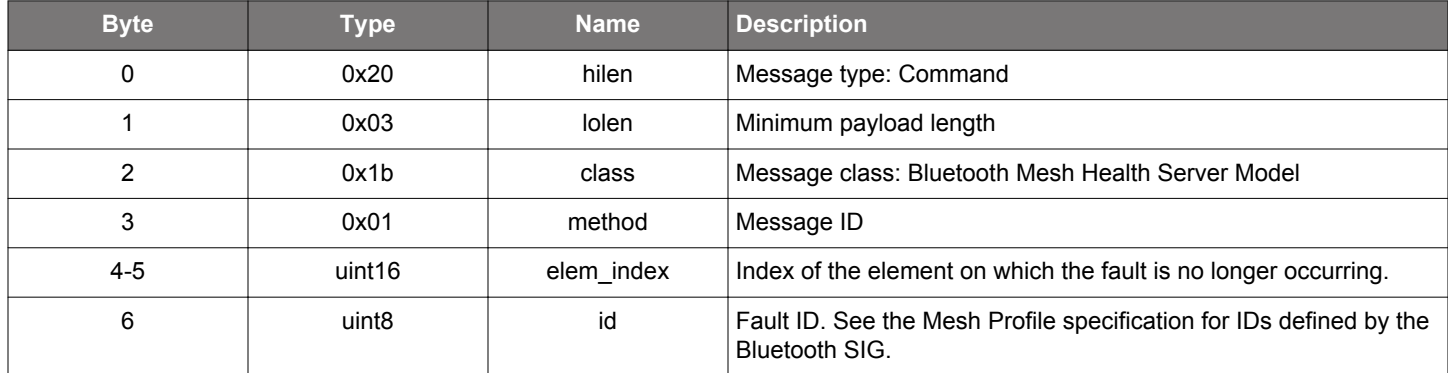

## **Table 2.555. Command**

## **Table 2.556. Response**

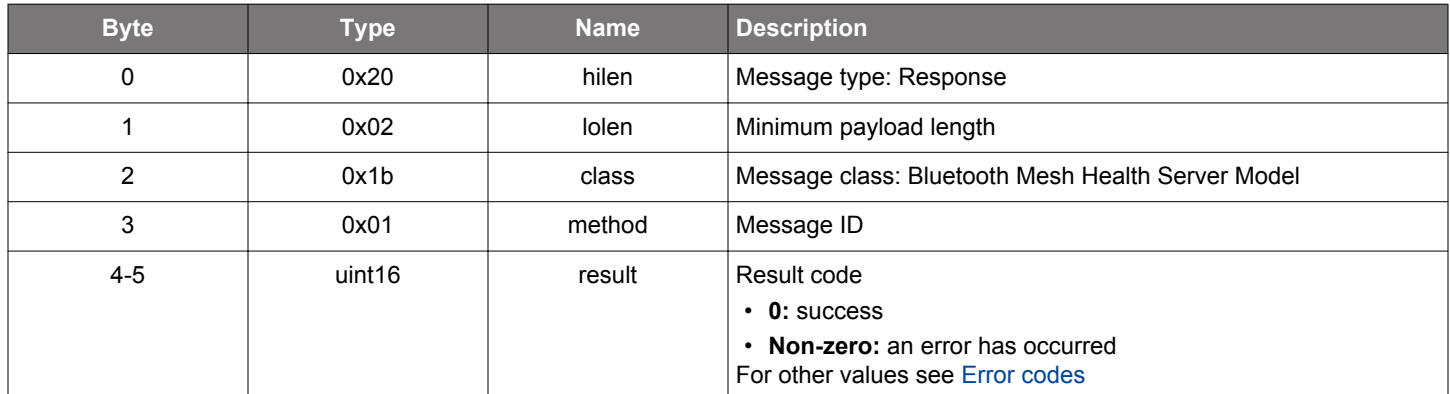

```
/* Function */
struct gecko_msg_mesh_health_server_clear_fault_rsp_t *gecko_cmd_mesh_health_server_clear_fault(uint16 
elem_index, uint8 id);
/* Response id */
gecko_rsp_mesh_health_server_clear_fault_id
/* Response structure */
struct gecko_msg_mesh_health_server_clear_fault_rsp_t
{
   uint16 result;
};
```
## **2.16.1.2 cmd\_mesh\_health\_server\_set\_fault**

Set fault condition on an element.

### **Table 2.557. Command**

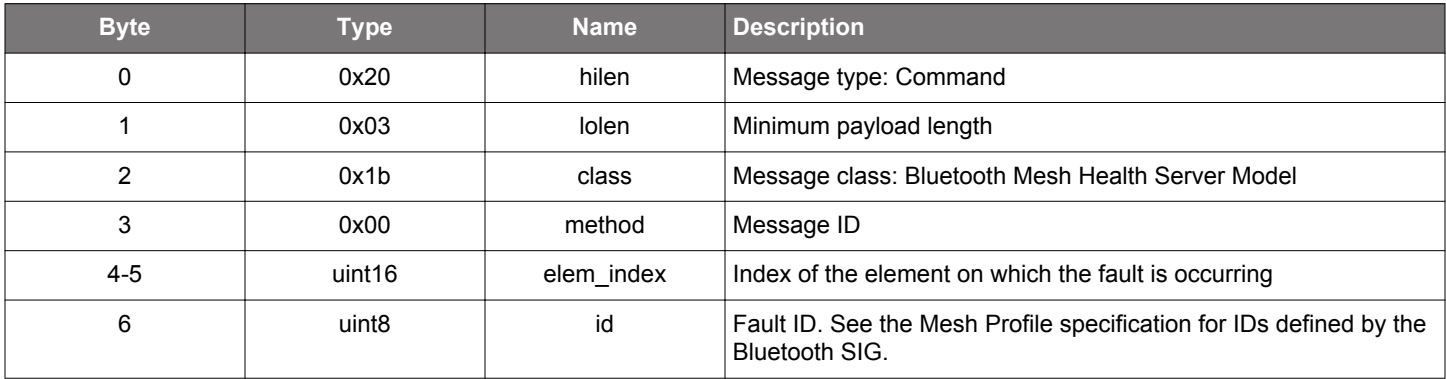

## **Table 2.558. Response**

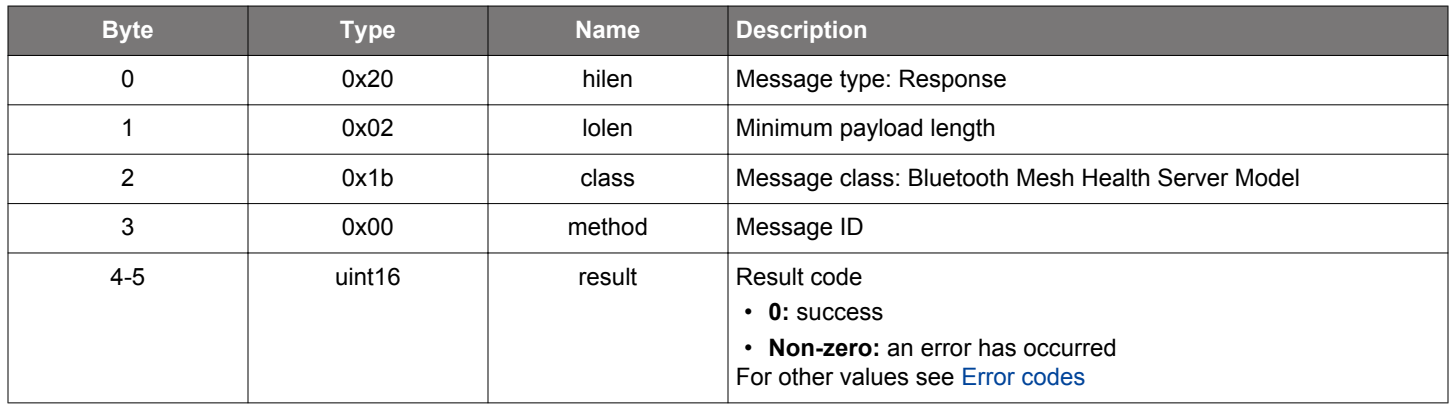

```
/* Function */
struct gecko_msg_mesh_health_server_set_fault_rsp_t *gecko_cmd_mesh_health_server_set_fault(uint16 elem_index, 
uint8 id);
/* Response id */
gecko_rsp_mesh_health_server_set_fault_id
/* Response structure */
struct gecko_msg_mesh_health_server_set_fault_rsp_t
{
   uint16 result;
};
```
### <span id="page-347-0"></span>**2.16.1.3 cmd\_mesh\_health\_server\_test\_response**

Indicate to the stack that a test request has been completed and that the status may be communicated to the Health Client which made the test request.

## **Table 2.559. Command**

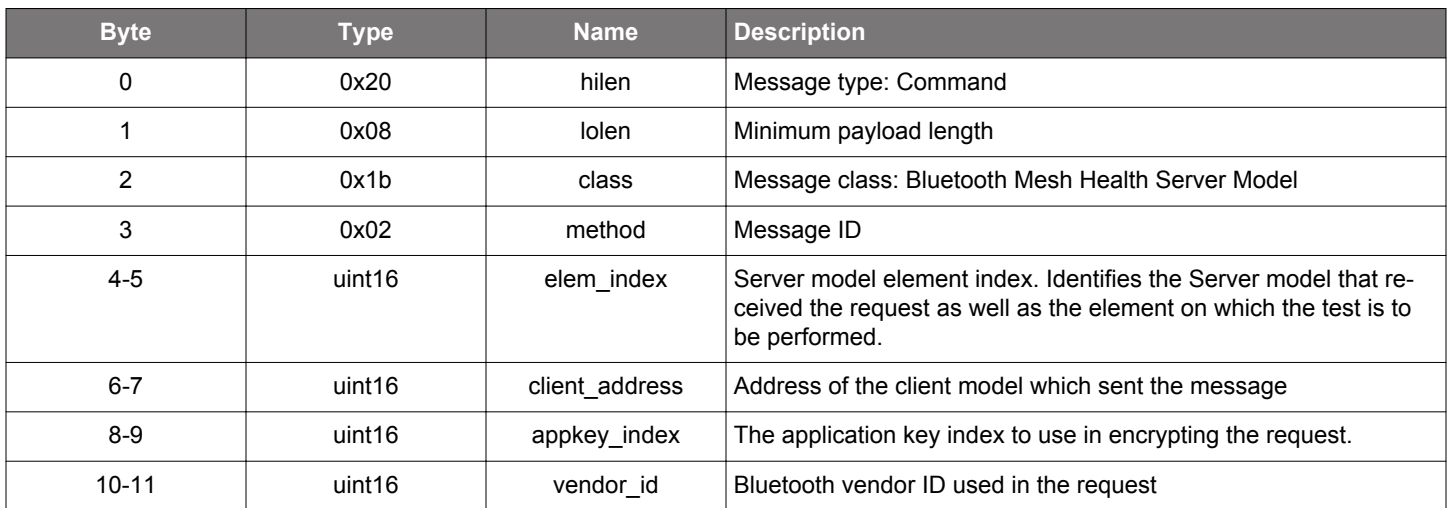

## **Table 2.560. Response**

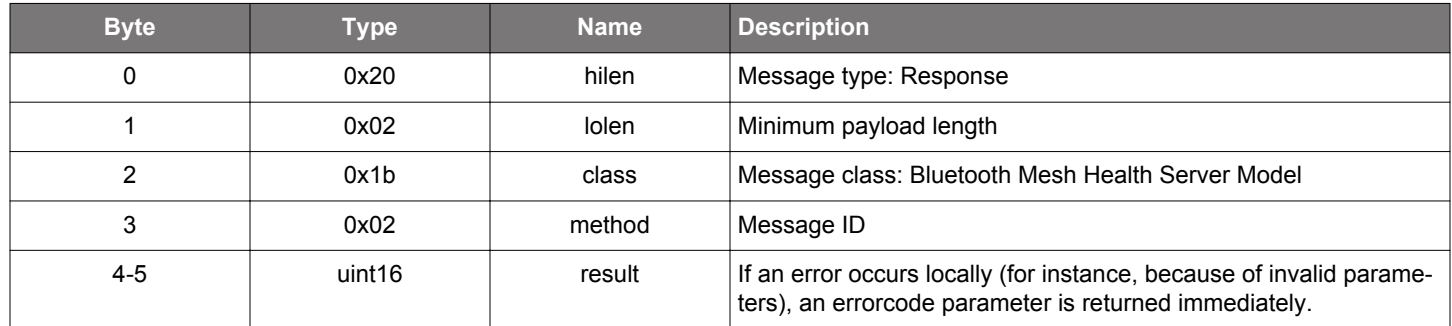

### **BGLIB C API**

```
/\star Function \star/struct gecko_msg_mesh_health_server_test_response_rsp_t *gecko_cmd_mesh_health_server_test_response(uint16 
elem_index, uint16 client_address, uint16 appkey_index, uint16 vendor_id);
/* Response id */
gecko_rsp_mesh_health_server_test_response_id
/* Response structure */
struct gecko_msg_mesh_health_server_test_response_rsp_t
{
   uint16 result;
};
```
### **2.16.2 mesh\_health\_server events**

### **2.16.2.1 evt\_mesh\_health\_server\_attention**

. Attention timer on an element is set to a given value. This may happen, for instance, during provisioning. The application should use suitable means to get the user's attention, e.g., by vibrating or blinking an LED.

## **Table 2.561. Event**

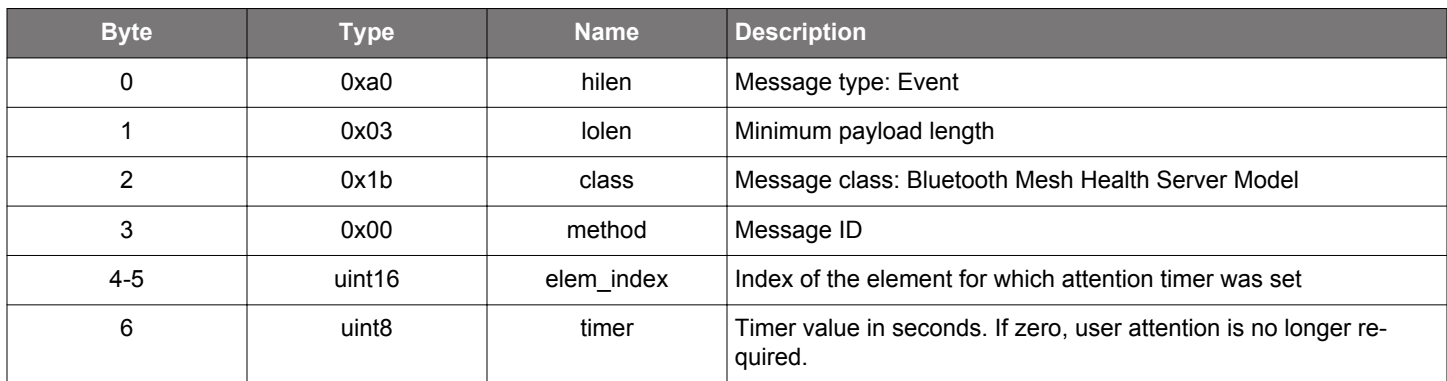

```
/* Event id */
gecko_evt_mesh_health_server_attention_id
/* Event structure */
struct gecko_msg_mesh_health_server_attention_evt_t
{
  uint16 elem_index;,
 uint8 timer;
};
```
#### **2.16.2.2 evt\_mesh\_health\_server\_test\_request**

. Health client request for a self test generates this event. After the test has been executed, test results may need to be reported.

## **Table 2.562. Event**

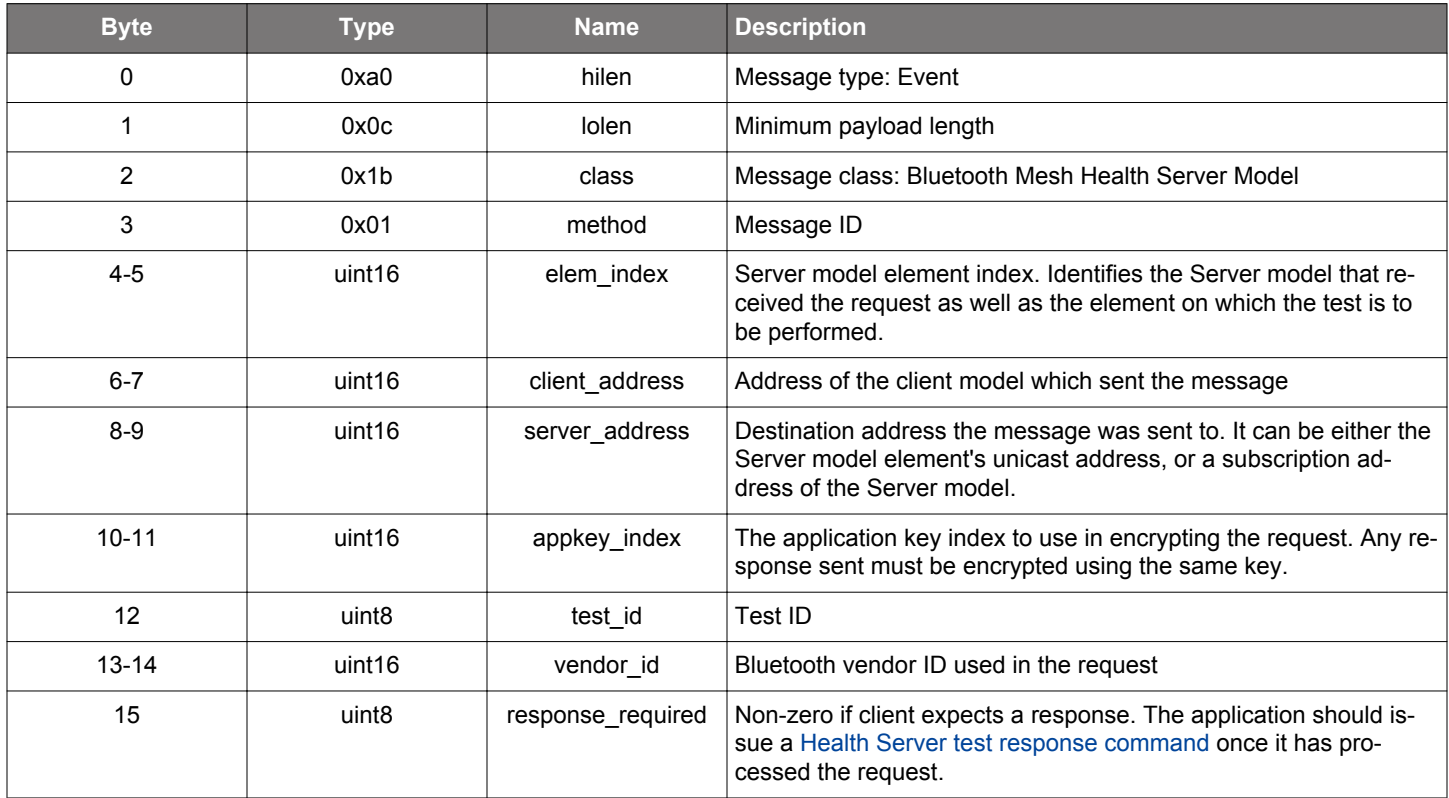

```
/* Event id */
gecko_evt_mesh_health_server_test_request_id
/* Event structure */
struct gecko_msg_mesh_health_server_test_request_evt_t
{
   uint16 elem_index;,
   uint16 client_address;,
  uint16 server_address;,
   uint16 appkey_index;,
   uint8 test_id;,
   uint16 vendor_id;,
   uint8 response_required;
};
```
### **2.17 Bluetooth Mesh Light Control Client Model (mesh\_lc\_client)**

Bluetooth Mesh LC Client model API provides functionality to send and receive messages to/from the LC Server and LC Setup Server models.

Throughout the API, the client model being used is identified by its element address and model ID, while the server model responding to client model requests is identified by its element address and model ID.

The API has functions for querying server model states and requesting server model state changes

### **2.17.1 mesh\_lc\_client commands**

## **2.17.1.1 cmd\_mesh\_lc\_client\_get\_light\_onoff**

Get the Light OnOff status.

### **Table 2.563. Command**

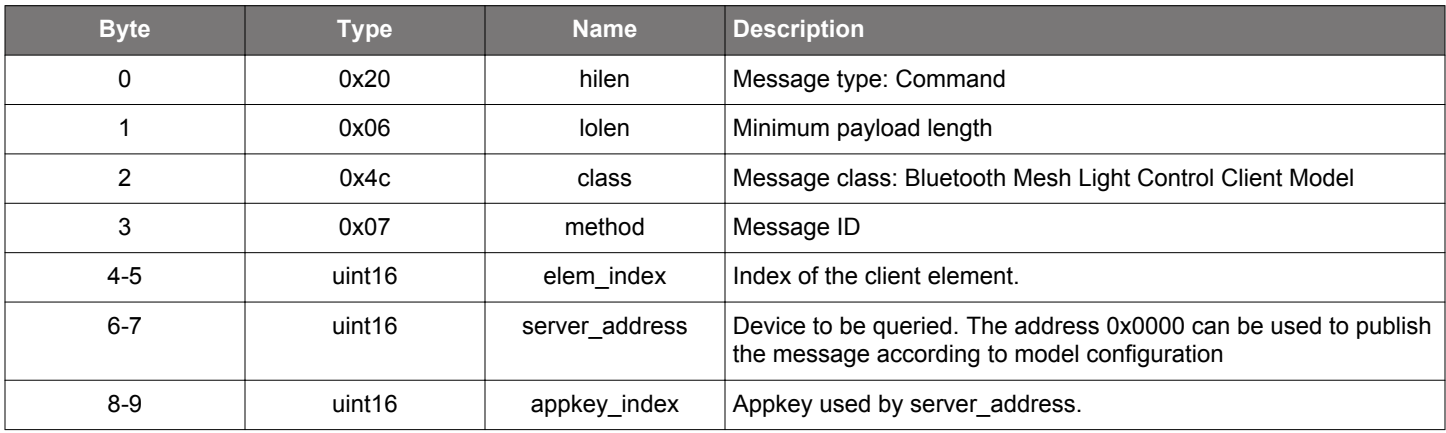

## **Table 2.564. Response**

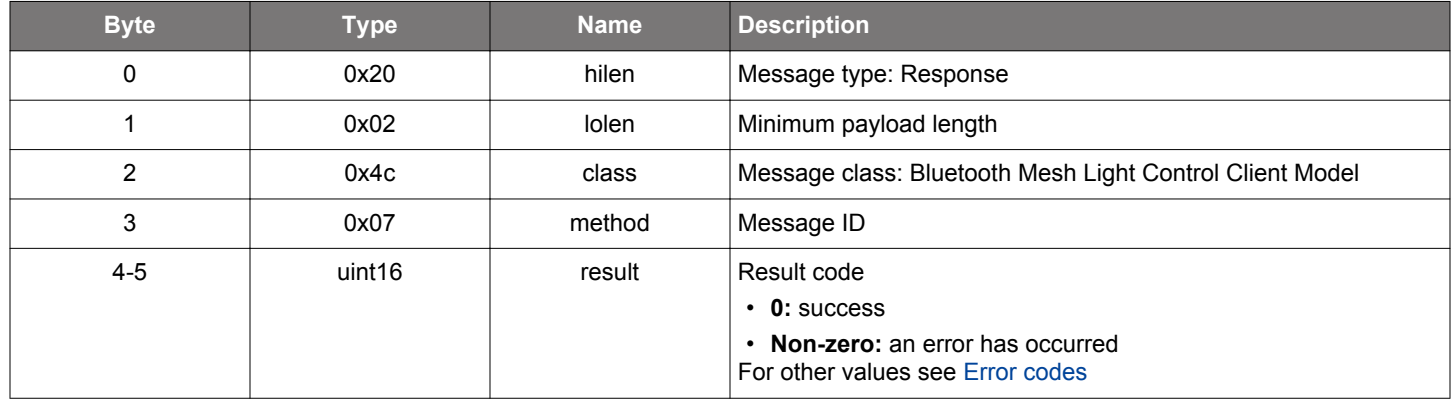

## **BGLIB C API**

```
/* Function */
struct gecko_msg_mesh_lc_client_get_light_onoff_rsp_t *gecko_cmd_mesh_lc_client_get_light_onoff(uint16 
elem_index, uint16 server_address, uint16 appkey_index);
/* Response id */
gecko_rsp_mesh_lc_client_get_light_onoff_id
/* Response structure */
struct gecko_msg_mesh_lc_client_get_light_onoff_rsp_t
{
   uint16 result;
};
```
#### **Table 2.565. Events Generated**

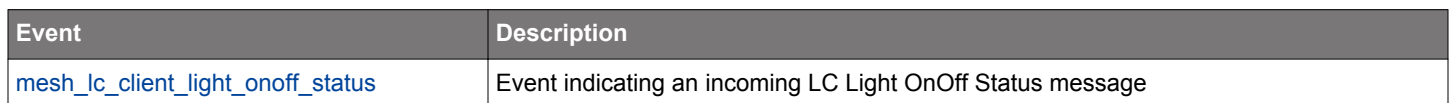

## **2.17.1.2 cmd\_mesh\_lc\_client\_get\_mode**

Get the mode status.

### **Table 2.566. Command**

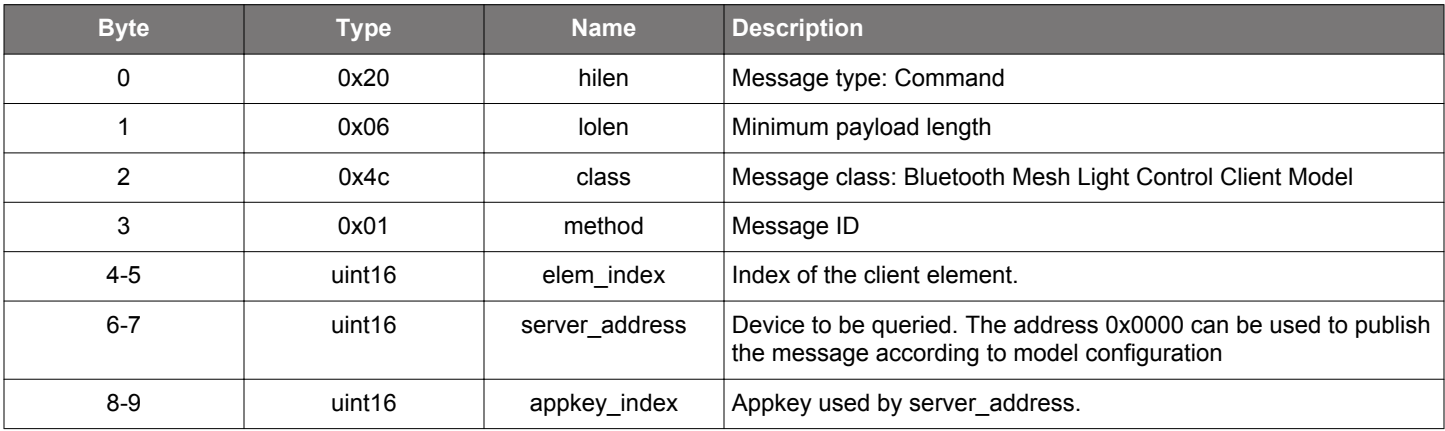

## **Table 2.567. Response**

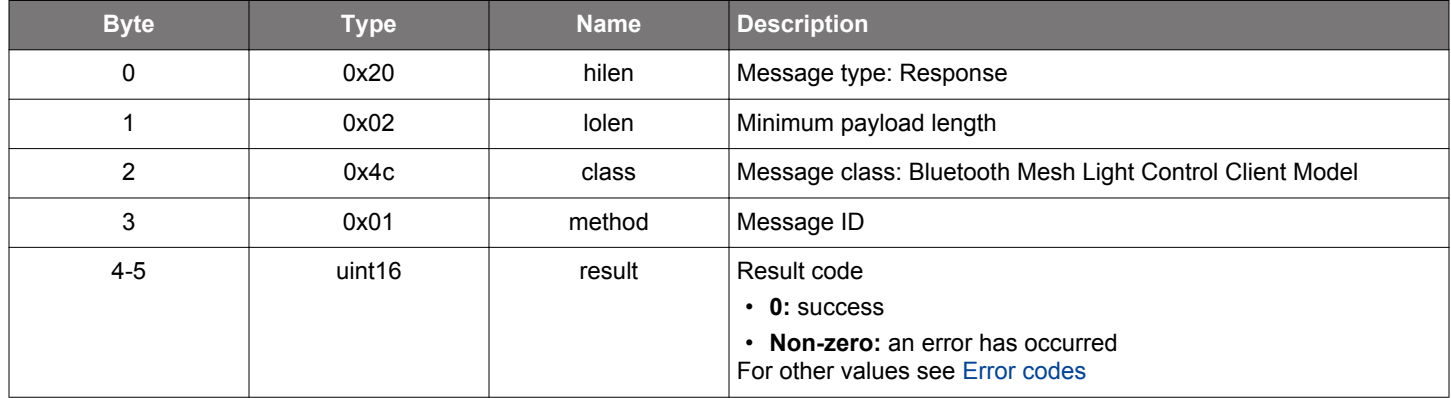

## **BGLIB C API**

```
/* Function */
struct gecko_msg_mesh_lc_client_get_mode_rsp_t *gecko_cmd_mesh_lc_client_get_mode(uint16 elem_index, uint16 
server_address, uint16 appkey_index);
/* Response id */
gecko_rsp_mesh_lc_client_get_mode_id
/* Response structure */
struct gecko_msg_mesh_lc_client_get_mode_rsp_t
{
```

```
 uint16 result;
```
# };

### **Table 2.568. Events Generated**

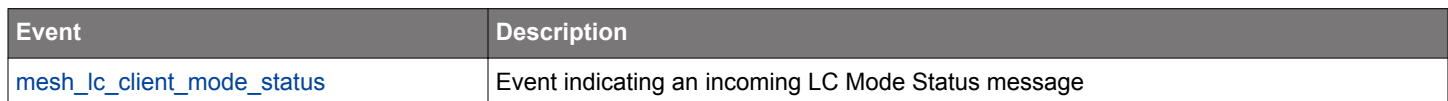

## **2.17.1.3 cmd\_mesh\_lc\_client\_get\_om**

Get the OM status.

### **Table 2.569. Command**

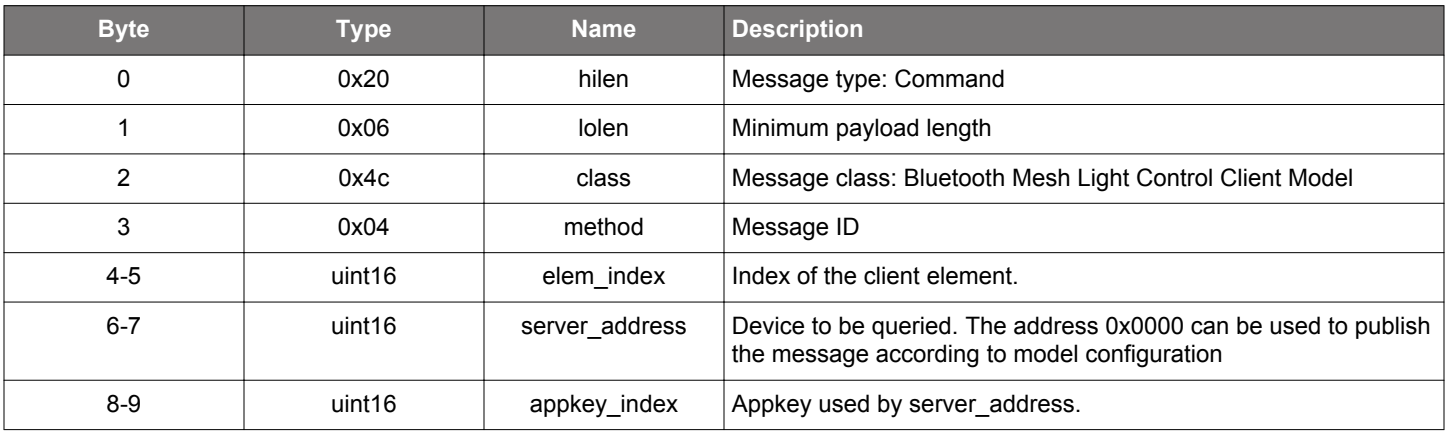

## **Table 2.570. Response**

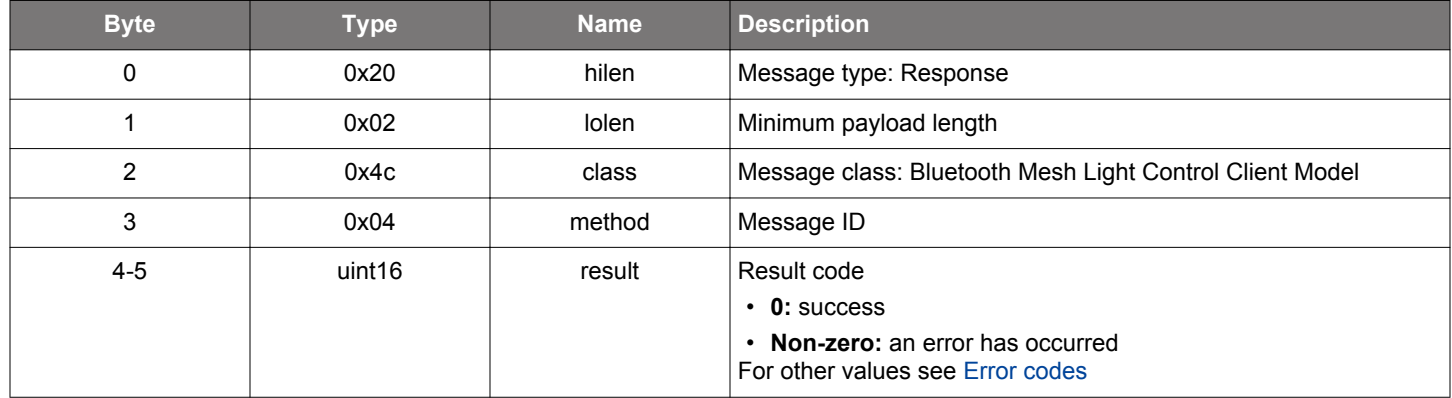

## **BGLIB C API**

```
/* Function */
struct gecko_msg_mesh_lc_client_get_om_rsp_t *gecko_cmd_mesh_lc_client_get_om(uint16 elem_index, uint16 
server_address, uint16 appkey_index);
/* Response id */
gecko_rsp_mesh_lc_client_get_om_id
/* Response structure */
struct gecko_msg_mesh_lc_client_get_om_rsp_t
{
   uint16 result;
};
```
## **Table 2.571. Events Generated**

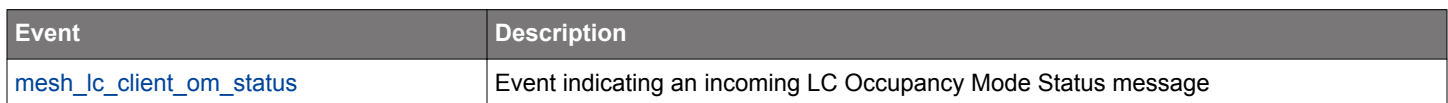

## **2.17.1.4 cmd\_mesh\_lc\_client\_get\_property**

Get the Property status.

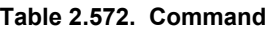

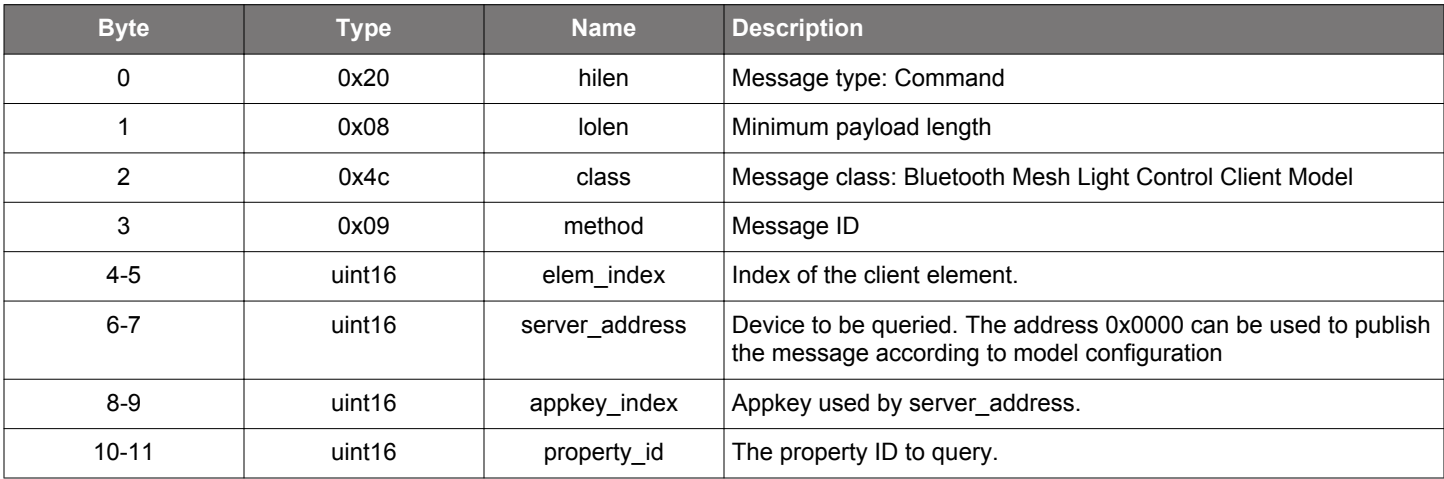

## **Table 2.573. Response**

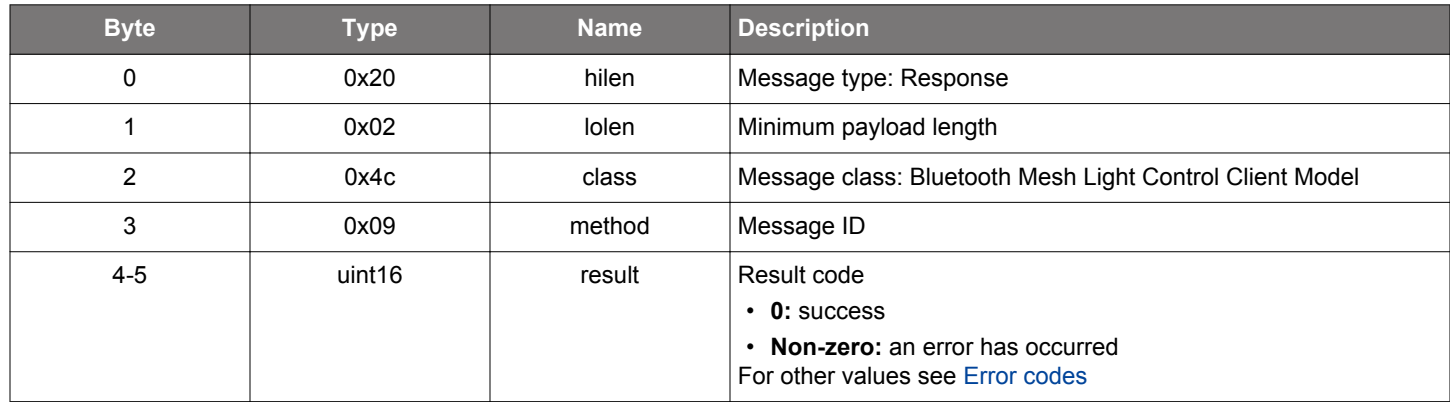

## **BGLIB C API**

```
/* Function */
struct gecko_msg_mesh_lc_client_get_property_rsp_t *gecko_cmd_mesh_lc_client_get_property(uint16 elem_index, 
uint16 server_address, uint16 appkey_index, uint16 property_id);
/* Response id */
gecko_rsp_mesh_lc_client_get_property_id
/* Response structure */
struct gecko_msg_mesh_lc_client_get_property_rsp_t
{
   uint16 result;
};
```
## **Table 2.574. Events Generated**

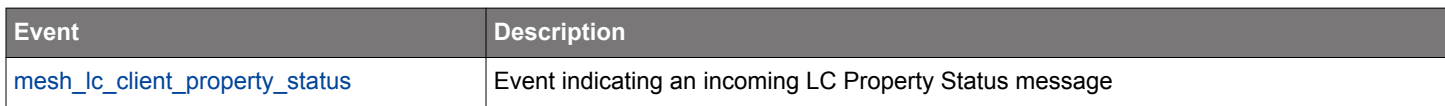

## **2.17.1.5 cmd\_mesh\_lc\_client\_init**

Initializes the LC Client model. LC Client does not have any internal configuration, it only activates the model in the mesh stack.

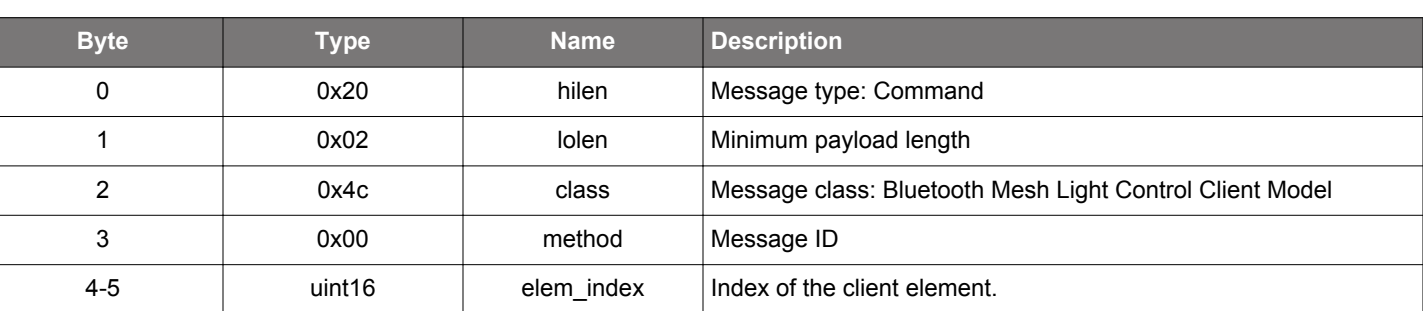

## **Table 2.575. Command**

## **Table 2.576. Response**

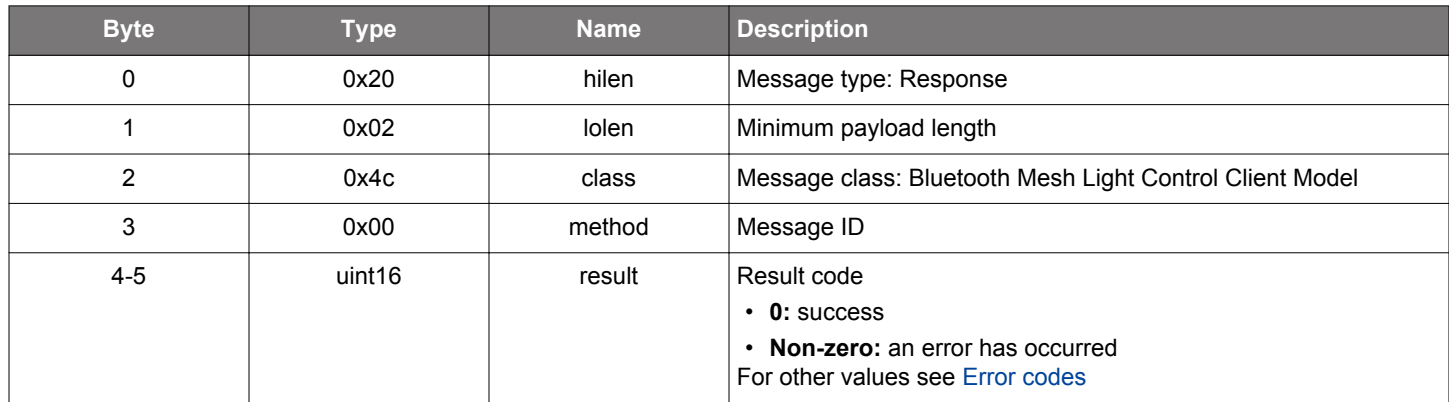

```
/* Function */
struct gecko_msg_mesh_lc_client_init_rsp_t *gecko_cmd_mesh_lc_client_init(uint16 elem_index);
/* Response id */
gecko_rsp_mesh_lc_client_init_id
/* Response structure */
struct gecko_msg_mesh_lc_client_init_rsp_t
{
   uint16 result;
};
```
## **2.17.1.6 cmd\_mesh\_lc\_client\_set\_light\_onoff**

Set Light OnOff

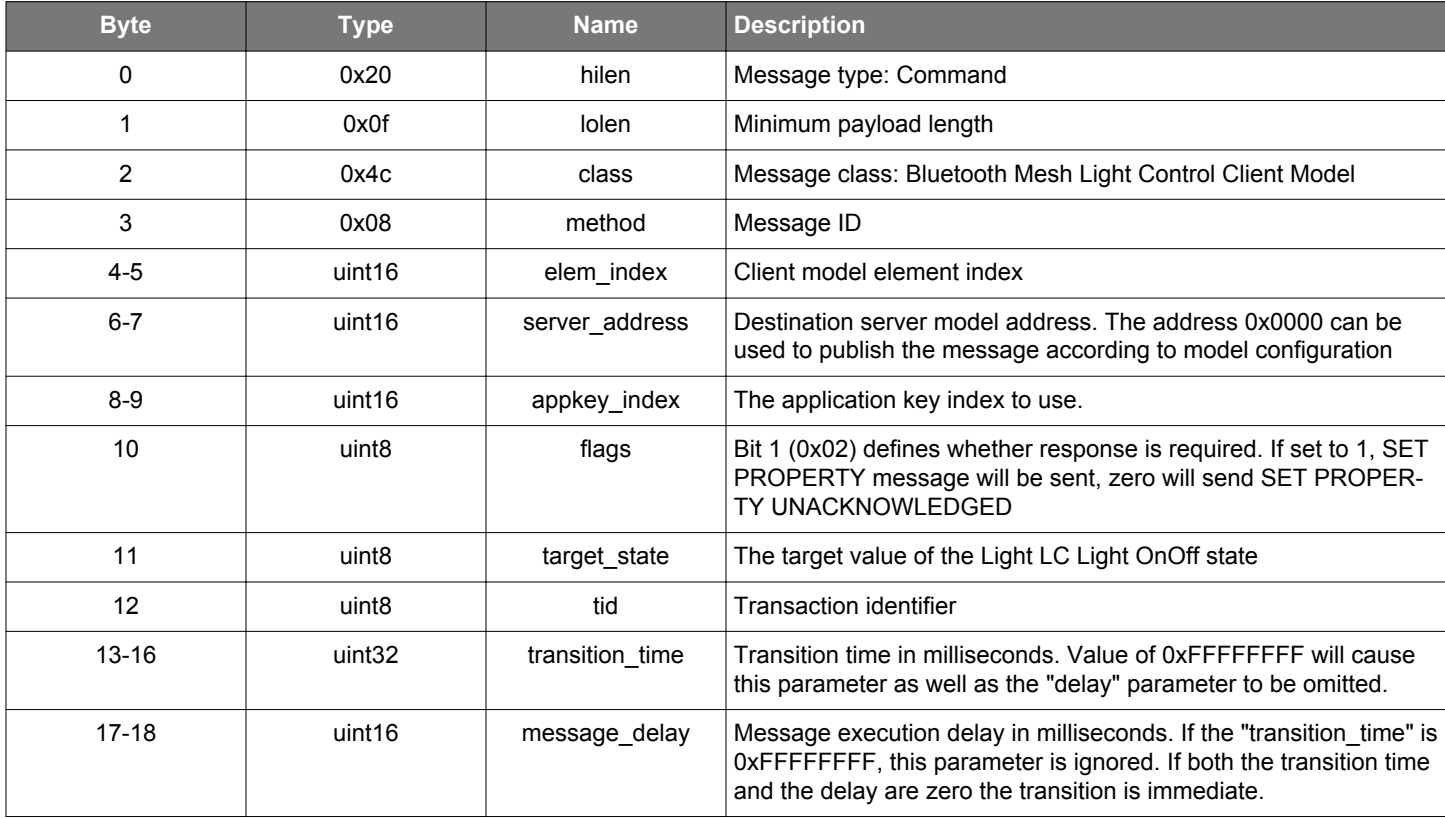

### **Table 2.577. Command**

### **Table 2.578. Response**

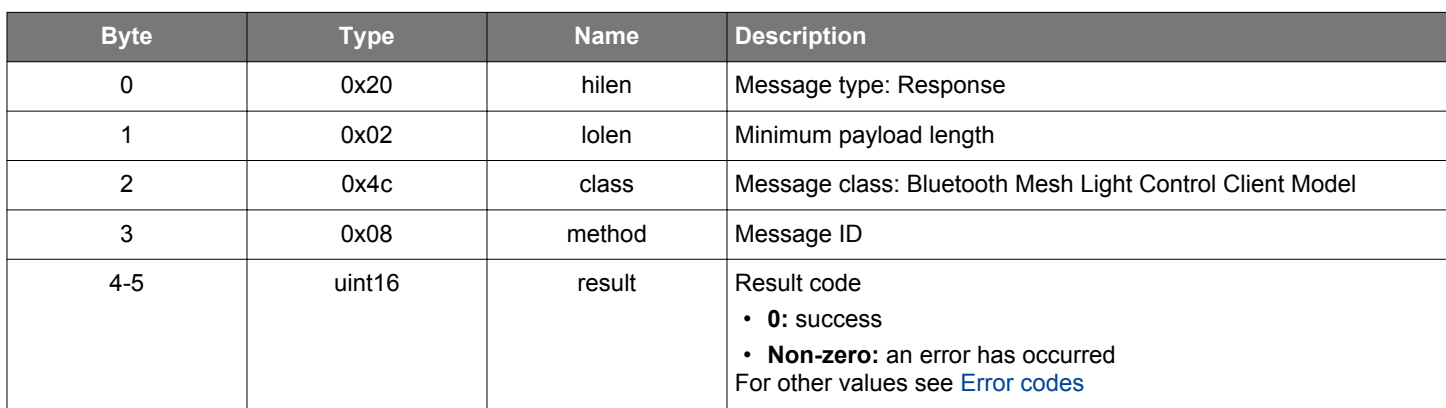

## **BGLIB C API**

/\* Function \*/

struct gecko\_msg\_mesh\_lc\_client\_set\_light\_onoff\_rsp\_t \*gecko\_cmd\_mesh\_lc\_client\_set\_light\_onoff(uint16 elem\_index, uint16 server\_address, uint16 appkey\_index, uint8 flags, uint8 target\_state, uint8 tid, uint32 transition\_time, uint16 message\_delay);

```
/* Response id */
gecko_rsp_mesh_lc_client_set_light_onoff_id
```

```
/* Response structure */
struct gecko_msg_mesh_lc_client_set_light_onoff_rsp_t
{
```

```
 uint16 result;
};
```
## **Table 2.579. Events Generated**

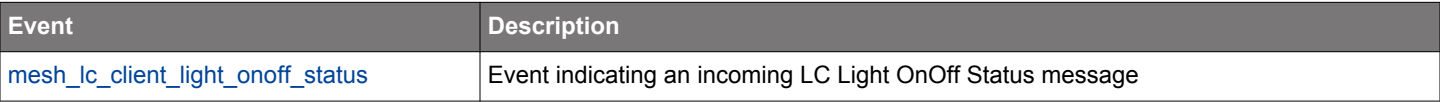

## **2.17.1.7 cmd\_mesh\_lc\_client\_set\_mode**

Set mode

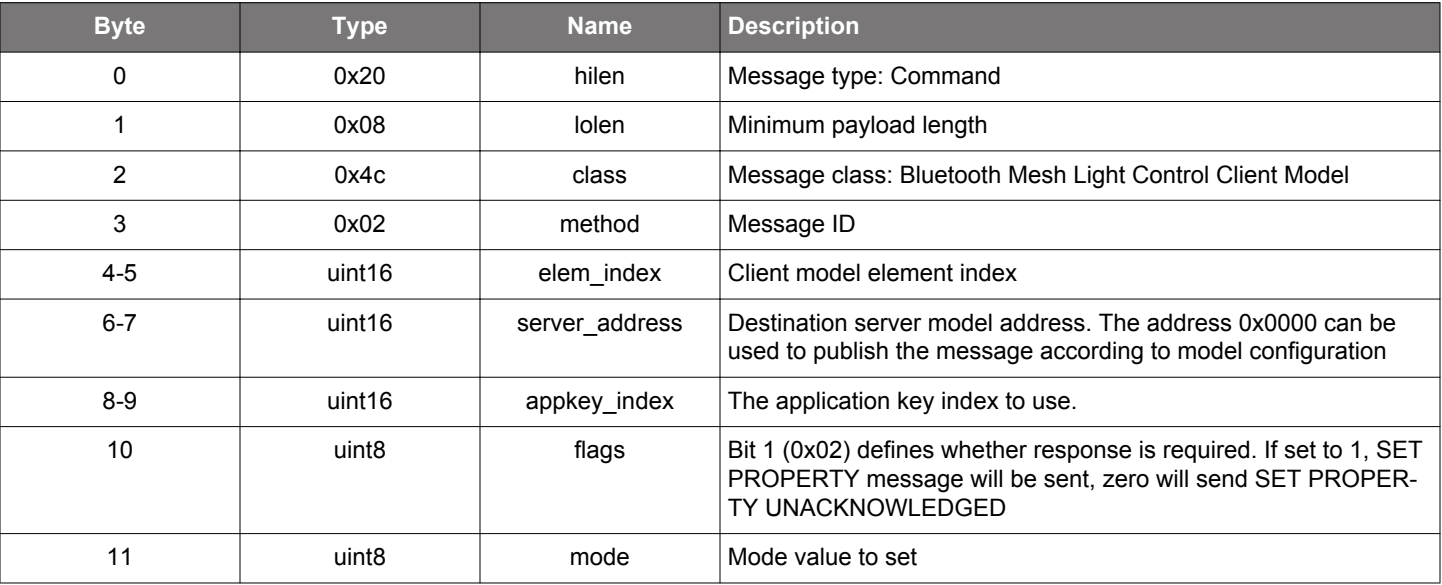

#### **Table 2.580. Command**

### **Table 2.581. Response**

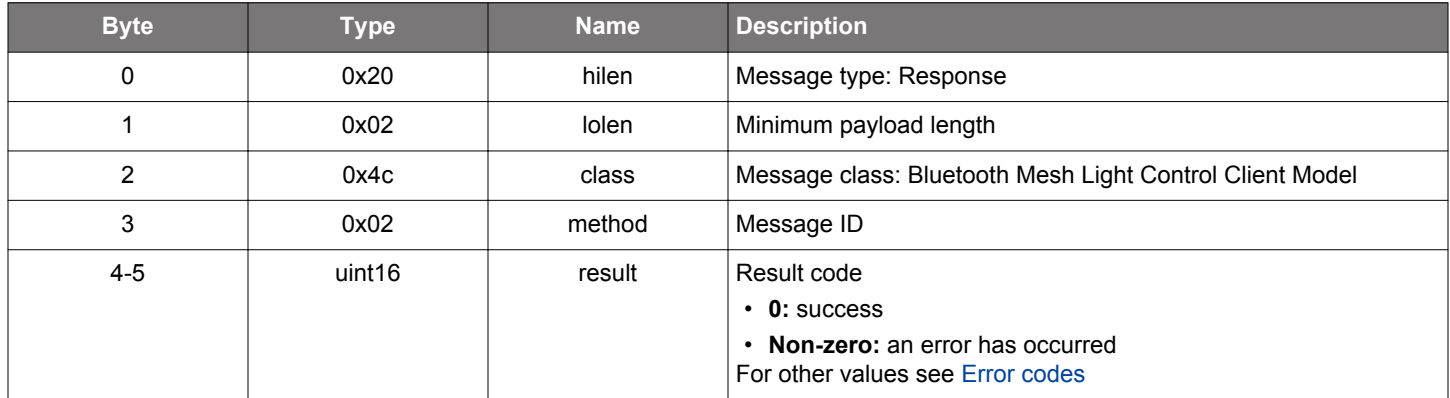

## **BGLIB C API**

/\* Function \*/ struct gecko\_msg\_mesh\_lc\_client\_set\_mode\_rsp\_t \*gecko\_cmd\_mesh\_lc\_client\_set\_mode(uint16 elem\_index, uint16 server\_address, uint16 appkey\_index, uint8 flags, uint8 mode); /\* Response id \*/ gecko\_rsp\_mesh\_lc\_client\_set\_mode\_id /\* Response structure \*/ struct gecko\_msg\_mesh\_lc\_client\_set\_mode\_rsp\_t { uint16 result; };

## **Table 2.582. Events Generated**

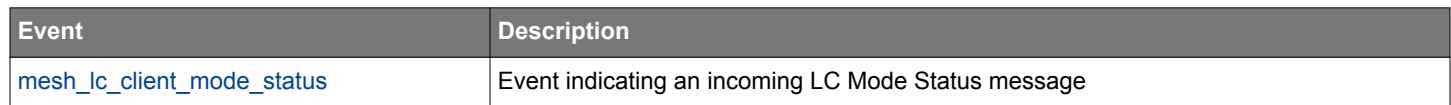
## **2.17.1.8 cmd\_mesh\_lc\_client\_set\_om**

Set occupancy mode

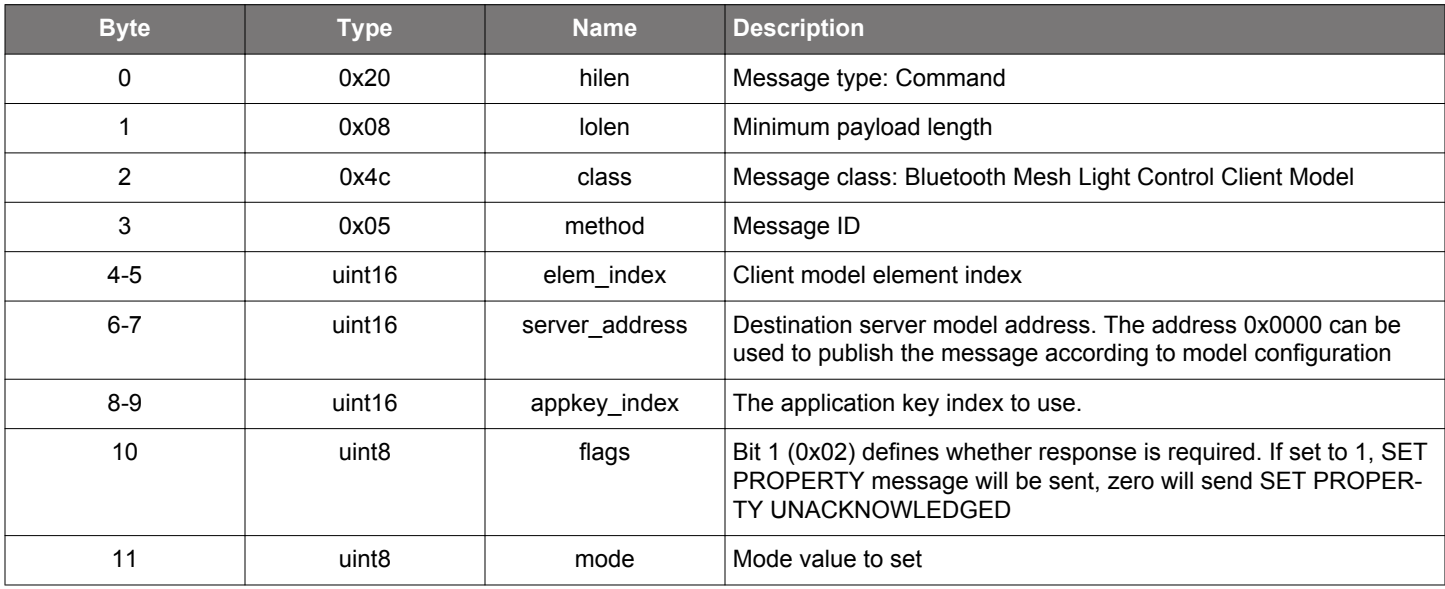

#### **Table 2.583. Command**

### **Table 2.584. Response**

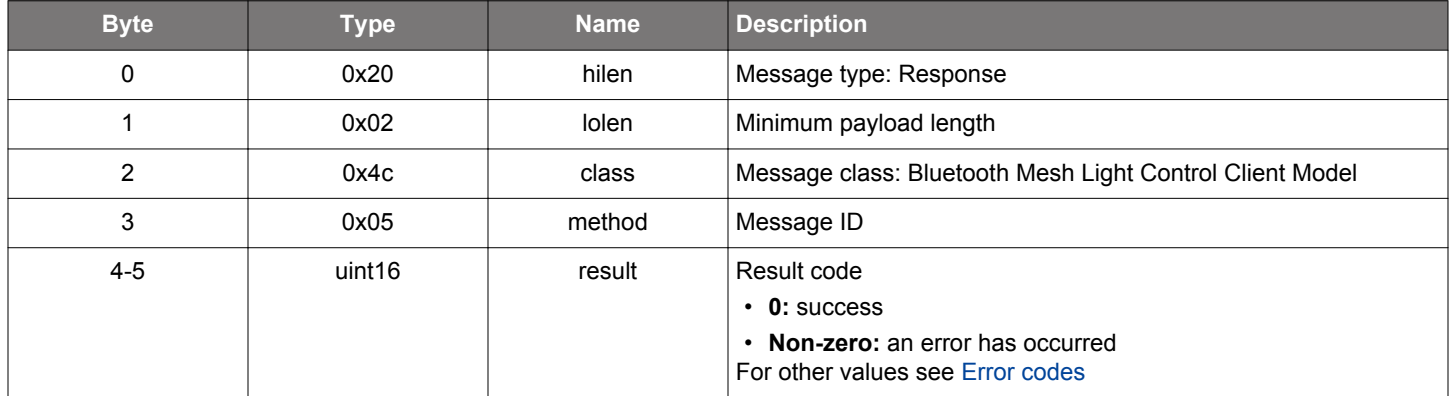

## **BGLIB C API**

/\* Function \*/ struct gecko\_msg\_mesh\_lc\_client\_set\_om\_rsp\_t \*gecko\_cmd\_mesh\_lc\_client\_set\_om(uint16 elem\_index, uint16 server\_address, uint16 appkey\_index, uint8 flags, uint8 mode); /\* Response id \*/ gecko\_rsp\_mesh\_lc\_client\_set\_om\_id /\* Response structure \*/ struct gecko\_msg\_mesh\_lc\_client\_set\_om\_rsp\_t { uint16 result; };

## **Table 2.585. Events Generated**

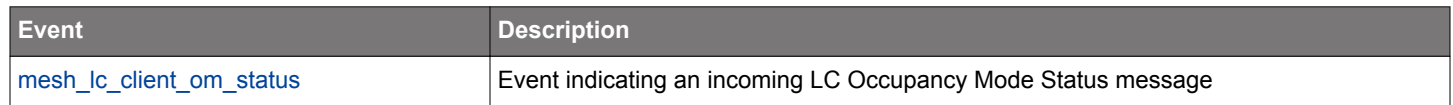

## **2.17.1.9 cmd\_mesh\_lc\_client\_set\_property**

Set a particular property

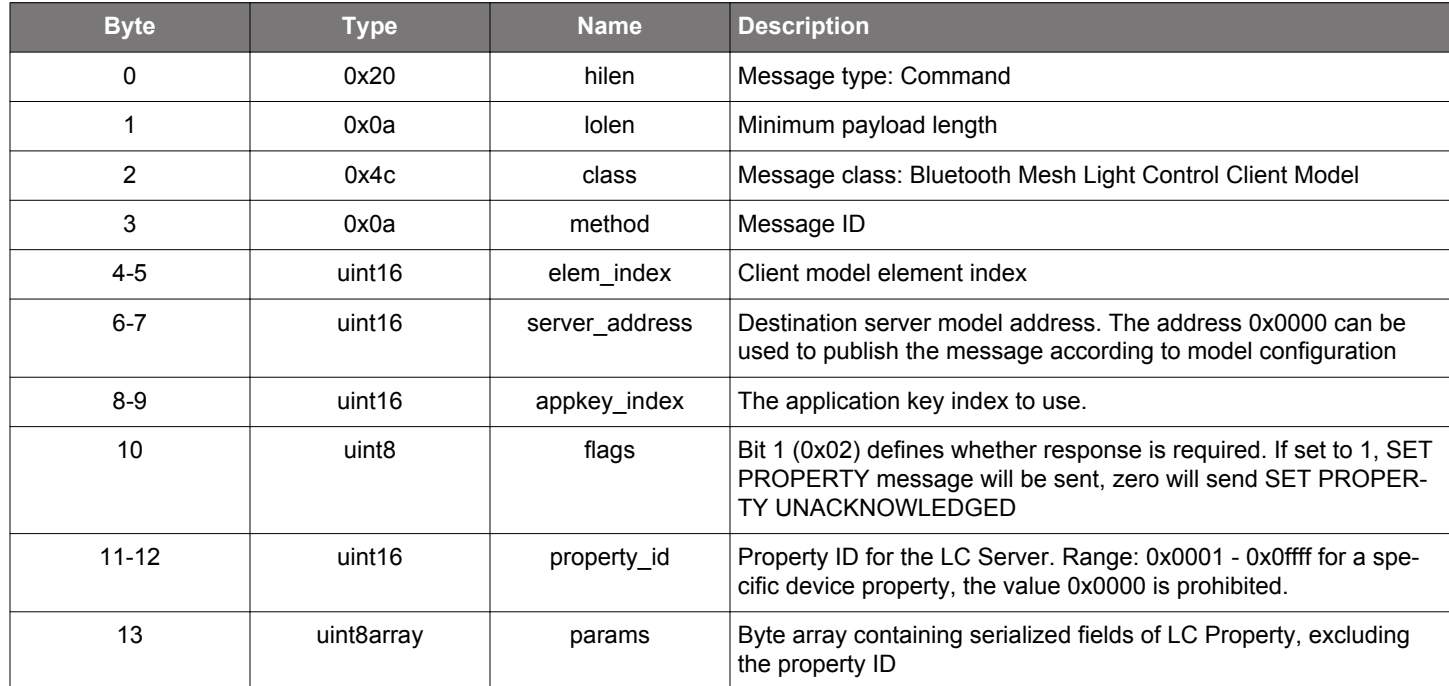

### **Table 2.586. Command**

## **Table 2.587. Response**

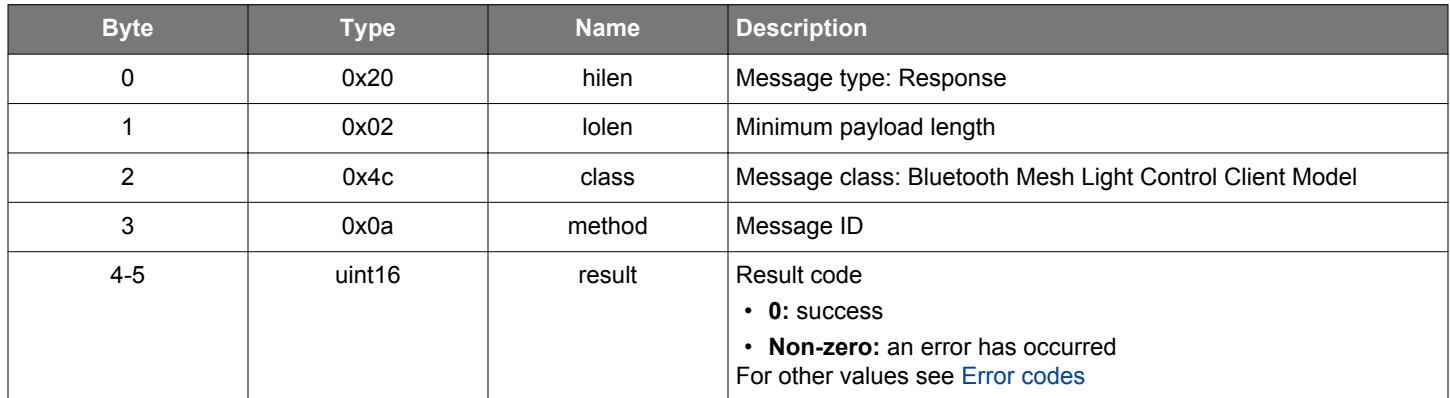

#### **BGLIB C API**

};

/\* Function \*/ struct gecko\_msg\_mesh\_lc\_client\_set\_property\_rsp\_t \*gecko\_cmd\_mesh\_lc\_client\_set\_property(uint16 elem\_index, uint16 server\_address, uint16 appkey\_index, uint8 flags, uint16 property\_id, uint8 params\_len, const uint8 \*params\_data); /\* Response id \*/ gecko\_rsp\_mesh\_lc\_client\_set\_property\_id /\* Response structure \*/ struct gecko\_msg\_mesh\_lc\_client\_set\_property\_rsp\_t { uint16 result;

#### **Table 2.588. Events Generated**

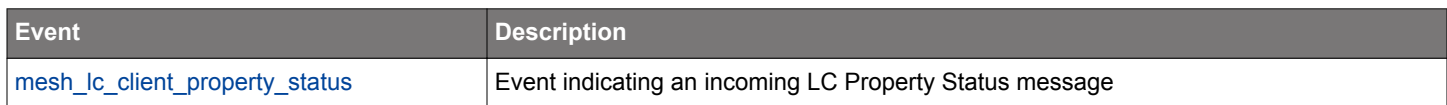

## **2.17.2 mesh\_lc\_client events**

## **2.17.2.1 evt\_mesh\_lc\_client\_light\_onoff\_status**

Event indicating an incoming LC Light OnOff Status message

#### **Table 2.589. Event**

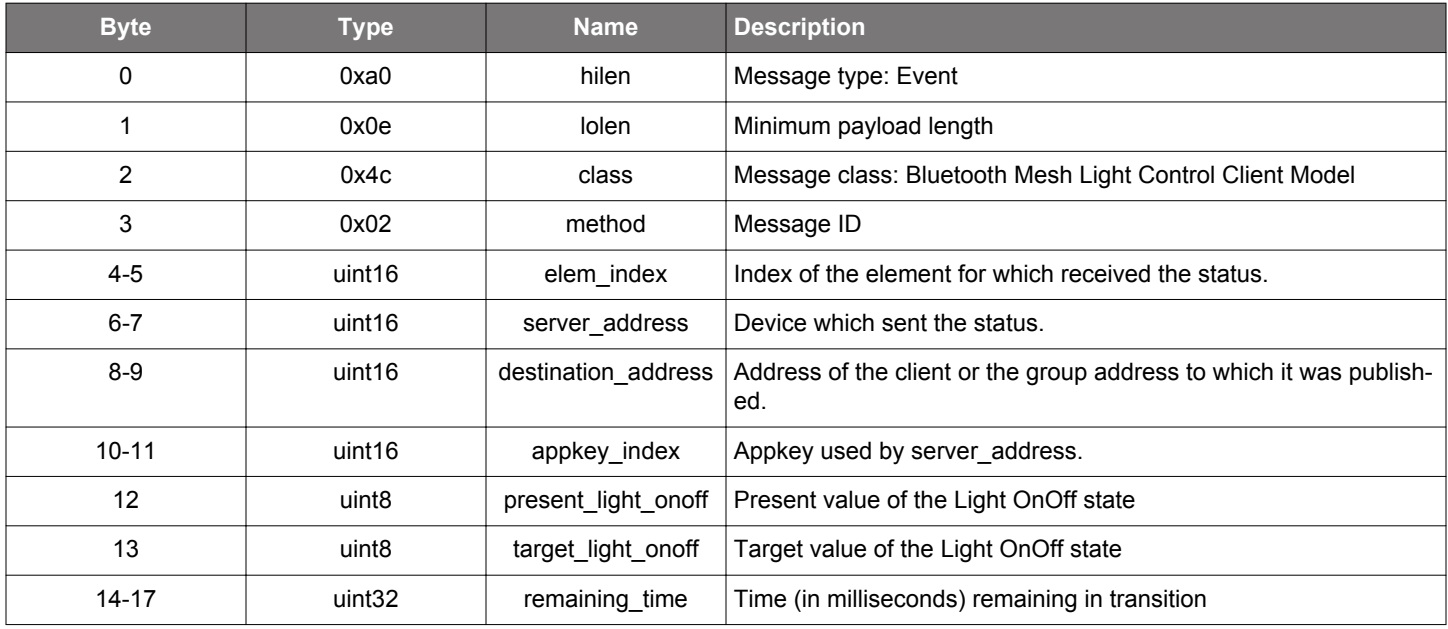

```
/* Event id */
gecko_evt_mesh_lc_client_light_onoff_status_id
/* Event structure */
struct gecko_msg_mesh_lc_client_light_onoff_status_evt_t
{
   uint16 elem_index;,
   uint16 server_address;,
   uint16 destination_address;,
   uint16 appkey_index;,
  uint8 present_light_onoff;,
   uint8 target_light_onoff;,
   uint32 remaining_time;
};
```
### **2.17.2.2 evt\_mesh\_lc\_client\_mode\_status**

Event indicating an incoming LC Mode Status message

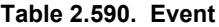

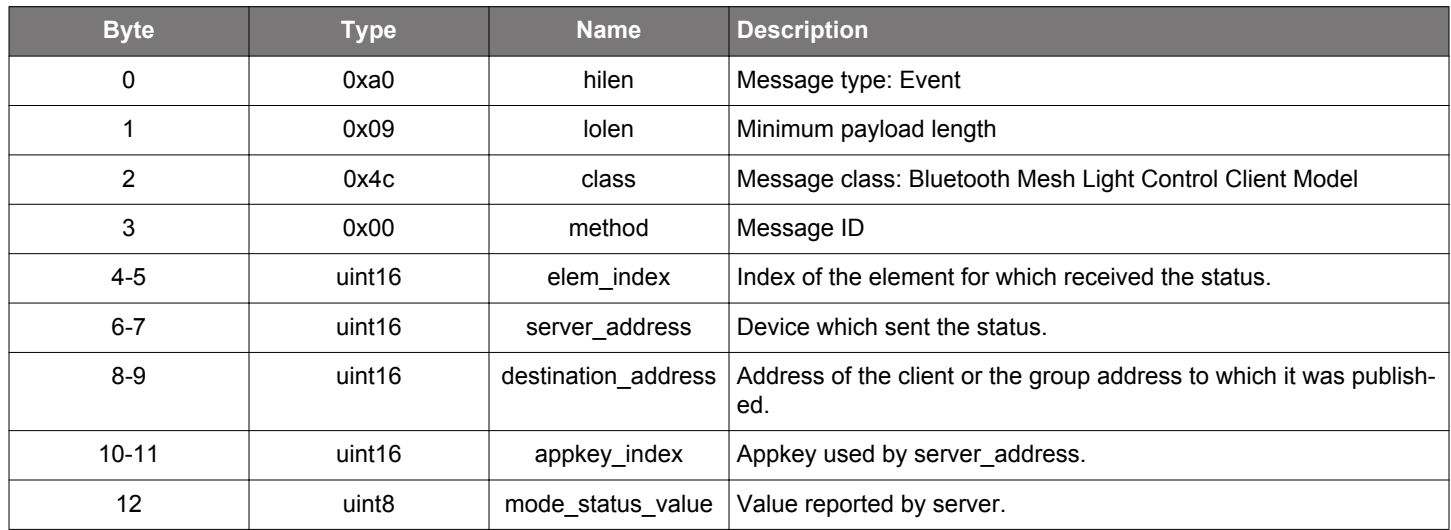

```
/* Event id */
gecko_evt_mesh_lc_client_mode_status_id
/* Event structure */
struct gecko_msg_mesh_lc_client_mode_status_evt_t
{
  uint16 elem_index;,
 uint16 server_address;,
  uint16 destination_address;,
  uint16 appkey_index;,
  uint8 mode_status_value;
};
```
## <span id="page-365-0"></span>**2.17.2.3 evt\_mesh\_lc\_client\_om\_status**

Event indicating an incoming LC Occupancy Mode Status message

```
Table 2.591. Event
```
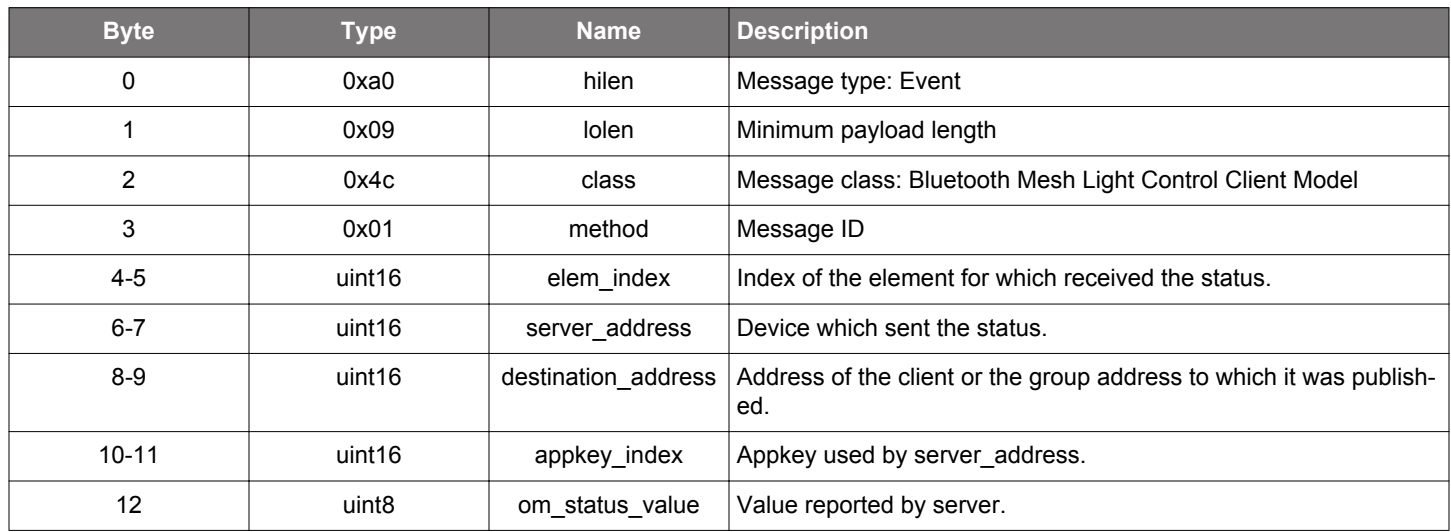

```
/* Event id */
gecko_evt_mesh_lc_client_om_status_id
/* Event structure */
struct gecko_msg_mesh_lc_client_om_status_evt_t
{
  uint16 elem_index;,
 uint16 server_address;,
  uint16 destination_address;,
  uint16 appkey_index;,
  uint8 om_status_value;
};
```
## <span id="page-366-0"></span>**2.17.2.4 evt\_mesh\_lc\_client\_property\_status**

Event indicating an incoming LC Property Status message

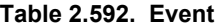

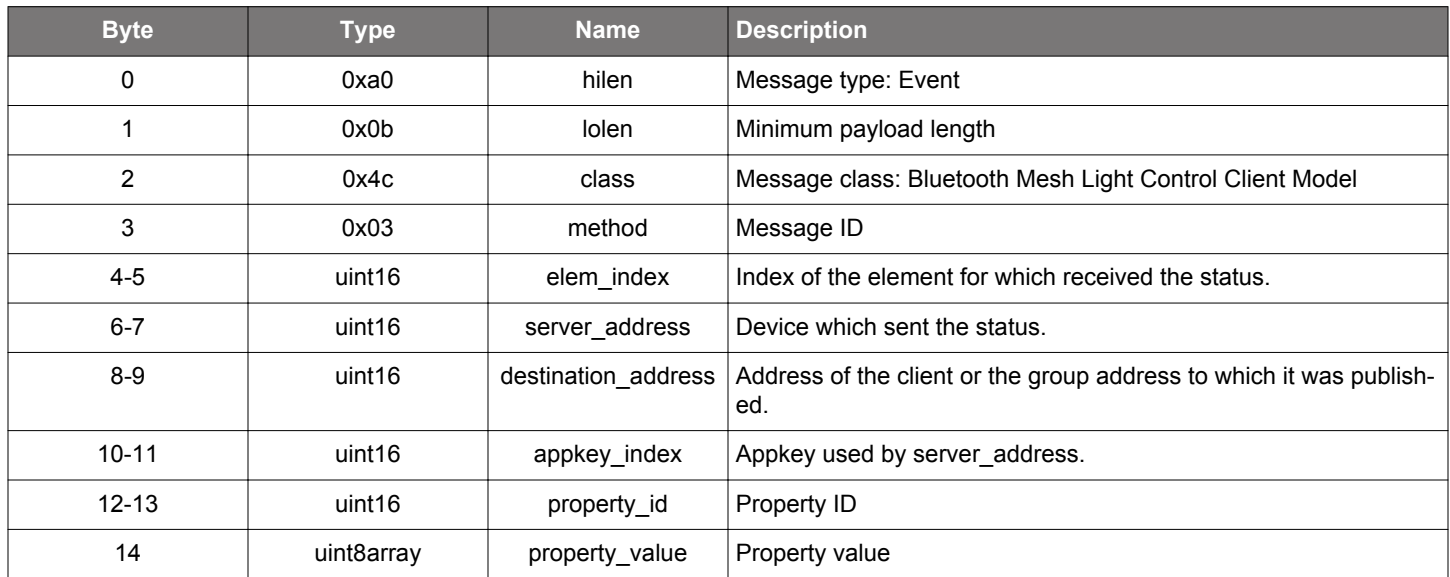

## **C Functions**

```
/* Event id */
gecko_evt_mesh_lc_client_property_status_id
/* Event structure */
struct gecko_msg_mesh_lc_client_property_status_evt_t
{
  uint16 elem_index;,
 uint16 server_address;,
  uint16 destination_address;,
  uint16 appkey_index;,
  uint16 property_id;,
  uint8array property_value;
```
};

### **2.18 Bluetooth Mesh Light Control Server Model (mesh\_lc\_server)**

Bluetooth Mesh Light Control Server model functionality.

All LC Server state resides in and is own by the Model (stack). The state update notification events to the application are informational: the application is not required to react to them. The application may choose to save the LC Server state in persistent storage and set the states in the LC Server following a restart. To do this the application can utilize the notification events and update command.

Each LC Server instance requires that a Lightness Server is initialized in the element preceding the LC Server element: LC Server controls the Lightness Server residing in the preceding element. Each LC Server instance requires that a generic OnOff Server is initialized in the same element as the LC Server.

#### **2.18.1 mesh\_lc\_server commands**

## **2.18.1.1 cmd\_mesh\_lc\_server\_deinit**

De-initializes the LC Server model.

#### **Table 2.593. Command**

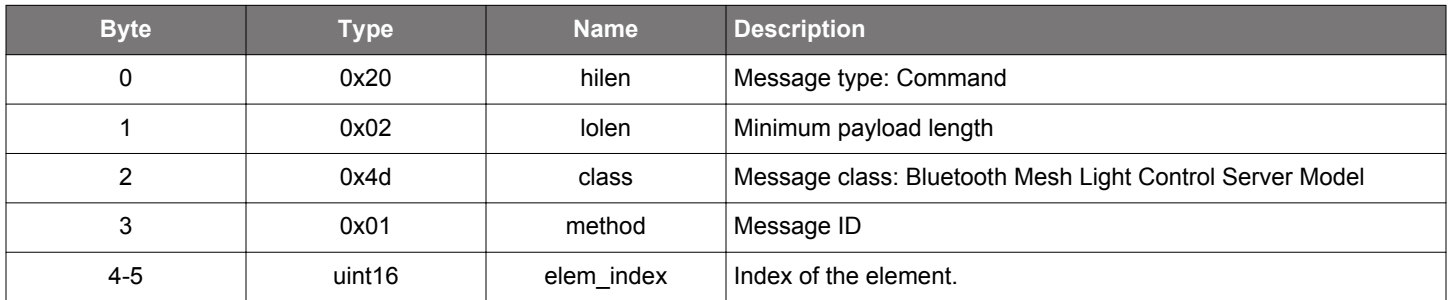

#### **Table 2.594. Response**

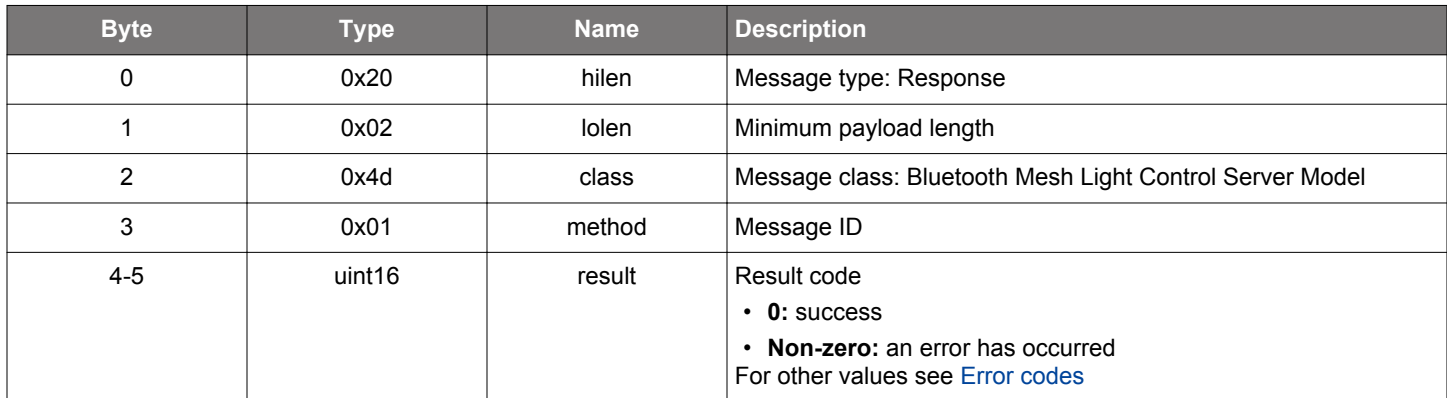

```
/\star Function \star/struct gecko_msg_mesh_lc_server_deinit_rsp_t *gecko_cmd_mesh_lc_server_deinit(uint16 elem_index);
/* Response id */
gecko_rsp_mesh_lc_server_deinit_id
/* Response structure */
struct gecko_msg_mesh_lc_server_deinit_rsp_t
{
   uint16 result;
};
```
### **2.18.1.2 cmd\_mesh\_lc\_server\_get\_lc\_state**

This command will fetch the current LC state. States can be as Off, Standby, Fade On, Run, Fade, Prolong, Fade Standby Auto, Fade Standby Manual

## **Table 2.595. Command**

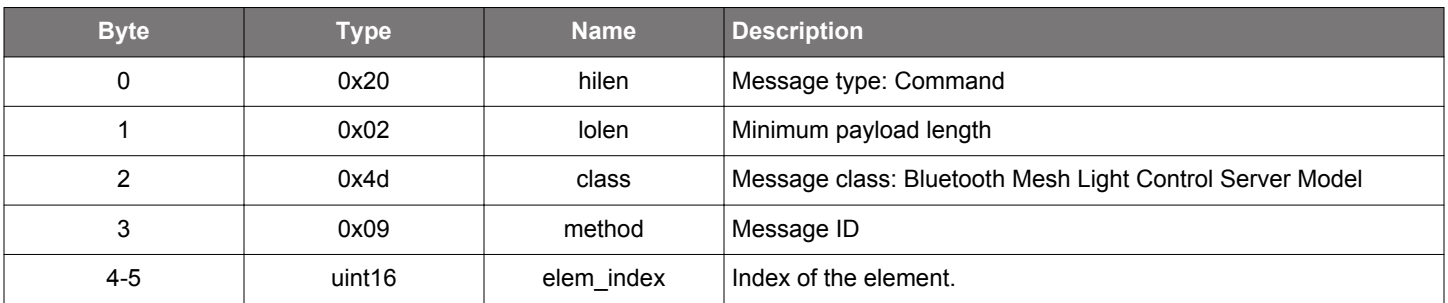

### **Table 2.596. Response**

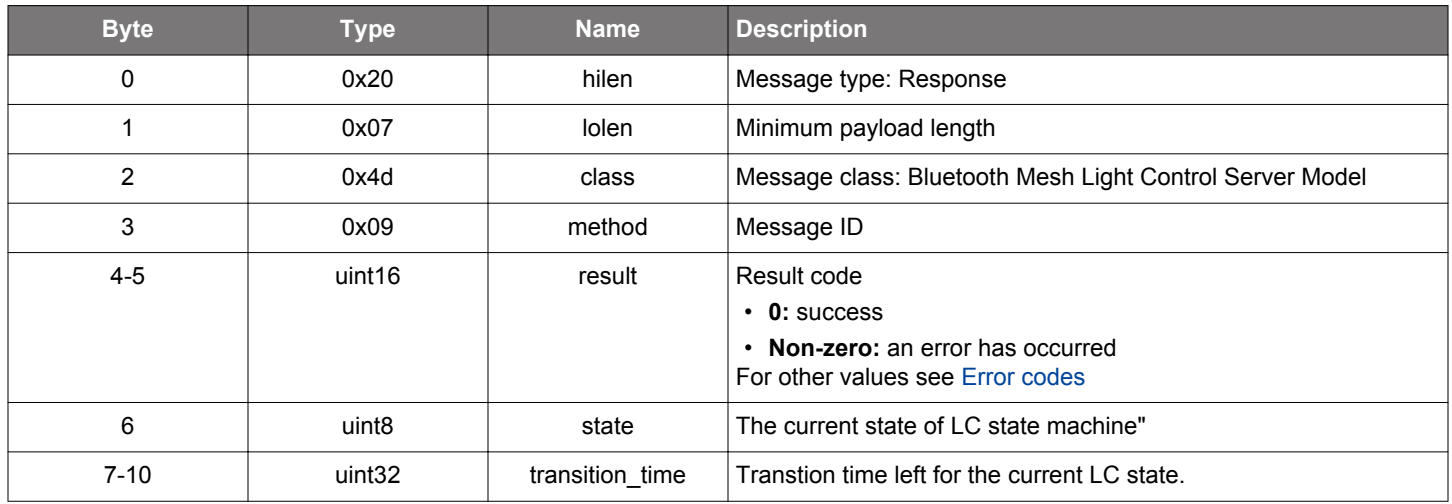

```
/* Function */
struct gecko_msg_mesh_lc_server_get_lc_state_rsp_t *gecko_cmd_mesh_lc_server_get_lc_state(uint16 elem_index);
/* Response id */
gecko_rsp_mesh_lc_server_get_lc_state_id
/* Response structure */
struct gecko_msg_mesh_lc_server_get_lc_state_rsp_t
{
   uint16 result;,
   uint8 state;,
  uint32 transition_time;
};
```
### **2.18.1.3 cmd\_mesh\_lc\_server\_init**

Initializes the LC Server model. Server does not have any internal configuration, command only activates the model in the mesh stack.

Each LC Server instance requires that a Lightness Server is initialized in the element preceding the LC Server element: LC Server controls the Lightness Server residing in the preceding element. Each LC Server instance requires that a generic OnOff Server is initialized in the same element as the LC Server.

LC properties are initialized as follows:

PropertyID: PropertyValue 0x002B: 0x111111, 0x002C: 0x011111, 0x002D: 0x001111, 0x002E: 0xf000, 0x002F: 0x0f00, 0x0030: 0x00f0, 0x031: 50, 0x032: 25.0, 0x0033: 250.0, 0x0034: 80.0, 0x0035: 80.0, 0x0036: 3000, 0x0037: 3000, 0x0038: 3000, 0x0039: 3000, 0x003A: 0, 0x003B: 3000, 0x003C: 3000

PI Regulator interval (T) is initialized to 50ms

The rest of the state values are initialized to zero

### **Table 2.597. Command**

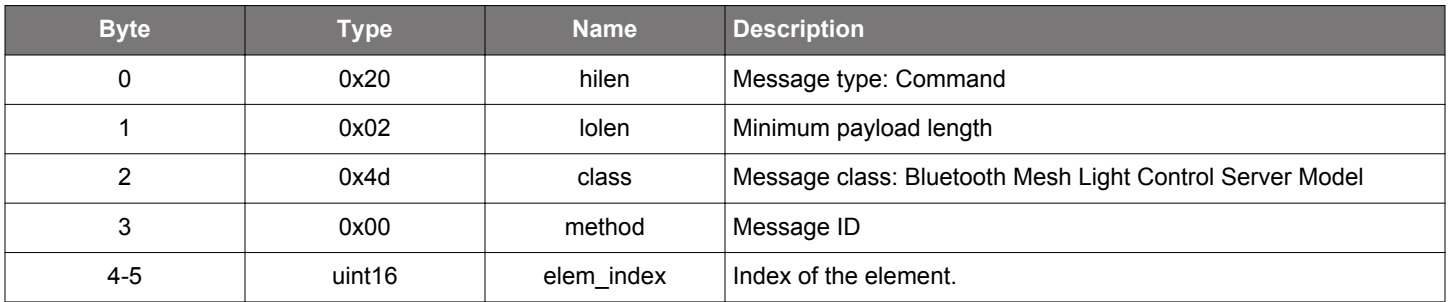

#### **Table 2.598. Response**

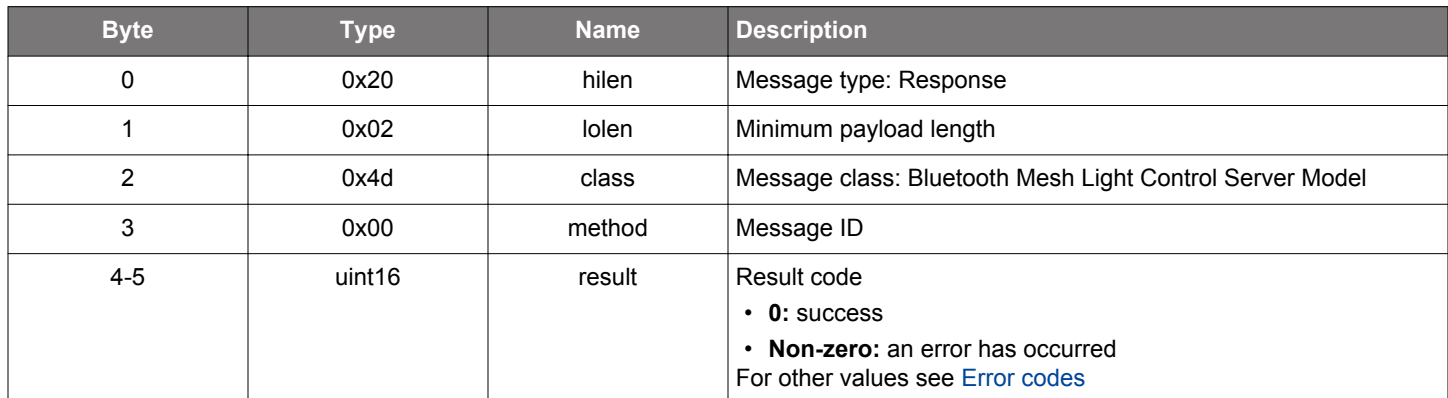

```
/* Function */
struct gecko_msg_mesh_lc_server_init_rsp_t *gecko_cmd_mesh_lc_server_init(uint16 elem_index);
/* Response id */
gecko_rsp_mesh_lc_server_init_id
/* Response structure */
struct gecko_msg_mesh_lc_server_init_rsp_t
{
   uint16 result;
};
```
#### **2.18.1.4 cmd\_mesh\_lc\_server\_init\_all\_properties**

Initialize all LC properties in one shot. Following values are used:

PropertyID: PropertyValue 0x002B: 0x111111, 0x002C: 0x011111, 0x002D: 0x001111, 0x002E: 0xf000, 0x002F: 0x0f00, 0x0030: 0x00f0, 0x031: 50, 0x032: 25.0, 0x0033: 250.0, 0x0034: 80.0, 0x0035: 80.0, 0x0036: 3000, 0x0037: 3000, 0x0038: 3000, 0x0039: 3000, 0x003A: 0, 0x003B: 3000, 0x003C: 3000

#### **Table 2.599. Command**

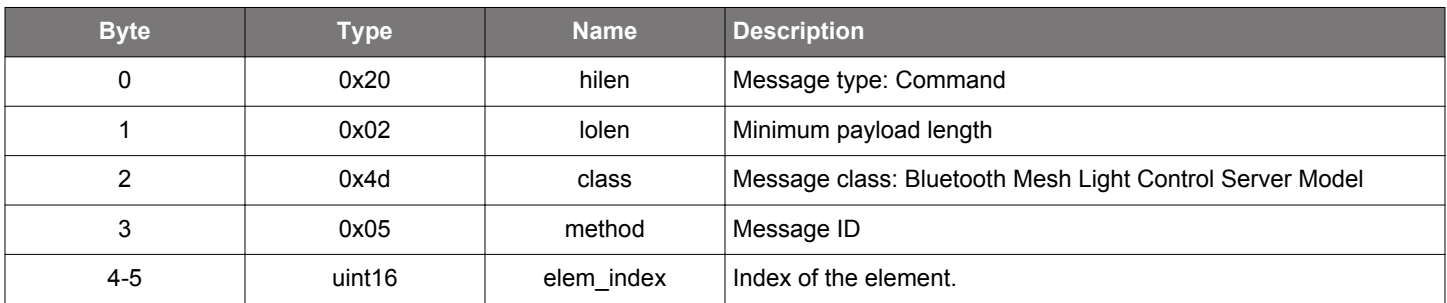

#### **Table 2.600. Response**

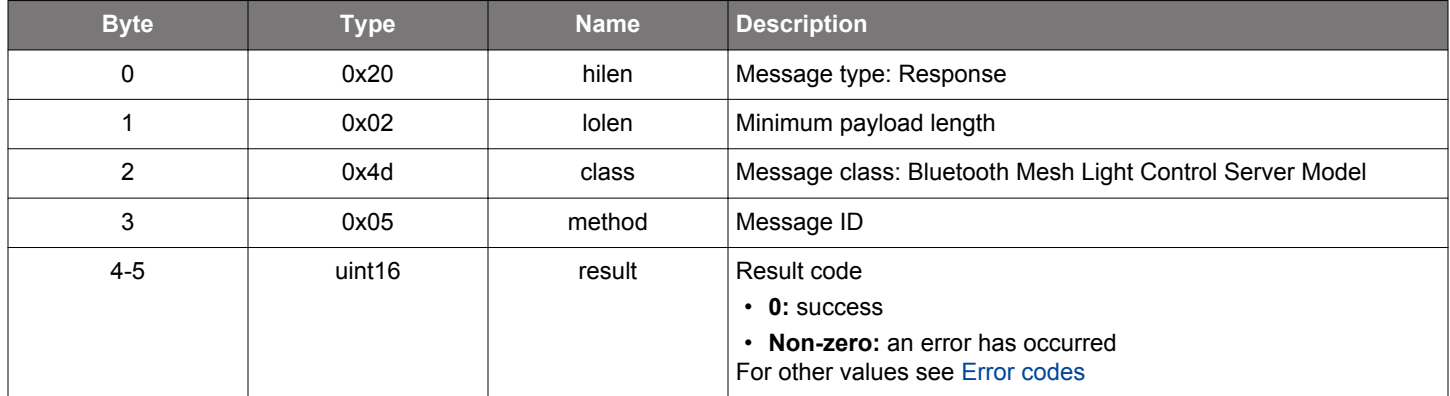

```
/* Function */
struct gecko_msg_mesh_lc_server_init_all_properties_rsp_t *gecko_cmd_mesh_lc_server_init_all_properties(uint16 
elem_index);
/* Response id */
```

```
gecko_rsp_mesh_lc_server_init_all_properties_id
/* Response structure */
struct gecko_msg_mesh_lc_server_init_all_properties_rsp_t
{
   uint16 result;
```

```
};
```
## **2.18.1.5 cmd\_mesh\_lc\_server\_set\_event\_mask**

This command will enable or disable additional diagnostics events. See lc\_debug\_events.

#### **Table 2.601. Command**

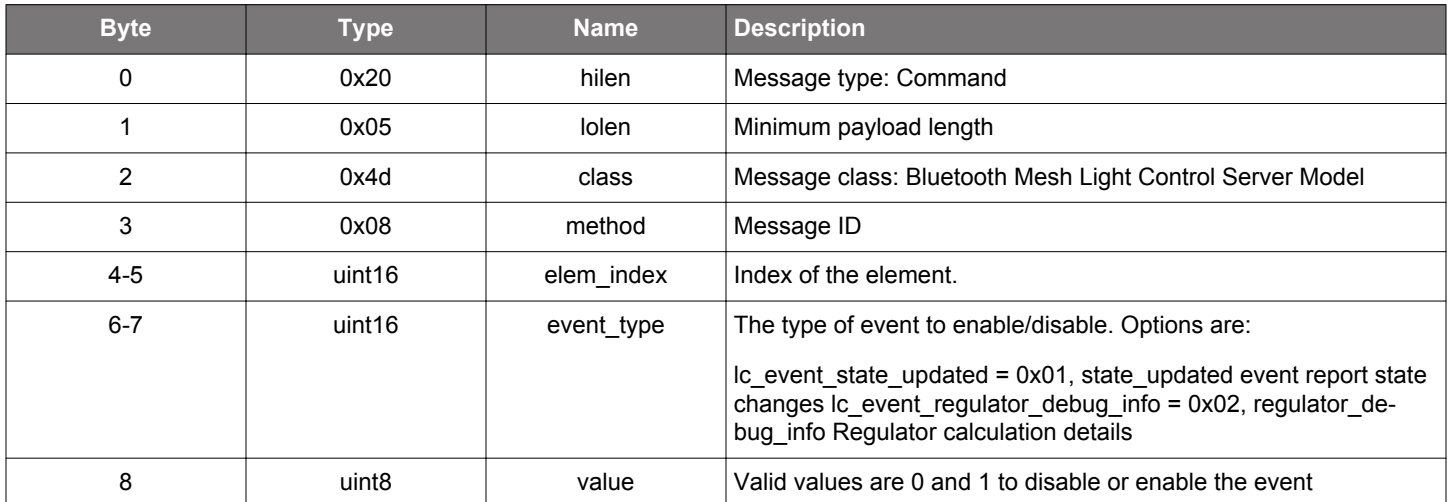

#### **Table 2.602. Response**

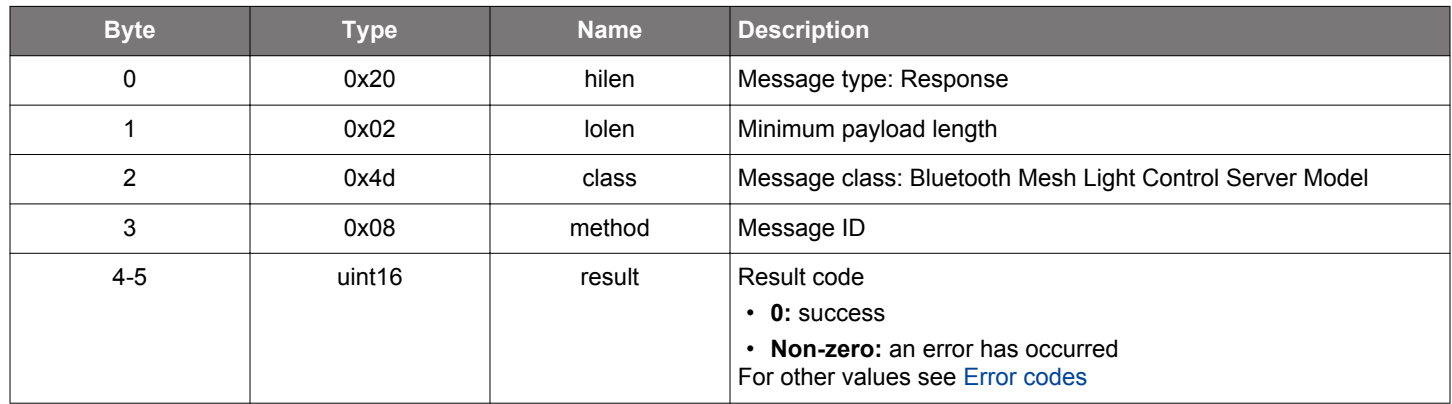

```
/* Function */
struct gecko_msg_mesh_lc_server_set_event_mask_rsp_t *gecko_cmd_mesh_lc_server_set_event_mask(uint16 
elem_index, uint16 event_type, uint8 value);
/* Response id */
gecko_rsp_mesh_lc_server_set_event_mask_id
/* Response structure */
struct gecko_msg_mesh_lc_server_set_event_mask_rsp_t
{
```

```
 uint16 result;
};
```
### **2.18.1.6 cmd\_mesh\_lc\_server\_set\_publish\_mask**

This command will update the bitmask that controls what messages are sent when the LC Server publishes. By default, the bitmask will be enabled to publish all three status messages.

## **Table 2.603. Command**

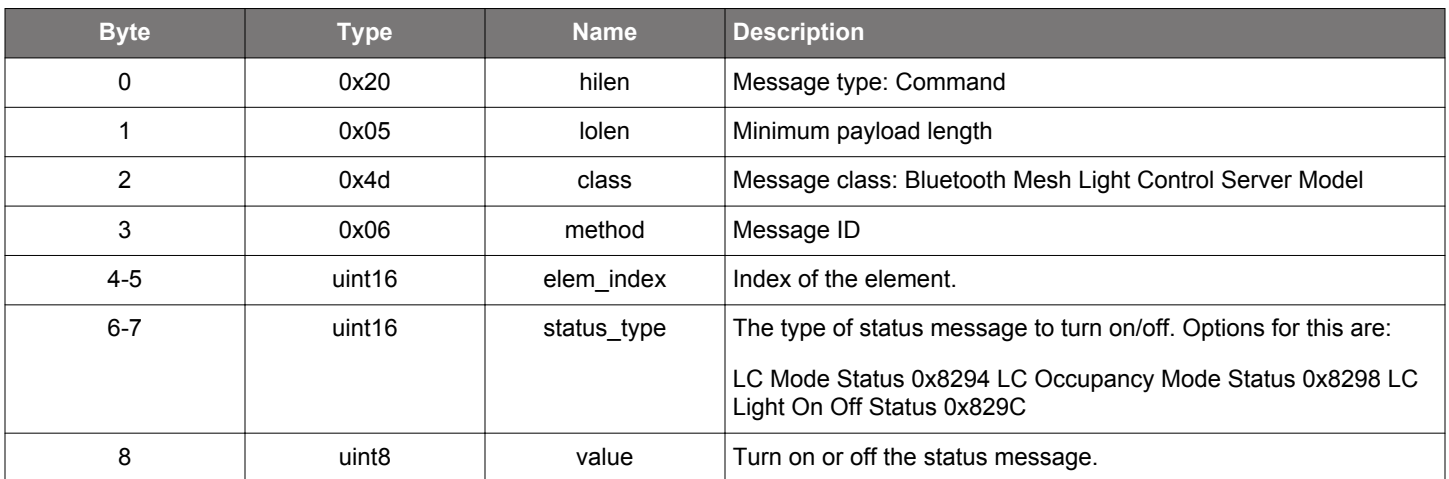

#### **Table 2.604. Response**

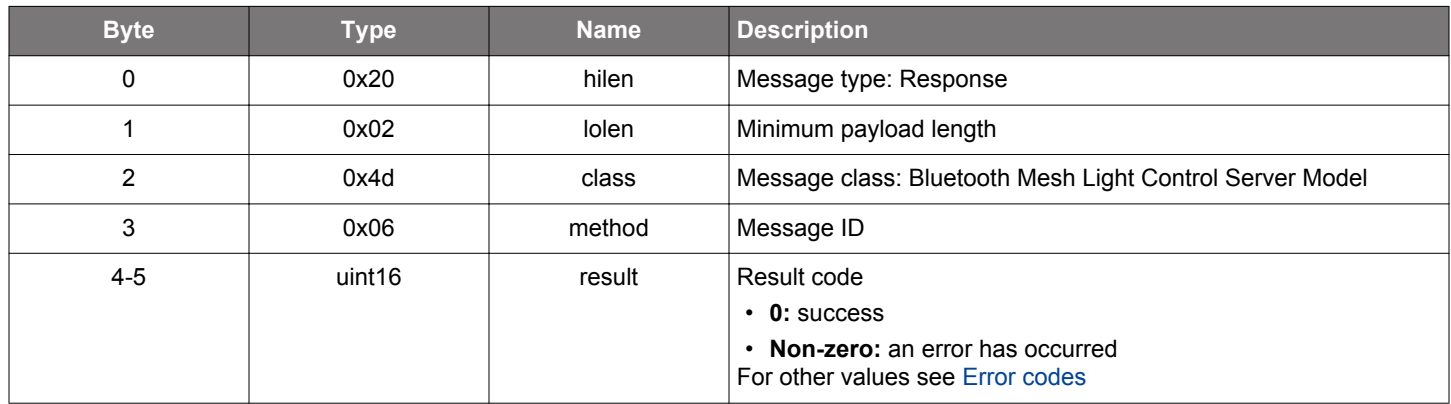

```
/* Function */
struct gecko_msg_mesh_lc_server_set_publish_mask_rsp_t *gecko_cmd_mesh_lc_server_set_publish_mask(uint16 
elem_index, uint16 status_type, uint8 value);
/* Response id */
gecko_rsp_mesh_lc_server_set_publish_mask_id
/* Response structure */
struct gecko_msg_mesh_lc_server_set_publish_mask_rsp_t
{
   uint16 result;
};
```
### **2.18.1.7 cmd\_mesh\_lc\_server\_set\_regulator\_interval**

This command will update the summation interval (T) at which the PI regulator is run. Only valid when regulator is disabled (Light LC Mode is 0).

## **Table 2.605. Command**

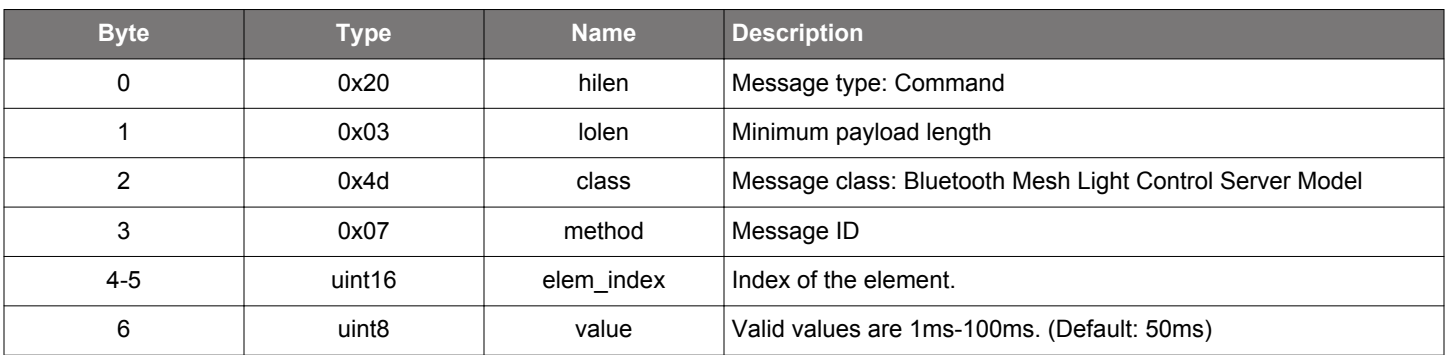

#### **Table 2.606. Response**

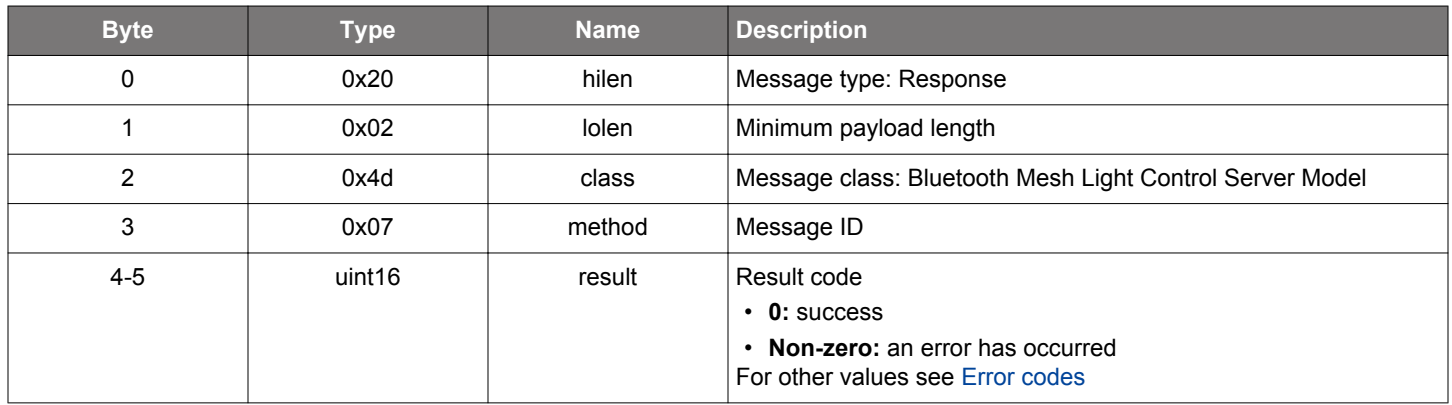

```
/* Function */
struct gecko_msg_mesh_lc_server_set_regulator_interval_rsp_t 
*gecko_cmd_mesh_lc_server_set_regulator_interval(uint16 elem_index, uint8 value);
/* Response id */
gecko_rsp_mesh_lc_server_set_regulator_interval_id
/* Response structure */
struct gecko_msg_mesh_lc_server_set_regulator_interval_rsp_t
{
   uint16 result;
};
```
### **2.18.1.8 cmd\_mesh\_lc\_server\_update\_light\_onoff**

Command for updating LC Server model Light OnOff state in the stack. Application may choose to directly set the model state in the stack, this function will pass the state value to the LC Server model.

## **Table 2.607. Command**

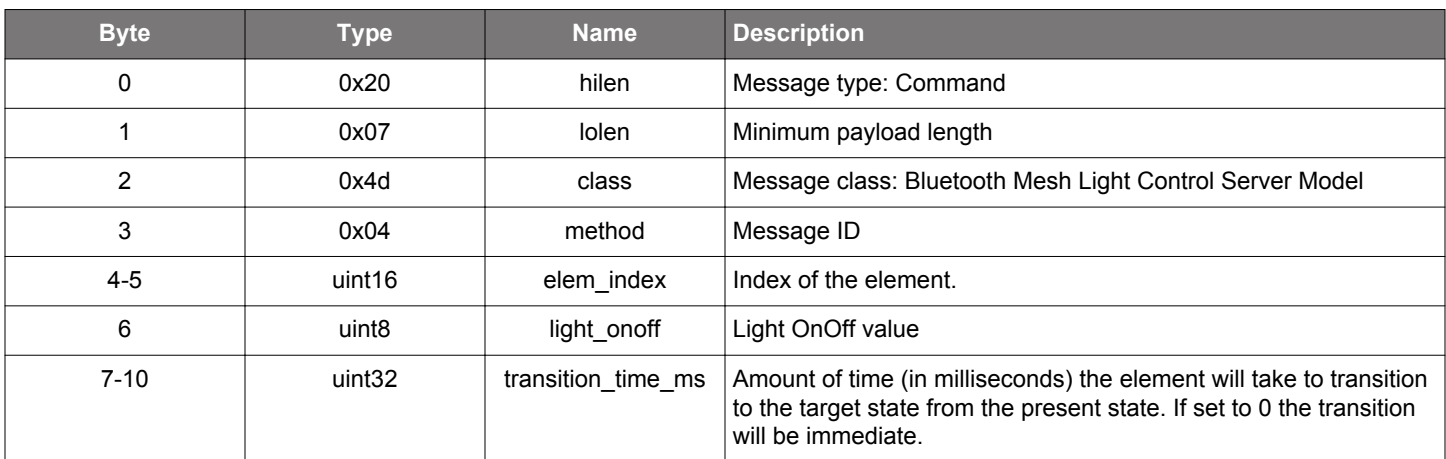

## **Table 2.608. Response**

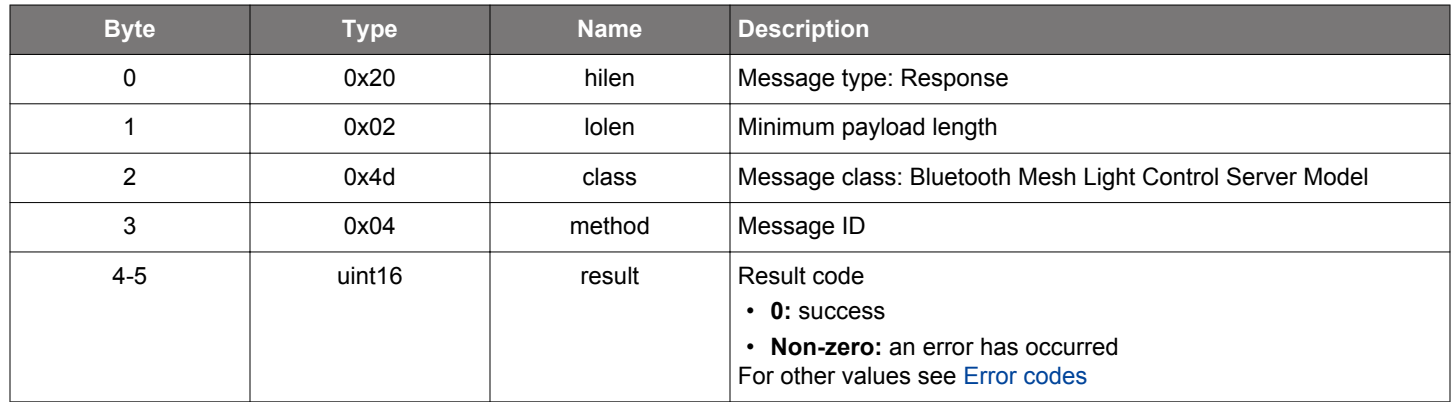

## **BGLIB C API**

```
/* Function */
```
struct gecko\_msg\_mesh\_lc\_server\_update\_light\_onoff\_rsp\_t \*gecko\_cmd\_mesh\_lc\_server\_update\_light\_onoff(uint16 elem\_index, uint8 light\_onoff, uint32 transition\_time\_ms);

```
/* Response id */
gecko_rsp_mesh_lc_server_update_light_onoff_id
```

```
/* Response structure */
struct gecko_msg_mesh_lc_server_update_light_onoff_rsp_t
{
   uint16 result;
};
```
#### **2.18.1.9 cmd\_mesh\_lc\_server\_update\_mode**

Command for updating LC Server model Mode state in the stack. Application may choose to directly set the model state in the stack, this function will pass the state value to the LC Server model.

## **Table 2.609. Command**

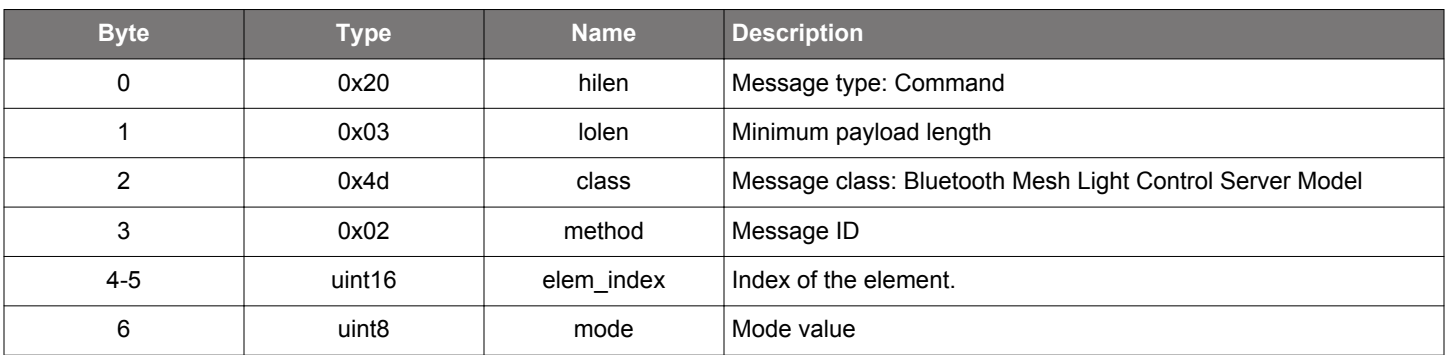

#### **Table 2.610. Response**

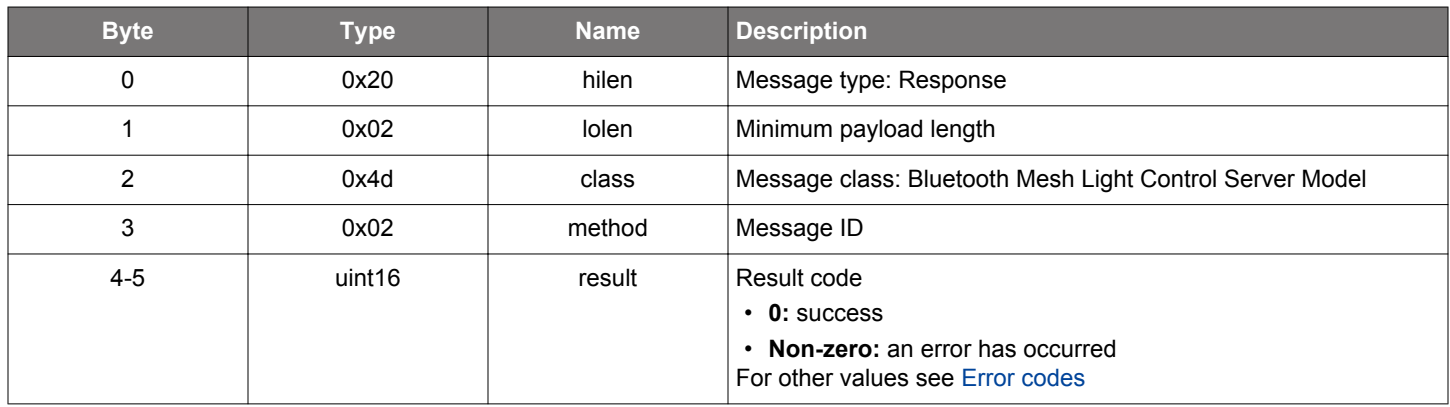

```
/* Function */
struct gecko_msg_mesh_lc_server_update_mode_rsp_t *gecko_cmd_mesh_lc_server_update_mode(uint16 elem_index, 
uint8 mode);
/* Response id */
gecko_rsp_mesh_lc_server_update_mode_id
/* Response structure */
struct gecko_msg_mesh_lc_server_update_mode_rsp_t
{
   uint16 result;
};
```
## **2.18.1.10 cmd\_mesh\_lc\_server\_update\_om**

Command for updating LC Server model Occupancy Mode state in the stack. Application may choose to directly set the model state in the stack, this function will pass the state value to the LC Server model.

## **Table 2.611. Command**

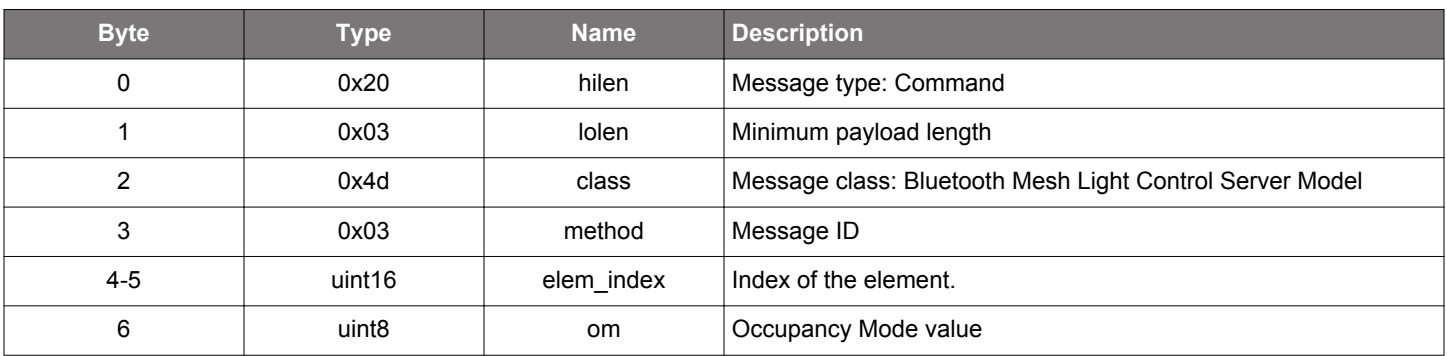

#### **Table 2.612. Response**

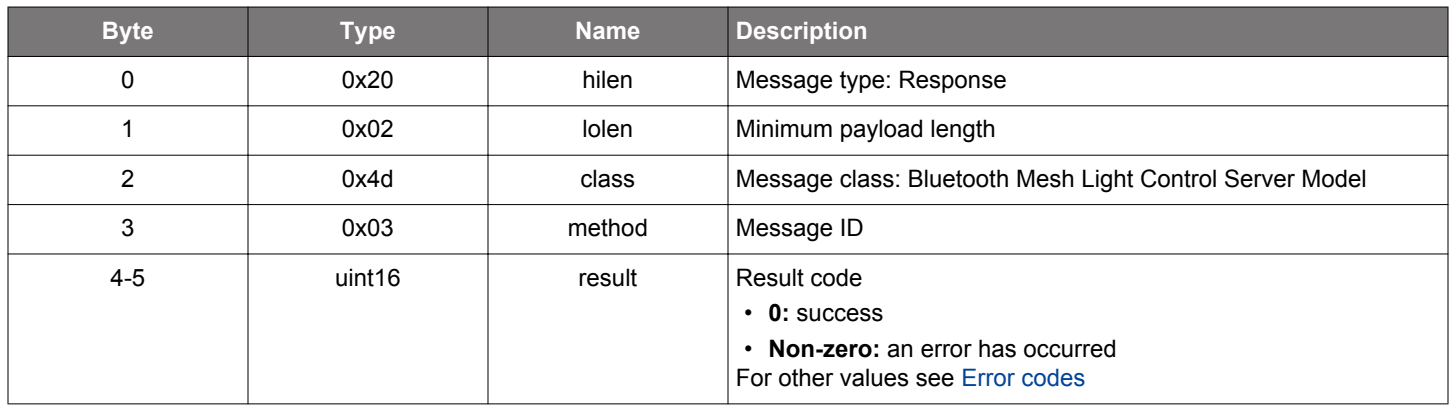

### **BGLIB C API**

```
/* Function */
struct gecko_msg_mesh_lc_server_update_om_rsp_t *gecko_cmd_mesh_lc_server_update_om(uint16 elem_index, uint8 
om);
/* Response id */
gecko_rsp_mesh_lc_server_update_om_id
/* Response structure */
struct gecko_msg_mesh_lc_server_update_om_rsp_t
{
   uint16 result;
};
```
#### **2.18.2 mesh\_lc\_server events**

#### **2.18.2.1 evt\_mesh\_lc\_server\_ambient\_lux\_level\_updated**

LC Ambient LuxLevel state has been updated. The update is triggered by a reception of a sensor message.

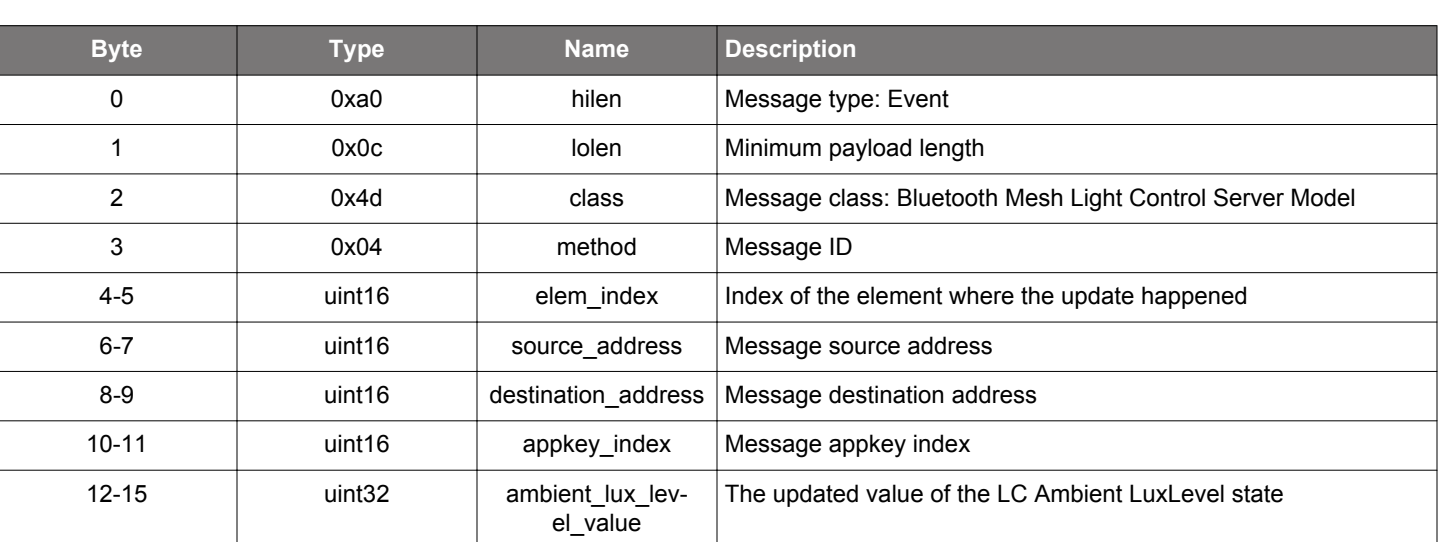

# **Table 2.613. Event**

```
/* Event id */
gecko_evt_mesh_lc_server_ambient_lux_level_updated_id
/* Event structure */
struct gecko_msg_mesh_lc_server_ambient_lux_level_updated_evt_t
\left\{ \right. uint16 elem_index;,
 uint16 source address;,
  uint16 destination_address;,
  uint16 appkey_index;,
  uint32 ambient_lux_level_value;
};
```
### **2.18.2.2 evt\_mesh\_lc\_server\_light\_onoff\_updated**

LC Light OnOff state has been updated. The update could be triggered by a reception of a client message or by an LC Server State Machine action.

#### **Table 2.614. Event**

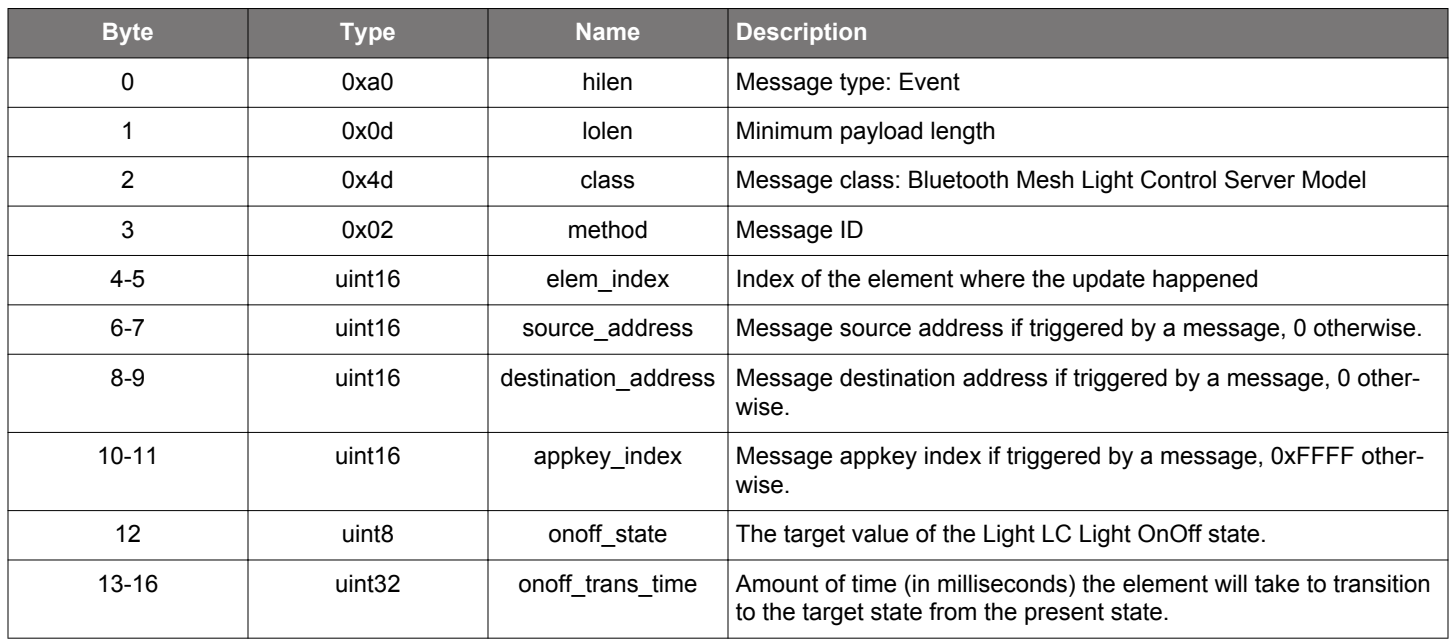

```
/* Event id */
gecko_evt_mesh_lc_server_light_onoff_updated_id
/* Event structure */
struct gecko_msg_mesh_lc_server_light_onoff_updated_evt_t
{
  uint16 elem_index;,
 uint16 source_address;,
 uint16 destination_address;,
   uint16 appkey_index;,
   uint8 onoff_state;,
   uint32 onoff_trans_time;
};
```
## **2.18.2.3 evt\_mesh\_lc\_server\_linear\_output\_updated**

LC Linear Output state has been updated. The update is triggered by an LC Server State Machine action.

## **Table 2.615. Event**

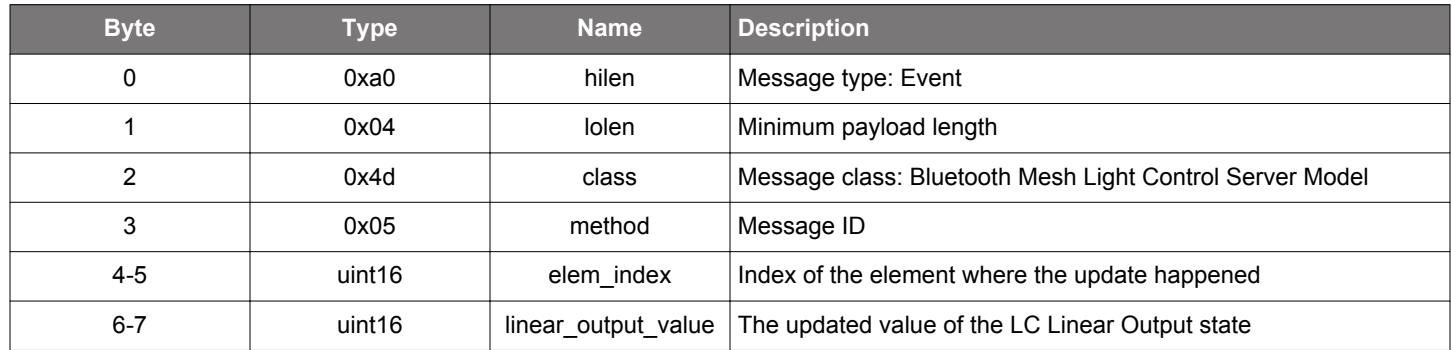

```
/* Event id */
gecko_evt_mesh_lc_server_linear_output_updated_id
/* Event structure */
struct gecko_msg_mesh_lc_server_linear_output_updated_evt_t
{
  uint16 elem_index;,
  uint16 linear_output_value;
};
```
#### **2.18.2.4 evt\_mesh\_lc\_server\_mode\_updated**

LC Mode state has been updated. The update could be triggered by a reception of a client message or by an LC Server State Machine action.

### **Table 2.616. Event**

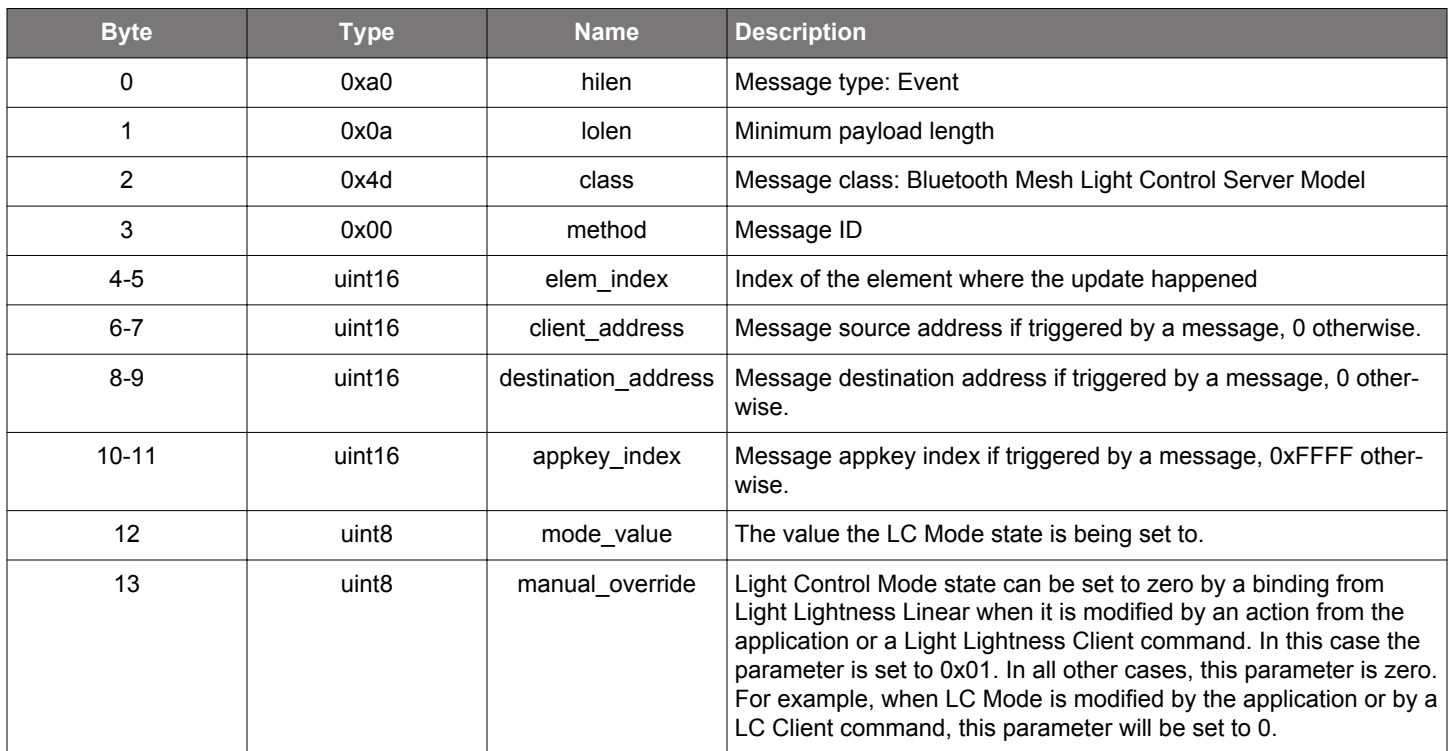

```
/* Event id */
gecko_evt_mesh_lc_server_mode_updated_id
/* Event structure */
struct gecko_msg_mesh_lc_server_mode_updated_evt_t
{
  uint16 elem_index;,
  uint16 client_address;,
  uint16 destination_address;,
  uint16 appkey_index;,
  uint8 mode_value;,
   uint8 manual_override;
};
```
#### **2.18.2.5 evt\_mesh\_lc\_server\_occupancy\_updated**

LC Occupancy state has been updated. The update could be triggered by a reception of a sensor message or by an LC Server State Machine action.

#### **Table 2.617. Event**

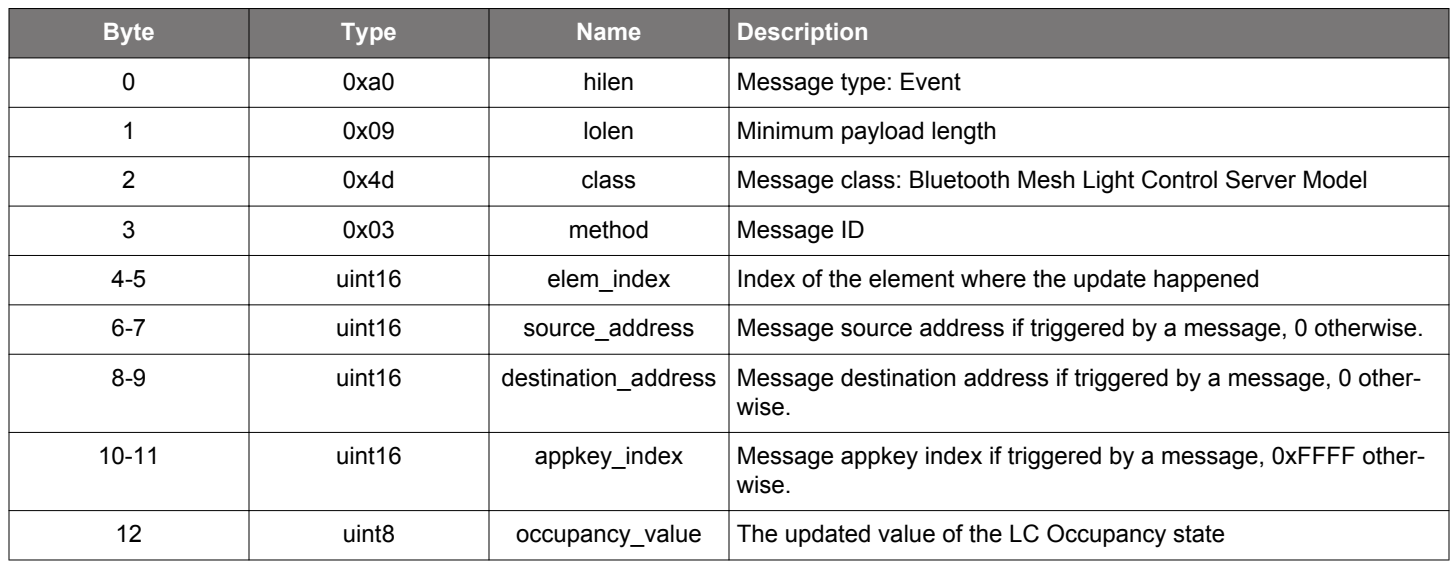

```
/* Event id */
gecko_evt_mesh_lc_server_occupancy_updated_id
/* Event structure */
struct gecko_msg_mesh_lc_server_occupancy_updated_evt_t
\{ uint16 elem_index;,
 uint16 source_address;,
  uint16 destination_address;,
  uint16 appkey_index;,
  uint8 occupancy_value;
};
```
#### **2.18.2.6 evt\_mesh\_lc\_server\_om\_updated**

LC Occupancy Mode state has been updated. The update could be triggered by a reception of a client message or by an LC Server State Machine action.

#### **Table 2.618. Event**

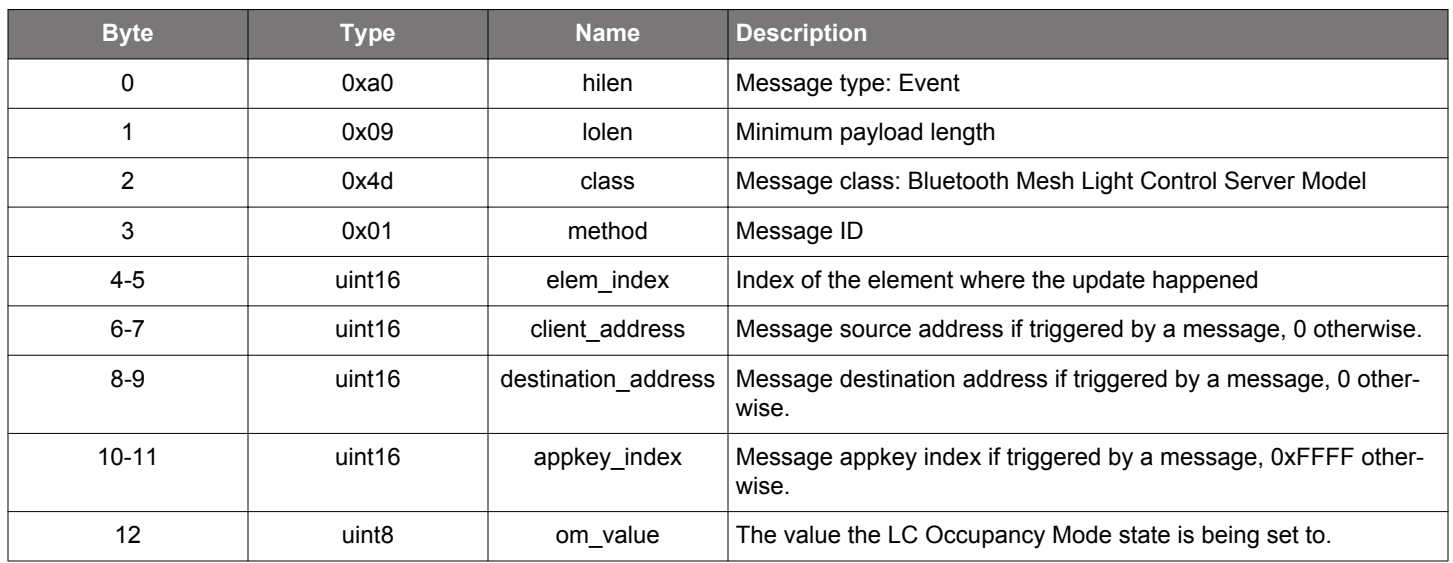

```
/* Event id */
gecko_evt_mesh_lc_server_om_updated_id
/* Event structure */
struct gecko_msg_mesh_lc_server_om_updated_evt_t
\{ uint16 elem_index;,
  uint16 client_address;,
  uint16 destination_address;,
  uint16 appkey_index;,
  uint8 om_value;
};
```
## **2.18.2.7 evt\_mesh\_lc\_server\_regulator\_debug\_info**

LC regulator calculation details

```
Table 2.619. Event
```
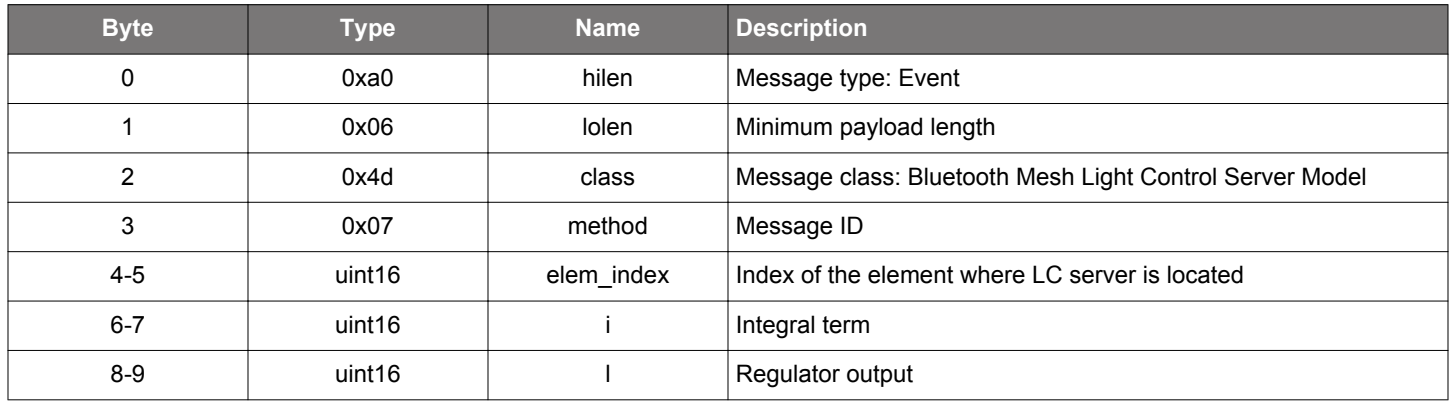

```
/* Event id */
gecko_evt_mesh_lc_server_regulator_debug_info_id
/* Event structure */
struct gecko_msg_mesh_lc_server_regulator_debug_info_evt_t
\left\{ \right. uint16 elem_index;,
   uint16 i;,
   uint16 l;
};
```
#### **2.18.2.8 evt\_mesh\_lc\_server\_state\_updated**

LC state machine state has been updated. The update is triggered be LC mode being switched on or off and transitions between phases.

#### **Table 2.620. Event**

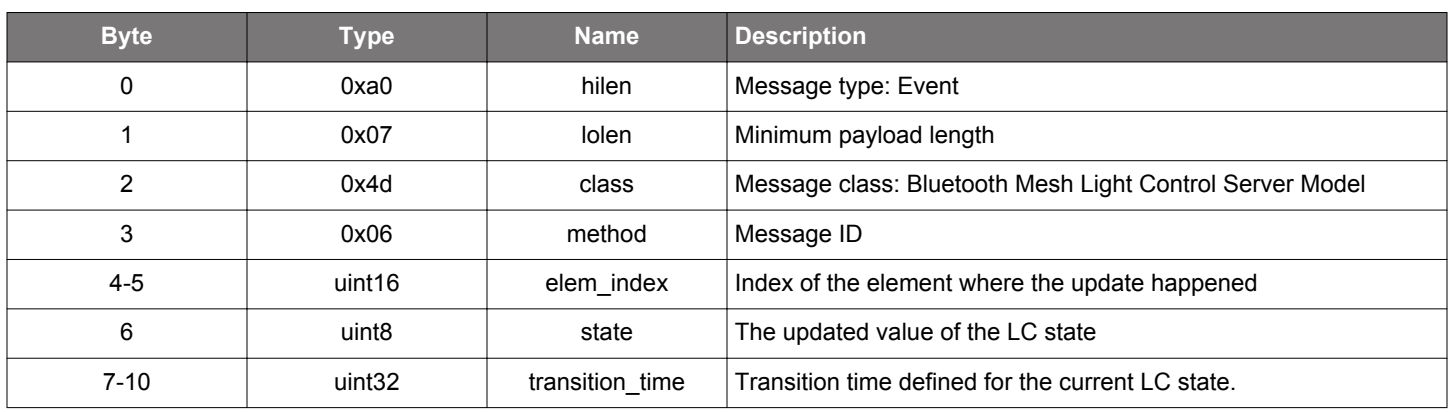

### **C Functions**

```
/* Event id */
gecko_evt_mesh_lc_server_state_updated_id
/* Event structure */
struct gecko_msg_mesh_lc_server_state_updated_evt_t
\{ uint16 elem_index;,
  uint8 state;,
  uint32 transition_time;
};
```
#### **2.18.3 mesh\_lc\_server enumerations**

## **2.18.3.1 enum\_mesh\_lc\_server\_lc\_debug\_events**

These values identify optional diagnostic events that provide more information to the application about LC behavior

### **Table 2.621. Enumerations**

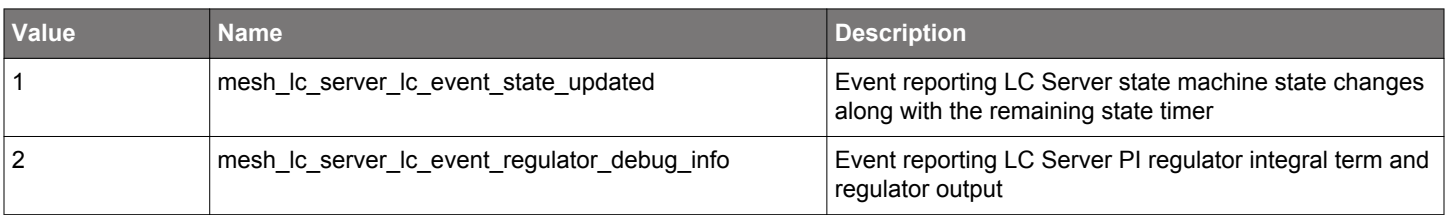

## **2.18.3.2 enum\_mesh\_lc\_server\_lc\_state**

These values define the possible states of Light Controller

## **Table 2.622. Enumerations**

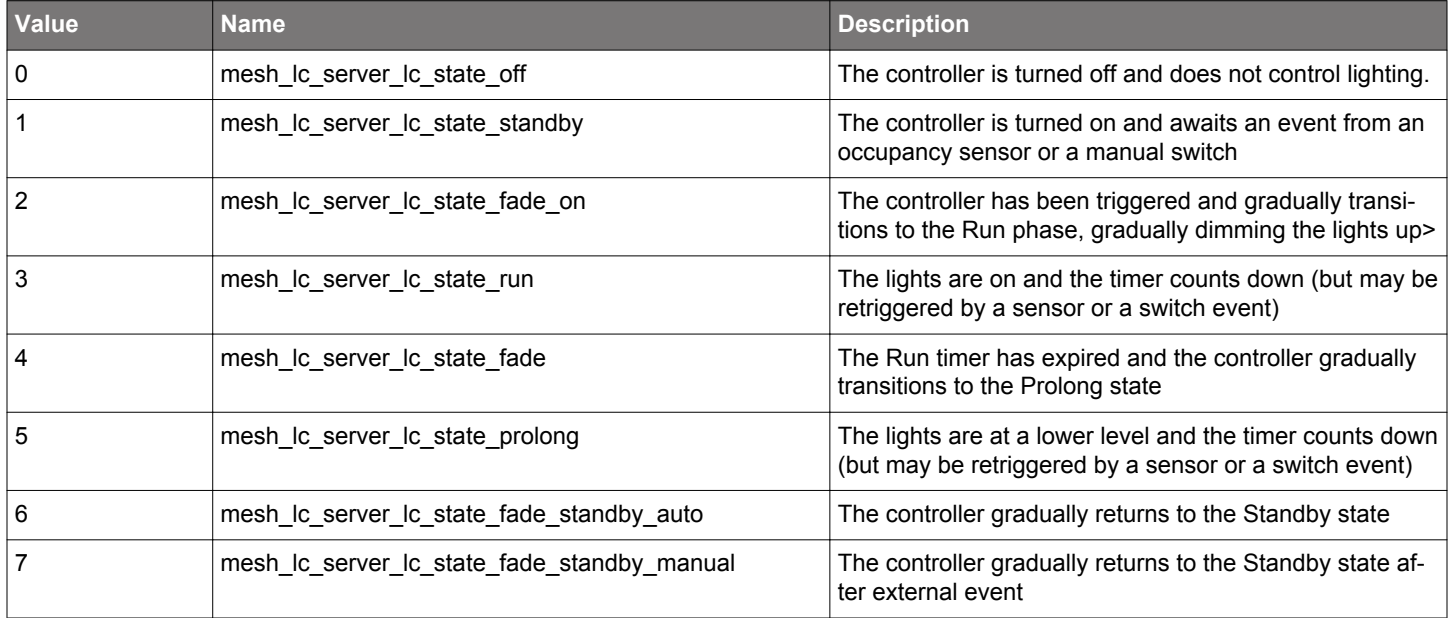

## **2.19 Bluetooth Mesh Light Control Setup Server Model (mesh\_lc\_setup\_server)**

Bluetooth Mesh Light Control model Setup Server functionality.

This class provides the API that the LC Setup server uses to inform the application of its received events. The API is informational: application is not required to react to these events.

#### **2.19.1 mesh\_lc\_setup\_server commands**

#### **2.19.1.1 cmd\_mesh\_lc\_setup\_server\_update\_property**

Command for updating LC Server property. Application may choose to directly set model properties in the stack, this function will pass the property value to the LC Setup Server and on to the LC Server model.

## **Table 2.623. Command**

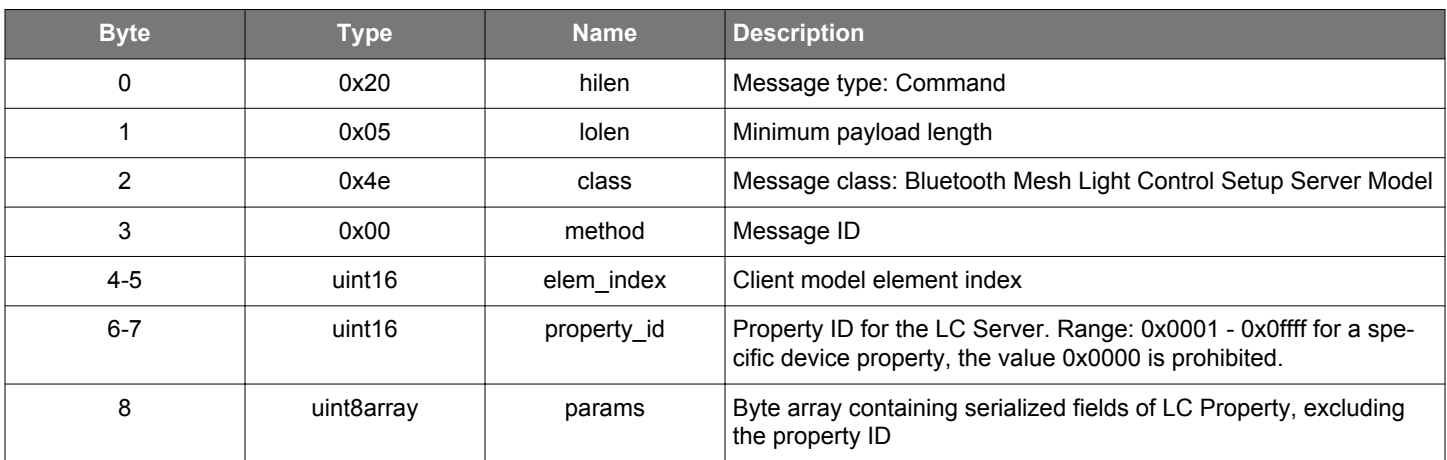

### **Table 2.624. Response**

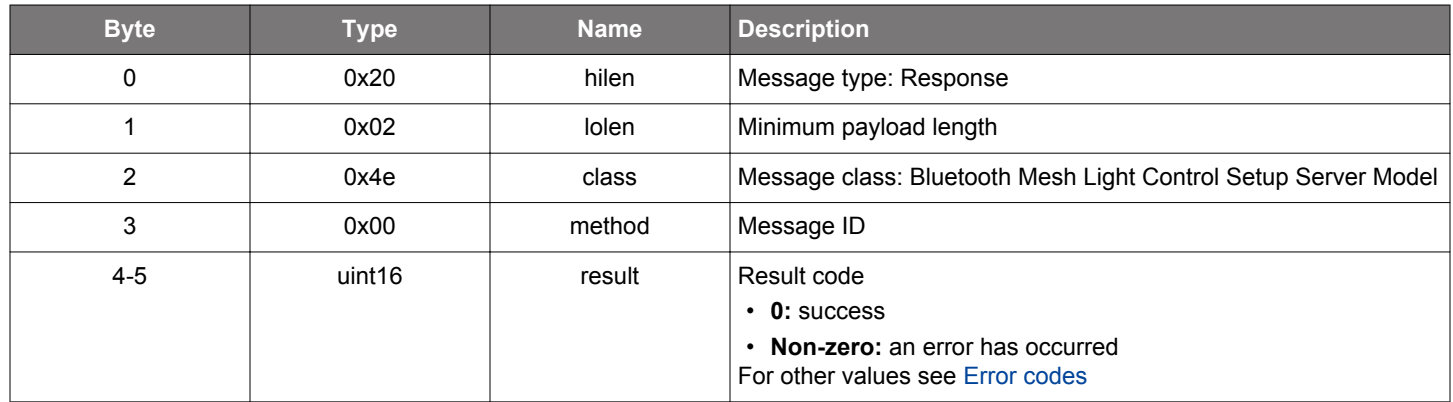

## **BGLIB C API**

```
/* Function */
struct gecko_msg_mesh_lc_setup_server_update_property_rsp_t 
*gecko_cmd_mesh_lc_setup_server_update_property(uint16 elem_index, uint16 property_id, uint8 params_len, const 
uint8 *params_data);
/* Response id */
gecko_rsp_mesh_lc_setup_server_update_property_id
/* Response structure */
struct gecko_msg_mesh_lc_setup_server_update_property_rsp_t
{
  uint16 result;
};
```
#### **2.19.2 mesh\_lc\_setup\_server events**

## **2.19.2.1 evt\_mesh\_lc\_setup\_server\_set\_property**

LC Property Set from the Client

#### **Table 2.625. Event**

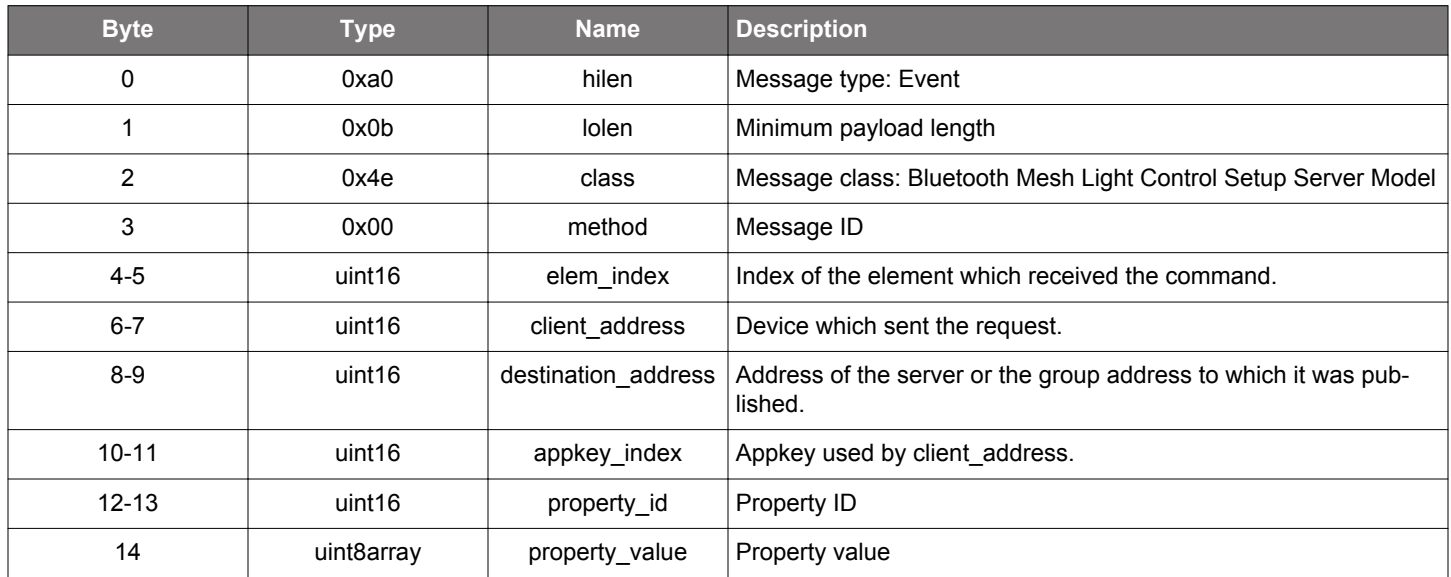

## **C Functions**

```
/* Event id */
gecko_evt_mesh_lc_setup_server_set_property_id
/* Event structure */
struct gecko_msg_mesh_lc_setup_server_set_property_evt_t
{
  uint16 elem_index;,
  uint16 client_address;,
  uint16 destination_address;,
  uint16 appkey_index;,
  uint16 property_id;,
  uint8array property_value;
```
};

#### <span id="page-389-0"></span>**2.20 Bluetooth Mesh Low Power Node API (mesh\_lpn)**

These commands and events are for low-power operation, available in nodes which have the LPN feature.

## **2.20.1 mesh\_lpn commands**

#### **2.20.1.1 cmd\_mesh\_lpn\_config**

Configure the parameters for friendship establishment and LPN behavior.

## **Table 2.626. Command**

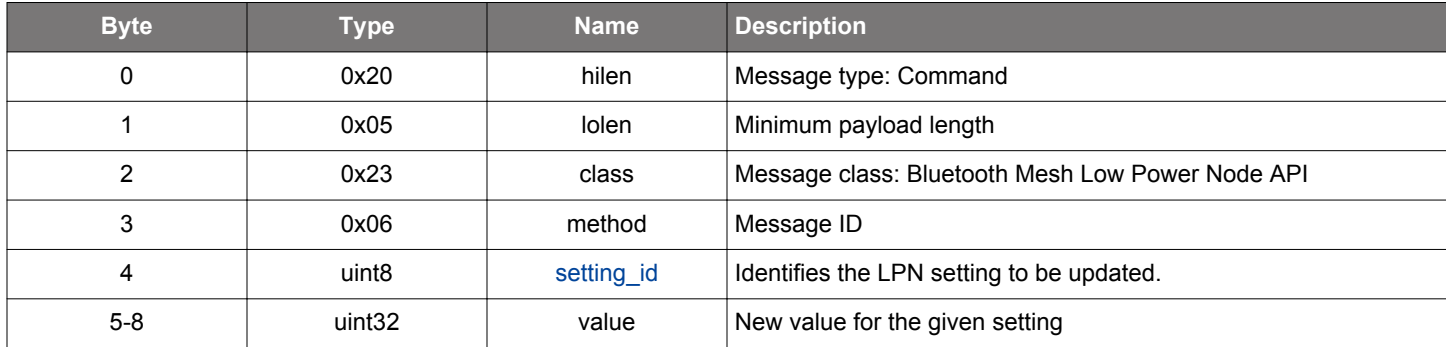

#### **Table 2.627. Response**

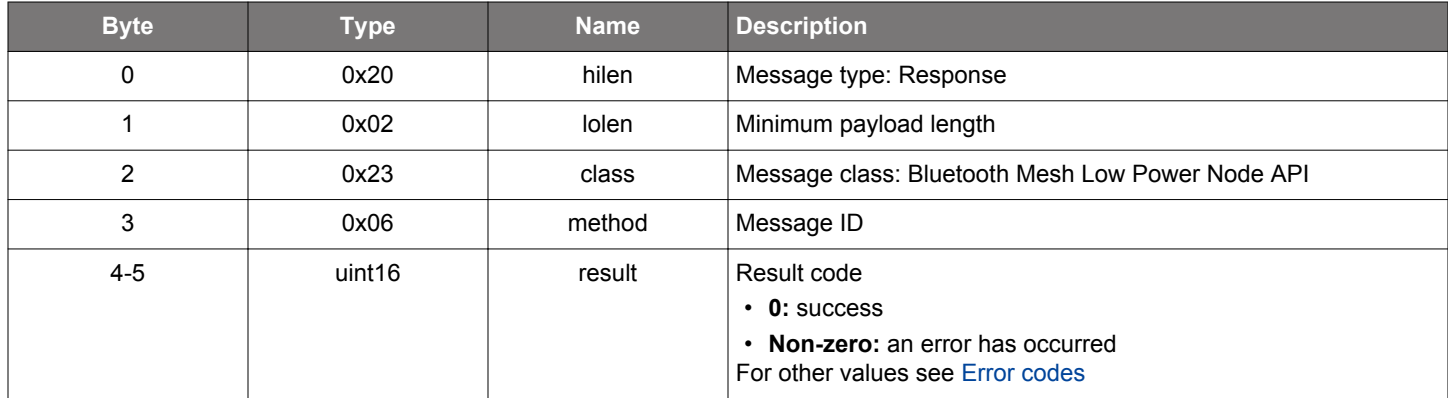

```
/* Function */
struct gecko_msg_mesh_lpn_config_rsp_t *gecko_cmd_mesh_lpn_config(uint8 setting_id, uint32 value);
/* Response id */
gecko_rsp_mesh_lpn_config_id
/* Response structure */
struct gecko_msg_mesh_lpn_config_rsp_t
{
   uint16 result;
};
```
## **2.20.1.2 (deprecated) cmd\_mesh\_lpn\_configure**

**Deprecated** and replaced by [mesh\\_lpn\\_config](#page-389-0) command. Configure the parameters for friendship establishment.

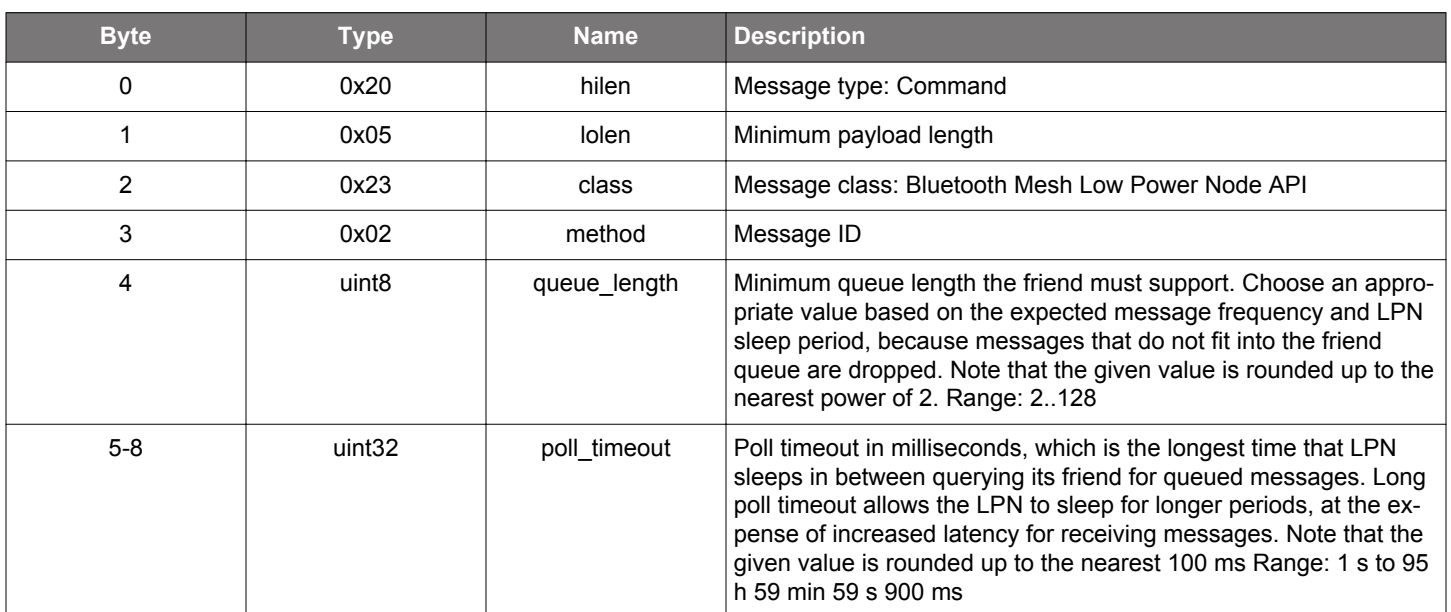

## **Table 2.628. Command**

## **Table 2.629. Response**

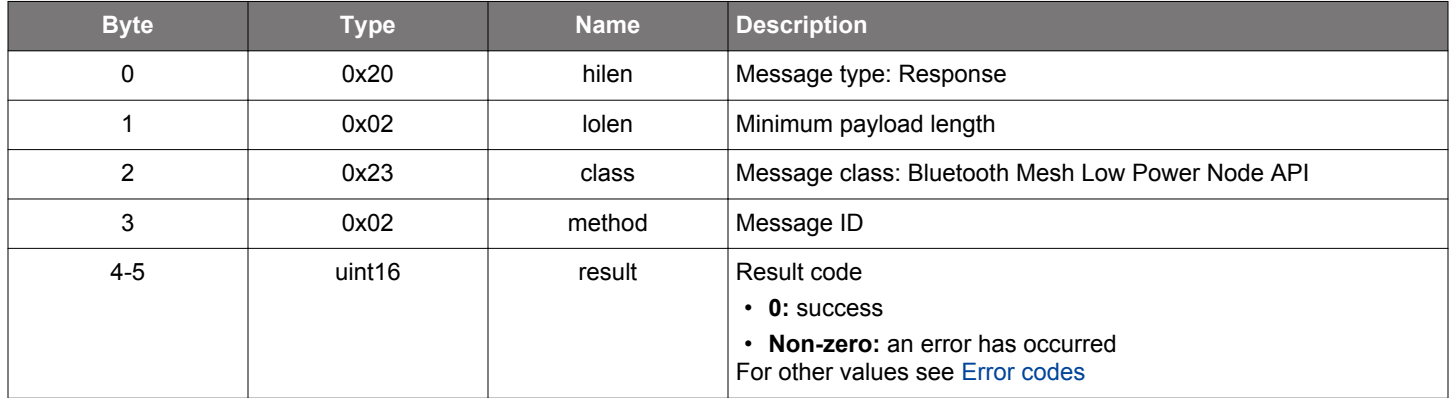

### **BGLIB C API**

 $\hspace{0.1mm}/\hspace{0.1mm}^*$  Function  $\hspace{0.1mm}^*/\hspace{0.1mm}$ struct gecko\_msg\_mesh\_lpn\_configure\_rsp\_t \*gecko\_cmd\_mesh\_lpn\_configure(uint8 queue\_length, uint32 poll\_timeout); /\* Response id \*/ gecko\_rsp\_mesh\_lpn\_configure\_id /\* Response structure \*/ struct gecko\_msg\_mesh\_lpn\_configure\_rsp\_t { uint16 result; };

## **2.20.1.3 cmd\_mesh\_lpn\_deinit**

Deinitialize the LPN functionality. After calling this command, a possible friendship with a Friend node is terminated and the node can operate in the network independently. After calling this command, do not call any other command in this class before the Low Power mode is [initialized](#page-393-0) again.

## **Table 2.630. Command**

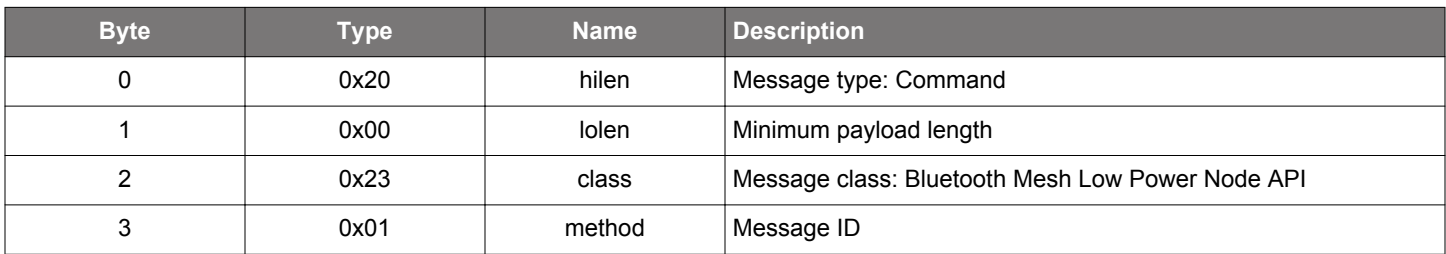

## **Table 2.631. Response**

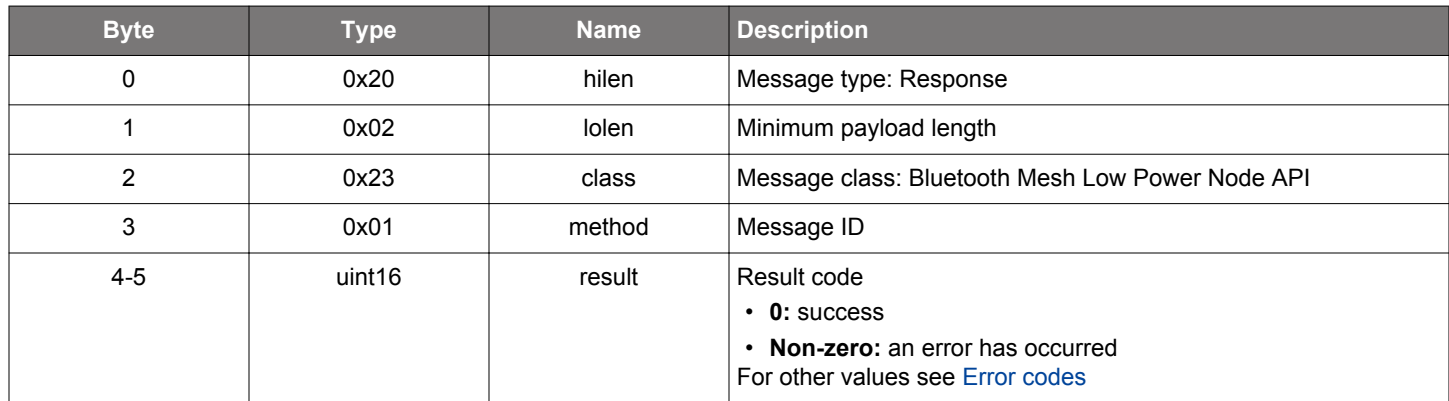

```
/* Function */
struct gecko_msg_mesh_lpn_deinit_rsp_t *gecko_cmd_mesh_lpn_deinit();
/* Response id */
gecko_rsp_mesh_lpn_deinit_id
/* Response structure */
struct gecko_msg_mesh_lpn_deinit_rsp_t
{
   uint16 result;
};
```
### <span id="page-392-0"></span>**2.20.1.4 cmd\_mesh\_lpn\_establish\_friendship**

Establish a friendship. After a friendship has been established the node can start saving power.

## **Table 2.632. Command**

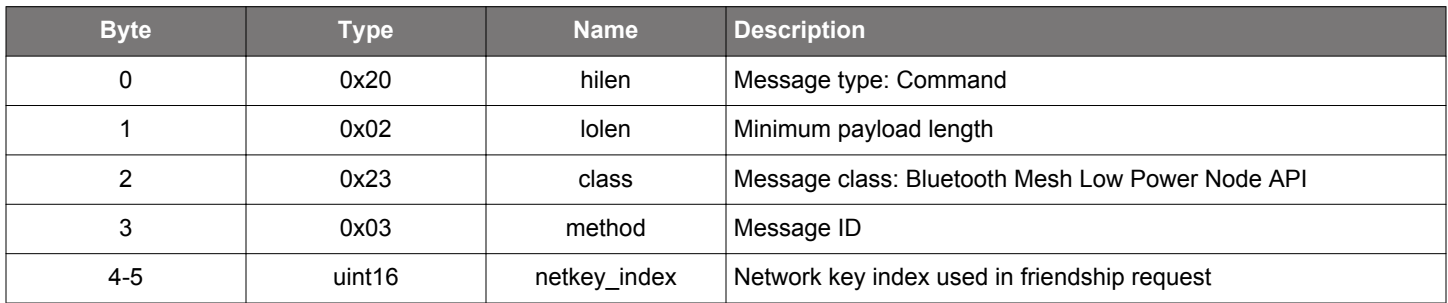

### **Table 2.633. Response**

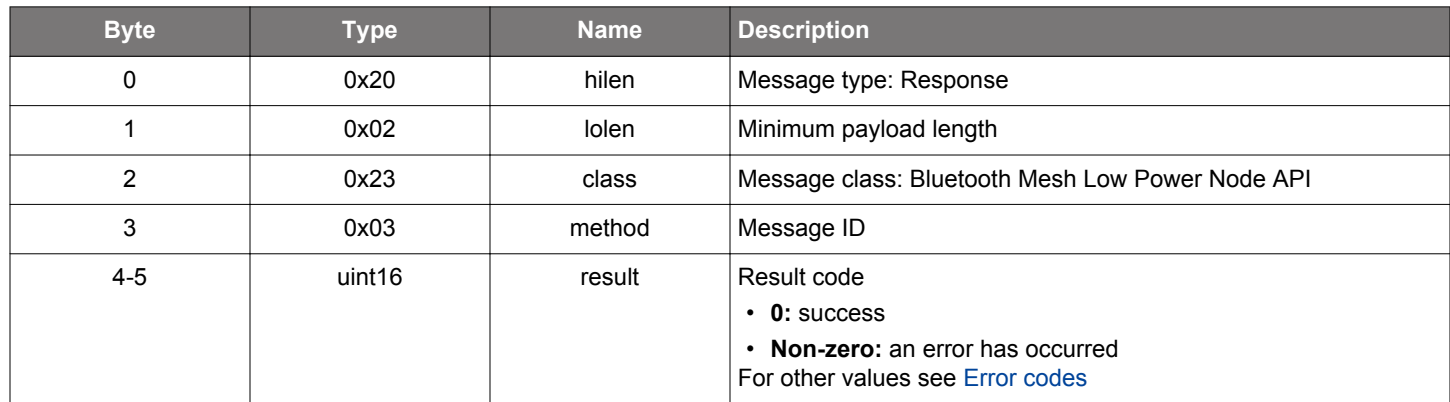

```
/* Function */
struct gecko_msg_mesh_lpn_establish_friendship_rsp_t *gecko_cmd_mesh_lpn_establish_friendship(uint16 
netkey_index);
/* Response id */
gecko_rsp_mesh_lpn_establish_friendship_id
```

```
/* Response structure */
struct gecko_msg_mesh_lpn_establish_friendship_rsp_t
\{ uint16 result;
};
```
## <span id="page-393-0"></span>**2.20.1.5 cmd\_mesh\_lpn\_init**

Initialize the Low Power node (LPN) mode. The node needs to be provisioned before calling this command. After the LPN mode is initialized, the node can't operate in the network without a Friend node. To establish a friendship with a nearby Friend node, use the [establish friendship](#page-392-0) command. Make this call before calling the other commands in this class.

## **Table 2.634. Command**

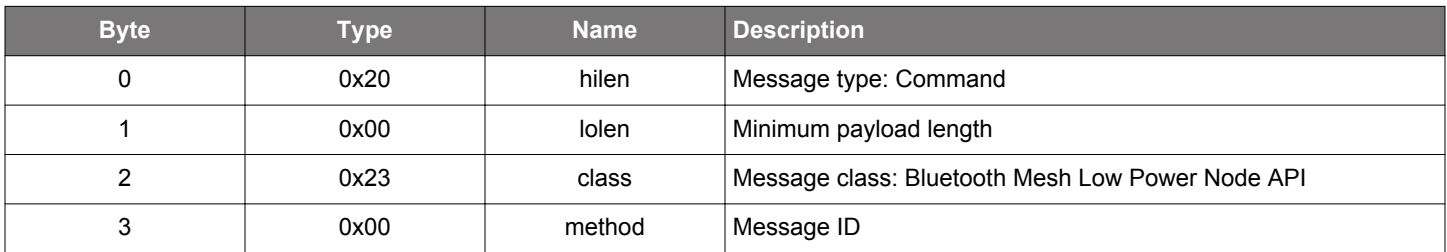

## **Table 2.635. Response**

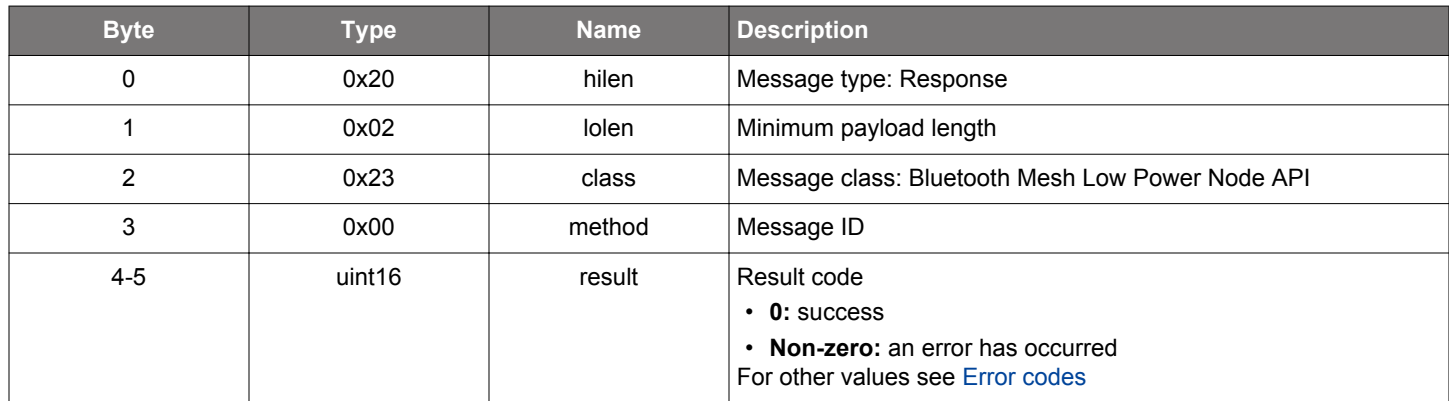

```
/* Function */
struct gecko_msg_mesh_lpn_init_rsp_t *gecko_cmd_mesh_lpn_init();
/* Response id */
gecko_rsp_mesh_lpn_init_id
/* Response structure */
struct gecko_msg_mesh_lpn_init_rsp_t
{
   uint16 result;
};
```
## **2.20.1.6 cmd\_mesh\_lpn\_poll**

Poll the Friend node for stored messages and security updates. This command may be used if the application is expecting to receive messages at a specific time. However, it is not required for correct operation, because the procedure will be performed autonomously before the poll timeout expires.

### **Table 2.636. Command**

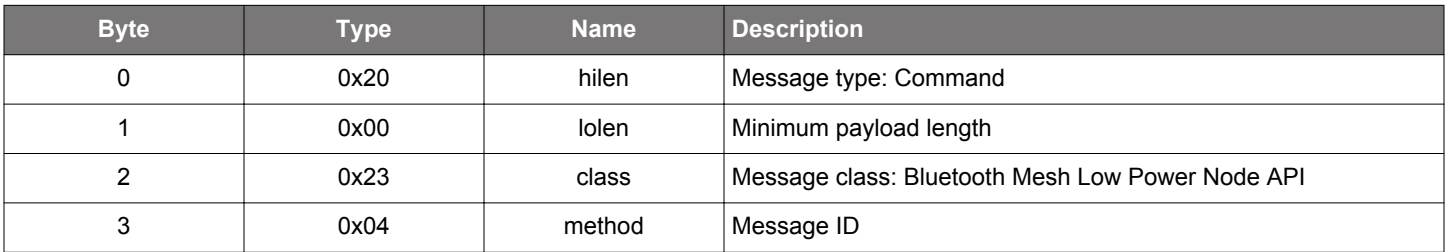

## **Table 2.637. Response**

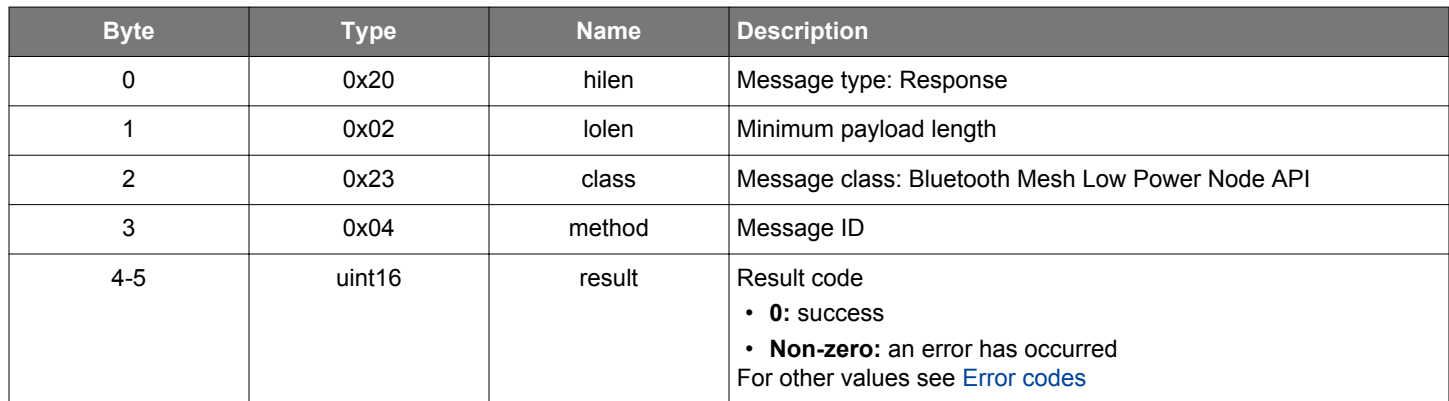

```
/* Function */
struct gecko_msg_mesh_lpn_poll_rsp_t *gecko_cmd_mesh_lpn_poll();
/* Response id */
gecko_rsp_mesh_lpn_poll_id
/* Response structure */
struct gecko_msg_mesh_lpn_poll_rsp_t
{
   uint16 result;
};
```
### **2.20.1.7 cmd\_mesh\_lpn\_terminate\_friendship**

Terminate an already established friendship. [Friendship terminated](#page-397-0) event will be emitted when the friendship termination has been completed.

## **Table 2.638. Command**

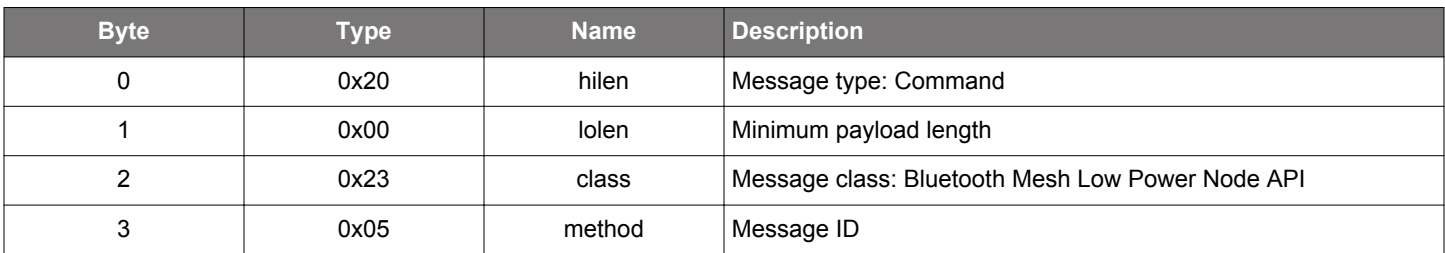

## **Table 2.639. Response**

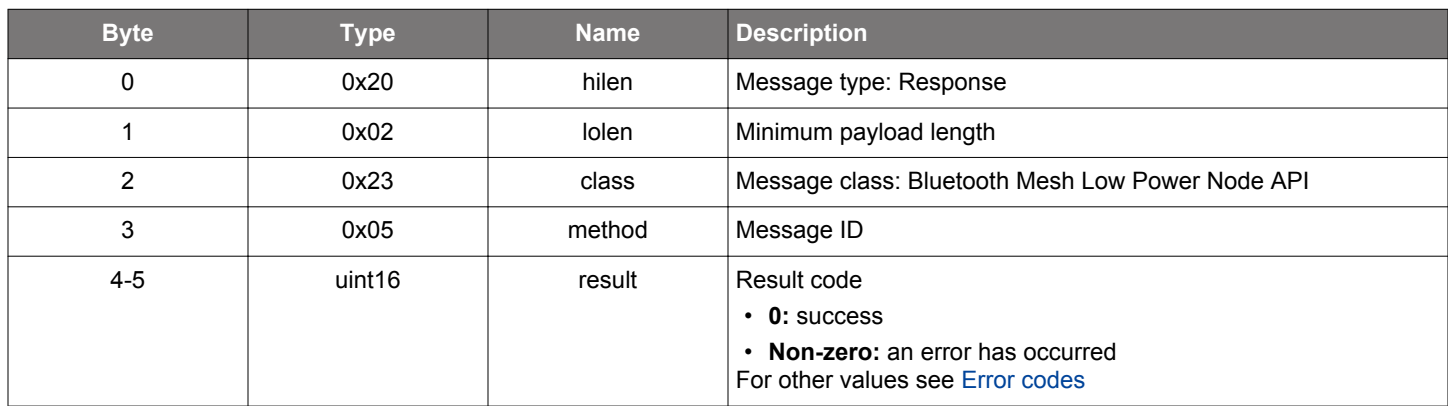

## **BGLIB C API**

```
/* Function */
struct gecko_msg_mesh_lpn_terminate_friendship_rsp_t *gecko_cmd_mesh_lpn_terminate_friendship();
/* Response id */
gecko_rsp_mesh_lpn_terminate_friendship_id
/* Response structure */
struct gecko_msg_mesh_lpn_terminate_friendship_rsp_t
{
   uint16 result;
};
```
## **2.20.2 mesh\_lpn events**
#### **2.20.2.1 evt\_mesh\_lpn\_friendship\_established**

Indication that a friendship has been established

### **Table 2.640. Event**

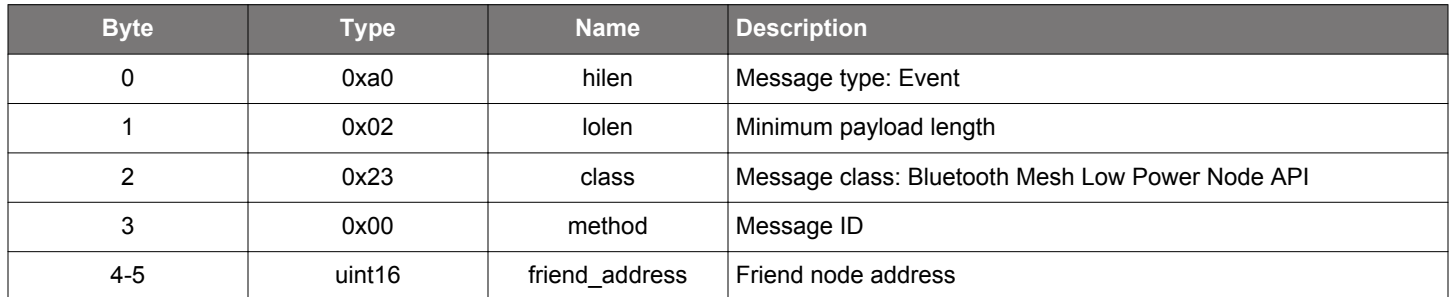

### **C Functions**

```
/* Event id */
gecko_evt_mesh_lpn_friendship_established_id
/* Event structure */
struct gecko_msg_mesh_lpn_friendship_established_evt_t
{
  uint16 friend_address;
};
```
# **2.20.2.2 evt\_mesh\_lpn\_friendship\_failed**

Indicates that friendship establishment failed.

# **Table 2.641. Event**

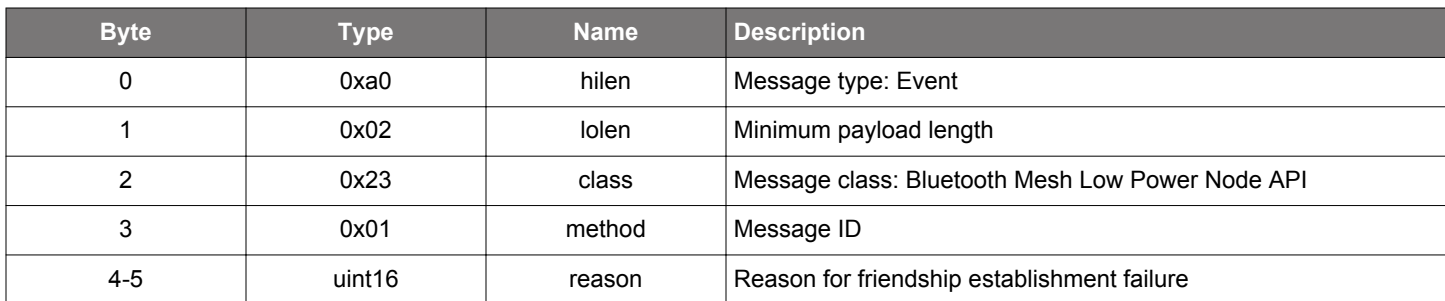

```
/* Event id */
gecko_evt_mesh_lpn_friendship_failed_id
/* Event structure */
struct gecko_msg_mesh_lpn_friendship_failed_evt_t
{
   uint16 reason;
};
```
# **2.20.2.3 evt\_mesh\_lpn\_friendship\_terminated**

Indicates that a friendship that was successfully established has been terminated.

# **Table 2.642. Event**

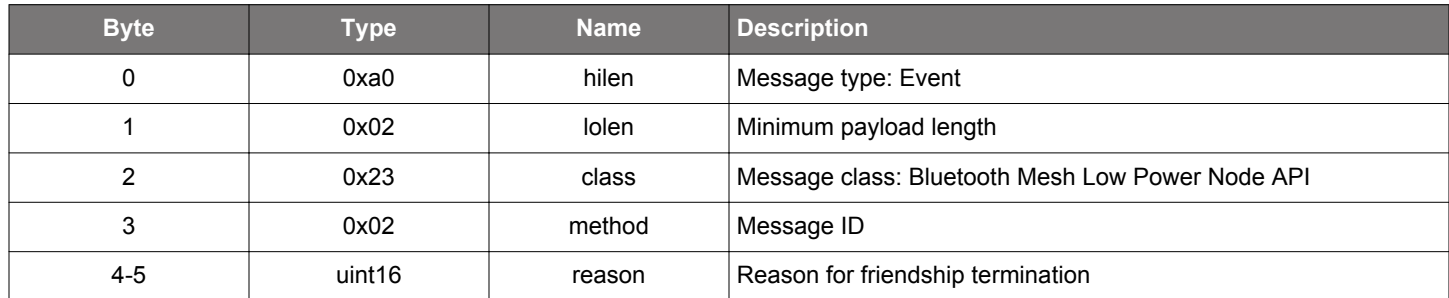

### **C Functions**

```
/* Event id */
gecko_evt_mesh_lpn_friendship_terminated_id
/* Event structure */
struct gecko_msg_mesh_lpn_friendship_terminated_evt_t
{
   uint16 reason;
};
```
## **2.20.3 mesh\_lpn enumerations**

# **2.20.3.1 enum\_mesh\_lpn\_settings**

Key values to identify LPN configurations

# **Table 2.643. Enumerations**

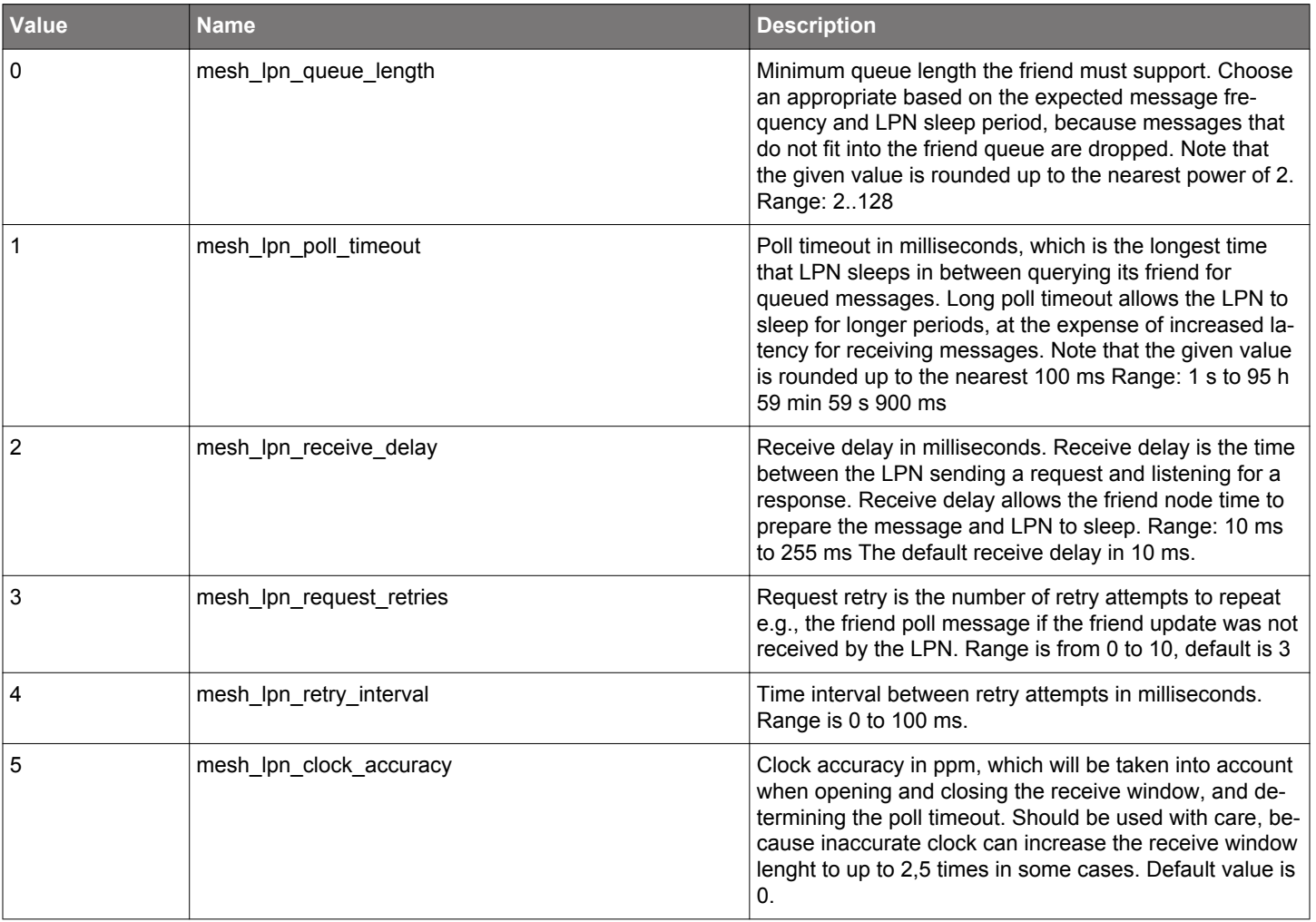

## **2.21 Mesh Node (mesh\_node)**

Bluetooth mesh stack API for unprovisioned devices and provisioned nodes.

#### **Initialization:**

- [Initialize node](#page-408-0)
- • [Node initialized](#page-432-0)

#### **Provisioning a node:**

- [Get device UUID](#page-407-0)
- [Start unprovisioned device beaconing](#page-423-0)
- [Stop unprovisioned device beaconing](#page-425-0)
- [Provisioning process has started](#page-440-0)
- [Request to input out-of-band authentication data](#page-433-0)
- [Respond to input out-of-band authentication request](#page-410-0)
- [Request to display output out-of-band authentication data](#page-429-0)
- [Request for static out-of-band authentication data](#page-441-0)
- [Respond to static out-of-band authentication request](#page-424-0)
- [Node has been provisioned](#page-439-0)
- [Provisioning process has failed](#page-440-0)
- [Pre-provision a device](#page-421-0)

#### **Node Configuration:**

- [A cryptographic key has been added to the node](#page-435-0)
- [Node-wide configuration has been queried](#page-427-0)
- [Node-wide configuration has been modified](#page-428-0)
- [Model configuration has been modified](#page-438-0)
- [Received advertising events filter](#page-415-0)
- [Factory reset mesh node](#page-412-0)

#### **Note on Bluetooth mesh addresses**

Bluetooth mesh address space is divided into sections containing ranges of addresses of various types. Different address types are used in different contexts. Some requests accept only certain address types.

The address types are as follows:

- **0x0000 Unassigned address:** represents an address that has not been set
- **0x0001..0x7fff Unicast addresses** are allocated by the Provisioner to provisioned nodes. Each element of a node has its own unicast address.
- **0x8000..0xbfff Virtual addresses** are 16-bit shorthand for 128-bit label UUIDs which are pre-allocated to specific purposes in relevant Bluetooth SIG specifications. Virtual addresses can typically be used in the same context as group addresses. Some commands require specifying the full label UUID instead of the virtual address shorthand.
- **0xc000..0xffef Group addresses** are allocated by the Provisioner for multicast communication.
- **0xfff0..0xffff Fixed group addresses** are allocated in the Mesh specification for multicast communication in a particular context. They can be used in the same context as regular group addresses. The following addresses are currently defined:
	- 0xfffc All-proxies broadcast address
	- 0xfffd All-friends broadcast address
	- 0xfffe All-relays broadcast address
	- 0xffff All-nodes broadcast address

#### **2.21.1 mesh\_node commands**

## **2.21.1.1 cmd\_mesh\_node\_clear\_statistics**

# **Table 2.644. Command**

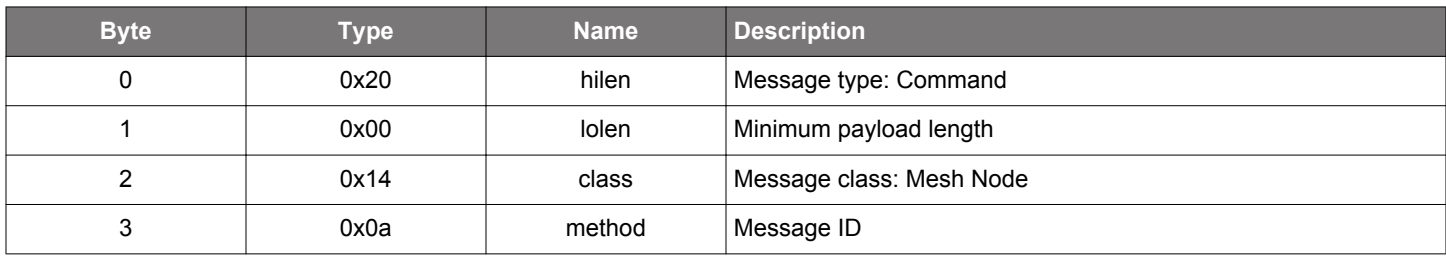

# **Table 2.645. Response**

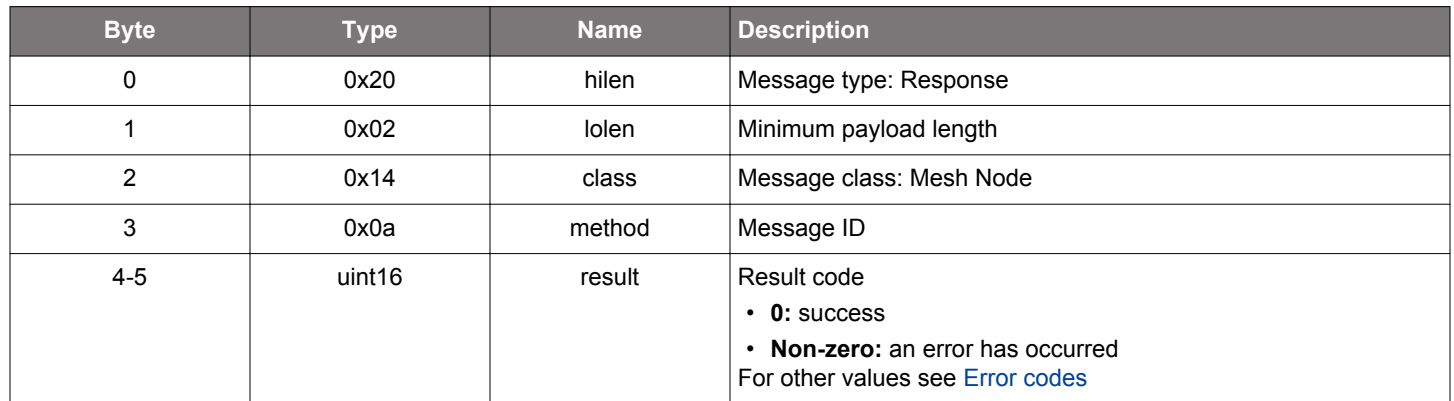

```
/* Function */
struct gecko_msg_mesh_node_clear_statistics_rsp_t *gecko_cmd_mesh_node_clear_statistics();
/* Response id */
gecko_rsp_mesh_node_clear_statistics_id
/* Response structure */
struct gecko_msg_mesh_node_clear_statistics_rsp_t
{
  uint16 result;
};
```
## **2.21.1.2 cmd\_mesh\_node\_get\_element\_address**

Get the unicast address configured to an element.

### **Table 2.646. Command**

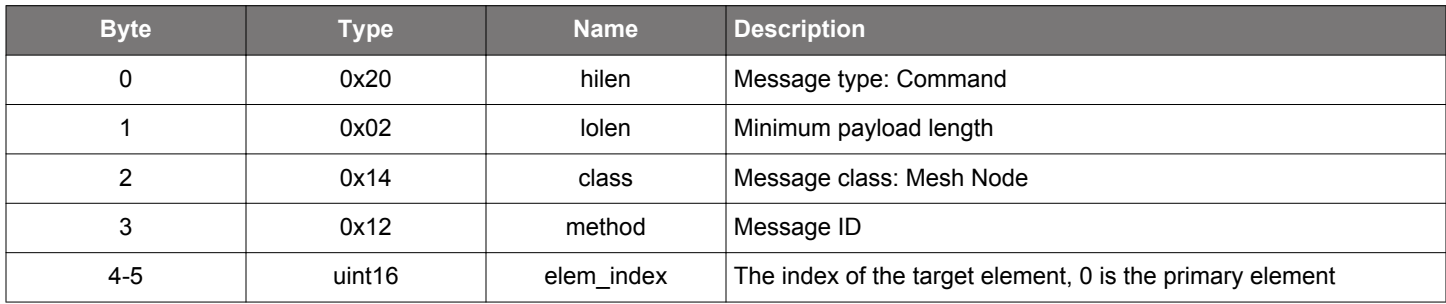

## **Table 2.647. Response**

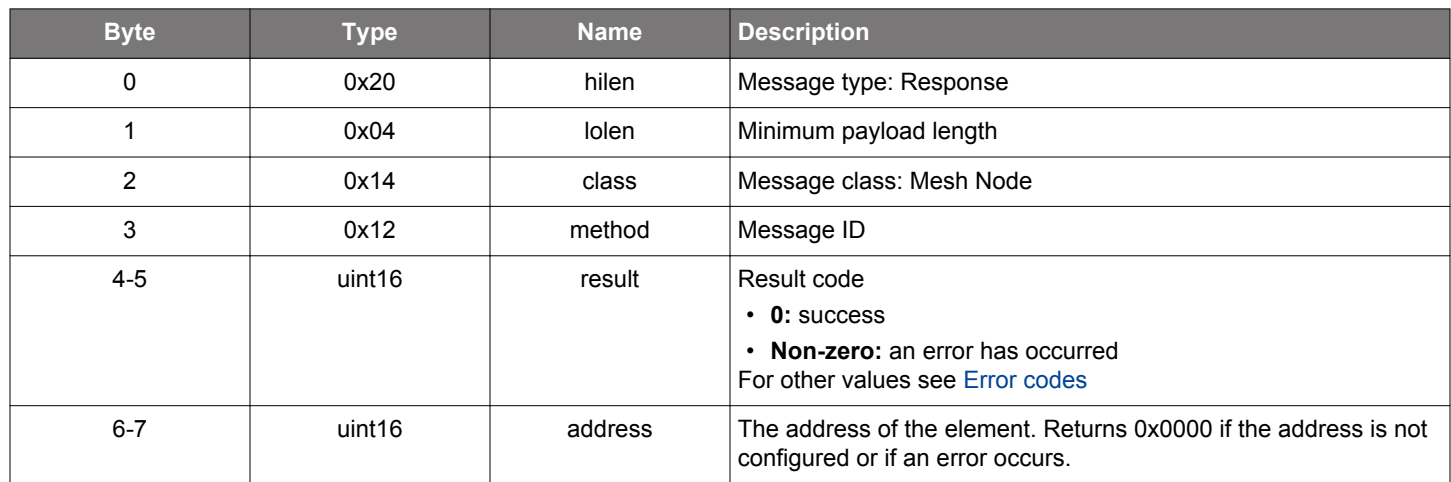

```
/* Function */
struct gecko_msg_mesh_node_get_element_address_rsp_t *gecko_cmd_mesh_node_get_element_address(uint16 
elem_index);
/* Response id */
gecko_rsp_mesh_node_get_element_address_id
/* Response structure */
struct gecko_msg_mesh_node_get_element_address_rsp_t
\{ uint16 result;,
   uint16 address;
};
```
## **2.21.1.3 cmd\_mesh\_node\_get\_ivrecovery\_mode**

Get current IV index recovery mode state. See [set IV index recovery mode](#page-418-0) for details.

### **Table 2.648. Command**

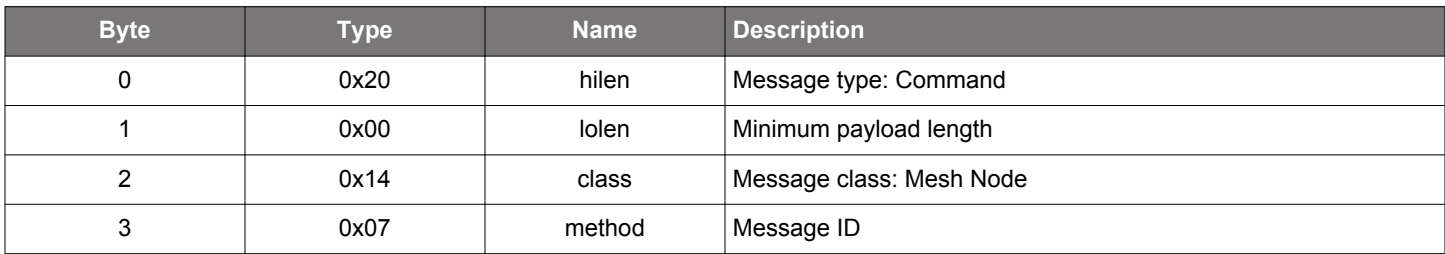

## **Table 2.649. Response**

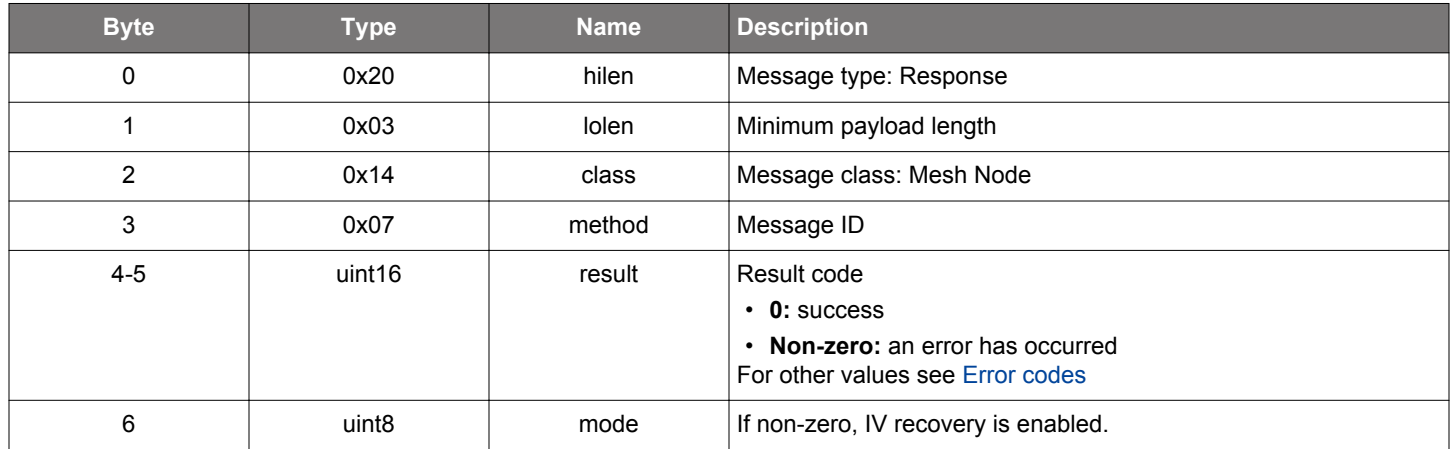

```
/* Function */
struct gecko_msg_mesh_node_get_ivrecovery_mode_rsp_t *gecko_cmd_mesh_node_get_ivrecovery_mode();
/* Response id */
gecko_rsp_mesh_node_get_ivrecovery_mode_id
/* Response structure */
struct gecko_msg_mesh_node_get_ivrecovery_mode_rsp_t
\{uint16 result;,
  uint8 mode;
};
```
## **2.21.1.4 cmd\_mesh\_node\_get\_ivupdate\_state**

Get the current IV index update state in the network.

#### **Table 2.650. Command**

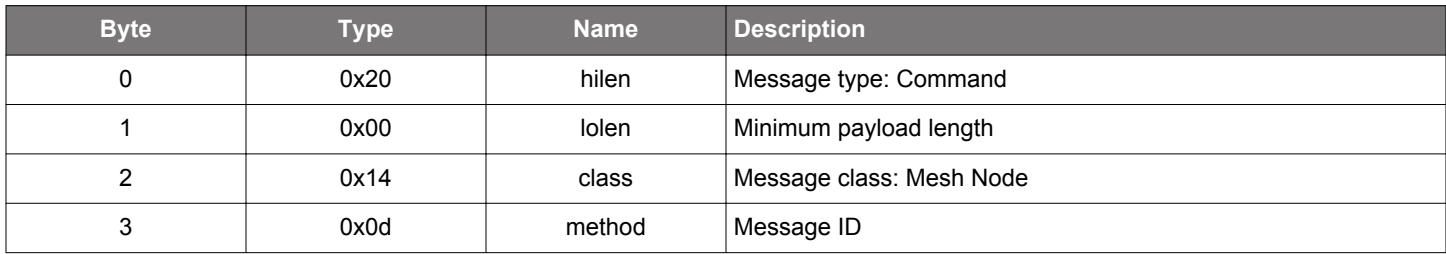

# **Table 2.651. Response**

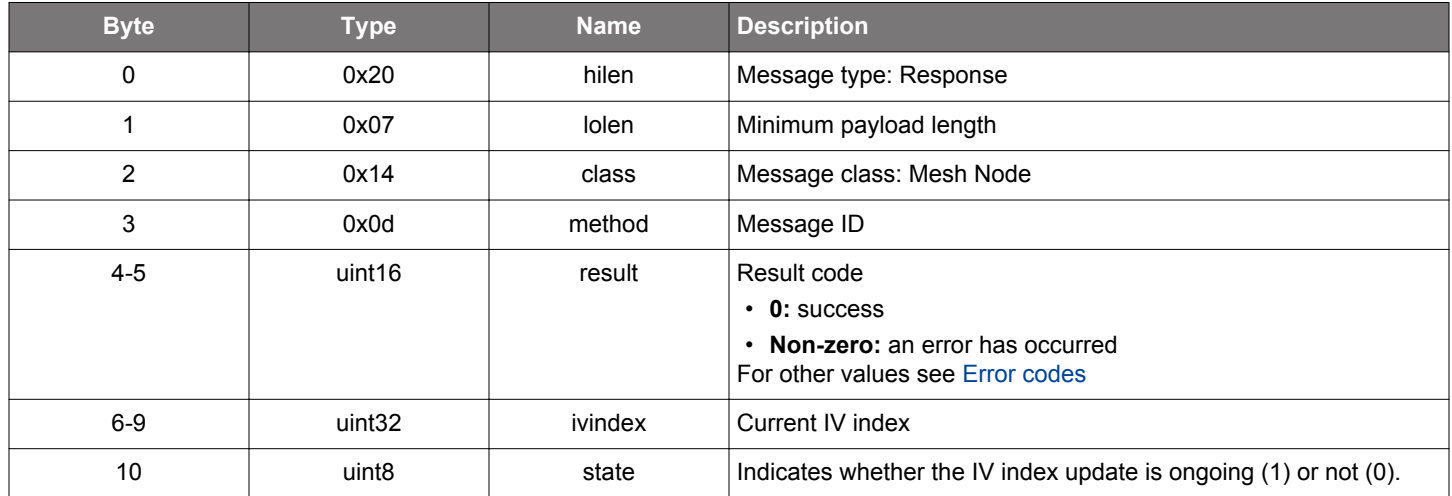

```
/* Function */
struct gecko_msg_mesh_node_get_ivupdate_state_rsp_t *gecko_cmd_mesh_node_get_ivupdate_state();
/* Response id */
gecko_rsp_mesh_node_get_ivupdate_state_id
/* Response structure */
struct gecko_msg_mesh_node_get_ivupdate_state_rsp_t
{
  uint16 result;,
  uint32 ivindex;,
  uint8 state;
};
```
## **2.21.1.5 cmd\_mesh\_node\_get\_net\_relay\_delay**

Get network relay delay interval. See [set network relay delay](#page-420-0) command for details.

## **Table 2.652. Command**

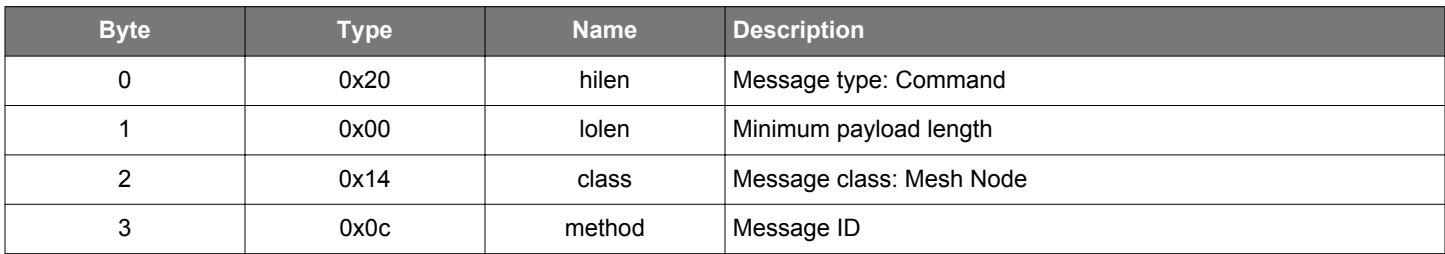

# **Table 2.653. Response**

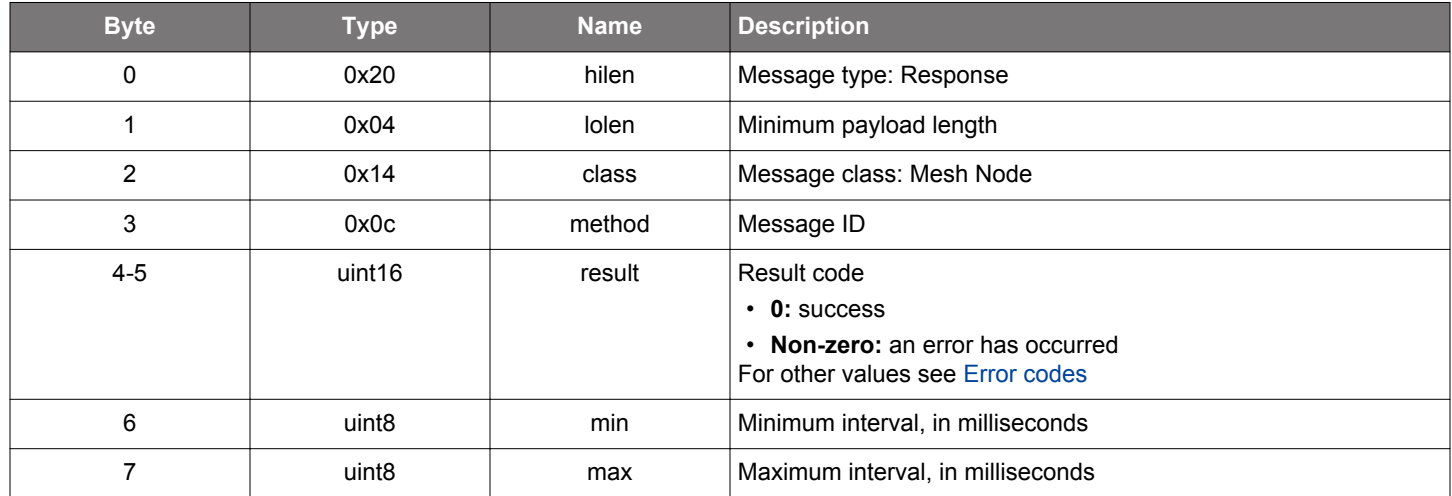

```
/* Function */
struct gecko_msg_mesh_node_get_net_relay_delay_rsp_t *gecko_cmd_mesh_node_get_net_relay_delay();
/* Response id */
gecko_rsp_mesh_node_get_net_relay_delay_id
/* Response structure */
struct gecko_msg_mesh_node_get_net_relay_delay_rsp_t
{
  uint16 result;,
  uint8 min;,
  uint8 max;
};
```
#### <span id="page-405-0"></span>**2.21.1.6 cmd\_mesh\_node\_get\_seq\_remaining**

Get the number of sequence numbers remaining on an element (before sequence numbers are exhausted). Note that every node element keeps a separate sequence number counter.

# **Table 2.654. Command**

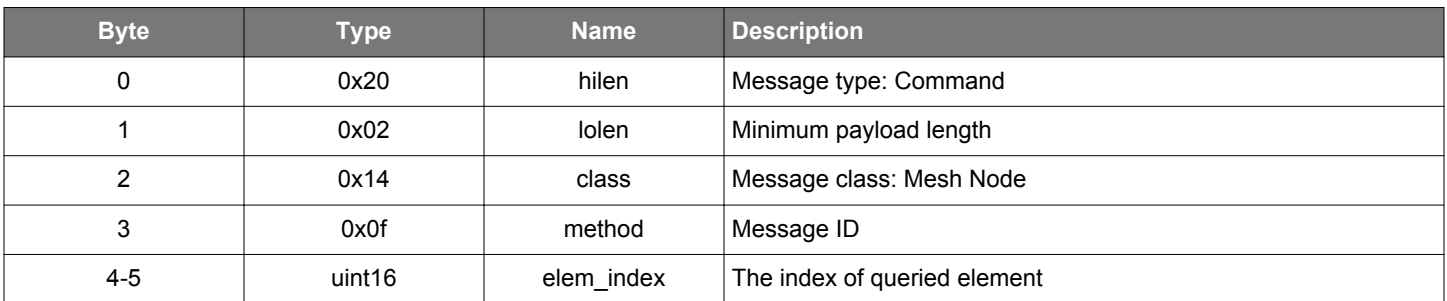

### **Table 2.655. Response**

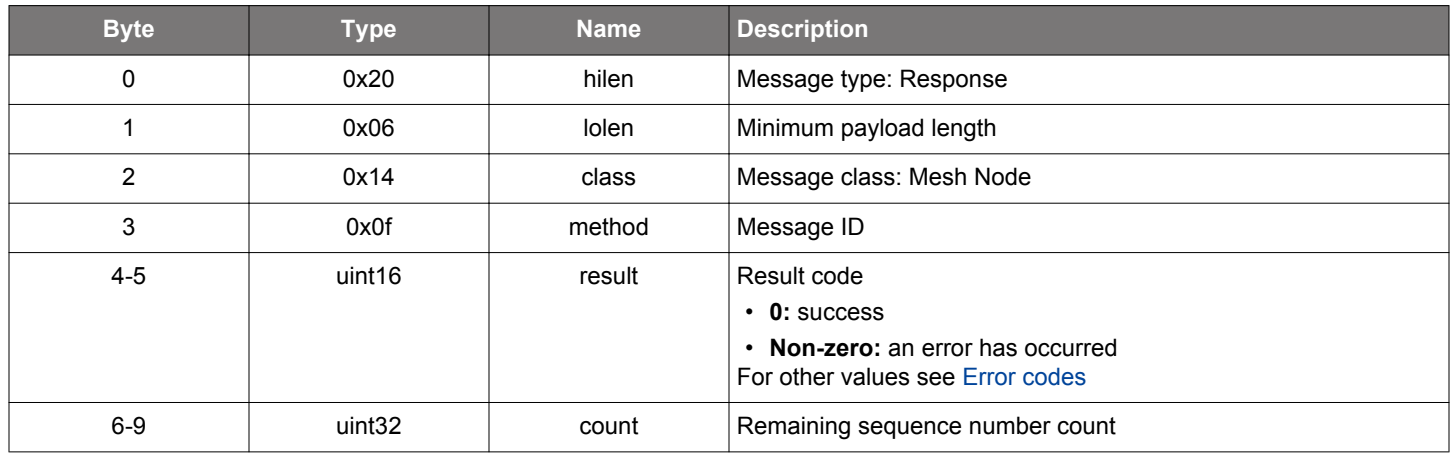

```
/* Function */
struct gecko_msg_mesh_node_get_seq_remaining_rsp_t *gecko_cmd_mesh_node_get_seq_remaining(uint16 elem_index);
/* Response id */
gecko_rsp_mesh_node_get_seq_remaining_id
/* Response structure */
struct gecko_msg_mesh_node_get_seq_remaining_rsp_t
{
   uint16 result;,
 uint32 count;
};
```
## **2.21.1.7 cmd\_mesh\_node\_get\_statistics**

# **Table 2.656. Command**

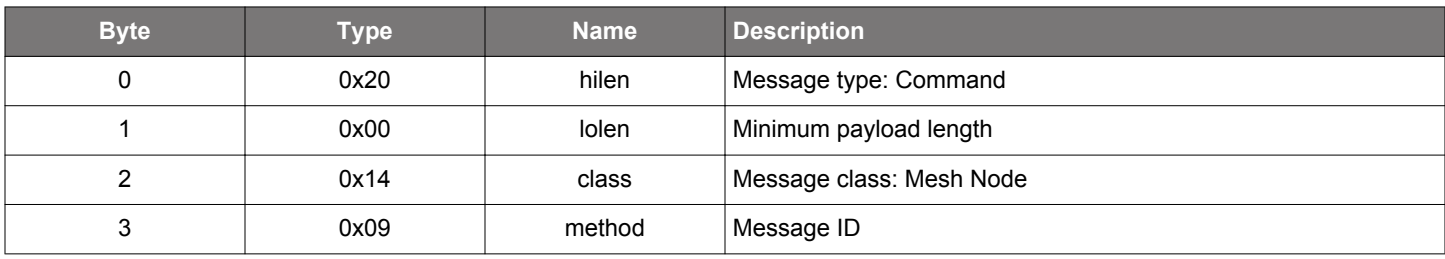

# **Table 2.657. Response**

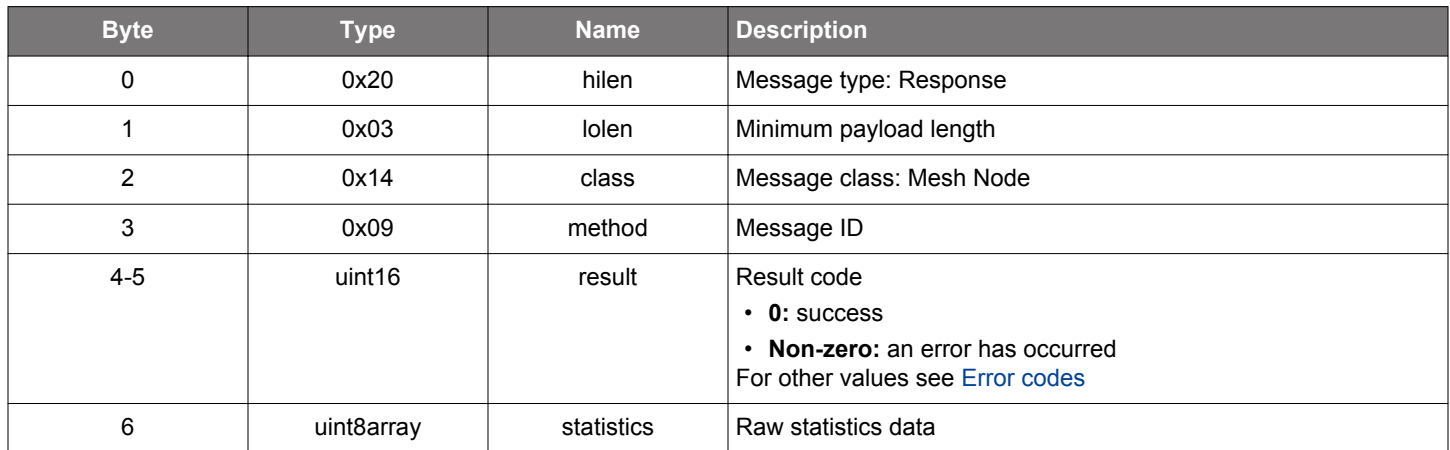

```
/* Function */
struct gecko_msg_mesh_node_get_statistics_rsp_t *gecko_cmd_mesh_node_get_statistics();
/* Response id */
gecko_rsp_mesh_node_get_statistics_id
/* Response structure */
struct gecko_msg_mesh_node_get_statistics_rsp_t
\left\{ \right. uint16 result;,
  uint8array statistics;
};
```
## <span id="page-407-0"></span>**2.21.1.8 cmd\_mesh\_node\_get\_uuid**

Get the device UUID.

Every mesh device has a 128-bit UUID identifying the device. It is used primarily during provisioning, because it is broadcast in Unprovisioned Device Beacons to indicate that the device is ready to be provisioned.

This command can be used for debugging purposes. During provisioning the stack automatically uses the UUID of the device and it does not need to be explicitly specified when [unprovisioned device beaconing](#page-423-0) is started.

# **Table 2.658. Command**

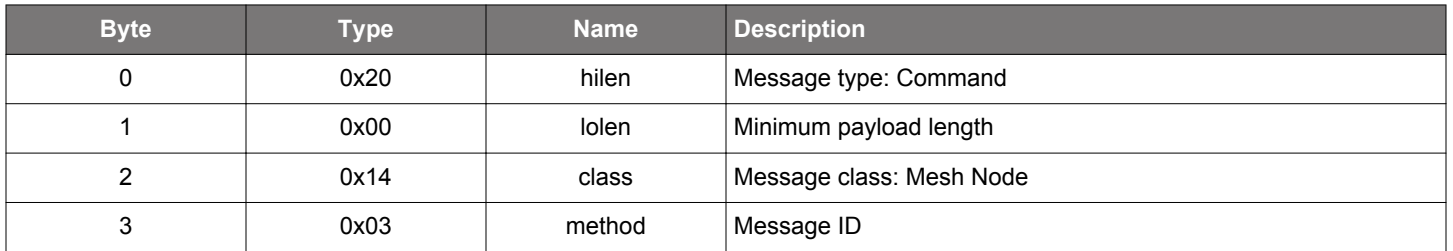

#### **Table 2.659. Response**

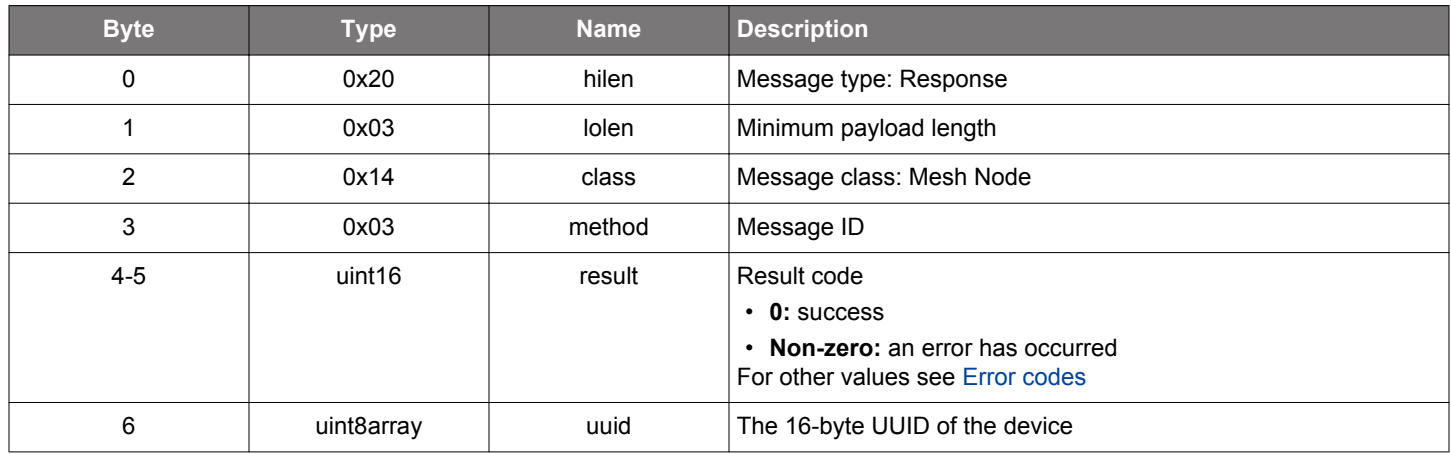

```
/* Function */
struct gecko_msg_mesh_node_get_uuid_rsp_t *gecko_cmd_mesh_node_get_uuid();
/* Response id */
gecko_rsp_mesh_node_get_uuid_id
/* Response structure */
struct gecko_msg_mesh_node_get_uuid_rsp_t
\left\{ \right.uint16 result;,
   uint8array uuid;
```

```
};
```
# <span id="page-408-0"></span>**2.21.1.9 cmd\_mesh\_node\_init**

Initializes the Bluetooth mesh stack in Node role. When initialization is complete, a [node initialized](#page-432-0) event will be generated.

This command must be issued before any other Bluetooth Mesh commands, except for command.

Note that you may initialize a device either in the Provisioner or the Node role, but not both.

# **Table 2.660. Command**

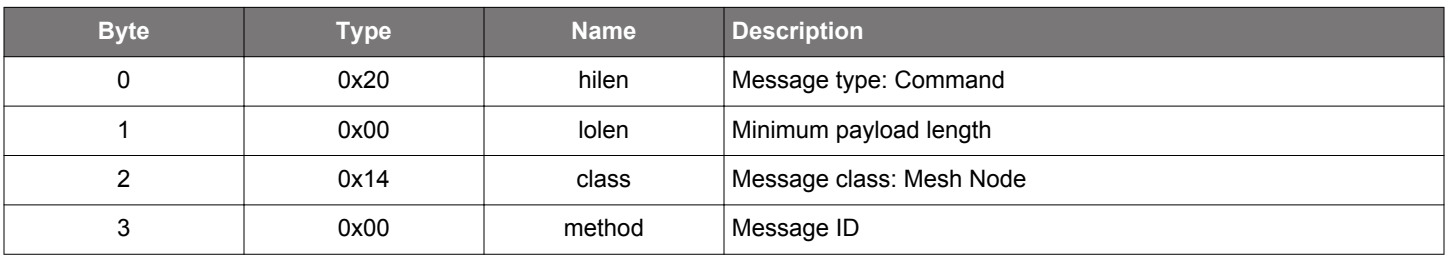

# **Table 2.661. Response**

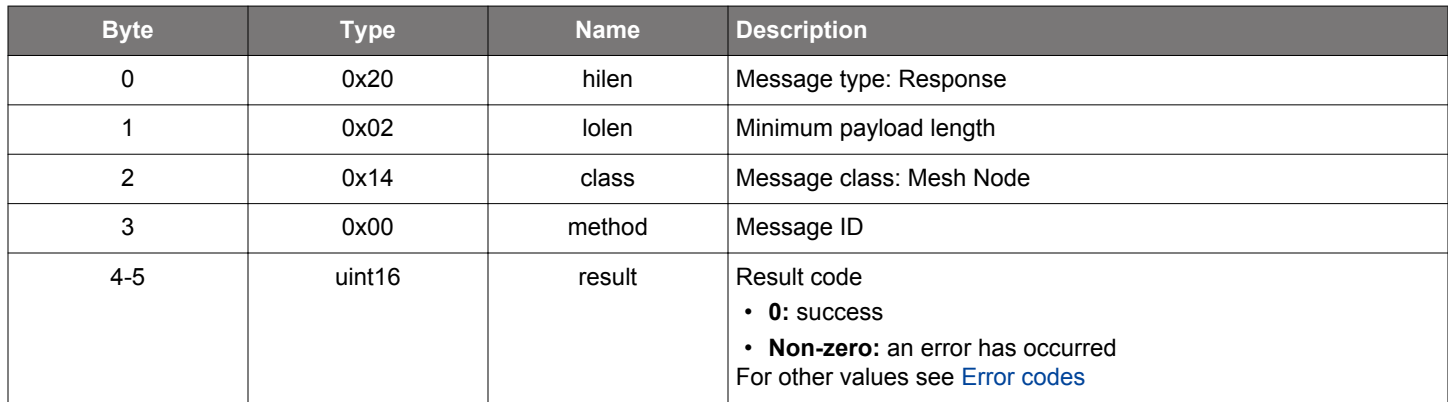

# **BGLIB C API**

```
/* Function */
struct gecko_msg_mesh_node_init_rsp_t *gecko_cmd_mesh_node_init();
/* Response id */
gecko_rsp_mesh_node_init_id
/* Response structure */
struct gecko_msg_mesh_node_init_rsp_t
{
   uint16 result;
};
```
## **Table 2.662. Events Generated**

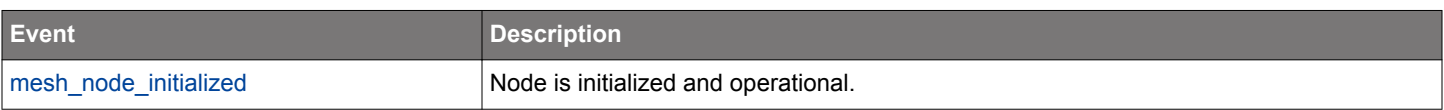

### **2.21.1.10 cmd\_mesh\_node\_init\_oob**

Initialize the Bluetooth mesh stack in the Node role. When initialization is complete, a [node initialized](#page-432-0) event is generated.

This command is the same as the [node initialization](#page-408-0) command except for parameters defining whether OOB authentication data stored on the device can be used during provisioning.

This command must be issued before any other Bluetooth mesh commands, except for command.

Note that you may initialize a device either in the Provisioner or the Node role, but not both.

## **Table 2.663. Command**

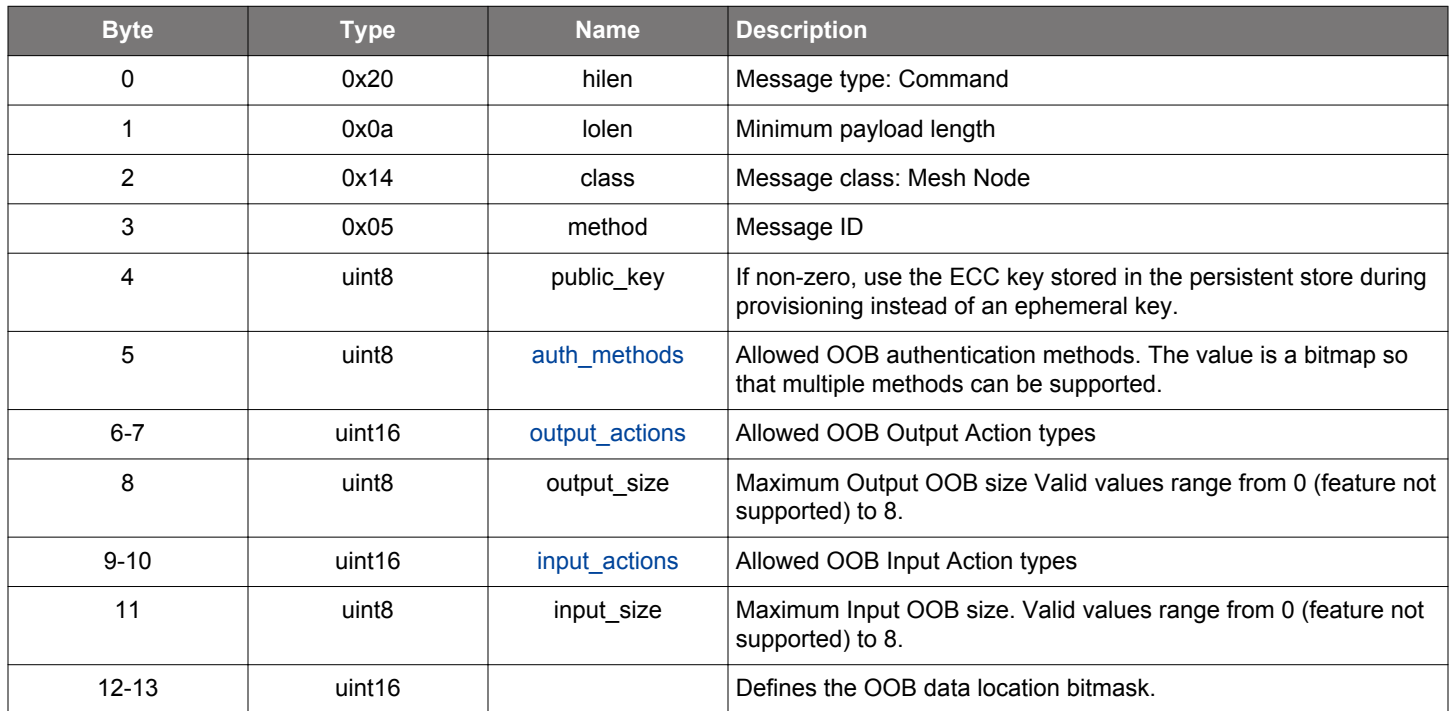

#### **Table 2.664. Response**

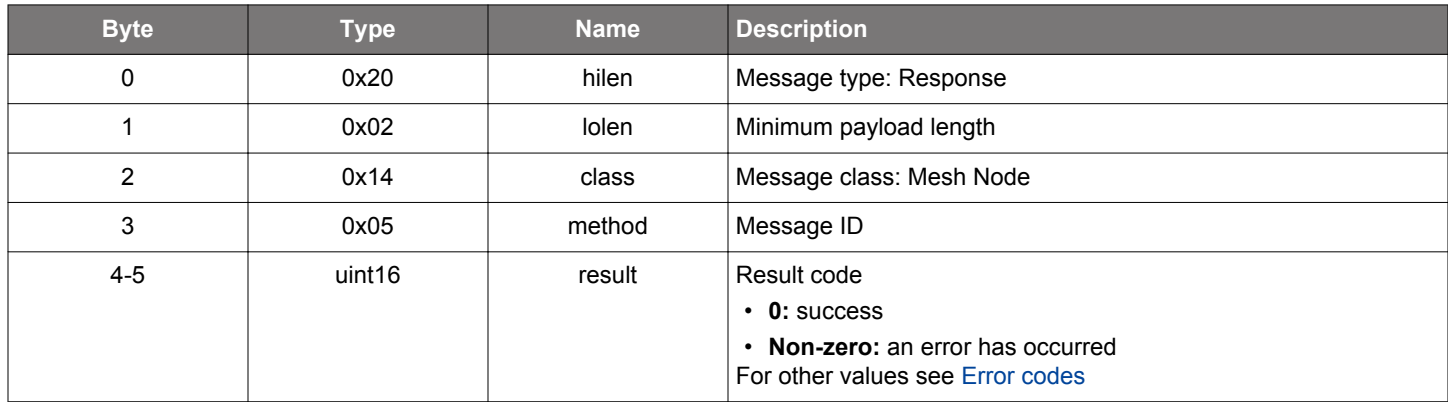

# **BGLIB C API**

/\* Function \*/ struct gecko\_msg\_mesh\_node\_init\_oob\_rsp\_t \*gecko\_cmd\_mesh\_node\_init\_oob(uint8 public\_key, [uint8 auth\\_methods](#page-442-0), [uint16 output\\_actions](#page-443-0), uint8 output\_size, [uint16 input\\_actions](#page-443-0), uint8 input\_size, );

/\* Response id \*/ gecko\_rsp\_mesh\_node\_init\_oob\_id

```
/* Response structure */
struct gecko_msg_mesh_node_init_oob_rsp_t
{
   uint16 result;
};
```
# **Table 2.665. Events Generated**

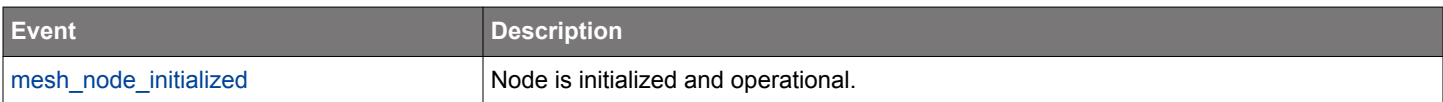

#### **2.21.1.11 cmd\_mesh\_node\_input\_oob\_request\_rsp**

Provide the stack with the input out-of-band authentication data which the Provisioner is displaying.

#### **Table 2.666. Command**

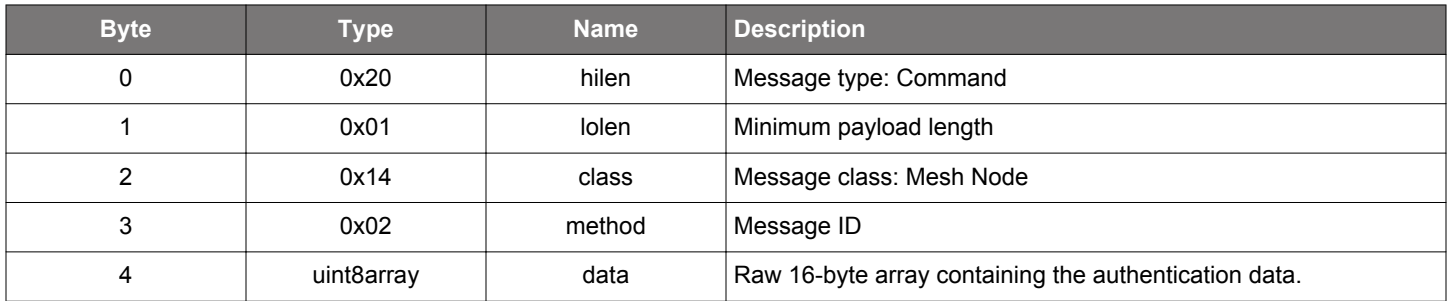

#### **Table 2.667. Response**

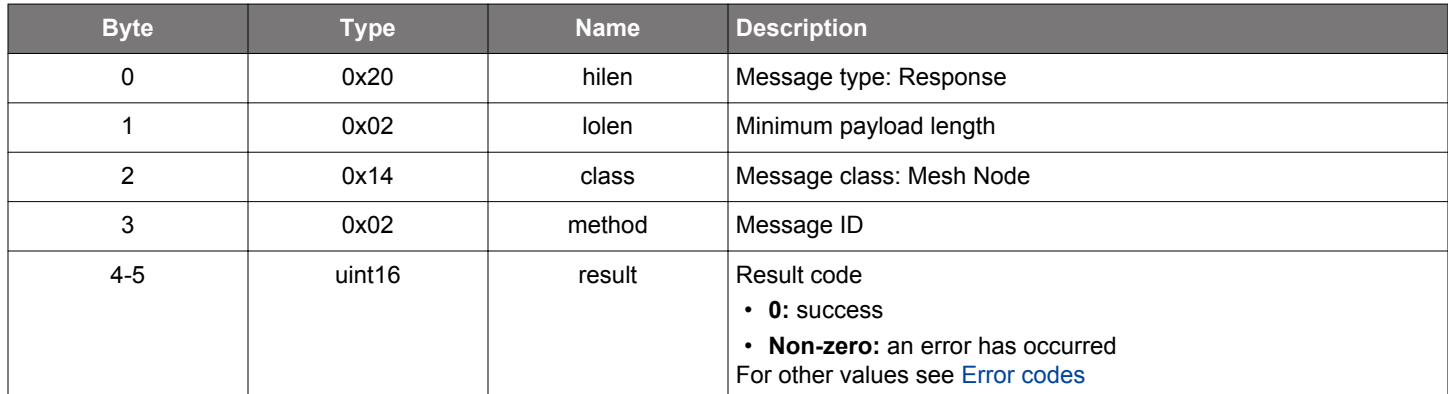

```
/* Function */
struct gecko_msg_mesh_node_input_oob_request_rsp_rsp_t *gecko_cmd_mesh_node_input_oob_request_rsp(uint8 
data_len, const uint8 *data_data);
/* Response id */
gecko_rsp_mesh_node_input_oob_request_rsp_id
/* Response structure */
struct gecko_msg_mesh_node_input_oob_request_rsp_rsp_t
{
   uint16 result;
};
```
#### **2.21.1.12 cmd\_mesh\_node\_request\_ivupdate**

Attempt to request an IV index update in the network.

Each network layer PDU that a node sends has a 24-bit sequence number attached to it. Each node element keeps a sequence number counter, which is incremented for every PDU sent out to the network. Repeating sequence numbers for a given IV index value is not allowed. As a result, if a node determines it is about to exhaust the available sequence numbers in one of its elements, it needs to request an IV index update by issuing this command.

Determining when a node may run out of sequence numbers has to be done at the application level because the stack can't determine how often the application plans to transmit to the network, i.e., how long the remaining sequence numbers might last.

See also the [get remaining sequence numbers](#page-405-0) command.

Note that the call may fail for various reasons, for example if an IV index update is already ongoing, or if not enough time has passed since the previous IV index update.

#### **Table 2.668. Command**

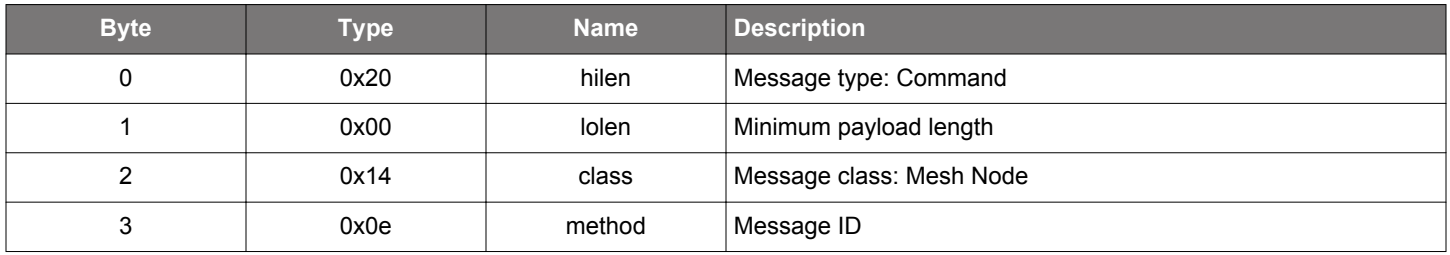

#### **Table 2.669. Response**

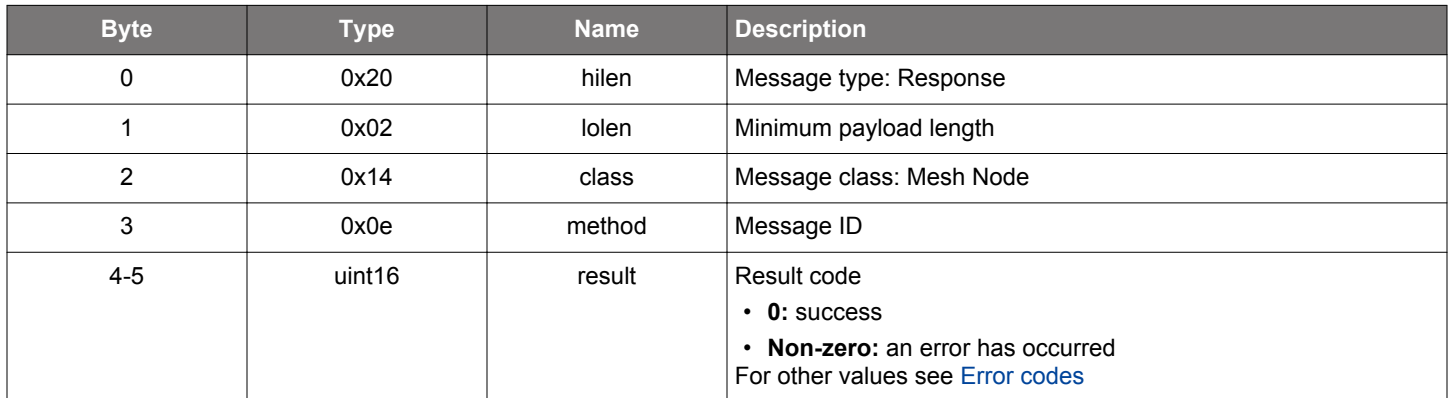

```
/* Function */
struct gecko_msg_mesh_node_request_ivupdate_rsp_t *gecko_cmd_mesh_node_request_ivupdate();
/* Response id */
gecko_rsp_mesh_node_request_ivupdate_id
/* Response structure */
struct gecko_msg_mesh_node_request_ivupdate_rsp_t
{
   uint16 result;
};
```
#### <span id="page-412-0"></span>**2.21.1.13 cmd\_mesh\_node\_reset**

Factory reset of the mesh node.

To complete procedure, the application should do its own cleanup duties and reset the hardware.

## **Table 2.670. Command**

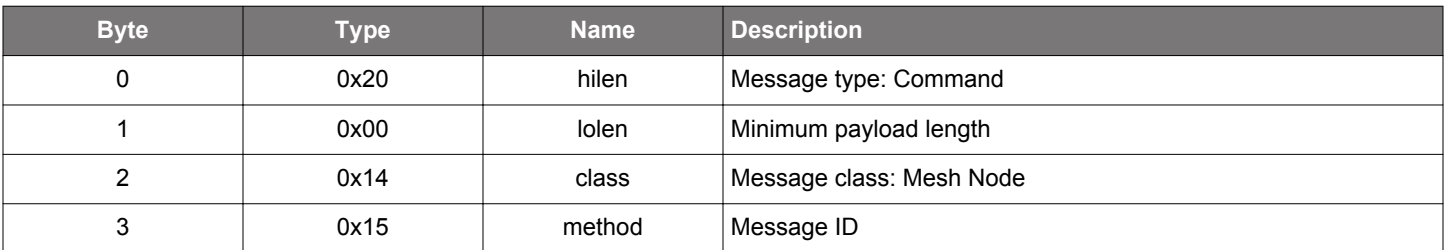

## **Table 2.671. Response**

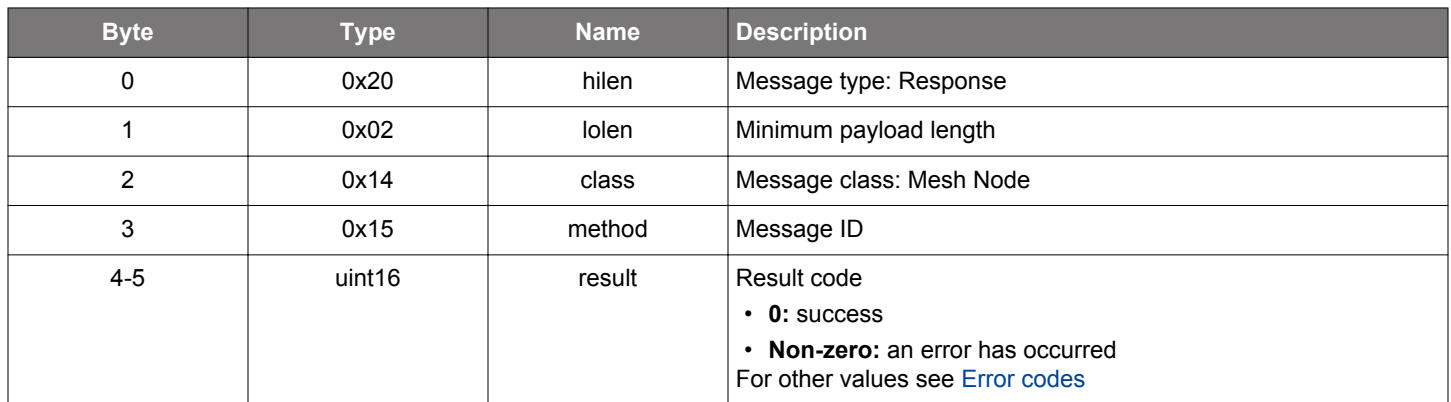

```
/* Function */
struct gecko_msg_mesh_node_reset_rsp_t *gecko_cmd_mesh_node_reset();
/* Response id */
gecko_rsp_mesh_node_reset_id
/* Response structure */
struct gecko_msg_mesh_node_reset_rsp_t
{
   uint16 result;
};
```
## **2.21.1.14 cmd\_mesh\_node\_rssi**

Get the latest RSSI value of a provisioned Bluetooth device.

The value indicates the best signal strength received from any node within the network. The value is cleared after calling this function meaning the next call will fail if no new RSSI value is received.

## **Table 2.672. Command**

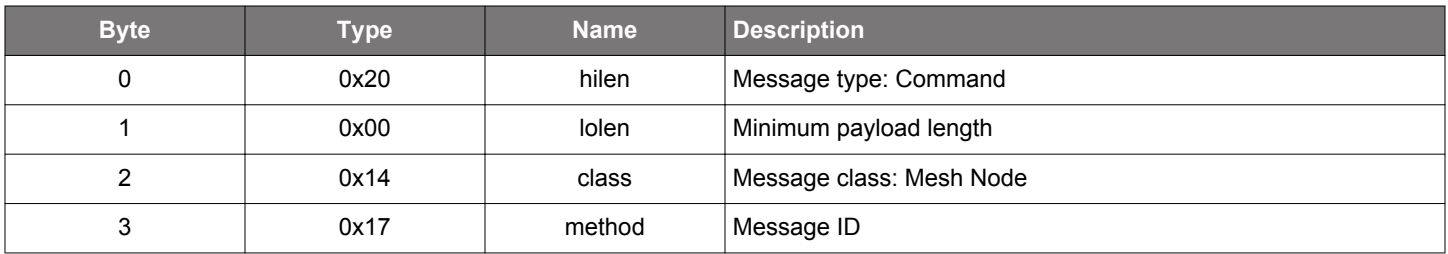

#### **Table 2.673. Response**

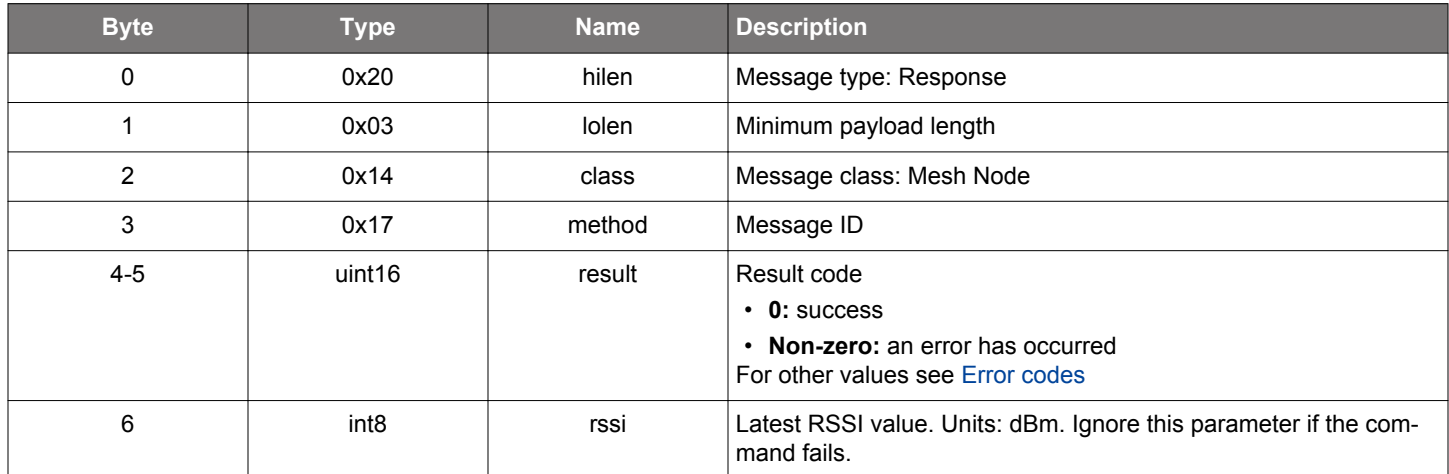

```
/* Function */
struct gecko_msg_mesh_node_rssi_rsp_t *gecko_cmd_mesh_node_rssi();
/* Response id */
gecko_rsp_mesh_node_rssi_id
/* Response structure */
struct gecko_msg_mesh_node_rssi_rsp_t
{
   uint16 result;,
   int8 rssi;
};
```
## **2.21.1.15 cmd\_mesh\_node\_save\_replay\_protection\_list**

Save the current replay protection list to the persistent store.

The replay protection list keeps track of the packet sequence numbers from different sources received by the node. The node will not process messages associated with already used sequence numbers and is therefore protected from replay attacks using previously recorded messages.

The replay protection list is kept in RAM during runtime. It needs to be saved to the persistent store periodically and always before the device powers off. Because the stack is not aware when this will happen, the application has to call this method while the node is getting ready to power down but is still running.

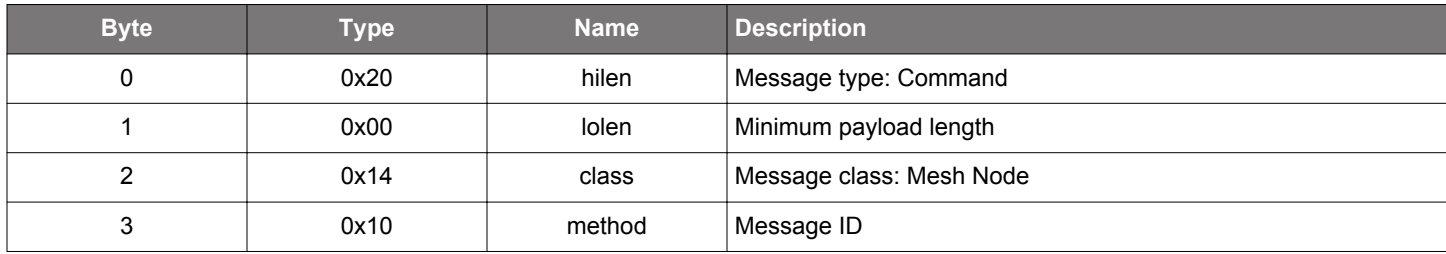

#### **Table 2.674. Command**

#### **Table 2.675. Response**

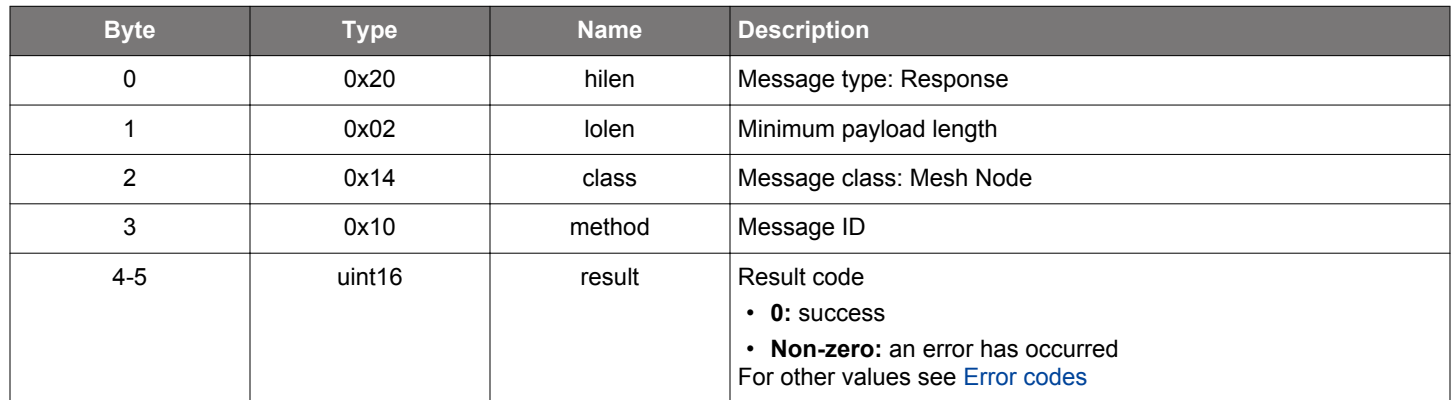

```
/* Function */
struct gecko_msq_mesh_node_save_replay_protection_list_rsp_t
*gecko_cmd_mesh_node_save_replay_protection_list();
/* Response id */
gecko_rsp_mesh_node_save_replay_protection_list_id
/* Response structure */
struct gecko_msg_mesh_node_save_replay_protection_list_rsp_t
{
  uint16 result;
};
```
#### <span id="page-415-0"></span>**2.21.1.16 cmd\_mesh\_node\_set\_adv\_event\_filter**

Set filter for received advertising packet events.

As Mesh data traffic is carried over advertising events and the Bluetooth mesh stack is scanning continuously when the Bluetooth mesh stack is active, by default, the Bluetooth mesh stack filters out advertising events so that the application is not burdened by them.

If the application needs to process advertising events, it can use this command to unblock particular types of events.

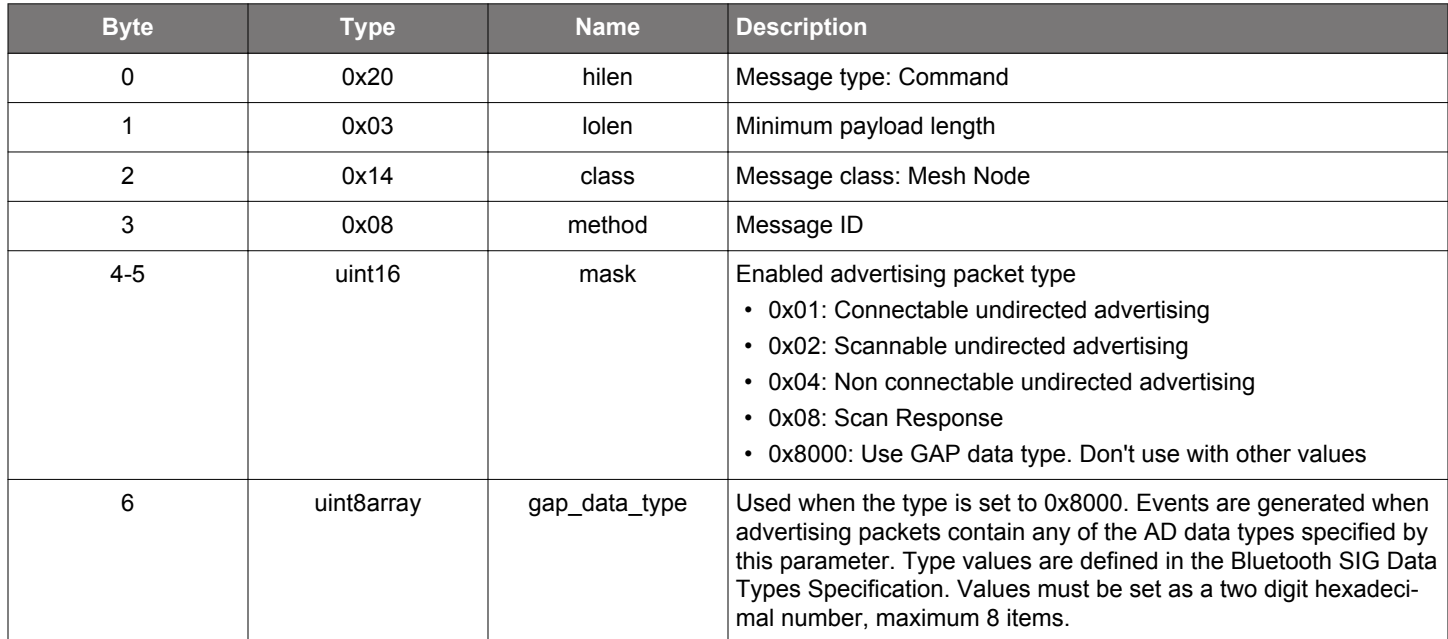

# **Table 2.676. Command**

#### **Table 2.677. Response**

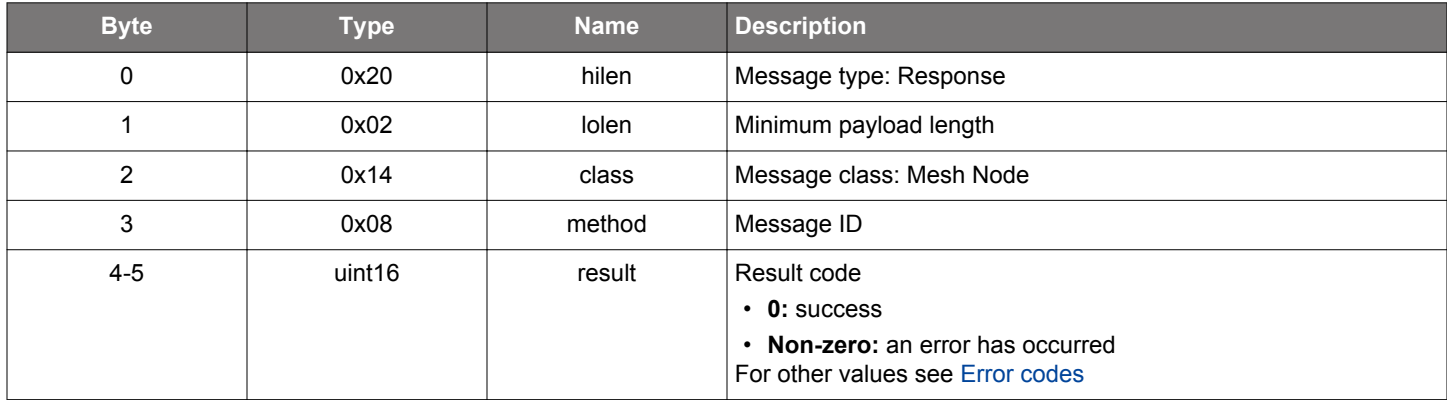

### **BGLIB C API**

};

```
/* Function */
struct gecko_msg_mesh_node_set_adv_event_filter_rsp_t *gecko_cmd_mesh_node_set_adv_event_filter(uint16 mask, 
uint8 gap_data_type_len, const uint8 *gap_data_type_data);
/* Response id */
gecko_rsp_mesh_node_set_adv_event_filter_id
/* Response structure */
struct gecko_msg_mesh_node_set_adv_event_filter_rsp_t
{
   uint16 result;
```
#### **2.21.1.17 cmd\_mesh\_node\_set\_beacon\_reporting**

Set secure network beaconing on or off. When on, every received secure network beacon will generate a [beacon received](#page-426-0) event.

## **Table 2.678. Command**

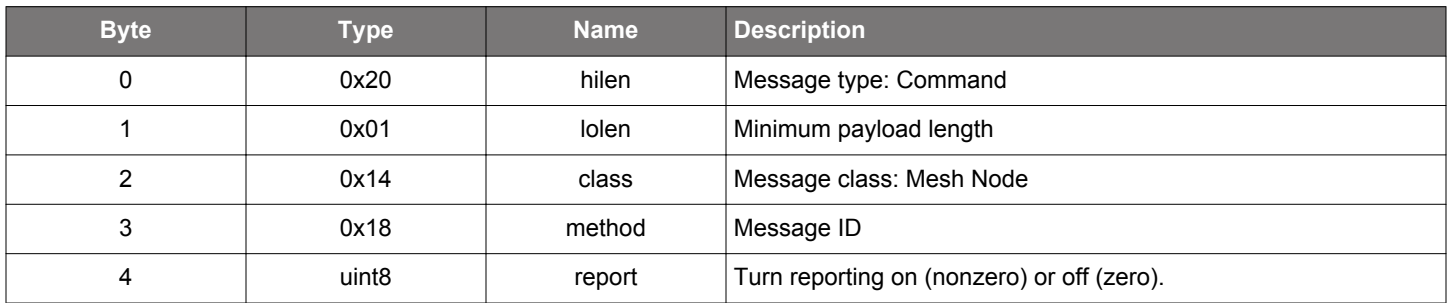

## **Table 2.679. Response**

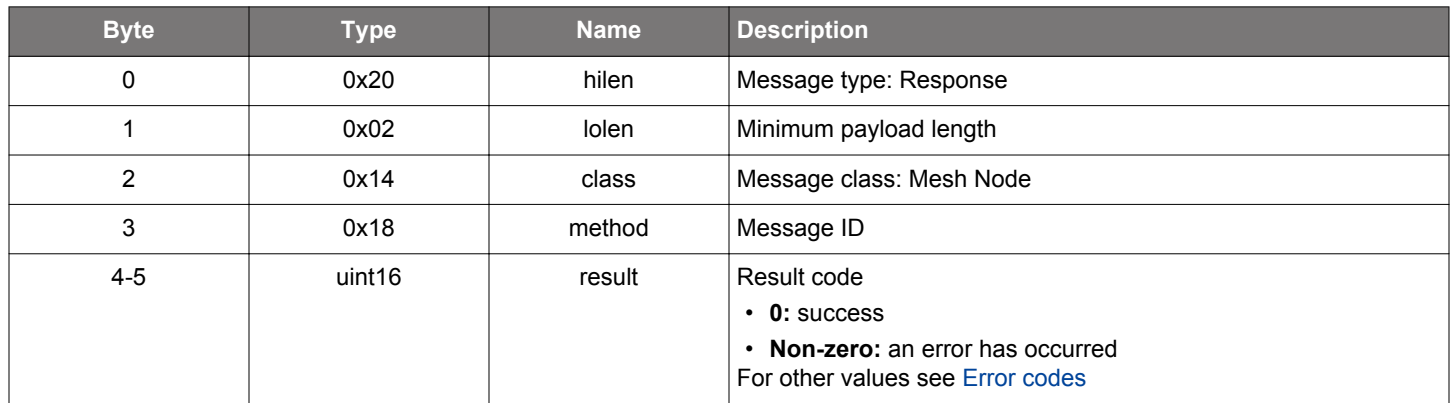

```
/* Function */
struct gecko_msg_mesh_node_set_beacon_reporting_rsp_t *gecko_cmd_mesh_node_set_beacon_reporting(uint8 report);
/* Response id */
gecko_rsp_mesh_node_set_beacon_reporting_id
/* Response structure */
struct gecko_msg_mesh_node_set_beacon_reporting_rsp_t
{
   uint16 result;
};
```
#### **2.21.1.18 cmd\_mesh\_node\_set\_iv\_update\_age**

Set time since last IV update. After reboot the node does not know the time since the last IV update and assumes that it happend at the time of the reboot.

## **Table 2.680. Command**

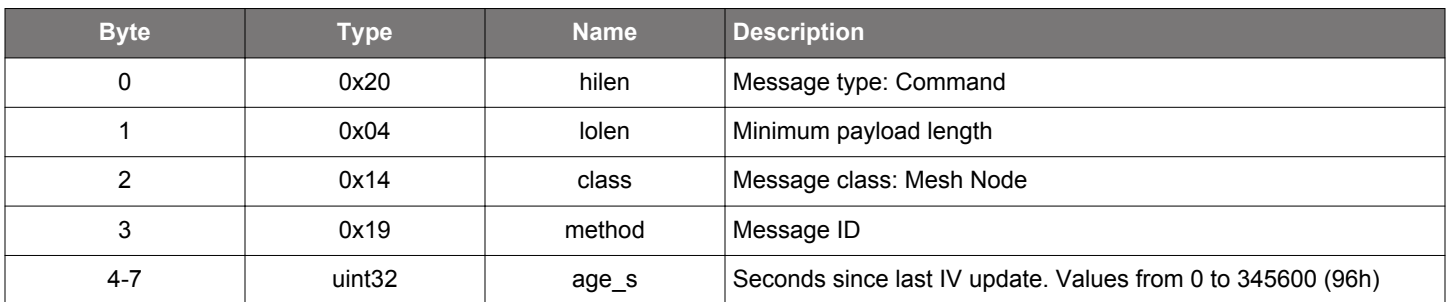

### **Table 2.681. Response**

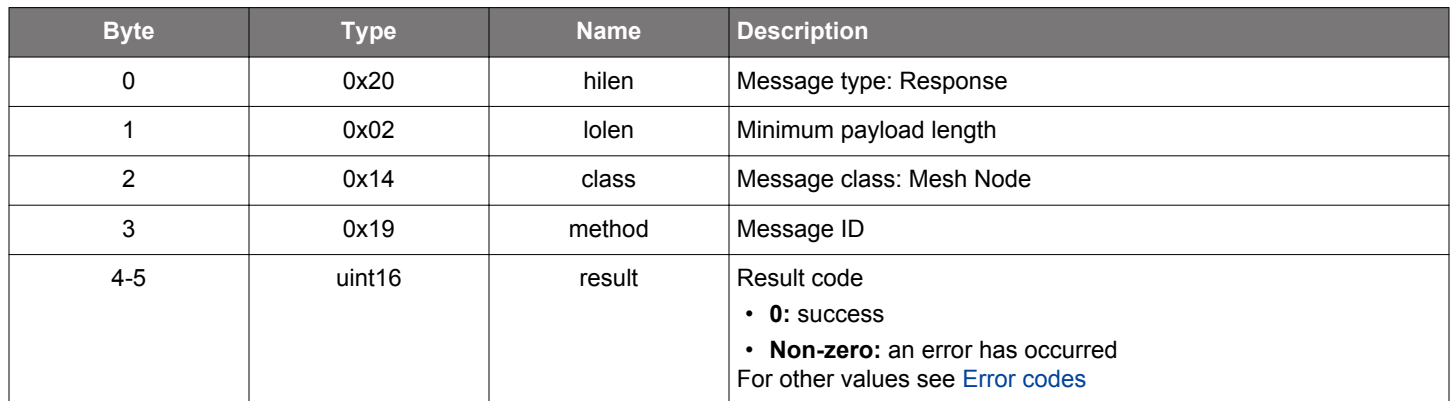

# **BGLIB C API**

};

```
\hspace{0.1mm}/\hspace{0.1mm}^* Function \hspace{0.1mm}^*/\hspace{0.1mm}struct gecko_msg_mesh_node_set_iv_update_age_rsp_t *gecko_cmd_mesh_node_set_iv_update_age(uint32 age_s);
/* Response id */
gecko_rsp_mesh_node_set_iv_update_age_id
/* Response structure */
struct gecko_msg_mesh_node_set_iv_update_age_rsp_t
{
   uint16 result;
```
## <span id="page-418-0"></span>**2.21.1.19 cmd\_mesh\_node\_set\_ivrecovery\_mode**

Enable/disable IV index recovery mode.

If the node has not been in communication with the network for a long time (e.g., because it was turned off), it may have missed IV index updates and isn't able to communicate with other nodes. In this case, enable the IV index recovery mode.

## **Table 2.682. Command**

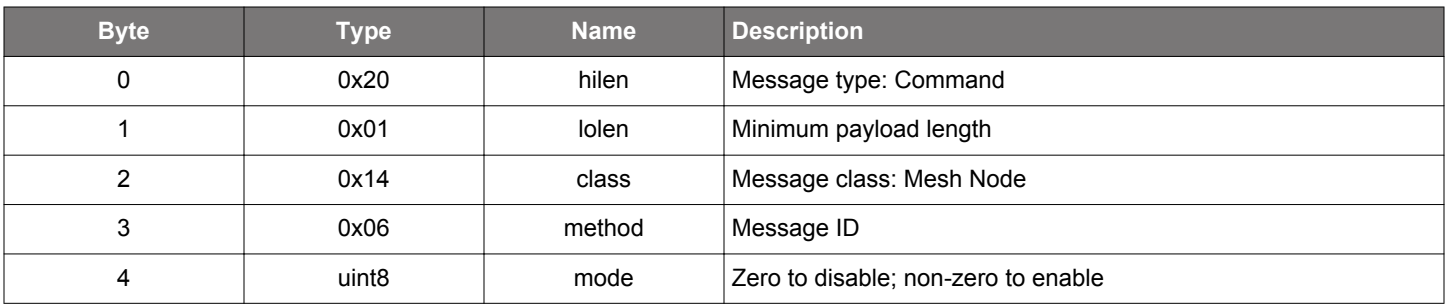

## **Table 2.683. Response**

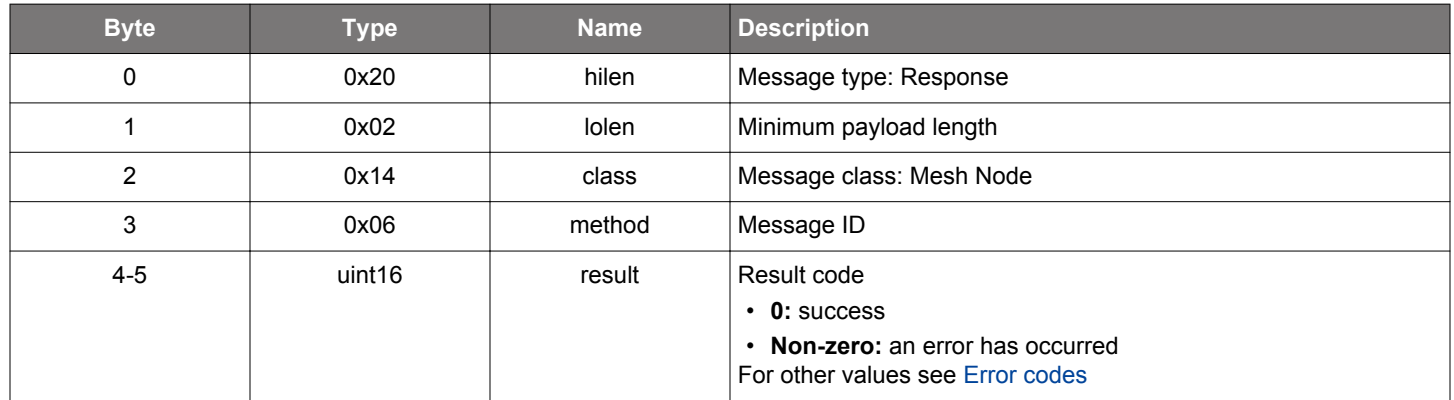

```
/* Function */
struct gecko_msg_mesh_node_set_ivrecovery_mode_rsp_t *gecko_cmd_mesh_node_set_ivrecovery_mode(uint8 mode);
/* Response id */
gecko_rsp_mesh_node_set_ivrecovery_mode_id
/* Response structure */
struct gecko_msg_mesh_node_set_ivrecovery_mode_rsp_t
{
   uint16 result;
};
```
## **2.21.1.20 cmd\_mesh\_node\_set\_model\_option**

Set a model-specific option.

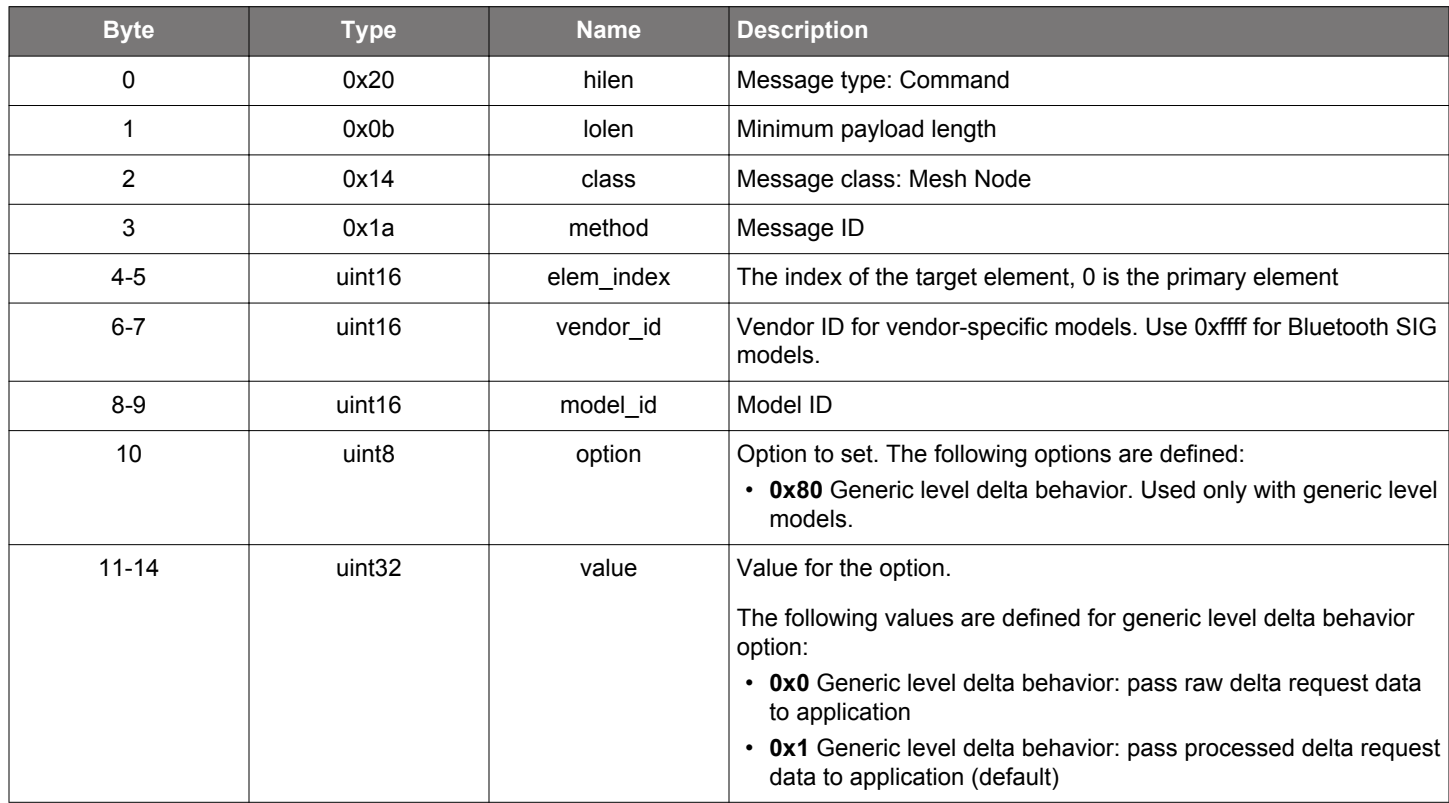

## **Table 2.684. Command**

## **Table 2.685. Response**

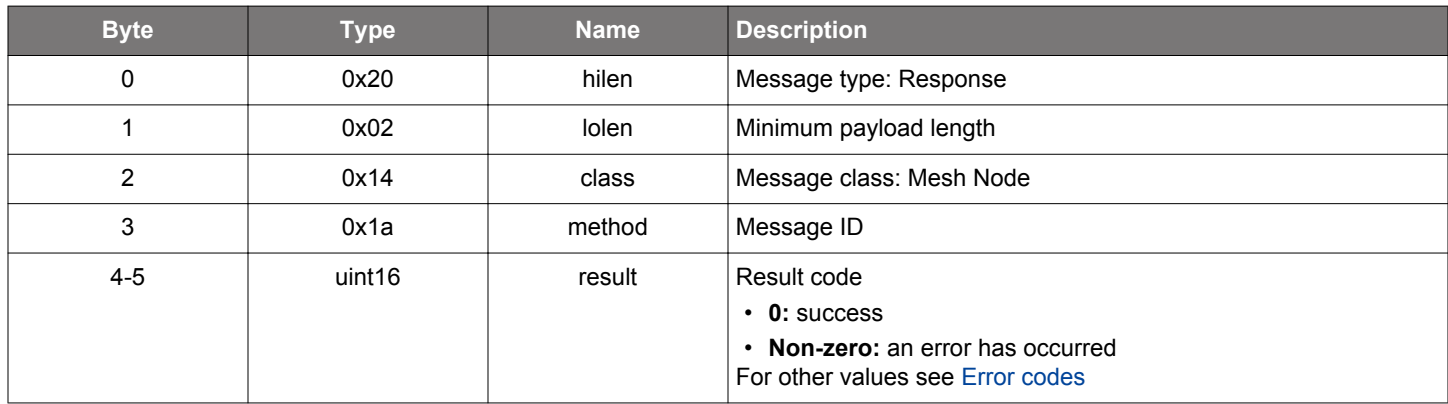

## **BGLIB C API**

 $/*$  Function  $*/$ struct gecko\_msg\_mesh\_node\_set\_model\_option\_rsp\_t \*gecko\_cmd\_mesh\_node\_set\_model\_option(uint16 elem\_index, uint16 vendor\_id, uint16 model\_id, uint8 option, uint32 value); /\* Response id \*/ gecko\_rsp\_mesh\_node\_set\_model\_option\_id /\* Response structure \*/ struct gecko\_msg\_mesh\_node\_set\_model\_option\_rsp\_t {

<span id="page-420-0"></span> uint16 result; };

## **2.21.1.21 cmd\_mesh\_node\_set\_net\_relay\_delay**

Set network relay delay interval.

This parameter determines the time a relay waits until it relays a network PDU. The value used is a random number within the specified interval.

Note that this value affects the first instance of the relayed network PDU. If relay retransmissions are enabled, the interval between retransmissions is defined by the relay state, set by the Provisioner of the network or by [set local relay state](#page-703-0) test command.

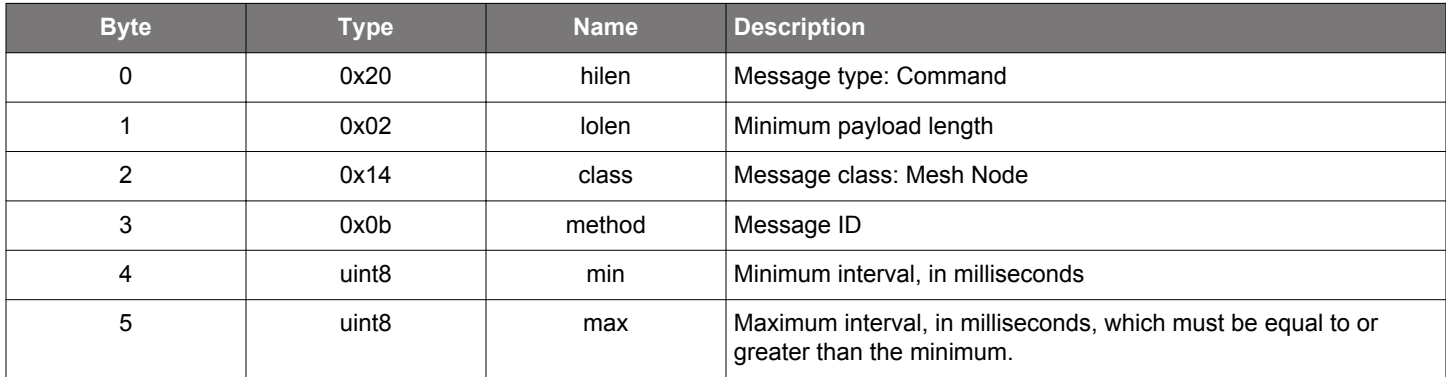

#### **Table 2.686. Command**

#### **Table 2.687. Response**

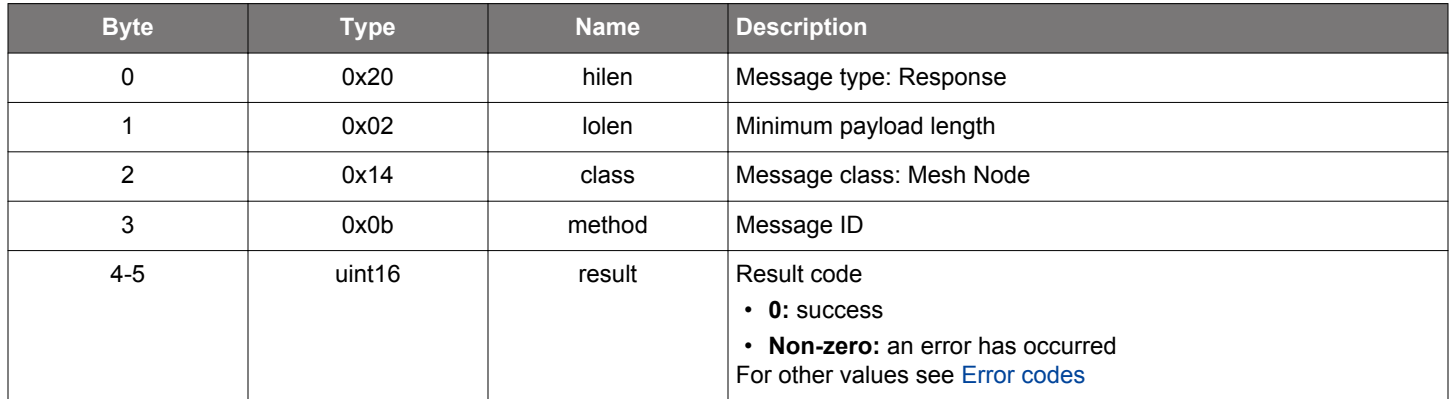

```
/* Function */
struct gecko_msg_mesh_node_set_net_relay_delay_rsp_t *gecko_cmd_mesh_node_set_net_relay_delay(uint8 min, uint8 
max);
/* Response id */
gecko_rsp_mesh_node_set_net_relay_delay_id
/* Response structure */
struct gecko_msg_mesh_node_set_net_relay_delay_rsp_t
{
   uint16 result;
```

```
};
```
#### <span id="page-421-0"></span>**2.21.1.22 cmd\_mesh\_node\_set\_provisioning\_data**

Provision devices completely out-of-band. Populate the Provisioner's device database with the corresponding values to make the device reachable and configurable in the Provisioner's network.

See also the Provisioner command for [adding a device](#page-454-0) to Provisioner's device database.

**NOTE**: The device must be reset after this command has been issued.

# **Table 2.688. Command**

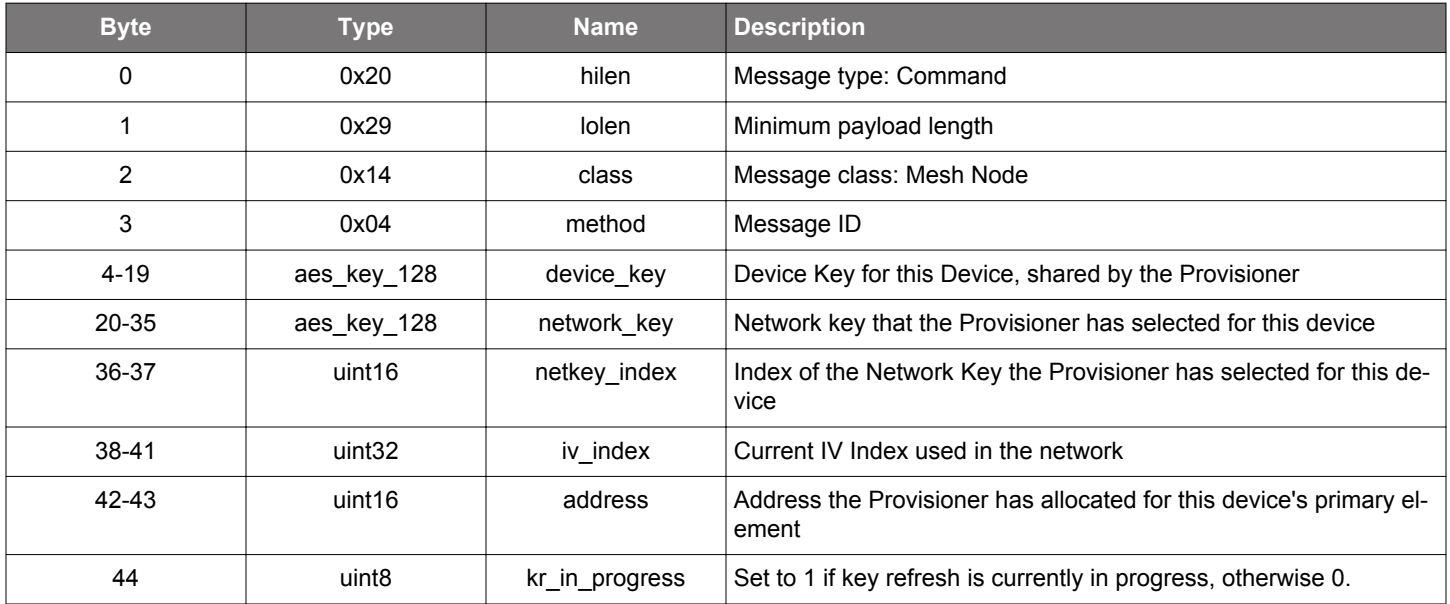

#### **Table 2.689. Response**

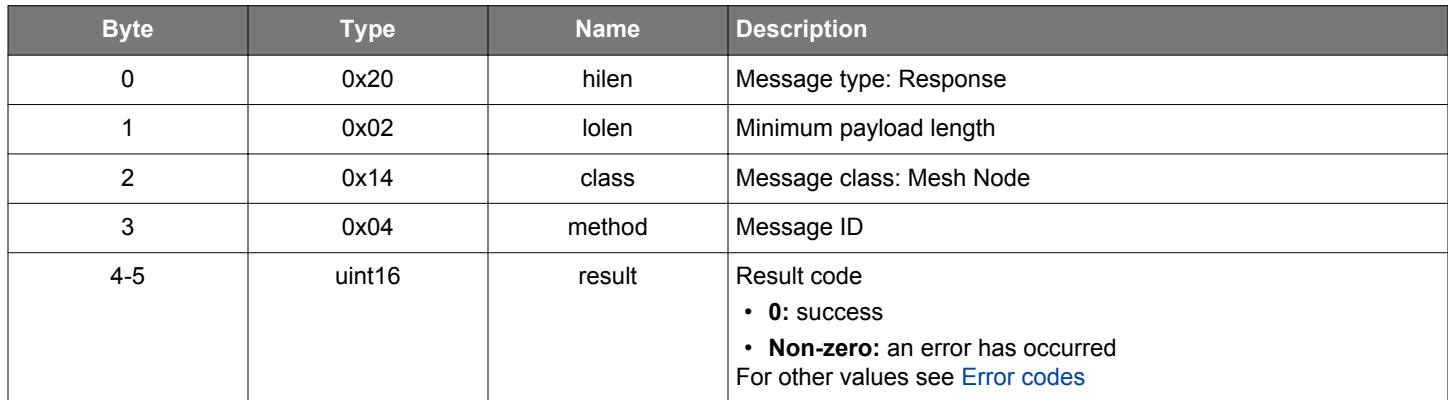

#### **BGLIB C API**

uint16 result;

{

};

/\* Function \*/ struct gecko\_msg\_mesh\_node\_set\_provisioning\_data\_rsp\_t \*gecko\_cmd\_mesh\_node\_set\_provisioning\_data(aes\_key\_128 device\_key, aes\_key\_128 network\_key, uint16 netkey\_index, uint32 iv\_index, uint16 address, uint8 kr\_in\_progress); /\* Response id \*/ gecko\_rsp\_mesh\_node\_set\_provisioning\_data\_id /\* Response structure \*/ struct gecko\_msg\_mesh\_node\_set\_provisioning\_data\_rsp\_t

```
silabs.com | Building a more connected world. Rev. 1.7.5 | 422
```
#### **2.21.1.23 cmd\_mesh\_node\_set\_uuid**

Write device UUID into the persistent store. This command must be called before initializing the Bluetooth mesh stack (before mesh node init or , otherwise the change will not take effect before a reboot.

Ensure that the UUID conforms to the format defined in [RFC 4122](https://tools.ietf.org/html/rfc4122)

Note that UUID must not be changed when the device is provisioned to a network.

Furthermore, ensure that the UUID remains constant if a device has received a firmware update, which requires reprovisioning of the device after the update has been applied (e.g., new elements are added by the update).

#### **Table 2.690. Command**

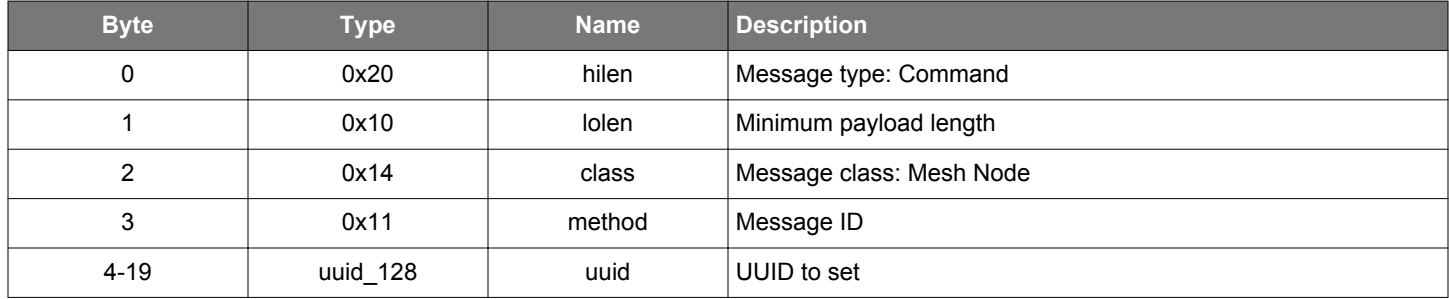

#### **Table 2.691. Response**

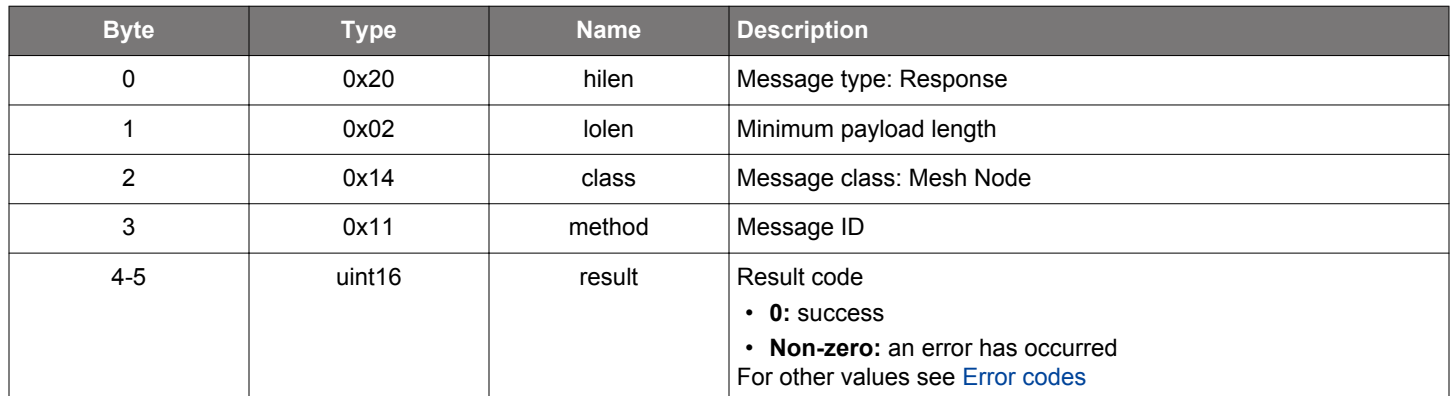

```
/* Function */
struct gecko_msg_mesh_node_set_uuid_rsp_t *gecko_cmd_mesh_node_set_uuid(uuid_128 uuid);
/* Response id */
gecko_rsp_mesh_node_set_uuid_id
```

```
/* Response structure */
struct gecko_msg_mesh_node_set_uuid_rsp_t
{
   uint16 result;
};
```
#### <span id="page-423-0"></span>**2.21.1.24 cmd\_mesh\_node\_start\_unprov\_beaconing**

Start sending Unprovisioned Device Beacons.

This command makes an unprovisioned device available for provisioning. The device will start sending periodic unprovisioned device beacons containing device UUID. It will also start listening for incoming Provisioner connection attempts on the specified bearers (PB-ADV, PB-GATT, or both). For PB-GATT, the device will also begin advertising its provisioning GATT service.

At the beginning of a provisioning process, a [provisioning started](#page-440-0) event will be generated. When the device receives provisioning data from the Provisioner, a [node provisioned](#page-439-0) event will be generated. If provisioning fails with an error, a [provisioning failed](#page-440-0) event will be generated.

After it is provisioned, addresses are allocated for the node elements and a network key is deployed to the node, making the node ready for further configuration by the Provisioner. Note that at this point the node is not yet fully ready to communicate with other nodes on the network.

#### **Table 2.692. Command**

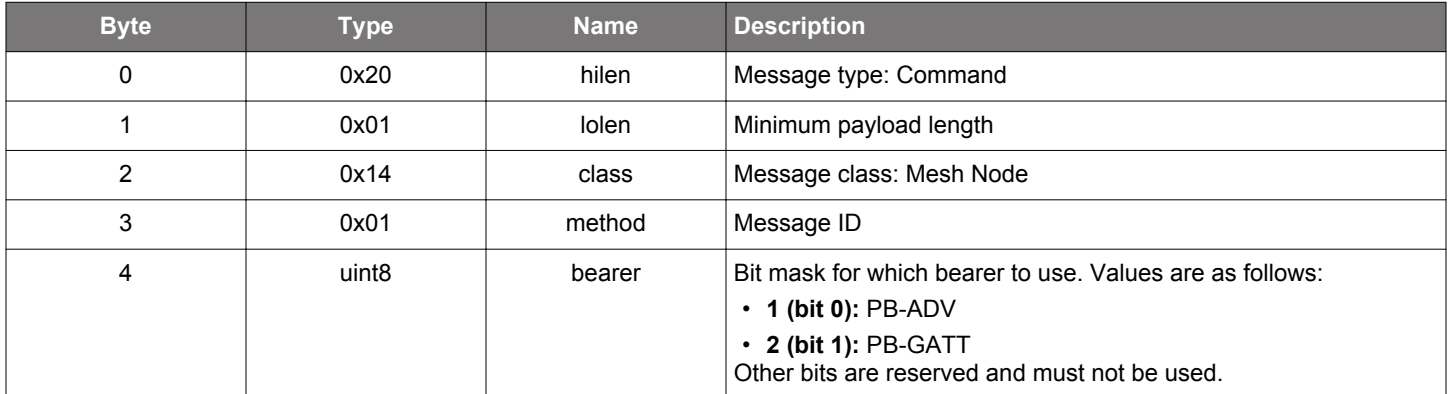

#### **Table 2.693. Response**

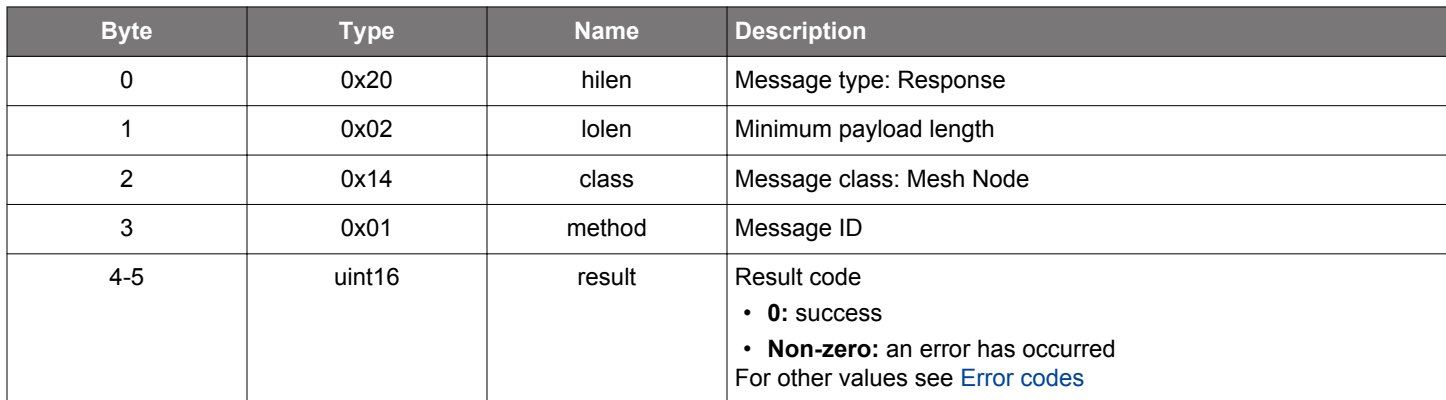

```
/* Function */
struct gecko_msg_mesh_node_start_unprov_beaconing_rsp_t *gecko_cmd_mesh_node_start_unprov_beaconing(uint8 
bearer);
/* Response id */
gecko_rsp_mesh_node_start_unprov_beaconing_id
/* Response structure */
struct gecko_msg_mesh_node_start_unprov_beaconing_rsp_t
{
   uint16 result;
};
```
<span id="page-424-0"></span>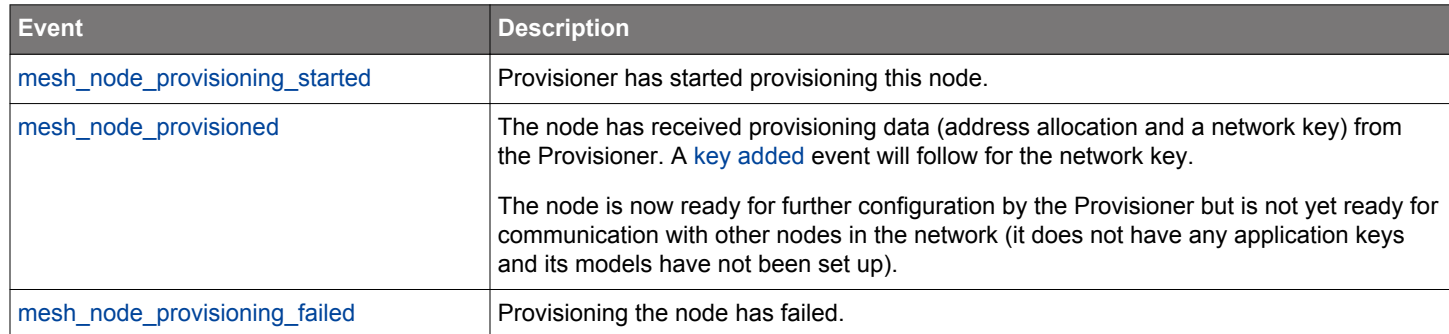

#### **Table 2.694. Events Generated**

## **2.21.1.25 cmd\_mesh\_node\_static\_oob\_request\_rsp**

Provide the stack with static out-of-band authentication data which the stack requested.

#### **Table 2.695. Command**

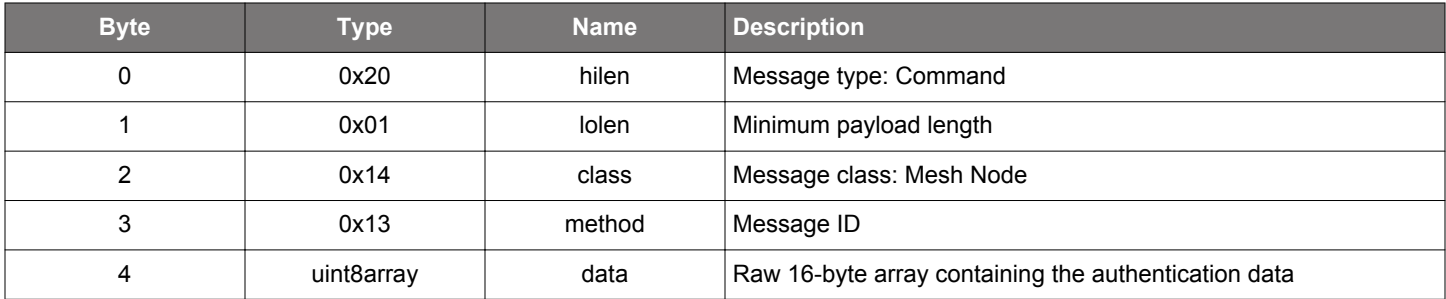

#### **Table 2.696. Response**

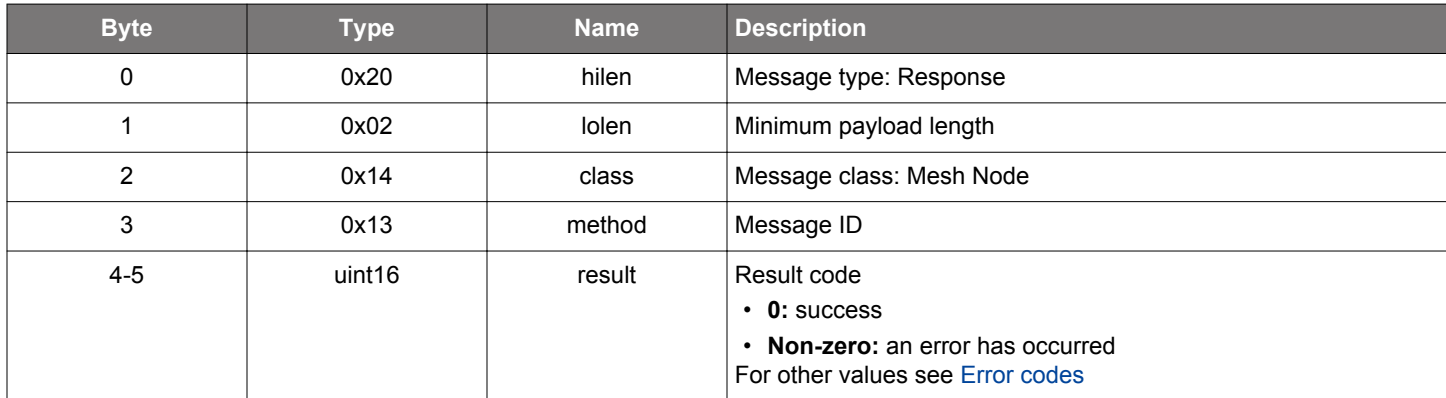

```
/* Function */
struct gecko_msg_mesh_node_static_oob_request_rsp_rsp_t *gecko_cmd_mesh_node_static_oob_request_rsp(uint8 
data_len, const uint8 *data_data);
/* Response id */
gecko_rsp_mesh_node_static_oob_request_rsp_id
/* Response structure */
struct gecko_msg_mesh_node_static_oob_request_rsp_rsp_t
{
   uint16 result;
};
```
## <span id="page-425-0"></span>**2.21.1.26 cmd\_mesh\_node\_stop\_unprov\_beaconing**

Stop sending Unprovisioned Device Beacons.

#### **Table 2.697. Command**

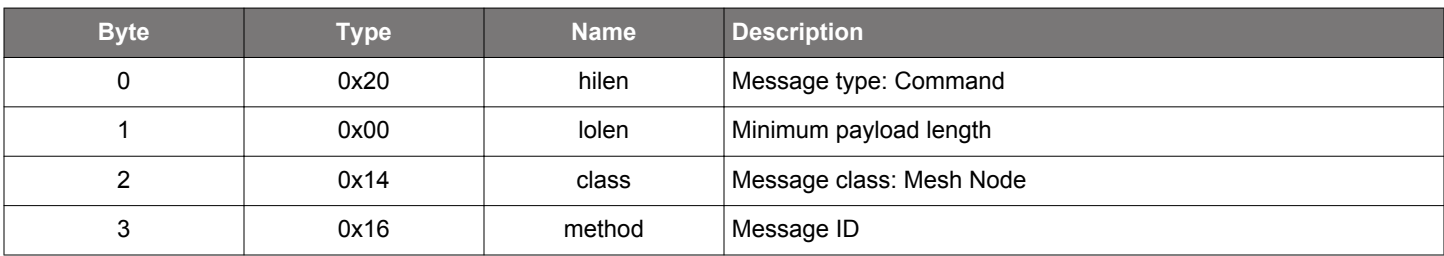

## **Table 2.698. Response**

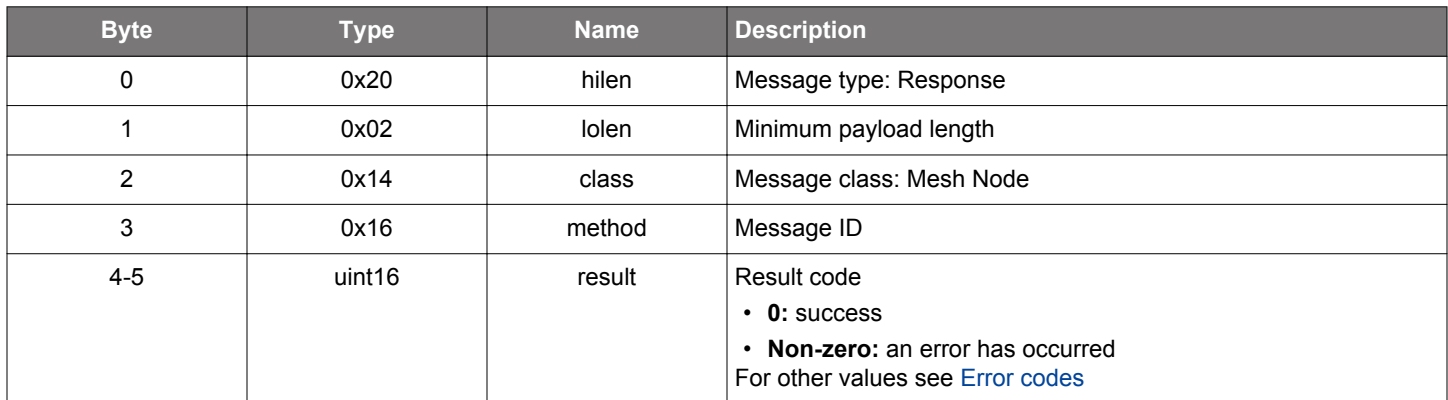

#### **BGLIB C API**

```
/* Function */
struct gecko_msg_mesh_node_stop_unprov_beaconing_rsp_t *gecko_cmd_mesh_node_stop_unprov_beaconing();
/* Response id */
gecko_rsp_mesh_node_stop_unprov_beaconing_id
/* Response structure */
struct gecko_msg_mesh_node_stop_unprov_beaconing_rsp_t
{
   uint16 result;
};
```
# **2.21.2 mesh\_node events**

# <span id="page-426-0"></span>**2.21.2.1 evt\_mesh\_node\_beacon\_received**

This event indicates reception of secure network beacon.

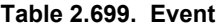

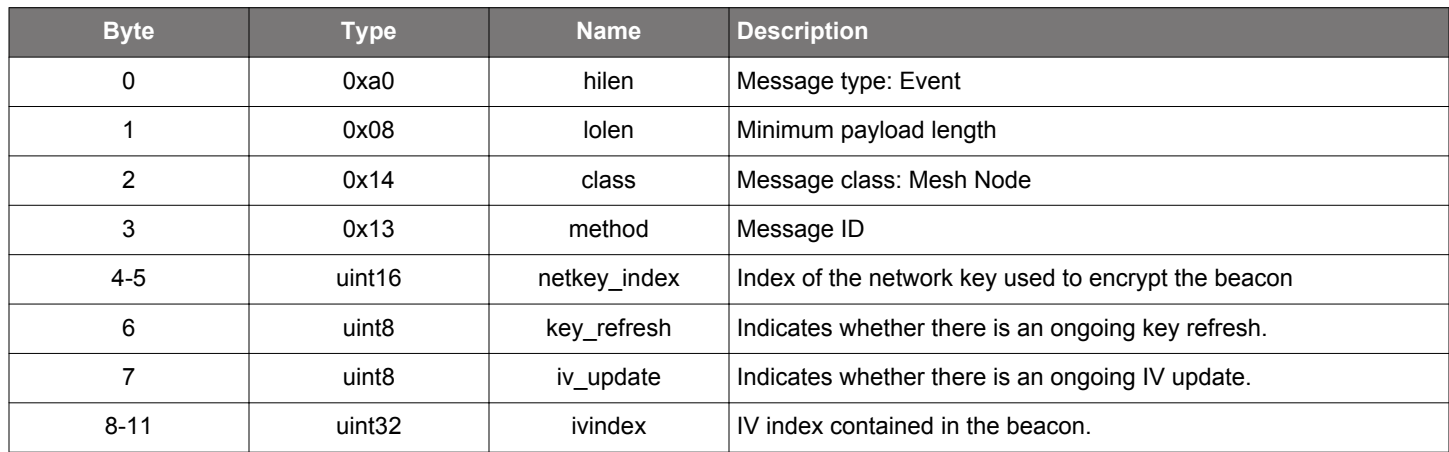

```
/* Event id */
gecko_evt_mesh_node_beacon_received_id
/* Event structure */
struct gecko_msg_mesh_node_beacon_received_evt_t
{
   uint16 netkey_index;,
   uint8 key_refresh;,
   uint8 iv_update;,
   uint32 ivindex;
};
```
#### <span id="page-427-0"></span>**2.21.2.2 evt\_mesh\_node\_changed\_ivupdate\_state**

Network IV index update state has changed.

```
Table 2.700. Event
```
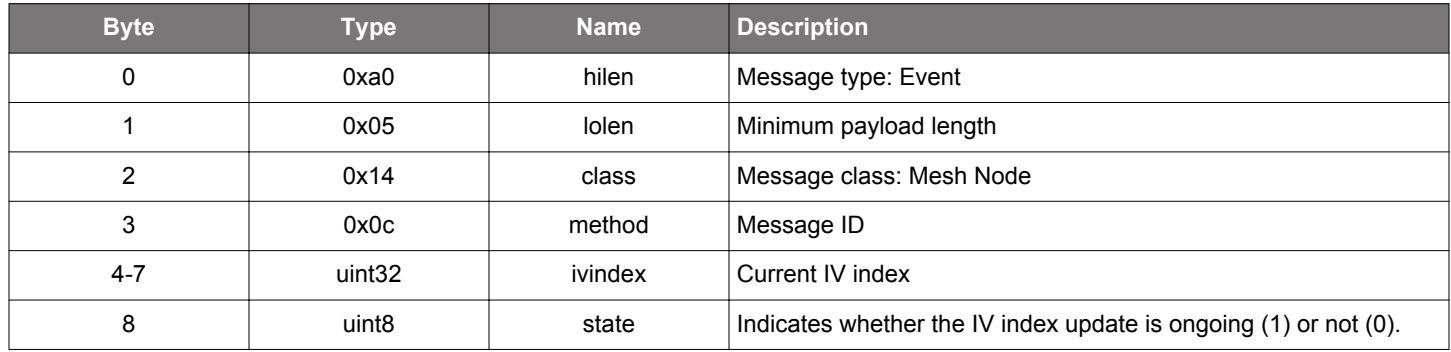

#### **C Functions**

```
/* Event id */
gecko_evt_mesh_node_changed_ivupdate_state_id
/* Event structure */
struct gecko_msg_mesh_node_changed_ivupdate_state_evt_t
{
 uint32 ivindex;,
  uint8 state;
};
```
#### **2.21.2.3 evt\_mesh\_node\_config\_get**

Informative; Configuration Client requested the current value of a State in the Configuration Server Model.

### **Table 2.701. Event**

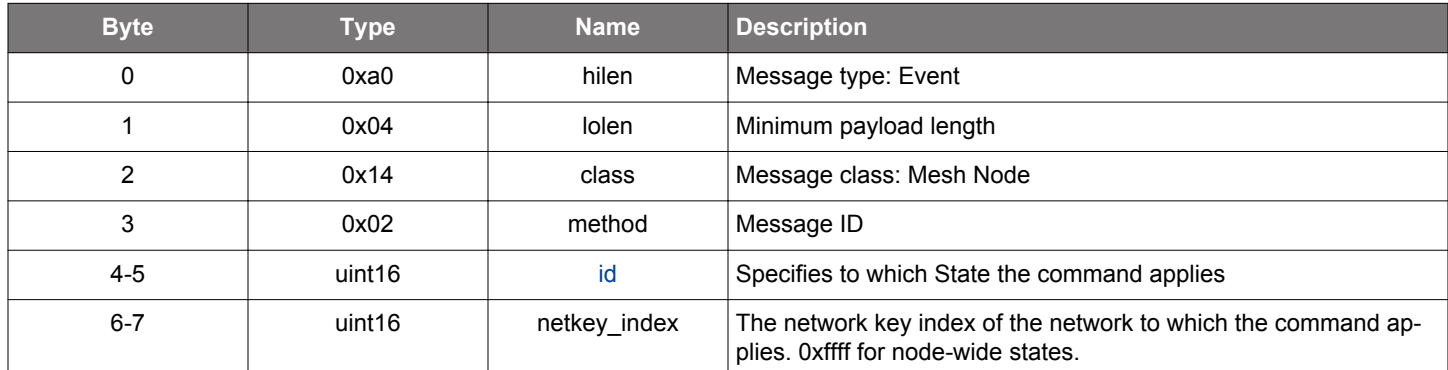

```
/* Event id */
gecko_evt_mesh_node_config_get_id
/* Event structure */
struct gecko_msg_mesh_node_config_get_evt_t
{
 uint16 id;,
  uint16 netkey_index;
};
```
# <span id="page-428-0"></span>**2.21.2.4 evt\_mesh\_node\_config\_set**

Informative; Configuration Client changes the State in the Configuration Server Model.

```
Table 2.702. Event
```
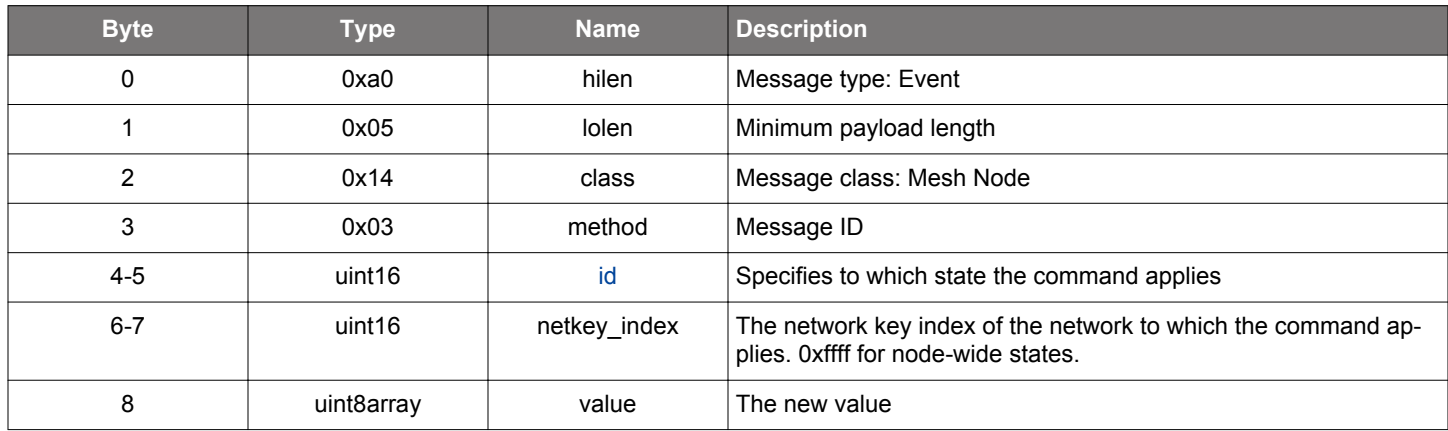

```
/* Event id */
gecko_evt_mesh_node_config_set_id
/* Event structure */
struct gecko_msg_mesh_node_config_set_evt_t
\{uint16 id;,
  uint16 netkey_index;,
  uint8array value;
};
```
# <span id="page-429-0"></span>**2.21.2.5 evt\_mesh\_node\_display\_output\_oob**

Display output OOB data so Provisioner can input it.

# **Table 2.703. Event**

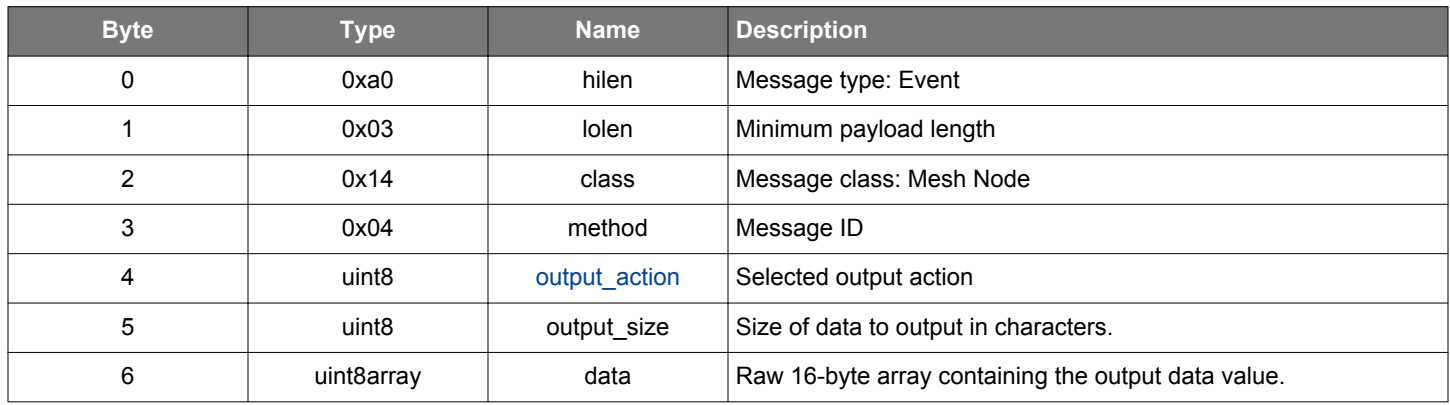

```
/* Event id */
gecko_evt_mesh_node_display_output_oob_id
\prime^{\star} Event structure ^{\star}/struct gecko_msg_mesh_node_display_output_oob_evt_t
{
   uint8 output_action;,
   uint8 output_size;,
   uint8array data;
};
```
# **2.21.2.6 evt\_mesh\_node\_heartbeat**

This event indicates reception of heartbeat message.

```
Table 2.704. Event
```
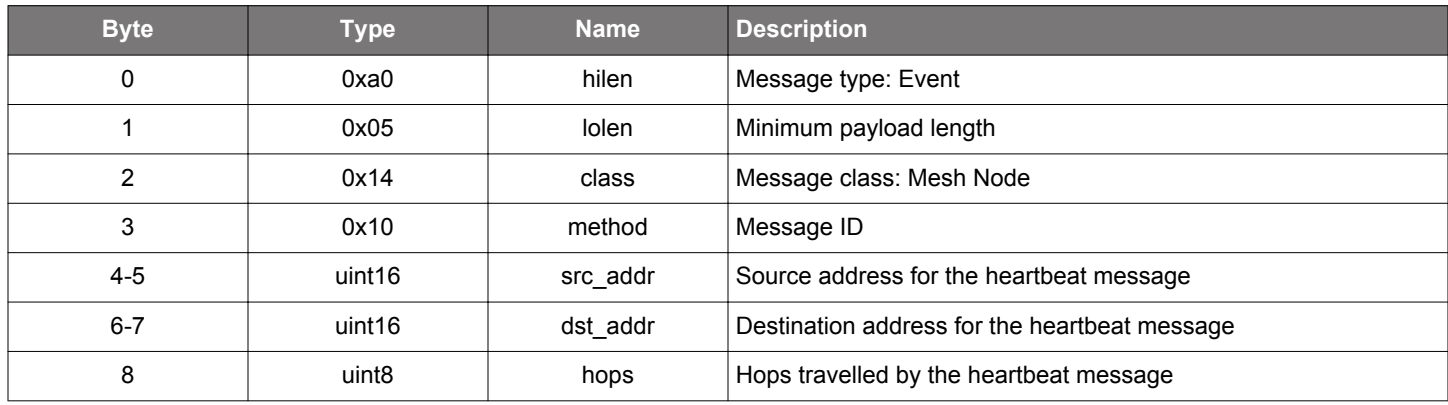

```
/* Event id */
gecko_evt_mesh_node_heartbeat_id
\prime^{\star} Event structure ^{\star}/struct gecko_msg_mesh_node_heartbeat_evt_t
{
   uint16 src_addr;,
   uint16 dst_addr;,
   uint8 hops;
};
```
#### **2.21.2.7 evt\_mesh\_node\_heartbeat\_start**

This event indicates start of heartbeat reception.

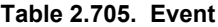

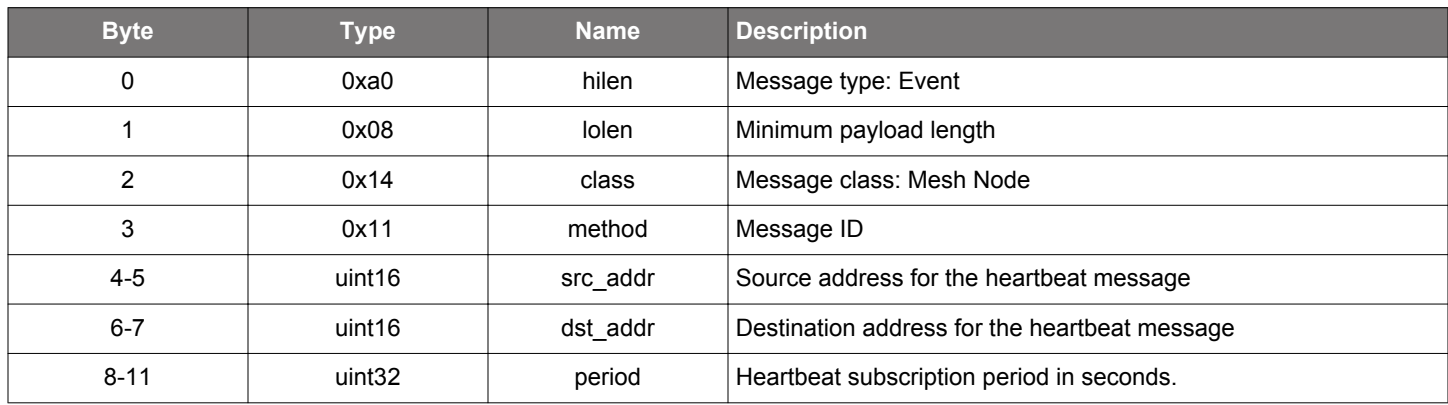

## **C Functions**

```
/* Event id */
gecko_evt_mesh_node_heartbeat_start_id
\hspace{0.1mm}/^* Event structure \hspace{0.1mm}^*/struct gecko_msg_mesh_node_heartbeat_start_evt_t
\left\{ \right. uint16 src_addr;,
   uint16 dst_addr;,
   uint32 period;
};
```
## **2.21.2.8 evt\_mesh\_node\_heartbeat\_stop**

This event indicates end of heartbeat reception.

#### **Table 2.706. Event**

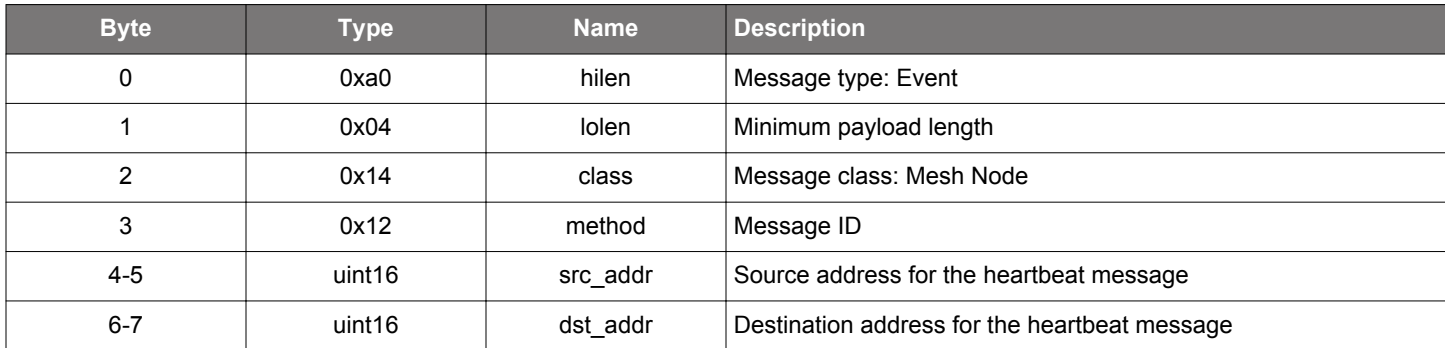

```
/* Event id */
gecko_evt_mesh_node_heartbeat_stop_id
/* Event structure */
struct gecko_msg_mesh_node_heartbeat_stop_evt_t
{
   uint16 src_addr;,
   uint16 dst_addr;
};
```
# **2.21.2.9 evt\_mesh\_node\_initialized**

Node is initialized and operational.

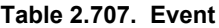

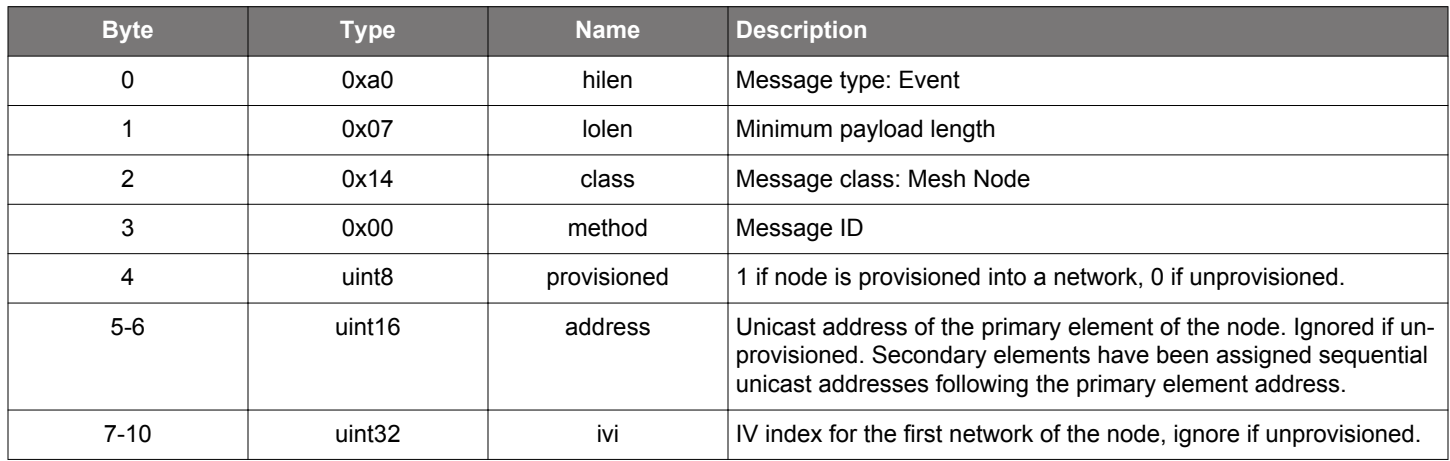

```
/* Event id */
gecko_evt_mesh_node_initialized_id
/* Event structure */
struct gecko_msg_mesh_node_initialized_evt_t
{
   uint8 provisioned;,
 uint16 address;,
   uint32 ivi;
};
```
#### **2.21.2.10 evt\_mesh\_node\_input\_oob\_request**

The Provisioner is displaying an out of band authentication value. Application on the node should provide the value to the Bluetooth mesh stack using the [respond to input OOB request](#page-410-0) command.

## **Table 2.708. Event**

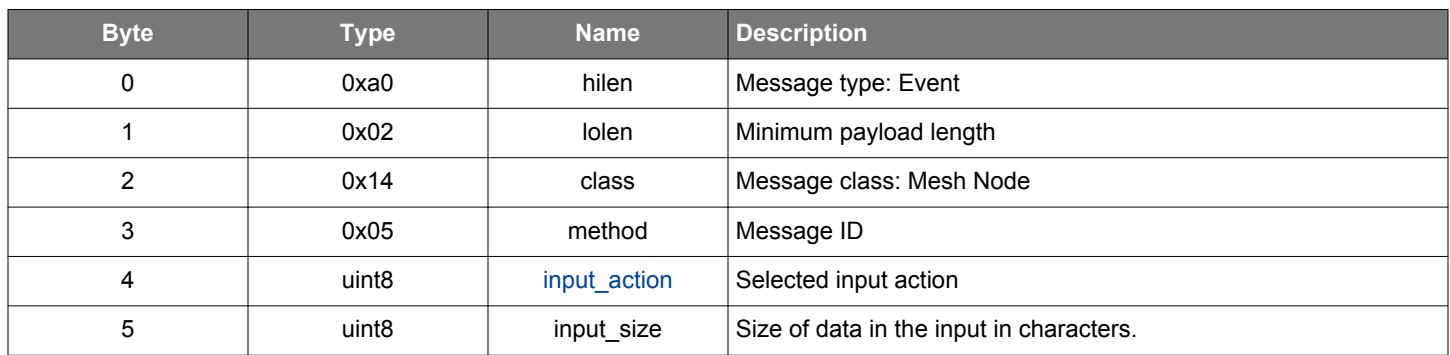

```
/* Event id */
gecko_evt_mesh_node_input_oob_request_id
/* Event structure */
struct gecko_msg_mesh_node_input_oob_request_evt_t
{
   uint8 input_action;,
  uint8 input_size;
};
```
## **2.21.2.11 evt\_mesh\_node\_ivrecovery\_needed**

Network IV index recovery needed.

This event is generated when the node detects the network [IV](#page-418-0) index is too far in the future to be automatically updated. See the IV [recovery mode set](#page-418-0) command.

#### **Table 2.709. Event**

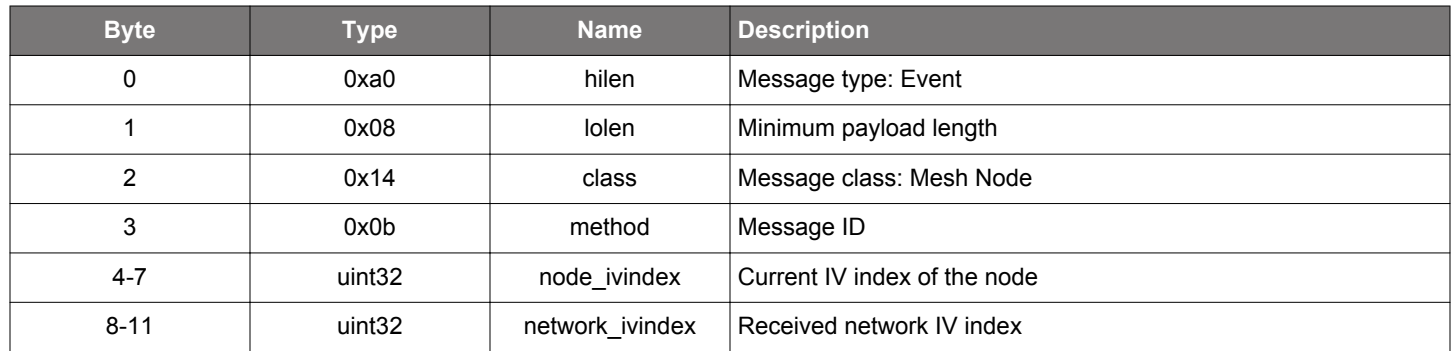

```
/* Event id */
gecko_evt_mesh_node_ivrecovery_needed_id
/* Event structure */
struct gecko_msg_mesh_node_ivrecovery_needed_evt_t
{
   uint32 node_ivindex;,
  uint32 network_ivindex;
};
```
## <span id="page-435-0"></span>**2.21.2.12 evt\_mesh\_node\_key\_added**

Received when a Configuration Client has deployed a new network or application key to the node.

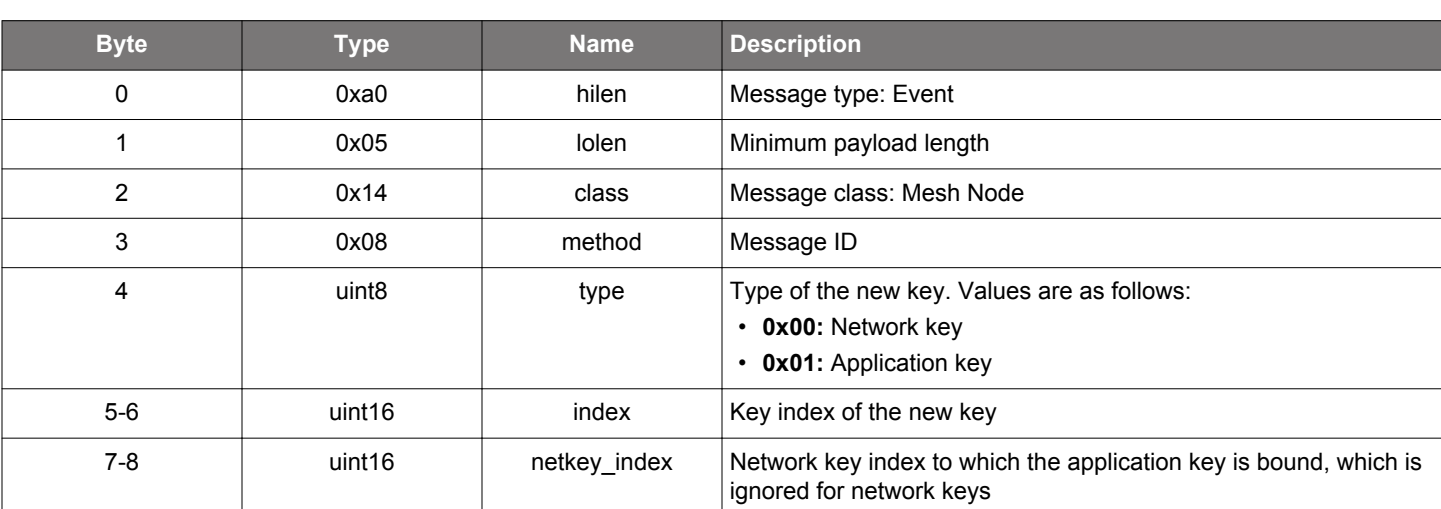

# **Table 2.710. Event**

```
/* Event id */
gecko_evt_mesh_node_key_added_id
/* Event structure */
struct gecko_msg_mesh_node_key_added_evt_t
\{ uint8 type;,
  uint16 index;,
  uint16 netkey_index;
};
```
## **2.21.2.13 evt\_mesh\_node\_key\_removed**

Received when a Configuration Client removes a network or application key from the node.

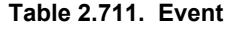

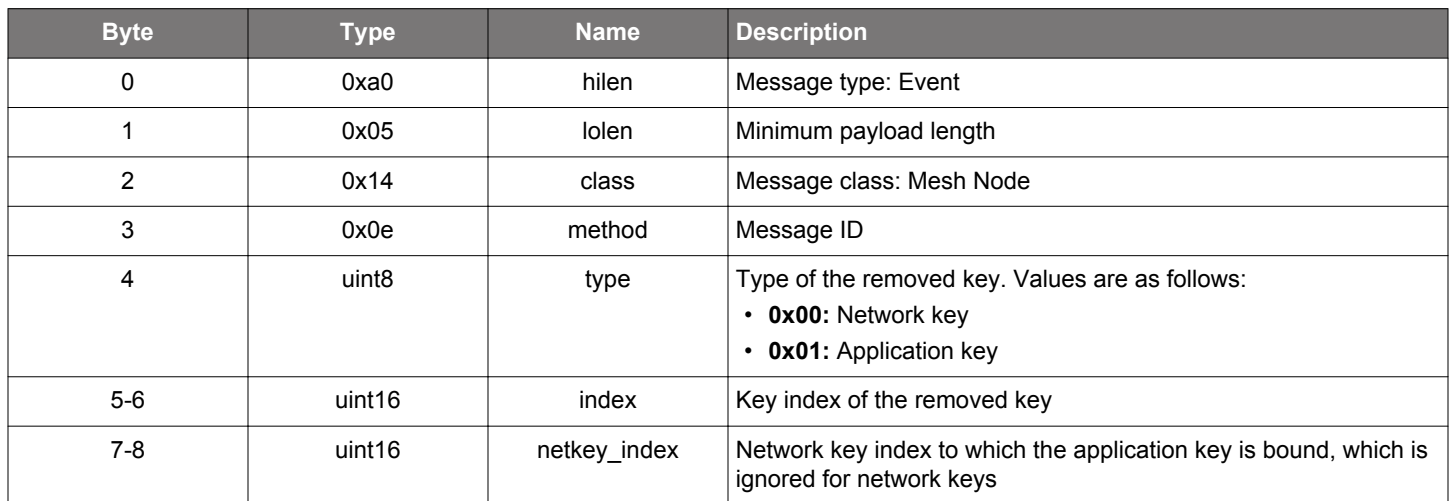

```
/* Event id */
gecko_evt_mesh_node_key_removed_id
/* Event structure */
struct gecko_msg_mesh_node_key_removed_evt_t
{
   uint8 type;,
  uint16 index;,
 uint16 netkey_index;
};
```
# **2.21.2.14 evt\_mesh\_node\_key\_updated**

Received when a Configuration Client updates a network or application key of the node.

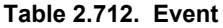

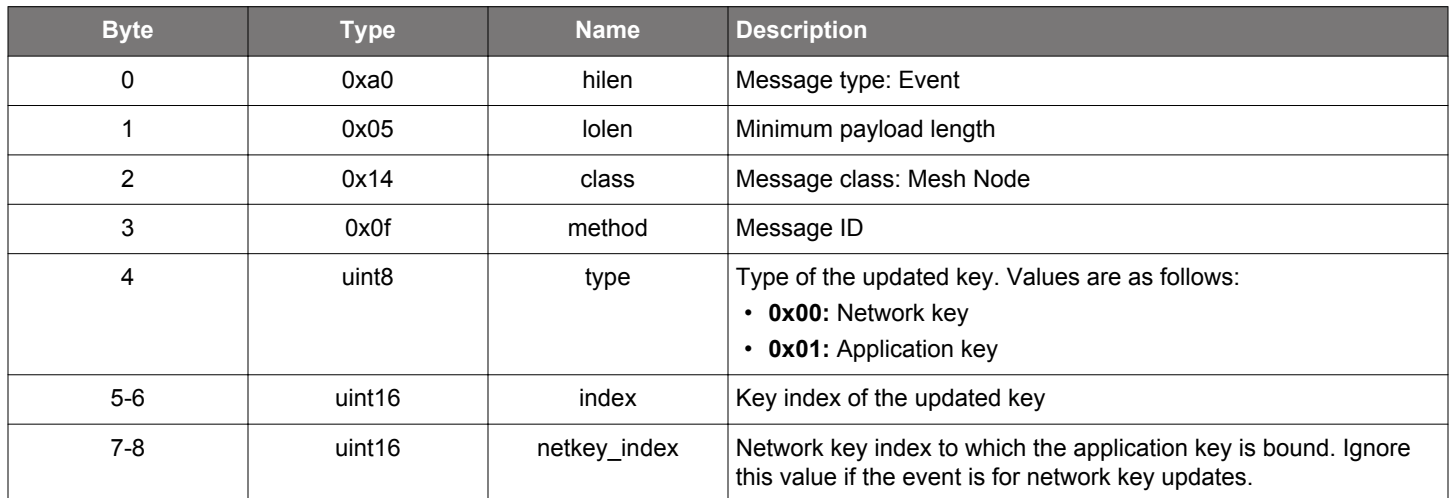

```
/* Event id */
gecko_evt_mesh_node_key_updated_id
/* Event structure */
struct gecko_msg_mesh_node_key_updated_evt_t
{
   uint8 type;,
  uint16 index;,
 uint16 netkey_index;
};
```
# **2.21.2.15 evt\_mesh\_node\_model\_config\_changed**

Informative. This event notifies that a remote Configuration Client has changed the configuration of a local model.

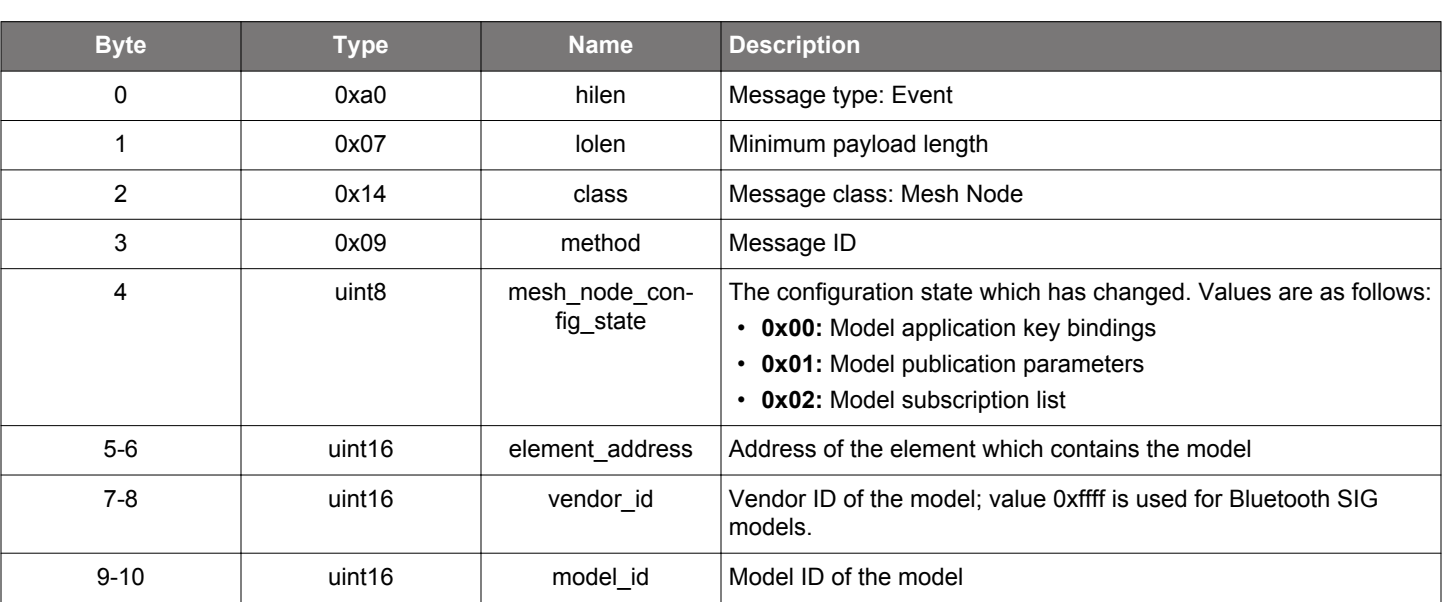

# **Table 2.713. Event**

```
/* Event id */
gecko_evt_mesh_node_model_config_changed_id
/* Event structure */
struct gecko_msg_mesh_node_model_config_changed_evt_t
{
  uint8 mesh_node_config_state;,
 uint16 element_address;,
  uint16 vendor_id;,
  uint16 model_id;
};
```
#### **2.21.2.16 evt\_mesh\_node\_provisioned**

The node has received provisioning data (address allocation and a network key) from the Provisioner. A [key added](#page-435-0) event will follow for the network key.

The node is now ready for further configuration by the Provisioner but is not yet ready for communication with other nodes in the network (it does not have any application keys and its models have not been set up).

### **Table 2.714. Event**

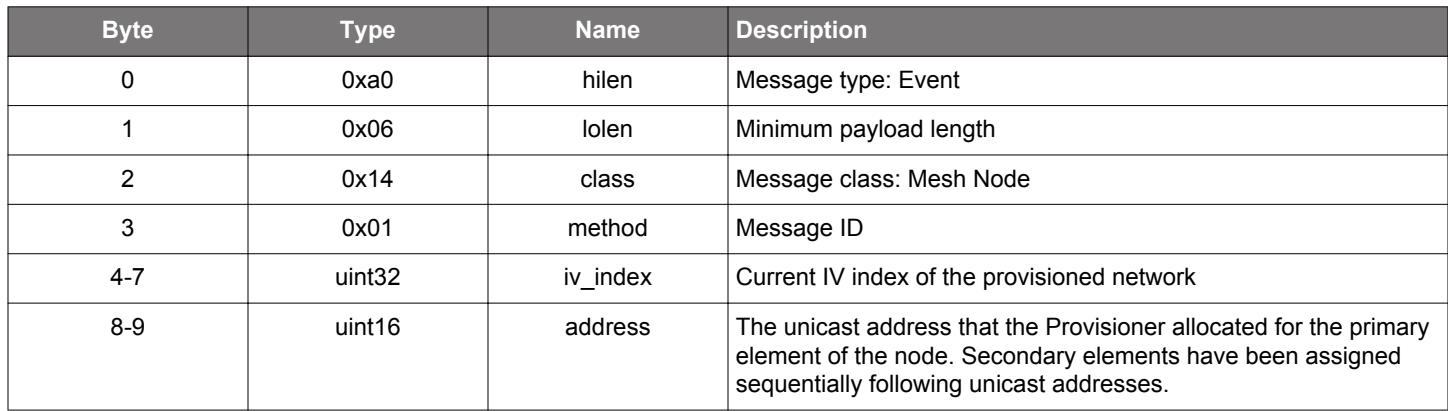

```
/* Event id */
gecko_evt_mesh_node_provisioned_id
/* Event structure */
struct gecko_msg_mesh_node_provisioned_evt_t
{
 uint32 iv index;,
  uint16 address;
};
```
## **2.21.2.17 evt\_mesh\_node\_provisioning\_failed**

Provisioning the node has failed.

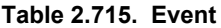

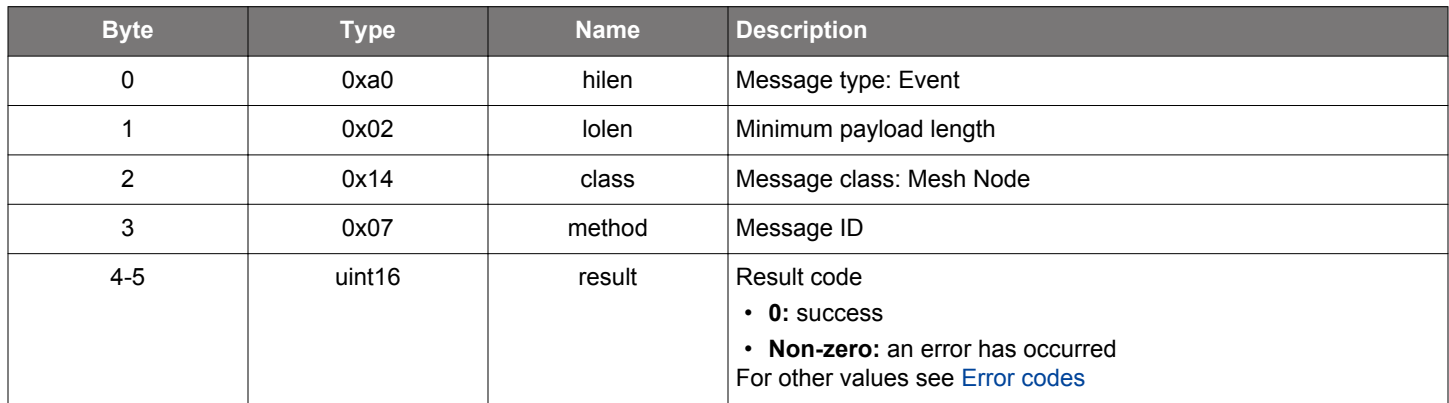

# **C Functions**

```
/* Event id */
gecko_evt_mesh_node_provisioning_failed_id
/* Event structure */
struct gecko_msg_mesh_node_provisioning_failed_evt_t
{
   uint16 result;
};
```
## **2.21.2.18 evt\_mesh\_node\_provisioning\_started**

Provisioner has started provisioning this node.

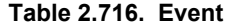

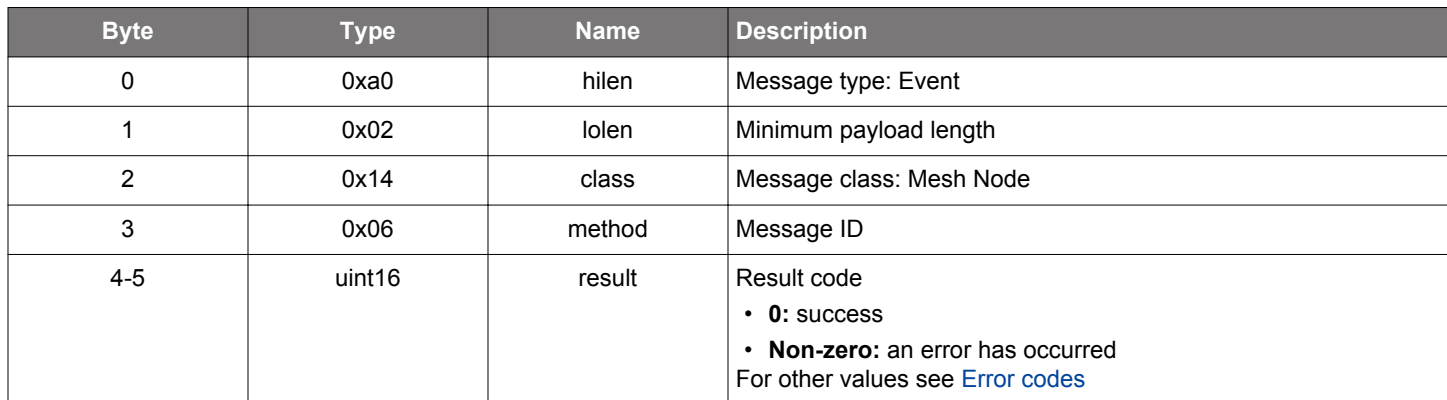

```
/* Event id */
gecko_evt_mesh_node_provisioning_started_id
/* Event structure */
struct gecko_msg_mesh_node_provisioning_started_evt_t
{
   uint16 result;
};
```
### **2.21.2.19 evt\_mesh\_node\_reset**

Provisioner has instructed the node to reset.

This event is generated when the Provisioner has ordered the node to be reset. Stack data has already been reset. This event is generated to inform the application that it should do its own cleanup duties and reset the hardware.

#### **Table 2.717. Event**

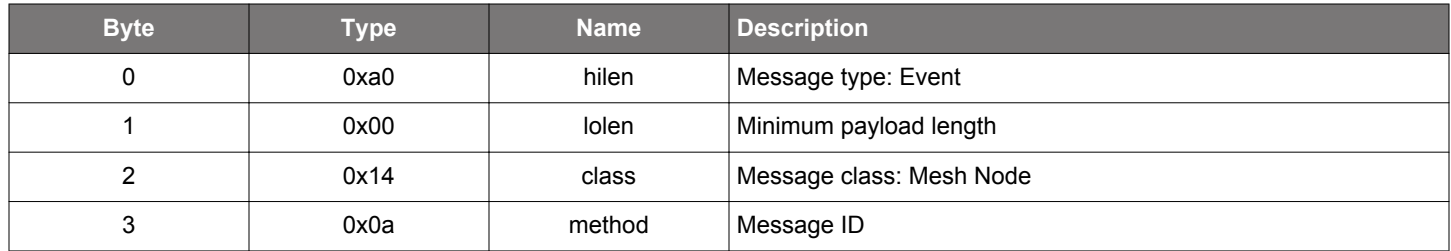

## **C Functions**

```
/* Event id */
gecko_evt_mesh_node_reset_id
/* Event structure */
struct gecko_msg_mesh_node_reset_evt_t
{
};
```
### **2.21.2.20 evt\_mesh\_node\_static\_oob\_request**

Static out of band authentication data is needed in the provisioning. The application on the node should provide the value to the Bluetooth mesh stack using the [respond to static OOB authentication data request](#page-424-0) command.

#### **Table 2.718. Event**

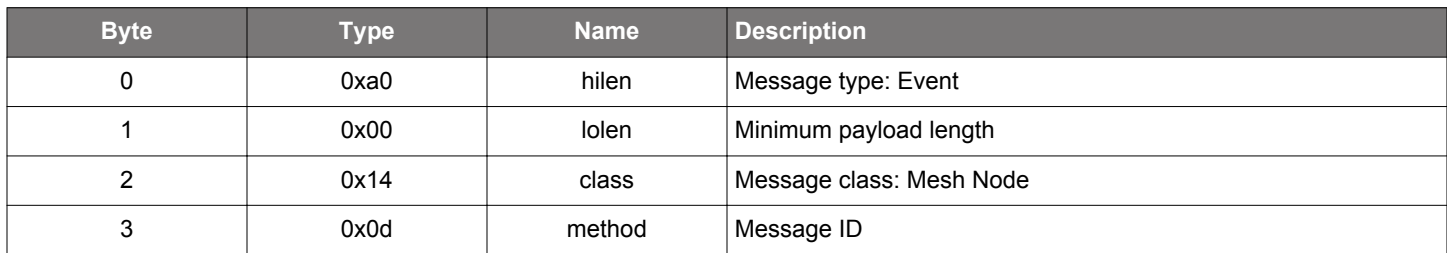

#### **C Functions**

```
/* Event id */
gecko_evt_mesh_node_static_oob_request_id
/* Event structure */
struct gecko_msg_mesh_node_static_oob_request_evt_t
{
};
```
# **2.21.3 mesh\_node enumerations**

# <span id="page-442-0"></span>**2.21.3.1 enum\_mesh\_node\_auth\_method\_flag**

Flags for supported OOB authentication methods during provisioning, which use a bitmap so that multiple methods can be supported.

# **Table 2.719. Enumerations**

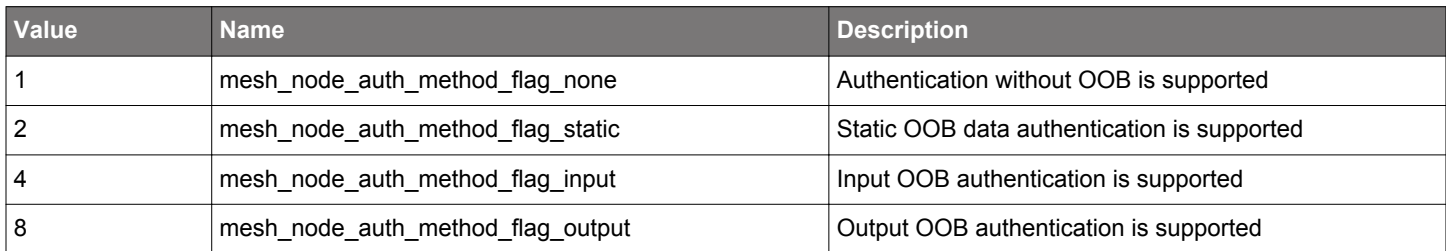

## **2.21.3.2 enum\_mesh\_node\_config\_state**

Specify the state to which a Configuration Client/Server command/event applies.

# **Table 2.720. Enumerations**

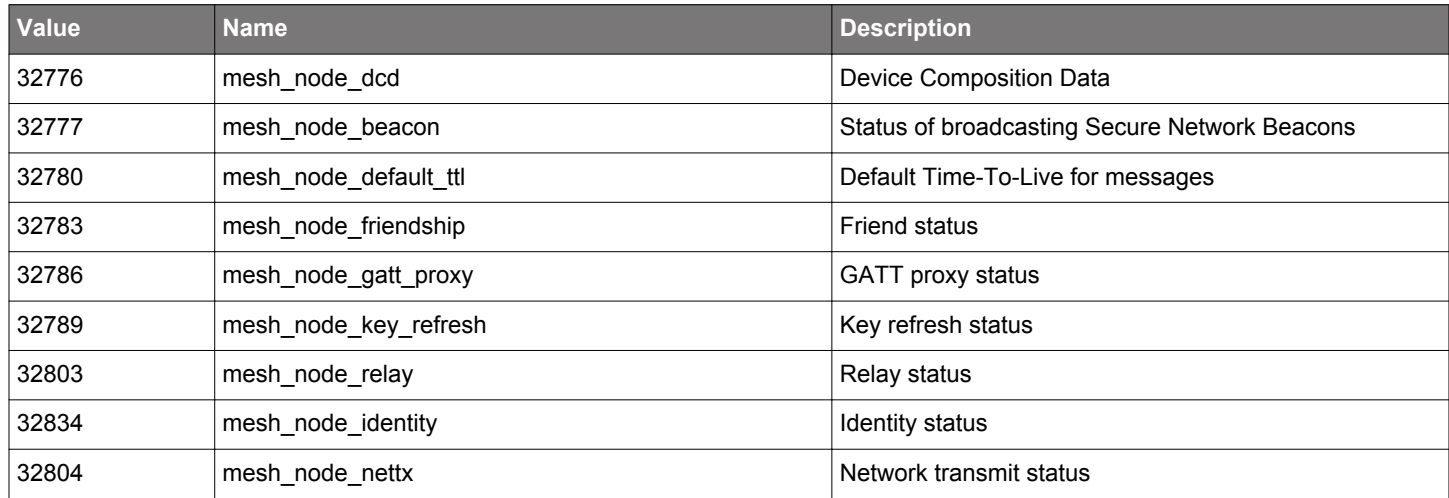

## **2.21.3.3 enum\_mesh\_node\_oob\_input\_action**

Indicates the input OOB action selected by the Provisioner during provisioning of the device.

## **Table 2.721. Enumerations**

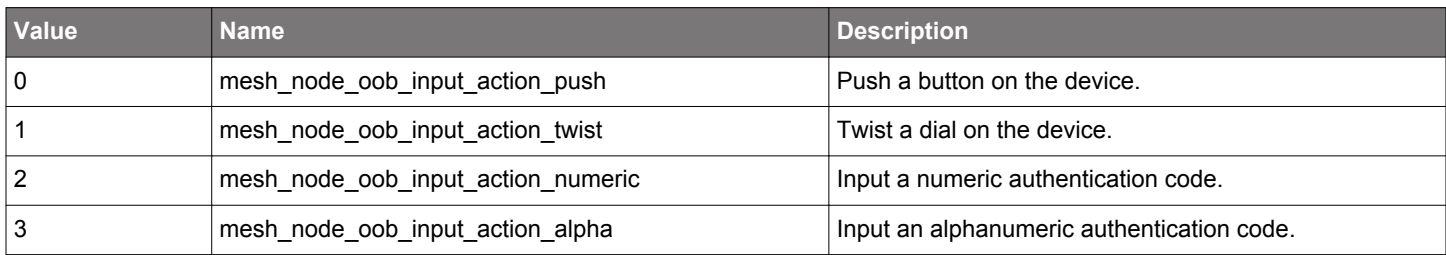

## **2.21.3.4 enum\_mesh\_node\_oob\_input\_action\_flag**

Flags for supported input OOB actions during provisioning, which use a bitmap so that multiple actions can be supported.

# **Table 2.722. Enumerations**

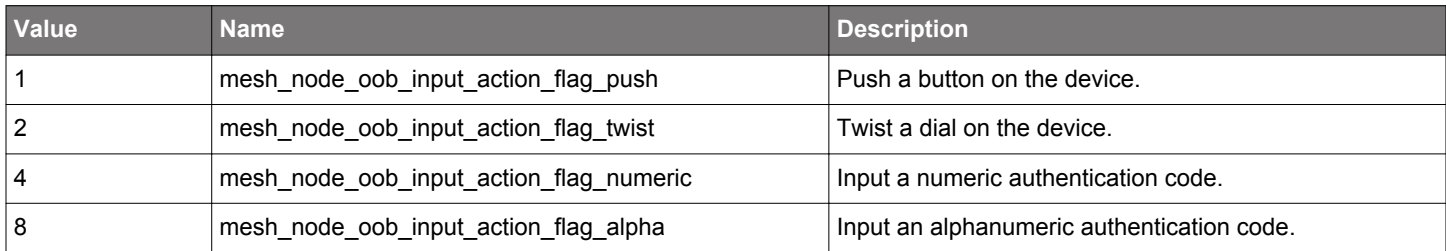

## **2.21.3.5 enum\_mesh\_node\_oob\_output\_action**

Indicates the output OOB action selected by the Provisioner during provisioning of the device.

## **Table 2.723. Enumerations**

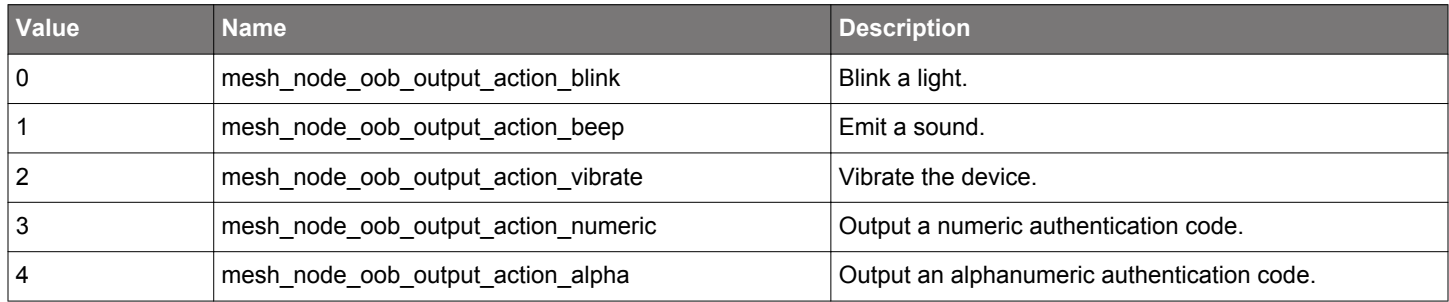

## **2.21.3.6 enum\_mesh\_node\_oob\_output\_action\_flag**

Flags for supported output OOB actions during provisioning, which use a bitmap so that multiple actions can be supported.

# **Table 2.724. Enumerations**

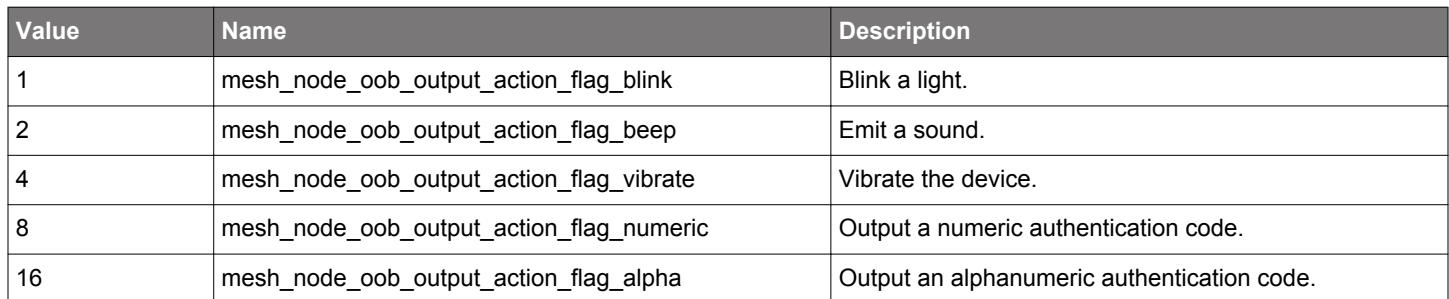

## **2.22 Bluetooth Mesh Stack Provisioner (mesh\_prov)**

Bluetooth mesh stack API for the embedded Provisioner

Commands in this class provision nodes in the mesh network and generate security keys for the network.

#### **Initialization:**

- [Initialize provisioner](#page-474-0)
- [Provisioner initialized](#page-551-0)

#### **Provisioning a node:**

- [Scan for unprovisioned device beacons](#page-534-0)
- [Stop scanning for unprovisioned device beacons](#page-541-0)
- [Unprovisioned device beacon seen](#page-565-0)
- [URI advertisement seen](#page-566-0)
- [Provision a device over PB-ADV](#page-522-0)
- [Provision a device over PB-GATT](#page-525-0)
- [Request to display input out-of-band data to the user to input on the node](#page-562-0)
- [Request for out-of-band public key of a node](#page-562-0)
- [Provide stack with out-of-band public key of a node](#page-521-0)
- [Request for out-of-band authentication data of a node](#page-561-0)
- [Provide stack with out-of-band authentication data of a node](#page-520-0)
- [Device Provisioned](#page-547-0)
- [Provisioning a device failed](#page-563-0)

#### **Key Management**

- [Create a new network key on the Provisioner](#page-453-0)
- [Create a new application key on the Provisioner](#page-452-0)
- [Start a key refresh procedure](#page-477-0)
- [Suspend an ongoing key refresh procedure](#page-481-0)
- [Resume a suspended key refresh procedure](#page-476-0)
- [Get node key refresh blacklist status](#page-466-0)
- [Set node key refresh blacklist status](#page-539-0)
- [Get node key refresh phase](#page-467-0)
- •

## **Device Database**

- [Add a node to the device database](#page-454-0)
- [Remove a node from the device database](#page-455-0)
- [Fetch node data from the device database](#page-456-0)
- [Request a list of nodes in the device database](#page-457-0)
- [Device database list result](#page-546-0)
- [Update default network key index for a device database entry](#page-458-0)

These commands are available only if the Provisioner functionality is compiled in the device. Otherwise, a "feature not implemented" error code will be returned for all functions in this class.

# **2.22.1 mesh\_prov commands**

## **2.22.1.1 cmd\_mesh\_prov\_abort\_provisioning**

Abort provisioning.

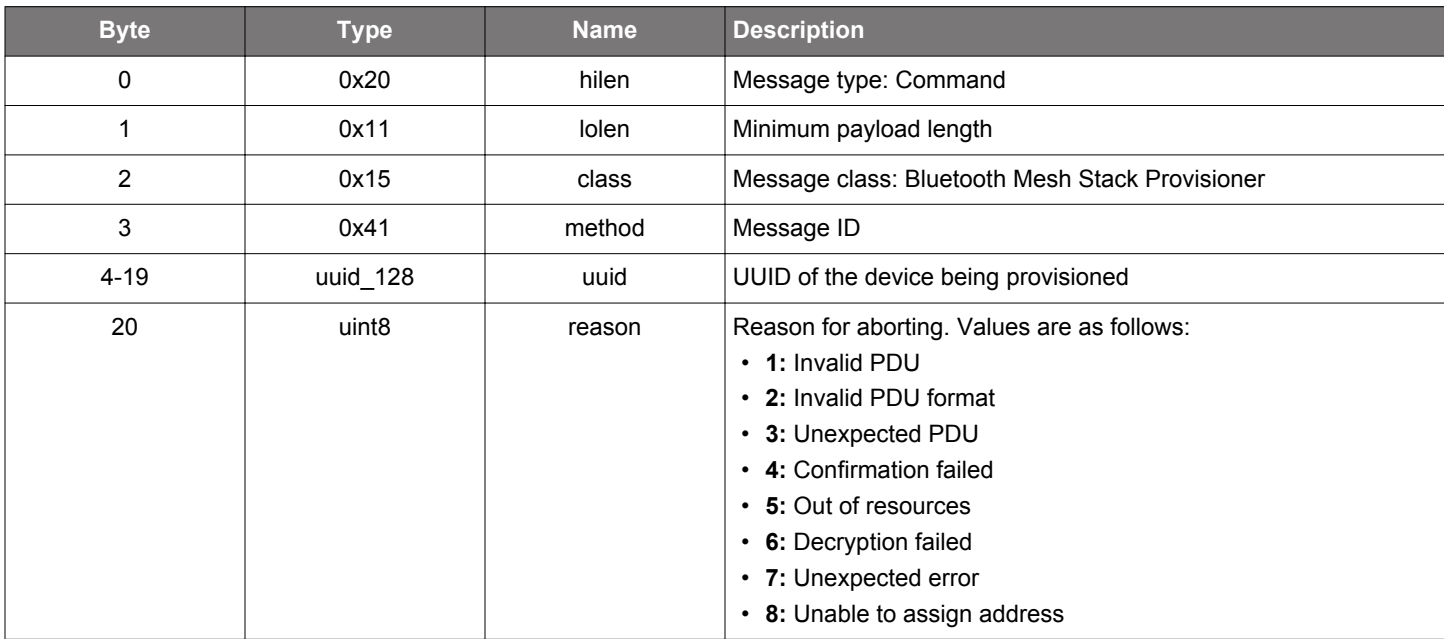

#### **Table 2.725. Command**

### **Table 2.726. Response**

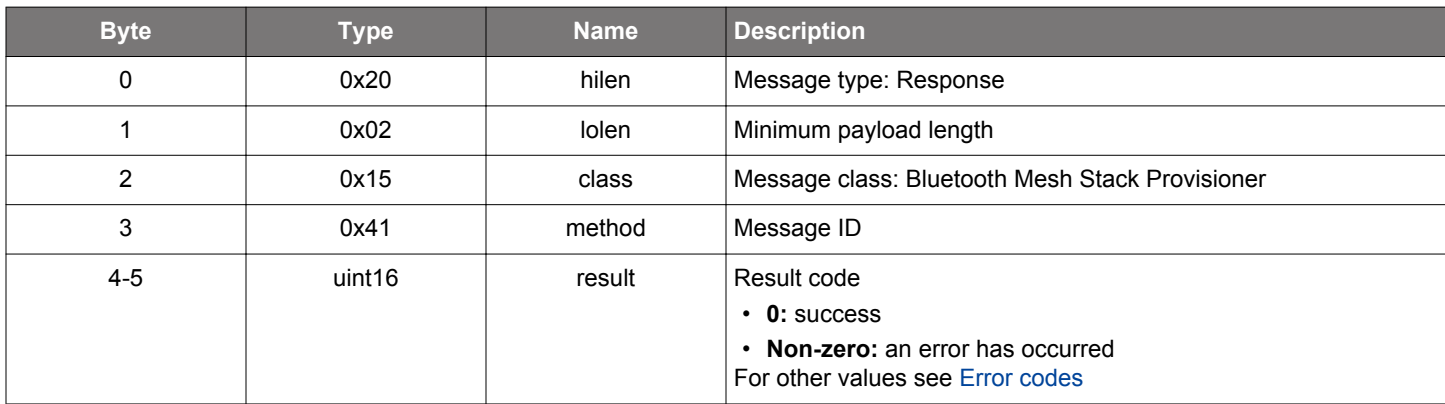

```
/* Function */
struct gecko_msg_mesh_prov_abort_provisioning_rsp_t *gecko_cmd_mesh_prov_abort_provisioning(uuid_128 uuid, 
uint8 reason);
/* Response id */
gecko_rsp_mesh_prov_abort_provisioning_id
/* Response structure */
struct gecko_msg_mesh_prov_abort_provisioning_rsp_t
{
   uint16 result;
};
```
## <span id="page-446-0"></span>**2.22.1.2 (deprecated) cmd\_mesh\_prov\_appkey\_add**

**Deprecated** and replaced by [mesh\\_config\\_client\\_add\\_appkey](#page-191-0) command.

Push an application key to a node. The key must exist on the Provisioner (see [create application key](#page-452-0) command).

An application key is always bound to a network key. In other words, the application key is only valid in the context of a particular network key. The selected network key must exist on the Provisioner (see [create network key](#page-453-0) command) and must have been deployed on the node prior to this command (either during provisioning or with an [add network key](#page-515-0) command).

Node response is reported with an [configuration status event](#page-544-0).

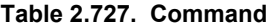

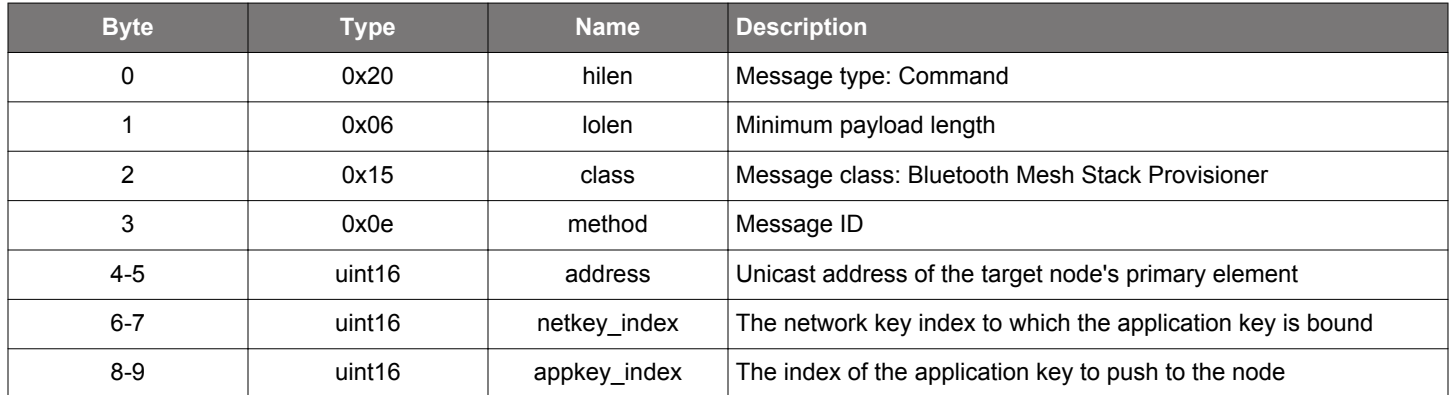

#### **Table 2.728. Response**

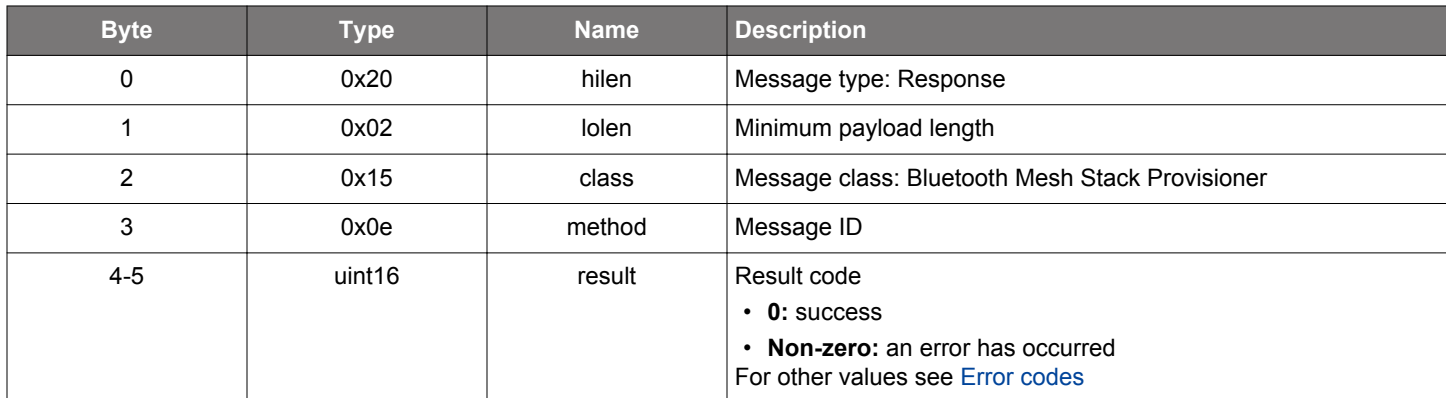

# **BGLIB C API**

/\* Function \*/ struct gecko\_msg\_mesh\_prov\_appkey\_add\_rsp\_t \*gecko\_cmd\_mesh\_prov\_appkey\_add(uint16 address, uint16 netkey\_index, uint16 appkey\_index); /\* Response id \*/ gecko\_rsp\_mesh\_prov\_appkey\_add\_id /\* Response structure \*/ struct gecko\_msg\_mesh\_prov\_appkey\_add\_rsp\_t { uint16 result; };

# **Table 2.729. Events Generated**

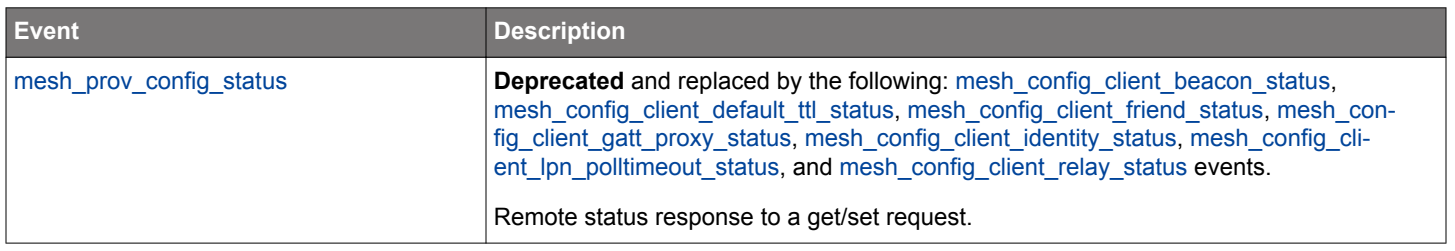

### **2.22.1.3 (deprecated) cmd\_mesh\_prov\_appkey\_delete**

**Deprecated** and replaced by [mesh\\_config\\_client\\_remove\\_appkey](#page-226-0) command.

Delete an application key on a node.

Note that the deleted key will be removed from any model bindings on the node at the same time automatically. There is no need to explicitly delete them using [model-application key unbind command.](#page-486-0)

Node response is reported with an [configuration status event](#page-544-0).

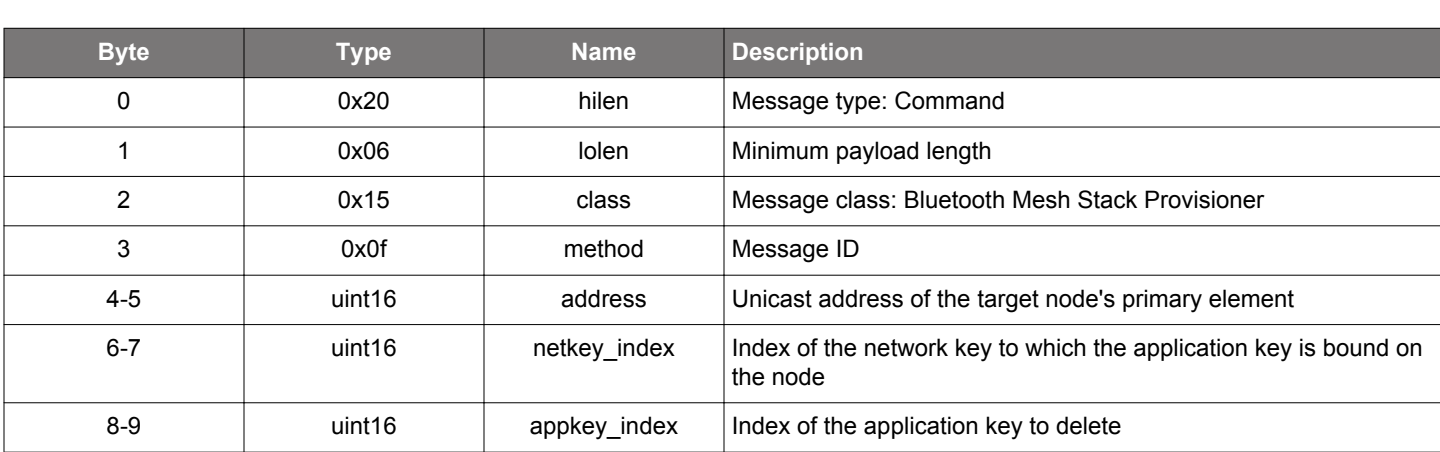

### **Table 2.730. Command**

### **Table 2.731. Response**

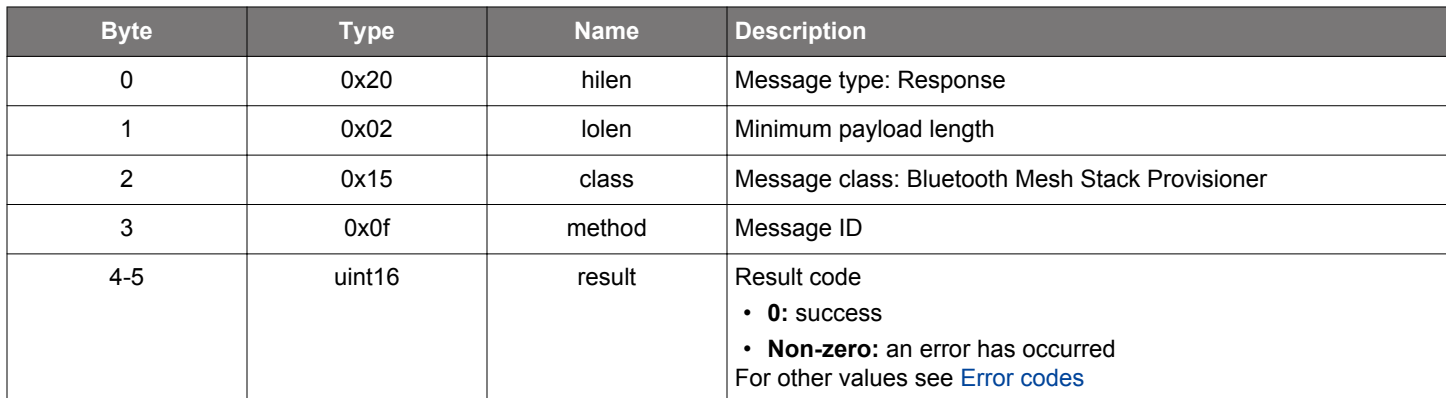

## **BGLIB C API**

/\* Function \*/ struct gecko\_msg\_mesh\_prov\_appkey\_delete\_rsp\_t \*gecko\_cmd\_mesh\_prov\_appkey\_delete(uint16 address, uint16 netkey\_index, uint16 appkey\_index); /\* Response id \*/ gecko\_rsp\_mesh\_prov\_appkey\_delete\_id /\* Response structure \*/ struct gecko\_msg\_mesh\_prov\_appkey\_delete\_rsp\_t

```
{
   uint16 result;
};
```
# **Table 2.732. Events Generated**

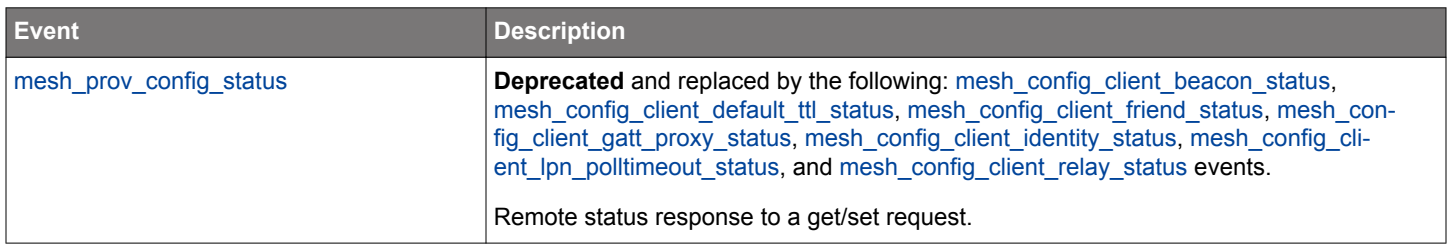

#### **2.22.1.4 (deprecated) cmd\_mesh\_prov\_appkey\_get**

**Deprecated** and replaced by [mesh\\_config\\_client\\_list\\_appkeys](#page-219-0) command.

Get a list of application keys bound to a network key on a node.

Return a list of application key indices for the application keys bound to a particular network key on a node.

Node response is reported with a number of [application key liste](#page-542-0)vents, terminated by a event.

## **Table 2.733. Command**

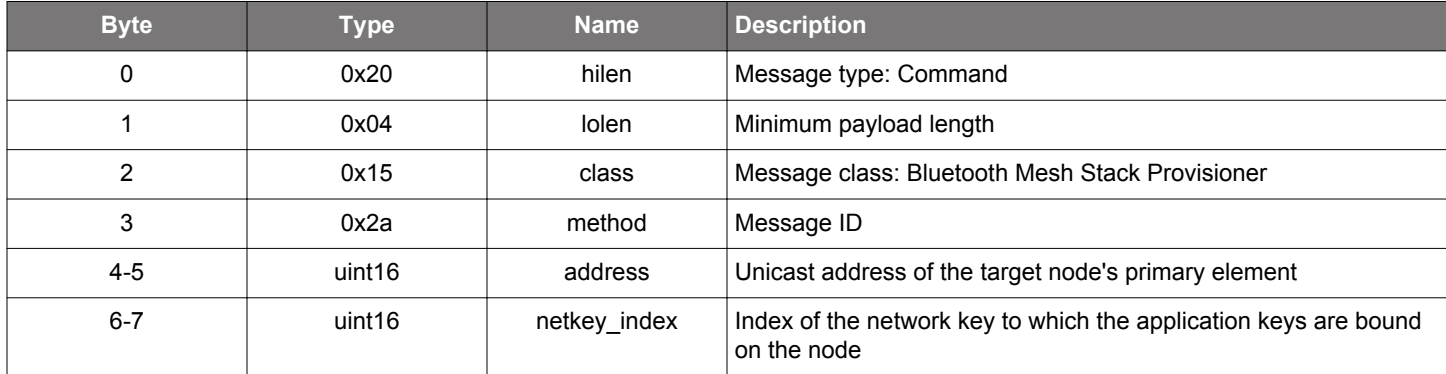

#### **Table 2.734. Response**

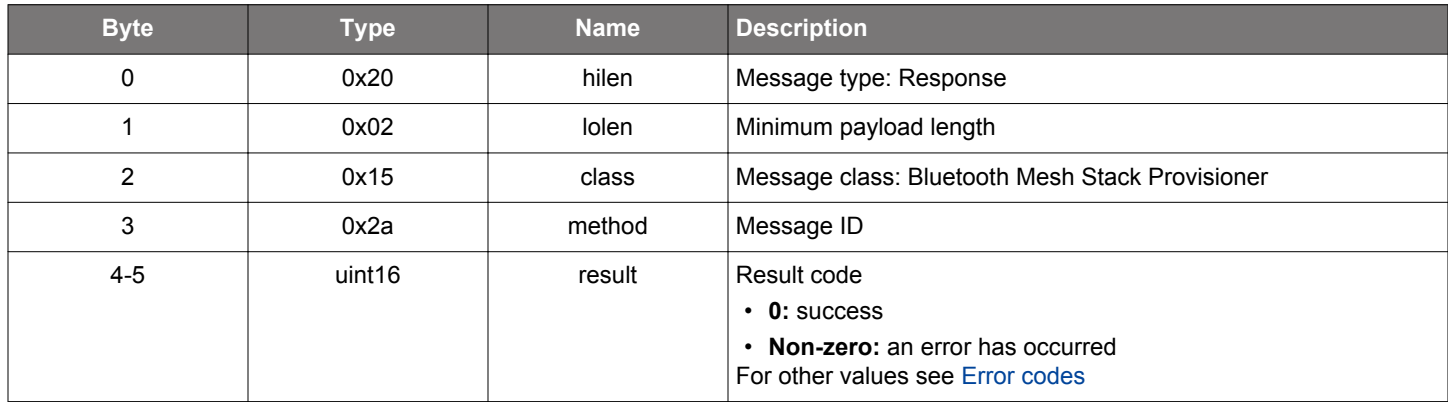

```
/* Function */
struct gecko_msg_mesh_prov_appkey_get_rsp_t *gecko_cmd_mesh_prov_appkey_get(uint16 address, uint16 
netkey_index);
/* Response id */
gecko_rsp_mesh_prov_appkey_get_id
```

```
/* Response structure */
struct gecko_msg_mesh_prov_appkey_get_rsp_t
\{ uint16 result;
};
```
# **Table 2.735. Events Generated**

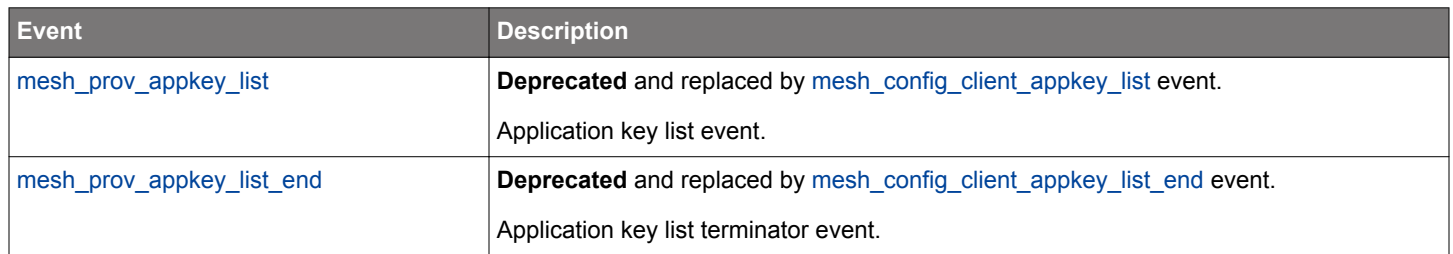

#### <span id="page-452-0"></span>**2.22.1.5 cmd\_mesh\_prov\_create\_appkey**

Creates a new application key on the Provisioner.

An application key is always bound to a network key. In other words, the application key is only valid in the context of a particular network key. The selected network key must exist on the Provisioner (see [create network key](#page-453-0) command).

The created application key can be deployed on a node using the [add application key](#page-446-0) command.

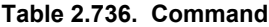

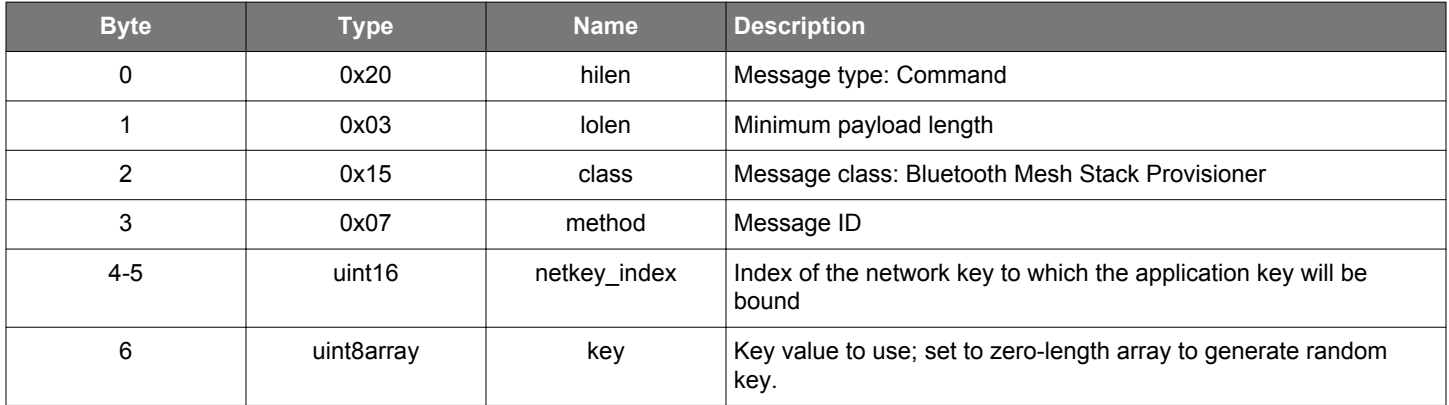

#### **Table 2.737. Response**

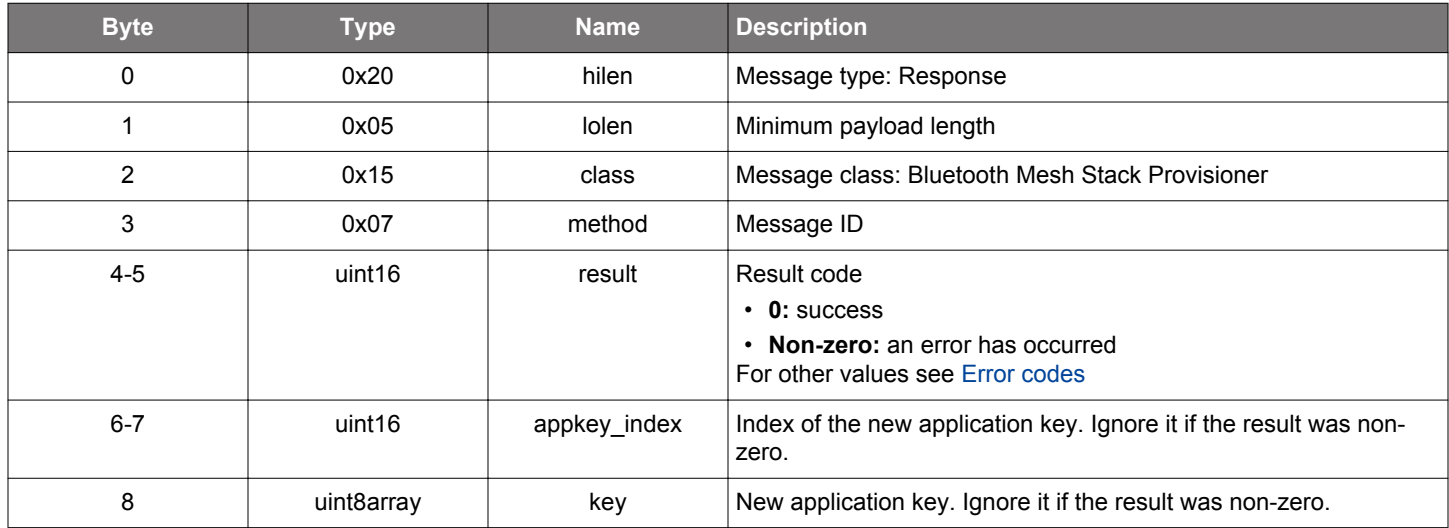

#### **BGLIB C API**

};

```
/* Function */
struct gecko_msg_mesh_prov_create_appkey_rsp_t *gecko_cmd_mesh_prov_create_appkey(uint16 netkey_index, uint8 
key_len, const uint8 *key_data);
/* Response id */
gecko_rsp_mesh_prov_create_appkey_id
/* Response structure */
struct gecko_msg_mesh_prov_create_appkey_rsp_t
{
   uint16 result;,
   uint16 appkey_index;,
   uint8array key;
```
### <span id="page-453-0"></span>**2.22.1.6 cmd\_mesh\_prov\_create\_network**

Create a new network key on the Provisioner.

The created key can be deployed on a node using the [add network key](#page-515-0) command.

### **Table 2.738. Command**

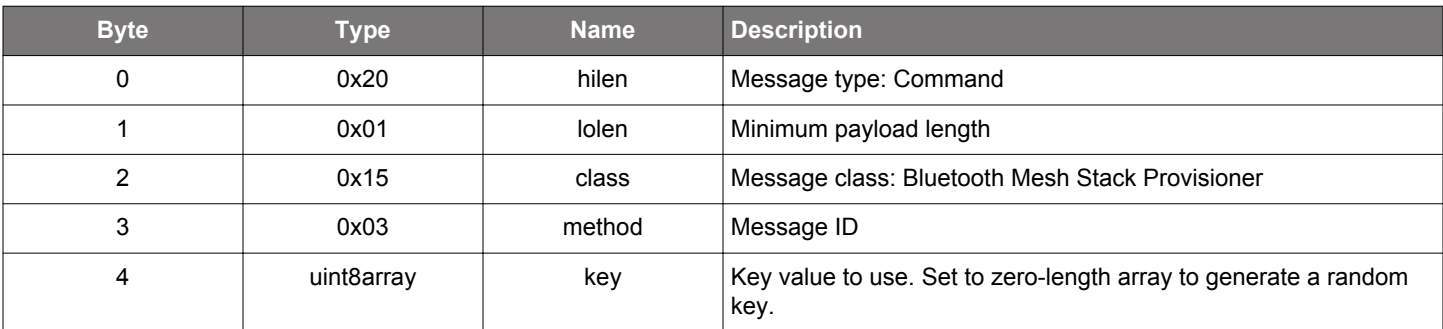

### **Table 2.739. Response**

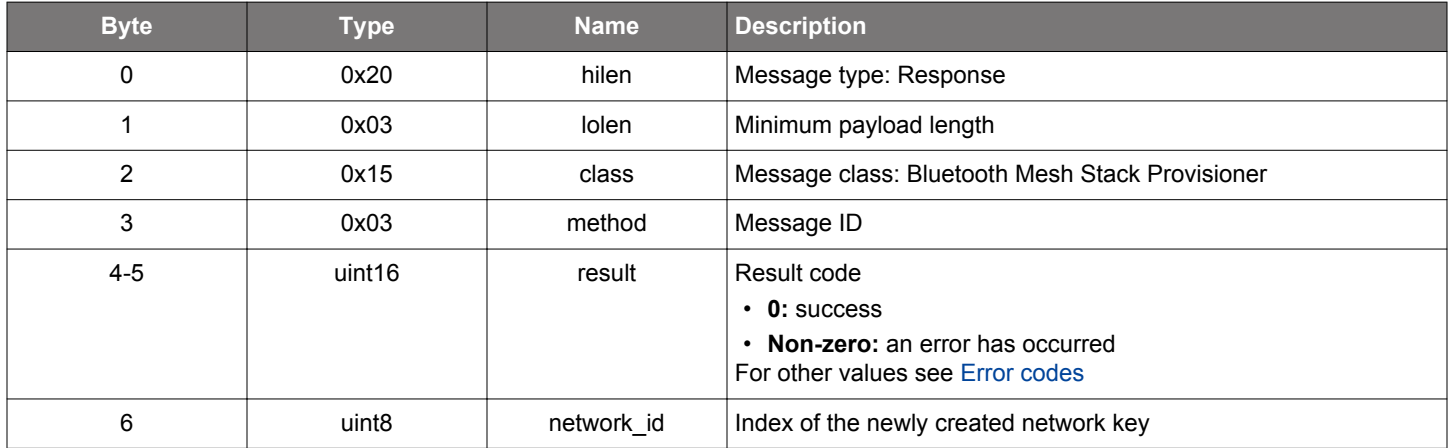

```
/* Function */
struct gecko_msg_mesh_prov_create_network_rsp_t *gecko_cmd_mesh_prov_create_network(uint8 key_len, const uint8 
*key_data);
/* Response id */
gecko_rsp_mesh_prov_create_network_id
/* Response structure */
struct gecko_msg_mesh_prov_create_network_rsp_t
{
   uint16 result;,
   uint8 network_id;
```

```
};
```
## <span id="page-454-0"></span>**2.22.1.7 cmd\_mesh\_prov\_ddb\_add**

Add a new node entry to the Provisioner's device database. Note that the device key, primary element address, and network key need to be deployed to the node being added to ensure it's configurable. See [set node provisioning data](#page-421-0) command.

# **Table 2.740. Command**

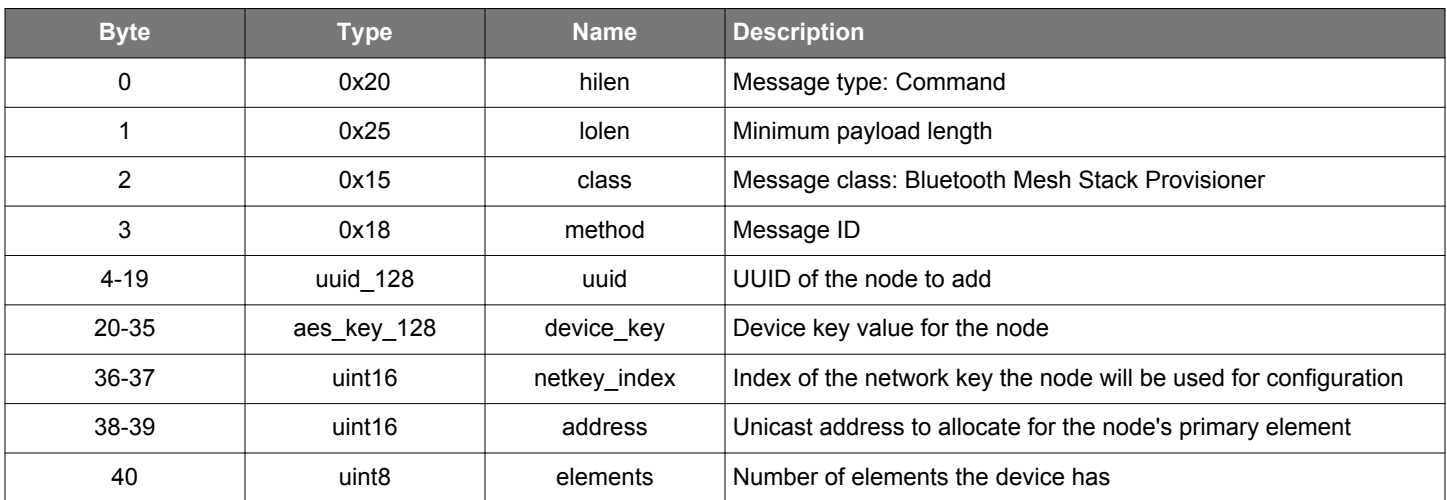

#### **Table 2.741. Response**

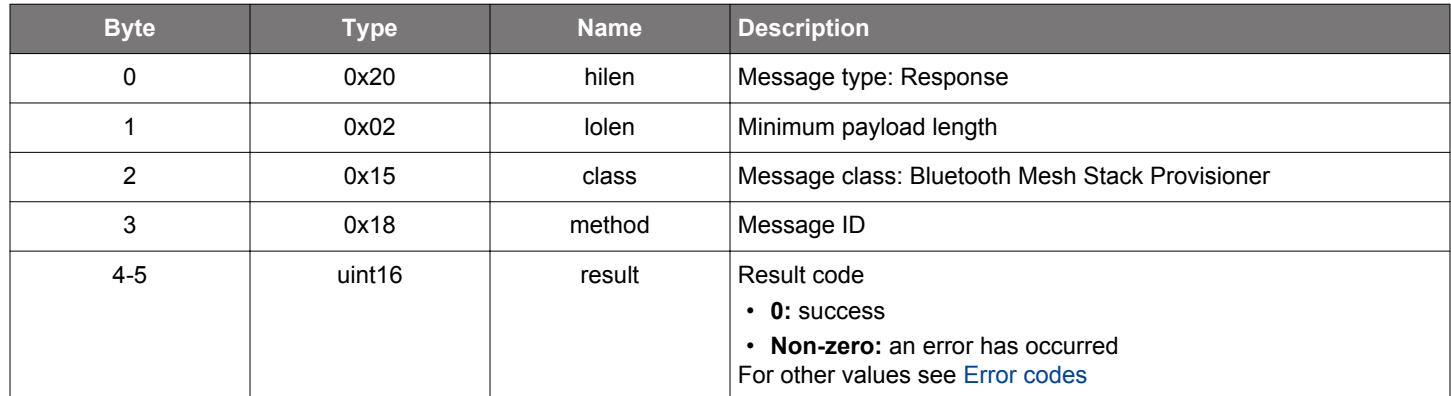

```
/* Function */
struct gecko_msg_mesh_prov_ddb_add_rsp_t *gecko_cmd_mesh_prov_ddb_add(uuid_128 uuid, aes_key_128 device_key, 
uint16 netkey_index, uint16 address, uint8 elements);
```

```
/* Response id */
gecko_rsp_mesh_prov_ddb_add_id
```

```
/* Response structure */
struct gecko_msg_mesh_prov_ddb_add_rsp_t
\{ uint16 result;
};
```
## <span id="page-455-0"></span>**2.22.1.8 cmd\_mesh\_prov\_ddb\_delete**

Delete node information from the Provisioner database. This should be followed by a [key refresh procedure](#page-477-0) updating the keys of the remaining nodes to make sure the deleted node is shut off from the network.

# **Table 2.742. Command**

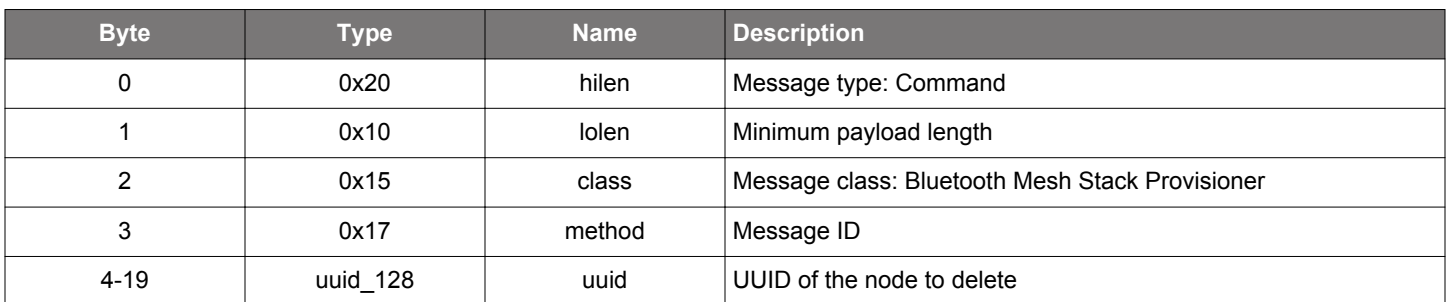

## **Table 2.743. Response**

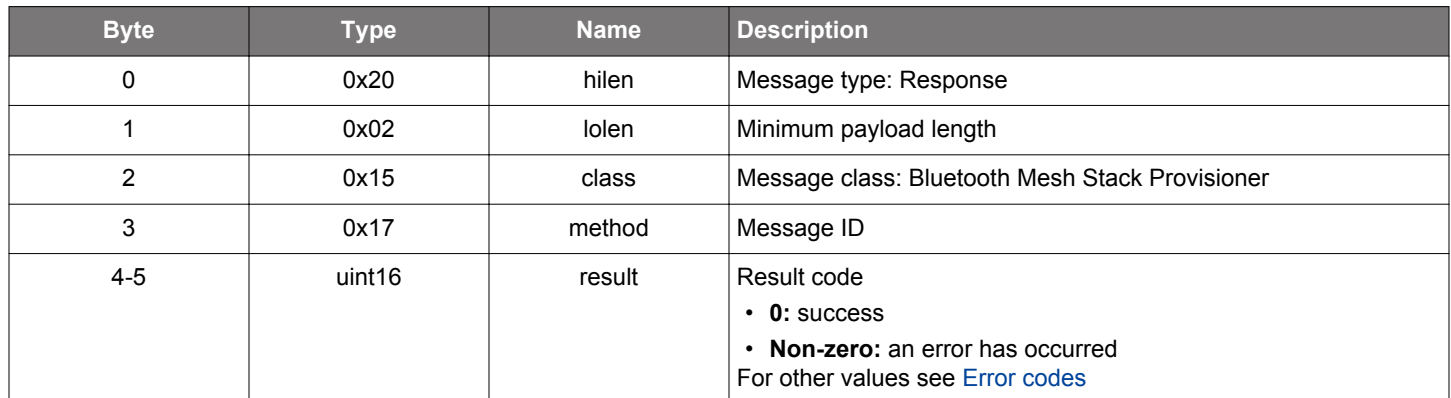

```
\hspace{0.1mm}/\hspace{0.1mm}^* Function \hspace{0.1mm}^*/\hspace{0.1mm}struct gecko_msg_mesh_prov_ddb_delete_rsp_t *gecko_cmd_mesh_prov_ddb_delete(uuid_128 uuid);
/* Response id */
gecko_rsp_mesh_prov_ddb_delete_id
/* Response structure */
struct gecko_msg_mesh_prov_ddb_delete_rsp_t
{
   uint16 result;
};
```
### <span id="page-456-0"></span>**2.22.1.9 cmd\_mesh\_prov\_ddb\_get**

Get a Provisioner device database entry with a matching UUID.

**Note:** this command handles sensitive data, and in Secure NCP applications requires encryption to be enabled. Otherwise the error bg\_err\_application\_mismatched\_or\_insufficient\_security will be returned.

## **Table 2.744. Command**

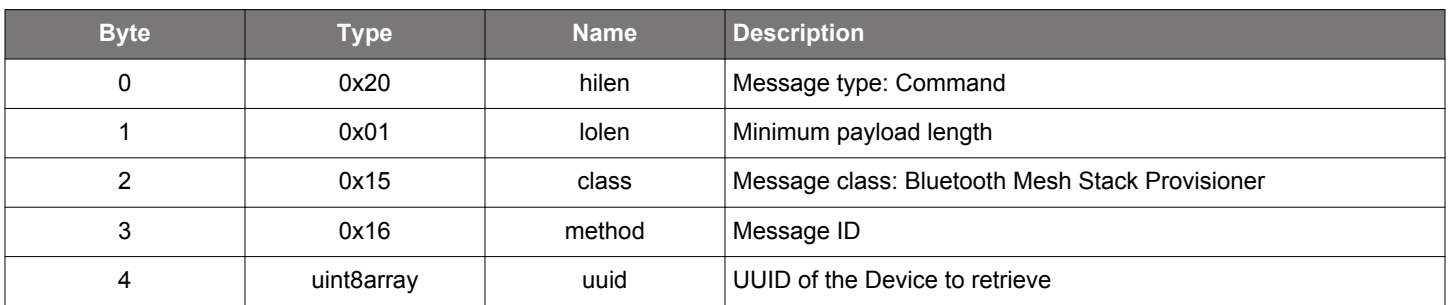

## **Table 2.745. Response**

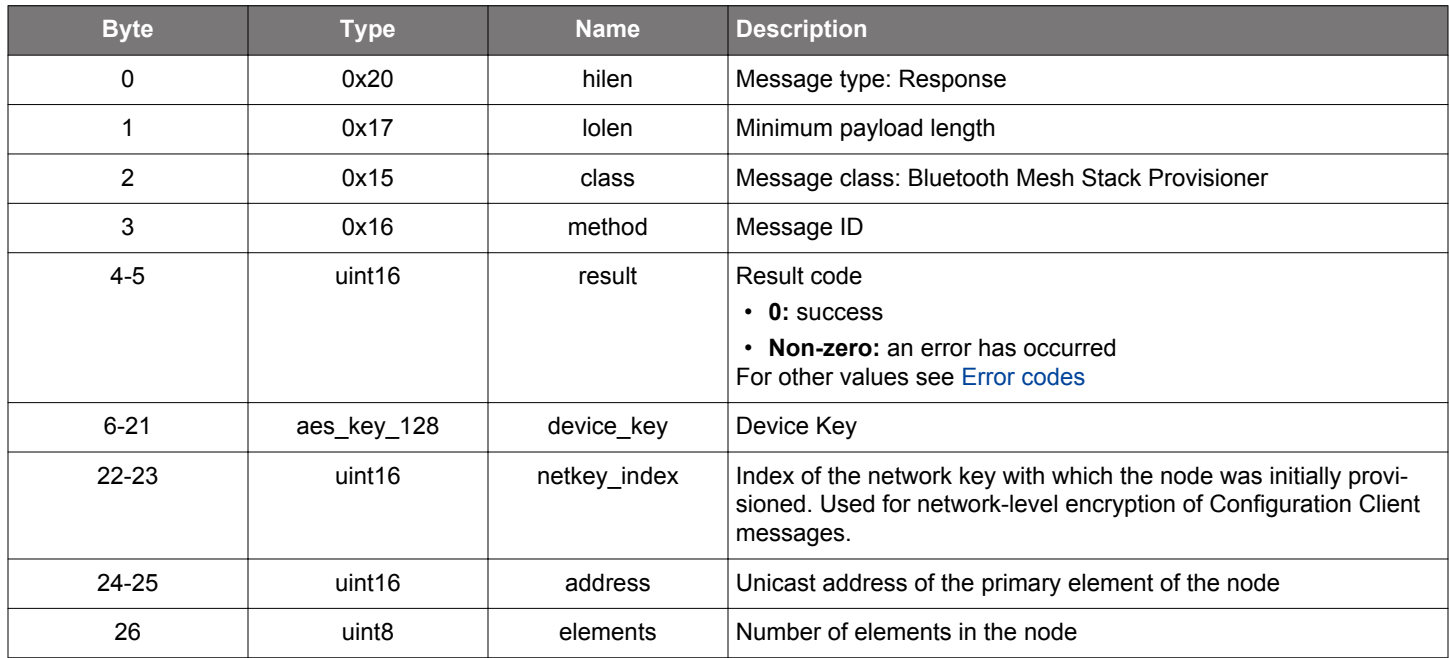

```
/* Function */
struct gecko_msg_mesh_prov_ddb_get_rsp_t *gecko_cmd_mesh_prov_ddb_get(uint8 uuid_len, const uint8 *uuid_data);
/* Response id */
gecko_rsp_mesh_prov_ddb_get_id
/* Response structure */
struct gecko_msg_mesh_prov_ddb_get_rsp_t
\{ uint16 result;,
  aes_key_128 device_key;,
  uint16 netkey_index;,
 uint16 address;,
   uint8 elements;
};
```
#### <span id="page-457-0"></span>**2.22.1.10 cmd\_mesh\_prov\_ddb\_list\_devices**

Lists nodes known by this Provisioner. A number of [database listing](#page-546-0) events will be generated.

### **Table 2.746. Command**

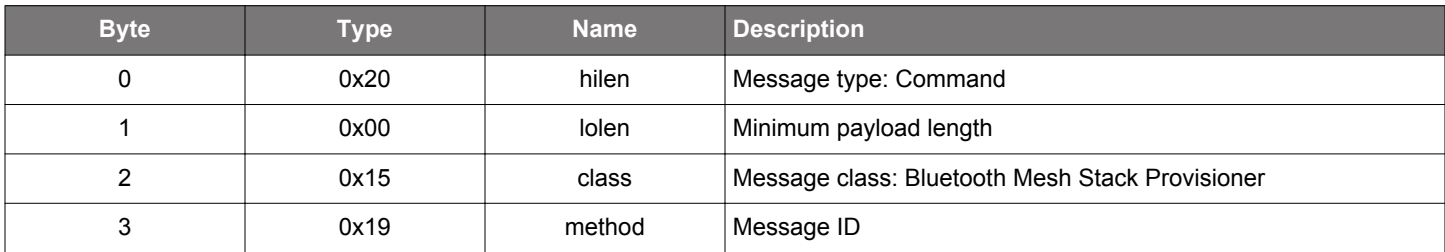

## **Table 2.747. Response**

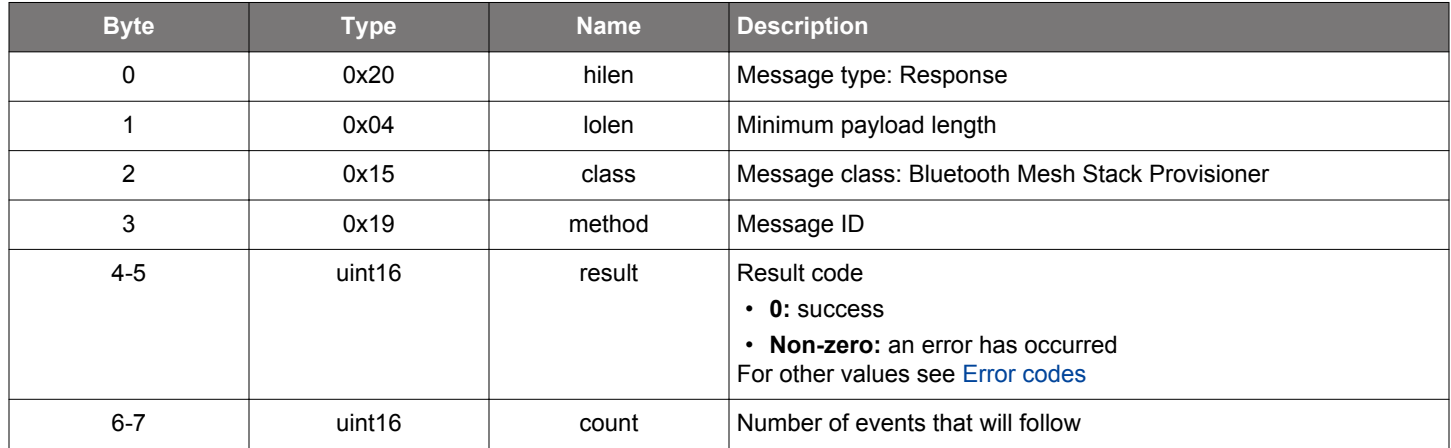

### **BGLIB C API**

```
/* Function */
struct gecko_msg_mesh_prov_ddb_list_devices_rsp_t *gecko_cmd_mesh_prov_ddb_list_devices();
/* Response id */
gecko_rsp_mesh_prov_ddb_list_devices_id
/* Response structure */
struct gecko_msg_mesh_prov_ddb_list_devices_rsp_t
{
  uint16 result;,
  uint16 count;
};
```
### **Table 2.748. Events Generated**

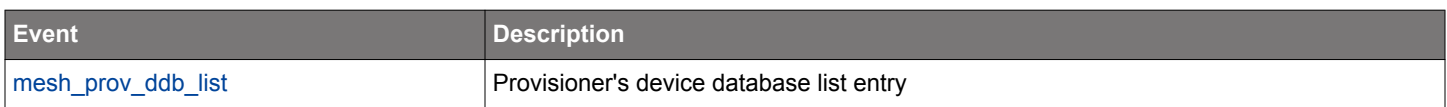

### <span id="page-458-0"></span>**2.22.1.11 cmd\_mesh\_prov\_ddb\_update\_netkey\_index**

Update a node's entry in the Provisioner's device database by setting a new value to the netkey\_index field. The netkey\_index field is used to determine the network key to use when encrypting and decrypting configuration model messages to and from the node.

# **Table 2.749. Command**

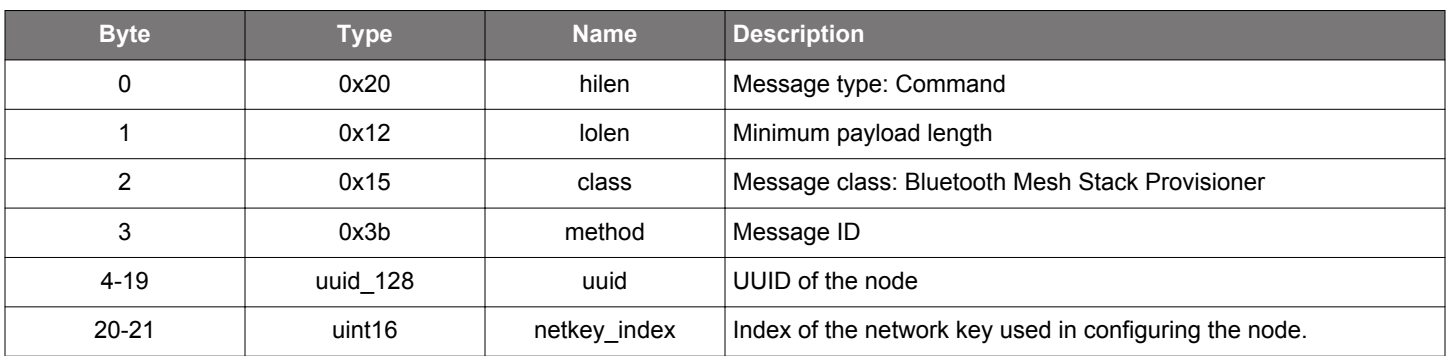

#### **Table 2.750. Response**

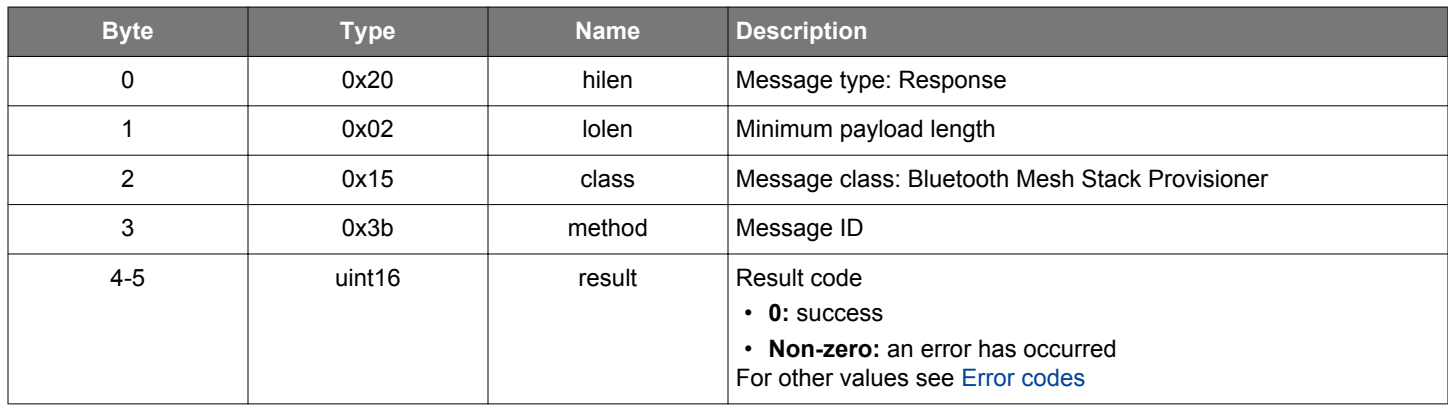

```
/* Function */
struct gecko_msg_mesh_prov_ddb_update_netkey_index_rsp_t *gecko_cmd_mesh_prov_ddb_update_netkey_index(uuid_128 
uuid, uint16 netkey_index);
/* Response id */
gecko_rsp_mesh_prov_ddb_update_netkey_index_id
/* Response structure */
struct gecko_msg_mesh_prov_ddb_update_netkey_index_rsp_t
{
   uint16 result;
};
```
## **2.22.1.12 cmd\_mesh\_prov\_flush\_key\_refresh\_state**

Clear key refresh state stored in persistent storage.

Note that this command should not normally be used. It is intended only for clearing stored key refresh state when a key refresh procedure has been suspended and will not be resumed, either because the network key has been deleted from all nodes or the responsibility for completing the key refresh has been moved to another Provisioner.

## **Table 2.751. Command**

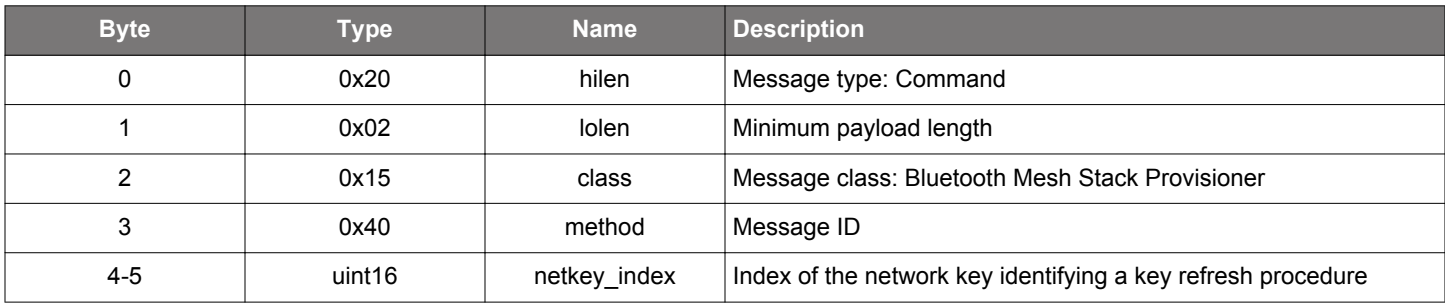

### **Table 2.752. Response**

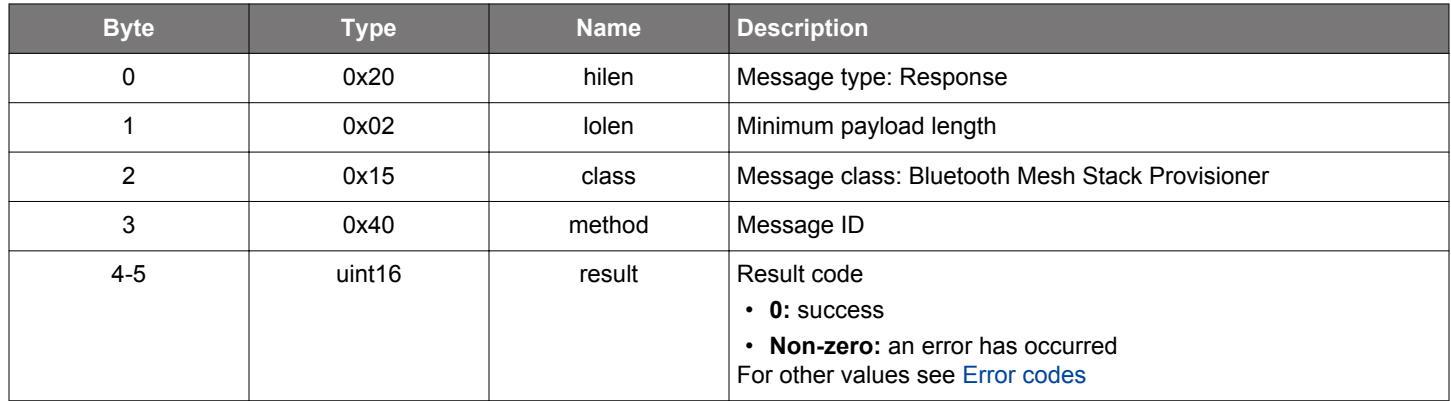

```
/* Function */
struct gecko_msg_mesh_prov_flush_key_refresh_state_rsp_t *gecko_cmd_mesh_prov_flush_key_refresh_state(uint16 
netkey_index);
/* Response id */
gecko_rsp_mesh_prov_flush_key_refresh_state_id
```

```
/* Response structure */
struct gecko_msg_mesh_prov_flush_key_refresh_state_rsp_t
{
   uint16 result;
};
```
### **2.22.1.13 (deprecated) cmd\_mesh\_prov\_friend\_timeout\_get**

**Deprecated** and replaced by [mesh\\_config\\_client\\_get\\_lpn\\_polltimeout](#page-212-0) command.

LPN poll timeout request. Result is reported in a [friend poll timeout status](#page-548-0) event.

#### **Table 2.753. Command**

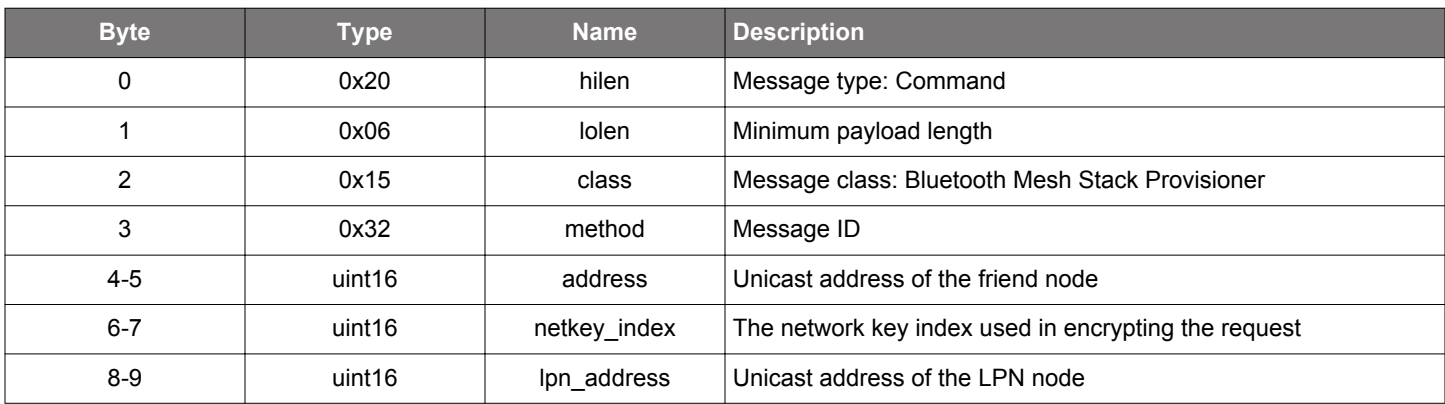

## **Table 2.754. Response**

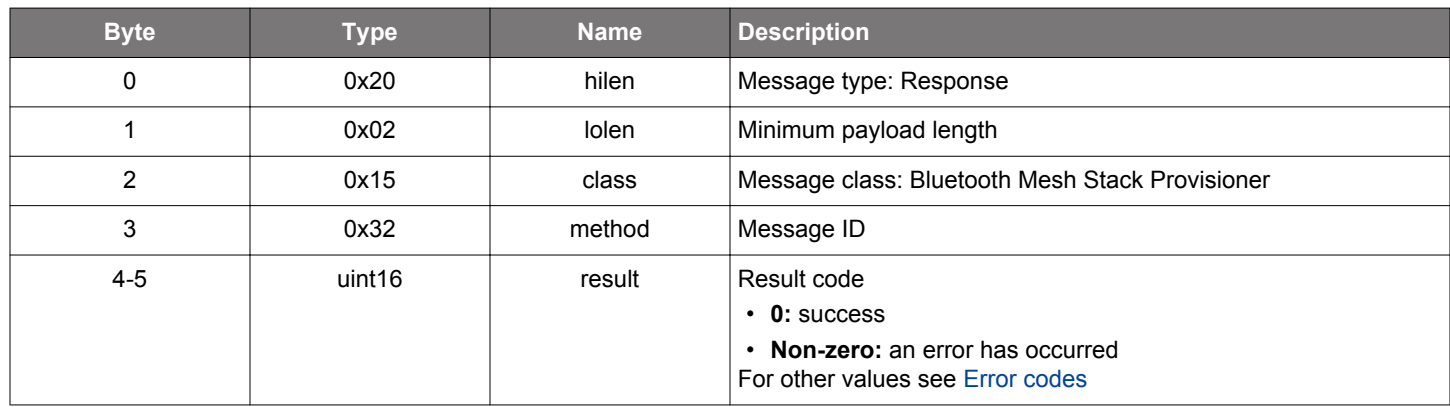

# **BGLIB C API**

```
/* Function */
struct gecko_msg_mesh_prov_friend_timeout_get_rsp_t *gecko_cmd_mesh_prov_friend_timeout_get(uint16 address, 
uint16 netkey_index, uint16 lpn_address);
/* Response id */
gecko_rsp_mesh_prov_friend_timeout_get_id
/* Response structure */
struct gecko_msg_mesh_prov_friend_timeout_get_rsp_t
{
   uint16 result;
};
```
### **Table 2.755. Events Generated**

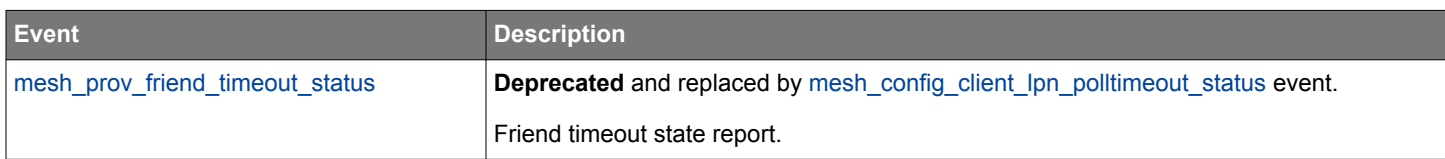

### **2.22.1.14 (deprecated) cmd\_mesh\_prov\_get\_config**

Deprecated and replaced by the following: mesh config client get beacon, mesh config client get default ttl, mesh config client get friend, mesh config client get gatt proxy, mesh config client get identity, mesh config client get lpn polltimeout, and [mesh\\_config\\_client\\_get\\_relay](#page-216-0) commands.

Get a configuration state value of a node.

Node Configuration Server model state contains a number of node-wide values (for example, node's default TTL value) which are represented as single bytes and can be queried with this command. See the [list of configuration states](#page-442-0) for reference.

Query the more complex states (for example, model-application key bindings) using the commands dedicated for the purpose; see, e.g., [get model application key bindings](#page-484-0) command.

Node response is reported with an [configuration status event](#page-544-0).

## **Table 2.756. Command**

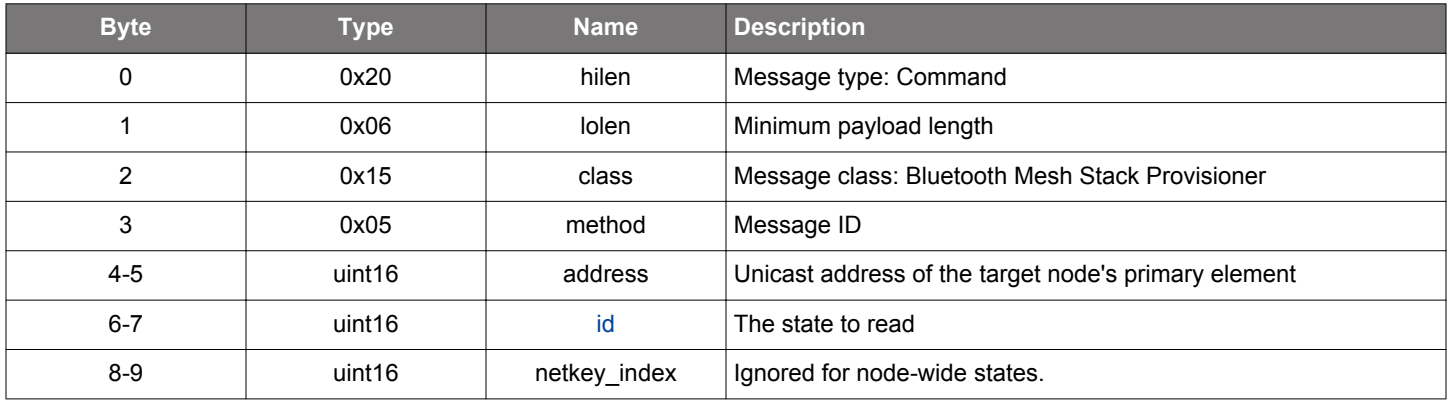

#### **Table 2.757. Response**

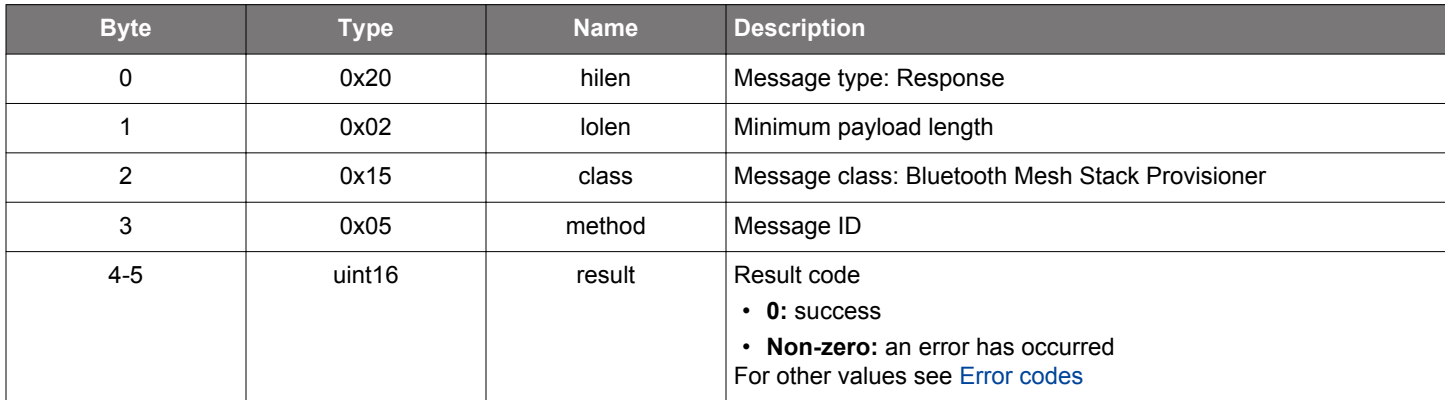

```
/* Function */
struct gecko_msg_mesh_prov_get_config_rsp_t *gecko_cmd_mesh_prov_get_config(uint16 address, uint16 id, uint16 
netkey_index);
/* Response id */
gecko_rsp_mesh_prov_get_config_id
/* Response structure */
struct gecko_msg_mesh_prov_get_config_rsp_t
\{ uint16 result;
};
```
# **Table 2.758. Events Generated**

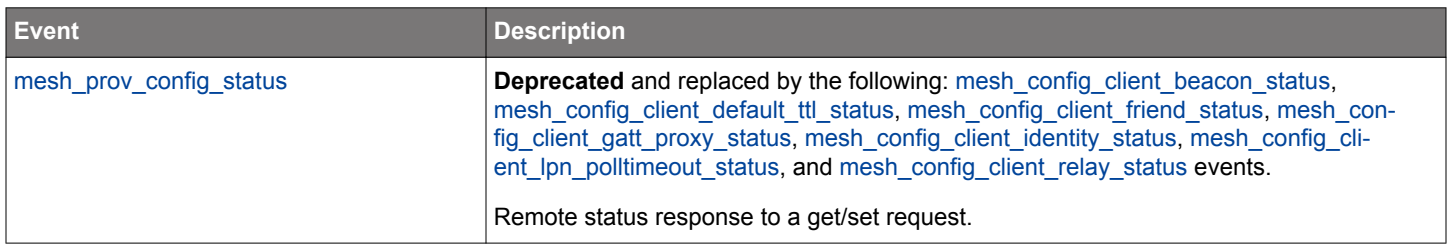

#### **2.22.1.15 (deprecated) cmd\_mesh\_prov\_get\_dcd**

**Deprecated** and replaced by [mesh\\_config\\_client\\_get\\_dcd](#page-203-0) command.

Get the DCD of the device from a remote Configuration Server. If the call succeeds, the retrieved DCD will be returned in a [DCD status](#page-545-0) event.

### **Table 2.759. Command**

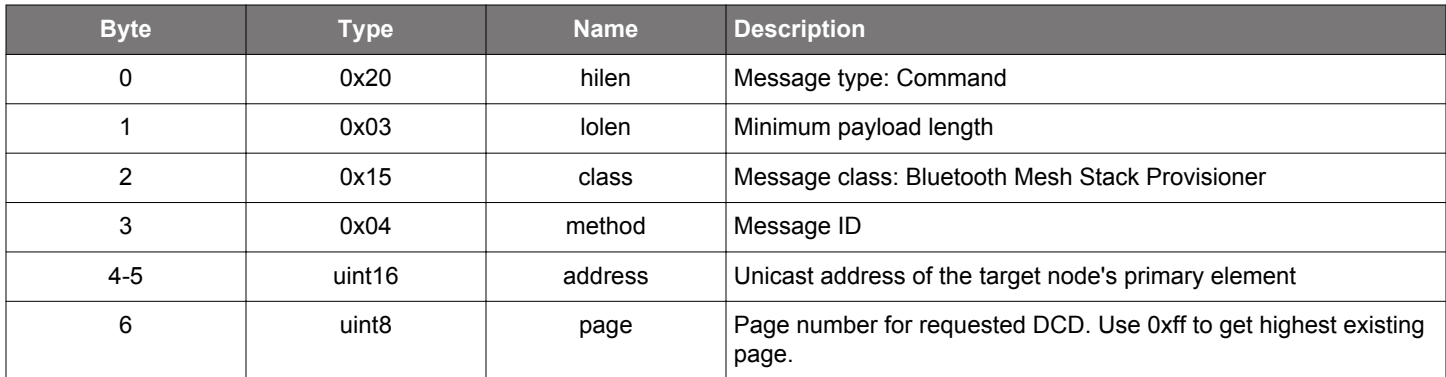

### **Table 2.760. Response**

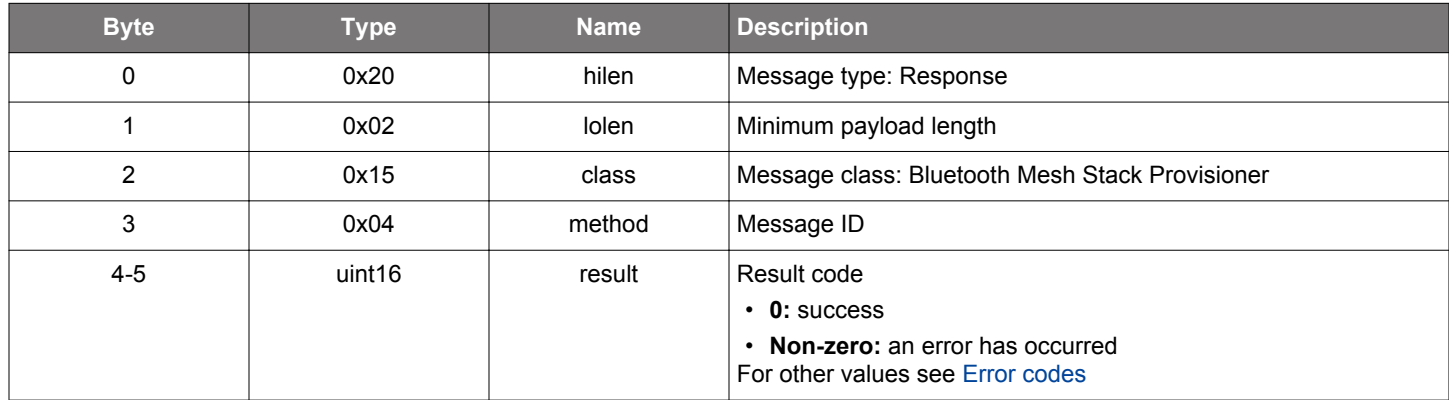

## **BGLIB C API**

```
/* Function */
struct gecko_msg_mesh_prov_get_dcd_rsp_t *gecko_cmd_mesh_prov_get_dcd(uint16 address, uint8 page);
/* Response id */
gecko_rsp_mesh_prov_get_dcd_id
/* Response structure */
struct gecko_msg_mesh_prov_get_dcd_rsp_t
\{ uint16 result;
```
};

#### **2.22.1.16 (deprecated) cmd\_mesh\_prov\_get\_default\_configuration\_timeout**

**Deprecated** and replaced by [mesh\\_config\\_client\\_get\\_default\\_timeout](#page-205-0) command.

Get the default timeout for configuration client requests. If there is no response when the timeout expires, a configuration request is considered to have failed.

### **Table 2.761. Command**

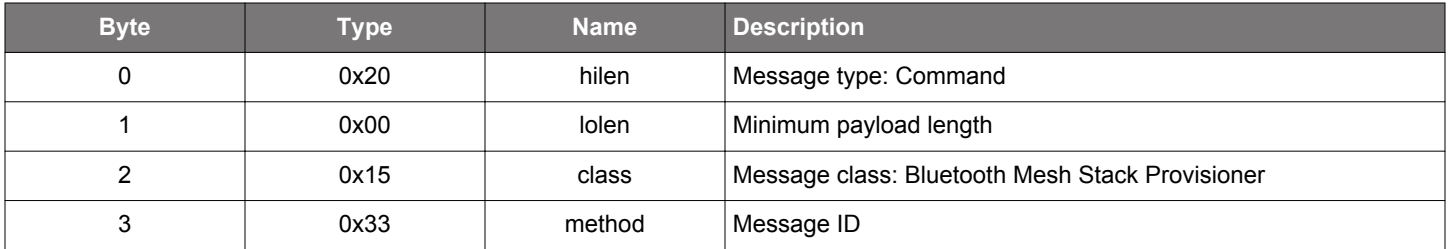

#### **Table 2.762. Response**

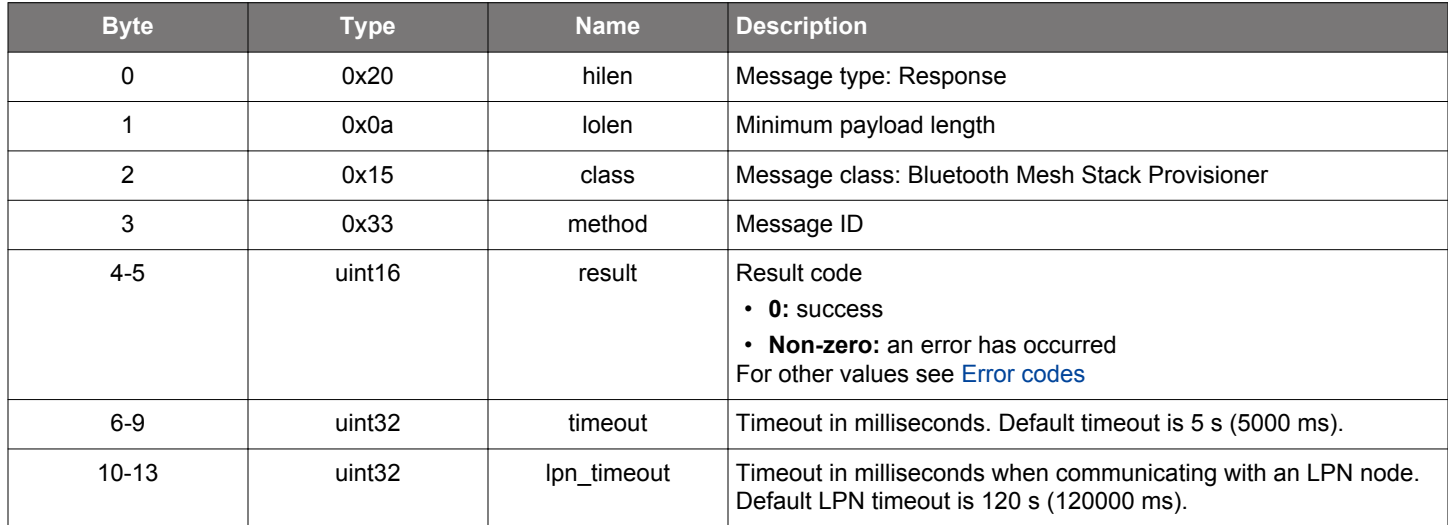

```
/* Function */
struct gecko_msg_mesh_prov_get_default_configuration_timeout_rsp_t 
*gecko_cmd_mesh_prov_get_default_configuration_timeout();
/* Response id */
gecko_rsp_mesh_prov_get_default_configuration_timeout_id
/* Response structure */
struct gecko_msg_mesh_prov_get_default_configuration_timeout_rsp_t
{
  uint16 result;,
 uint32 timeout;,
  uint32 lpn_timeout;
};
```
#### **2.22.1.17 cmd\_mesh\_prov\_get\_key\_refresh\_appkey\_blacklist**

Check the application key refresh blacklist status of a node. Nodes which are blacklisted for a given application key do not receive updates for that particular application key, but do participate in the key refresh procedure as a whole. This enables the Provisioner to set up and update restricted sets of application keys across the nodes.

## **Table 2.763. Command**

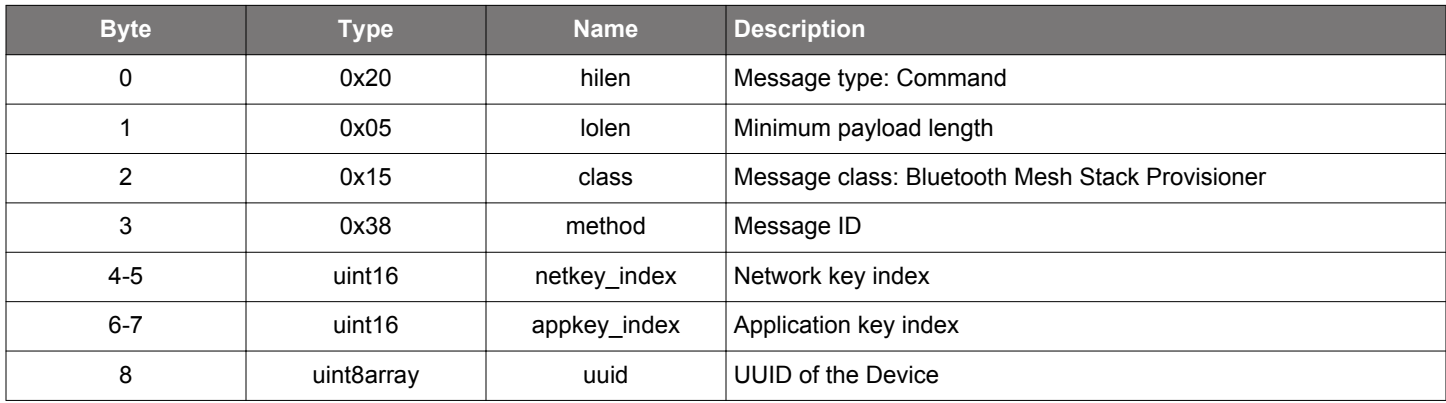

## **Table 2.764. Response**

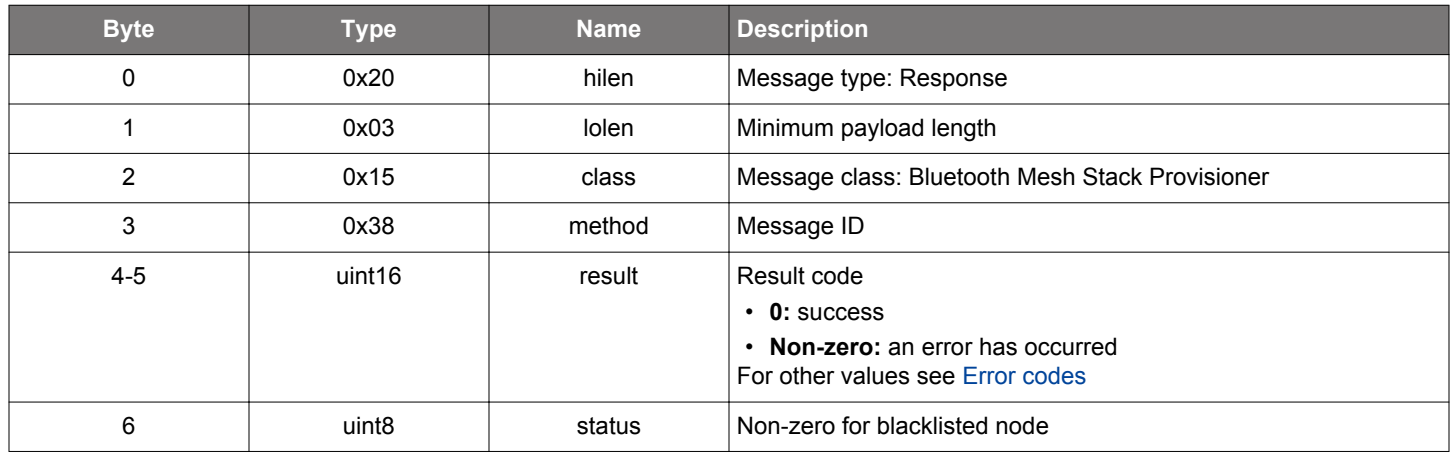

```
/* Function */
struct gecko_msg_mesh_prov_get_key_refresh_appkey_blacklist_rsp_t 
*gecko_cmd_mesh_prov_get_key_refresh_appkey_blacklist(uint16 netkey_index, uint16 appkey_index, uint8 
uuid_len, const uint8 *uuid_data);
/* Response id */
gecko_rsp_mesh_prov_get_key_refresh_appkey_blacklist_id
/* Response structure */
struct gecko_msg_mesh_prov_get_key_refresh_appkey_blacklist_rsp_t
{
  uint16 result;,
  uint8 status;
};
```
#### <span id="page-466-0"></span>**2.22.1.18 cmd\_mesh\_prov\_get\_key\_refresh\_blacklist**

Check the key refresh blacklist status of a node. Blacklisted nodes do not participate in the key refresh procedure and can therefore be shut out of the network.

## **Table 2.765. Command**

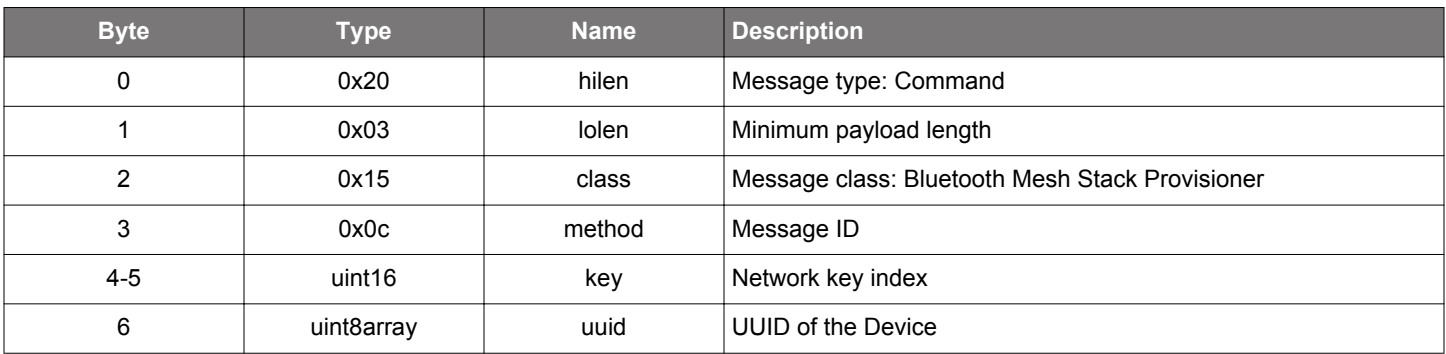

#### **Table 2.766. Response**

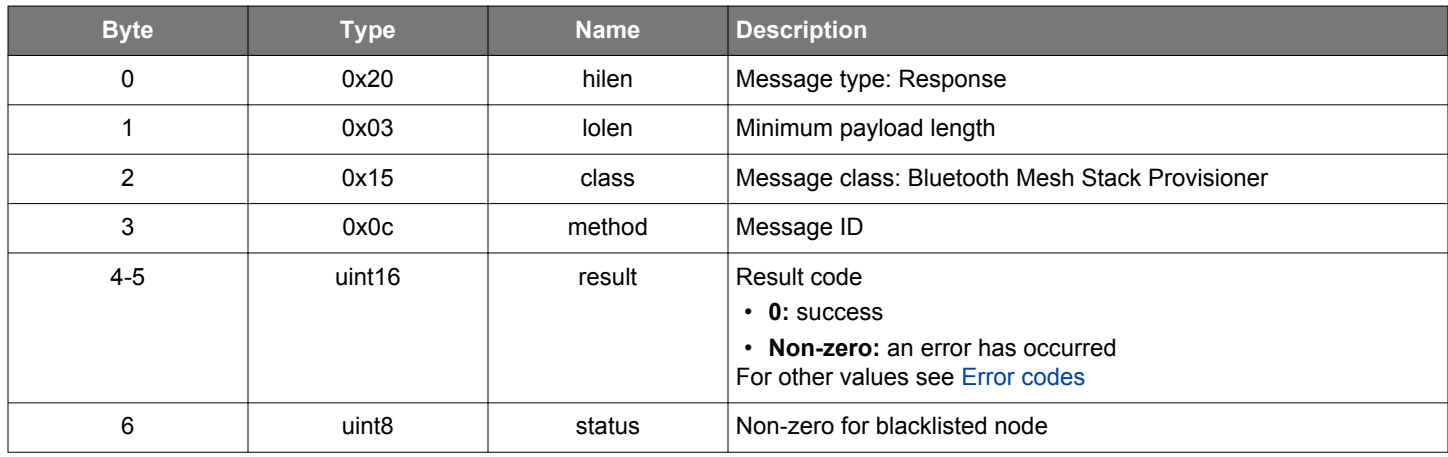

```
/* Function */
struct gecko_msg_mesh_prov_get_key_refresh_blacklist_rsp_t 
*gecko_cmd_mesh_prov_get_key_refresh_blacklist(uint16 key, uint8 uuid_len, const uint8 *uuid_data);
/* Response id */
gecko_rsp_mesh_prov_get_key_refresh_blacklist_id
/* Response structure */
struct gecko_msg_mesh_prov_get_key_refresh_blacklist_rsp_t
{
  uint16 result;,
  uint8 status;
};
```
### <span id="page-467-0"></span>**2.22.1.19 cmd\_mesh\_prov\_get\_key\_refresh\_phase**

Get the key refresh phase of an ongoing key refresh procedure.

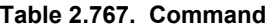

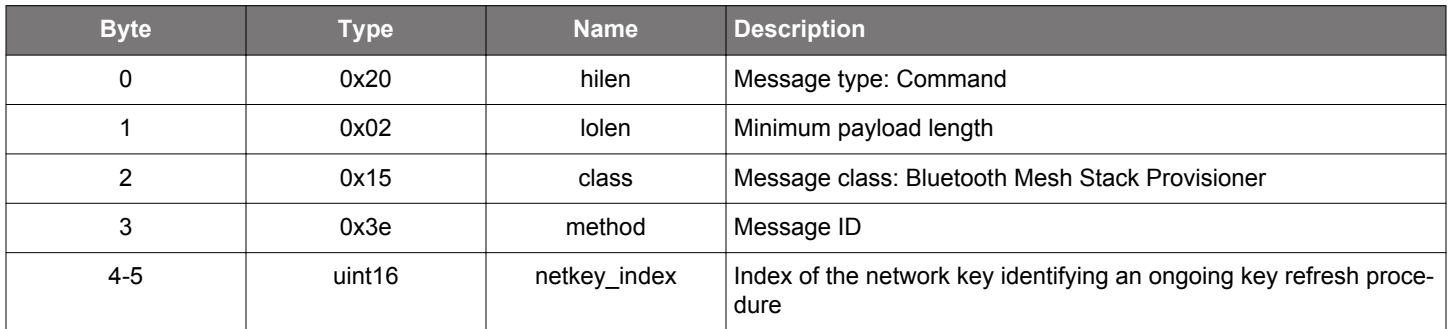

### **Table 2.768. Response**

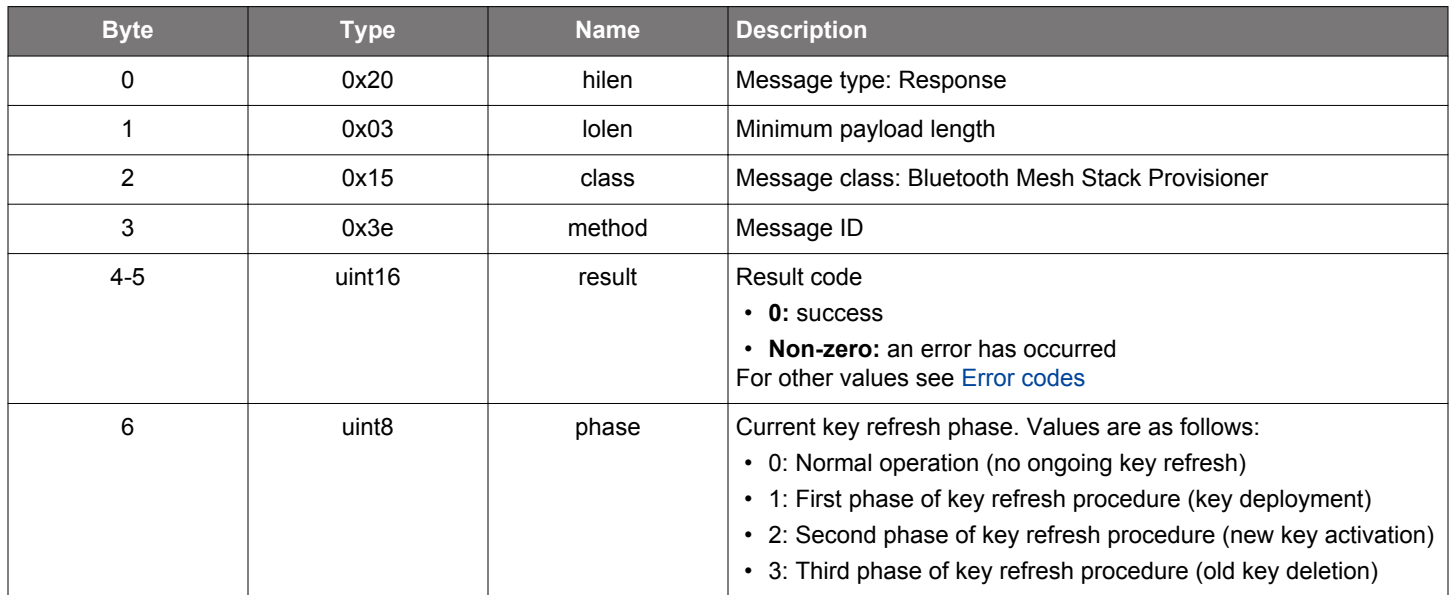

```
/* Function */
struct gecko_msg_mesh_prov_get_key_refresh_phase_rsp_t *gecko_cmd_mesh_prov_get_key_refresh_phase(uint16 
netkey_index);
```

```
/* Response id */
gecko_rsp_mesh_prov_get_key_refresh_phase_id
```

```
/* Response structure */
struct gecko_msg_mesh_prov_get_key_refresh_phase_rsp_t
{
   uint16 result;,
   uint8 phase;
};
```
#### <span id="page-468-0"></span>**2.22.1.20 (deprecated) cmd\_mesh\_prov\_heartbeat\_publication\_get**

**Deprecated** and replaced by [mesh\\_config\\_client\\_get\\_heartbeat\\_pub](#page-209-0) command.

Get heartbeat publication state of a node. Node response will be reported as a [heartbeat publication status](#page-549-0) event.

### **Table 2.769. Command**

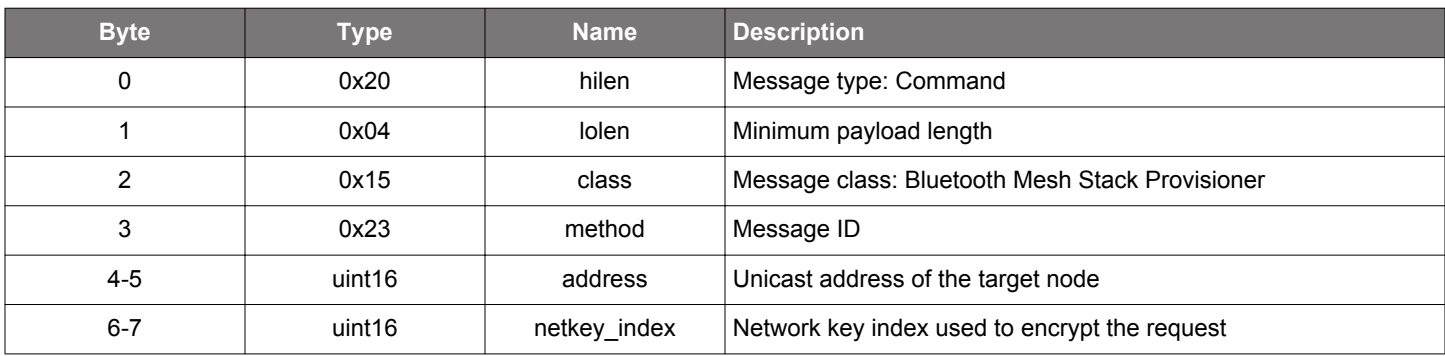

#### **Table 2.770. Response**

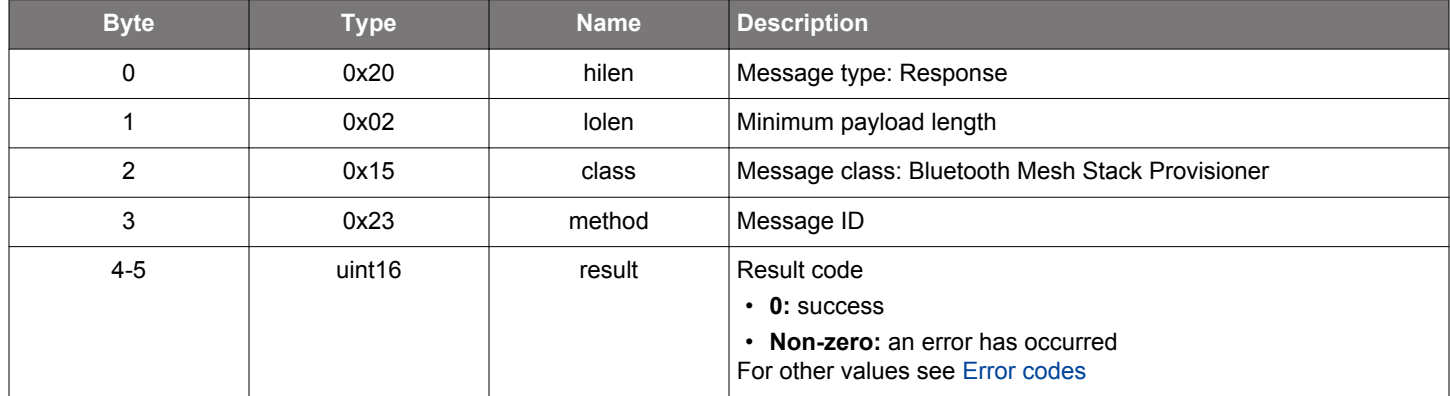

### **BGLIB C API**

```
/* Function */
struct gecko_msg_mesh_prov_heartbeat_publication_get_rsp_t 
*gecko_cmd_mesh_prov_heartbeat_publication_get(uint16 address, uint16 netkey_index);
/* Response id */
gecko_rsp_mesh_prov_heartbeat_publication_get_id
/* Response structure */
struct gecko_msg_mesh_prov_heartbeat_publication_get_rsp_t
{
  uint16 result;
};
```
#### **Table 2.771. Events Generated**

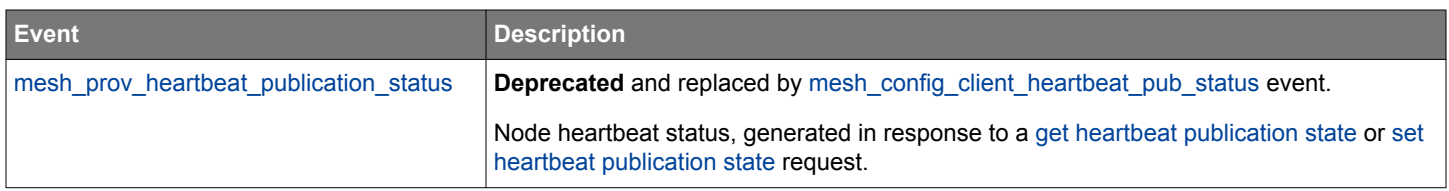

### <span id="page-469-0"></span>**2.22.1.21 (deprecated) cmd\_mesh\_prov\_heartbeat\_publication\_set**

**Deprecated** and replaced by [mesh\\_config\\_client\\_set\\_heartbeat\\_pub](#page-239-0) command.

Set heartbeat publication state of a node. Node response will be reported as a [heartbeat publication status](#page-549-0) event.

### **Table 2.772. Command**

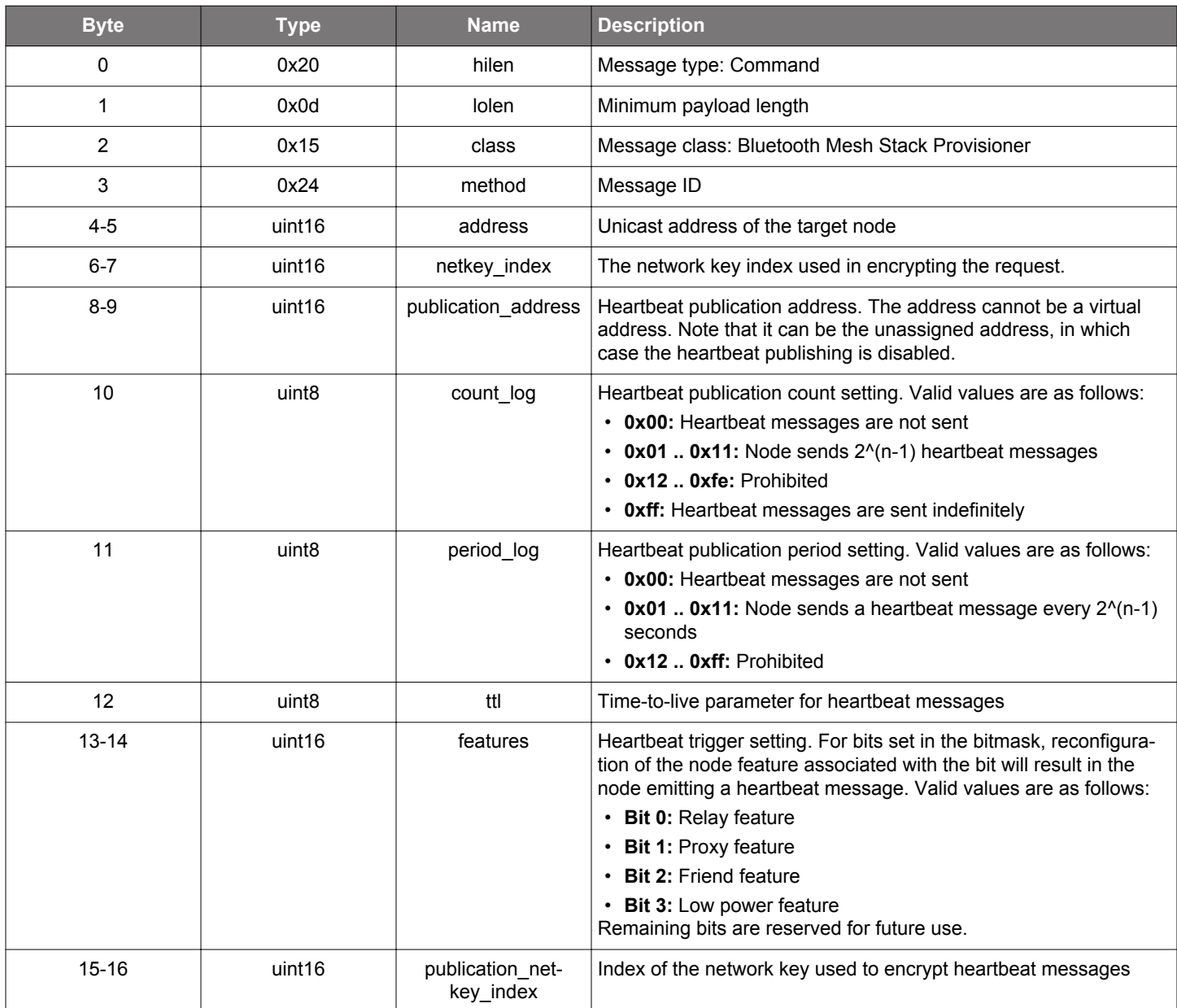

### **Table 2.773. Response**

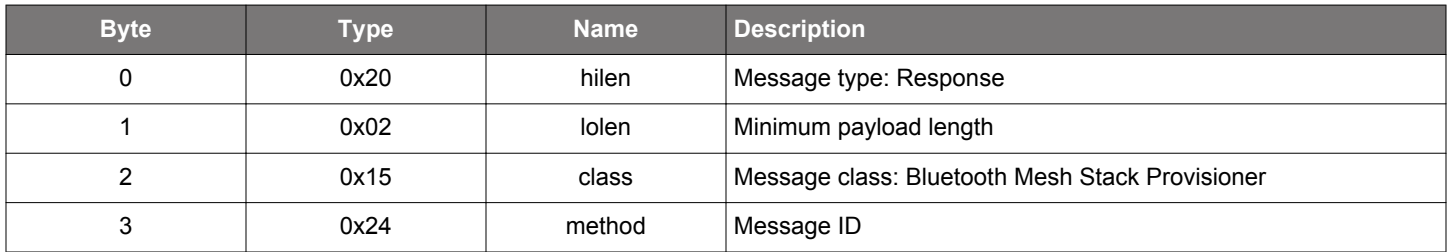

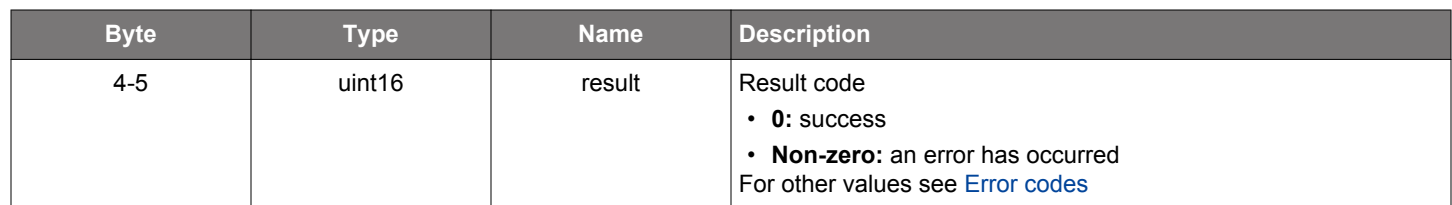

### **BGLIB C API**

```
/* Function */
struct gecko_msg_mesh_prov_heartbeat_publication_set_rsp_t 
*gecko_cmd_mesh_prov_heartbeat_publication_set(uint16 address, uint16 netkey_index, uint16 
publication_address, uint8 count_log, uint8 period_log, uint8 ttl, uint16 features, uint16 
publication_netkey_index);
/* Response id */
gecko_rsp_mesh_prov_heartbeat_publication_set_id
/* Response structure */
struct gecko_msg_mesh_prov_heartbeat_publication_set_rsp_t
{
  uint16 result;
};
```
#### **Table 2.774. Events Generated**

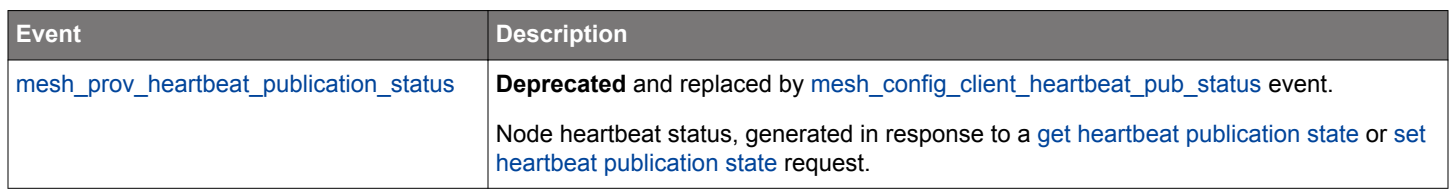

#### **2.22.1.22 (deprecated) cmd\_mesh\_prov\_heartbeat\_subscription\_get**

**Deprecated** and replaced by [mesh\\_config\\_client\\_get\\_heartbeat\\_sub](#page-210-0) command.

Get node heartbeat subscription state. The node will respond with a [subscription status](#page-550-0) event.

#### **Table 2.775. Command**

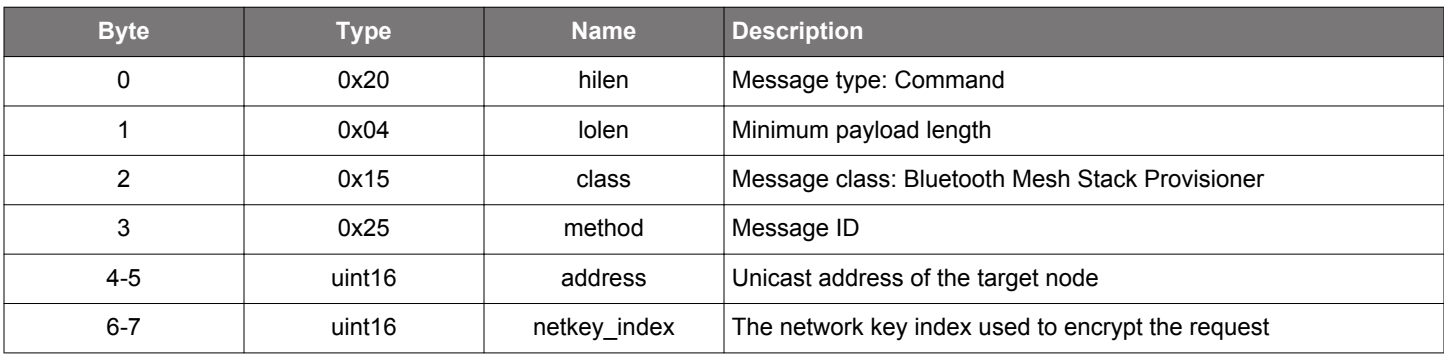

#### **Table 2.776. Response**

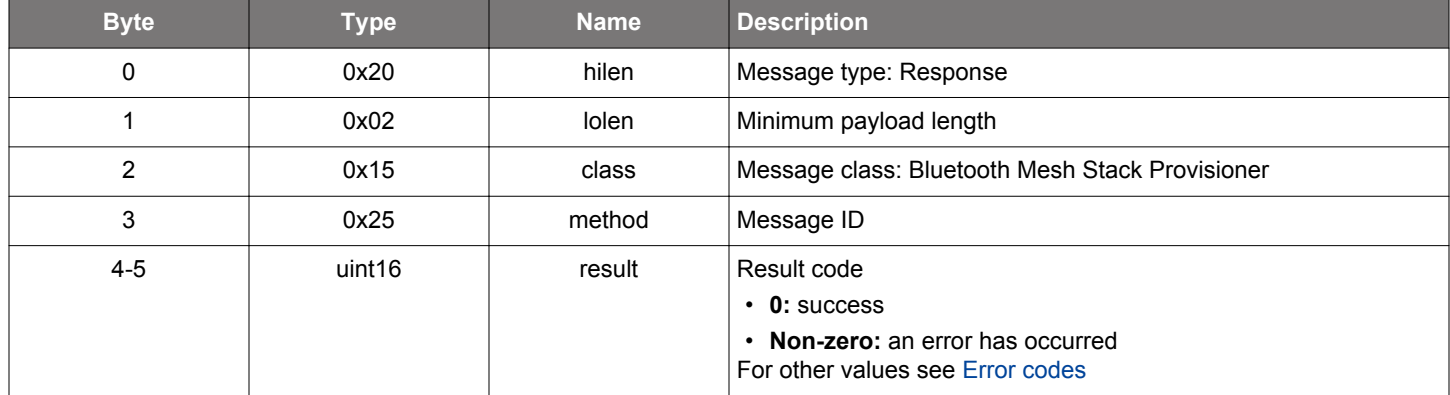

### **BGLIB C API**

```
\prime\,^{\star} Function ^{\star}/struct gecko_msg_mesh_prov_heartbeat_subscription_get_rsp_t 
*gecko_cmd_mesh_prov_heartbeat_subscription_get(uint16 address, uint16 netkey_index);
/* Response id */
gecko_rsp_mesh_prov_heartbeat_subscription_get_id
/* Response structure */
struct gecko_msg_mesh_prov_heartbeat_subscription_get_rsp_t
{
   uint16 result;
};
```
### **Table 2.777. Events Generated**

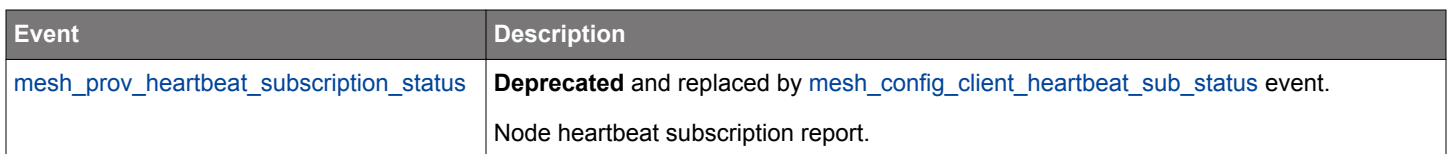

#### **2.22.1.23 (deprecated) cmd\_mesh\_prov\_heartbeat\_subscription\_set**

**Deprecated** and replaced by [mesh\\_config\\_client\\_set\\_heartbeat\\_sub](#page-241-0) command.

Get node heartbeat subscription state. The node will respond with a [subscription status](#page-550-0) event.

#### **Table 2.778. Command**

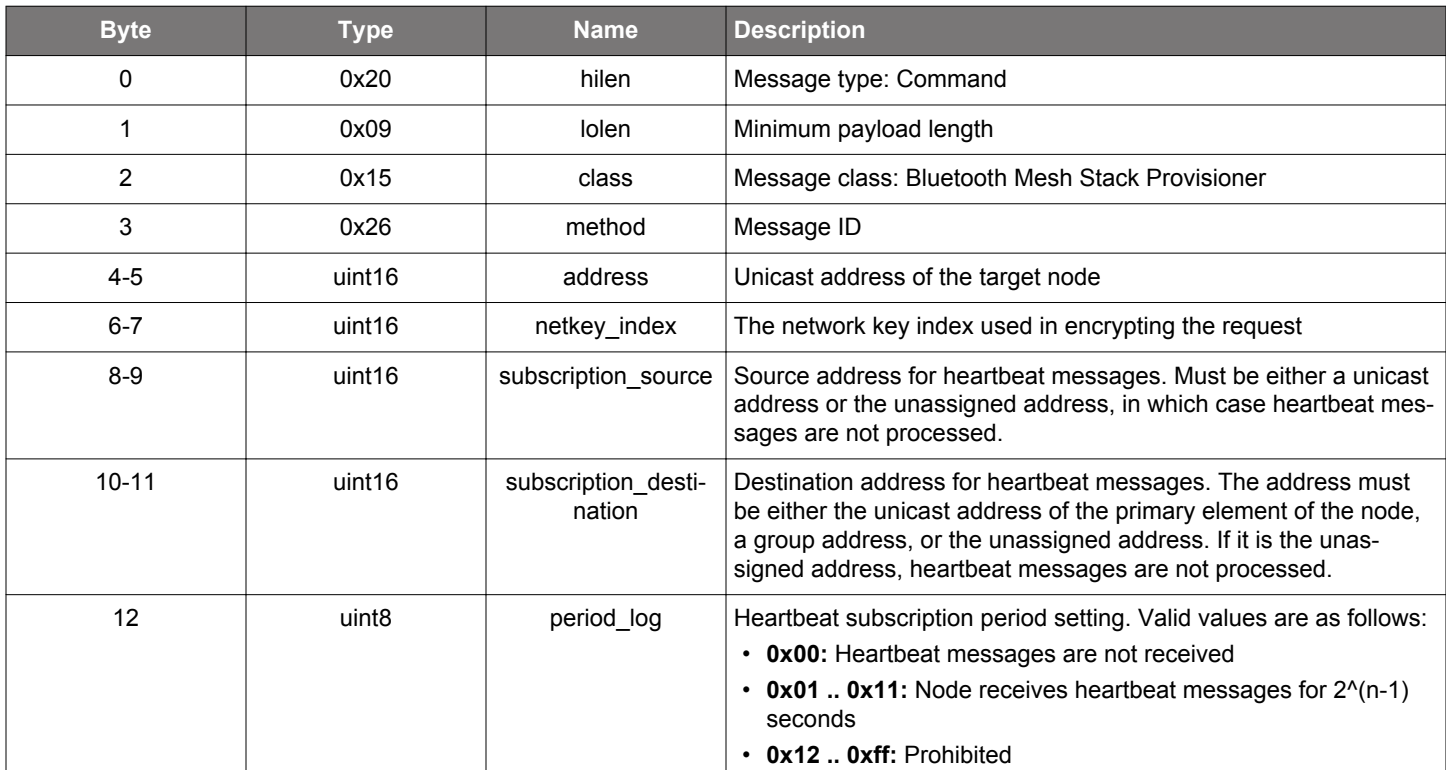

#### **Table 2.779. Response**

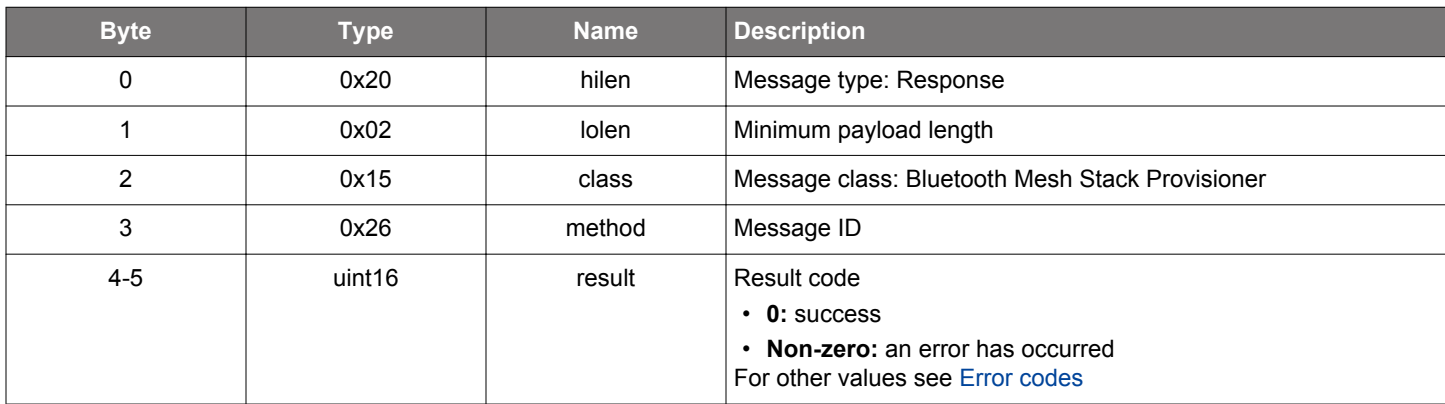

### **BGLIB C API**

```
\hspace{0.1mm}/\hspace{0.1mm}^* Function \hspace{0.1mm}^*/\hspace{0.1mm}struct gecko_msg_mesh_prov_heartbeat_subscription_set_rsp_t 
*gecko_cmd_mesh_prov_heartbeat_subscription_set(uint16 address, uint16 netkey_index, uint16 
subscription_source, uint16 subscription_destination, uint8 period_log);
/* Response id */
gecko_rsp_mesh_prov_heartbeat_subscription_set_id
```

```
/* Response structure */
```

```
struct gecko_msg_mesh_prov_heartbeat_subscription_set_rsp_t
\{ uint16 result;
};
```
# **Table 2.780. Events Generated**

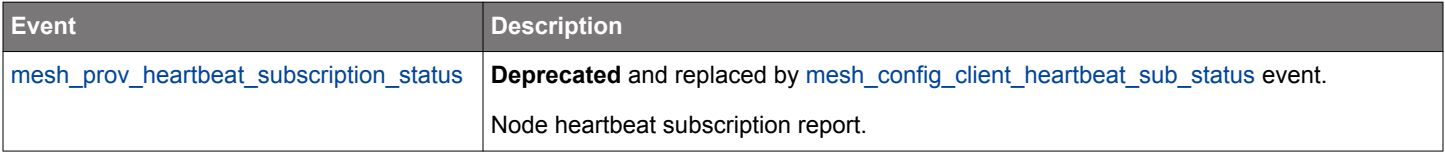

### **2.22.1.24 cmd\_mesh\_prov\_init**

Initialize the Bluetooth mesh stack in Provisioner role. When initialization is complete, a [provisioner initialized event](#page-551-0) will be generated.

This command must be issued before any other Bluetooth mesh stack commands. Note that the Bluetooth mesh stack can be initialized either in the Provisioner or the Node role, but not both.

#### **Table 2.781. Command**

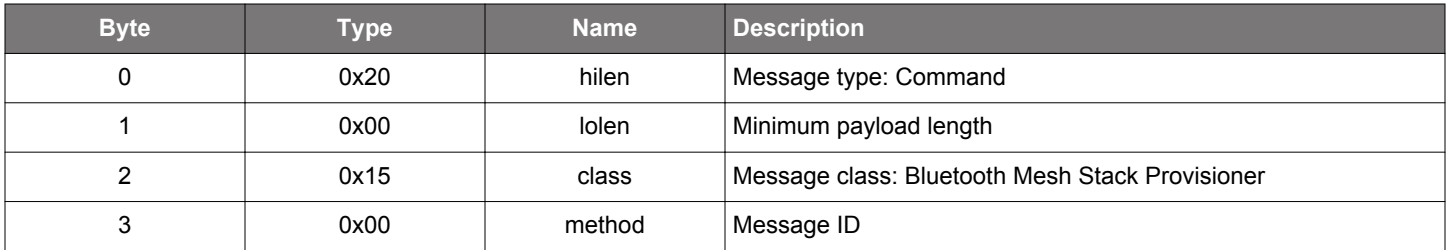

### **Table 2.782. Response**

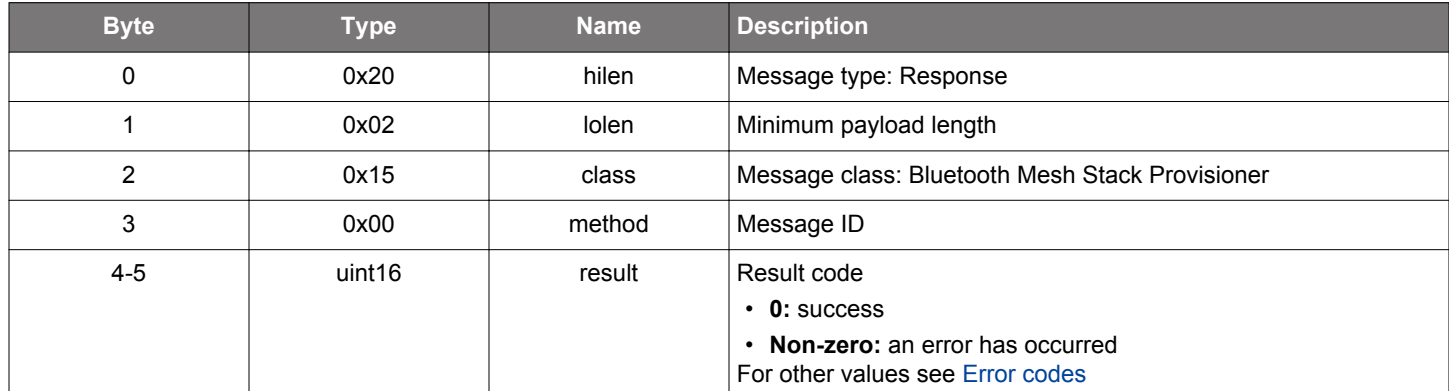

### **BGLIB C API**

```
/* Function */
struct gecko_msg_mesh_prov_init_rsp_t *gecko_cmd_mesh_prov_init();
/* Response id */
gecko_rsp_mesh_prov_init_id
/* Response structure */
struct gecko_msg_mesh_prov_init_rsp_t
{
  uint16 result;
};
```
#### **Table 2.783. Events Generated**

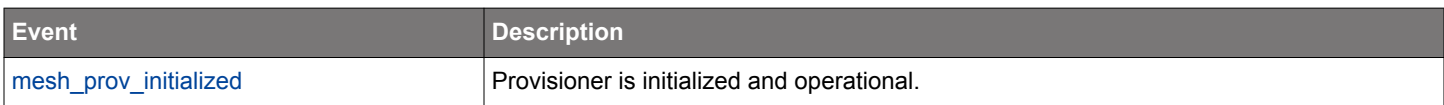

#### **2.22.1.25 cmd\_mesh\_prov\_initialize\_network**

Initialize mesh network and assign provisioner address and IV index for the network. If this command is not invoked prior to invoking [mesh prov create network,](#page-453-0) the network will be initialized with default address and IV index.

## **Table 2.784. Command**

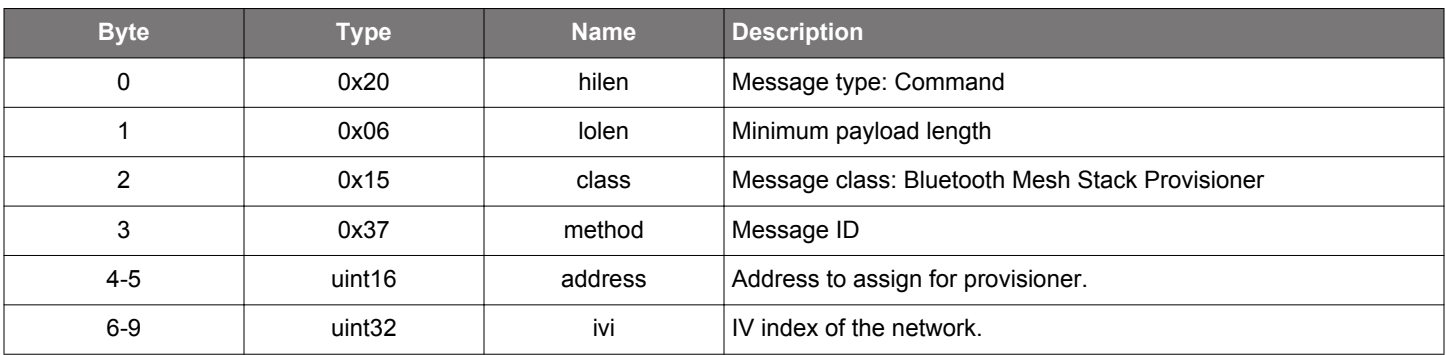

#### **Table 2.785. Response**

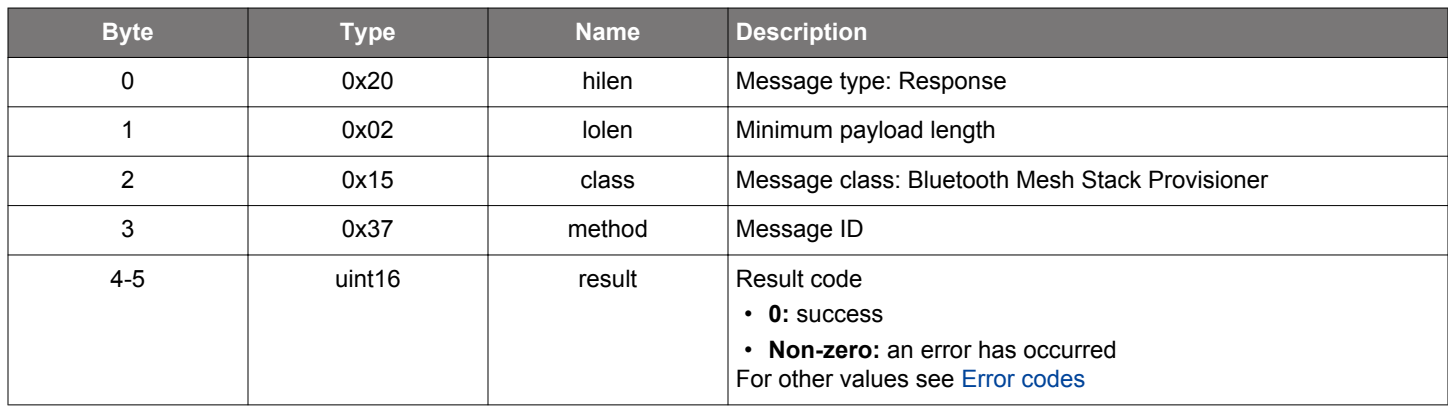

### **BGLIB C API**

```
/* Function */
struct gecko_msg_mesh_prov_initialize_network_rsp_t *gecko_cmd_mesh_prov_initialize_network(uint16 address, 
uint32 ivi);
/* Response id */
gecko_rsp_mesh_prov_initialize_network_id
/* Response structure */
struct gecko_msg_mesh_prov_initialize_network_rsp_t
{
   uint16 result;
};
```
#### **2.22.1.26 cmd\_mesh\_prov\_key\_refresh\_resume**

Resume a suspended key refresh procedure.

By resuming a suspended key refresh procedure the Provisioner will again start to send requests for updating keys or setting key refresh phase to the network.

#### **Table 2.786. Command**

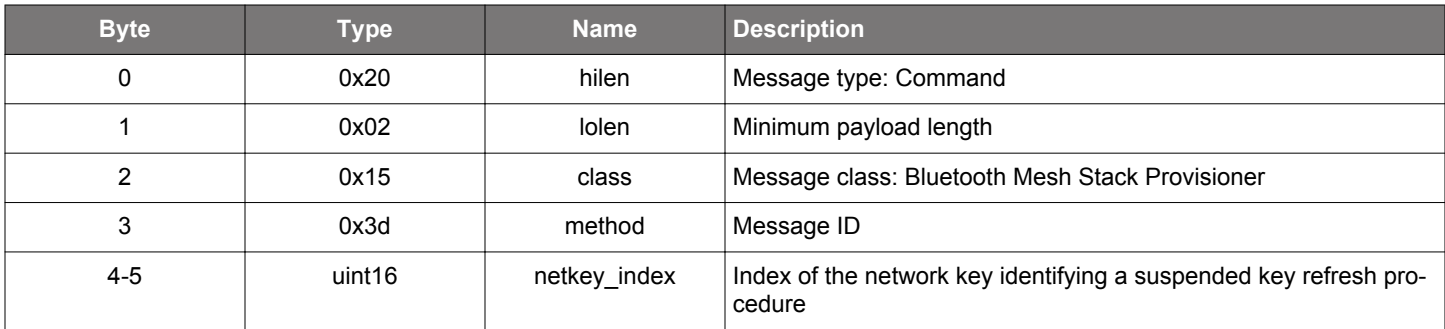

#### **Table 2.787. Response**

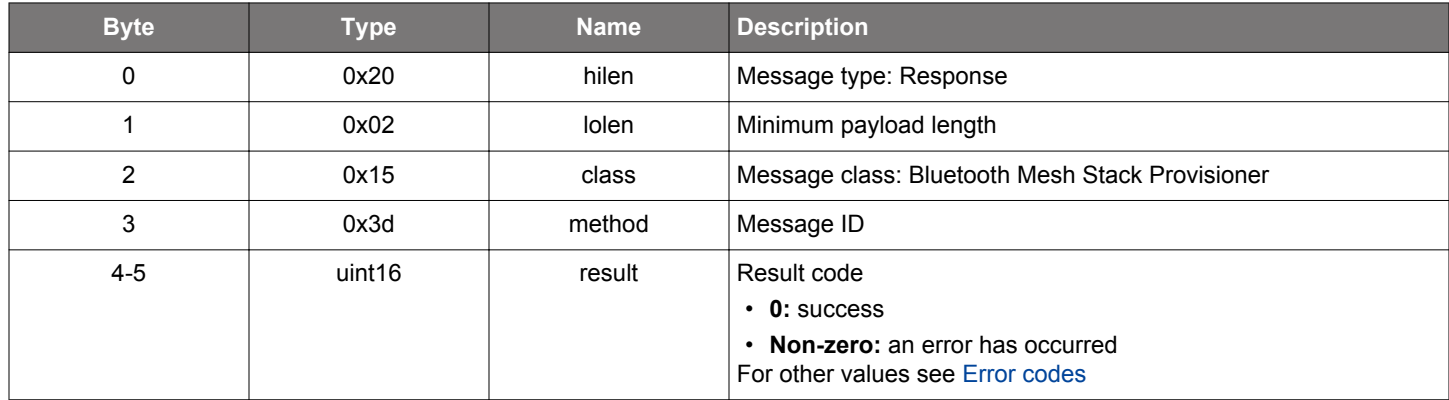

### **BGLIB C API**

```
/* Function */
struct gecko_msg_mesh_prov_key_refresh_resume_rsp_t *gecko_cmd_mesh_prov_key_refresh_resume(uint16 
netkey_index);
/* Response id */
gecko_rsp_mesh_prov_key_refresh_resume_id
/* Response structure */
struct gecko_msg_mesh_prov_key_refresh_resume_rsp_t
{
   uint16 result;
};
```
#### **2.22.1.27 cmd\_mesh\_prov\_key\_refresh\_start**

Start a key refresh procedure in the network.

A key refresh procedure updates a network key and optionally application keys associated with it in all nodes of the network except for blacklisted nodes. After the refresh procedure is complete, the old keys will be discarded. Therefore, the blacklisted nodes, which did not receive new keys will be shut out of the network at the completion of the procedure.

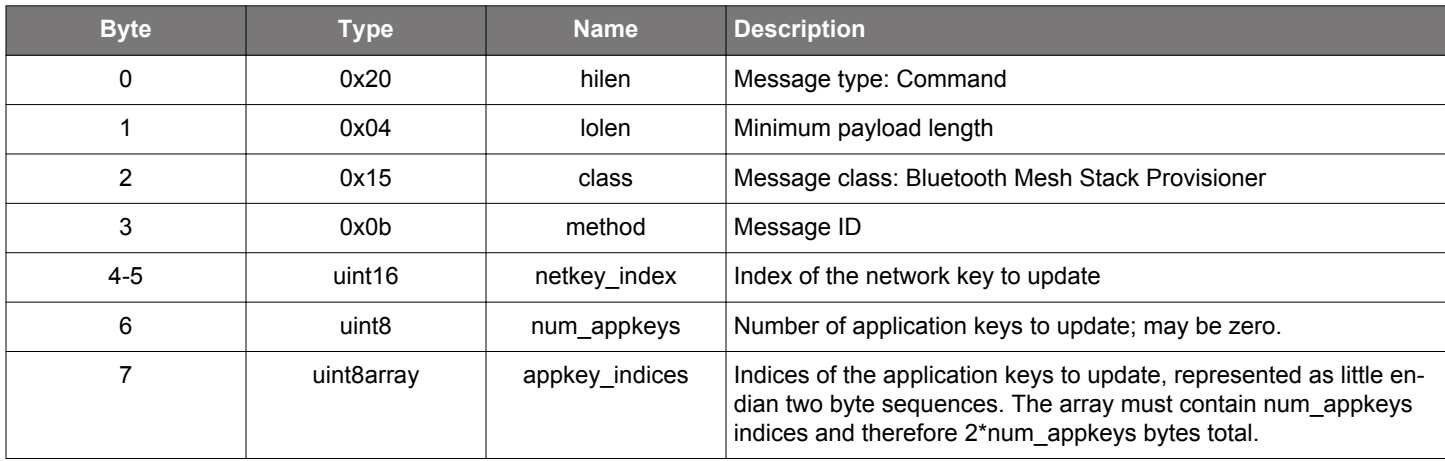

### **Table 2.788. Command**

#### **Table 2.789. Response**

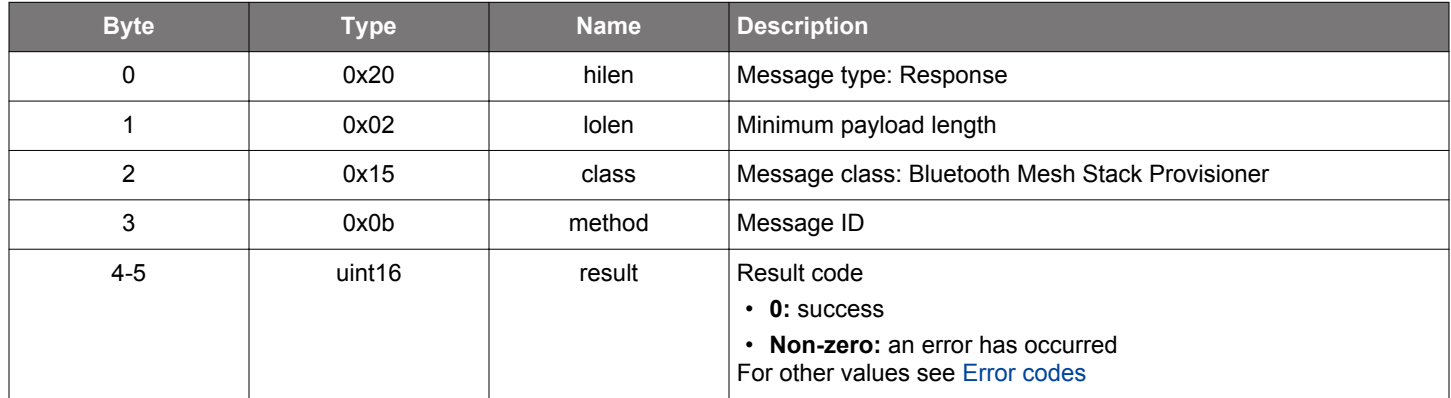

## **BGLIB C API**

/\* Function \*/ struct gecko\_msg\_mesh\_prov\_key\_refresh\_start\_rsp\_t \*gecko\_cmd\_mesh\_prov\_key\_refresh\_start(uint16 netkey\_index, uint8 num\_appkeys, uint8 appkey\_indices\_len, const uint8 \*appkey\_indices\_data); /\* Response id \*/ gecko\_rsp\_mesh\_prov\_key\_refresh\_start\_id /\* Response structure \*/ struct gecko\_msg\_mesh\_prov\_key\_refresh\_start\_rsp\_t { uint16 result; };

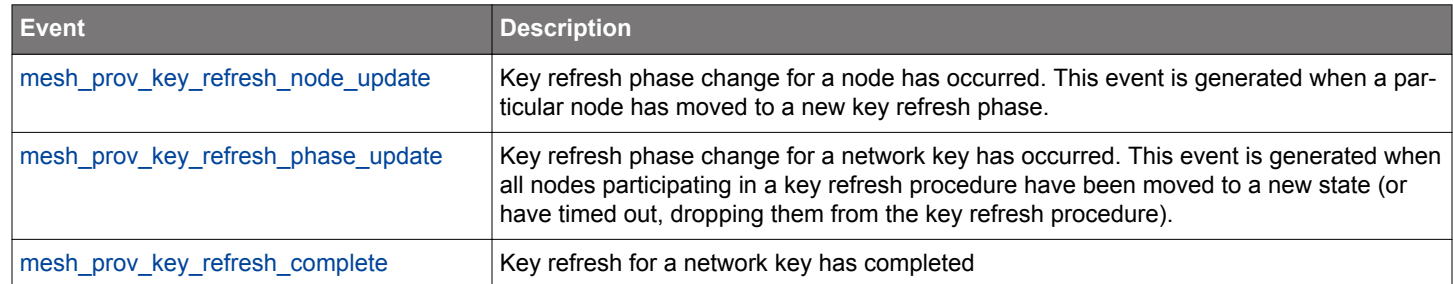

## **Table 2.790. Events Generated**

### **2.22.1.28 cmd\_mesh\_prov\_key\_refresh\_start\_from\_phase**

Start a key refresh procedure from a non-default phase. Before calling this the keys to be used in the key refresh procedure should have been specified by calling [prepare key refresh](#page-687-0) command.

Note that this command should not normally be used. It is intended only for resuming an interrupted key refresh procedure on a backup Provisioner when the original Provisioner that started the key refresh procedure is no longer available to complete the procedure.

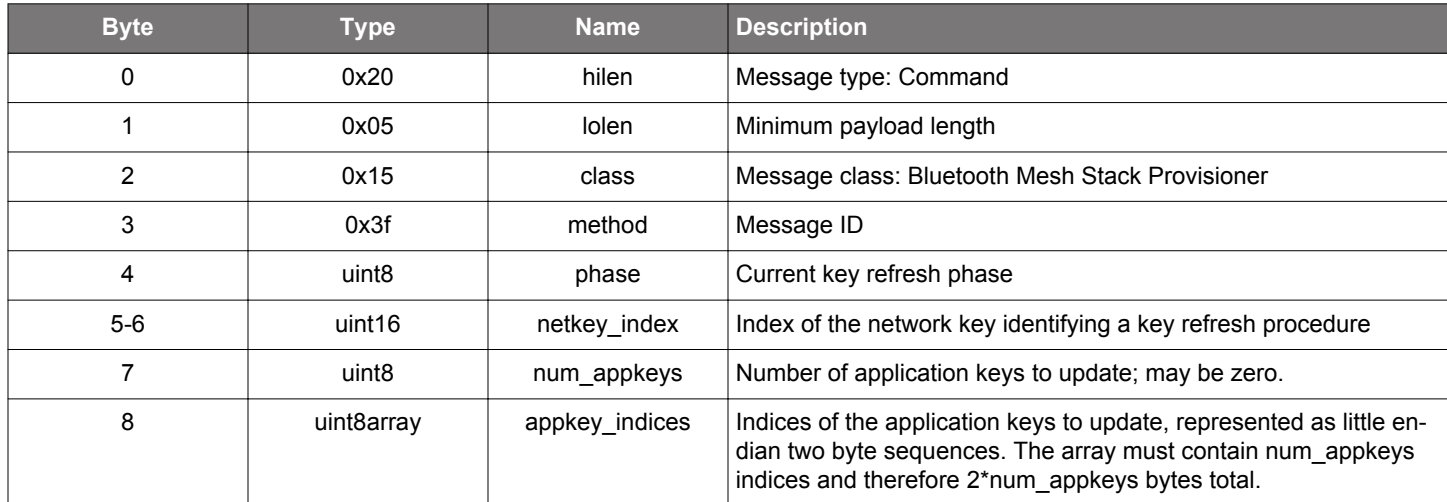

#### **Table 2.791. Command**

#### **Table 2.792. Response**

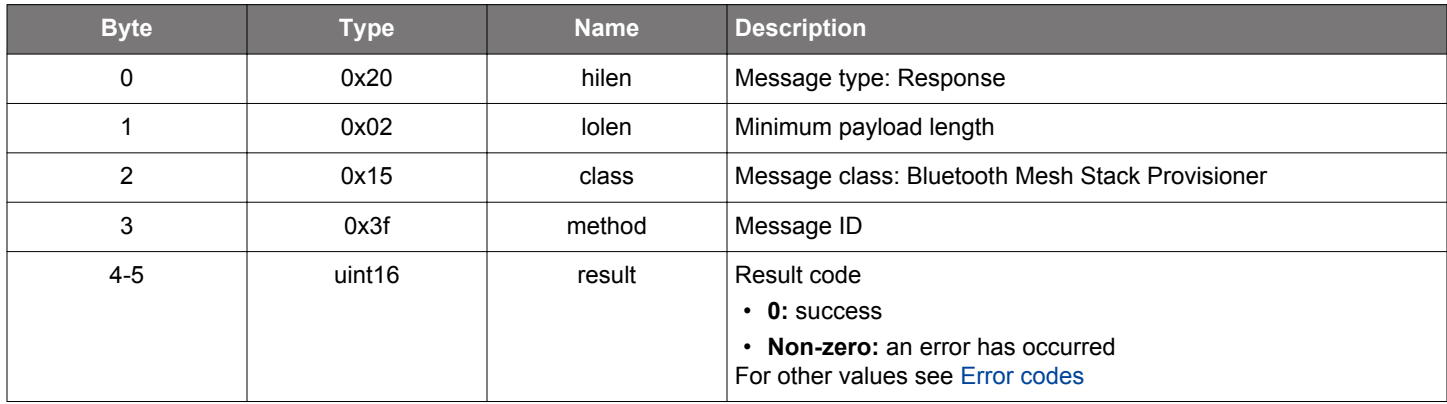

#### **BGLIB C API**

/\* Function \*/ struct gecko\_msg\_mesh\_prov\_key\_refresh\_start\_from\_phase\_rsp\_t \*gecko\_cmd\_mesh\_prov\_key\_refresh\_start\_from\_phase(uint8 phase, uint16 netkey\_index, uint8 num\_appkeys, uint8 appkey\_indices\_len, const uint8 \*appkey\_indices\_data); /\* Response id \*/ gecko\_rsp\_mesh\_prov\_key\_refresh\_start\_from\_phase\_id

```
/* Response structure */
struct gecko_msg_mesh_prov_key_refresh_start_from_phase_rsp_t
{
  uint16 result;
};
```
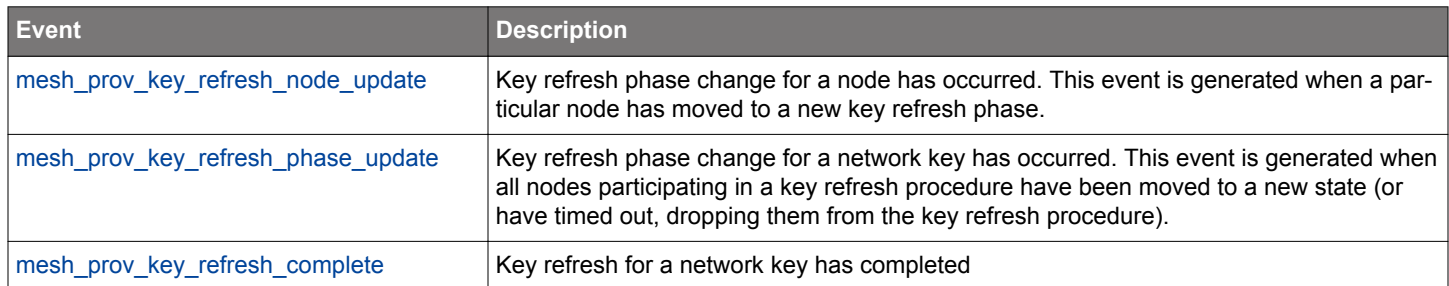

## **Table 2.793. Events Generated**

### **2.22.1.29 cmd\_mesh\_prov\_key\_refresh\_suspend**

Suspend an ongoing key refresh procedure.

Suspending a key refresh procedure means no further requests for updating keys or setting key refresh phase will be sent to the network by the Provisioner until the key refresh procedure is resumed.

## **Table 2.794. Command**

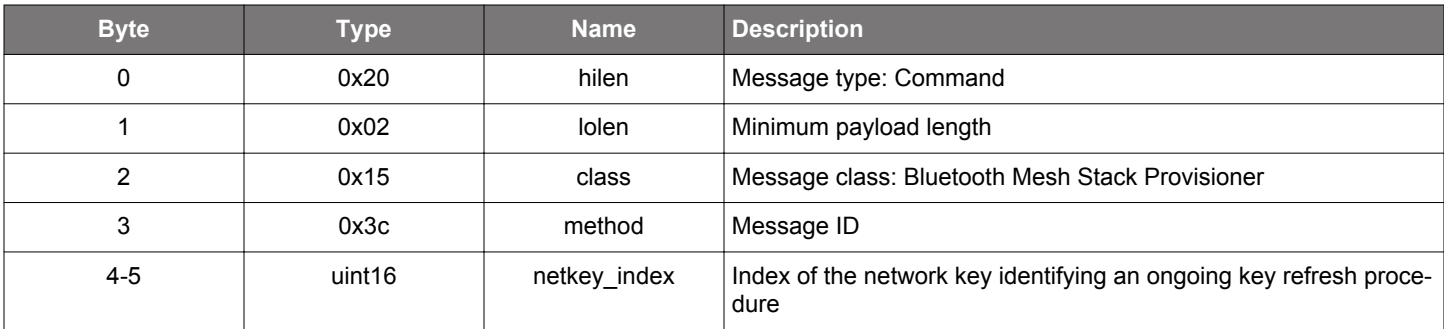

### **Table 2.795. Response**

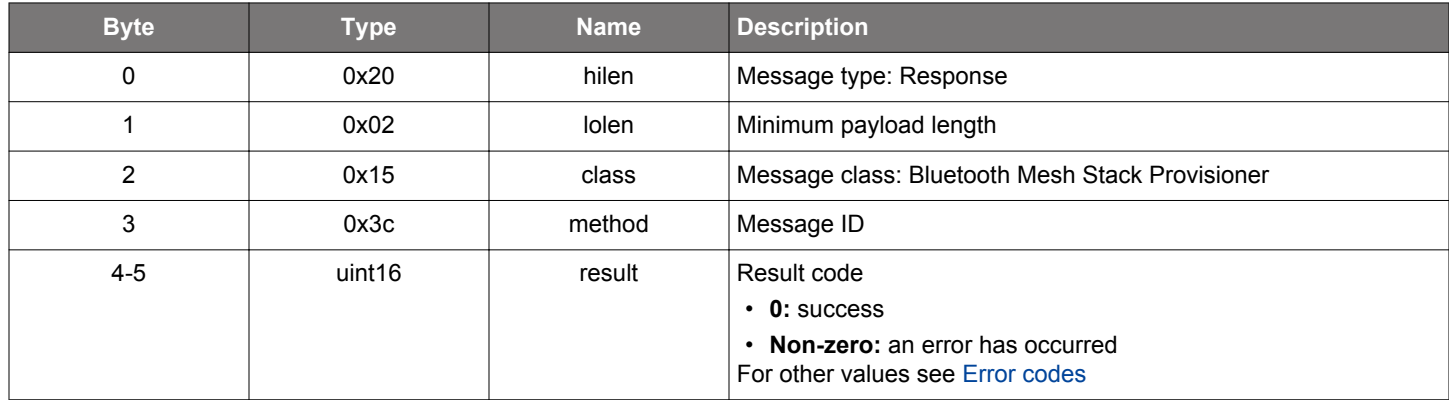

## **BGLIB C API**

```
/* Function */
struct gecko_msg_mesh_prov_key_refresh_suspend_rsp_t *gecko_cmd_mesh_prov_key_refresh_suspend(uint16 
netkey_index);
/* Response id */
gecko_rsp_mesh_prov_key_refresh_suspend_id
/* Response structure */
struct gecko_msg_mesh_prov_key_refresh_suspend_rsp_t
{
   uint16 result;
};
```
#### **2.22.1.30 (deprecated) cmd\_mesh\_prov\_model\_app\_bind**

**Deprecated** and replaced by [mesh\\_config\\_client\\_bind\\_model](#page-198-0) command.

Bind a model to an application key. Node response is reported with a [configuration status](#page-544-0) event.

#### **Table 2.796. Command**

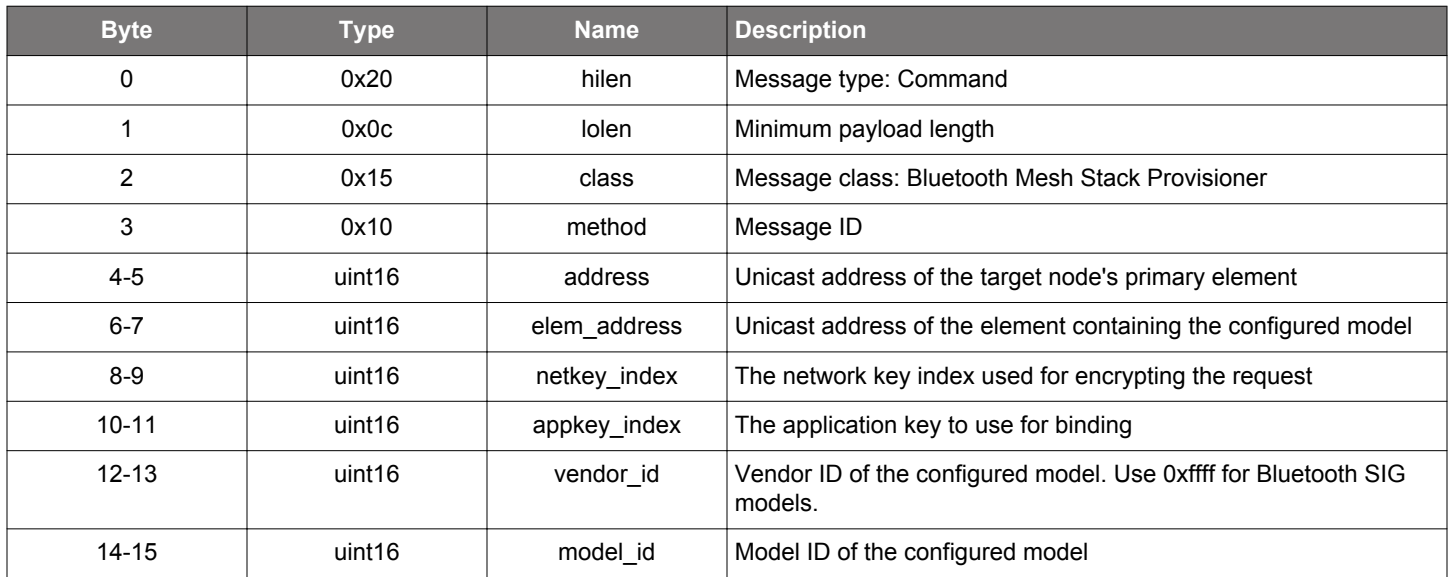

### **Table 2.797. Response**

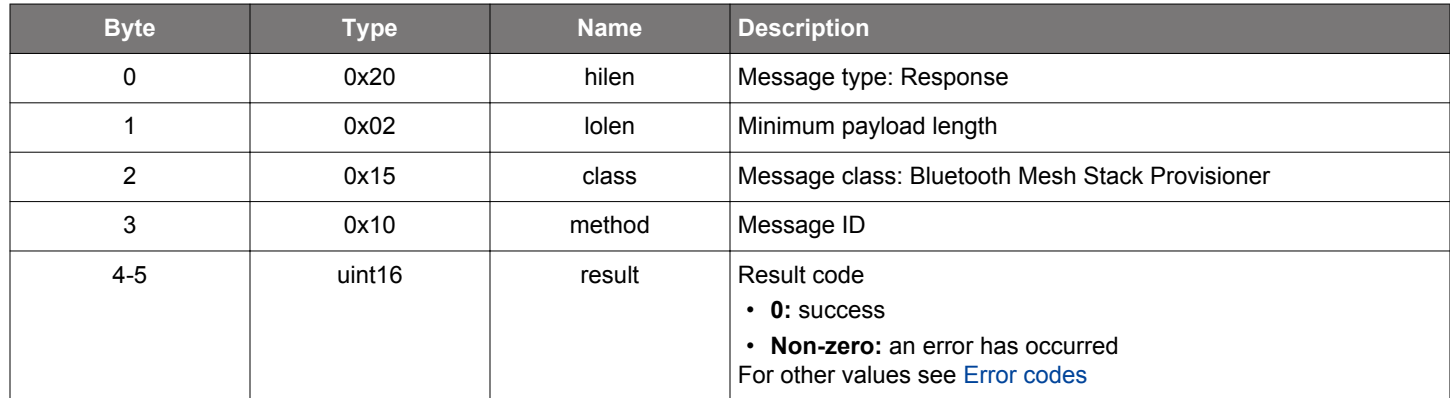

### **BGLIB C API**

/\* Function \*/ struct gecko\_msg\_mesh\_prov\_model\_app\_bind\_rsp\_t \*gecko\_cmd\_mesh\_prov\_model\_app\_bind(uint16 address, uint16 elem\_address, uint16 netkey\_index, uint16 appkey\_index, uint16 vendor\_id, uint16 model\_id); /\* Response id \*/ gecko\_rsp\_mesh\_prov\_model\_app\_bind\_id /\* Response structure \*/ struct gecko\_msg\_mesh\_prov\_model\_app\_bind\_rsp\_t { uint16 result; };

## **Table 2.798. Events Generated**

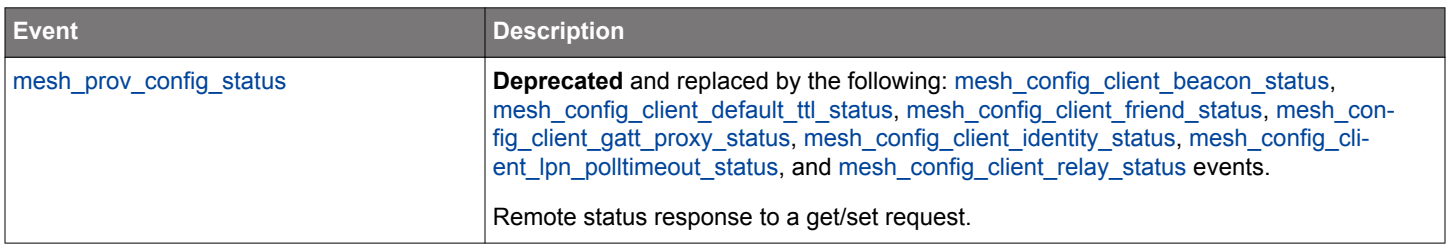

#### **2.22.1.31 (deprecated) cmd\_mesh\_prov\_model\_app\_get**

**Deprecated** and replaced by [mesh\\_config\\_client\\_list\\_bindings](#page-221-0) command.

Get application keys to which the model is bound. Node response is reported with a [configuration status](#page-544-0) event.

#### **Table 2.799. Command**

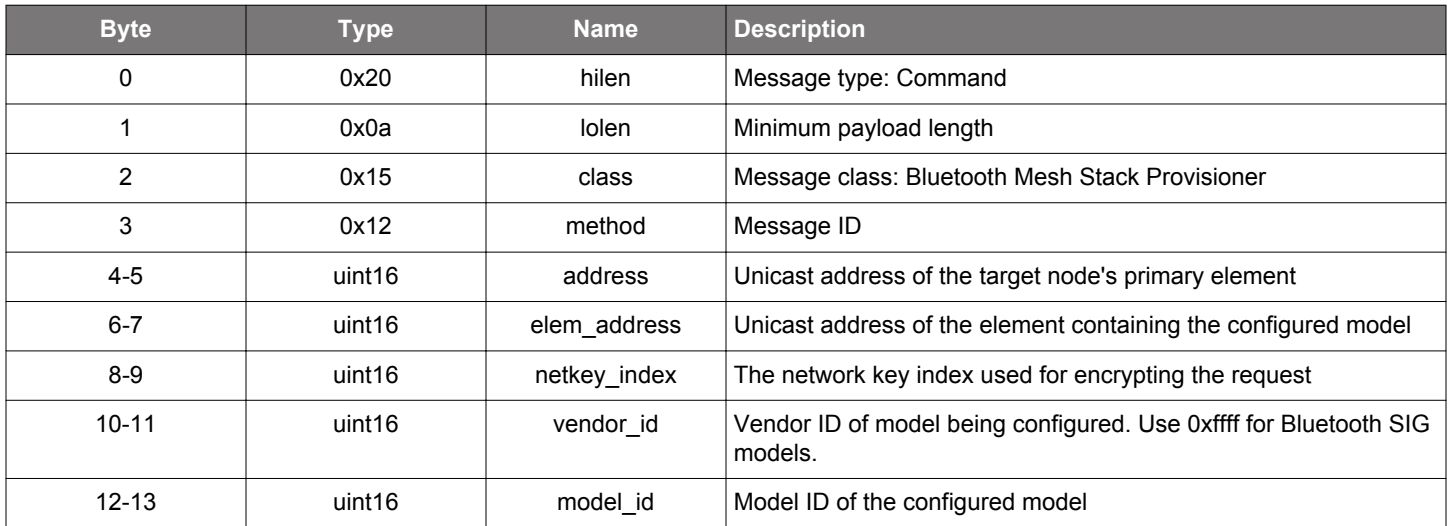

#### **Table 2.800. Response**

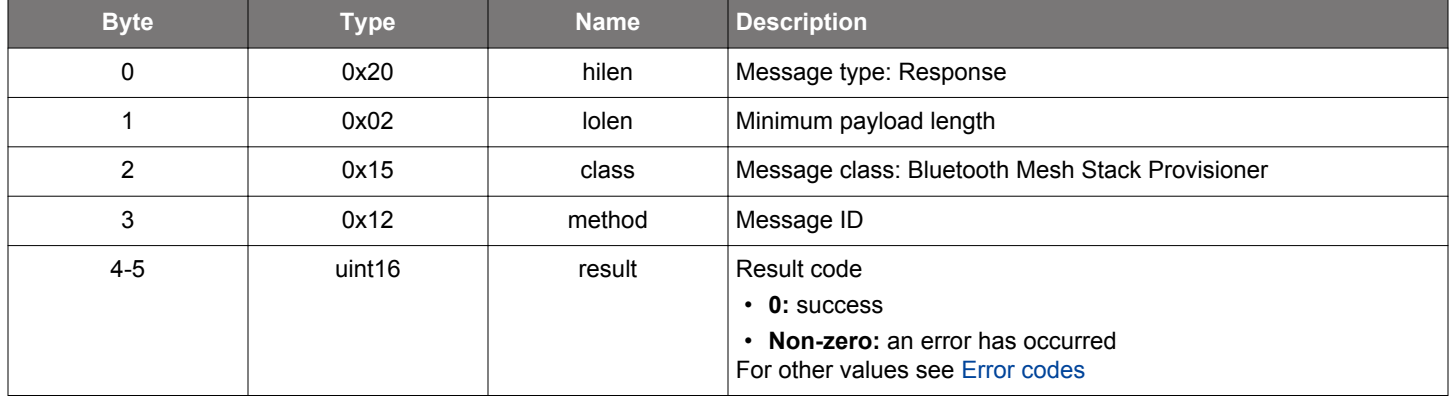

### **BGLIB C API**

/\* Function \*/ struct gecko\_msg\_mesh\_prov\_model\_app\_get\_rsp\_t \*gecko\_cmd\_mesh\_prov\_model\_app\_get(uint16 address, uint16 elem\_address, uint16 netkey\_index, uint16 vendor\_id, uint16 model\_id); /\* Response id \*/ gecko\_rsp\_mesh\_prov\_model\_app\_get\_id /\* Response structure \*/ struct gecko\_msg\_mesh\_prov\_model\_app\_get\_rsp\_t  $\{$  uint16 result; };

## **Table 2.801. Events Generated**

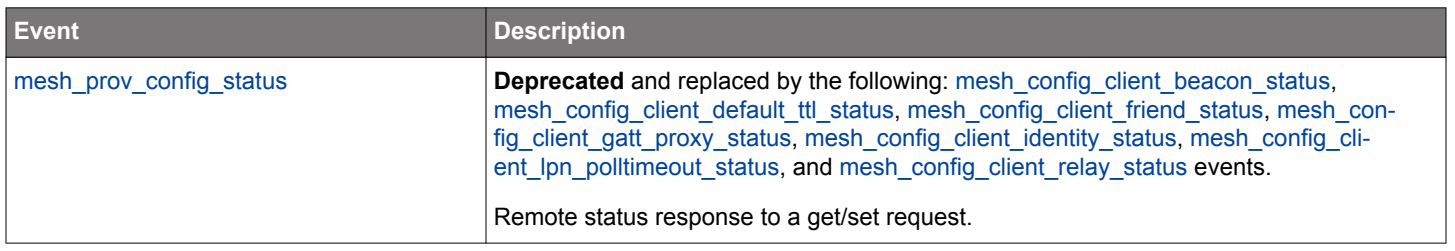

#### **2.22.1.32 (deprecated) cmd\_mesh\_prov\_model\_app\_unbind**

**Deprecated** and replaced by [mesh\\_config\\_client\\_unbind\\_model](#page-257-0) command.

Remove application key binding from a model. Node response is reported with a [configuration status](#page-544-0) event.

### **Table 2.802. Command**

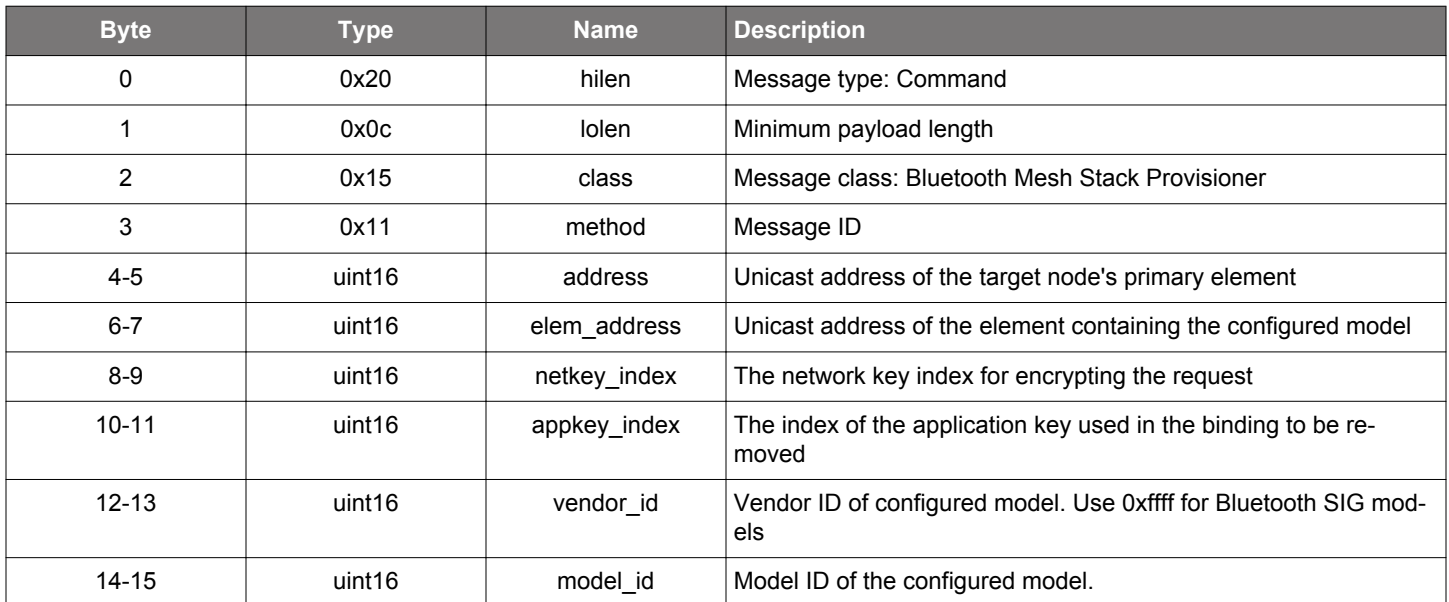

### **Table 2.803. Response**

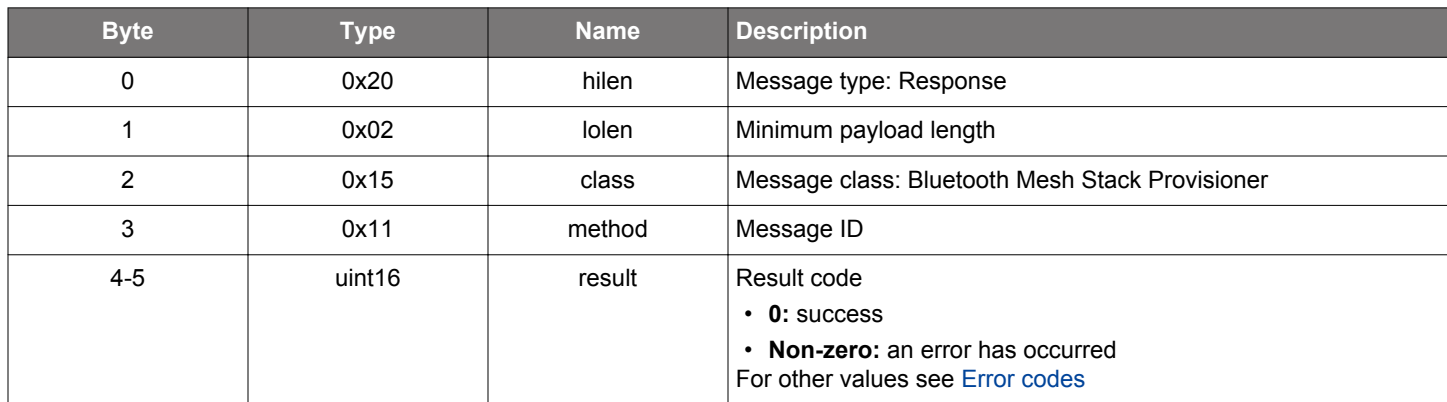

### **BGLIB C API**

/\* Function \*/ struct gecko\_msg\_mesh\_prov\_model\_app\_unbind\_rsp\_t \*gecko\_cmd\_mesh\_prov\_model\_app\_unbind(uint16 address, uint16 elem\_address, uint16 netkey\_index, uint16 appkey\_index, uint16 vendor\_id, uint16 model\_id); /\* Response id \*/ gecko\_rsp\_mesh\_prov\_model\_app\_unbind\_id /\* Response structure \*/

```
struct gecko_msg_mesh_prov_model_app_unbind_rsp_t
{
   uint16 result;
};
```
## **Table 2.804. Events Generated**

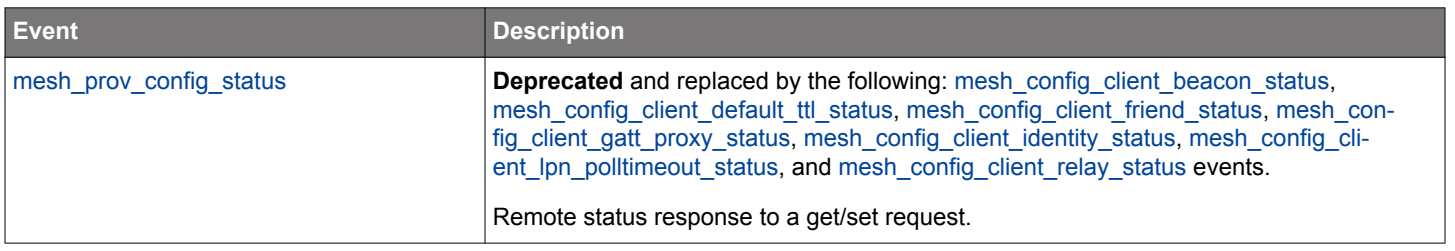

#### **2.22.1.33 (deprecated) cmd\_mesh\_prov\_model\_pub\_get**

**Deprecated** and replaced by [mesh\\_config\\_client\\_get\\_model\\_pub](#page-213-0) command.

Get a model's publication address, key, and parameters. Node response is reported with a [model publication parameters](#page-555-0) event.

### **Table 2.805. Command**

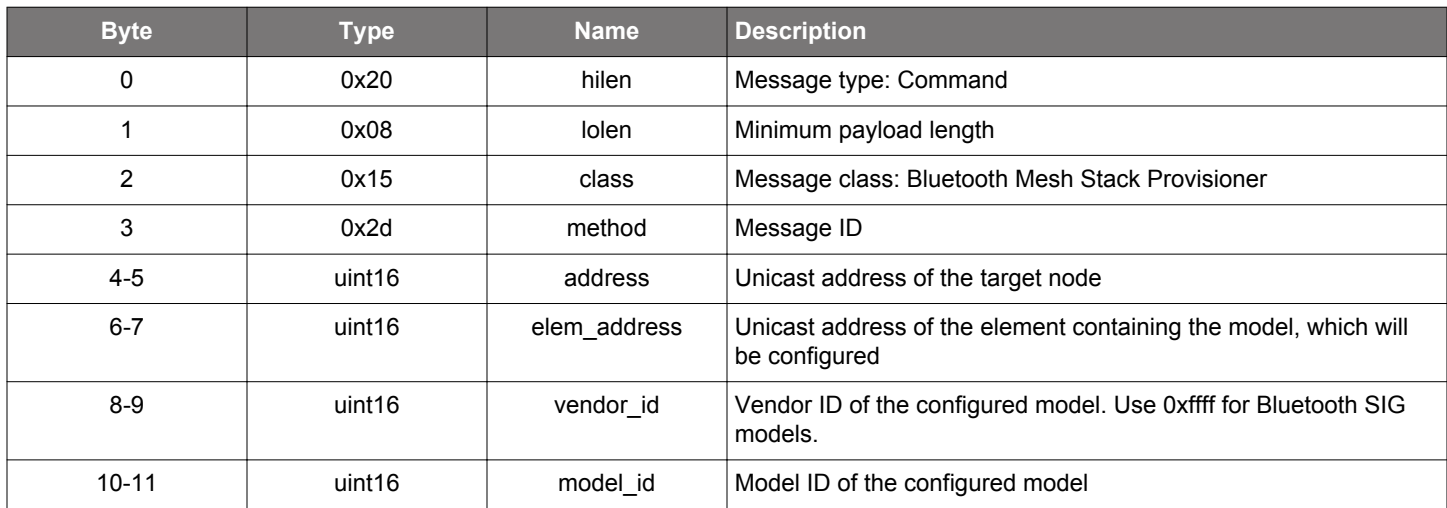

#### **Table 2.806. Response**

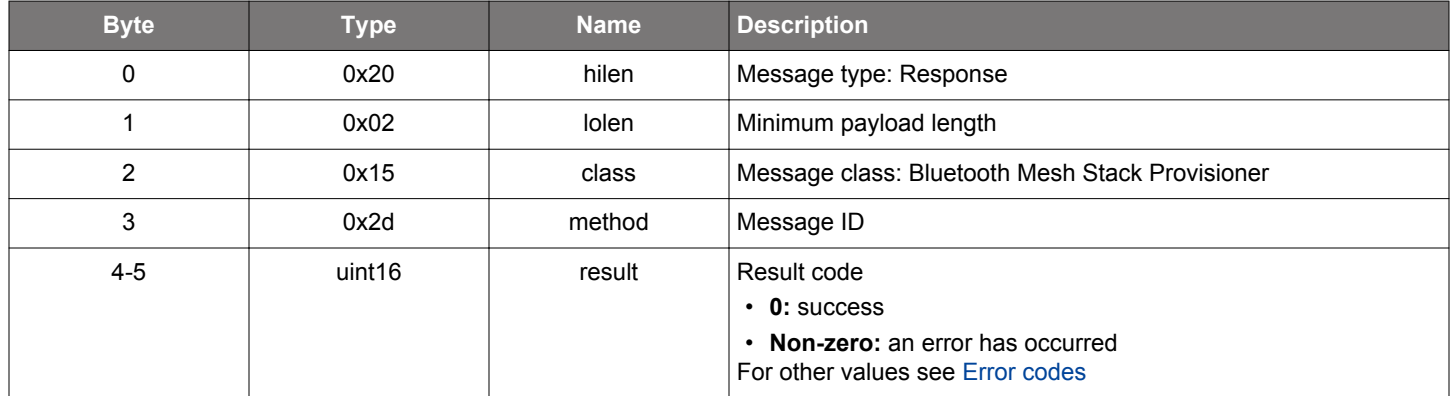

### **BGLIB C API**

/\* Function \*/ struct gecko\_msg\_mesh\_prov\_model\_pub\_get\_rsp\_t \*gecko\_cmd\_mesh\_prov\_model\_pub\_get(uint16 address, uint16 elem\_address, uint16 vendor\_id, uint16 model\_id); /\* Response id \*/ gecko\_rsp\_mesh\_prov\_model\_pub\_get\_id /\* Response structure \*/ struct gecko\_msg\_mesh\_prov\_model\_pub\_get\_rsp\_t { uint16 result; };

## **Table 2.807. Events Generated**

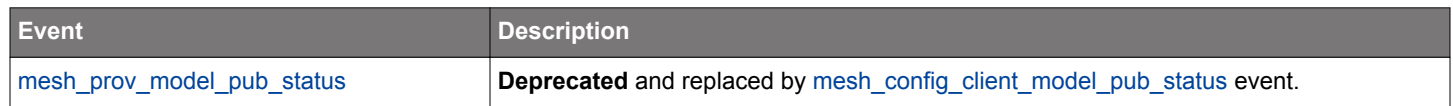

### <span id="page-490-0"></span>**2.22.1.34 (deprecated) cmd\_mesh\_prov\_model\_pub\_set**

**Deprecated** and replaced by [mesh\\_config\\_client\\_set\\_model\\_pub](#page-245-0) command.

Set a model's publication address, key, and parameters. Node response is reported with a [configuration status](#page-544-0) event.

#### **Table 2.808. Command**

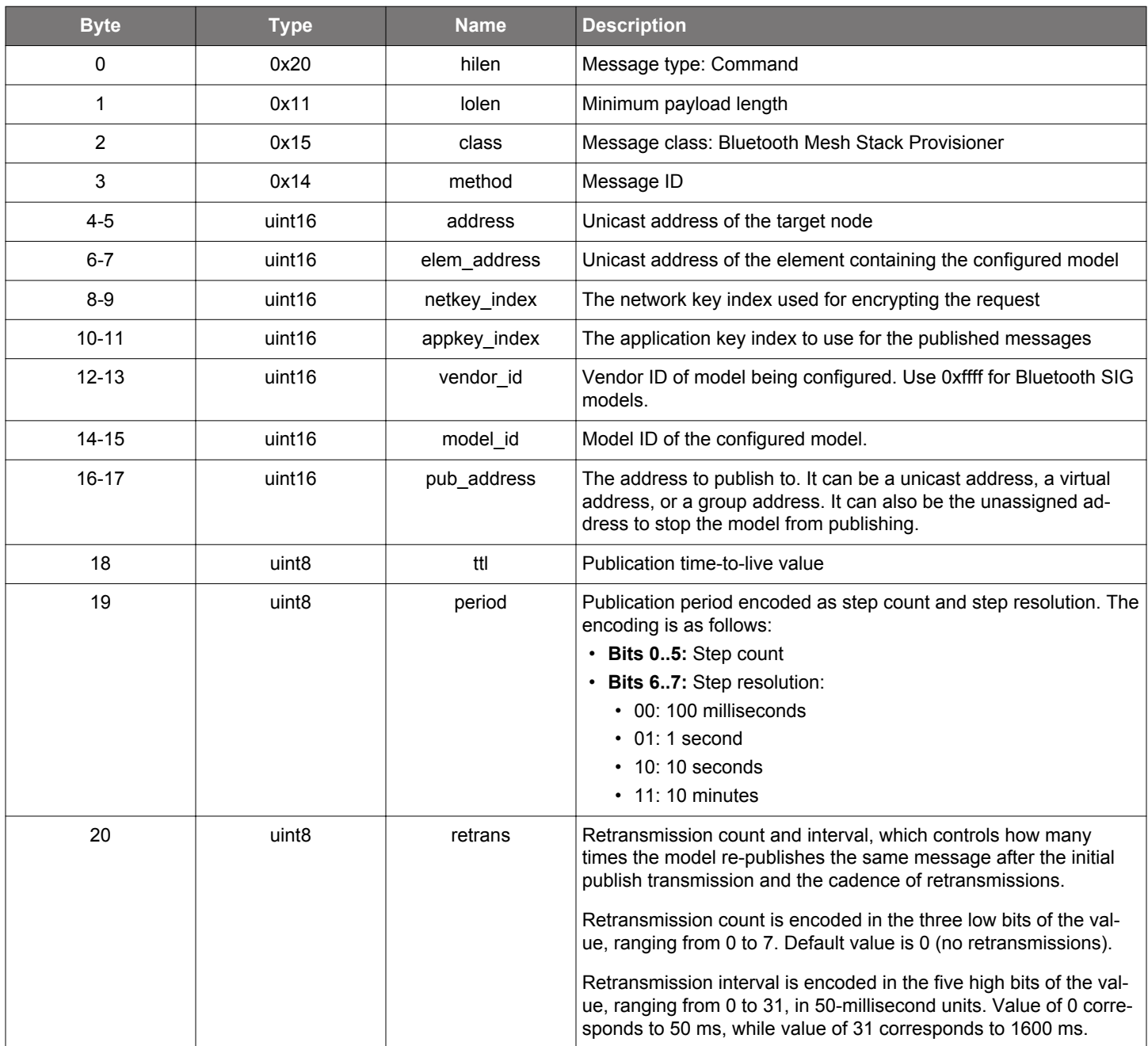

### **Table 2.809. Response**

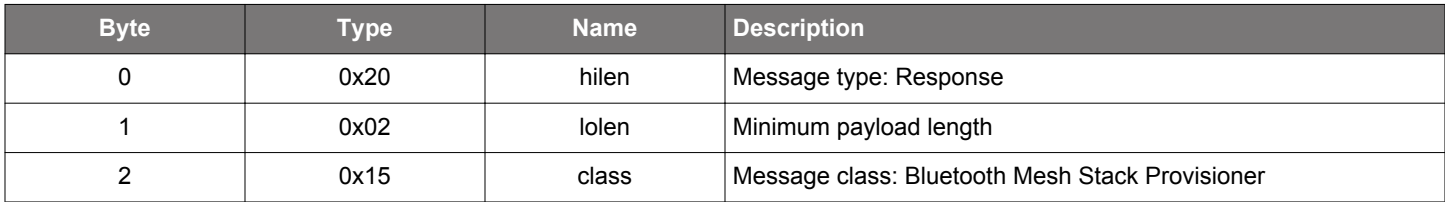

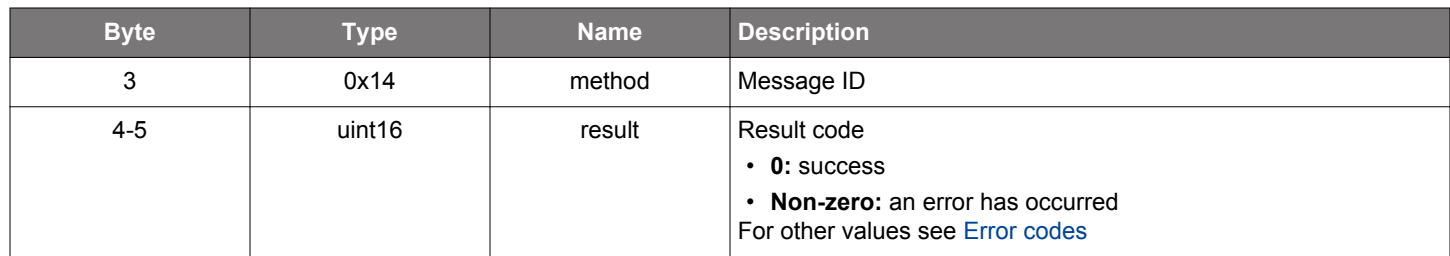

### **BGLIB C API**

/\* Function \*/ struct gecko\_msg\_mesh\_prov\_model\_pub\_set\_rsp\_t \*gecko\_cmd\_mesh\_prov\_model\_pub\_set(uint16 address, uint16 elem\_address, uint16 netkey\_index, uint16 appkey\_index, uint16 vendor\_id, uint16 model\_id, uint16 pub\_address, uint8 ttl, uint8 period, uint8 retrans); /\* Response id \*/

```
gecko_rsp_mesh_prov_model_pub_set_id
/* Response structure */
struct gecko_msg_mesh_prov_model_pub_set_rsp_t
{
  uint16 result;
};
```
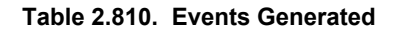

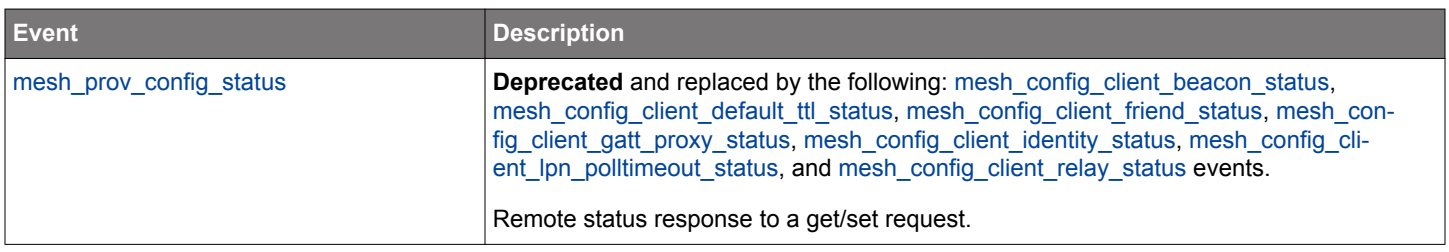

### **2.22.1.35 (deprecated) cmd\_mesh\_prov\_model\_pub\_set\_cred**

**Deprecated** and replaced by [mesh\\_config\\_client\\_set\\_model\\_pub](#page-245-0) command.

This command is otherwise the same as [the regular model publication set command](#page-490-0) but it also has a parameter for setting the Friendship Credential Flag.

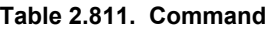

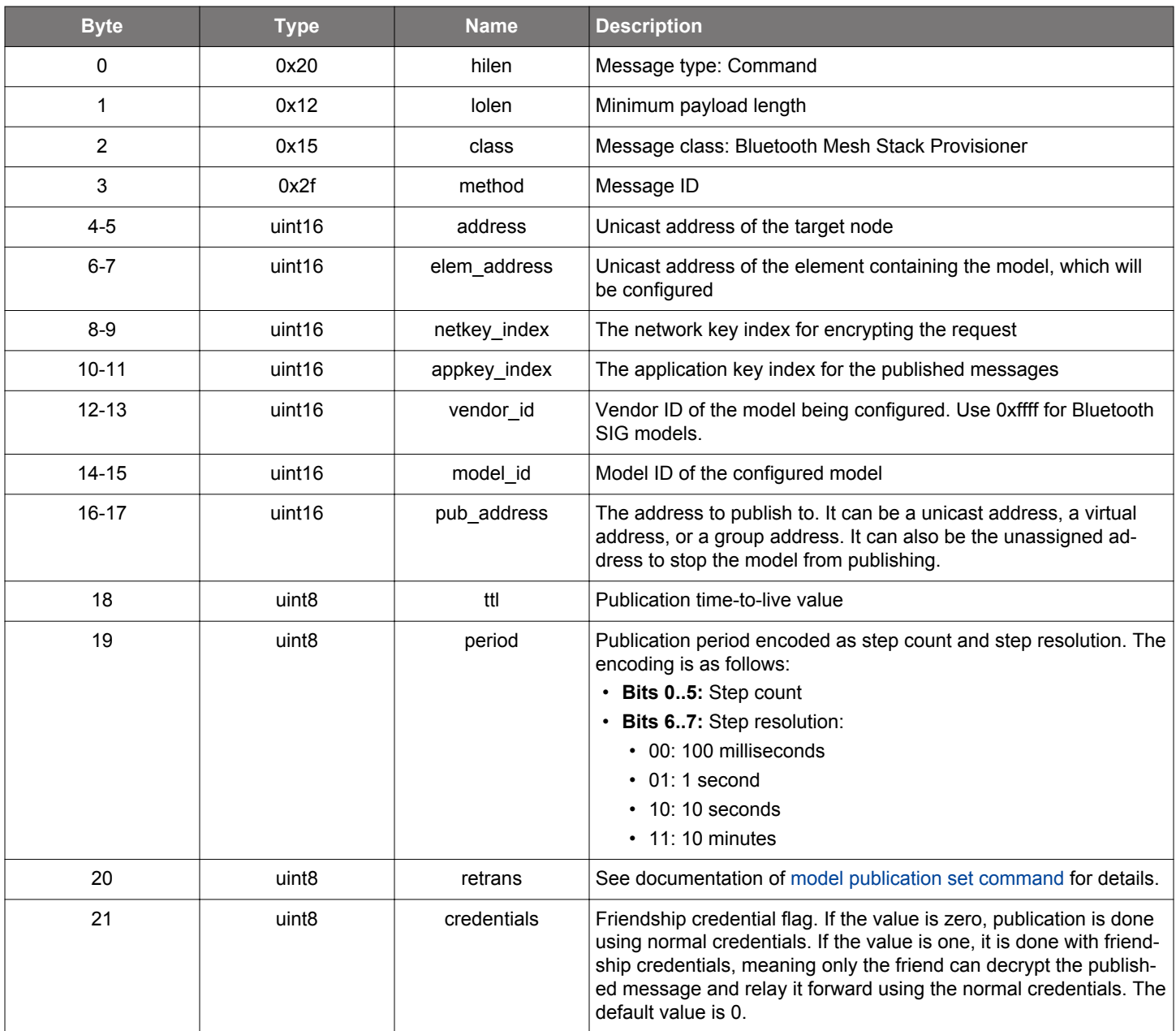

### **Table 2.812. Response**

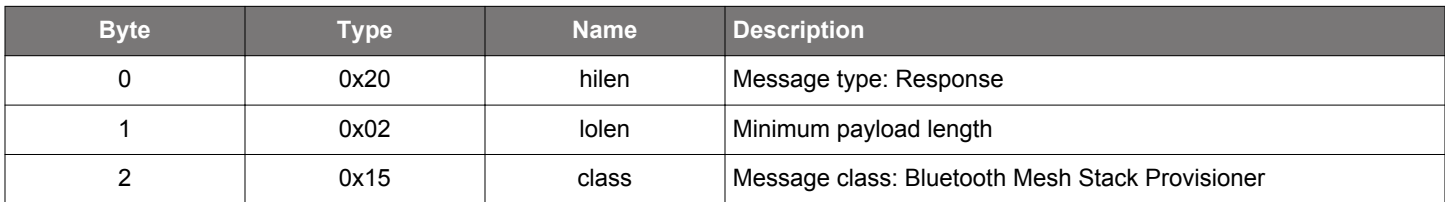

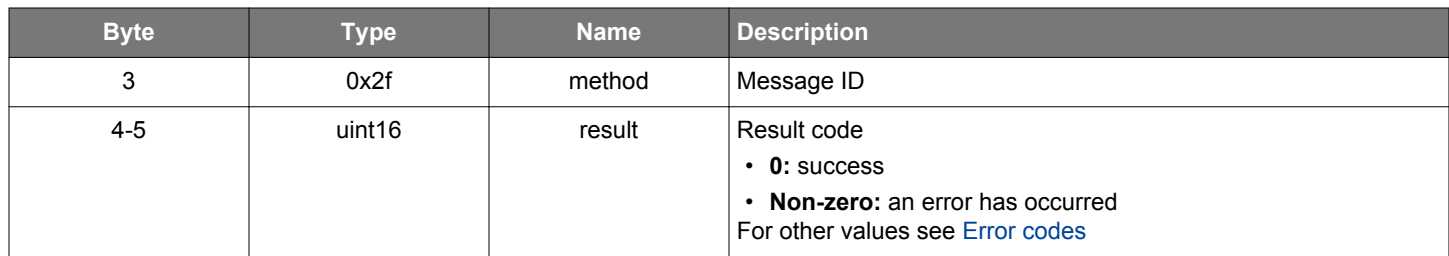

### **BGLIB C API**

/\* Function \*/ struct gecko\_msg\_mesh\_prov\_model\_pub\_set\_cred\_rsp\_t \*gecko\_cmd\_mesh\_prov\_model\_pub\_set\_cred(uint16 address, uint16 elem\_address, uint16 netkey\_index, uint16 appkey\_index, uint16 vendor\_id, uint16 model\_id, uint16 pub\_address, uint8 ttl, uint8 period, uint8 retrans, uint8 credentials); /\* Response id \*/ gecko\_rsp\_mesh\_prov\_model\_pub\_set\_cred\_id

```
/* Response structure */
struct gecko_msg_mesh_prov_model_pub_set_cred_rsp_t
{
  uint16 result;
};
```
#### **Table 2.813. Events Generated**

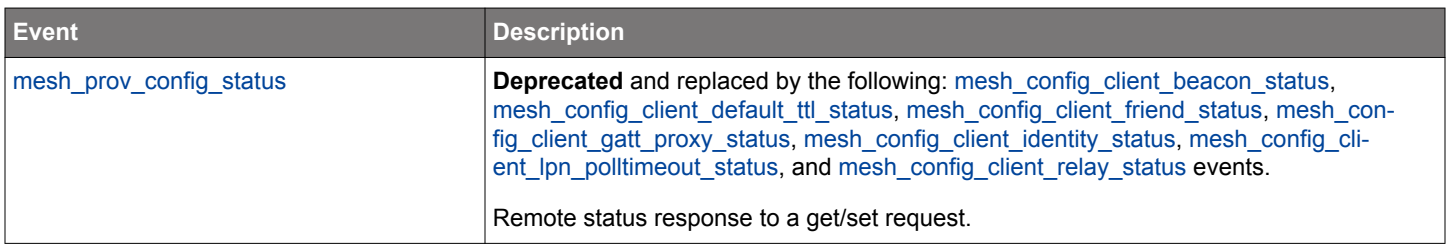

### <span id="page-494-0"></span>**2.22.1.36 (deprecated) cmd\_mesh\_prov\_model\_pub\_set\_va**

**Deprecated** and replaced by [mesh\\_config\\_client\\_set\\_model\\_pub\\_va](#page-247-0) command.

Set a model's publication virtual address, key, and parameters. Node response is reported with a [configuration status](#page-544-0) event.

### **Table 2.814. Command**

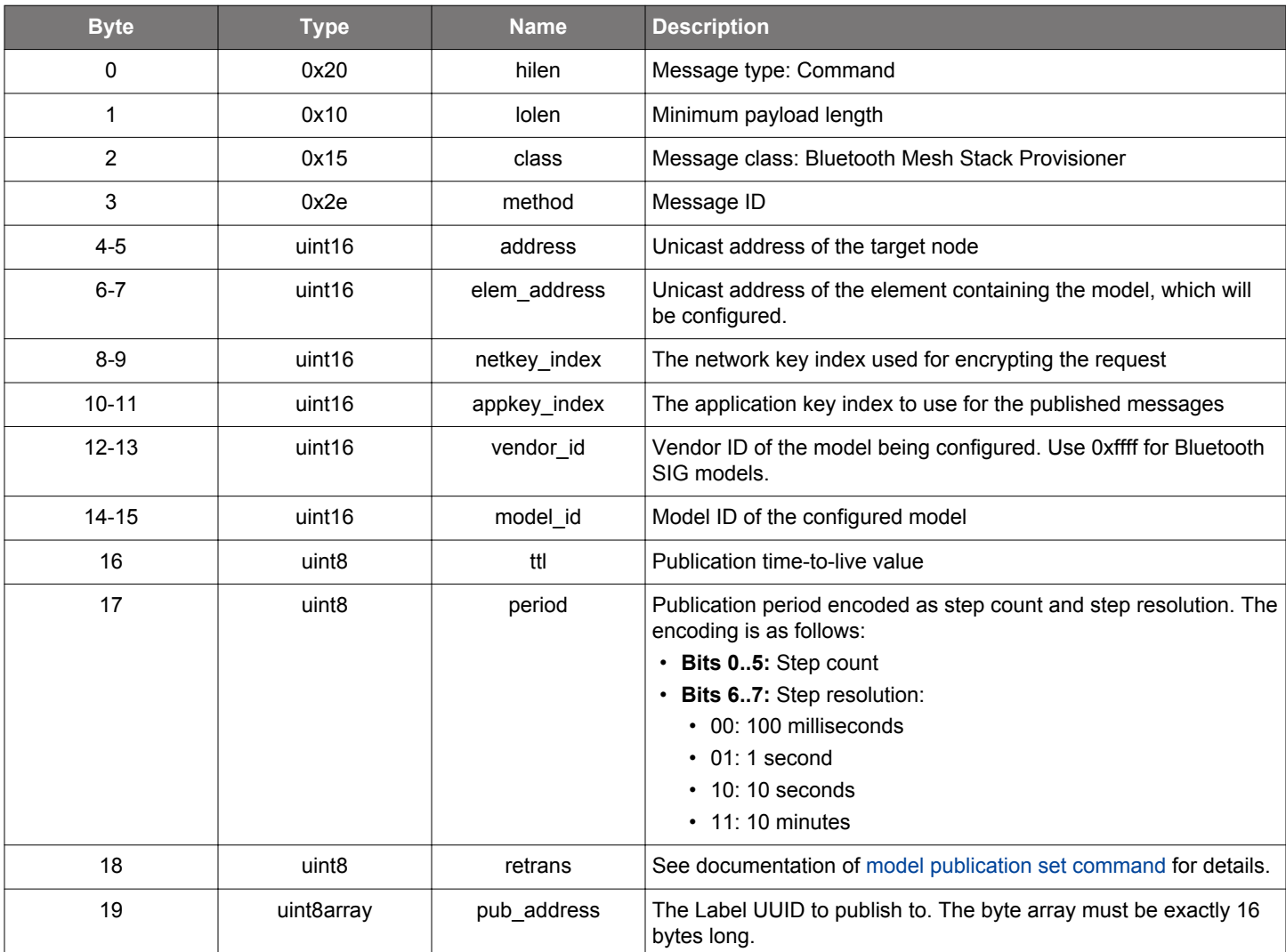

**Table 2.815. Response**

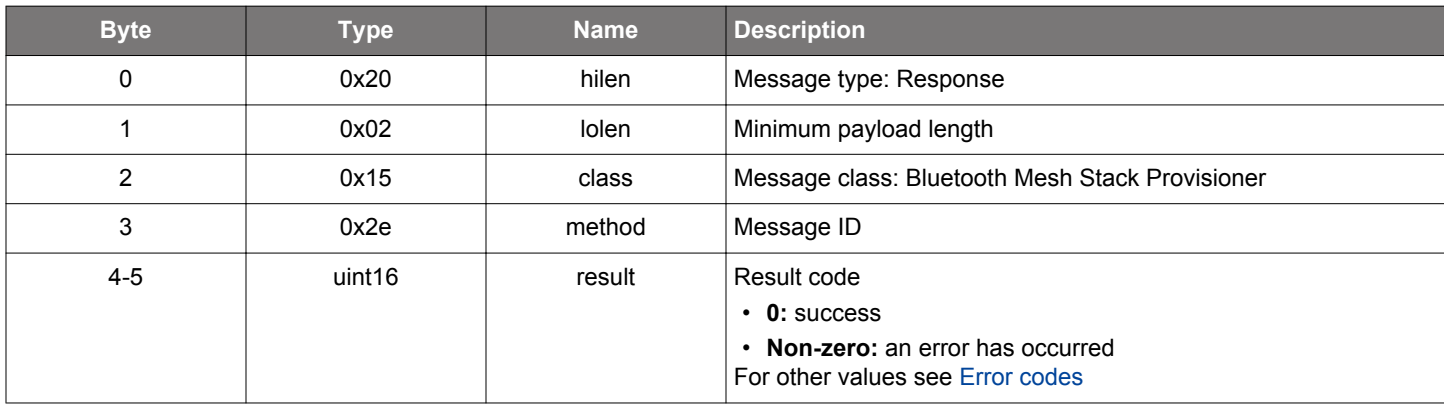

## **BGLIB C API**

```
/* Function */
struct gecko_msg_mesh_prov_model_pub_set_va_rsp_t *gecko_cmd_mesh_prov_model_pub_set_va(uint16 address, uint16 
elem_address, uint16 netkey_index, uint16 appkey_index, uint16 vendor_id, uint16 model_id, uint8 ttl, uint8
period, uint8 retrans, uint8 pub_address_len, const uint8 *pub_address_data);
/* Response id */
gecko_rsp_mesh_prov_model_pub_set_va_id
/* Response structure */
struct gecko_msg_mesh_prov_model_pub_set_va_rsp_t
{
  uint16 result;
```
## };

#### **Table 2.816. Events Generated**

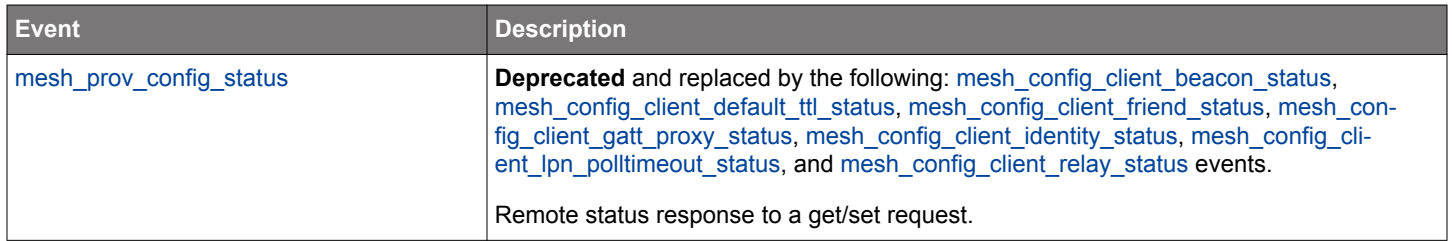

### **2.22.1.37 (deprecated) cmd\_mesh\_prov\_model\_pub\_set\_va\_cred**

**Deprecated** and replaced by [mesh\\_config\\_client\\_set\\_model\\_pub\\_va](#page-247-0) command.

This command is otherwise the same as [the regular model publication set virtual address command](#page-494-0) but it also has a parameter for setting the Friendship Credential Flag.

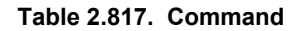

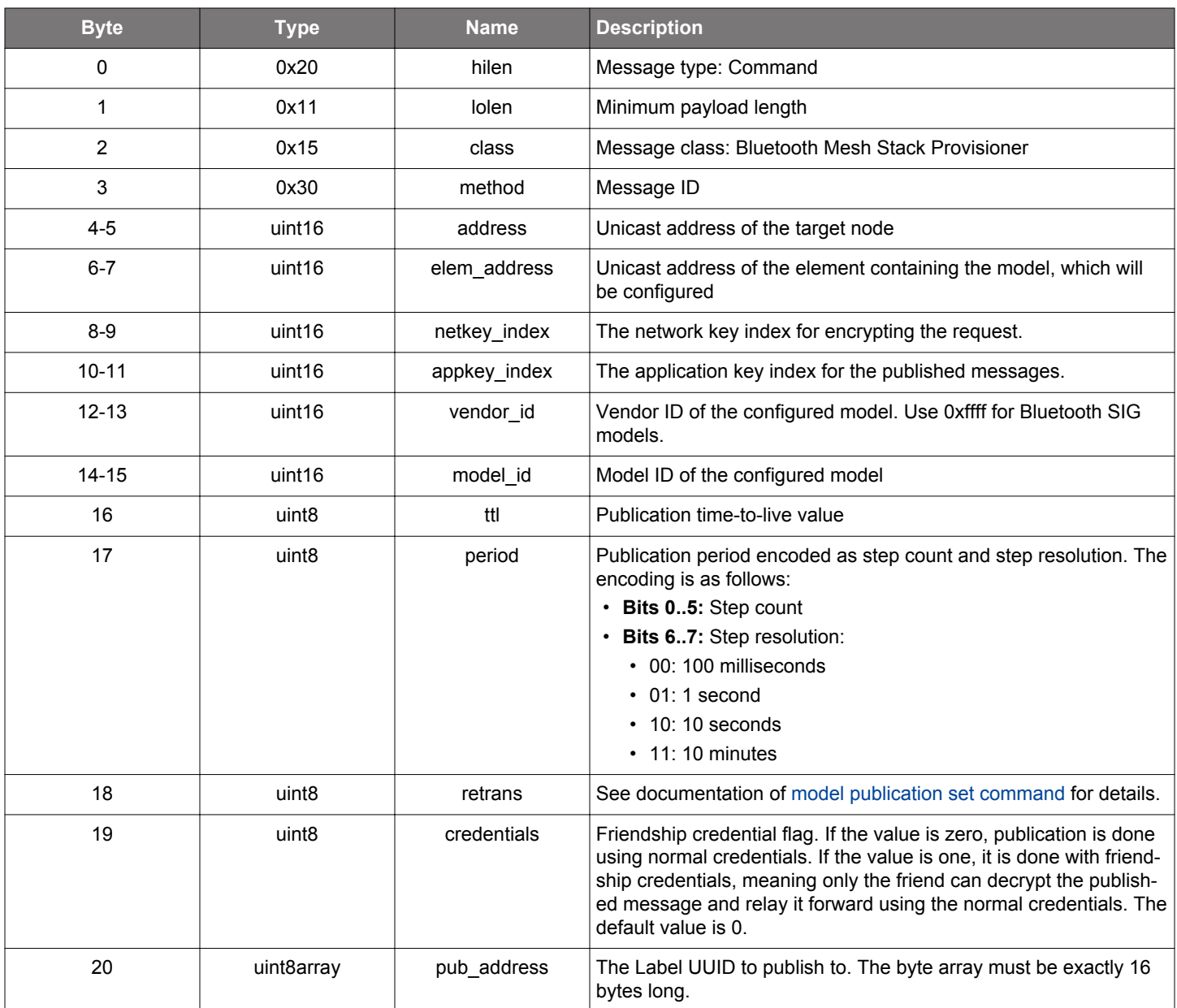

### **Table 2.818. Response**

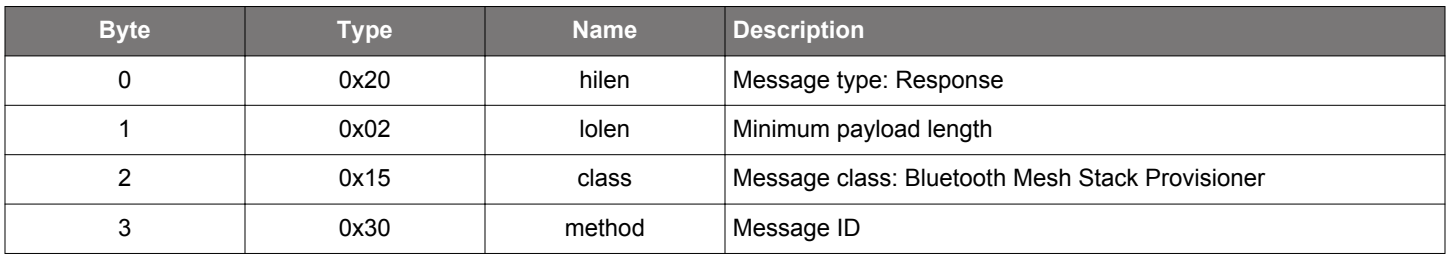

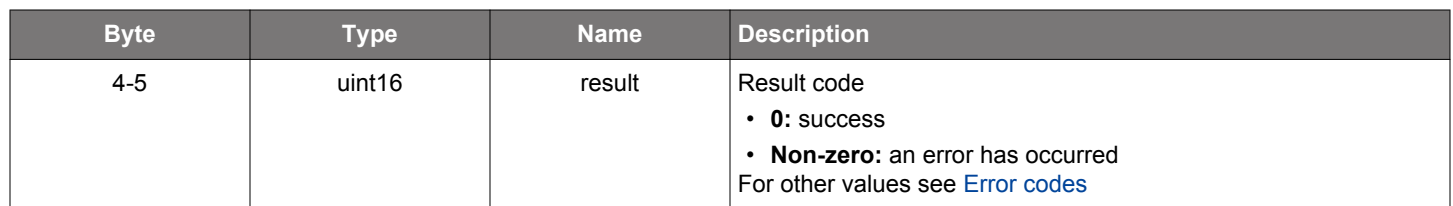

### **BGLIB C API**

```
/* Function */
struct gecko_msg_mesh_prov_model_pub_set_va_cred_rsp_t *gecko_cmd_mesh_prov_model_pub_set_va_cred(uint16 
address, uint16 elem_address, uint16 netkey_index, uint16 appkey_index, uint16 vendor_id, uint16 model_id,
uint8 ttl, uint8 period, uint8 retrans, uint8 credentials, uint8 pub_address_len, const uint8
*pub_address_data);
/* Response id */
gecko_rsp_mesh_prov_model_pub_set_va_cred_id
/* Response structure */
struct gecko_msg_mesh_prov_model_pub_set_va_cred_rsp_t
{
   uint16 result;
};
```
#### **Table 2.819. Events Generated**

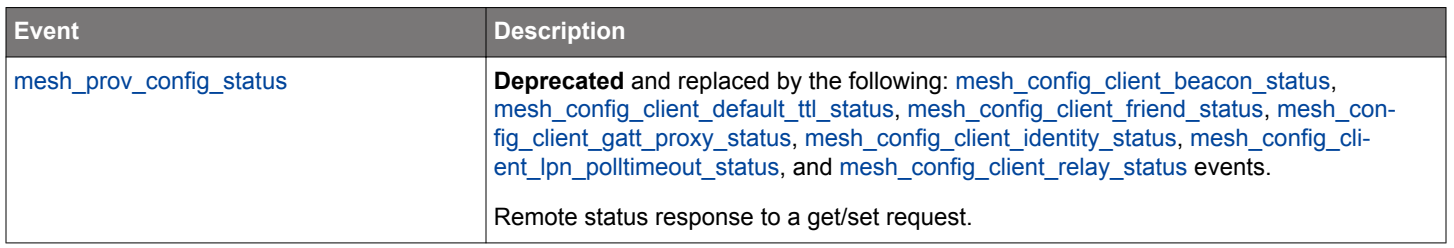

#### **2.22.1.38 (deprecated) cmd\_mesh\_prov\_model\_sub\_add**

**Deprecated** and replaced by [mesh\\_config\\_client\\_add\\_model\\_sub](#page-193-0) command.

Add an address to a model's subscription list. Node response is reported with a [configuration status](#page-544-0) event.

### **Table 2.820. Command**

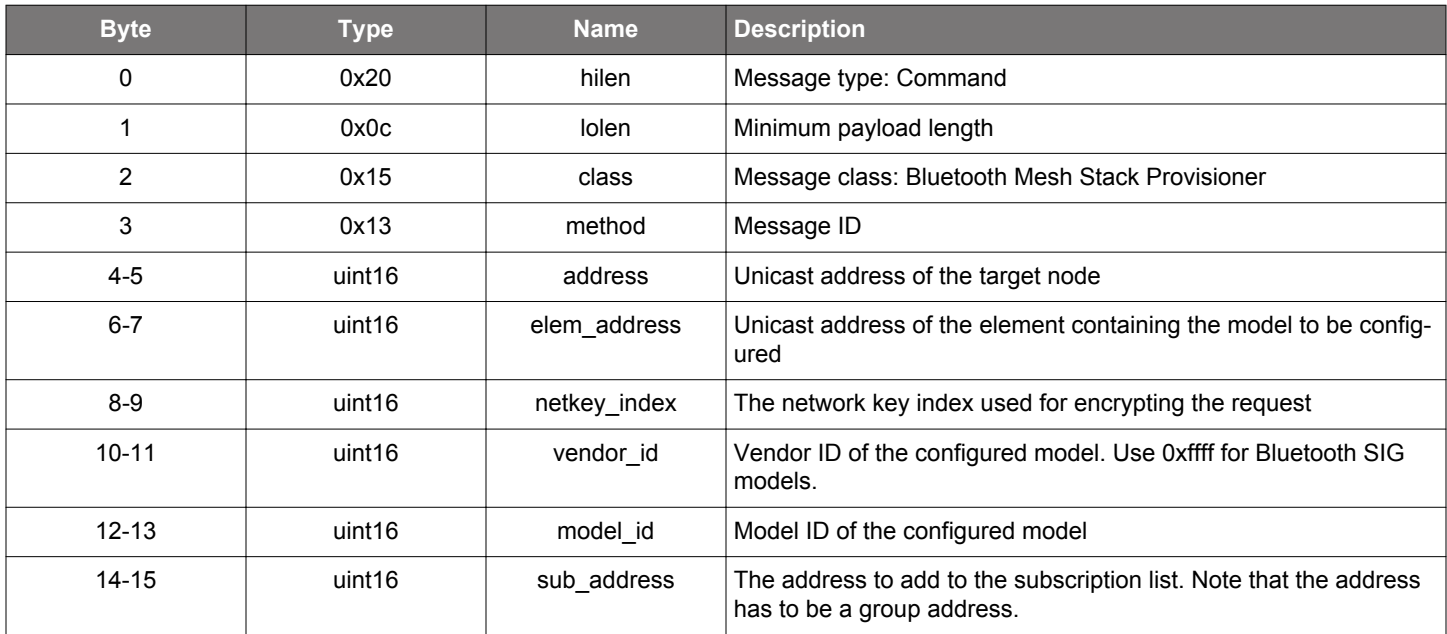

### **Table 2.821. Response**

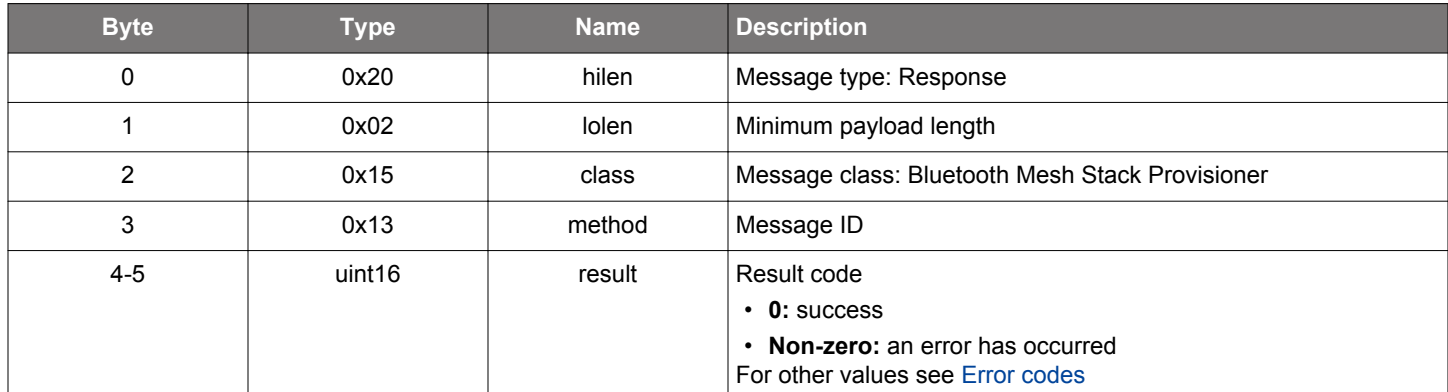

### **BGLIB C API**

/\* Function \*/ struct gecko\_msg\_mesh\_prov\_model\_sub\_add\_rsp\_t \*gecko\_cmd\_mesh\_prov\_model\_sub\_add(uint16 address, uint16 elem\_address, uint16 netkey\_index, uint16 vendor\_id, uint16 model\_id, uint16 sub\_address); /\* Response id \*/ gecko\_rsp\_mesh\_prov\_model\_sub\_add\_id /\* Response structure \*/ struct gecko\_msg\_mesh\_prov\_model\_sub\_add\_rsp\_t { uint16 result; };

# **Table 2.822. Events Generated**

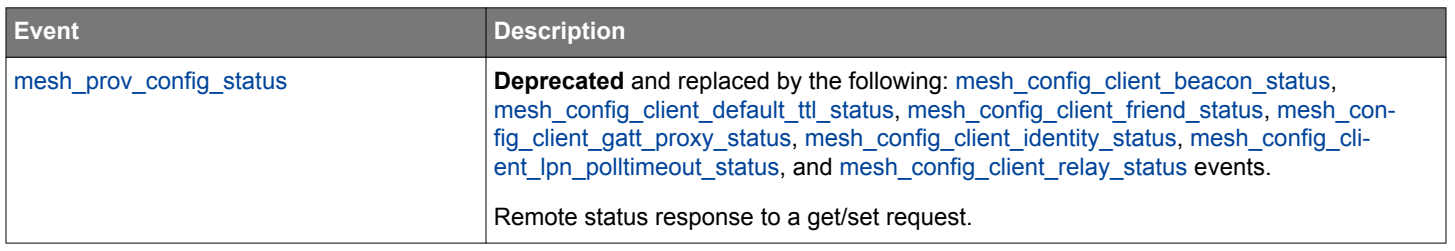

#### **2.22.1.39 (deprecated) cmd\_mesh\_prov\_model\_sub\_add\_va**

**Deprecated** and replaced by [mesh\\_config\\_client\\_add\\_model\\_sub\\_va](#page-195-0) command.

Add an virtual address to a model's subscription list. Node response is reported with a [configuration status](#page-544-0) event.

#### **Table 2.823. Command**

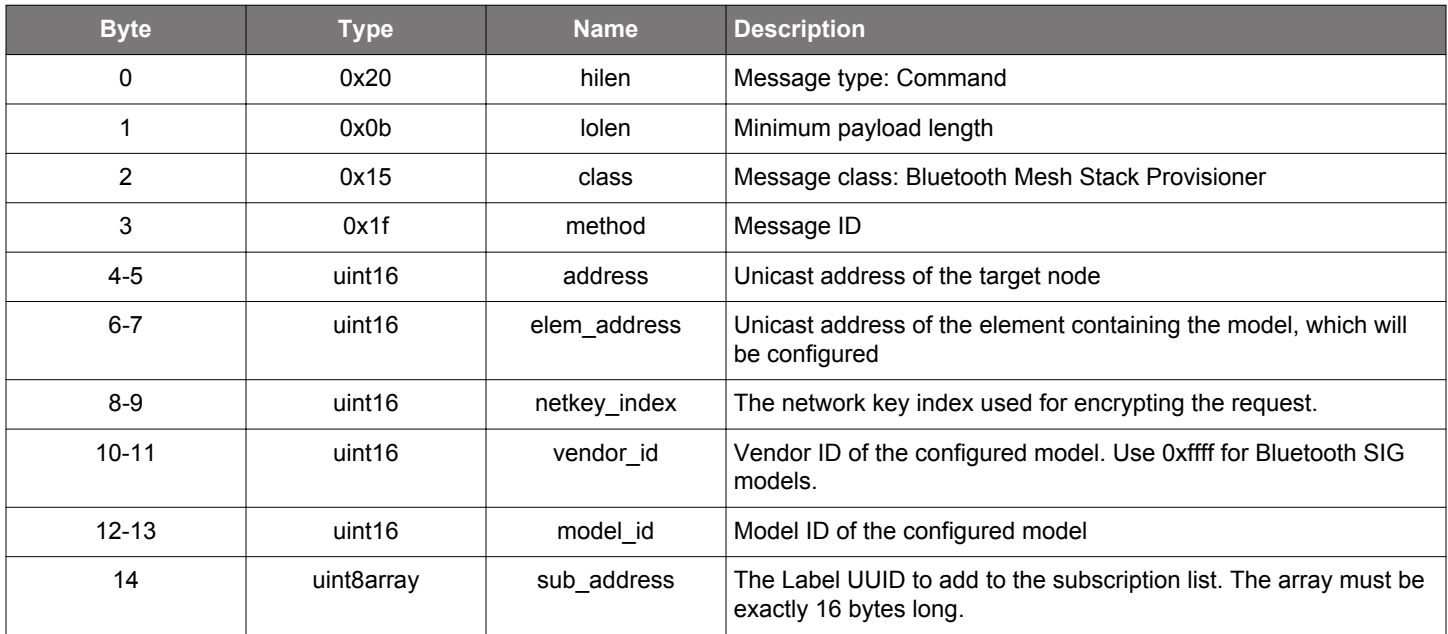

### **Table 2.824. Response**

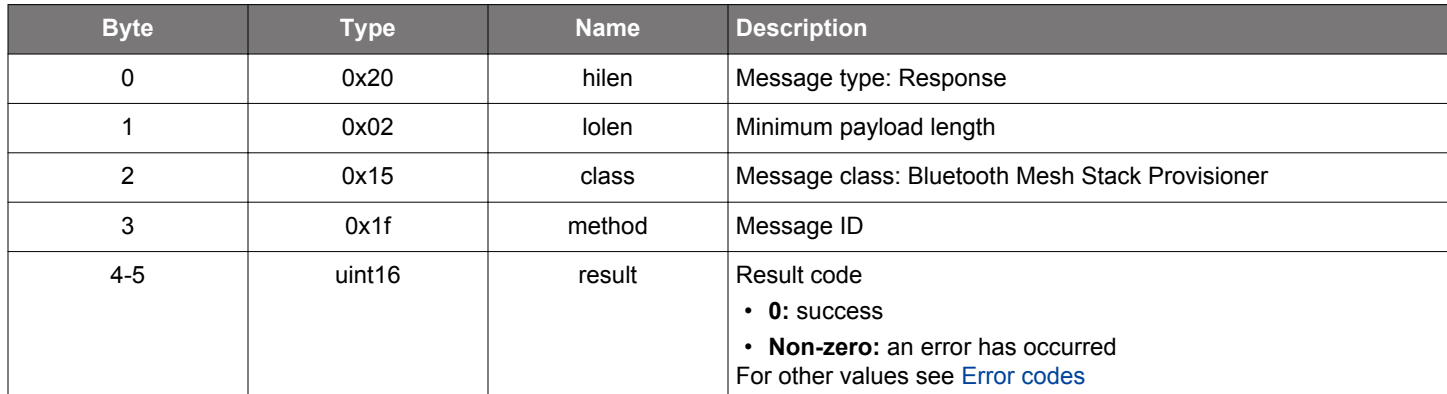

### **BGLIB C API**

/\* Function \*/ struct gecko\_msg\_mesh\_prov\_model\_sub\_add\_va\_rsp\_t \*gecko\_cmd\_mesh\_prov\_model\_sub\_add\_va(uint16 address, uint16 elem\_address, uint16 netkey\_index, uint16 vendor\_id, uint16 model\_id, uint8 sub\_address\_len, const uint8 \*sub\_address\_data); /\* Response id \*/ gecko\_rsp\_mesh\_prov\_model\_sub\_add\_va\_id /\* Response structure \*/

```
struct gecko_msg_mesh_prov_model_sub_add_va_rsp_t
```

```
{
  uint16 result;
```
};

## **Table 2.825. Events Generated**

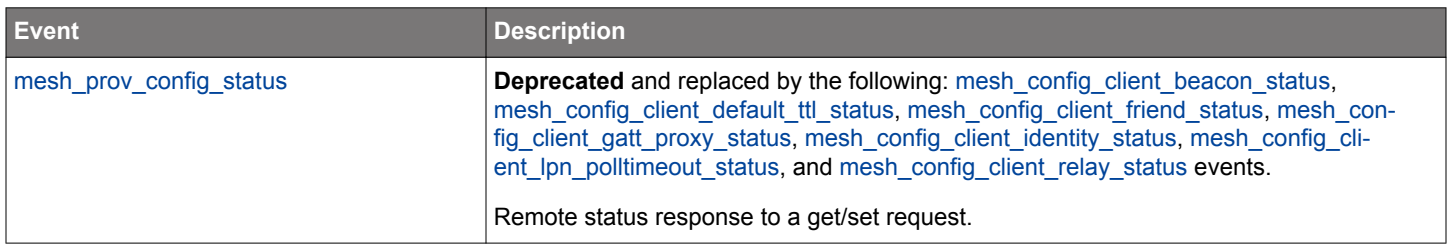

#### **2.22.1.40 (deprecated) cmd\_mesh\_prov\_model\_sub\_clear**

**Deprecated** and replaced by [mesh\\_config\\_client\\_clear\\_model\\_sub](#page-200-0) command.

Clear all addresses from a model's subscription list. Node response is reported with a [configuration status](#page-544-0) event.

### **Table 2.826. Command**

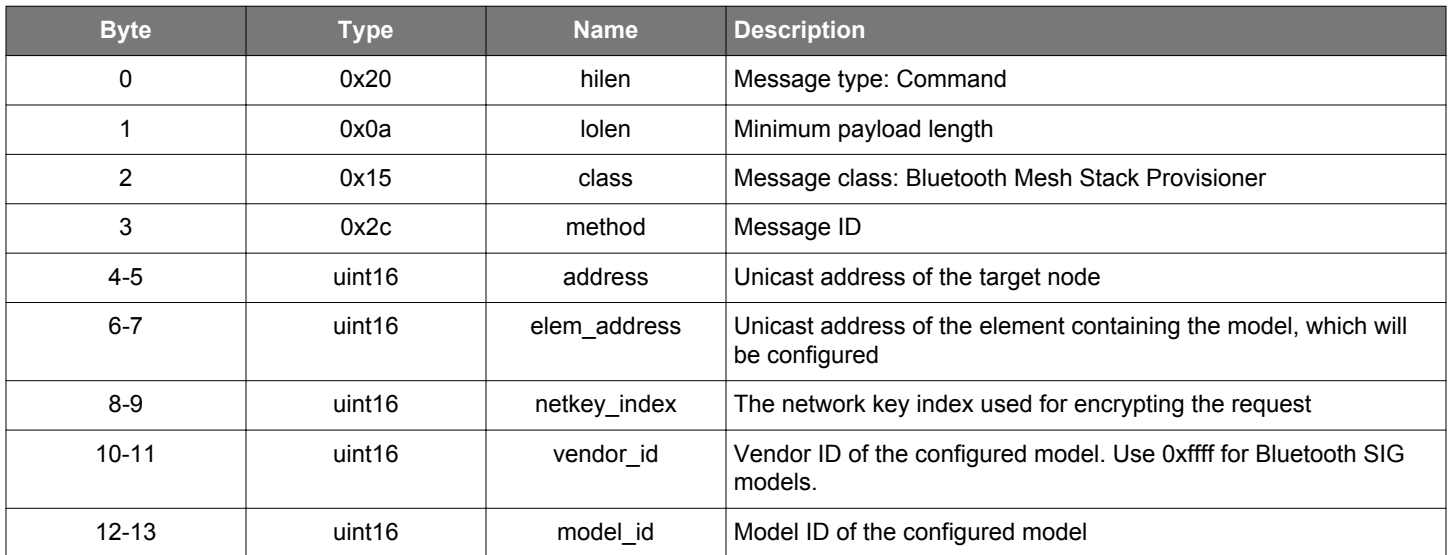

#### **Table 2.827. Response**

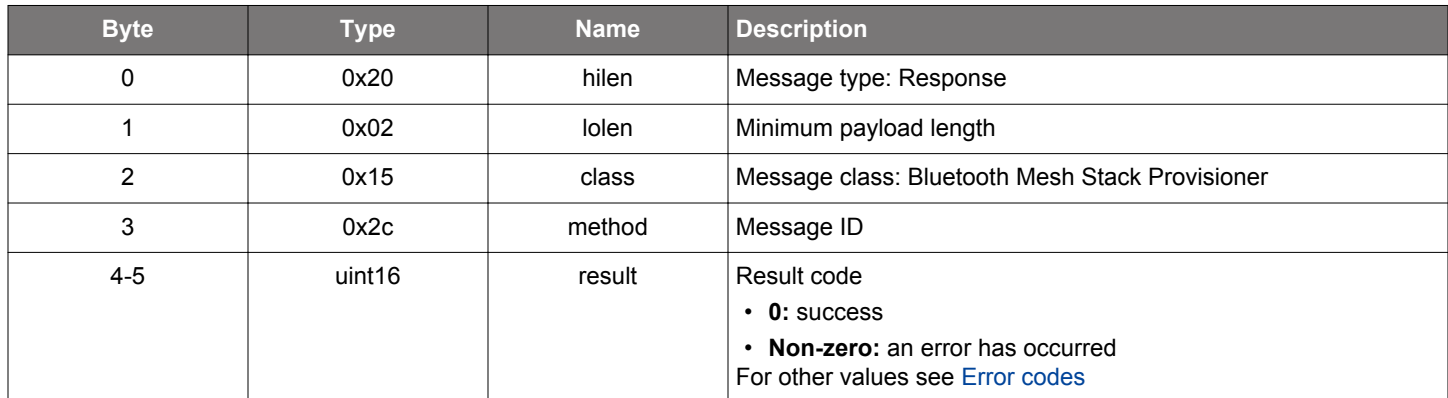

## **BGLIB C API**

 $\hspace{0.1mm}/\hspace{0.1mm}^*$  Function  $\hspace{0.1mm}^*/\hspace{0.1mm}$ struct gecko\_msg\_mesh\_prov\_model\_sub\_clear\_rsp\_t \*gecko\_cmd\_mesh\_prov\_model\_sub\_clear(uint16 address, uint16 elem\_address, uint16 netkey\_index, uint16 vendor\_id, uint16 model\_id); /\* Response id \*/

```
gecko_rsp_mesh_prov_model_sub_clear_id
/* Response structure */
struct gecko_msg_mesh_prov_model_sub_clear_rsp_t
\{ uint16 result;
};
```
# **Table 2.828. Events Generated**

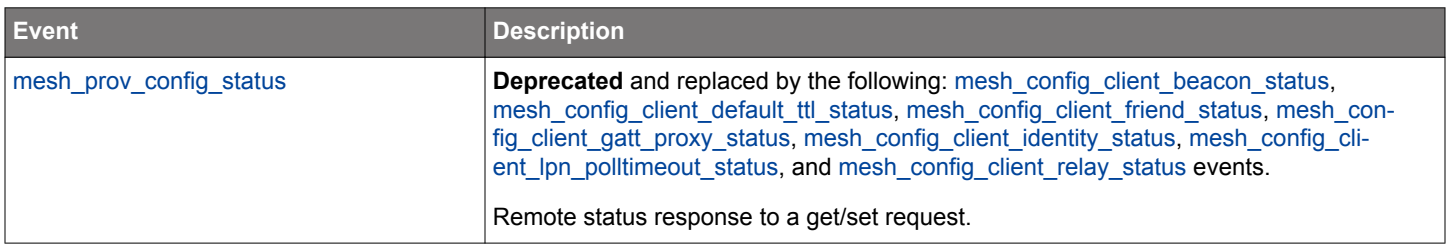
#### **2.22.1.41 (deprecated) cmd\_mesh\_prov\_model\_sub\_del**

**Deprecated** and replaced by is [mesh\\_config\\_client\\_remove\\_model\\_sub](#page-228-0) command.

Remove an address from a model's subscription list. Node response is reported with a [configuration status](#page-544-0) event.

### **Table 2.829. Command**

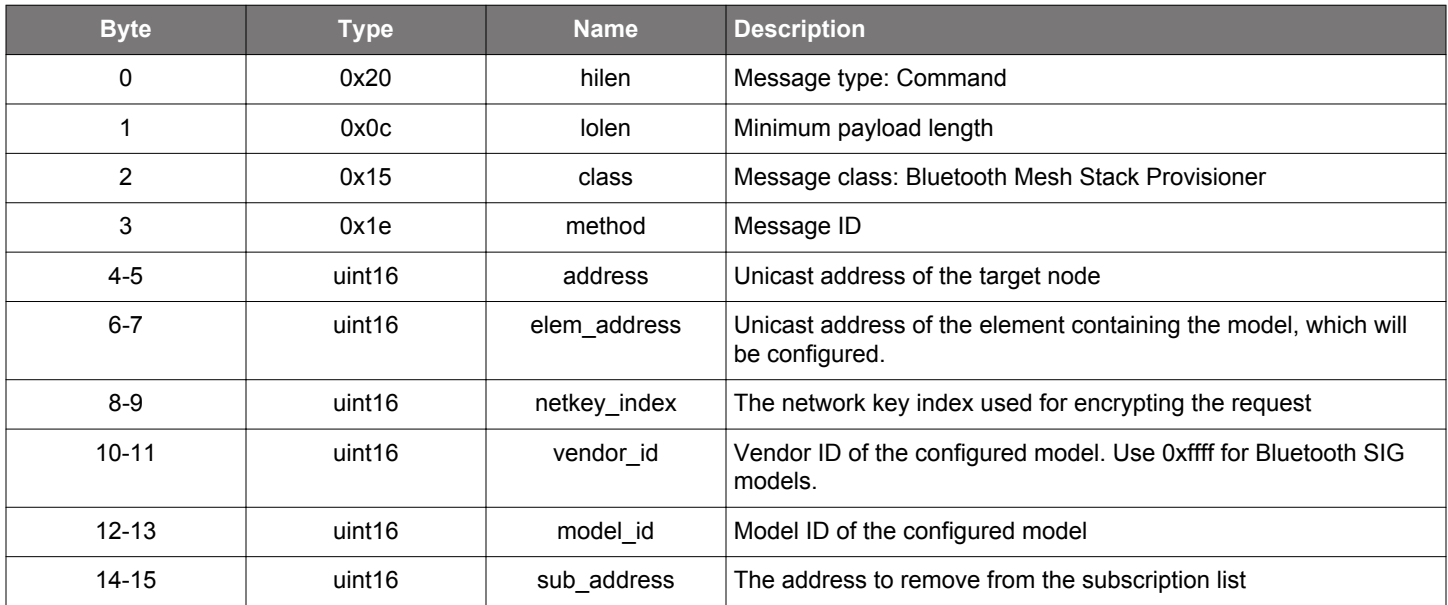

# **Table 2.830. Response**

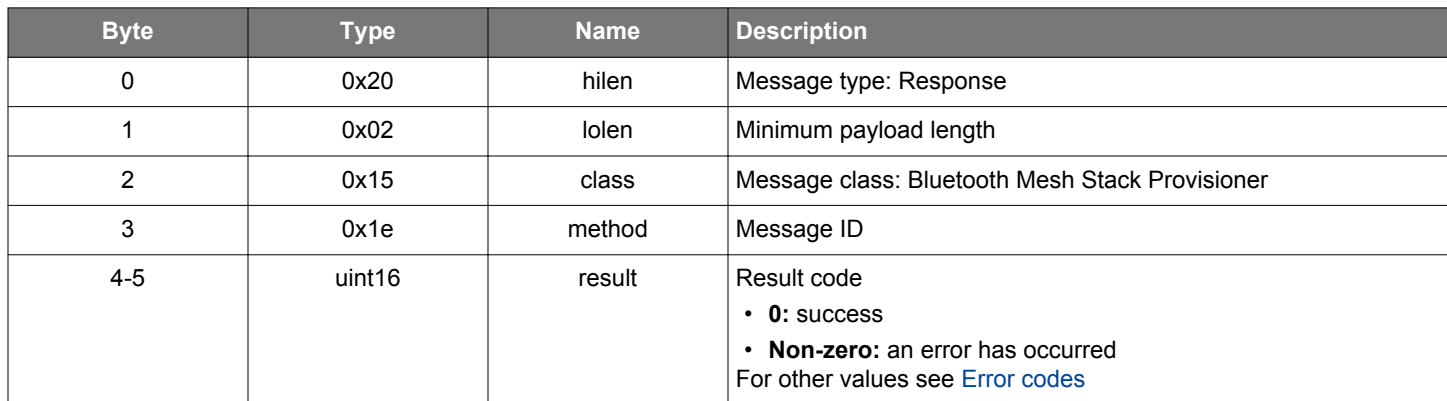

# **BGLIB C API**

/\* Function \*/ struct gecko\_msg\_mesh\_prov\_model\_sub\_del\_rsp\_t \*gecko\_cmd\_mesh\_prov\_model\_sub\_del(uint16 address, uint16 elem\_address, uint16 netkey\_index, uint16 vendor\_id, uint16 model\_id, uint16 sub\_address); /\* Response id \*/ gecko\_rsp\_mesh\_prov\_model\_sub\_del\_id /\* Response structure \*/ struct gecko\_msg\_mesh\_prov\_model\_sub\_del\_rsp\_t {

```
 uint16 result;
};
```
# **Table 2.831. Events Generated**

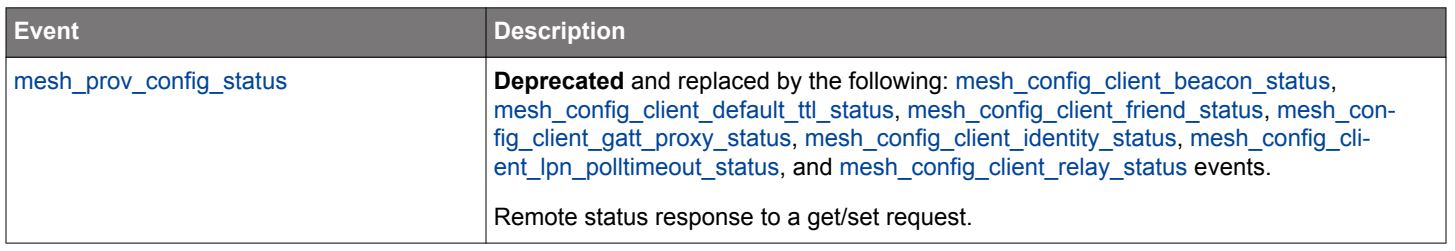

#### **2.22.1.42 (deprecated) cmd\_mesh\_prov\_model\_sub\_del\_va**

**Deprecated** and replaced by [mesh\\_config\\_client\\_remove\\_model\\_sub\\_va](#page-230-0) command.

Remove a virtual address from a model's subscription list. Node response is reported with a [configuration status](#page-544-0) event.

### **Table 2.832. Command**

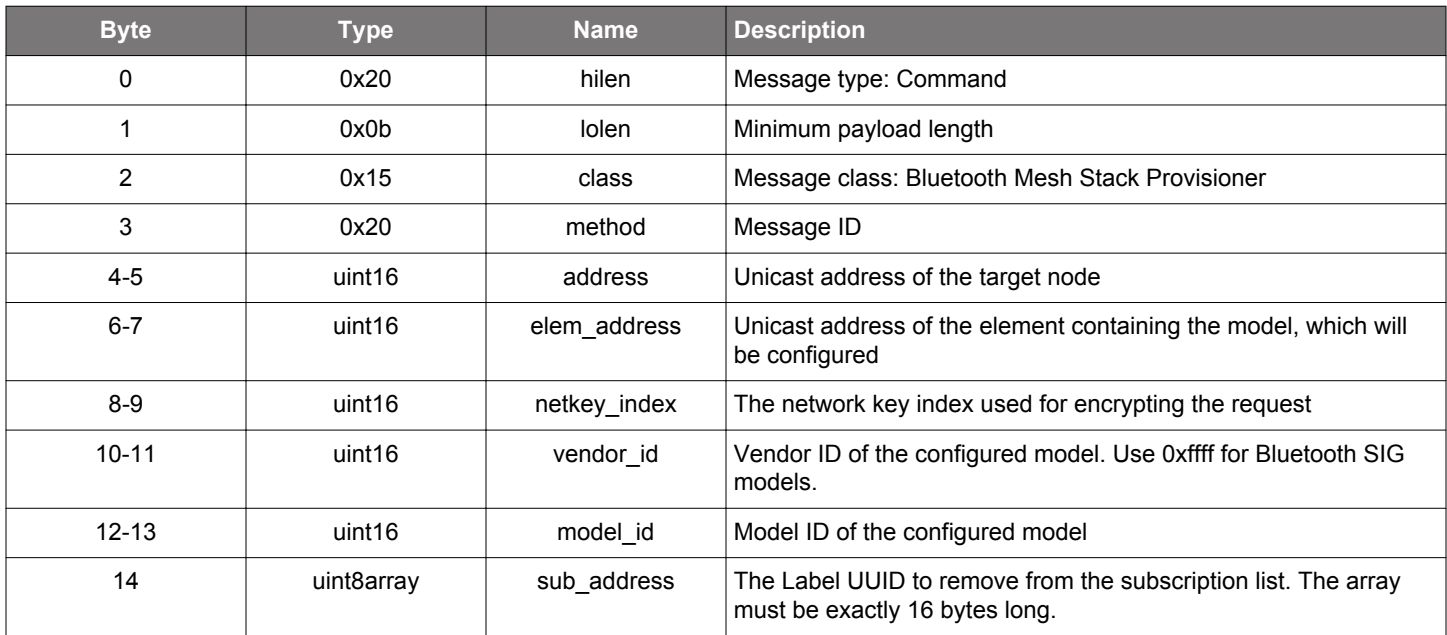

# **Table 2.833. Response**

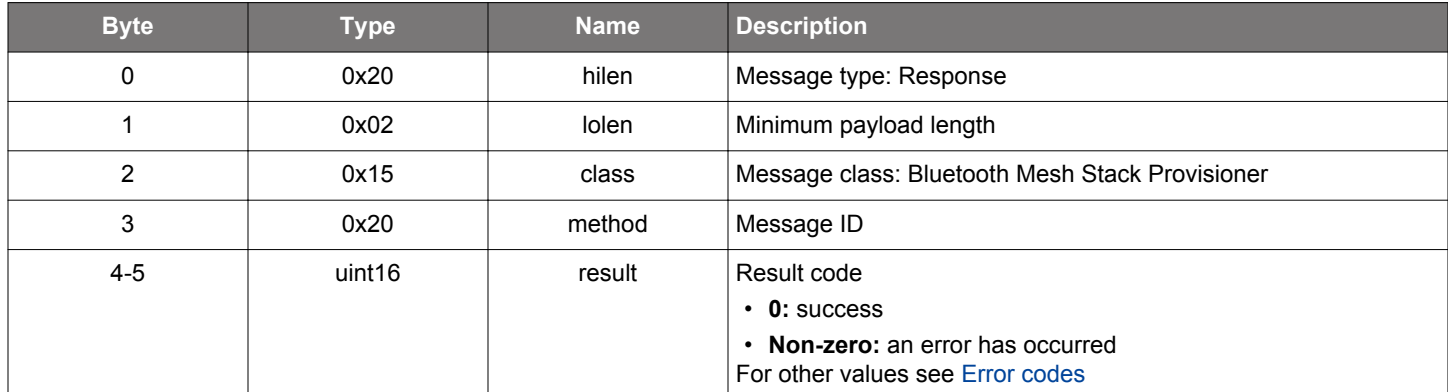

#### **BGLIB C API**

/\* Function \*/ struct gecko\_msg\_mesh\_prov\_model\_sub\_del\_va\_rsp\_t \*gecko\_cmd\_mesh\_prov\_model\_sub\_del\_va(uint16 address, uint16 elem\_address, uint16 netkey\_index, uint16 vendor\_id, uint16 model\_id, uint8 sub\_address\_len, const uint8 \*sub\_address\_data); /\* Response id \*/ gecko\_rsp\_mesh\_prov\_model\_sub\_del\_va\_id /\* Response structure \*/

```
struct gecko_msg_mesh_prov_model_sub_del_va_rsp_t
{
```

```
 uint16 result;
};
```
# **Table 2.834. Events Generated**

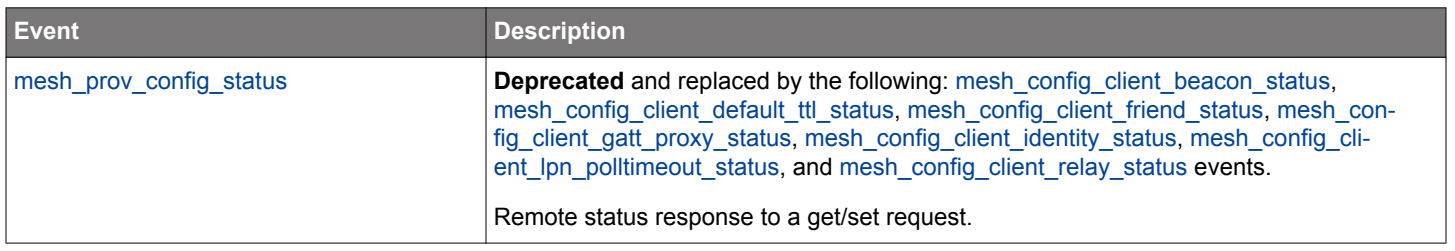

#### <span id="page-508-0"></span>**2.22.1.43 (deprecated) cmd\_mesh\_prov\_model\_sub\_get**

**Deprecated** and replaced by [mesh\\_config\\_client\\_list\\_subs](#page-224-0) command.

Get a model's subscription list. Node response is reported with [subscription list entry](#page-556-0) and events.

#### **Table 2.835. Command**

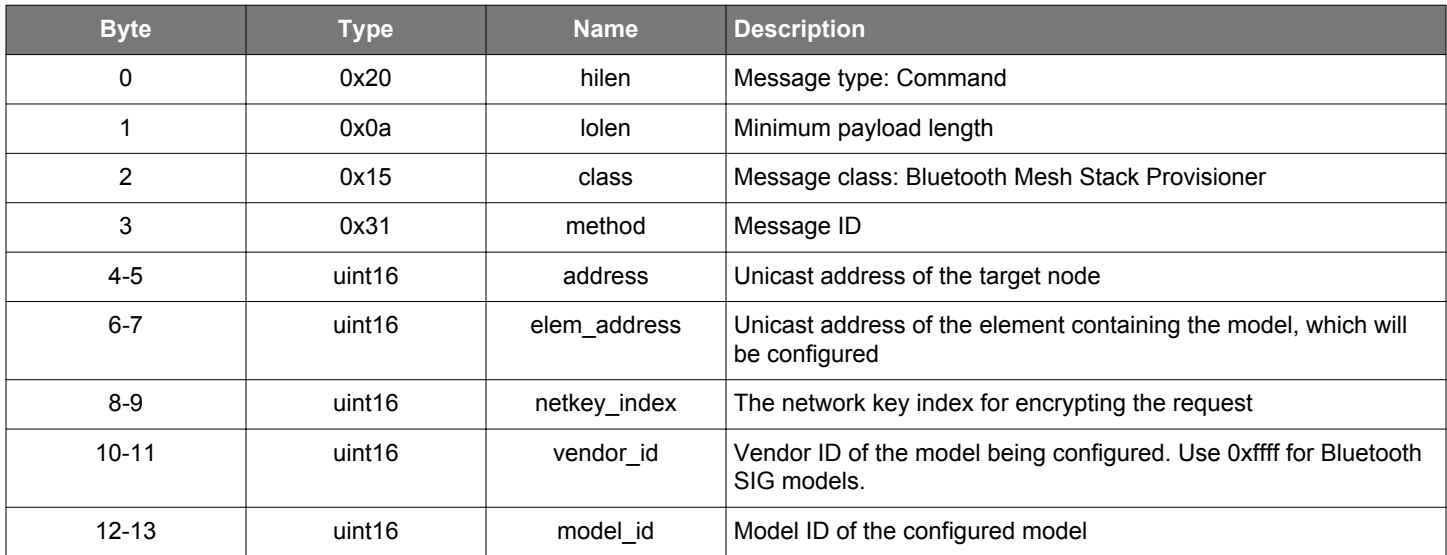

#### **Table 2.836. Response**

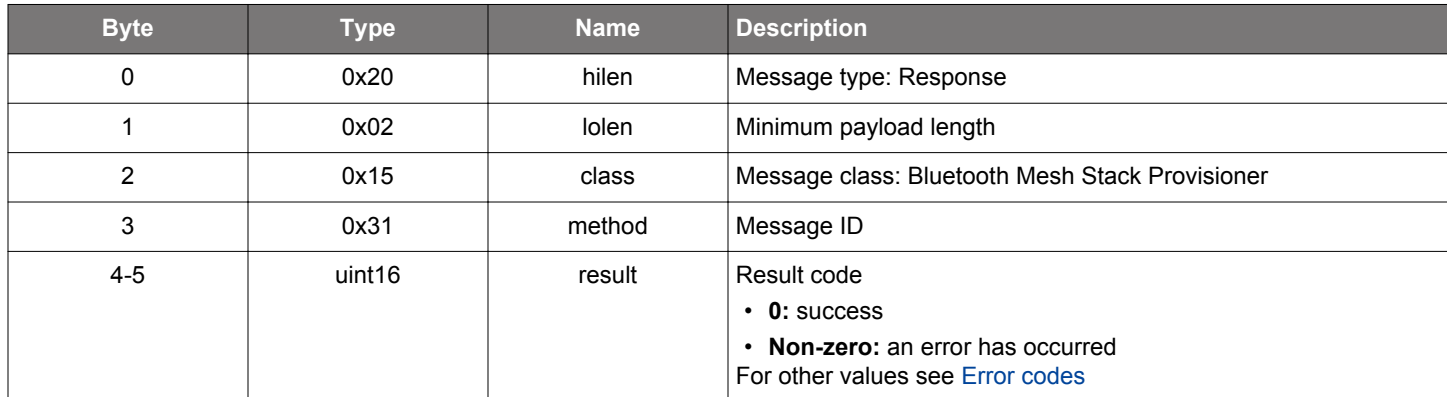

# **BGLIB C API**

 $\hspace{0.1mm}/\hspace{0.1mm}^*$  Function  $\hspace{0.1mm}^*/\hspace{0.1mm}$ struct gecko\_msg\_mesh\_prov\_model\_sub\_get\_rsp\_t \*gecko\_cmd\_mesh\_prov\_model\_sub\_get(uint16 address, uint16 elem\_address, uint16 netkey\_index, uint16 vendor\_id, uint16 model\_id); /\* Response id \*/ gecko\_rsp\_mesh\_prov\_model\_sub\_get\_id /\* Response structure \*/ struct gecko\_msg\_mesh\_prov\_model\_sub\_get\_rsp\_t

```
\{ uint16 result;
};
```
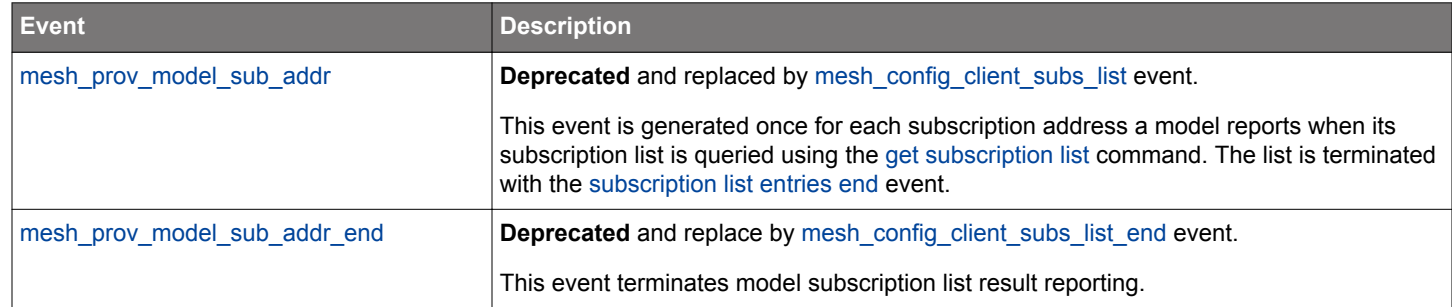

# **Table 2.837. Events Generated**

#### **2.22.1.44 (deprecated) cmd\_mesh\_prov\_model\_sub\_set**

**Deprecated** and replaced by [mesh\\_config\\_client\\_set\\_model\\_sub](#page-249-0) command.

Set an address to a model's subscription list, overwriting previous contents. Node response is reported with a [configuration status](#page-544-0) event.

#### **Table 2.838. Command**

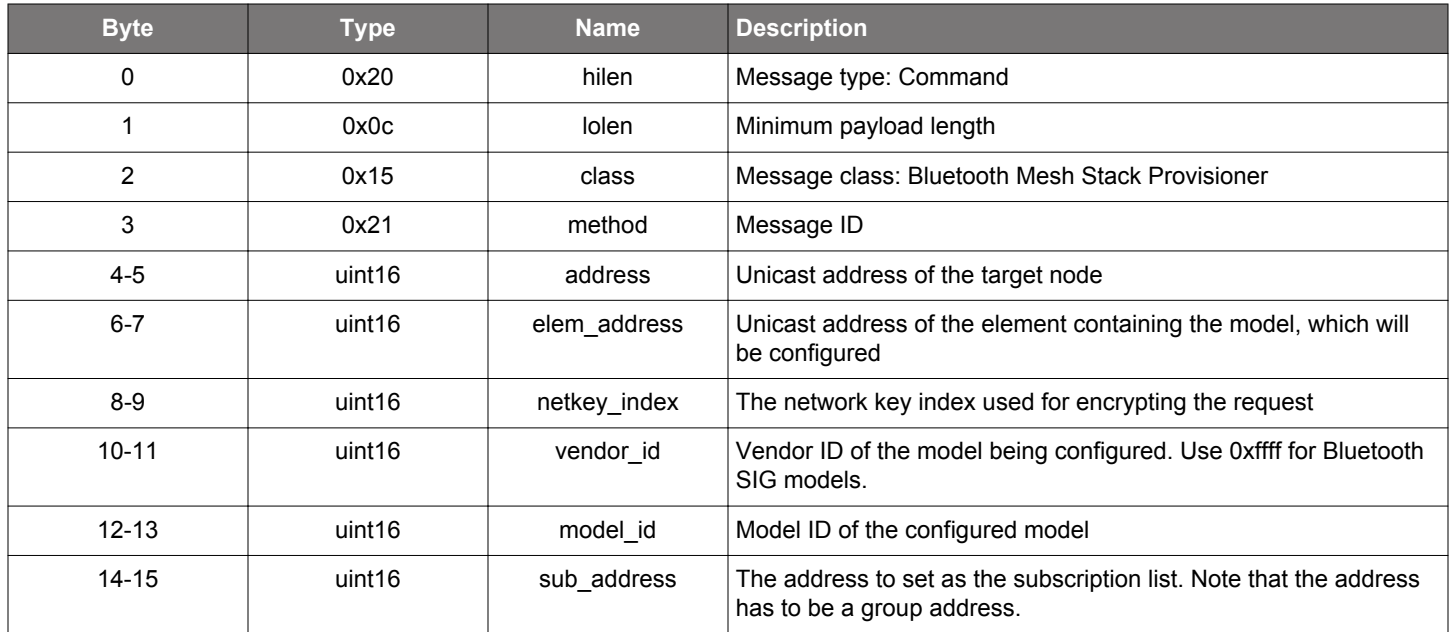

### **Table 2.839. Response**

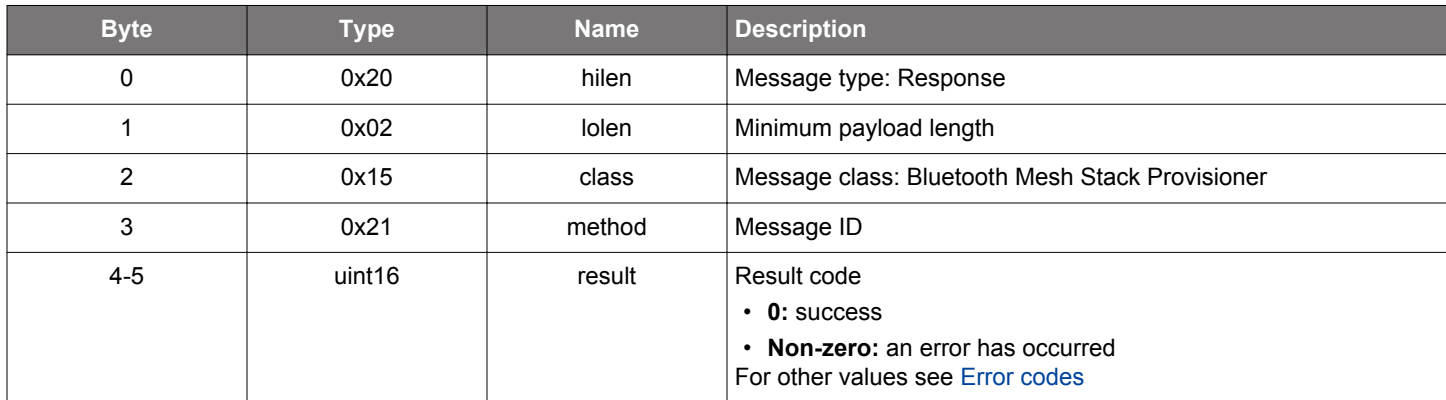

```
/* Function */
struct gecko_msg_mesh_prov_model_sub_set_rsp_t *gecko_cmd_mesh_prov_model_sub_set(uint16 address, uint16 
elem_address, uint16 netkey_index, uint16 vendor_id, uint16 model_id, uint16 sub_address);
/* Response id */
gecko_rsp_mesh_prov_model_sub_set_id
/* Response structure */
struct gecko_msg_mesh_prov_model_sub_set_rsp_t
{
   uint16 result;
};
```
# **Table 2.840. Events Generated**

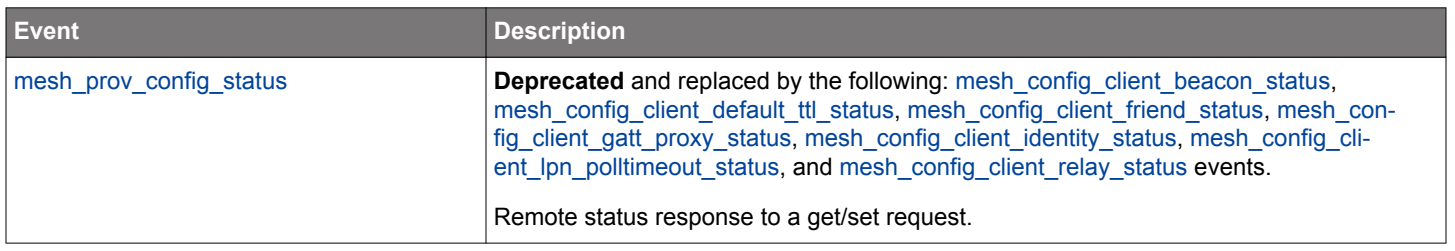

#### **2.22.1.45 (deprecated) cmd\_mesh\_prov\_model\_sub\_set\_va**

**Deprecated** and replaced by [mesh\\_config\\_client\\_set\\_model\\_sub\\_va](#page-251-0) command.

Set a virtual address to a model's subscription list overwriting previous content. Node response is reported with a [configuration status](#page-544-0) event.

#### **Table 2.841. Command**

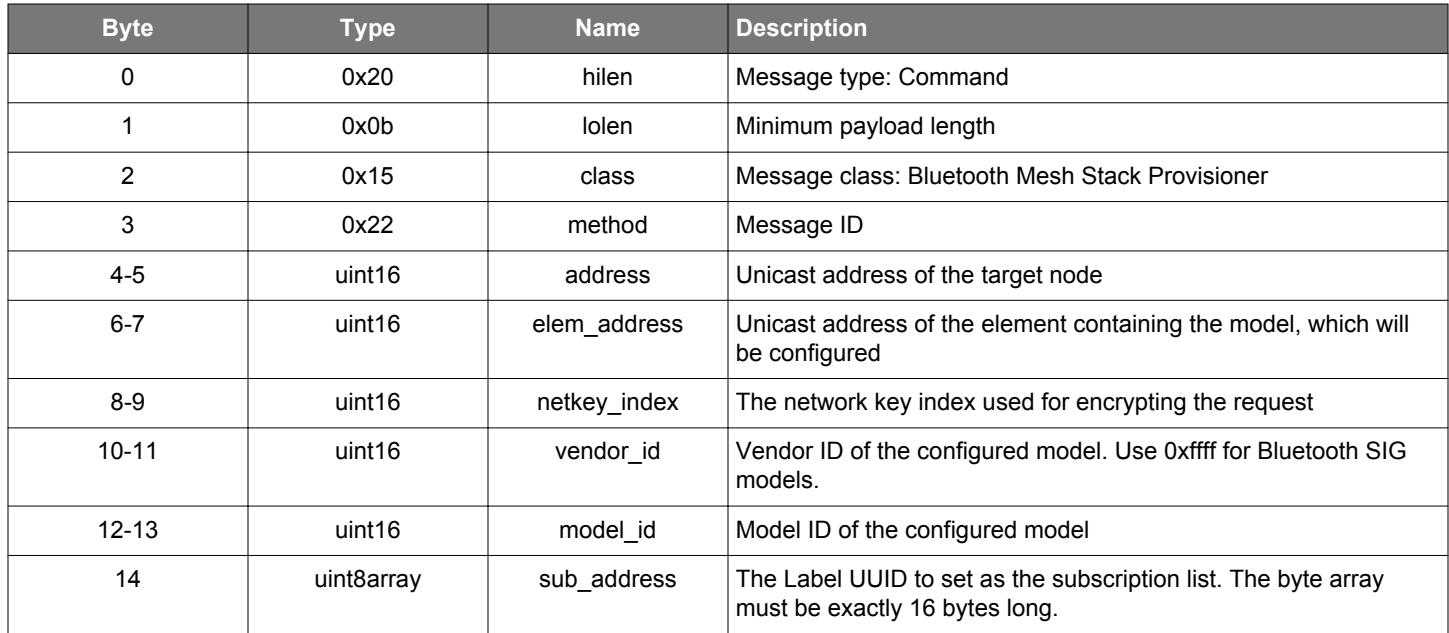

#### **Table 2.842. Response**

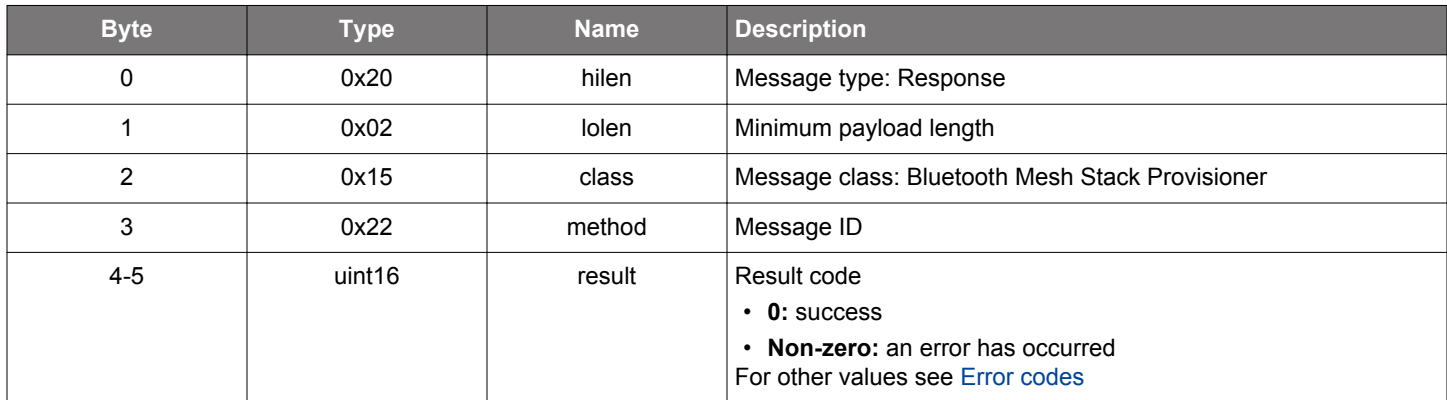

# **BGLIB C API**

uint16 result;

};

/\* Function \*/ struct gecko\_msg\_mesh\_prov\_model\_sub\_set\_va\_rsp\_t \*gecko\_cmd\_mesh\_prov\_model\_sub\_set\_va(uint16 address, uint16 elem\_address, uint16 netkey\_index, uint16 vendor\_id, uint16 model\_id, uint8 sub\_address\_len, const uint8 \*sub\_address\_data); /\* Response id \*/ gecko\_rsp\_mesh\_prov\_model\_sub\_set\_va\_id /\* Response structure \*/ struct gecko\_msg\_mesh\_prov\_model\_sub\_set\_va\_rsp\_t {

```
silabs.com | Building a more connected world. Rev. 1.7.5 | 513
```
# **Event Description** [mesh\\_prov\\_config\\_status](#page-544-0) **Deprecated** and replaced by the following: [mesh\\_config\\_client\\_beacon\\_status,](#page-261-0) [mesh\\_config\\_client\\_default\\_ttl\\_status](#page-267-0), [mesh\\_config\\_client\\_friend\\_status,](#page-268-0) [mesh\\_con](#page-269-0)[fig\\_client\\_gatt\\_proxy\\_status,](#page-269-0) [mesh\\_config\\_client\\_identity\\_status](#page-272-0), [mesh\\_config\\_cli](#page-273-0)[ent\\_lpn\\_polltimeout\\_status](#page-273-0), and [mesh\\_config\\_client\\_relay\\_status](#page-280-0) events. Remote status response to a get/set request.

#### **Table 2.843. Events Generated**

#### **2.22.1.46 (deprecated) cmd\_mesh\_prov\_nettx\_get**

**Deprecated** and replaced by [mesh\\_config\\_client\\_get\\_network\\_transmit](#page-215-0) command.

Retrieve network layer transmission parameters of a node.

### **Table 2.844. Command**

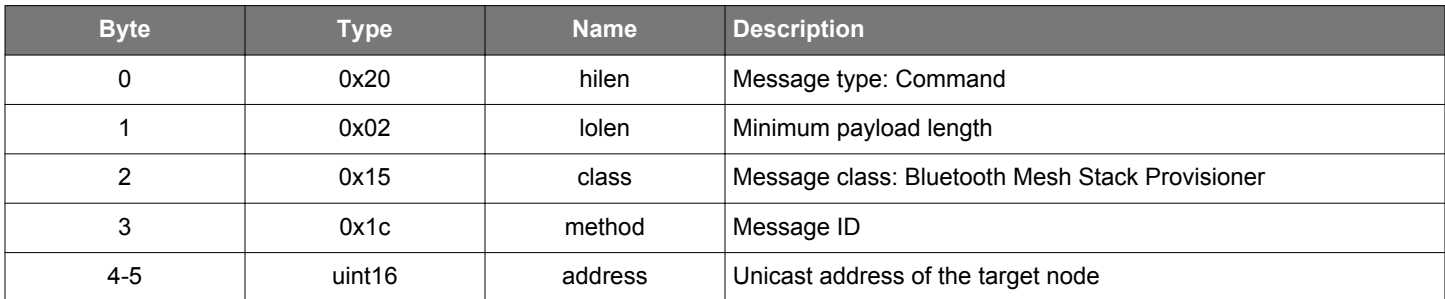

#### **Table 2.845. Response**

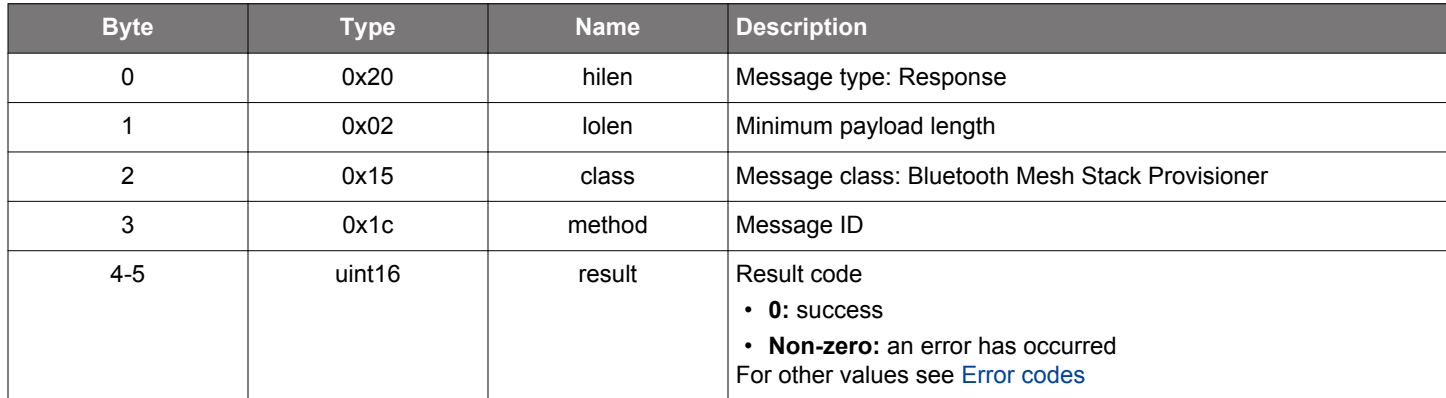

```
/* Function */
struct gecko_msg_mesh_prov_nettx_get_rsp_t *gecko_cmd_mesh_prov_nettx_get(uint16 address);
/* Response id */
gecko_rsp_mesh_prov_nettx_get_id
/* Response structure */
struct gecko_msg_mesh_prov_nettx_get_rsp_t
{
   uint16 result;
};
```
#### **2.22.1.47 (deprecated) cmd\_mesh\_prov\_nettx\_set**

**Deprecated** and replaced by [mesh\\_config\\_client\\_set\\_network\\_transmit](#page-253-0) command.

Set network layer transmission parameters of a node.

#### **Table 2.846. Command**

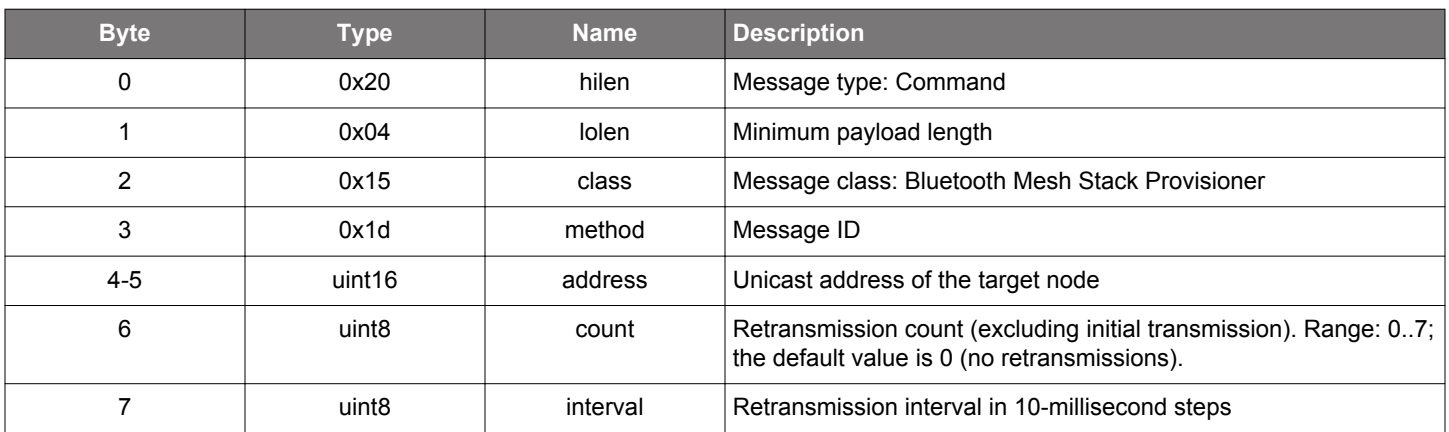

### **Table 2.847. Response**

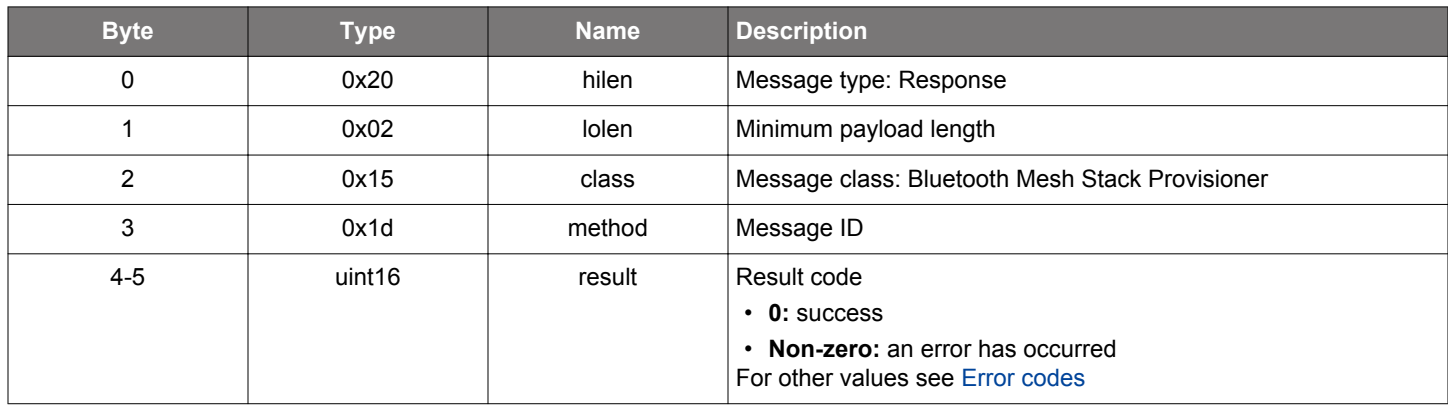

```
/* Function */
struct gecko_msg_mesh_prov_nettx_set_rsp_t *gecko_cmd_mesh_prov_nettx_set(uint16 address, uint8 count, uint8 
interval);
```

```
/* Response id */
gecko_rsp_mesh_prov_nettx_set_id
/* Response structure */
struct gecko_msg_mesh_prov_nettx_set_rsp_t
```

```
{
   uint16 result;
};
```
#### **2.22.1.48 (deprecated) cmd\_mesh\_prov\_network\_add**

**Deprecated** and replaced by [mesh\\_config\\_client\\_add\\_netkey](#page-197-0) command.

Push a network key to a node. The key must exist on the Provisioner (see [create network key](#page-453-0) command).

Node response is reported with an [configuration status event](#page-544-0).

# **Table 2.848. Command**

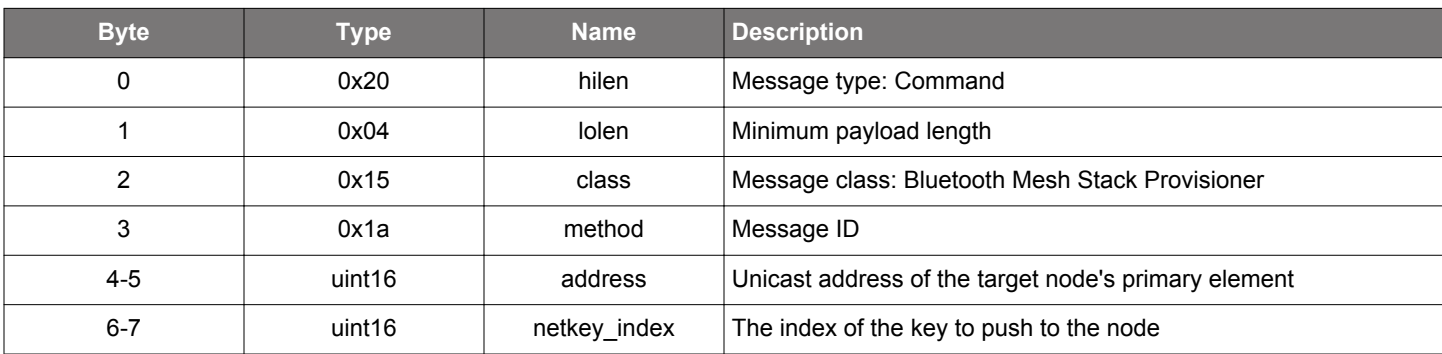

### **Table 2.849. Response**

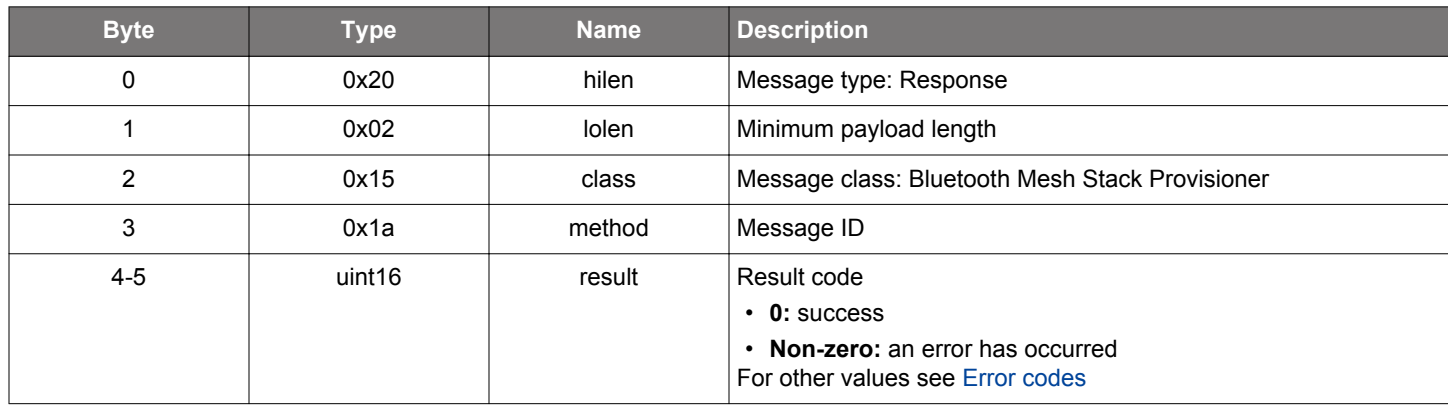

```
/* Function */
struct gecko_msg_mesh_prov_network_add_rsp_t *gecko_cmd_mesh_prov_network_add(uint16 address, uint16 
netkey_index);
/* Response id */
gecko_rsp_mesh_prov_network_add_id
/* Response structure */
struct gecko_msg_mesh_prov_network_add_rsp_t
{
   uint16 result;
};
```
# **Table 2.850. Events Generated**

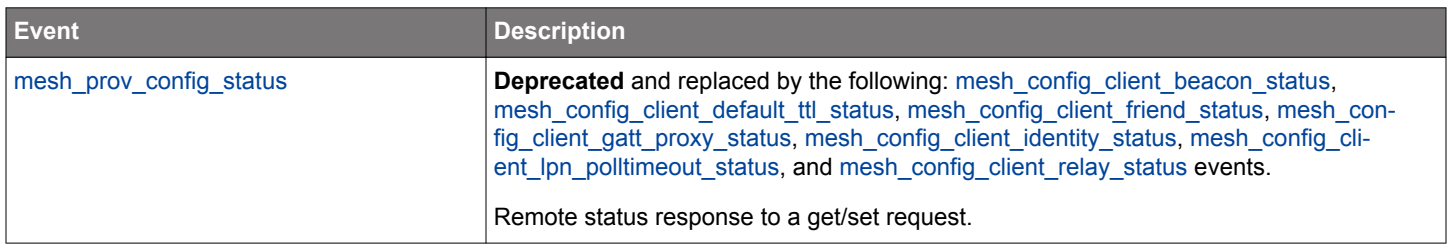

#### **2.22.1.49 (deprecated) cmd\_mesh\_prov\_network\_delete**

**Deprecated** and replaced by [mesh\\_config\\_client\\_remove\\_netkey](#page-232-0) command.

Delete a network key on a node.

When a network key is deleted, the application keys bound to it are deleted automatically. There is no need to explicitly use the [delete](#page-448-0) [application key](#page-448-0) command.

Note that it is not possible to delete the key used in encrypting the command itself (which is the first network key deployed to the node during provisioning), otherwise the node would not be able to respond.

Node response is reported with an [configuration status event](#page-544-0).

### **Table 2.851. Command**

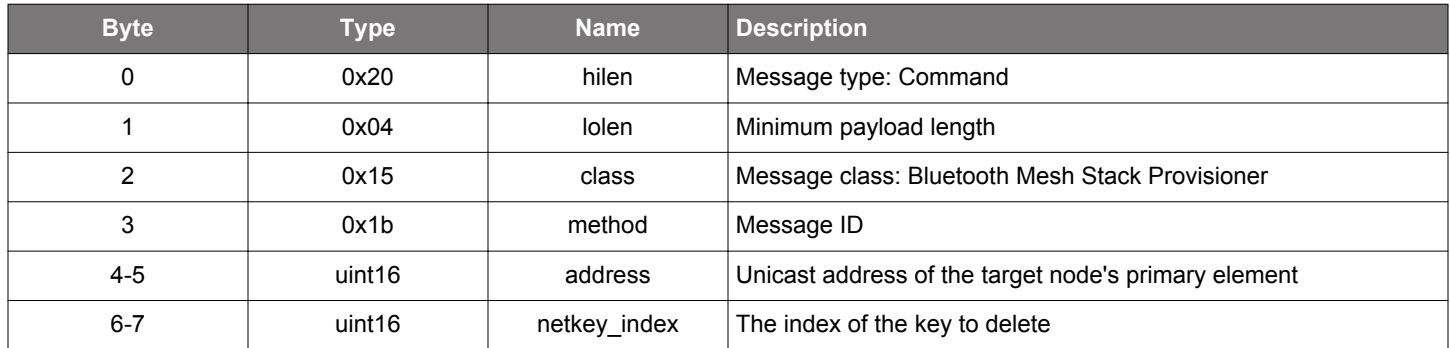

#### **Table 2.852. Response**

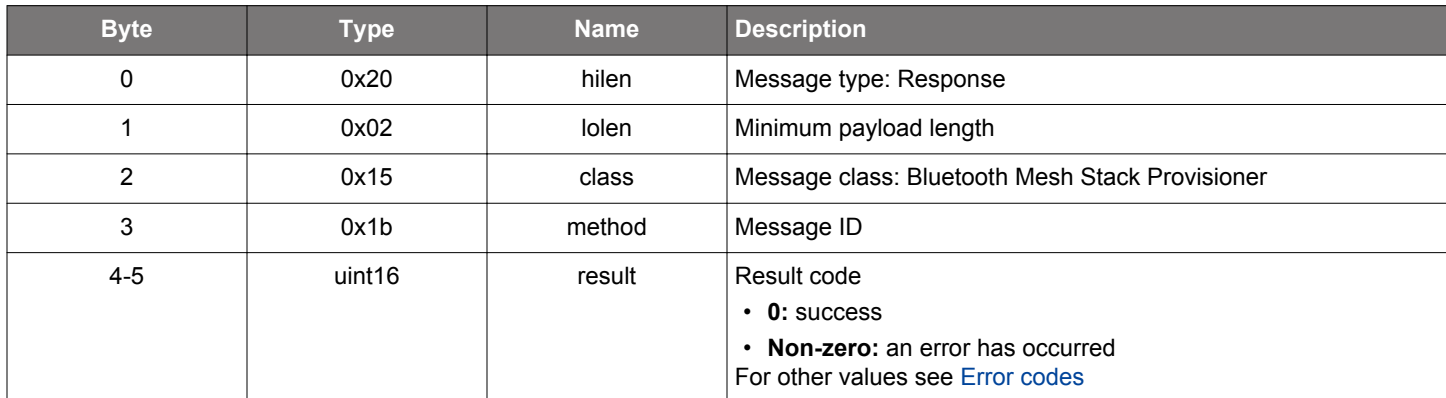

#### **BGLIB C API**

/\* Function \*/ struct gecko\_msg\_mesh\_prov\_network\_delete\_rsp\_t \*gecko\_cmd\_mesh\_prov\_network\_delete(uint16 address, uint16 netkey\_index);

```
/* Response id */
gecko_rsp_mesh_prov_network_delete_id
/* Response structure */
struct gecko_msg_mesh_prov_network_delete_rsp_t
{
   uint16 result;
};
```
# **Table 2.853. Events Generated**

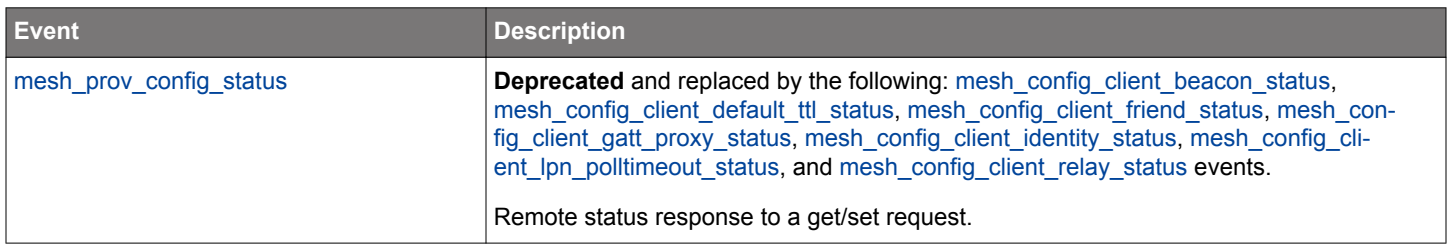

#### **2.22.1.50 (deprecated) cmd\_mesh\_prov\_network\_get**

**Deprecated** and replaced by [mesh\\_config\\_client\\_list\\_netkeys](#page-223-0) command.

Get a list of network keys bound from a node.

Return a list of network key indices of network keys deployed to a node.

Node response is reported with a number of [network key list](#page-558-0)events, terminated by a event.

# **Table 2.854. Command**

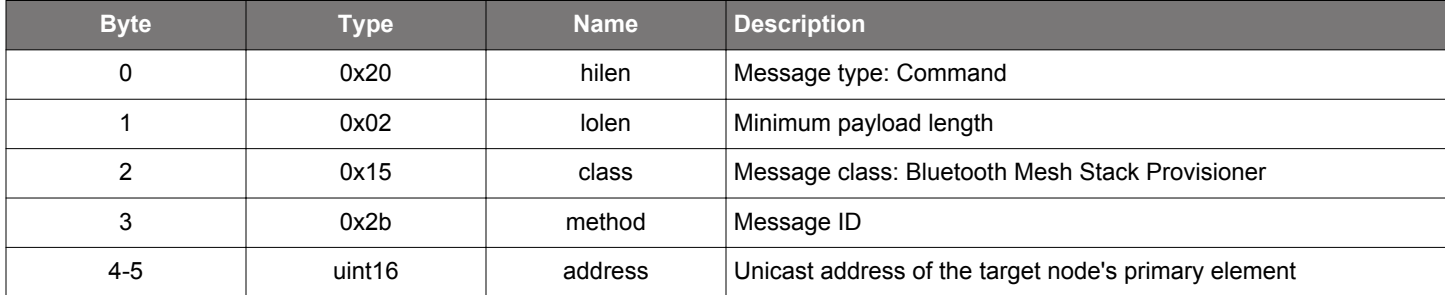

#### **Table 2.855. Response**

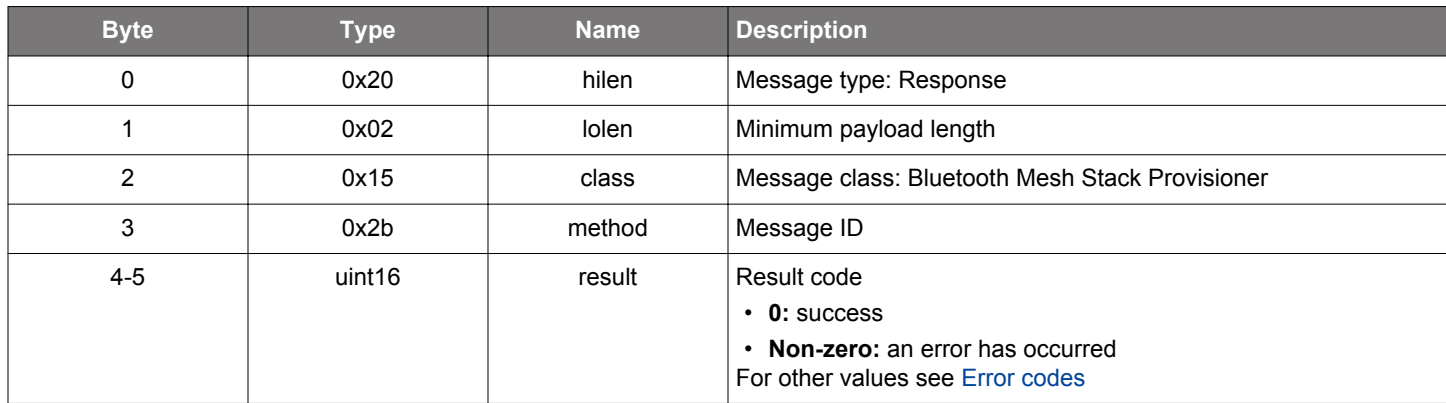

# **BGLIB C API**

```
/* Function */
struct gecko_msg_mesh_prov_network_get_rsp_t *gecko_cmd_mesh_prov_network_get(uint16 address);
/* Response id */
gecko_rsp_mesh_prov_network_get_id
/* Response structure */
struct gecko_msg_mesh_prov_network_get_rsp_t
{
  uint16 result;
};
```
#### **Table 2.856. Events Generated**

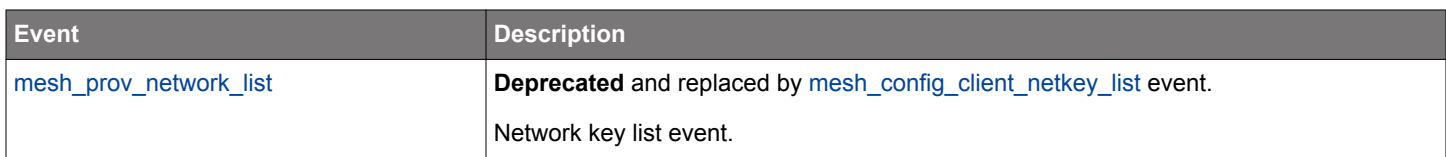

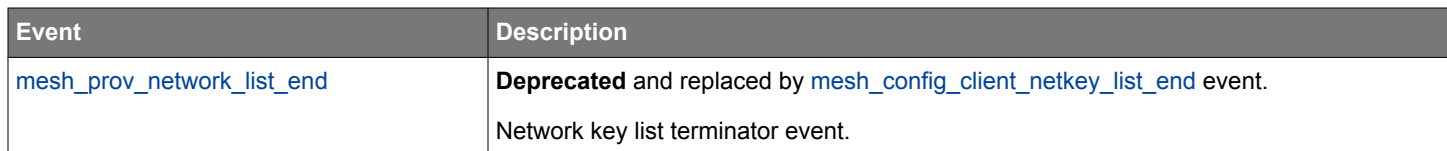

### **2.22.1.51 cmd\_mesh\_prov\_oob\_auth\_rsp**

Respond to prov\_oob\_auth\_request

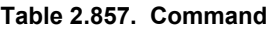

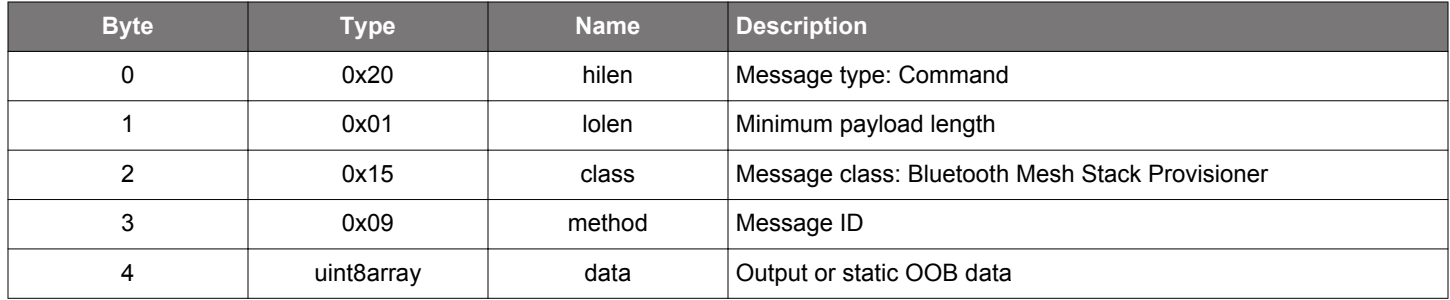

#### **Table 2.858. Response**

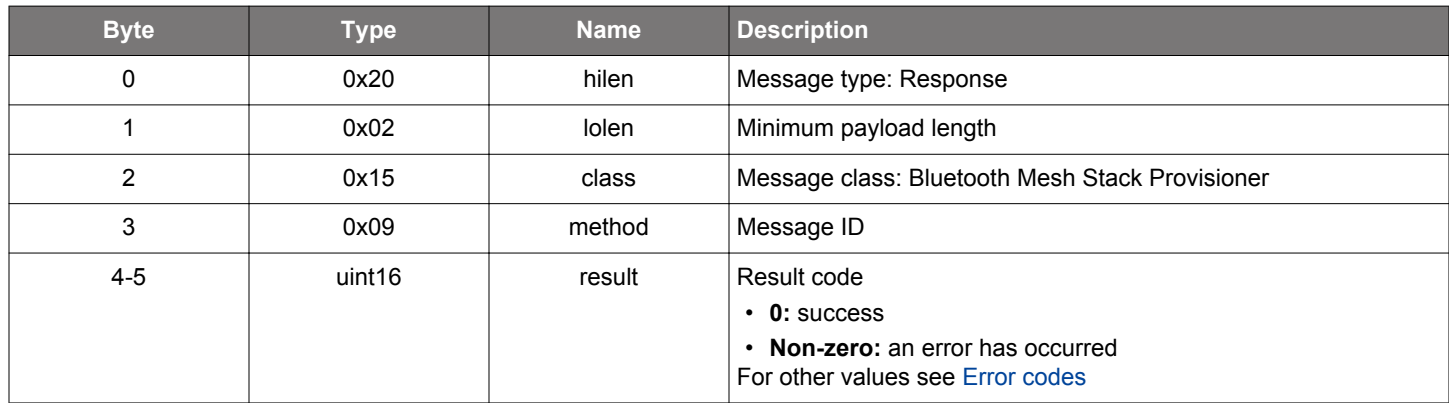

```
/* Function */
struct gecko_msg_mesh_prov_oob_auth_rsp_rsp_t *gecko_cmd_mesh_prov_oob_auth_rsp(uint8 data_len, const uint8 
*data_data);
```

```
/* Response id */
gecko_rsp_mesh_prov_oob_auth_rsp_id
/* Response structure */
struct gecko_msg_mesh_prov_oob_auth_rsp_rsp_t
{
  uint16 result;
```

```
};
```
#### **2.22.1.52 cmd\_mesh\_prov\_oob\_pkey\_rsp**

Respond to prov\_oob\_pkey\_request

#### **Table 2.859. Command**

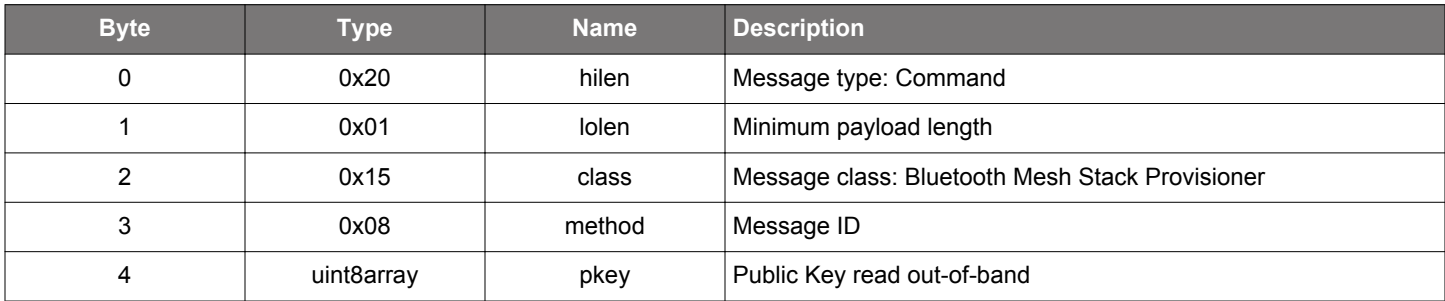

#### **Table 2.860. Response**

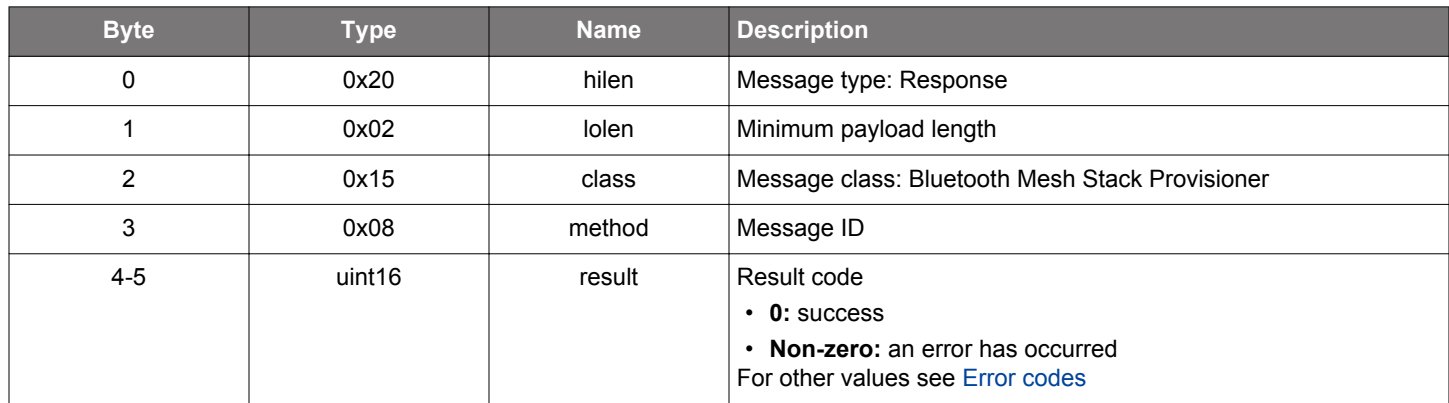

# **BGLIB C API**

/\* Function \*/ struct gecko\_msg\_mesh\_prov\_oob\_pkey\_rsp\_rsp\_t \*gecko\_cmd\_mesh\_prov\_oob\_pkey\_rsp(uint8 pkey\_len, const uint8 \*pkey\_data);

```
/* Response id */
gecko_rsp_mesh_prov_oob_pkey_rsp_id
/* Response structure */
struct gecko_msg_mesh_prov_oob_pkey_rsp_rsp_t
{
   uint16 result;
};
```
#### <span id="page-522-0"></span>**2.22.1.53 cmd\_mesh\_prov\_provision\_device**

Provision a device into a network using the advertisement bearer (PB-ADV).

Issuing this command starts the provisioning process for the specified device. After the process completes successfully, a [device provi](#page-547-0)[sioned event](#page-547-0) is generated. If provisioning fails, a [provisioning failed event](#page-563-0) will be generated instead.

#### **Table 2.861. Command**

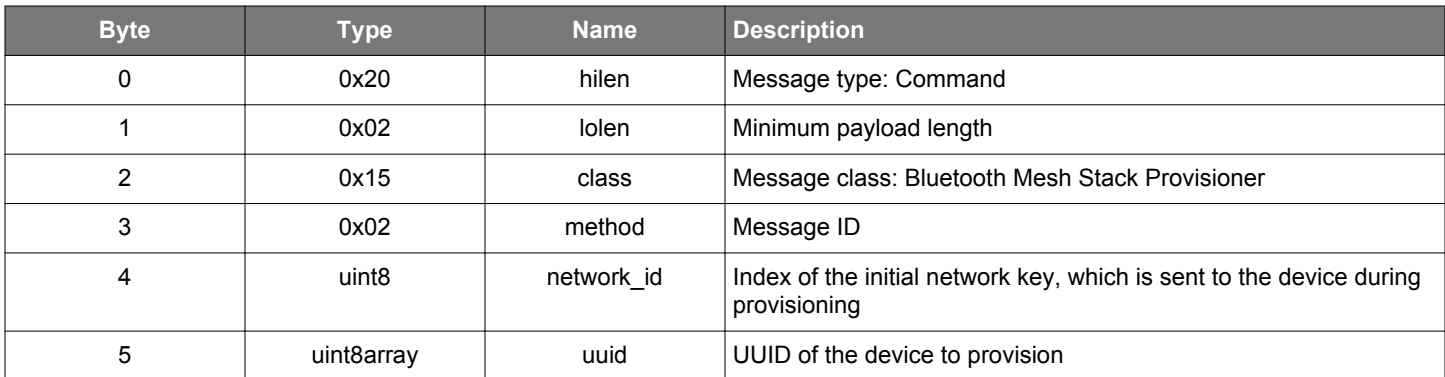

#### **Table 2.862. Response**

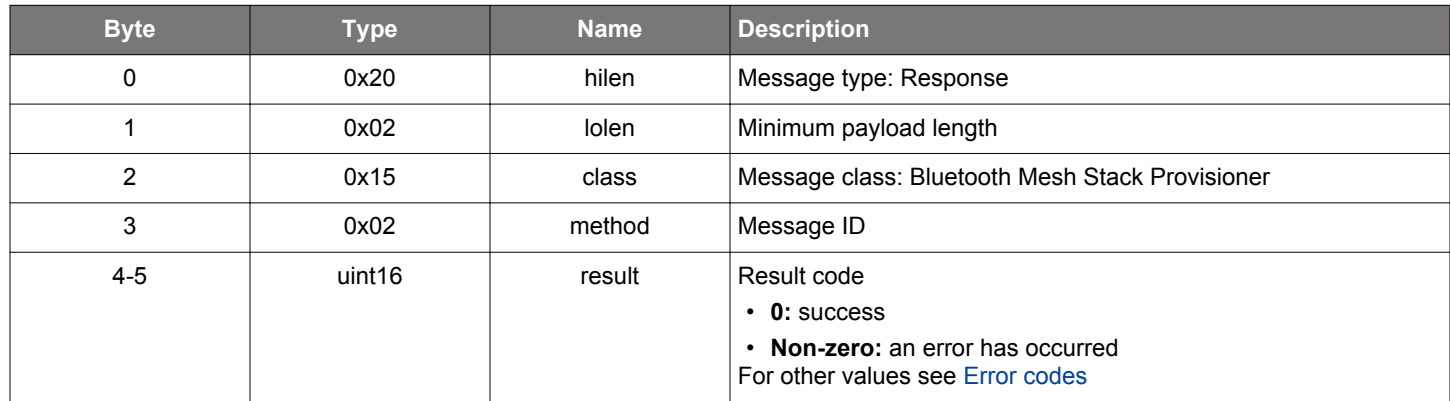

# **BGLIB C API**

```
/* Function */
struct gecko_msg_mesh_prov_provision_device_rsp_t *gecko_cmd_mesh_prov_provision_device(uint8 network_id, 
uint8 uuid_len, const uint8 *uuid_data);
/* Response id */
gecko_rsp_mesh_prov_provision_device_id
/* Response structure */
struct gecko_msg_mesh_prov_provision_device_rsp_t
{
   uint16 result;
};
```
#### **Table 2.863. Events Generated**

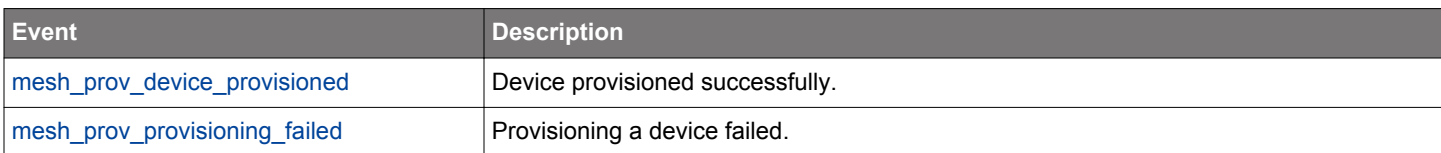

#### **2.22.1.54 cmd\_mesh\_prov\_provision\_device\_with\_address**

Provision a device into a network using the advertisement bearer (PB-ADV). Application may specify the unicast addresses given for the device elements with this command.

Issuing this command starts the provisioning process for the specified device. Once the process completes successfully, a [device provi](#page-547-0)[sioned event](#page-547-0) is generated. If provisioning does not succeed, a [provisioning failed event](#page-563-0) will be generated instead.

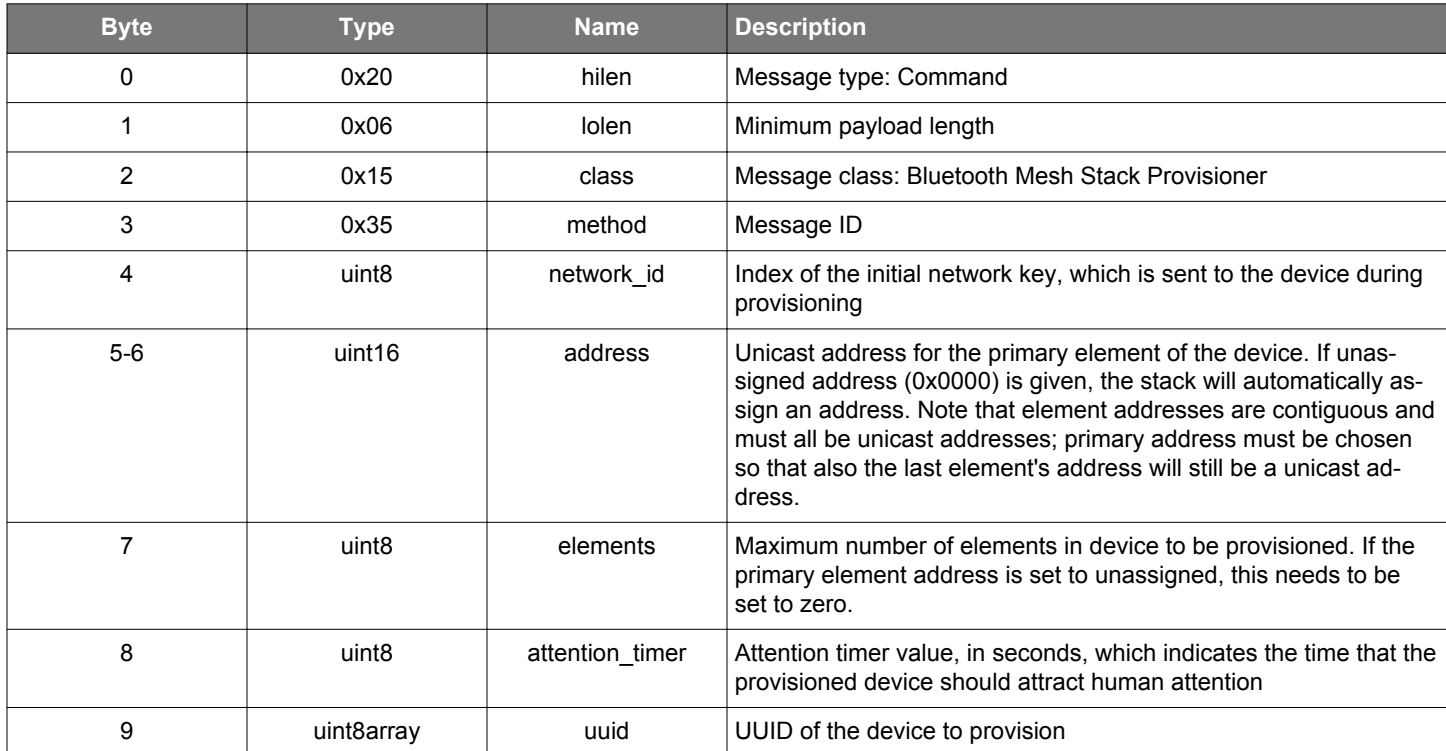

#### **Table 2.864. Command**

#### **Table 2.865. Response**

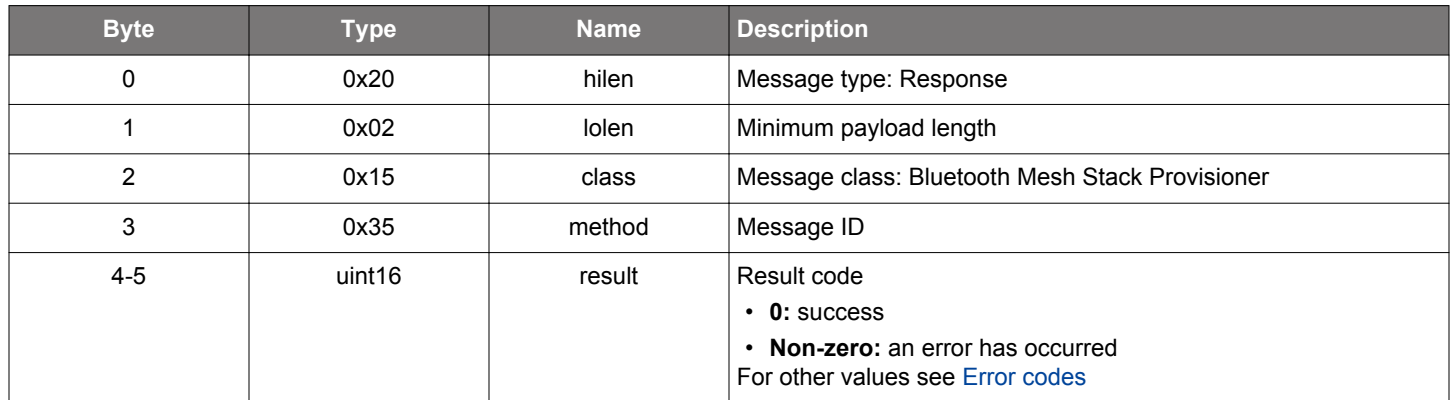

# **BGLIB C API**

/\* Function \*/ struct gecko\_msg\_mesh\_prov\_provision\_device\_with\_address\_rsp\_t \*gecko\_cmd\_mesh\_prov\_provision\_device\_with\_address(uint8 network\_id, uint16 address, uint8 elements, uint8 attention\_timer, uint8 uuid\_len, const uint8 \*uuid\_data);

/\* Response id \*/ gecko\_rsp\_mesh\_prov\_provision\_device\_with\_address\_id

```
/* Response structure */
struct gecko_msg_mesh_prov_provision_device_with_address_rsp_t
{
   uint16 result;
};
```
# **Table 2.866. Events Generated**

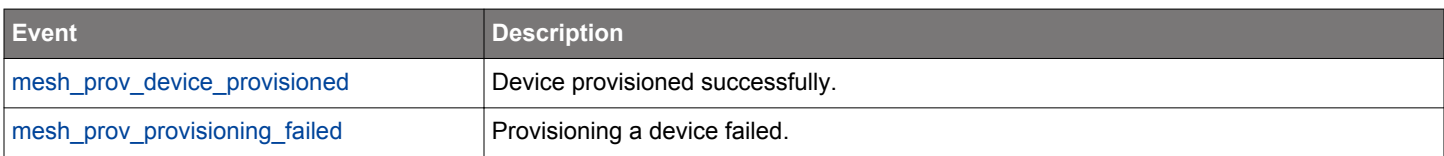

#### <span id="page-525-0"></span>**2.22.1.55 cmd\_mesh\_prov\_provision\_gatt\_device**

Provision a device into a network using the GATT bearer (PB-GATT).

Issuing this command starts the provisioning process for the specified device. After the process completes successfully, a device provi[sioned event](#page-547-0) is generated. If provisioning fails, a [provisioning failed event](#page-563-0) is generated instead.

Note that this command is available only if GATT functionality is compiled in to the firmware. If that is not the case, the command will return with a "not implemented" return code.

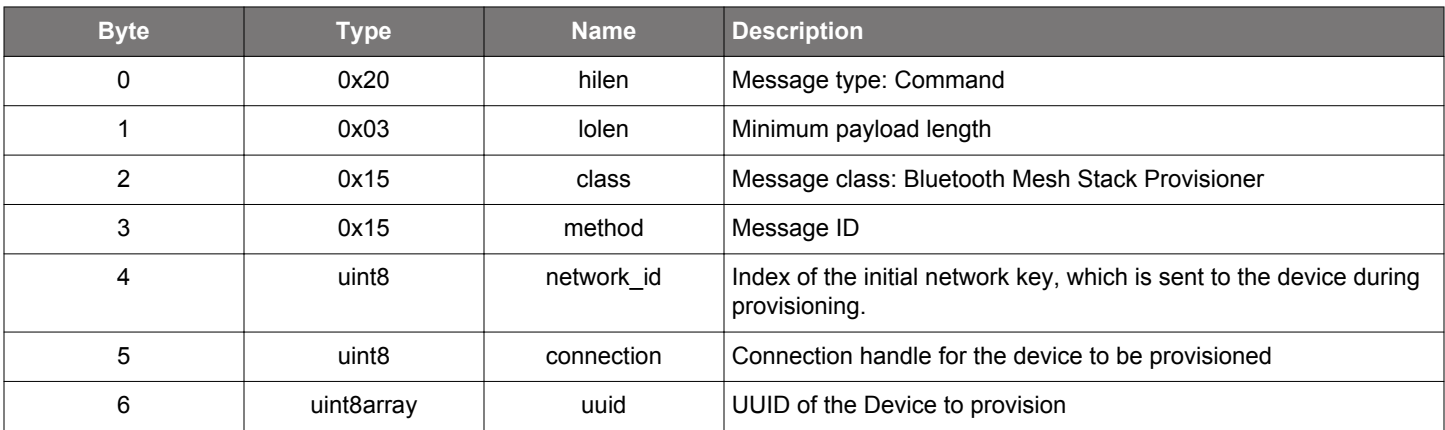

#### **Table 2.867. Command**

#### **Table 2.868. Response**

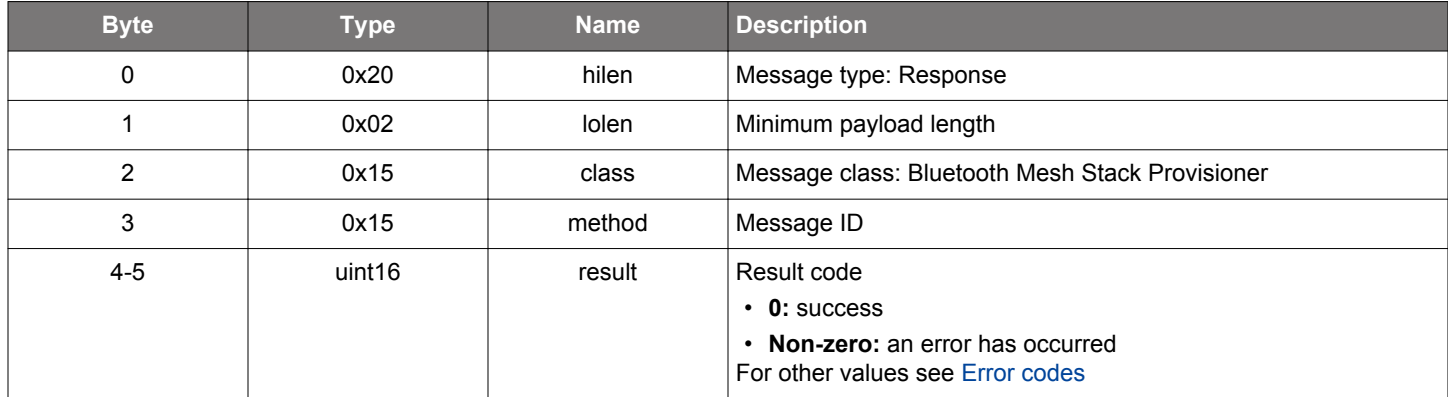

#### **BGLIB C API**

/\* Function \*/ struct gecko\_msg\_mesh\_prov\_provision\_gatt\_device\_rsp\_t \*gecko\_cmd\_mesh\_prov\_provision\_gatt\_device(uint8 network\_id, uint8 connection, uint8 uuid\_len, const uint8 \*uuid\_data); /\* Response id \*/ gecko\_rsp\_mesh\_prov\_provision\_gatt\_device\_id /\* Response structure \*/ struct gecko\_msg\_mesh\_prov\_provision\_gatt\_device\_rsp\_t { uint16 result; };

# **Table 2.869. Events Generated**

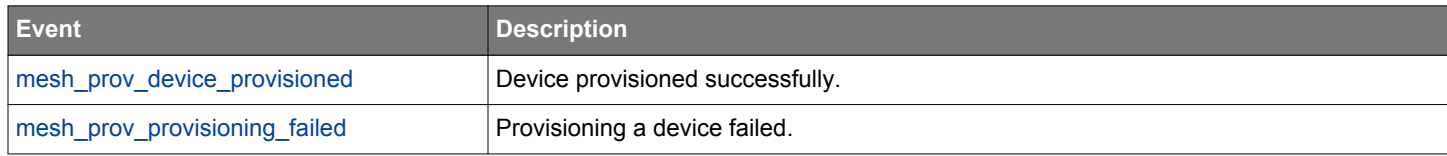

#### **2.22.1.56 cmd\_mesh\_prov\_provision\_gatt\_device\_with\_address**

Provision a device into a network using the GATT bearer (PB-GATT). Application may specify the unicast addresses given for the device elements with this command.

Issuing this command starts the provisioning process for the specified device. Once the process completes successfully, a [device provi](#page-547-0)[sioned event](#page-547-0) is generated. If provisioning does not succeed, a [provisioning failed event](#page-563-0) will be generated instead.

Note that this command is available only if GATT functionality is compiled in to the firmware. If that is not the case, the command will return with a "not implemented" return code.

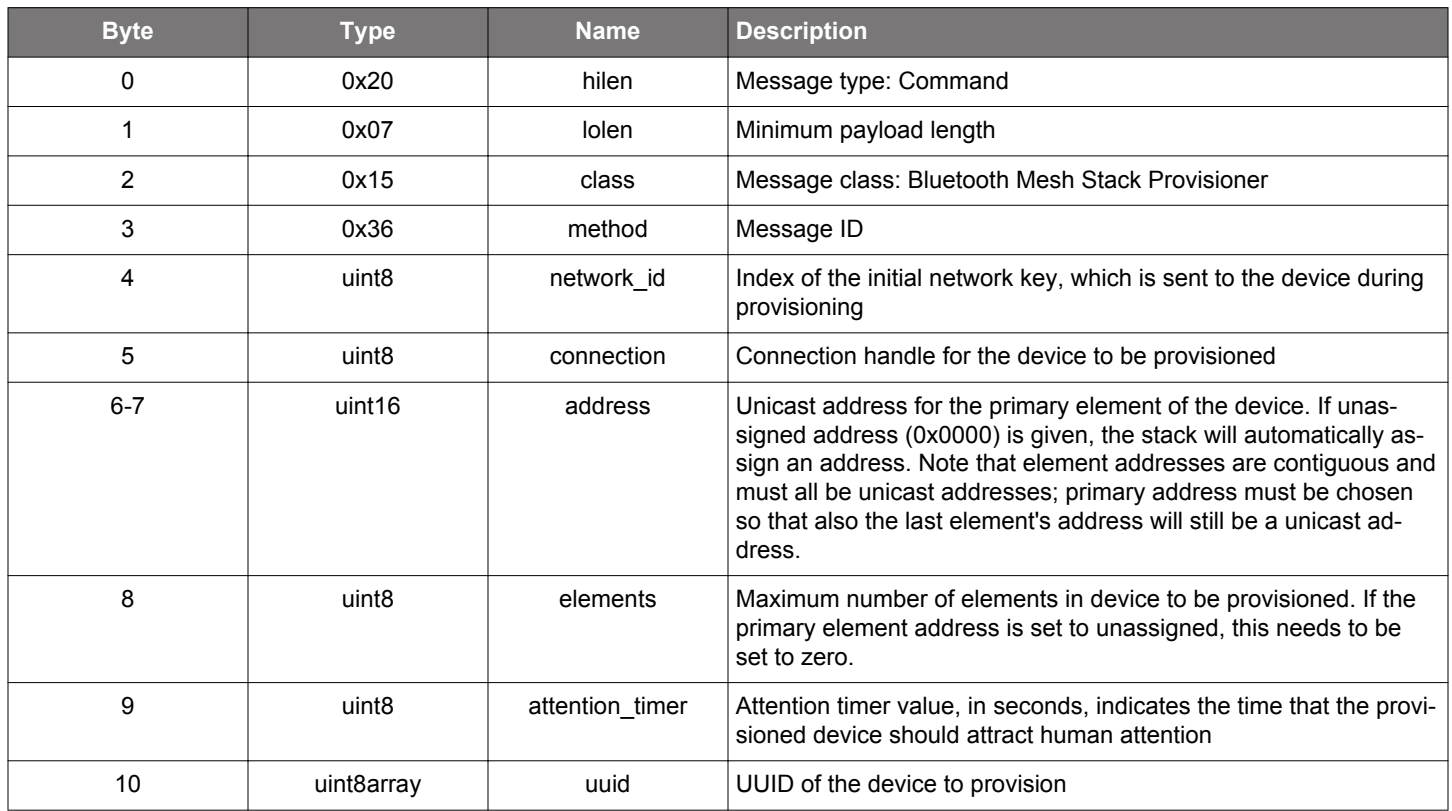

### **Table 2.870. Command**

#### **Table 2.871. Response**

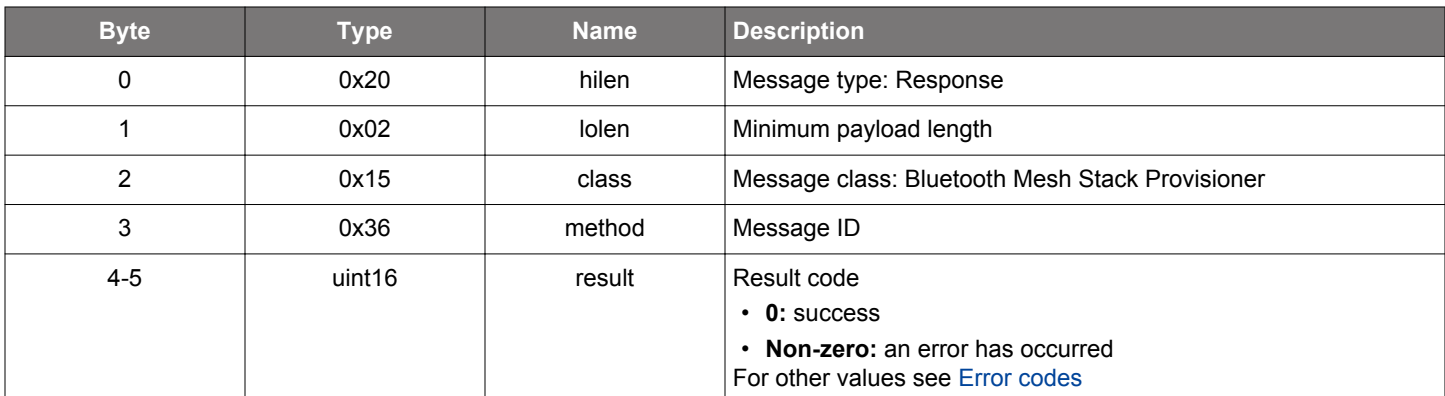

### **BGLIB C API**

/\* Function \*/

struct gecko\_msg\_mesh\_prov\_provision\_gatt\_device\_with\_address\_rsp\_t

\*gecko\_cmd\_mesh\_prov\_provision\_gatt\_device\_with\_address(uint8 network\_id, uint8 connection, uint16 address,

```
uint8 elements, uint8 attention_timer, uint8 uuid_len, const uint8 *uuid_data);
/* Response id */
gecko_rsp_mesh_prov_provision_gatt_device_with_address_id
/* Response structure */
struct gecko_msg_mesh_prov_provision_gatt_device_with_address_rsp_t
{
  uint16 result;
};
```
# **Table 2.872. Events Generated**

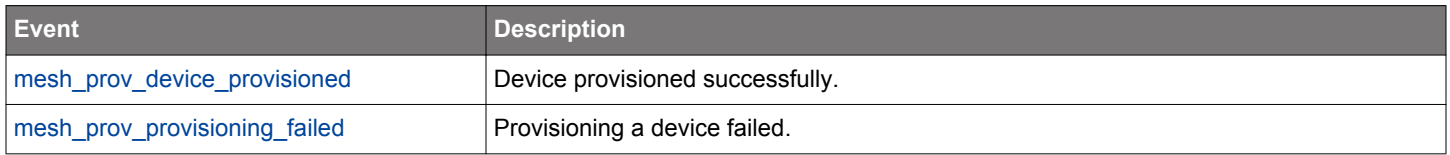

#### **2.22.1.57 (deprecated) cmd\_mesh\_prov\_relay\_get**

**Deprecated** and replaced by mesh config\_client\_get\_relay command.

Get node relay retransmission state. The node will respond with a [subscription status](#page-564-0) event.

### **Table 2.873. Command**

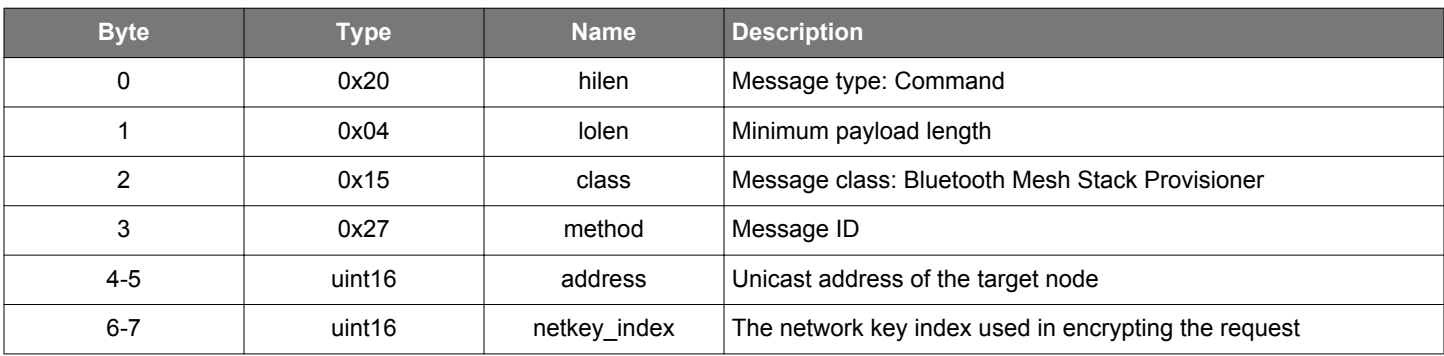

#### **Table 2.874. Response**

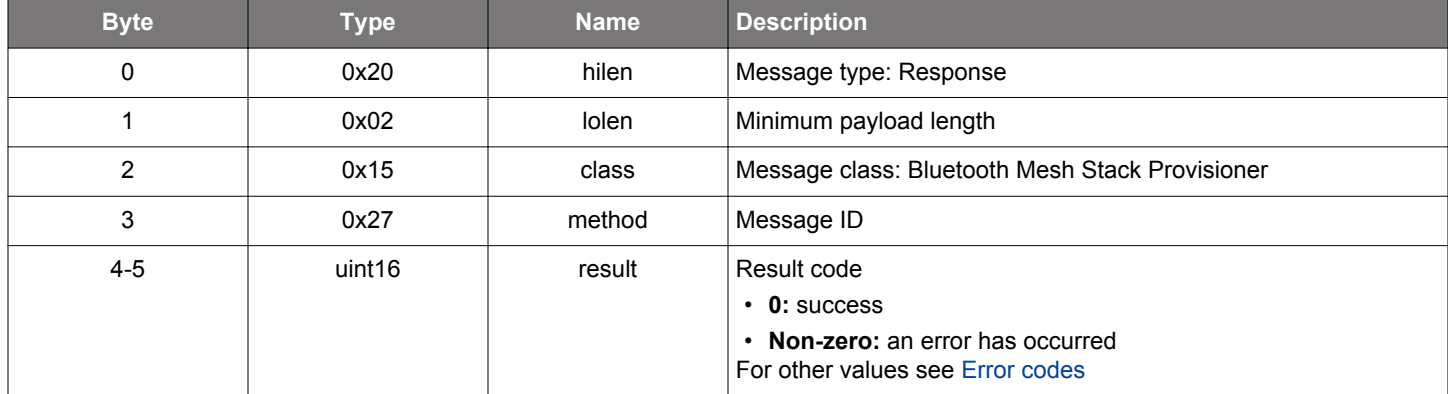

# **BGLIB C API**

```
\hspace{0.1mm}/\hspace{0.1mm}^* Function \hspace{0.1mm}^*/\hspace{0.1mm}struct gecko_msg_mesh_prov_relay_get_rsp_t *gecko_cmd_mesh_prov_relay_get(uint16 address, uint16 netkey_index);
/* Response id */
gecko_rsp_mesh_prov_relay_get_id
/* Response structure */
struct gecko_msg_mesh_prov_relay_get_rsp_t
{
   uint16 result;
};
```
# **Table 2.875. Events Generated**

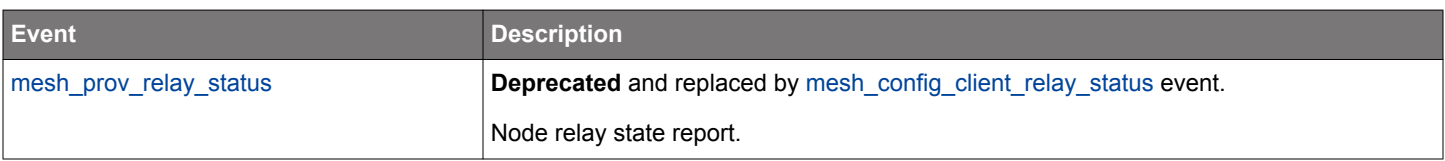

#### **2.22.1.58 (deprecated) cmd\_mesh\_prov\_relay\_set**

**Deprecated** and replaced by [mesh\\_config\\_client\\_set\\_relay](#page-255-0) command.

Set node relay retransmission state. The node will respond with a [relay status](#page-564-0) event.

#### **Table 2.876. Command**

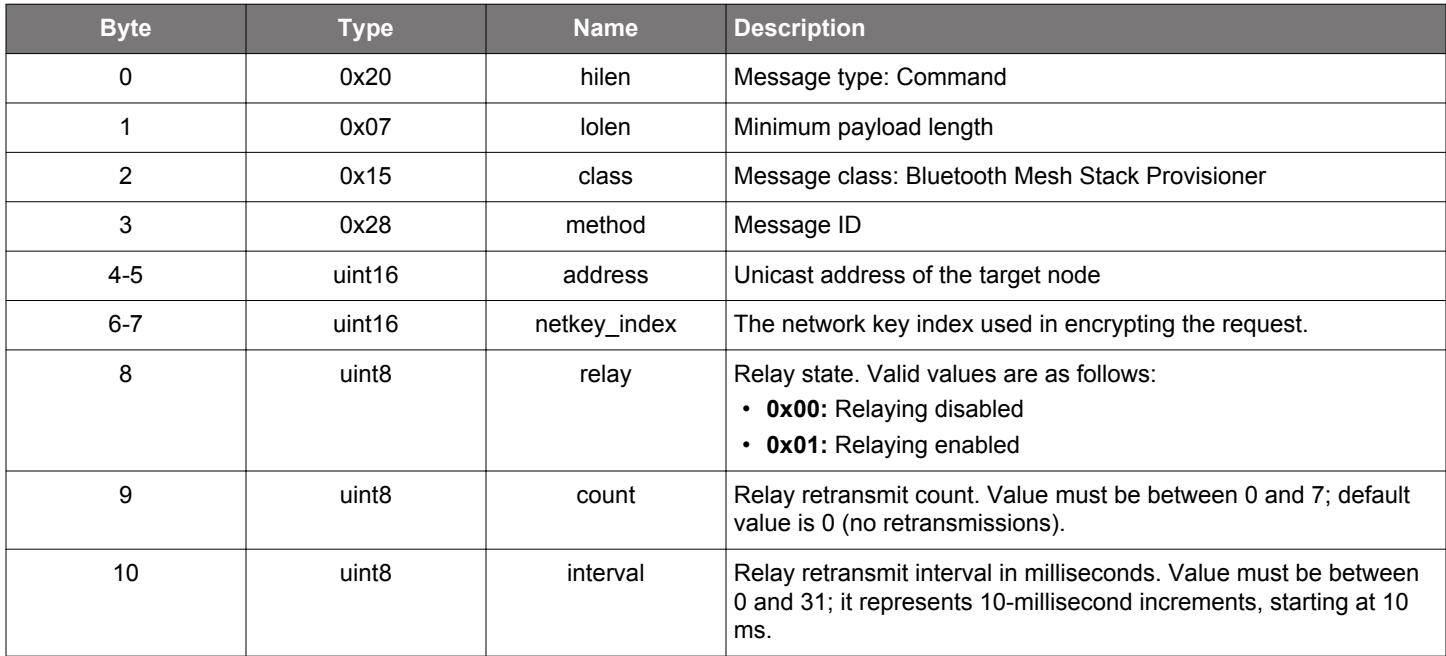

#### **Table 2.877. Response**

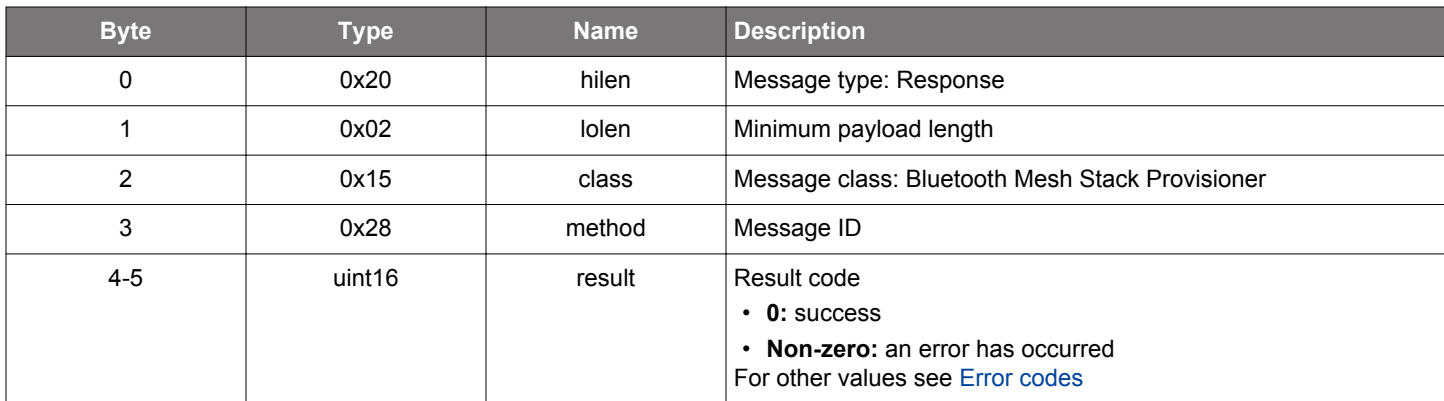

```
/* Function */
struct gecko_msg_mesh_prov_relay_set_rsp_t *gecko_cmd_mesh_prov_relay_set(uint16 address, uint16 netkey_index, 
uint8 relay, uint8 count, uint8 interval);
/* Response id */
gecko_rsp_mesh_prov_relay_set_id
/* Response structure */
struct gecko_msg_mesh_prov_relay_set_rsp_t
{
   uint16 result;
};
```
# **Table 2.878. Events Generated**

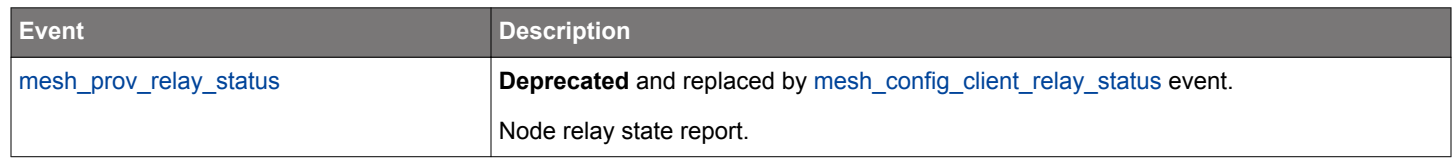

#### **2.22.1.59 (deprecated) cmd\_mesh\_prov\_reset\_node**

**Deprecated** and replaced by [mesh\\_config\\_client\\_reset\\_node](#page-233-0) command.

Send a reset request to a node.

If a node replies to the request, a [node reset](#page-560-0) event will be generated. Note that the reply packet may get lost and the node has reset itself even in the absence of the event.

Also note that for securely removing a node from the network, perform a key refresh with the removed node blacklisted.

#### **Table 2.879. Command**

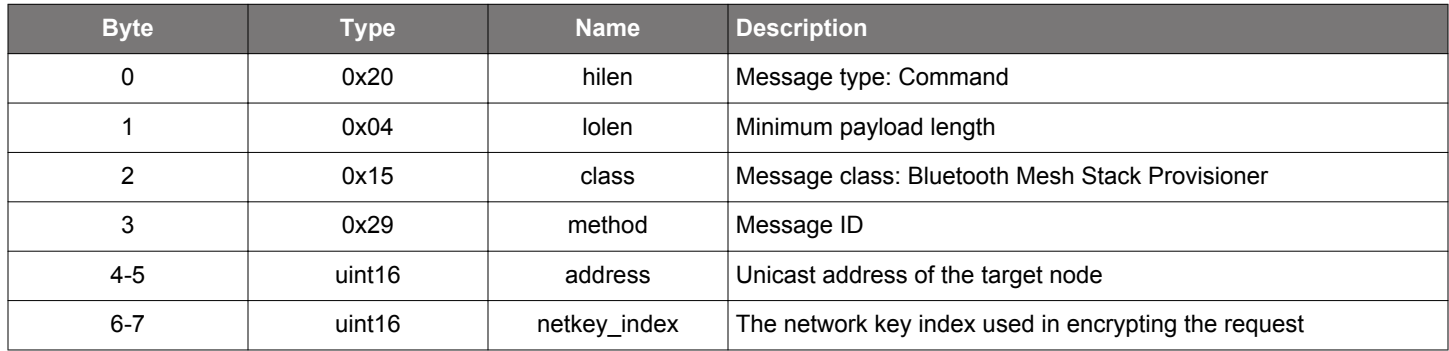

#### **Table 2.880. Response**

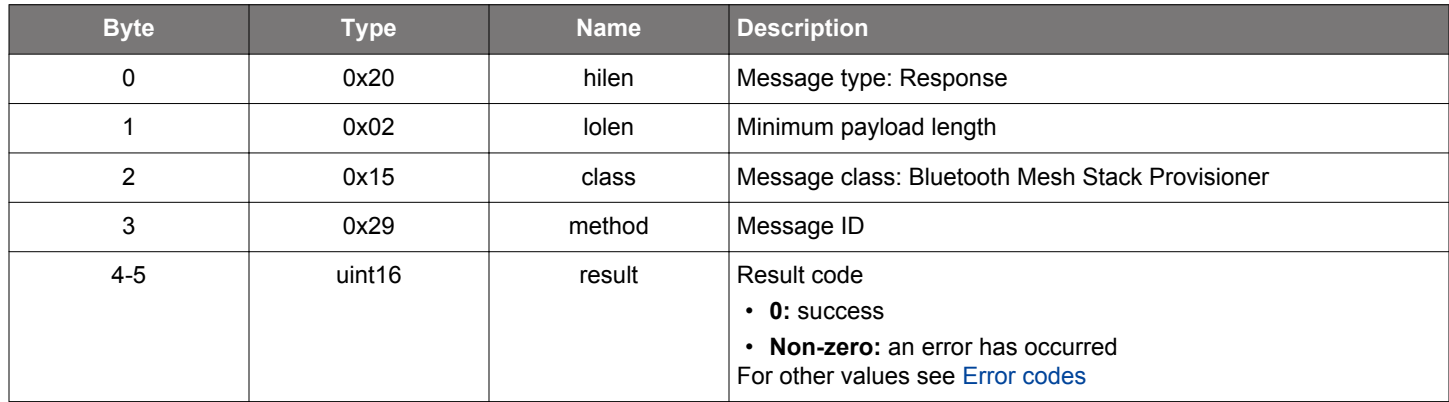

```
/* Function */
struct gecko_msg_mesh_prov_reset_node_rsp_t *gecko_cmd_mesh_prov_reset_node(uint16 address, uint16 
netkey_index);
/* Response id */
gecko_rsp_mesh_prov_reset_node_id
```

```
/* Response structure */
struct gecko_msg_mesh_prov_reset_node_rsp_t
\{ uint16 result;
```

```
};
```
# **Table 2.881. Events Generated**

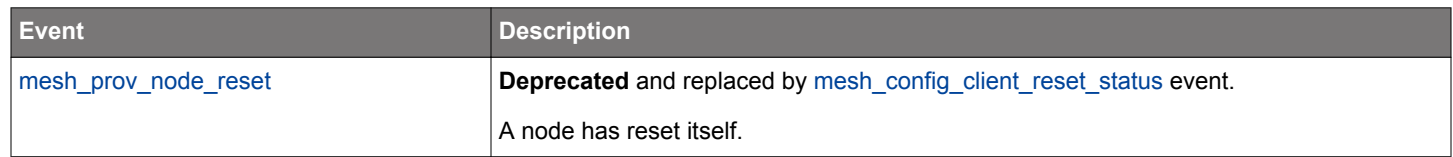

#### **2.22.1.60 cmd\_mesh\_prov\_scan\_unprov\_beacons**

Start scanning for unprovisioned device beacons.

Unprovisioned devices send out beacons containing their UUID. An [unprovisioned beacon event](#page-565-0) will be generated for each beacon seen. Once the UUID of a device is known, the Provisioner may start provisioning the device by issuing either the [provision device over](#page-522-0) [PB-ADV](#page-522-0) or [provision device over PB-GATT](#page-525-0) command.

#### **Table 2.882. Command**

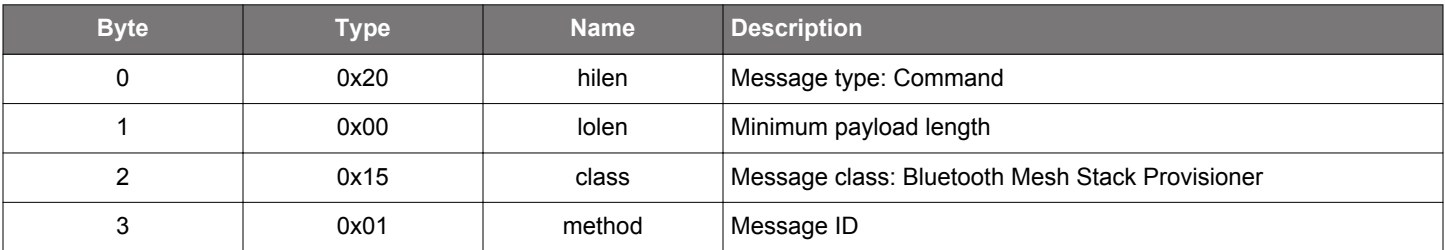

#### **Table 2.883. Response**

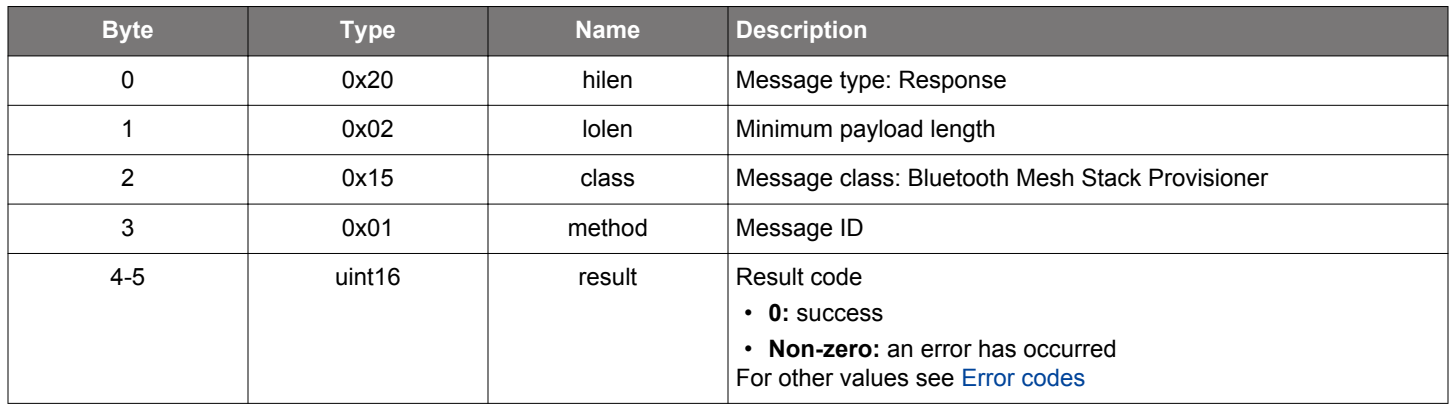

#### **BGLIB C API**

```
/* Function */
struct gecko_msg_mesh_prov_scan_unprov_beacons_rsp_t *gecko_cmd_mesh_prov_scan_unprov_beacons();
/* Response id */
gecko_rsp_mesh_prov_scan_unprov_beacons_id
/* Response structure */
struct gecko_msg_mesh_prov_scan_unprov_beacons_rsp_t
{
   uint16 result;
};
```
# **Table 2.884. Events Generated**

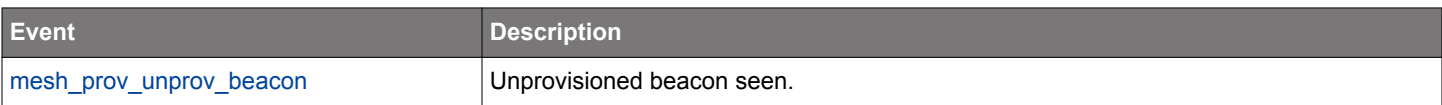

#### **2.22.1.61 (deprecated) cmd\_mesh\_prov\_set\_config**

Deprecated and replaced by the following: mesh config client set beacon, mesh config client set default ttl, mesh config client set friend, mesh config client set gatt proxy, mesh config client set identity, and mesh config client set relay commands.

Set a configuration state value of a node.

Node Configuration Server model state contains a number of node-wide values (for example, node's default TTL value) which are represented as single bytes and can be modified with this command. See the [list of configuration states](#page-442-0) for reference.

Set the more complex states using the commands dedicated for the purpose because this command accepts only raw binary data as the value to set.

Node response is reported with an [configuration status event](#page-544-0).

#### **Table 2.885. Command**

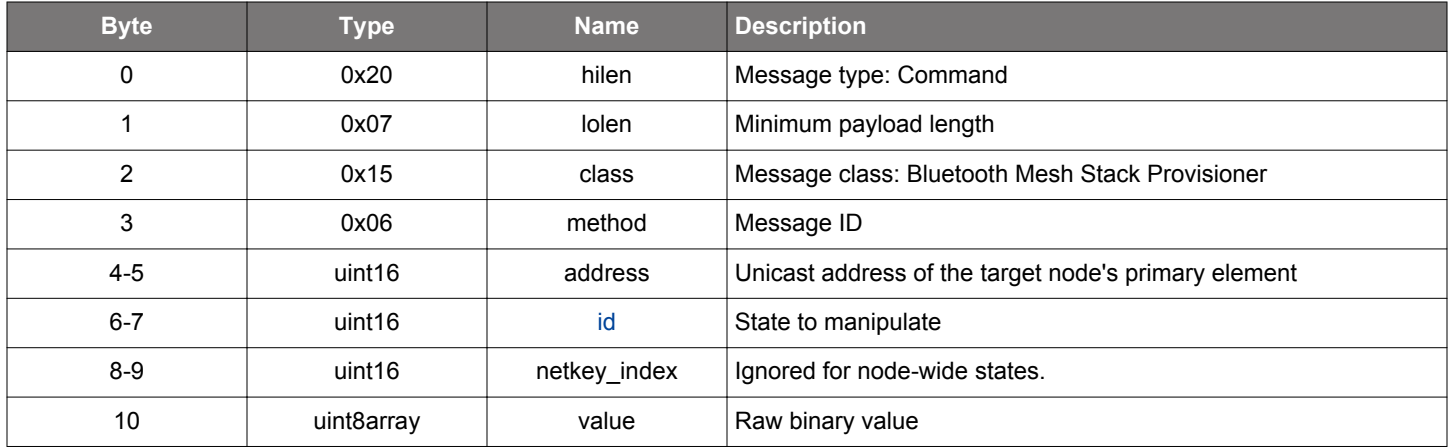

#### **Table 2.886. Response**

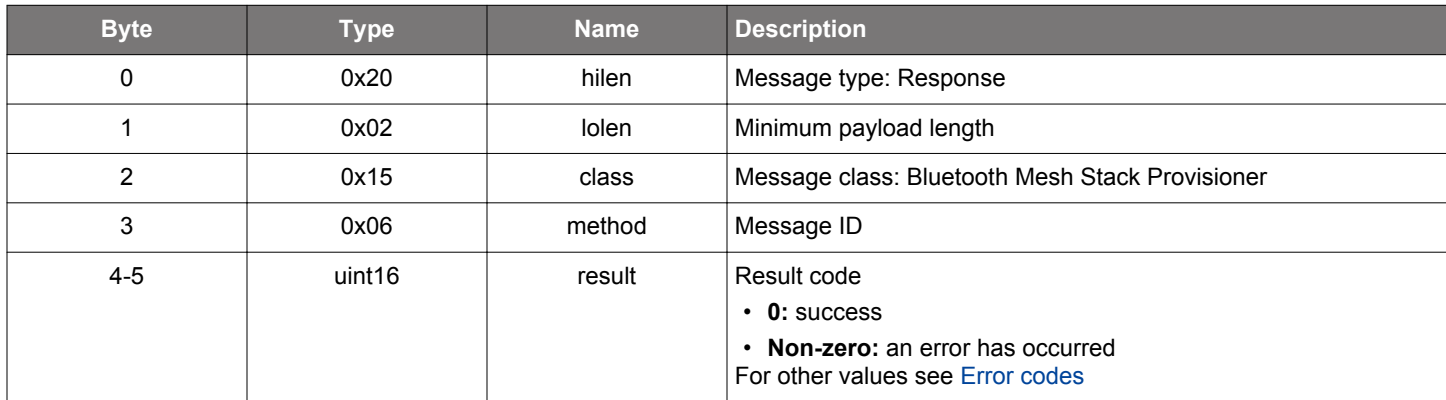

#### **BGLIB C API**

 $\hspace{0.1mm}/\hspace{0.1mm}^*$  Function  $\hspace{0.1mm}^*/\hspace{0.1mm}$ struct gecko\_msg\_mesh\_prov\_set\_config\_rsp\_t \*gecko\_cmd\_mesh\_prov\_set\_config(uint16 address, [uint16 id,](#page-442-0) uint16 netkey\_index, uint8 value\_len, const uint8 \*value\_data); /\* Response id \*/

```
gecko_rsp_mesh_prov_set_config_id
/* Response structure */
struct gecko_msg_mesh_prov_set_config_rsp_t
{
   uint16 result;
};
```
# **Table 2.887. Events Generated**

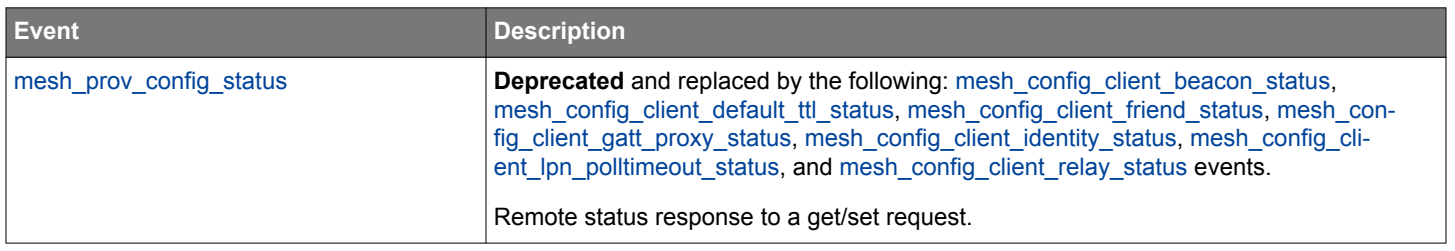

#### **2.22.1.62 (deprecated) cmd\_mesh\_prov\_set\_default\_configuration\_timeout**

**Deprecated** and replaced by [mesh\\_config\\_client\\_set\\_default\\_timeout](#page-235-0) command.

Set the default timeout for configuration client requests. If there is no response when the timeout expires, a configuration request is considered to have failed.

#### **Table 2.888. Command**

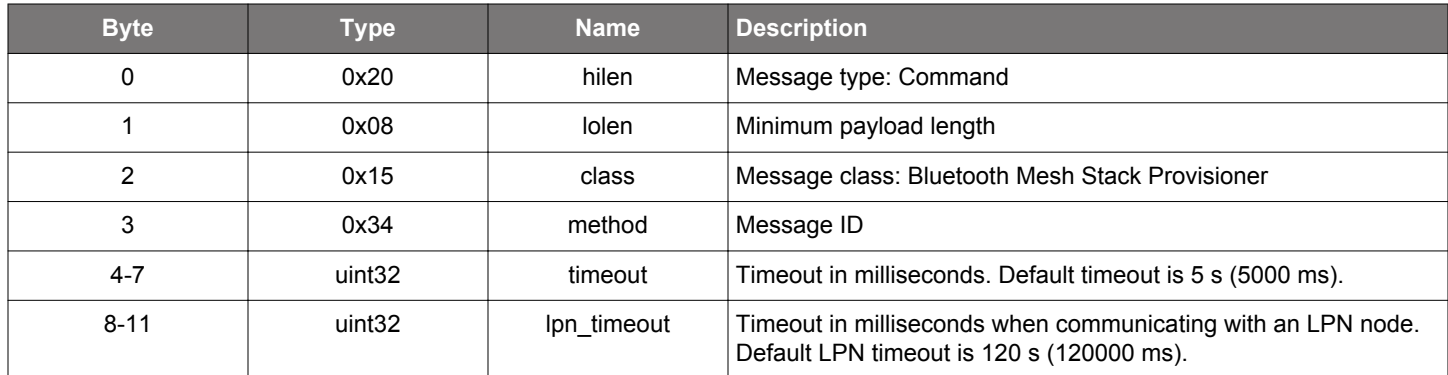

#### **Table 2.889. Response**

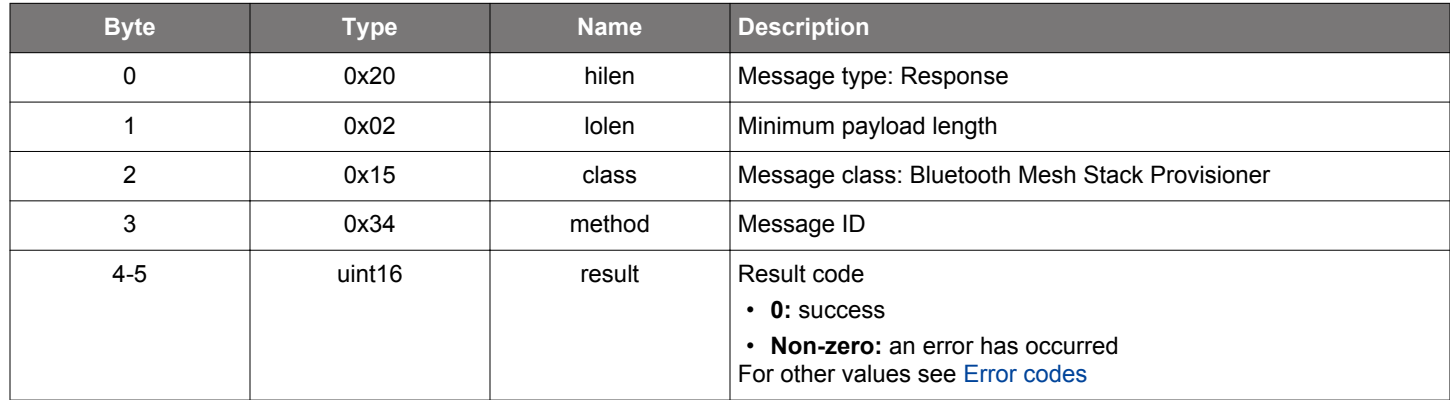

```
/* Function */
struct gecko_msg_mesh_prov_set_default_configuration_timeout_rsp_t 
*gecko_cmd_mesh_prov_set_default_configuration_timeout(uint32 timeout, uint32 lpn_timeout);
/* Response id */
gecko_rsp_mesh_prov_set_default_configuration_timeout_id
/* Response structure */
struct gecko_msg_mesh_prov_set_default_configuration_timeout_rsp_t
{
  uint16 result;
};
```
#### **2.22.1.63 cmd\_mesh\_prov\_set\_key\_refresh\_appkey\_blacklist**

Set the application key refresh blacklist status of a node. Nodes which are blacklisted for a given application key do not receive updates for that particular application key, but do participate in the key refresh procedure as a whole. This enables the Provisioner to set up and update restricted sets of application keys across the nodes.

# **Table 2.890. Command**

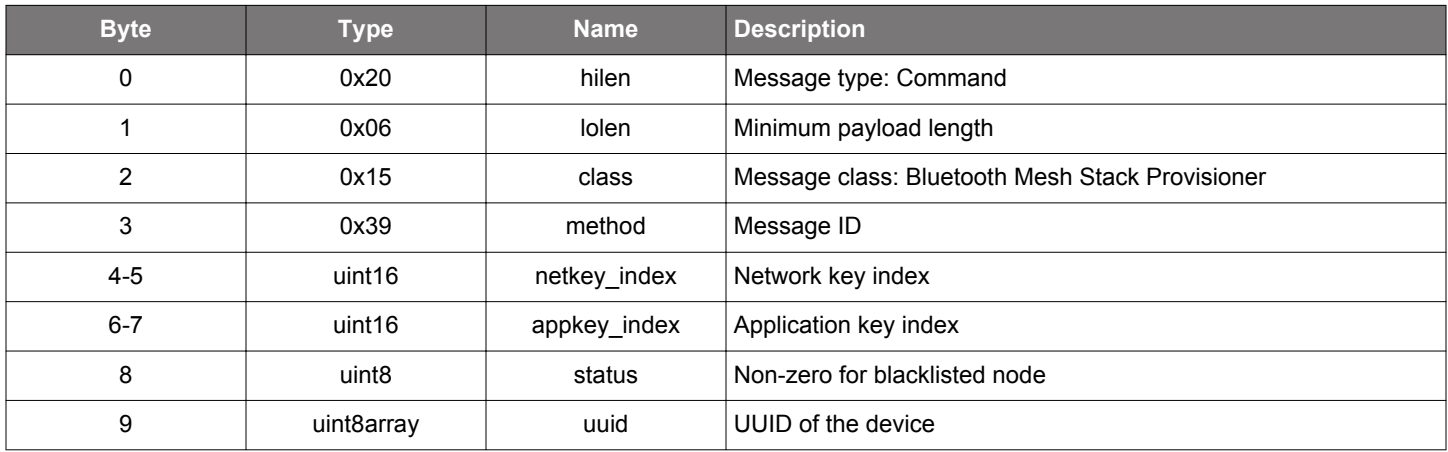

#### **Table 2.891. Response**

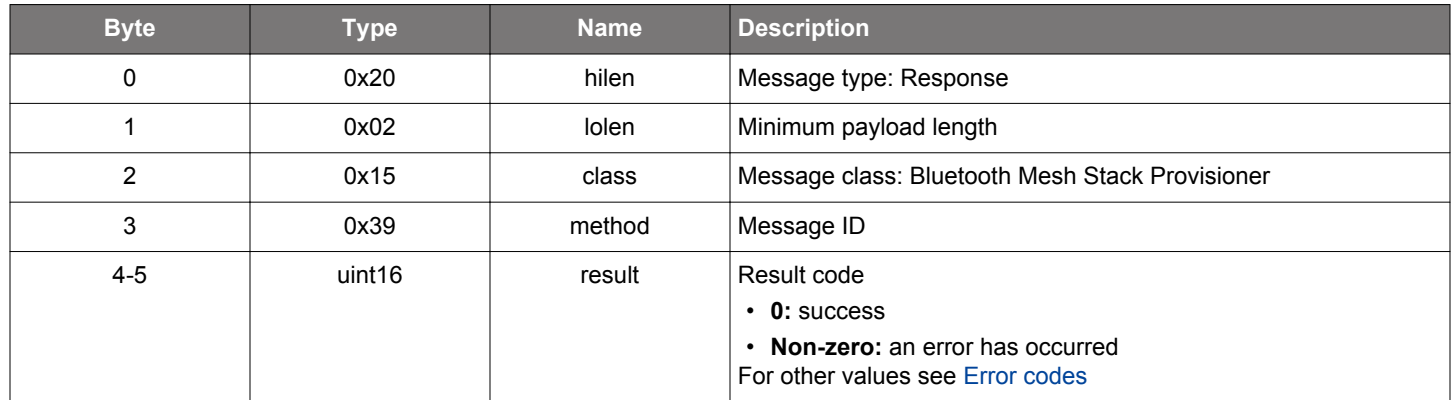

```
/* Function */
struct gecko_msg_mesh_prov_set_key_refresh_appkey_blacklist_rsp_t 
*gecko_cmd_mesh_prov_set_key_refresh_appkey_blacklist(uint16 netkey_index, uint16 appkey_index, uint8 status, 
uint8 uuid_len, const uint8 *uuid_data);
/* Response id */
gecko_rsp_mesh_prov_set_key_refresh_appkey_blacklist_id
/* Response structure */
struct gecko_msg_mesh_prov_set_key_refresh_appkey_blacklist_rsp_t
{
  uint16 result;
};
```
#### **2.22.1.64 cmd\_mesh\_prov\_set\_key\_refresh\_blacklist**

Set the key refresh blacklist status of a node. Blacklisted nodes do not participate in the key refresh procedure and can therefore be shut out of the network.

# **Table 2.892. Command**

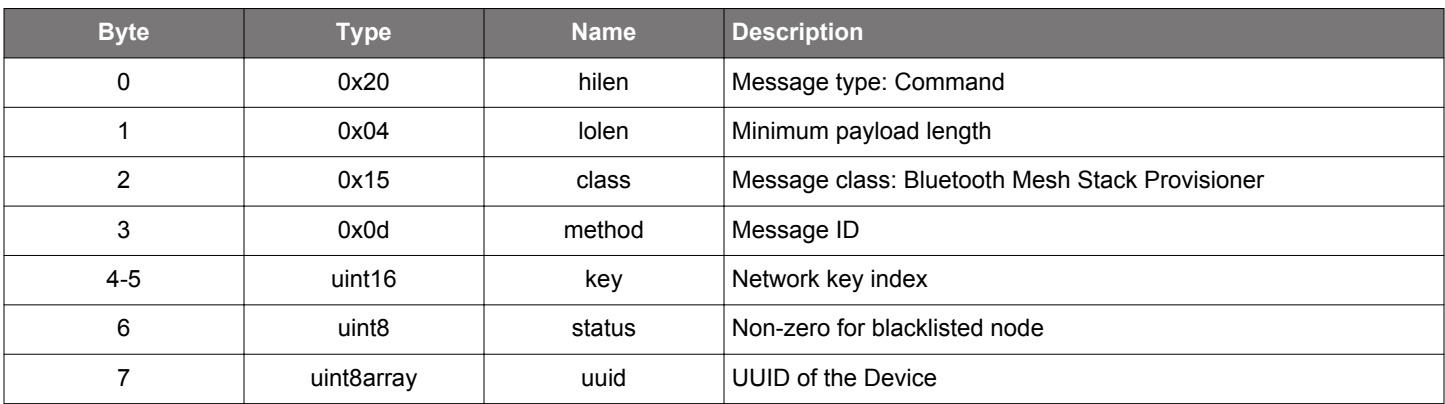

#### **Table 2.893. Response**

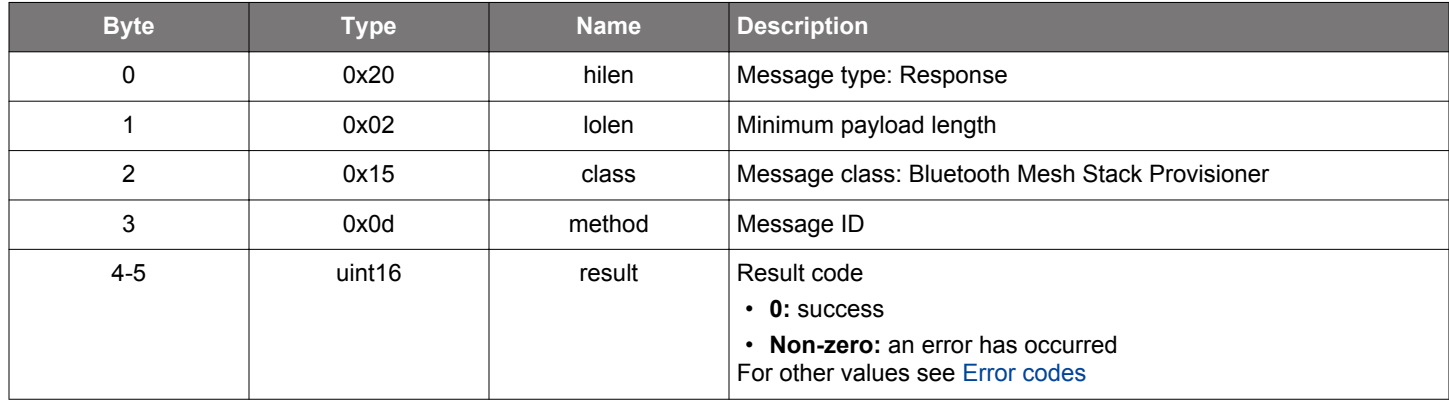

```
/* Function */
struct gecko_msg_mesh_prov_set_key_refresh_blacklist_rsp_t 
*gecko_cmd_mesh_prov_set_key_refresh_blacklist(uint16 key, uint8 status, uint8 uuid_len, const uint8 
*uuid_data);
/* Response id */
gecko_rsp_mesh_prov_set_key_refresh_blacklist_id
/* Response structure */
struct gecko_msg_mesh_prov_set_key_refresh_blacklist_rsp_t
{
  uint16 result;
};
```
#### **2.22.1.65 cmd\_mesh\_prov\_set\_oob\_requirements**

Set the OOB requirements for devices to be provisioned.

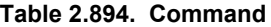

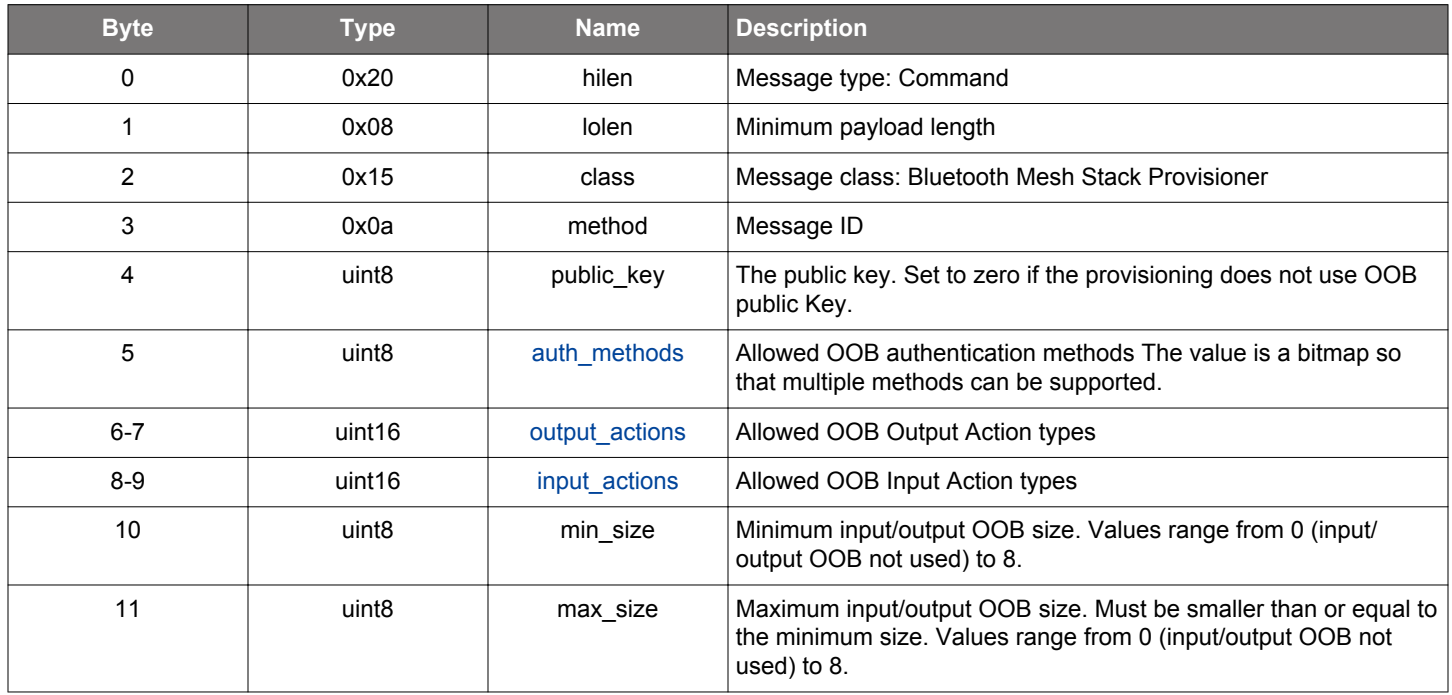

### **Table 2.895. Response**

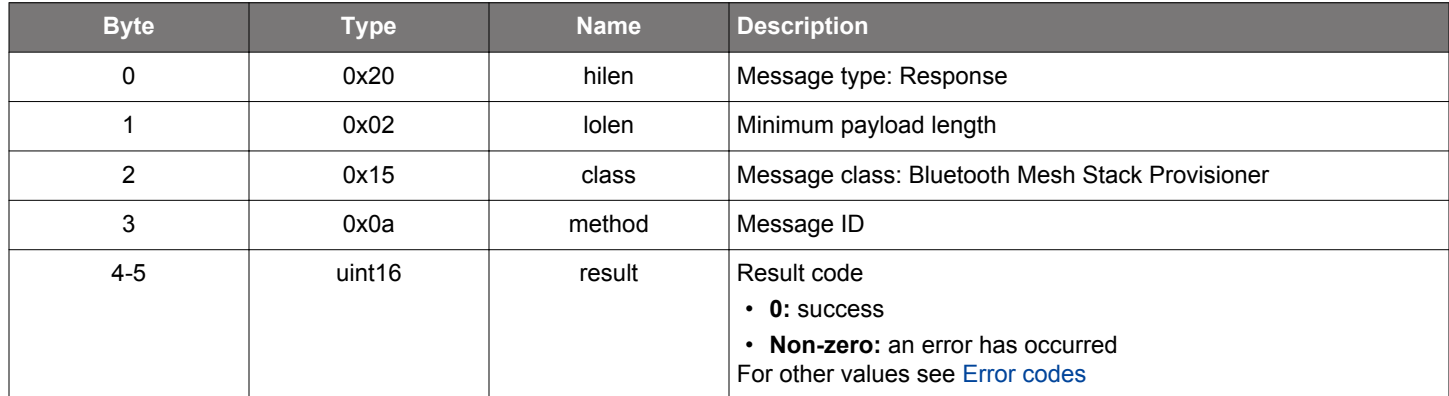

# **BGLIB C API**

/\* Function \*/ struct gecko\_msg\_mesh\_prov\_set\_oob\_requirements\_rsp\_t \*gecko\_cmd\_mesh\_prov\_set\_oob\_requirements(uint8 public\_key, [uint8 auth\\_methods,](#page-442-0) [uint16 output\\_actions, uint16 input\\_actions](#page-443-0), uint8 min\_size, uint8 max\_size); /\* Response id \*/ gecko\_rsp\_mesh\_prov\_set\_oob\_requirements\_id /\* Response structure \*/ struct gecko\_msg\_mesh\_prov\_set\_oob\_requirements\_rsp\_t { uint16 result; };

# **2.22.1.66 cmd\_mesh\_prov\_stop\_scan\_unprov\_beacons**

Stop scanning for unprovisioned device beacons.

#### **Table 2.896. Command**

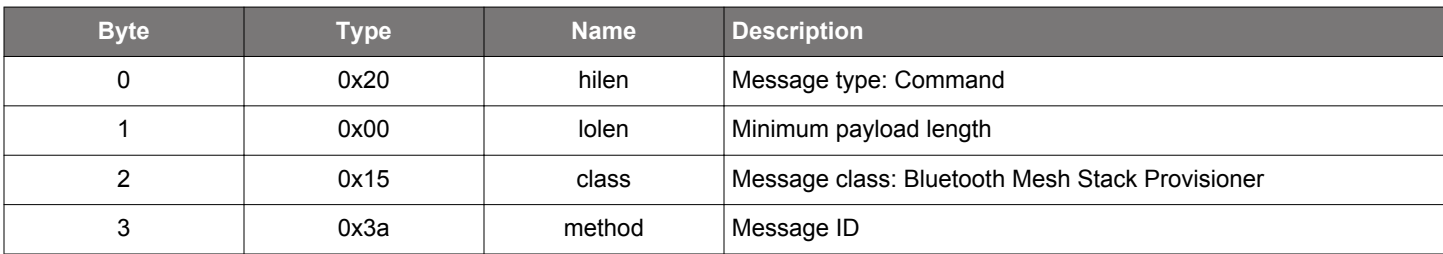

### **Table 2.897. Response**

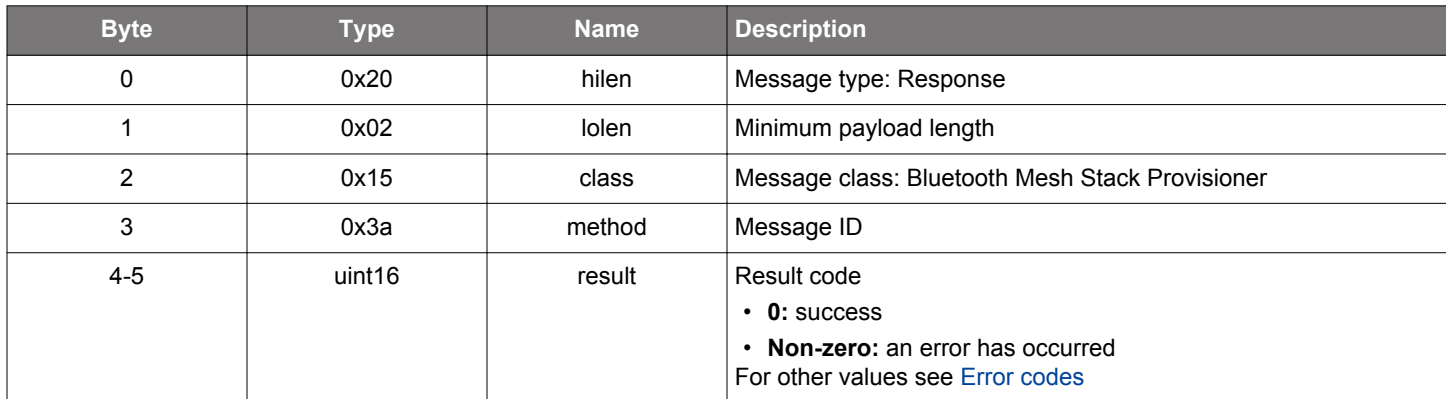

### **BGLIB C API**

```
/* Function */
struct gecko_msg_mesh_prov_stop_scan_unprov_beacons_rsp_t *gecko_cmd_mesh_prov_stop_scan_unprov_beacons();
/* Response id */
gecko_rsp_mesh_prov_stop_scan_unprov_beacons_id
/* Response structure */
struct gecko_msg_mesh_prov_stop_scan_unprov_beacons_rsp_t
{
   uint16 result;
};
```
## **2.22.2 mesh\_prov events**

## **2.22.2.1 (deprecated) evt\_mesh\_prov\_appkey\_list**

**Deprecated** and replaced by mesh config\_client\_appkey\_list event.

Application key list event.

#### **Table 2.898. Event**

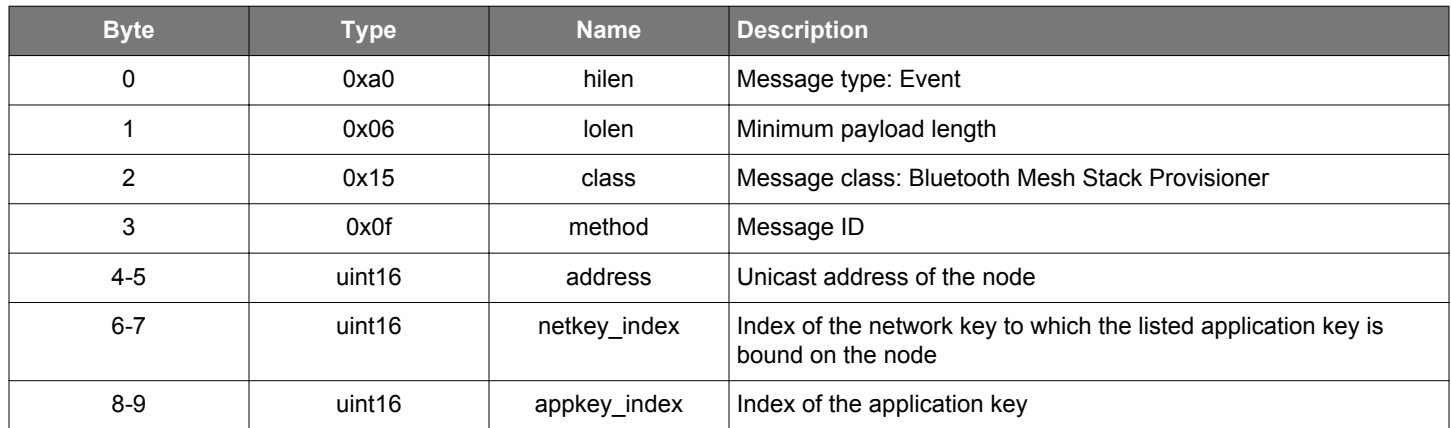

```
/* Event id */
gecko_evt_mesh_prov_appkey_list_id
/* Event structure */
struct gecko_msg_mesh_prov_appkey_list_evt_t
{
  uint16 address;,
   uint16 netkey_index;,
  uint16 appkey_index;
};
```
## **2.22.2.2 (deprecated) evt\_mesh\_prov\_appkey\_list\_end**

**Deprecated** and replaced by [mesh\\_config\\_client\\_appkey\\_list\\_end](#page-259-0) event.

Application key list terminator event.

#### **Table 2.899. Event**

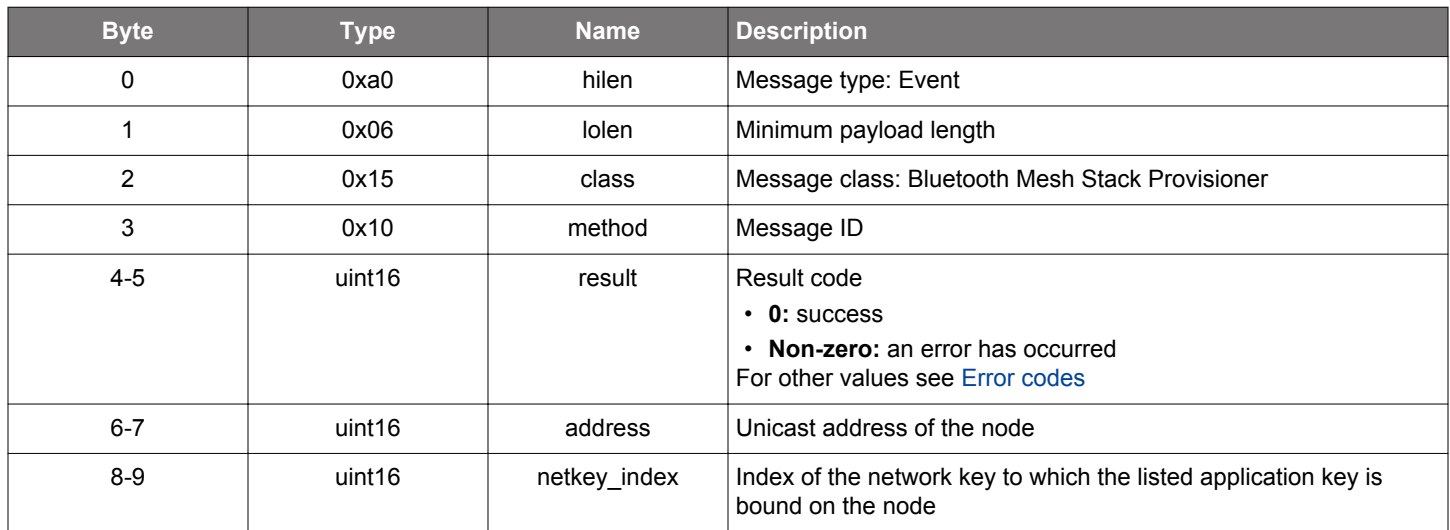

```
/* Event id */
gecko_evt_mesh_prov_appkey_list_end_id
/* Event structure */
struct gecko_msg_mesh_prov_appkey_list_end_evt_t
{
  uint16 result;,
 uint16 address;,
  uint16 netkey_index;
};
```
#### **2.22.2.3 (deprecated) evt\_mesh\_prov\_config\_status**

Deprecated and replaced by the following: mesh config client beacon status, mesh config client default ttl status, mesh con[fig\\_client\\_friend\\_status](#page-268-0), [mesh\\_config\\_client\\_gatt\\_proxy\\_status,](#page-269-0) [mesh\\_config\\_client\\_identity\\_status,](#page-272-0) [mesh\\_config\\_client\\_lpn\\_polltime](#page-273-0)[out\\_status,](#page-273-0) and [mesh\\_config\\_client\\_relay\\_status](#page-280-0) events.

Remote status response to a get/set request.

#### **Table 2.900. Event**

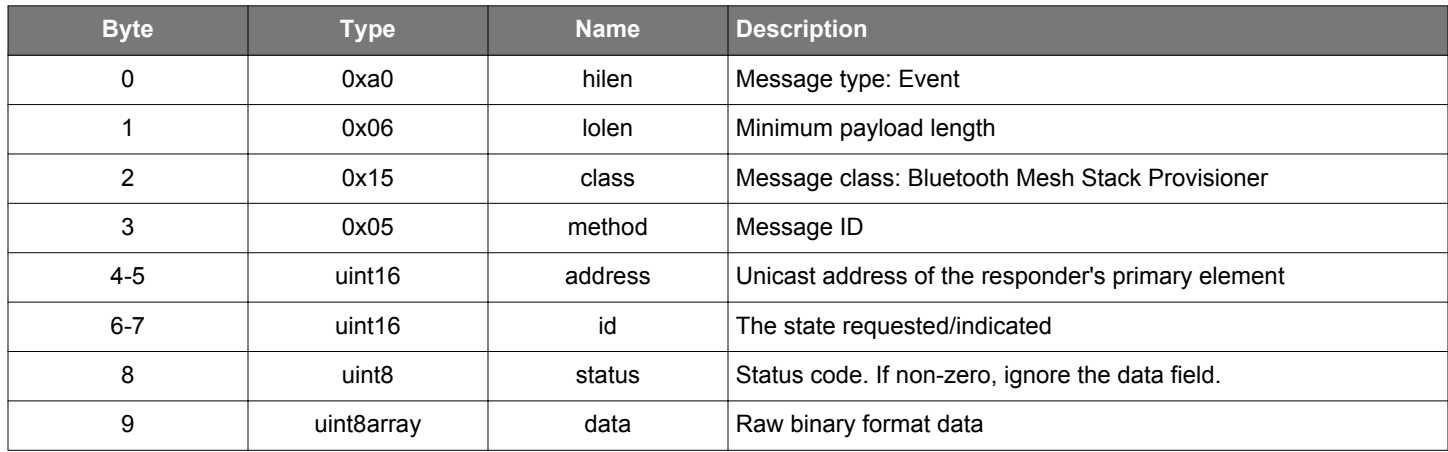

```
/* Event id */
gecko_evt_mesh_prov_config_status_id
/* Event structure */
struct gecko_msg_mesh_prov_config_status_evt_t
{
 uint16 address;,
  uint16 id;,
  uint8 status;,
   uint8array data;
};
```
### **2.22.2.4 (deprecated) evt\_mesh\_prov\_dcd\_status**

# **Deprecated** and replaced by [mesh\\_config\\_client\\_dcd\\_data](#page-265-0) event.

This event carries the device composition data of a node.

#### **Table 2.901. Event**

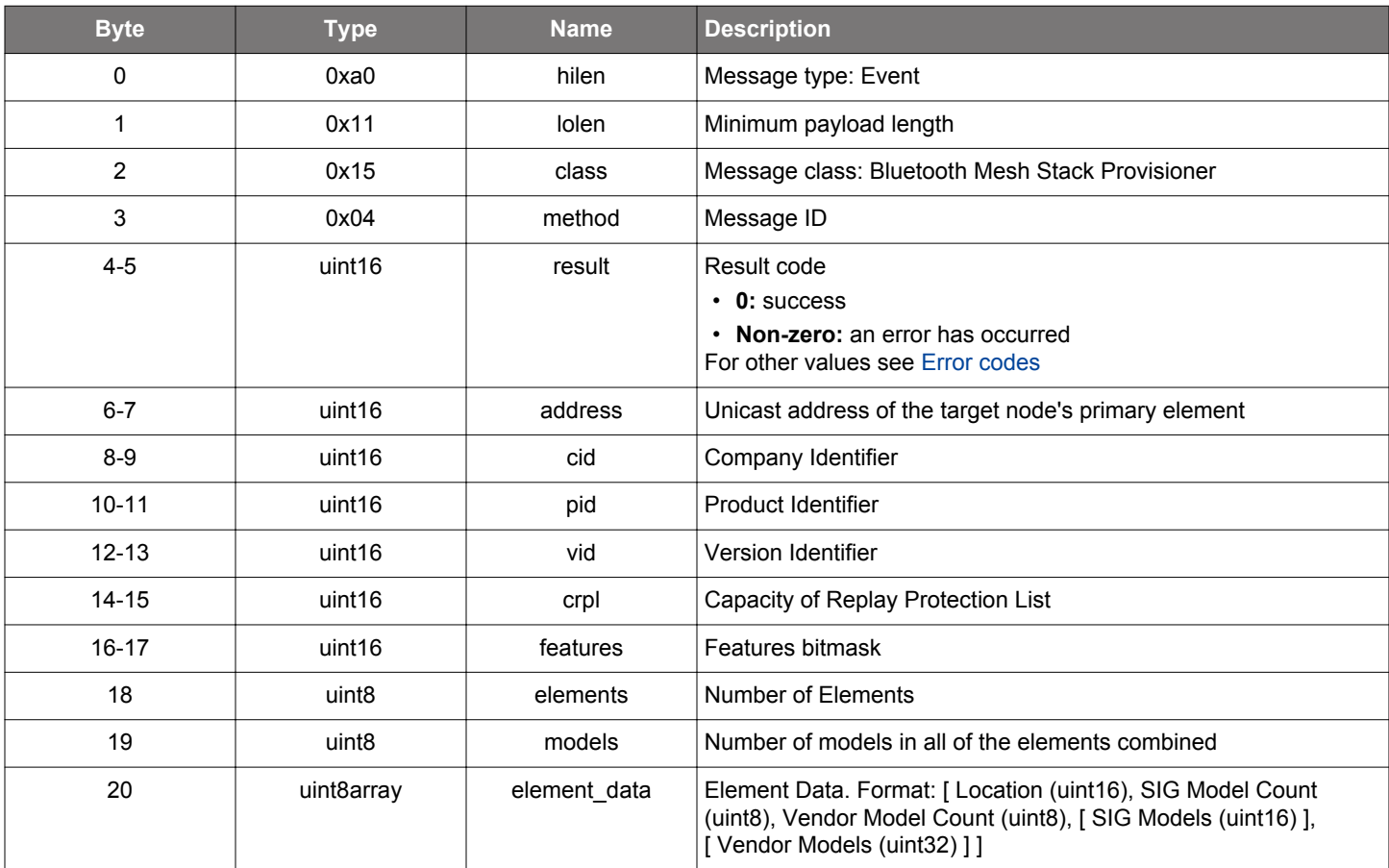

```
/* Event id */
gecko_evt_mesh_prov_dcd_status_id
/* Event structure */
struct gecko_msg_mesh_prov_dcd_status_evt_t
{
  uint16 result;,
 uint16 address;,
  uint16 cid;,
  uint16 pid;,
   uint16 vid;,
   uint16 crpl;,
  uint16 features;,
   uint8 elements;,
  uint8 models;,
   uint8array element_data;
};
```
# **2.22.2.5 evt\_mesh\_prov\_ddb\_list**

Provisioner's device database list entry

## **Table 2.902. Event**

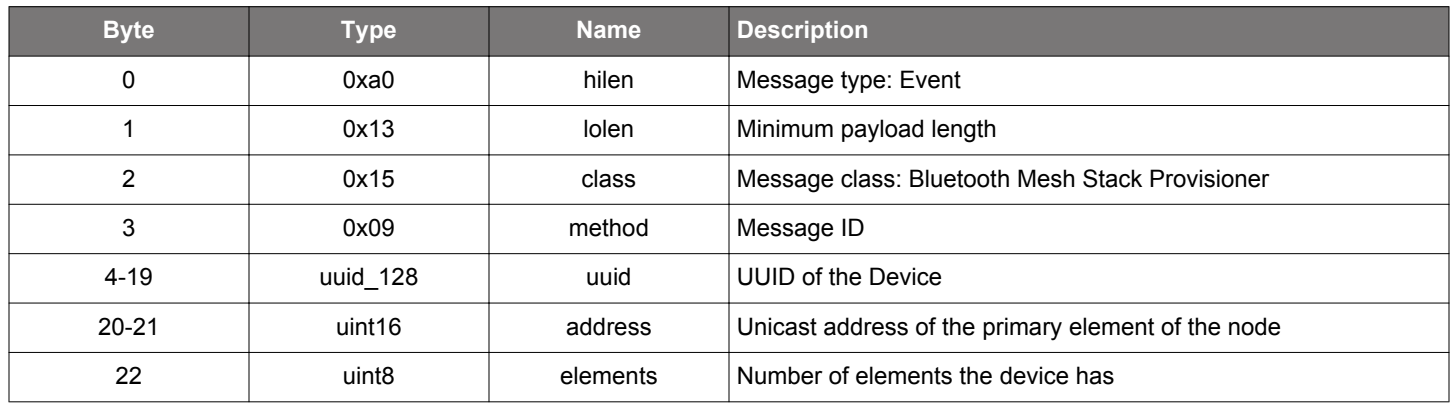

```
/* Event id */
gecko_evt_mesh_prov_ddb_list_id
/* Event structure */
struct gecko_msg_mesh_prov_ddb_list_evt_t
{
  uuid_128 uuid;,
 uint16 address;,
  uint8 elements;
};
```
## **2.22.2.6 evt\_mesh\_prov\_device\_provisioned**

Device provisioned successfully.

## **Table 2.903. Event**

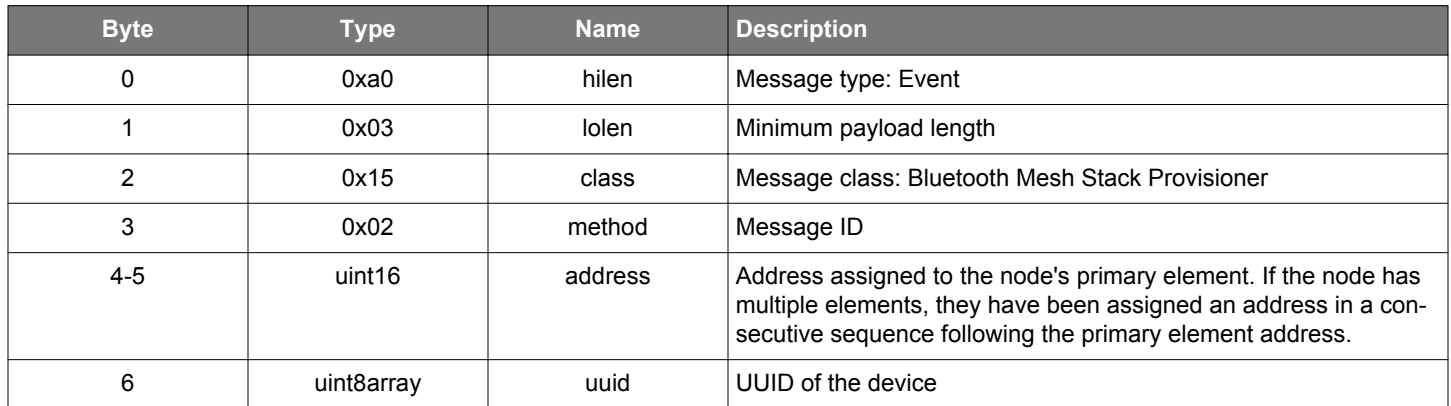

```
/* Event id */
gecko_evt_mesh_prov_device_provisioned_id
/* Event structure */
struct gecko_msg_mesh_prov_device_provisioned_evt_t
{
 uint16 address;,
  uint8array uuid;
};
```
## **2.22.2.7 (deprecated) evt\_mesh\_prov\_friend\_timeout\_status**

# **Deprecated** and replaced by [mesh\\_config\\_client\\_lpn\\_polltimeout\\_status](#page-273-0) event.

Friend timeout state report.

#### **Table 2.904. Event**

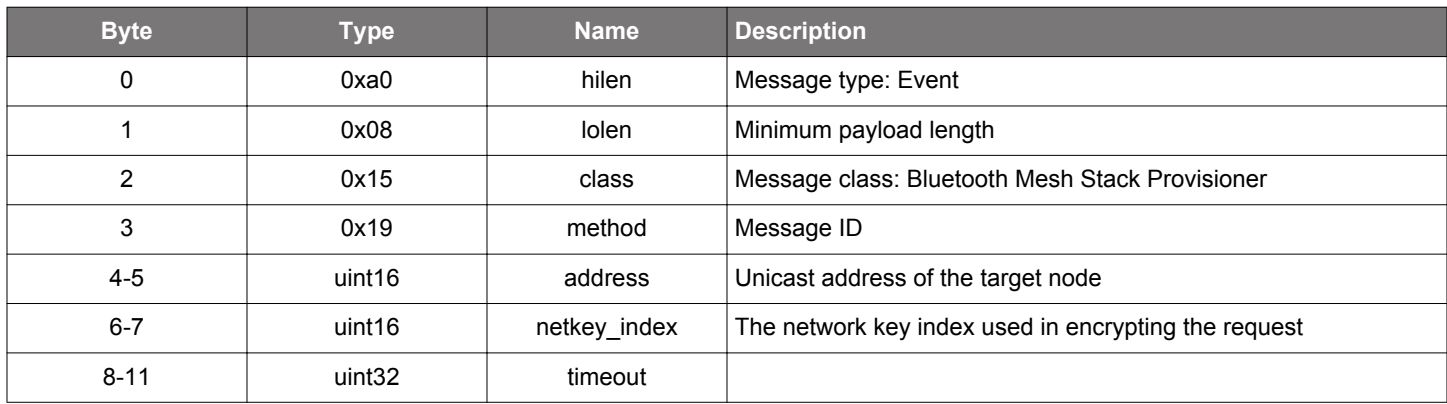

```
/* Event id */
gecko_evt_mesh_prov_friend_timeout_status_id
/* Event structure */
struct gecko_msg_mesh_prov_friend_timeout_status_evt_t
{
 uint16 address;,
 uint16 netkey_index;,
  uint32 timeout;
};
```
#### **2.22.2.8 (deprecated) evt\_mesh\_prov\_heartbeat\_publication\_status**

**Deprecated** and replaced by [mesh\\_config\\_client\\_heartbeat\\_pub\\_status](#page-270-0) event.

Node heartbeat status, generated in response to a [get heartbeat publication state](#page-468-0) or [set heartbeat publication state](#page-469-0) request.

#### **Table 2.905. Event**

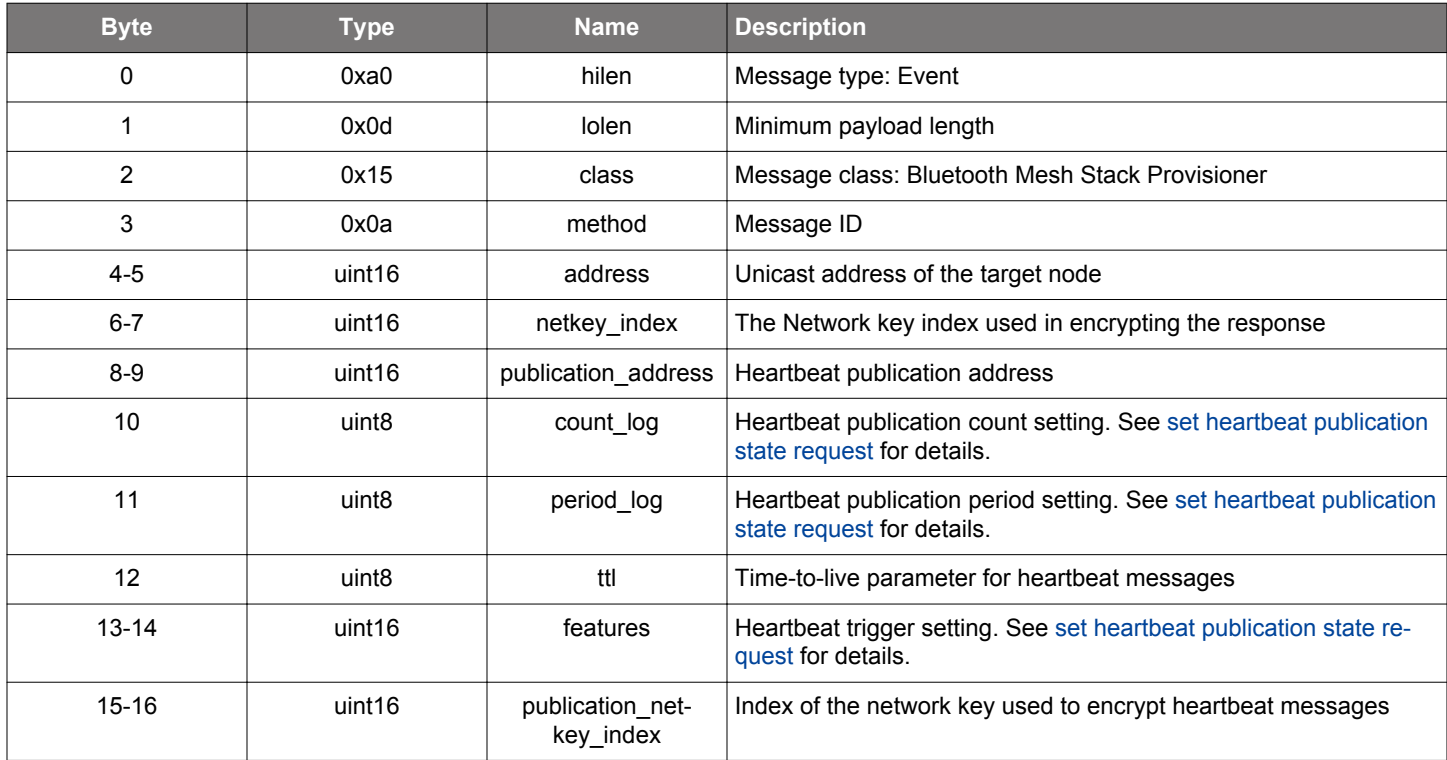

```
/* Event id */
gecko_evt_mesh_prov_heartbeat_publication_status_id
/* Event structure */
struct gecko_msg_mesh_prov_heartbeat_publication_status_evt_t
{
  uint16 address;,
   uint16 netkey_index;,
   uint16 publication_address;,
   uint8 count_log;,
   uint8 period_log;,
   uint8 ttl;,
  uint16 features;,
   uint16 publication_netkey_index;
};
```
### **2.22.2.9 (deprecated) evt\_mesh\_prov\_heartbeat\_subscription\_status**

### **Deprecated** and replaced by [mesh\\_config\\_client\\_heartbeat\\_sub\\_status](#page-271-0) event.

Node heartbeat subscription report.

#### **Table 2.906. Event**

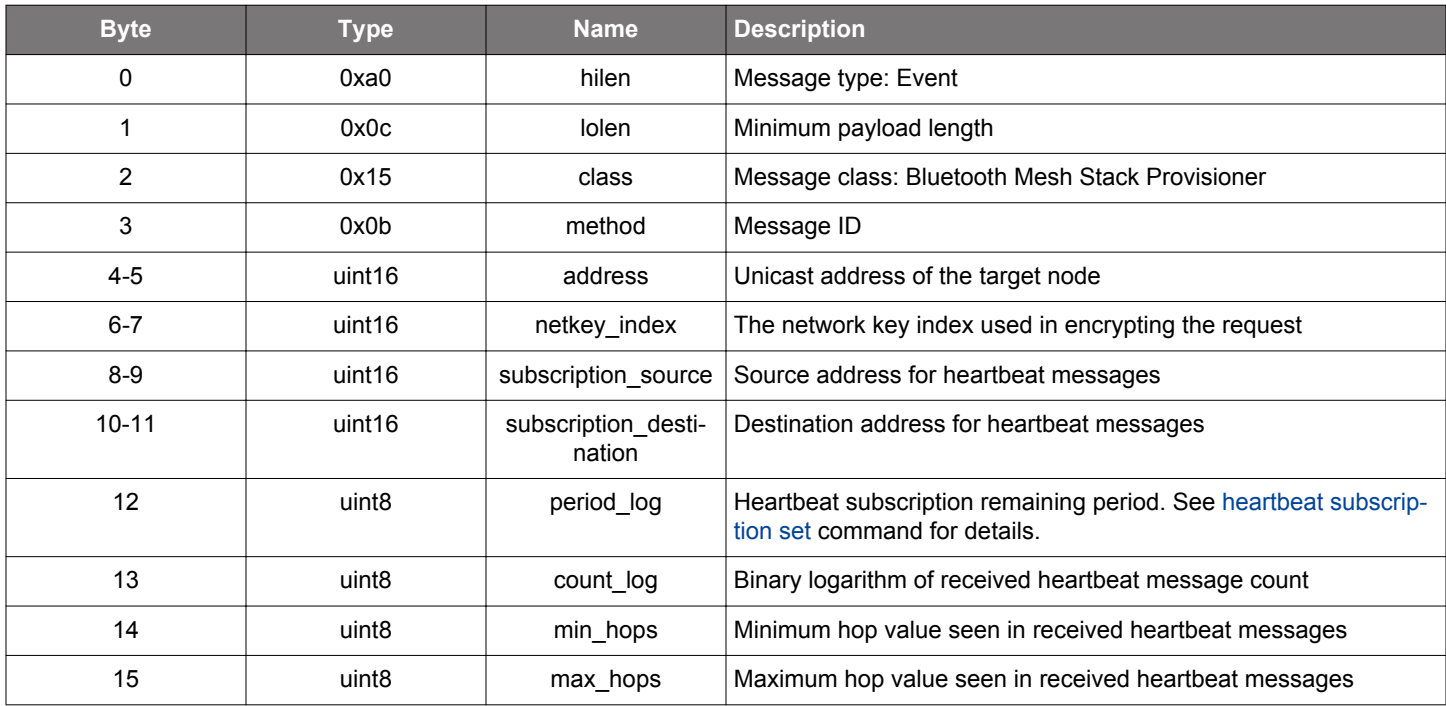

```
/* Event id */
gecko_evt_mesh_prov_heartbeat_subscription_status_id
/* Event structure */
struct gecko_msg_mesh_prov_heartbeat_subscription_status_evt_t
{
 uint16 address;,
  uint16 netkey_index;,
  uint16 subscription_source;,
  uint16 subscription_destination;,
  uint8 period_log;,
 uint8 count log;,
  uint8 min_hops;,
   uint8 max_hops;
};
```
## **2.22.2.10 evt\_mesh\_prov\_initialized**

Provisioner is initialized and operational.

## **Table 2.907. Event**

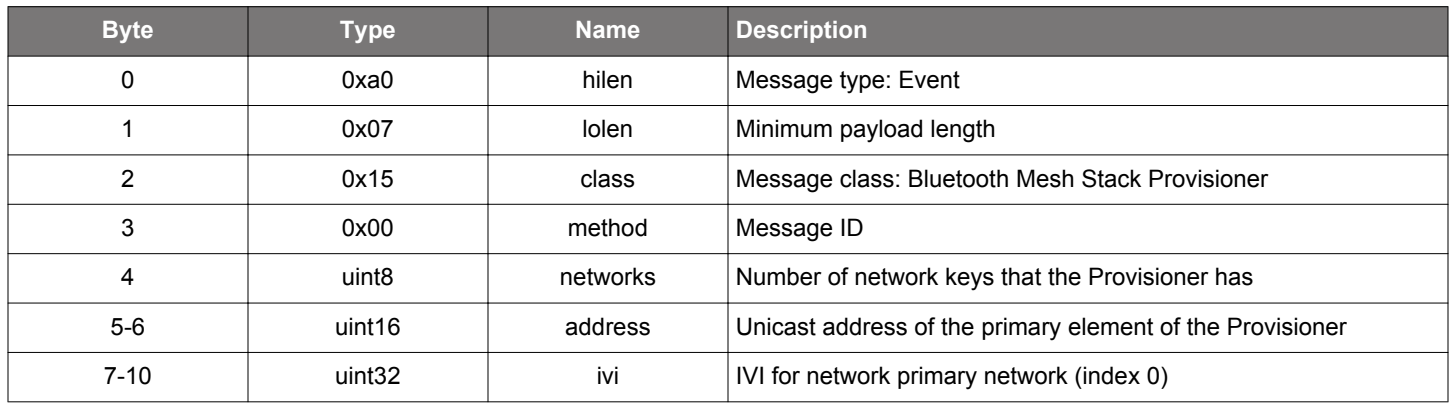

```
/* Event id */
gecko_evt_mesh_prov_initialized_id
\prime^{\star} Event structure ^{\star}/struct gecko_msg_mesh_prov_initialized_evt_t
{
  uint8 networks;,
 uint16 address;,
   uint32 ivi;
};
```
## **2.22.2.11 evt\_mesh\_prov\_key\_refresh\_complete**

Key refresh for a network key has completed

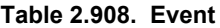

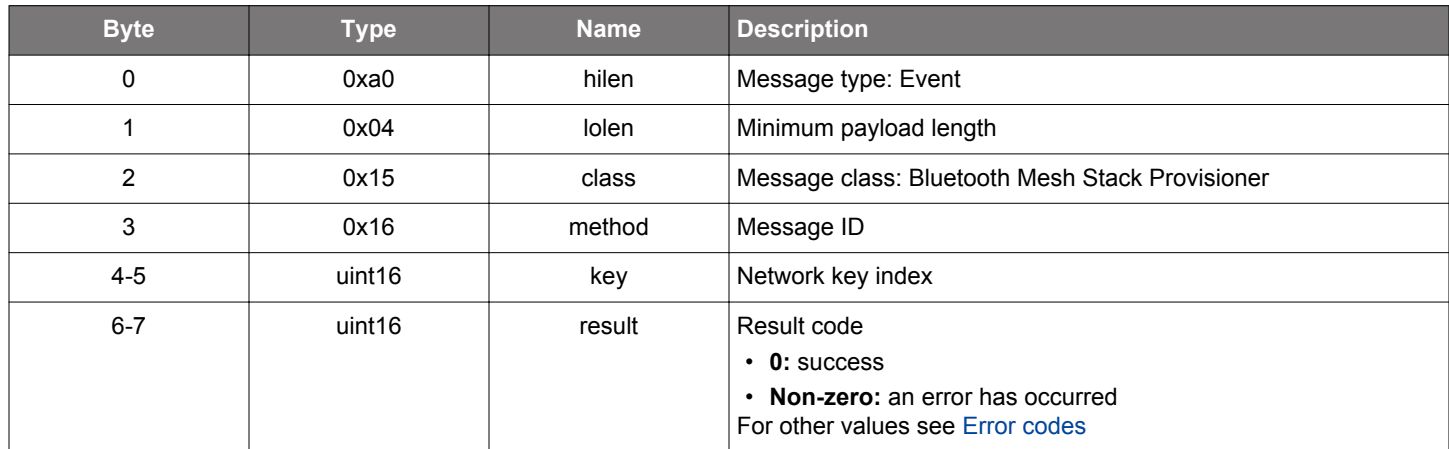

```
/* Event id */
gecko_evt_mesh_prov_key_refresh_complete_id
/* Event structure */
struct gecko_msg_mesh_prov_key_refresh_complete_evt_t
{
   uint16 key;,
  uint16 result;
};
```
### **2.22.2.12 evt\_mesh\_prov\_key\_refresh\_node\_update**

Key refresh phase change for a node has occurred. This event is generated when a particular node has moved to a new key refresh phase.

### **Table 2.909. Event**

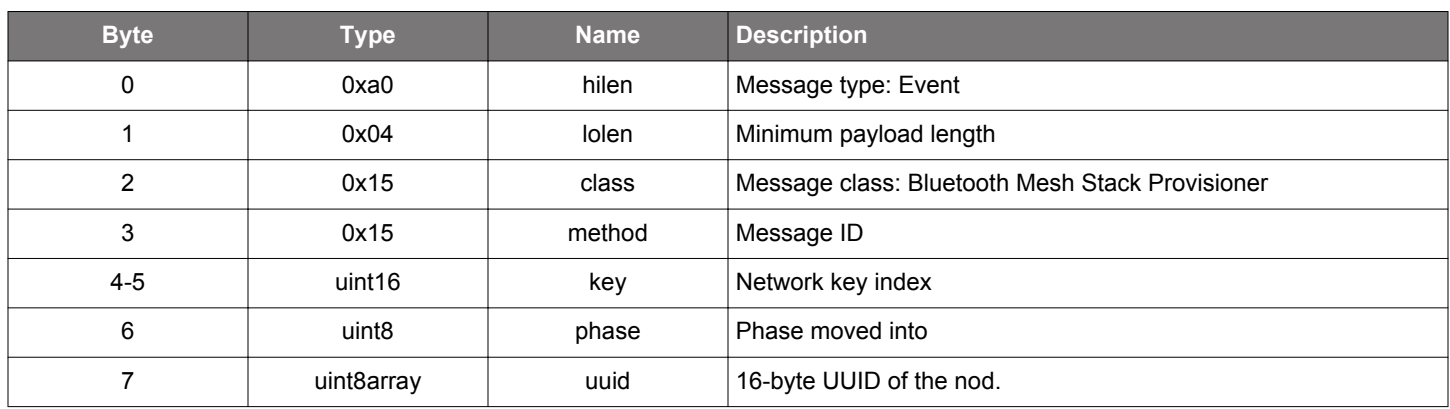

## **C Functions**

```
/* Event id */
gecko_evt_mesh_prov_key_refresh_node_update_id
/* Event structure */
struct gecko_msg_mesh_prov_key_refresh_node_update_evt_t
\{ uint16 key;,
  uint8 phase;,
   uint8array uuid;
};
```
**silabs.com** | Building a more connected world. Rev. 1.7.5 | 554

### **2.22.2.13 evt\_mesh\_prov\_key\_refresh\_phase\_update**

Key refresh phase change for a network key has occurred. This event is generated when all nodes participating in a key refresh procedure have been moved to a new state (or have timed out, dropping them from the key refresh procedure).

## **Table 2.910. Event**

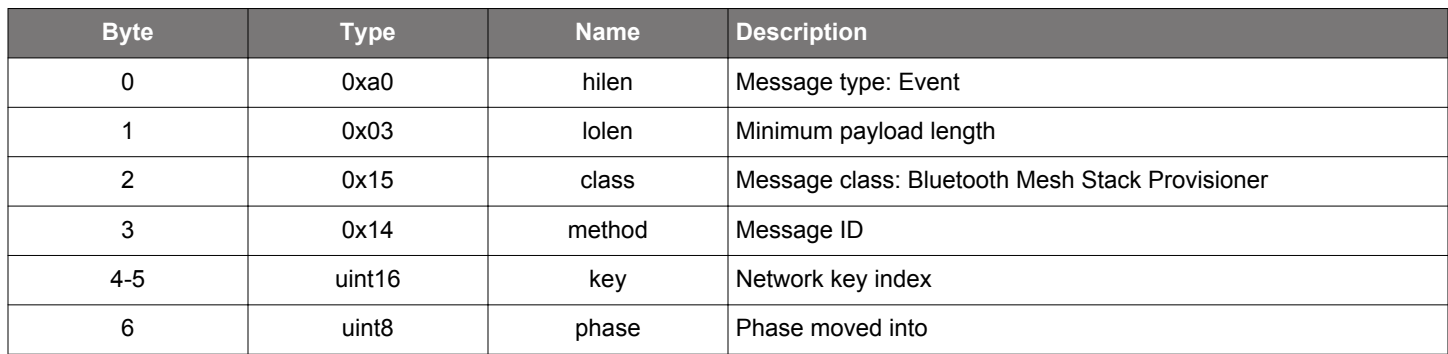

```
/* Event id */gecko_evt_mesh_prov_key_refresh_phase_update_id
/* Event structure */
struct gecko_msg_mesh_prov_key_refresh_phase_update_evt_t
{
   uint16 key;,
  uint8 phase;
};
```
### **2.22.2.14 (deprecated) evt\_mesh\_prov\_model\_pub\_status**

**Deprecated** and replaced by [mesh\\_config\\_client\\_model\\_pub\\_status](#page-274-0) event.

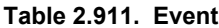

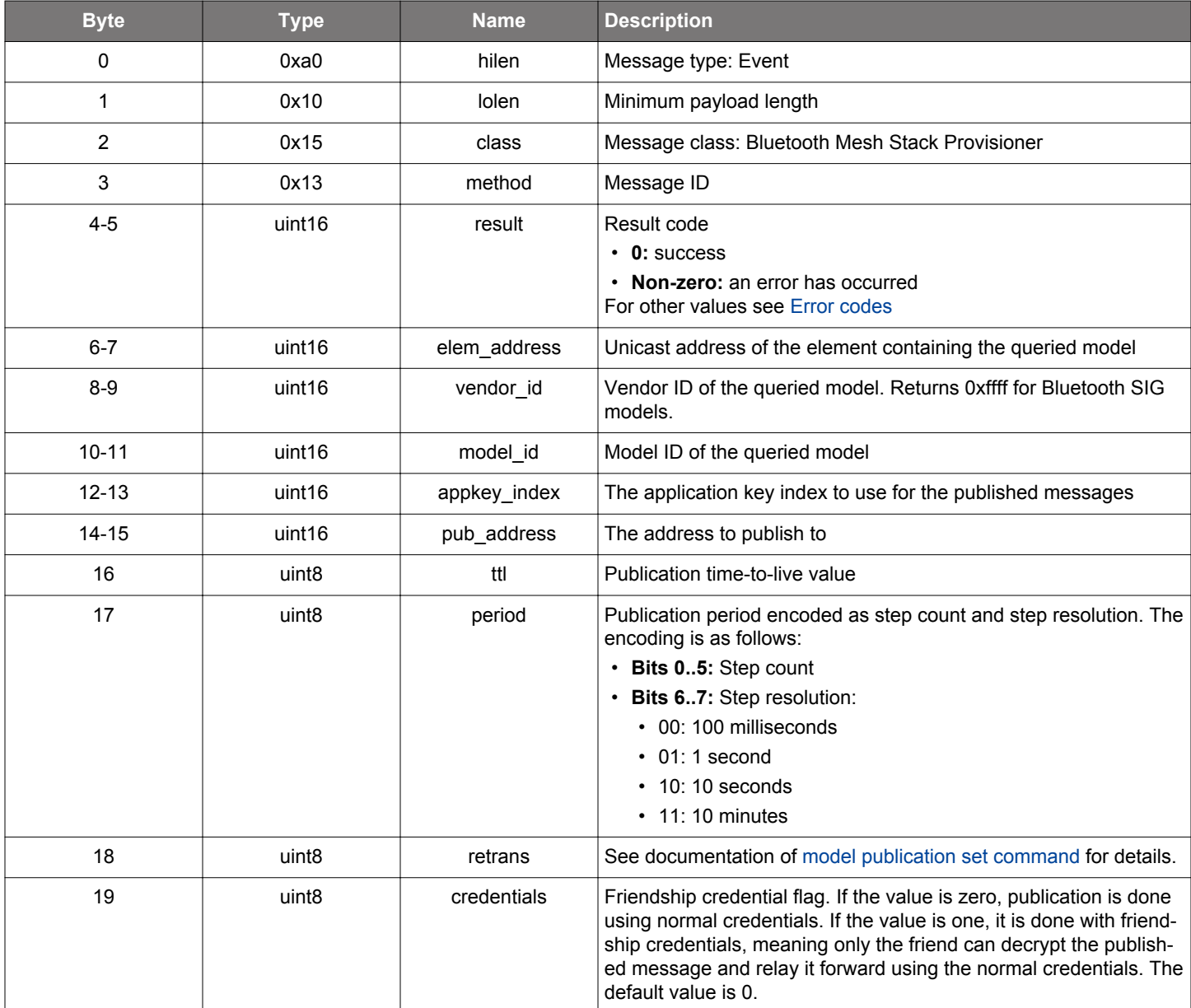

```
/* Event id */
gecko_evt_mesh_prov_model_pub_status_id
/* Event structure */
struct gecko_msg_mesh_prov_model_pub_status_evt_t
{
  uint16 result;,
   uint16 elem_address;,
  uint16 vendor_id;,
  uint16 model_id;,
   uint16 appkey_index;,
  uint16 pub_address;,
   uint8 ttl;,
```

```
 uint8 period;,
  uint8 retrans;,
  uint8 credentials;
};
```
## **2.22.2.15 (deprecated) evt\_mesh\_prov\_model\_sub\_addr**

**Deprecated** and replaced by [mesh\\_config\\_client\\_subs\\_list](#page-282-0) event.

This event is generated once for each subscription address a model reports when its subscription list is queried using the [get subscrip](#page-508-0)[tion list](#page-508-0) command. The list is terminated with the [subscription list entries end](#page-557-0) event.

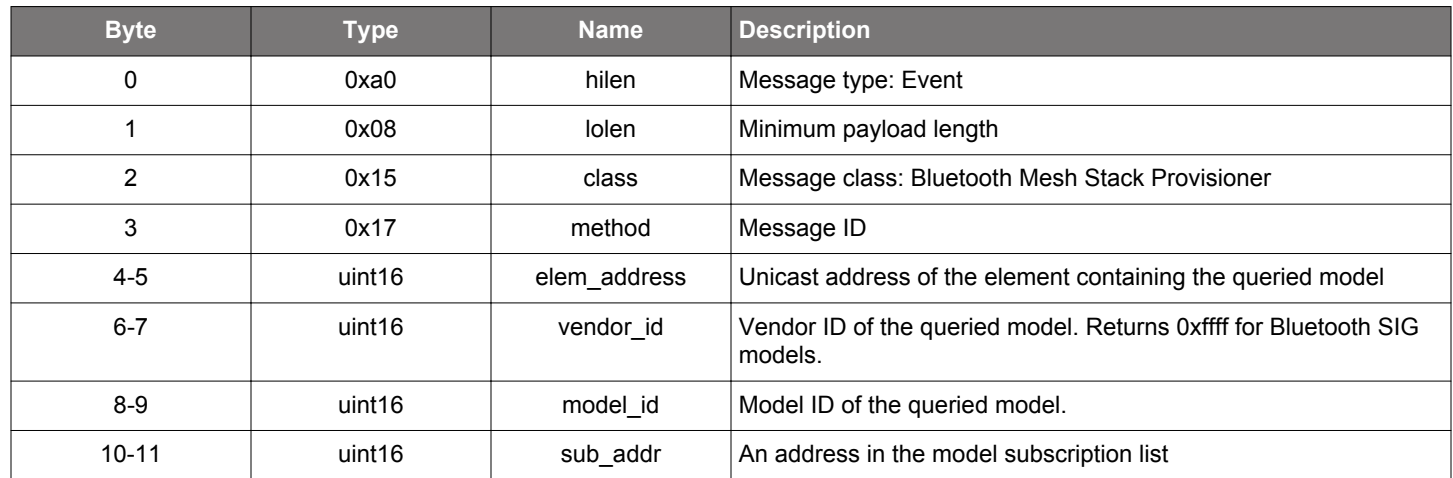

## **Table 2.912. Event**

```
/* Event id */
gecko_evt_mesh_prov_model_sub_addr_id
/* Event structure */
struct gecko_msg_mesh_prov_model_sub_addr_evt_t
\{uint16 elem_address;,
  uint16 vendor_id;,
 uint16 model_id;,
  uint16 sub_addr;
};
```
### <span id="page-557-0"></span>**2.22.2.16 (deprecated) evt\_mesh\_prov\_model\_sub\_addr\_end**

**Deprecated** and replace by [mesh\\_config\\_client\\_subs\\_list\\_end](#page-283-0) event.

This event terminates model subscription list result reporting.

#### **Table 2.913. Event**

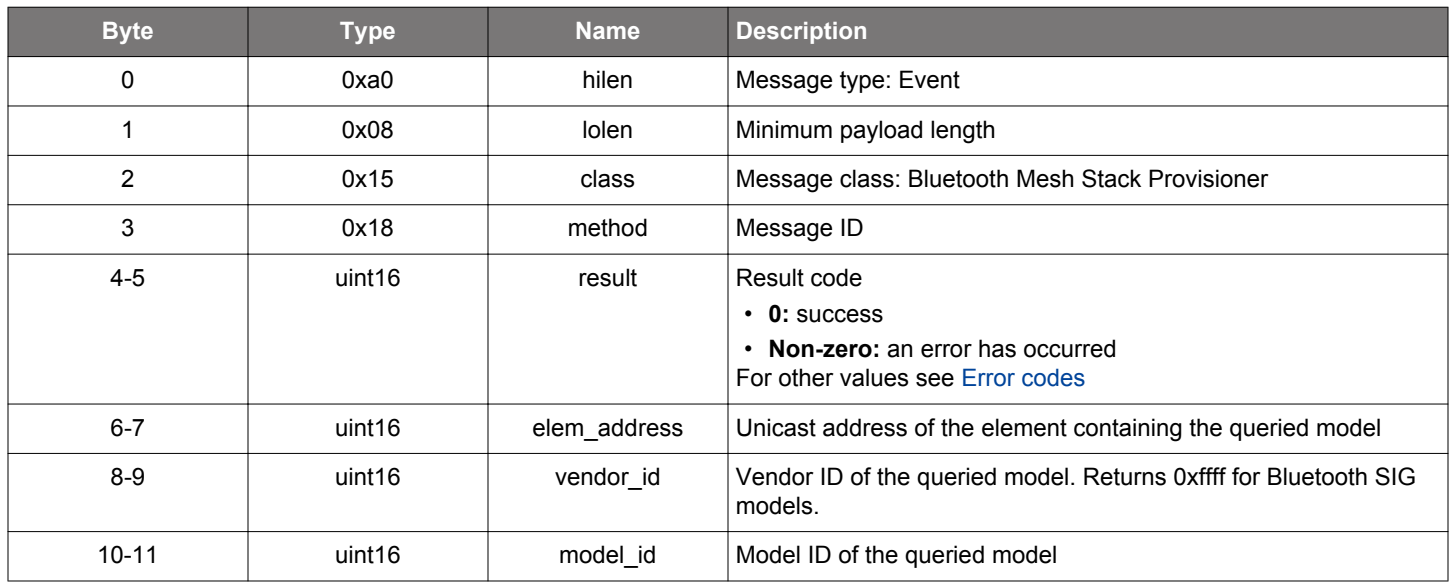

```
/* Event id */
gecko_evt_mesh_prov_model_sub_addr_end_id
/* Event structure */
struct gecko_msg_mesh_prov_model_sub_addr_end_evt_t
{
 uint16 result;,
   uint16 elem_address;,
   uint16 vendor_id;,
   uint16 model_id;
};
```
## **2.22.2.17 (deprecated) evt\_mesh\_prov\_network\_list**

### **Deprecated** and replaced by [mesh\\_config\\_client\\_netkey\\_list](#page-276-0) event.

Network key list event.

#### **Table 2.914. Event**

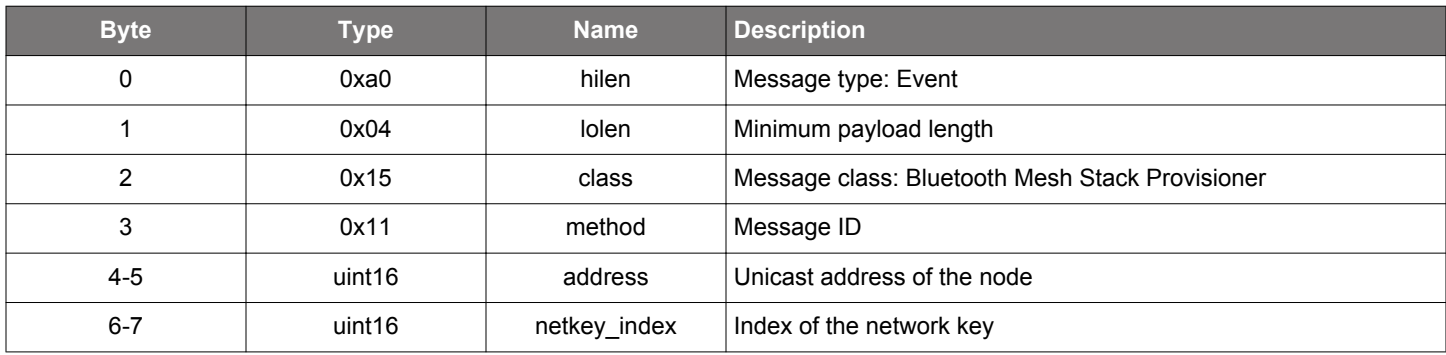

```
/* Event id */
gecko_evt_mesh_prov_network_list_id
/* Event structure */
struct gecko_msg_mesh_prov_network_list_evt_t
{
 uint16 address;,
  uint16 netkey_index;
};
```
## **2.22.2.18 (deprecated) evt\_mesh\_prov\_network\_list\_end**

### **Deprecated** and replaced by [mesh\\_config\\_client\\_netkey\\_list\\_end](#page-277-0) event.

Network key list terminator event.

#### **Table 2.915. Event**

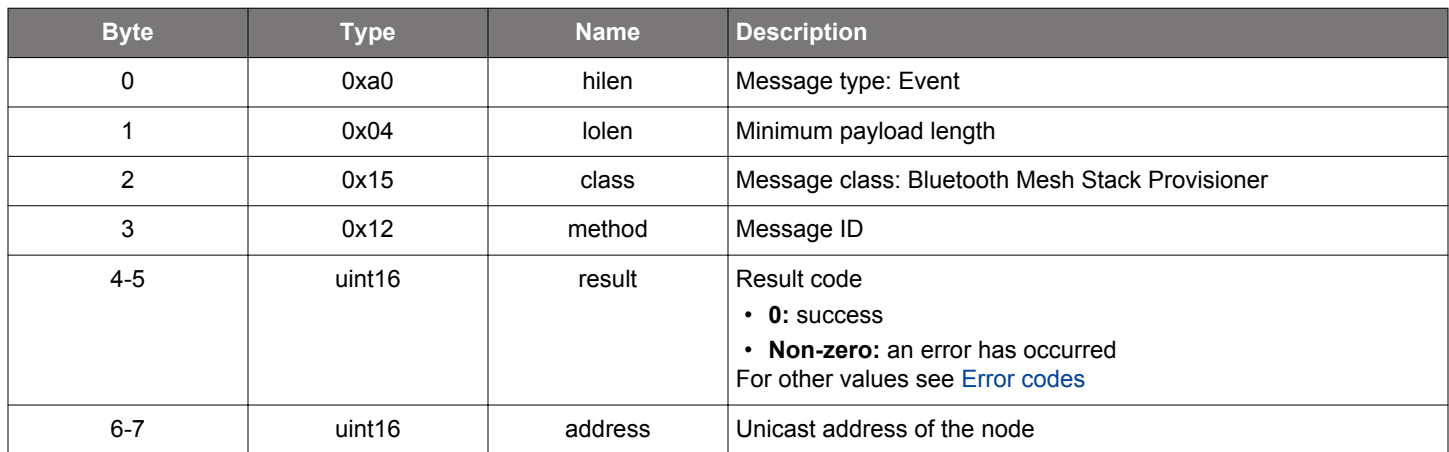

```
/* Event id */
gecko_evt_mesh_prov_network_list_end_id
/* Event structure */
struct gecko_msg_mesh_prov_network_list_end_evt_t
{
 uint16 result;,
  uint16 address;
};
```
## **2.22.2.19 (deprecated) evt\_mesh\_prov\_node\_reset**

# **Deprecated** and replaced by [mesh\\_config\\_client\\_reset\\_status](#page-281-0) event.

A node has reset itself.

#### **Table 2.916. Event**

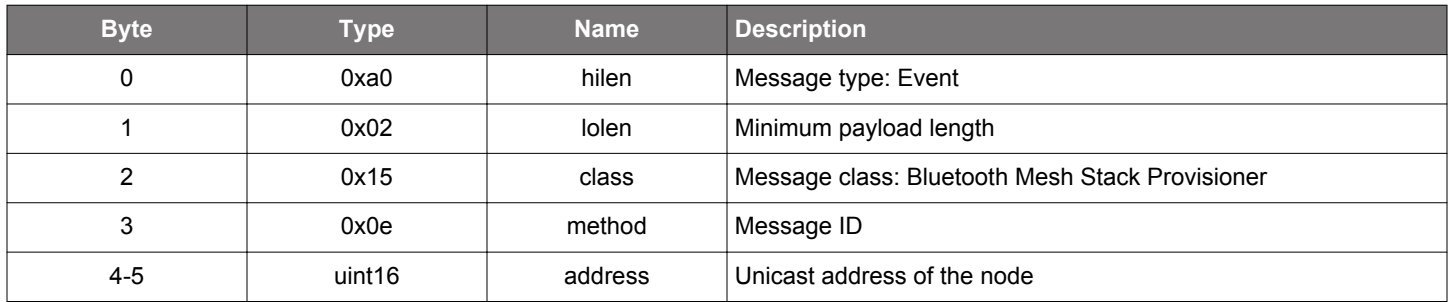

```
/* Event id */
gecko_evt_mesh_prov_node_reset_id
/* Event structure */
struct gecko_msg_mesh_prov_node_reset_evt_t
{
   uint16 address;
};
```
#### **2.22.2.20 evt\_mesh\_prov\_oob\_auth\_request**

The Provisioner needs the device's output or static data. Provide it using prov\_oob\_auth\_rsp.

## **Table 2.917. Event**

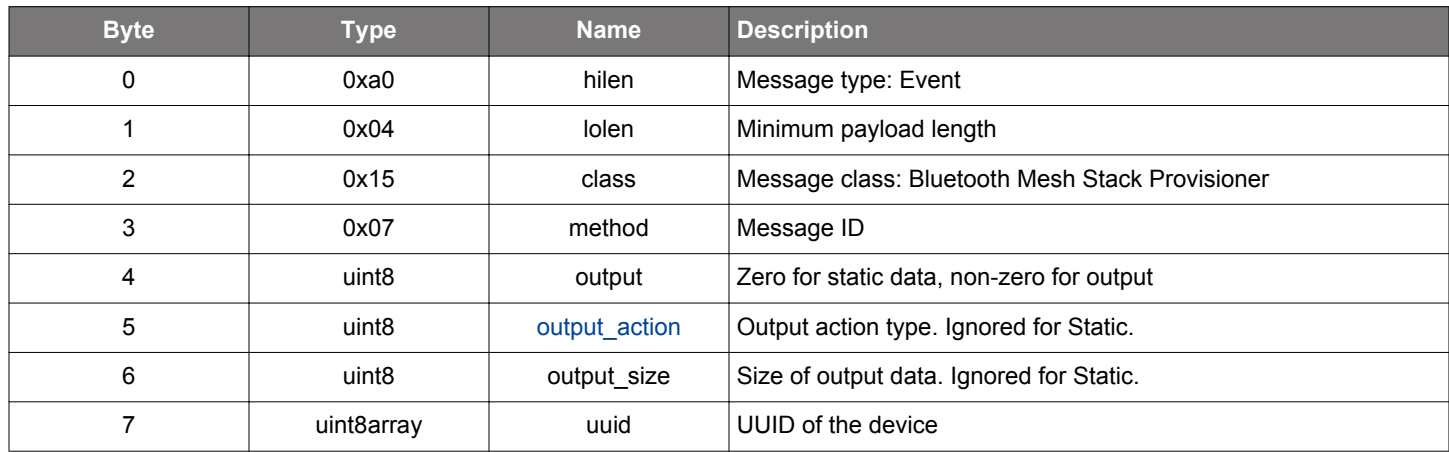

```
/* Event id */gecko_evt_mesh_prov_oob_auth_request_id
/* Event structure */
struct gecko_msg_mesh_prov_oob_auth_request_evt_t
{
  uint8 output;,
  uint8 output_action;,
   uint8 output_size;,
   uint8array uuid;
};
```
### **2.22.2.21 evt\_mesh\_prov\_oob\_display\_input**

Random OOB input data was generated and should be displayed to and input with the device.

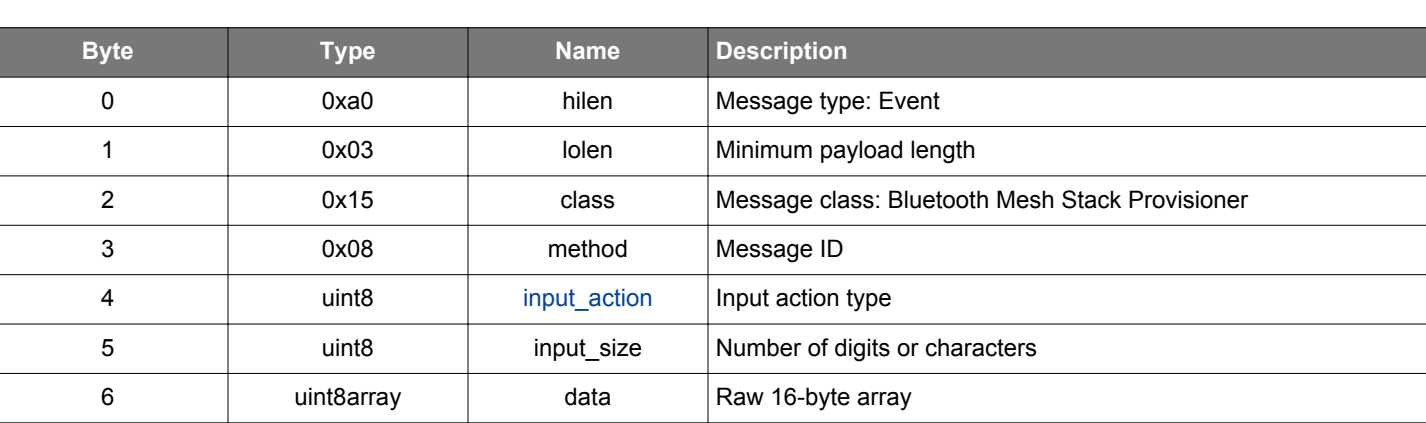

**Table 2.918. Event**

### **C Functions**

```
/* Event id */
gecko_evt_mesh_prov_oob_display_input_id
/* Event structure */
struct gecko_msg_mesh_prov_oob_display_input_evt_t
\left\{ \right. uint8 input_action;,
   uint8 input_size;,
   uint8array data;
};
```
## **2.22.2.22 evt\_mesh\_prov\_oob\_pkey\_request**

The Provisioner needs the OOB public key of the Device with given UUID. Input the key using prov\_oob\_pkey\_rsp.

#### **Table 2.919. Event**

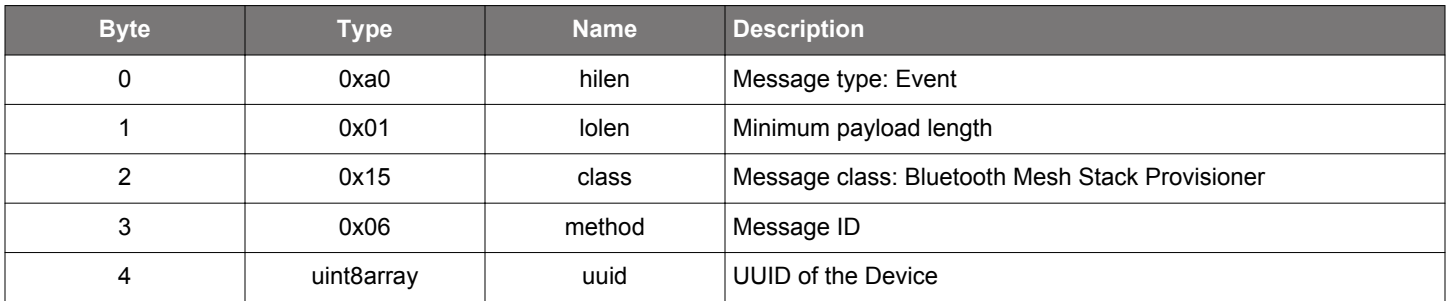

```
/* Event id */
gecko_evt_mesh_prov_oob_pkey_request_id
/* Event structure */
struct gecko_msg_mesh_prov_oob_pkey_request_evt_t
{
   uint8array uuid;
};
```
# **2.22.2.23 evt\_mesh\_prov\_provisioning\_failed**

Provisioning a device failed.

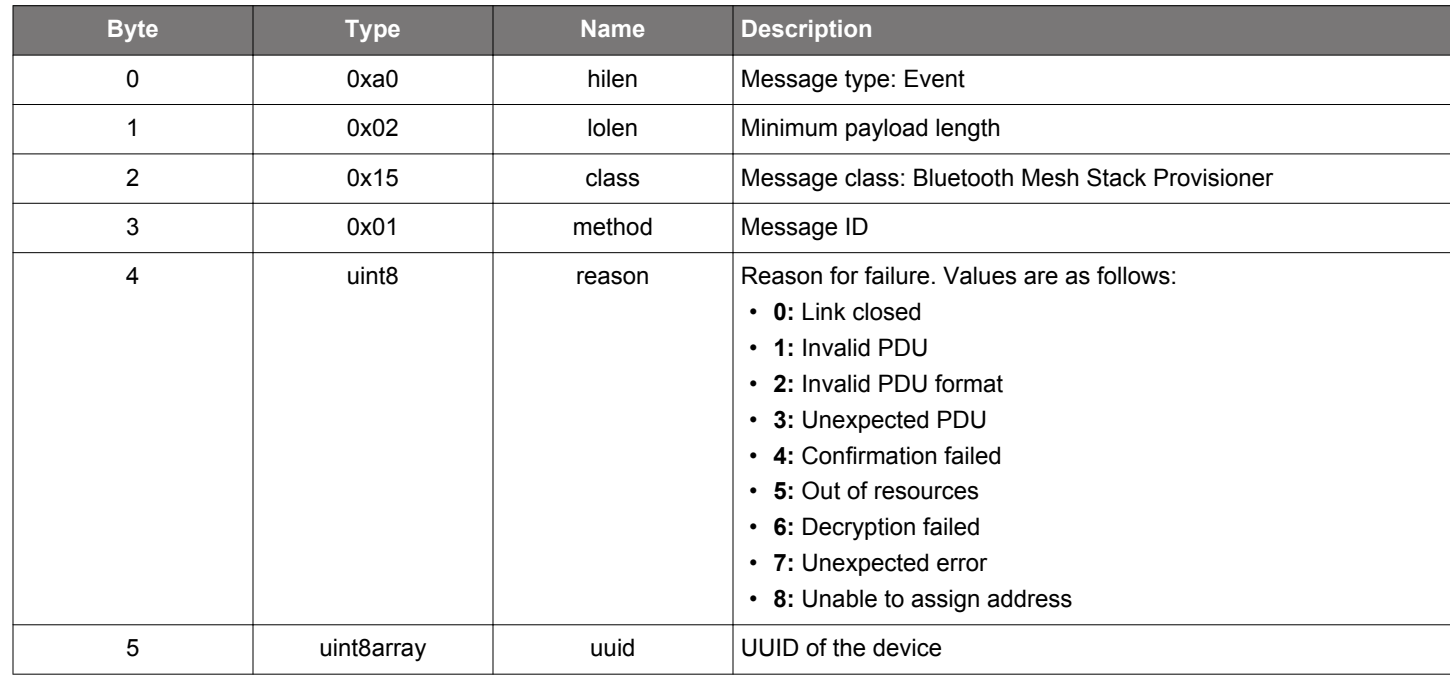

**Table 2.920. Event**

```
/* Event id */gecko_evt_mesh_prov_provisioning_failed_id
/* Event structure */
struct gecko_msg_mesh_prov_provisioning_failed_evt_t
{
  uint8 reason;,
   uint8array uuid;
};
```
### **2.22.2.24 (deprecated) evt\_mesh\_prov\_relay\_status**

## **Deprecated** and replaced by [mesh\\_config\\_client\\_relay\\_status](#page-280-0) event.

Node relay state report.

```
Table 2.921. Event
```
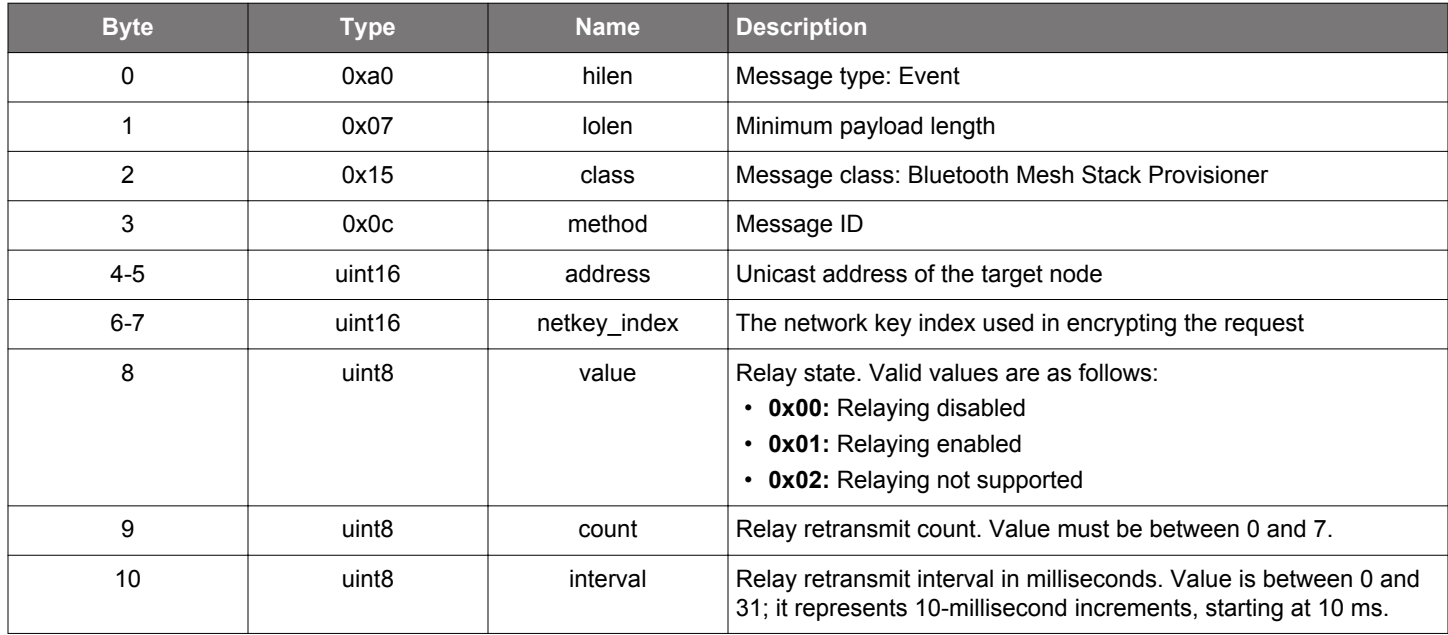

```
/* Event id */
gecko_evt_mesh_prov_relay_status_id
/* Event structure */
struct gecko_msg_mesh_prov_relay_status_evt_t
\{uint16 address;,
  uint16 netkey_index;,
 uint8 value;,
 uint8 count;,
   uint8 interval;
};
```
# **2.22.2.25 evt\_mesh\_prov\_unprov\_beacon**

Unprovisioned beacon seen.

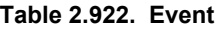

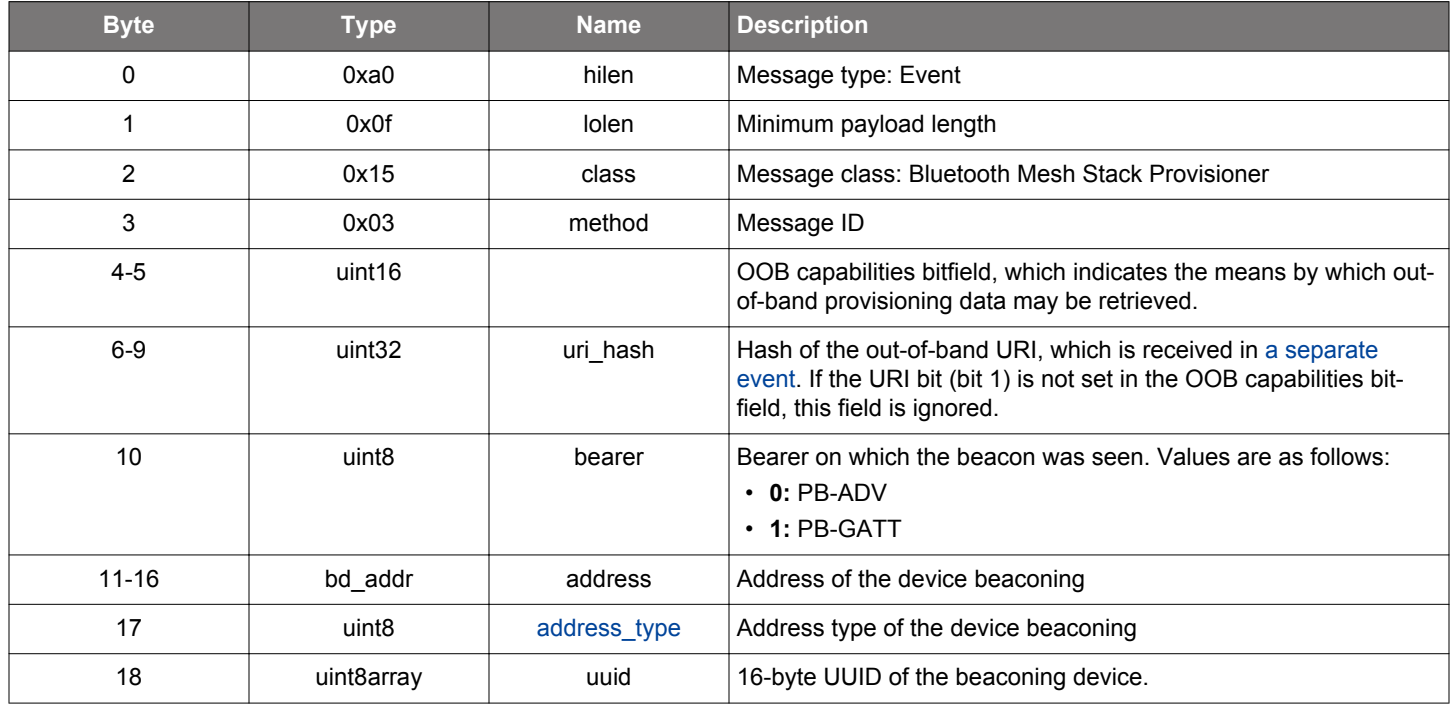

```
/* Event id */
gecko_evt_mesh_prov_unprov_beacon_id
/* Event structure */
struct gecko_msg_mesh_prov_unprov_beacon_evt_t
{
  ;,
  uint32 uri_hash;,
 uint8 bearer;,
 bd_addr address;,
  uint8 address_type;,
   uint8array uuid;
};
```
# <span id="page-566-0"></span>**2.22.2.26 evt\_mesh\_prov\_uri**

URI advertisement received from a nearby device.

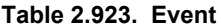

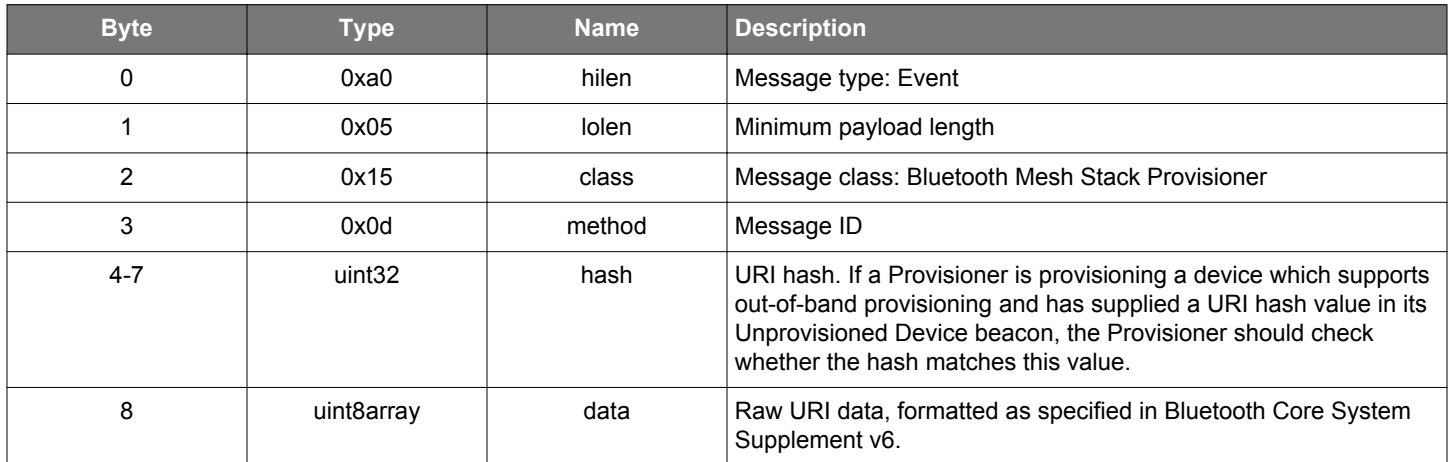

# **C Functions**

```
/* Event id */
gecko_evt_mesh_prov_uri_id
/* Event structure */
struct gecko_msg_mesh_prov_uri_evt_t
{
 uint32 hash;,
  uint8array data;
};
```
## **2.22.3 mesh\_prov defines**

# **2.22.3.1 define\_mesh\_prov\_oob\_capabilities**

OOB capability bitmask constants

# **Table 2.924. Defines**

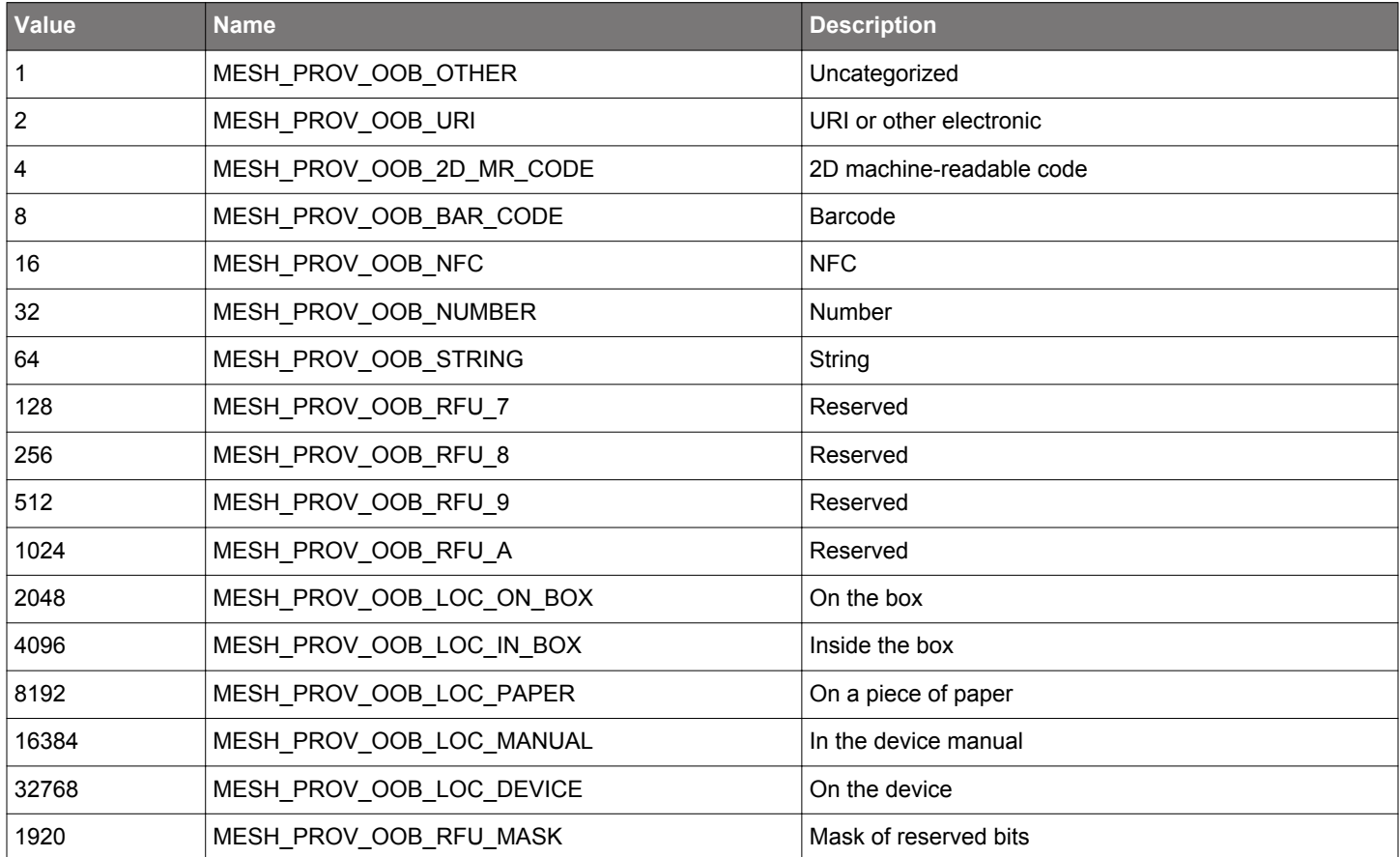

### **2.23 Bluetooth Mesh Proxy Connections (mesh\_proxy)**

Bluetooth mesh stack functions for GATT proxy connections

### **2.23.1 mesh\_proxy commands**

#### **2.23.1.1 cmd\_mesh\_proxy\_allow**

Allow messages destined to the given address to be forwarded over the proxy connection to the proxy client. At the proxy server side, this is a local configuration, while on the proxy client a proxy configuration PDU will be sent to the proxy server.

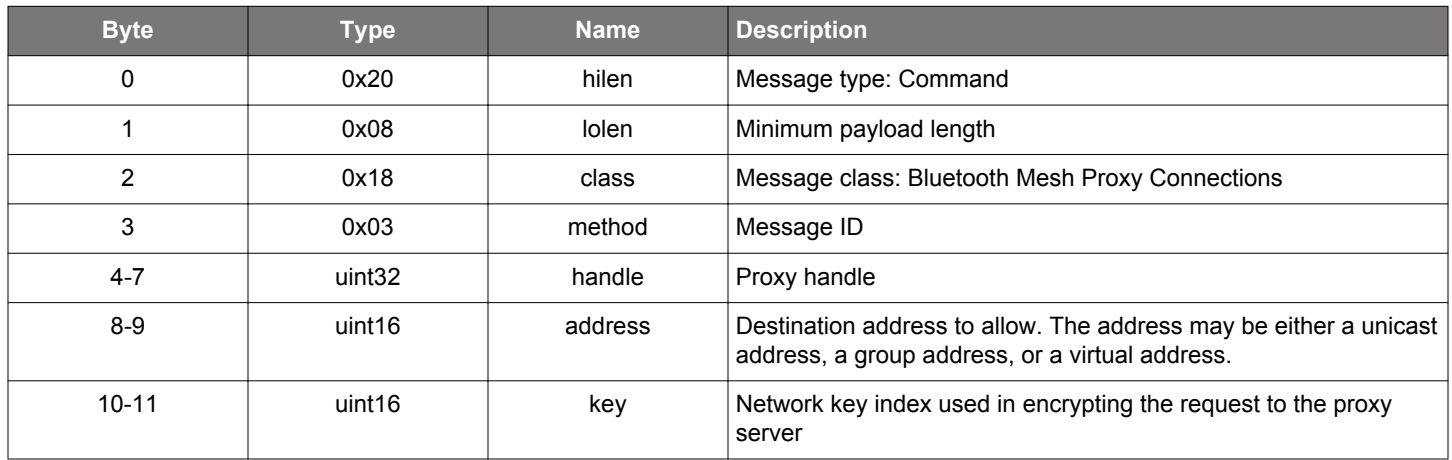

#### **Table 2.925. Command**

#### **Table 2.926. Response**

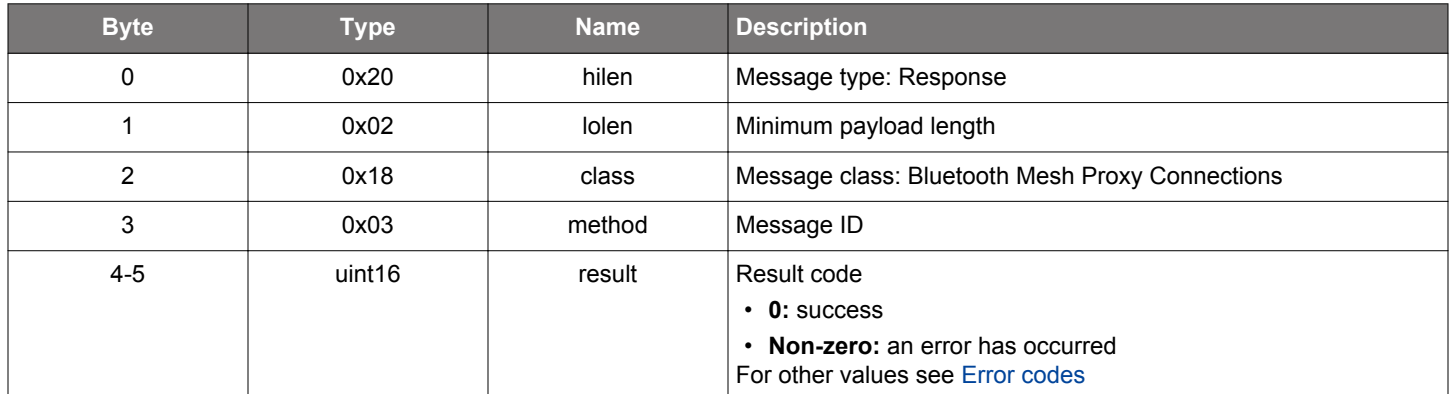

### **BGLIB C API**

```
/* Function */
struct gecko_msg_mesh_proxy_allow_rsp_t *gecko_cmd_mesh_proxy_allow(uint32 handle, uint16 address, uint16 key);
/* Response id */
gecko_rsp_mesh_proxy_allow_id
/* Response structure */
struct gecko_msg_mesh_proxy_allow_rsp_t
{
```

```
 uint16 result;
};
```
## **2.23.1.2 cmd\_mesh\_proxy\_connect**

Start connecting a proxy client to a proxy server. After the connection is complete, a [connection established](#page-574-0) event will be generated. LE-connection must be opened prior to opening proxy connection.

## **Table 2.927. Command**

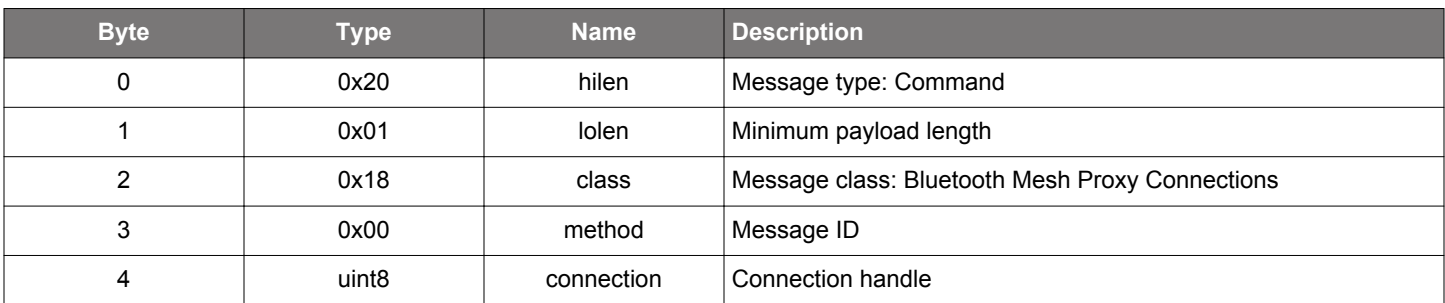

### **Table 2.928. Response**

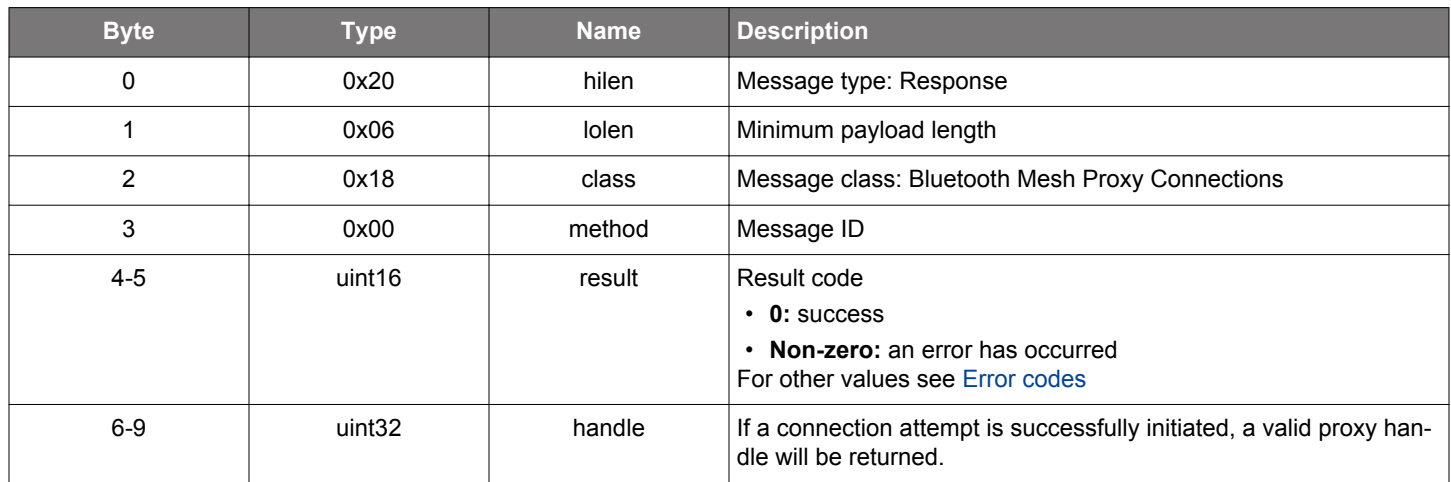

### **BGLIB C API**

```
/* Function */
struct gecko_msg_mesh_proxy_connect_rsp_t *gecko_cmd_mesh_proxy_connect(uint8 connection);
/* Response id */
gecko_rsp_mesh_proxy_connect_id
/* Response structure */
struct gecko_msg_mesh_proxy_connect_rsp_t
{
  uint16 result;,
   uint32 handle;
};
```
## **2.23.1.3 cmd\_mesh\_proxy\_deny**

Block messages meant for the given address from being forwarded over the proxy connection to the proxy client. At the proxy server side, this is a local configuration, while on the proxy client a proxy configuration PDU will be sent to the proxy server.

# **Table 2.929. Command**

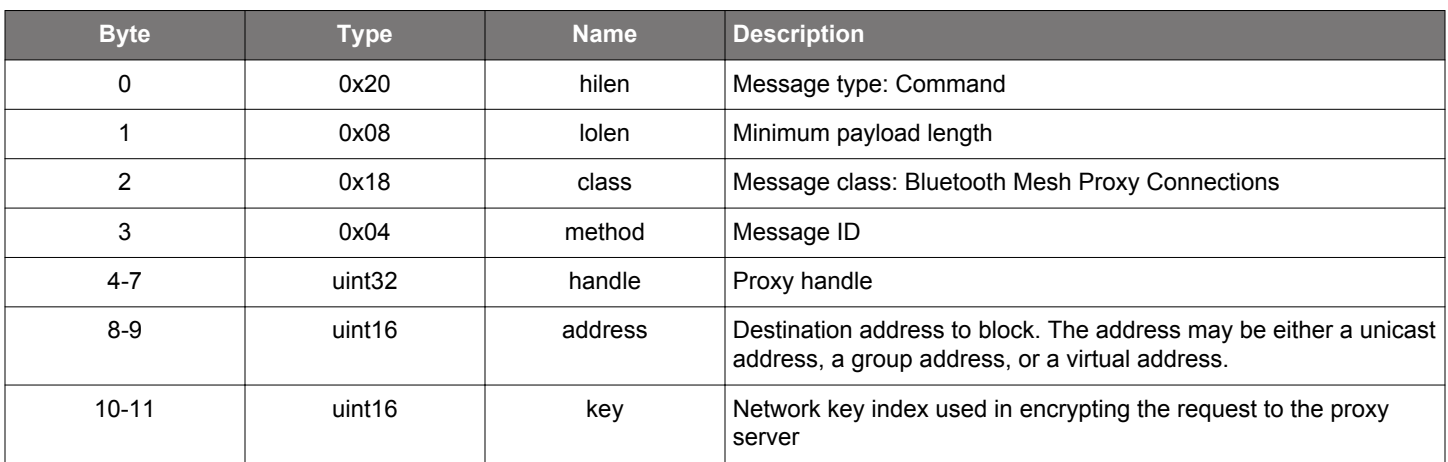

### **Table 2.930. Response**

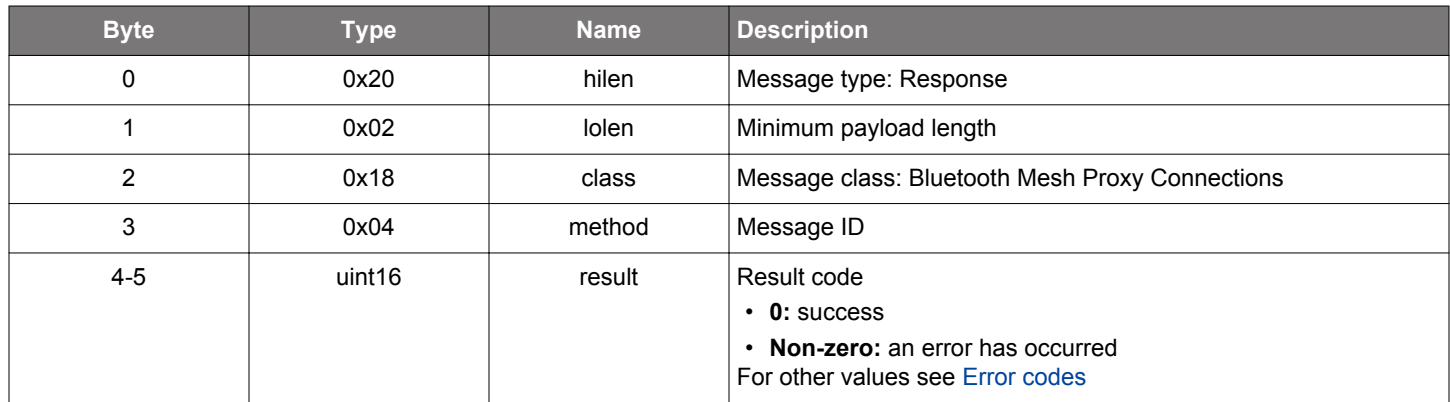

# **BGLIB C API**

```
/* Function */
```

```
struct gecko_msg_mesh_proxy_deny_rsp_t *gecko_cmd_mesh_proxy_deny(uint32 handle, uint16 address, uint16 key);
```

```
/* Response id */
gecko_rsp_mesh_proxy_deny_id
/* Response structure */
```

```
struct gecko_msg_mesh_proxy_deny_rsp_t
{
```
 uint16 result; };

## **2.23.1.4 cmd\_mesh\_proxy\_disconnect**

Disconnect. This call can be used also for a connection, which is not yet fully formed.

# **Table 2.931. Command**

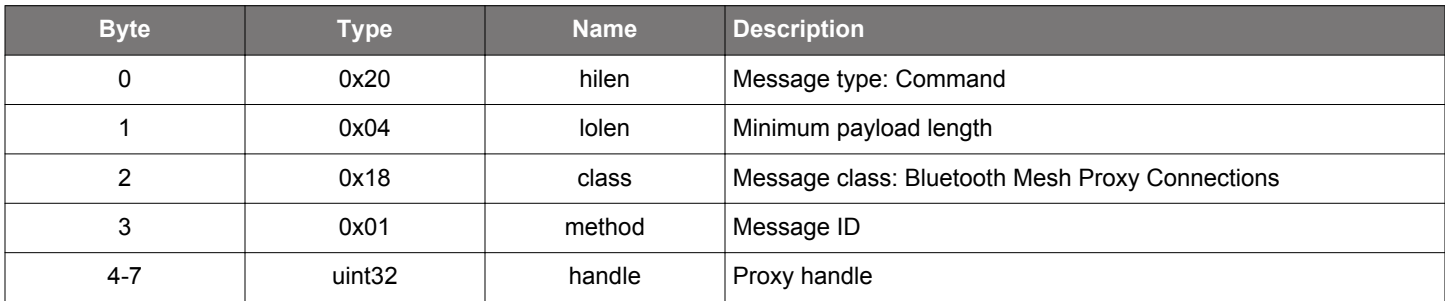

## **Table 2.932. Response**

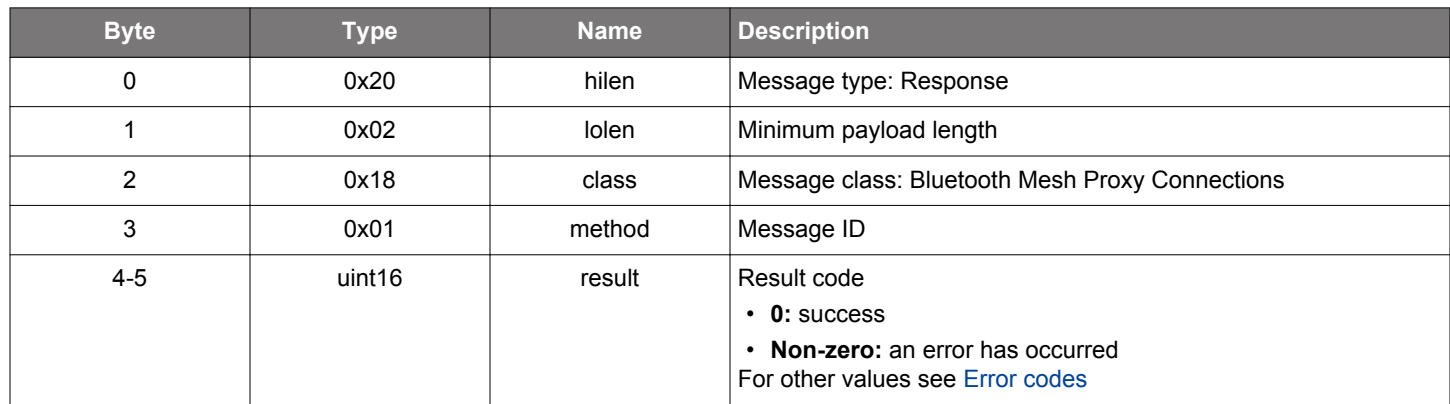

## **BGLIB C API**

```
/* Function */
struct gecko_msg_mesh_proxy_disconnect_rsp_t *gecko_cmd_mesh_proxy_disconnect(uint32 handle);
/* Response id */
gecko_rsp_mesh_proxy_disconnect_id
/* Response structure */
struct gecko_msg_mesh_proxy_disconnect_rsp_t
```

```
{
   uint16 result;
};
```
### **2.23.1.5 cmd\_mesh\_proxy\_optimisation\_toggle**

In case of unicast address, if proxy identified the destination, the message will be forwarded only to that node, otherwise to all. This functionality could be enabled or disabled with this function.

## **Table 2.933. Command**

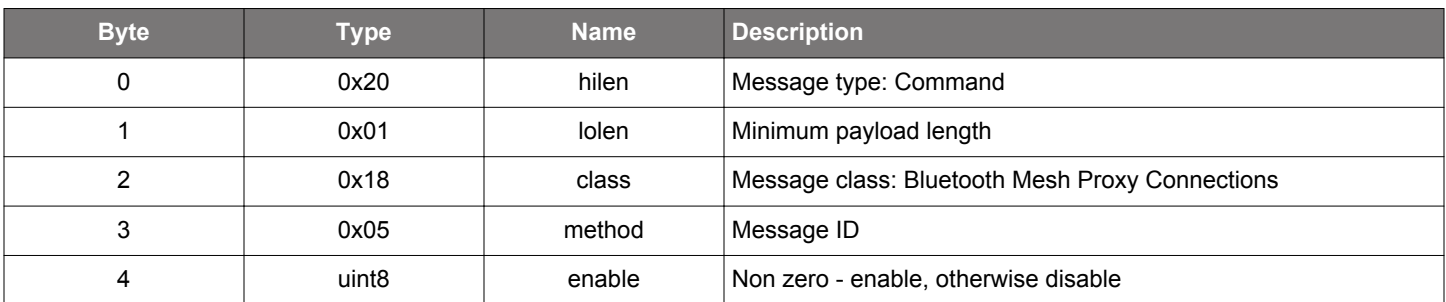

### **Table 2.934. Response**

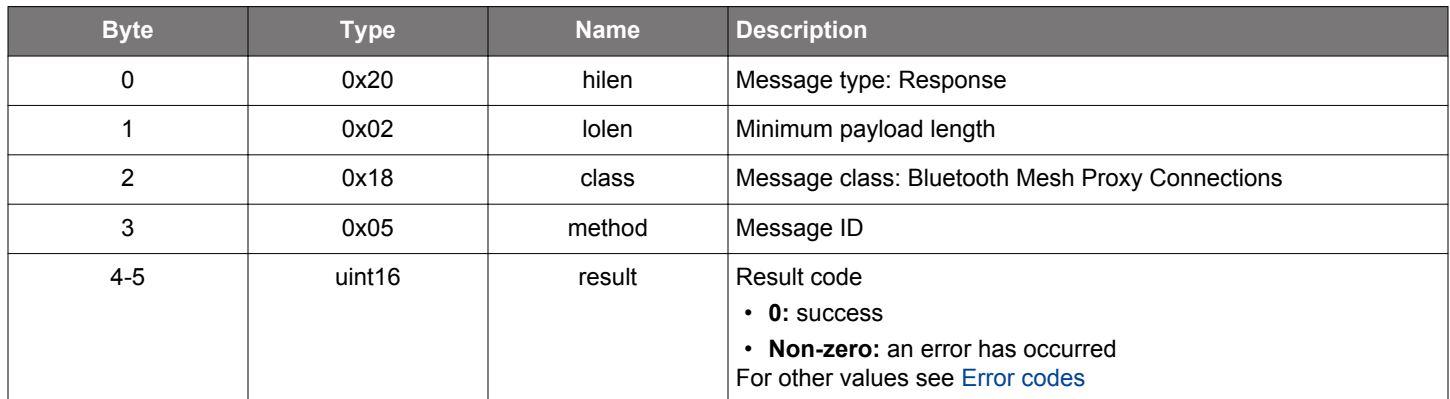

## **BGLIB C API**

```
\hspace{0.1mm}/\hspace{0.1mm}^* Function \hspace{0.1mm}^*/\hspace{0.1mm}struct gecko_msg_mesh_proxy_optimisation_toggle_rsp_t *gecko_cmd_mesh_proxy_optimisation_toggle(uint8 enable);
/* Response id */
gecko_rsp_mesh_proxy_optimisation_toggle_id
```

```
/* Response structure */
struct gecko_msg_mesh_proxy_optimisation_toggle_rsp_t
{
   uint16 result;
};
```
### **2.23.1.6 cmd\_mesh\_proxy\_set\_filter\_type**

Set up proxy filtering type. At the proxy server side, this is a local configuration, while on the proxy client a proxy configuration PDU will be sent to the proxy server.

## **Table 2.935. Command**

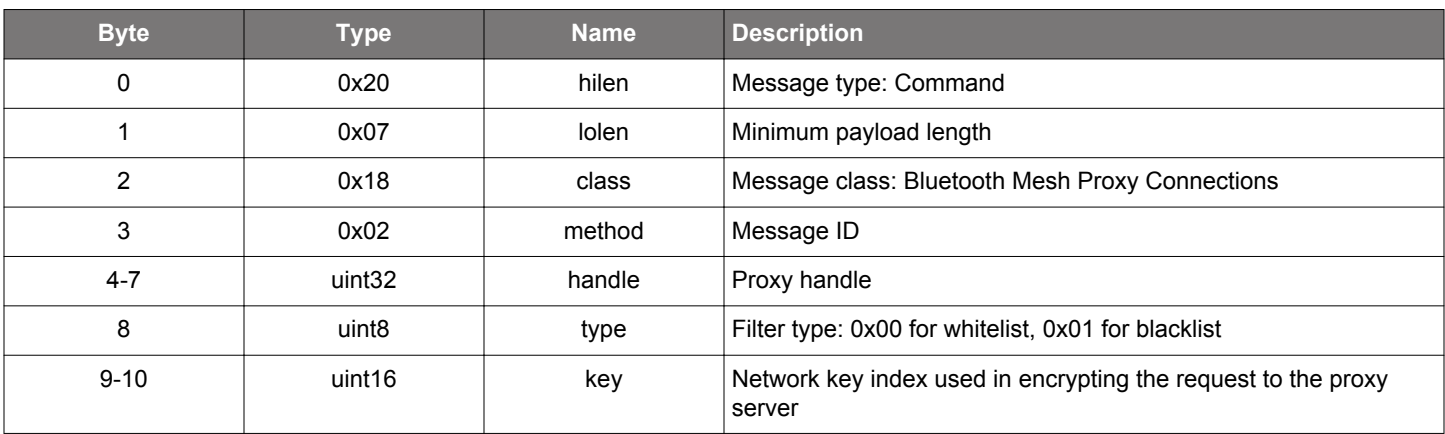

### **Table 2.936. Response**

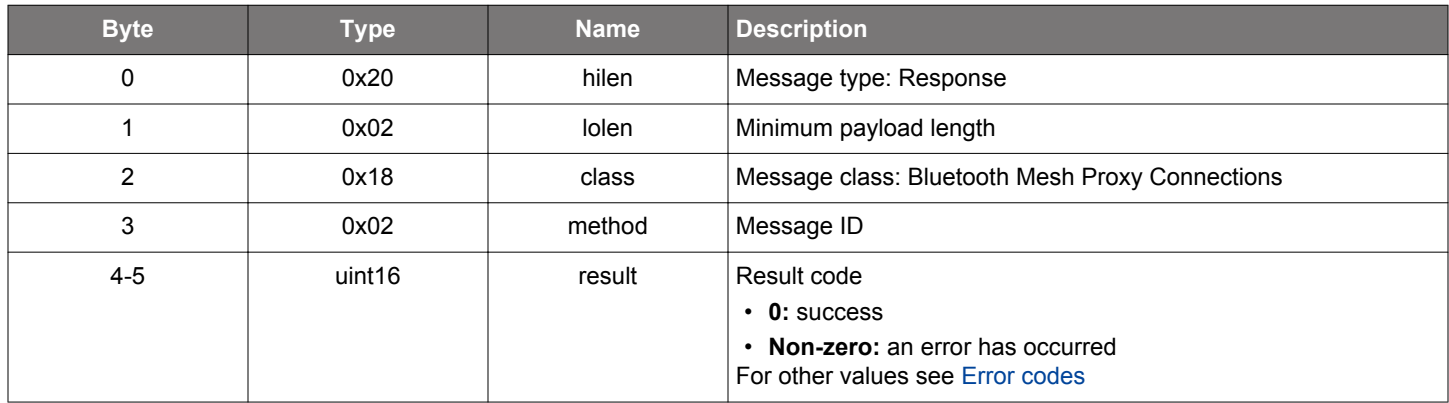

# **BGLIB C API**

```
/* Function */
struct gecko_msg_mesh_proxy_set_filter_type_rsp_t *gecko_cmd_mesh_proxy_set_filter_type(uint32 handle, uint8 
type, uint16 key);
/* Response id */
gecko_rsp_mesh_proxy_set_filter_type_id
/* Response structure */
struct gecko_msg_mesh_proxy_set_filter_type_rsp_t
{
   uint16 result;
};
```
#### **2.23.2 mesh\_proxy events**

## <span id="page-574-0"></span>**2.23.2.1 evt\_mesh\_proxy\_connected**

Indication that a connection has been successfully formed.

## **Table 2.937. Event**

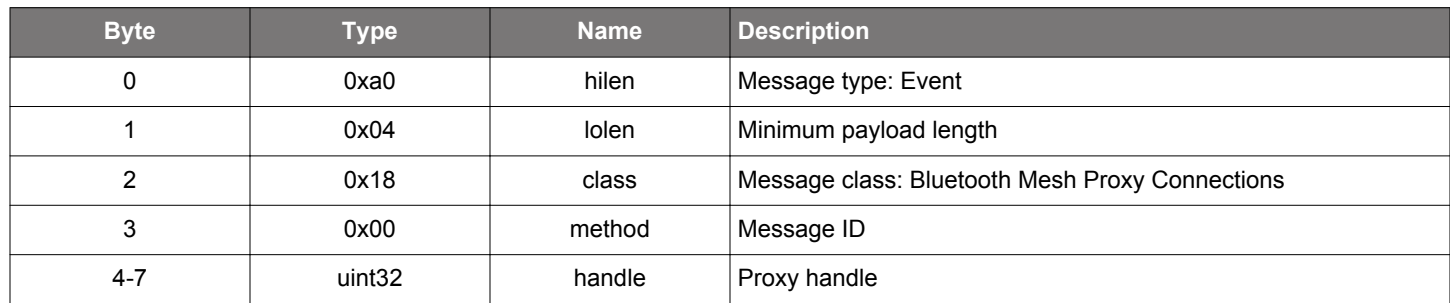

### **C Functions**

```
/* Event id */
gecko_evt_mesh_proxy_connected_id
/* Event structure */
struct gecko_msg_mesh_proxy_connected_evt_t
{
  uint32 handle;
};
```
## **2.23.2.2 evt\_mesh\_proxy\_disconnected**

Indication that a connection has been disconnected or a connection attempt failed.

# **Table 2.938. Event**

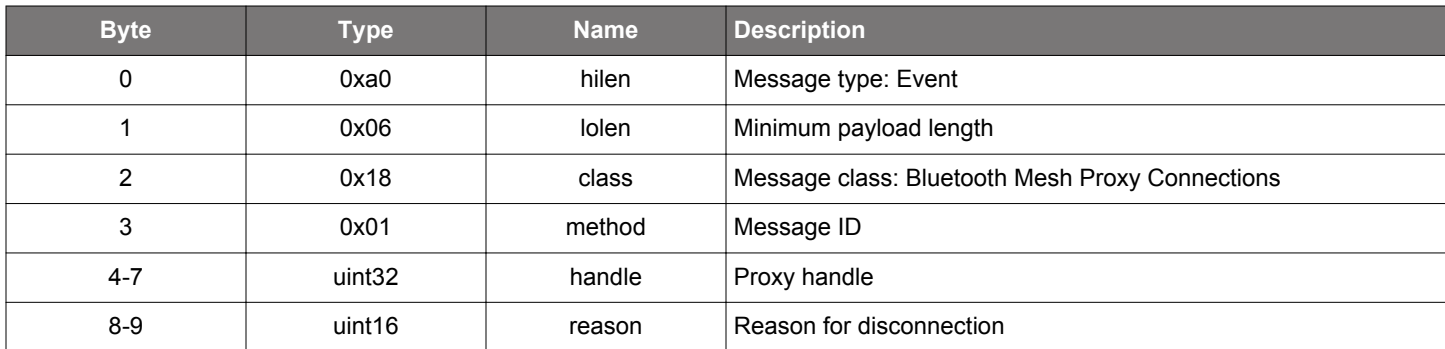

```
/* Event id */
gecko_evt_mesh_proxy_disconnected_id
/* Event structure */
struct gecko_msg_mesh_proxy_disconnected_evt_t
\mathcal{L}uint32 handle;,
  uint16 reason;
};
```
# **2.23.2.3 evt\_mesh\_proxy\_filter\_status**

Proxy status report event

## **Table 2.939. Event**

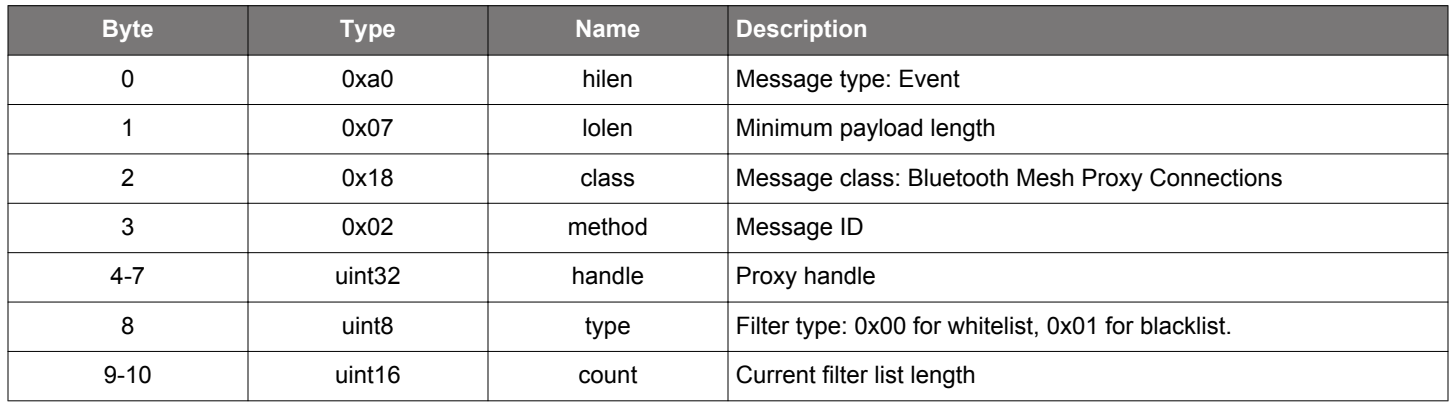

```
/* Event id */
gecko_evt_mesh_proxy_filter_status_id
/* Event structure */
struct gecko_msg_mesh_proxy_filter_status_evt_t
{
   uint32 handle;,
  uint8 type;,
  uint16 count;
};
```
# **2.24 Bluetooth Mesh GATT Proxy Client (mesh\_proxy\_client)**

Initialize the GATT Proxy client-side functionality. Mesh proxy commands are in the mesh\_proxy class. This class allows the linker to drop the GATT Proxy client code if it is not needed. It is enough to initialize this BGAPI class. It contains no commands or events.

### **2.25 Bluetooth Mesh GATT Proxy Server (mesh\_proxy\_server)**

Initialize the GATT Proxy server-side functionality. This class allows the linker to drop the GATT Proxy server code if it is not needed. It is enough to initialize this BGAPI class. It contains no commands or events.

### **2.26 Bluetooth Mesh Scene Client Model (mesh\_scene\_client)**

Bluetooth Mesh Scene Client model functionality to send and receive messages to/from the Scene Server and Scene Setup Server models.

Throughout the API, the client model being used is identified by its element address and model ID, while the server model responding to client model requests is identified by its element address and model ID.

The API has functions for querying server model states and requesting server model state changes

#### **2.26.1 mesh\_scene\_client commands**

## **2.26.1.1 cmd\_mesh\_scene\_client\_delete**

Delete a scene.

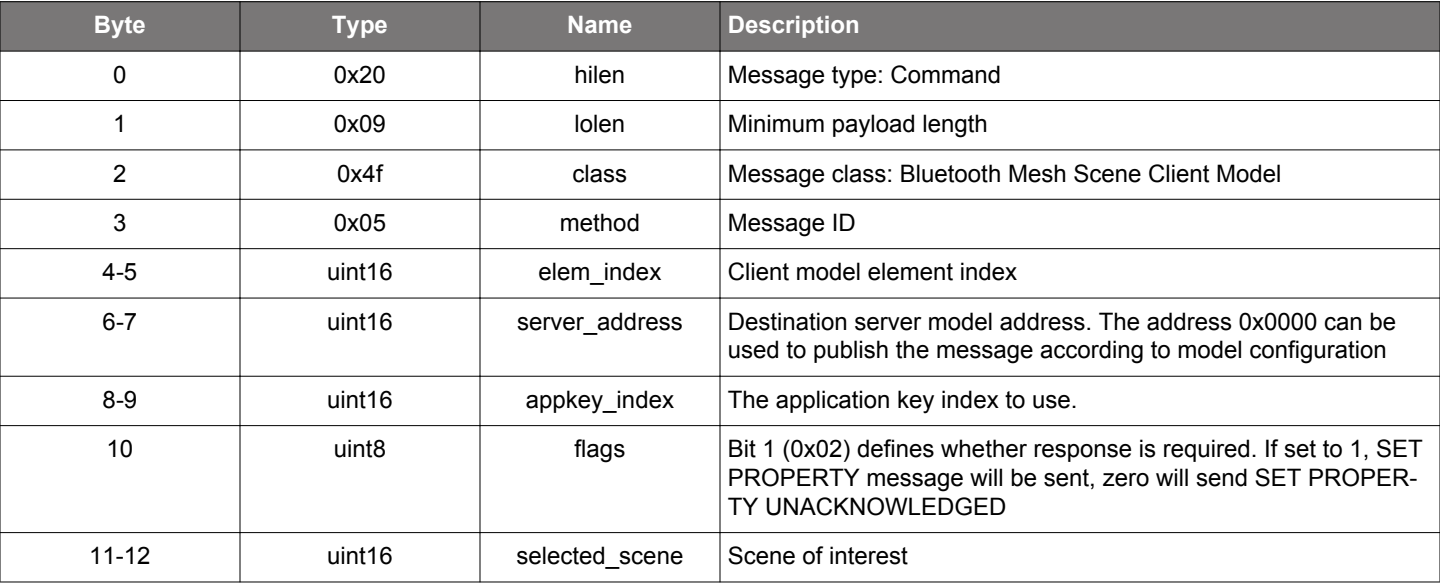

#### **Table 2.940. Command**

### **Table 2.941. Response**

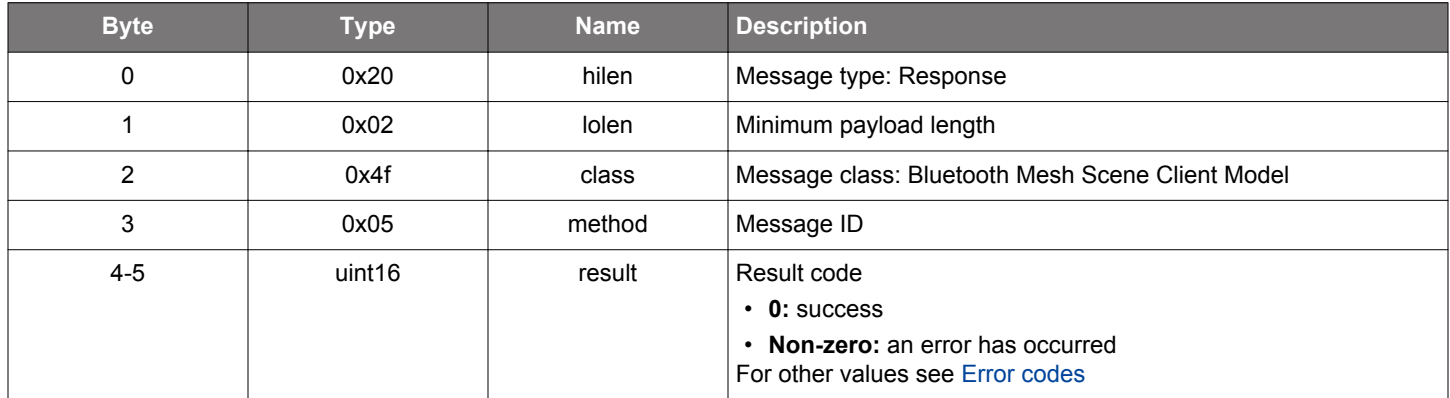

## **BGLIB C API**

/\* Function \*/ struct gecko\_msg\_mesh\_scene\_client\_delete\_rsp\_t \*gecko\_cmd\_mesh\_scene\_client\_delete(uint16 elem\_index, uint16 server\_address, uint16 appkey\_index, uint8 flags, uint16 selected\_scene); /\* Response id \*/ gecko\_rsp\_mesh\_scene\_client\_delete\_id

```
/* Response structure */
struct gecko_msg_mesh_scene_client_delete_rsp_t
{
   uint16 result;
};
```
# **2.26.1.2 cmd\_mesh\_scene\_client\_get**

Scene Get command.

#### **Table 2.942. Command**

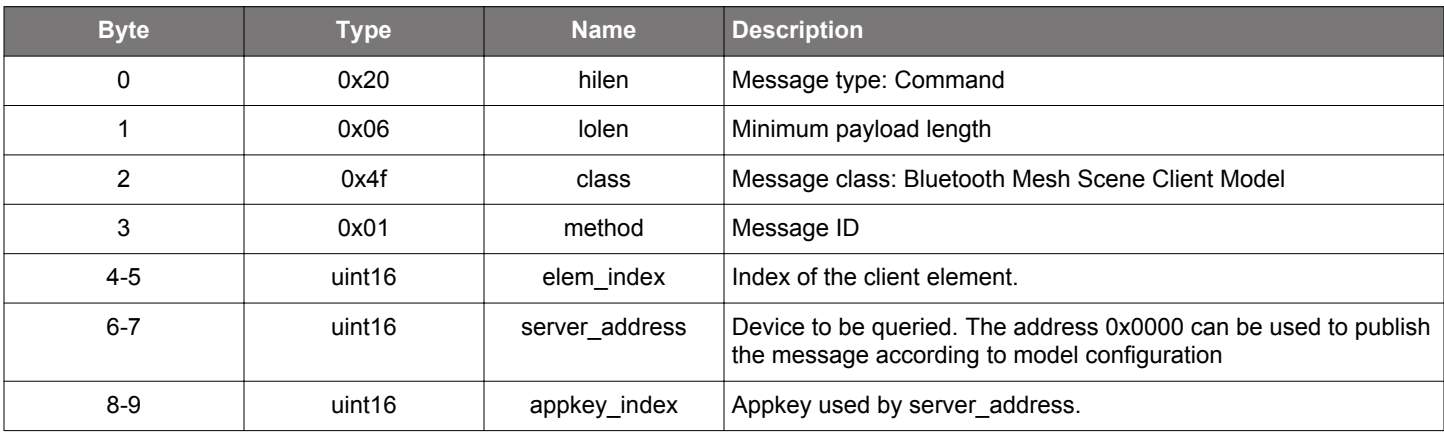

### **Table 2.943. Response**

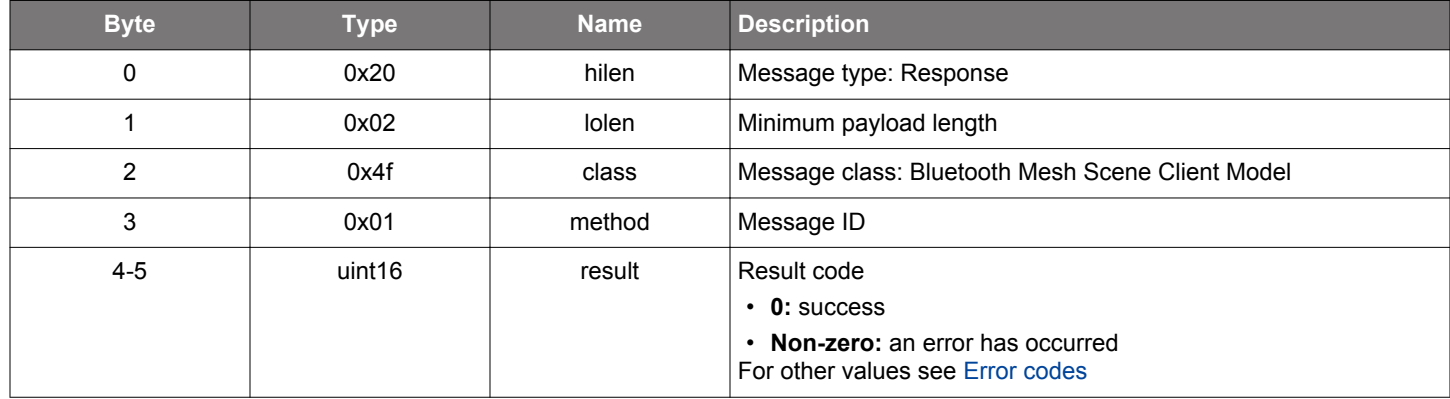

# **BGLIB C API**

```
/* Function */
struct gecko_msg_mesh_scene_client_get_rsp_t *gecko_cmd_mesh_scene_client_get(uint16 elem_index, uint16 
server_address, uint16 appkey_index);
/* Response id */
gecko_rsp_mesh_scene_client_get_id
/* Response structure */
struct gecko_msg_mesh_scene_client_get_rsp_t
{
   uint16 result;
};
```
#### **Table 2.944. Events Generated**

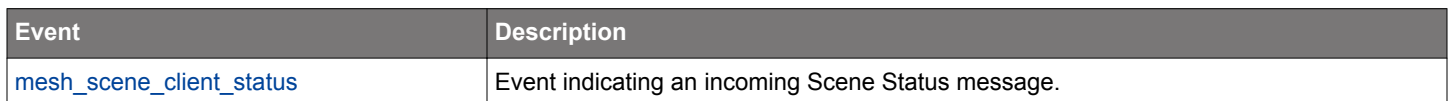

# **2.26.1.3 cmd\_mesh\_scene\_client\_get\_register**

Scene Register Get command

### **Table 2.945. Command**

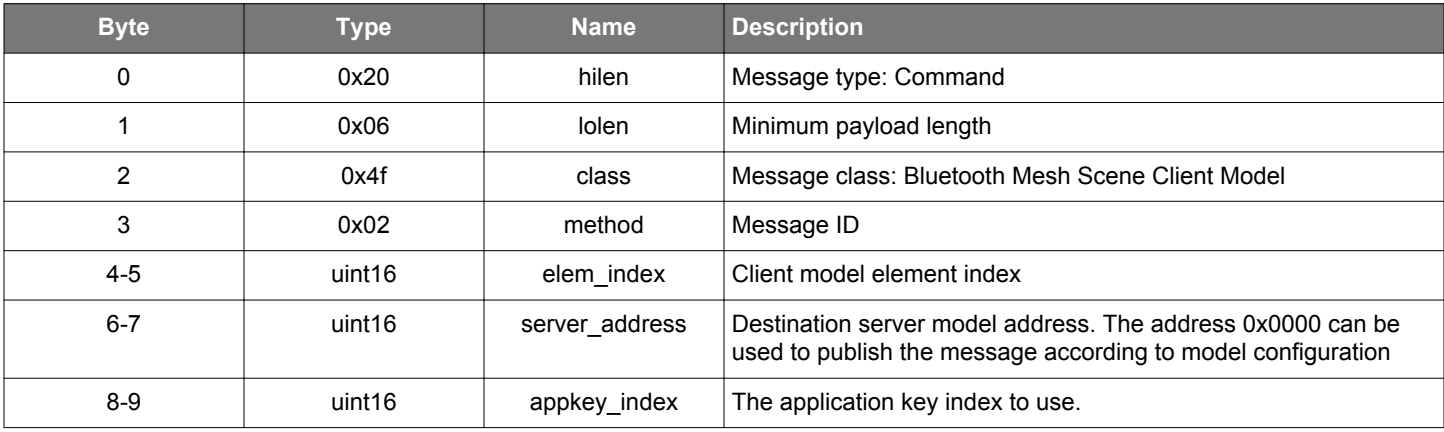

### **Table 2.946. Response**

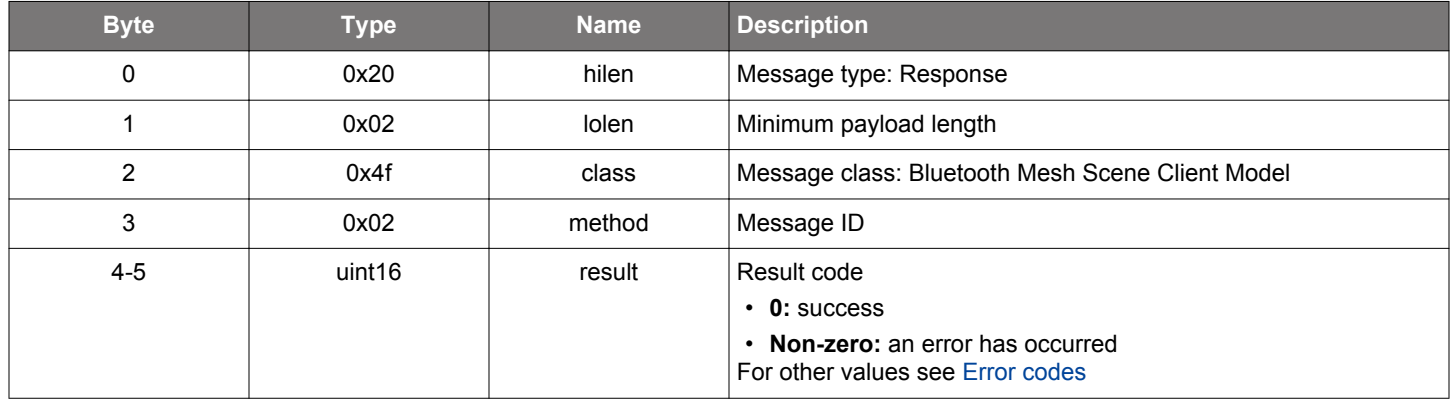

# **BGLIB C API**

```
/* Function */
struct gecko_msg_mesh_scene_client_get_register_rsp_t *gecko_cmd_mesh_scene_client_get_register(uint16 
elem_index, uint16 server_address, uint16 appkey_index);
/* Response id */
gecko_rsp_mesh_scene_client_get_register_id
/* Response structure */
struct gecko_msg_mesh_scene_client_get_register_rsp_t
{
   uint16 result;
};
```
#### **Table 2.947. Events Generated**

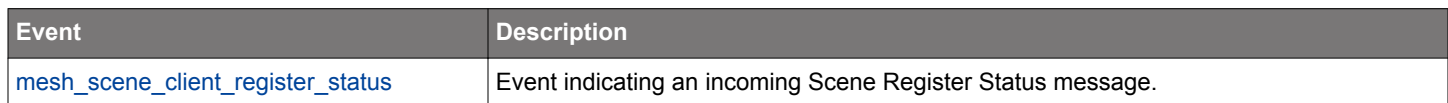

### **2.26.1.4 cmd\_mesh\_scene\_client\_init**

Initializes the Scene Client model. Scene Client does not have any internal configuration, it only activates the model in the mesh stack.

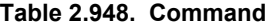

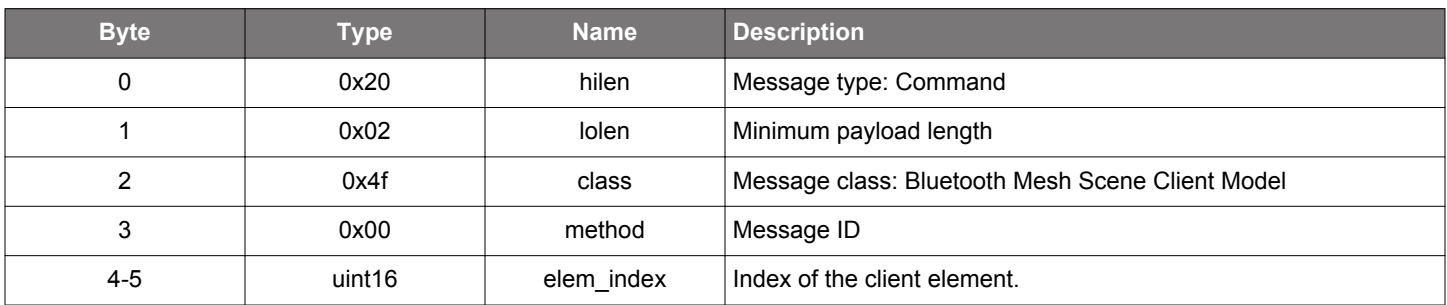

### **Table 2.949. Response**

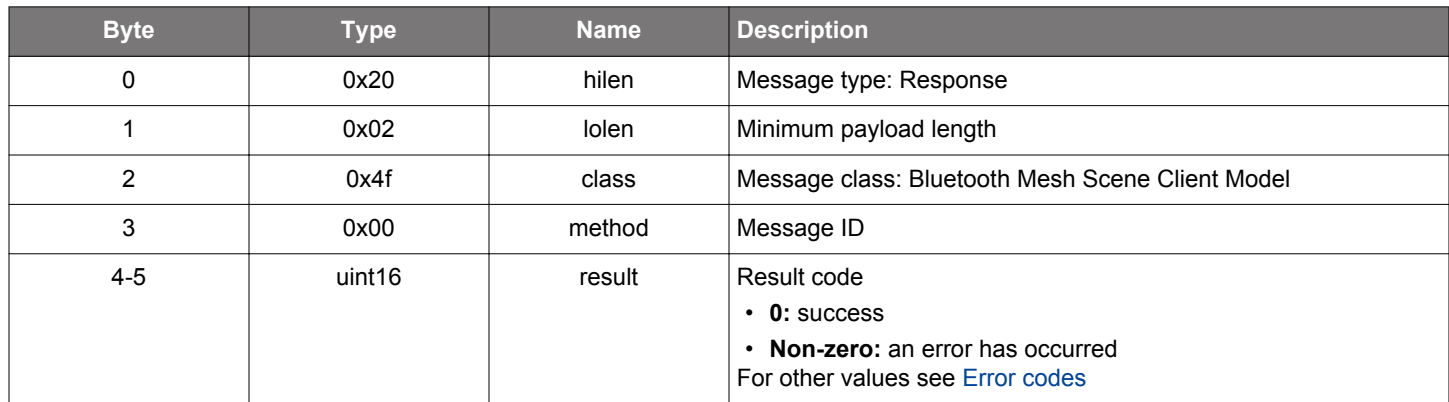

### **BGLIB C API**

```
/* Function */
struct gecko_msg_mesh_scene_client_init_rsp_t *gecko_cmd_mesh_scene_client_init(uint16 elem_index);
/* Response id */
gecko_rsp_mesh_scene_client_init_id
/* Response structure */
struct gecko_msg_mesh_scene_client_init_rsp_t
{
   uint16 result;
```
};

## **2.26.1.5 cmd\_mesh\_scene\_client\_recall**

Recall a scene.

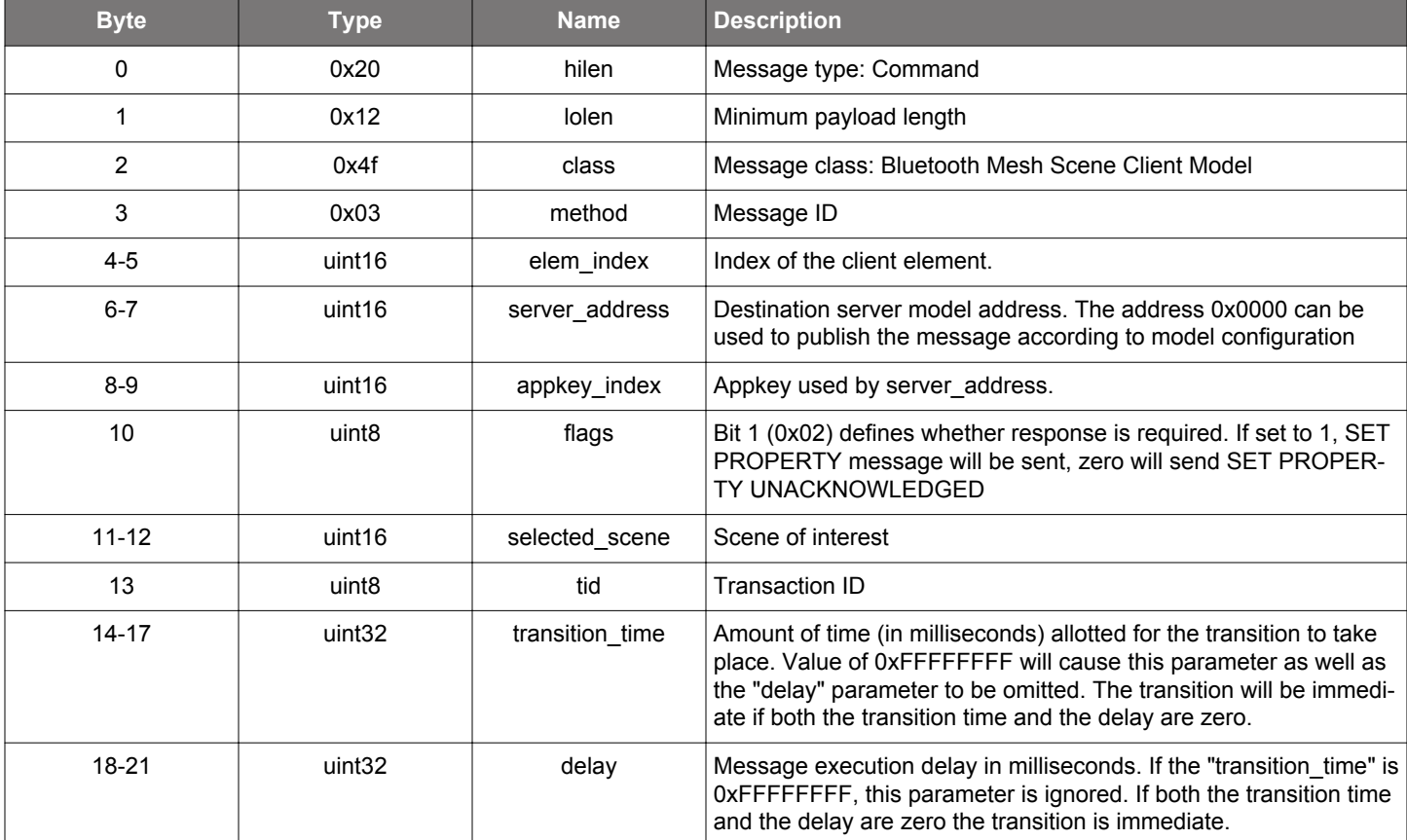

#### **Table 2.950. Command**

# **Table 2.951. Response**

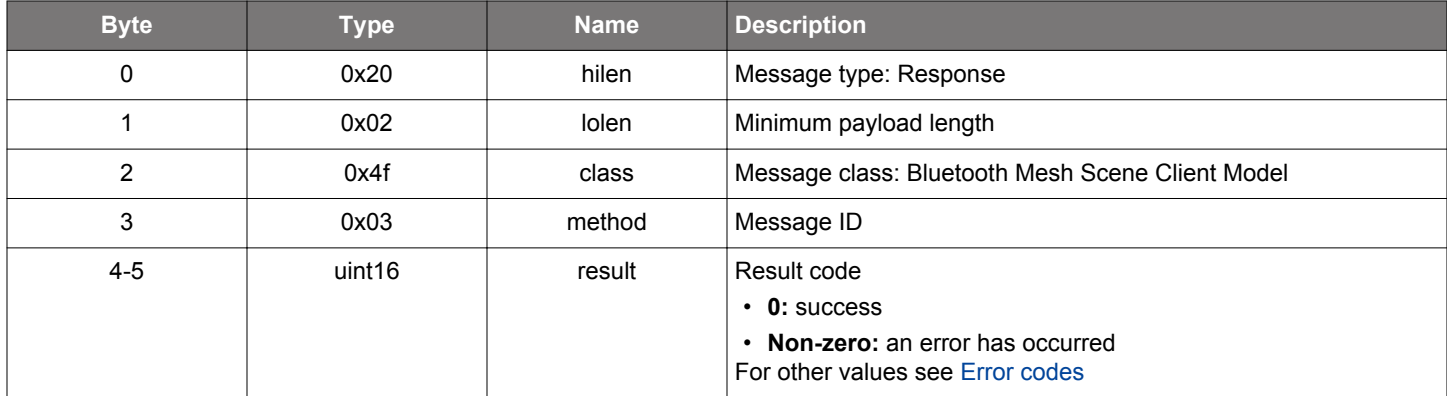

#### **BGLIB C API**

/\* Function \*/

struct gecko\_msg\_mesh\_scene\_client\_recall\_rsp\_t \*gecko\_cmd\_mesh\_scene\_client\_recall(uint16 elem\_index, uint16 server\_address, uint16 appkey\_index, uint8 flags, uint16 selected\_scene, uint8 tid, uint32 transition\_time, uint32 delay);

/\* Response id \*/ gecko\_rsp\_mesh\_scene\_client\_recall\_id

```
/* Response structure */
struct gecko_msg_mesh_scene_client_recall_rsp_t
{
   uint16 result;
};
```
# **2.26.1.6 cmd\_mesh\_scene\_client\_store**

Store a scene.

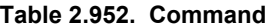

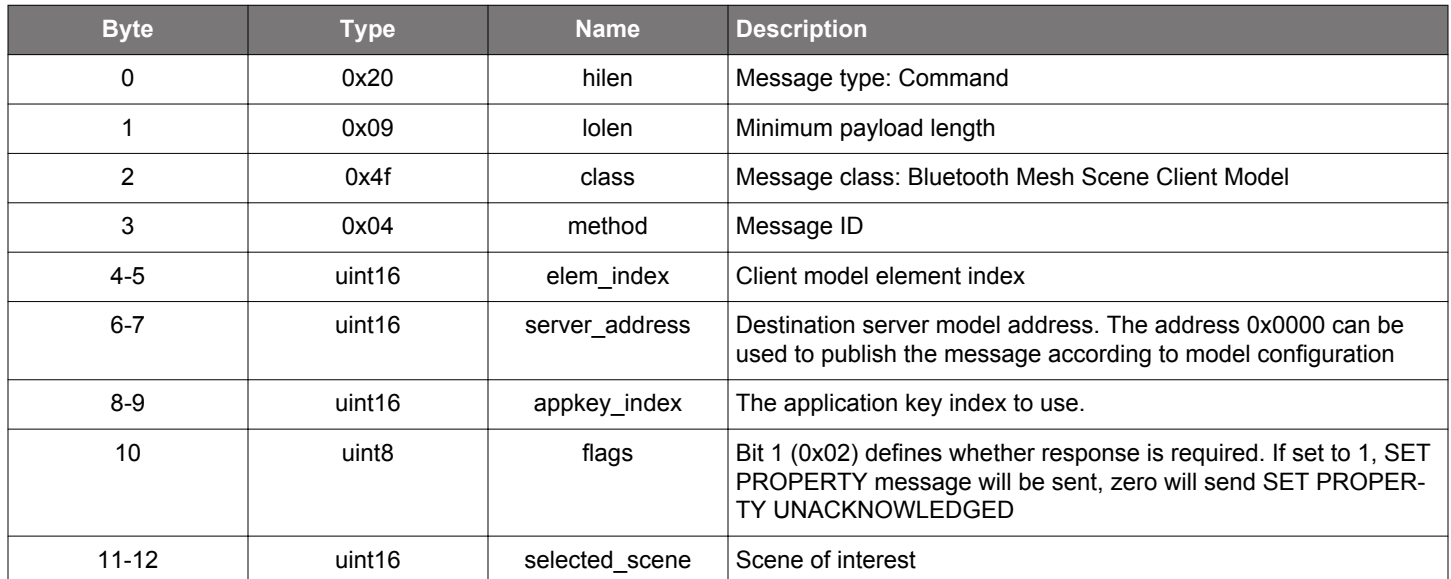

### **Table 2.953. Response**

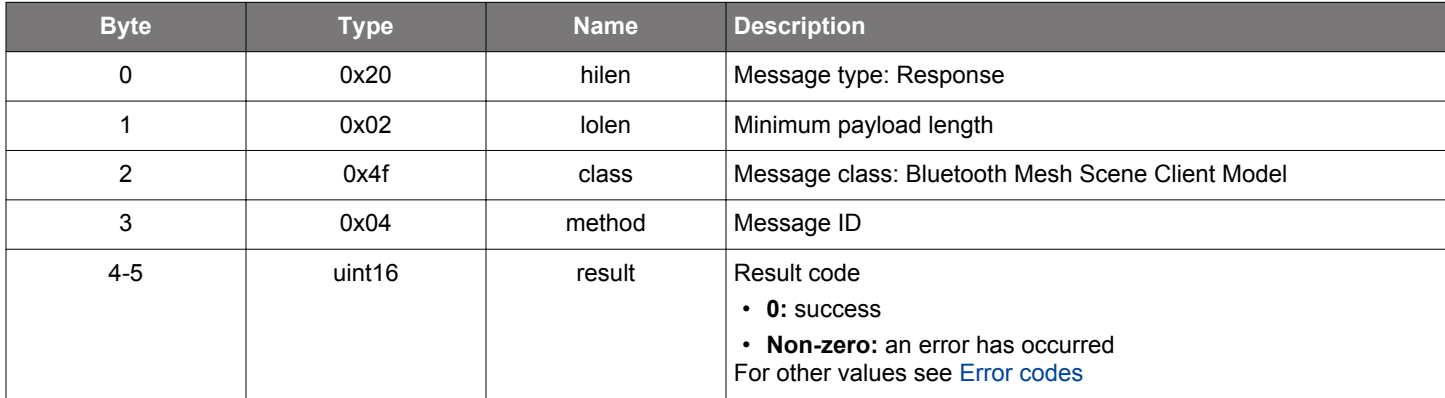

# **BGLIB C API**

};

/\* Function \*/ struct gecko\_msg\_mesh\_scene\_client\_store\_rsp\_t \*gecko\_cmd\_mesh\_scene\_client\_store(uint16 elem\_index, uint16 server\_address, uint16 appkey\_index, uint8 flags, uint16 selected\_scene); /\* Response id \*/ gecko\_rsp\_mesh\_scene\_client\_store\_id /\* Response structure \*/ struct gecko\_msg\_mesh\_scene\_client\_store\_rsp\_t  $\{$ uint16 result;

#### <span id="page-585-0"></span>**2.26.2 mesh\_scene\_client events**

# **2.26.2.1 evt\_mesh\_scene\_client\_register\_status**

Event indicating an incoming Scene Register Status message.

### **Table 2.954. Event**

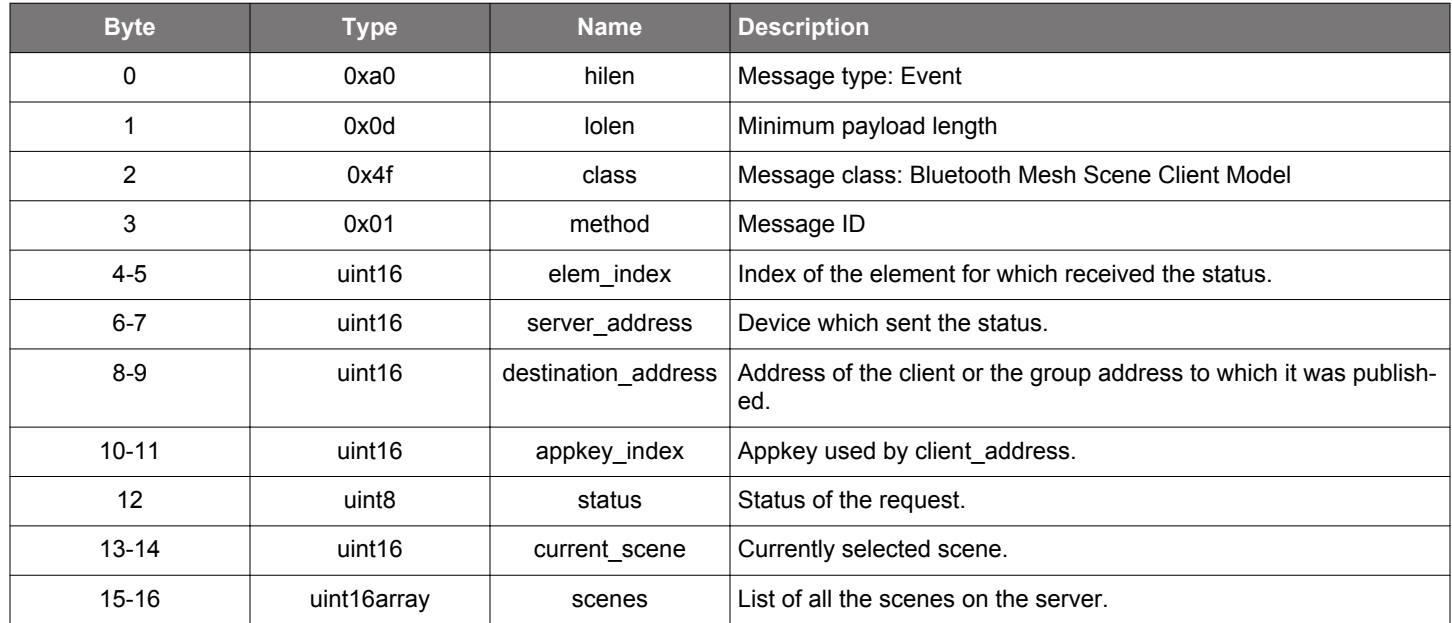

```
/* Event id */
gecko_evt_mesh_scene_client_register_status_id
/* Event structure */
struct gecko_msg_mesh_scene_client_register_status_evt_t
\left\{ \right. uint16 elem_index;,
  uint16 server_address;,
  uint16 destination_address;,
  uint16 appkey_index;,
   uint8 status;,
   uint16 current_scene;,
   uint16array scenes;
};
```
### <span id="page-586-0"></span>**2.26.2.2 evt\_mesh\_scene\_client\_status**

Event indicating an incoming Scene Status message.

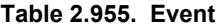

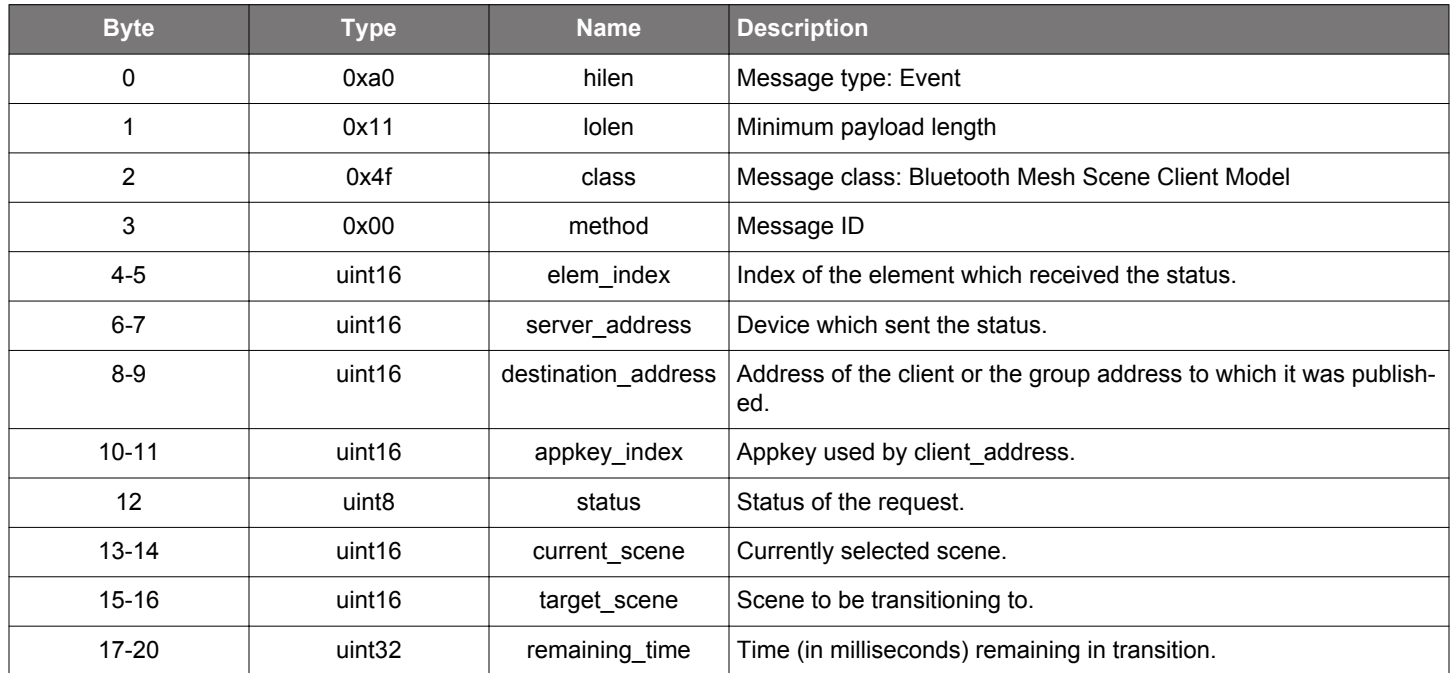

```
/* Event id */
gecko_evt_mesh_scene_client_status_id
/* Event structure */
struct gecko_msg_mesh_scene_client_status_evt_t
\{ uint16 elem_index;,
  uint16 server_address;,
  uint16 destination_address;,
   uint16 appkey_index;,
 uint8 status;,
  uint16 current_scene;,
   uint16 target_scene;,
   uint32 remaining_time;
};
```
#### **2.27 Bluetooth Mesh Scene Server Model (mesh\_scene\_server)**

Bluetooth Mesh Scene model Server functionality.

#### **2.27.1 mesh\_scene\_server commands**

### **2.27.1.1 cmd\_mesh\_scene\_server\_deinit**

De-initializes the Scene Server model.

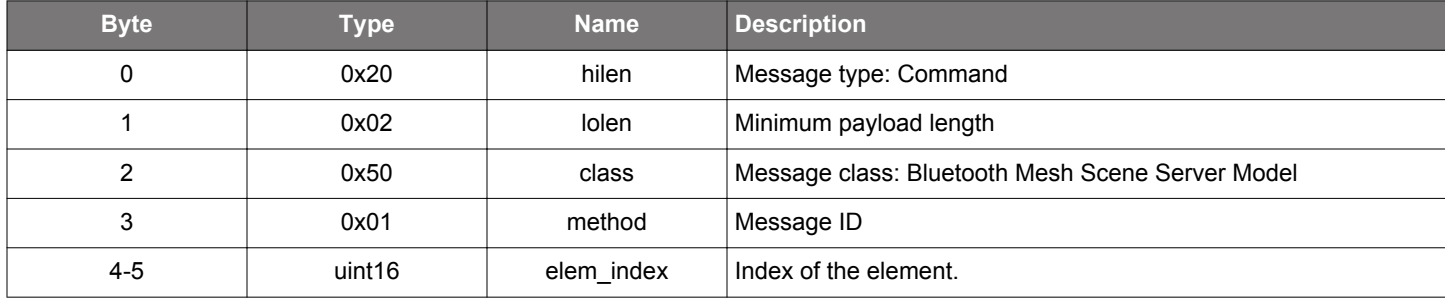

## **Table 2.956. Command**

#### **Table 2.957. Response**

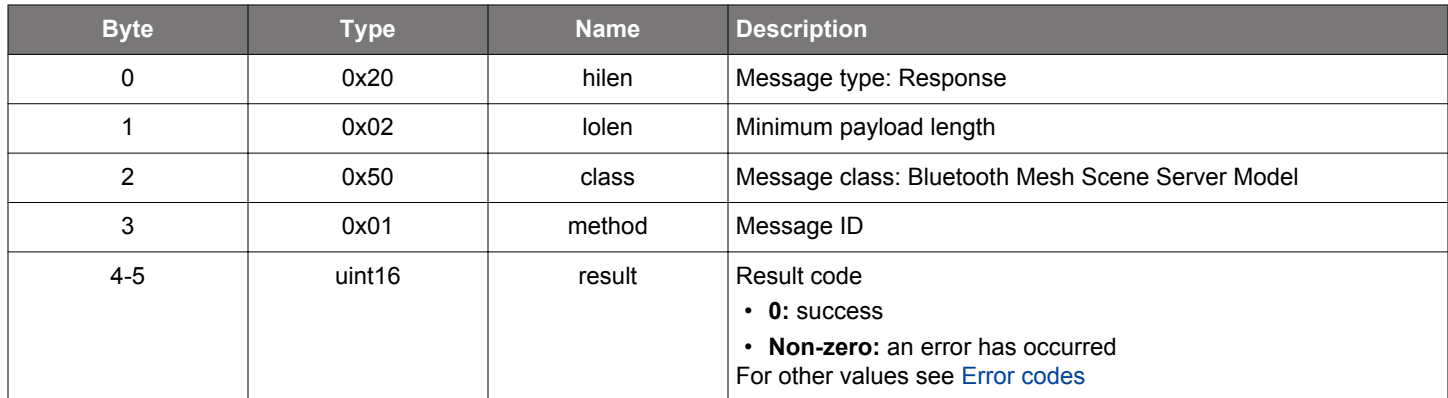

```
/* Function */
struct gecko_msg_mesh_scene_server_deinit_rsp_t *gecko_cmd_mesh_scene_server_deinit(uint16 elem_index);
```

```
/* Response id */
gecko_rsp_mesh_scene_server_deinit_id
/* Response structure */
struct gecko_msg_mesh_scene_server_deinit_rsp_t
{
   uint16 result;
};
```
#### **2.27.1.2 cmd\_mesh\_scene\_server\_enable\_compact\_recall\_events**

Switch to compact reporting for recalled states. Compact state reduces amount buffering memory needed by the scene recall and is recommended for devices with big amount of models or for devices in environment with lots of bluetooth advertisement traffic.

When compact mode is active @ref sl\_btmesh\_evt\_scene\_server\_compact\_recall is generated instead of several @ref sl btmesh\_evt\_generic\_server\_state\_recall events.

### **Table 2.958. Command**

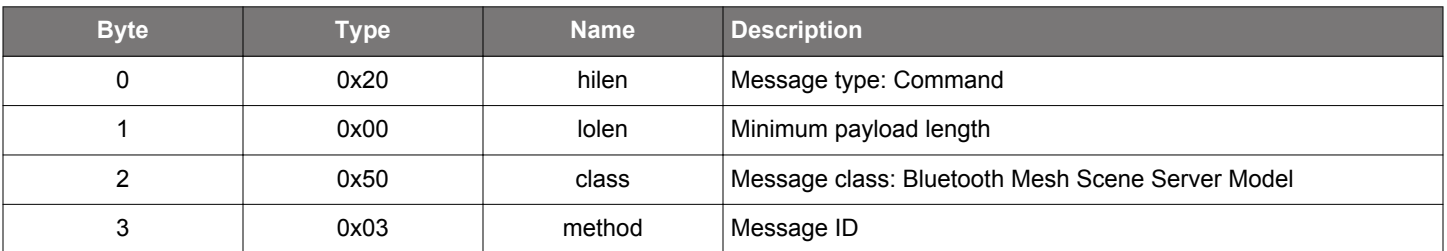

#### **Table 2.959. Response**

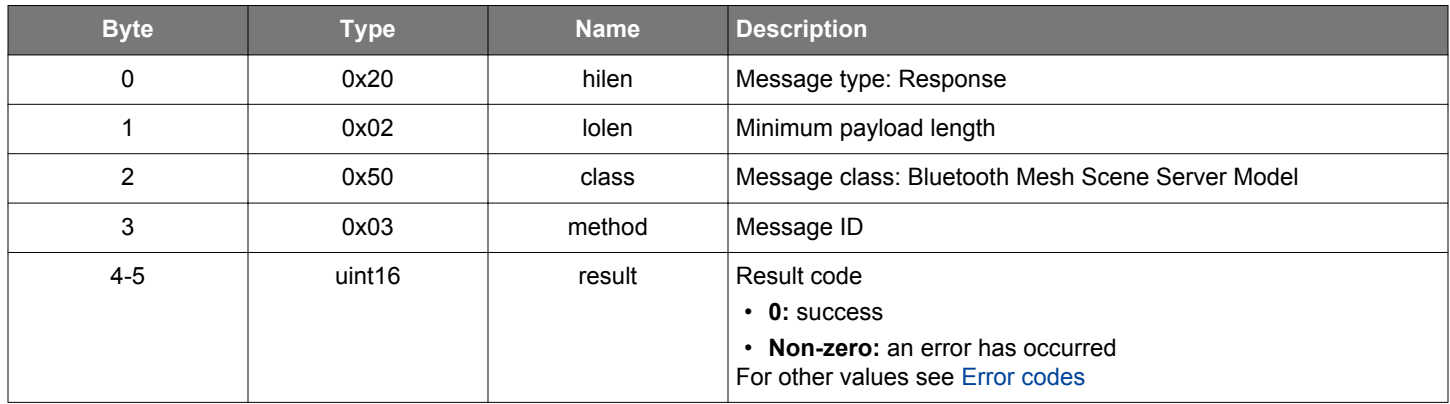

```
/* Function */
struct gecko_msg_mesh_scene_server_enable_compact_recall_events_rsp_t 
*gecko_cmd_mesh_scene_server_enable_compact_recall_events();
/* Response id */
gecko_rsp_mesh_scene_server_enable_compact_recall_events_id
/* Response structure */
struct gecko_msg_mesh_scene_server_enable_compact_recall_events_rsp_t
\{ uint16 result;
};
```
# **2.27.1.3 cmd\_mesh\_scene\_server\_init**

Initializes the Scene Server model. Server does not have any internal configuration, command only activates the model in the mesh stack.

# **Table 2.960. Command**

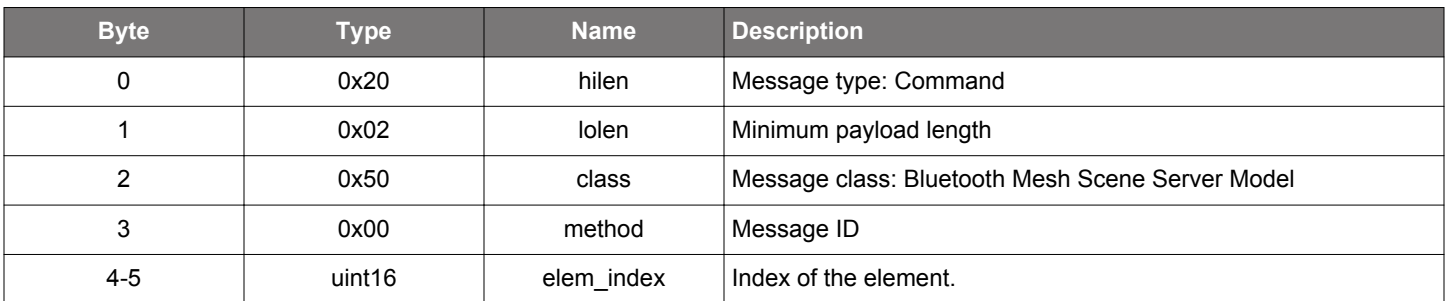

### **Table 2.961. Response**

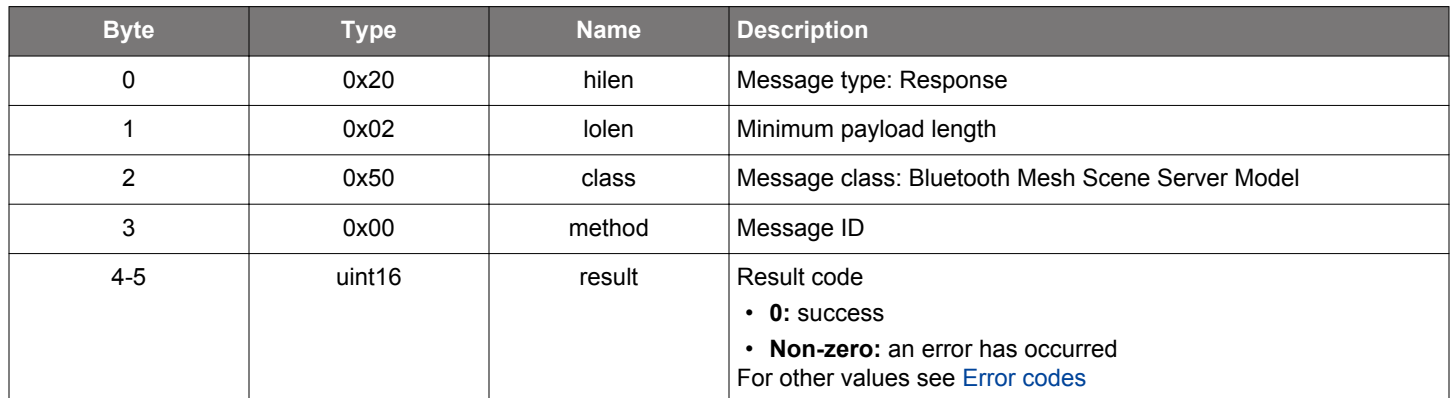

```
\hspace{0.1mm}/\hspace{0.1mm}^* Function \hspace{0.1mm}^*/\hspace{0.1mm}struct gecko_msg_mesh_scene_server_init_rsp_t *gecko_cmd_mesh_scene_server_init(uint16 elem_index);
/* Response id */
gecko_rsp_mesh_scene_server_init_id
/* Response structure */
struct gecko_msg_mesh_scene_server_init_rsp_t
{
   uint16 result;
};
```
#### **2.27.1.4 cmd\_mesh\_scene\_server\_reset\_register**

Reset register value. This commmand should be invoked if state of a model has been modified in such a manner that it cannot no longer considered to be in scene indicated by the scene register.

# **Table 2.962. Command**

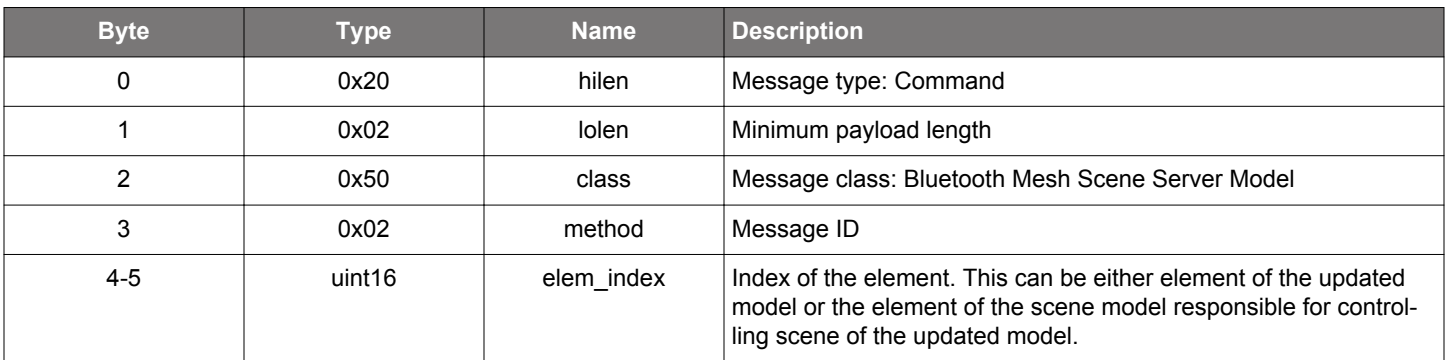

### **Table 2.963. Response**

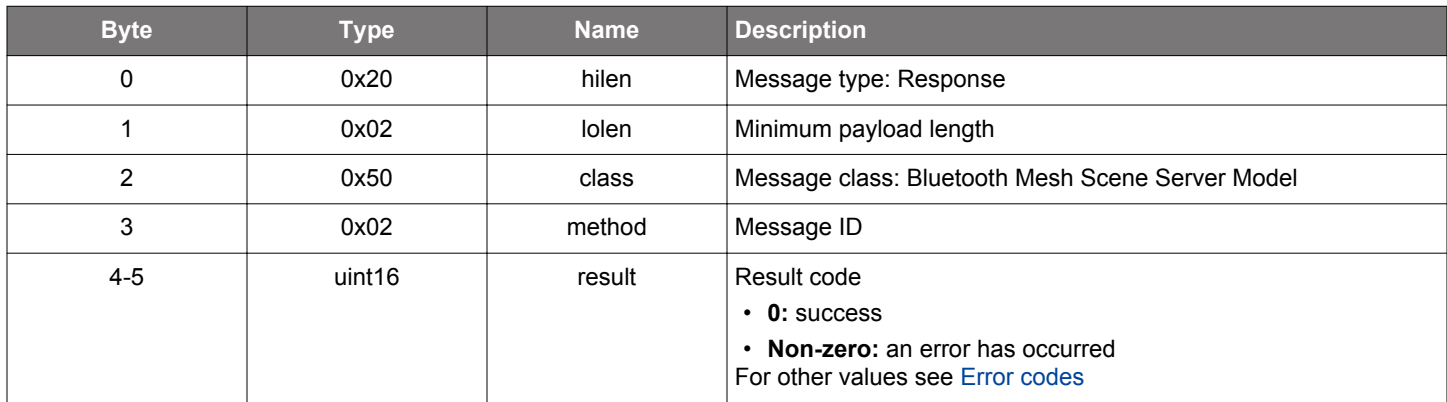

## **BGLIB C API**

```
/* Function */
struct gecko_msg_mesh_scene_server_reset_register_rsp_t *gecko_cmd_mesh_scene_server_reset_register(uint16 
elem index);
/* Response id */
gecko_rsp_mesh_scene_server_reset_register_id
/* Response structure */
struct gecko_msg_mesh_scene_server_reset_register_rsp_t
{
   uint16 result;
};
```
#### **2.27.2 mesh\_scene\_server events**

# **2.27.2.1 evt\_mesh\_scene\_server\_compact\_recall**

Recall a scene.

# **Table 2.964. Event**

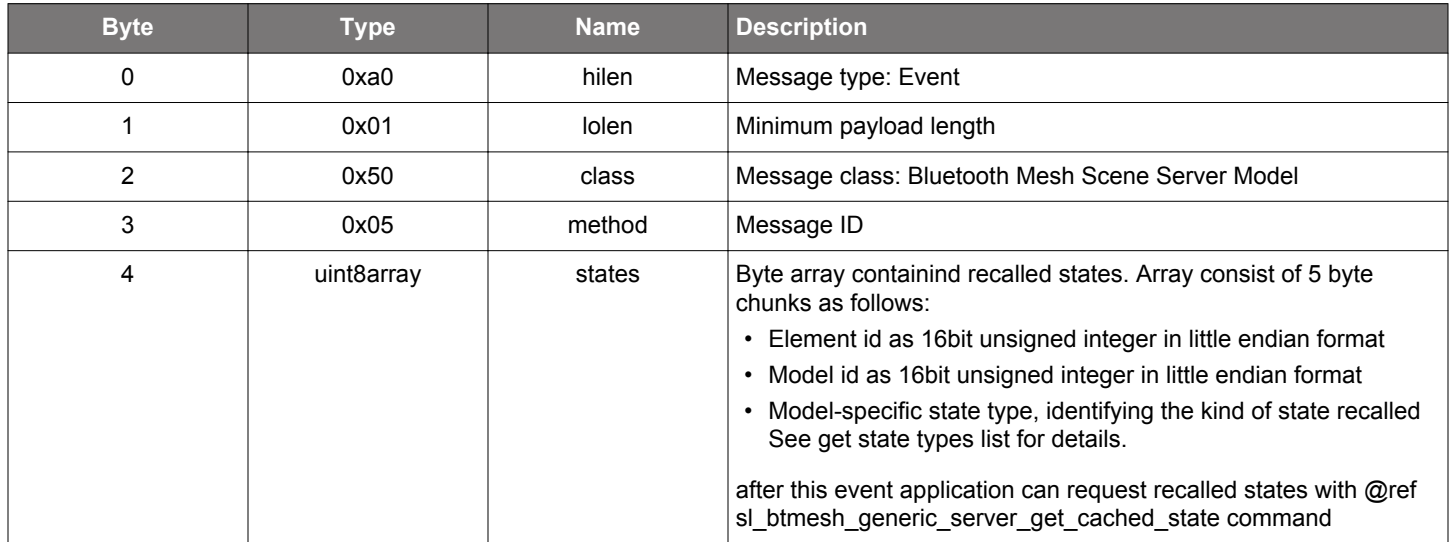

```
/* Event id */
gecko_evt_mesh_scene_server_compact_recall_id
/* Event structure */
struct gecko_msg_mesh_scene_server_compact_recall_evt_t
{
  uint8array states;
};
```
# **2.27.2.2 evt\_mesh\_scene\_server\_get**

Get the status.

# **Table 2.965. Event**

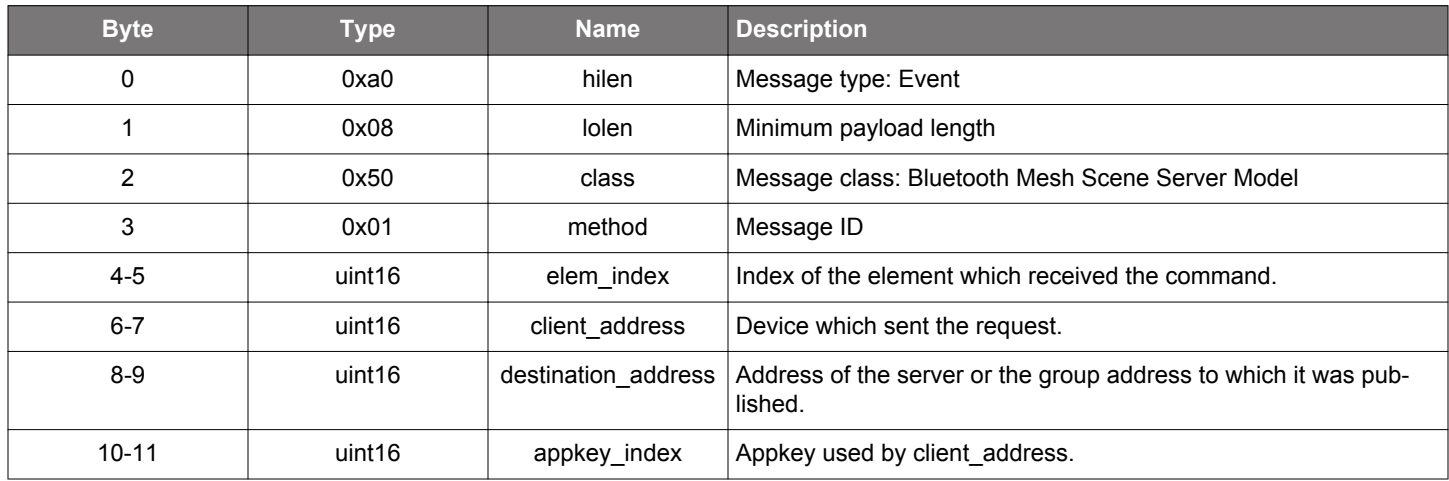

```
/* Event id */
gecko_evt_mesh_scene_server_get_id
/* Event structure */
struct gecko_msg_mesh_scene_server_get_evt_t
{
  uint16 elem_index;,
  uint16 client_address;,
  uint16 destination_address;,
  uint16 appkey_index;
};
```
### **2.27.2.3 evt\_mesh\_scene\_server\_publish**

Indicates that the publishing period timer elapsed and the app should/can publish its state or any request.

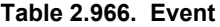

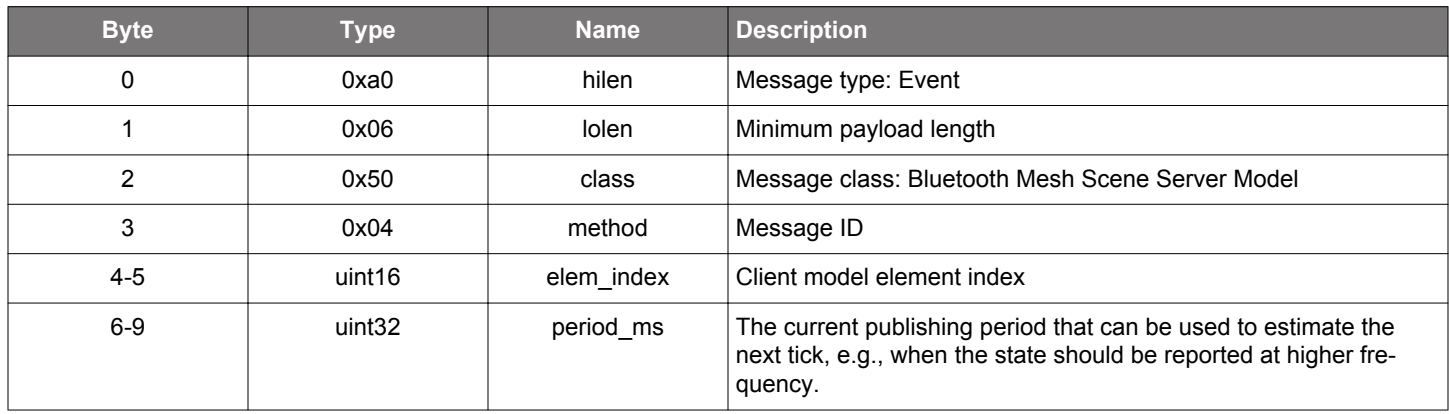

```
/* Event id */
gecko_evt_mesh_scene_server_publish_id
/* Event structure */
struct gecko_msg_mesh_scene_server_publish_evt_t
{
 uint16 elem_index;,
  uint32 period_ms;
};
```
# **2.27.2.4 evt\_mesh\_scene\_server\_recall**

Recall a scene.

# **Table 2.967. Event**

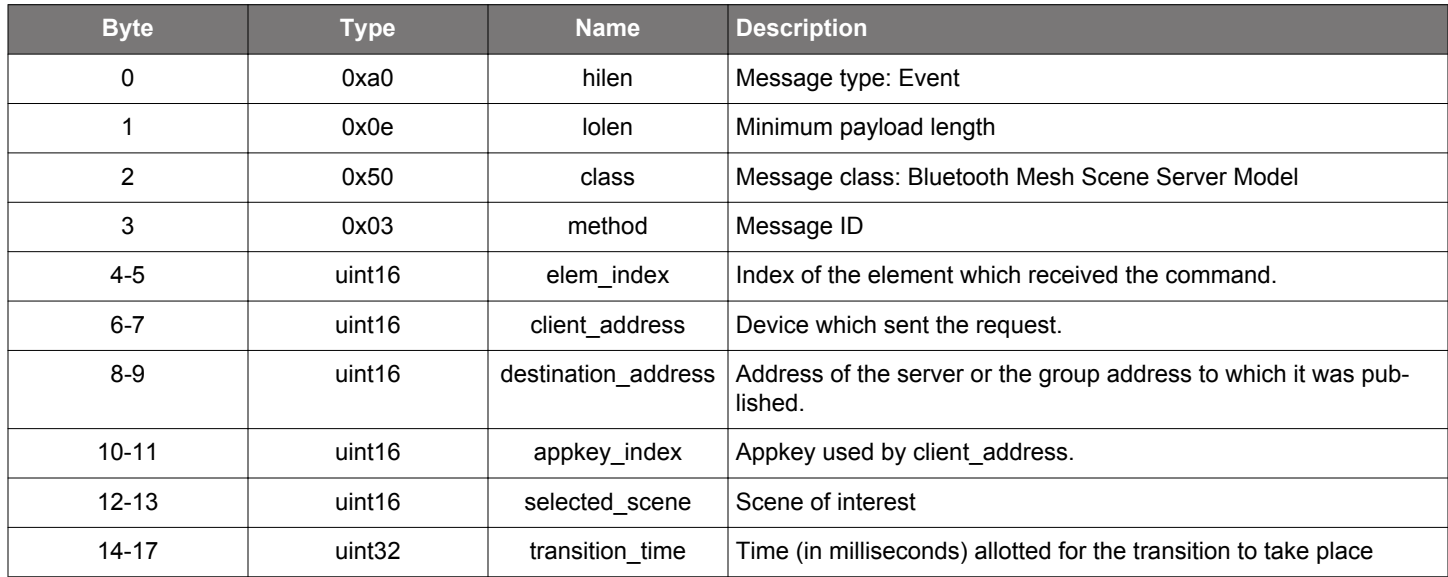

```
/* Event id */
gecko_evt_mesh_scene_server_recall_id
/* Event structure */
struct gecko_msg_mesh_scene_server_recall_evt_t
{
  uint16 elem_index;,
  uint16 client_address;,
   uint16 destination_address;,
   uint16 appkey_index;,
 uint16 selected_scene;,
  uint32 transition_time;
};
```
## **2.27.2.5 evt\_mesh\_scene\_server\_register\_get**

Get the status of a register

# **Table 2.968. Event**

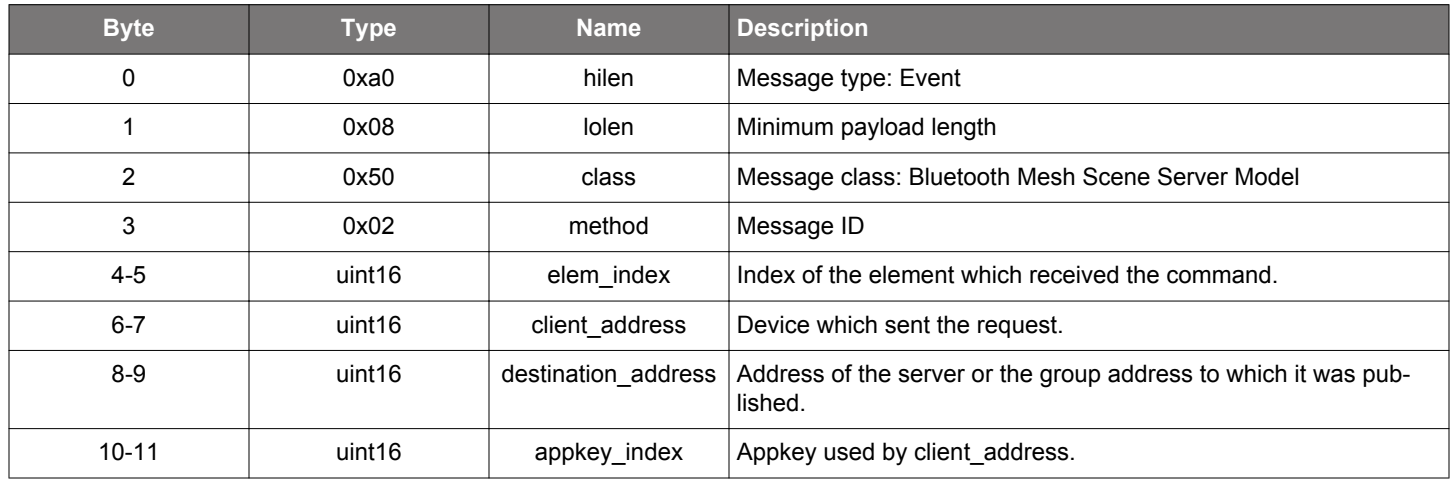

```
/* Event id */
gecko_evt_mesh_scene_server_register_get_id
/* Event structure */
struct gecko_msg_mesh_scene_server_register_get_evt_t
{
  uint16 elem_index;,
 uint16 client_address;,
  uint16 destination_address;,
  uint16 appkey_index;
};
```
#### **2.28 Bluetooth Mesh Scene Setup Server Model (mesh\_scene\_setup\_server)**

Bluetooth Mesh Scene model Setup Server functionality.

#### **2.28.1 mesh\_scene\_setup\_server commands**

# **2.28.1.1 cmd\_mesh\_scene\_setup\_server\_init**

Initializes the Scene Setup Server model. Server does not have any internal configuration, command only activates the model in the mesh stack.

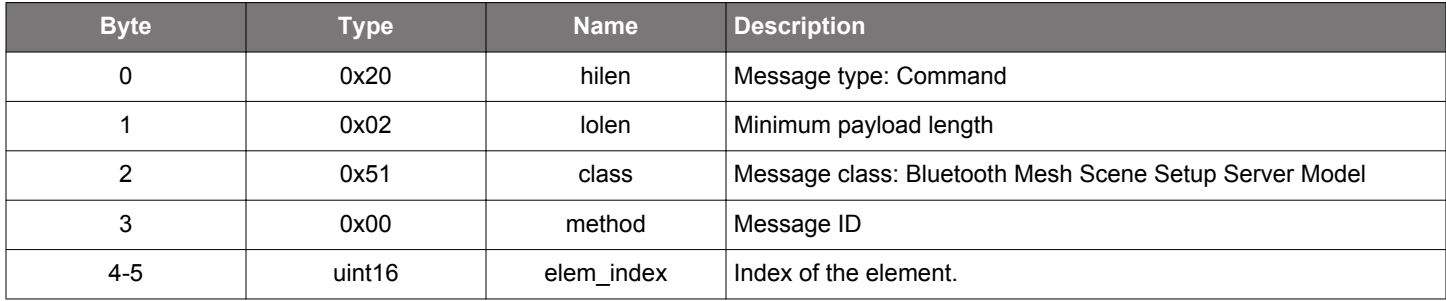

# **Table 2.969. Command**

### **Table 2.970. Response**

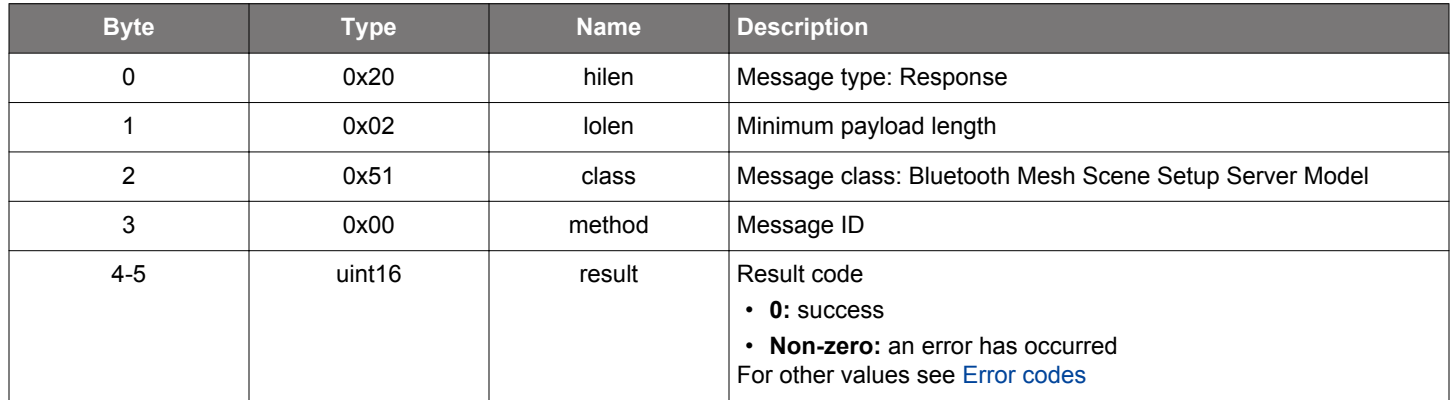

### **BGLIB C API**

```
/* Function */
struct gecko_msg_mesh_scene_setup_server_init_rsp_t *gecko_cmd_mesh_scene_setup_server_init(uint16 elem_index);
/* Response id */
gecko_rsp_mesh_scene_setup_server_init_id
/* Response structure */
struct gecko_msg_mesh_scene_setup_server_init_rsp_t
{
  uint16 result;
};
```
#### **2.28.2 mesh\_scene\_setup\_server events**

# **2.28.2.1 evt\_mesh\_scene\_setup\_server\_delete**

Scene Delete from the Client

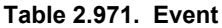

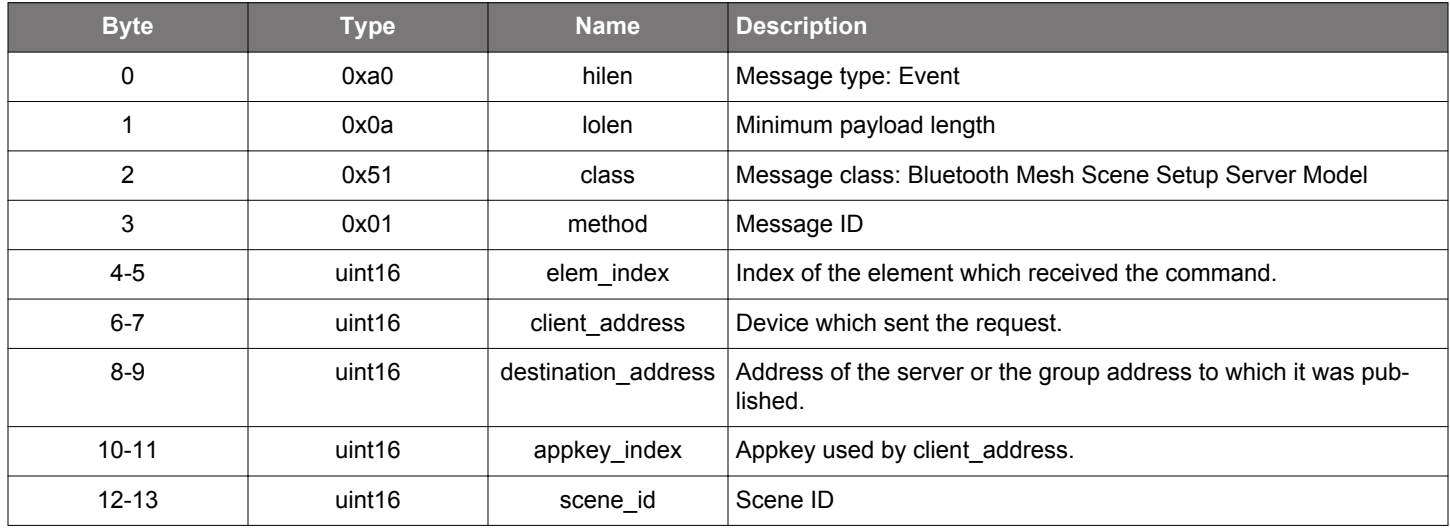

```
/* Event id */
gecko_evt_mesh_scene_setup_server_delete_id
/* Event structure */
struct gecko_msg_mesh_scene_setup_server_delete_evt_t
{
  uint16 elem_index;,
  uint16 client_address;,
  uint16 destination_address;,
  uint16 appkey_index;,
  uint16 scene_id;
};
```
#### **2.28.2.2 evt\_mesh\_scene\_setup\_server\_publish**

Indicates that the publishing period timer elapsed and the app should/can publish its state or any request.

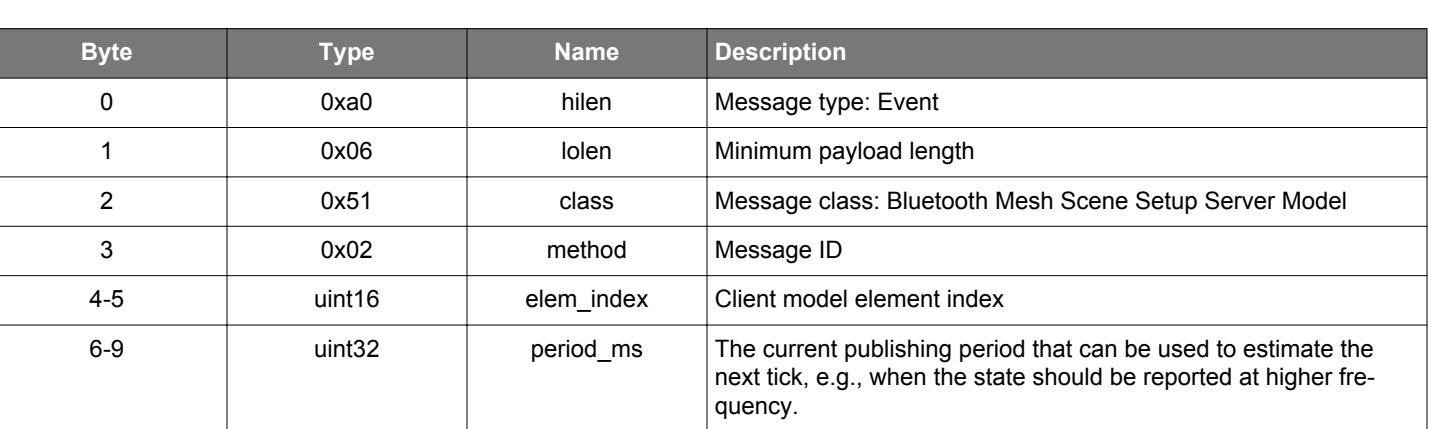

**Table 2.972. Event**

```
/* Event id */
gecko_evt_mesh_scene_setup_server_publish_id
/* Event structure */
struct gecko_msg_mesh_scene_setup_server_publish_evt_t
{
 uint16 elem_index;,
  uint32 period_ms;
};
```
### **2.28.2.3 evt\_mesh\_scene\_setup\_server\_store**

Scene Store from the Client

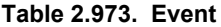

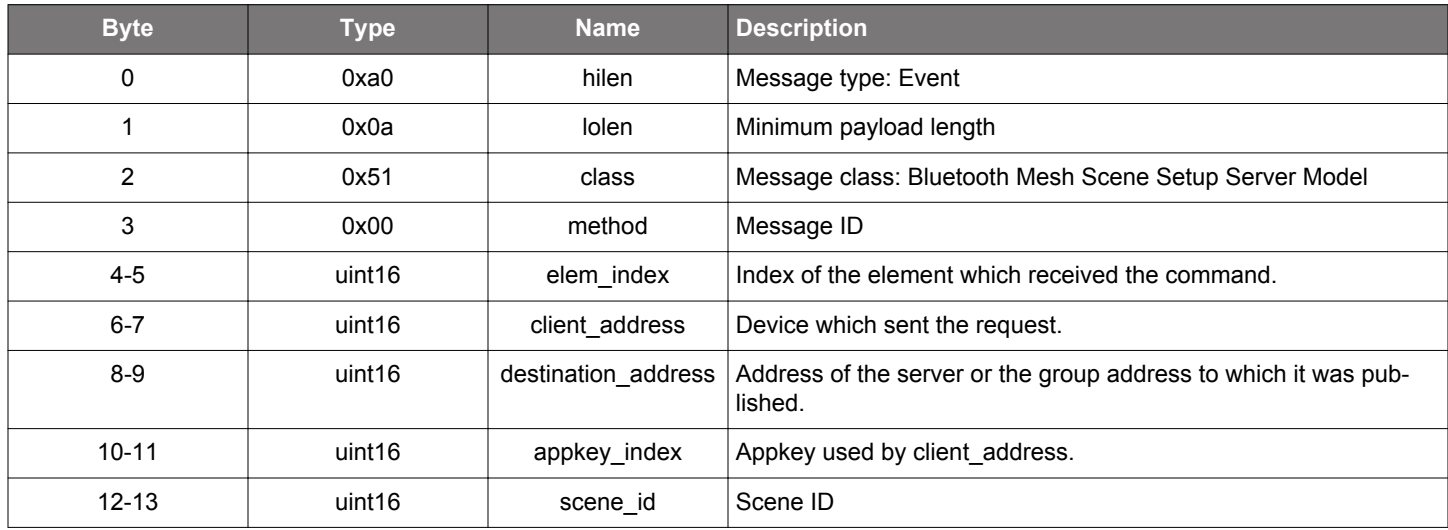

```
/* Event id */
gecko_evt_mesh_scene_setup_server_store_id
/* Event structure */
struct gecko_msg_mesh_scene_setup_server_store_evt_t
{
  uint16 elem_index;,
  uint16 client_address;,
  uint16 destination_address;,
  uint16 appkey_index;,
  uint16 scene_id;
};
```
#### **2.29 Bluetooth Mesh Scheduler Client (mesh\_scheduler\_client)**

This class provides commands and messages to interface with the Scheduler Client model. Scheduler models uses multiple fields to define the occurence of an event and the type of event to be triggered.

For the description of these fields, please see

### **2.29.1 mesh\_scheduler\_client commands**

### **2.29.1.1 cmd\_mesh\_scheduler\_client\_deinit**

Deinitializes the Scheduler Client model

#### **Table 2.974. Command**

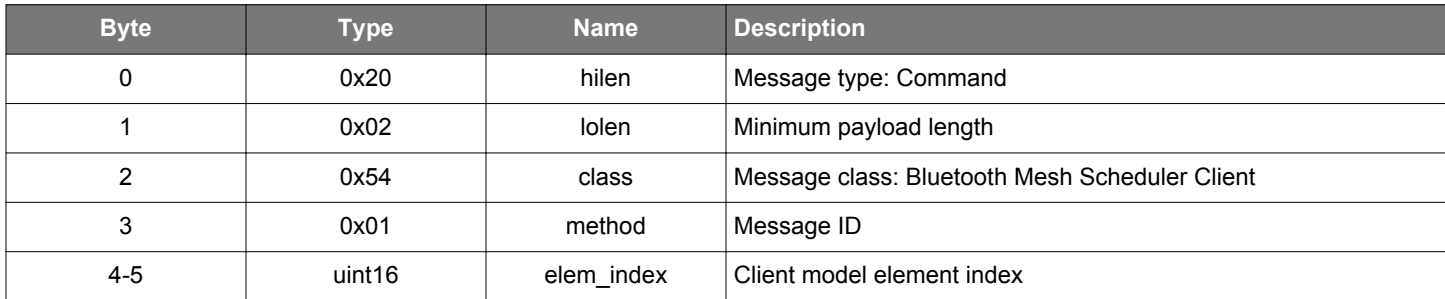

#### **Table 2.975. Response**

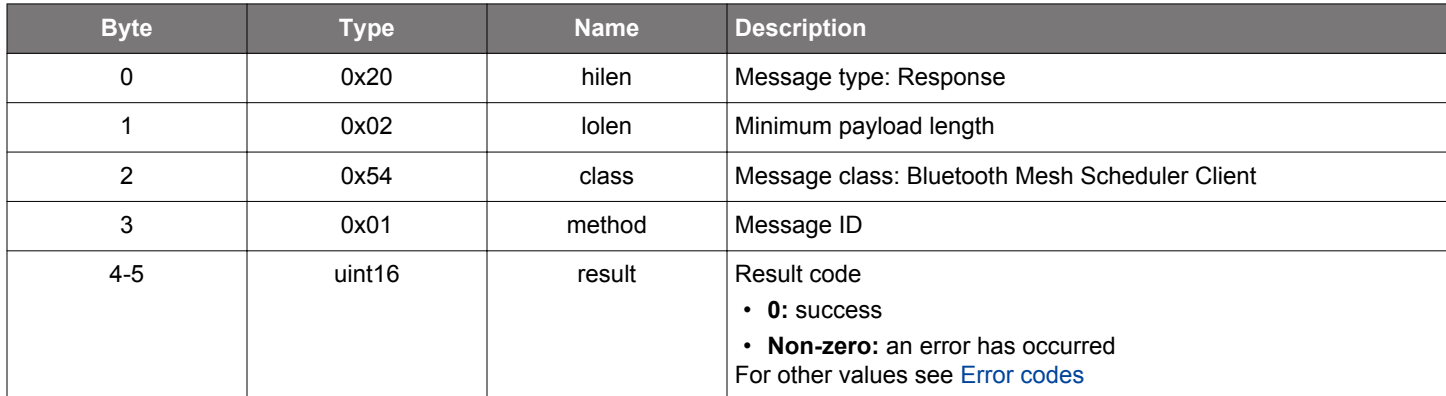

# **BGLIB C API**

```
/* Function */
struct gecko_msg_mesh_scheduler_client_deinit_rsp_t *gecko_cmd_mesh_scheduler_client_deinit(uint16 elem_index);
/* Response id */
gecko_rsp_mesh_scheduler_client_deinit_id
/* Response structure */
struct gecko_msg_mesh_scheduler_client_deinit_rsp_t
\{ uint16 result;
```
};

### **2.29.1.2 cmd\_mesh\_scheduler\_client\_get**

Send a Scheduler Get message to get the Scheduler Register status of a Scheduler Server

### **Table 2.976. Command**

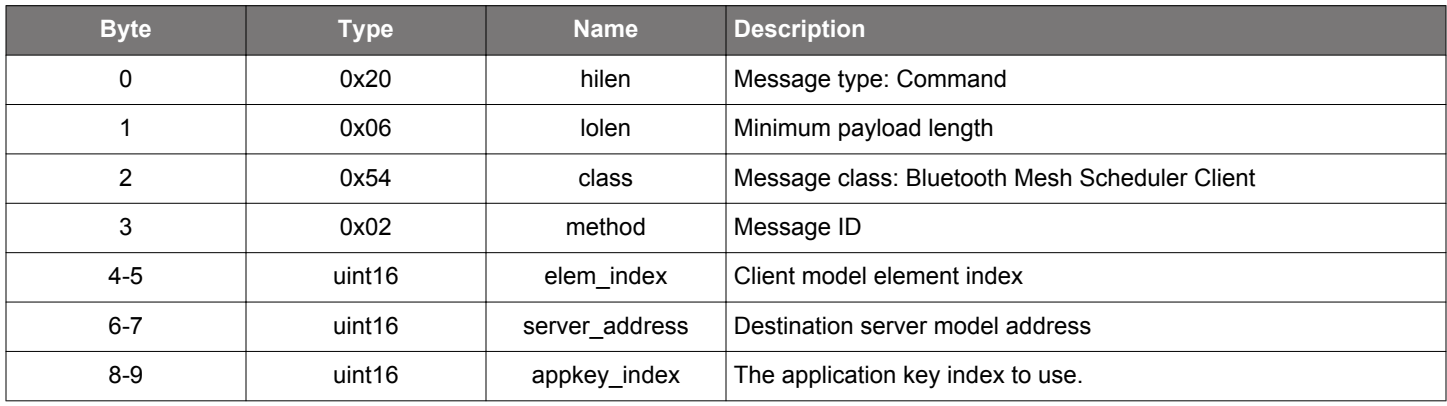

## **Table 2.977. Response**

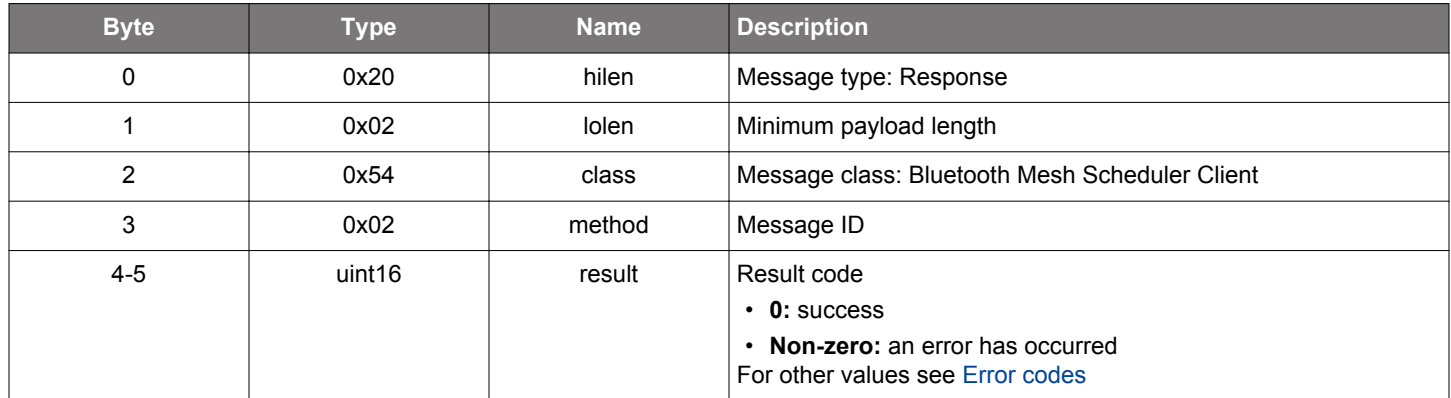

### **BGLIB C API**

```
/\star Function \star/struct gecko_msg_mesh_scheduler_client_get_rsp_t *gecko_cmd_mesh_scheduler_client_get(uint16 elem_index, 
uint16 server_address, uint16 appkey_index);
/* Response id */
gecko_rsp_mesh_scheduler_client_get_id
/* Response structure */
struct gecko_msg_mesh_scheduler_client_get_rsp_t
{
   uint16 result;
};
```
#### **Table 2.978. Events Generated**

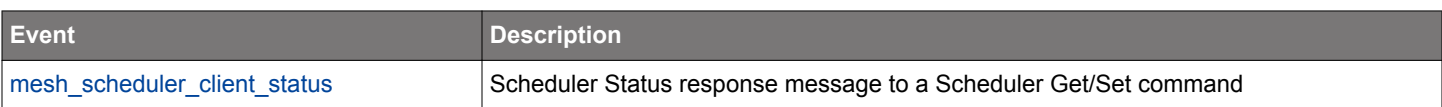

### **2.29.1.3 cmd\_mesh\_scheduler\_client\_get\_action**

Send a Scheduler Action Get message to get action defined by a Schedule Register state entry

### **Table 2.979. Command**

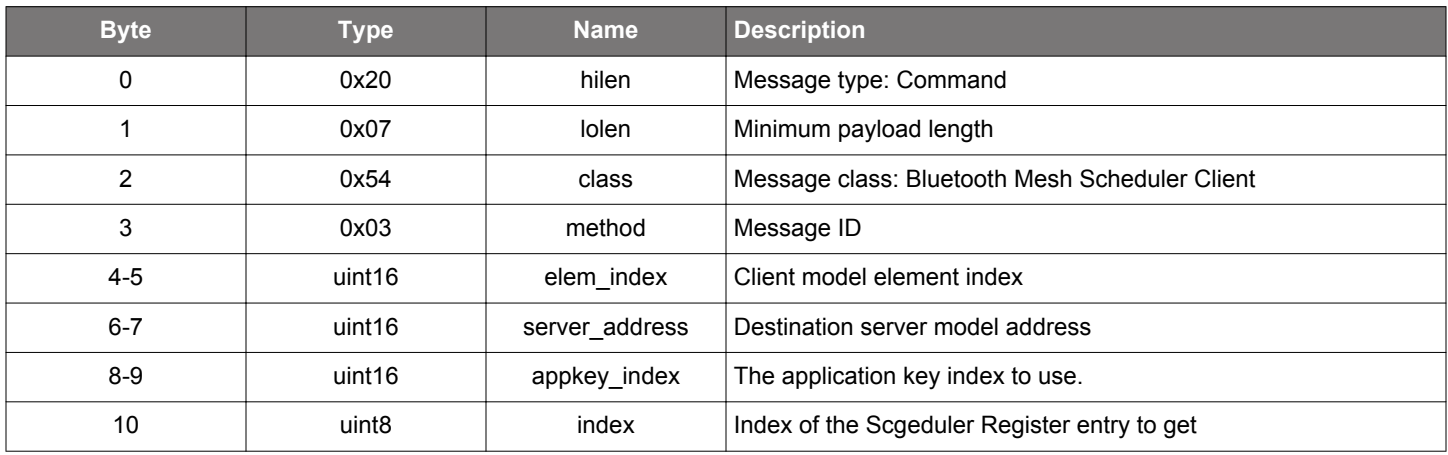

#### **Table 2.980. Response**

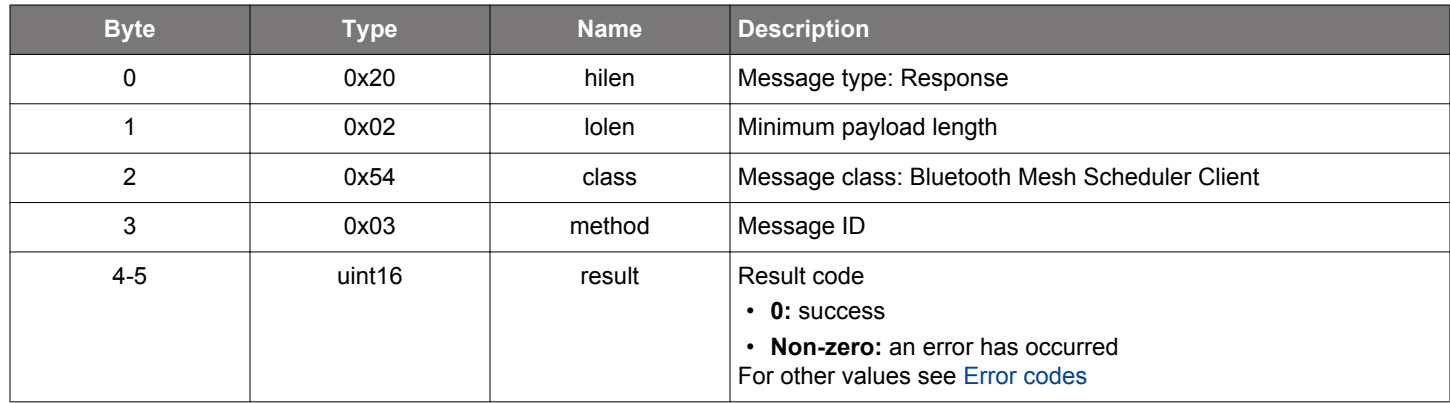

### **BGLIB C API**

```
/* Function */
struct gecko_msg_mesh_scheduler_client_get_action_rsp_t *gecko_cmd_mesh_scheduler_client_get_action(uint16 
elem_index, uint16 server_address, uint16 appkey_index, uint8 index);
/* Response id */
gecko_rsp_mesh_scheduler_client_get_action_id
/* Response structure */
struct gecko_msg_mesh_scheduler_client_get_action_rsp_t
{
   uint16 result;
};
```
## **Table 2.981. Events Generated**

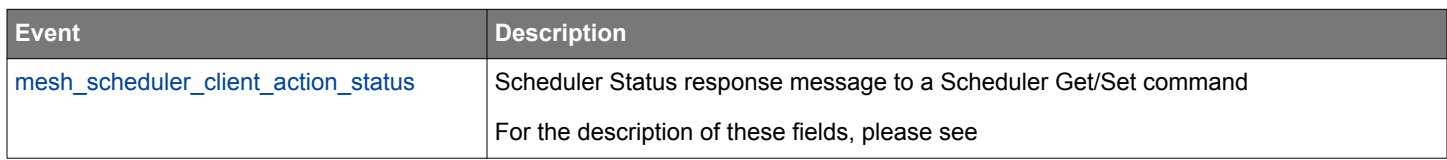

# **2.29.1.4 cmd\_mesh\_scheduler\_client\_init**

Initializes the Scheduler Client model

### **Table 2.982. Command**

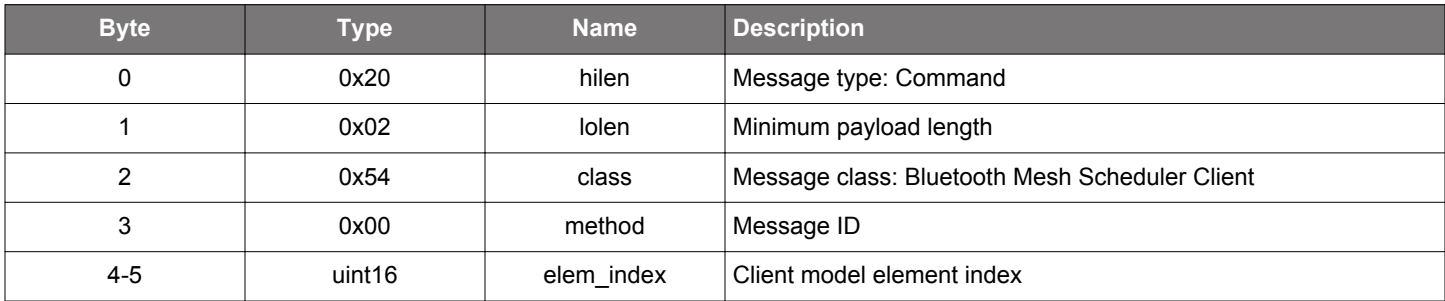

### **Table 2.983. Response**

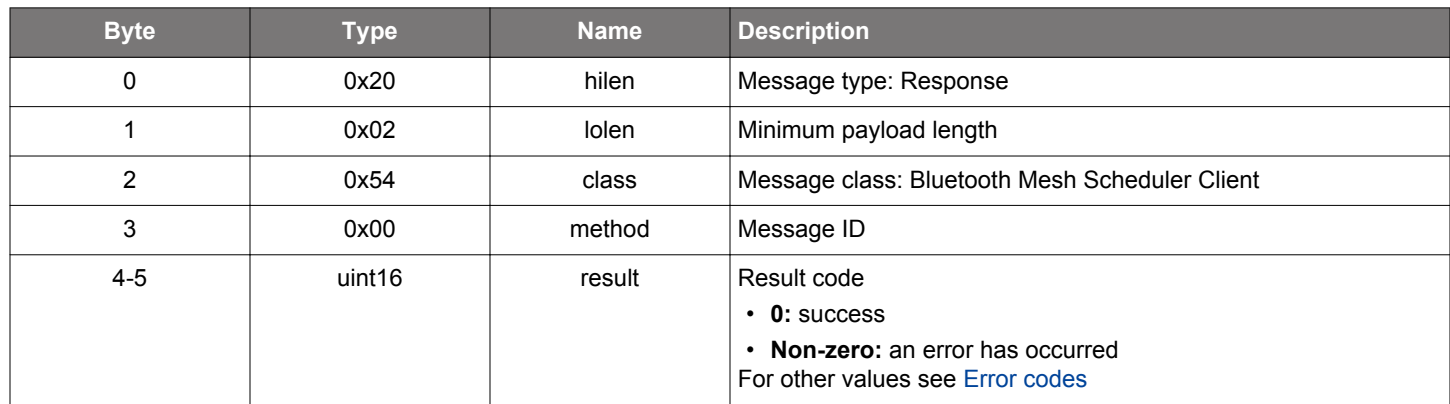

```
/* Function */
struct gecko_msg_mesh_scheduler_client_init_rsp_t *gecko_cmd_mesh_scheduler_client_init(uint16 elem_index);
/* Response id */
gecko_rsp_mesh_scheduler_client_init_id
/* Response structure */
struct gecko_msg_mesh_scheduler_client_init_rsp_t
{
```

```
 uint16 result;
};
```
### **2.29.1.5 cmd\_mesh\_scheduler\_client\_set\_action**

Send a Scheduler Action Set message to set the given entry of the Scheduler Register state

For the description of these fields, please see

# **Table 2.984. Command**

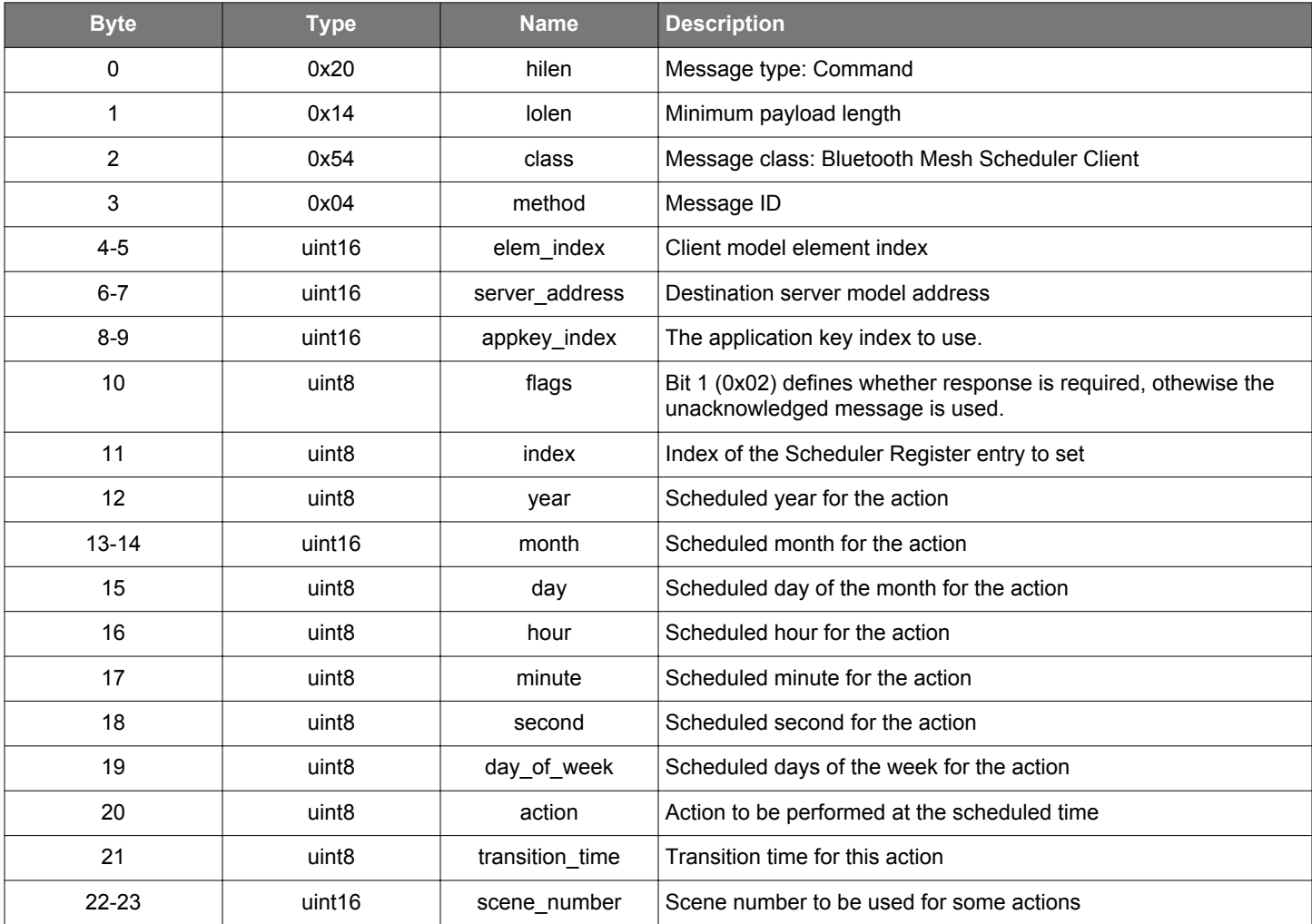

### **Table 2.985. Response**

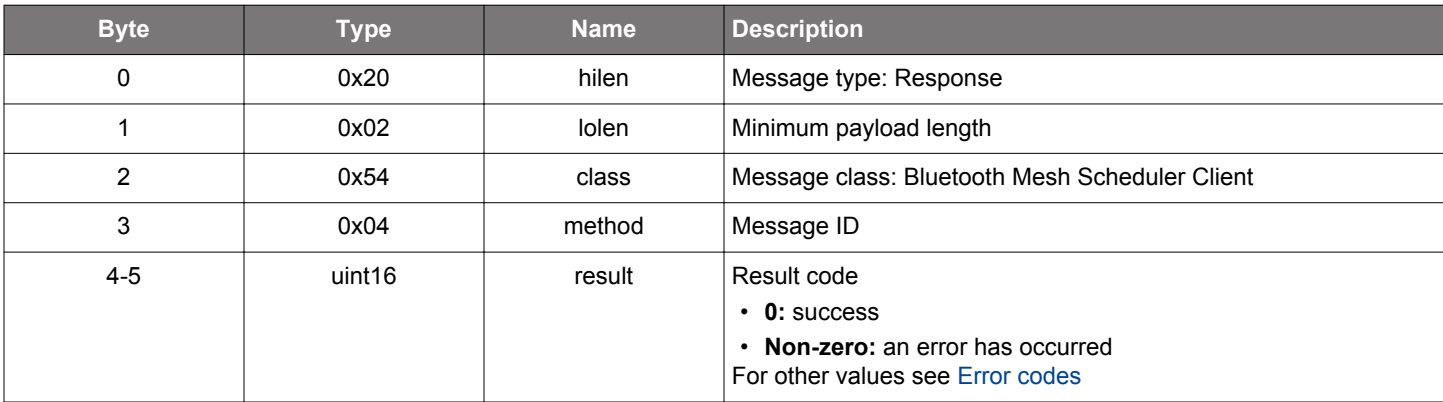

### **BGLIB C API**

```
/* Function */
struct gecko_msg_mesh_scheduler_client_set_action_rsp_t *gecko_cmd_mesh_scheduler_client_set_action(uint16 
elem_index, uint16 server_address, uint16 appkey_index, uint8 flags, uint8 index, uint8 year, uint16 month,
uint8 day, uint8 hour, uint8 minute, uint8 second, uint8 day_of_week, uint8 action, uint8 transition_time, 
uint16 scene_number);
/* Response id */
gecko_rsp_mesh_scheduler_client_set_action_id
/* Response structure */
struct gecko_msg_mesh_scheduler_client_set_action_rsp_t
{
  uint16 result;
};
```
#### **Table 2.986. Events Generated**

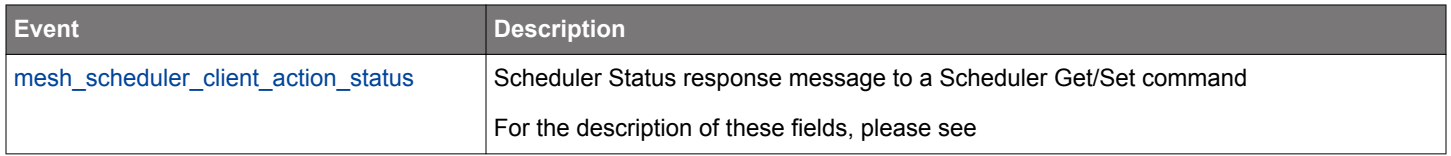

#### **2.29.2 mesh\_scheduler\_client events**

#### <span id="page-606-0"></span>**2.29.2.1 evt\_mesh\_scheduler\_client\_action\_status**

Scheduler Status response message to a Scheduler Get/Set command

For the description of these fields, please see

#### **Table 2.987. Event**

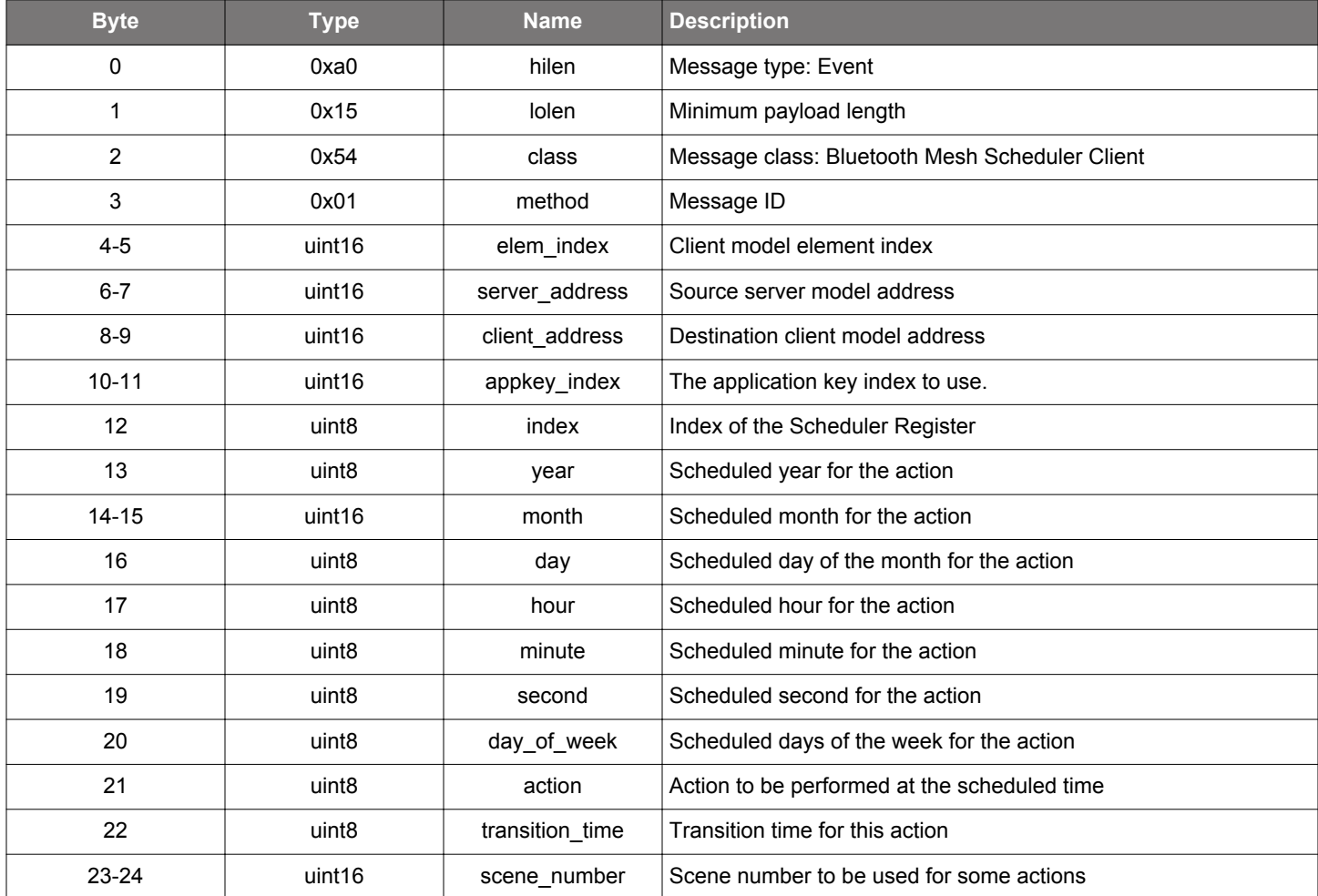

```
/* Event id */
gecko_evt_mesh_scheduler_client_action_status_id
/* Event structure */
struct gecko_msg_mesh_scheduler_client_action_status_evt_t
{
  uint16 elem_index;,
  uint16 server_address;,
  uint16 client_address;,
  uint16 appkey_index;,
 uint8 index;,
  uint8 year;,
 uint16 month;,
  uint8 day;,
 uint8 hour;,
  uint8 minute;,
  uint8 second;,
  uint8 day_of_week;,
   uint8 action;,
   uint8 transition_time;,
```

```
 uint16 scene_number;
};
```
# **2.29.2.2 evt\_mesh\_scheduler\_client\_status**

Scheduler Status response message to a Scheduler Get/Set command

### **Table 2.988. Event**

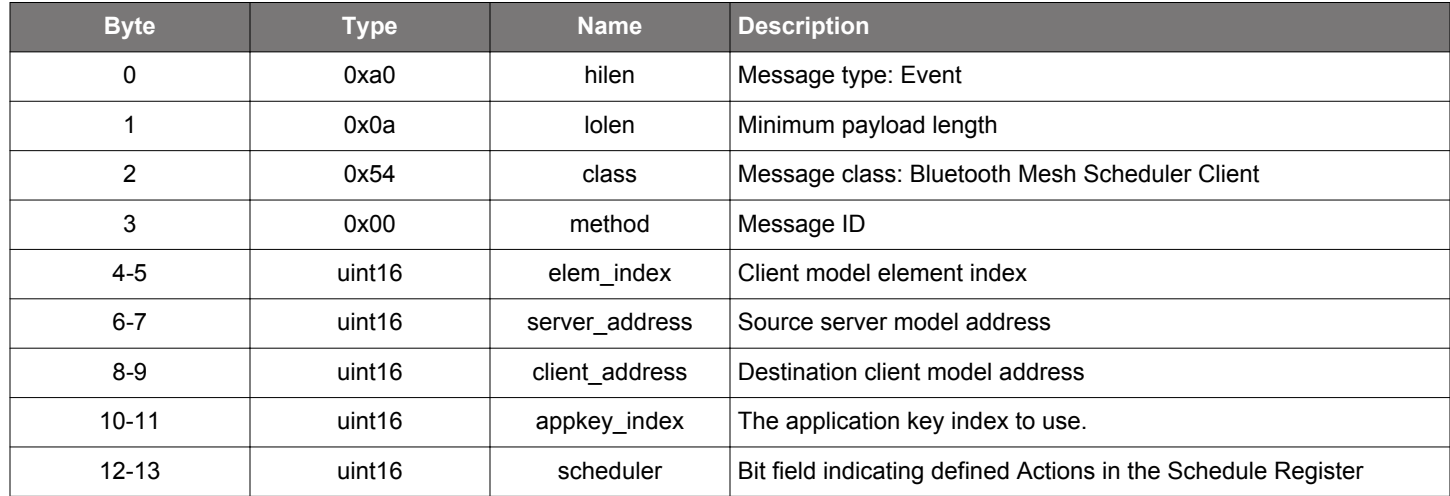

```
/* Event id */
gecko_evt_mesh_scheduler_client_status_id
\hspace{0.1mm}/^* Event structure \hspace{0.1mm}^*/struct gecko_msg_mesh_scheduler_client_status_evt_t
{
   uint16 elem_index;,
   uint16 server_address;,
   uint16 client_address;,
  uint16 appkey_index;,
  uint16 scheduler;
};
```
### **2.30 Bluetooth Mesh Scheduler Server (mesh\_scheduler\_server)**

This class provides commands and messages to interface with the Scheduler Server model

Scheduler server uses multiple fields to define the occurence of an event and the type of event to be triggered. The field definitions are as follows.

### **Year**

The year field represents 2 last significant digits of the year of the occurence of the scheduled event.

- 0x00-0x63: 2 least significant digits of the year (0-99)
- 0x64: Any year
- All other values are prohibited

### **Month**

The month field represents the months of the occurences of the scheduled event, using a bitfield with one bit for each month.

- Bit 0: Scheduled in January
- Bit 1: February
- Bit 2: March
- Bit 3: April
- Bit 4: May
- Bit 5: June
- Bit 6: July
- Bit 7: August
- Bit 8: September
- Bit 9: October
- Bit 10: November
- Bit 11: December

### **Day**

The Day field represents the day of the month of the occurence of the scheduled event. If the day of the month has a number that is larger than the number of days in the month, then the event occurs in the last day of the month. For example, in February if the day field holds the value 29, the action is triggered on February 28th in a non-leap year or February 29th in a leap year.

- 0x00: Any day
- 0x01-0x1F: Day of the month (1-31)
- All other values are prohibited

### **Hour**

The Hour field represents the hour of the occurence of the scheduled event.

- 0x00-0x17: Hour of the day (0-23)
- 0x18: Any hour of the day
- 0x19: Once a day (at a random hour)
- All other values are prohibited

### **Minute**

The Minute field represents the minute of the occurence of the scheduled event.

- 0x00-0x3B: Minute of the hour (0-59)
- 0x3C: Any minute of the hour
- 0x3D: Every 15 minutes (0, 15, 30, 45)
- 0x3E: Every 20 minutes (0, 20, 40)
- 0x3F: Once an hour (at a random minute)
- All other values are prohibited

# **Second**

The Second field represents the second of the occurence of the scheduled event.

- 0x00-0x3B: Seconds of the minute (0-59)
- 0x3C: Any second of the minute
- 0x3D: Every 15 seconds (0, 15, 30, 45)
- 0x3E: Every 20 seconds (0, 20, 40)
- 0x3F: Once a minute (at a random second)
- All other values are prohibited

#### **Day of Week**

The DayOfWeek field represents the days of the week when the scheduled event will trigger. The week days are represented by a bitfield, by one bit for each day.

- Bit 0: Scheduled on Mondays
- Bit 1: Scheduled on Tuesdays
- Bit 2: Scheduled on Wednesdays
- Bit 3: Scheduled on Thursdays
- Bit 4: Scheduled on Fridays
- Bit 5: Scheduled on Saturdays
- Bit 6: Scheduled on Sundays

#### **Action**

The action field represents an action to be executed for a scheduled event

- 0x00: Turn Off
- 0x01: Turn On
- 0x02: Scene Recall
- 0x0F: No action
- All other values are prohibited

### **Transition time**

This is a 1-octet value that consists of two fields: a 2-bit bit field representing the step resolution and a 6-bit bit field representing the number of transition steps.

Bit 0-1: Transition Step Resolution

- 0b00: The Default Transition Step Resolution is 100 milliseconds
- 0b01: 1 second resolution
- 0b10: 10 seconds resolution
- 0b11: 10 minutes resolution

Bit 2-7: Transition Number of Steps

- 0x00: The Transition Time is immediate
- 0x01-0x3E: The number of steps
- 0x3F: The value is unknown. The state cannot be set to this value, but an element may report an unknown value if a transition is higher than 0x3E or not determined

#### **2.30.1 mesh\_scheduler\_server commands**

# **2.30.1.1 cmd\_mesh\_scheduler\_server\_deinit**

Deinitializes the Scheduler Server model

# **Table 2.989. Command**

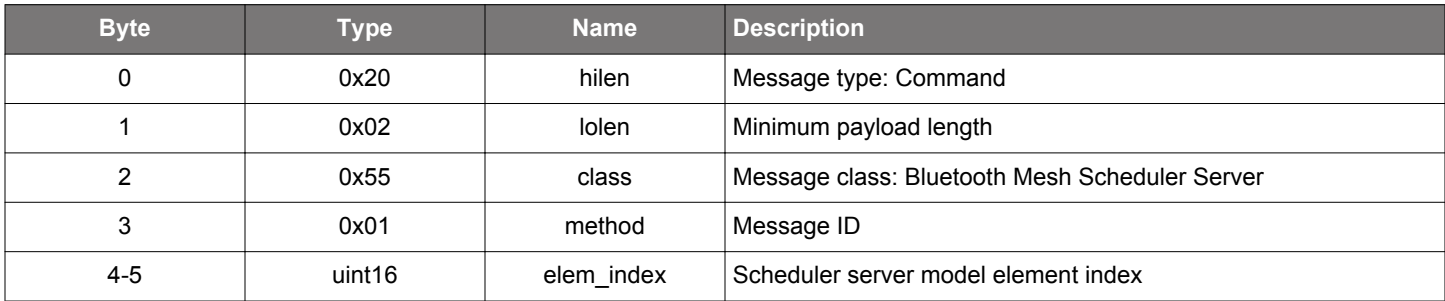

### **Table 2.990. Response**

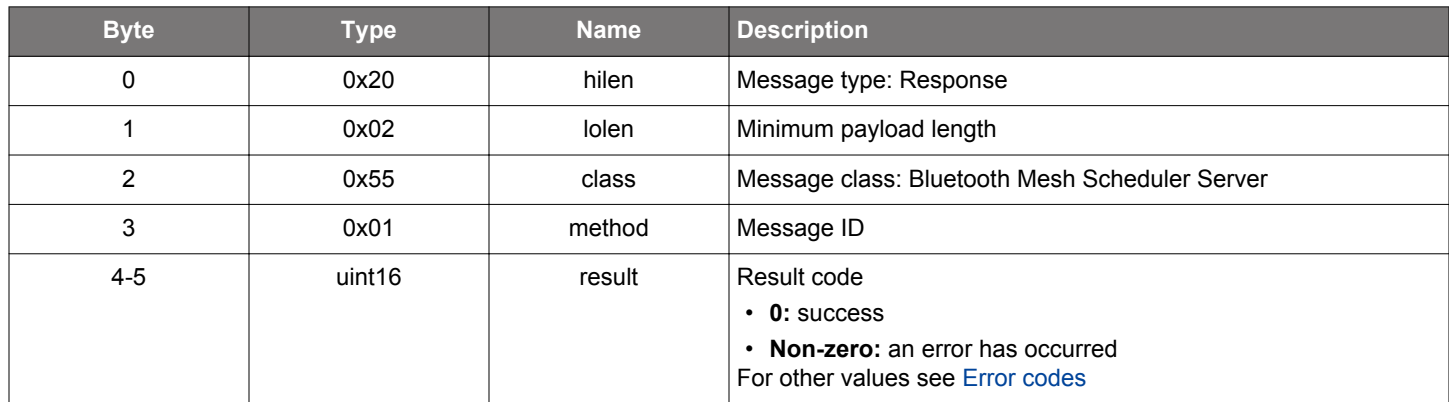

```
/* Function */
struct gecko_msg_mesh_scheduler_server_deinit_rsp_t *gecko_cmd_mesh_scheduler_server_deinit(uint16 elem_index);
/* Response id */
gecko_rsp_mesh_scheduler_server_deinit_id
/* Response structure */
struct gecko_msg_mesh_scheduler_server_deinit_rsp_t
{
   uint16 result;
};
```
### **2.30.1.2 cmd\_mesh\_scheduler\_server\_get**

Get Scheduler Register status of Scheduler Server

# **Table 2.991. Command**

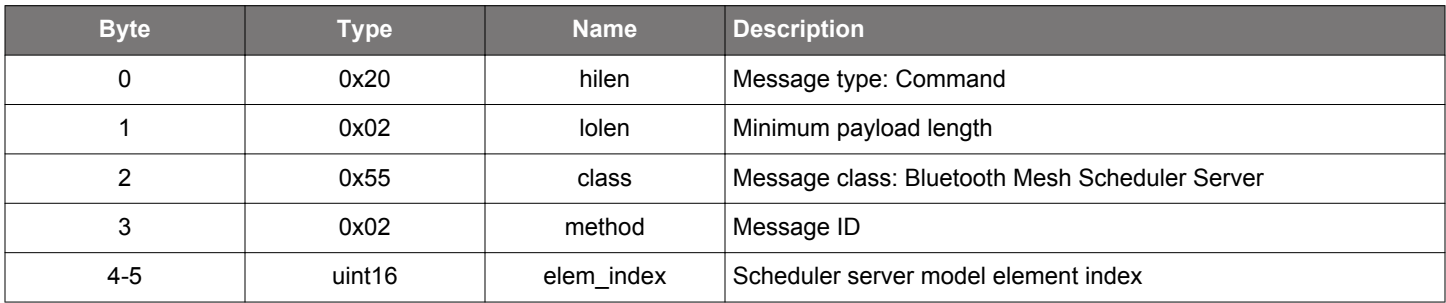

### **Table 2.992. Response**

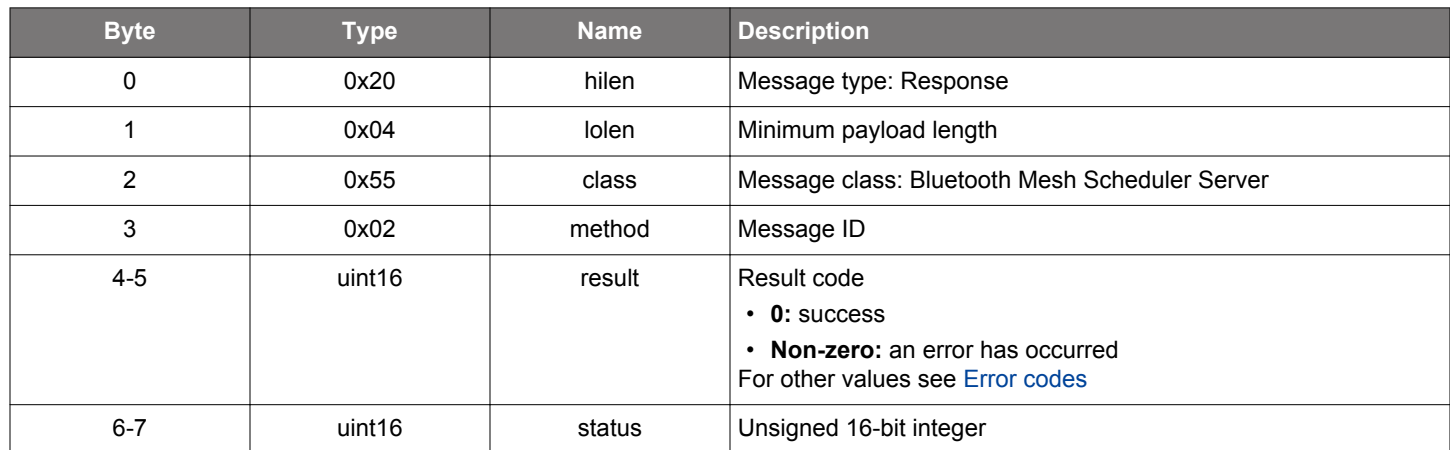

```
/* Function */
struct gecko_msg_mesh_scheduler_server_get_rsp_t *gecko_cmd_mesh_scheduler_server_get(uint16 elem_index);
/* Response id */
gecko_rsp_mesh_scheduler_server_get_id
/* Response structure */
struct gecko_msg_mesh_scheduler_server_get_rsp_t
{
   uint16 result;,
  uint16 status;
};
```
#### **2.30.1.3 cmd\_mesh\_scheduler\_server\_get\_action**

Get the Scheduler Action defined by a Schedule Register state entry.

For the description of returned fields, please see

#### **Table 2.993. Command**

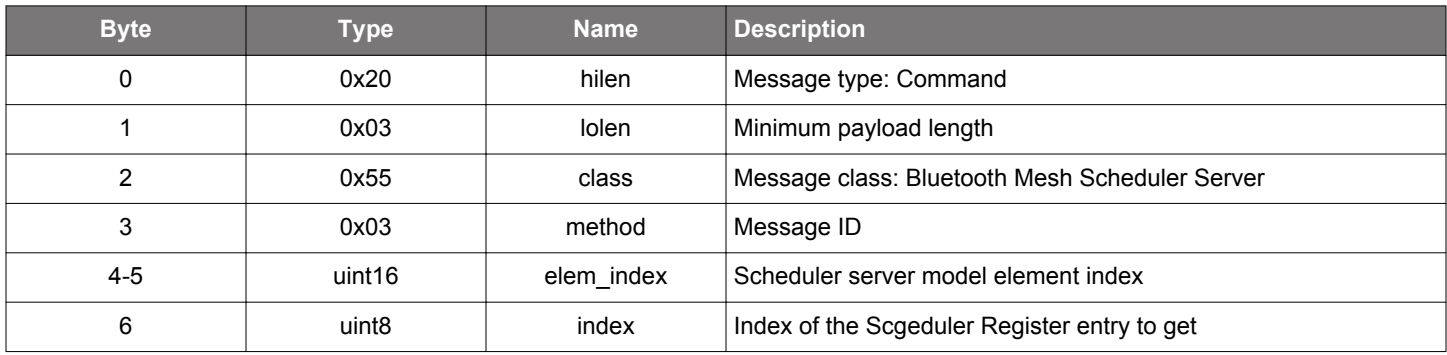

## **Table 2.994. Response**

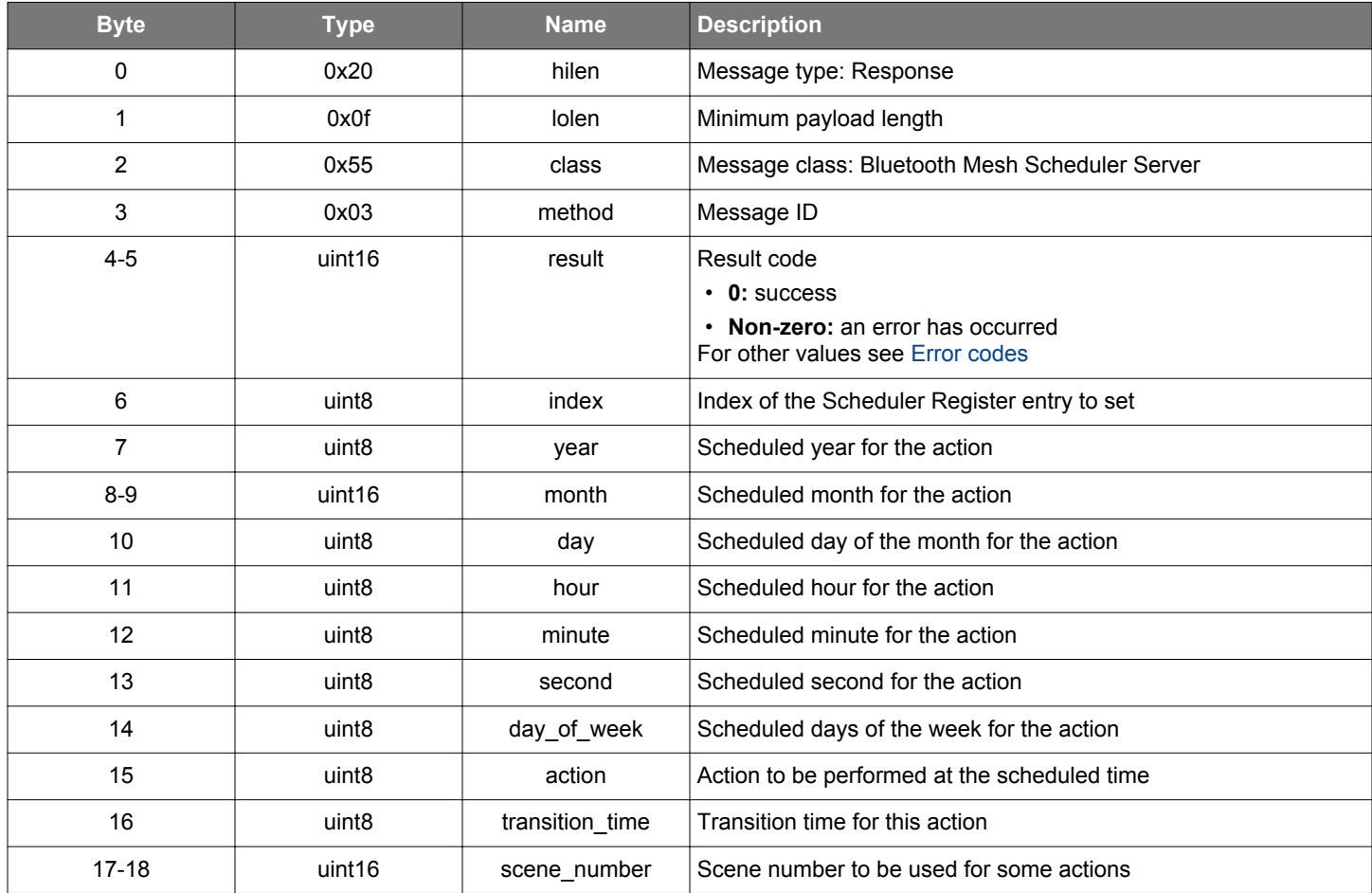

# **BGLIB C API**

 $/\star$  Function  $\star/$ 

struct gecko\_msg\_mesh\_scheduler\_server\_get\_action\_rsp\_t \*gecko\_cmd\_mesh\_scheduler\_server\_get\_action(uint16 elem\_index, uint8 index);

/\* Response id \*/ gecko\_rsp\_mesh\_scheduler\_server\_get\_action\_id

```
/* Response structure */
struct gecko_msg_mesh_scheduler_server_get_action_rsp_t
{
  uint16 result;,
 uint8 index;,
 uint8 year;,
 uint16 month;,
  uint8 day;,
 uint8 hour;,
 uint8 minute;,
  uint8 second;,
  uint8 day_of_week;,
  uint8 action;,
  uint8 transition_time;,
  uint16 scene_number;
};
```
# **2.30.1.4 cmd\_mesh\_scheduler\_server\_init**

Initializes the Scheduler Server model

## **Table 2.995. Command**

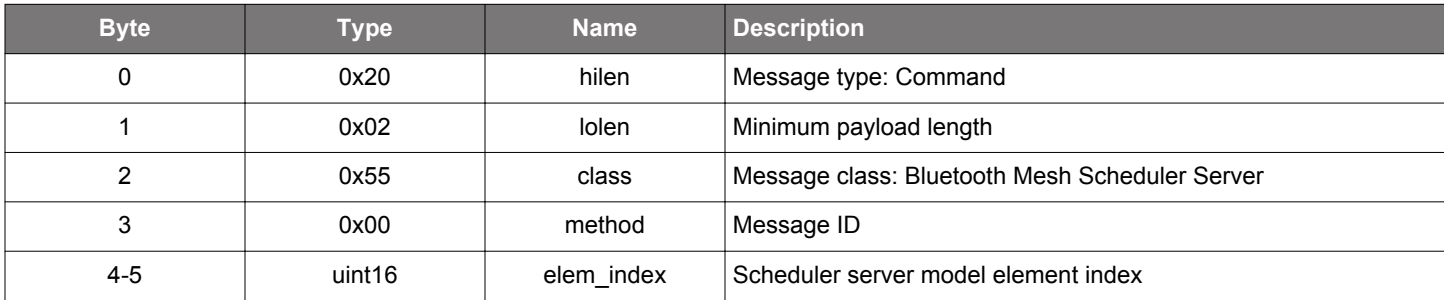

## **Table 2.996. Response**

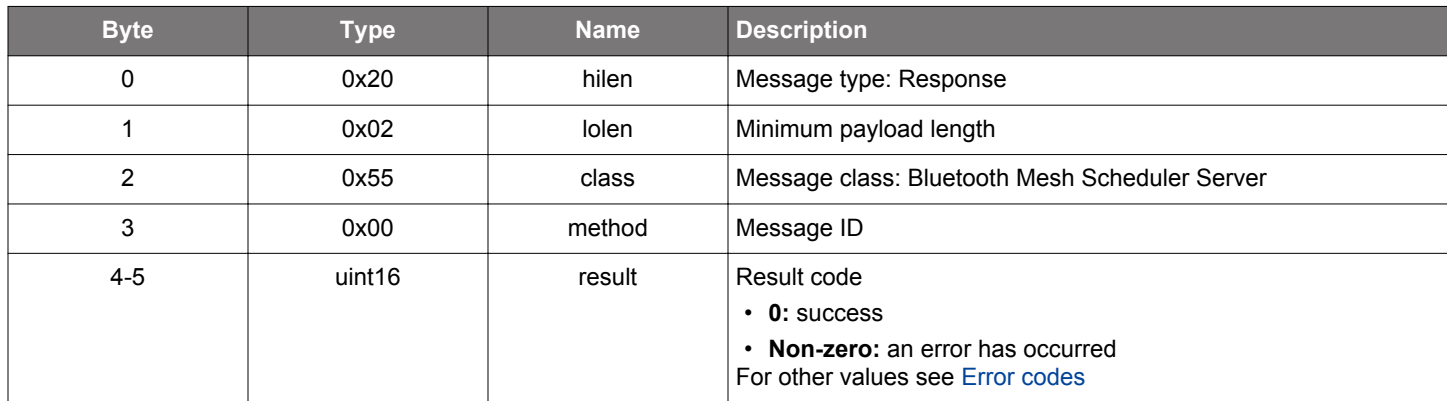

## **BGLIB C API**

```
/* Function */
struct gecko_msg_mesh_scheduler_server_init_rsp_t *gecko_cmd_mesh_scheduler_server_init(uint16 elem_index);
/* Response id */
gecko_rsp_mesh_scheduler_server_init_id
/* Response structure */
struct gecko_msg_mesh_scheduler_server_init_rsp_t
{
   uint16 result;
};
```
#### **2.30.1.5 cmd\_mesh\_scheduler\_server\_set\_action**

Set the given Scheduler Action entry of the Scheduler Register state

For the description of these fields, please see

#### **Table 2.997. Command**

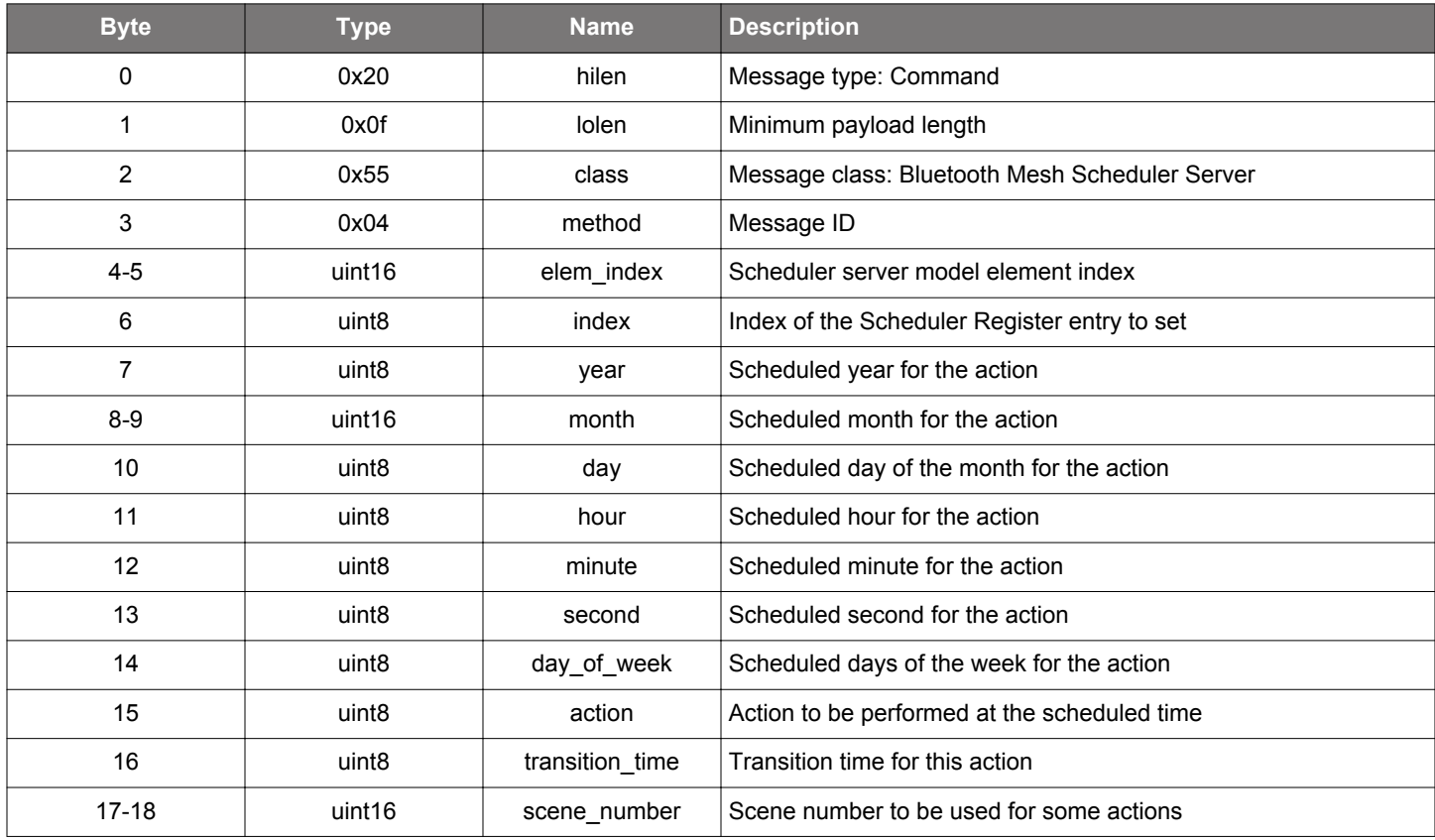

## **Table 2.998. Response**

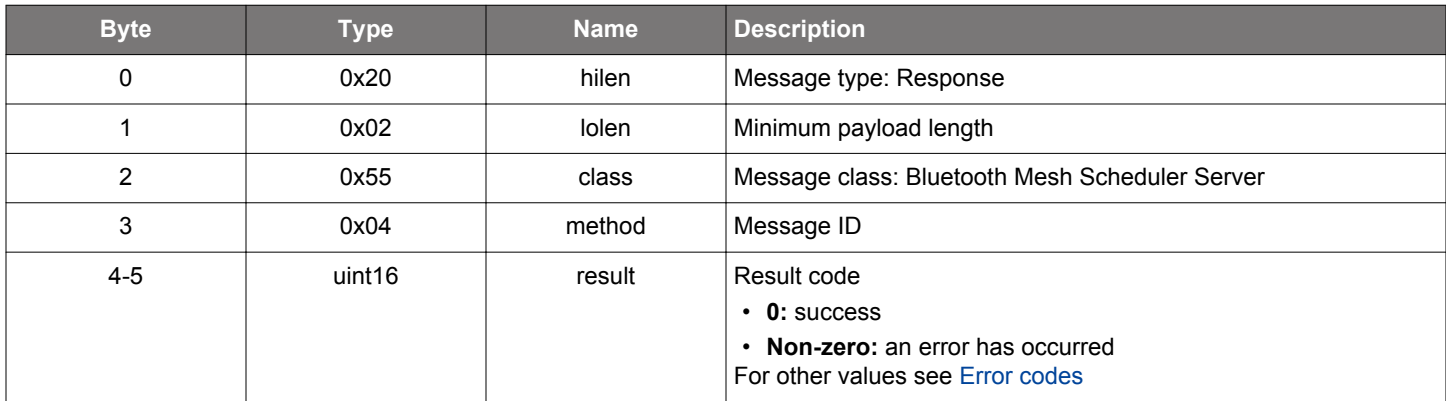

# **BGLIB C API**

struct gecko\_msg\_mesh\_scheduler\_server\_set\_action\_rsp\_t \*gecko\_cmd\_mesh\_scheduler\_server\_set\_action(uint16 elem\_index, uint8 index, uint8 year, uint16 month, uint8 day, uint8 hour, uint8 minute, uint8 second, uint8 day\_of\_week, uint8 action, uint8 transition\_time, uint16 scene\_number);

/\* Response id \*/ gecko\_rsp\_mesh\_scheduler\_server\_set\_action\_id

<sup>/\*</sup> Function \*/

```
/* Response structure */
struct gecko_msg_mesh_scheduler_server_set_action_rsp_t
{
   uint16 result;
};
```
## **2.30.2 mesh\_scheduler\_server events**

#### **2.30.2.1 evt\_mesh\_scheduler\_server\_action\_changed**

Notification of a Scheduler Action change as the result of a Scheduler Set message

For the description of these fields, please see

### **Table 2.999. Event**

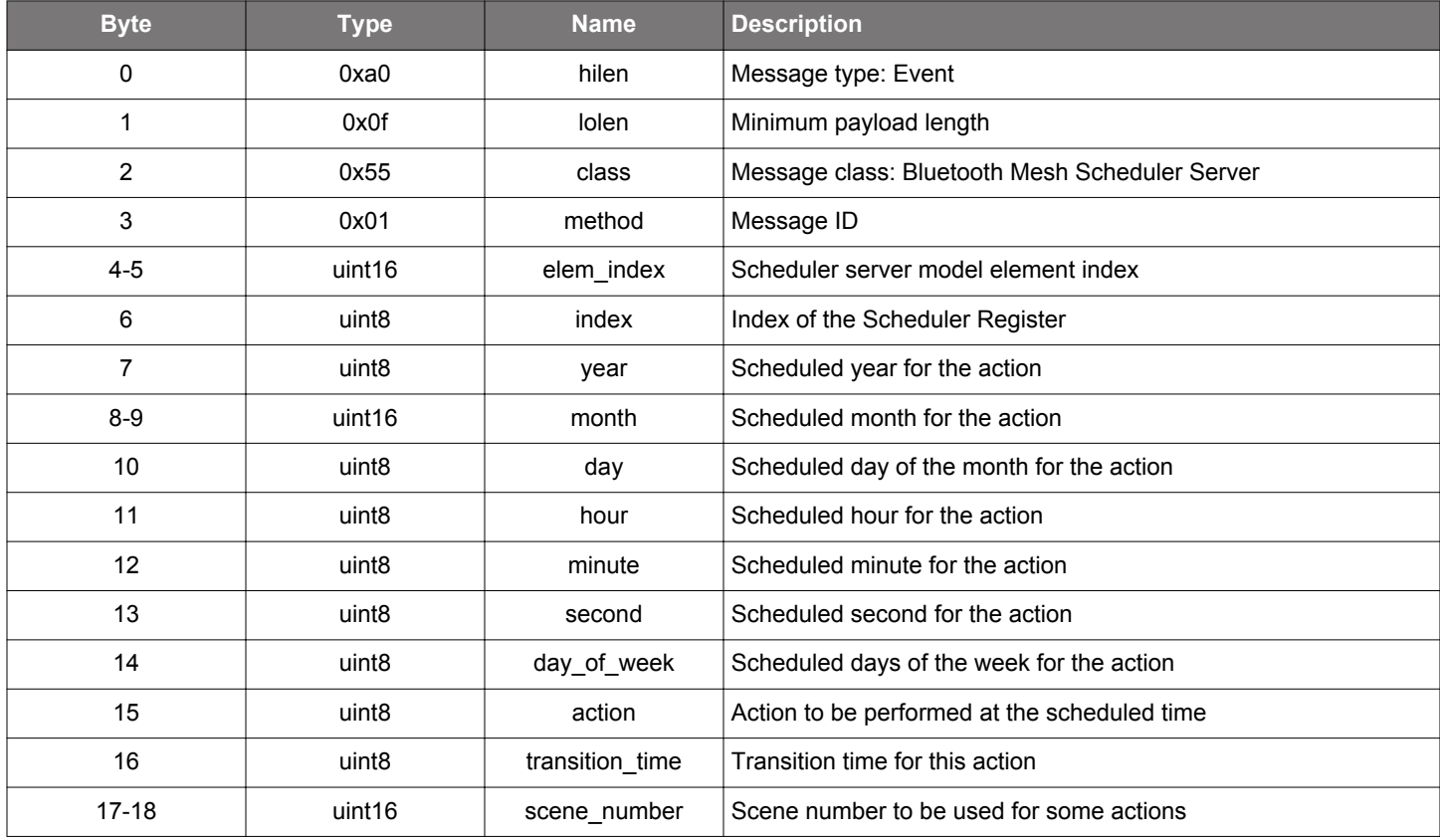

```
/* Event id */
gecko_evt_mesh_scheduler_server_action_changed_id
/* Event structure */
struct gecko_msg_mesh_scheduler_server_action_changed_evt_t
\{ uint16 elem_index;,
 uint8 index;,
 uint8 year;,
 uint16 month;,
  uint8 day;,
  uint8 hour;,
   uint8 minute;,
 uint8 second;,
  uint8 day_of_week;,
  uint8 action;,
   uint8 transition_time;,
   uint16 scene_number;
};
```
## **2.30.2.2 evt\_mesh\_scheduler\_server\_scene\_changed**

Notification that scheduled scene change took place

# **Table 2.1000. Event**

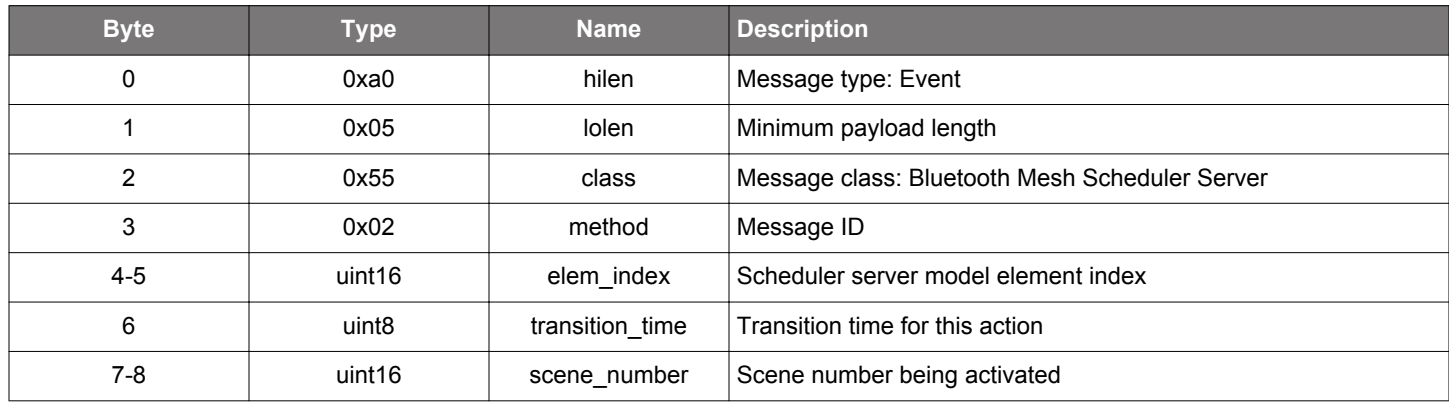

```
/* Event id */
gecko_evt_mesh_scheduler_server_scene_changed_id
/* Event structure */
struct gecko_msg_mesh_scheduler_server_scene_changed_evt_t
\left\{ \right. uint16 elem_index;,
   uint8 transition_time;,
   uint16 scene_number;
};
```
#### **2.31 Bluetooth Mesh Sensor Client (mesh\_sensor\_client)**

This class provides the commands and messages to interface with the Sensor Client model

# **2.31.1 mesh\_sensor\_client commands**

#### **2.31.1.1 cmd\_mesh\_sensor\_client\_deinit**

Deinitializes the Sensor Client model. There are no sensor-specific configurations to reset. Normally, models are initialized at boot and never deinitialized.

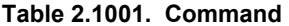

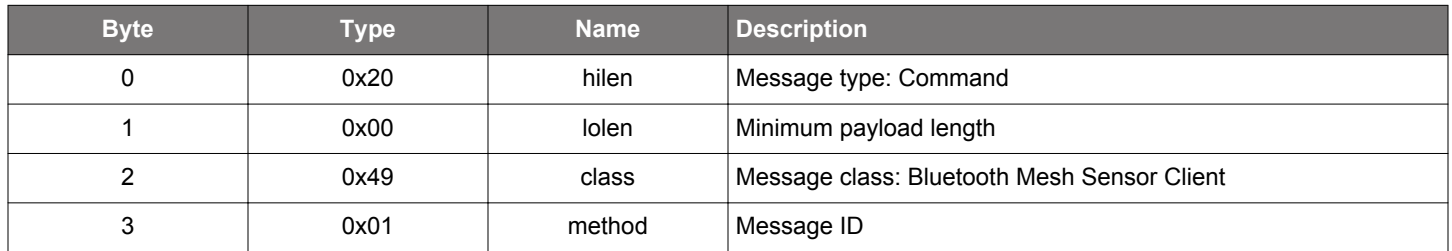

## **Table 2.1002. Response**

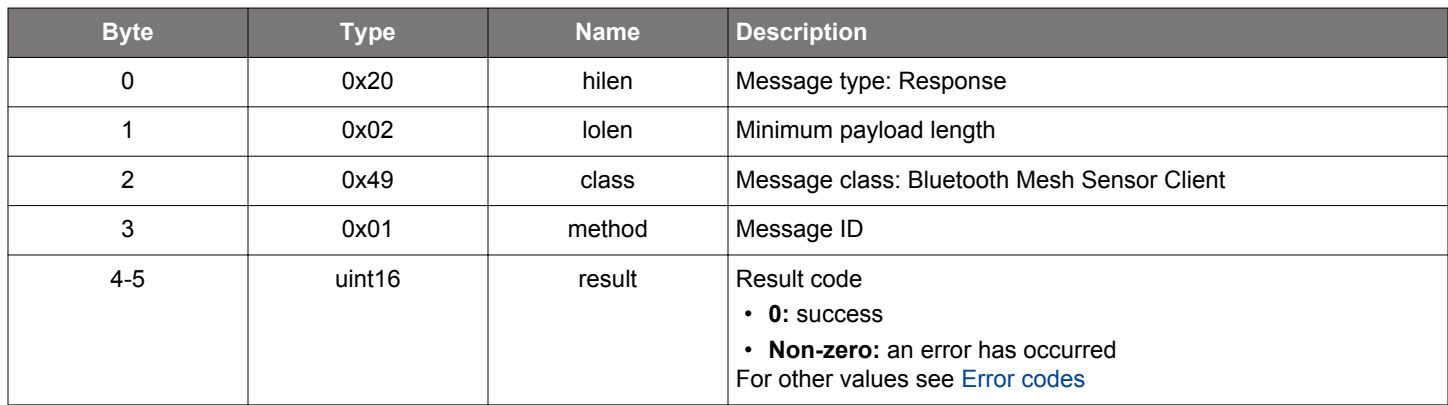

# **BGLIB C API**

```
/* Function */
struct gecko_msg_mesh_sensor_client_deinit_rsp_t *gecko_cmd_mesh_sensor_client_deinit();
/* Response id */
gecko_rsp_mesh_sensor_client_deinit_id
/* Response structure */
struct gecko_msg_mesh_sensor_client_deinit_rsp_t
{
   uint16 result;
};
```
## **2.31.1.2 cmd\_mesh\_sensor\_client\_get**

Sends a Sensor Get message to fetch the Sensor Data state of one specific sensor given by its Property ID, results in a Sensor Status event. The Property ID 0x0000 can be used to fetch all sensor values present at a server element.

# **Table 2.1003. Command**

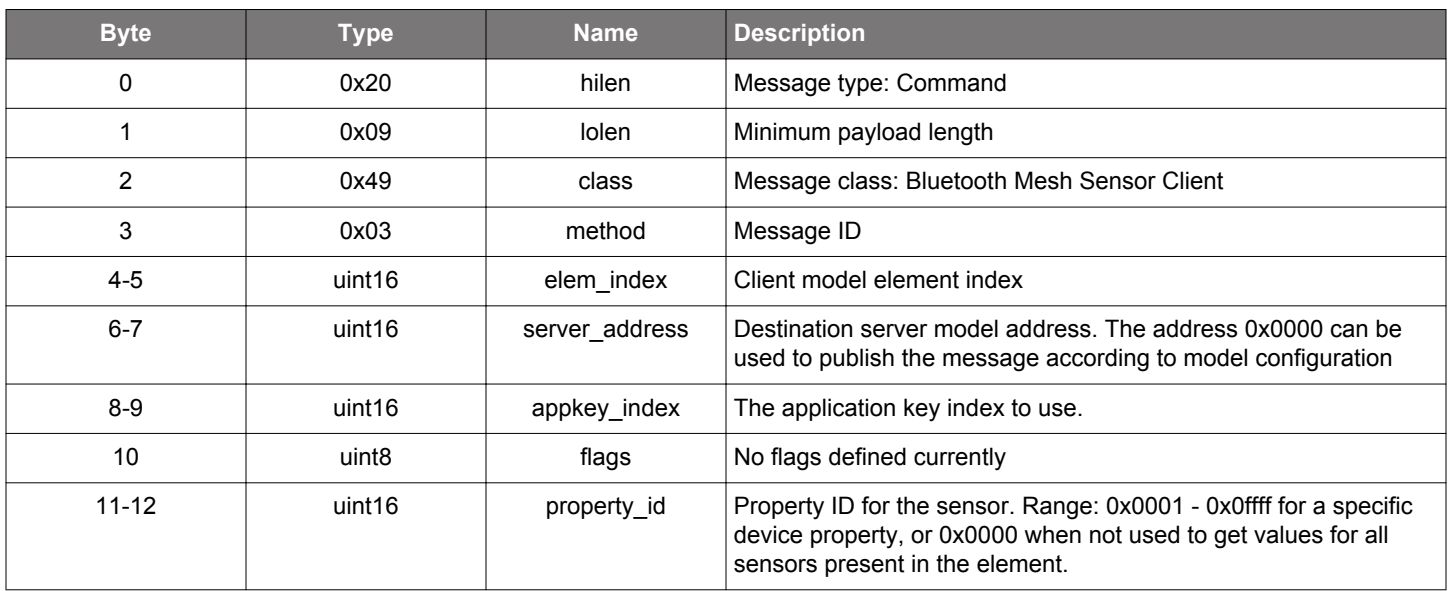

#### **Table 2.1004. Response**

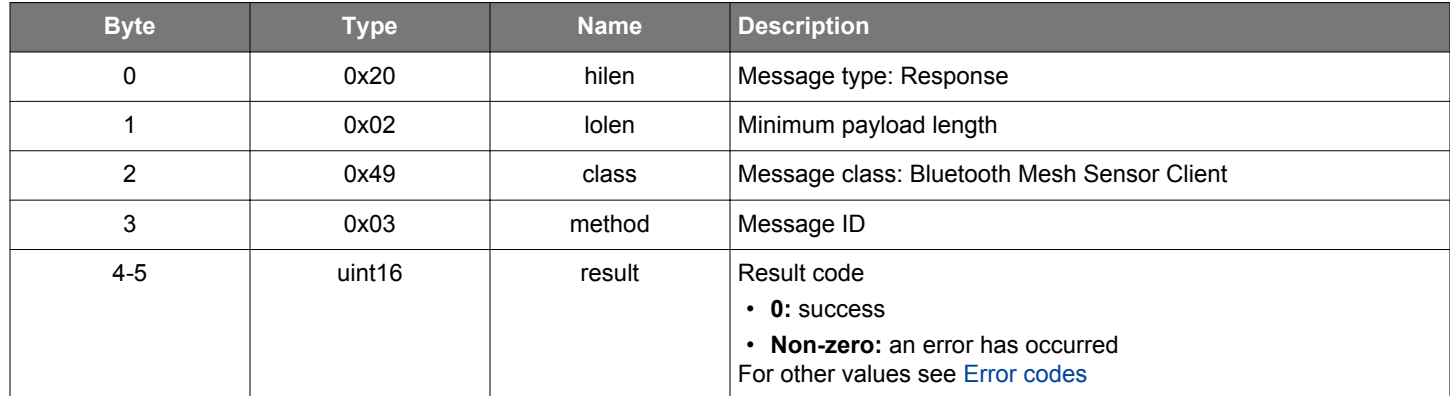

## **BGLIB C API**

/\* Function \*/ struct gecko\_msg\_mesh\_sensor\_client\_get\_rsp\_t \*gecko\_cmd\_mesh\_sensor\_client\_get(uint16 elem\_index, uint16 server\_address, uint16 appkey\_index, uint8 flags, uint16 property\_id); /\* Response id \*/ gecko\_rsp\_mesh\_sensor\_client\_get\_id /\* Response structure \*/ struct gecko\_msg\_mesh\_sensor\_client\_get\_rsp\_t { uint16 result; };

## **2.31.1.3 cmd\_mesh\_sensor\_client\_get\_cadence**

Sends a Sensor Get Cadence message to get the Sensor Cadence state, which results in a Sensor Cadence Status message.

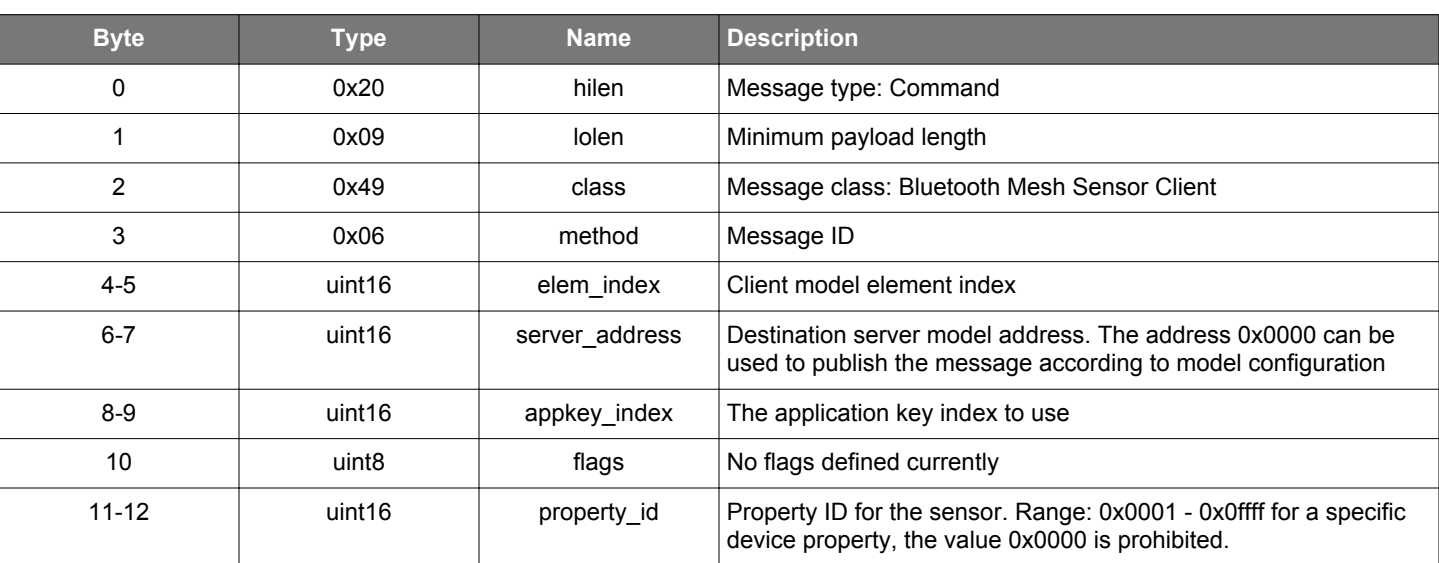

# **Table 2.1005. Command**

## **Table 2.1006. Response**

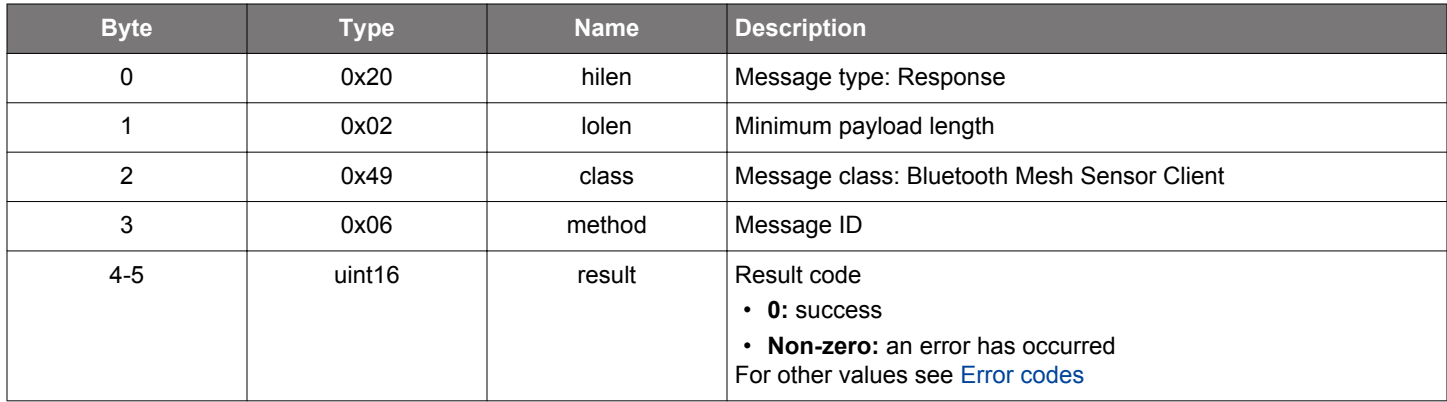

### **BGLIB C API**

```
/* Function */
struct gecko_msg_mesh_sensor_client_get_cadence_rsp_t *gecko_cmd_mesh_sensor_client_get_cadence(uint16 
elem_index, uint16 server_address, uint16 appkey_index, uint8 flags, uint16 property_id);
/* Response id */
gecko_rsp_mesh_sensor_client_get_cadence_id
/* Response structure */
struct gecko_msg_mesh_sensor_client_get_cadence_rsp_t
\left\{ \right. uint16 result;
};
```
## **2.31.1.4 cmd\_mesh\_sensor\_client\_get\_column**

Get a Sensor Series Column state, results in a Sensor Column Status event.

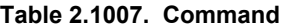

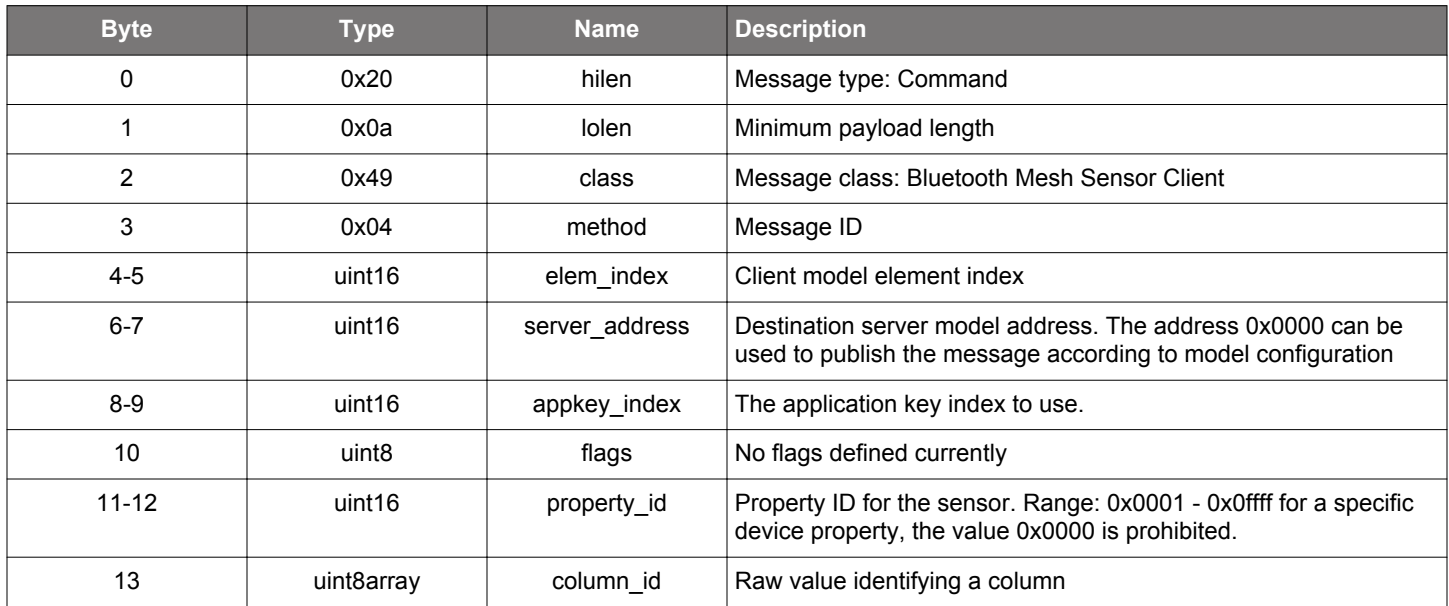

# **Table 2.1008. Response**

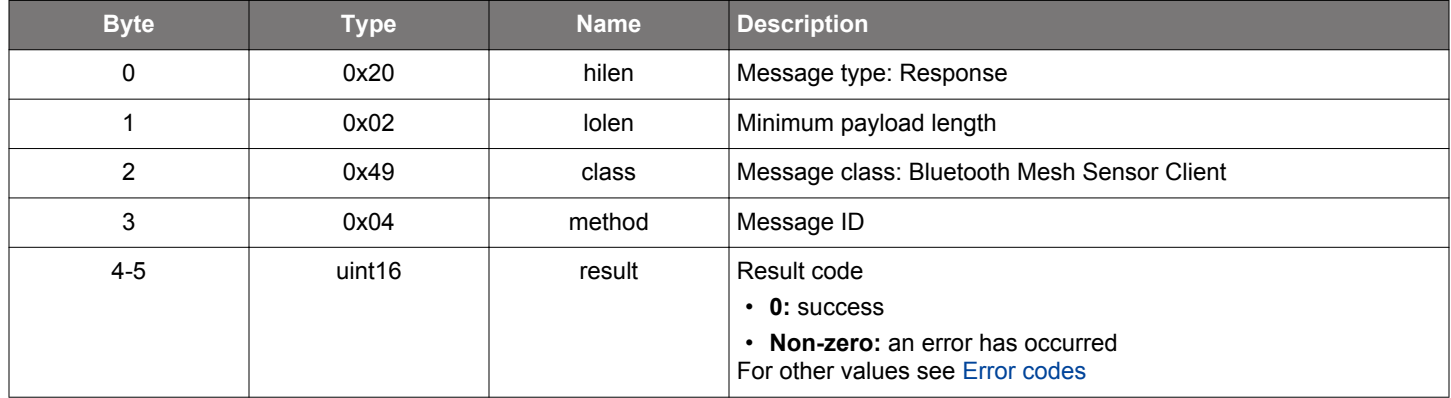

# **BGLIB C API**

/\* Function \*/ struct gecko\_msg\_mesh\_sensor\_client\_get\_column\_rsp\_t \*gecko\_cmd\_mesh\_sensor\_client\_get\_column(uint16 elem\_index, uint16 server\_address, uint16 appkey\_index, uint8 flags, uint16 property\_id, uint8 column\_id\_len, const uint8 \*column\_id\_data);

```
/* Response id */
gecko_rsp_mesh_sensor_client_get_column_id
/* Response structure */
struct gecko_msg_mesh_sensor_client_get_column_rsp_t
{
   uint16 result;
};
```
## **2.31.1.5 cmd\_mesh\_sensor\_client\_get\_descriptor**

Get the Sensor Descriptor state of one specific sensor or all sensors within a model. Results in a Sensor Descriptor Status event

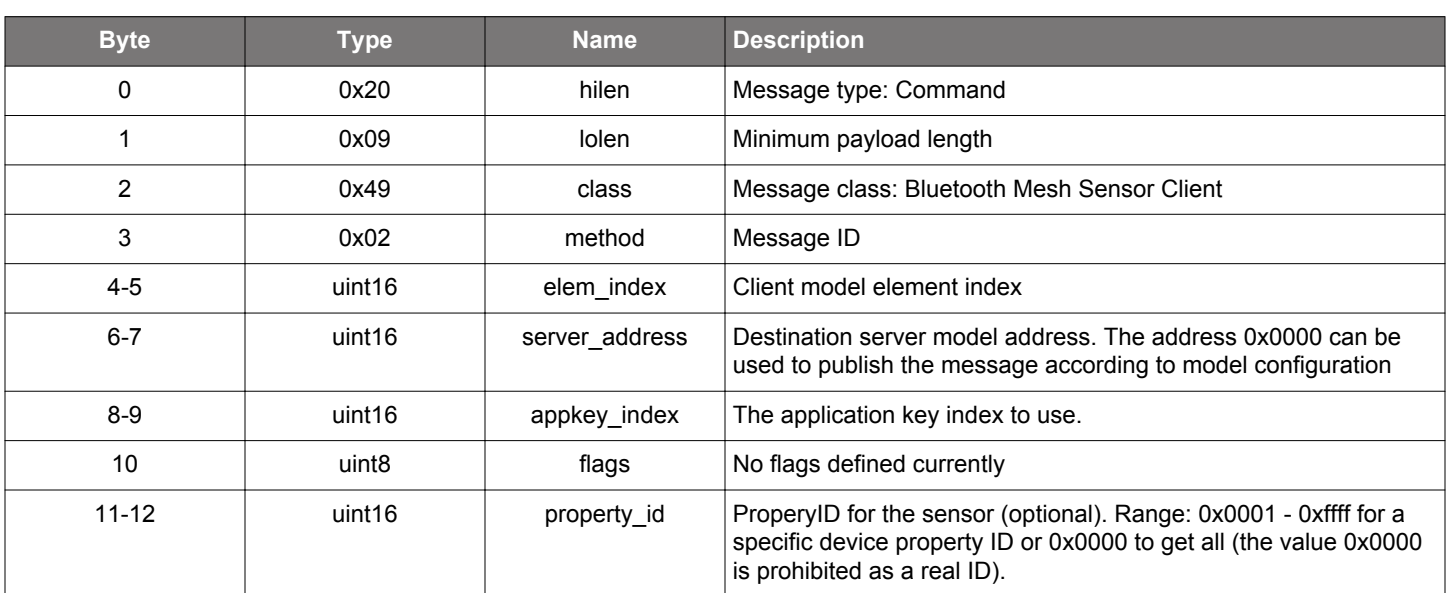

# **Table 2.1009. Command**

#### **Table 2.1010. Response**

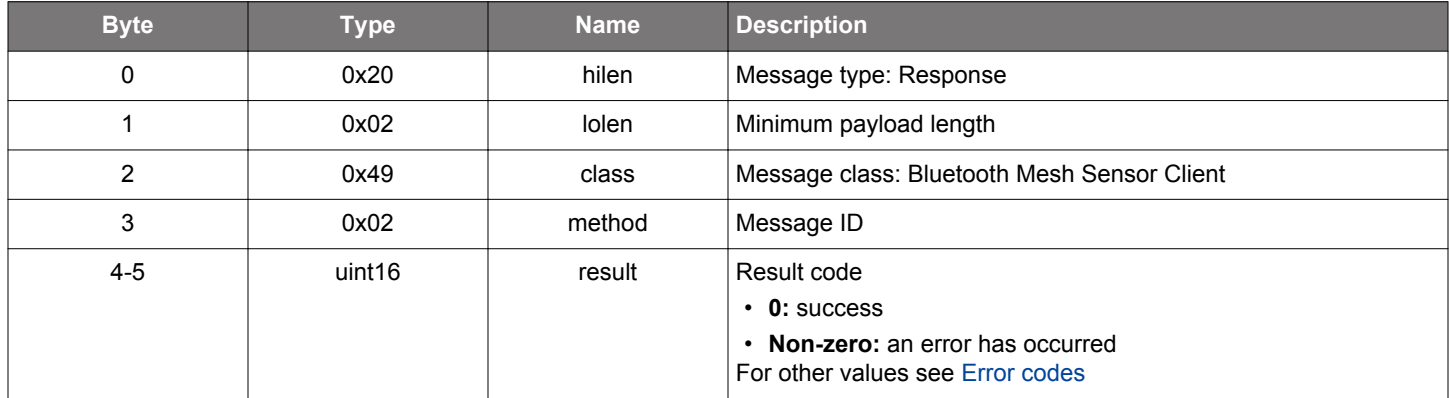

# **BGLIB C API**

/\* Function \*/ struct gecko\_msg\_mesh\_sensor\_client\_get\_descriptor\_rsp\_t \*gecko\_cmd\_mesh\_sensor\_client\_get\_descriptor(uint16 elem\_index, uint16 server\_address, uint16 appkey\_index, uint8 flags, uint16 property\_id); /\* Response id \*/ gecko\_rsp\_mesh\_sensor\_client\_get\_descriptor\_id /\* Response structure \*/ struct gecko\_msg\_mesh\_sensor\_client\_get\_descriptor\_rsp\_t { uint16 result; };

### **2.31.1.6 cmd\_mesh\_sensor\_client\_get\_series**

Get a Sensor Series Column state, which results in a Sensor Series Status event.

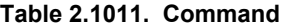

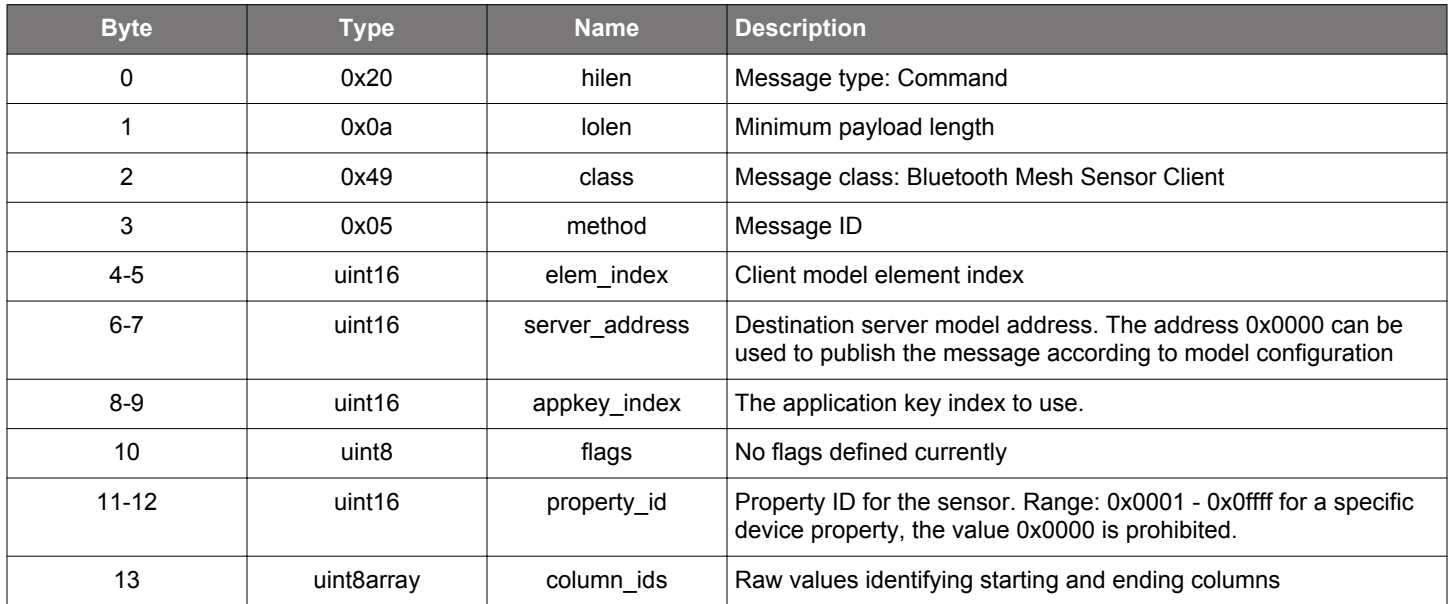

# **Table 2.1012. Response**

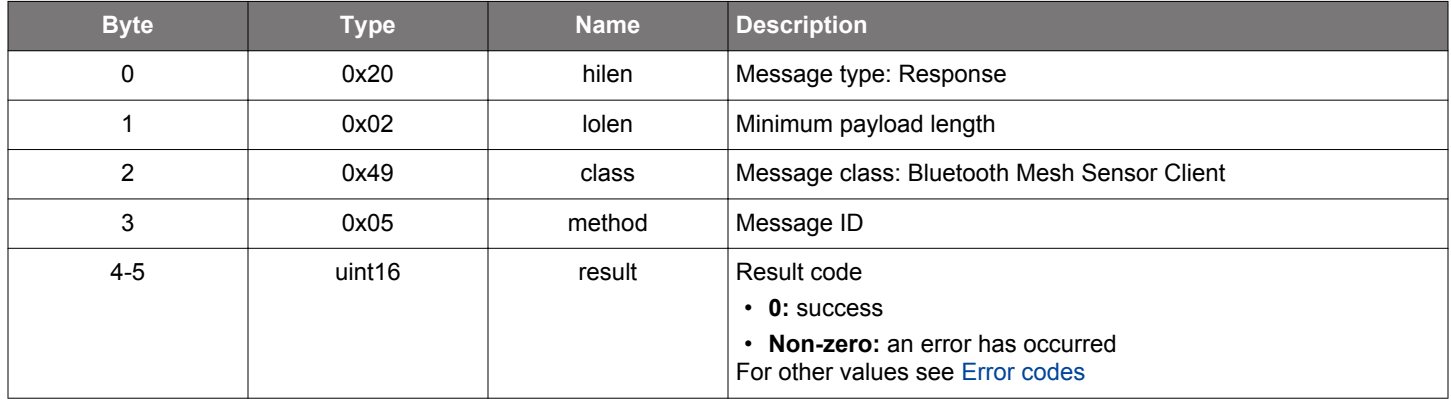

# **BGLIB C API**

/\* Function \*/ struct gecko\_msg\_mesh\_sensor\_client\_get\_series\_rsp\_t \*gecko\_cmd\_mesh\_sensor\_client\_get\_series(uint16 elem\_index, uint16 server\_address, uint16 appkey\_index, uint8 flags, uint16 property\_id, uint8 column\_ids\_len, const uint8 \*column\_ids\_data);

```
/* Response id */
gecko_rsp_mesh_sensor_client_get_series_id
/* Response structure */
struct gecko_msg_mesh_sensor_client_get_series_rsp_t
{
   uint16 result;
};
```
## **2.31.1.7 cmd\_mesh\_sensor\_client\_get\_setting**

Sends a Sensor Get Setting message to get the value of a specific setting for the given sensor, which results in a Sensor Setting Status event.

## **Table 2.1013. Command**

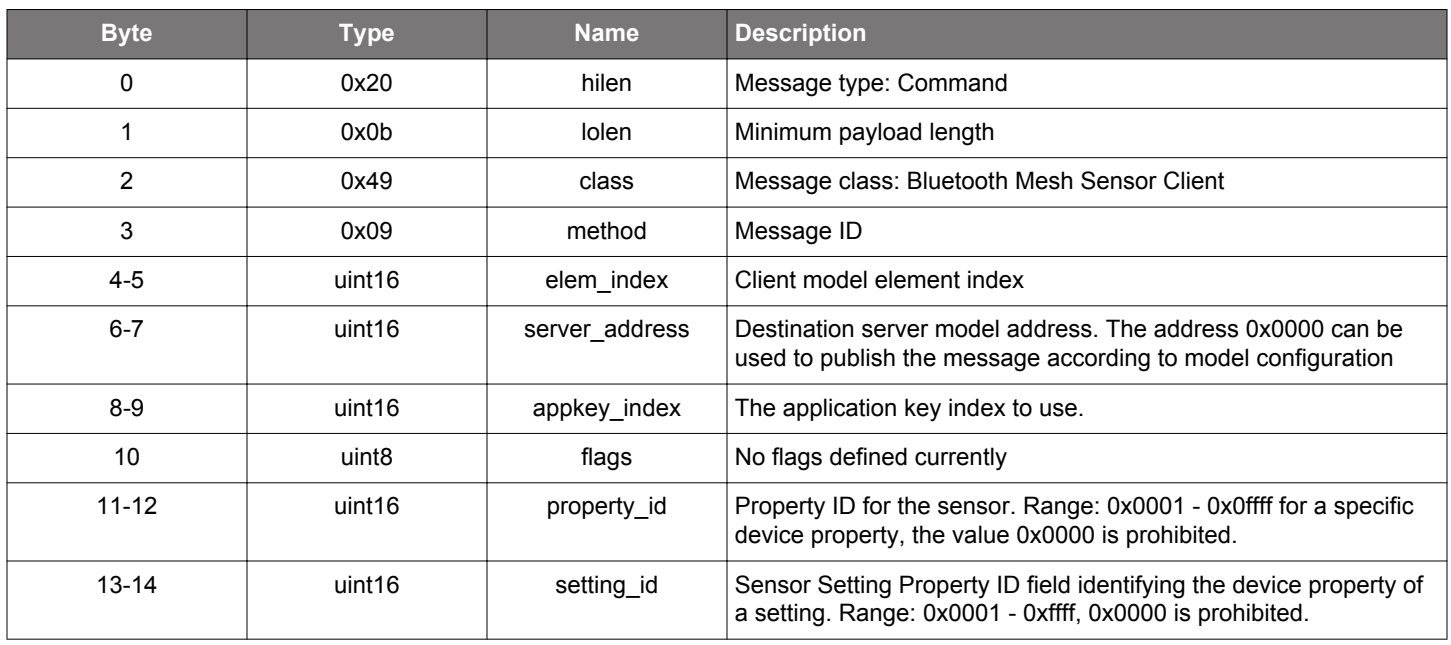

## **Table 2.1014. Response**

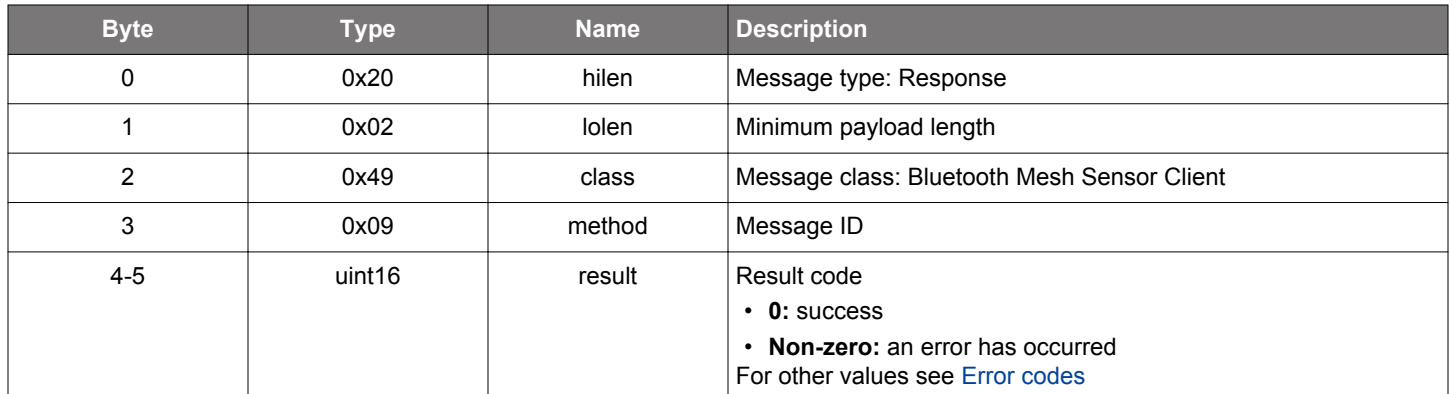

## **BGLIB C API**

/\* Function \*/ struct gecko\_msg\_mesh\_sensor\_client\_get\_setting\_rsp\_t \*gecko\_cmd\_mesh\_sensor\_client\_get\_setting(uint16 elem\_index, uint16 server\_address, uint16 appkey\_index, uint8 flags, uint16 property\_id, uint16 setting\_id);

```
/* Response id */
gecko_rsp_mesh_sensor_client_get_setting_id
/* Response structure */
struct gecko_msg_mesh_sensor_client_get_setting_rsp_t
{
   uint16 result;
};
```
## **2.31.1.8 cmd\_mesh\_sensor\_client\_get\_settings**

Sends a Sensor Settings Get message to fetch the Sensor Property IDs present for the given sensor, which results in a Sensor Settings Status event.

## **Table 2.1015. Command**

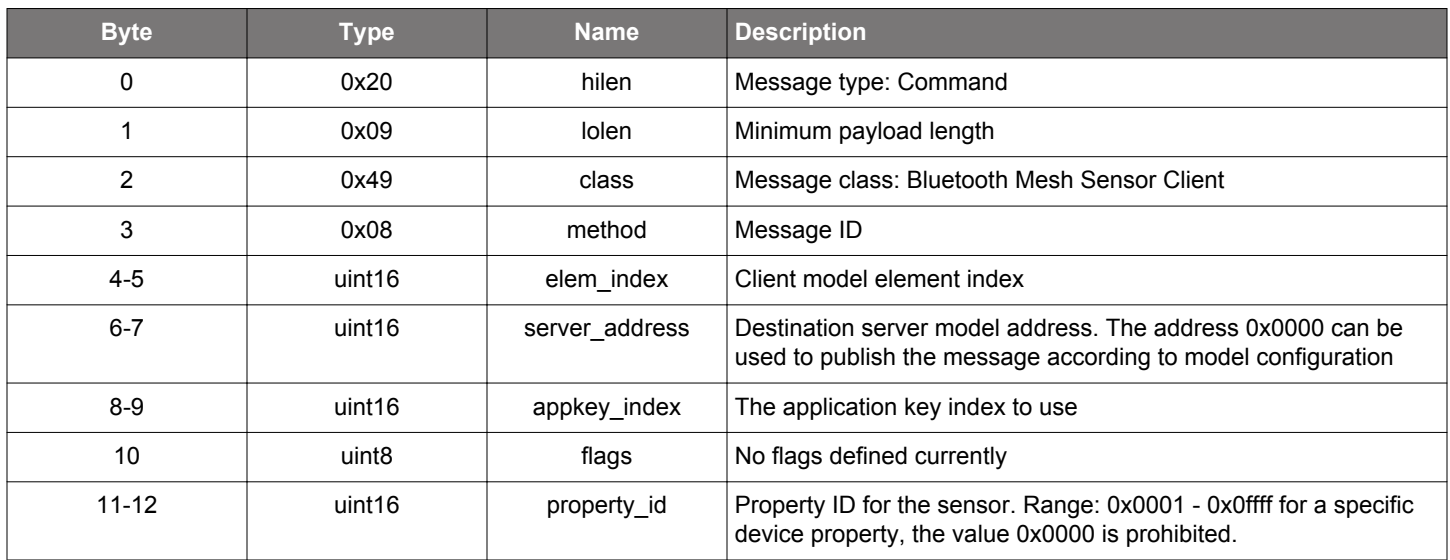

#### **Table 2.1016. Response**

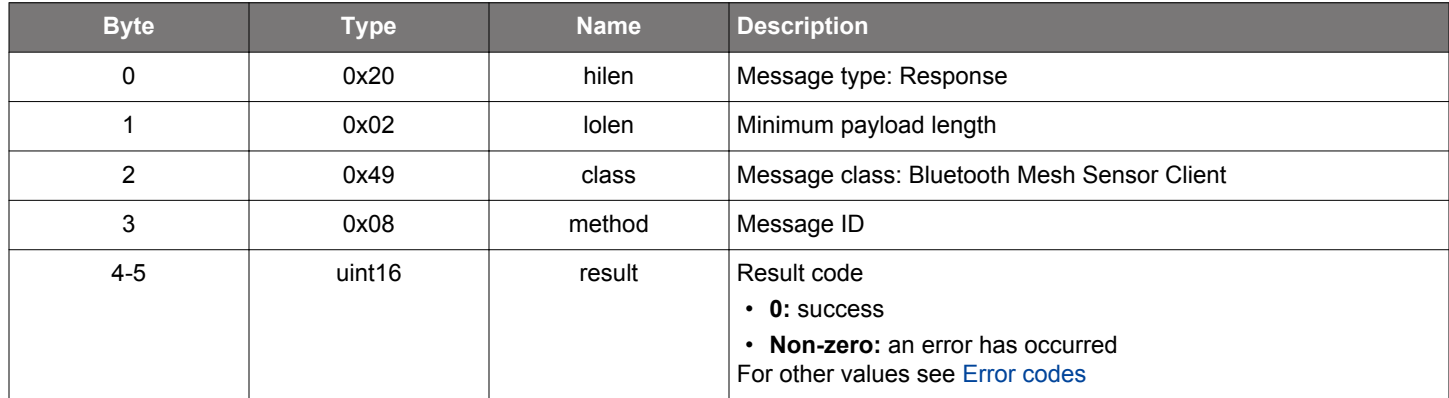

## **BGLIB C API**

/\* Function \*/ struct gecko\_msg\_mesh\_sensor\_client\_get\_settings\_rsp\_t \*gecko\_cmd\_mesh\_sensor\_client\_get\_settings(uint16 elem\_index, uint16 server\_address, uint16 appkey\_index, uint8 flags, uint16 property\_id); /\* Response id \*/ gecko\_rsp\_mesh\_sensor\_client\_get\_settings\_id /\* Response structure \*/ struct gecko\_msg\_mesh\_sensor\_client\_get\_settings\_rsp\_t { uint16 result; };

## **2.31.1.9 cmd\_mesh\_sensor\_client\_init**

Initializes the Sensor Client model. Sensor Client does not have any internal configuration, it only activates the model in the Bluetooth mesh stack.

# **Table 2.1017. Command**

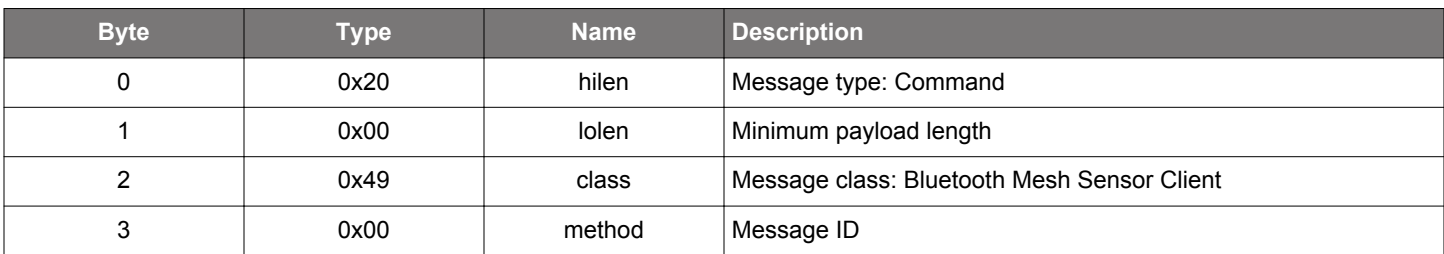

## **Table 2.1018. Response**

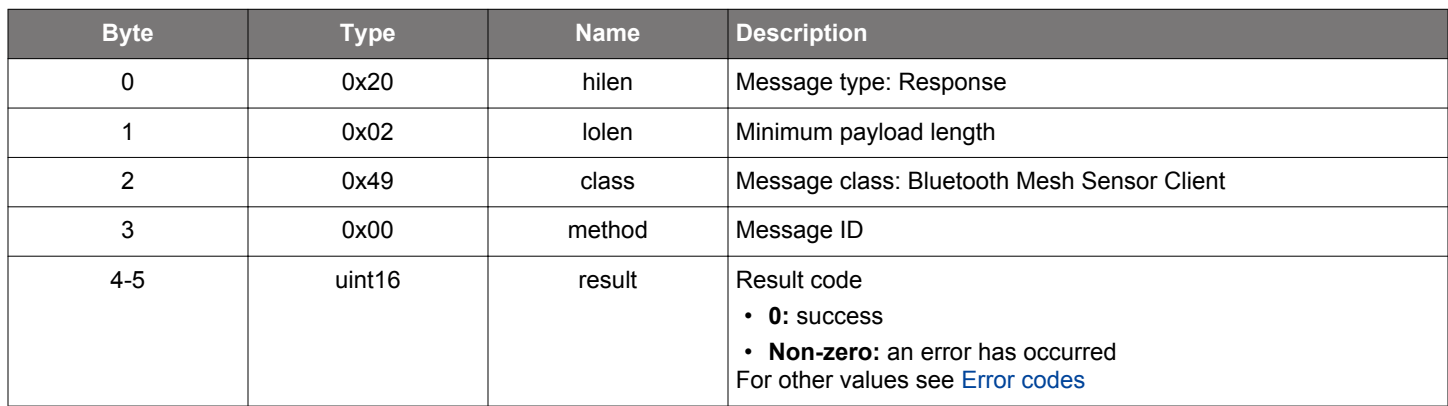

# **BGLIB C API**

```
/* Function */
struct gecko_msg_mesh_sensor_client_init_rsp_t *gecko_cmd_mesh_sensor_client_init();
/* Response id */
gecko_rsp_mesh_sensor_client_init_id
/* Response structure */
struct gecko_msg_mesh_sensor_client_init_rsp_t
{
   uint16 result;
};
```
## **2.31.1.10 cmd\_mesh\_sensor\_client\_set\_cadence**

Sends a Sensor Cadence Set message, either acknowledged or unacknowledged, depending on the message flags. Acknowledged message results in a Cadence Status reply message and event. The server must publish its new state in any case.

# **Table 2.1019. Command**

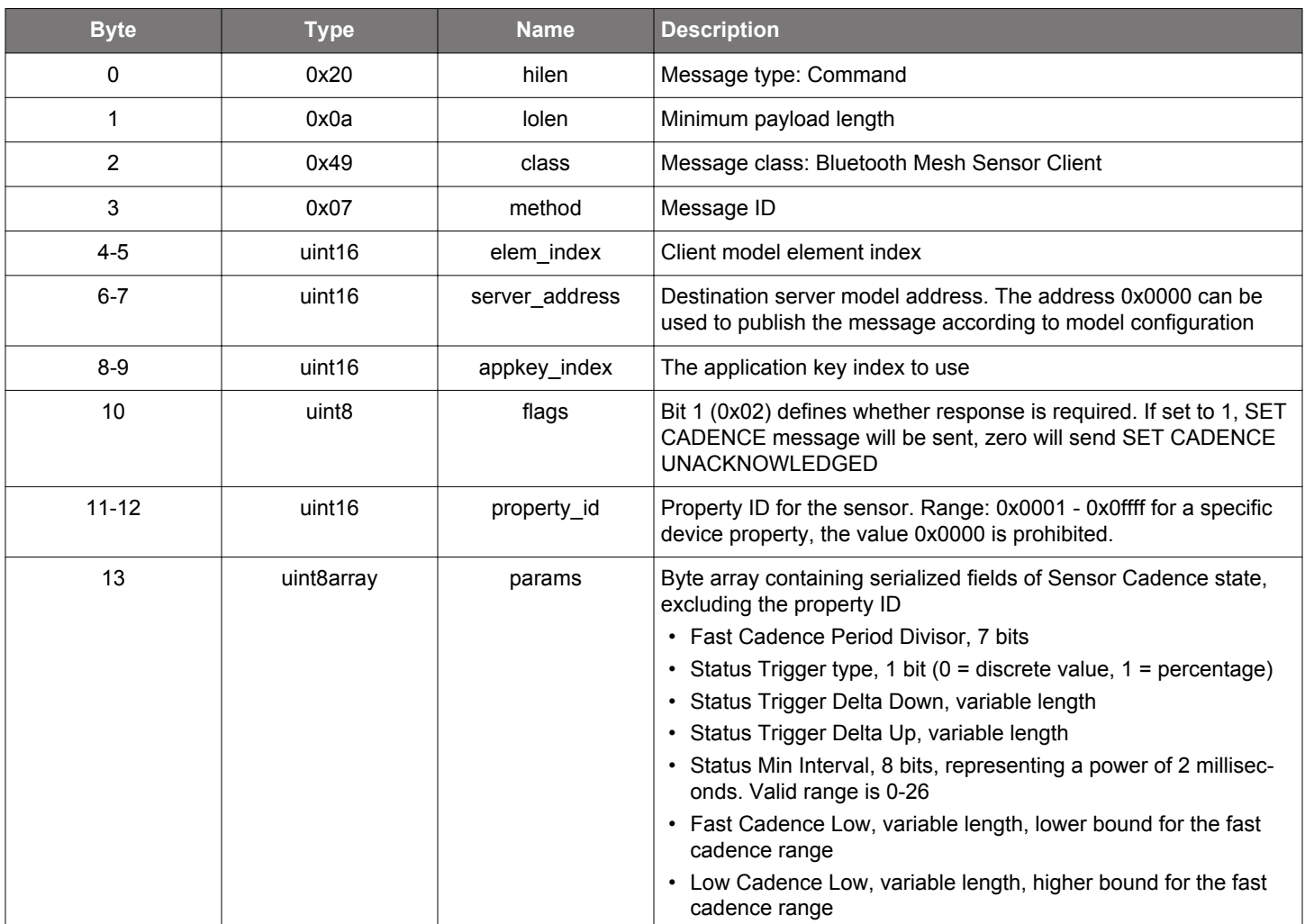

**Table 2.1020. Response**

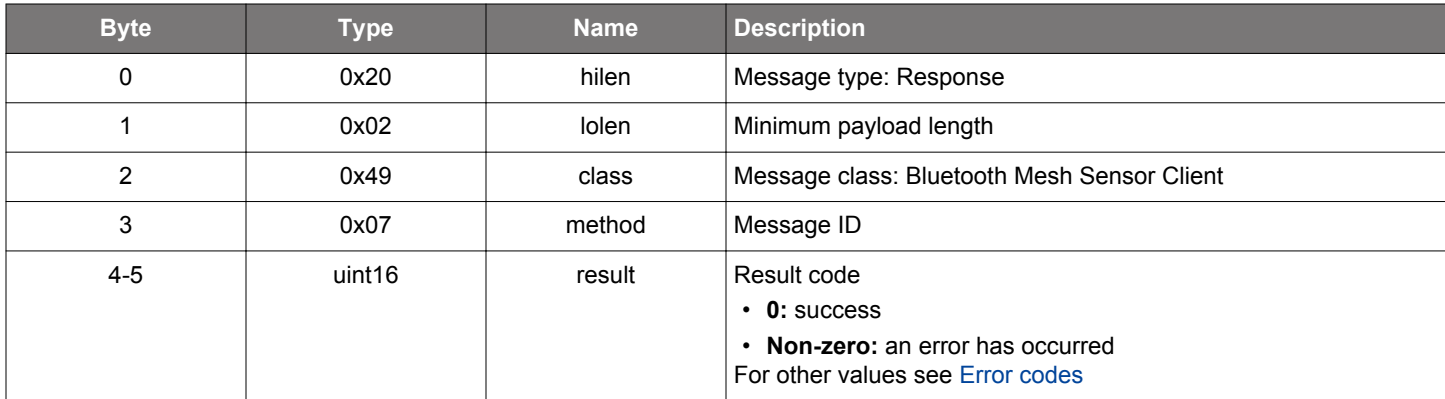

# **BGLIB C API**

```
/* Function */
struct gecko_msg_mesh_sensor_client_set_cadence_rsp_t *gecko_cmd_mesh_sensor_client_set_cadence(uint16 
elem_index, uint16 server_address, uint16 appkey_index, uint8 flags, uint16 property_id, uint8 params_len, 
const uint8 *params_data);
/* Response id */
gecko_rsp_mesh_sensor_client_set_cadence_id
/* Response structure */
struct gecko_msg_mesh_sensor_client_set_cadence_rsp_t
{
  uint16 result;
};
```
### **2.31.1.11 cmd\_mesh\_sensor\_client\_set\_setting**

Sends Sensor Setting Set message to update the value of a specific setting for the given sensor, either acknowledged or unacknowledged depending on the message flags. Only acknowledged requests will have a direct Sensor Setting Status reply. The server must publish its new state in any case.

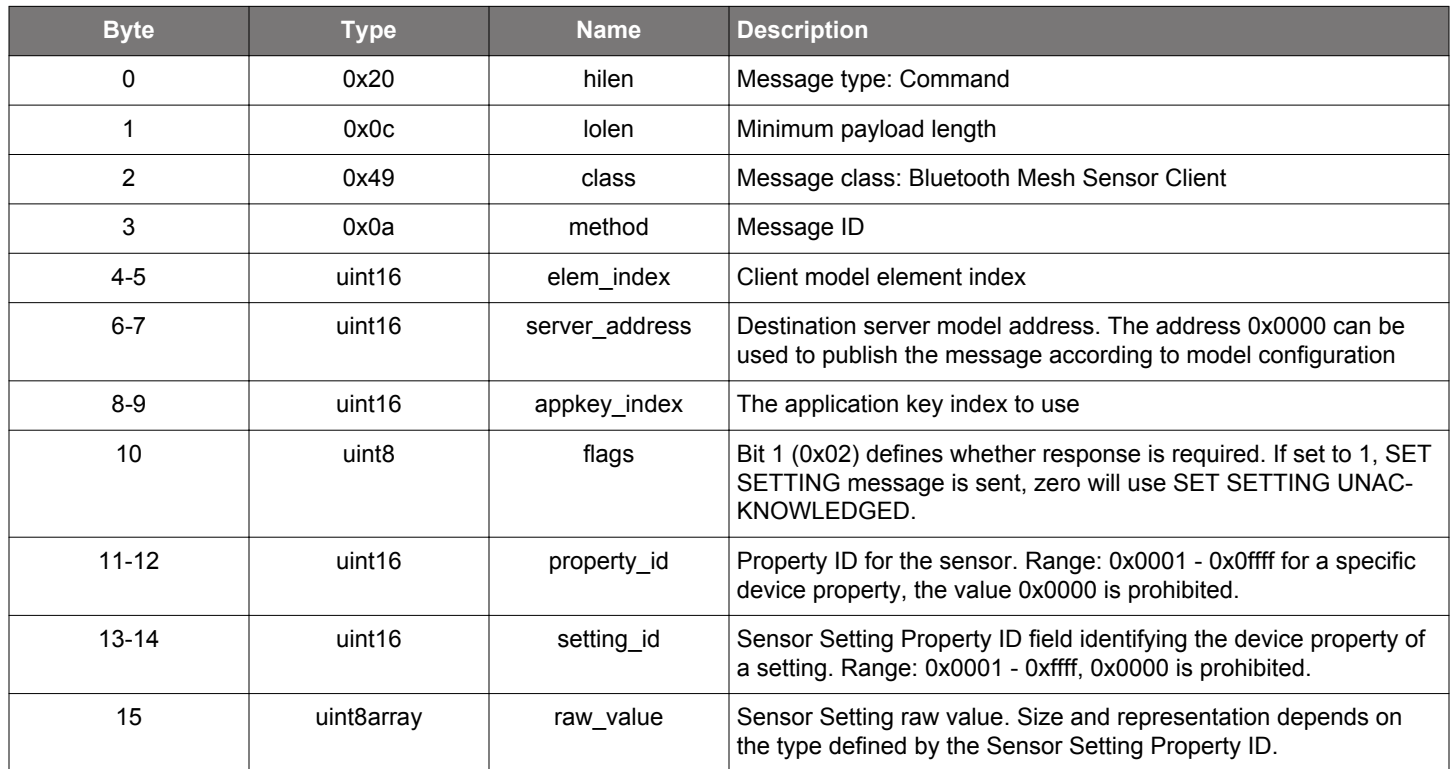

## **Table 2.1021. Command**

#### **Table 2.1022. Response**

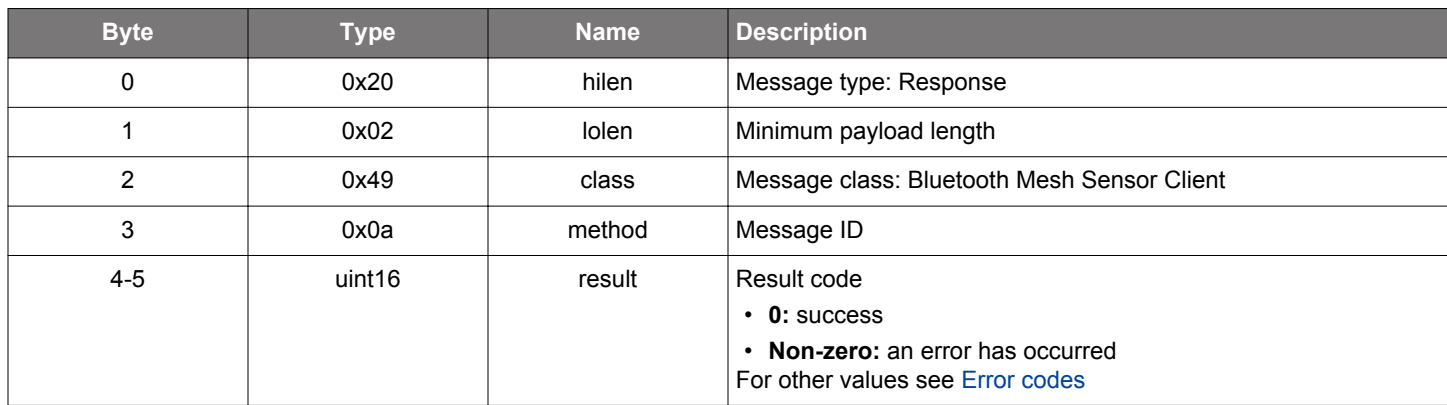

## **BGLIB C API**

 $\hspace{0.1mm}/\hspace{0.1mm}^*$  Function  $\hspace{0.1mm}^*/\hspace{0.1mm}$ 

struct gecko\_msg\_mesh\_sensor\_client\_set\_setting\_rsp\_t \*gecko\_cmd\_mesh\_sensor\_client\_set\_setting(uint16 elem\_index, uint16 server\_address, uint16 appkey\_index, uint8 flags, uint16 property\_id, uint16 setting\_id, uint8 raw\_value\_len, const uint8 \*raw\_value\_data);

```
/* Response id */
gecko_rsp_mesh_sensor_client_set_setting_id
```

```
/* Response structure */
struct gecko_msg_mesh_sensor_client_set_setting_rsp_t
```

```
{
  uint16 result;
};
```
### **2.31.2 mesh\_sensor\_client events**

## **2.31.2.1 evt\_mesh\_sensor\_client\_cadence\_status**

Indicates an incoming Sensor Cadence Status message.

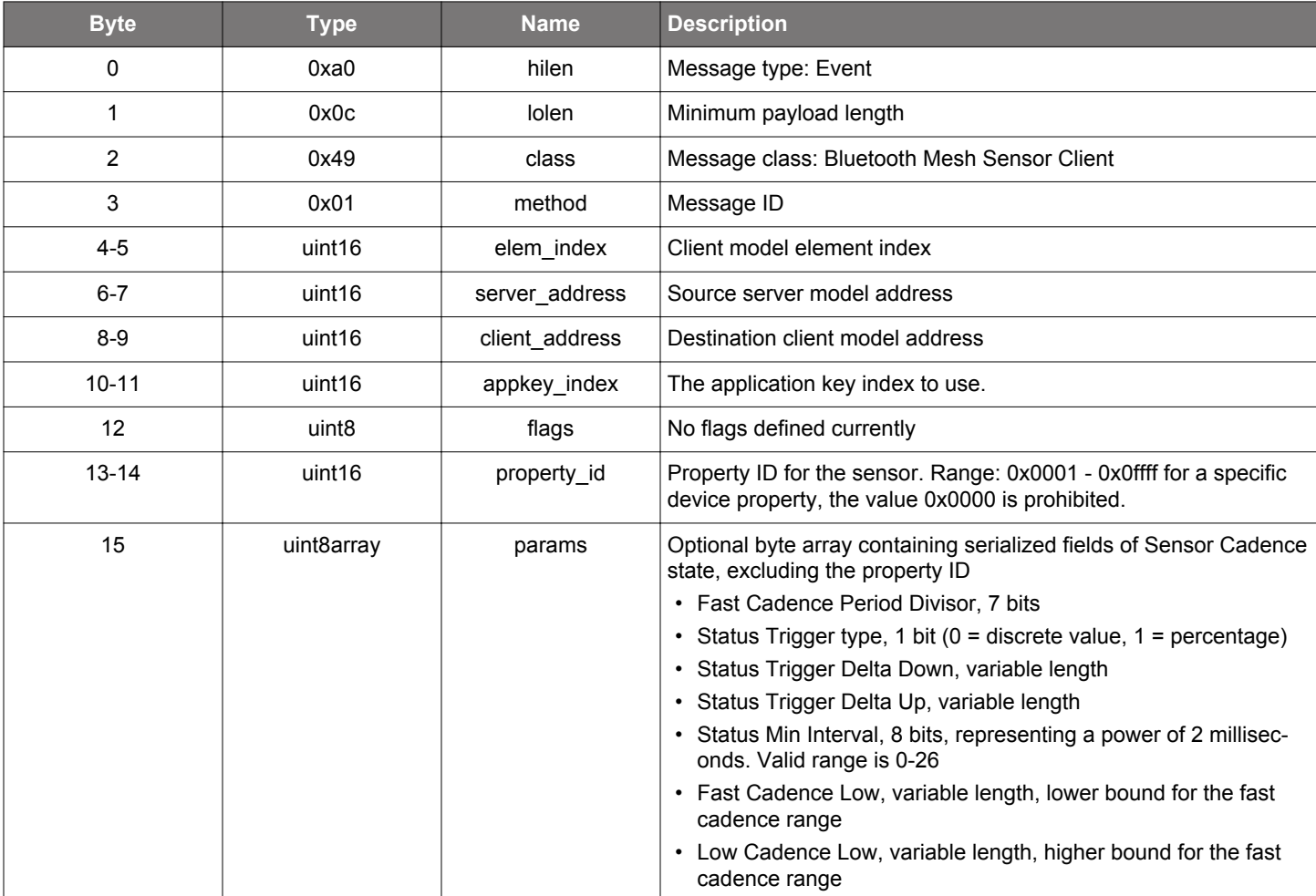

# **Table 2.1023. Event**

```
/* Event id */gecko_evt_mesh_sensor_client_cadence_status_id
/* Event structure */
struct gecko_msg_mesh_sensor_client_cadence_status_evt_t
\{ uint16 elem_index;,
  uint16 server_address;,
  uint16 client_address;,
  uint16 appkey_index;,
   uint8 flags;,
   uint16 property_id;,
   uint8array params;
};
```
## **2.31.2.2 evt\_mesh\_sensor\_client\_column\_status**

Indicates an incoming Sensor Column Status event.

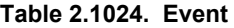

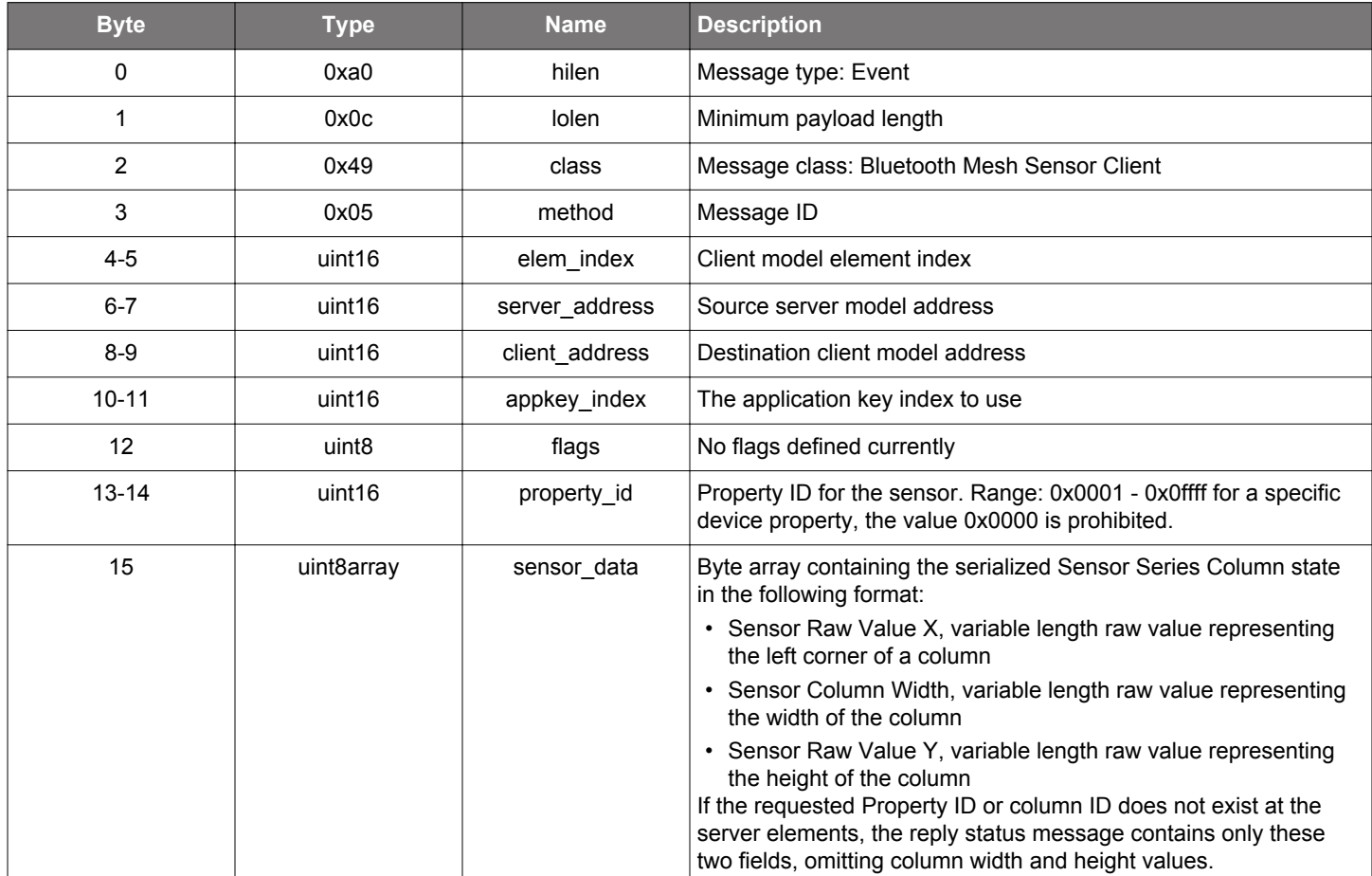

```
/* Event id */
gecko_evt_mesh_sensor_client_column_status_id
/* Event structure */
struct gecko_msg_mesh_sensor_client_column_status_evt_t
{
   uint16 elem_index;,
  uint16 server_address;,
  uint16 client_address;,
  uint16 appkey_index;,
   uint8 flags;,
   uint16 property_id;,
   uint8array sensor_data;
};
```
### **2.31.2.3 evt\_mesh\_sensor\_client\_descriptor\_status**

Indicates an incoming Sensor Descriptor Status message.

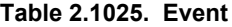

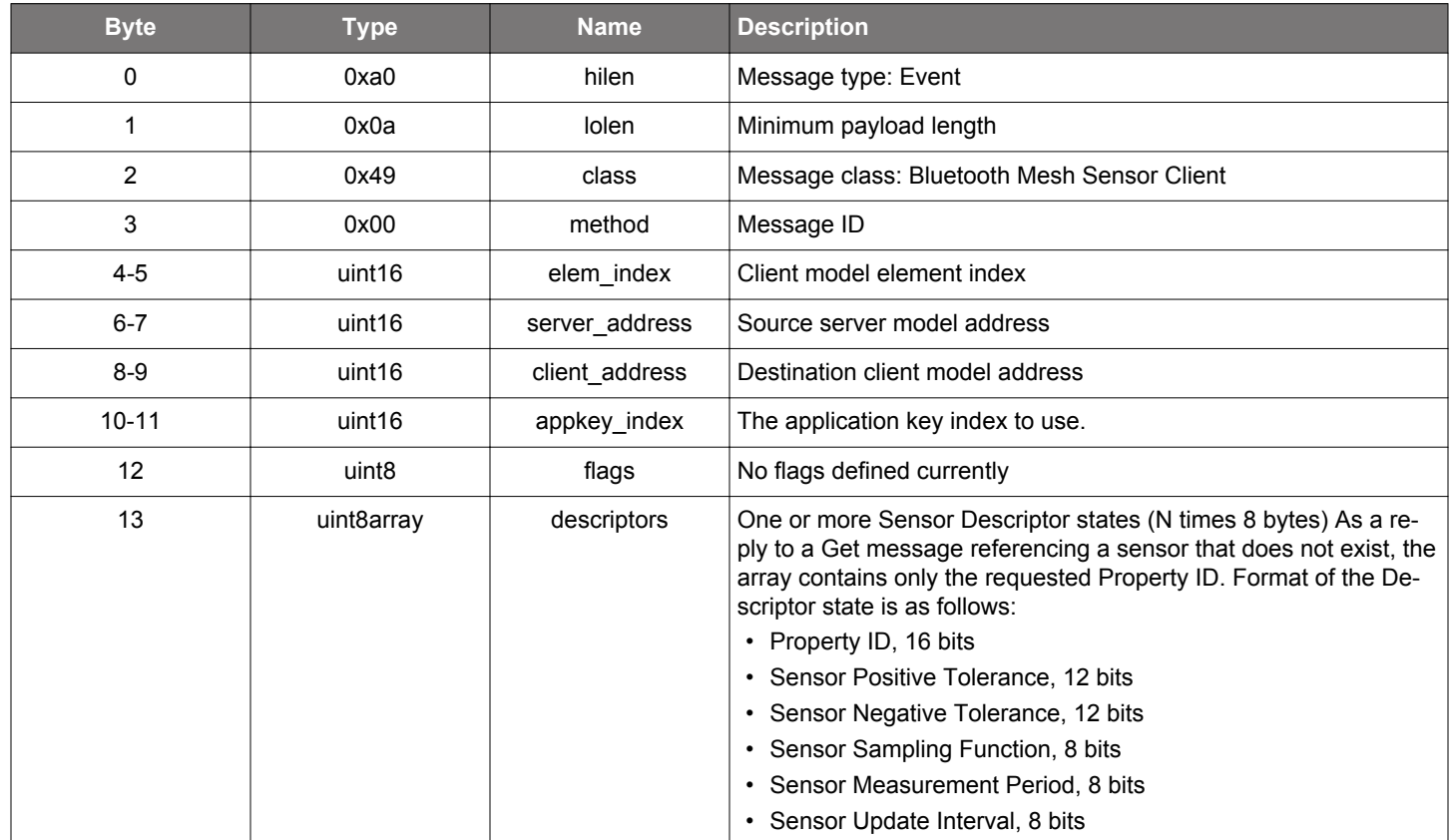

```
/* Event id */
gecko_evt_mesh_sensor_client_descriptor_status_id
/* Event structure */
struct gecko_msg_mesh_sensor_client_descriptor_status_evt_t
\left\{ \right. uint16 elem_index;,
   uint16 server_address;,
   uint16 client_address;,
   uint16 appkey_index;,
  uint8 flags;,
   uint8array descriptors;
};
```
# **2.31.2.4 evt\_mesh\_sensor\_client\_publish**

Indicates that the publishing period timer elapsed and the app should/can publish its state or any request.

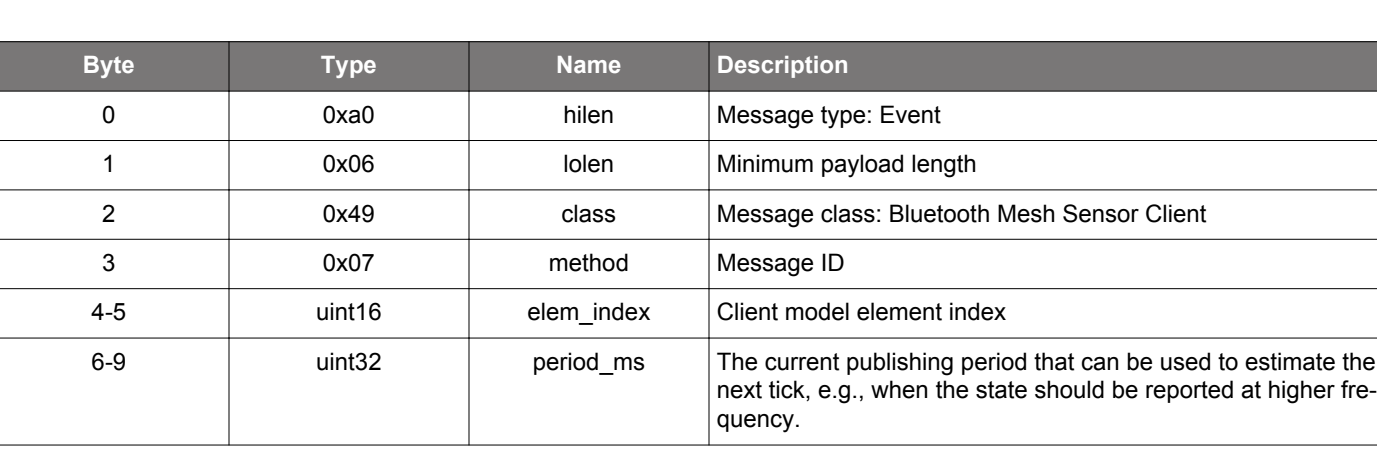

**Table 2.1026. Event**

```
/* Event id */
gecko_evt_mesh_sensor_client_publish_id
/* Event structure */
struct gecko_msg_mesh_sensor_client_publish_evt_t
{
  uint16 elem_index;,
  uint32 period_ms;
};
```
### **2.31.2.5 evt\_mesh\_sensor\_client\_series\_status**

Indicates an incoming Sensor Series Status message.

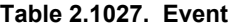

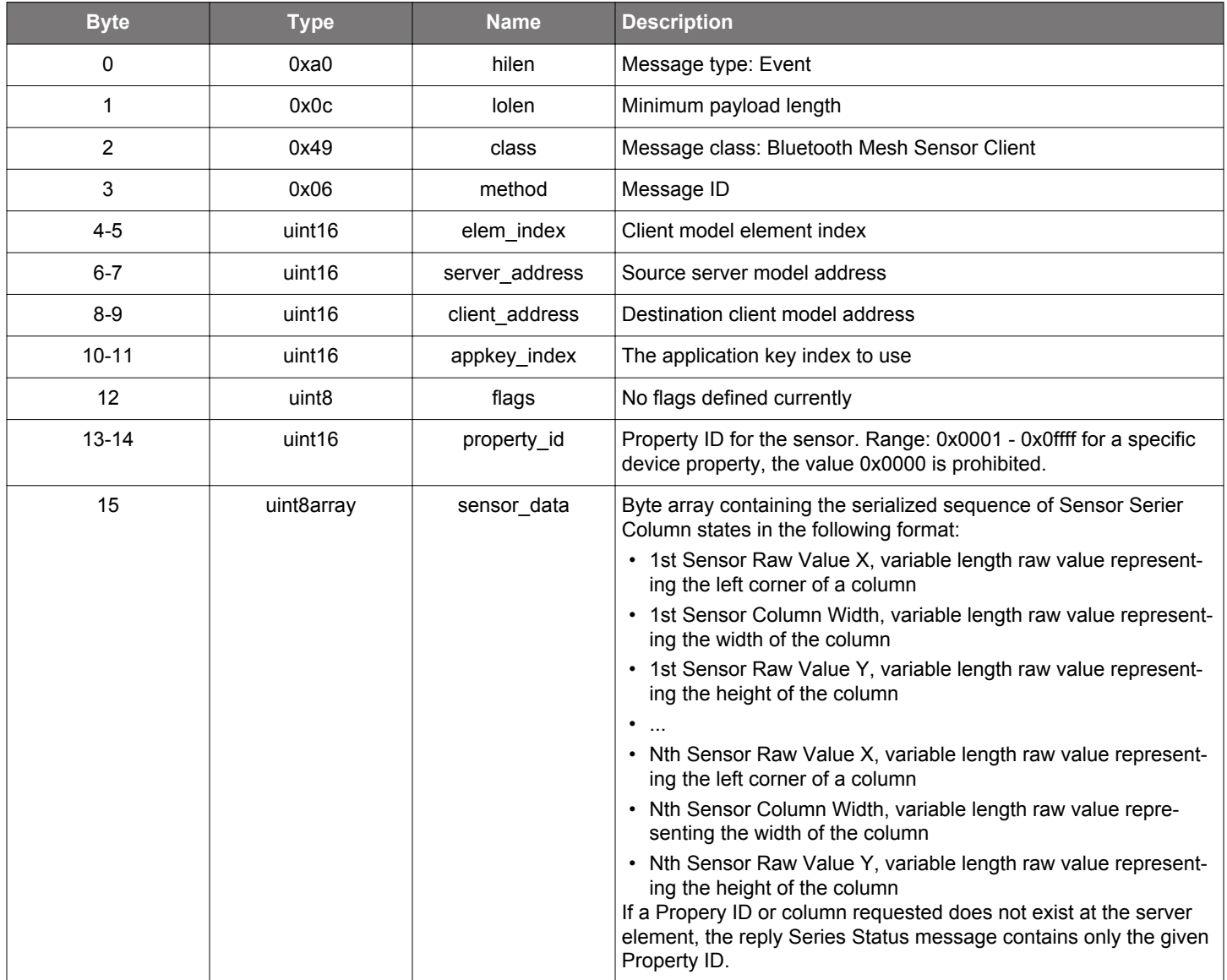

```
/* Event id */
gecko_evt_mesh_sensor_client_series_status_id
/* Event structure */
struct gecko_msg_mesh_sensor_client_series_status_evt_t
{
  uint16 elem_index;,
   uint16 server_address;,
   uint16 client_address;,
  uint16 appkey_index;,
   uint8 flags;,
   uint16 property_id;,
   uint8array sensor_data;
};
```
### **2.31.2.6 evt\_mesh\_sensor\_client\_setting\_status**

Indicates an incoming Sensor Setting Status message.

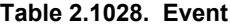

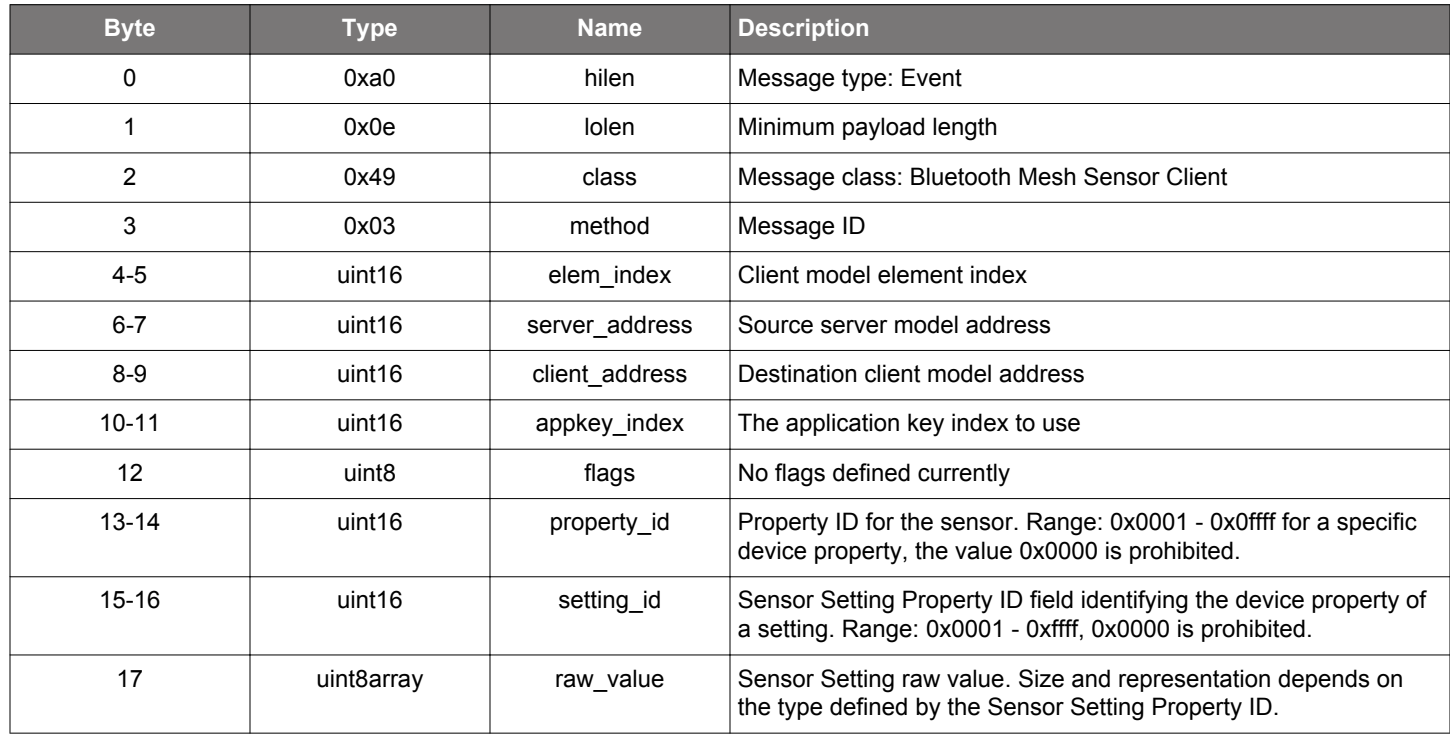

```
/* Event id */
gecko_evt_mesh_sensor_client_setting_status_id
/* Event structure */
struct gecko_msg_mesh_sensor_client_setting_status_evt_t
{
   uint16 elem_index;,
  uint16 server_address;,
  uint16 client_address;,
   uint16 appkey_index;,
   uint8 flags;,
  uint16 property_id;,
   uint16 setting_id;,
   uint8array raw_value;
};
```
## **2.31.2.7 evt\_mesh\_sensor\_client\_settings\_status**

Indicates an incoming Sensor Settings Status message.

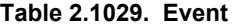

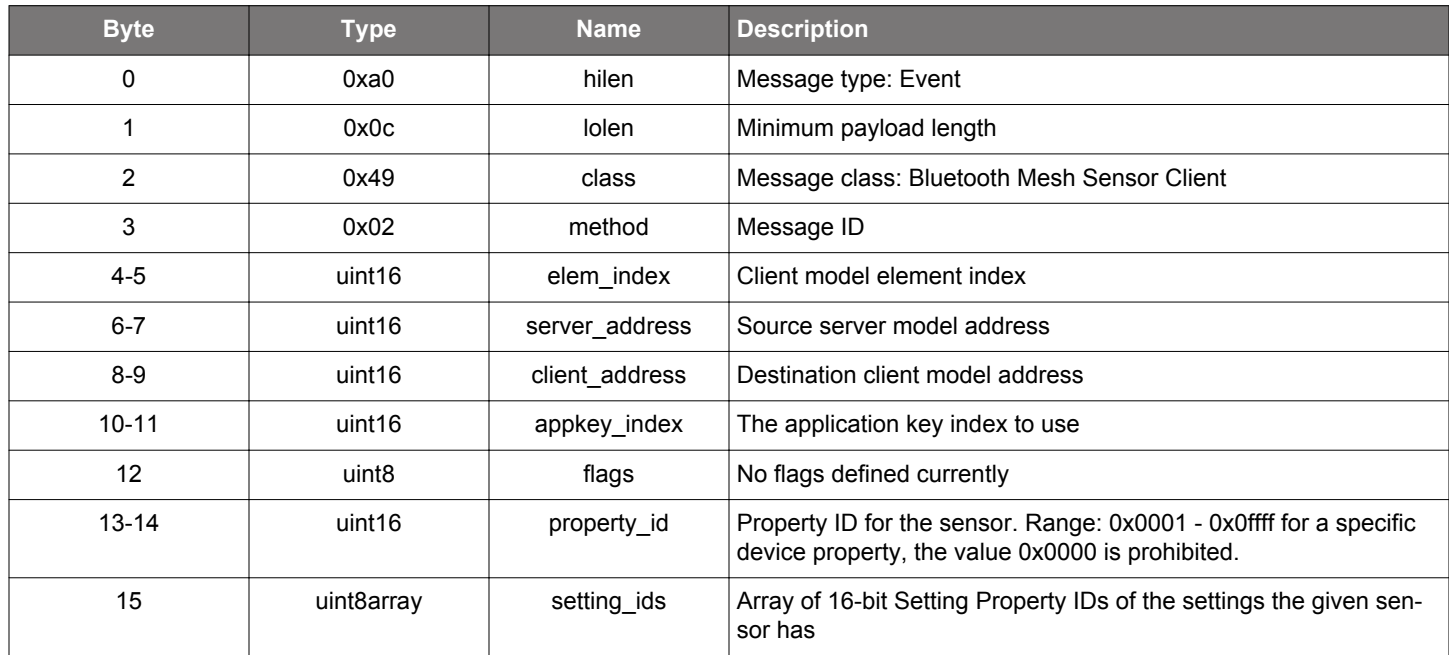

```
/* Event id */
gecko_evt_mesh_sensor_client_settings_status_id
/* Event structure */
struct gecko_msg_mesh_sensor_client_settings_status_evt_t
{
   uint16 elem_index;,
 uint16 server_address;,
  uint16 client_address;,
  uint16 appkey_index;,
   uint8 flags;,
   uint16 property_id;,
   uint8array setting_ids;
};
```
## **2.31.2.8 evt\_mesh\_sensor\_client\_status**

Indicates an incoming Sensor Status event as a published data state from the sensor server or as a reply to Sensor Get request.

**Table 2.1030. Event**

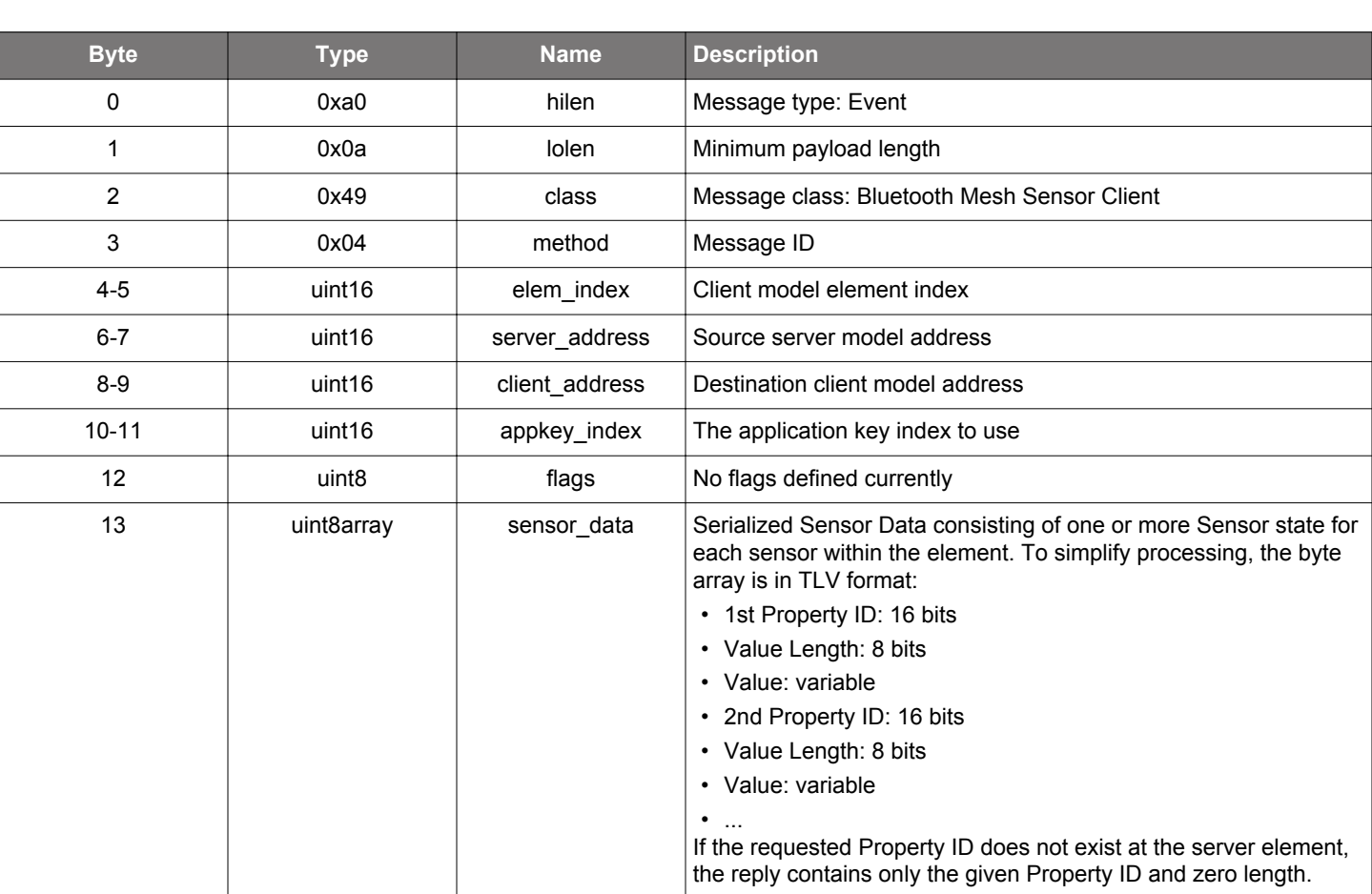

```
/* Event id */
gecko_evt_mesh_sensor_client_status_id
/* Event structure */
struct gecko_msg_mesh_sensor_client_status_evt_t
{
  uint16 elem_index;,
  uint16 server_address;,
   uint16 client_address;,
   uint16 appkey_index;,
   uint8 flags;,
   uint8array sensor_data;
};
```
#### **2.32 Bluetooth Mesh Sensor Server Model (mesh\_sensor\_server)**

This class provides the commands and messages to interface with the Sensor Server model.

A Sensor State consists of four states:

- Sensor Descriptor
- Sensor Setting
- Sensor Cadence
- Measurement value

A multisensor setup is possible by having multiple sensor states within the same model, provided that each sensor has a unique Sensor Property ID.

Sensor Descriptor states are constant. Therefore, the stack can cache them and enumerate the present sensors to clients when requested.

Currently, the Sensor Server model does not cache the measurement data, sensor settings, or cadence. When a client is querying sensor data, the requests will be propagated to the application.

#### **2.32.1 mesh\_sensor\_server commands**

## **2.32.1.1 cmd\_mesh\_sensor\_server\_deinit**

Deinitializes the Sensor Server functionality. Note that the heap reserved space cannot be freed or reallocated. Reinitializing with greater number of sensors than before will eventually return an out of memory error until the device is reset.

# **Table 2.1031. Command**

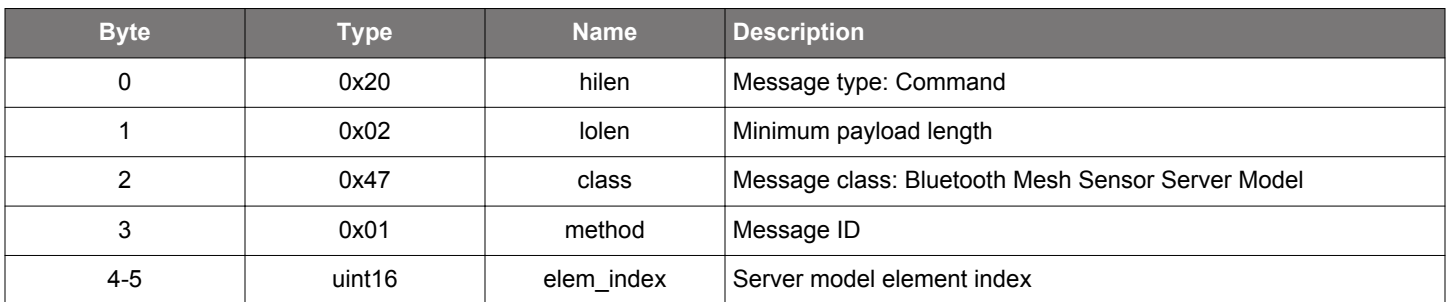

## **Table 2.1032. Response**

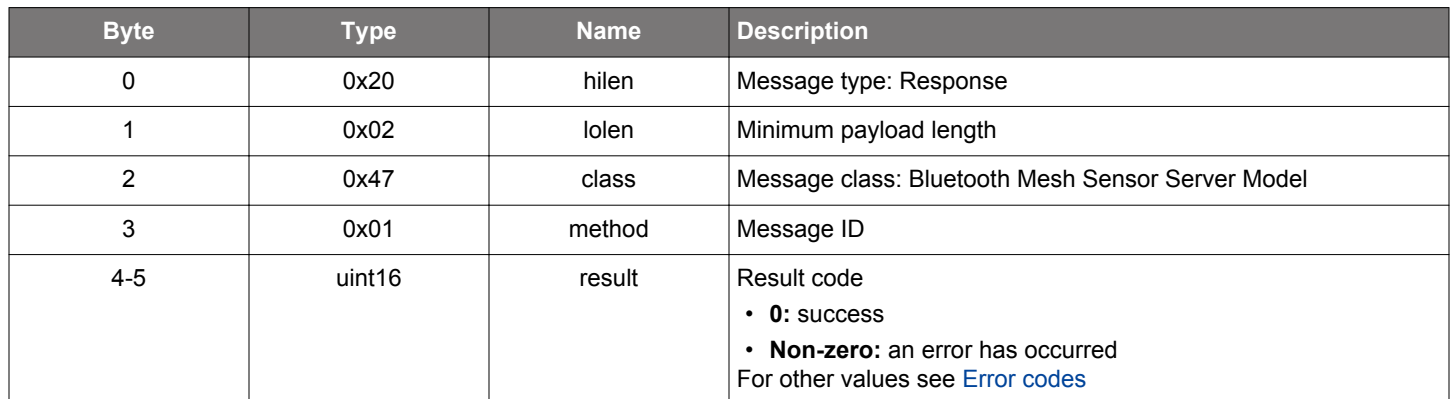

# **BGLIB C API**

```
\hspace{0.1mm}/\hspace{0.1mm}^* Function \hspace{0.1mm}^*/\hspace{0.1mm}struct gecko_msg_mesh_sensor_server_deinit_rsp_t *gecko_cmd_mesh_sensor_server_deinit(uint16 elem_index);
/* Response id */
gecko_rsp_mesh_sensor_server_deinit_id
/* Response structure */
```

```
struct gecko_msg_mesh_sensor_server_deinit_rsp_t
{
   uint16 result;
};
```
## **2.32.1.2 cmd\_mesh\_sensor\_server\_init**

Initializes the Sensor Server model with Sensor Descriptors present at the element. The descriptors are cached and Descriptor Get queries are served without propagating it to the application. All incoming client queries are checked against the cached data, only valid requests related to existing sensors are propagated to the the application.

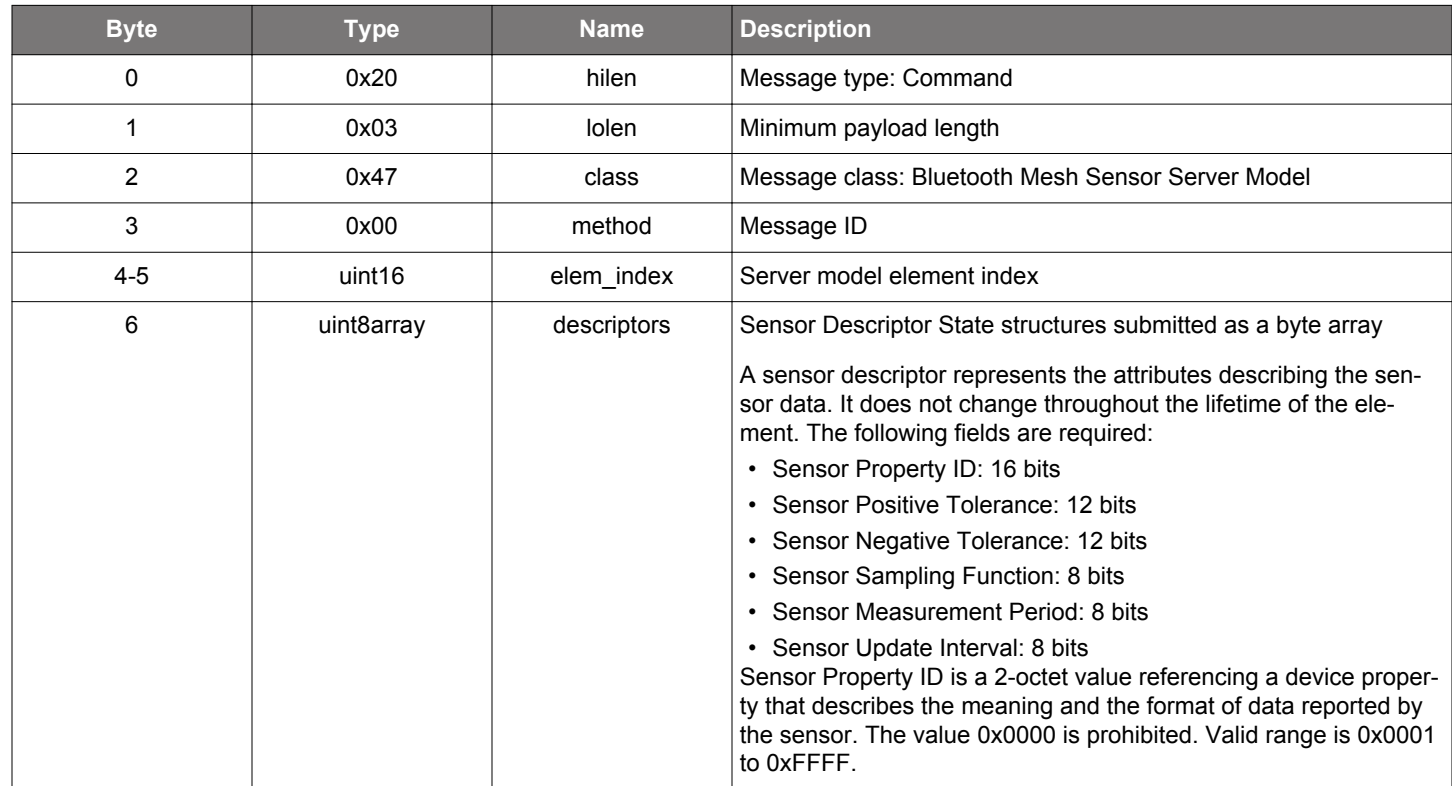

# **Table 2.1033. Command**

## **Table 2.1034. Response**

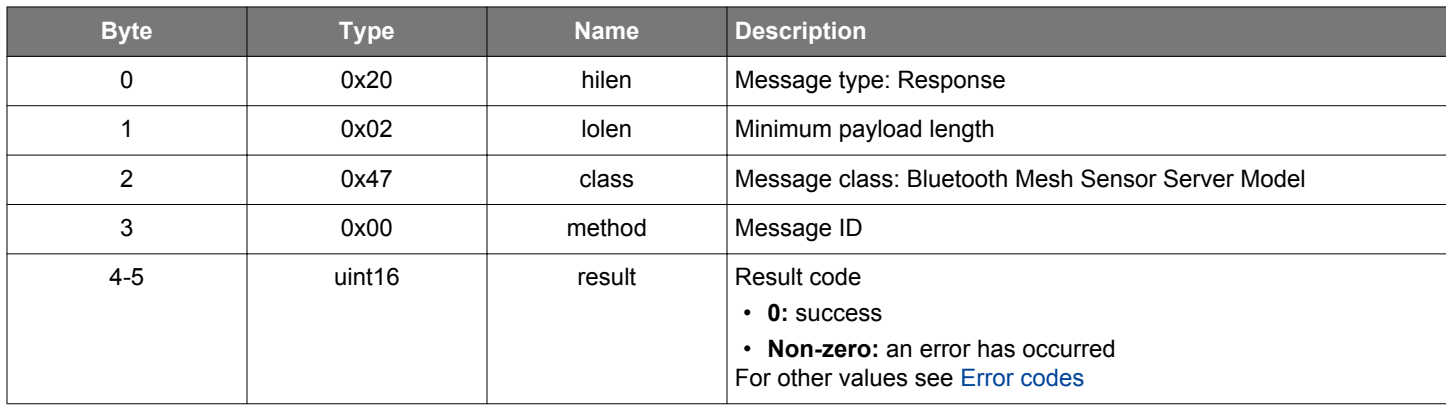

## **BGLIB C API**

{

```
/* Function */
```
struct gecko\_msg\_mesh\_sensor\_server\_init\_rsp\_t \*gecko\_cmd\_mesh\_sensor\_server\_init(uint16 elem\_index, uint8 descriptors\_len, const uint8 \*descriptors\_data);

```
/* Response id */
gecko_rsp_mesh_sensor_server_init_id
```

```
/* Response structure */
struct gecko_msg_mesh_sensor_server_init_rsp_t
```
 uint16 result; };

## **2.32.1.3 cmd\_mesh\_sensor\_server\_send\_column\_status**

Send Column Status message as a response to a Column Get client request or as an unsolicited message

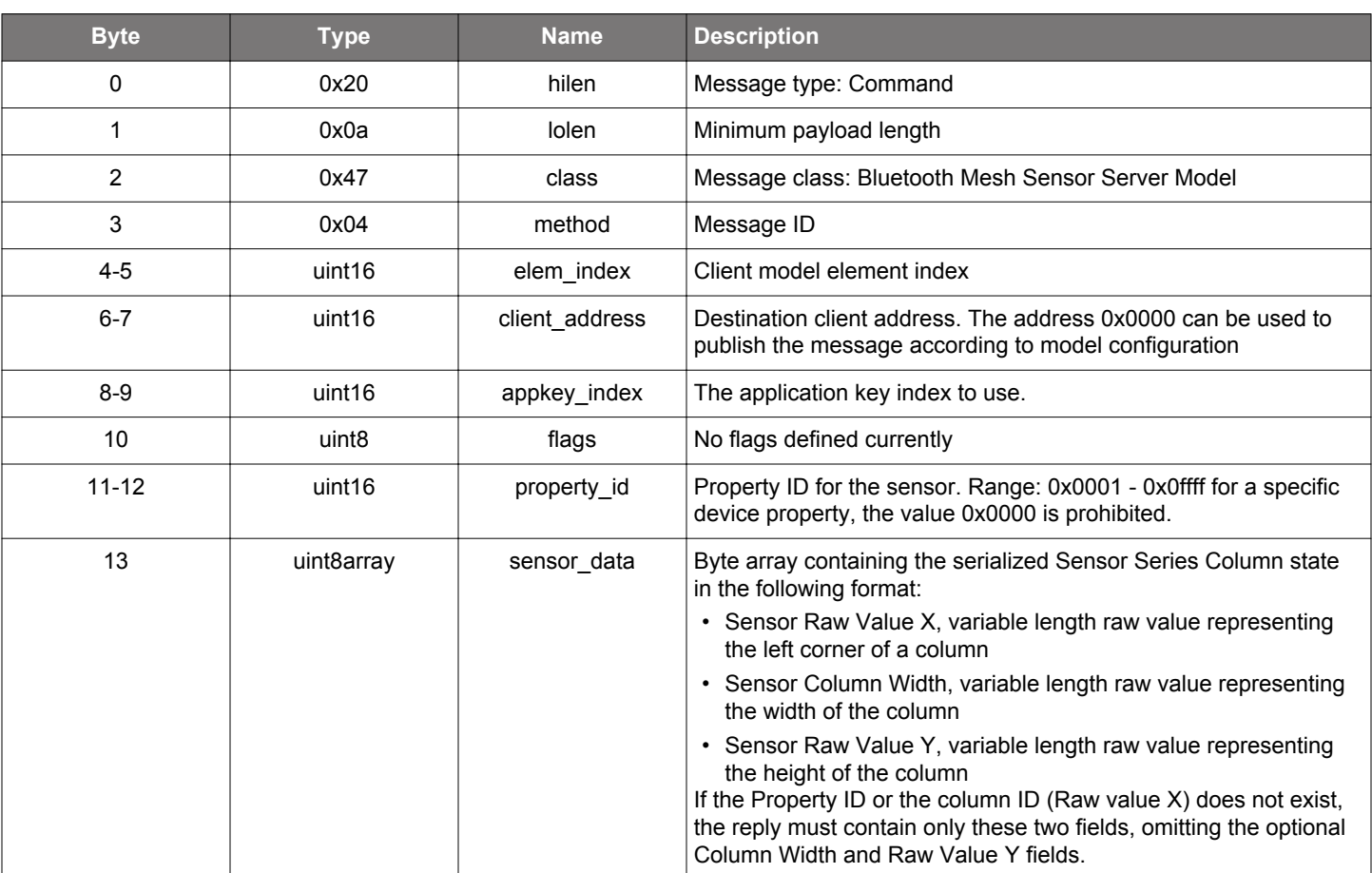

## **Table 2.1035. Command**

## **Table 2.1036. Response**

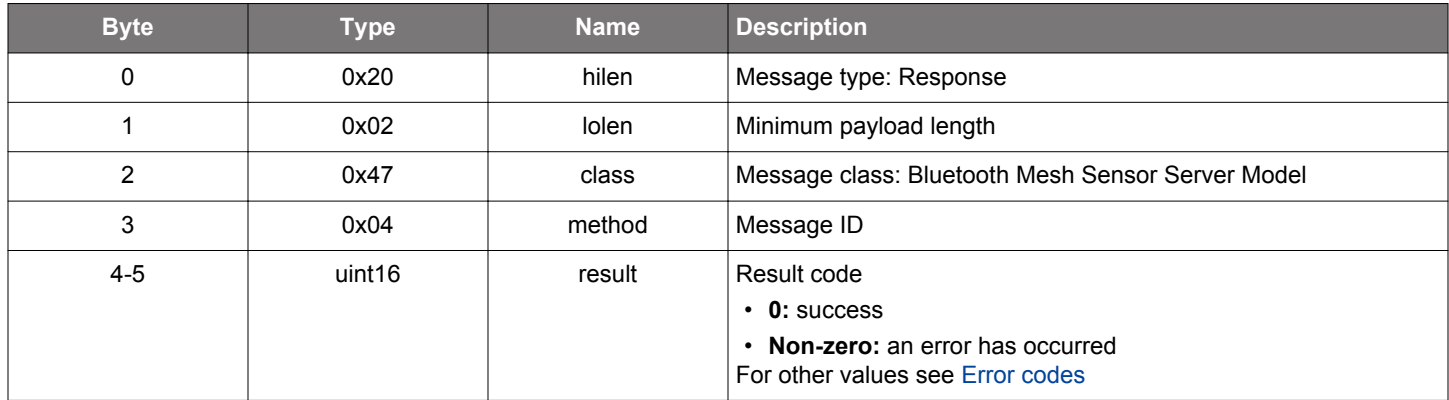

# **BGLIB C API**

/\* Function \*/

struct gecko\_msg\_mesh\_sensor\_server\_send\_column\_status\_rsp\_t

\*gecko\_cmd\_mesh\_sensor\_server\_send\_column\_status(uint16 elem\_index, uint16 client\_address, uint16 appkey\_index, uint8 flags, uint16 property\_id, uint8 sensor\_data\_len, const uint8 \*sensor\_data\_data);

/\* Response id \*/ gecko\_rsp\_mesh\_sensor\_server\_send\_column\_status\_id

```
/* Response structure */
struct gecko_msg_mesh_sensor_server_send_column_status_rsp_t
{
  uint16 result;
```
};

## **2.32.1.4 cmd\_mesh\_sensor\_server\_send\_descriptor\_status**

Send a Descriptor Status message either as a reply to a Get Descriptor client request.

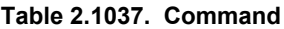

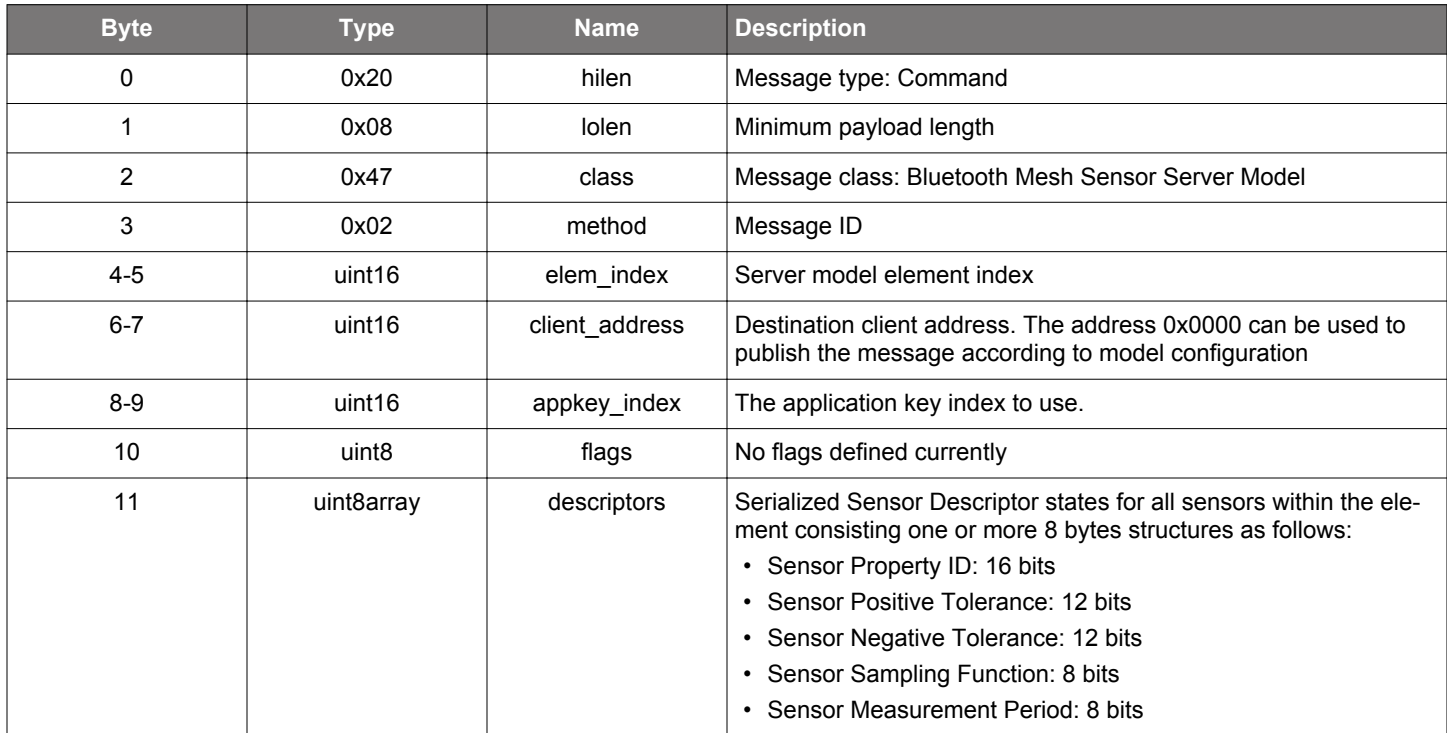

### **Table 2.1038. Response**

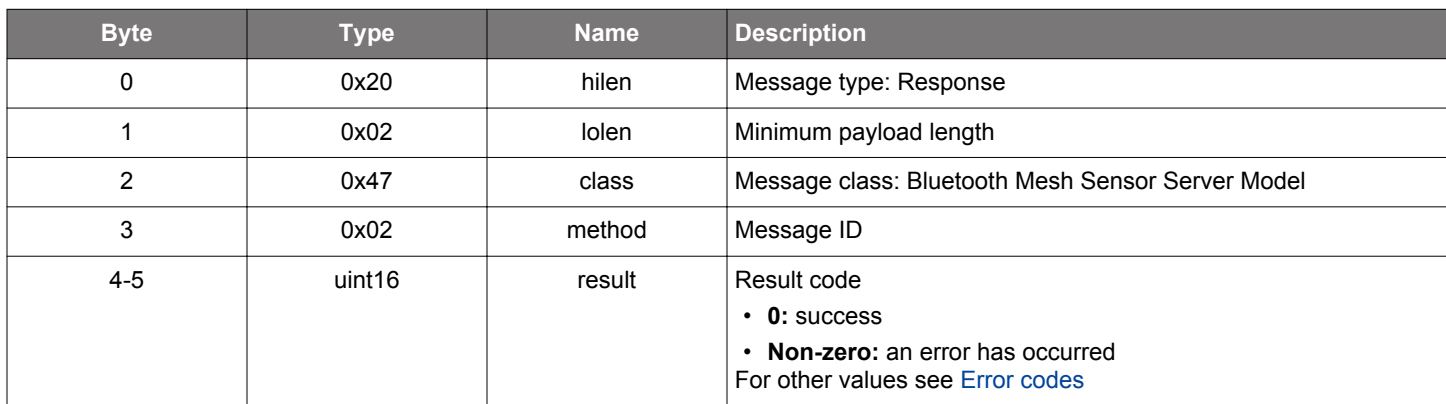

# **BGLIB C API**

};

```
/* Function */<br>struct
                              gecko_msg_mesh_sensor_server_send_descriptor_status_rsp_t
*gecko_cmd_mesh_sensor_server_send_descriptor_status(uint16 elem_index, uint16 client_address, uint16 
appkey_index, uint8 flags, uint8 descriptors_len, const uint8 *descriptors_data);
/* Response id */
gecko_rsp_mesh_sensor_server_send_descriptor_status_id
/* Response structure */
struct gecko_msg_mesh_sensor_server_send_descriptor_status_rsp_t
{
   uint16 result;
```
## **2.32.1.5 cmd\_mesh\_sensor\_server\_send\_series\_status**

Send Series Status message as a response to a Series Get client request or as an unsolicited message

# **Table 2.1039. Command**

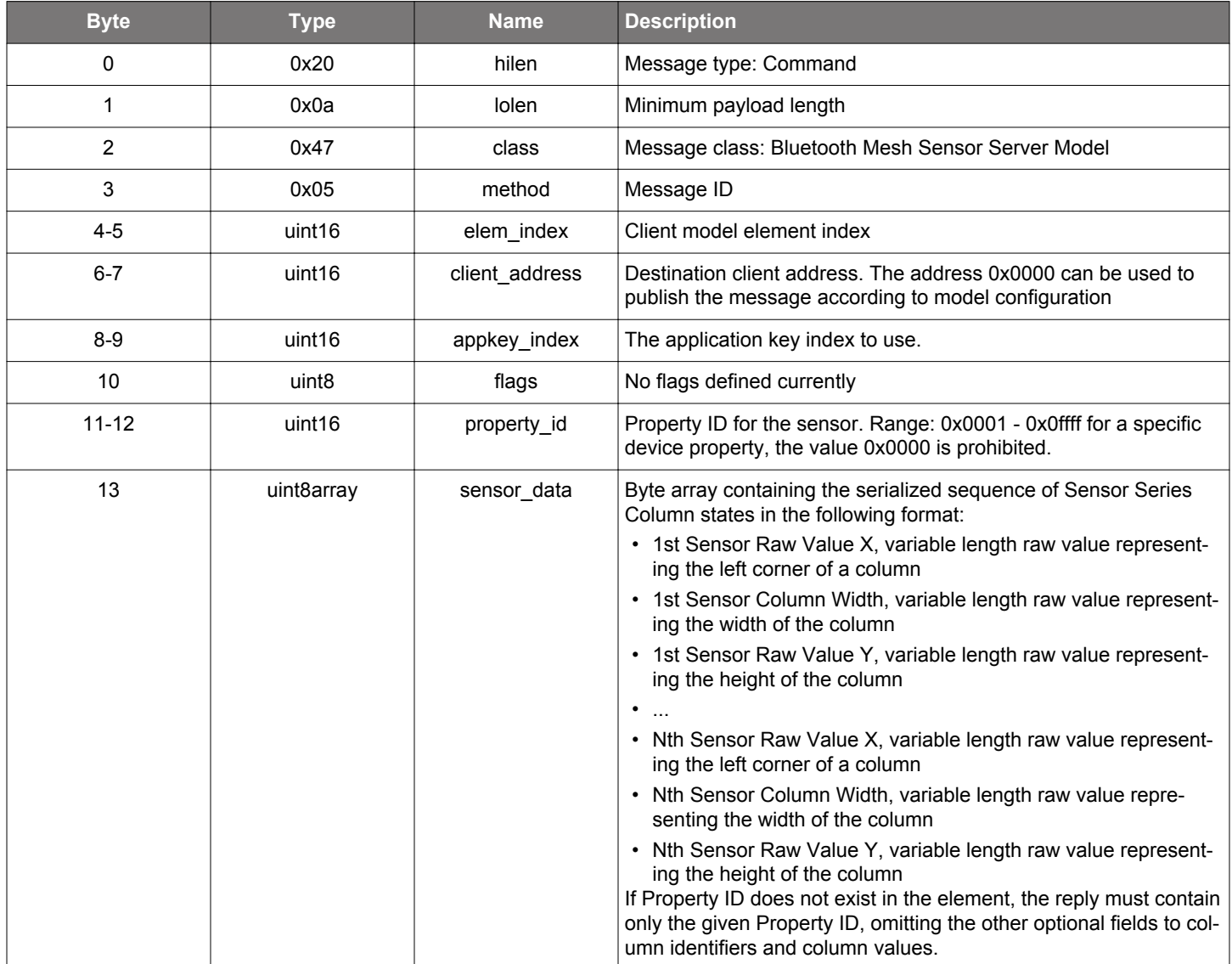

**Table 2.1040. Response**

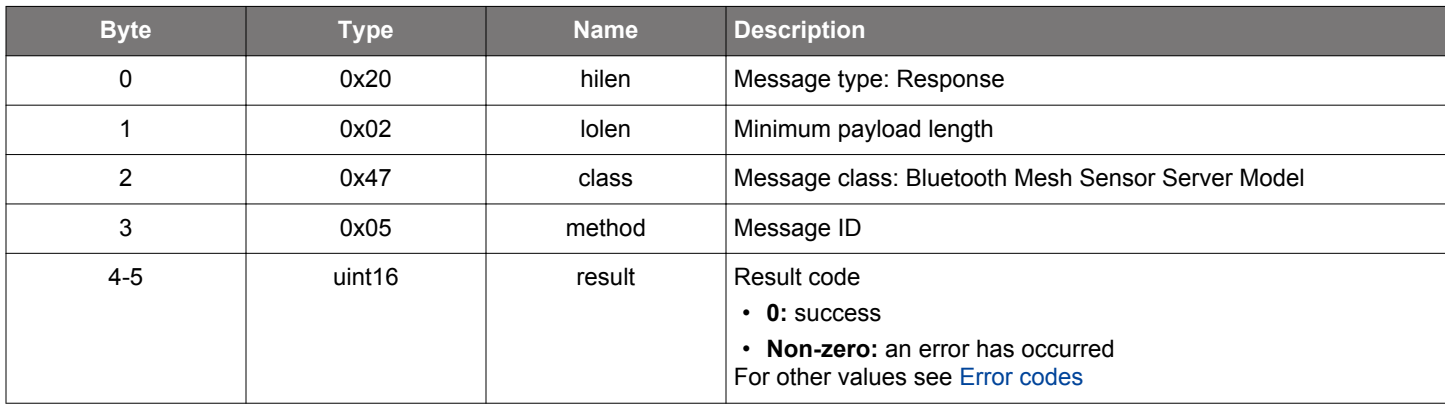

# **BGLIB C API**

```
/* Function */struct gecko_msg_mesh_sensor_server_send_series_status_rsp_t 
*gecko_cmd_mesh_sensor_server_send_series_status(uint16 elem_index, uint16 client_address, uint16 
appkey_index, uint8 flags, uint16 property_id, uint8 sensor_data_len, const uint8 *sensor_data_data);
/* Response id */
gecko_rsp_mesh_sensor_server_send_series_status_id
/* Response structure */
struct gecko_msg_mesh_sensor_server_send_series_status_rsp_t
{
  uint16 result;
};
```
# **2.32.1.6 cmd\_mesh\_sensor\_server\_send\_status**

Send Sensor Status message as a reply to a Get client request or as an unsolicited message.

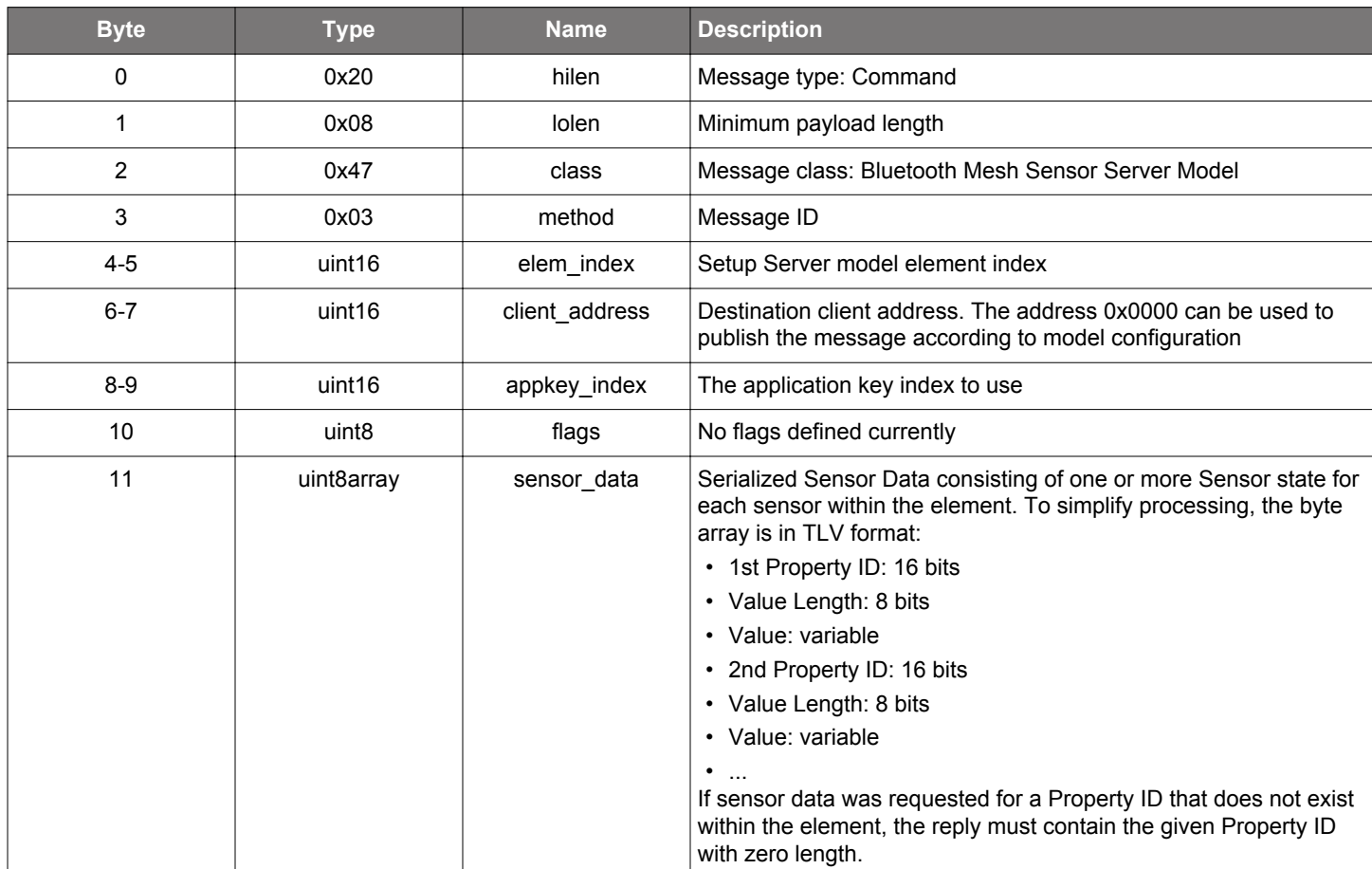

### **Table 2.1041. Command**

# **Table 2.1042. Response**

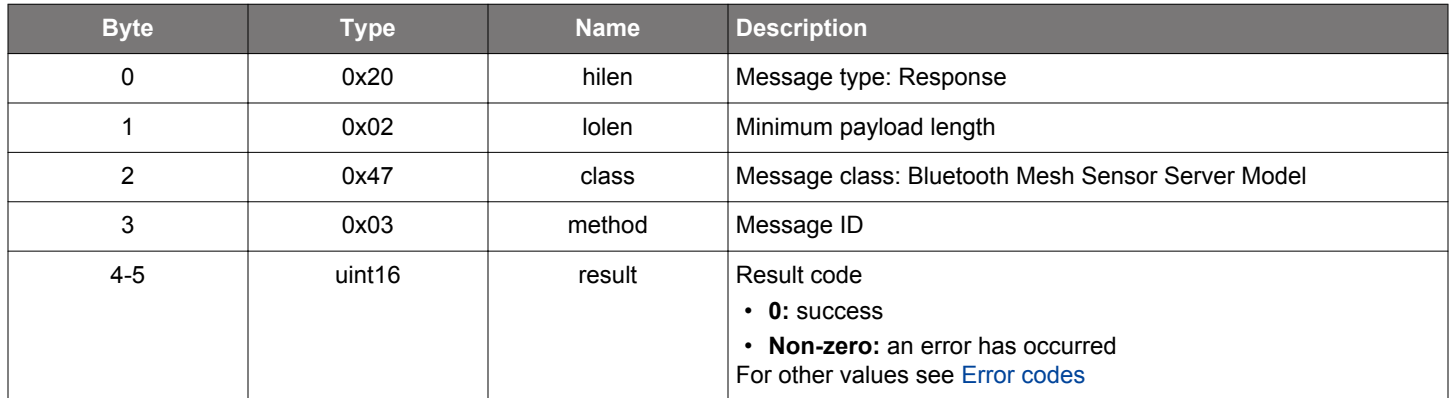

# **BGLIB C API**

/\* Function \*/

struct gecko\_msg\_mesh\_sensor\_server\_send\_status\_rsp\_t \*gecko\_cmd\_mesh\_sensor\_server\_send\_status(uint16 elem\_index, uint16 client\_address, uint16 appkey\_index, uint8 flags, uint8 sensor\_data\_len, const uint8 \*sensor\_data\_data);

/\* Response id \*/ gecko\_rsp\_mesh\_sensor\_server\_send\_status\_id
```
/* Response structure */
struct gecko_msg_mesh_sensor_server_send_status_rsp_t
{
  uint16 result;
};
```
#### **2.32.2 mesh\_sensor\_server events**

#### **2.32.2.1 evt\_mesh\_sensor\_server\_get\_column\_request**

Indicates an incoming Sensor Column Get message to get Sensor Series Column state. The event must be replied to by sending a Sensor Column Status message.

#### **Table 2.1043. Event**

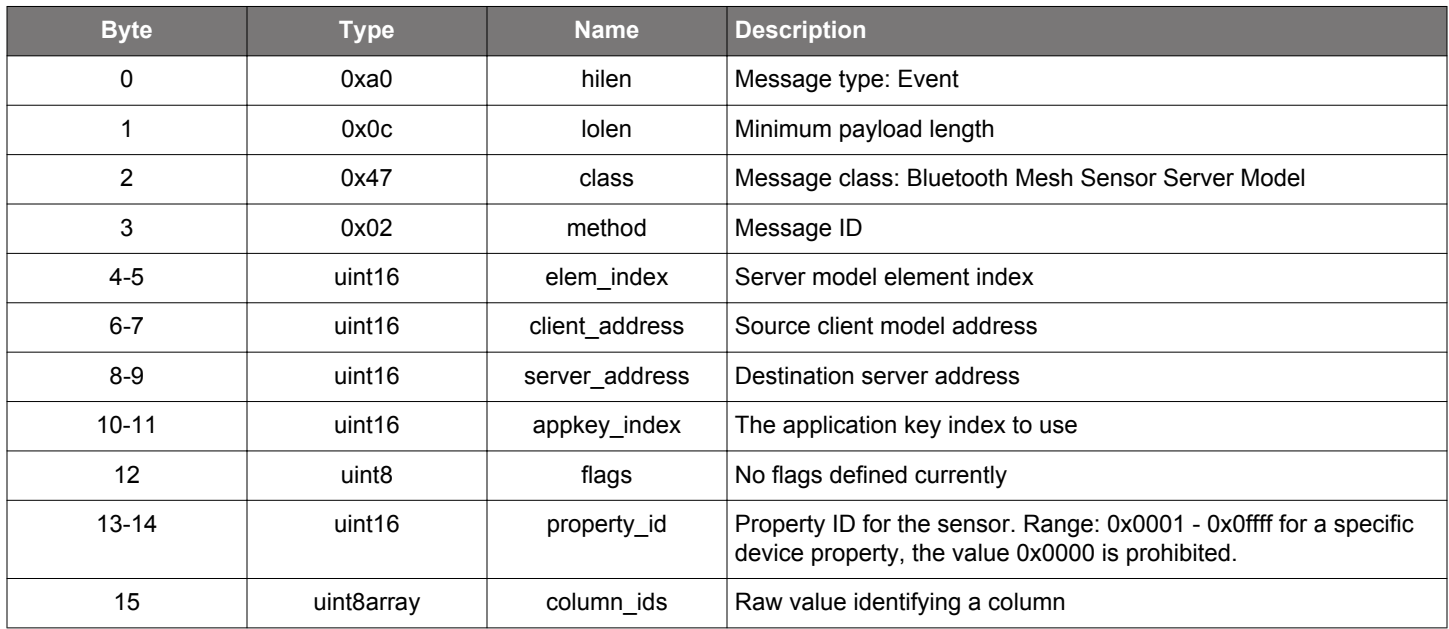

```
/* Event id */
gecko_evt_mesh_sensor_server_get_column_request_id
/* Event structure */
struct gecko_msg_mesh_sensor_server_get_column_request_evt_t
{
  uint16 elem_index;,
  uint16 client_address;,
  uint16 server_address;,
  uint16 appkey_index;,
  uint8 flags;,
  uint16 property_id;,
   uint8array column_ids;
};
```
#### **2.32.2.2 evt\_mesh\_sensor\_server\_get\_request**

Indicates an incoming Sensor Get request to get the Sensor Data state(s). This event must be replied to by sending the Sensor Status message.

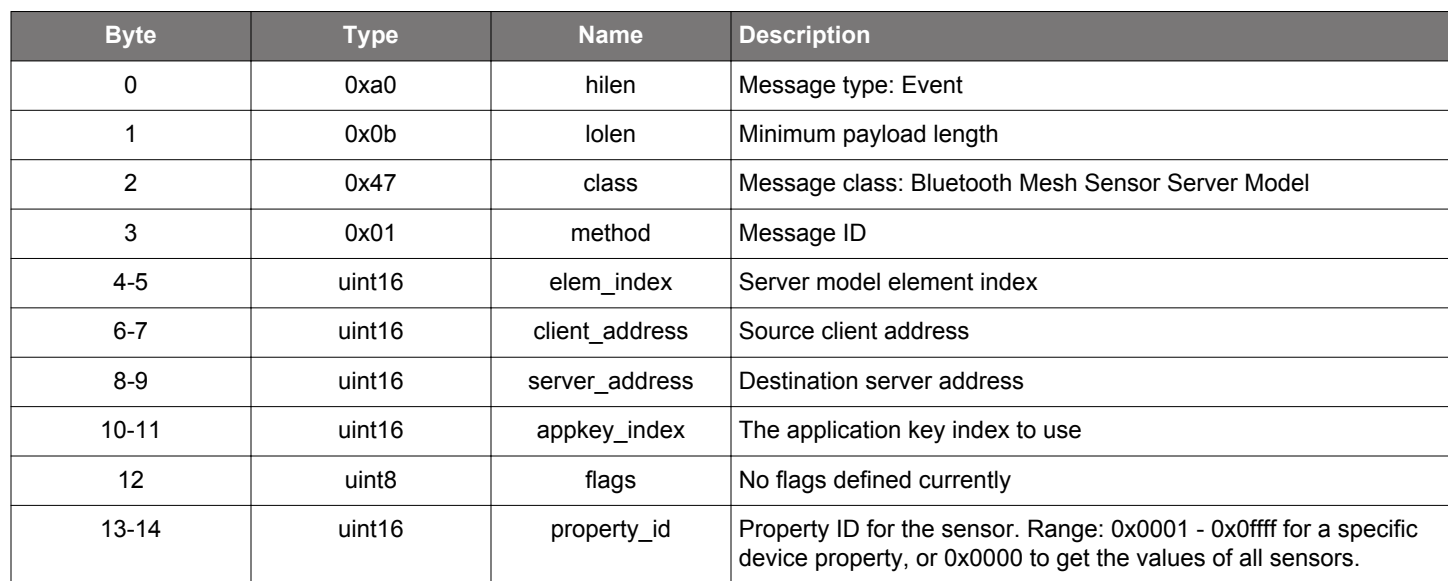

#### **Table 2.1044. Event**

```
/* Event id */
gecko_evt_mesh_sensor_server_get_request_id
/* Event structure */
struct gecko_msg_mesh_sensor_server_get_request_evt_t
{
  uint16 elem_index;,
 uint16 client_address;,
  uint16 server_address;,
   uint16 appkey_index;,
  uint8 flags;,
   uint16 property_id;
};
```
#### **2.32.2.3 evt\_mesh\_sensor\_server\_get\_series\_request**

Indicates an incoming Sensor Series Get message to get the Sensor Series Column states. This event must be replied to by sending a Sensor Series Status message.

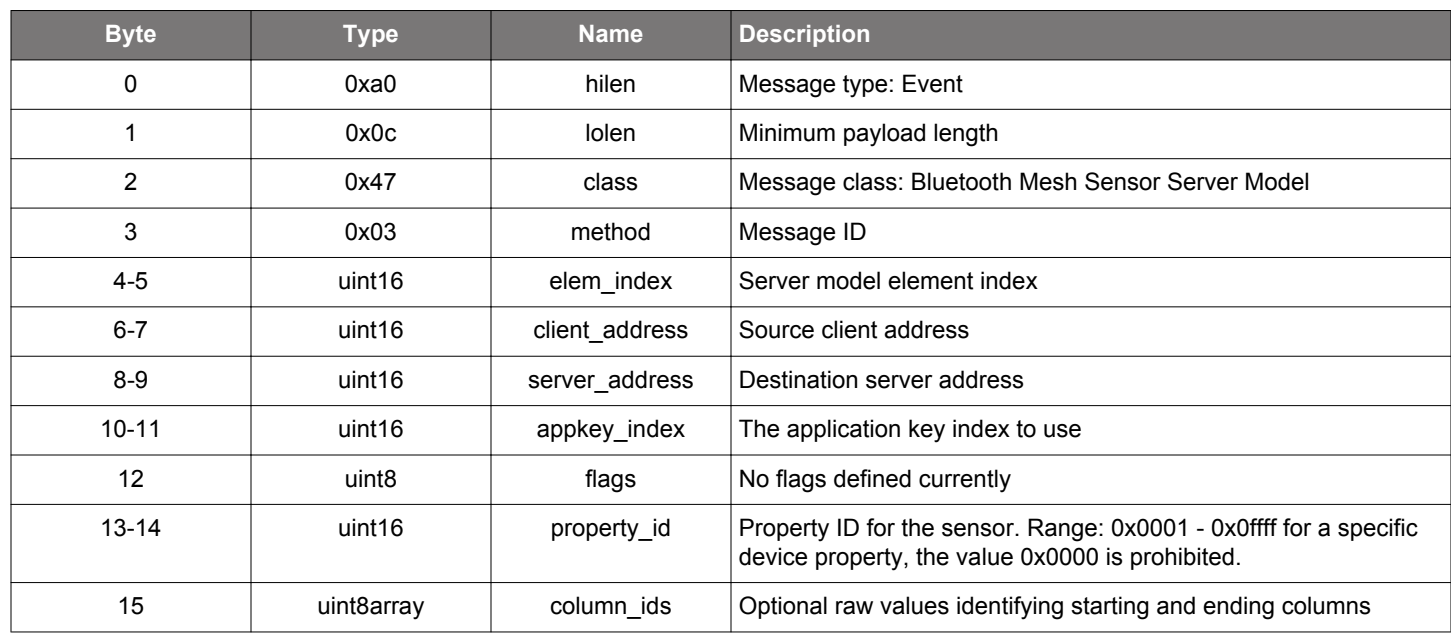

#### **Table 2.1045. Event**

```
/* Event id */
gecko_evt_mesh_sensor_server_get_series_request_id
/* Event structure */
struct gecko_msg_mesh_sensor_server_get_series_request_evt_t
\{ uint16 elem_index;,
  uint16 client_address;,
 uint16 server_address;,
  uint16 appkey_index;,
   uint8 flags;,
   uint16 property_id;,
   uint8array column_ids;
};
```
# **2.32.2.4 evt\_mesh\_sensor\_server\_publish**

Indicates that the publishing period timer elapsed and the app should publish its state.

# **Table 2.1046. Event**

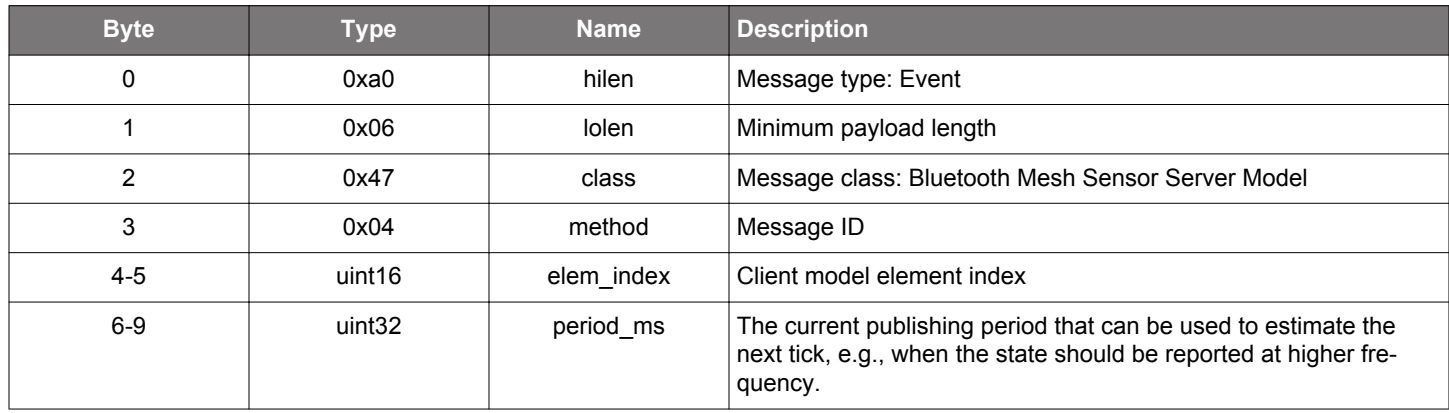

```
/* Event id */
gecko_evt_mesh_sensor_server_publish_id
/* Event structure */
struct gecko_msg_mesh_sensor_server_publish_evt_t
{
 uint16 elem_index;,
  uint32 period_ms;
};
```
### **2.33 Bluetooth Mesh Sensor Setup Server (mesh\_sensor\_setup\_server)**

This class provides the commands and messages to interface with the Sensor Setup Server model. Elements containing sensor model must have a setup server model attached. Therefore, it is initialized/deinitialized internally together with the server model.

# **2.33.1 mesh\_sensor\_setup\_server commands**

### **2.33.1.1 cmd\_mesh\_sensor\_setup\_server\_send\_cadence\_status**

Replies to a Get/Set Cadence client request with a Cadence Status message. Only Cadence Set (acknowledged) must be answered by sending the status message to the client. In addition, configuration changes must be published according to model publishing configuration.

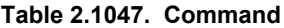

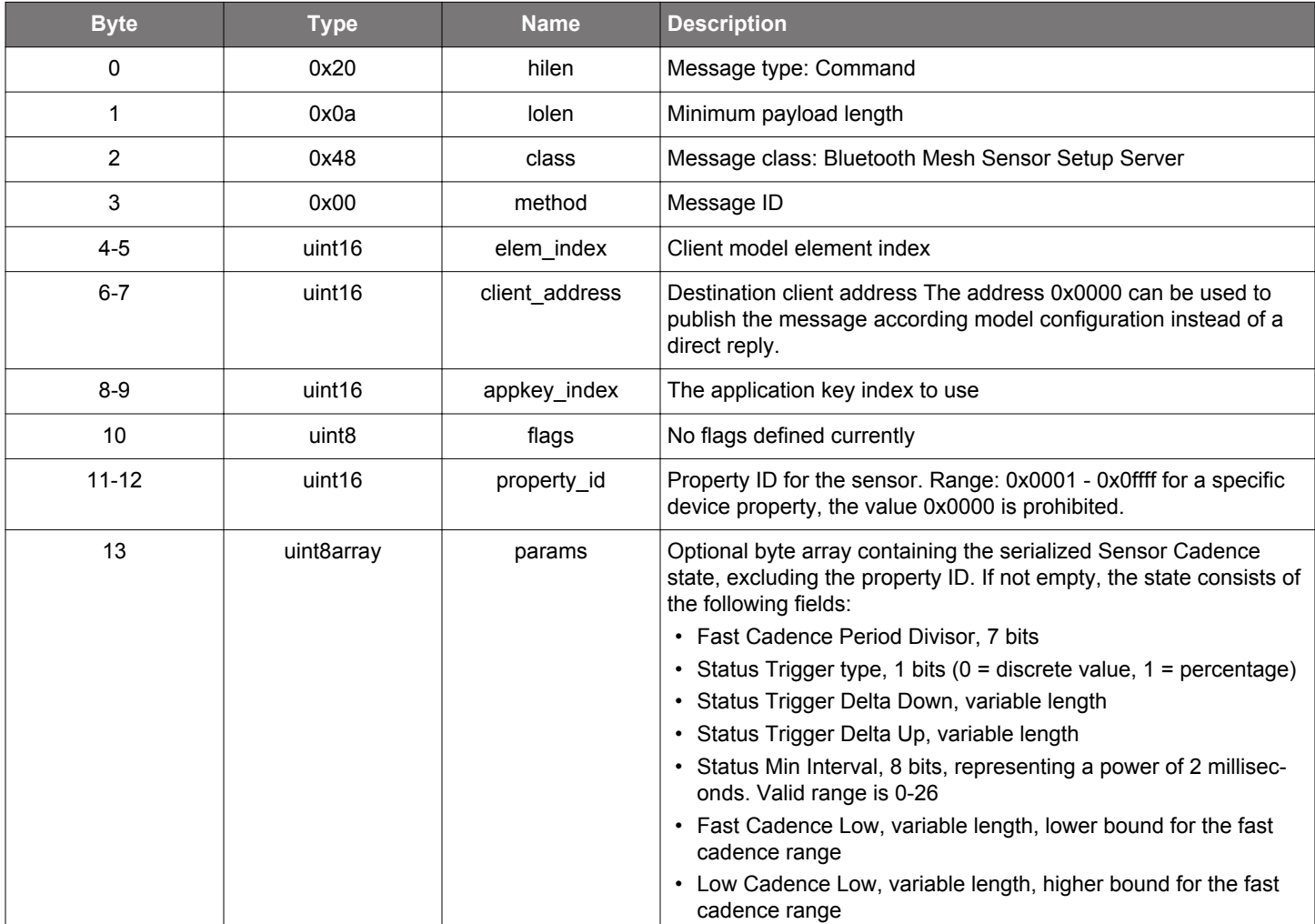

## **Table 2.1048. Response**

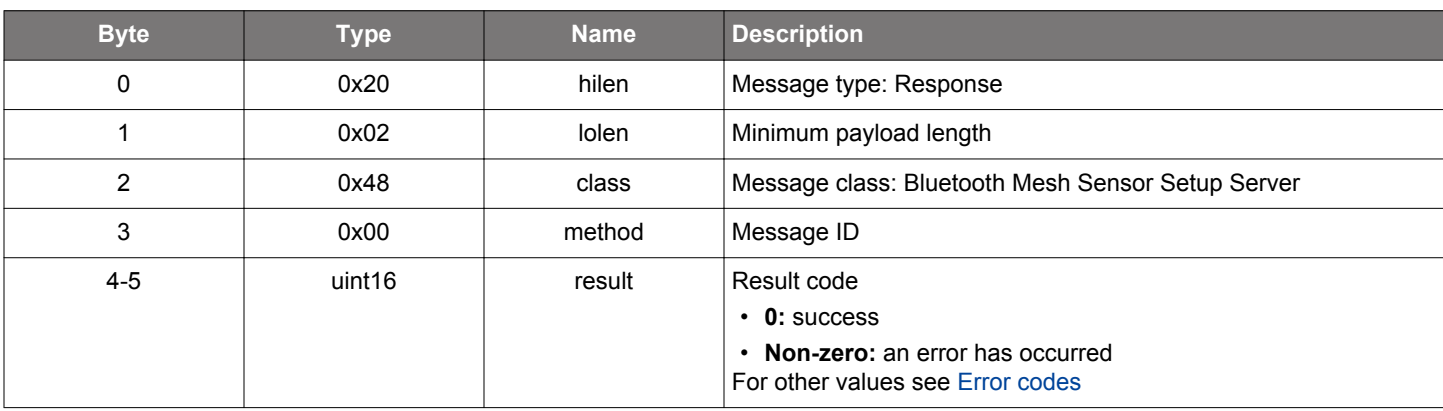

# **BGLIB C API**

};

```
/* Function */struct gecko_msg_mesh_sensor_setup_server_send_cadence_status_rsp_t 
*gecko_cmd_mesh_sensor_setup_server_send_cadence_status(uint16 elem_index, uint16 client_address, uint16 
appkey_index, uint8 flags, uint16 property_id, uint8 params_len, const uint8 *params_data);
/* Response id */
gecko_rsp_mesh_sensor_setup_server_send_cadence_status_id
/* Response structure */
struct gecko_msg_mesh_sensor_setup_server_send_cadence_status_rsp_t
{
  uint16 result;
```
#### **2.33.1.2 cmd\_mesh\_sensor\_setup\_server\_send\_setting\_status**

Replies to a Get/Set Setting client request with a Setting Status message. Only Set Setting (acknowledged) request must be answered by sending a reply to the unicast address of the sender. In addition, configuration changes must be published if model publishing is set up.

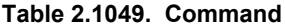

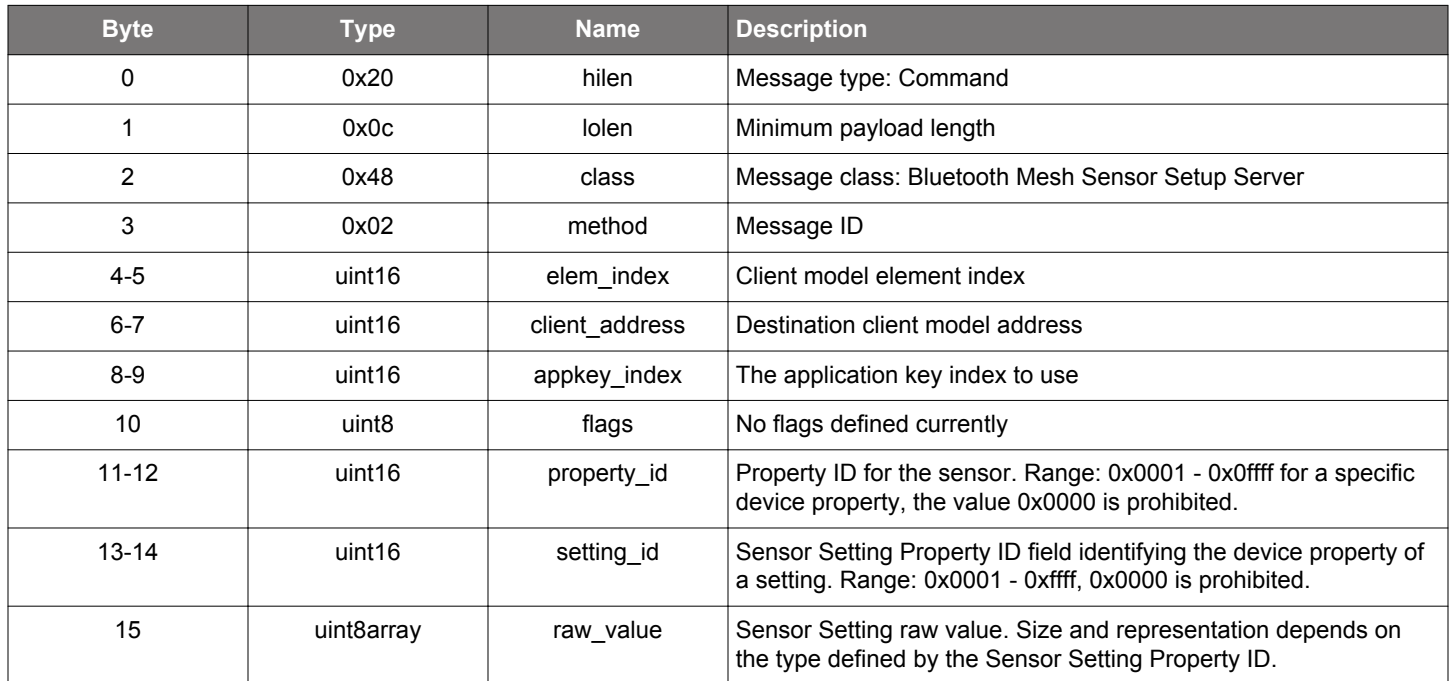

#### **Table 2.1050. Response**

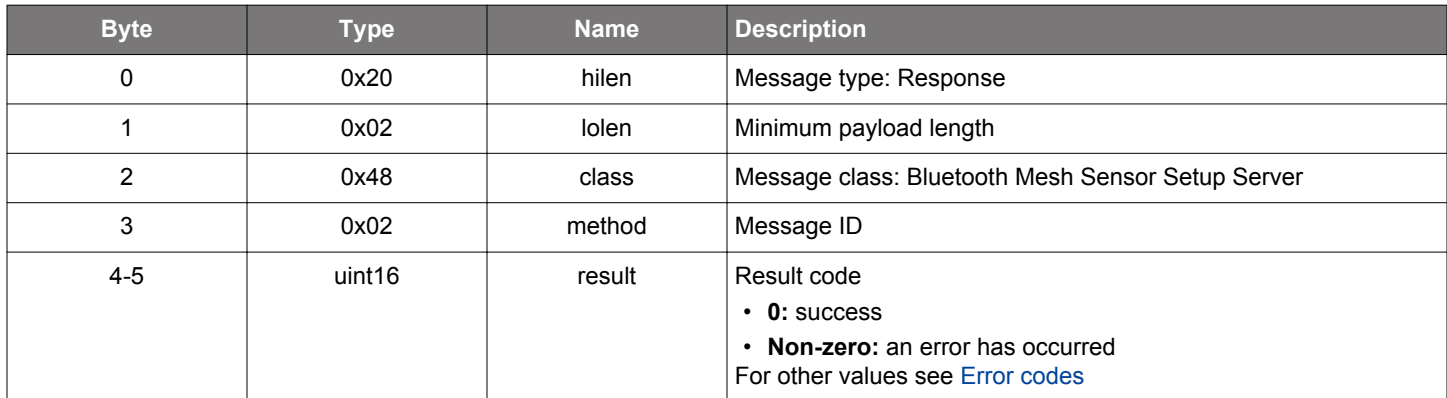

## **BGLIB C API**

/\* Function \*/ struct gecko\_msg\_mesh\_sensor\_setup\_server\_send\_setting\_status\_rsp\_t \*gecko\_cmd\_mesh\_sensor\_setup\_server\_send\_setting\_status(uint16 elem\_index, uint16 client\_address, uint16 appkey\_index, uint8 flags, uint16 property\_id, uint16 setting\_id, uint8 raw\_value\_len, const uint8 \*raw\_value\_data); /\* Response id \*/ gecko\_rsp\_mesh\_sensor\_setup\_server\_send\_setting\_status\_id

```
/* Response structure */
struct gecko_msg_mesh_sensor_setup_server_send_setting_status_rsp_t
{
```
 uint16 result; };

### **2.33.1.3 cmd\_mesh\_sensor\_setup\_server\_send\_settings\_status**

Replies to a Get Settings client request with a Settings Status message.

### **Table 2.1051. Command**

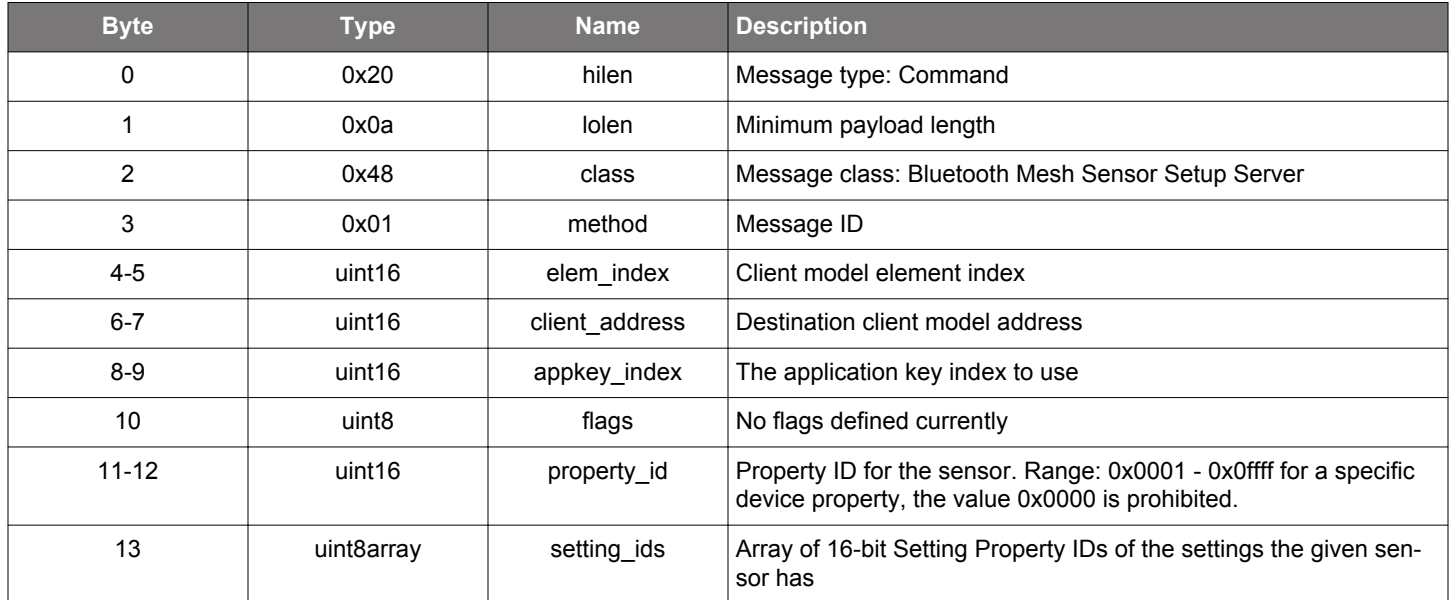

## **Table 2.1052. Response**

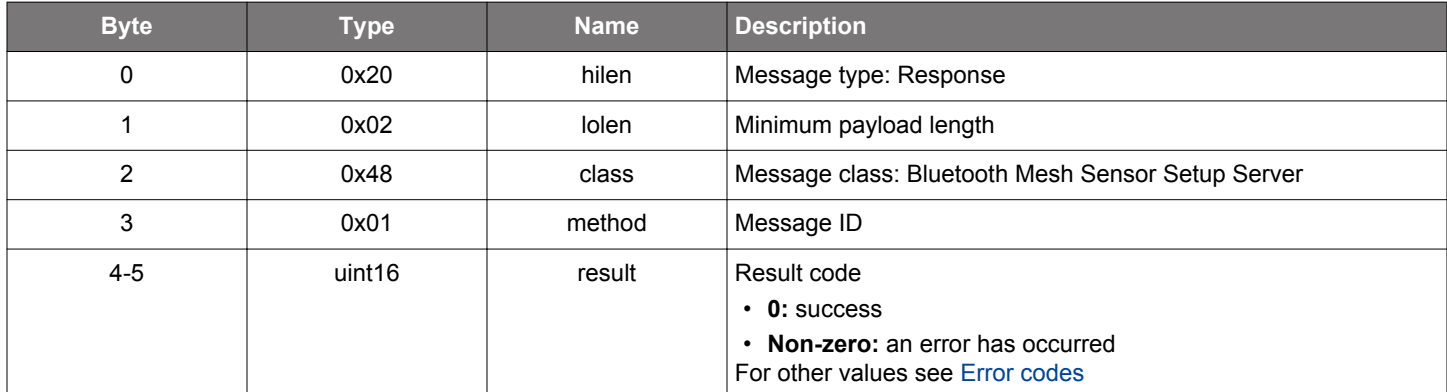

```
\hspace{0.1mm}/\hspace{0.1mm}^* Function \hspace{0.1mm}^*/\hspace{0.1mm}struct gecko_msg_mesh_sensor_setup_server_send_settings_status_rsp_t 
*gecko_cmd_mesh_sensor_setup_server_send_settings_status(uint16 elem_index, uint16 client_address, uint16 
appkey_index, uint8 flags, uint16 property_id, uint8 setting_ids_len, const uint8 *setting_ids_data);
/* Response id */
gecko_rsp_mesh_sensor_setup_server_send_settings_status_id
/* Response structure */
struct gecko_msg_mesh_sensor_setup_server_send_settings_status_rsp_t
\{ uint16 result;
};
```
#### **2.33.2 mesh\_sensor\_setup\_server events**

## **2.33.2.1 evt\_mesh\_sensor\_setup\_server\_get\_cadence\_request**

Indicates an incoming Sensor Cadence Get request. This event must be replied to by sending a Sensor Cadence Status message.

### **Table 2.1053. Event**

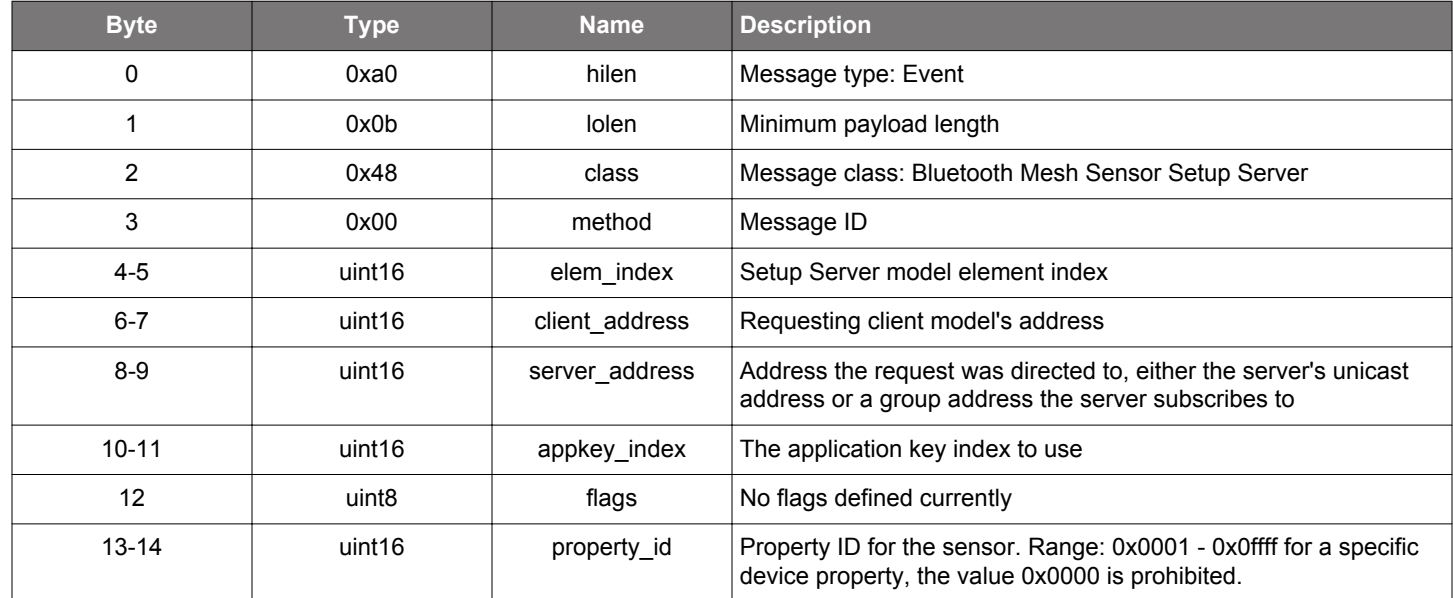

```
/* Event id */
gecko_evt_mesh_sensor_setup_server_get_cadence_request_id
/* Event structure */
struct gecko_msg_mesh_sensor_setup_server_get_cadence_request_evt_t
{
  uint16 elem_index;,
  uint16 client_address;,
  uint16 server_address;,
  uint16 appkey_index;,
  uint8 flags;,
  uint16 property_id;
};
```
#### **2.33.2.2 evt\_mesh\_sensor\_setup\_server\_get\_setting\_request**

Indicates an incoming Sensor Get Setting request to fetch the value of a setting to a given sensor of a setting given by its ID. This event must be replied to by sending a Sensor Setting Status message.

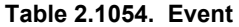

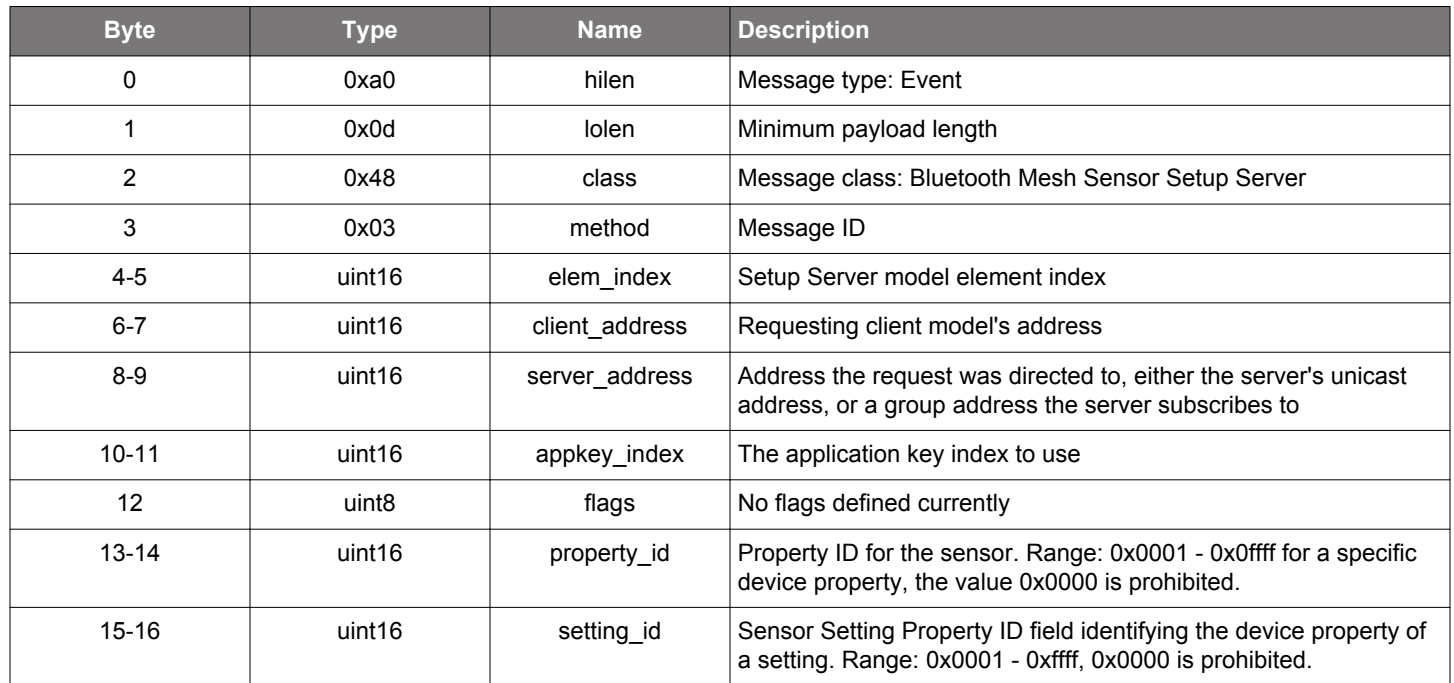

```
/* Event id */
gecko_evt_mesh_sensor_setup_server_get_setting_request_id
/* Event structure */
struct gecko_msg_mesh_sensor_setup_server_get_setting_request_evt_t
{
   uint16 elem_index;,
   uint16 client_address;,
 uint16 server_address;,
  uint16 appkey_index;,
   uint8 flags;,
   uint16 property_id;,
   uint16 setting_id;
};
```
# **2.33.2.3 evt\_mesh\_sensor\_setup\_server\_get\_settings\_request**

Indicates an incoming Sensor Settings Get message to fetch the Sensor Setting Property IDs configured for the given Sensor. This event must be replied to by sending a Sensor Settings Status message.

### **Table 2.1055. Event**

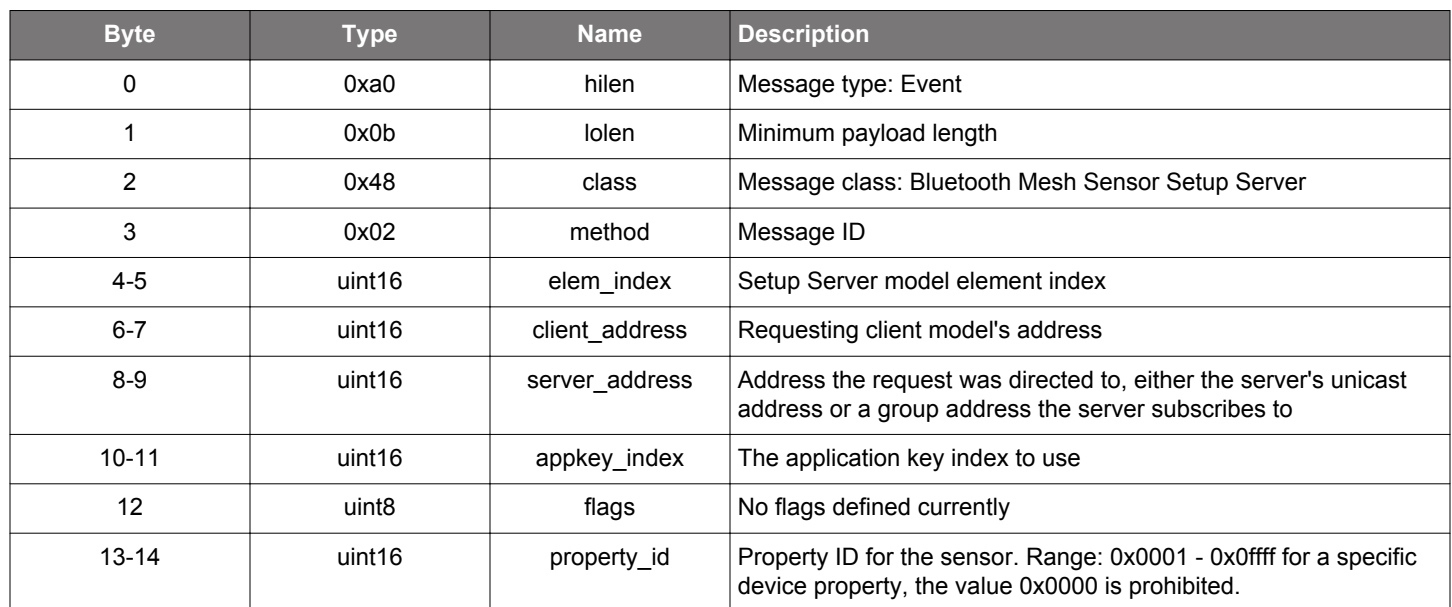

```
/* Event id */
gecko_evt_mesh_sensor_setup_server_get_settings_request_id
/* Event structure */
struct gecko_msg_mesh_sensor_setup_server_get_settings_request_evt_t
{
   uint16 elem_index;,
   uint16 client_address;,
  uint16 server_address;,
   uint16 appkey_index;,
   uint8 flags;,
   uint16 property_id;
};
```
#### **2.33.2.4 evt\_mesh\_sensor\_setup\_server\_publish**

Indicates that the publishing period timer elapsed and the app should/can publish its state

# **Table 2.1056. Event**

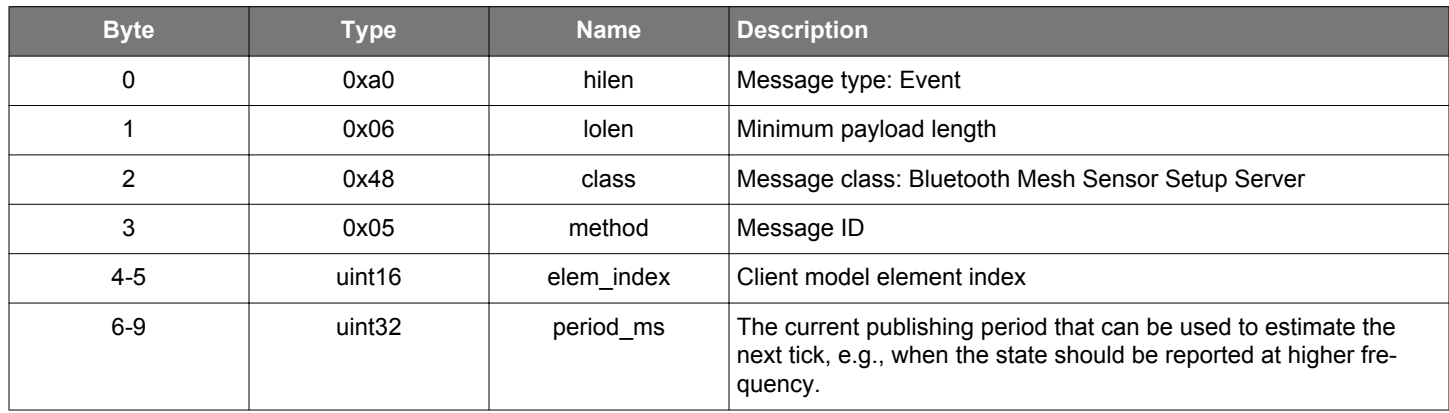

```
/* Event id */
gecko_evt_mesh_sensor_setup_server_publish_id
/* Event structure */
struct gecko_msg_mesh_sensor_setup_server_publish_evt_t
{
 uint16 elem_index;,
  uint32 period_ms;
};
```
#### **2.33.2.5 evt\_mesh\_sensor\_setup\_server\_set\_cadence\_request**

Indicates an incoming Sensor Cadence Set request, which can be replied to by sending a Sensor Cadence Status message. Only Sensor Cadence Set (acknowledged) request results in a direct reply. In addition, configuration changes must be reported by publishing the updated cadence state according to model configuration.

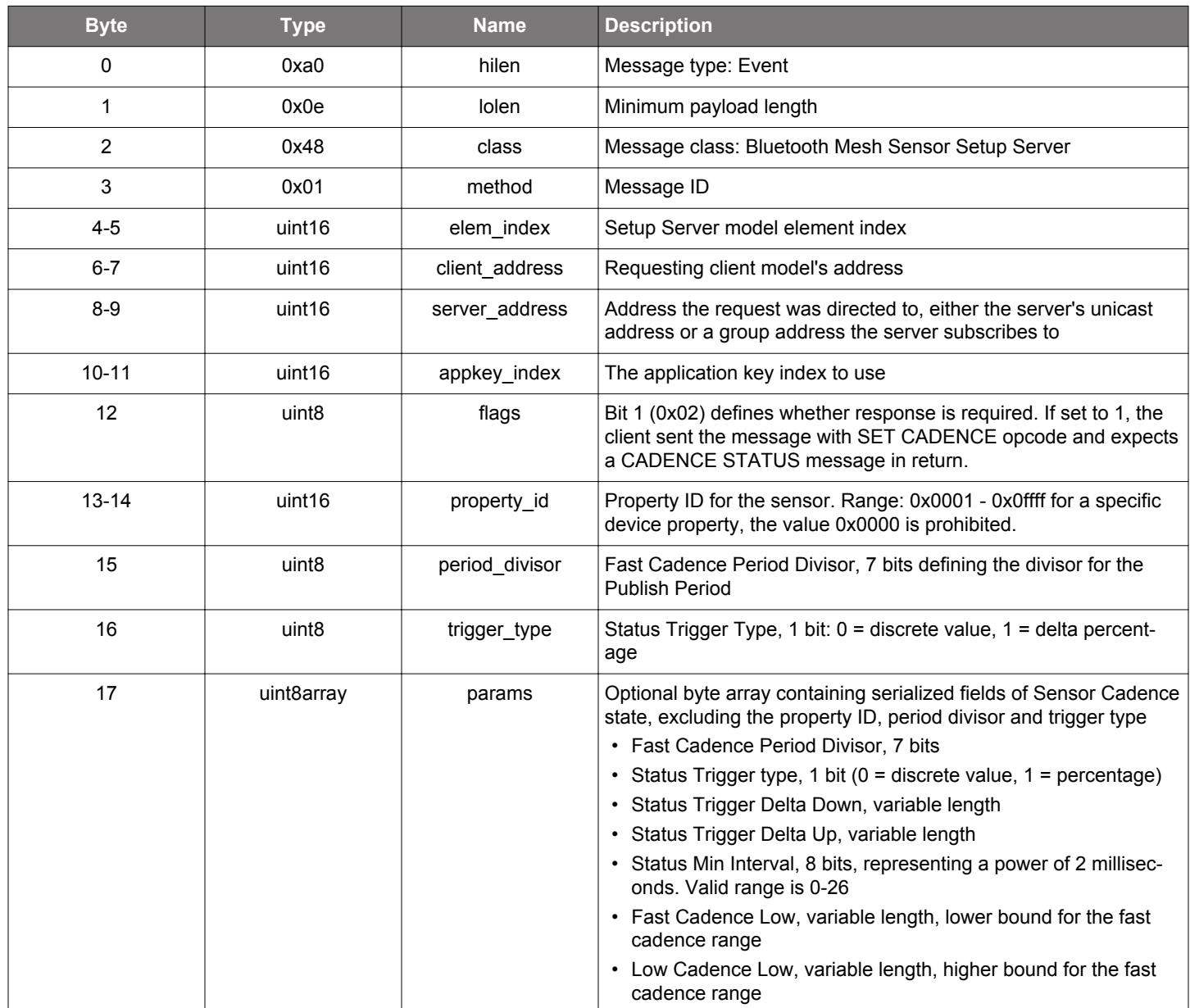

## **Table 2.1057. Event**

```
/* Event id */
gecko_evt_mesh_sensor_setup_server_set_cadence_request_id
/* Event structure */
struct gecko_msg_mesh_sensor_setup_server_set_cadence_request_evt_t
{
   uint16 elem_index;,
   uint16 client_address;,
   uint16 server_address;,
   uint16 appkey_index;,
   uint8 flags;,
   uint16 property_id;,
```

```
uint8 period divisor;,
  uint8 trigger_type;,
  uint8array params;
};
```
### **2.33.2.6 evt\_mesh\_sensor\_setup\_server\_set\_setting\_request**

Indicates an incoming Sensor Set Setting request, which can be replied to by sending a Sensor Setting Status message. Only Setting Set (acknowledged) request is replied directly to the client. In addition, configuration changes must be reported by publishing the new state according to model publishing configuration.

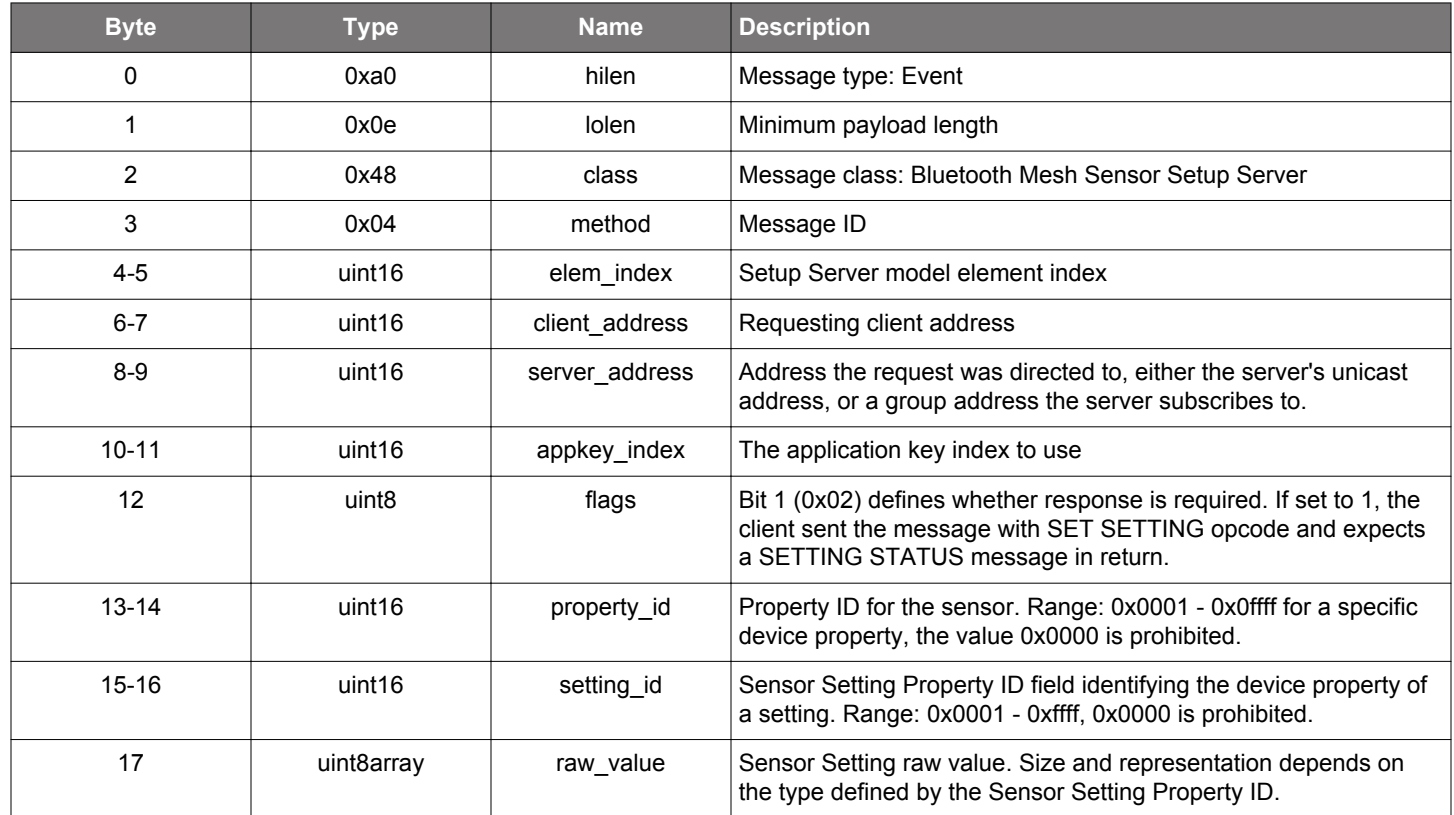

### **Table 2.1058. Event**

```
/* Event id */
gecko_evt_mesh_sensor_setup_server_set_setting_request_id
/* Event structure */
struct gecko_msg_mesh_sensor_setup_server_set_setting_request_evt_t
\{ uint16 elem_index;,
  uint16 client_address;,
  uint16 server_address;,
  uint16 appkey_index;,
  uint8 flags;,
  uint16 property_id;,
  uint16 setting_id;,
  uint8array raw_value;
};
```
#### **2.34 Bluetooth Mesh Test Utilities (mesh\_test)**

These commands are meant for development and testing. Do not use in production software.

## **2.34.1 mesh\_test commands**

### **2.34.1.1 cmd\_mesh\_test\_add\_local\_key**

Add a network or application key locally.

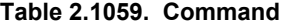

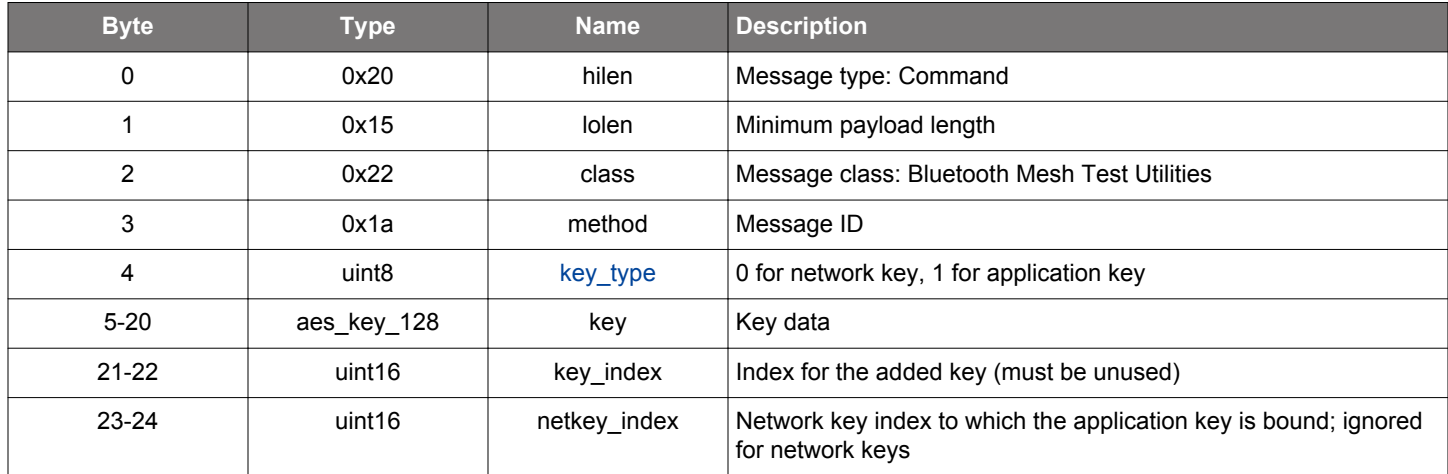

### **Table 2.1060. Response**

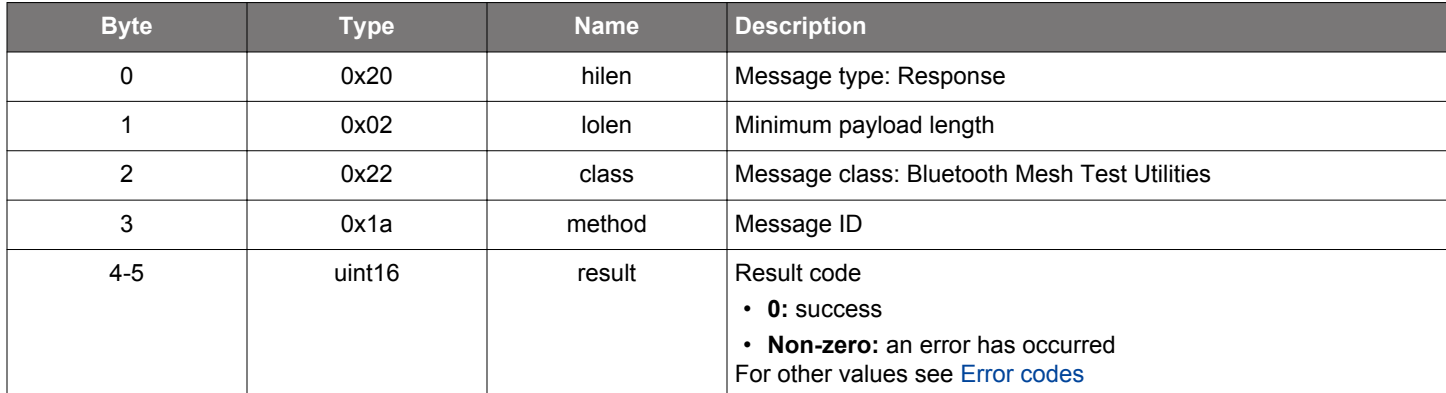

## **BGLIB C API**

uint16 result;

{

};

/\* Function \*/ struct gecko\_msg\_mesh\_test\_add\_local\_key\_rsp\_t \*gecko\_cmd\_mesh\_test\_add\_local\_key([uint8 key\\_type,](#page-711-0) aes\_key\_128 key, uint16 key\_index, uint16 netkey\_index); /\* Response id \*/ gecko\_rsp\_mesh\_test\_add\_local\_key\_id /\* Response structure \*/ struct gecko\_msg\_mesh\_test\_add\_local\_key\_rsp\_t

### **2.34.1.2 cmd\_mesh\_test\_add\_local\_model\_sub**

Add an address to a local model's subscription list.

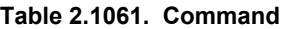

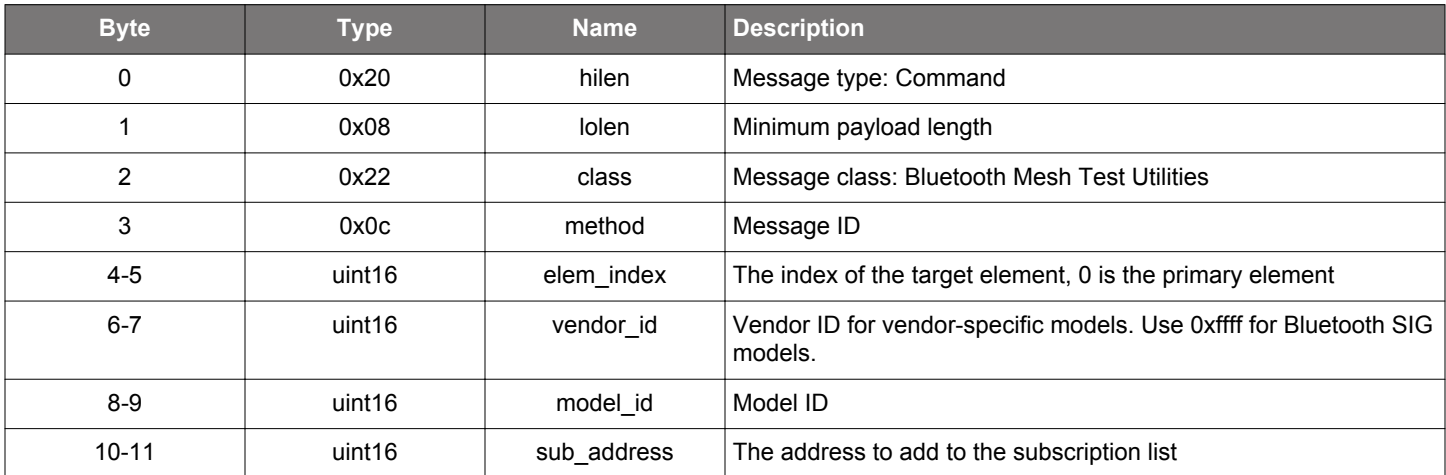

## **Table 2.1062. Response**

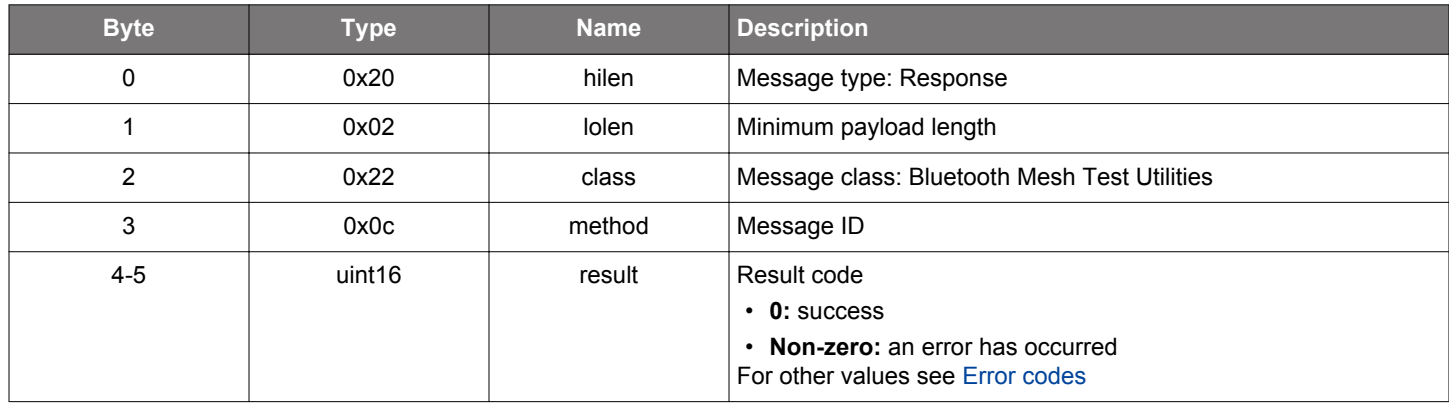

```
/* Function */
struct gecko_msg_mesh_test_add_local_model_sub_rsp_t *gecko_cmd_mesh_test_add_local_model_sub(uint16 
elem_index, uint16 vendor_id, uint16 model_id, uint16 sub_address);
/* Response id */
```

```
gecko_rsp_mesh_test_add_local_model_sub_id
/* Response structure */
```

```
struct gecko_msg_mesh_test_add_local_model_sub_rsp_t
{
   uint16 result;
};
```
### **2.34.1.3 cmd\_mesh\_test\_add\_local\_model\_sub\_va**

Add a virtual address to a local model's subscription list.

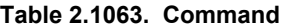

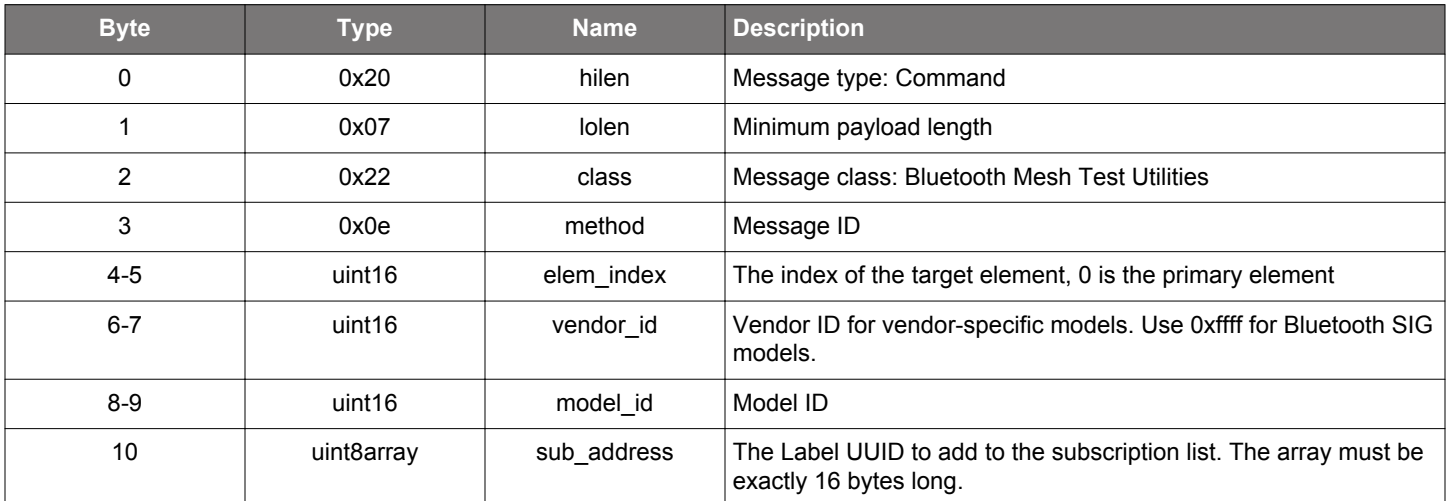

### **Table 2.1064. Response**

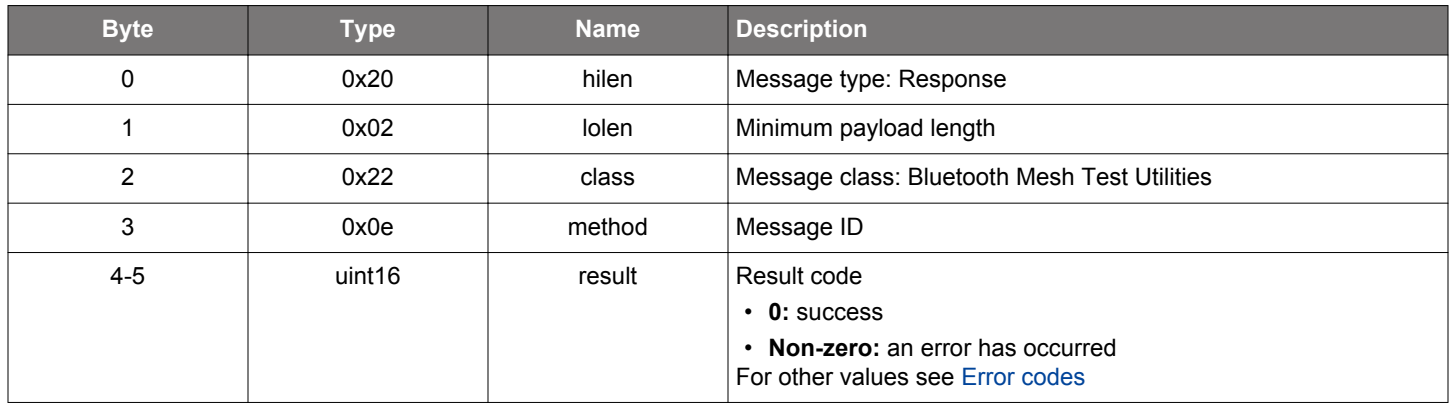

# **BGLIB C API**

/\* Function \*/

struct gecko\_msg\_mesh\_test\_add\_local\_model\_sub\_va\_rsp\_t \*gecko\_cmd\_mesh\_test\_add\_local\_model\_sub\_va(uint16 elem\_index, uint16 vendor\_id, uint16 model\_id, uint8 sub\_address\_len, const uint8 \*sub\_address\_data);

/\* Response id \*/ gecko\_rsp\_mesh\_test\_add\_local\_model\_sub\_va\_id

/\* Response structure \*/ struct gecko\_msg\_mesh\_test\_add\_local\_model\_sub\_va\_rsp\_t { uint16 result; };

## **2.34.1.4 cmd\_mesh\_test\_bind\_local\_model\_app**

Bind a Model to an Appkey locally.

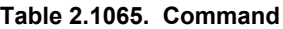

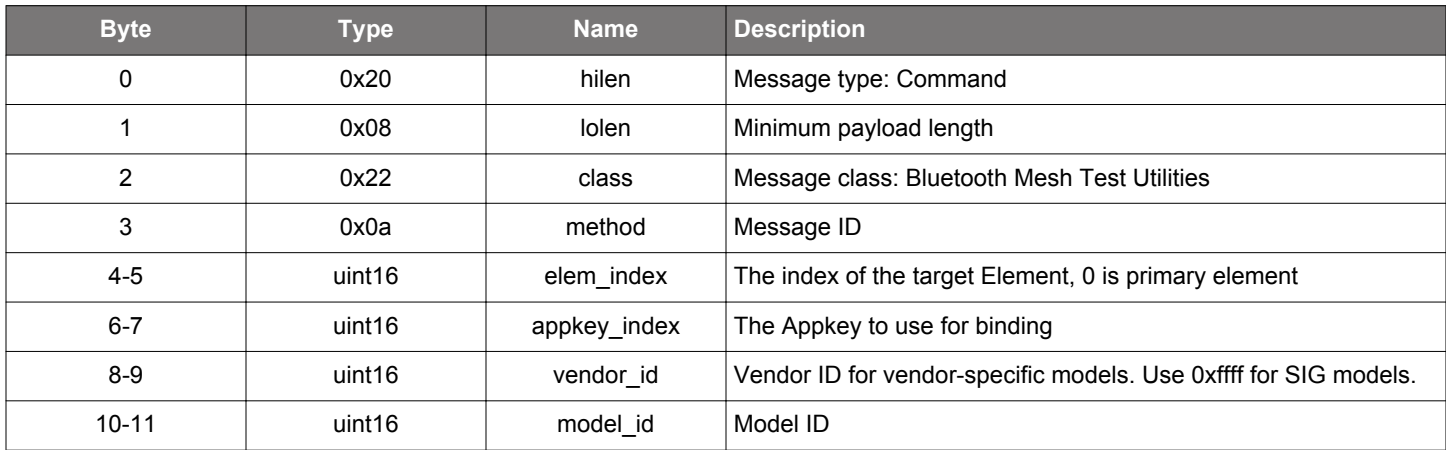

### **Table 2.1066. Response**

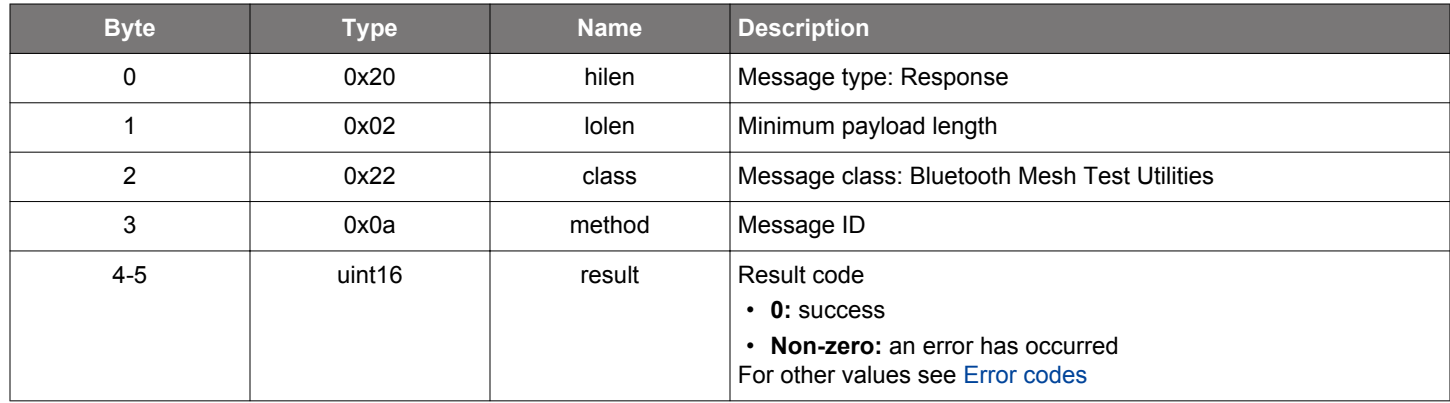

```
/* Function */
struct gecko_msg_mesh_test_bind_local_model_app_rsp_t *gecko_cmd_mesh_test_bind_local_model_app(uint16 
elem_index, uint16 appkey_index, uint16 vendor_id, uint16 model_id);
/* Response id */
gecko_rsp_mesh_test_bind_local_model_app_id
/* Response structure */
struct gecko_msg_mesh_test_bind_local_model_app_rsp_t
{
   uint16 result;
};
```
### **2.34.1.5 cmd\_mesh\_test\_cancel\_segmented\_tx**

Cancel sending a segmented message.

## **Table 2.1067. Command**

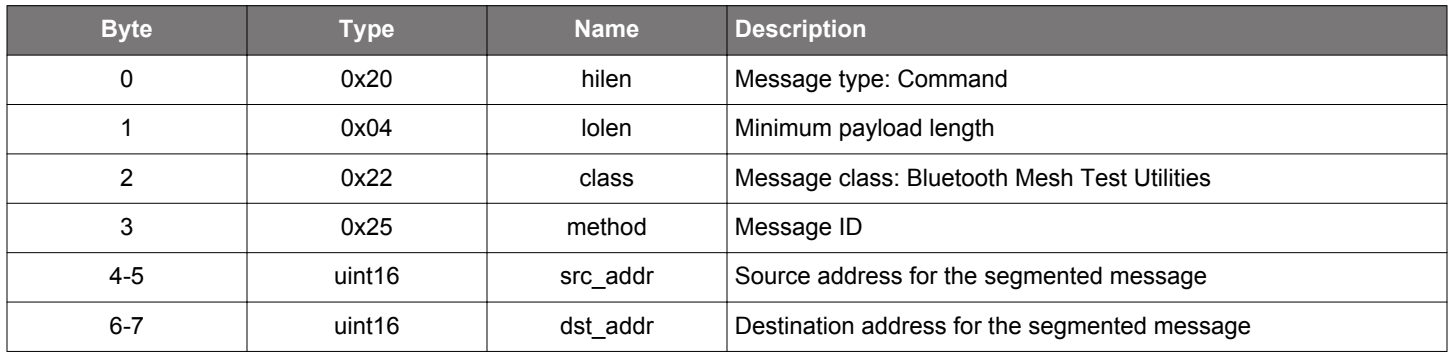

### **Table 2.1068. Response**

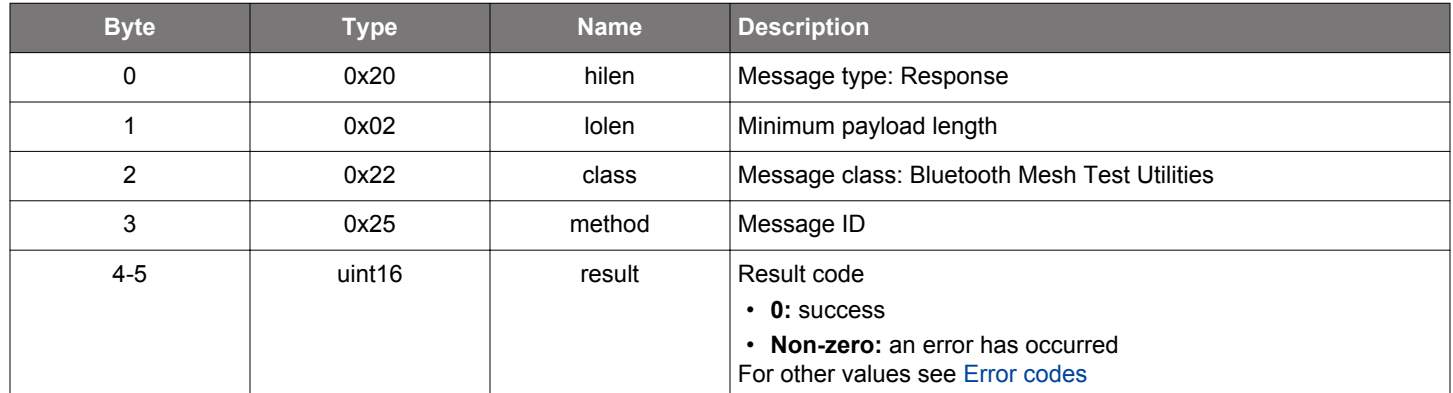

```
/* Function */
struct gecko_msg_mesh_test_cancel_segmented_tx_rsp_t *gecko_cmd_mesh_test_cancel_segmented_tx(uint16 src_addr, 
uint16 dst_addr);
```

```
/* Response id */
gecko_rsp_mesh_test_cancel_segmented_tx_id
/* Response structure */
struct gecko_msg_mesh_test_cancel_segmented_tx_rsp_t
{
   uint16 result;
```
### **2.34.1.6 cmd\_mesh\_test\_clear\_replay\_protection\_list\_entry**

Clear replay protection list entry for an address. This command needs to be used with care, as it may expose the node to replay attacks when wrongly used.

## **Table 2.1069. Command**

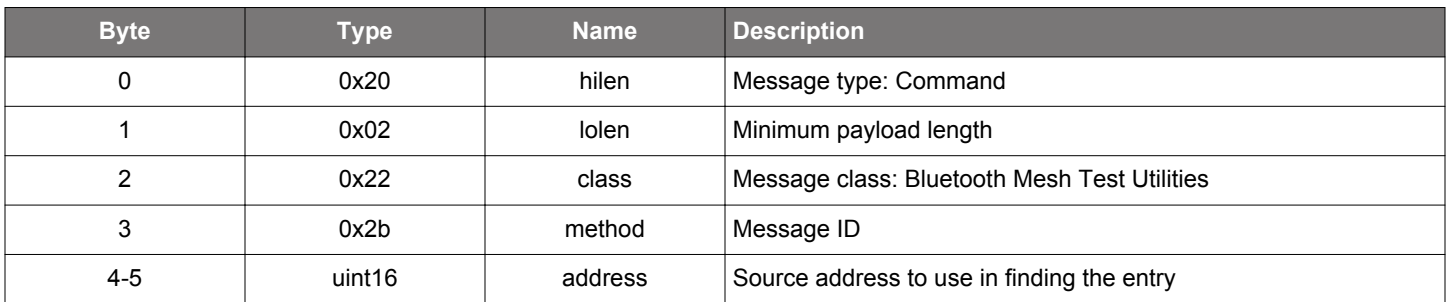

### **Table 2.1070. Response**

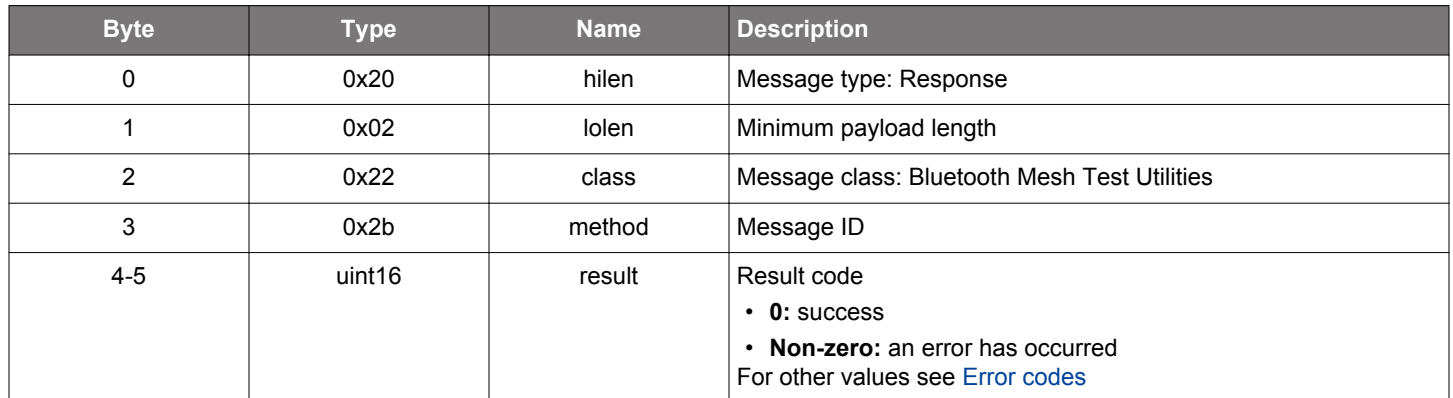

```
/* Function */
struct gecko_msg_mesh_test_clear_replay_protection_list_entry_rsp_t 
*gecko_cmd_mesh_test_clear_replay_protection_list_entry(uint16 address);
/* Response id */
gecko_rsp_mesh_test_clear_replay_protection_list_entry_id
/* Response structure */
struct gecko_msg_mesh_test_clear_replay_protection_list_entry_rsp_t
{
   uint16 result;
};
```
## **2.34.1.7 cmd\_mesh\_test\_del\_local\_key**

Delete a network or application key locally.

# **Table 2.1071. Command**

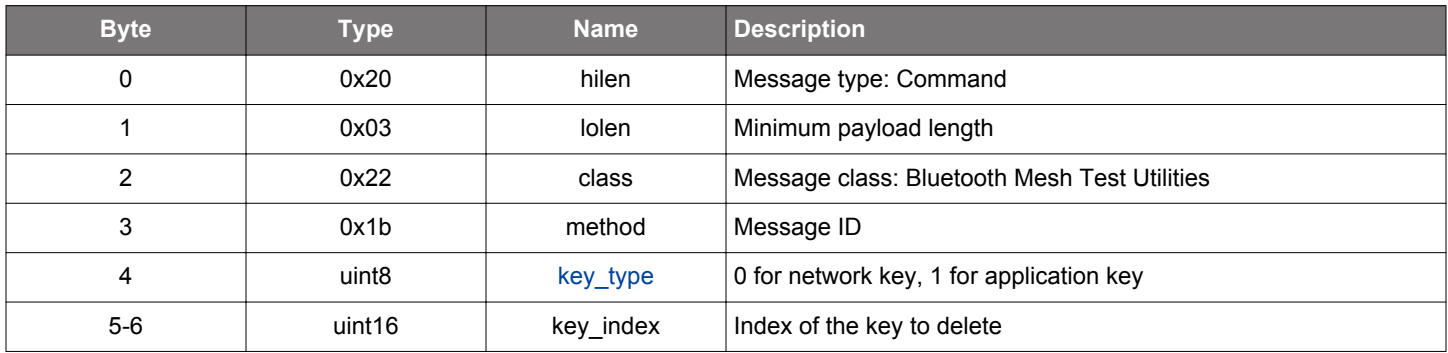

#### **Table 2.1072. Response**

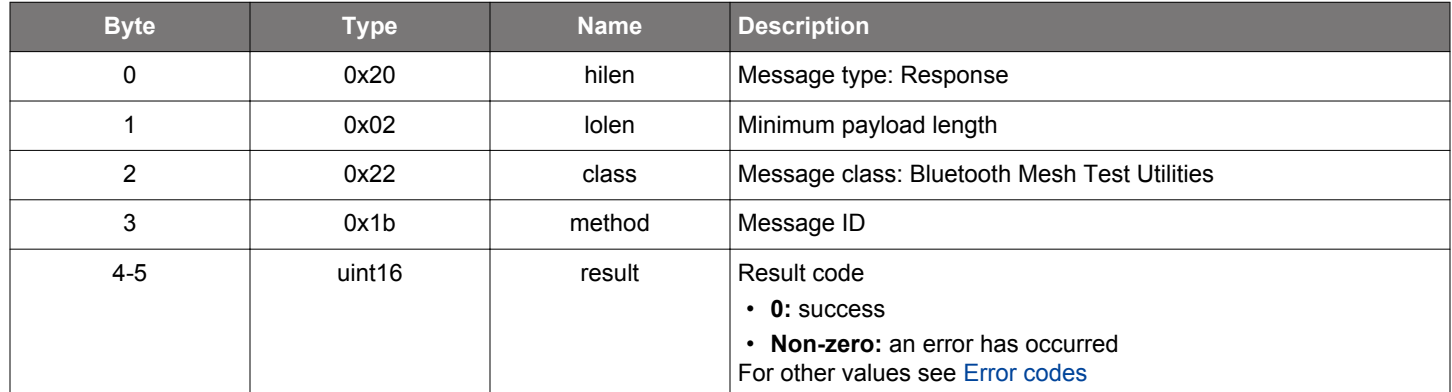

```
/* Function */
struct gecko_msg_mesh_test_del_local_key_rsp_t *gecko_cmd_mesh_test_del_local_key(uint8 key_type, uint16 
key_index);
/* Response id */
gecko_rsp_mesh_test_del_local_key_id
/* Response structure */
struct gecko_msg_mesh_test_del_local_key_rsp_t
{
   uint16 result;
};
```
### **2.34.1.8 cmd\_mesh\_test\_del\_local\_model\_sub**

Remove an address from a local model's subscription list.

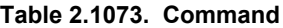

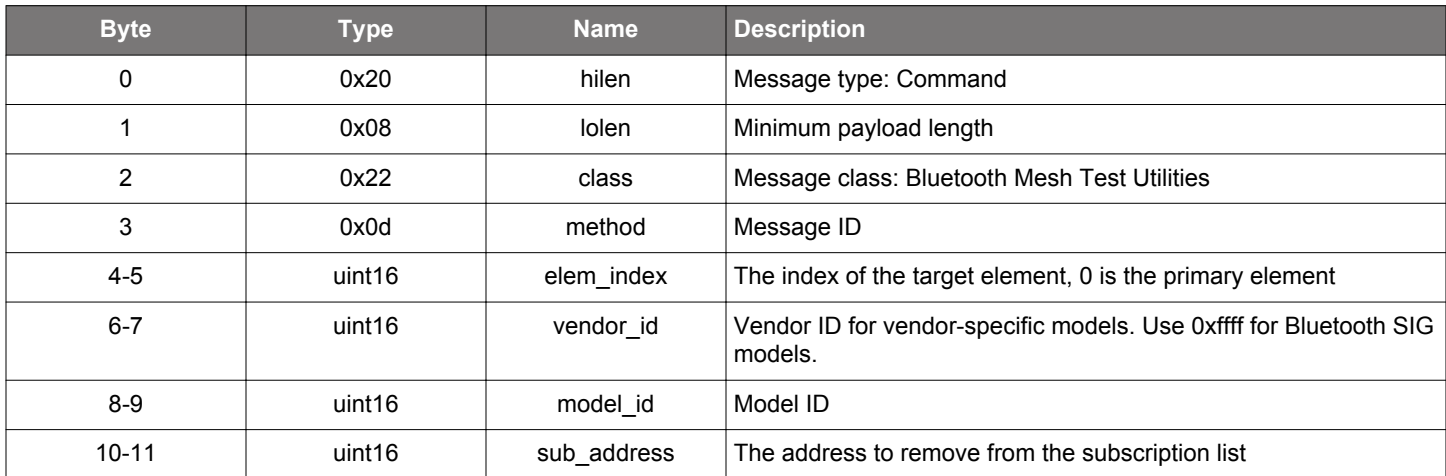

### **Table 2.1074. Response**

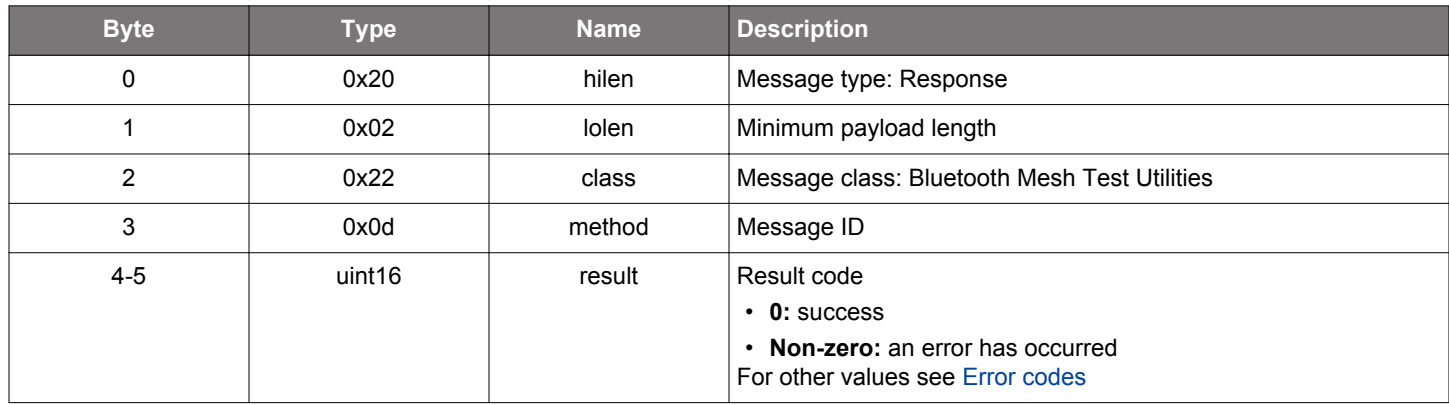

```
/* Function */
struct gecko_msg_mesh_test_del_local_model_sub_rsp_t *gecko_cmd_mesh_test_del_local_model_sub(uint16 
elem_index, uint16 vendor_id, uint16 model_id, uint16 sub_address);
/* Response id */
gecko_rsp_mesh_test_del_local_model_sub_id
```

```
/* Response structure */
struct gecko_msg_mesh_test_del_local_model_sub_rsp_t
{
   uint16 result;
};
```
# **2.34.1.9 cmd\_mesh\_test\_del\_local\_model\_sub\_va**

Remove a virtual address from a local model's subscription list.

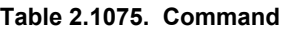

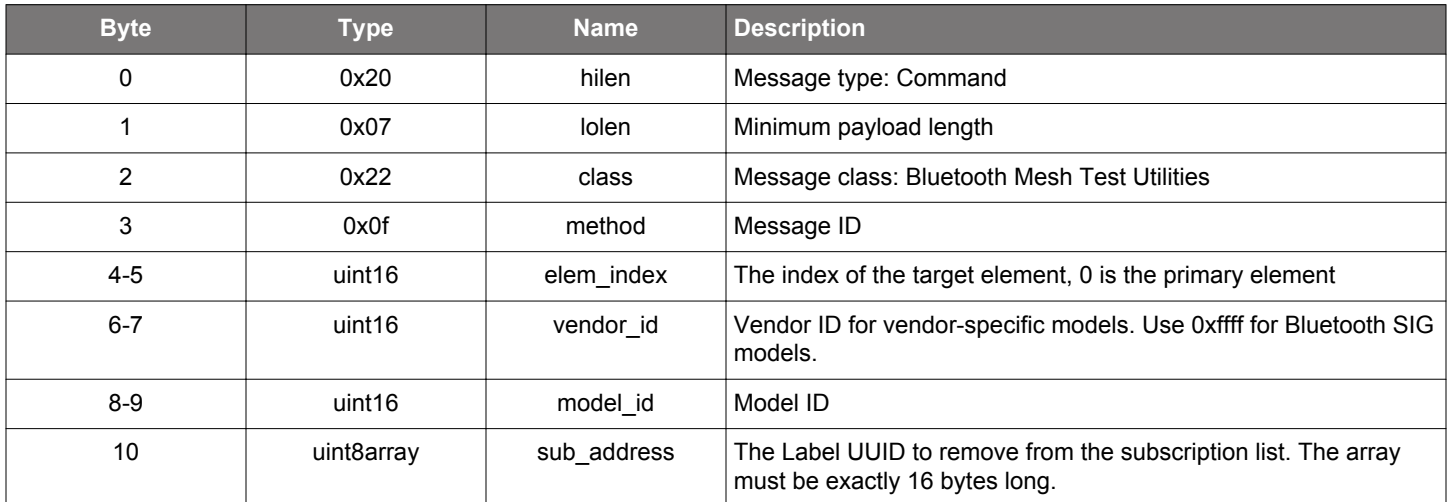

### **Table 2.1076. Response**

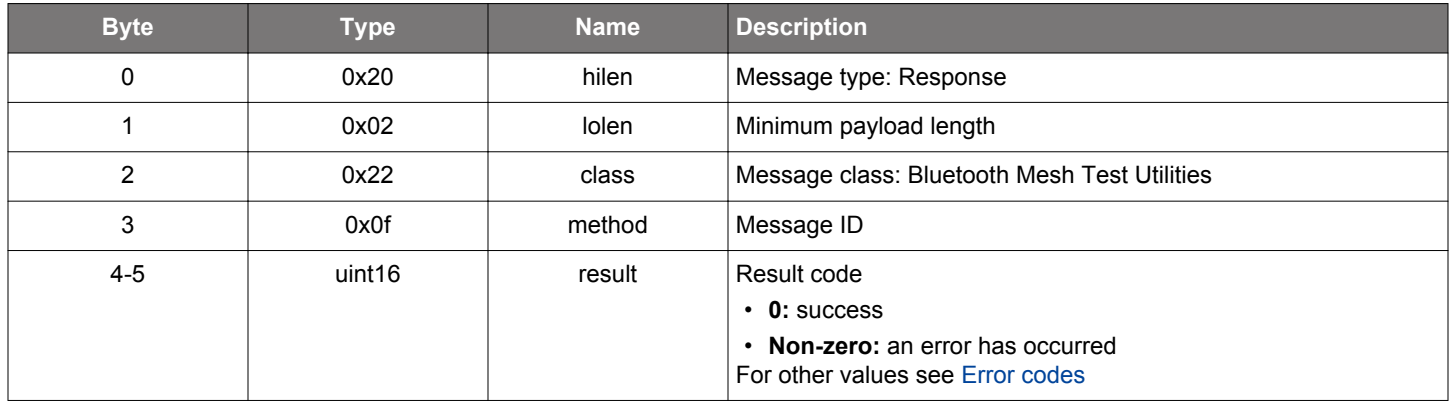

# **BGLIB C API**

/\* Function \*/

struct gecko\_msg\_mesh\_test\_del\_local\_model\_sub\_va\_rsp\_t \*gecko\_cmd\_mesh\_test\_del\_local\_model\_sub\_va(uint16 elem\_index, uint16 vendor\_id, uint16 model\_id, uint8 sub\_address\_len, const uint8 \*sub\_address\_data);

/\* Response id \*/ gecko\_rsp\_mesh\_test\_del\_local\_model\_sub\_va\_id

/\* Response structure \*/ struct gecko\_msg\_mesh\_test\_del\_local\_model\_sub\_va\_rsp\_t { uint16 result; };

### **2.34.1.10 cmd\_mesh\_test\_get\_element\_seqnum**

Get current sequence number of an element.

## **Table 2.1077. Command**

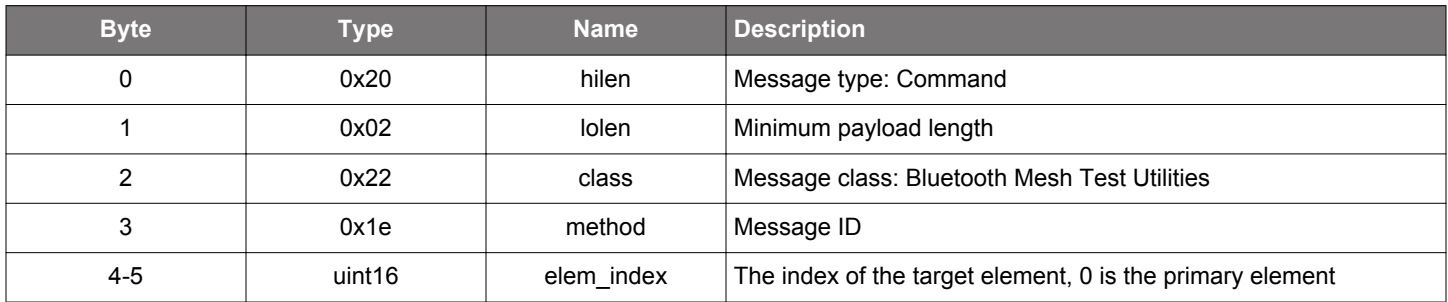

#### **Table 2.1078. Response**

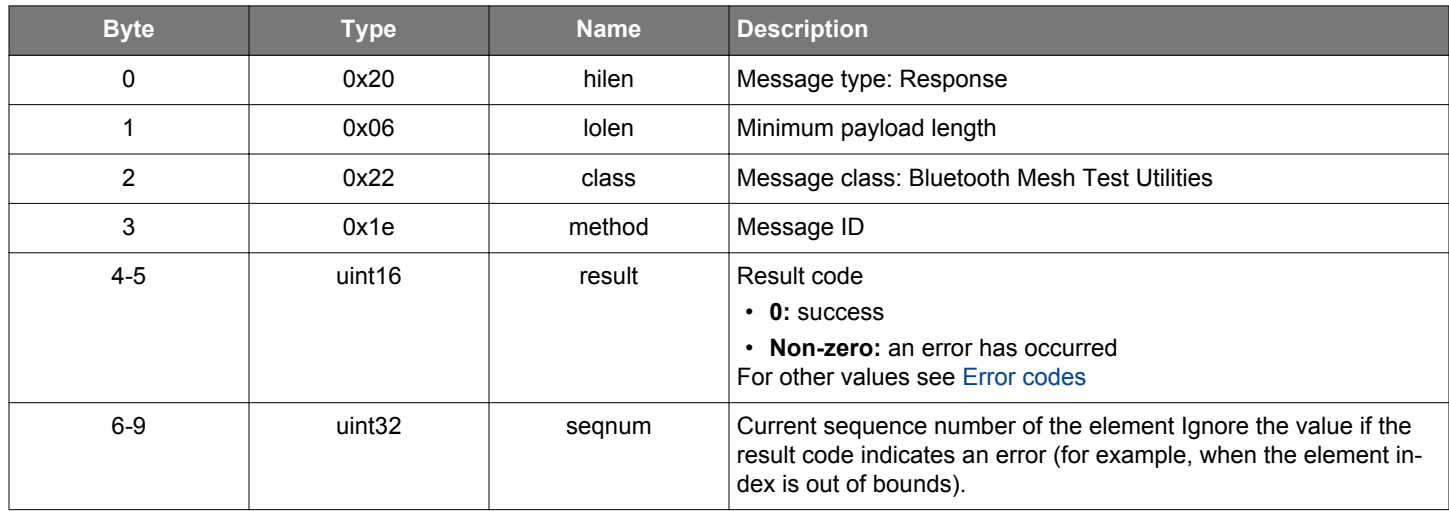

```
/* Function */
struct gecko_msg_mesh_test_get_element_seqnum_rsp_t *gecko_cmd_mesh_test_get_element_seqnum(uint16 elem_index);
/* Response id */
gecko_rsp_mesh_test_get_element_seqnum_id
/* Response structure */
struct gecko_msg_mesh_test_get_element_seqnum_rsp_t
{
  uint16 result;,
  uint32 seqnum;
};
```
## **2.34.1.11 cmd\_mesh\_test\_get\_ivupdate\_test\_mode**

Get the current IV update test mode. See [set IV update test mode](#page-694-0) for details.

### **Table 2.1079. Command**

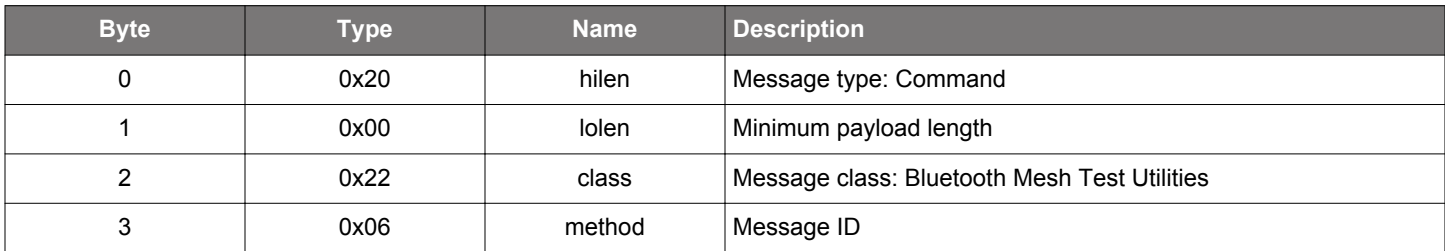

## **Table 2.1080. Response**

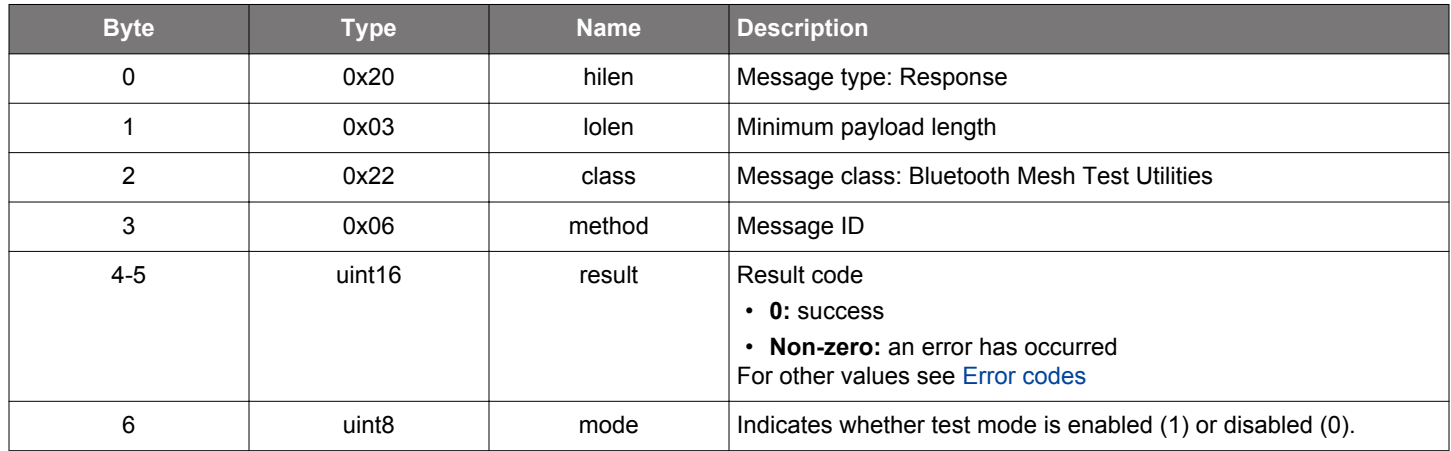

```
/* Function */
struct gecko_msg_mesh_test_get_ivupdate_test_mode_rsp_t *gecko_cmd_mesh_test_get_ivupdate_test_mode();
/* Response id */
gecko_rsp_mesh_test_get_ivupdate_test_mode_id
/* Response structure */
struct gecko_msg_mesh_test_get_ivupdate_test_mode_rsp_t
{
  uint16 result;,
  uint8 mode;
};
```
### **2.34.1.12 cmd\_mesh\_test\_get\_key**

Get key by position. Only current key data exits in normal mode. Old key data can be queried only during key refresh.

**Note:** this command handles sensitive data, and in Secure NCP applications requires encryption to be enabled. Otherwise the error bg\_err\_application\_mismatched\_or\_insufficient\_security will be returned.

# **Table 2.1081. Command**

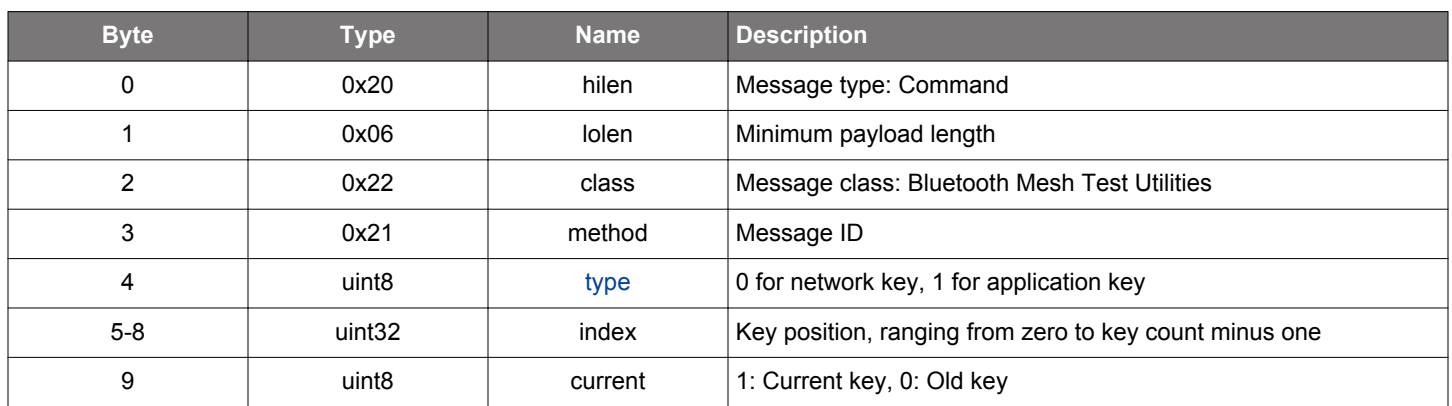

#### **Table 2.1082. Response**

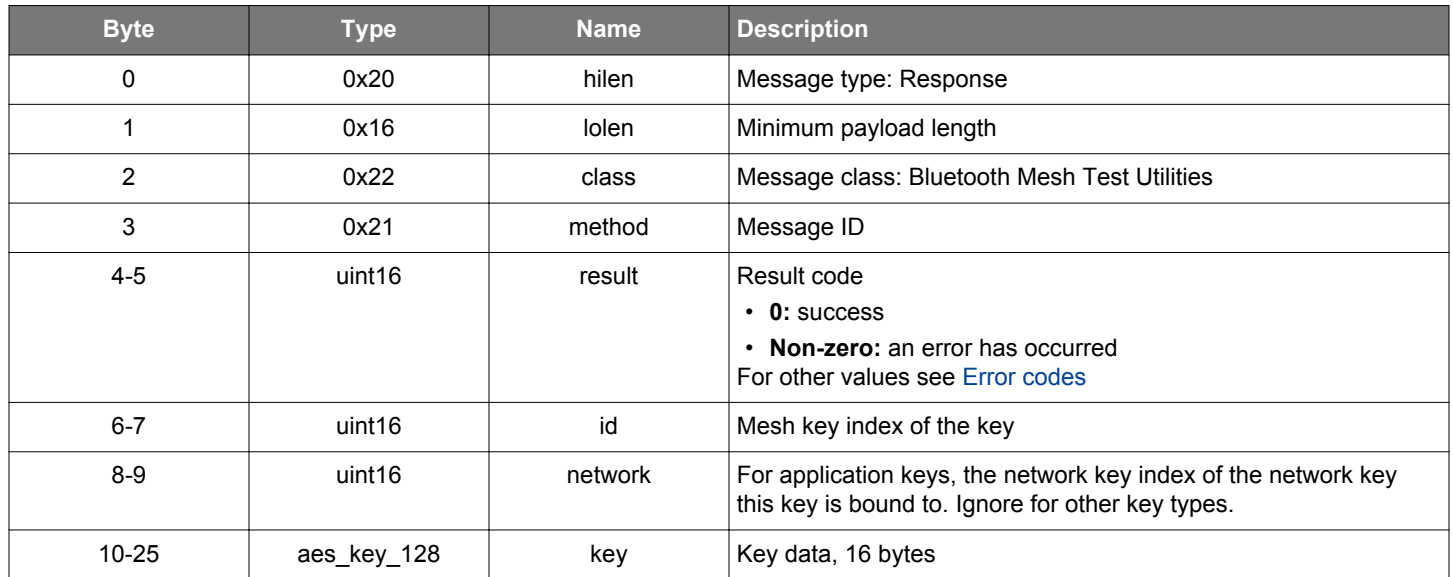

```
/* Function */
struct gecko_msg_mesh_test_get_key_rsp_t *gecko_cmd_mesh_test_get_key(uint8 type, uint32 index, uint8 current);
/* Response id */
gecko_rsp_mesh_test_get_key_id
/* Response structure */
struct gecko_msg_mesh_test_get_key_rsp_t
{
  uint16 result;,
   uint16 id;,
  uint16 network;,
   aes_key_128 key;
};
```
### **2.34.1.13 cmd\_mesh\_test\_get\_key\_count**

Get total number of keys in node.

# **Table 2.1083. Command**

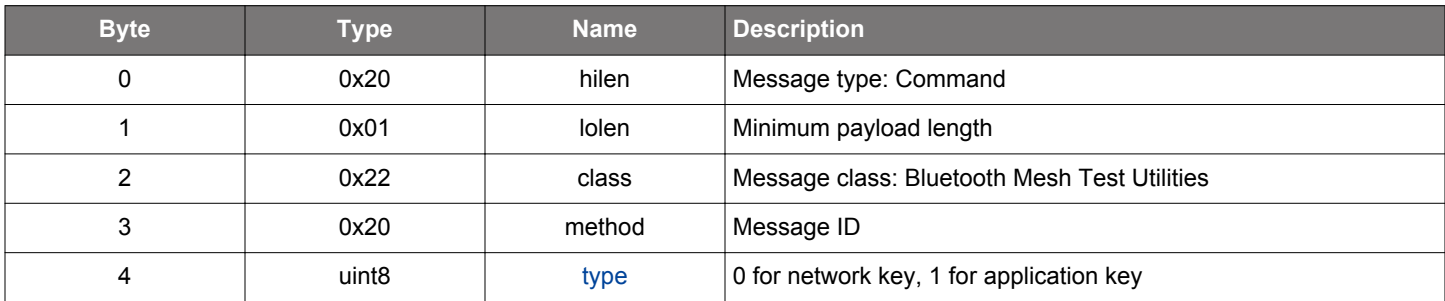

### **Table 2.1084. Response**

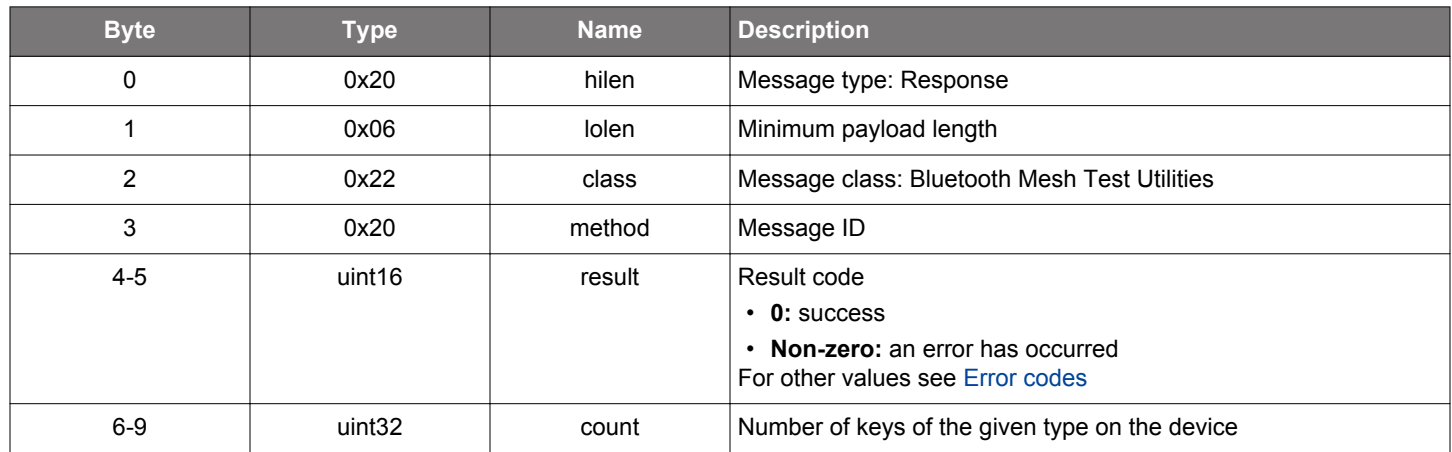

```
/* Function */
struct gecko_msg_mesh_test_get_key_count_rsp_t *gecko_cmd_mesh_test_get_key_count(uint8 type);
/* Response id */
gecko_rsp_mesh_test_get_key_count_id
/* Response structure */
struct gecko_msg_mesh_test_get_key_count_rsp_t
{
  uint16 result;,
 uint32 count;
};
```
### **2.34.1.14 cmd\_mesh\_test\_get\_local\_config**

Get the value of a state in the Configuration Server model. Use this for testing and debugging purposes only.

## **Table 2.1085. Command**

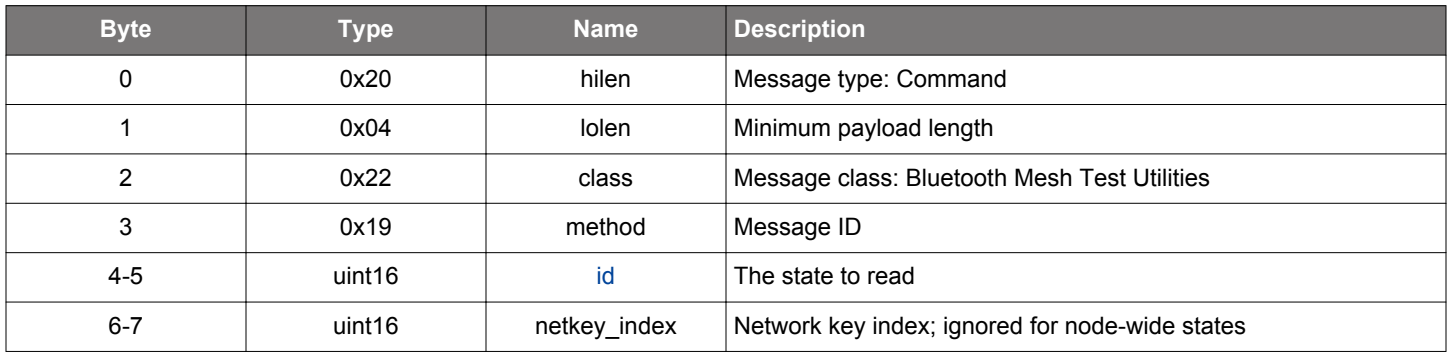

#### **Table 2.1086. Response**

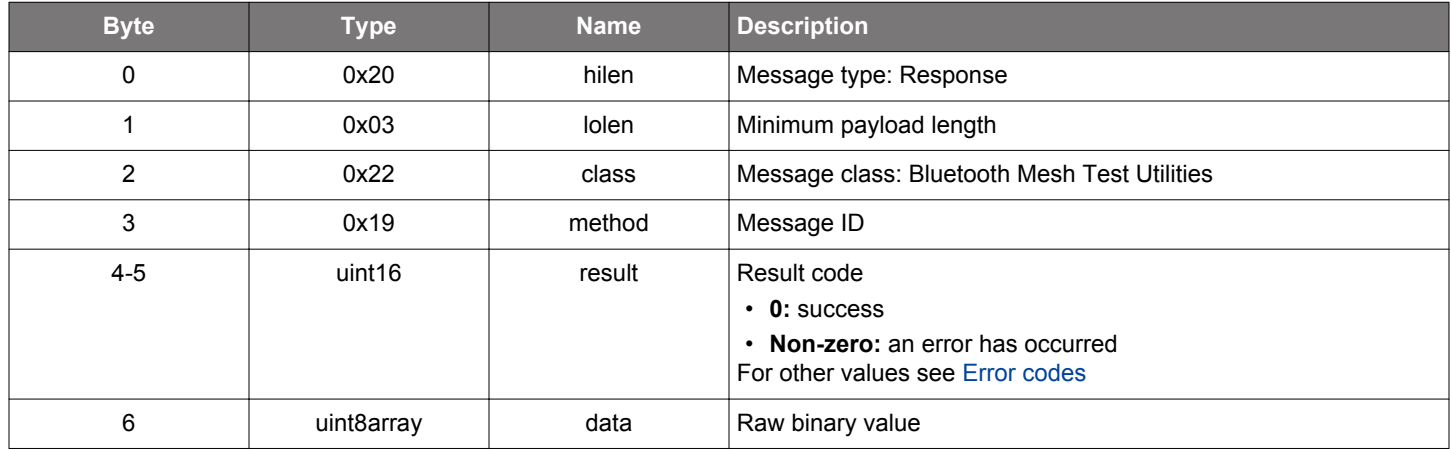

```
/* Function */
struct gecko_msg_mesh_test_get_local_config_rsp_t *gecko_cmd_mesh_test_get_local_config(uint16 id, uint16 
netkey_index);
/* Response id */
gecko_rsp_mesh_test_get_local_config_id
/* Response structure */
struct gecko_msg_mesh_test_get_local_config_rsp_t
{
   uint16 result;,
   uint8array data;
};
```
### **2.34.1.15 cmd\_mesh\_test\_get\_local\_heartbeat\_publication**

Get heartbeat publication state of a local node.

#### **Table 2.1087. Command**

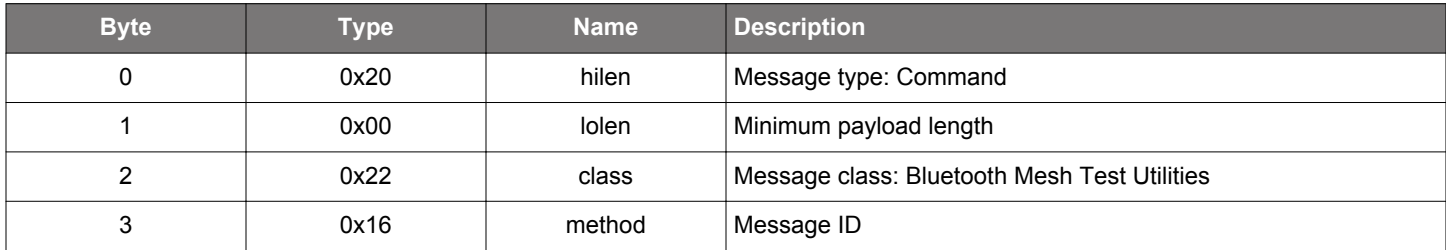

## **Table 2.1088. Response**

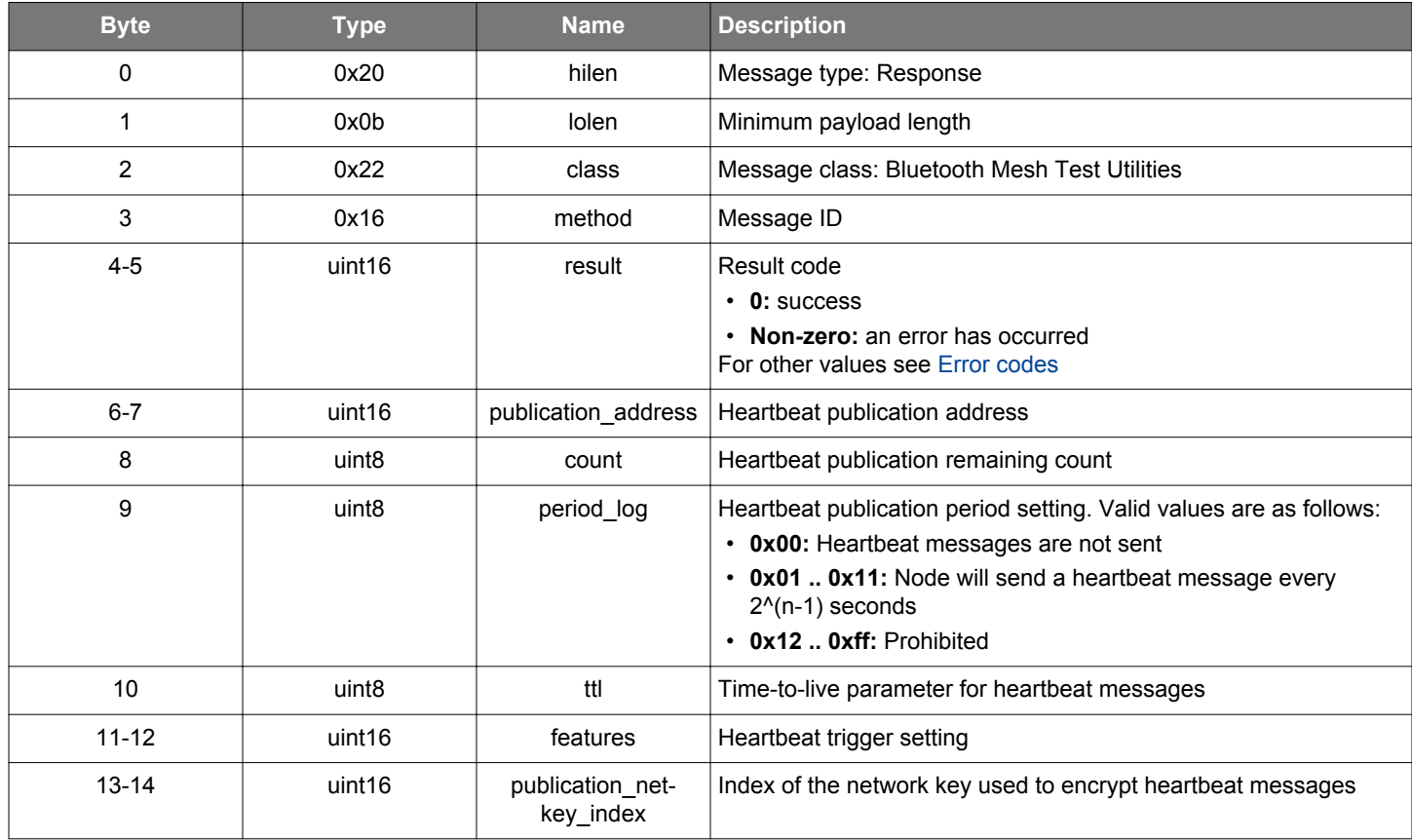

```
/* Function */
struct gecko_msg_mesh_test_get_local_heartbeat_publication_rsp_t 
*gecko_cmd_mesh_test_get_local_heartbeat_publication();
/* Response id */
gecko_rsp_mesh_test_get_local_heartbeat_publication_id
/* Response structure */
struct gecko_msg_mesh_test_get_local_heartbeat_publication_rsp_t
{
 uint16 result;,
  uint16 publication_address;,
 uint8 count;,
 uint8 period_log;,
  uint8 ttl;,
```

```
uint16 features;,
  uint16 publication_netkey_index;
};
```
### **2.34.1.16 cmd\_mesh\_test\_get\_local\_heartbeat\_subscription**

Get the local node heartbeat subscription. state

### **Table 2.1089. Command**

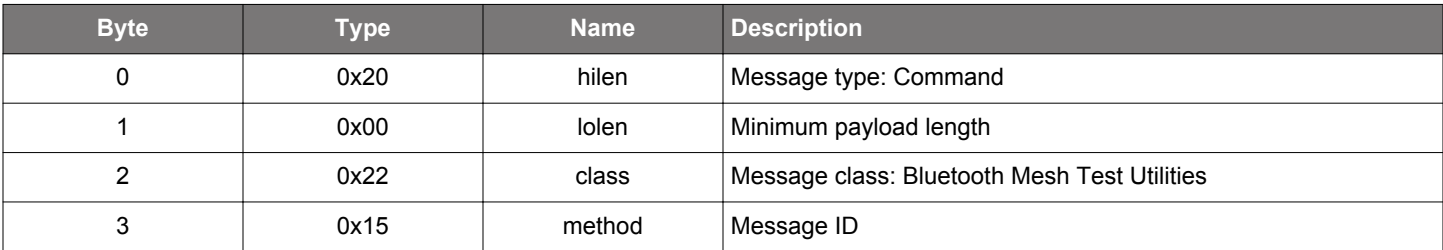

## **Table 2.1090. Response**

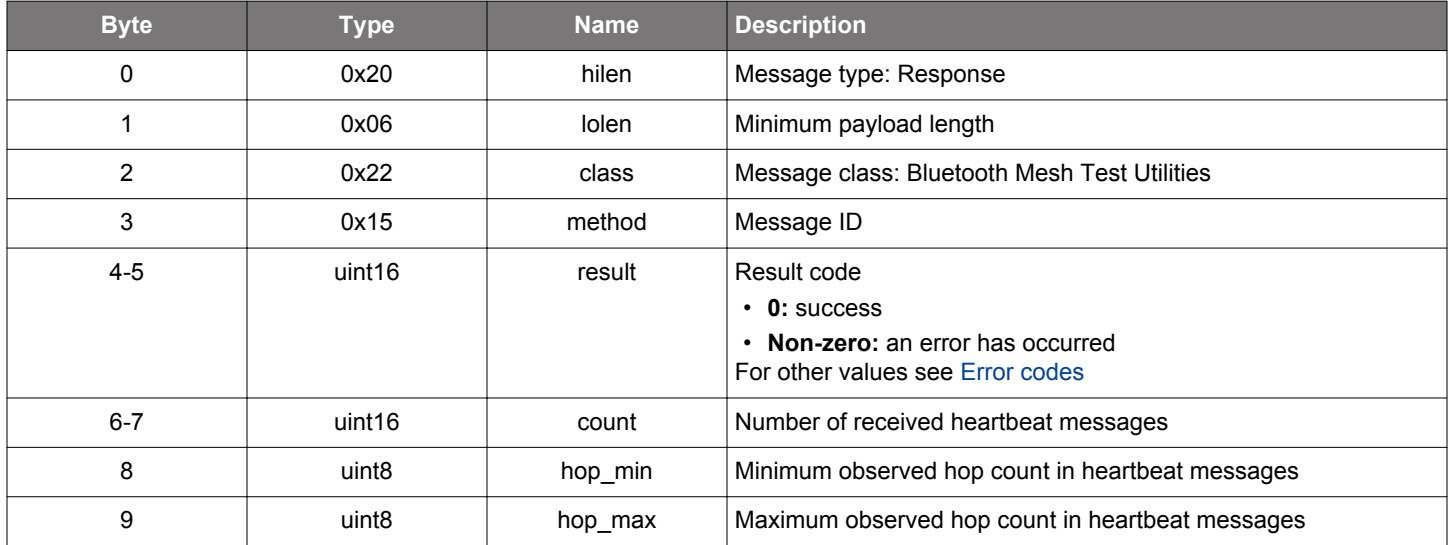

```
/* Function */
struct gecko_msg_mesh_test_get_local_heartbeat_subscription_rsp_t 
*gecko_cmd_mesh_test_get_local_heartbeat_subscription();
/* Response id */
gecko_rsp_mesh_test_get_local_heartbeat_subscription_id
/* Response structure */
struct gecko_msg_mesh_test_get_local_heartbeat_subscription_rsp_t
{
  uint16 result;,
 uint16 count;,
  uint8 hop_min;,
  uint8 hop_max;
};
```
### **2.34.1.17 cmd\_mesh\_test\_get\_local\_model\_app\_bindings**

Get application key bindings of a model.

### **Table 2.1091. Command**

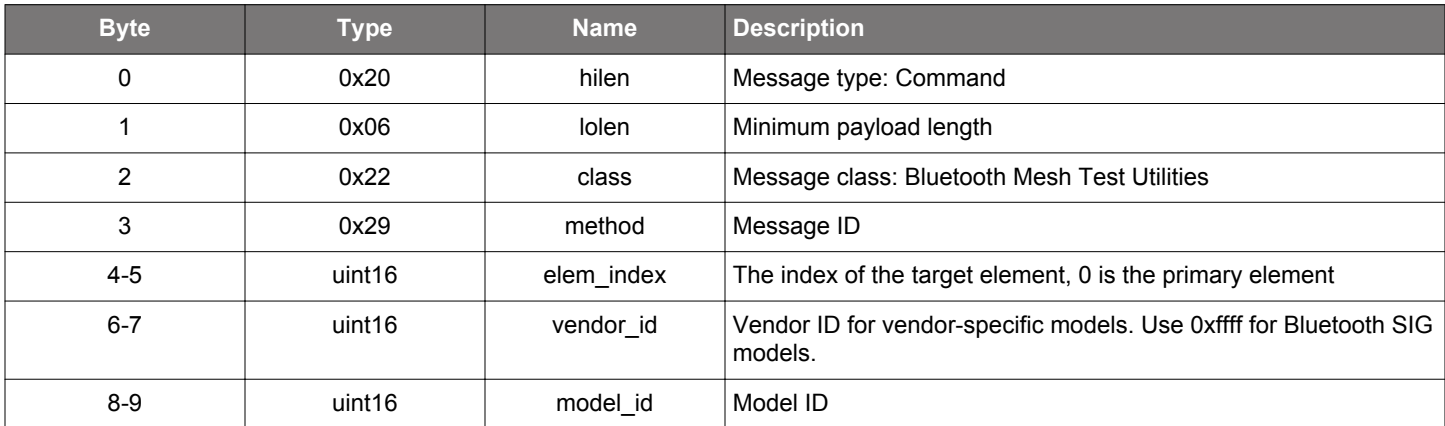

## **Table 2.1092. Response**

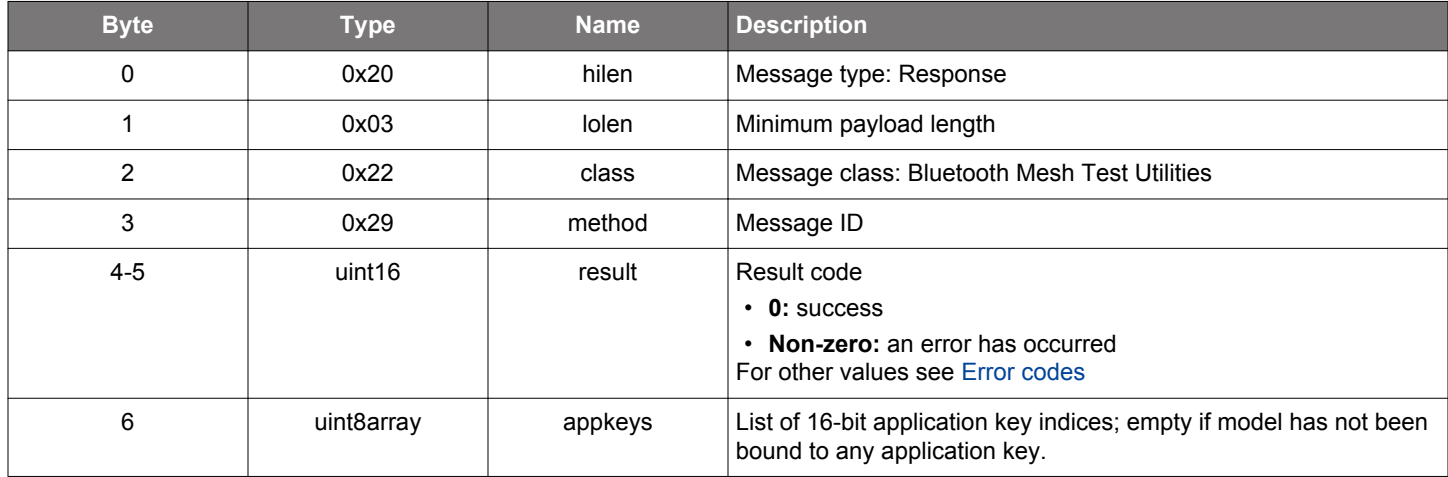

```
/* Function */
struct gecko_msg_mesh_test_get_local_model_app_bindings_rsp_t 
*gecko_cmd_mesh_test_get_local_model_app_bindings(uint16 elem_index, uint16 vendor_id, uint16 model_id);
/* Response id */
gecko_rsp_mesh_test_get_local_model_app_bindings_id
/* Response structure */
struct gecko_msg_mesh_test_get_local_model_app_bindings_rsp_t
{
  uint16 result;,
  uint8array appkeys;
};
```
### **2.34.1.18 cmd\_mesh\_test\_get\_local\_model\_pub**

Get a local model's publication address, key, and parameters.

### **Table 2.1093. Command**

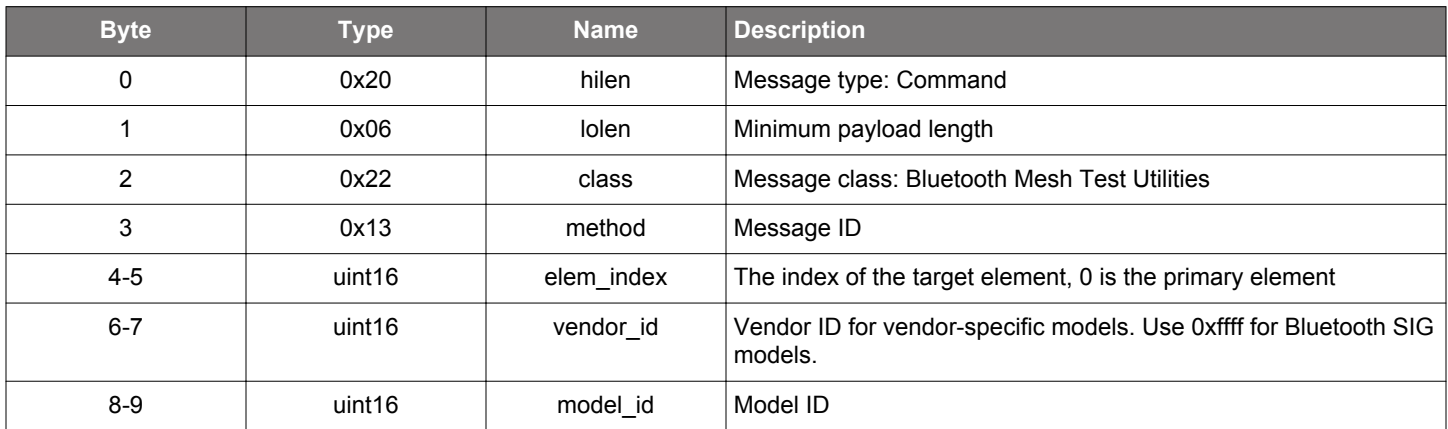

## **Table 2.1094. Response**

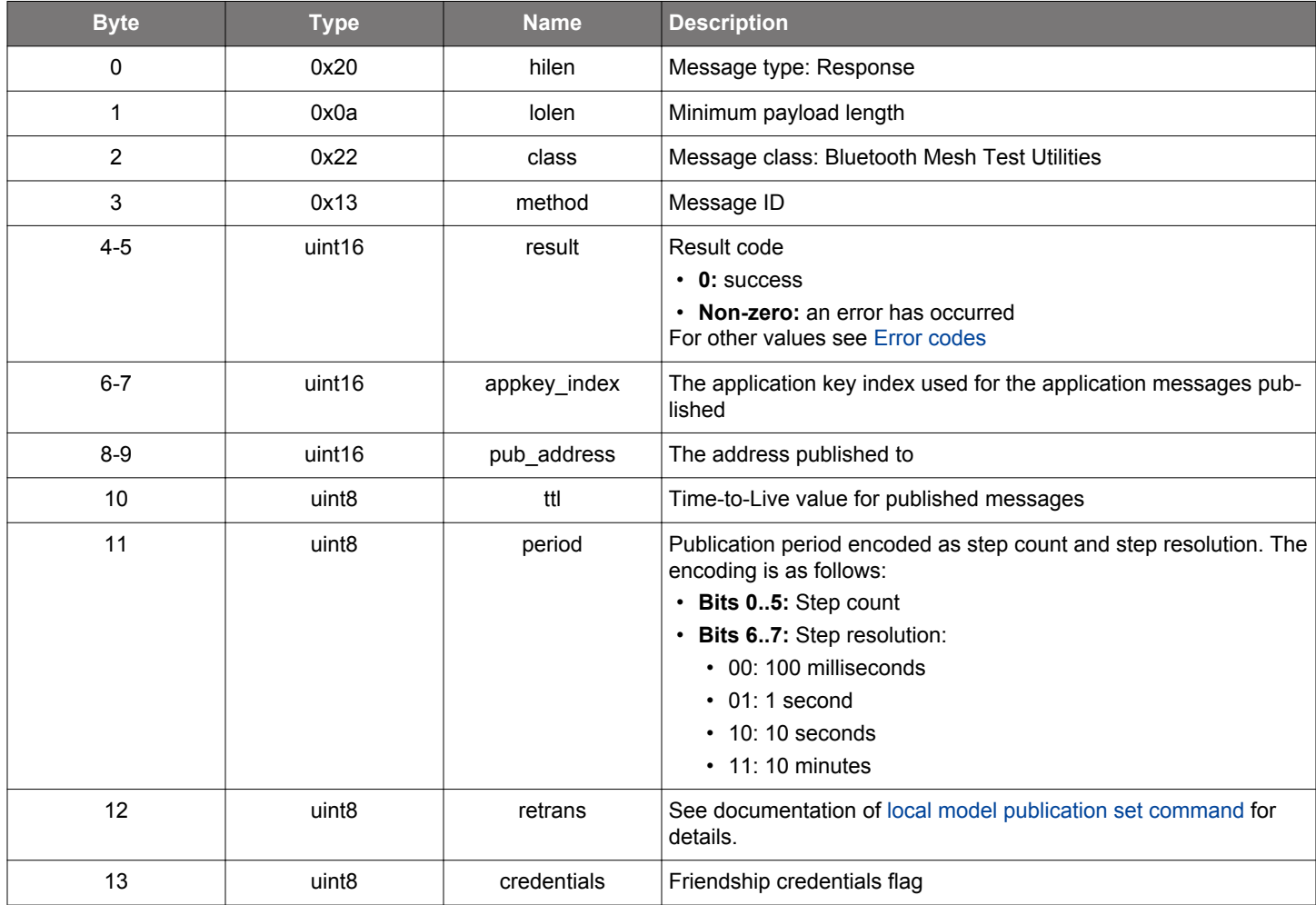

# **BGLIB C API**

/\* Function \*/

struct gecko\_msg\_mesh\_test\_get\_local\_model\_pub\_rsp\_t \*gecko\_cmd\_mesh\_test\_get\_local\_model\_pub(uint16 elem\_index, uint16 vendor\_id, uint16 model\_id);

```
/* Response id */
gecko_rsp_mesh_test_get_local_model_pub_id
/* Response structure */
struct gecko_msg_mesh_test_get_local_model_pub_rsp_t
{
  uint16 result;,
  uint16 appkey_index;,
 uint16 pub_address;,
 uint8 ttl;,
   uint8 period;,
 uint8 retrans;,
  uint8 credentials;
};
```
### **2.34.1.19 cmd\_mesh\_test\_get\_local\_model\_sub**

Get all entries in a local model's subscription list.

### **Table 2.1095. Command**

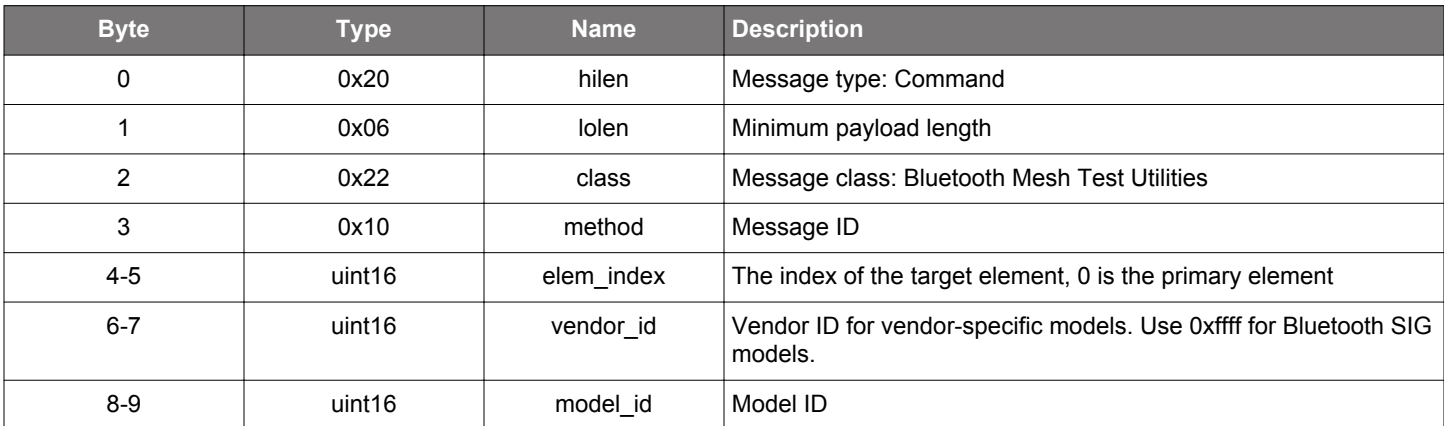

## **Table 2.1096. Response**

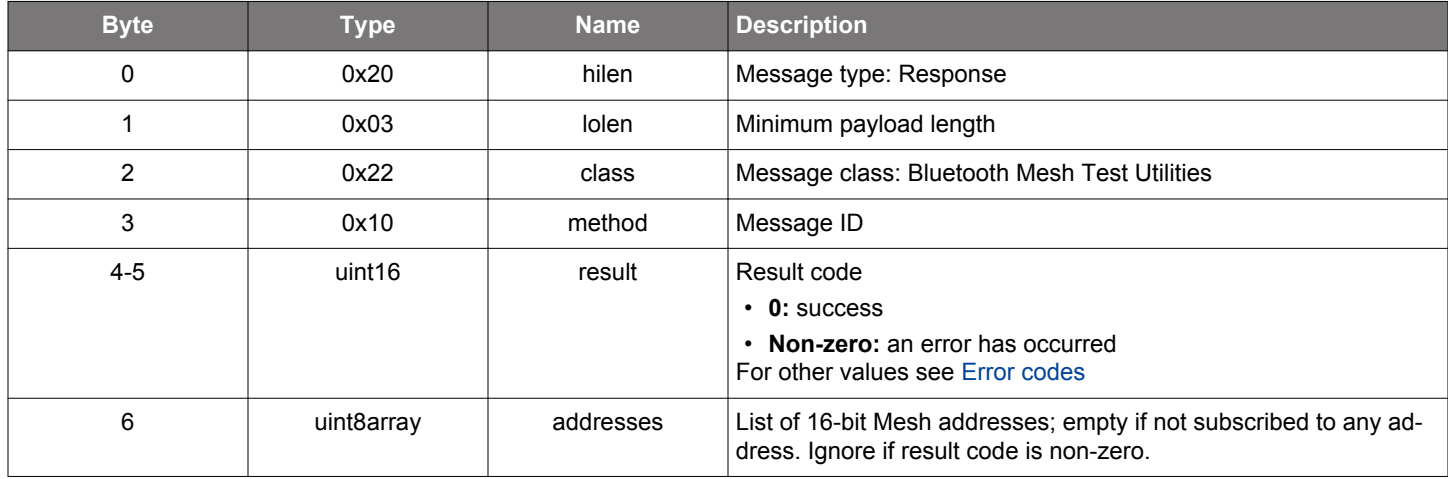

```
/* Function */
struct gecko_msg_mesh_test_get_local_model_sub_rsp_t *gecko_cmd_mesh_test_get_local_model_sub(uint16 
elem_index, uint16 vendor_id, uint16 model_id);
/* Response id */
gecko_rsp_mesh_test_get_local_model_sub_id
/* Response structure */
struct gecko_msg_mesh_test_get_local_model_sub_rsp_t
{
   uint16 result;,
  uint8array addresses;
```

```
};
```
## **2.34.1.20 cmd\_mesh\_test\_get\_nettx**

Get the network transmit state of a node.

# **Table 2.1097. Command**

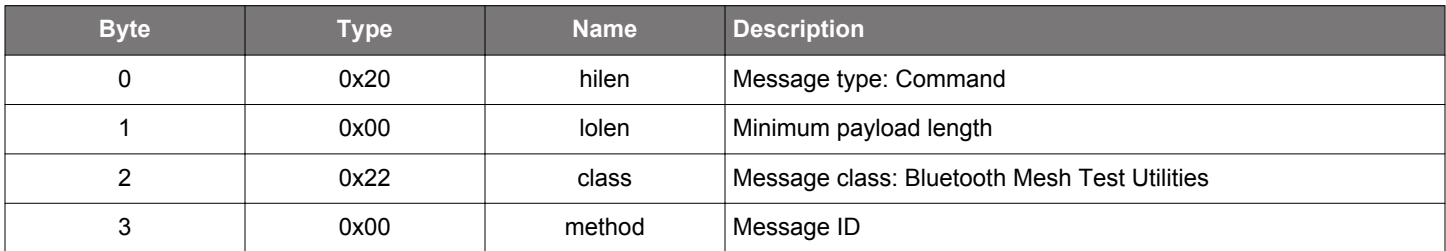

## **Table 2.1098. Response**

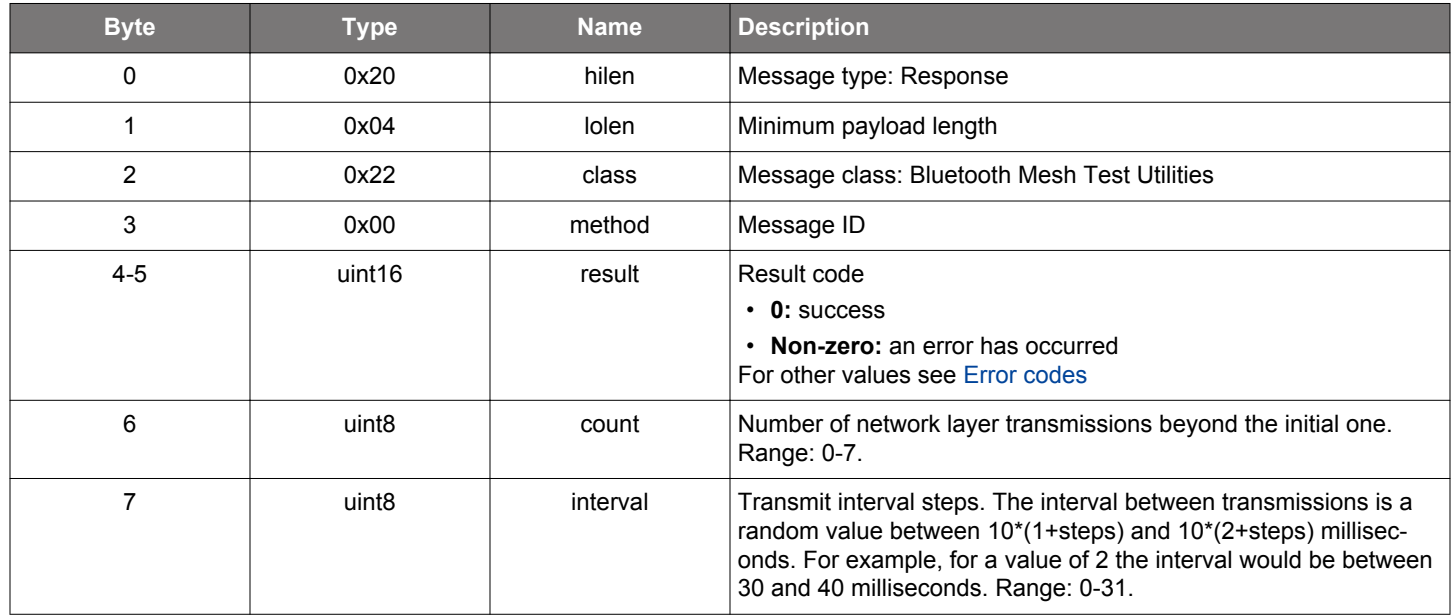

```
/\star Function \star/struct gecko_msg_mesh_test_get_nettx_rsp_t *gecko_cmd_mesh_test_get_nettx();
/* Response id */
gecko_rsp_mesh_test_get_nettx_id
/* Response structure */
struct gecko_msg_mesh_test_get_nettx_rsp_t
{
 uint16 result;,
 uint8 count;,
  uint8 interval;
```

```
};
```
### **2.34.1.21 cmd\_mesh\_test\_get\_relay**

# **Table 2.1099. Command**

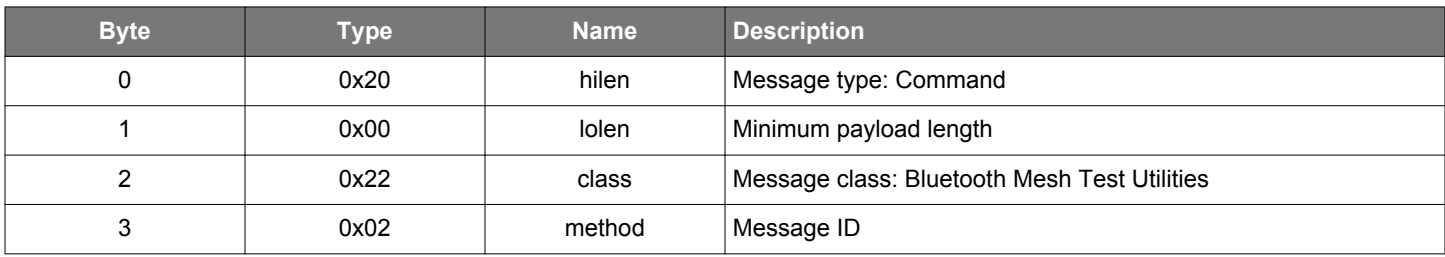

## **Table 2.1100. Response**

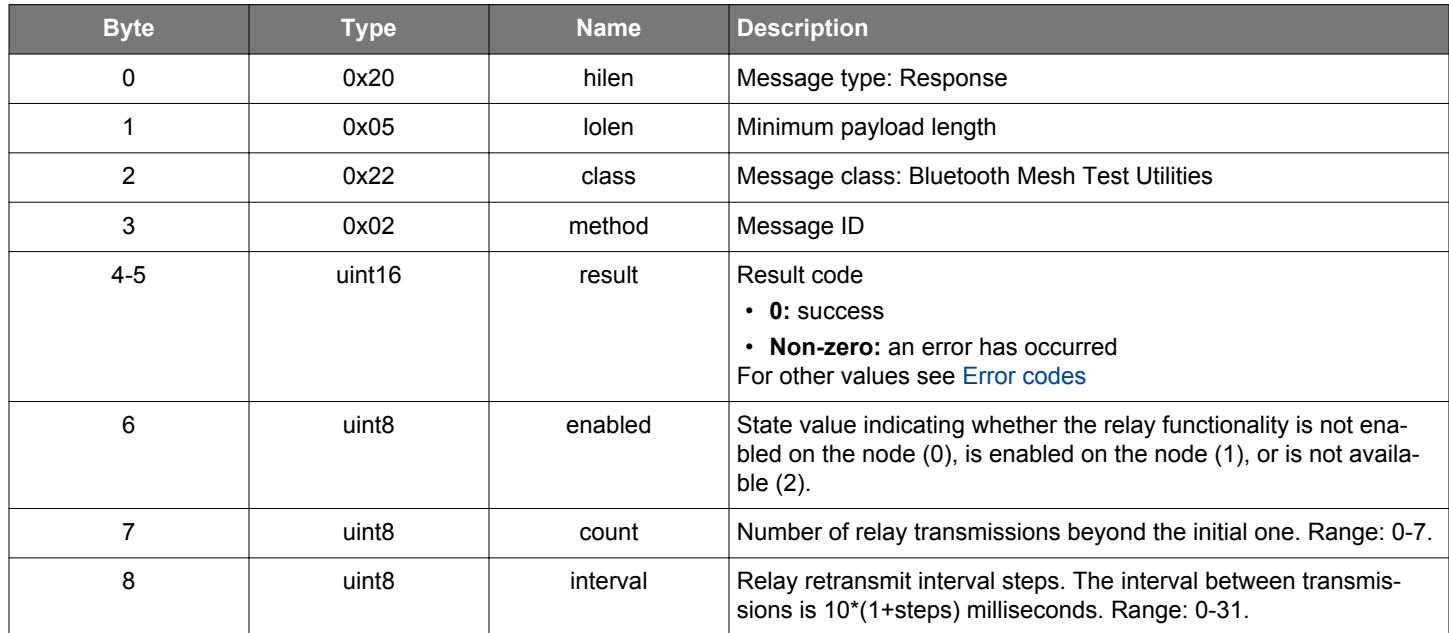

```
/* Function */struct gecko_msg_mesh_test_get_relay_rsp_t *gecko_cmd_mesh_test_get_relay();
/* Response id */
gecko_rsp_mesh_test_get_relay_id
/* Response structure */
struct gecko_msg_mesh_test_get_relay_rsp_t
{
  uint16 result;,
 uint8 enabled;,
 uint8 count;,
  uint8 interval;
};
```
#### **2.34.1.22 cmd\_mesh\_test\_get\_replay\_protection\_list\_entry**

Get replay protection list entry for an address.

#### **Table 2.1101. Command**

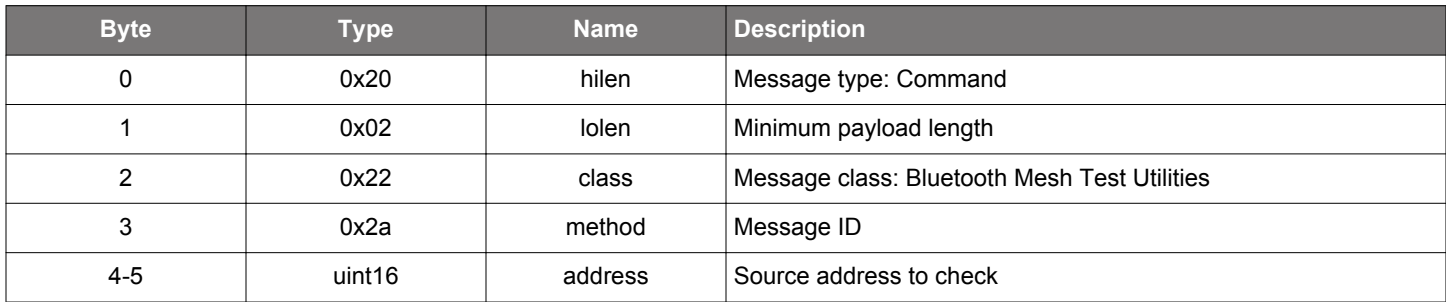

### **Table 2.1102. Response**

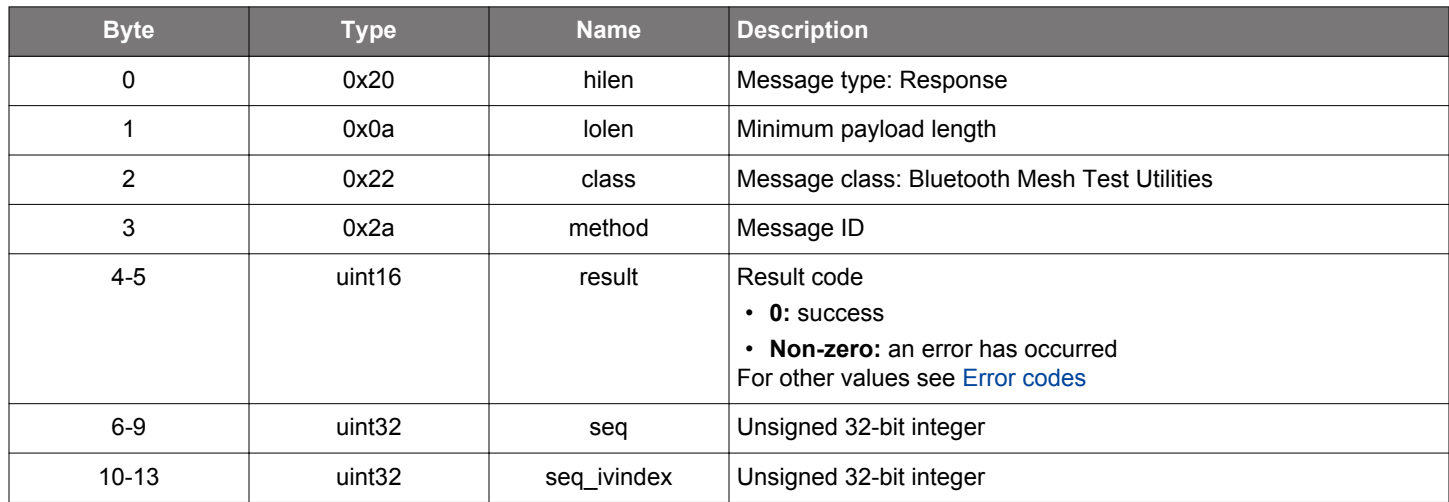

```
/\star Function \star/struct gecko_msg_mesh_test_get_replay_protection_list_entry_rsp_t 
*gecko_cmd_mesh_test_get_replay_protection_list_entry(uint16 address);
/* Response id */
gecko_rsp_mesh_test_get_replay_protection_list_entry_id
/* Response structure */
struct gecko_msg_mesh_test_get_replay_protection_list_entry_rsp_t
{
  uint16 result;,
  uint32 seq;,
  uint32 seq_ivindex;
};
```
#### **2.34.1.23 cmd\_mesh\_test\_prov\_get\_device\_key**

Get device key by the address of the nodes primary element.

**Note:** this command handles sensitive data, and in Secure NCP applications requires encryption to be enabled. Otherwise the error bg\_err\_application\_mismatched\_or\_insufficient\_security will be returned.

## **Table 2.1103. Command**

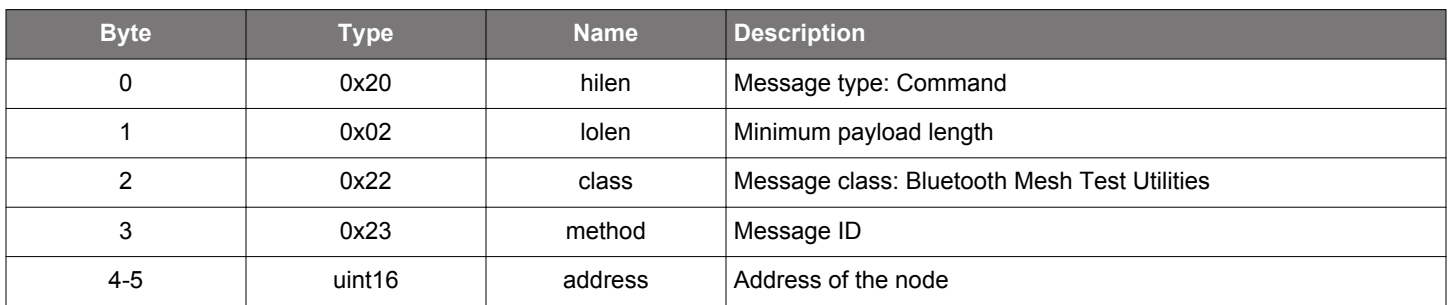

#### **Table 2.1104. Response**

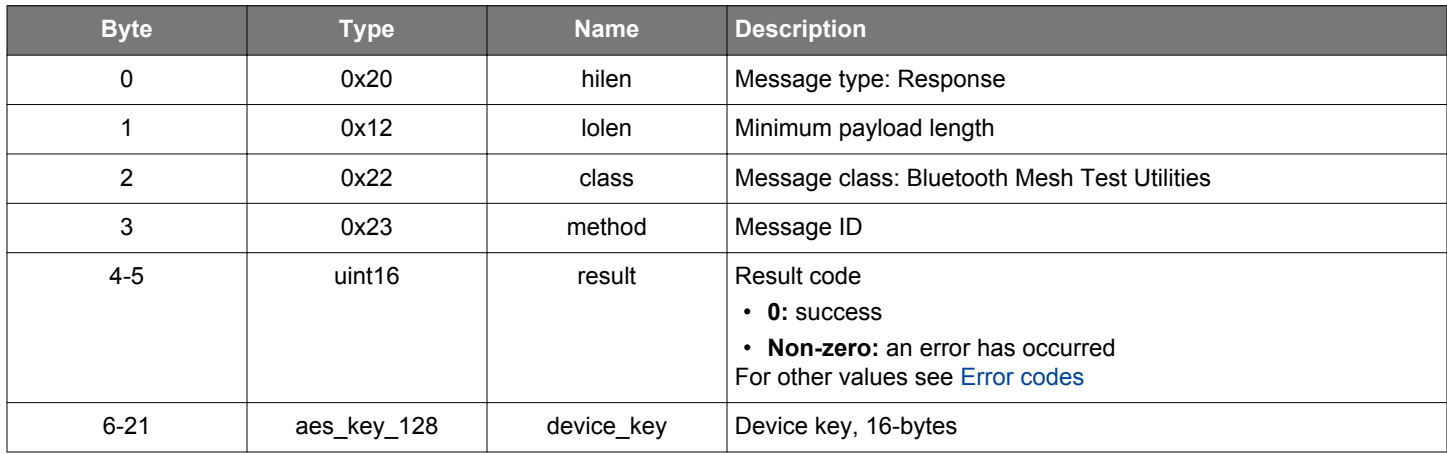

```
/* Function */
struct gecko_msg_mesh_test_prov_get_device_key_rsp_t *gecko_cmd_mesh_test_prov_get_device_key(uint16 address);
/* Response id */
```

```
gecko_rsp_mesh_test_prov_get_device_key_id
/* Response structure */
struct gecko_msg_mesh_test_prov_get_device_key_rsp_t
```

```
{
   uint16 result;,
   aes_key_128 device_key;
};
```
#### **2.34.1.24 cmd\_mesh\_test\_prov\_prepare\_key\_refresh**

Prepare key refresh by feeding the new network key and all needed application keys. The function can be called multiple times to include more application keys. The network key must be the same in all calls. If the network key is changed, the network key from the 1st command is used. Sending application key data with length zero results in all initialization data being forgotten unless this is done in the first prepare command i.e., trying to update only the network key. Also starting the key refresh procedure results in all the preparation data being forgotten.

**Note:** this command handles sensitive data, and in Secure NCP applications requires encryption to be enabled. Otherwise the error bg\_err\_application\_mismatched\_or\_insufficient\_security will be returned.

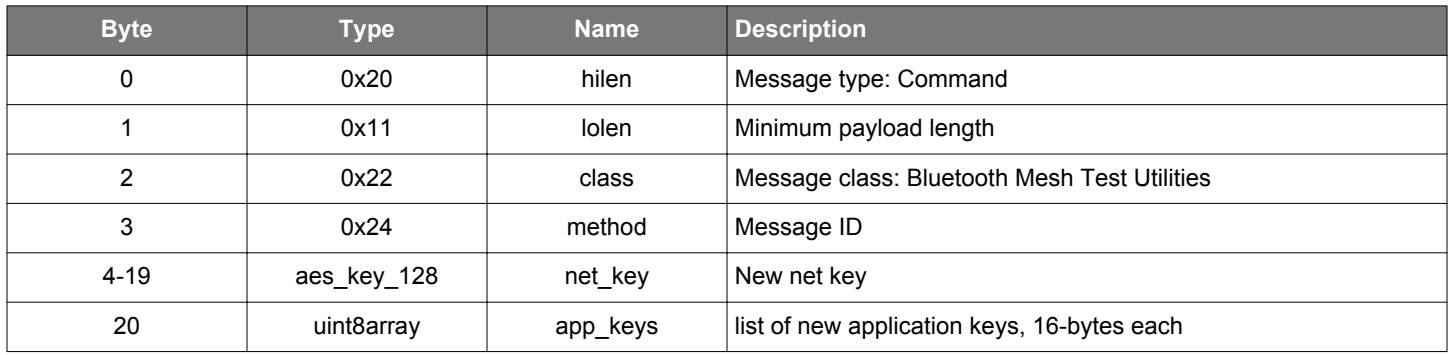

#### **Table 2.1105. Command**

#### **Table 2.1106. Response**

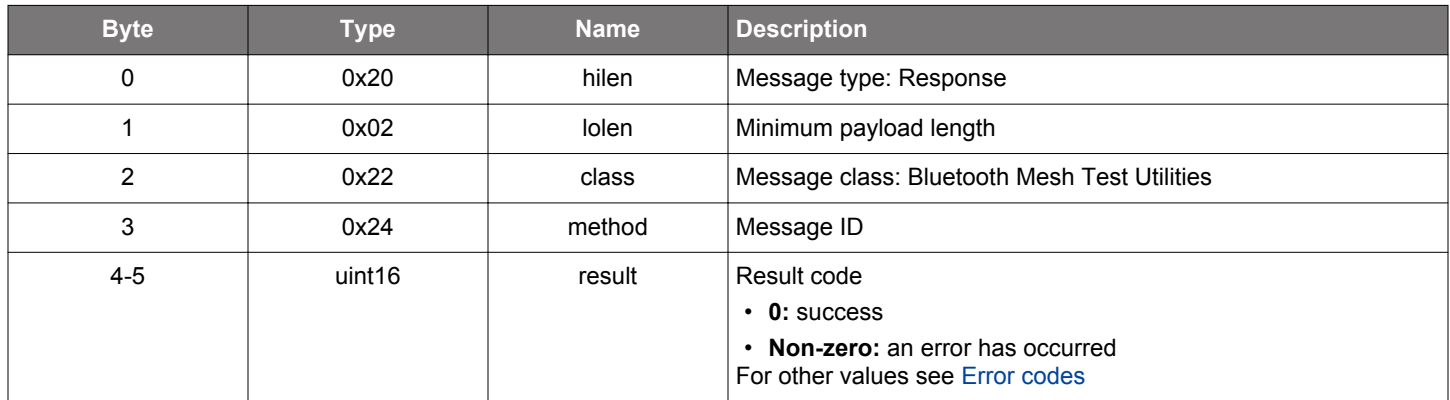

```
/* Function */
struct gecko_msg_mesh_test_prov_prepare_key_refresh_rsp_t 
*gecko_cmd_mesh_test_prov_prepare_key_refresh(aes_key_128 net_key, uint8 app_keys_len, const uint8 
*app_keys_data);
/* Response id */
gecko_rsp_mesh_test_prov_prepare_key_refresh_id
/* Response structure */
struct gecko_msg_mesh_test_prov_prepare_key_refresh_rsp_t
\{ uint16 result;
};
```
#### **2.34.1.25 cmd\_mesh\_test\_send\_beacons**

Send secure network beacons for every network key on the device, regardless of beacon configuration state or how many beacons sent by other devices have been observed.

### **Table 2.1107. Command**

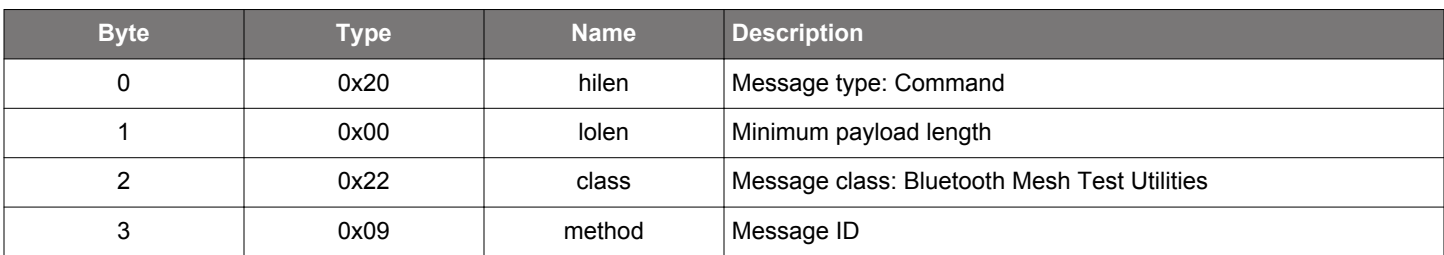

### **Table 2.1108. Response**

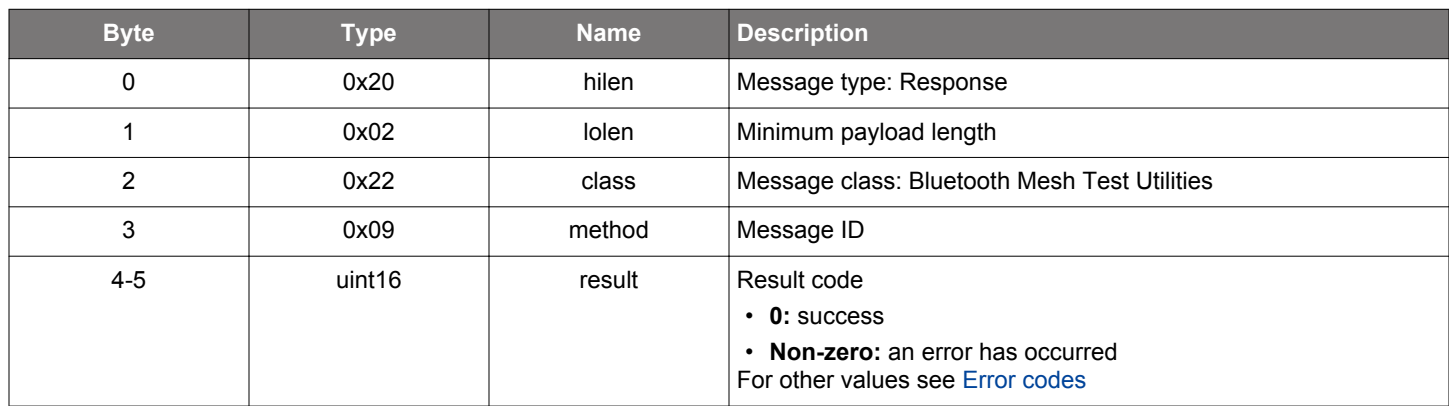

```
/* Function */
struct gecko_msg_mesh_test_send_beacons_rsp_t *gecko_cmd_mesh_test_send_beacons();
/* Response id */
gecko_rsp_mesh_test_send_beacons_id
/* Response structure */
struct gecko_msg_mesh_test_send_beacons_rsp_t
{
   uint16 result;
};
```
#### **2.34.1.26 cmd\_mesh\_test\_set\_adv\_bearer\_state**

Disable or enable advertisement bearer for sending.

## **Table 2.1109. Command**

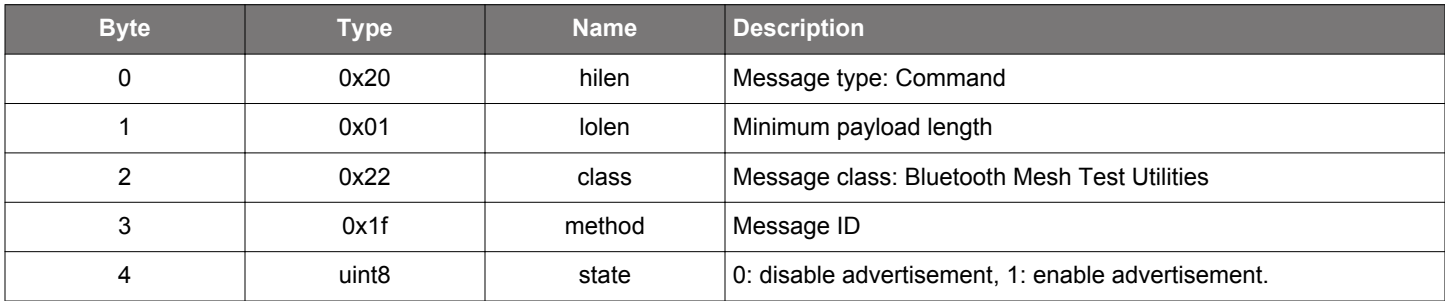

#### **Table 2.1110. Response**

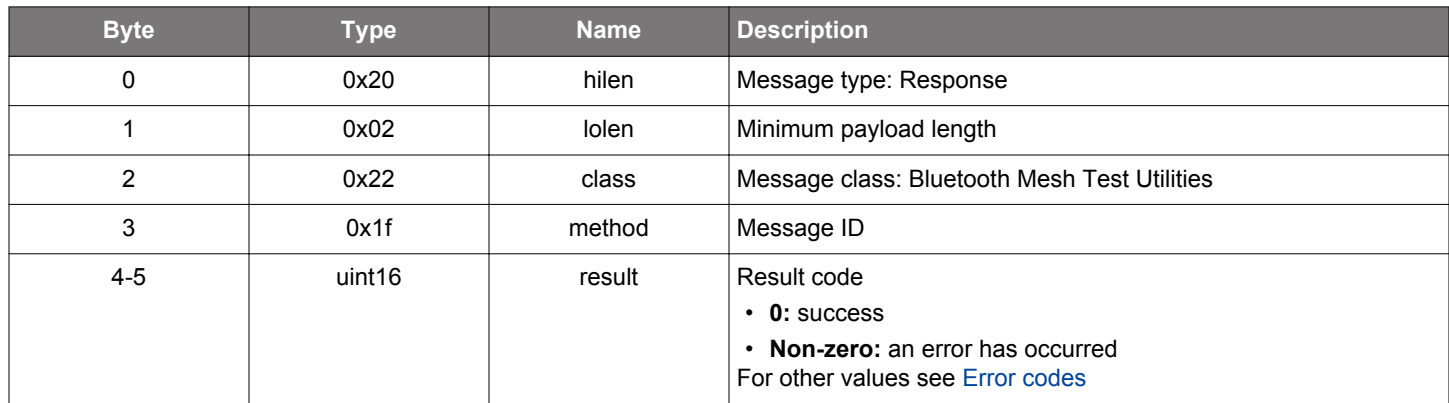

```
/* Function */
struct gecko_msg_mesh_test_set_adv_bearer_state_rsp_t *gecko_cmd_mesh_test_set_adv_bearer_state(uint8 state);
/* Response id */
gecko_rsp_mesh_test_set_adv_bearer_state_id
/* Response structure */
struct gecko_msg_mesh_test_set_adv_bearer_state_rsp_t
{
   uint16 result;
};
```
#### **2.34.1.27 cmd\_mesh\_test\_set\_adv\_scan\_params**

Set non-default advertisement and scanning parameters used in mesh communications. Call this command before [node initialization](#page-408-0) or [Provisioner initialization](#page-474-0) for the settings to take effect.

### **Table 2.1111. Command**

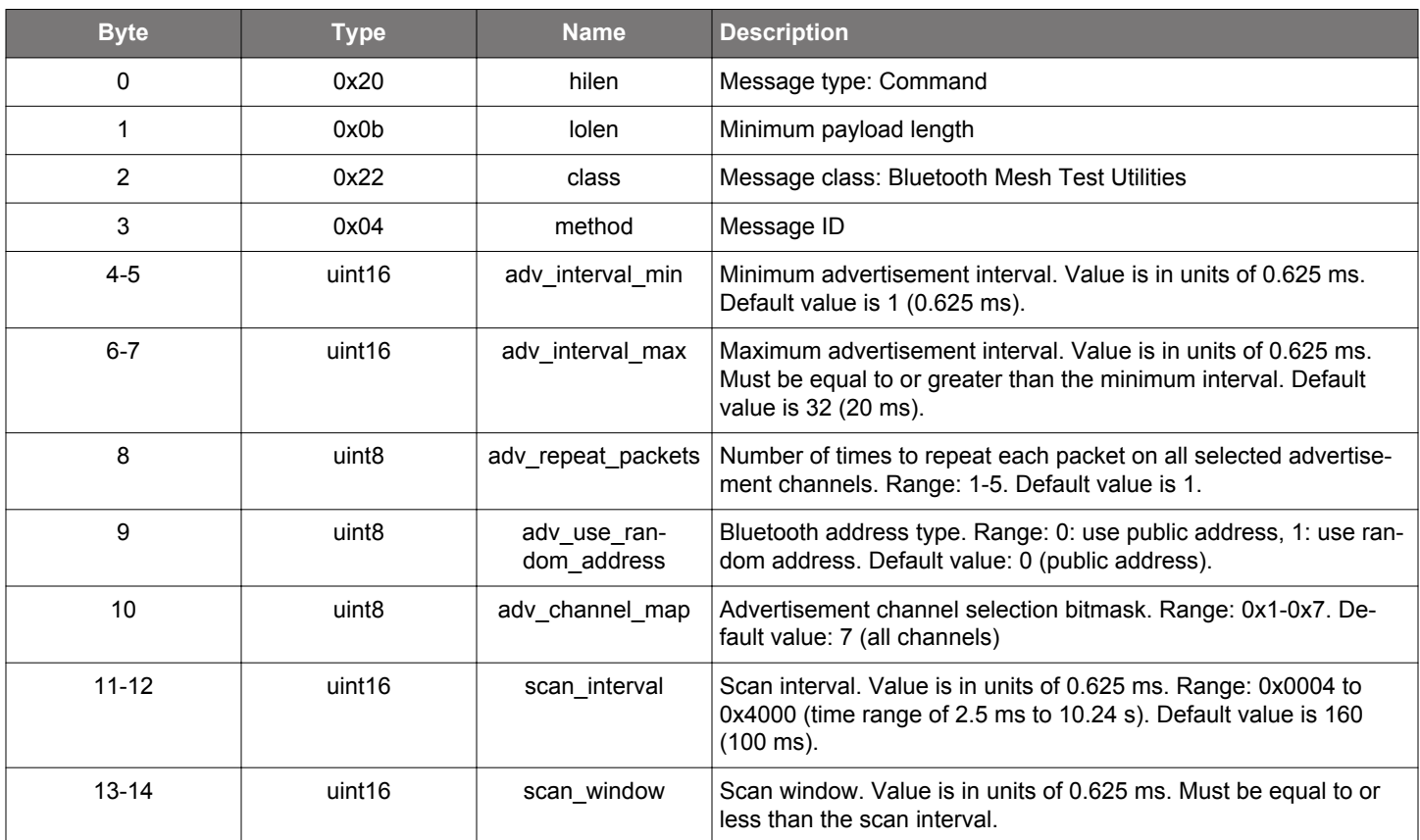

### **Table 2.1112. Response**

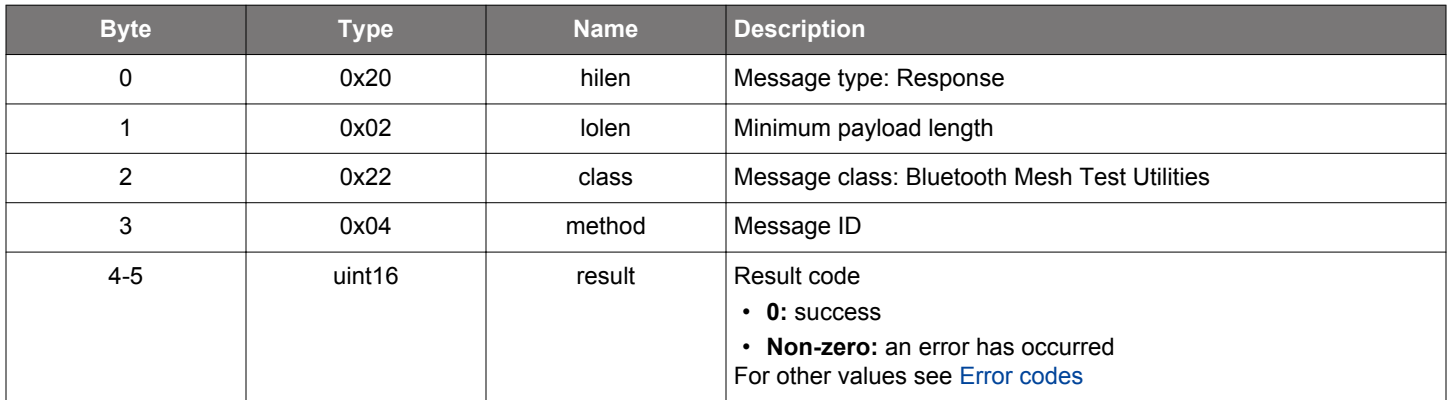

# **BGLIB C API**

```
/* Function */
```
struct gecko\_msg\_mesh\_test\_set\_adv\_scan\_params\_rsp\_t \*gecko\_cmd\_mesh\_test\_set\_adv\_scan\_params(uint16 adv\_interval\_min, uint16 adv\_interval\_max, uint8 adv\_repeat\_packets, uint8 adv\_use\_random\_address, uint8 adv\_channel\_map, uint16 scan\_interval, uint16 scan\_window);

/\* Response id \*/ gecko\_rsp\_mesh\_test\_set\_adv\_scan\_params\_id

```
/* Response structure */
struct gecko_msg_mesh_test_set_adv_scan_params_rsp_t
{
   uint16 result;
};
```
### **2.34.1.28 cmd\_mesh\_test\_set\_element\_seqnum**

Set current sequence number of an element.

### **Table 2.1113. Command**

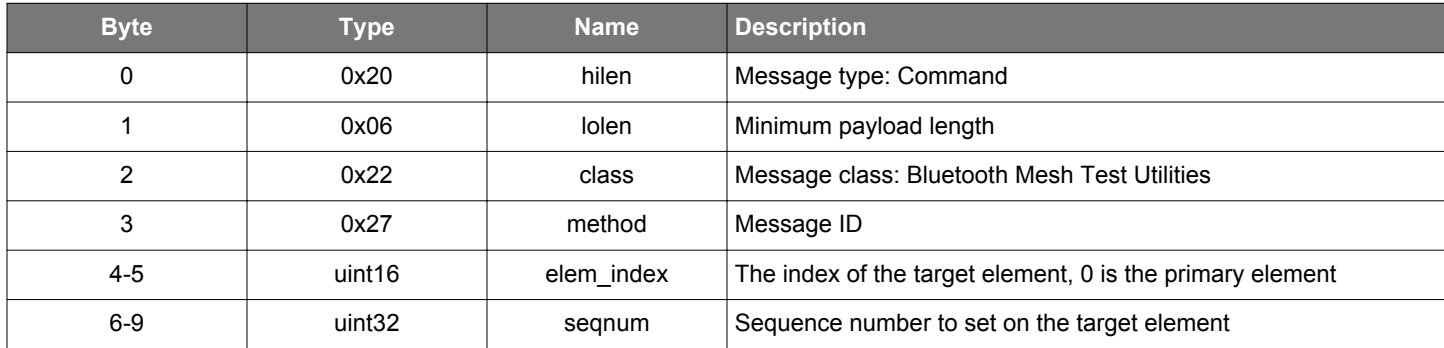

### **Table 2.1114. Response**

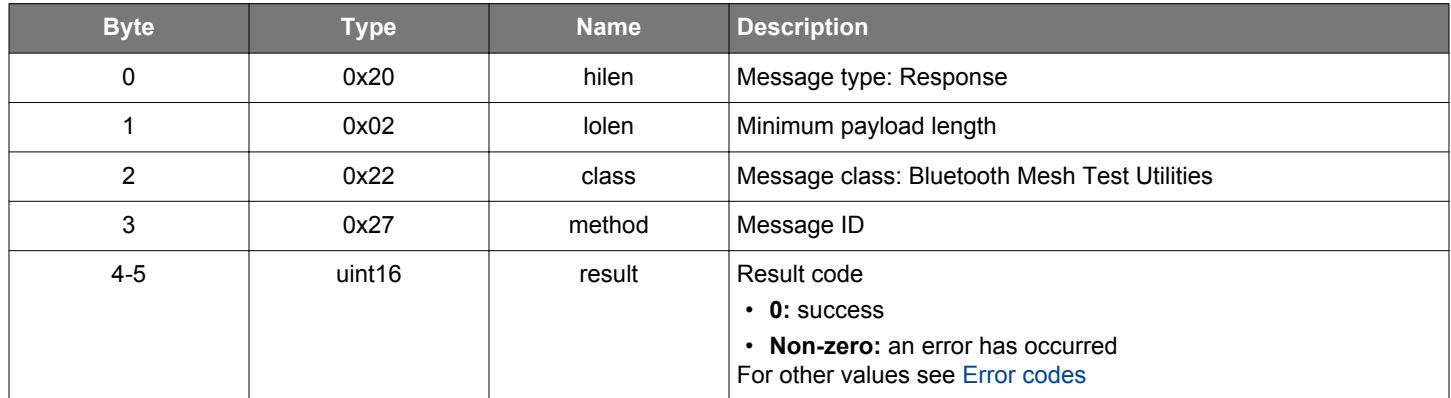

```
/* Function */
struct gecko_msg_mesh_test_set_element_seqnum_rsp_t *gecko_cmd_mesh_test_set_element_seqnum(uint16 elem_index, 
uint32 seqnum);
/* Response id */
gecko_rsp_mesh_test_set_element_seqnum_id
/* Response structure */
```

```
struct gecko_msg_mesh_test_set_element_seqnum_rsp_t
{
   uint16 result;
};
```
# **2.34.1.29 cmd\_mesh\_test\_set\_iv\_index**

Set IV index value of the node.

## **Table 2.1115. Command**

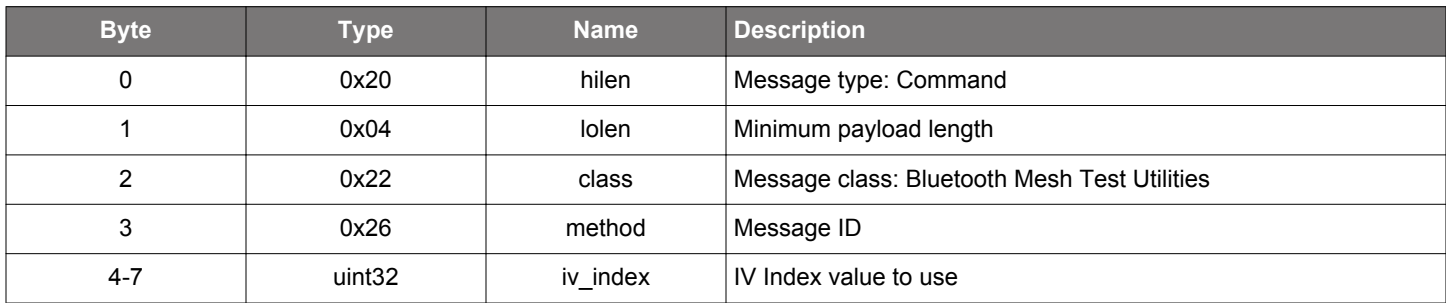

### **Table 2.1116. Response**

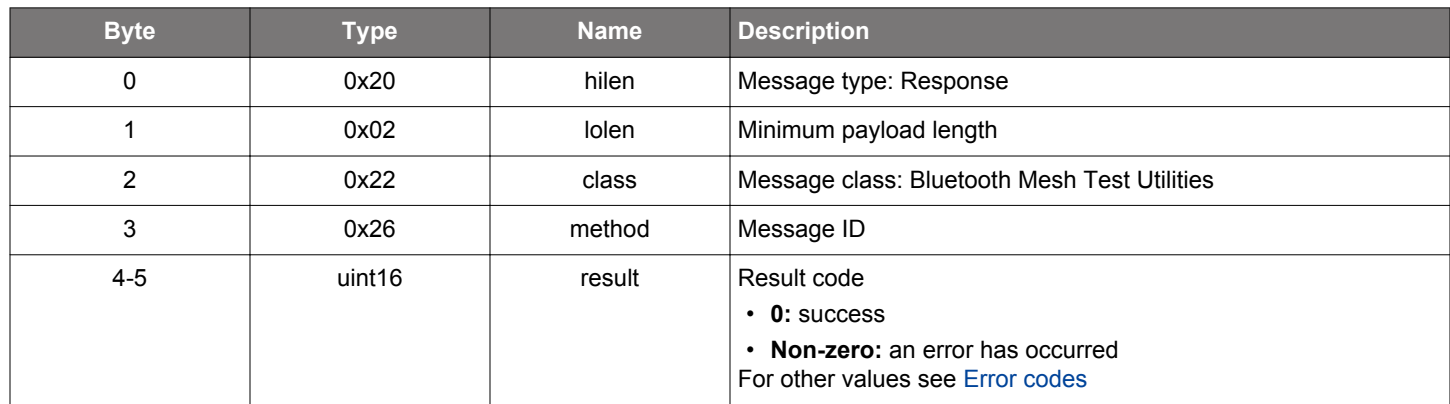

```
/* Function */
struct gecko_msg_mesh_test_set_iv_index_rsp_t *gecko_cmd_mesh_test_set_iv_index(uint32 iv_index);
/* Response id */
gecko_rsp_mesh_test_set_iv_index_id
/* Response structure */
struct gecko_msg_mesh_test_set_iv_index_rsp_t
{
   uint16 result;
};
```
### **2.34.1.30 cmd\_mesh\_test\_set\_ivupdate\_state**

Forcefully change the IV update state on the device. Normally, the state changes as a result of an IV index update procedure progressing from one state to the next.

## **Table 2.1117. Command**

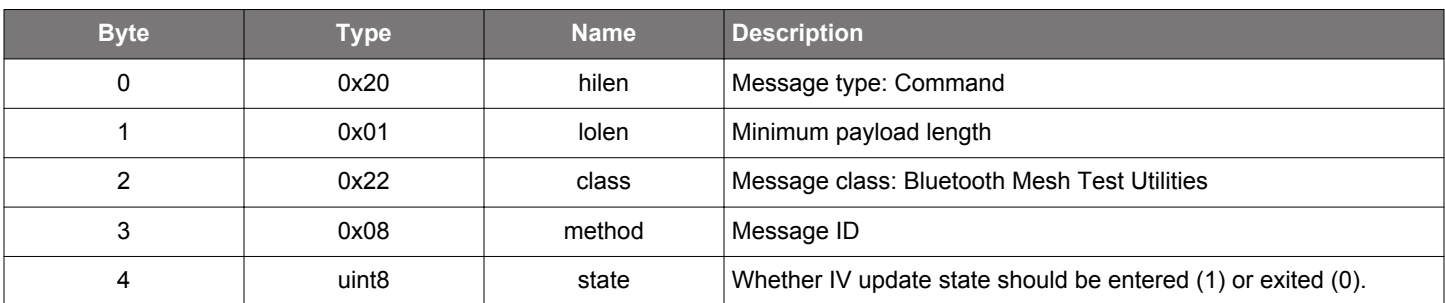

### **Table 2.1118. Response**

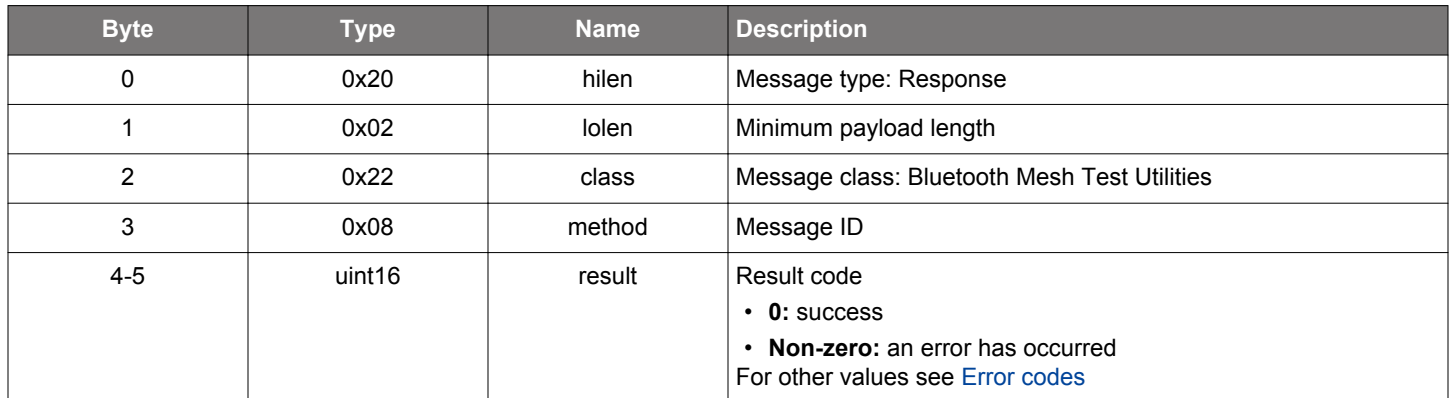

```
\hspace{0.1mm}/\hspace{0.1mm}^* Function \hspace{0.1mm}^*/\hspace{0.1mm}struct gecko_msg_mesh_test_set_ivupdate_state_rsp_t *gecko_cmd_mesh_test_set_ivupdate_state(uint8 state);
/* Response id */
gecko_rsp_mesh_test_set_ivupdate_state_id
/* Response structure */
struct gecko_msg_mesh_test_set_ivupdate_state_rsp_t
{
   uint16 result;
};
```
#### **2.34.1.31 cmd\_mesh\_test\_set\_ivupdate\_test\_mode**

By default, IV index update is limited in how often the update procedure can be performed. This test command can be called to set IV update test mode where any time limits are ignored.

### **Table 2.1119. Command**

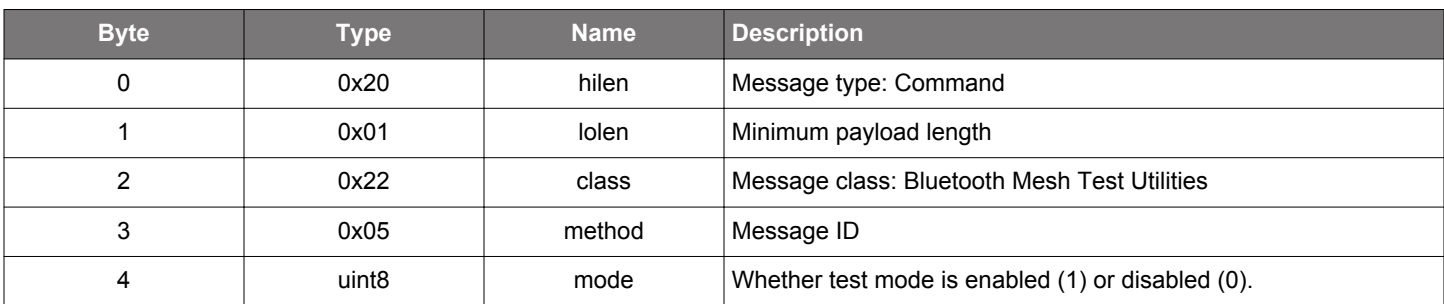

### **Table 2.1120. Response**

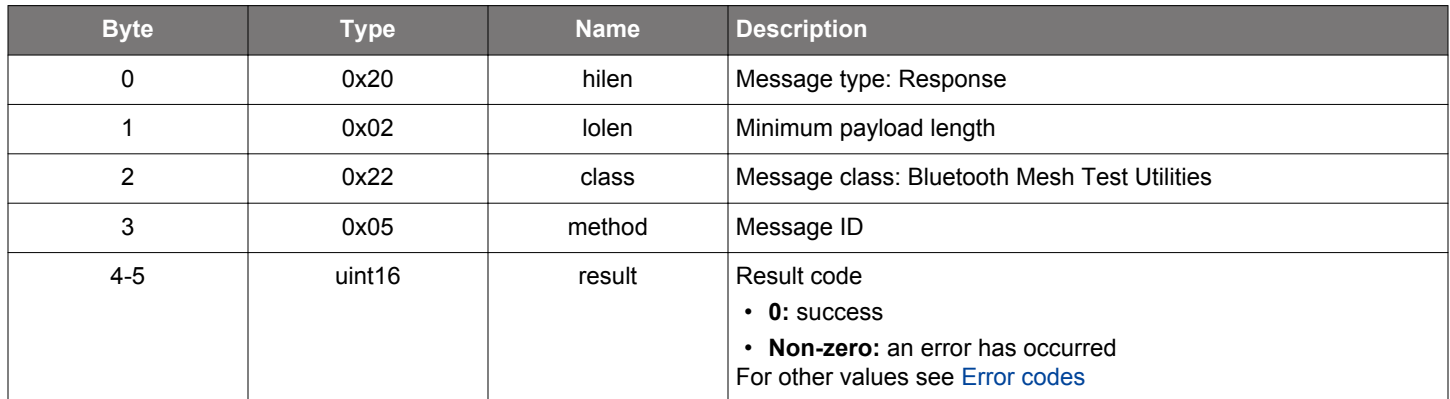

```
\hspace{0.1mm}/\hspace{0.1mm}^* Function \hspace{0.1mm}^*/\hspace{0.1mm}struct gecko_msg_mesh_test_set_ivupdate_test_mode_rsp_t *gecko_cmd_mesh_test_set_ivupdate_test_mode(uint8 
mode);
/* Response id */
gecko_rsp_mesh_test_set_ivupdate_test_mode_id
```

```
/* Response structure */
struct gecko_msg_mesh_test_set_ivupdate_test_mode_rsp_t
{
   uint16 result;
};
```
### **2.34.1.32 cmd\_mesh\_test\_set\_local\_config**

Set a state to a value in the local Configuration Server model. Use for testing and debugging purposes only.

### **Table 2.1121. Command**

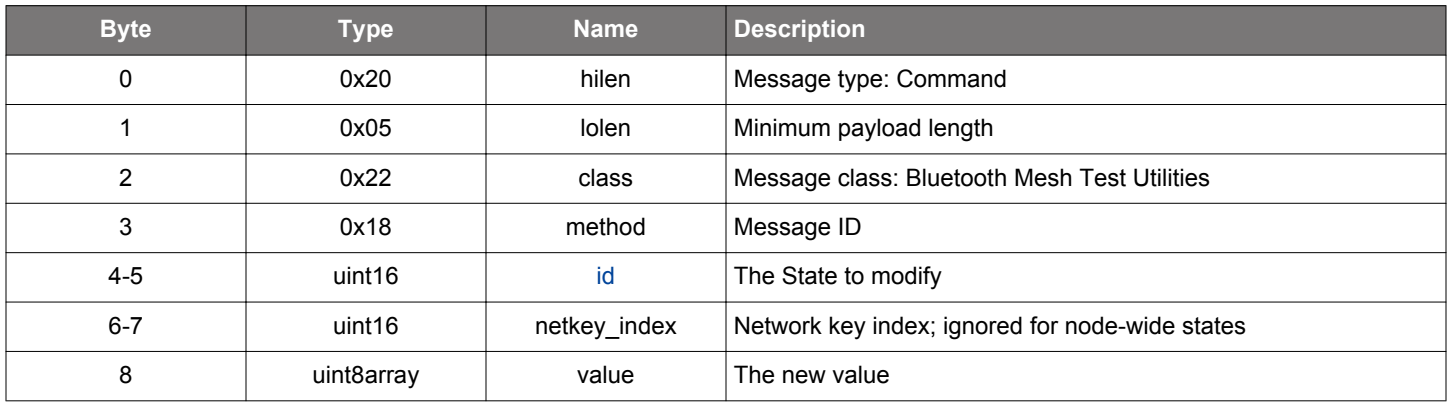

### **Table 2.1122. Response**

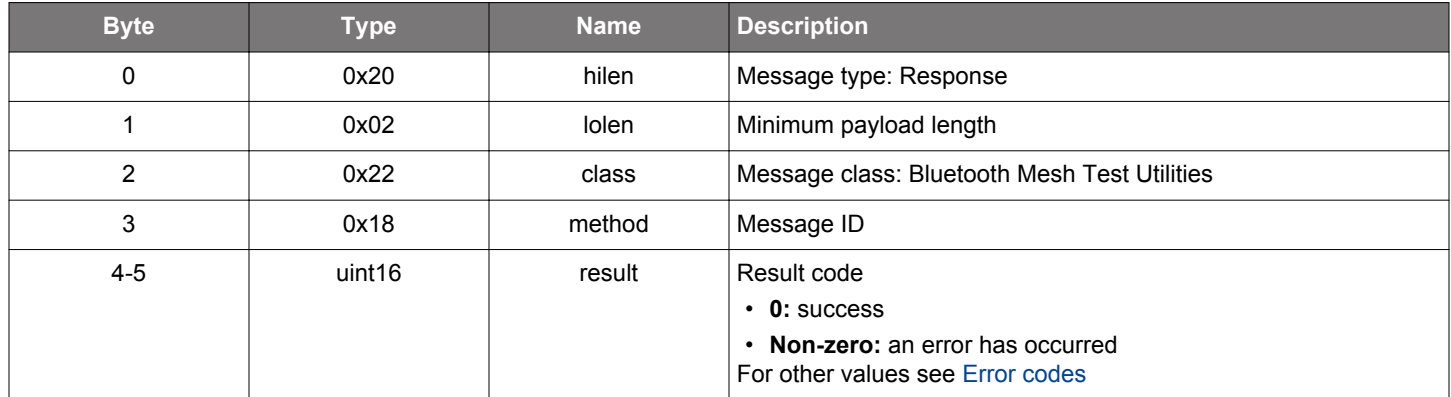

# **BGLIB C API**

 $\hspace{0.1mm}/\hspace{0.1mm}^*$  Function  $\hspace{0.1mm}^*/\hspace{0.1mm}$ struct gecko\_msg\_mesh\_test\_set\_local\_config\_rsp\_t \*gecko\_cmd\_mesh\_test\_set\_local\_config([uint16 id](#page-442-0), uint16 netkey\_index, uint8 value\_len, const uint8 \*value\_data);

```
/* Response id */
gecko_rsp_mesh_test_set_local_config_id
/* Response structure */
struct gecko_msg_mesh_test_set_local_config_rsp_t
{
   uint16 result;
};
```
### **2.34.1.33 cmd\_mesh\_test\_set\_local\_heartbeat\_publication**

Set heartbeat publication state of a local node.

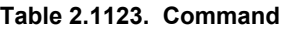

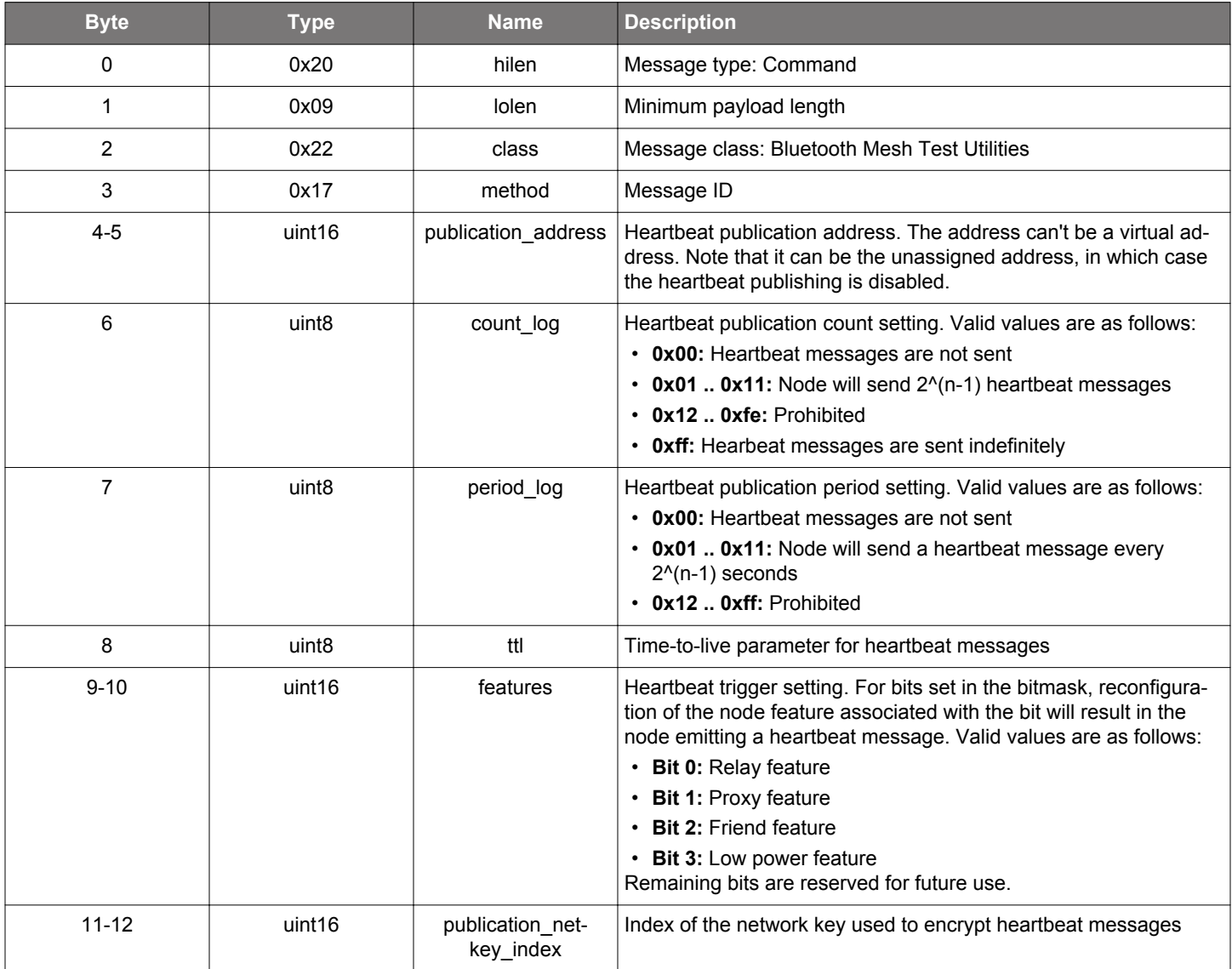

# **Table 2.1124. Response**

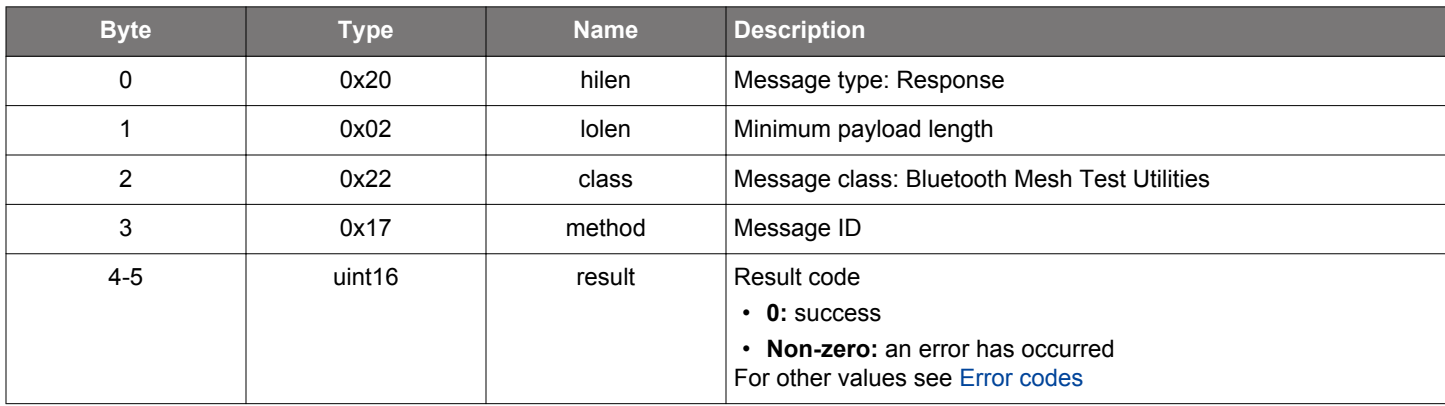

```
/* Function */struct gecko_msg_mesh_test_set_local_heartbeat_publication_rsp_t 
*gecko_cmd_mesh_test_set_local_heartbeat_publication(uint16 publication_address, uint8 count_log, uint8 
period_log, uint8 ttl, uint16 features, uint16 publication_netkey_index);
/* Response id */
gecko_rsp_mesh_test_set_local_heartbeat_publication_id
/* Response structure */
struct gecko_msg_mesh_test_set_local_heartbeat_publication_rsp_t
{
  uint16 result;
};
```
### **2.34.1.34 cmd\_mesh\_test\_set\_local\_heartbeat\_subscription**

Set local node heartbeat subscription parameters. Normally heartbeat subscription is controlled by the Provisioner.

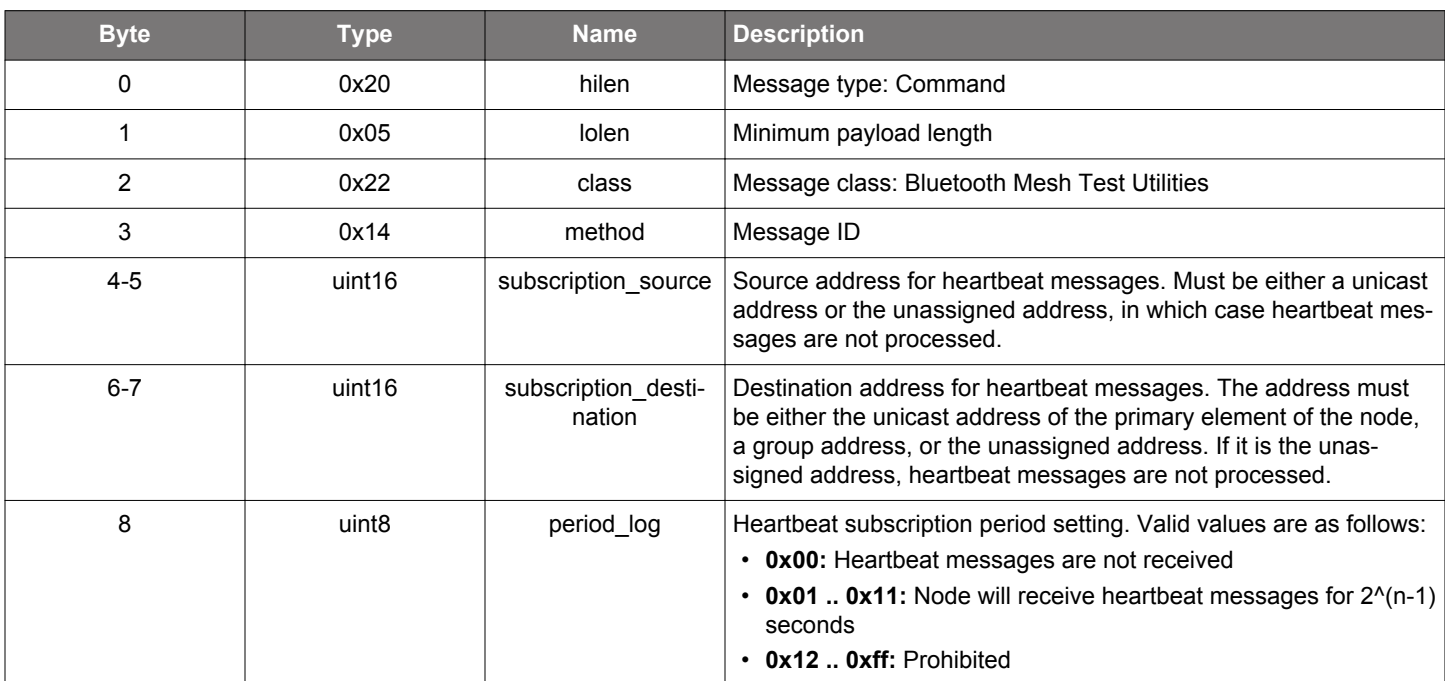

### **Table 2.1125. Command**

### **Table 2.1126. Response**

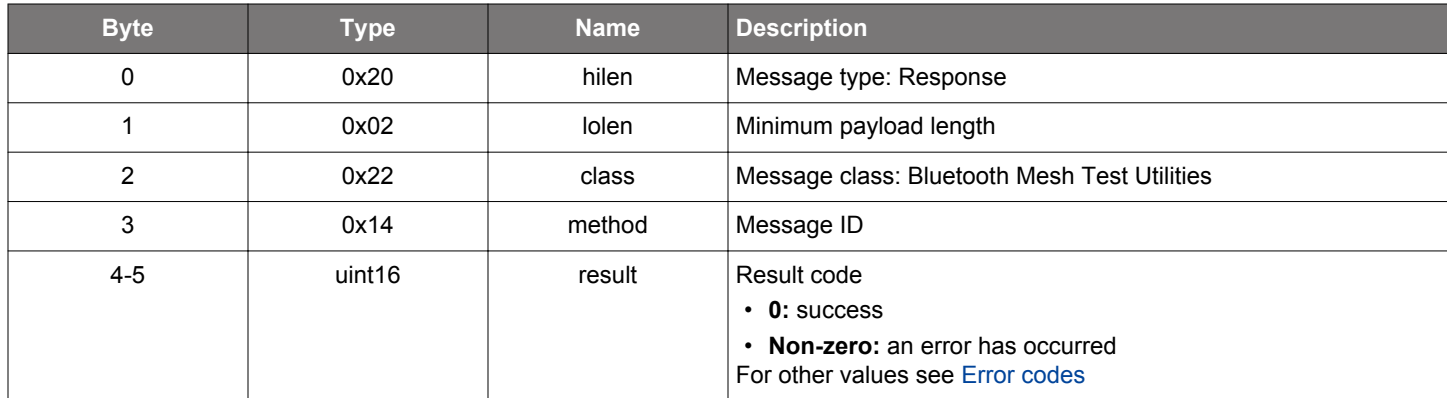

```
/* Function */
struct gecko_msg_mesh_test_set_local_heartbeat_subscription_rsp_t 
*gecko_cmd_mesh_test_set_local_heartbeat_subscription(uint16 subscription_source, uint16 
subscription_destination, uint8 period_log);
/* Response id */
gecko_rsp_mesh_test_set_local_heartbeat_subscription_id
/* Response structure */
struct gecko_msg_mesh_test_set_local_heartbeat_subscription_rsp_t
{
  uint16 result;
};
```
## <span id="page-699-0"></span>**2.34.1.35 cmd\_mesh\_test\_set\_local\_model\_pub**

Set a local model's publication address, key, and parameters.

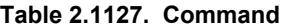

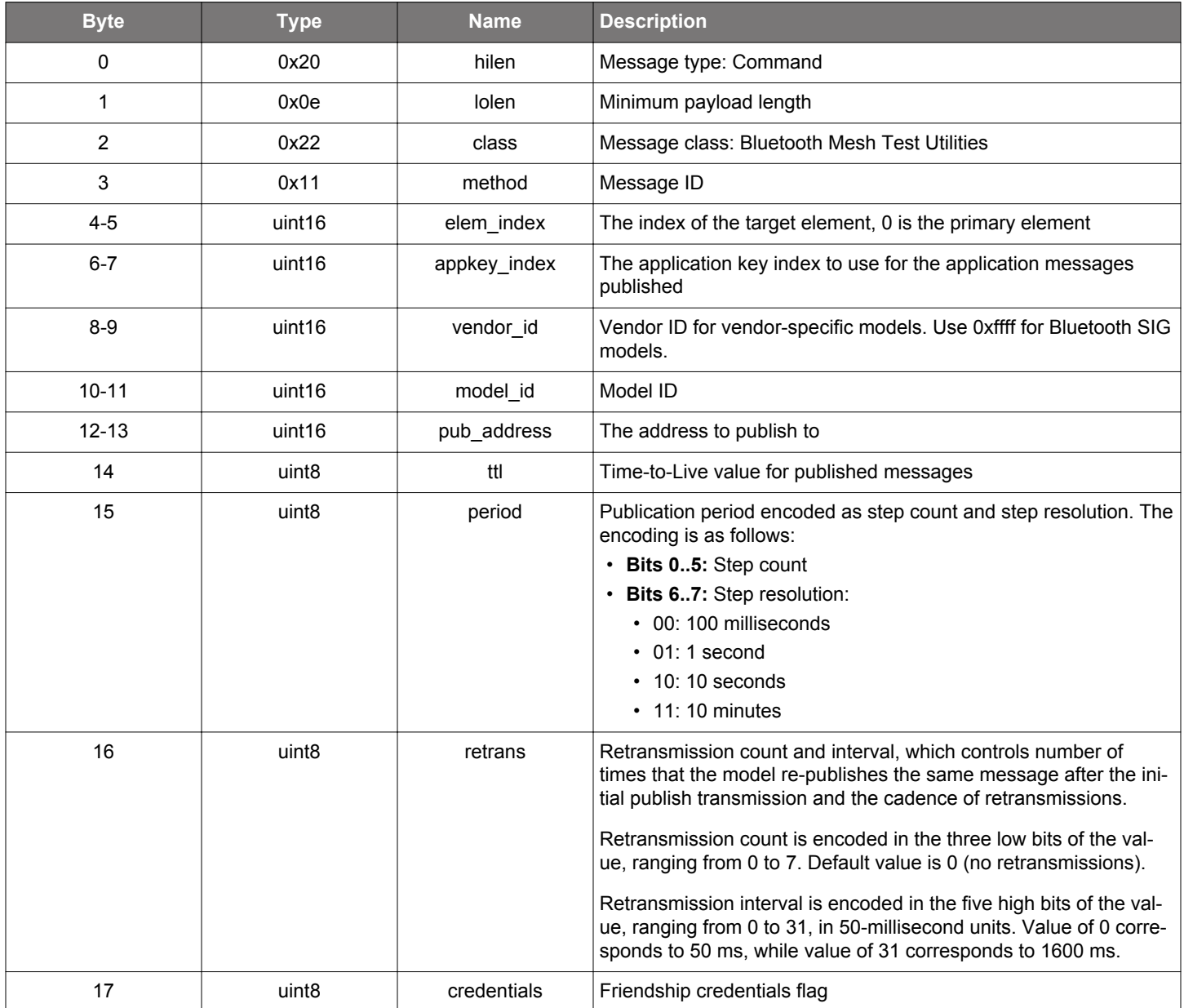

# **Table 2.1128. Response**

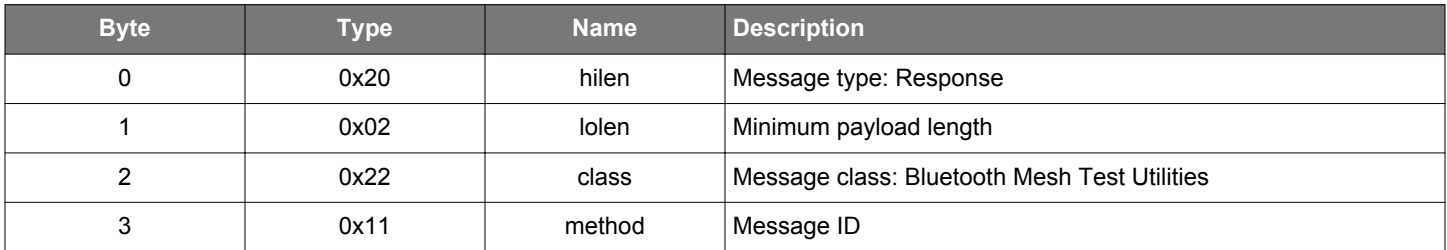

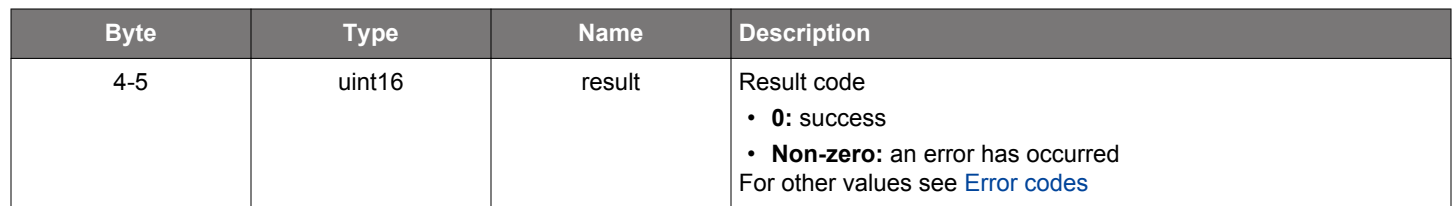

### **BGLIB C API**

```
/* Function */
struct gecko_msg_mesh_test_set_local_model_pub_rsp_t *gecko_cmd_mesh_test_set_local_model_pub(uint16 
elem_index, uint16 appkey_index, uint16 vendor_id, uint16 model_id, uint16 pub_address, uint8 ttl, uint8
period, uint8 retrans, uint8 credentials);
/* Response id */
gecko_rsp_mesh_test_set_local_model_pub_id
/* Response structure */
struct gecko_msg_mesh_test_set_local_model_pub_rsp_t
{
```
uint16 result;

};

### **2.34.1.36 cmd\_mesh\_test\_set\_local\_model\_pub\_va**

Set a model's publication virtual address, key, and parameters.

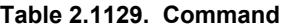

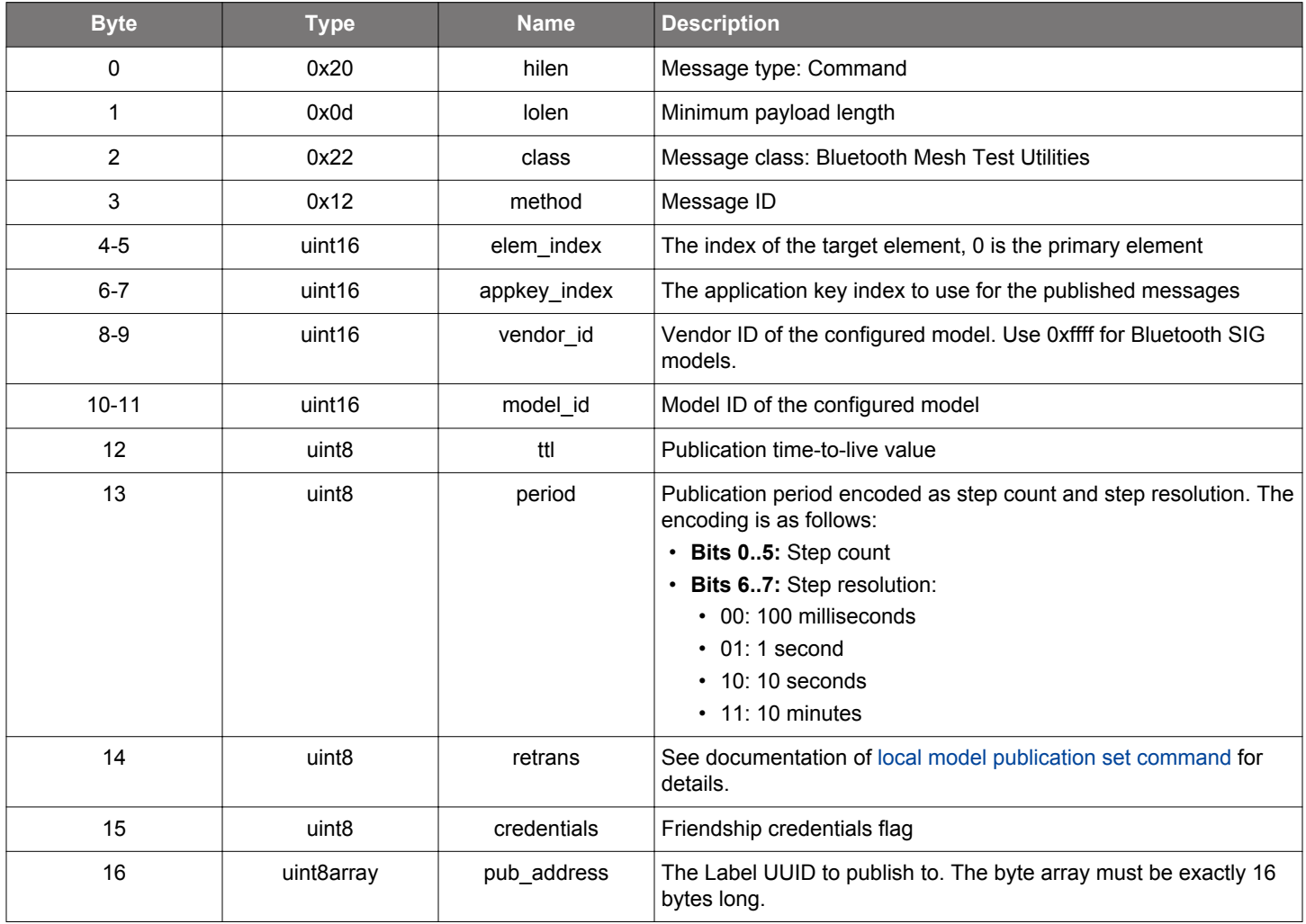

#### **Table 2.1130. Response**

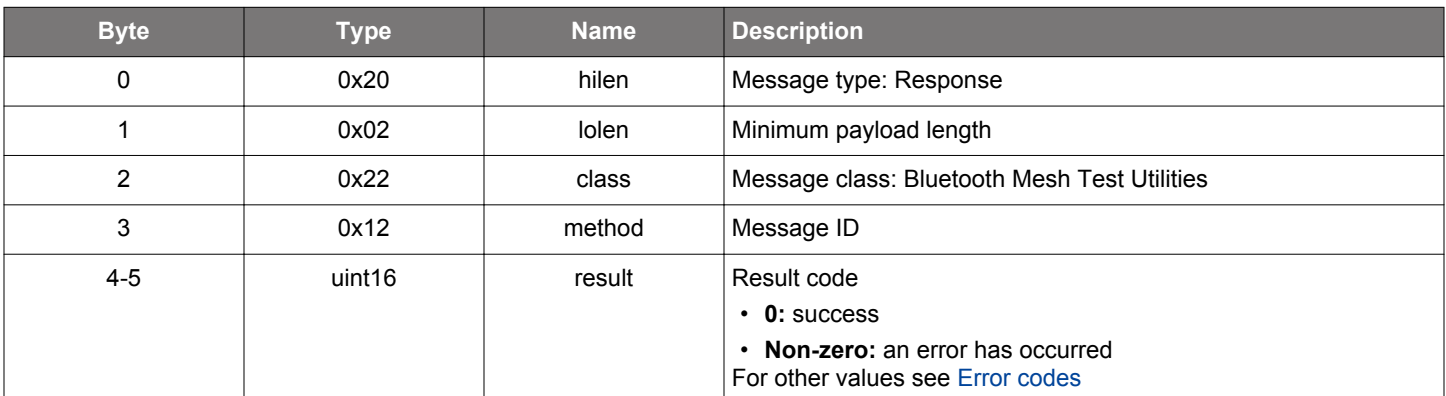

## **BGLIB C API**

/\* Function \*/

struct gecko\_msg\_mesh\_test\_set\_local\_model\_pub\_va\_rsp\_t \*gecko\_cmd\_mesh\_test\_set\_local\_model\_pub\_va(uint16 elem\_index, uint16 appkey\_index, uint16 vendor\_id, uint16 model\_id, uint8 ttl, uint8 period, uint8 retrans,

```
uint8 credentials, uint8 pub_address_len, const uint8 *pub_address_data);
/* Response id */
gecko_rsp_mesh_test_set_local_model_pub_va_id
/* Response structure */
struct gecko_msg_mesh_test_set_local_model_pub_va_rsp_t
{
  uint16 result;
};
```
### **2.34.1.37 cmd\_mesh\_test\_set\_nettx**

Set the network transmit state of a node locally. Normally, the network transmit state is controlled by the Provisioner. This command overrides any setting done by the Provisioner.

#### **Table 2.1131. Command**

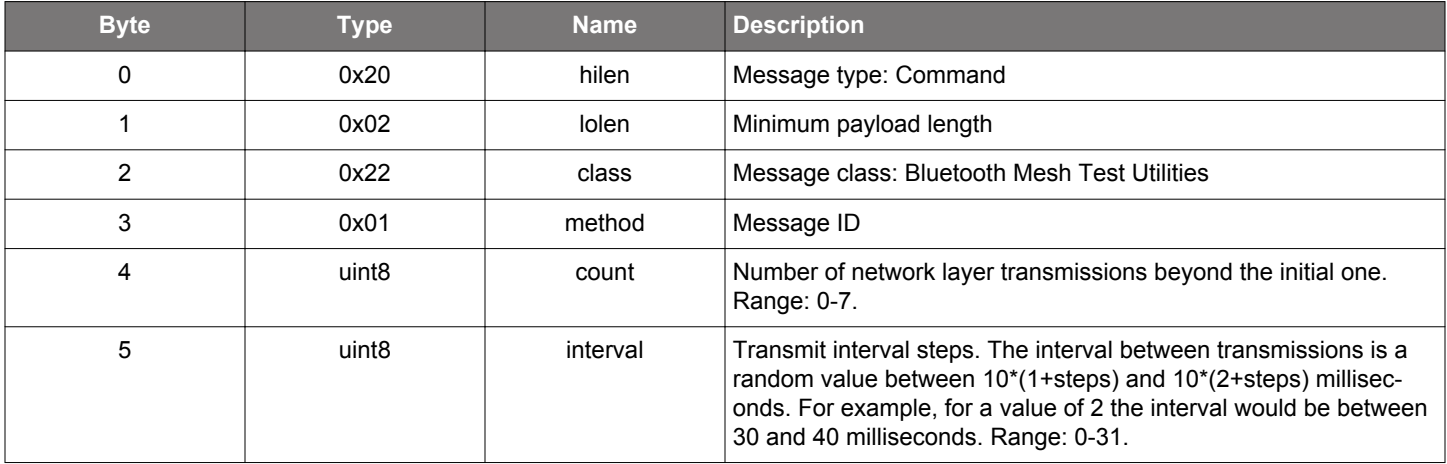

#### **Table 2.1132. Response**

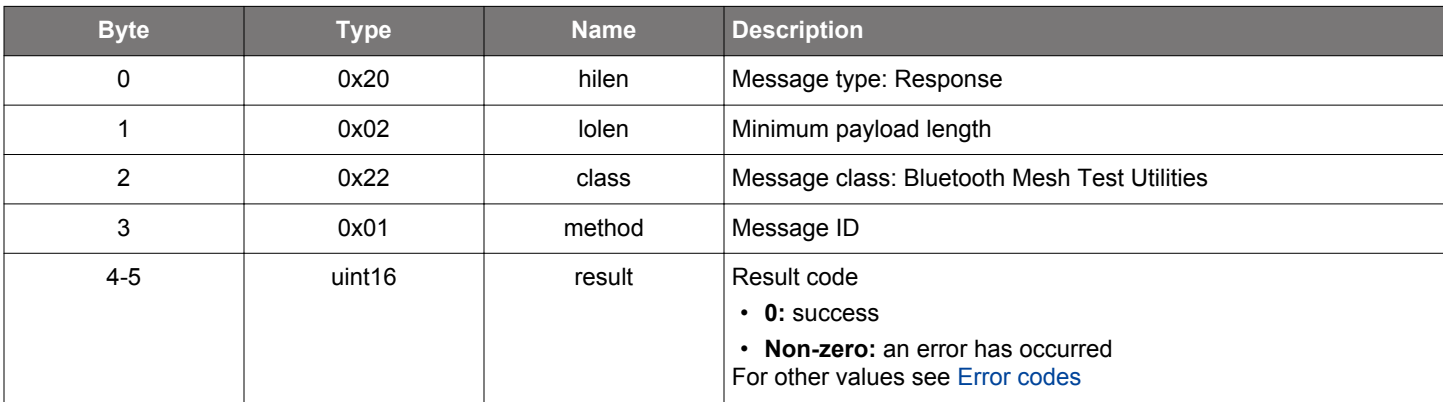

```
/* Function */
struct gecko_msg_mesh_test_set_nettx_rsp_t *gecko_cmd_mesh_test_set_nettx(uint8 count, uint8 interval);
/* Response id */
gecko_rsp_mesh_test_set_nettx_id
/* Response structure */
struct gecko_msg_mesh_test_set_nettx_rsp_t
\mathcal{L}_{\mathcal{L}} uint16 result;
};
```
### **2.34.1.38 cmd\_mesh\_test\_set\_relay**

Set the relay state and the relay retransmit state of a node locally. Normally, these states are controlled by the Provisioner. This command overrides any settings done by the Provisioner.

### **Table 2.1133. Command**

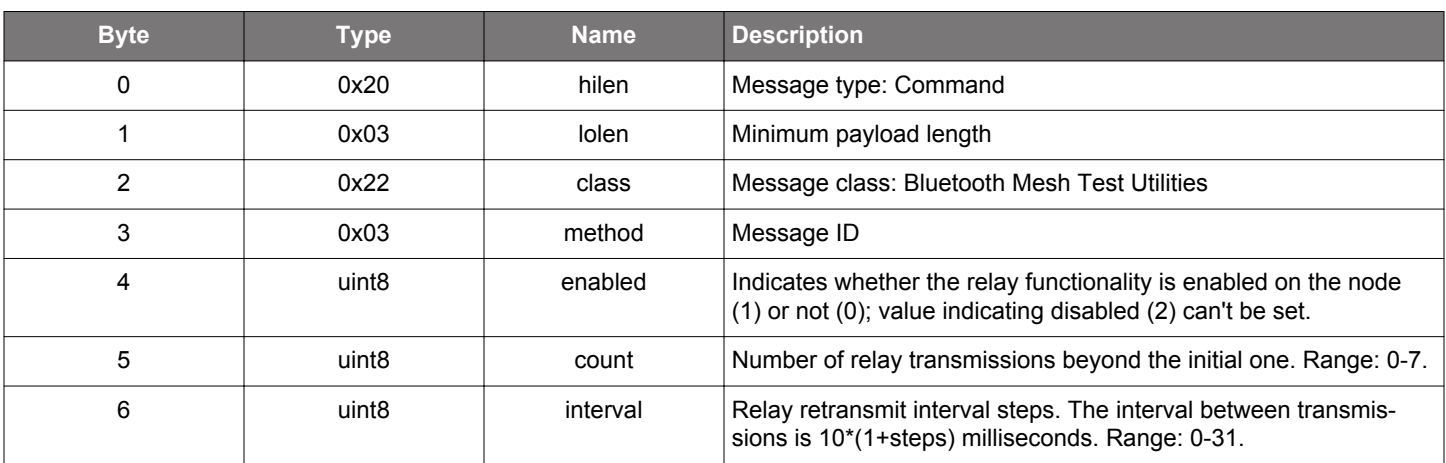

### **Table 2.1134. Response**

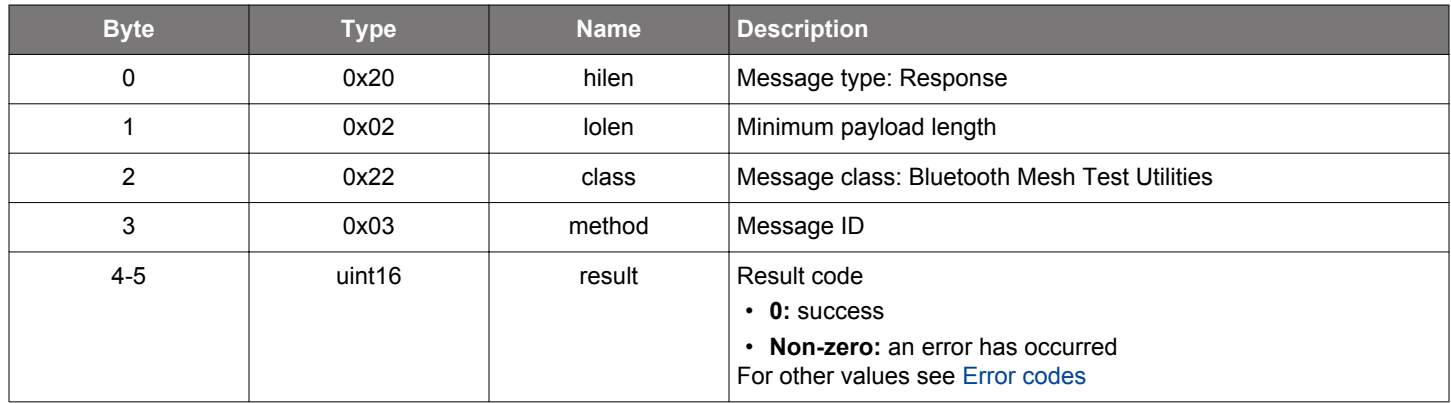

```
/* Function */
struct gecko_msg_mesh_test_set_relay_rsp_t *gecko_cmd_mesh_test_set_relay(uint8 enabled, uint8 count, uint8 
interval);
/* Response id */
gecko_rsp_mesh_test_set_relay_id
/* Response structure */
struct gecko_msg_mesh_test_set_relay_rsp_t
```

```
{
   uint16 result;
};
```
#### **2.34.1.39 cmd\_mesh\_test\_set\_replay\_protection\_list\_diagnostics**

Enable or disable replay protection list diagnostic events. When enabled, events related to the replay protection list changes are generated.

## **Table 2.1135. Command**

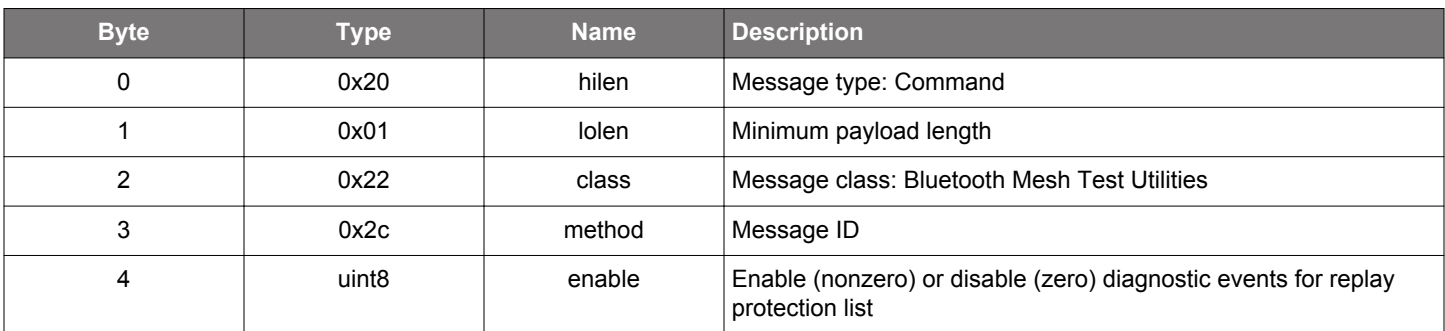

### **Table 2.1136. Response**

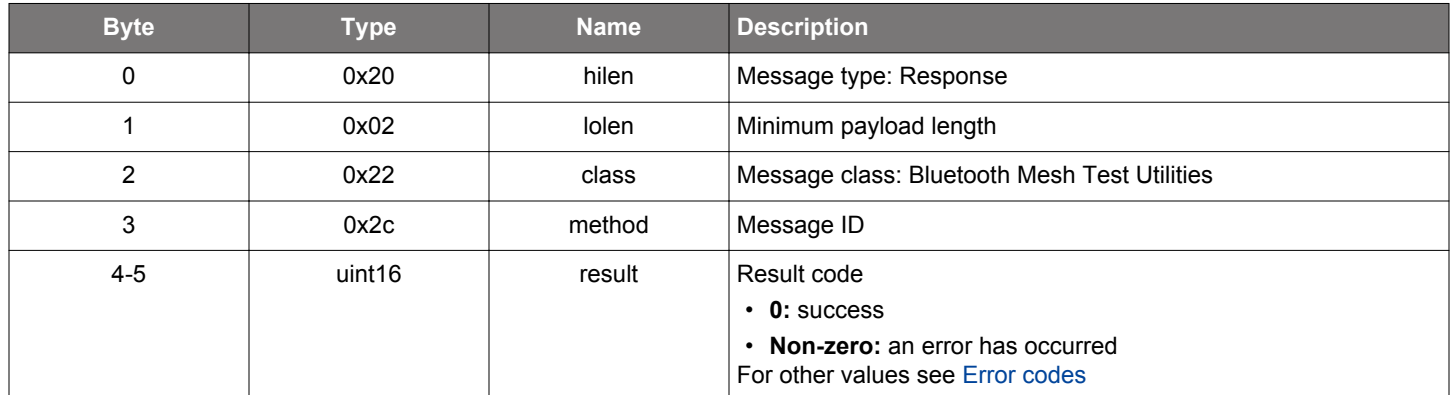

```
\hspace{0.1mm}/\hspace{0.1mm}^* Function \hspace{0.1mm}^*/\hspace{0.1mm}struct gecko_msg_mesh_test_set_replay_protection_list_diagnostics_rsp_t 
*gecko_cmd_mesh_test_set_replay_protection_list_diagnostics(uint8 enable);
/* Response id */
gecko_rsp_mesh_test_set_replay_protection_list_diagnostics_id
/* Response structure */
struct gecko_msg_mesh_test_set_replay_protection_list_diagnostics_rsp_t
{
   uint16 result;
};
```
### **2.34.1.40 cmd\_mesh\_test\_set\_sar\_config**

Changes the transport layer segmentation and reassembly configuration values. This command must be issued before initializing the Mesh stack or the changes will not take effect.

### **Table 2.1137. Command**

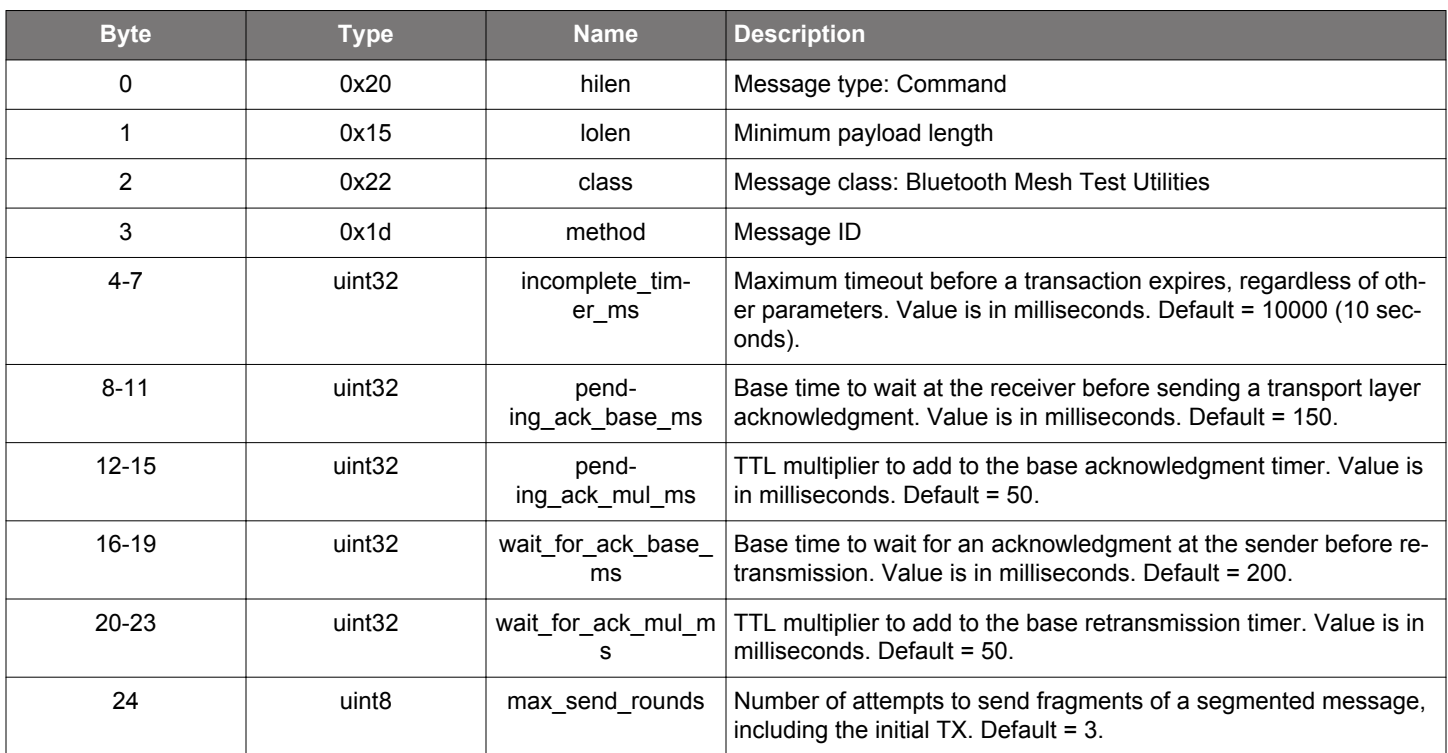

### **Table 2.1138. Response**

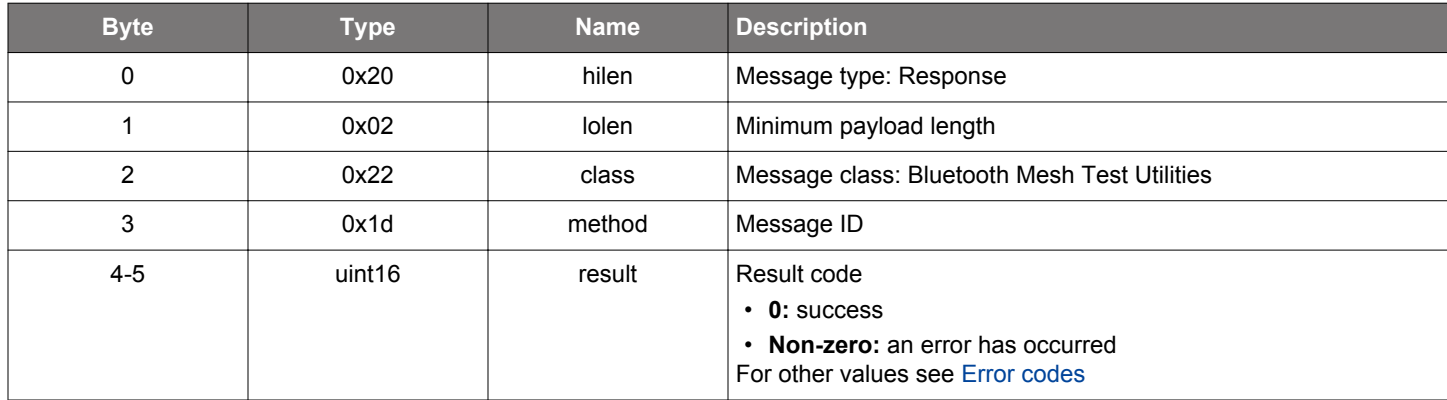

### **BGLIB C API**

 $\hspace{0.1mm}/\hspace{0.1mm}^*$  Function  $\hspace{0.1mm}^*/\hspace{0.1mm}$ struct gecko\_msg\_mesh\_test\_set\_sar\_config\_rsp\_t \*gecko\_cmd\_mesh\_test\_set\_sar\_config(uint32 incomplete\_timer\_ms, uint32 pending\_ack\_base\_ms, uint32 pending\_ack\_mul\_ms, uint32 wait\_for\_ack\_base\_ms, uint32 wait\_for\_ack\_mul\_ms, uint8 max\_send\_rounds); /\* Response id \*/ gecko\_rsp\_mesh\_test\_set\_sar\_config\_id /\* Response structure \*/ struct gecko\_msg\_mesh\_test\_set\_sar\_config\_rsp\_t {

 uint16 result; };

# **2.34.1.41 cmd\_mesh\_test\_set\_segment\_send\_delay**

Set delay in milliseconds between sending consecutive segments of a segmented message. The default value is 0. Note that this command needs to be called before [node initialization](#page-408-0) or [Provisioner initialization](#page-474-0) for the settings to take effect.

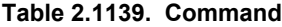

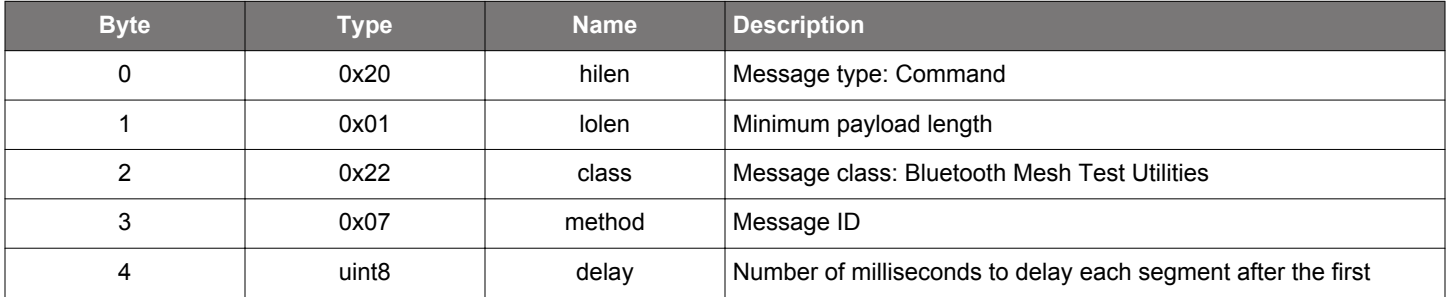

#### **Table 2.1140. Response**

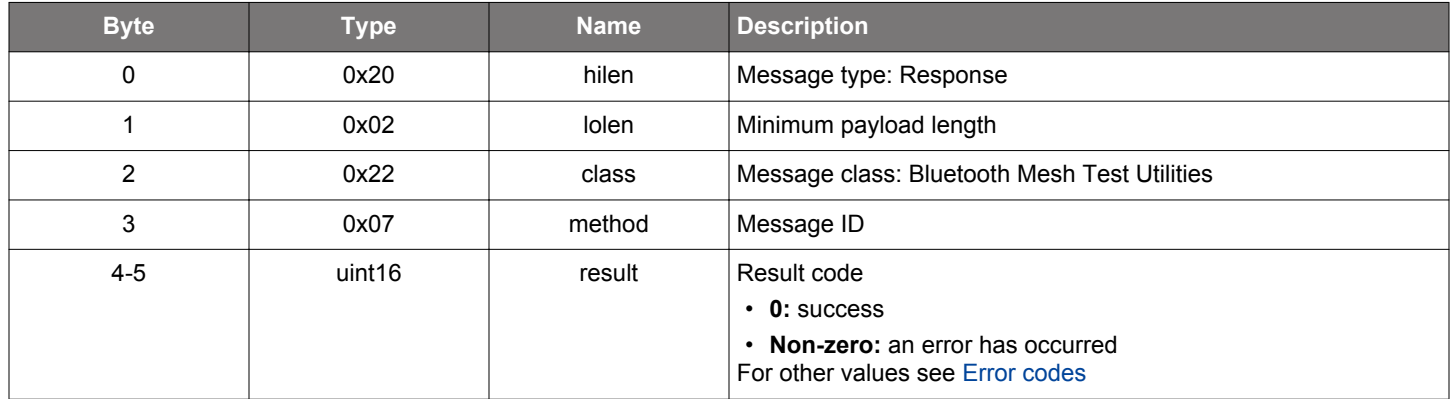

### **BGLIB C API**

};

```
/* Function */
struct gecko_msg_mesh_test_set_segment_send_delay_rsp_t *gecko_cmd_mesh_test_set_segment_send_delay(uint8 
delay);
/* Response id */
gecko_rsp_mesh_test_set_segment_send_delay_id
/* Response structure */
struct gecko_msg_mesh_test_set_segment_send_delay_rsp_t
{
   uint16 result;
```
#### **2.34.1.42 cmd\_mesh\_test\_unbind\_local\_model\_app**

Remove a binding between a model and an application key locally.

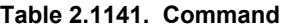

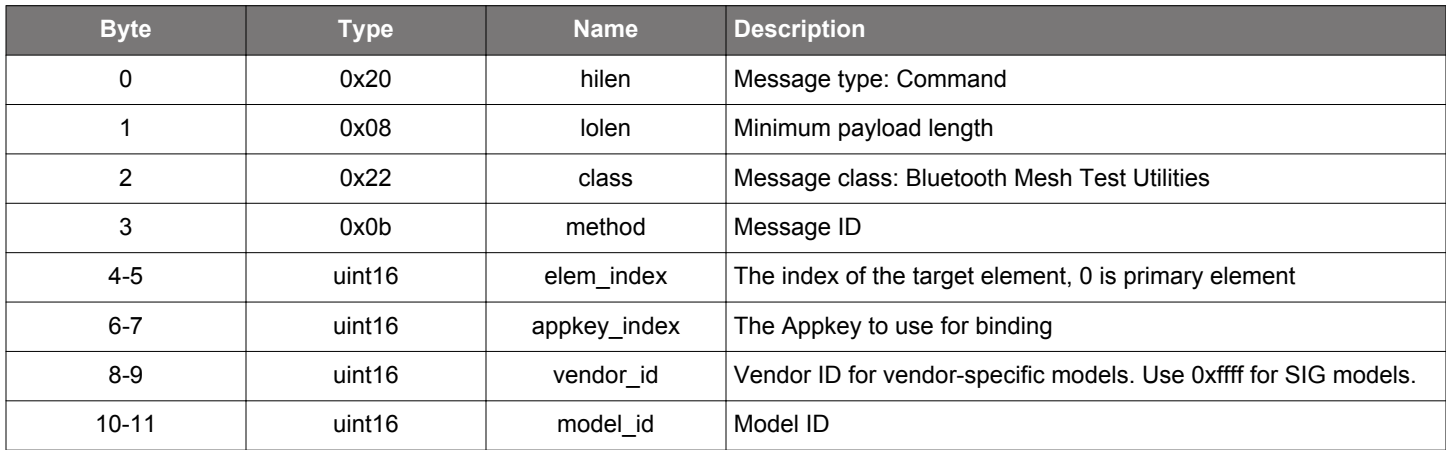

### **Table 2.1142. Response**

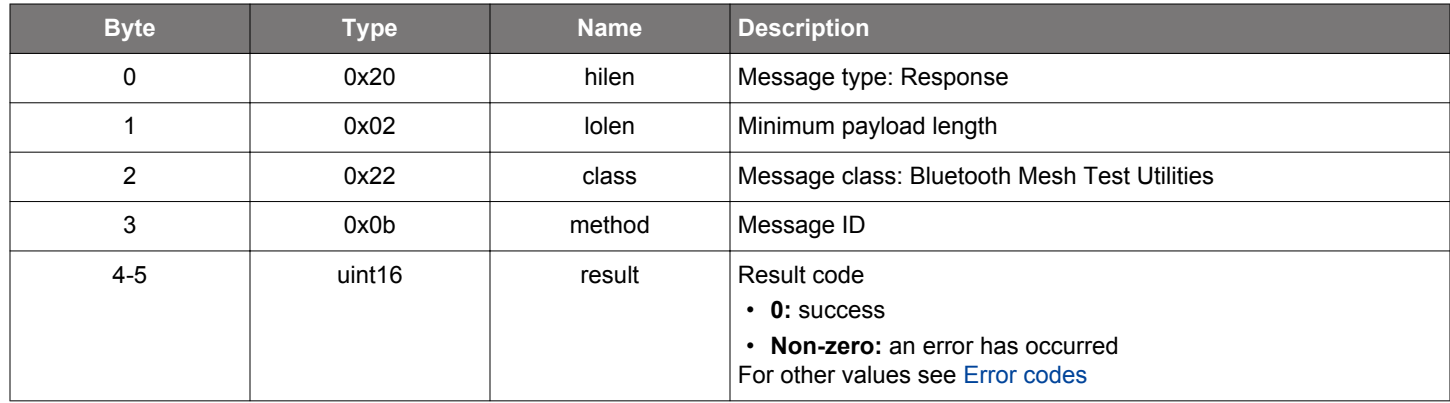

```
/* Function */
struct gecko_msg_mesh_test_unbind_local_model_app_rsp_t *gecko_cmd_mesh_test_unbind_local_model_app(uint16 
elem_index, uint16 appkey_index, uint16 vendor_id, uint16 model_id);
/* Response id */
gecko_rsp_mesh_test_unbind_local_model_app_id
/* Response structure */
struct gecko_msg_mesh_test_unbind_local_model_app_rsp_t
{
   uint16 result;
};
```
### **2.34.1.43 cmd\_mesh\_test\_update\_local\_key**

Update network or application key value locally.

Copies the existing network key value to the old value and replaces the current value with the given key data.

Note that the standard way to update keys on Provisioner as well as on nodes is to run the key refresh procedure. This command is for debugging only.

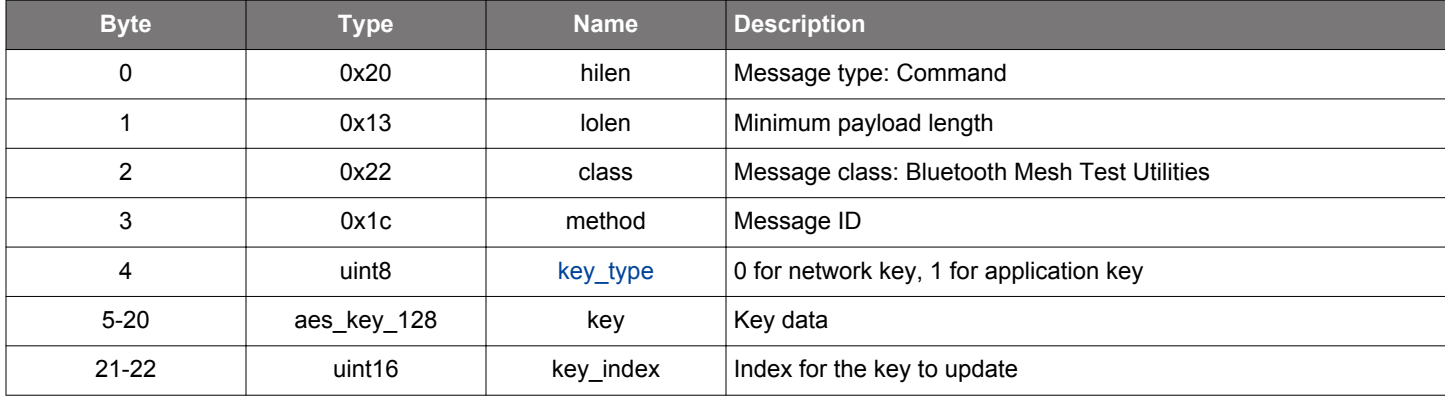

# **Table 2.1143. Command**

### **Table 2.1144. Response**

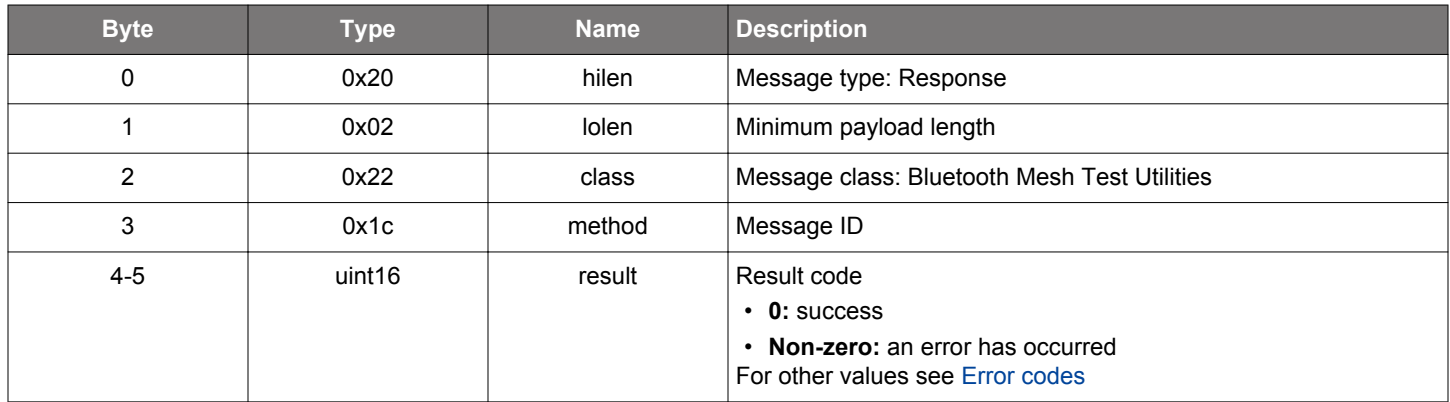

### **BGLIB C API**

```
/* Function */
struct gecko_msg_mesh_test_update_local_key_rsp_t *gecko_cmd_mesh_test_update_local_key(uint8 key_type, 
aes_key_128 key, uint16 key_index);
/* Response id */
gecko_rsp_mesh_test_update_local_key_id
/* Response structure */
struct gecko_msg_mesh_test_update_local_key_rsp_t
{
   uint16 result;
};
```
#### **2.34.2 mesh\_test events**

### **2.34.2.1 evt\_mesh\_test\_local\_heartbeat\_subscription\_complete**

Indicates that the heartbeat subscription period is over

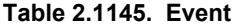

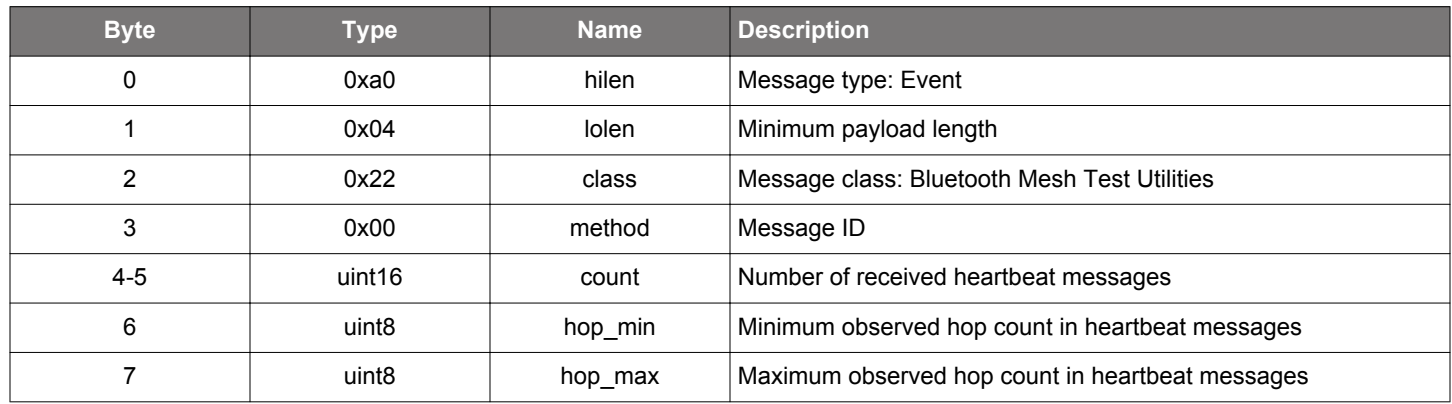

### **C Functions**

```
/* Event id */
gecko_evt_mesh_test_local_heartbeat_subscription_complete_id
/* Event structure */
struct gecko_msg_mesh_test_local_heartbeat_subscription_complete_evt_t
\{uint16 count;,
  uint8 hop_min;,
  uint8 hop_max;
};
```
### **2.34.2.2 evt\_mesh\_test\_replay\_protection\_list\_entry\_cleared**

Indication that a replay protection list entry has been cleared

#### **Table 2.1146. Event**

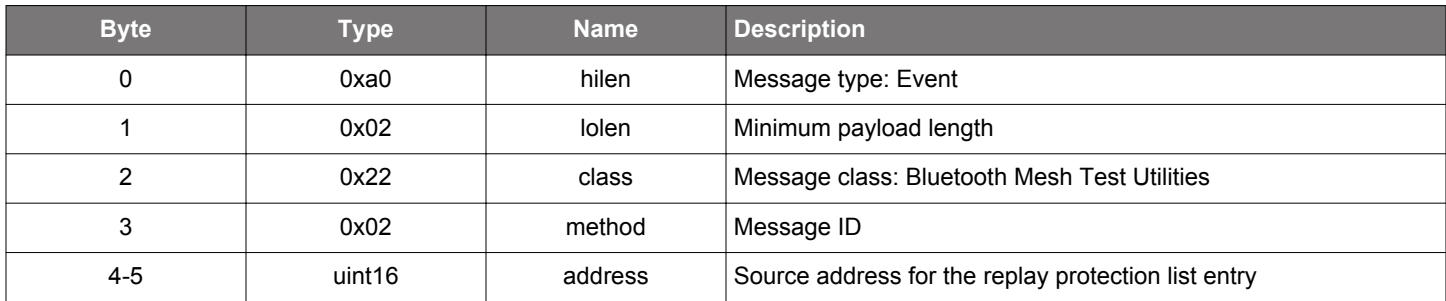

### **C Functions**

```
/* Event id */
gecko_evt_mesh_test_replay_protection_list_entry_cleared_id
/* Event structure */
struct gecko_msg_mesh_test_replay_protection_list_entry_cleared_evt_t
{
   uint16 address;
};
```
### **2.34.2.3 evt\_mesh\_test\_replay\_protection\_list\_entry\_set**

Indication that a replay protection list entry has been set

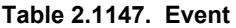

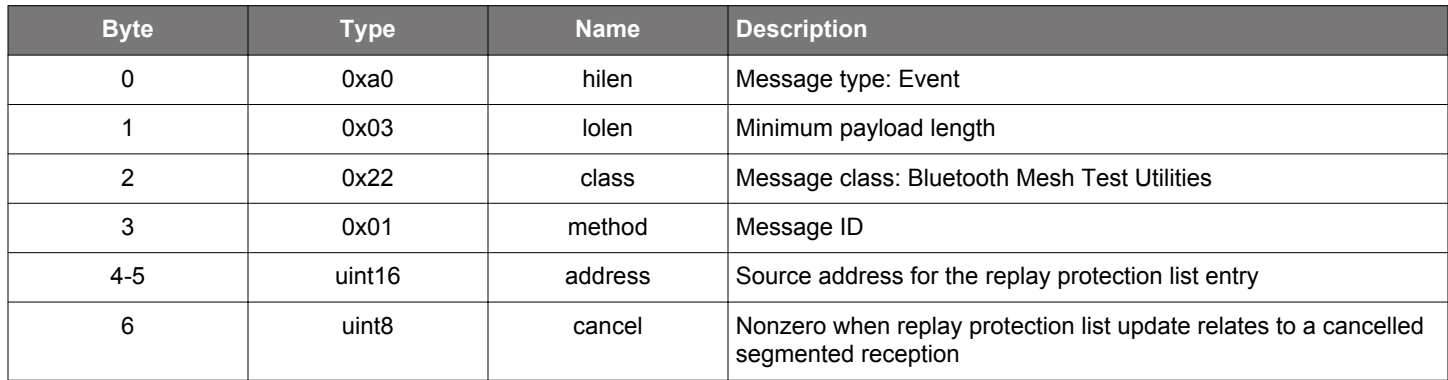

### **C Functions**

```
/* Event id */
gecko_evt_mesh_test_replay_protection_list_entry_set_id
/* Event structure */
struct gecko_msg_mesh_test_replay_protection_list_entry_set_evt_t
{
  uint16 address;,
  uint8 cancel;
};
```
### **2.34.2.4 evt\_mesh\_test\_replay\_protection\_list\_full**

Indication that replay protection list is full when trying to process a message

### **Table 2.1148. Event**

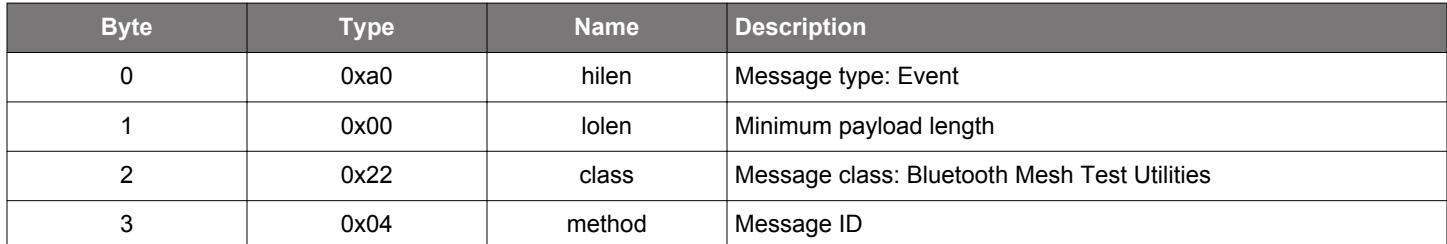

### **C Functions**

```
/* Event id */
gecko_evt_mesh_test_replay_protection_list_full_id
/* Event structure */
struct gecko_msg_mesh_test_replay_protection_list_full_evt_t
{
};
```
### <span id="page-711-0"></span>**2.34.2.5 evt\_mesh\_test\_replay\_protection\_list\_saved**

Indication that replay protection list has been saved

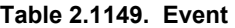

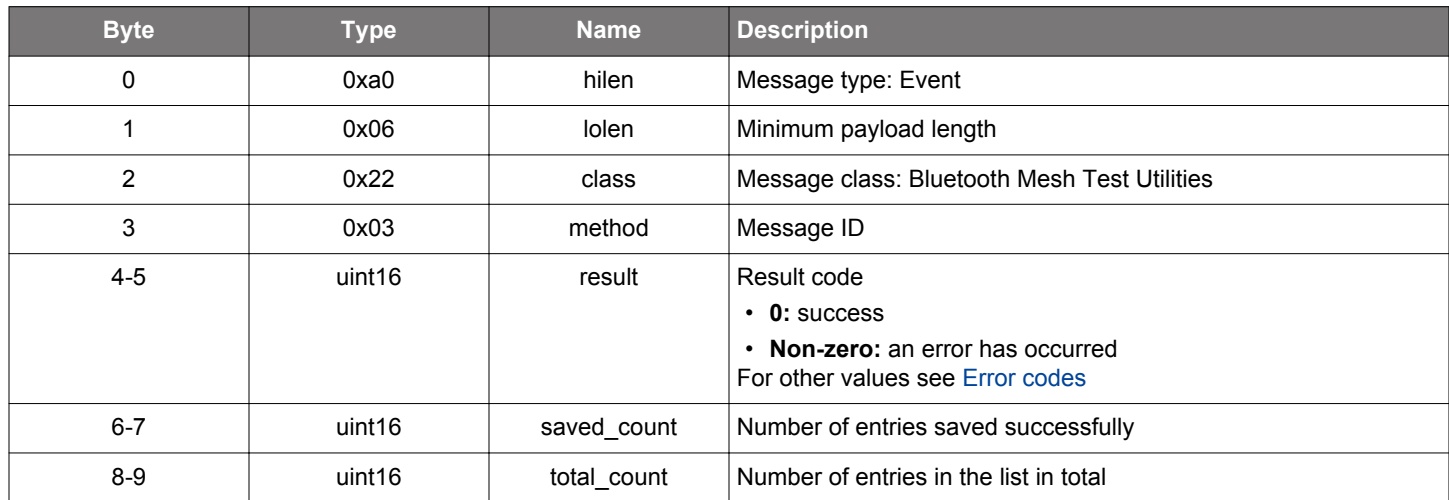

#### **C Functions**

```
/* Event id */
gecko_evt_mesh_test_replay_protection_list_saved_id
/* Event structure */
struct gecko_msg_mesh_test_replay_protection_list_saved_evt_t
\{ uint16 result;,
 uint16 saved_count;,
  uint16 total_count;
};
```
### **2.34.3 mesh\_test enumerations**

### **2.34.3.1 enum\_mesh\_test\_key\_type**

Specifies the type of a key in key manipulation commands.

### **Table 2.1150. Enumerations**

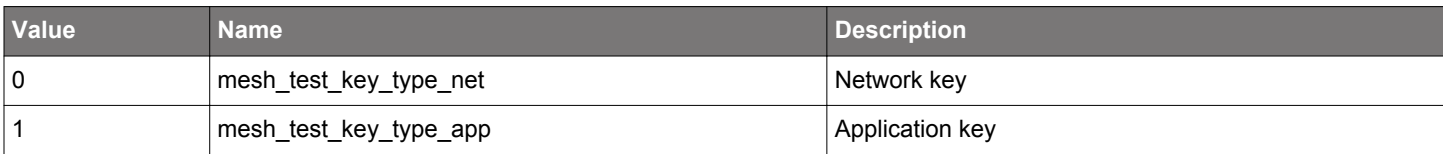

#### **2.35 Bluetooth Mesh Time Client (mesh\_time\_client)**

This class provides the commands and messages to interface with the Time Client model

### **2.35.1 mesh\_time\_client commands**

#### **2.35.1.1 cmd\_mesh\_time\_client\_deinit**

Deinitializes the Time Client model

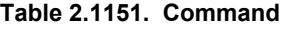

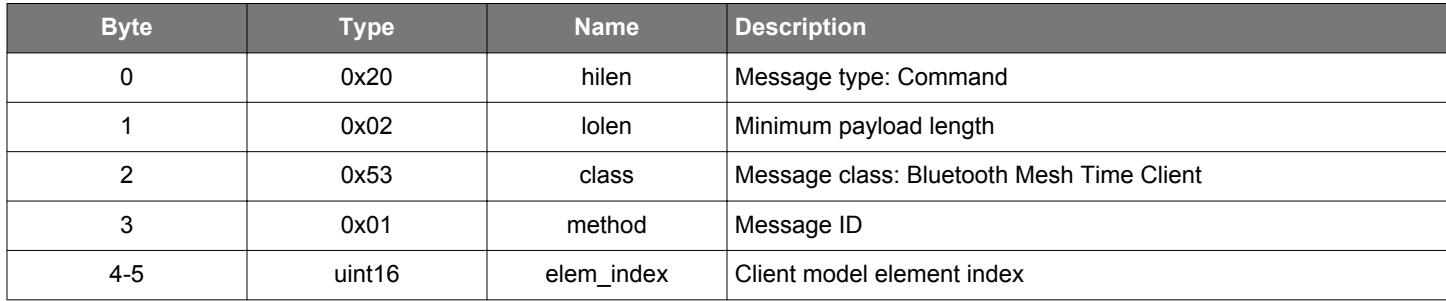

### **Table 2.1152. Response**

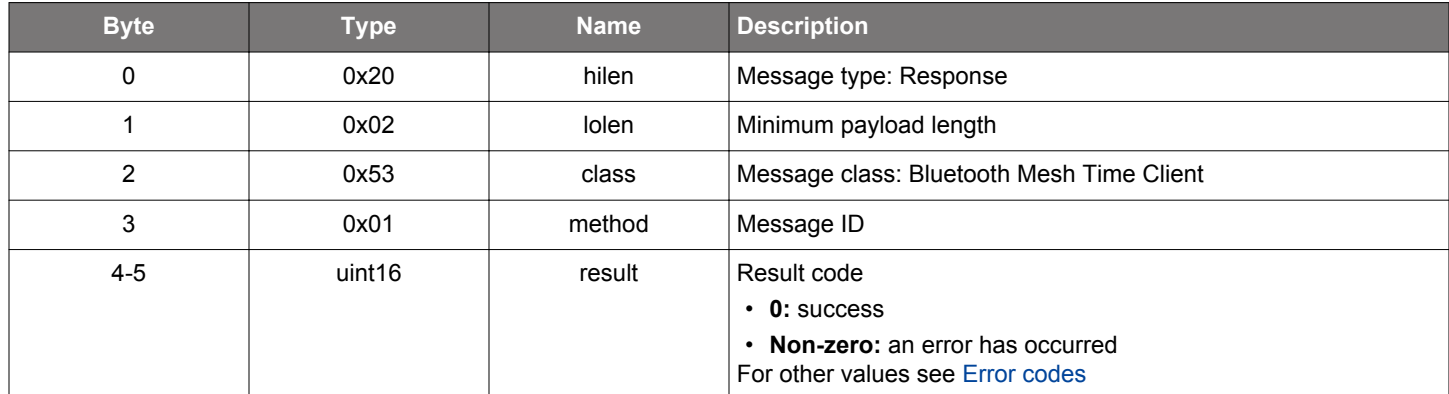

```
/* Function */
struct gecko_msg_mesh_time_client_deinit_rsp_t *gecko_cmd_mesh_time_client_deinit(uint16 elem_index);
/* Response id */
gecko_rsp_mesh_time_client_deinit_id
```

```
/* Response structure */
struct gecko_msg_mesh_time_client_deinit_rsp_t
{
   uint16 result;
};
```
### **2.35.1.2 cmd\_mesh\_time\_client\_get\_tai\_utc\_delta**

Sends a TAI-UTC Delta Get message to Time Server

#### **Table 2.1153. Command**

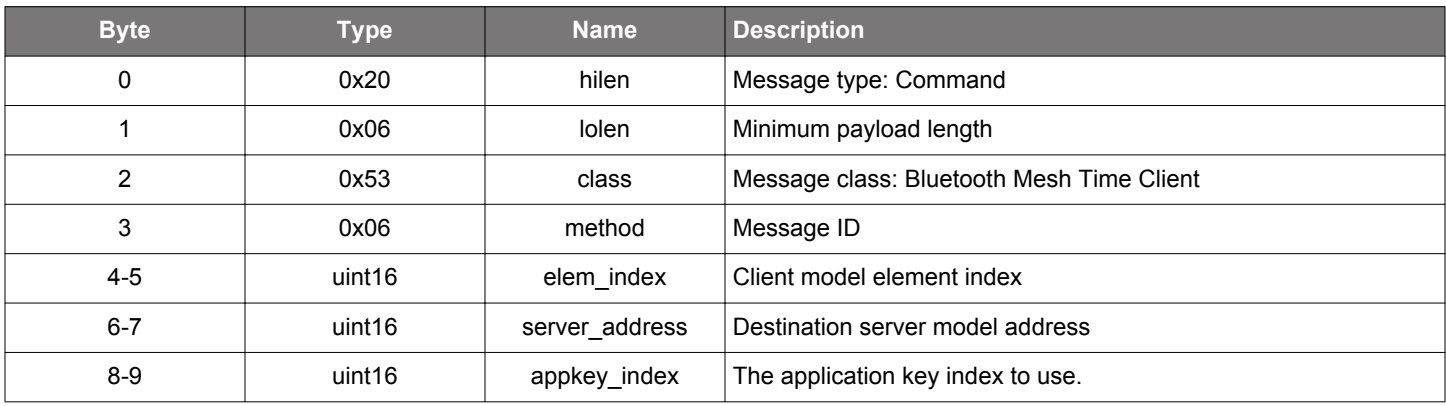

### **Table 2.1154. Response**

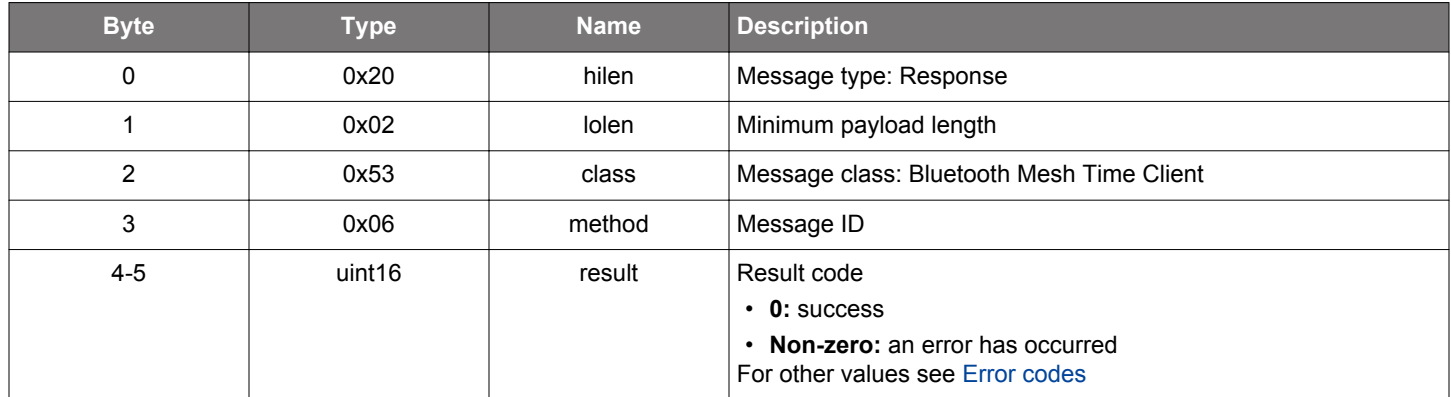

### **BGLIB C API**

 $\hspace{0.1mm}/\hspace{0.1mm}^*$  Function  $\hspace{0.1mm}^*/\hspace{0.1mm}$ struct gecko\_msg\_mesh\_time\_client\_get\_tai\_utc\_delta\_rsp\_t \*gecko\_cmd\_mesh\_time\_client\_get\_tai\_utc\_delta(uint16 elem\_index, uint16 server\_address, uint16 appkey\_index);

```
/* Response id */
gecko_rsp_mesh_time_client_get_tai_utc_delta_id
/* Response structure */
struct gecko_msg_mesh_time_client_get_tai_utc_delta_rsp_t
{
   uint16 result;
```
};

### **2.35.1.3 cmd\_mesh\_time\_client\_get\_time**

Sends a Time Get message to Time Server

### **Table 2.1155. Command**

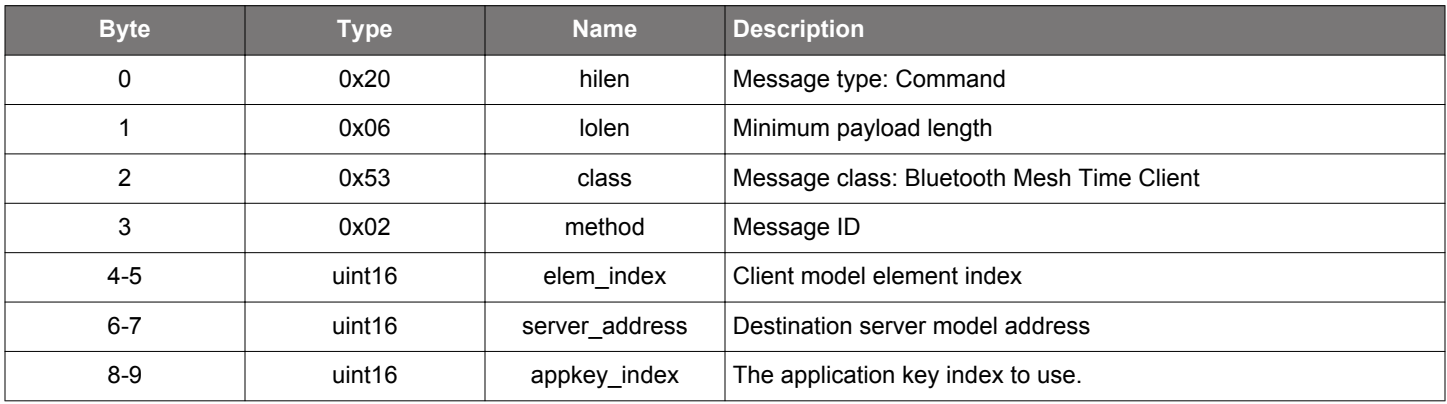

### **Table 2.1156. Response**

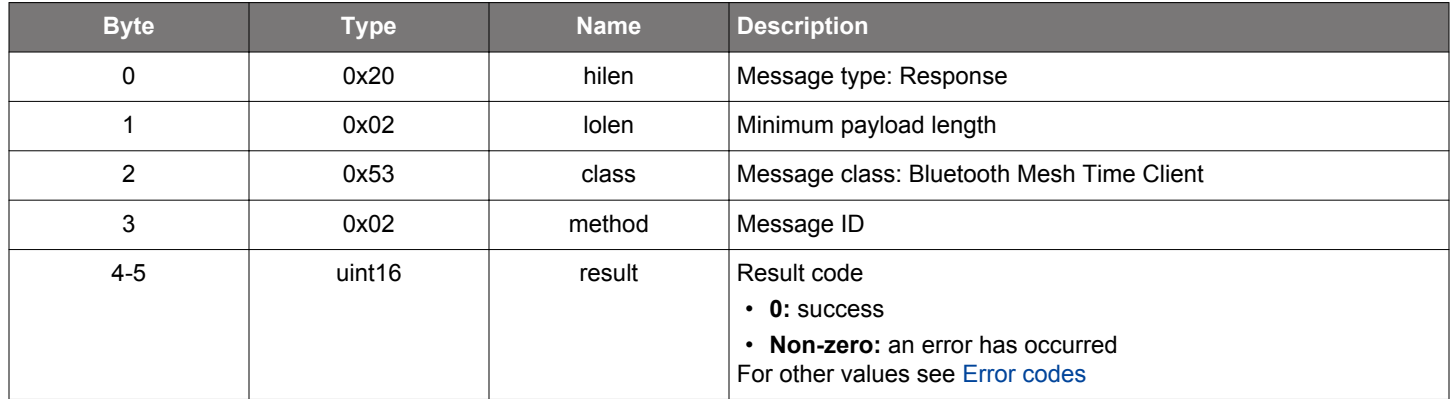

```
\hspace{0.1mm}/\hspace{0.1mm}^* Function \hspace{0.1mm}^*/\hspace{0.1mm}struct gecko_msg_mesh_time_client_get_time_rsp_t *gecko_cmd_mesh_time_client_get_time(uint16 elem_index, 
uint16 server_address, uint16 appkey_index);
/* Response id */
gecko_rsp_mesh_time_client_get_time_id
/* Response structure */
struct gecko_msg_mesh_time_client_get_time_rsp_t
{
   uint16 result;
};
```
### **2.35.1.4 cmd\_mesh\_time\_client\_get\_time\_role**

Sends a Time Role Get message to Time Server, which responds with a Time Role Status message.

### **Table 2.1157. Command**

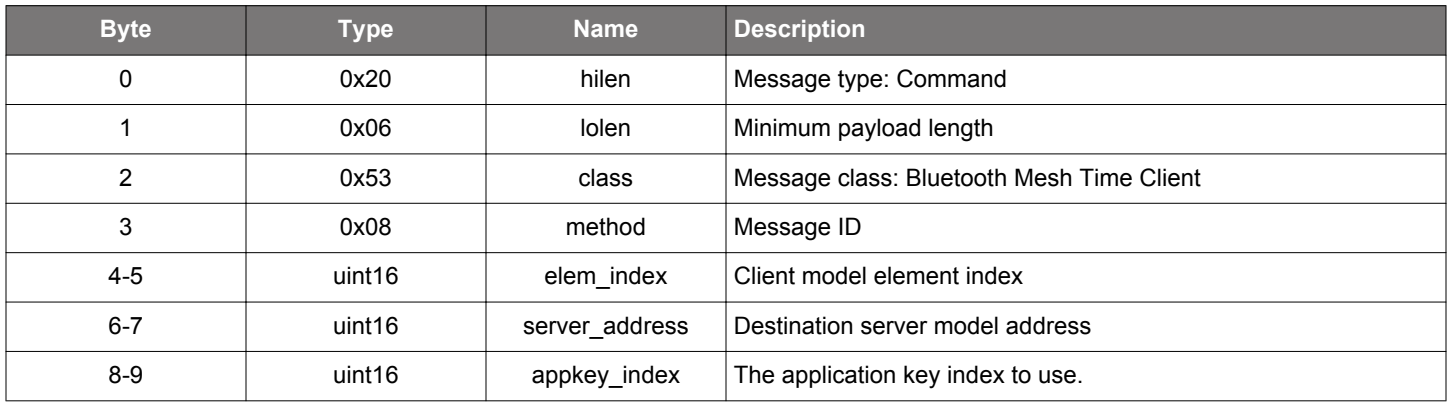

### **Table 2.1158. Response**

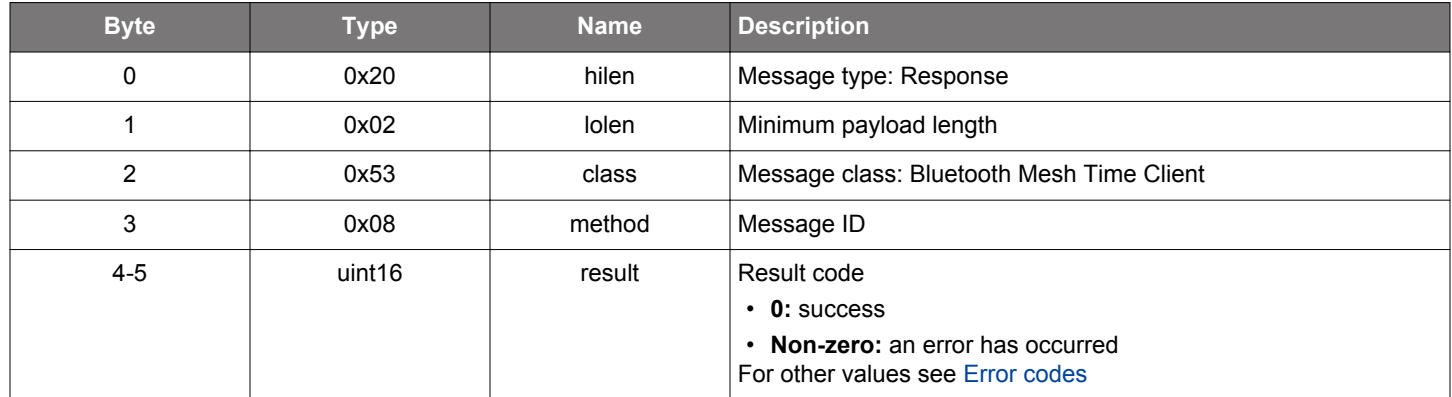

```
\hspace{0.1mm}/\hspace{0.1mm}^* Function \hspace{0.1mm}^*/\hspace{0.1mm}struct gecko_msg_mesh_time_client_get_time_role_rsp_t *gecko_cmd_mesh_time_client_get_time_role(uint16 
elem_index, uint16 server_address, uint16 appkey_index);
/* Response id */
gecko_rsp_mesh_time_client_get_time_role_id
/* Response structure */
struct gecko_msg_mesh_time_client_get_time_role_rsp_t
{
   uint16 result;
};
```
### **2.35.1.5 cmd\_mesh\_time\_client\_get\_time\_zone**

Sends a Time Zone Get message to Time Server

### **Table 2.1159. Command**

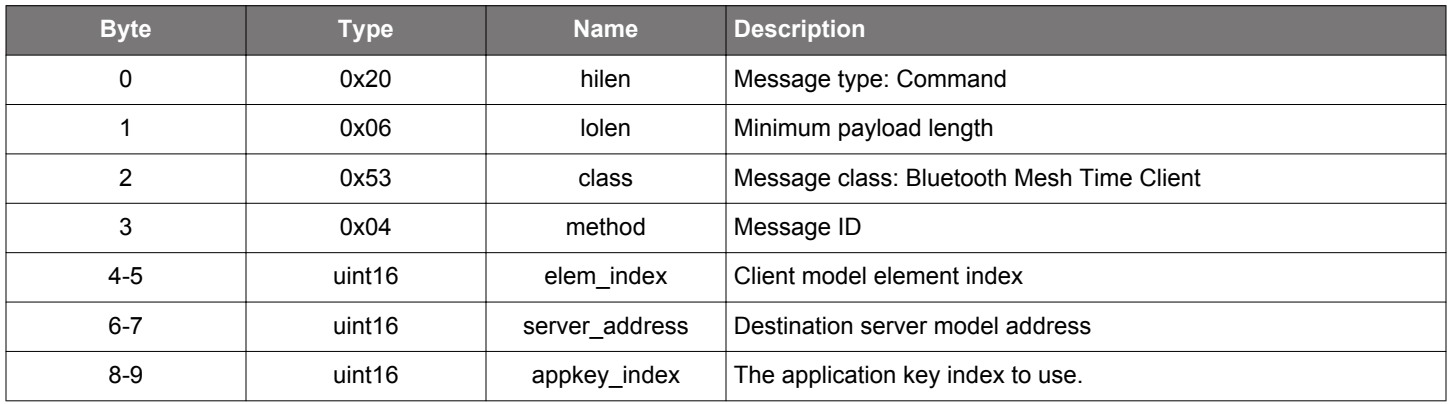

### **Table 2.1160. Response**

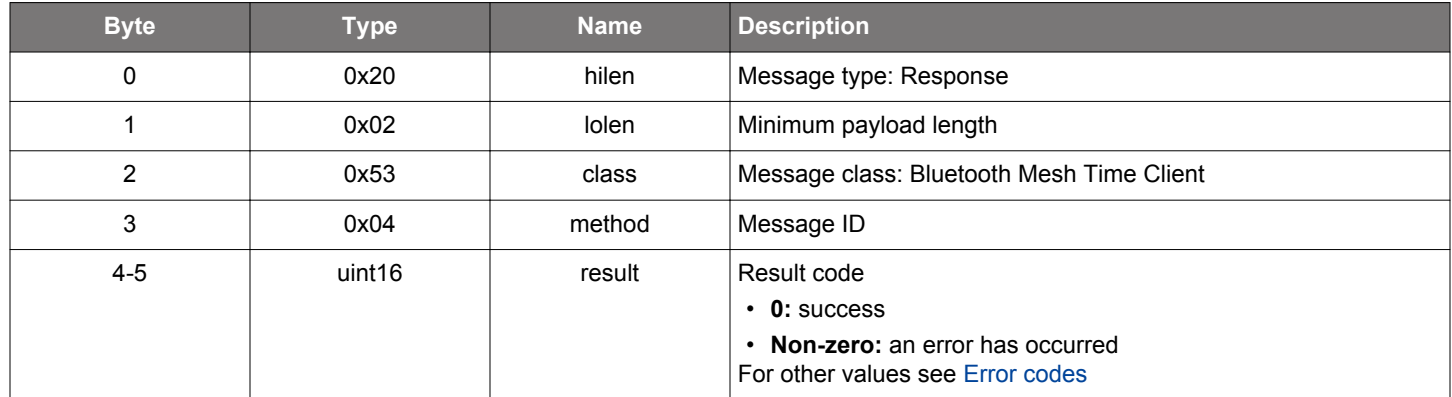

```
\hspace{0.1mm}/\hspace{0.1mm}^* Function \hspace{0.1mm}^*/\hspace{0.1mm}struct gecko_msg_mesh_time_client_get_time_zone_rsp_t *gecko_cmd_mesh_time_client_get_time_zone(uint16 
elem_index, uint16 server_address, uint16 appkey_index);
/* Response id */
gecko_rsp_mesh_time_client_get_time_zone_id
/* Response structure */
struct gecko_msg_mesh_time_client_get_time_zone_rsp_t
{
   uint16 result;
};
```
## **2.35.1.6 cmd\_mesh\_time\_client\_init**

Initializes the Time Client model

## **Table 2.1161. Command**

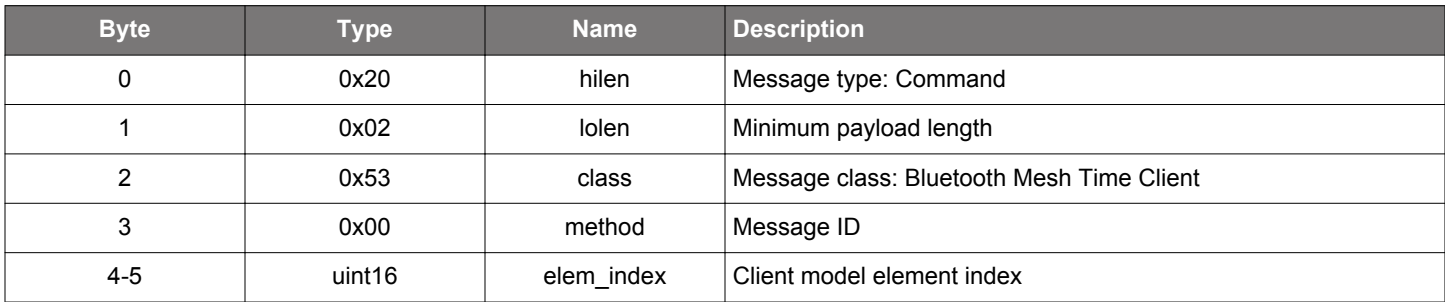

#### **Table 2.1162. Response**

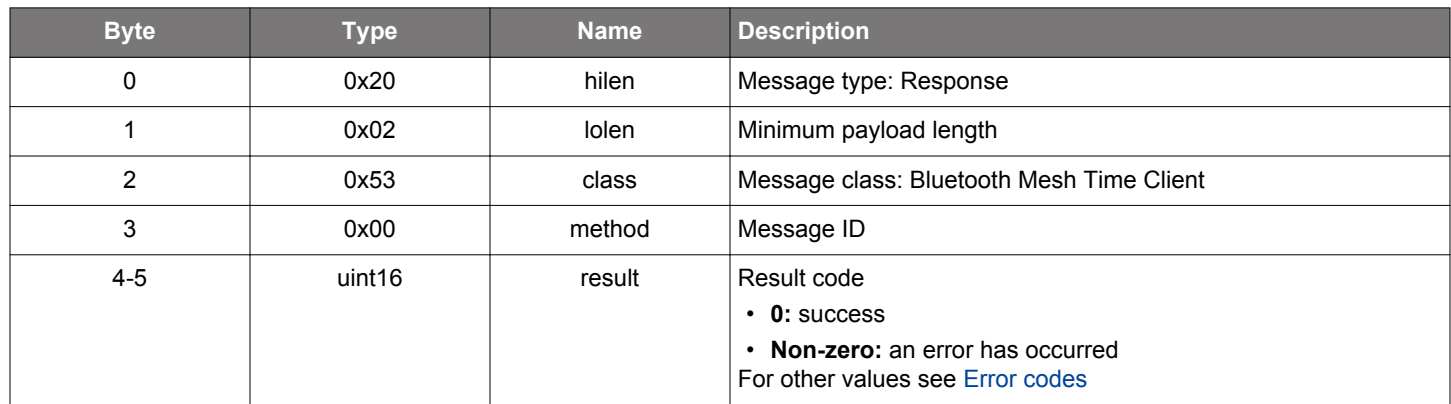

```
/* Function */
struct gecko_msg_mesh_time_client_init_rsp_t *gecko_cmd_mesh_time_client_init(uint16 elem_index);
/* Response id */
gecko_rsp_mesh_time_client_init_id
/* Response structure */
struct gecko_msg_mesh_time_client_init_rsp_t
{
   uint16 result;
};
```
### **2.35.1.7 cmd\_mesh\_time\_client\_set\_tai\_utc\_delta**

Sends a TAI-UTC Delta Set message to Time Server, which responds with a TAI-UTC Delta Status message.

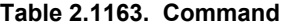

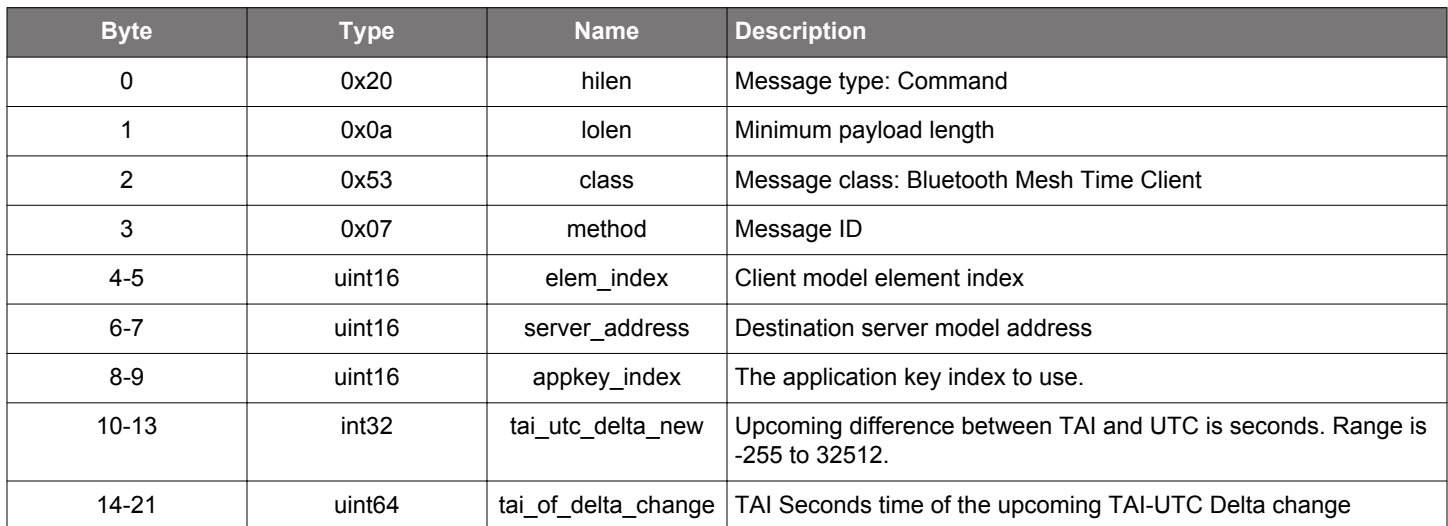

#### **Table 2.1164. Response**

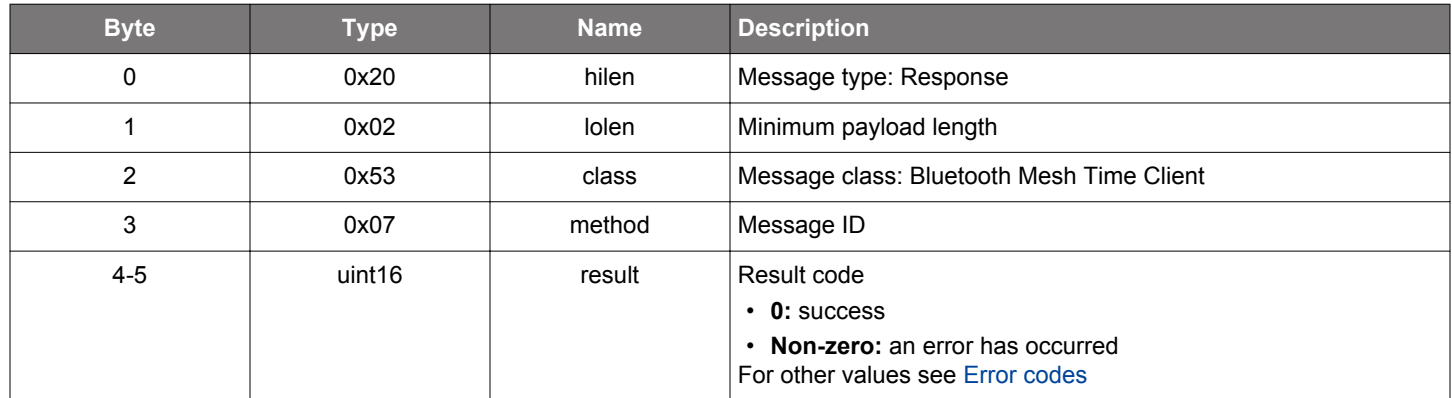

#### **BGLIB C API**

```
/* Function */
struct gecko_msg_mesh_time_client_set_tai_utc_delta_rsp_t *gecko_cmd_mesh_time_client_set_tai_utc_delta(uint16 
elem_index, uint16 server_address, uint16 appkey_index, int32 tai_utc_delta_new, uint64 tai_of_delta_change);
```
/\* Response id \*/ gecko\_rsp\_mesh\_time\_client\_set\_tai\_utc\_delta\_id

```
/* Response structure */
struct gecko_msg_mesh_time_client_set_tai_utc_delta_rsp_t
\{ uint16 result;
};
```
### **2.35.1.8 cmd\_mesh\_time\_client\_set\_time**

Sends a Time Set message to Time Server

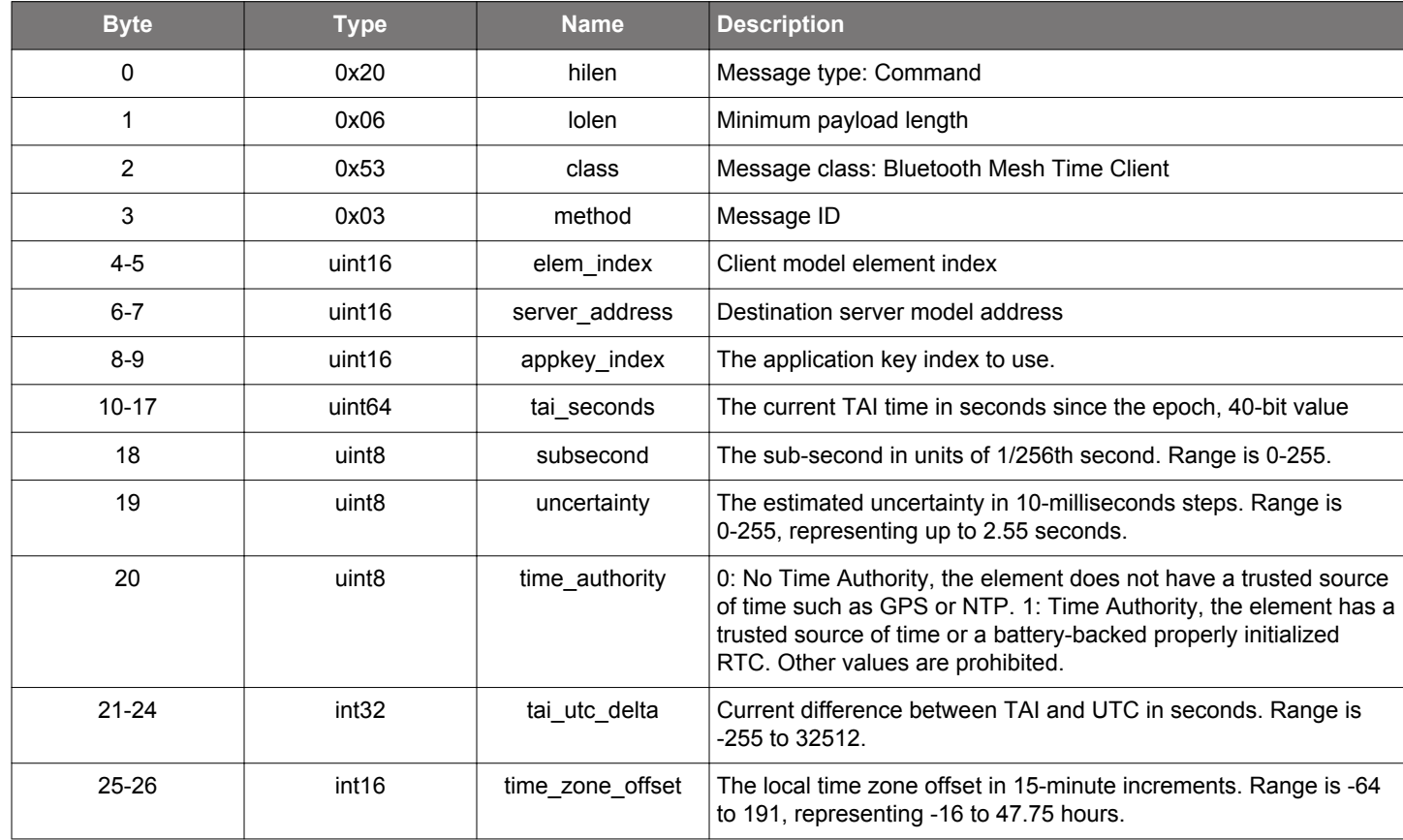

### **Table 2.1165. Command**

### **Table 2.1166. Response**

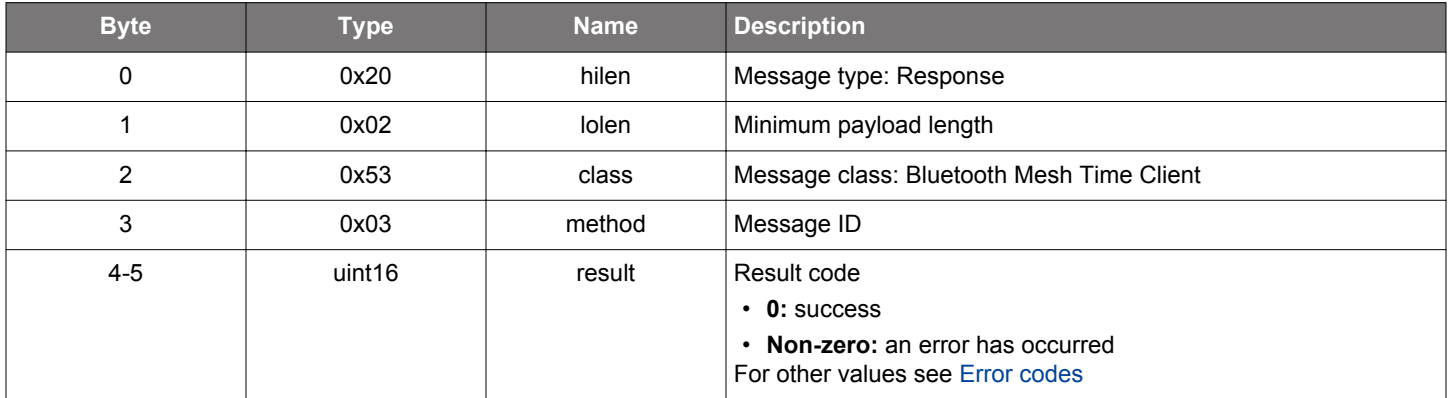

# **BGLIB C API**

/\* Function \*/

struct gecko\_msg\_mesh\_time\_client\_set\_time\_rsp\_t \*gecko\_cmd\_mesh\_time\_client\_set\_time(uint16 elem\_index, uint16 server\_address, uint16 appkey\_index, uint64 tai\_seconds, uint8 subsecond, uint8 uncertainty, uint8 time\_authority, int32 tai\_utc\_delta, int16 time\_zone\_offset);

/\* Response id \*/ gecko\_rsp\_mesh\_time\_client\_set\_time\_id

/\* Response structure \*/
```
struct gecko_msg_mesh_time_client_set_time_rsp_t
{
   uint16 result;
};
```
## **2.35.1.9 cmd\_mesh\_time\_client\_set\_time\_role**

Sends Time Role Get message to Time Server, which responds with a Time Role Status message.

### **Table 2.1167. Command**

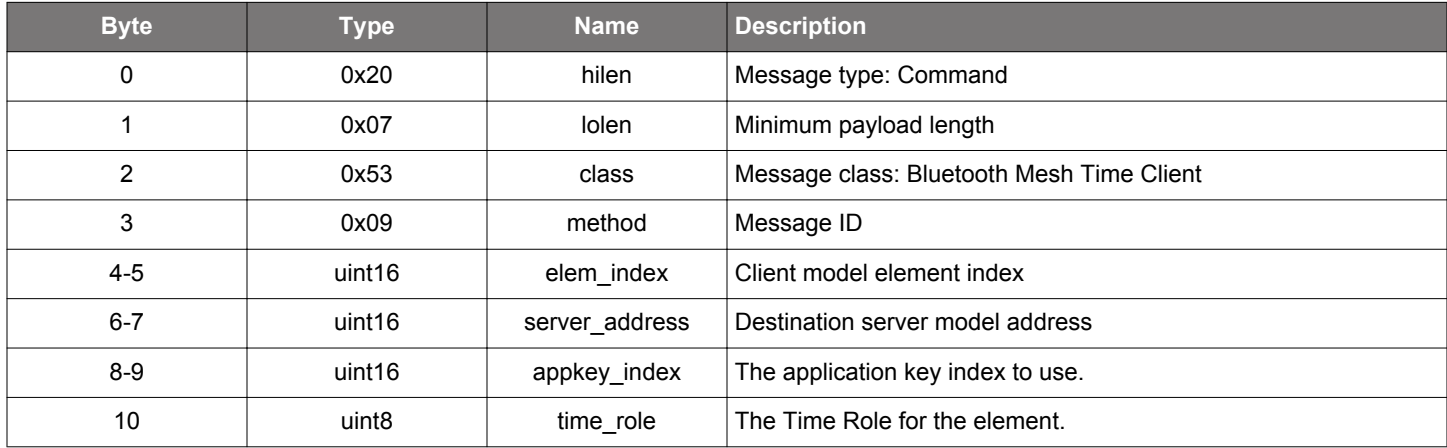

## **Table 2.1168. Response**

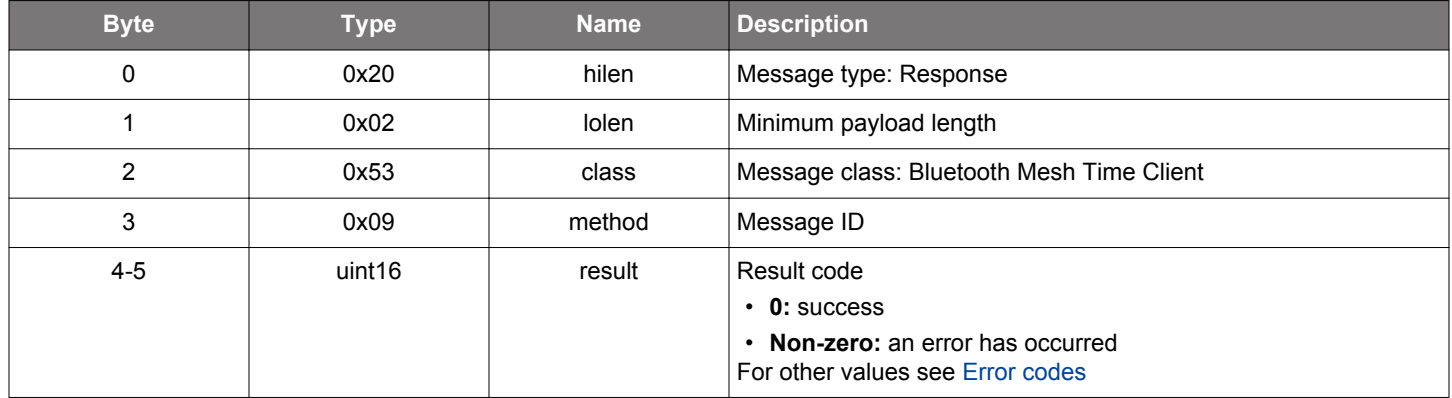

## **BGLIB C API**

/\* Function \*/ struct gecko\_msg\_mesh\_time\_client\_set\_time\_role\_rsp\_t \*gecko\_cmd\_mesh\_time\_client\_set\_time\_role(uint16 elem\_index, uint16 server\_address, uint16 appkey\_index, uint8 time\_role); /\* Response id \*/ gecko\_rsp\_mesh\_time\_client\_set\_time\_role\_id /\* Response structure \*/ struct gecko\_msg\_mesh\_time\_client\_set\_time\_role\_rsp\_t { uint16 result; };

#### **2.35.1.10 cmd\_mesh\_time\_client\_set\_time\_zone**

Sends a Time Zone Set message to Time Server to set the Time Zone New state

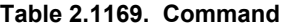

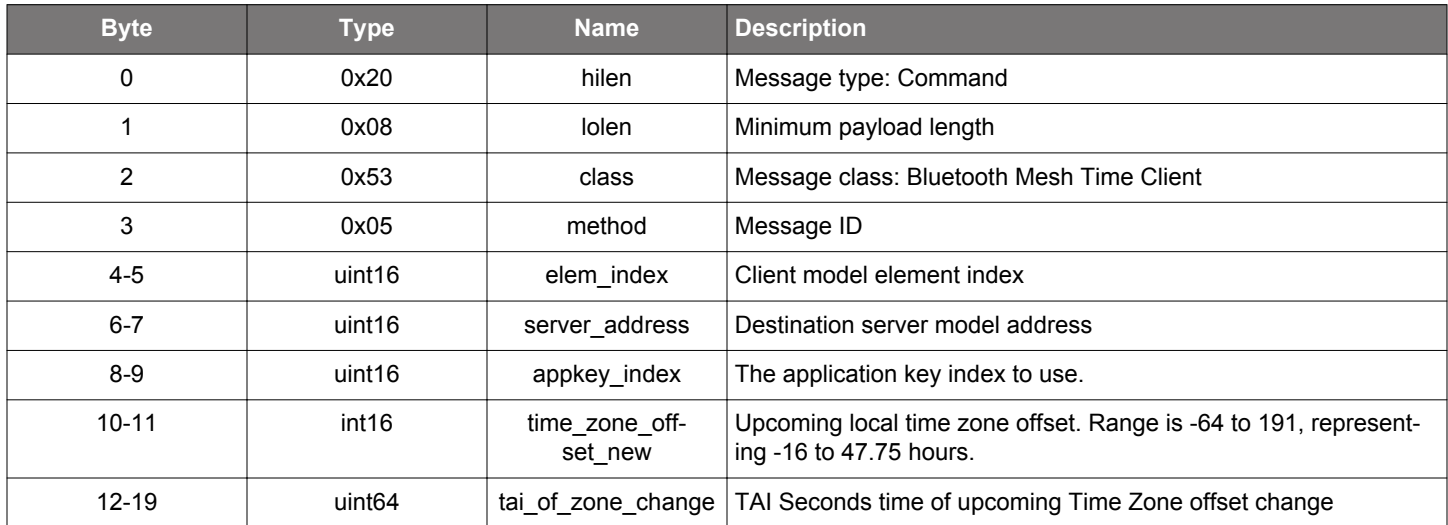

#### **Table 2.1170. Response**

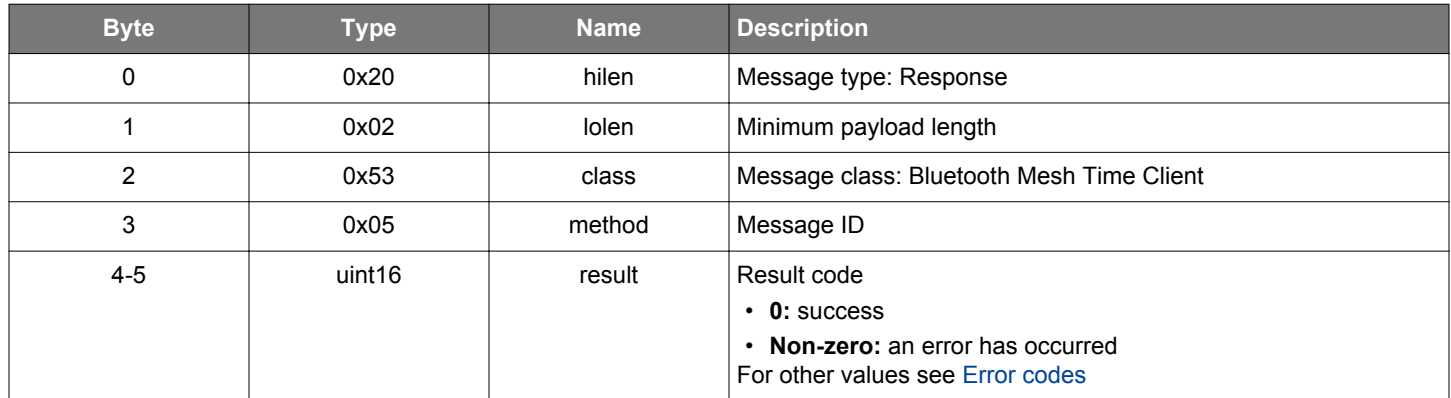

#### **BGLIB C API**

```
/* Function */
struct gecko_msg_mesh_time_client_set_time_zone_rsp_t *gecko_cmd_mesh_time_client_set_time_zone(uint16 
elem_index, uint16 server_address, uint16 appkey_index, int16 time_zone_offset_new, uint64 tai_of_zone_change);
/* Response id */
```

```
gecko_rsp_mesh_time_client_set_time_zone_id
```

```
/* Response structure */
struct gecko_msg_mesh_time_client_set_time_zone_rsp_t
\{ uint16 result;
};
```
#### **2.35.2 mesh\_time\_client events**

## **2.35.2.1 evt\_mesh\_time\_client\_tai\_utc\_delta\_status**

Time Status event

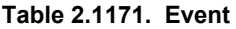

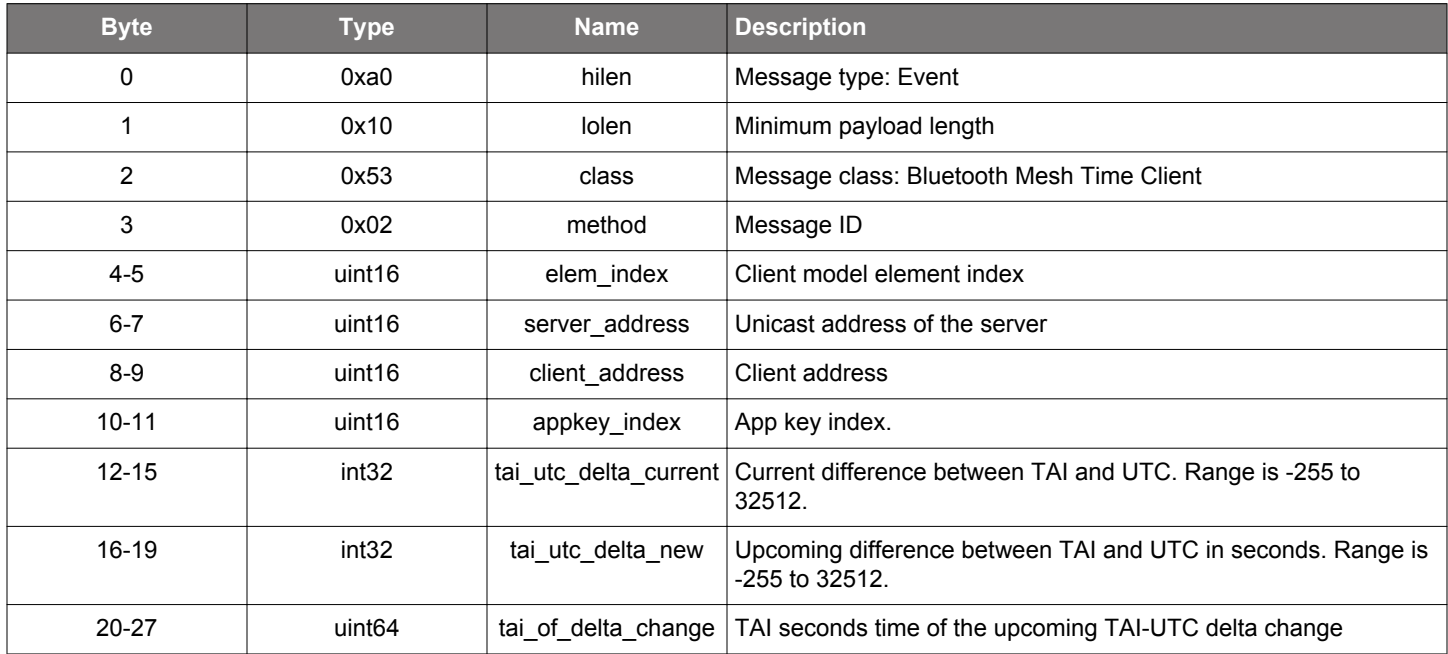

```
/* Event id */
gecko_evt_mesh_time_client_tai_utc_delta_status_id
/* Event structure */
struct gecko_msg_mesh_time_client_tai_utc_delta_status_evt_t
{
   uint16 elem_index;,
  uint16 server_address;,
  uint16 client_address;,
  uint16 appkey_index;,
  int32 tai_utc_delta_current;,
   int32 tai_utc_delta_new;,
   uint64 tai_of_delta_change;
};
```
### **2.35.2.2 evt\_mesh\_time\_client\_time\_role\_status**

Time Status event

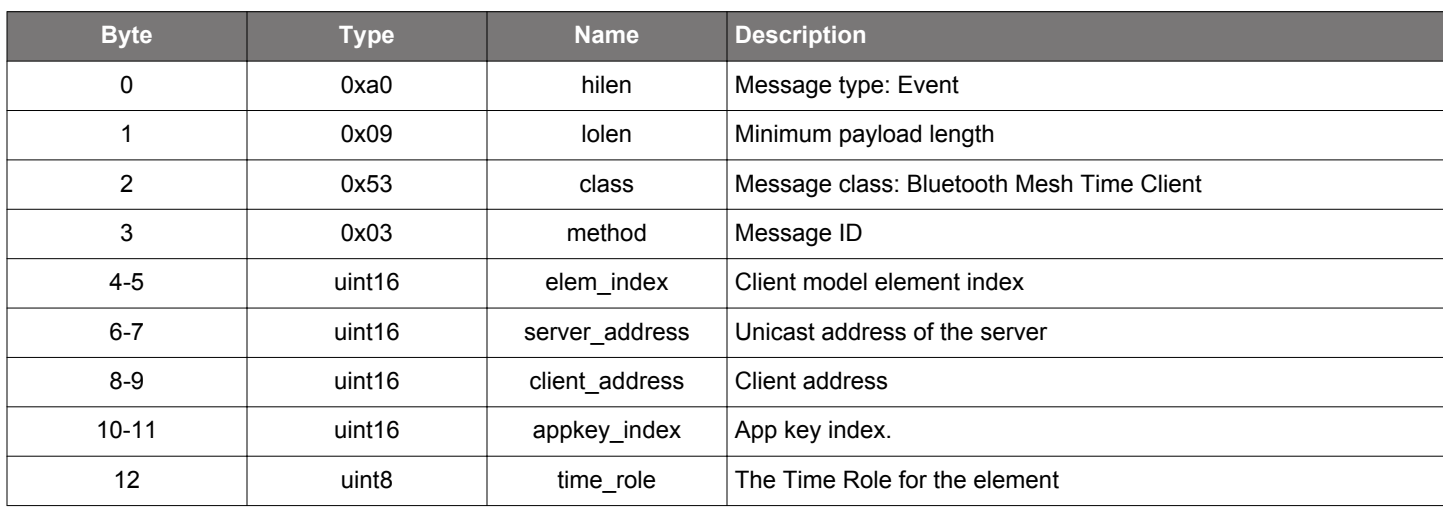

## **Table 2.1172. Event**

```
/* Event id */
gecko_evt_mesh_time_client_time_role_status_id
/* Event structure */
struct gecko_msg_mesh_time_client_time_role_status_evt_t
{
  uint16 elem_index;,
  uint16 server_address;,
  uint16 client_address;,
  uint16 appkey_index;,
  uint8 time_role;
};
```
### **2.35.2.3 evt\_mesh\_time\_client\_time\_status**

Time Status event

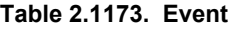

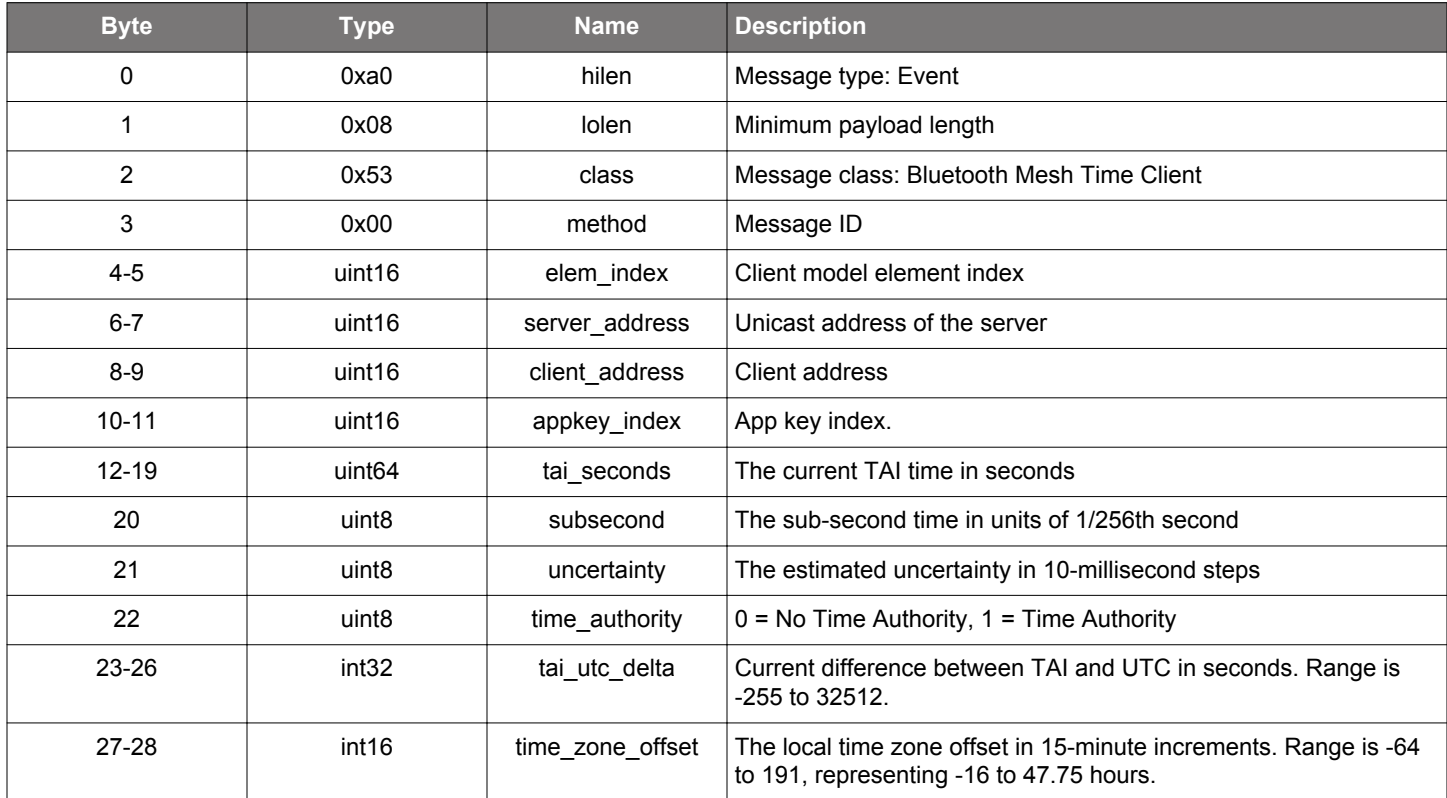

### **C Functions**

```
/* Event id */
gecko_evt_mesh_time_client_time_status_id
/* Event structure */
struct gecko_msg_mesh_time_client_time_status_evt_t
{
  uint16 elem_index;,
 uint16 server_address;,
  uint16 client_address;,
  uint16 appkey_index;,
  uint64 tai_seconds;,
  uint8 subsecond;,
  uint8 uncertainty;,
  uint8 time_authority;,
  int32 tai_utc_delta;,
   int16 time_zone_offset;
```
};

### **2.35.2.4 evt\_mesh\_time\_client\_time\_zone\_status**

Time Status event

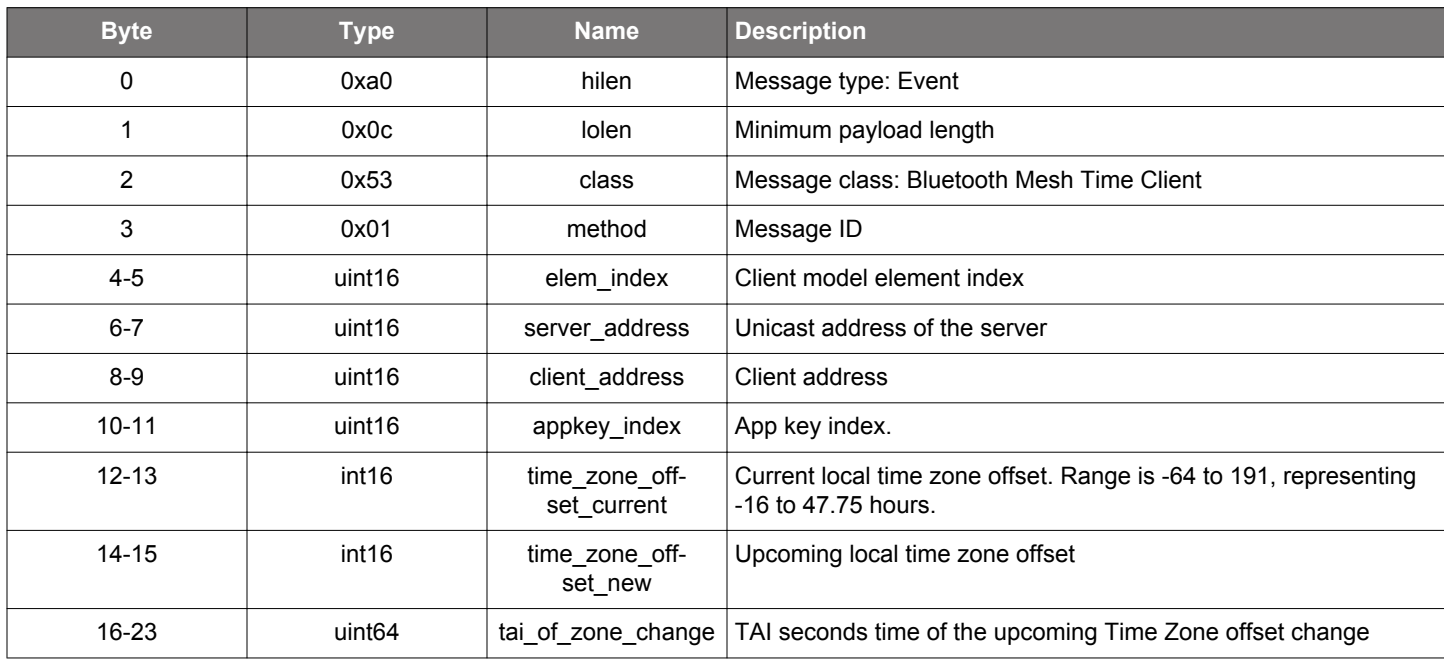

**Table 2.1174. Event**

#### **C Functions**

```
/* Event id */
gecko_evt_mesh_time_client_time_zone_status_id
/* Event structure */
struct gecko_msg_mesh_time_client_time_zone_status_evt_t
{
  uint16 elem_index;,
  uint16 server_address;,
  uint16 client_address;,
  uint16 appkey_index;,
  int16 time_zone_offset_current;,
  int16 time_zone_offset_new;,
   uint64 tai_of_zone_change;
};
```
**2.35.3 mesh\_time\_client enumerations**

## **2.35.3.1 enum\_mesh\_time\_client\_time\_roles**

These values define the Time Role types used by the stack.

## **Table 2.1175. Enumerations**

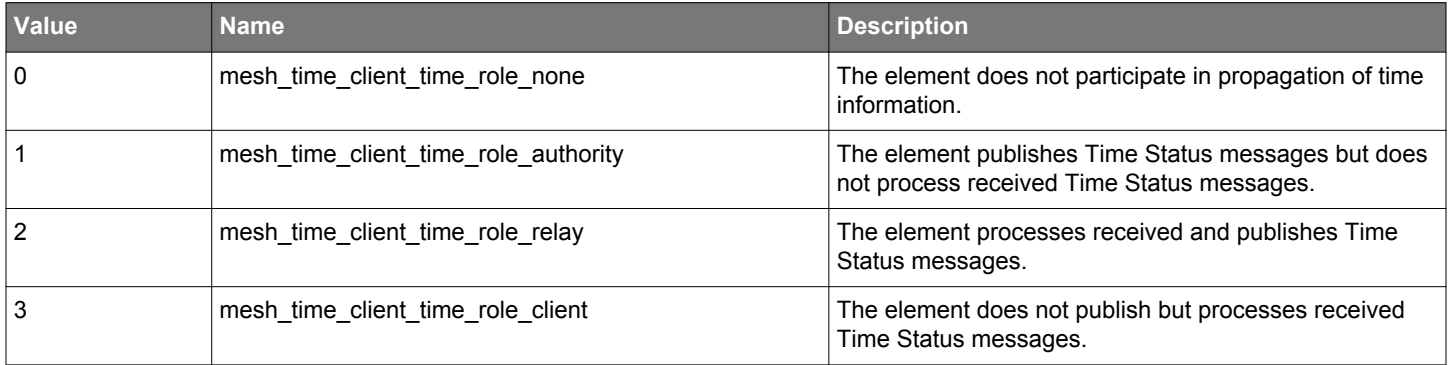

#### **2.36 Bluetooth Mesh Time Server (mesh\_time\_server)**

This class provides the commands and messages to interface with the Time Server model

## **2.36.1 mesh\_time\_server commands**

#### **2.36.1.1 cmd\_mesh\_time\_server\_deinit**

Deinitializes the Time Server model

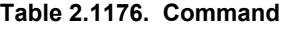

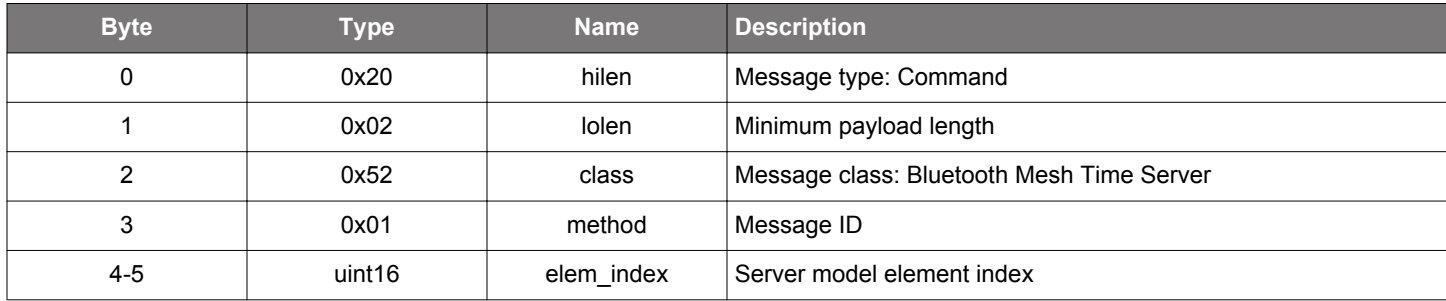

### **Table 2.1177. Response**

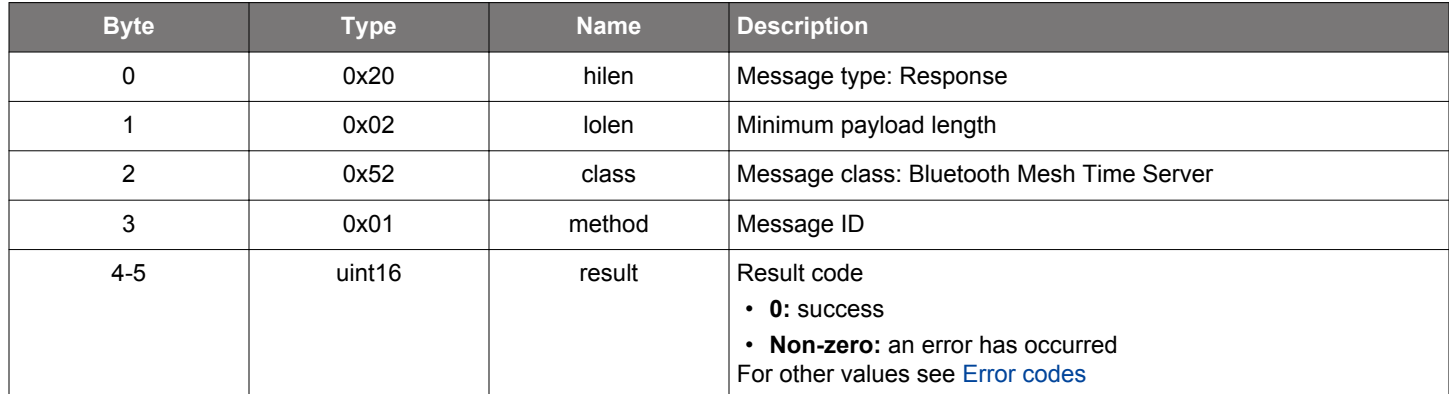

```
/* Function */
struct gecko_msg_mesh_time_server_deinit_rsp_t *gecko_cmd_mesh_time_server_deinit(uint16 elem_index);
```

```
/* Response id */
gecko_rsp_mesh_time_server_deinit_id
/* Response structure */
struct gecko_msg_mesh_time_server_deinit_rsp_t
{
   uint16 result;
};
```
### **2.36.1.2 cmd\_mesh\_time\_server\_get\_datetime**

Returns the date and time from the Time Server

### **Table 2.1178. Command**

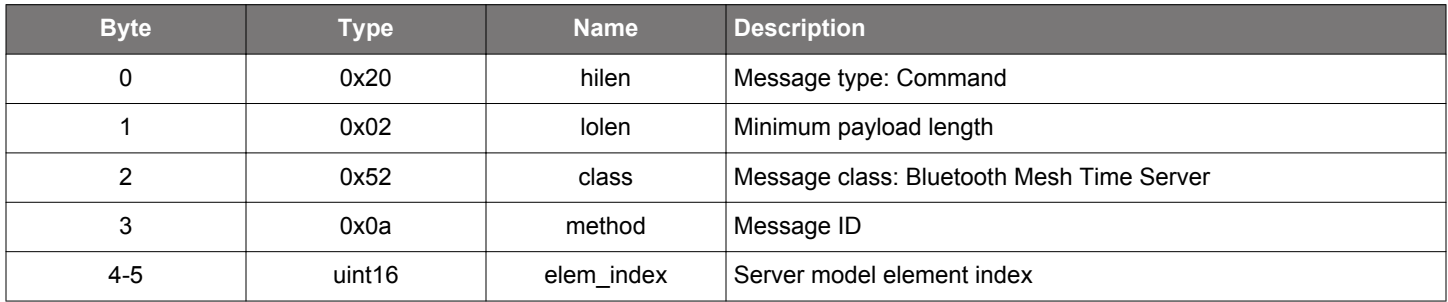

### **Table 2.1179. Response**

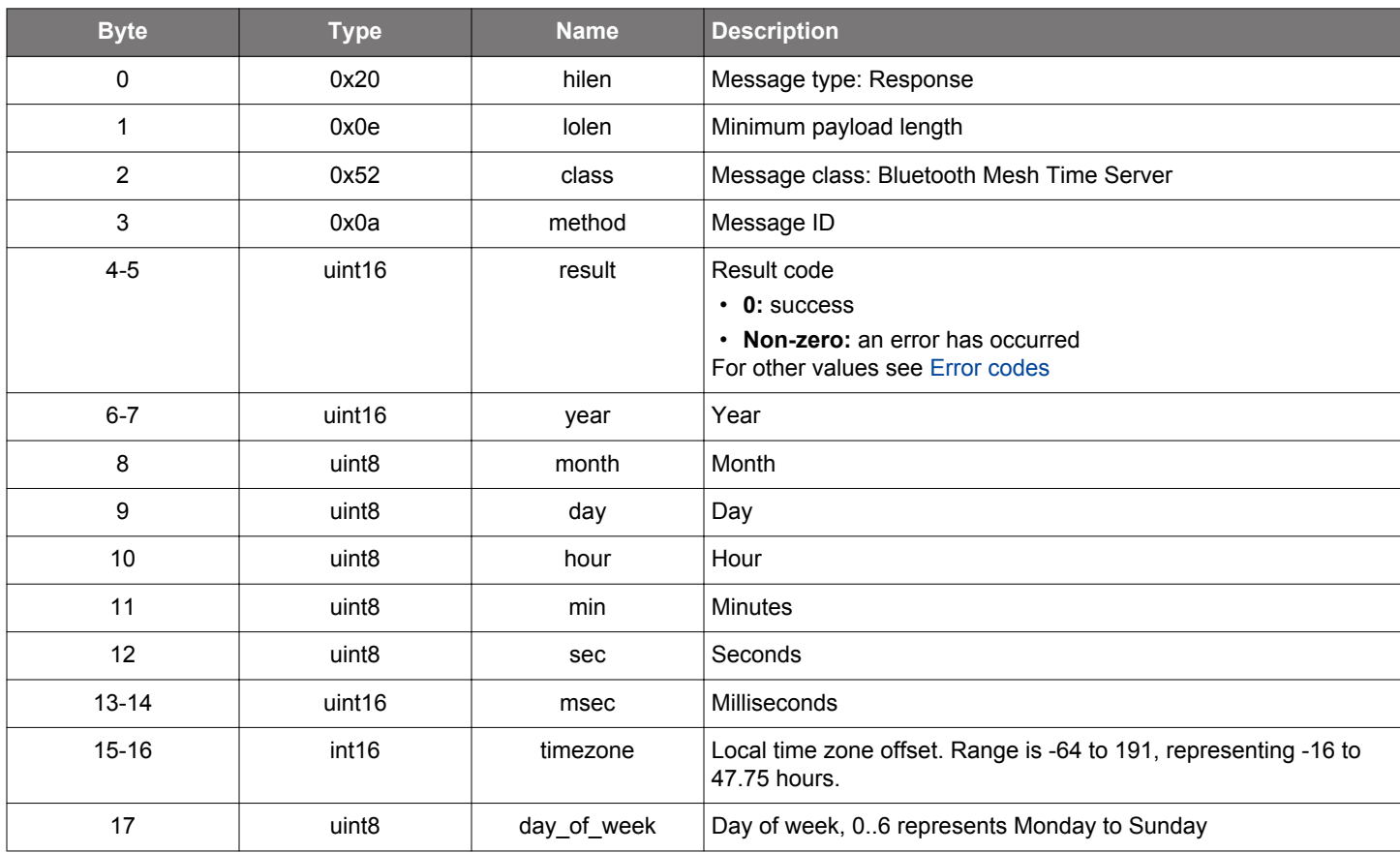

```
/* Function */
struct gecko_msg_mesh_time_server_get_datetime_rsp_t *gecko_cmd_mesh_time_server_get_datetime(uint16 
elem_index);
/* Response id */
gecko_rsp_mesh_time_server_get_datetime_id
/* Response structure */
struct gecko_msg_mesh_time_server_get_datetime_rsp_t
{
   uint16 result;,
  uint16 year;,
```

```
uint8 month;
  uint8 day;,
 uint8 hour;,
  uint8 min;,
 uint8 sec;,
 uint16 msec;,
  int16 timezone;,
  uint8 day_of_week;
};
```
## **2.36.1.3 cmd\_mesh\_time\_server\_get\_tai\_utc\_delta\_new**

Get the upcoming TAI-UTC delta for the element

### **Table 2.1180. Command**

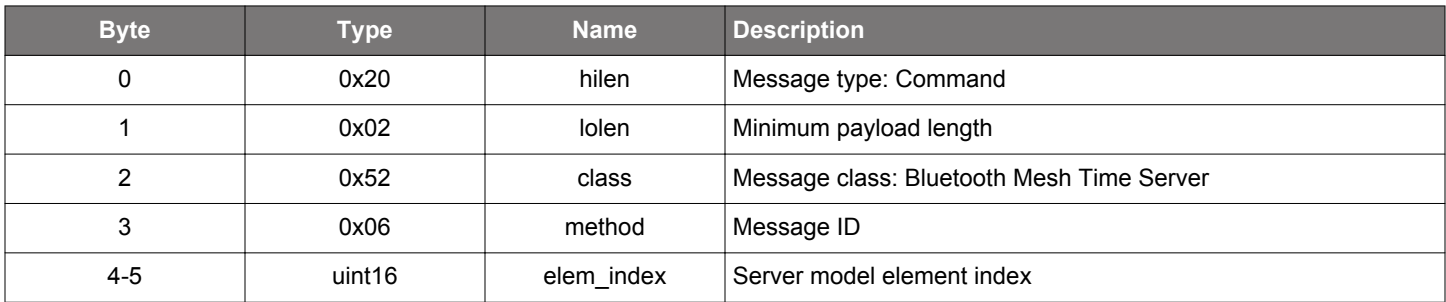

## **Table 2.1181. Response**

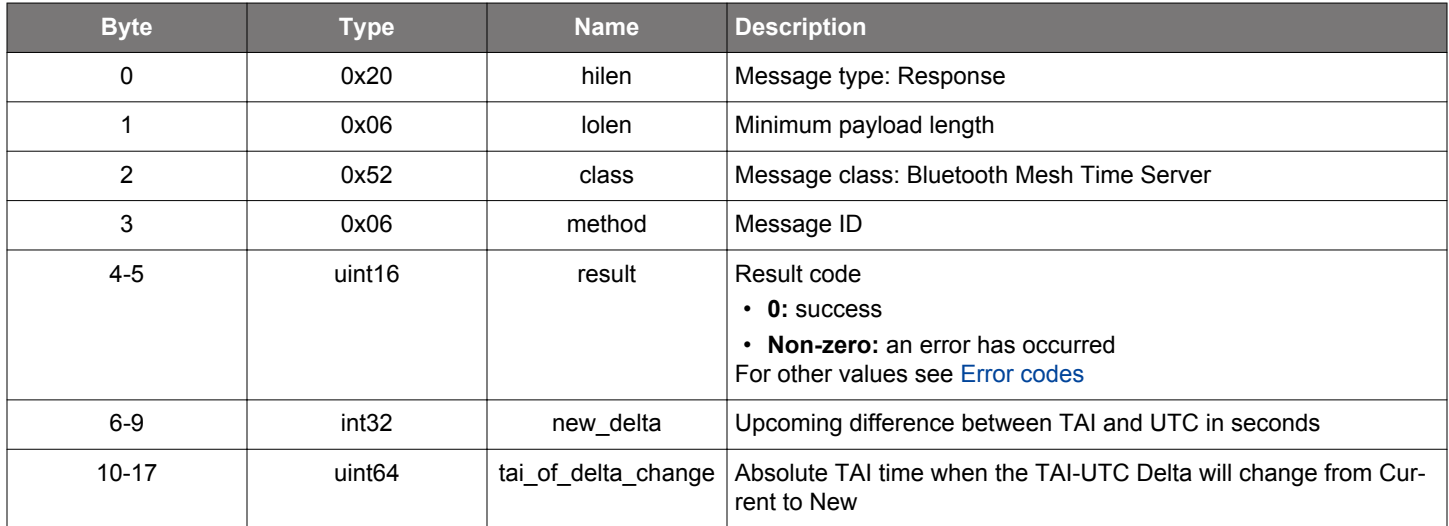

```
/* Function */
struct gecko_msg_mesh_time_server_get_tai_utc_delta_new_rsp_t 
*gecko_cmd_mesh_time_server_get_tai_utc_delta_new(uint16 elem_index);
/* Response id */
gecko_rsp_mesh_time_server_get_tai_utc_delta_new_id
/* Response structure */
struct gecko_msg_mesh_time_server_get_tai_utc_delta_new_rsp_t
{
 uint16 result;,
   int32 new_delta;,
   uint64 tai_of_delta_change;
};
```
### **2.36.1.4 cmd\_mesh\_time\_server\_get\_time**

Get the current time from Time Server>

### **Table 2.1182. Command**

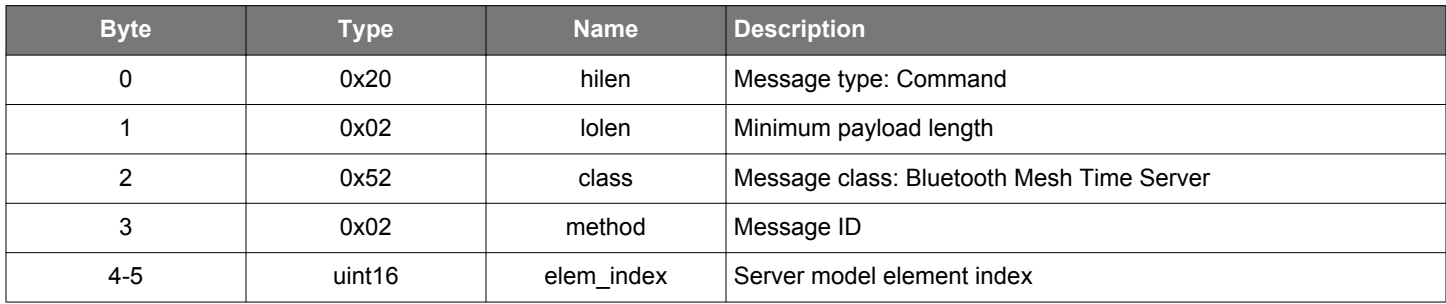

### **Table 2.1183. Response**

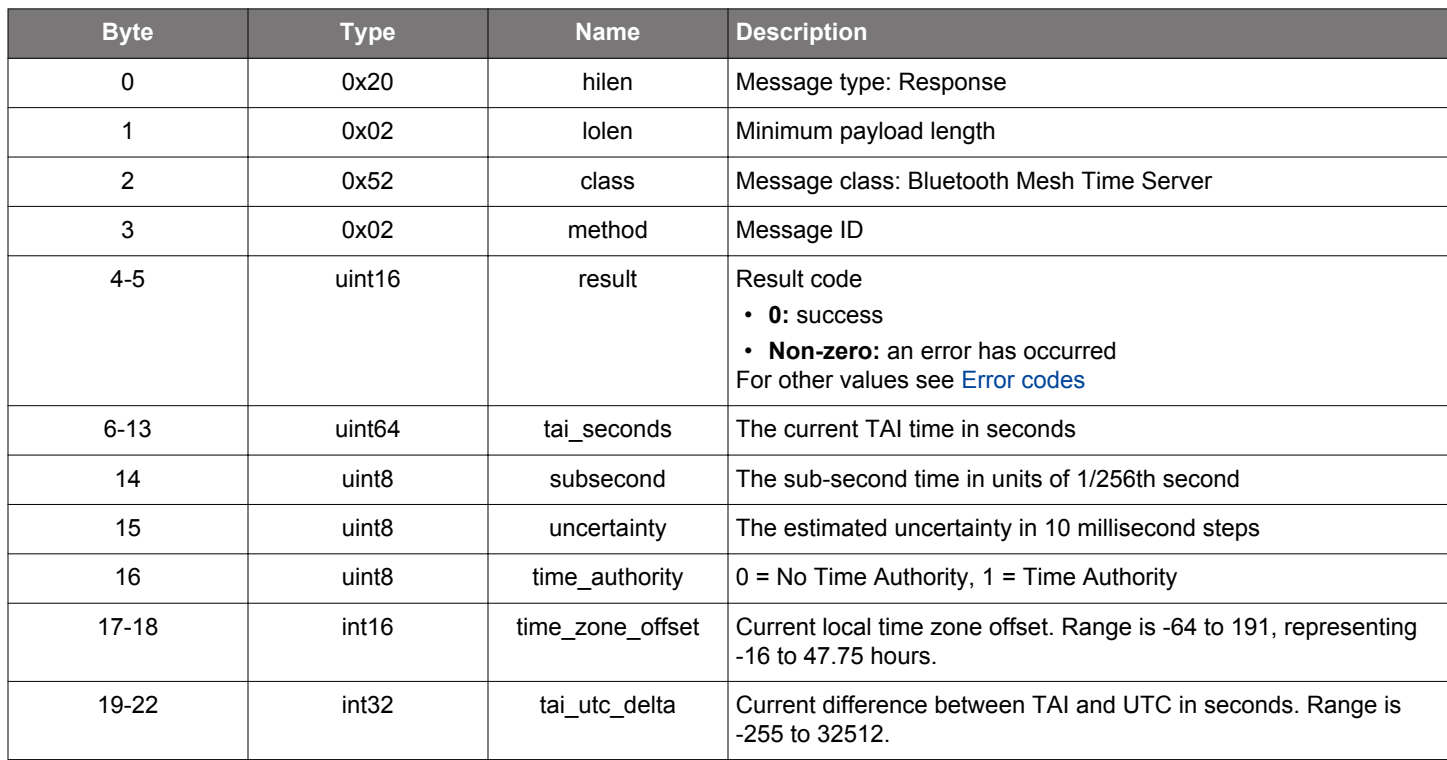

## **BGLIB C API**

/\* Function \*/ struct gecko\_msg\_mesh\_time\_server\_get\_time\_rsp\_t \*gecko\_cmd\_mesh\_time\_server\_get\_time(uint16 elem\_index); /\* Response id \*/ gecko\_rsp\_mesh\_time\_server\_get\_time\_id /\* Response structure \*/ struct gecko\_msg\_mesh\_time\_server\_get\_time\_rsp\_t { uint16 result;, uint64 tai\_seconds;, uint8 subsecond;,

```
 uint8 uncertainty;,
```

```
 uint8 time_authority;,
```

```
 int16 time_zone_offset;,
 int32 tai_utc_delta;
```

```
};
```
## **2.36.1.5 cmd\_mesh\_time\_server\_get\_time\_role**

Get Time Role for the element

## **Table 2.1184. Command**

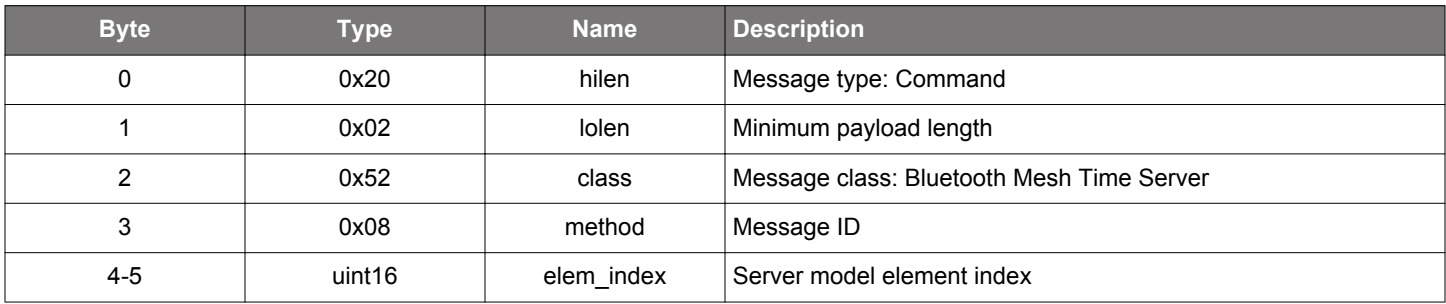

### **Table 2.1185. Response**

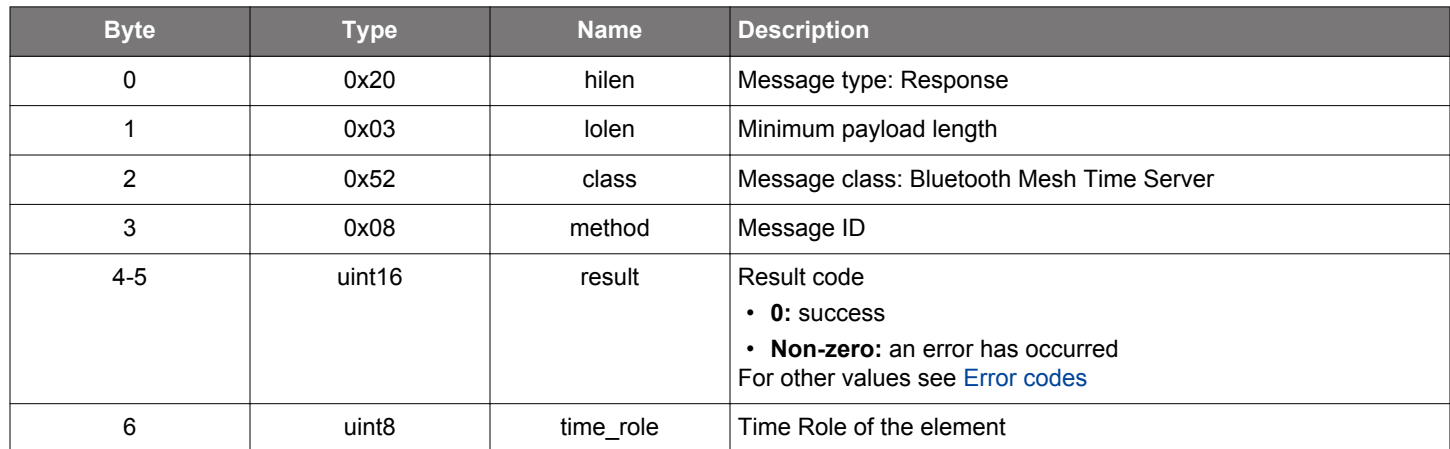

```
/* Function */
struct gecko_msg_mesh_time_server_get_time_role_rsp_t *gecko_cmd_mesh_time_server_get_time_role(uint16 
elem_index);
/* Response id */
gecko_rsp_mesh_time_server_get_time_role_id
/* Response structure */
struct gecko_msg_mesh_time_server_get_time_role_rsp_t
{
  uint16 result;,
   uint8 time_role;
};
```
## **2.36.1.6 cmd\_mesh\_time\_server\_get\_time\_zone\_offset\_new**

Get the upcoming time zone offset from Time Server

#### **Table 2.1186. Command**

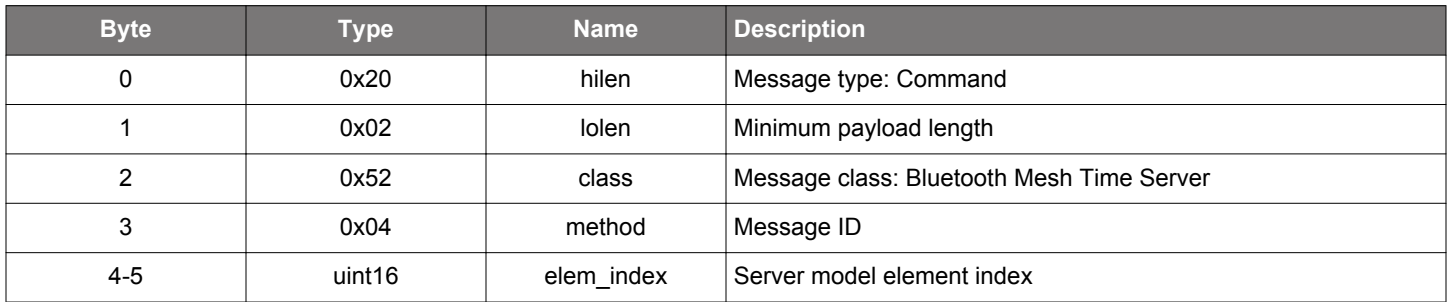

### **Table 2.1187. Response**

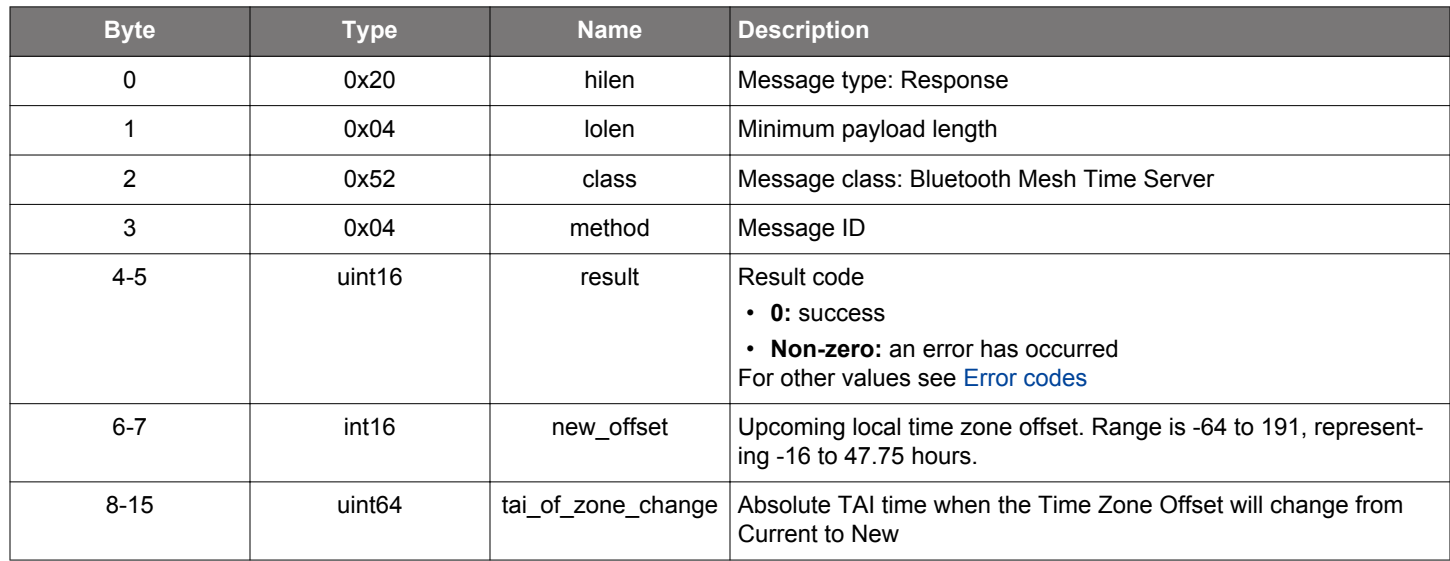

```
/* Function */
struct gecko_msg_mesh_time_server_get_time_zone_offset_new_rsp_t 
*gecko_cmd_mesh_time_server_get_time_zone_offset_new(uint16 elem_index);
/* Response id */
gecko_rsp_mesh_time_server_get_time_zone_offset_new_id
/* Response structure */
struct gecko_msg_mesh_time_server_get_time_zone_offset_new_rsp_t
{
  uint16 result;,
  int16 new_offset;,
  uint64 tai_of_zone_change;
};
```
## **2.36.1.7 cmd\_mesh\_time\_server\_init**

Initializes the Time Server model

## **Table 2.1188. Command**

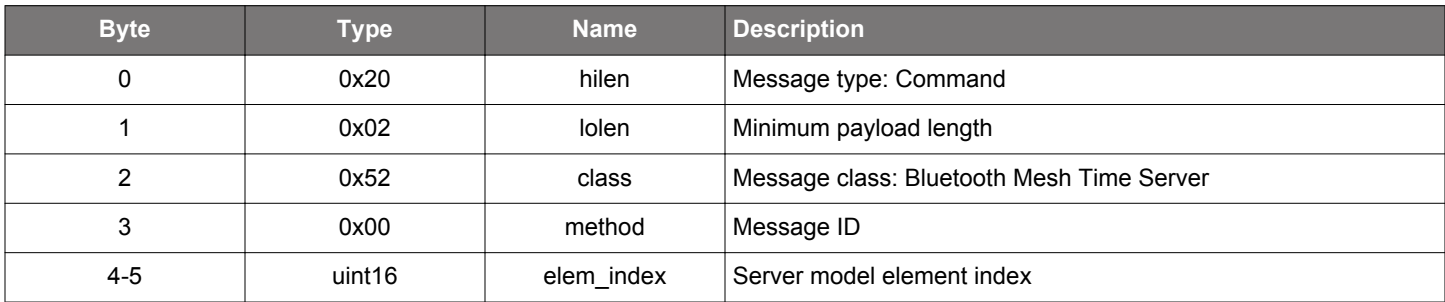

### **Table 2.1189. Response**

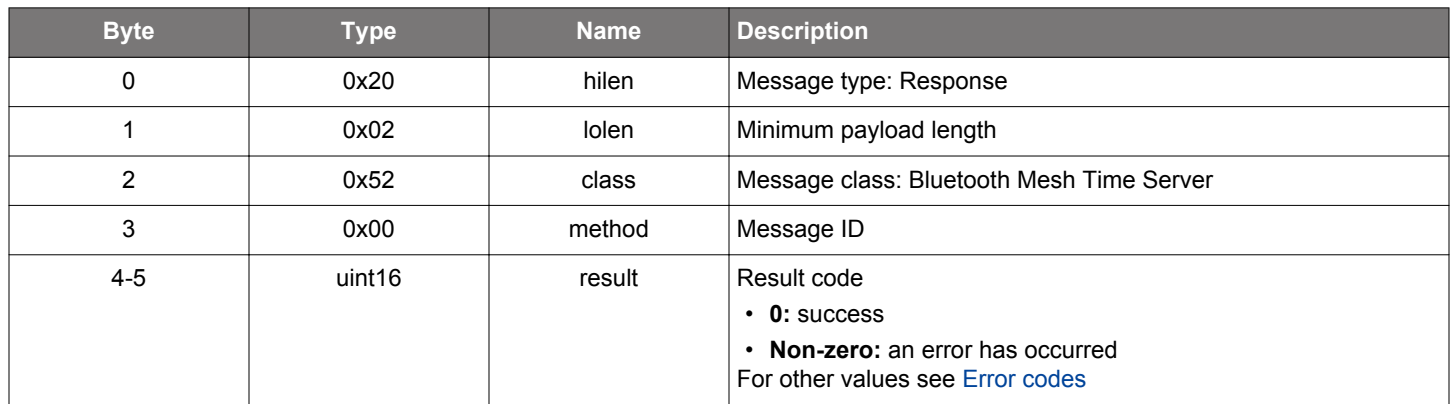

```
/* Function */
struct gecko_msg_mesh_time_server_init_rsp_t *gecko_cmd_mesh_time_server_init(uint16 elem_index);
/* Response id */
gecko_rsp_mesh_time_server_init_id
/* Response structure */
struct gecko_msg_mesh_time_server_init_rsp_t
{
   uint16 result;
};
```
### **2.36.1.8 cmd\_mesh\_time\_server\_set\_tai\_utc\_delta\_new**

Sets the upcoming TAI-UTC delta for the element

### **Table 2.1190. Command**

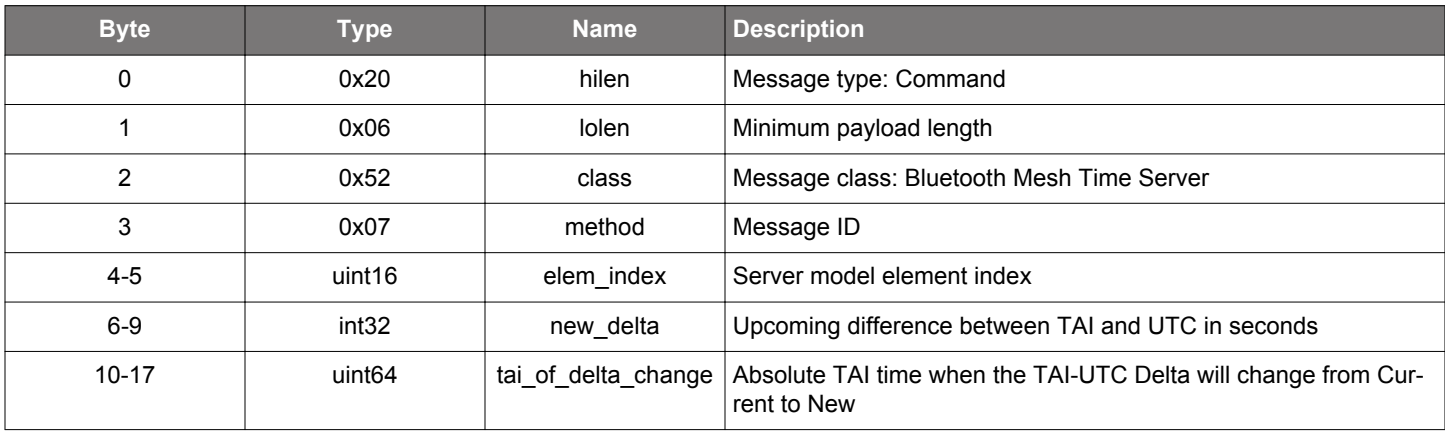

## **Table 2.1191. Response**

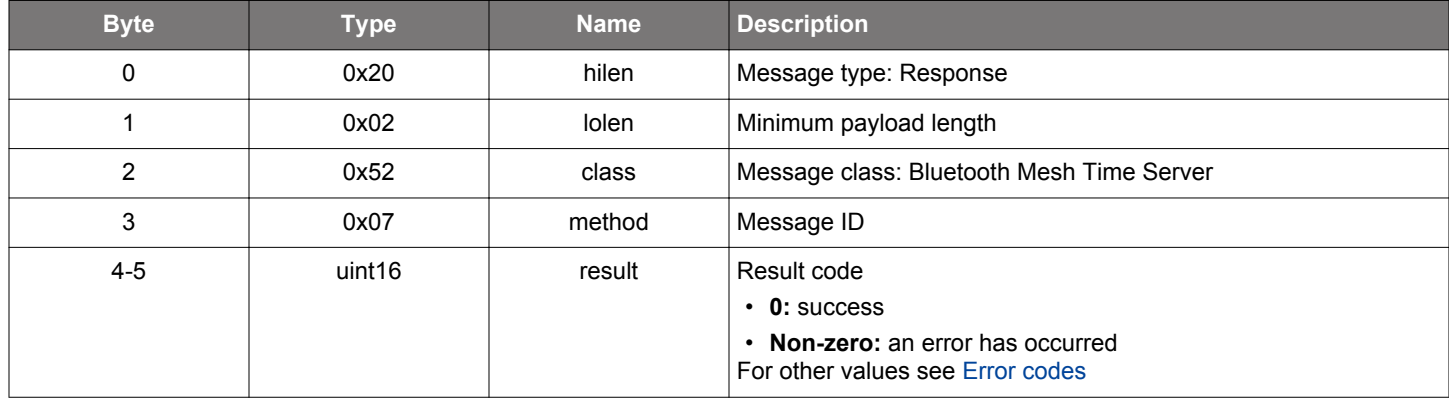

```
/* Function */
struct gecko_msg_mesh_time_server_set_tai_utc_delta_new_rsp_t 
*gecko_cmd_mesh_time_server_set_tai_utc_delta_new(uint16 elem_index, int32 new_delta, uint64 
tai_of_delta_change);
/* Response id */
gecko_rsp_mesh_time_server_set_tai_utc_delta_new_id
/* Response structure */
struct gecko_msg_mesh_time_server_set_tai_utc_delta_new_rsp_t
{
  uint16 result;
};
```
#### **2.36.1.9 cmd\_mesh\_time\_server\_set\_time**

Sets the current time for the element.

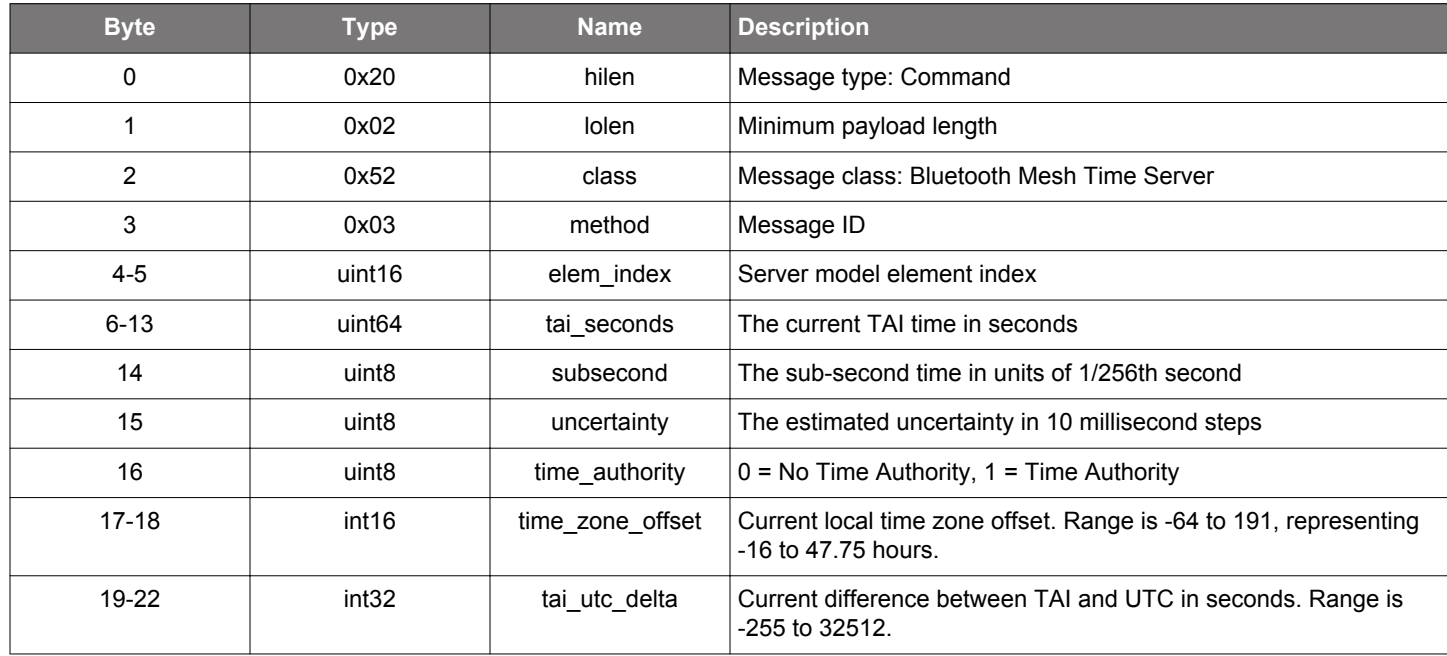

#### **Table 2.1192. Command**

### **Table 2.1193. Response**

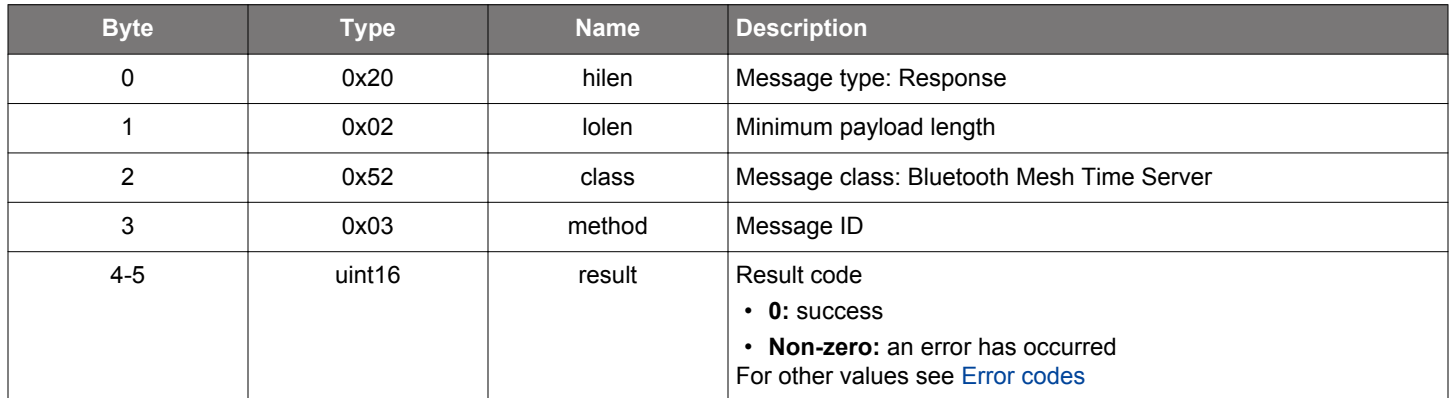

## **BGLIB C API**

/\* Function \*/ struct gecko\_msg\_mesh\_time\_server\_set\_time\_rsp\_t \*gecko\_cmd\_mesh\_time\_server\_set\_time(uint16 elem\_index, uint64 tai\_seconds, uint8 subsecond, uint8 uncertainty, uint8 time\_authority, int16 time\_zone\_offset, int32 tai\_utc\_delta); /\* Response id \*/

```
gecko_rsp_mesh_time_server_set_time_id
/* Response structure */
struct gecko_msg_mesh_time_server_set_time_rsp_t
{
  uint16 result;
};
```
### **2.36.1.10 cmd\_mesh\_time\_server\_set\_time\_role**

Sets Time Role for the element

## **Table 2.1194. Command**

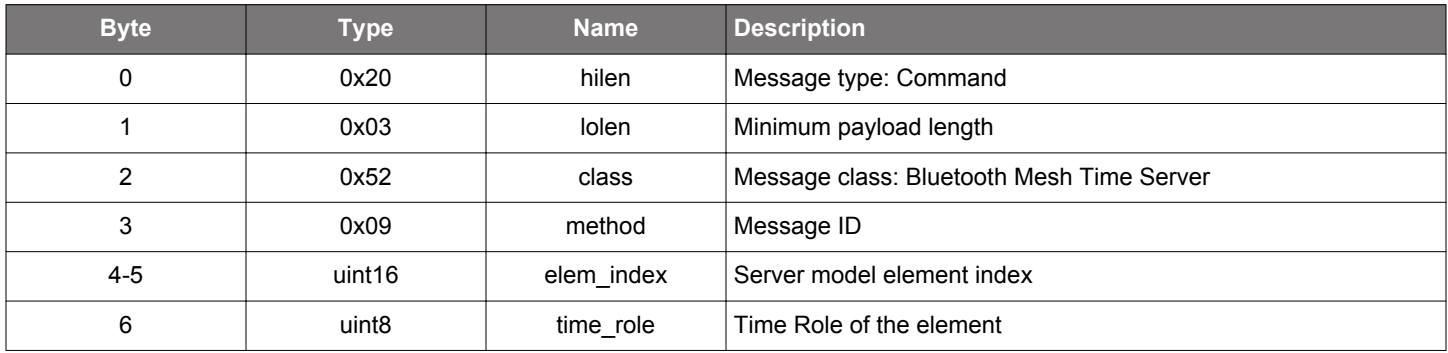

#### **Table 2.1195. Response**

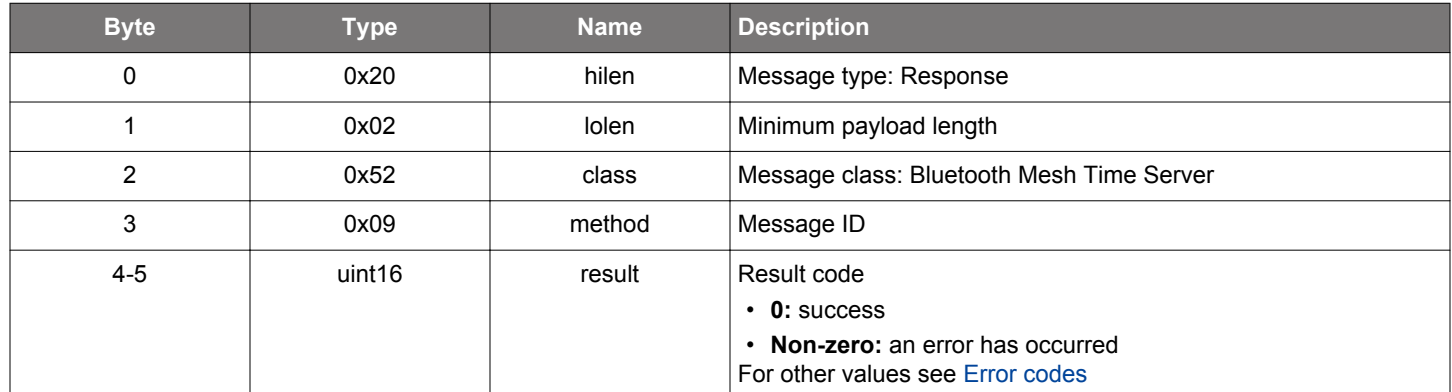

```
/* Function */
struct gecko_msg_mesh_time_server_set_time_role_rsp_t *gecko_cmd_mesh_time_server_set_time_role(uint16 
elem_index, uint8 time_role);
/* Response id */
gecko_rsp_mesh_time_server_set_time_role_id
/* Response structure */
struct gecko_msg_mesh_time_server_set_time_role_rsp_t
{
   uint16 result;
};
```
## **2.36.1.11 cmd\_mesh\_time\_server\_set\_time\_zone\_offset\_new**

Sets the upcoming time zone offset for the element

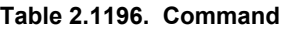

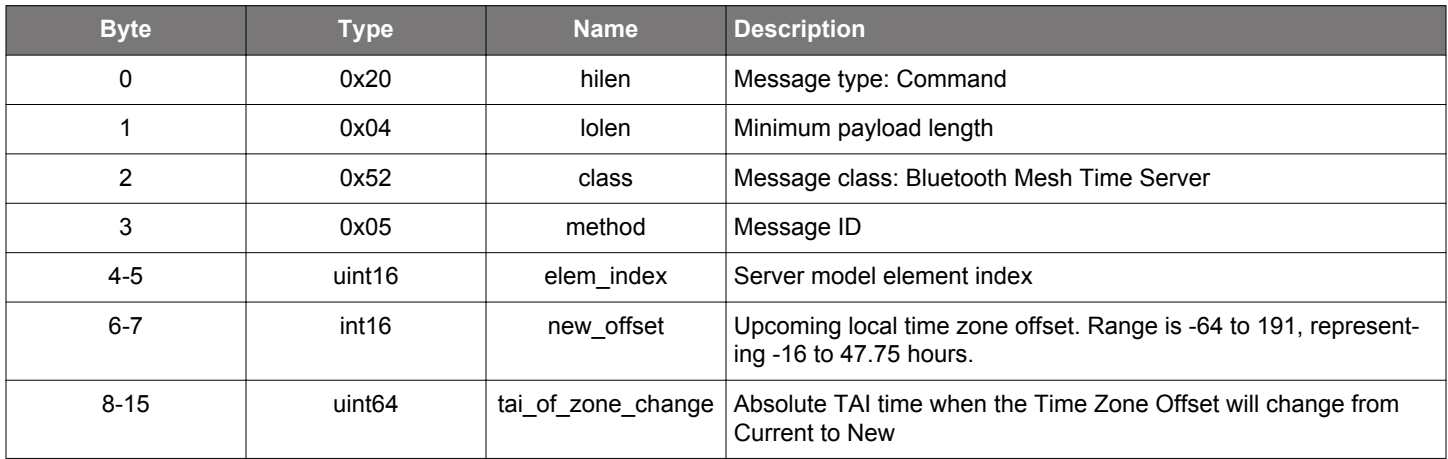

## **Table 2.1197. Response**

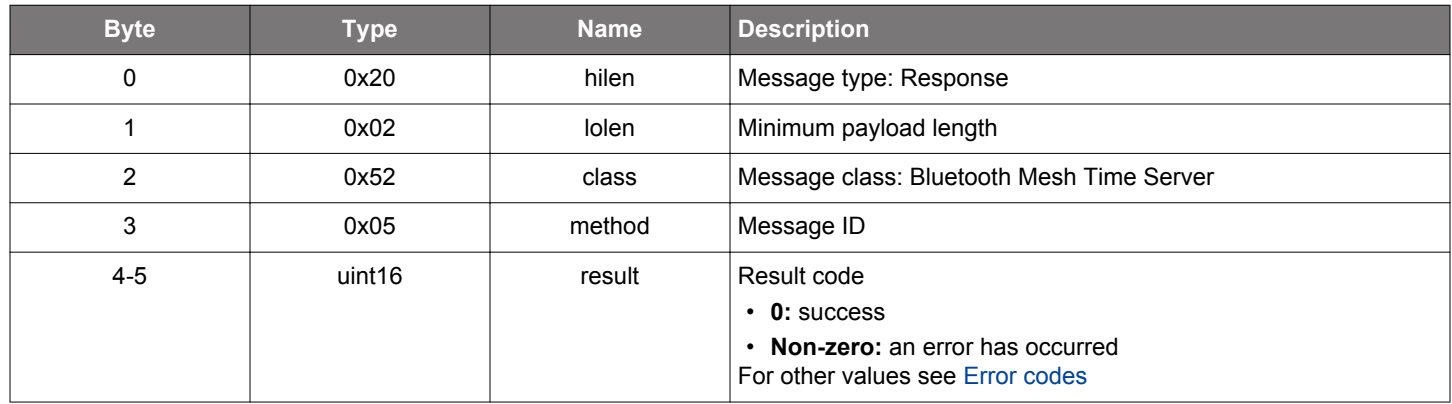

# **BGLIB C API**

```
/* Function */struct gecko_msg_mesh_time_server_set_time_zone_offset_new_rsp_t 
*gecko_cmd_mesh_time_server_set_time_zone_offset_new(uint16 elem_index, int16 new_offset, uint64 
tai_of_zone_change);
/* Response id */
gecko_rsp_mesh_time_server_set_time_zone_offset_new_id
/* Response structure */
struct gecko_msg_mesh_time_server_set_time_zone_offset_new_rsp_t
\{ uint16 result;
};
```
#### **2.36.2 mesh\_time\_server events**

### **2.36.2.1 evt\_mesh\_time\_server\_tai\_utc\_delta\_updated**

Indicates that the upcoming TAI-UTC Delta has been updated by external source

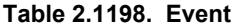

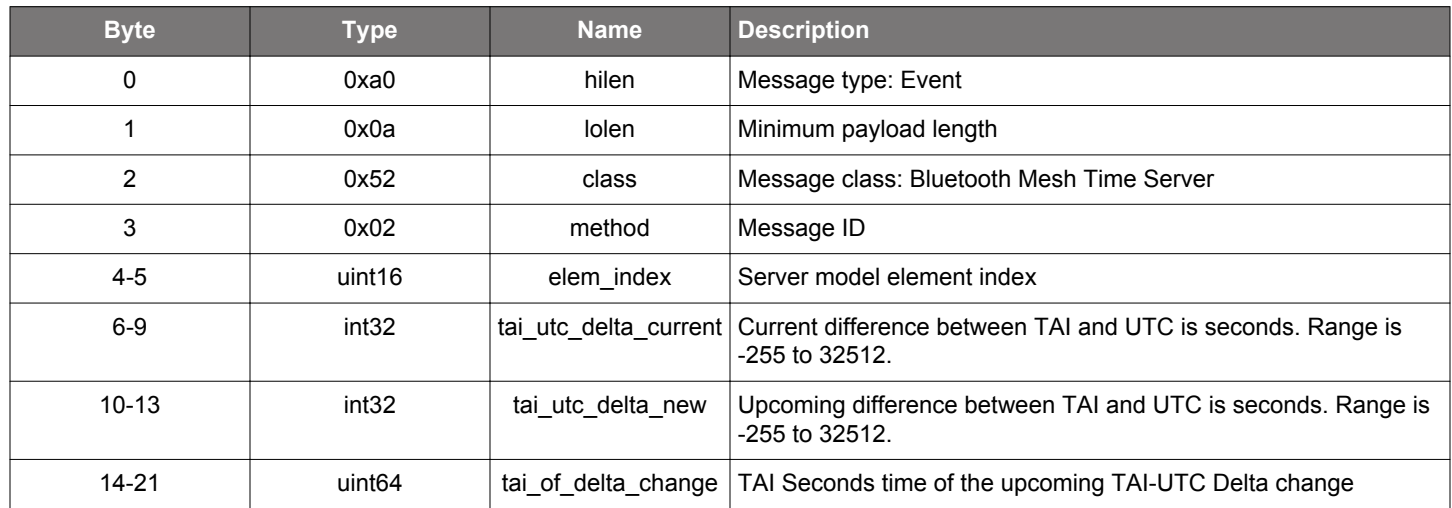

```
/* Event id */
gecko_evt_mesh_time_server_tai_utc_delta_updated_id
/* Event structure */
struct gecko_msg_mesh_time_server_tai_utc_delta_updated_evt_t
{
  uint16 elem_index;,
  int32 tai_utc_delta_current;,
   int32 tai_utc_delta_new;,
  uint64 tai_of_delta_change;
};
```
### **2.36.2.2 evt\_mesh\_time\_server\_time\_role\_updated**

## **Table 2.1199. Event**

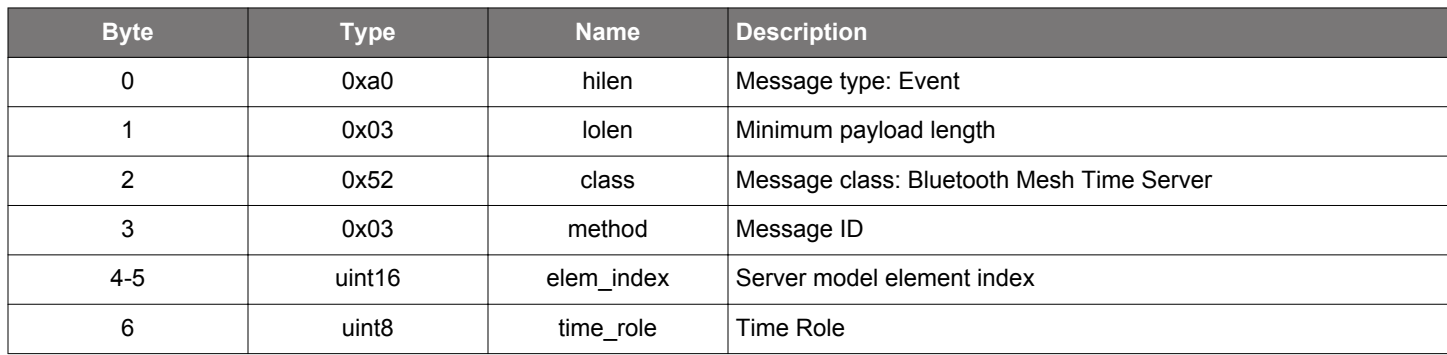

```
/* Event id */gecko_evt_mesh_time_server_time_role_updated_id
\hspace{0.1mm}/^* Event structure \hspace{0.1mm}^* /struct gecko_msg_mesh_time_server_time_role_updated_evt_t
{
   uint16 elem_index;,
   uint8 time_role;
};
```
## **2.36.2.3 evt\_mesh\_time\_server\_time\_updated**

Indicates that Time State has been updated by external source, either Time Set message from a Time Client, or a Time Status message

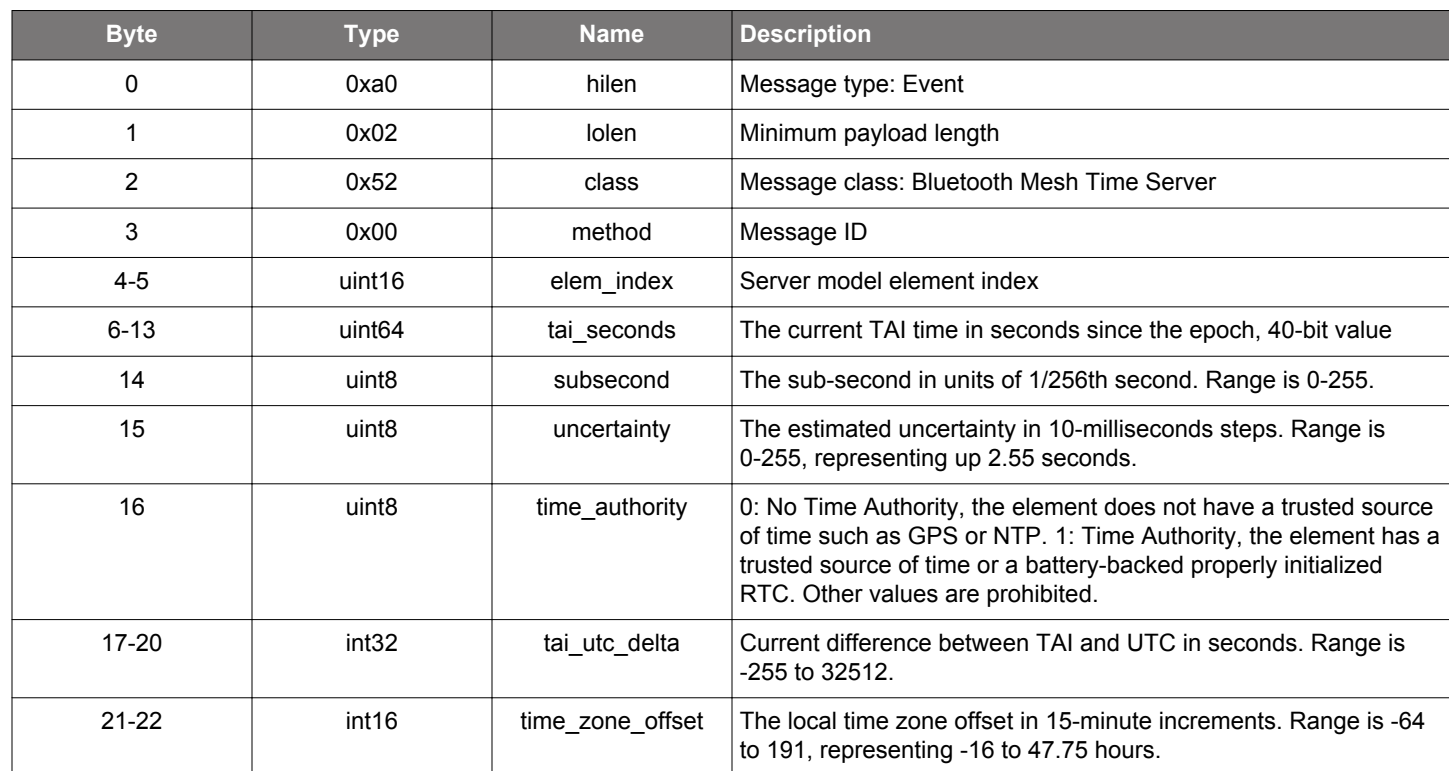

## **Table 2.1200. Event**

```
/* Event id */
gecko_evt_mesh_time_server_time_updated_id
/* Event structure */
struct gecko_msg_mesh_time_server_time_updated_evt_t
{
   uint16 elem_index;,
  uint64 tai_seconds;,
  uint8 subsecond;,
  uint8 uncertainty;,
   uint8 time_authority;,
   int32 tai_utc_delta;,
   int16 time_zone_offset;
};
```
### **2.36.2.4 evt\_mesh\_time\_server\_time\_zone\_offset\_updated**

Indicated that upcoming time zone offset change has been updated by external source

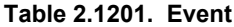

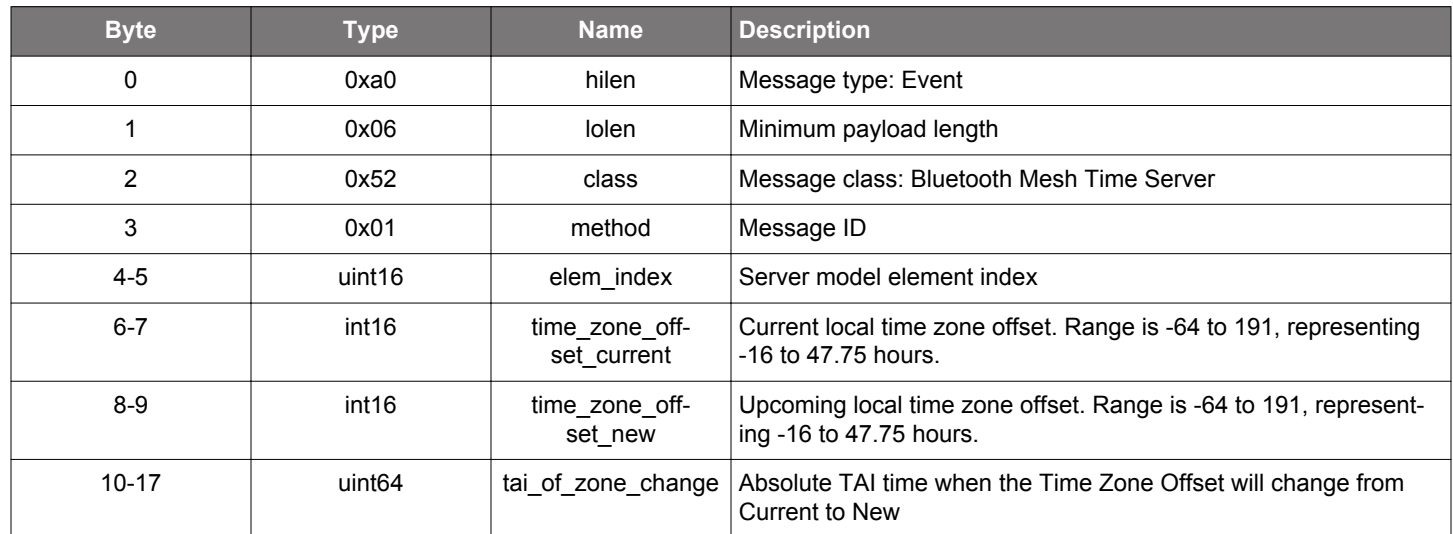

```
/* Event id */
gecko_evt_mesh_time_server_time_zone_offset_updated_id
/* Event structure */
struct gecko_msg_mesh_time_server_time_zone_offset_updated_evt_t
{
  uint16 elem_index;,
  int16 time_zone_offset_current;,
  int16 time_zone_offset_new;,
   uint64 tai_of_zone_change;
};
```
### **2.37 Bluetooth Mesh Vendor Model (mesh\_vendor\_model)**

Vendor model API provides functionality to send and receive vendor-specific messages.

Throughout the API, the manipulated model is identified by its element address, vendor ID, and model ID.

The API has functions for sending, receiving, and publishing messages. The application has to implement additional complex functionality (state machines or other model-specific logic).

The stack will handle Mesh transaction layer segmentation and reassembly automatically if the messages sent are long enough to require it.

Note that as the application layer overhead for vendor messages is three bytes (vendor ID and opcode) and the access layer MIC is at least four bytes, the longest vendor application payload which can be sent using an unsegmented transport layer PDU is eight bytes. On the other hand, the longest vendor application payload which can be sent using transport layer segmentation is 377 bytes (fragmented into 32 segments).

### **2.37.1 mesh\_vendor\_model commands**

### <span id="page-743-0"></span>**2.37.1.1 cmd\_mesh\_vendor\_model\_clear\_publication**

Clear vendor model publication message.

Clearing the model publication message disables model publishing, which can be re-enabled by defining the publication message using the [set vendor model publication](#page-749-0) command.

### **Table 2.1202. Command**

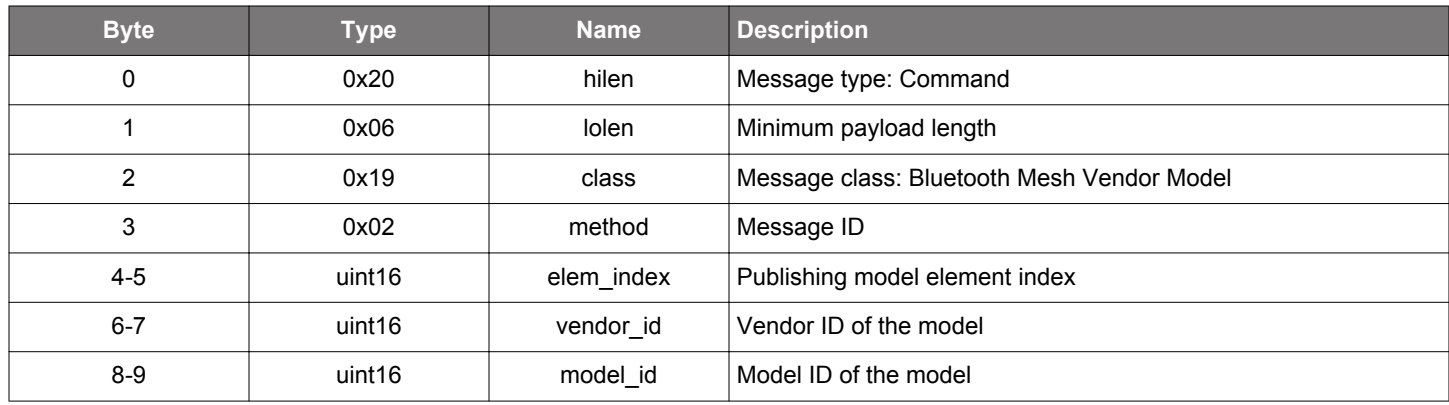

## **Table 2.1203. Response**

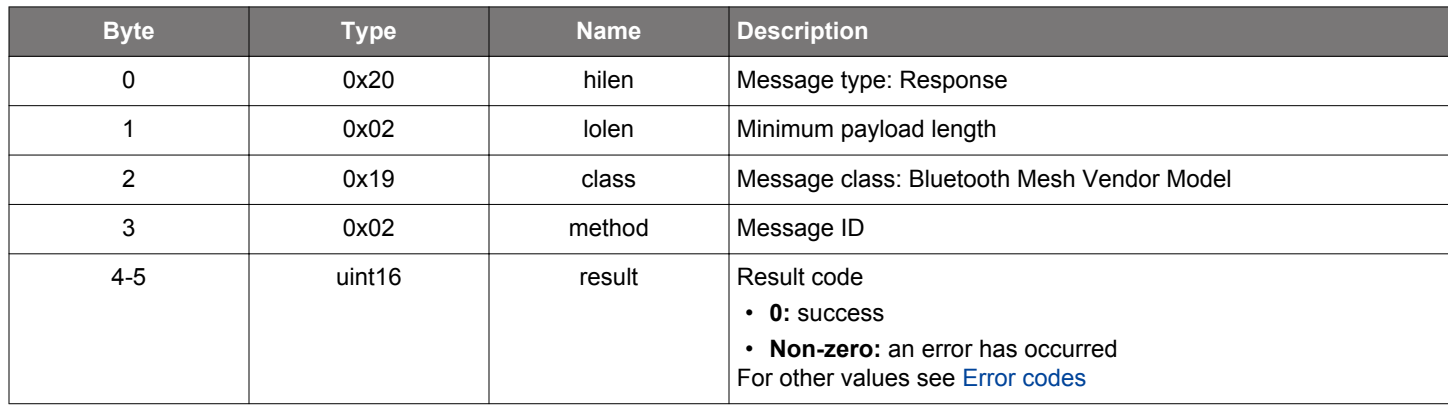

```
/* Function */
struct gecko_msg_mesh_vendor_model_clear_publication_rsp_t 
*gecko_cmd_mesh_vendor_model_clear_publication(uint16 elem_index, uint16 vendor_id, uint16 model_id);
/* Response id */
gecko_rsp_mesh_vendor_model_clear_publication_id
/* Response structure */
struct gecko_msg_mesh_vendor_model_clear_publication_rsp_t
{
  uint16 result;
};
```
### <span id="page-744-0"></span>**2.37.1.2 cmd\_mesh\_vendor\_model\_deinit**

Deinitialize the model. After this call, the model cannot be used until it is initialized again. See [initialization command.](#page-745-0)

## **Table 2.1204. Command**

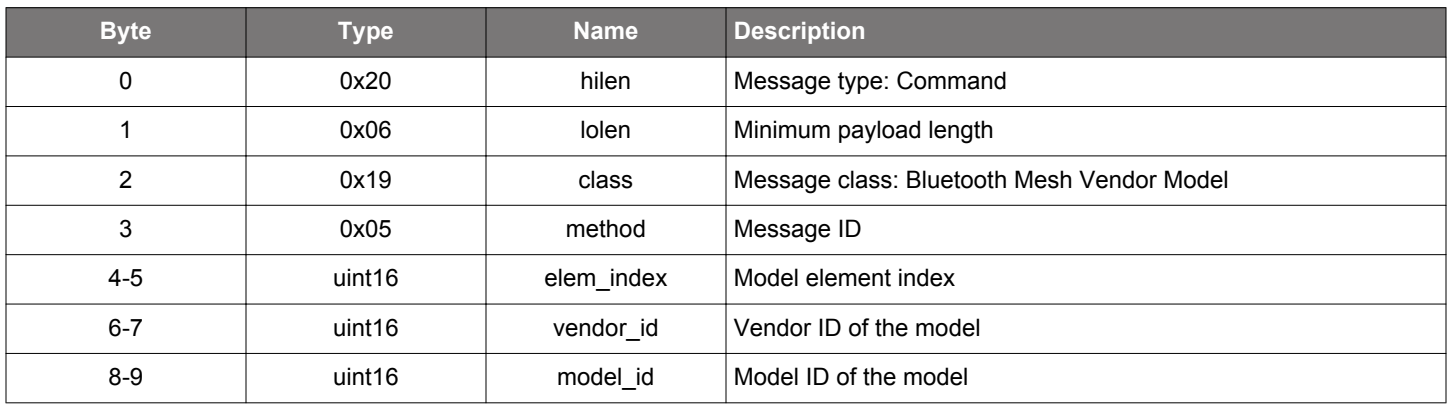

## **Table 2.1205. Response**

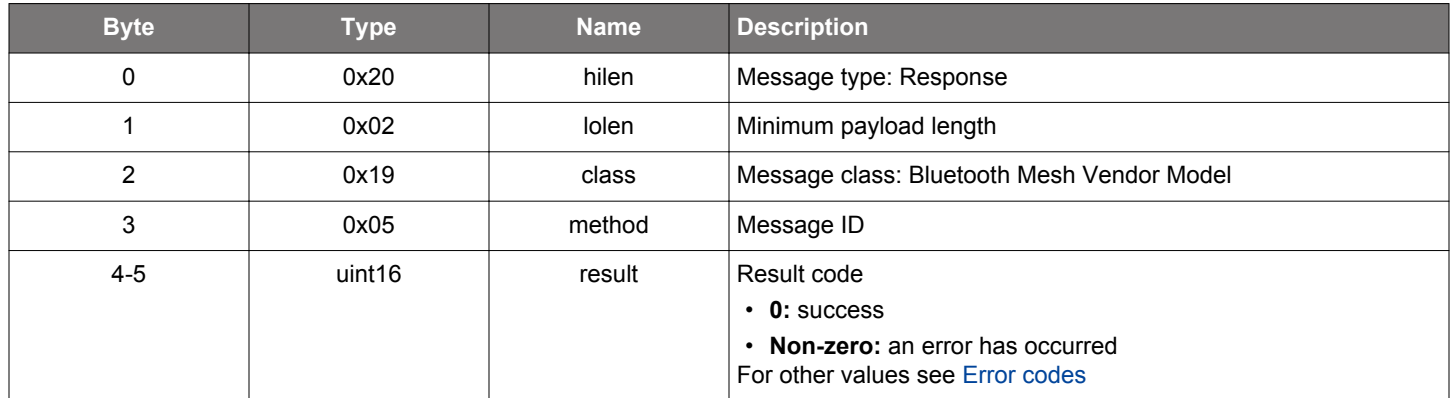

## **BGLIB C API**

 $\hspace{0.1mm}/\hspace{0.1mm}^*$  Function  $\hspace{0.1mm}^*/\hspace{0.1mm}$ struct gecko\_msg\_mesh\_vendor\_model\_deinit\_rsp\_t \*gecko\_cmd\_mesh\_vendor\_model\_deinit(uint16 elem\_index, uint16 vendor\_id, uint16 model\_id);

```
/* Response id */
gecko_rsp_mesh_vendor_model_deinit_id
/* Response structure */
struct gecko_msg_mesh_vendor_model_deinit_rsp_t
{
   uint16 result;
```
};

### <span id="page-745-0"></span>**2.37.1.3 cmd\_mesh\_vendor\_model\_init**

Initialize the vendor model. This function has to be called before the model can be used. Note that the model can be deinitialized if it is not needed anymore; see [deinitialization command](#page-744-0).

Opcodes that the model is able to receive at initialization must be defined. This enables the stack to pass only valid messages up to the model during runtime. Per Mesh specification there are up to 64 opcodes per vendor, ranging from 0 to 63. Specifying opcodes outside of that range will result in an error response. Duplicate opcodes in the array do not result in an error, but will of course be recorded only once.

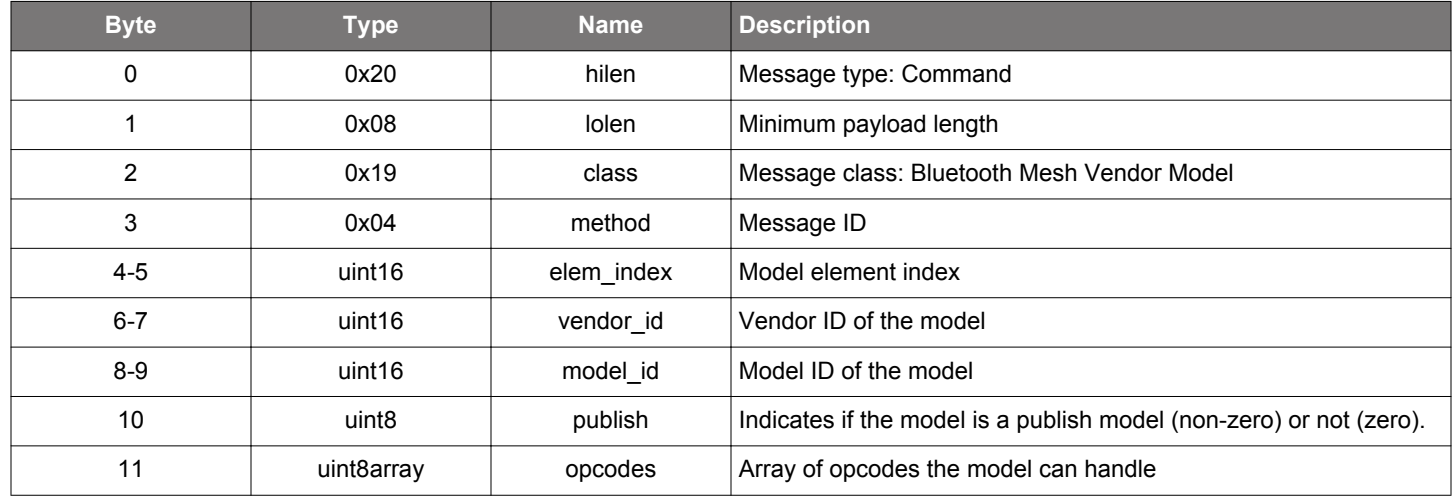

#### **Table 2.1206. Command**

#### **Table 2.1207. Response**

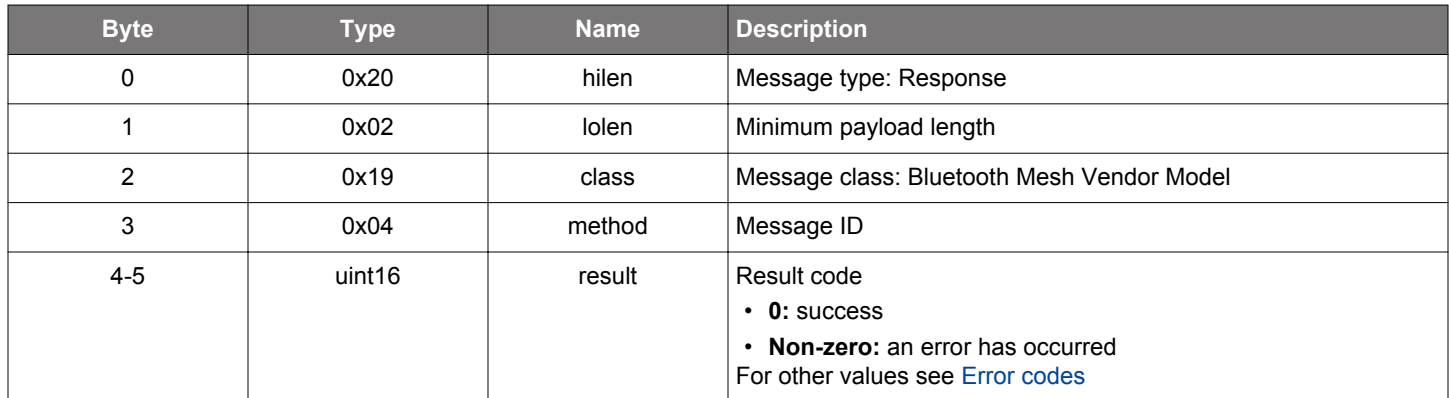

#### **BGLIB C API**

/\* Function \*/ struct gecko\_msg\_mesh\_vendor\_model\_init\_rsp\_t \*gecko\_cmd\_mesh\_vendor\_model\_init(uint16 elem\_index, uint16 vendor\_id, uint16 model\_id, uint8 publish, uint8 opcodes\_len, const uint8 \*opcodes\_data); /\* Response id \*/ gecko\_rsp\_mesh\_vendor\_model\_init\_id /\* Response structure \*/ struct gecko\_msg\_mesh\_vendor\_model\_init\_rsp\_t { uint16 result; };

### <span id="page-746-0"></span>**2.37.1.4 cmd\_mesh\_vendor\_model\_publish**

Publish vendor model publication message.

Sends the stored publication message to the network using the application key and destination address stored in the model publication parameters.

#### **Table 2.1208. Command**

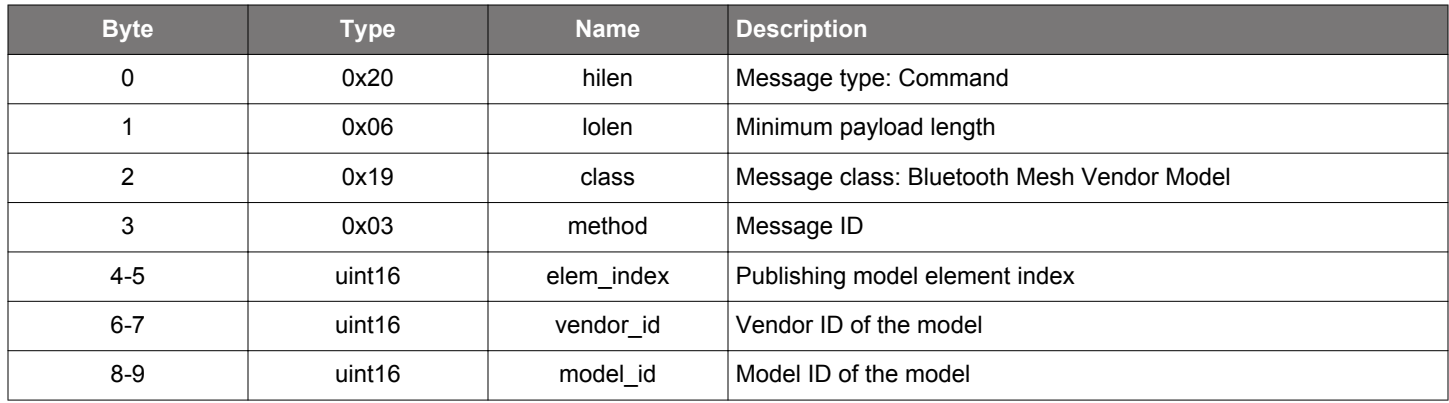

## **Table 2.1209. Response**

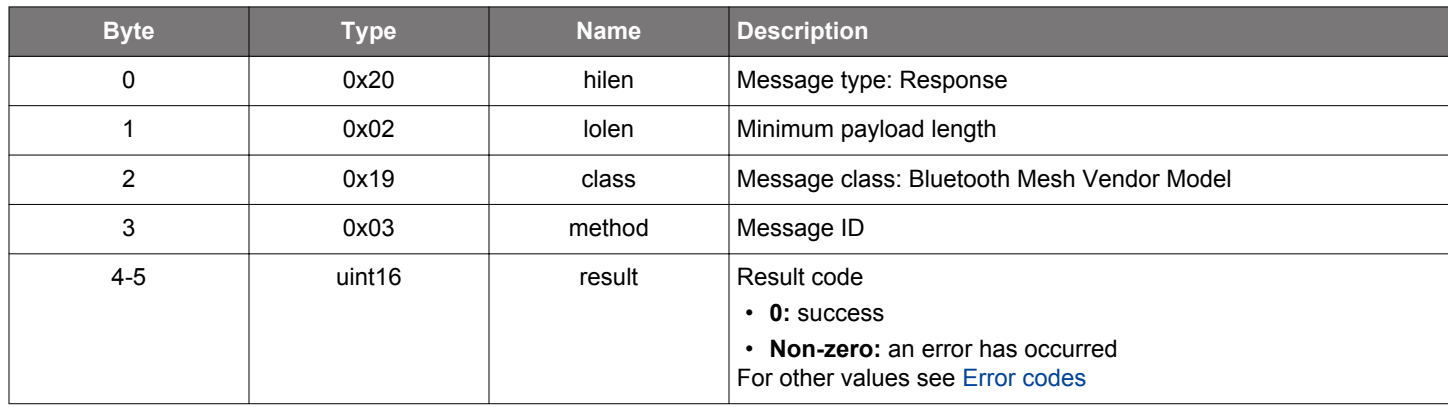

```
/* Function */
struct gecko_msg_mesh_vendor_model_publish_rsp_t *gecko_cmd_mesh_vendor_model_publish(uint16 elem_index, 
uint16 vendor_id, uint16 model_id);
/* Response id */
gecko_rsp_mesh_vendor_model_publish_id
/* Response structure */
struct gecko_msg_mesh_vendor_model_publish_rsp_t
{
```

```
 uint16 result;
};
```
### **2.37.1.5 cmd\_mesh\_vendor\_model\_send**

Send vendor-specific data.

Note that, because of bgapi event length restrictions the message sent may need to be fragmented into several commands. If this is the case, the application must issue the commands in the correct order and mark the command carrying the last message fragment with the final flag set to a non-zero value. The stack will not start sending the message until the complete message is provided by the application. Fragments from multiple messages must not be interleaved.

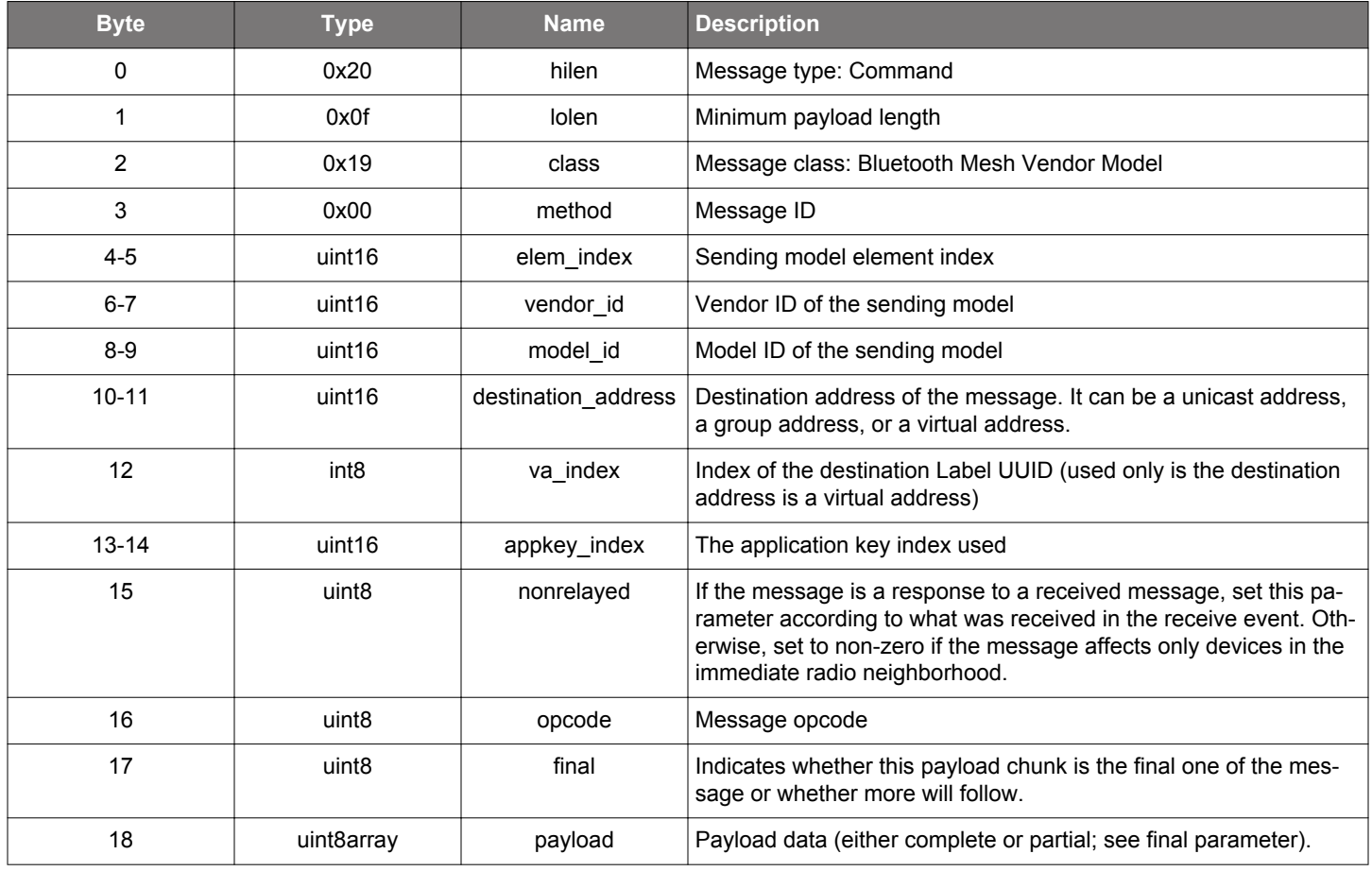

### **Table 2.1210. Command**

## **Table 2.1211. Response**

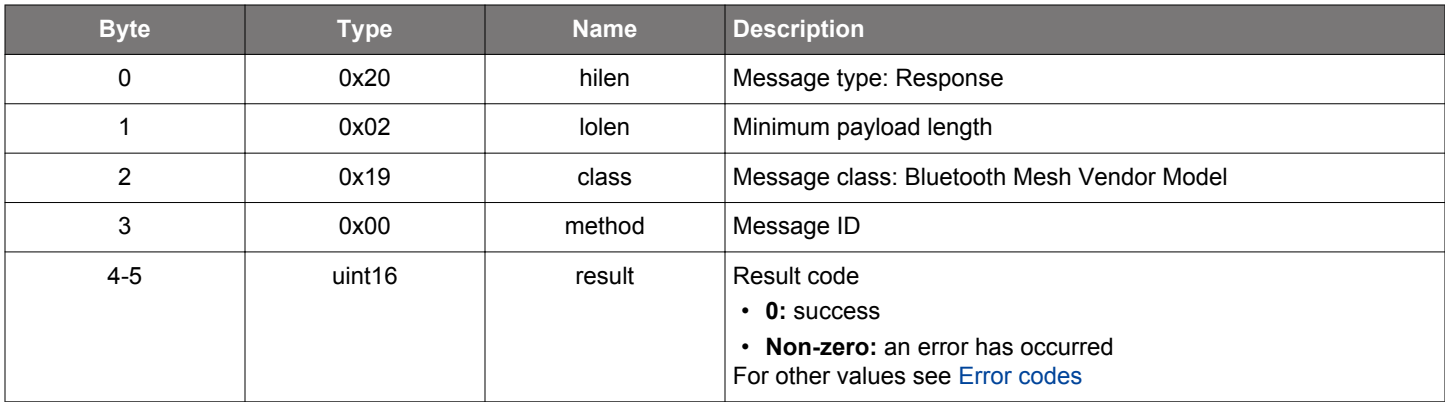

```
/* Function */
struct gecko_msg_mesh_vendor_model_send_rsp_t *gecko_cmd_mesh_vendor_model_send(uint16 elem_index, uint16 
vendor_id, uint16 model_id, uint16 destination_address, int8 va_index, uint16 appkey_index, uint8 nonrelayed, 
uint8 opcode, uint8 final, uint8 payload_len, const uint8 *payload_data);
/* Response id */
gecko_rsp_mesh_vendor_model_send_id
```

```
/* Response structure */
struct gecko_msg_mesh_vendor_model_send_rsp_t
{
  uint16 result;
};
```
### <span id="page-749-0"></span>**2.37.1.6 cmd\_mesh\_vendor\_model\_set\_publication**

Set vendor model publication message.

The model publication message will be sent out when model publication occurs either periodically (if the model is configured for periodic publishing) or explicitly (see [vendor model publish command.](#page-746-0)

Note that, because of bgapi length requirements the message may need to be fragmented over multiple commands. If this is the case, the application must issue the commands in the correct order and mark the command carrying the last message fragment with the final flag set to a non-zero value. The stack will not assign the message to the model until the complete message is provided by the application.

To disable publication the publication message may be erased using the [clear vendor model publication message](#page-743-0) command.

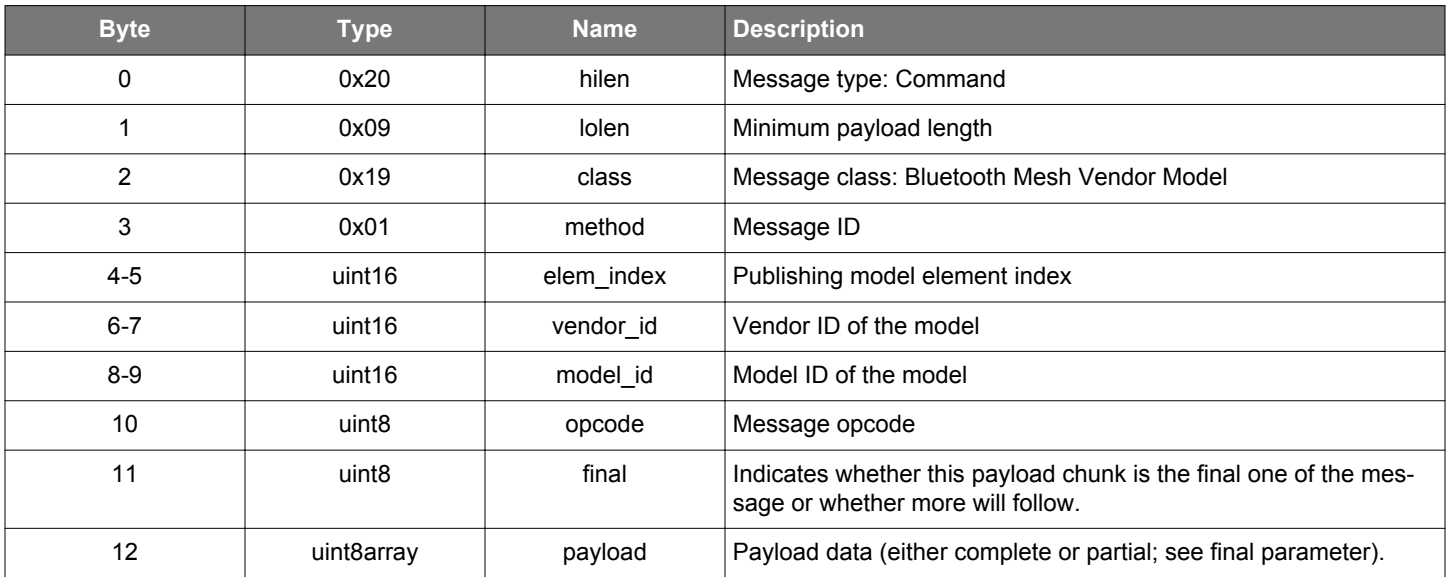

### **Table 2.1212. Command**

## **Table 2.1213. Response**

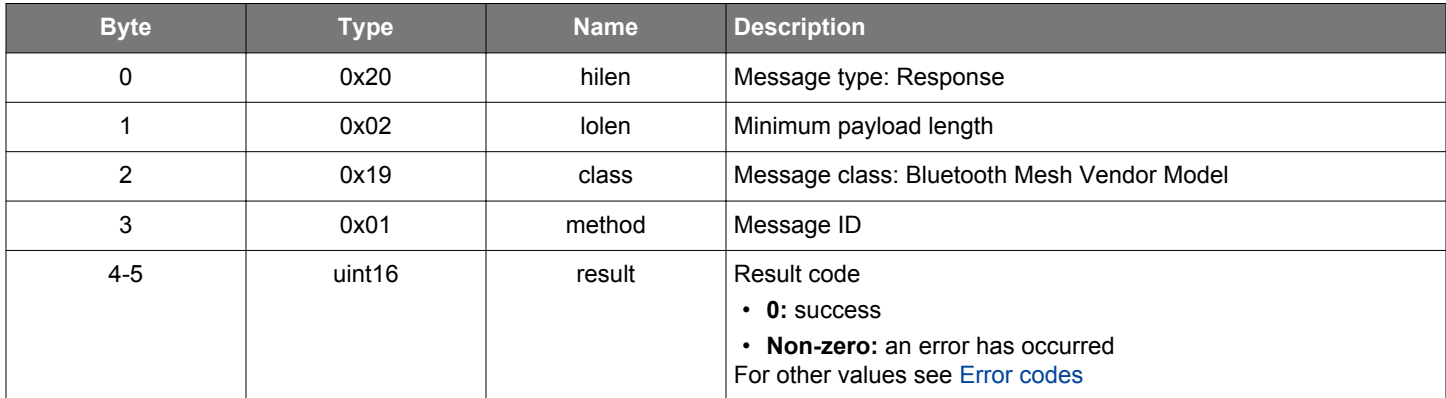

### **BGLIB C API**

/\* Function \*/

```
struct gecko_msg_mesh_vendor_model_set_publication_rsp_t *gecko_cmd_mesh_vendor_model_set_publication(uint16 
elem_index, uint16 vendor_id, uint16 model_id, uint8 opcode, uint8 final, uint8 payload_len, const uint8 
*payload_data);
```

```
/* Response id */
gecko_rsp_mesh_vendor_model_set_publication_id
```
/\* Response structure \*/

```
struct gecko_msg_mesh_vendor_model_set_publication_rsp_t
\{ uint16 result;
};
```
# **2.37.2 mesh\_vendor\_model events**

### **2.37.2.1 evt\_mesh\_vendor\_model\_receive**

Vendor model message reception event.

Stack generates this event when a vendor message with a valid opcode is received.

Note that because bgapi event length restrictions, the message may be fragmented into several events. If this is the case, the events will be generated by the stack in the correct order and the last event will be marked with the final flag set to a non-zero value. The application has to concatenate the messages into a single buffer if necessary.

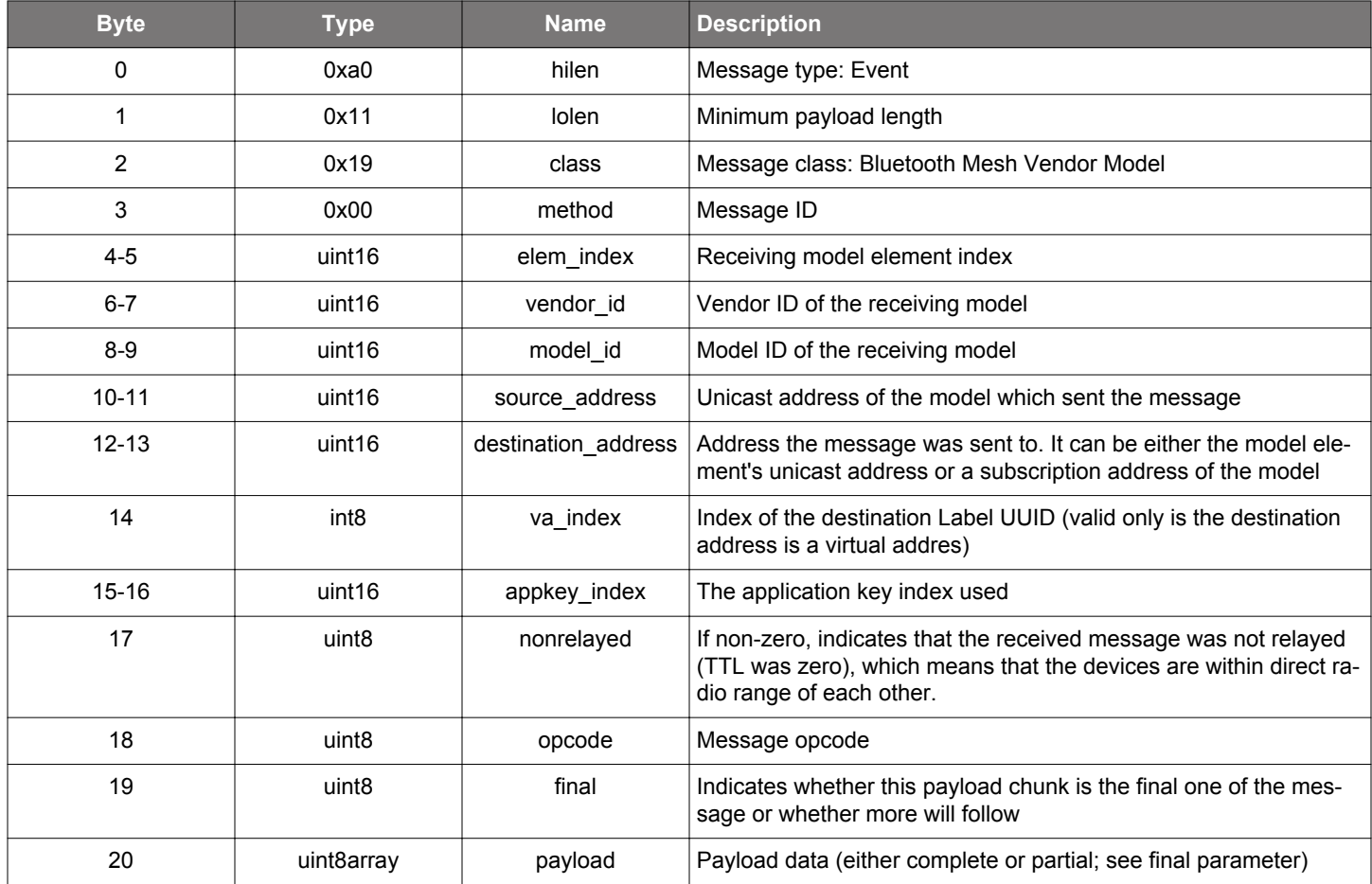

#### **Table 2.1214. Event**

```
/* Event id */
gecko_evt_mesh_vendor_model_receive_id
/* Event structure */
struct gecko_msg_mesh_vendor_model_receive_evt_t
\{ uint16 elem_index;,
  uint16 vendor_id;,
  uint16 model_id;,
  uint16 source_address;,
  uint16 destination_address;,
   int8 va_index;,
   uint16 appkey_index;,
  uint8 nonrelayed;,
  uint8 opcode;,
   uint8 final;,
   uint8array payload;
```
### **2.38 Security Manager (sm)**

The commands in this class manage Bluetooth security, including commands for starting and stopping encryption and commands for management of all bonding operations.

The following procedure is used to bond with a remote device:

- Use command sm\_configure to configure security requirements and I/O capabilities of this device.
- Use command sm\_set\_bondable\_mode to set this device into bondable mode.
- Use command le gap connect to open a connection to the remote device.
- After the connection is open, use command sm\_increase\_security to encrypt the connection. This will also start the bonding process.

If MITM is required, the application needs to display or ask the user to enter a passkey during the process. See events sm passkey\_display and sm\_passkey\_request for more information. The following procedure can be used to respond to the bonding initiated by a remote device:

- Use command sm\_configure to configure security requirements and I/O capabilities of this device.
- Use command sm\_set\_bondable\_mode to set this device into bondable mode.
- Use command le gap start advertising to set this device into advertising and connectable mode.
- Open a connection to this device from the remote device.
- After the connection is open, start the bonding process on the remote device.

If MITM is required, the application needs to display or ask the user to enter a passkey during the process. See events sm\_passkey display and sm\_passkey\_request for more information.

#### **2.38.1 sm commands**

## **2.38.1.1 cmd\_sm\_add\_to\_whitelist**

Add device to whitelist, which can be enabled with [le\\_gap\\_enable\\_whitelisting](#page-139-0).

## **Table 2.1215. Command**

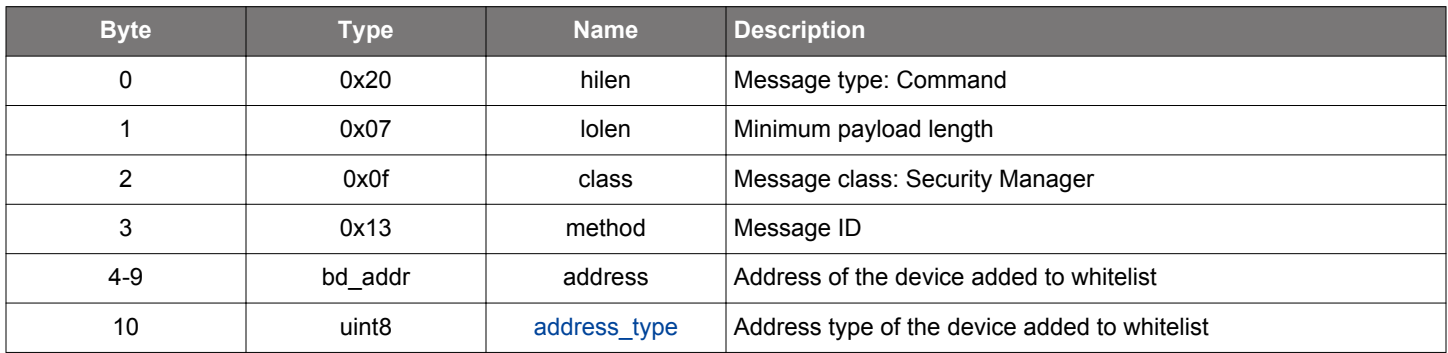

#### **Table 2.1216. Response**

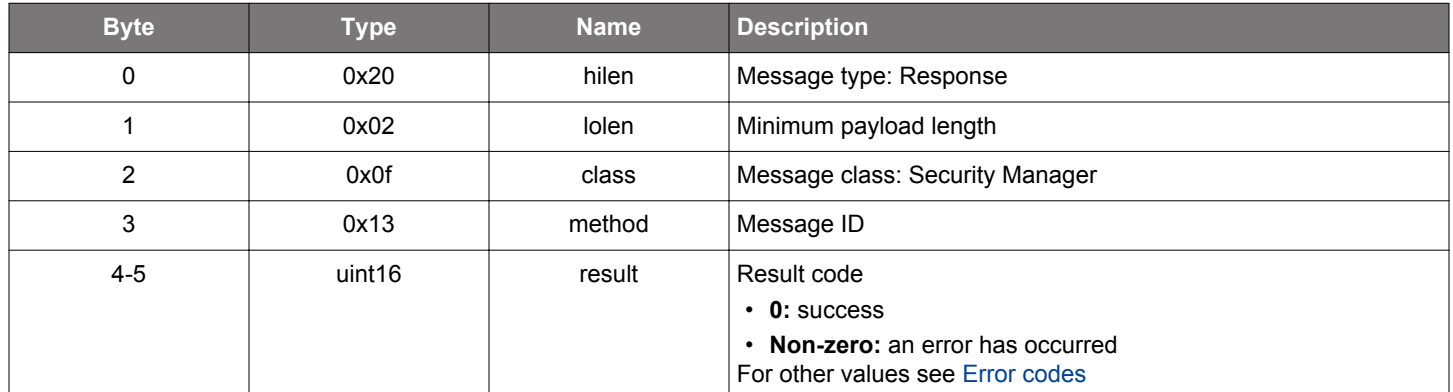

```
/* Function */
struct gecko_msg_sm_add_to_whitelist_rsp_t *gecko_cmd_sm_add_to_whitelist(bd_addr address, uint8 address_type);
/* Response id */
gecko_rsp_sm_add_to_whitelist_id
/* Response structure */
struct gecko_msg_sm_add_to_whitelist_rsp_t
{
   uint16 result;
};
```
## **2.38.1.2 cmd\_sm\_bonding\_confirm**

Accept or reject the bonding request.

## **Table 2.1217. Command**

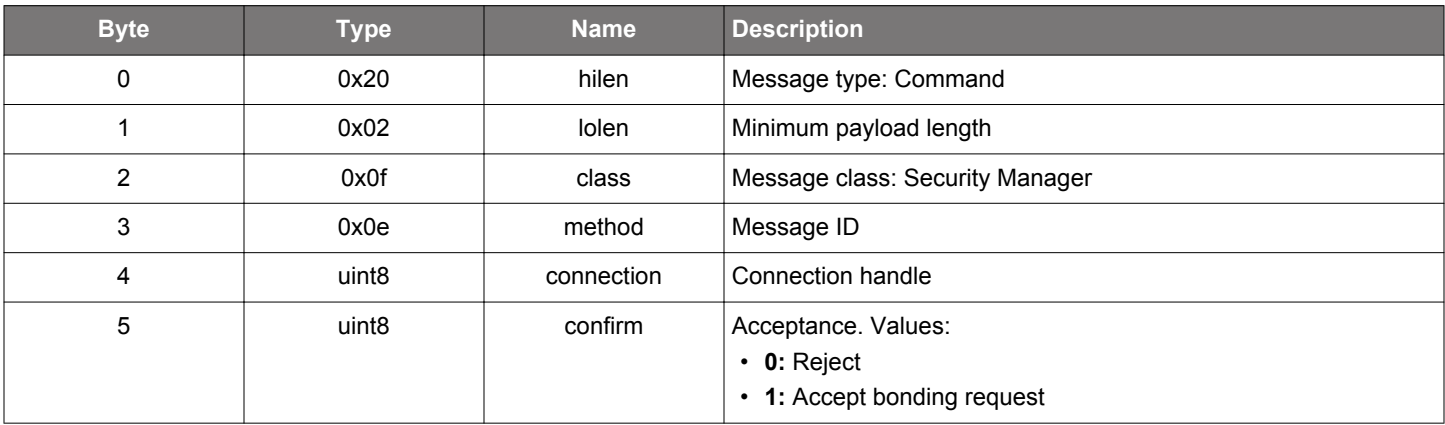

## **Table 2.1218. Response**

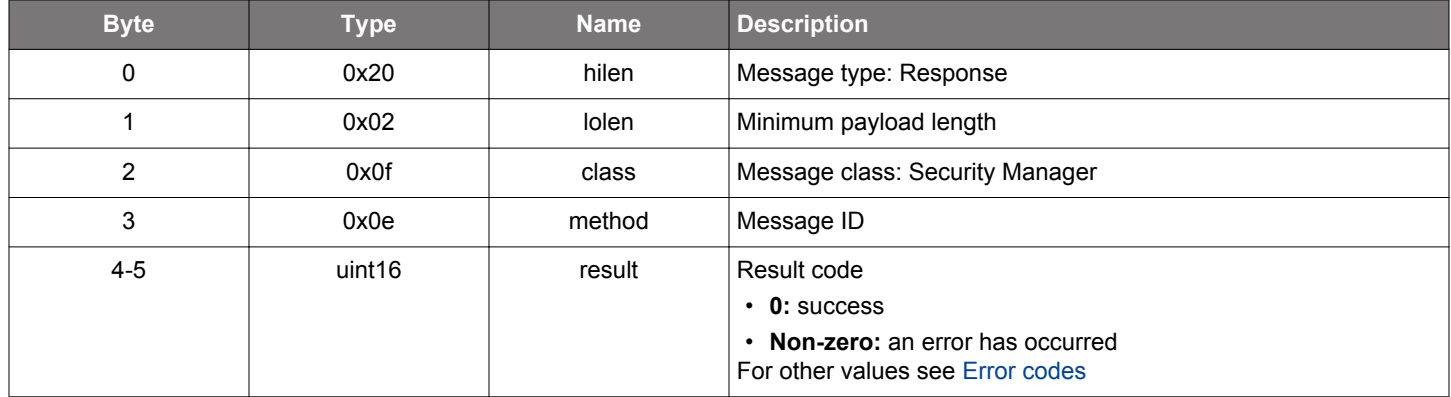

```
/* Function */
struct gecko_msg_sm_bonding_confirm_rsp_t *gecko_cmd_sm_bonding_confirm(uint8 connection, uint8 confirm);
/* Response id */
gecko_rsp_sm_bonding_confirm_id
/* Response structure */
struct gecko_msg_sm_bonding_confirm_rsp_t
{
   uint16 result;
```
# **2.38.1.3 cmd\_sm\_configure**

Configure security requirements and I/O capabilities of the system.

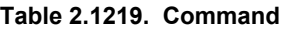

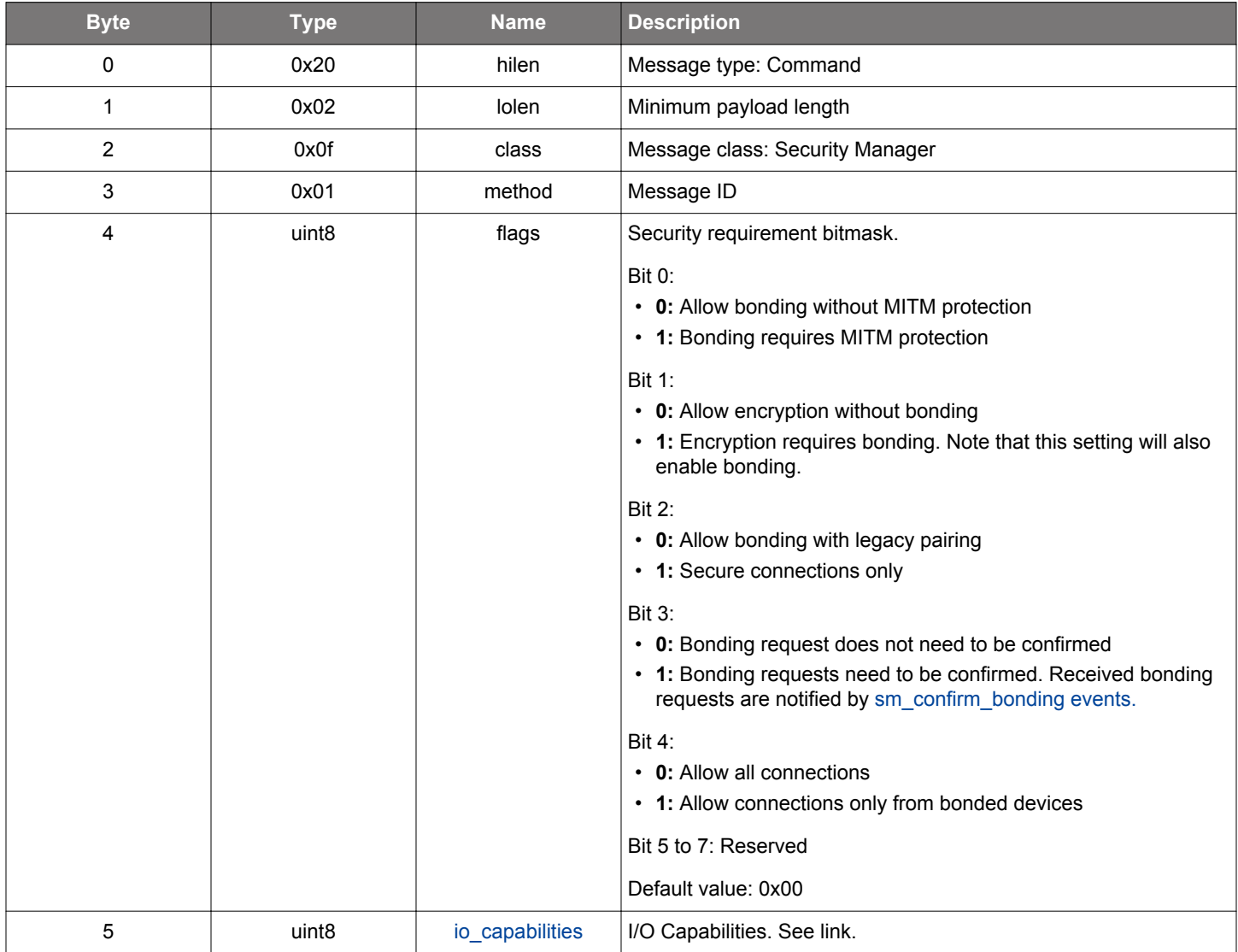

## **Table 2.1220. Response**

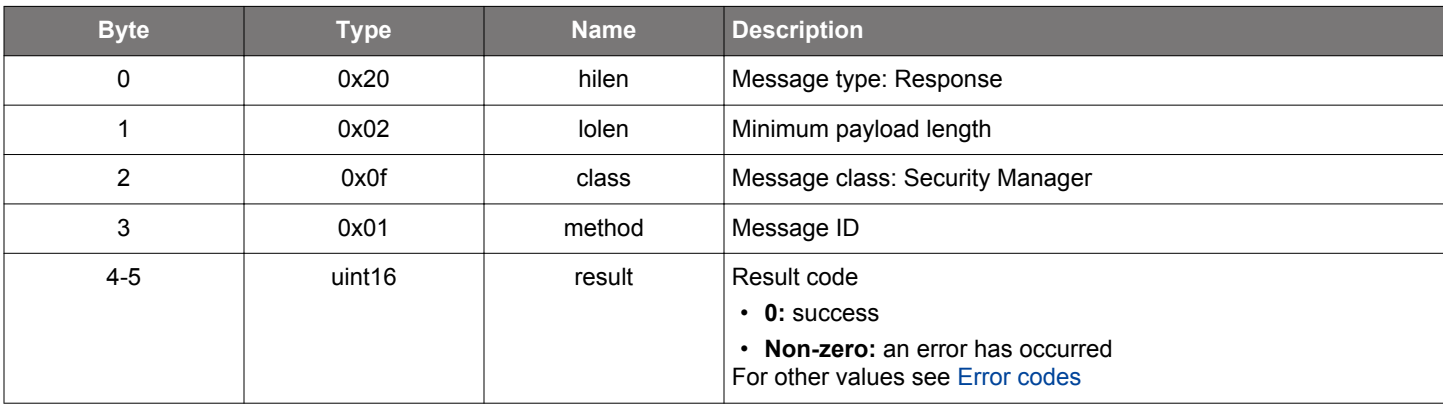
#### **BGLIB C API**

```
/* Function */
struct gecko_msg_sm_configure_rsp_t *gecko_cmd_sm_configure(uint8 flags, uint8 io_capabilities);
/* Response id */
gecko_rsp_sm_configure_id
/* Response structure */
struct gecko_msg_sm_configure_rsp_t
{
   uint16 result;
};
```
#### **2.38.1.4 cmd\_sm\_delete\_bonding**

Delete specified bonding information or whitelist from the persistent store.

**Table 2.1221. Command**

| <b>Byte</b> | <b>Type</b>       | <b>Name</b> | <b>Description</b>              |
|-------------|-------------------|-------------|---------------------------------|
| 0           | 0x20              | hilen       | Message type: Command           |
|             | 0x01              | lolen       | Minimum payload length          |
| 2           | 0x0f              | class       | Message class: Security Manager |
| 3           | 0x06              | method      | Message ID                      |
|             | uint <sub>8</sub> | bonding     | Bonding handle                  |

#### **Table 2.1222. Response**

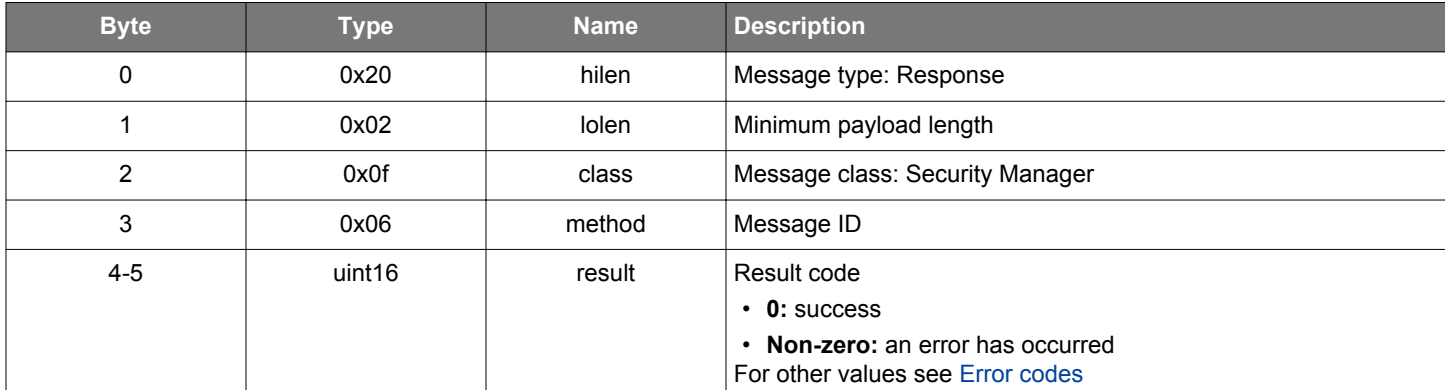

```
/* Function */
struct gecko_msg_sm_delete_bonding_rsp_t *gecko_cmd_sm_delete_bonding(uint8 bonding);
/* Response id */
gecko_rsp_sm_delete_bonding_id
/* Response structure */
struct gecko_msg_sm_delete_bonding_rsp_t
{
   uint16 result;
};
```
## **2.38.1.5 cmd\_sm\_delete\_bondings**

Delete all bonding information and whitelist from the persistent store.

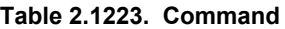

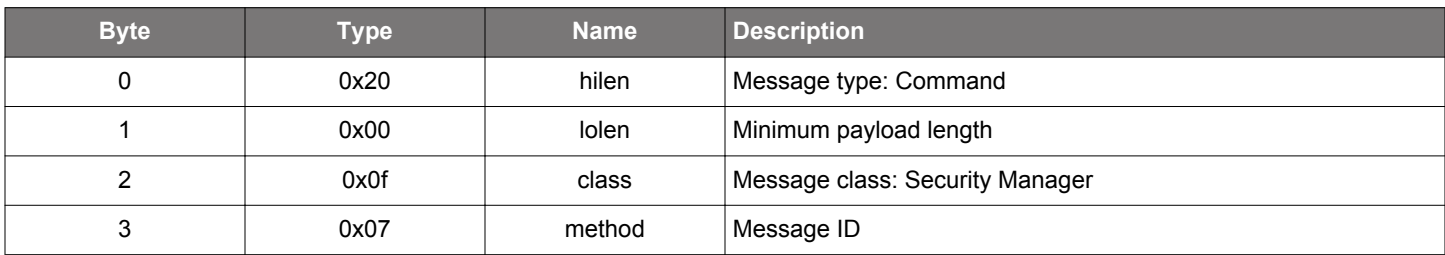

## **Table 2.1224. Response**

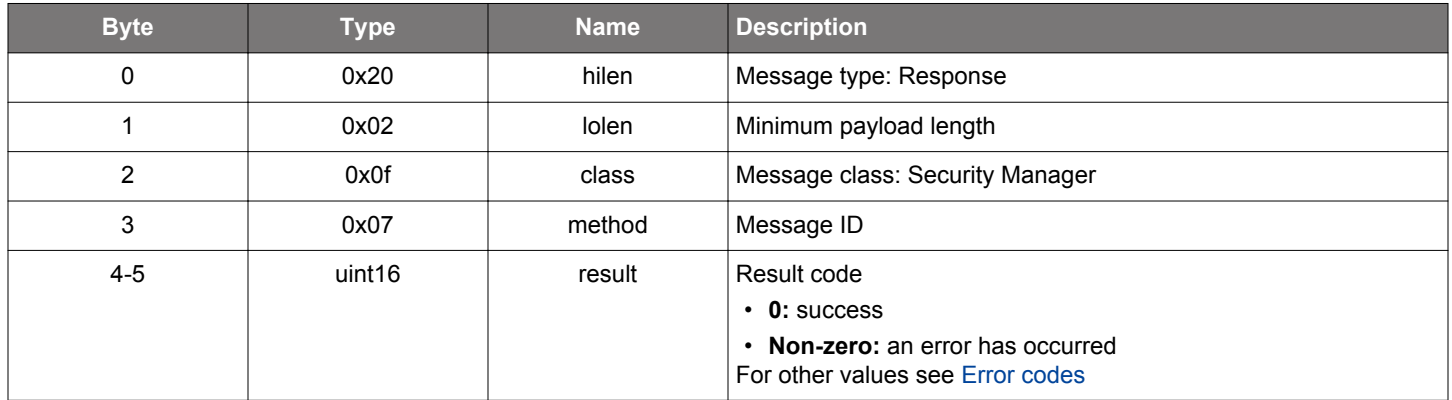

```
\hspace{0.1mm}/\hspace{0.1mm}^* Function \hspace{0.1mm}^*/\hspace{0.1mm}struct gecko_msg_sm_delete_bondings_rsp_t *gecko_cmd_sm_delete_bondings();
/* Response id */
gecko_rsp_sm_delete_bondings_id
/* Response structure */
struct gecko_msg_sm_delete_bondings_rsp_t
{
   uint16 result;
};
```
### <span id="page-758-0"></span>**2.38.1.6 cmd\_sm\_enter\_passkey**

Enter a passkey after receiving a passkey request event.

## **Table 2.1225. Command**

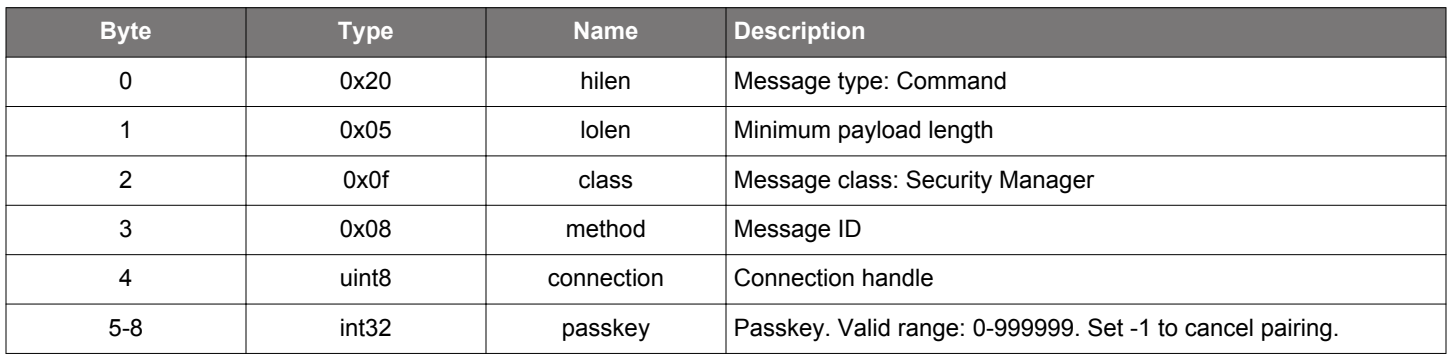

#### **Table 2.1226. Response**

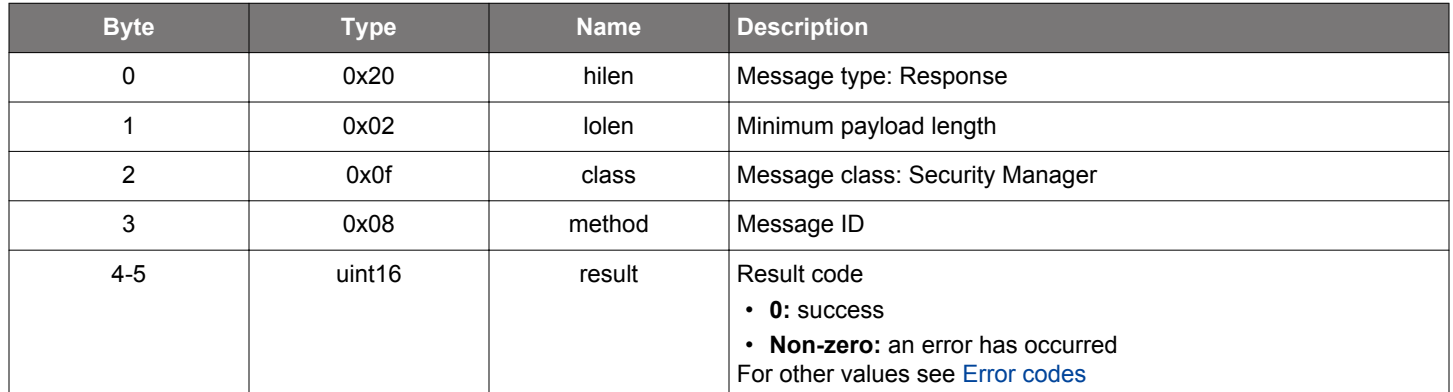

```
/* Function */
struct gecko_msg_sm_enter_passkey_rsp_t *gecko_cmd_sm_enter_passkey(uint8 connection, int32 passkey);
/* Response id */
gecko_rsp_sm_enter_passkey_id
/* Response structure */
struct gecko_msg_sm_enter_passkey_rsp_t
{
   uint16 result;
};
```
### **2.38.1.7 cmd\_sm\_increase\_security**

Enhance the security of a connection to current security requirements. On an unencrypted connection, it will encrypt the connection and will also perform bonding if requested by both devices. On an encrypted connection, it will cause the connection to be re-encrypted.

## **Table 2.1227. Command**

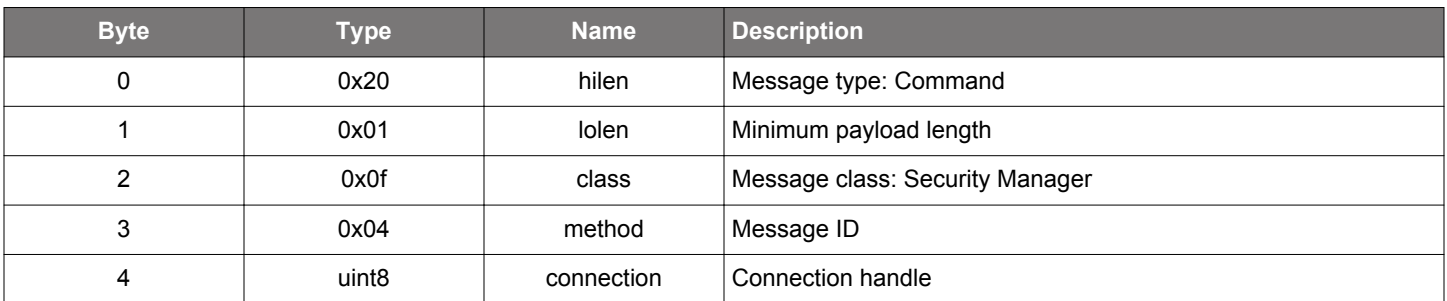

### **Table 2.1228. Response**

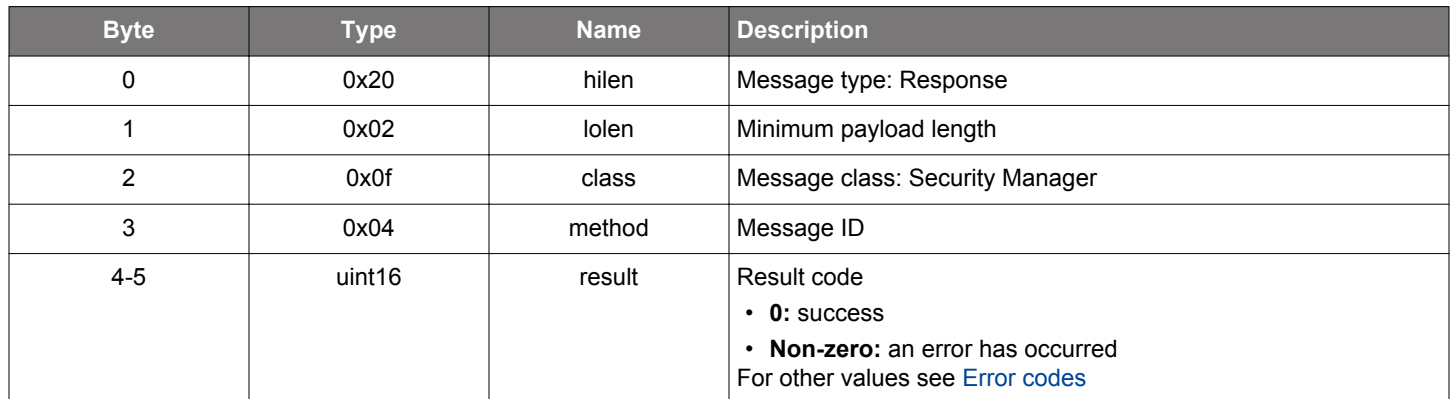

## **BGLIB C API**

```
\hspace{0.1mm}/\hspace{0.1mm}^* Function \hspace{0.1mm}^*/\hspace{0.1mm}struct gecko_msg_sm_increase_security_rsp_t *gecko_cmd_sm_increase_security(uint8 connection);
/* Response id */
gecko_rsp_sm_increase_security_id
/* Response structure */
struct gecko_msg_sm_increase_security_rsp_t
{
   uint16 result;
};
```
## **Table 2.1229. Events Generated**

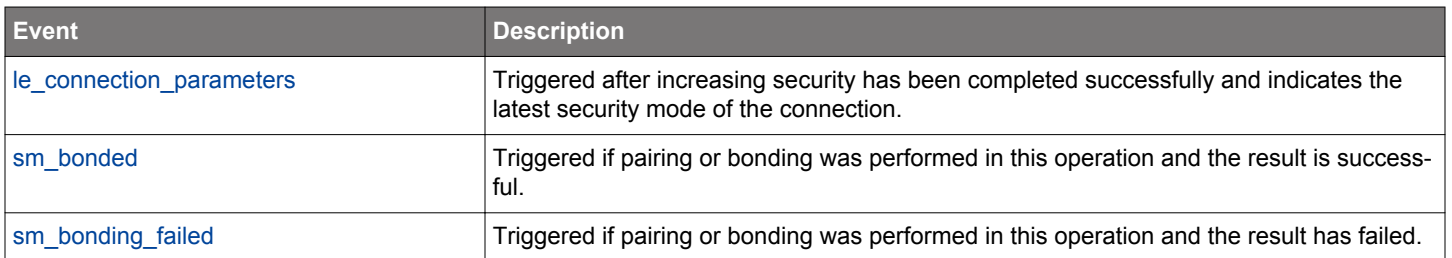

#### <span id="page-760-0"></span>**2.38.1.8 cmd\_sm\_list\_all\_bondings**

List all bondings stored in the bonding database. Bondings are reported by the [sm\\_list\\_bonding\\_entry](#page-774-0) event for each bonding and the report is ended with [sm\\_list\\_all\\_bondings\\_complete](#page-773-0) event. Use only for debugging purposes because reading from the persistent store is relatively slow.

### **Table 2.1230. Command**

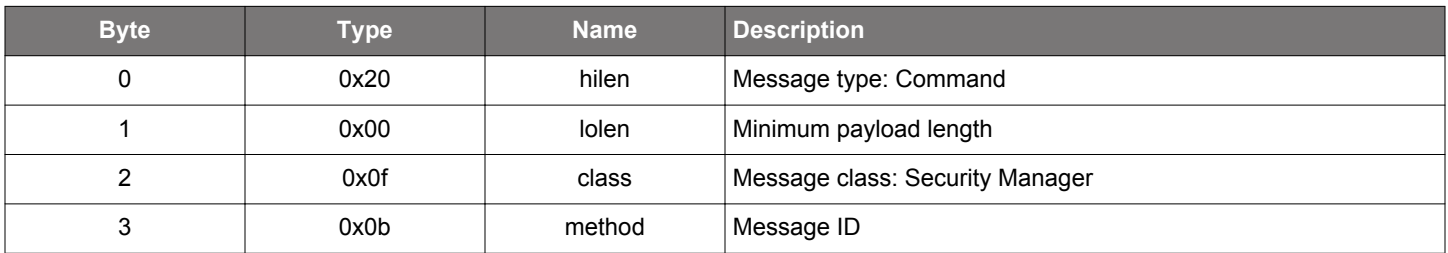

## **Table 2.1231. Response**

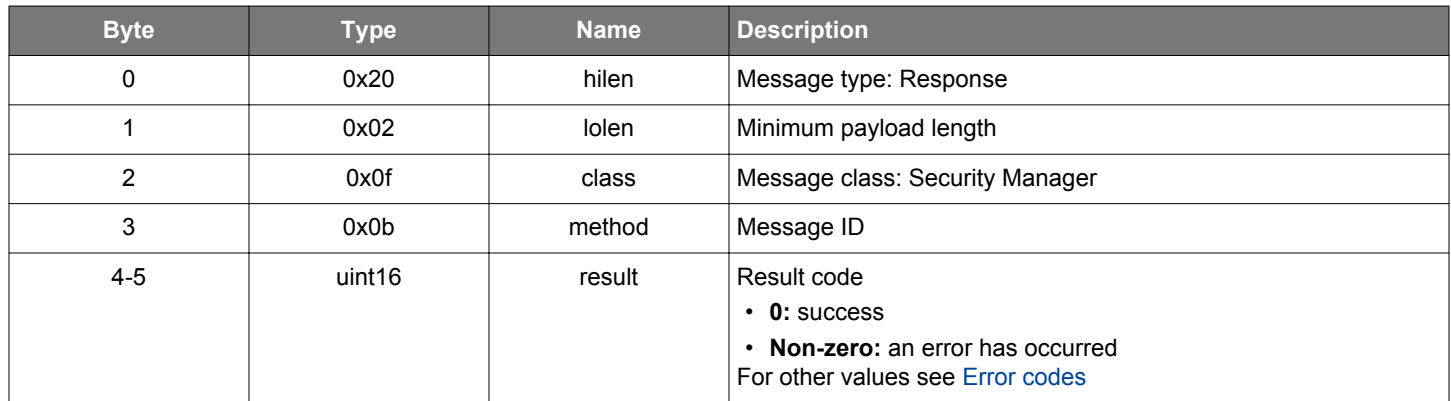

## **BGLIB C API**

```
/* Function */
struct gecko_msg_sm_list_all_bondings_rsp_t *gecko_cmd_sm_list_all_bondings();
/* Response id */
gecko_rsp_sm_list_all_bondings_id
/* Response structure */
struct gecko_msg_sm_list_all_bondings_rsp_t
{
   uint16 result;
};
```
### **Table 2.1232. Events Generated**

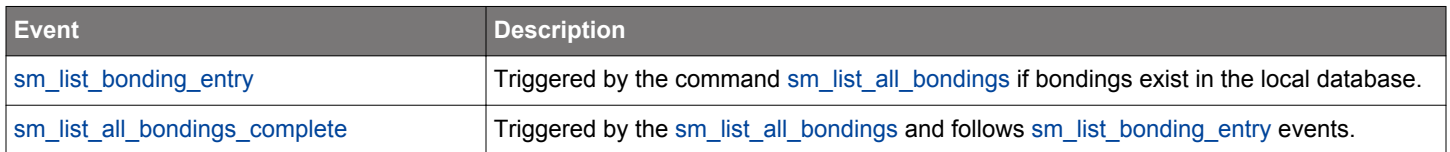

### <span id="page-761-0"></span>**2.38.1.9 cmd\_sm\_passkey\_confirm**

Accept or reject the reported passkey confirm value.

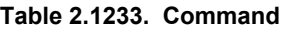

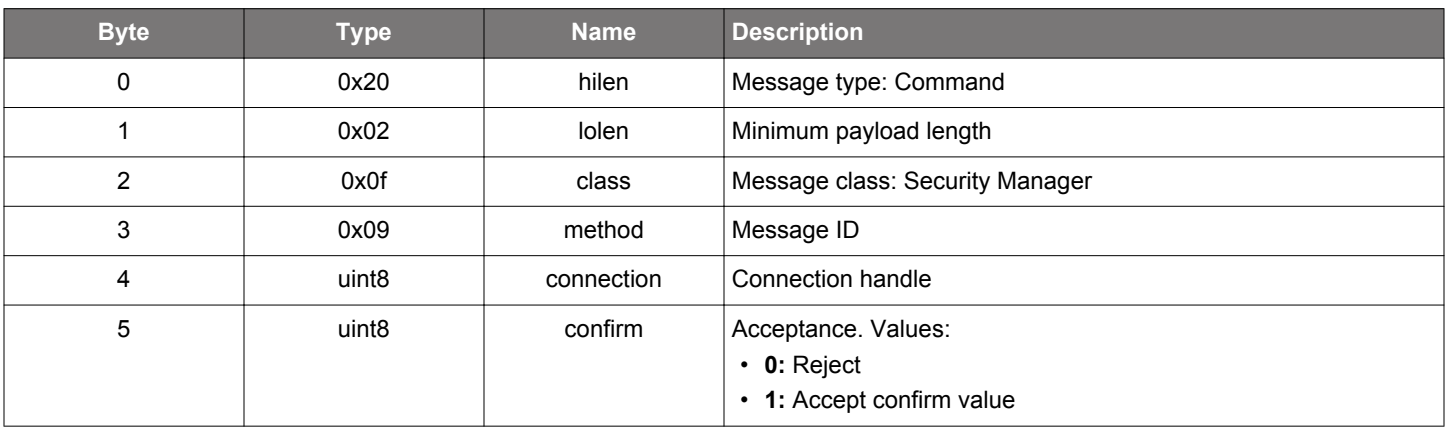

## **Table 2.1234. Response**

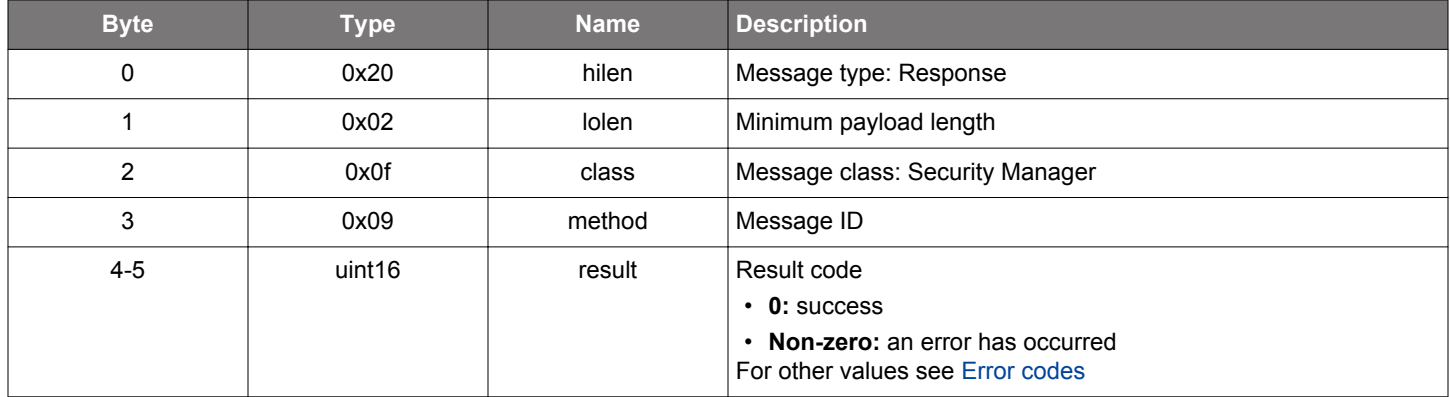

```
/* Function */
struct gecko_msg_sm_passkey_confirm_rsp_t *gecko_cmd_sm_passkey_confirm(uint8 connection, uint8 confirm);
/* Response id */
gecko_rsp_sm_passkey_confirm_id
/* Response structure */
struct gecko_msg_sm_passkey_confirm_rsp_t
{
   uint16 result;
};
```
### **2.38.1.10 cmd\_sm\_set\_bondable\_mode**

Set whether the device should accept new bondings. By default, the device does not accept new bondings.

## **Table 2.1235. Command**

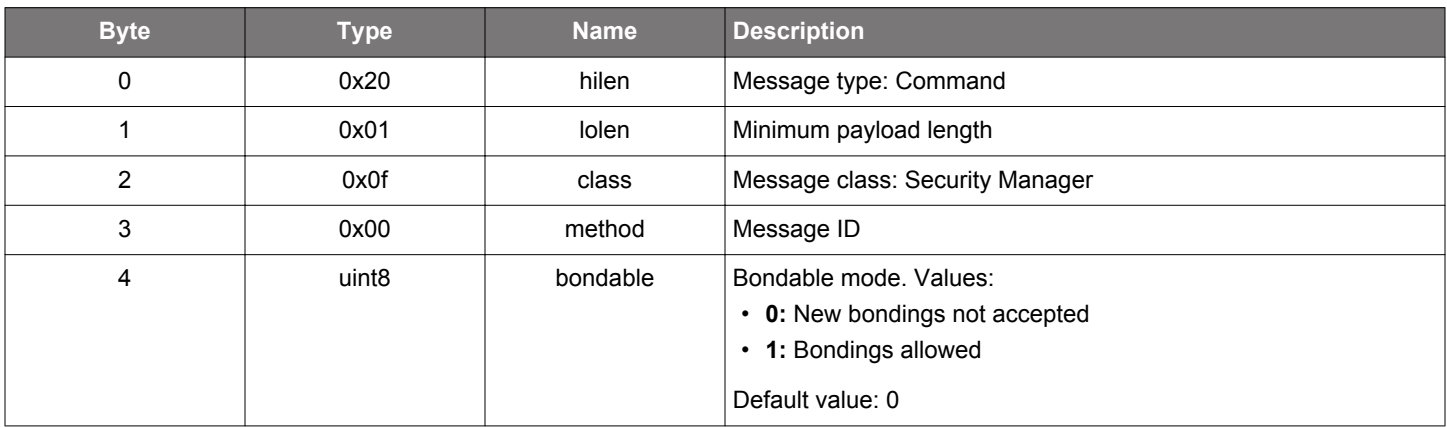

#### **Table 2.1236. Response**

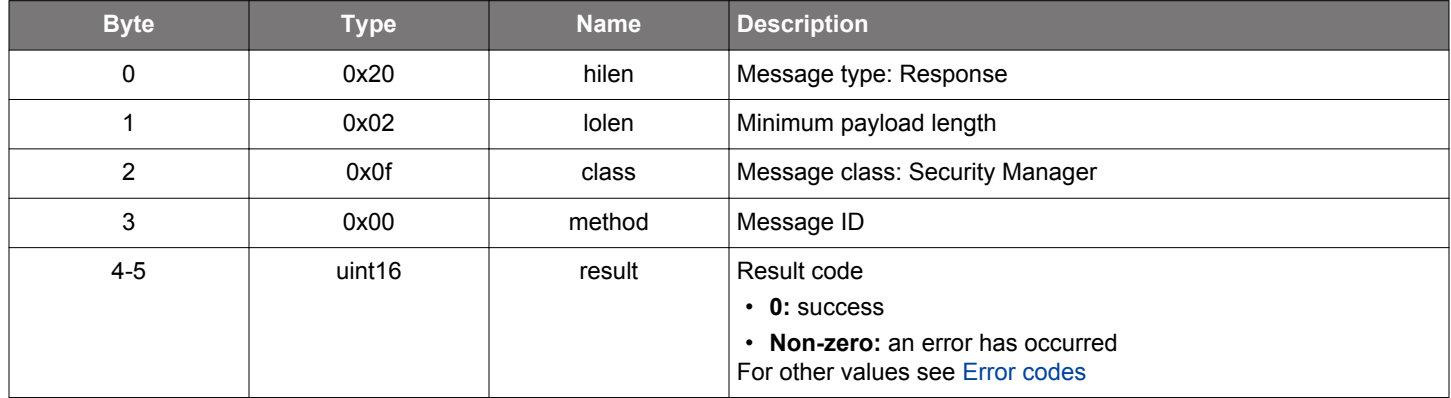

```
/* Function */
struct gecko_msg_sm_set_bondable_mode_rsp_t *gecko_cmd_sm_set_bondable_mode(uint8 bondable);
/* Response id */
gecko_rsp_sm_set_bondable_mode_id
/* Response structure */
struct gecko_msg_sm_set_bondable_mode_rsp_t
{
   uint16 result;
};
```
#### **2.38.1.11 cmd\_sm\_set\_debug\_mode**

Set Security Manager in debug mode. In this mode, the secure connections bonding uses known debug keys, so that the encrypted packet can be opened by Bluetooth protocol analyzer. To disable the debug mode, restart the device.

Bondings made in debug mode are unsecure.

## **Table 2.1237. Command**

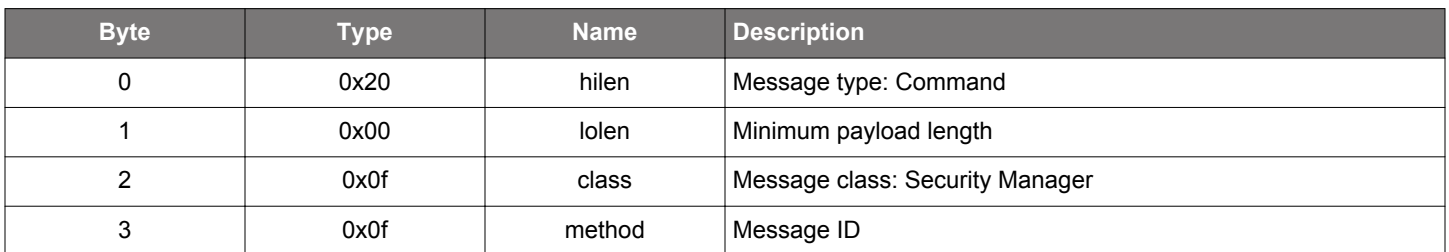

#### **Table 2.1238. Response**

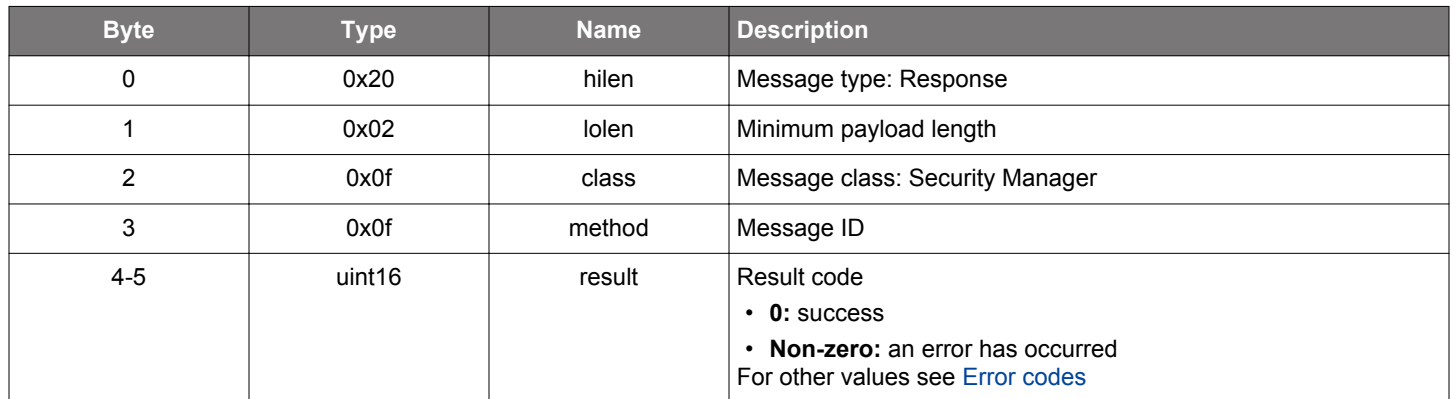

```
/* Function */
struct gecko_msg_sm_set_debug_mode_rsp_t *gecko_cmd_sm_set_debug_mode();
/* Response id */
gecko_rsp_sm_set_debug_mode_id
/* Response structure */
struct gecko_msg_sm_set_debug_mode_rsp_t
{
   uint16 result;
};
```
#### **2.38.1.12 cmd\_sm\_set\_minimum\_key\_size**

Set the minimum allowed key size used for bonding. The default value is 16 bytes.

### **Table 2.1239. Command**

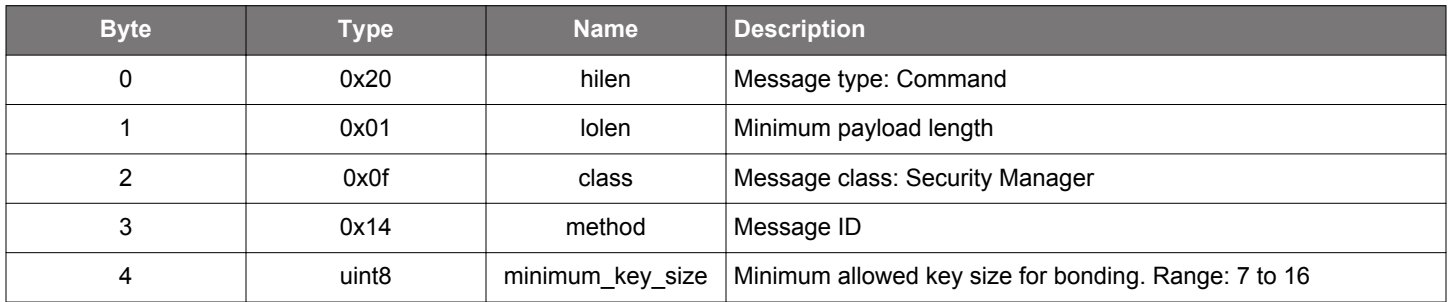

### **Table 2.1240. Response**

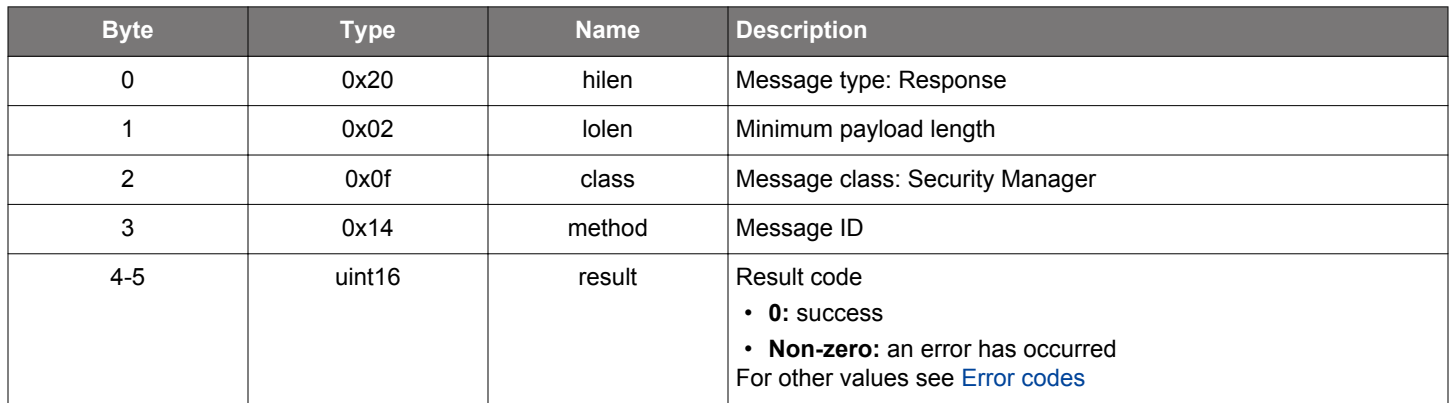

#### **BGLIB C API**

```
/* Function */
struct gecko_msg_sm_set_minimum_key_size_rsp_t *gecko_cmd_sm_set_minimum_key_size(uint8 minimum_key_size);
/* Response id */
gecko_rsp_sm_set_minimum_key_size_id
/* Response structure */
struct gecko_msg_sm_set_minimum_key_size_rsp_t
{
   uint16 result;
```
};

#### **2.38.1.13 cmd\_sm\_set\_oob\_data**

Set OOB data (out-of-band encryption data) for legacy pairing for a device. OOB data may be, for example, a PIN code exchanged over an alternate path, such as NFC. The device will not allow any other bonding if OOB data is set. OOB data can't be set simultaneously with secure connections OOB data.

### **Table 2.1241. Command**

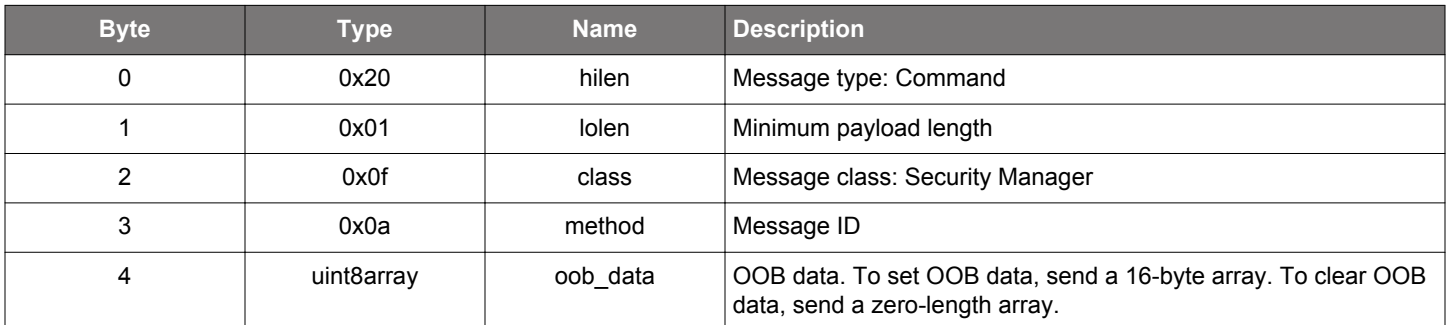

#### **Table 2.1242. Response**

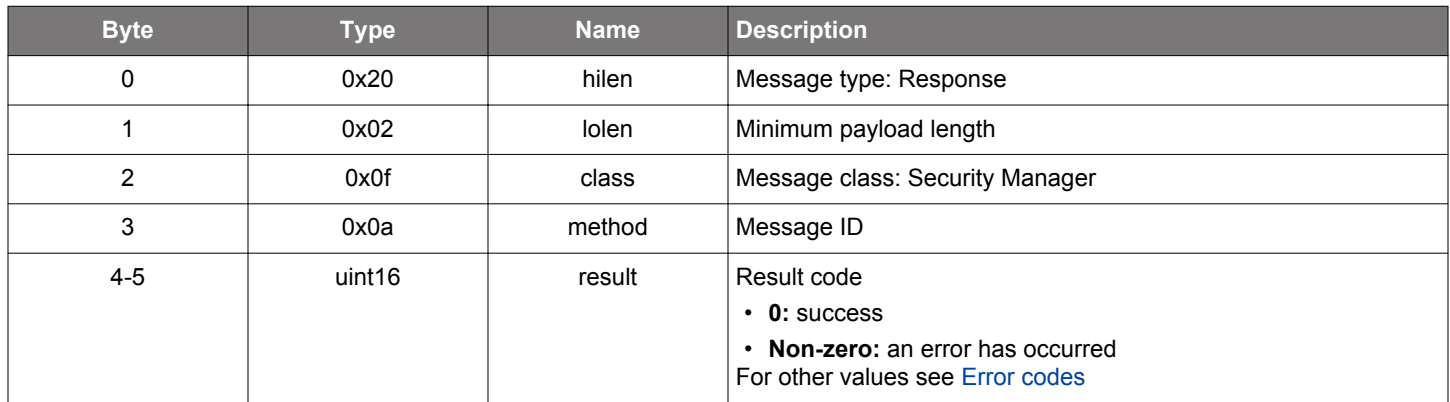

```
/* Function */
struct gecko_msg_sm_set_oob_data_rsp_t *gecko_cmd_sm_set_oob_data(uint8 oob_data_len, const uint8 
*oob_data_data);
/* Response id */
gecko_rsp_sm_set_oob_data_id
/* Response structure */
struct gecko_msg_sm_set_oob_data_rsp_t
{
  uint16 result;
};
```
# **2.38.1.14 cmd\_sm\_set\_passkey**

Enter a fixed passkey, which will be used in the [sm\\_passkey\\_display](#page-775-0) event.

# **Table 2.1243. Command**

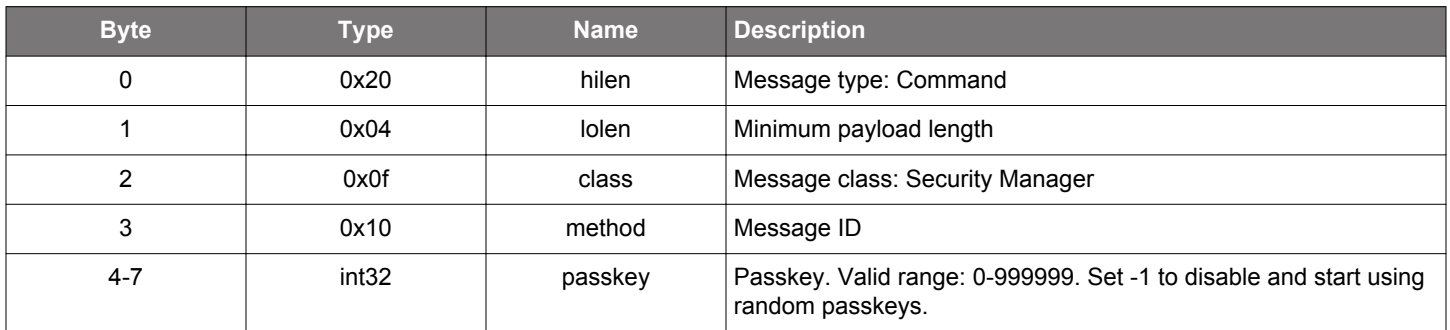

### **Table 2.1244. Response**

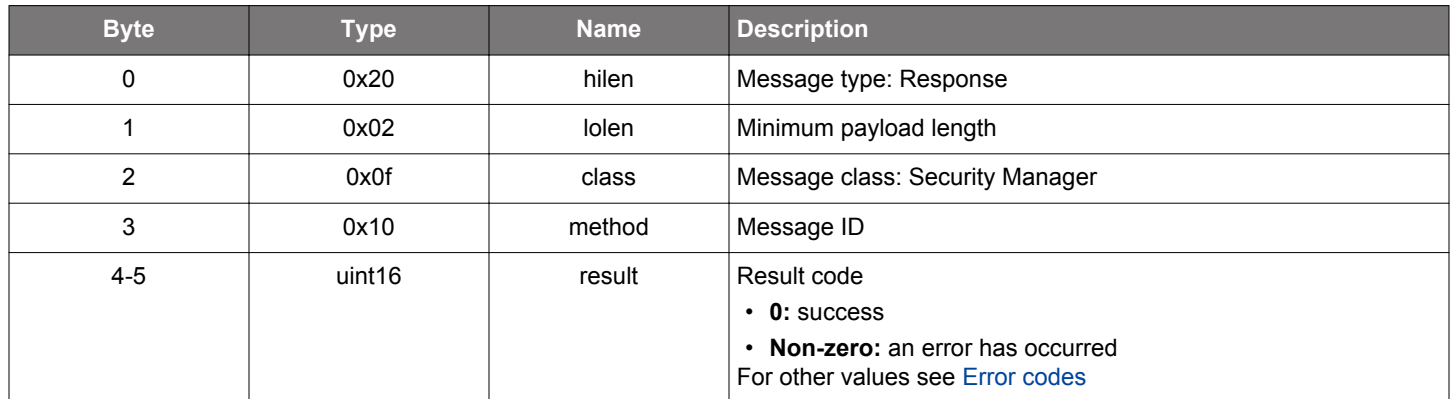

```
\prime\,^{\star} Function ^{\star}/struct gecko_msg_sm_set_passkey_rsp_t *gecko_cmd_sm_set_passkey(int32 passkey);
/* Response id */
gecko_rsp_sm_set_passkey_id
/* Response structure */
struct gecko_msg_sm_set_passkey_rsp_t
{
   uint16 result;
};
```
#### <span id="page-767-0"></span>**2.38.1.15 cmd\_sm\_set\_sc\_remote\_oob\_data**

Set OOB data and confirm values (out-of-band encryption) received from the remote device for secure connections pairing. OOB data must be enabled with [sm\\_use\\_sc\\_oob](#page-769-0) before setting the remote device OOB data.

## **Table 2.1245. Command**

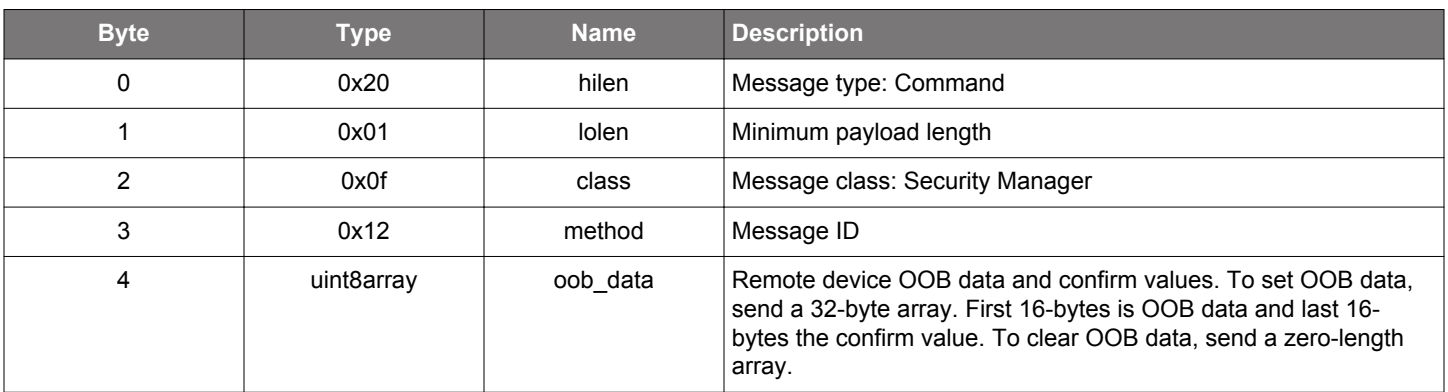

### **Table 2.1246. Response**

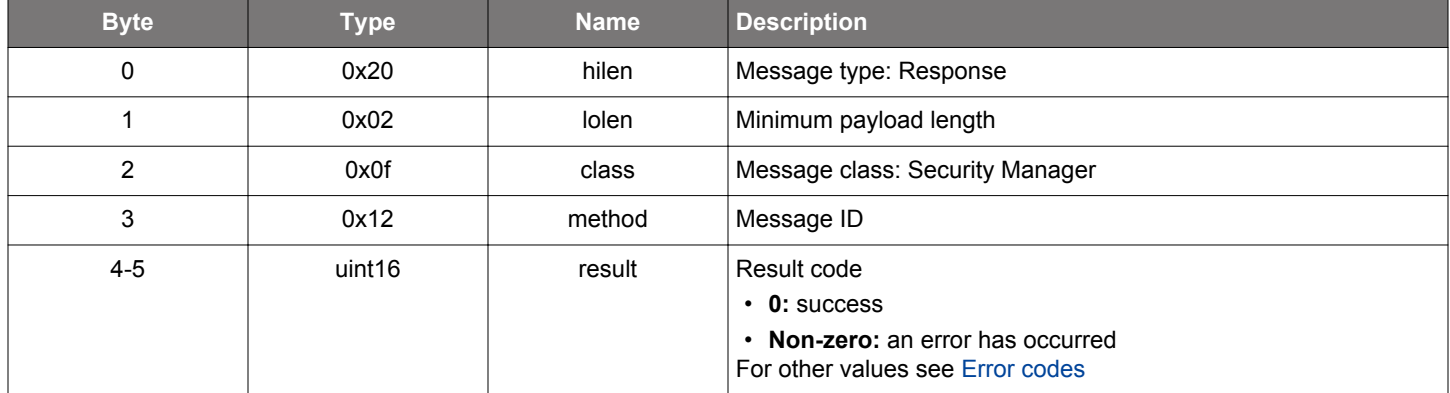

```
/* Function */
struct gecko_msg_sm_set_sc_remote_oob_data_rsp_t *gecko_cmd_sm_set_sc_remote_oob_data(uint8 oob_data_len, 
const uint8 *oob_data_data);
/* Response id */
gecko_rsp_sm_set_sc_remote_oob_data_id
/* Response structure */
struct gecko_msg_sm_set_sc_remote_oob_data_rsp_t
{
   uint16 result;
};
```
#### **2.38.1.16 cmd\_sm\_store\_bonding\_configuration**

Set the maximum allowed bonding count and bonding policy. The maximum number of bondings that can be supported depends on how much user data is stored in the NVM and the NVM size. When bond policy value 1 or 2 is selected the stack will automatically write the new bond, as per the policy, only if the maximum allowed bonding count has been reached. If the stack is not able to write a new bond for any other reason (e.g. nvm full) then an error will be thrown through the bonding failed event indicating why the bonding could not be written. It is left up to the application to manually release space from the nvm (e.g. by deleting one of the existing bonds or application data) so that a new bond can be saved. The default value is 13.

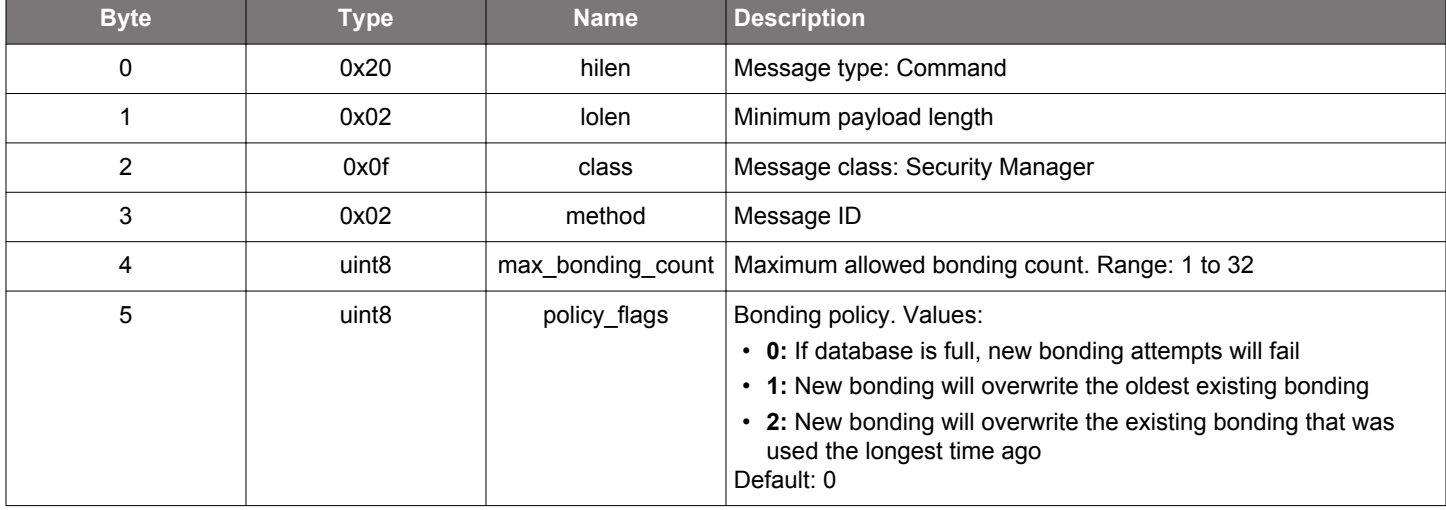

## **Table 2.1247. Command**

## **Table 2.1248. Response**

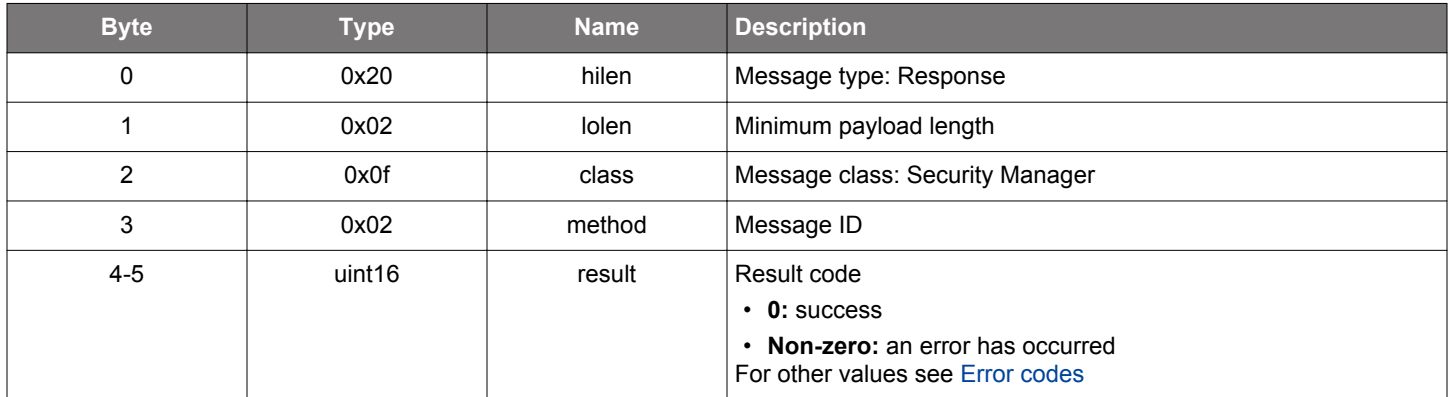

```
/* Function */
struct gecko_msg_sm_store_bonding_configuration_rsp_t *gecko_cmd_sm_store_bonding_configuration(uint8 
max_bonding_count, uint8 policy_flags);
/* Response id */
gecko_rsp_sm_store_bonding_configuration_id
/* Response structure */
struct gecko_msg_sm_store_bonding_configuration_rsp_t
{
   uint16 result;
};
```
#### <span id="page-769-0"></span>**2.38.1.17 cmd\_sm\_use\_sc\_oob**

Enable the use of OOB data (out-of-band encryption data) for a device for secure connections pairing. Enabling will generate new OOB data and confirm values, which can be sent to the remote device. After enabling the secure connections OOB data, the remote devices OOB data can be set with [sm\\_set\\_sc\\_remote\\_oob\\_data](#page-767-0). Calling this function will erase any set remote device OOB data and confirm values. The device will not allow any other bonding if OOB data is set. The secure connections OOB data cannot be enabled simultaneously with legacy pairing OOB data.

### **Table 2.1249. Command**

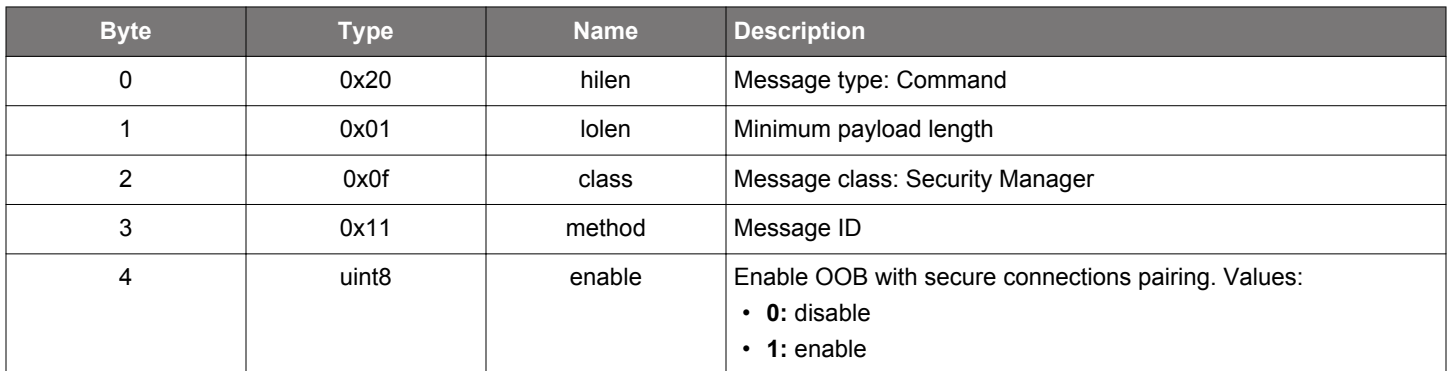

#### **Table 2.1250. Response**

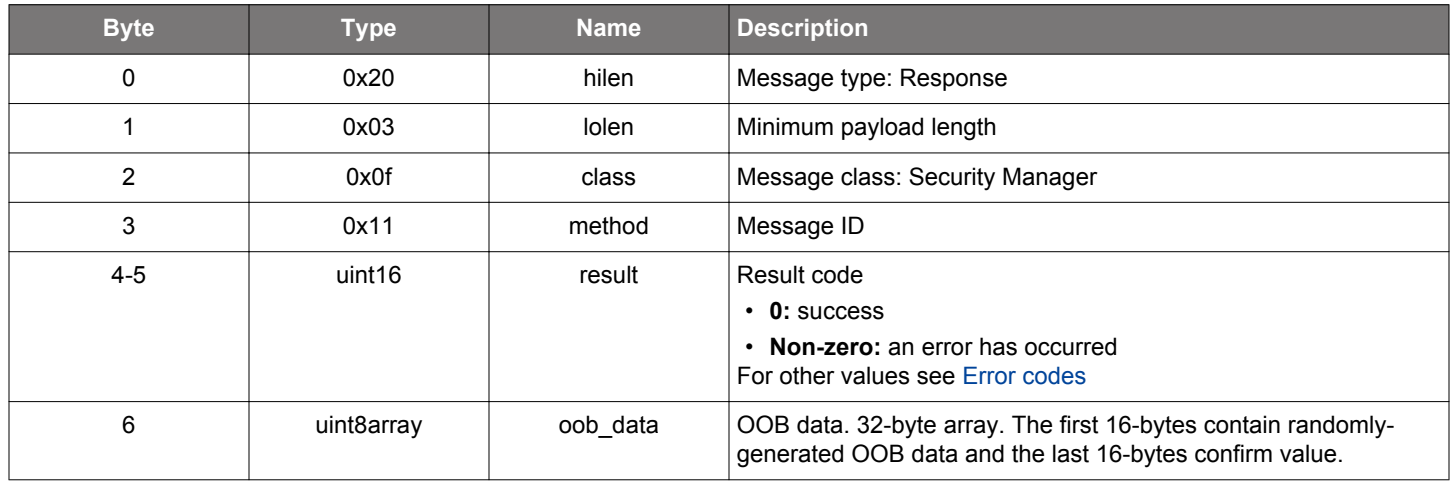

#### **BGLIB C API**

```
/* Function */
struct gecko_msg_sm_use_sc_oob_rsp_t *gecko_cmd_sm_use_sc_oob(uint8 enable);
/* Response id */
gecko_rsp_sm_use_sc_oob_id
/* Response structure */
struct gecko_msg_sm_use_sc_oob_rsp_t
{
  uint16 result;,
  uint8array oob_data;
};
```
#### **2.38.2 sm events**

# <span id="page-770-0"></span>**2.38.2.1 evt\_sm\_bonded**

Triggered after the pairing or bonding procedure is successfully completed.

```
Table 2.1251. Event
```
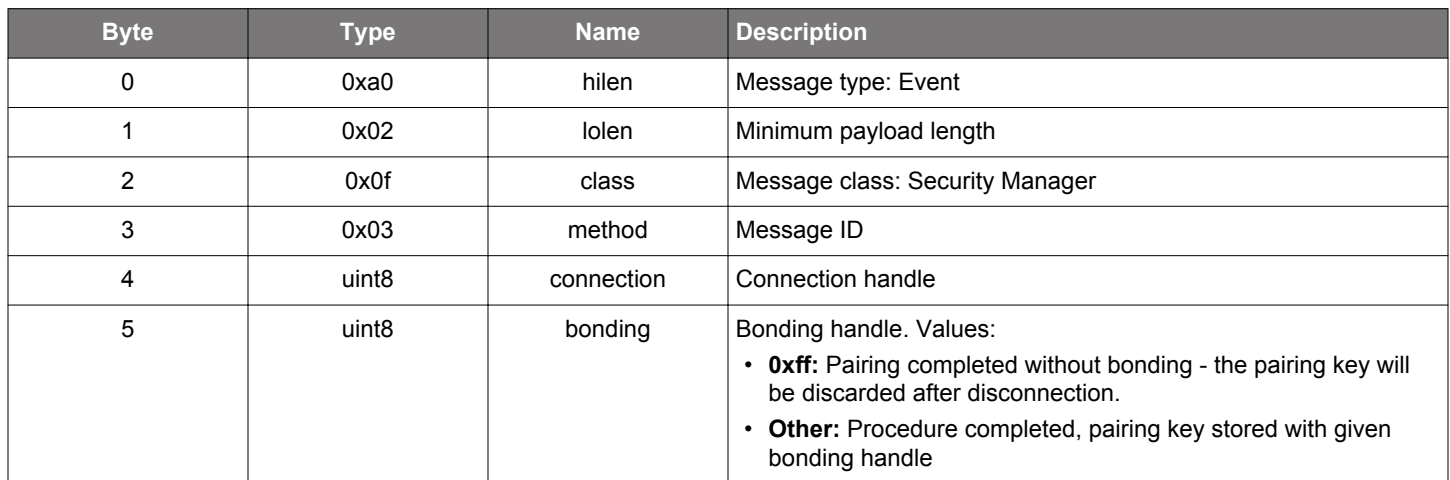

```
/* Event id */
gecko_evt_sm_bonded_id
/* Event structure */
struct gecko_msg_sm_bonded_evt_t
\{ uint8 connection;,
   uint8 bonding;
};
```
# <span id="page-771-0"></span>**2.38.2.2 evt\_sm\_bonding\_failed**

This event is triggered if the pairing or bonding procedure fails.

## **Table 2.1252. Event**

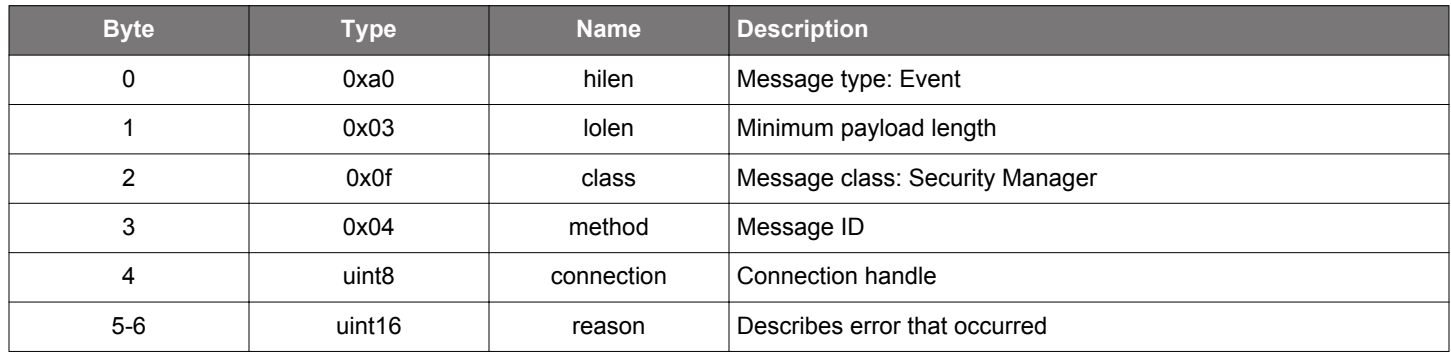

```
/* Event id */gecko_evt_sm_bonding_failed_id
/* Event structure */
struct gecko_msg_sm_bonding_failed_evt_t
{
 uint8 connection;,
  uint16 reason;
};
```
## **2.38.2.3 evt\_sm\_confirm\_bonding**

Indicates a user request to display that the new bonding request is received and for the user to confirm the request. Use the command [sm\\_bonding\\_confirm](#page-754-0) to accept or reject the bonding request.

## **Table 2.1253. Event**

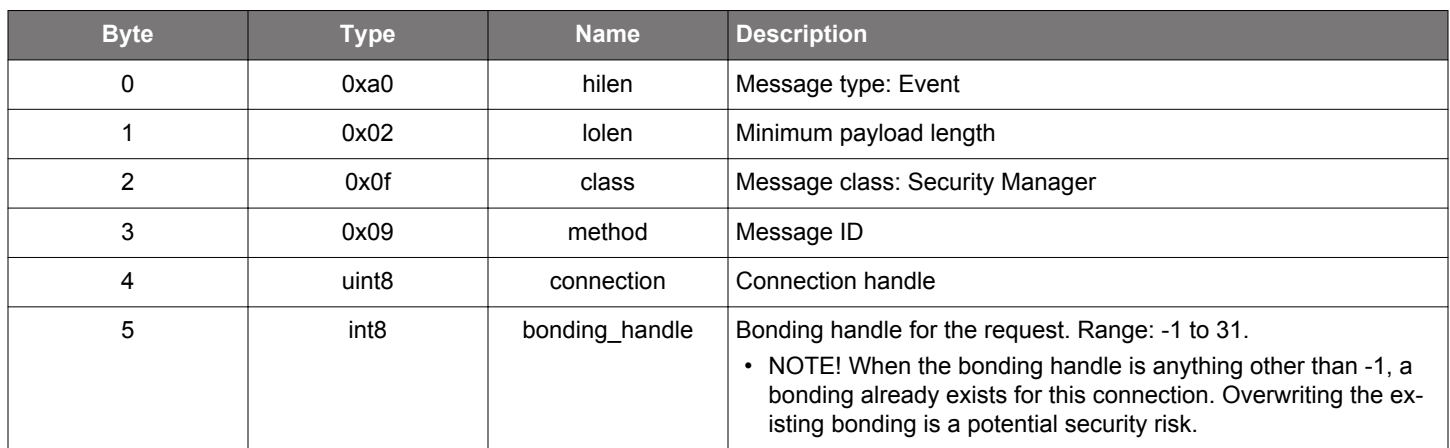

```
/* Event id */
gecko_evt_sm_confirm_bonding_id
/* Event structure */
struct gecko_msg_sm_confirm_bonding_evt_t
\{ uint8 connection;,
   int8 bonding_handle;
};
```
#### <span id="page-773-0"></span>**2.38.2.4 evt\_sm\_confirm\_passkey**

Indicates a request for passkey display and confirmation by the user. Use the command [sm\\_passkey\\_confirm](#page-761-0) to accept or reject the displayed passkey.

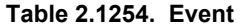

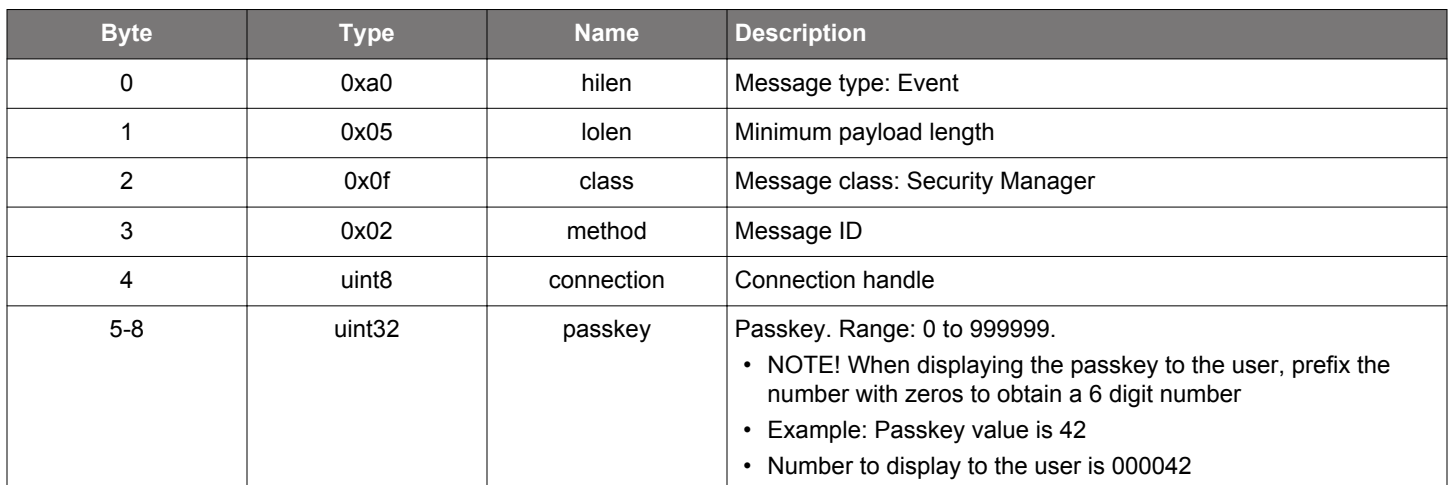

### **C Functions**

```
/* Event id */
gecko_evt_sm_confirm_passkey_id
/* Event structure */
struct gecko_msg_sm_confirm_passkey_evt_t
{
  uint8 connection;,
  uint32 passkey;
};
```
## **2.38.2.5 evt\_sm\_list\_all\_bondings\_complete**

Triggered by the [sm\\_list\\_all\\_bondings](#page-760-0) and follows [sm\\_list\\_bonding\\_entry](#page-774-0) events.

**Table 2.1255. Event**

| <b>Byte</b> | Type | <b>Name</b> | <b>Description</b>              |
|-------------|------|-------------|---------------------------------|
| 0           | 0xa0 | hilen       | Message type: Event             |
|             | 0x00 | lolen       | Minimum payload length          |
| າ           | 0x0f | class       | Message class: Security Manager |
| 3           | 0x06 | method      | Message ID                      |

```
/* Event id */
gecko_evt_sm_list_all_bondings_complete_id
/* Event structure */
struct gecko_msg_sm_list_all_bondings_complete_evt_t
{
};
```
# <span id="page-774-0"></span>**2.38.2.6 evt\_sm\_list\_bonding\_entry**

Triggered by the command [sm\\_list\\_all\\_bondings](#page-760-0) if bondings exist in the local database.

# **Table 2.1256. Event**

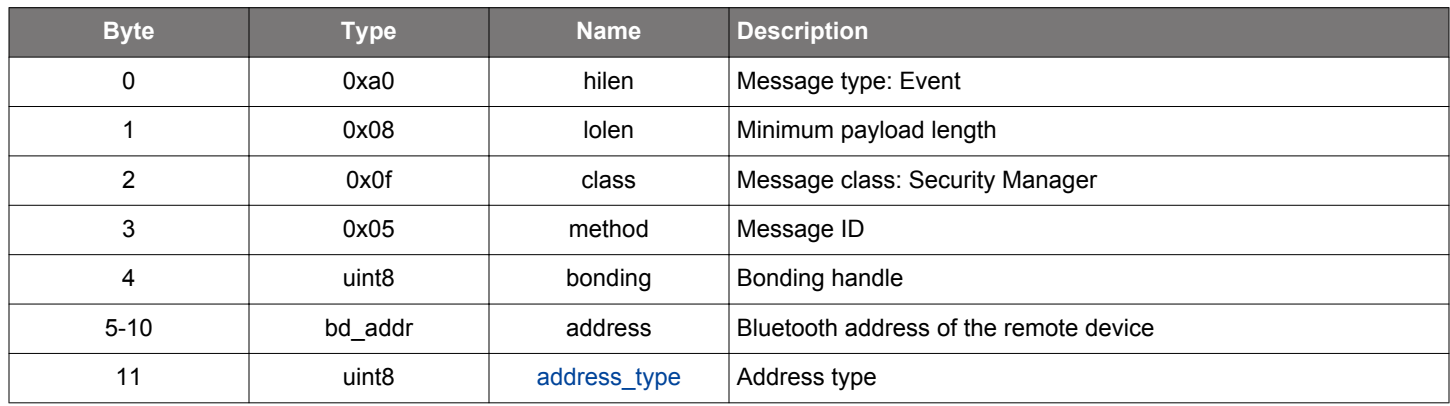

```
/* Event id */
gecko_evt_sm_list_bonding_entry_id
\prime^{\star} Event structure ^{\star}/struct gecko_msg_sm_list_bonding_entry_evt_t
{
   uint8 bonding;,
  bd_addr address;,
   uint8 address_type;
};
```
# <span id="page-775-0"></span>**2.38.2.7 evt\_sm\_passkey\_display**

Indicates a request to display the passkey to the user.

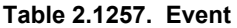

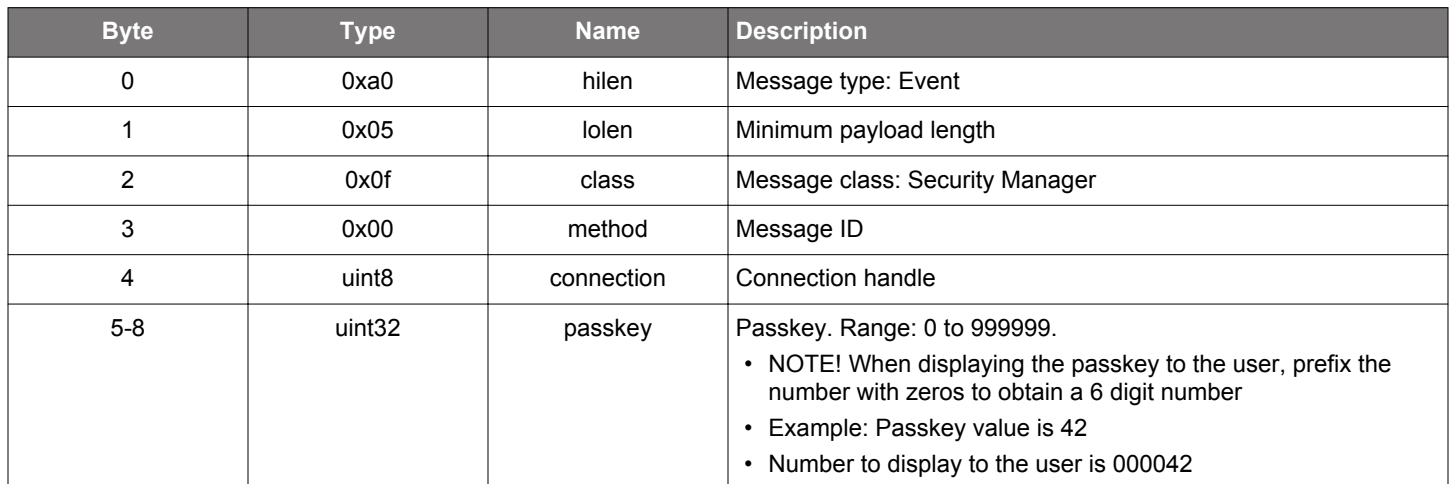

```
/* Event id */
gecko_evt_sm_passkey_display_id
/* Event structure */
struct gecko_msg_sm_passkey_display_evt_t
{
  uint8 connection;,
   uint32 passkey;
};
```
### **2.38.2.8 evt\_sm\_passkey\_request**

Indicates a request for the passkey prompt displayed on the remote device. Use the command [sm\\_enter\\_passkey](#page-758-0) to input the passkey value.

## **Table 2.1258. Event**

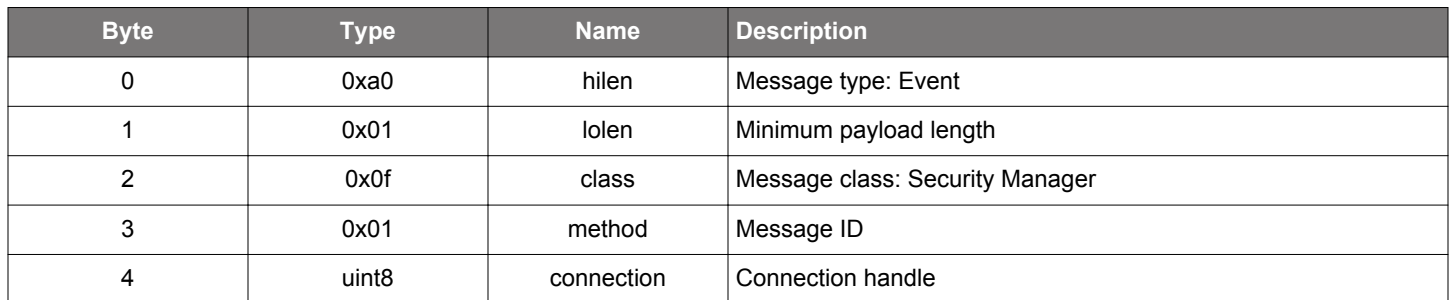

#### **C Functions**

```
/* Event id */
gecko_evt_sm_passkey_request_id
/* Event structure */
struct gecko_msg_sm_passkey_request_evt_t
{
   uint8 connection;
};
```
## **2.38.3 sm enumerations**

#### **2.38.3.1 enum\_sm\_bonding\_key**

These values define the bonding information of the bonded device stored in the persistent store.

## **Table 2.1259. Enumerations**

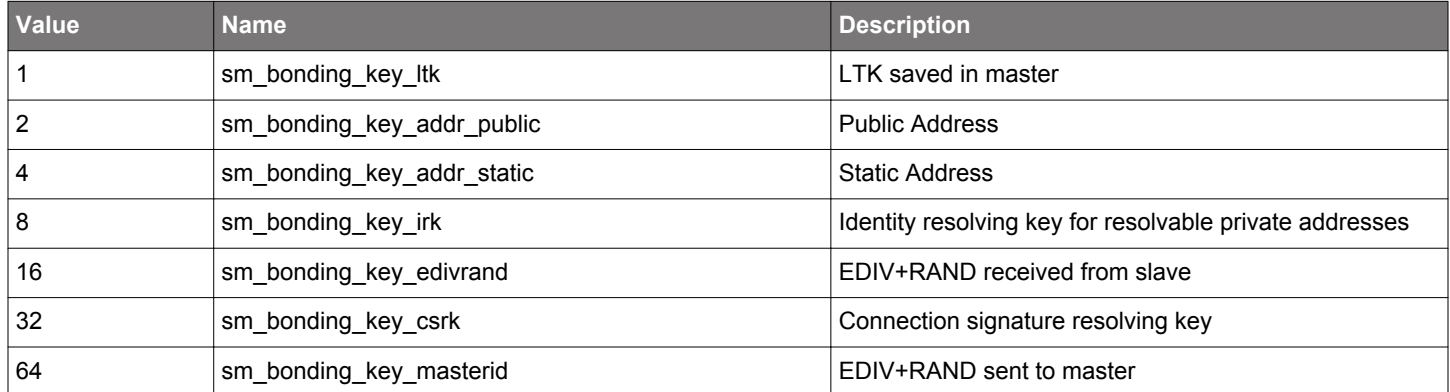

## <span id="page-777-0"></span>**2.38.3.2 enum\_sm\_io\_capability**

These values define the security management related I/O capabilities supported by the device.

# **Table 2.1260. Enumerations**

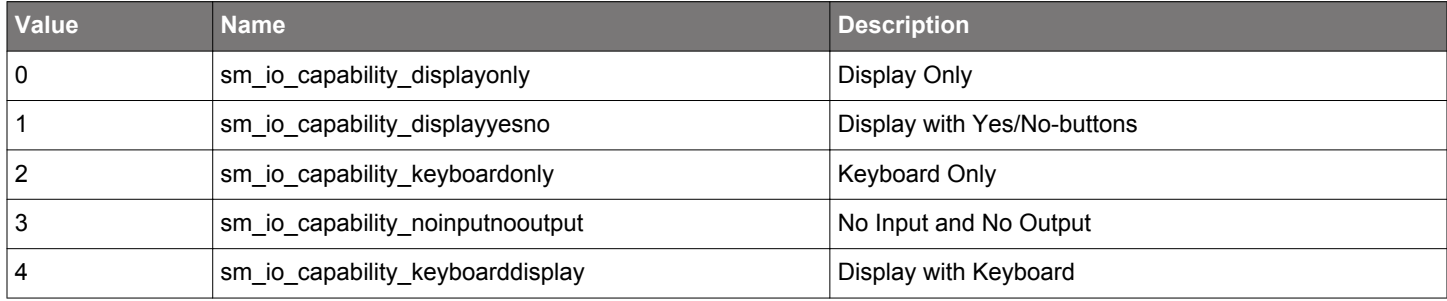

## **2.39 Periodic Advertising Synchronization (sync)**

Provides periodic advertising synchronization feature.

When this feature is used, enable event [le\\_gap\\_extended\\_scan\\_response](#page-182-0) which contains useful information for establishing a synchronization.

#### **2.39.1 sync commands**

## **2.39.1.1 cmd\_sync\_close**

Closes a periodic advertising synchronization or cancels an ongoing attempt of establishing a synchronization.

## **Table 2.1261. Command**

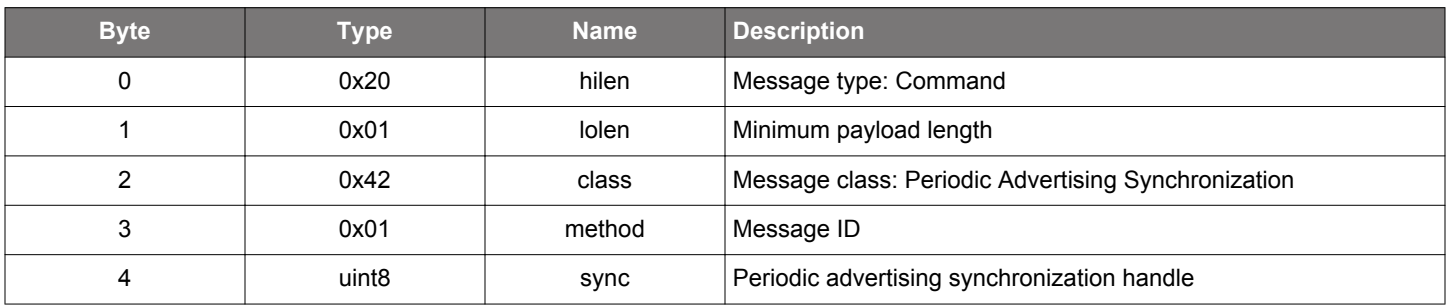

#### **Table 2.1262. Response**

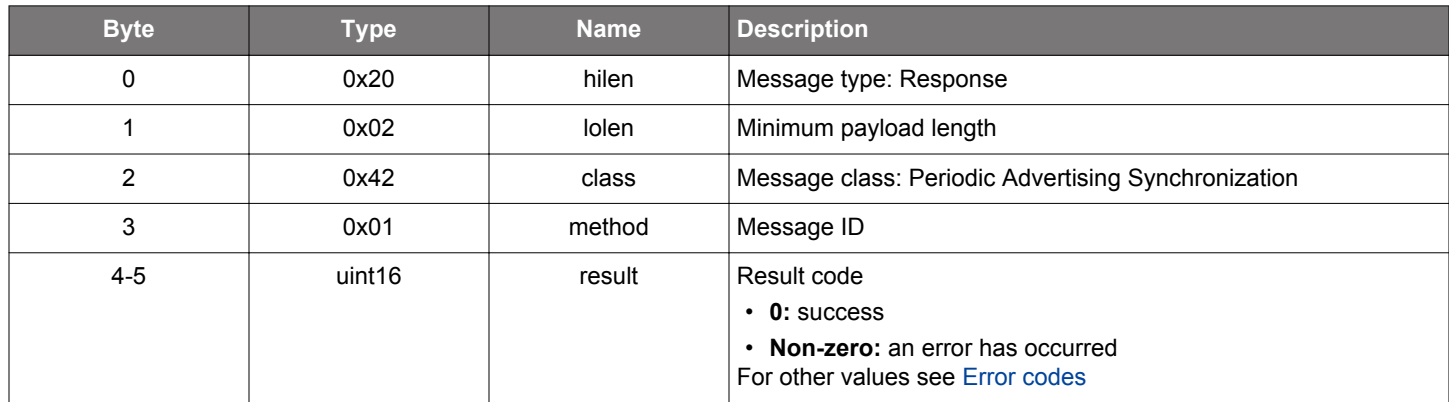

#### **BGLIB C API**

```
/* Function */
struct gecko_msg_sync_close_rsp_t *gecko_cmd_sync_close(uint8 sync);
/* Response id */
gecko_rsp_sync_close_id
/* Response structure */
struct gecko_msg_sync_close_rsp_t
{
   uint16 result;
};
```
# **Table 2.1263. Events Generated**

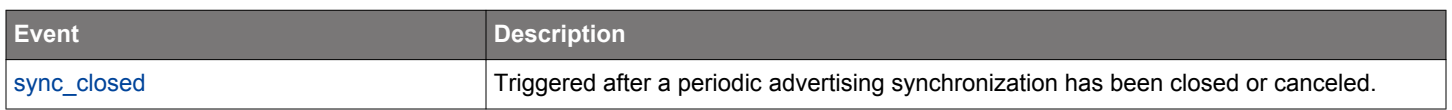

### **2.39.1.2 cmd\_sync\_open**

Establish a synchronization with a periodic advertising from the specified advertiser and begin receiving periodic advertising packets. Note that synchronization establishment can only occur when scanning is enabled. While scanning is disabled, no attempt to synchronize will occur.

The application should determine skip and timeout values based on the periodic advertising interval provided by the advertiser. If skip and timeout are used, select appropriate values so that they allow a few receiving attempts. Periodic advertising intervals are reported in event [le\\_gap\\_extended\\_scan\\_response](#page-182-0).

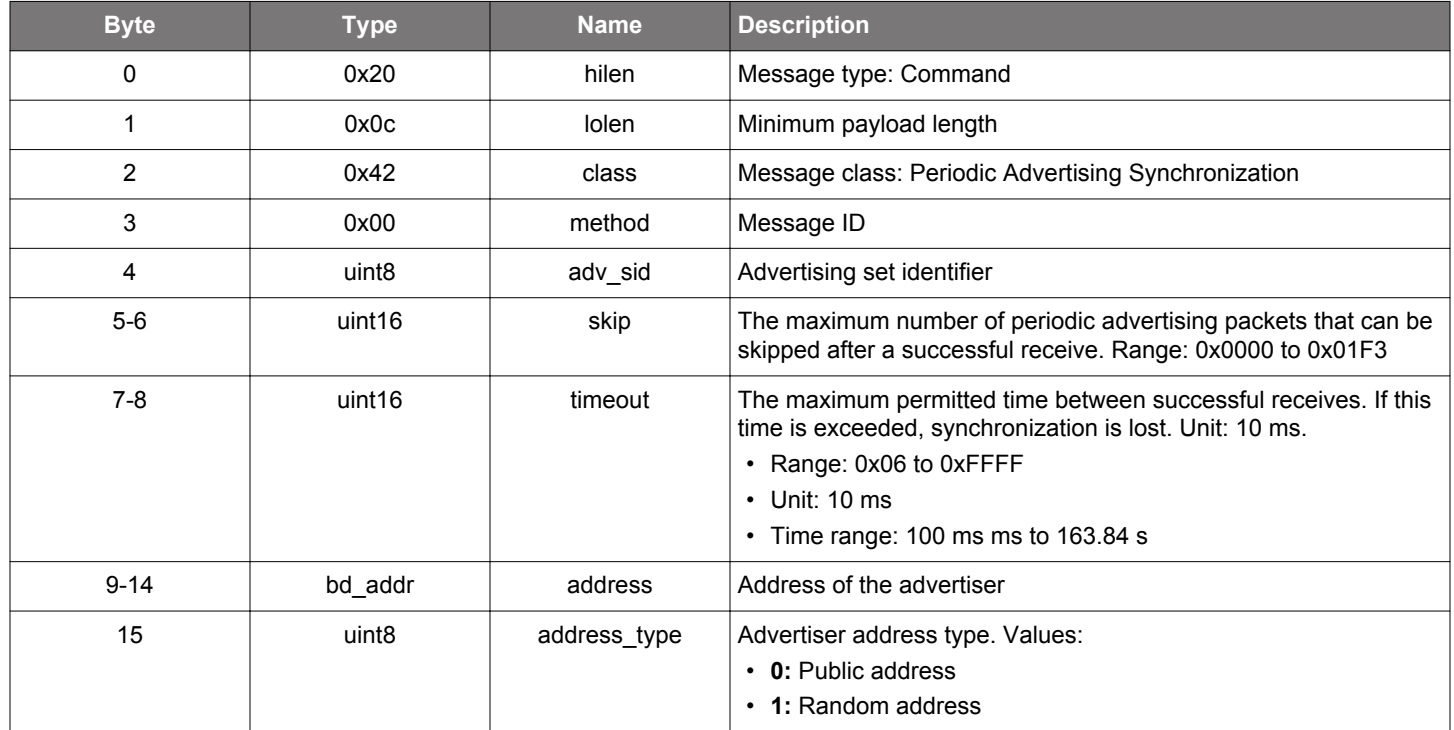

#### **Table 2.1264. Command**

### **Table 2.1265. Response**

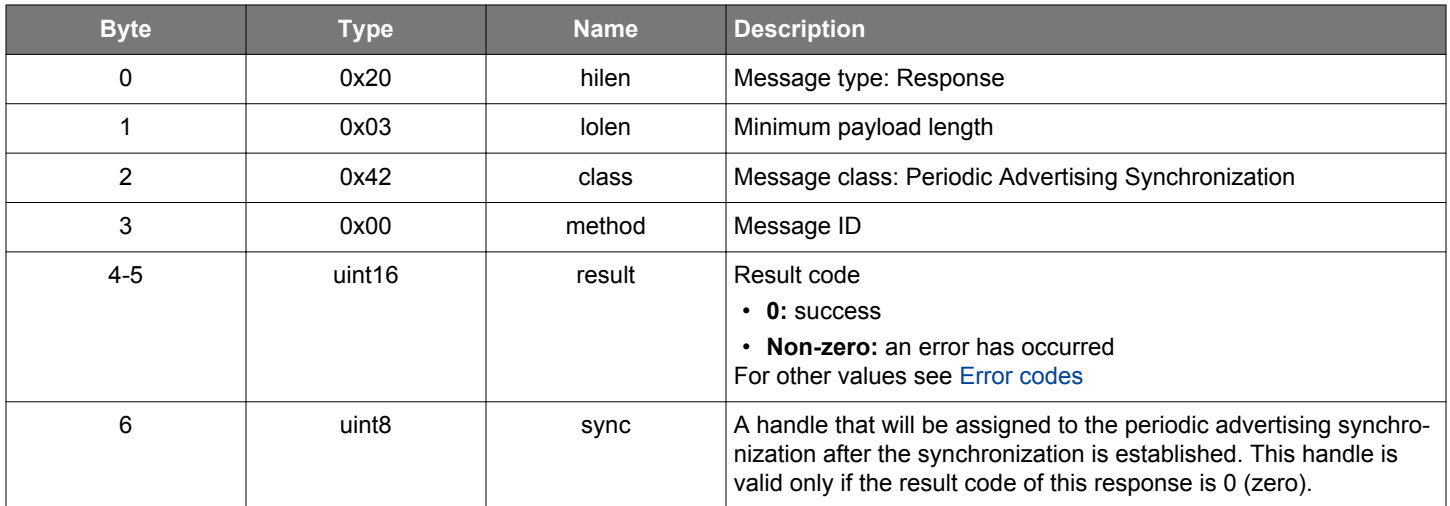

## **BGLIB C API**

/\* Function \*/ struct gecko\_msg\_sync\_open\_rsp\_t \*gecko\_cmd\_sync\_open(uint8 adv\_sid, uint16 skip, uint16 timeout, bd\_addr

```
address, uint8 address_type);
/* Response id */
gecko_rsp_sync_open_id
/* Response structure */
struct gecko_msg_sync_open_rsp_t
{
  uint16 result;,
  uint8 sync;
};
```
#### **Table 2.1266. Events Generated**

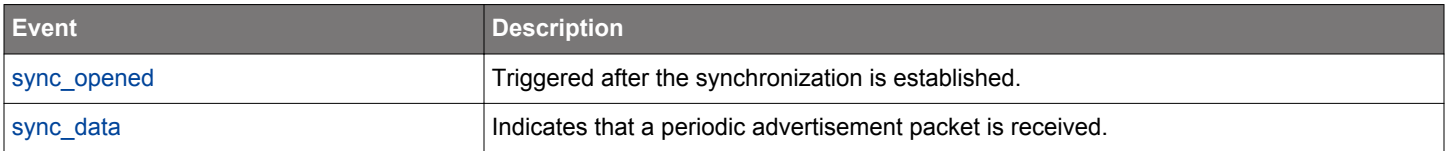

#### **2.39.2 sync events**

#### **2.39.2.1 evt\_sync\_closed**

Indicates that a periodic advertising synchronization lost or a synchronization establishment procedure was canceled.

# **Table 2.1267. Event**

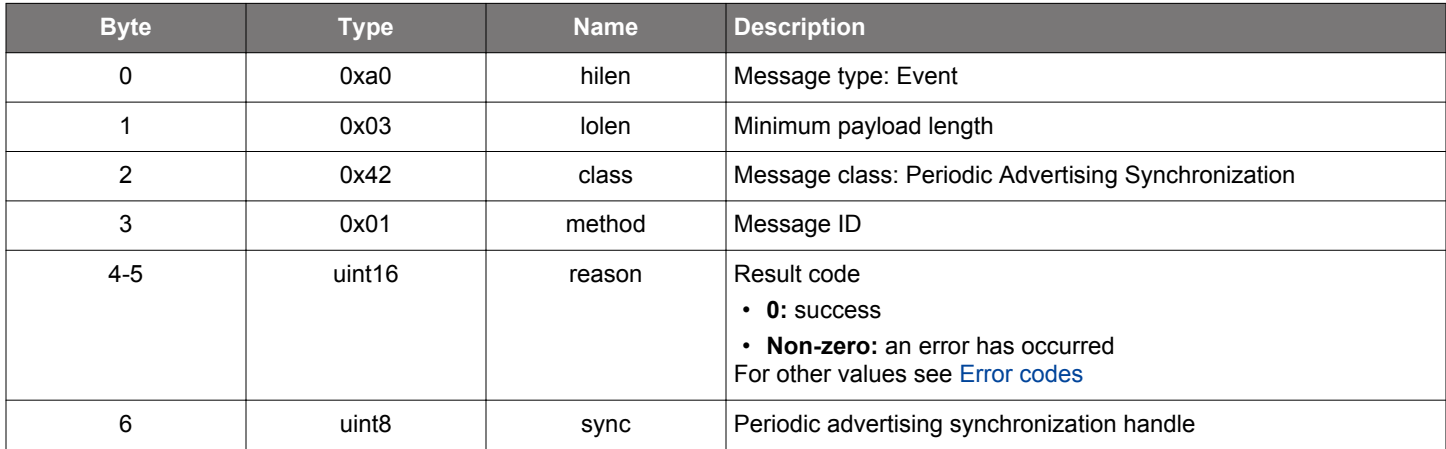

```
/* Event id */
gecko_evt_sync_closed_id
/* Event structure */
struct gecko_msg_sync_closed_evt_t
{
  uint16 reason;,
  uint8 sync;
};
```
# <span id="page-782-0"></span>**2.39.2.2 evt\_sync\_data**

Reports a received periodic advertisement packet.

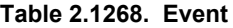

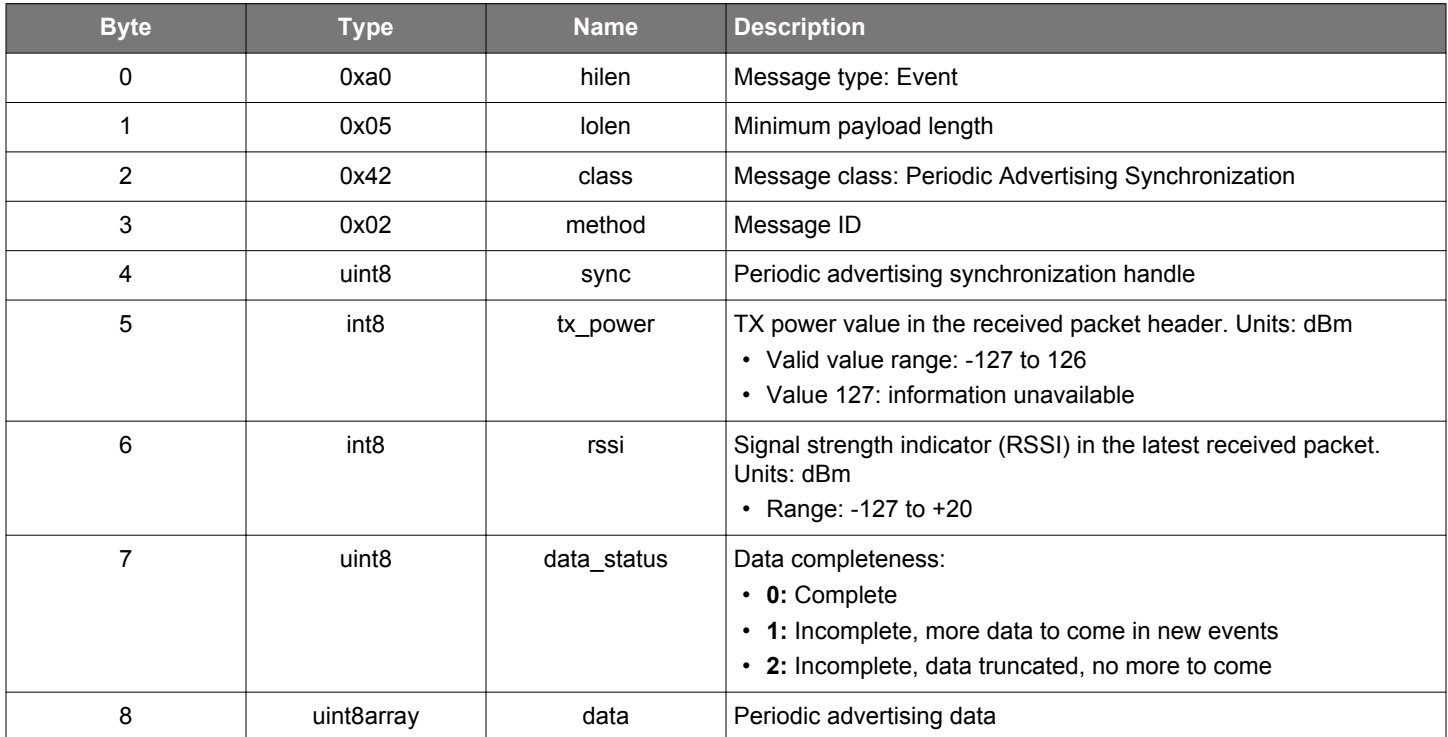

```
/* Event id */
gecko_evt_sync_data_id
/* Event structure */
struct gecko_msg_sync_data_evt_t
{
uint8 sync;,
   int8 tx_power;,
   int8 rssi;,
  uint8 data_status;,
   uint8array data;
};
```
## <span id="page-783-0"></span>**2.39.2.3 evt\_sync\_opened**

Indicates that a periodic advertising synchronization has been opened.

```
Table 2.1269. Event
```
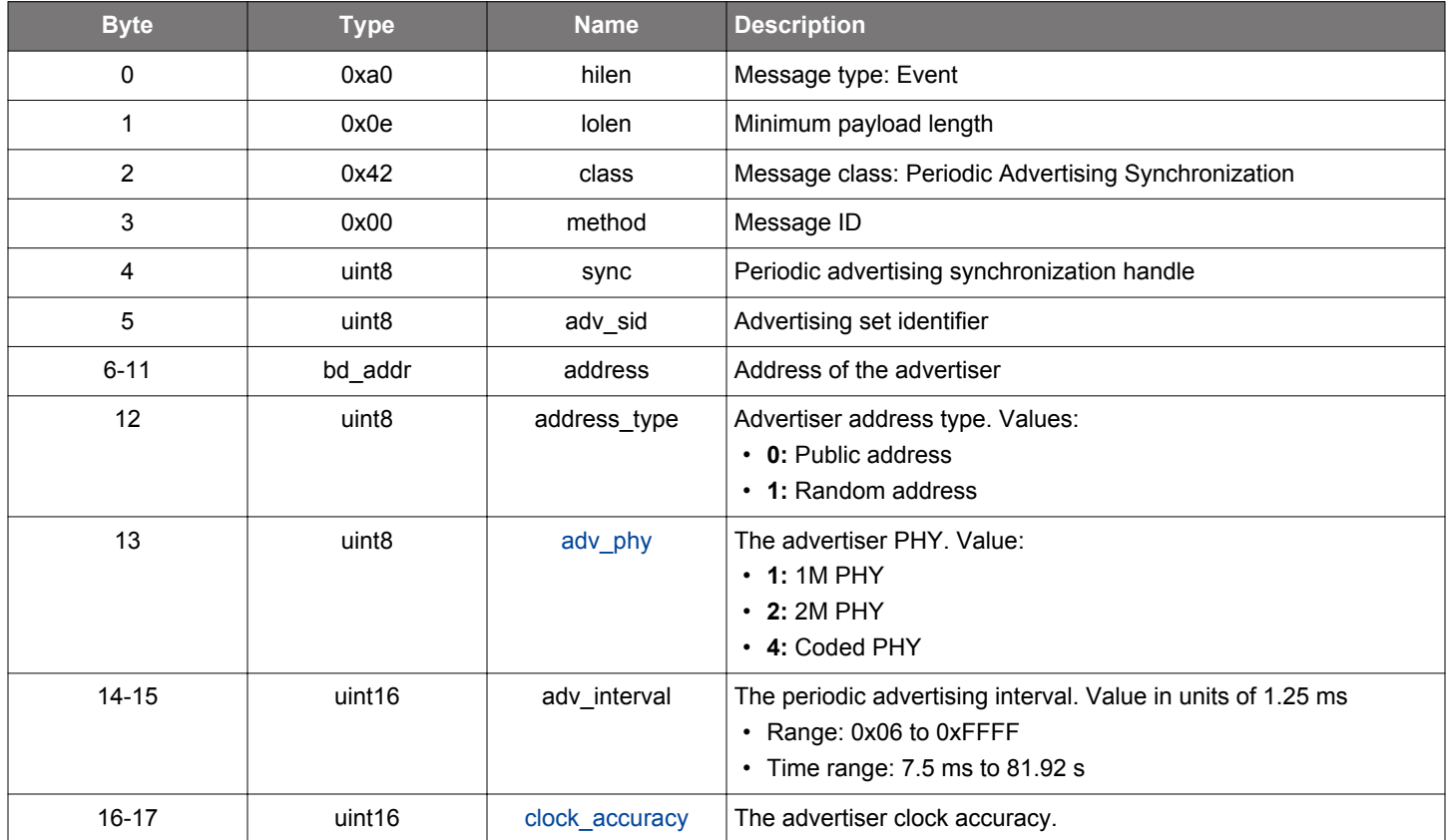

### **C Functions**

```
/* Event id */
gecko_evt_sync_opened_id
/* Event structure */
struct gecko_msg_sync_opened_evt_t
\{uint8 sync;,
  uint8 adv_sid;,
  bd_addr address;,
  uint8 address_type;,
  uint8 adv_phy;,
   uint16 adv_interval;,
   uint16 clock_accuracy;
};
```
## **2.39.3 sync enumerations**

## <span id="page-784-0"></span>**2.39.3.1 enum\_sync\_advertiser\_clock\_accuracy**

These values indicate the advertiser clock accuracy in a periodic advertising synchronization.

# **Table 2.1270. Enumerations**

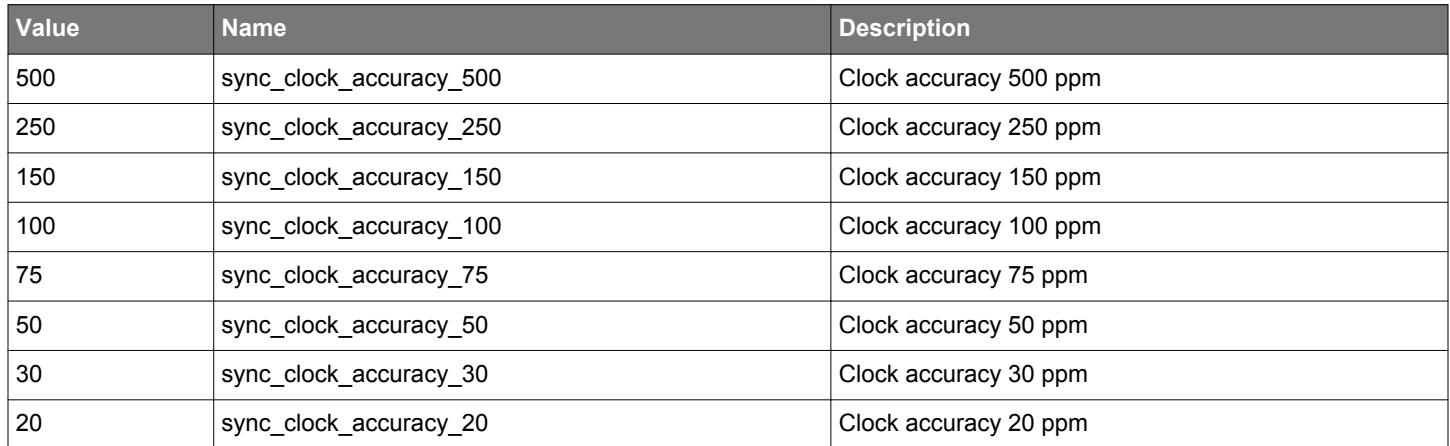

#### **2.40 System (system)**

Commands and events in this class can be used to access and query the local device.

## **2.40.1 system commands**

#### **2.40.1.1 cmd\_system\_data\_buffer\_clear**

Remove all data from the system data buffer.

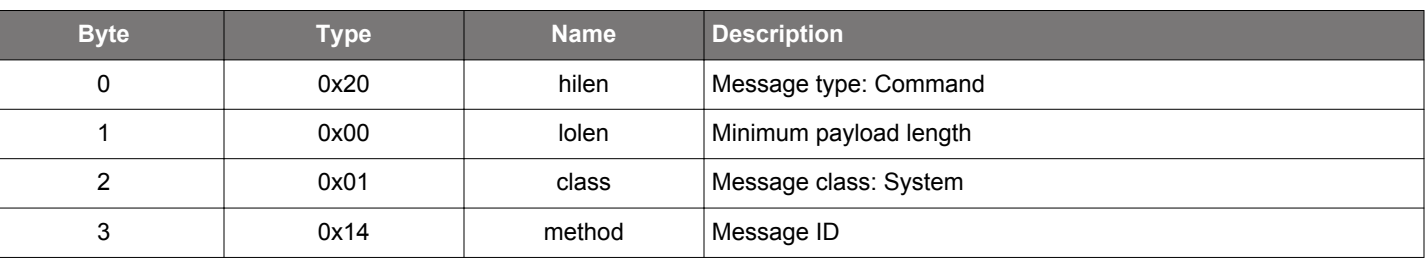

# **Table 2.1271. Command**

## **Table 2.1272. Response**

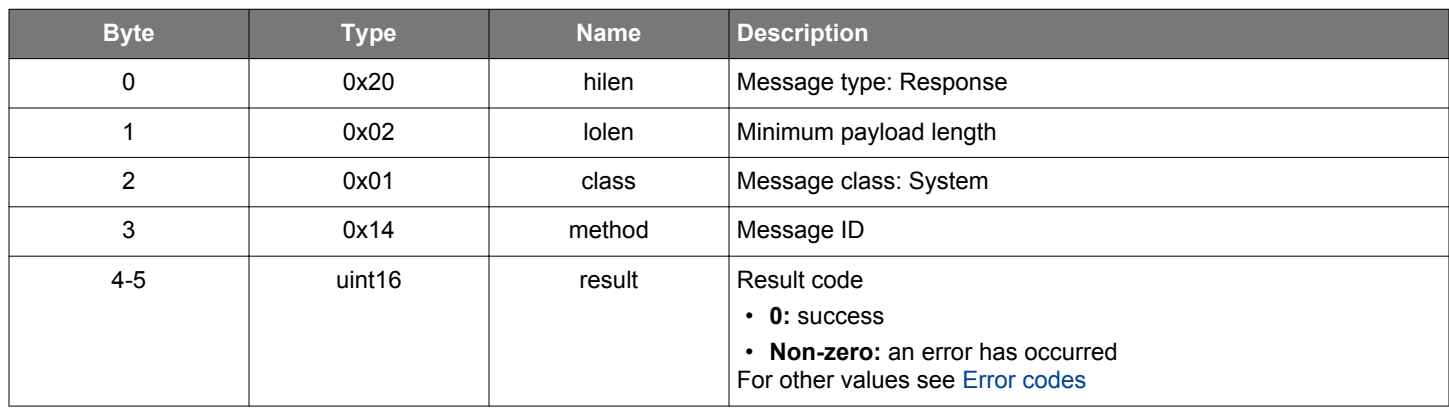

```
/* Function */
struct gecko_msg_system_data_buffer_clear_rsp_t *gecko_cmd_system_data_buffer_clear();
/* Response id */
gecko_rsp_system_data_buffer_clear_id
/* Response structure */
struct gecko_msg_system_data_buffer_clear_rsp_t
{
   uint16 result;
};
```
### **2.40.1.2 cmd\_system\_data\_buffer\_write**

Write data into the system data buffer. Data will be appended to the end of existing data.

## **Table 2.1273. Command**

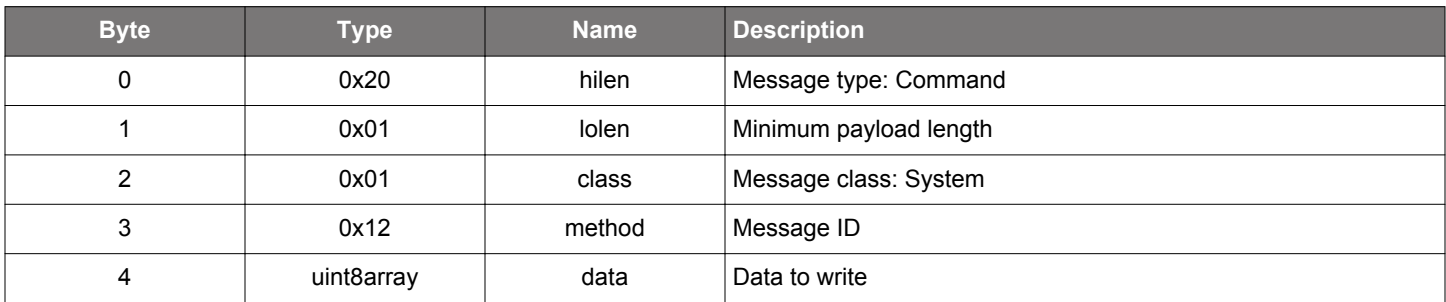

### **Table 2.1274. Response**

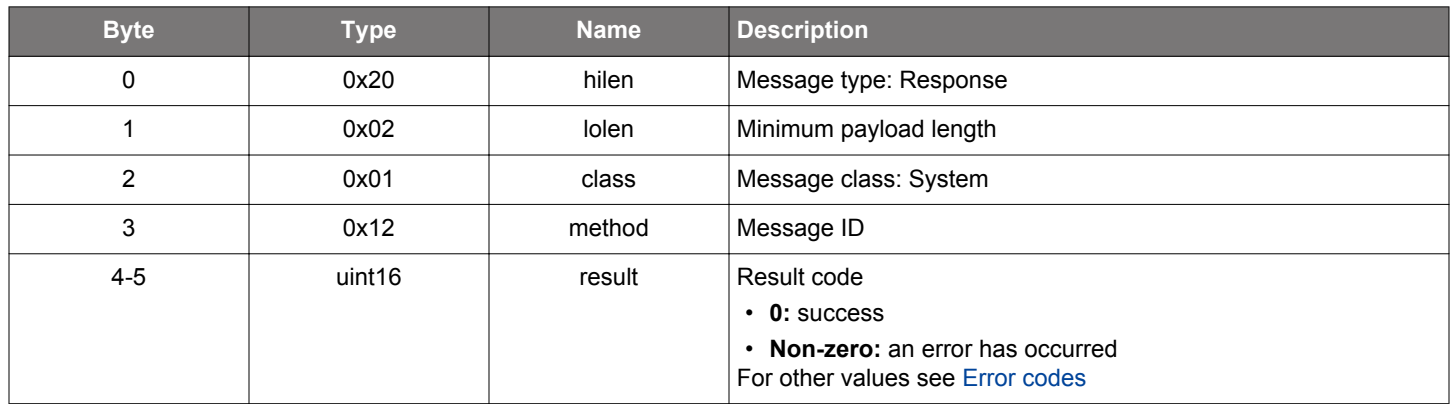

```
/* Function */
struct gecko_msg_system_data_buffer_write_rsp_t *gecko_cmd_system_data_buffer_write(uint8 data_len, const 
uint8 *data_data);
/* Response id */
```

```
gecko_rsp_system_data_buffer_write_id
/* Response structure */
struct gecko_msg_system_data_buffer_write_rsp_t
\{ uint16 result;
};
```
### **2.40.1.3 cmd\_system\_get\_bt\_address**

Read the Bluetooth public address used by the device.

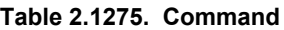

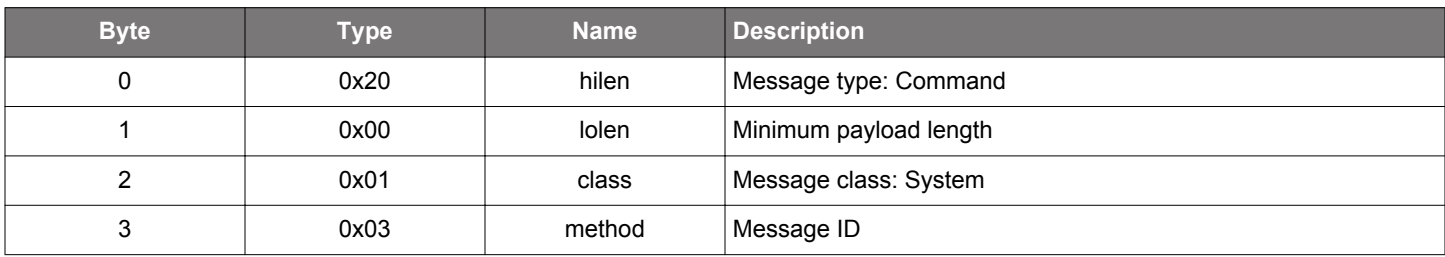

## **Table 2.1276. Response**

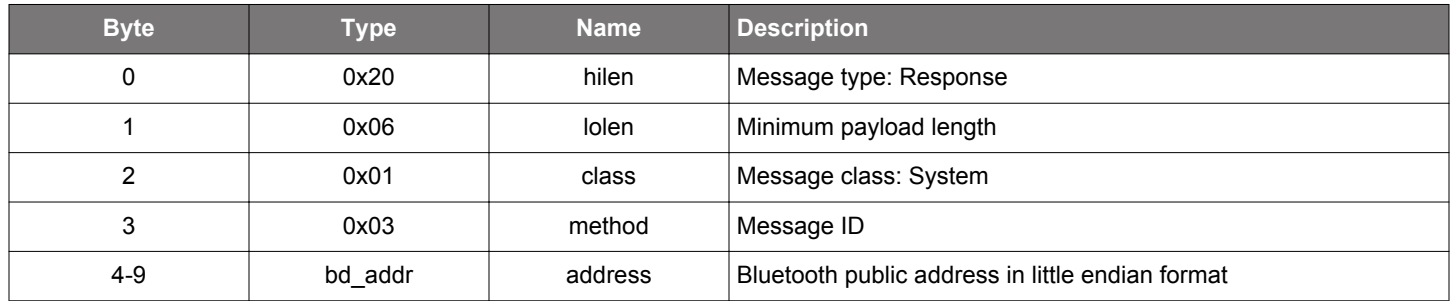

```
/* Function */
struct gecko_msg_system_get_bt_address_rsp_t *gecko_cmd_system_get_bt_address();
/* Response id */
gecko_rsp_system_get_bt_address_id
/* Response structure */
struct gecko_msg_system_get_bt_address_rsp_t
{
  bd_addr address;
};
```
### **2.40.1.4 cmd\_system\_get\_counters**

Get packet and error counters. Passing a non-zero value also resets counters.

### **Table 2.1277. Command**

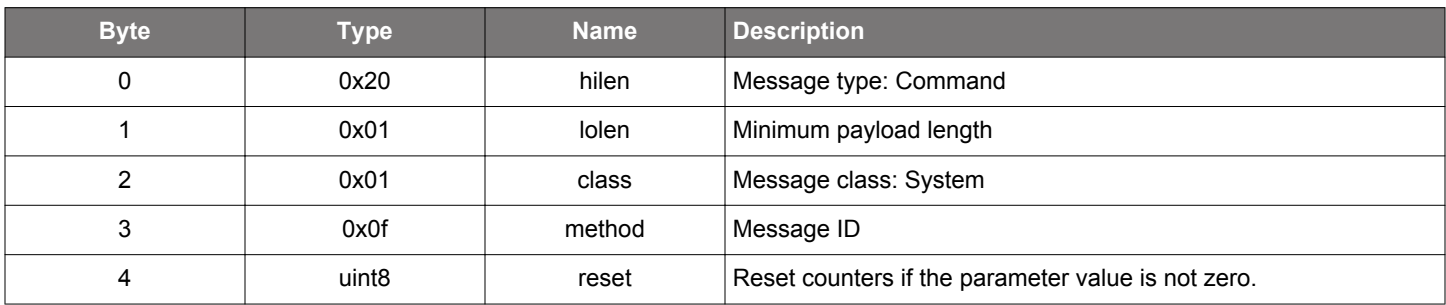

#### **Table 2.1278. Response**

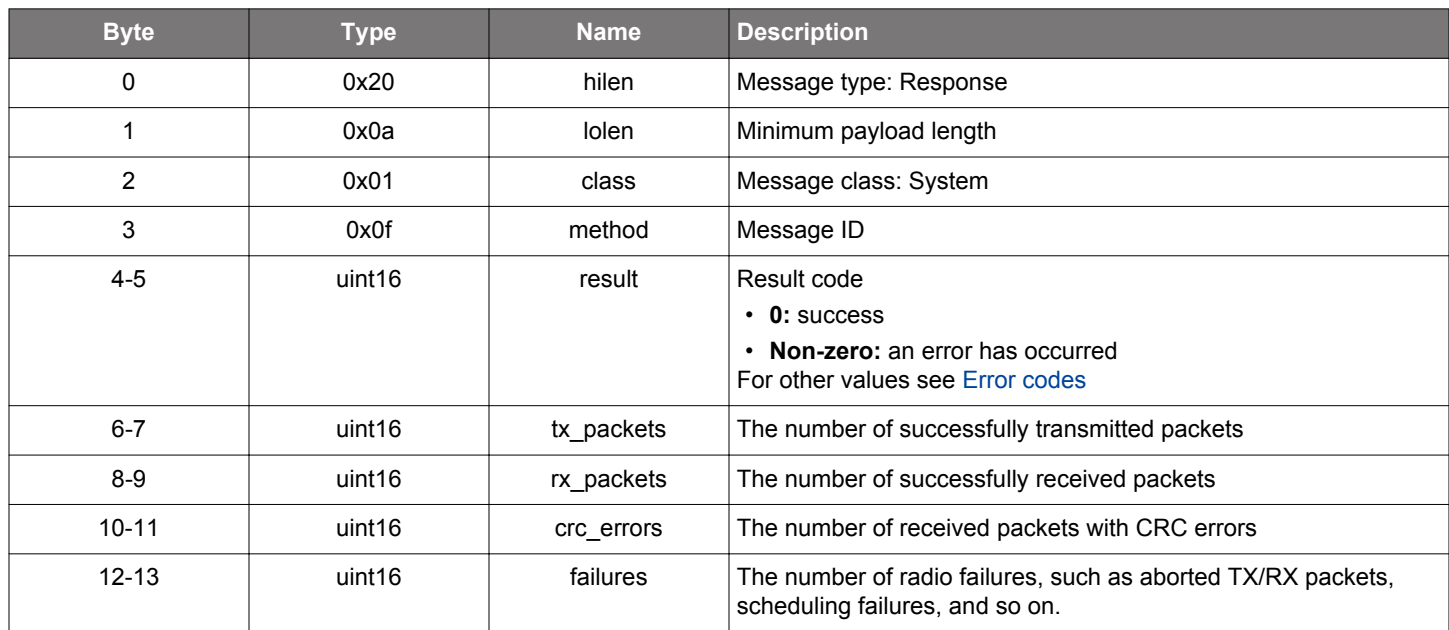

```
/* Function */
struct gecko_msg_system_get_counters_rsp_t *gecko_cmd_system_get_counters(uint8 reset);
/* Response id */
gecko_rsp_system_get_counters_id
/* Response structure */
struct gecko_msg_system_get_counters_rsp_t
{
  uint16 result;,
  uint16 tx_packets;,
  uint16 rx_packets;,
   uint16 crc_errors;,
   uint16 failures;
};
```
### **2.40.1.5 cmd\_system\_get\_random\_data**

Get random data up to 16 bytes.

# **Table 2.1279. Command**

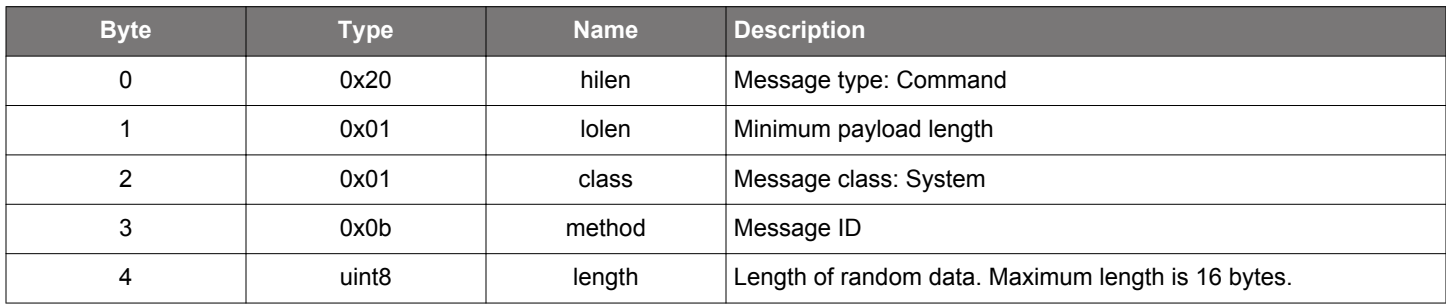

### **Table 2.1280. Response**

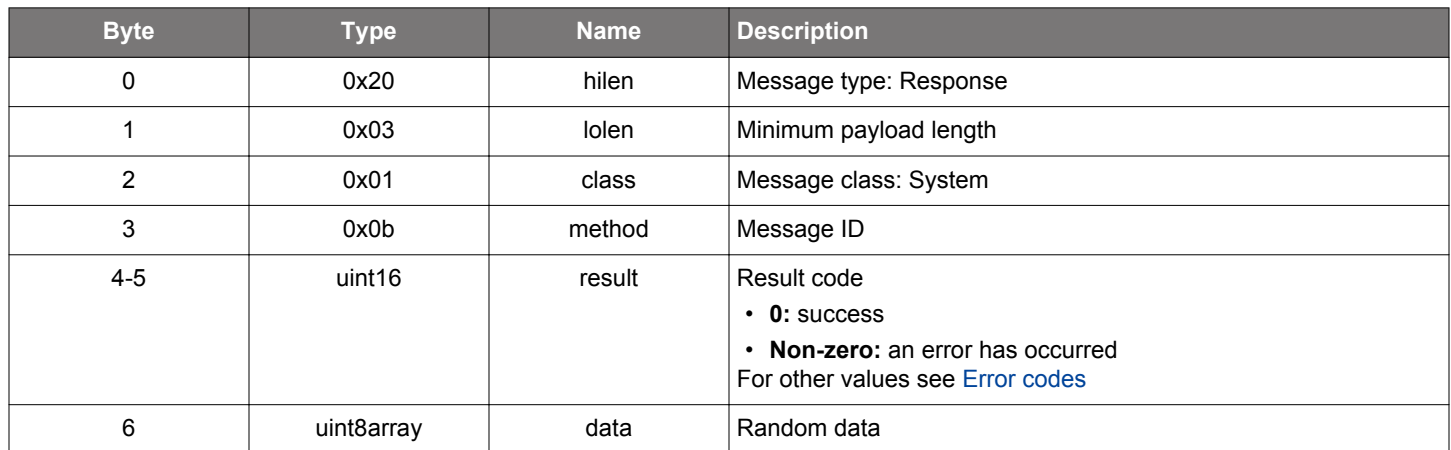

```
/* Function */
struct gecko_msg_system_get_random_data_rsp_t *gecko_cmd_system_get_random_data(uint8 length);
/* Response id */
gecko_rsp_system_get_random_data_id
/* Response structure */
struct gecko_msg_system_get_random_data_rsp_t
{
  uint16 result;,
  uint8array data;
};
```
## **2.40.1.6 cmd\_system\_halt**

Force radio to idle state and allow device to sleep. Advertising, scanning, connections, and software timers are halted by this command. Halted operations resume after calling this command with parameter 0. Connections stay alive if system is resumed before connection supervision timeout.

Use this command only for a short time period (a few seconds at maximum). Although it halts Bluetooth activity, all tasks and operations still exist inside the stack with their own concepts of time. Halting the system for a long time period may have negative consequences on stack's internal states.

**NOTE:** The software timer is also halted. Hardware interrupts are the only way to wake up from energy mode 2 when the system is halted.

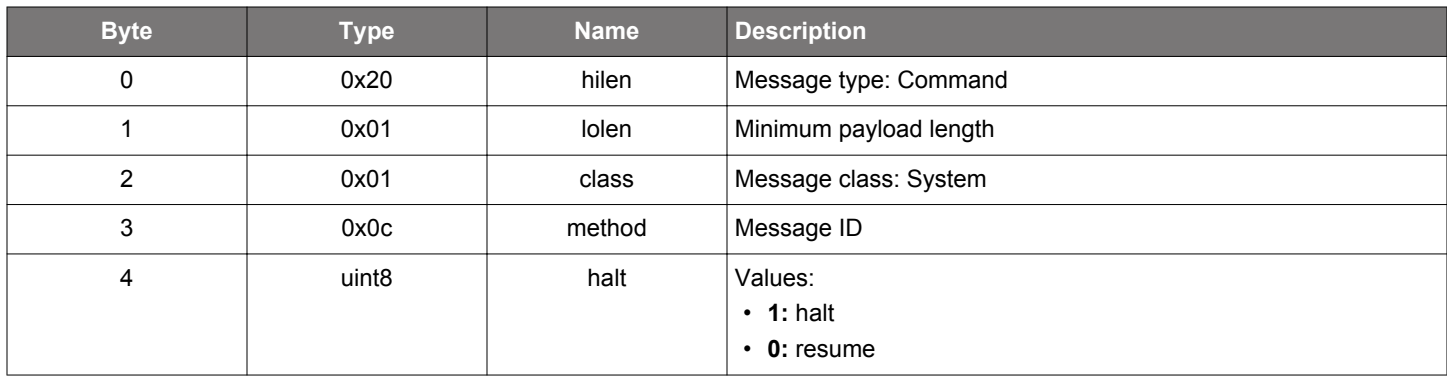

#### **Table 2.1281. Command**

### **Table 2.1282. Response**

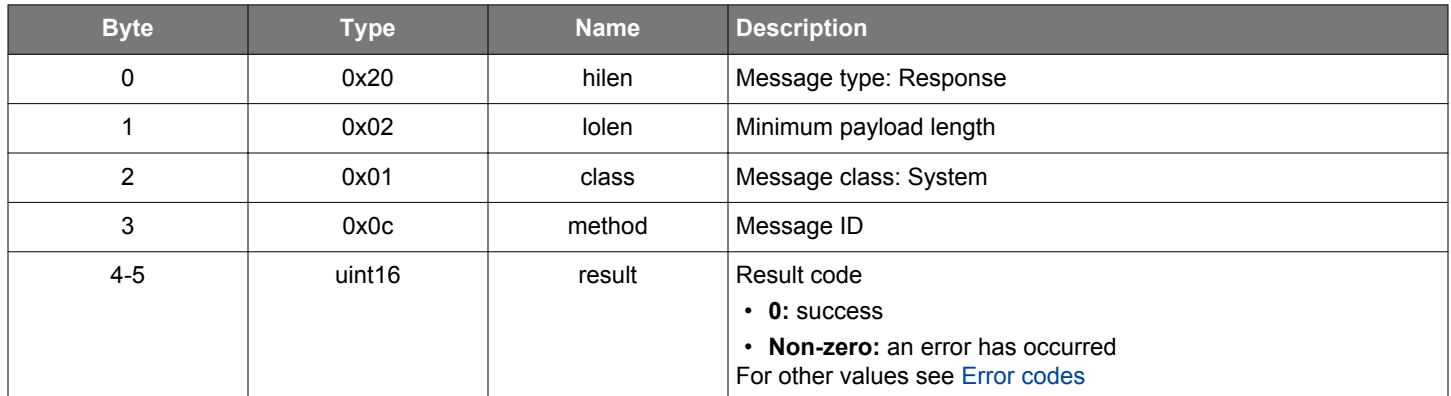

```
/* Function */
struct gecko_msg_system_halt_rsp_t *gecko_cmd_system_halt(uint8 halt);
/* Response id */
gecko_rsp_system_halt_id
/* Response structure */
struct gecko_msg_system_halt_rsp_t
{
   uint16 result;
};
```
## **2.40.1.7 cmd\_system\_hello**

Verify whether the communication between the host and the device is functional.

## **Table 2.1283. Command**

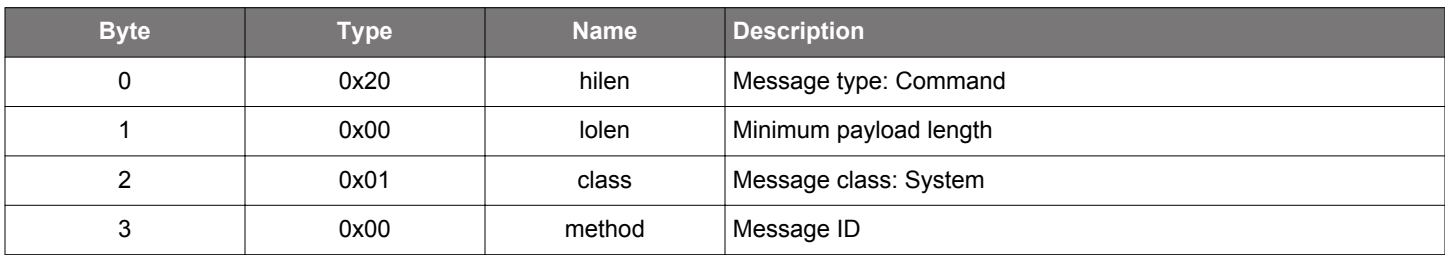

## **Table 2.1284. Response**

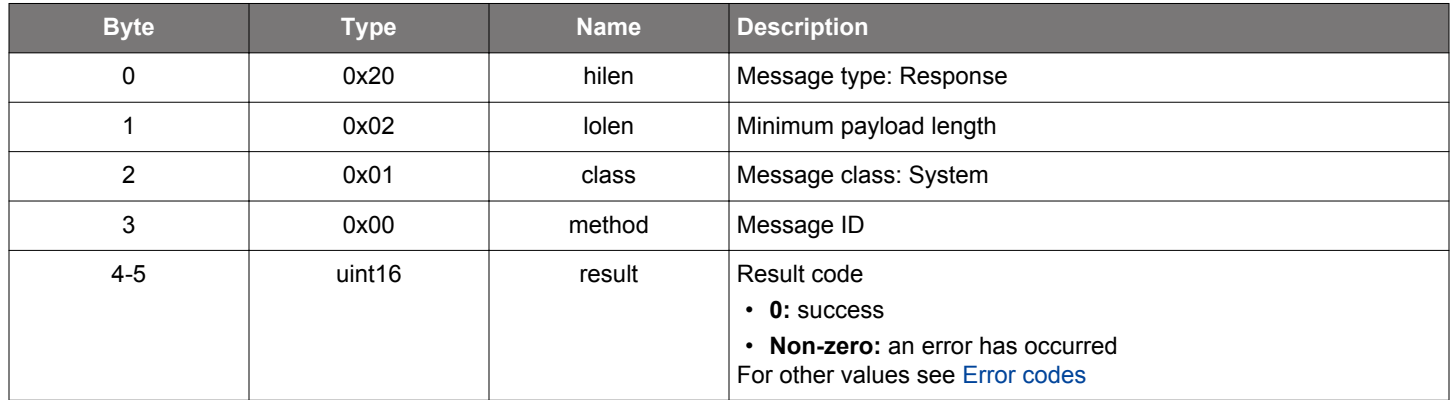

```
\prime\,^{\star} Function ^{\star}/struct gecko_msg_system_hello_rsp_t *gecko_cmd_system_hello();
/* Response id */
gecko_rsp_system_hello_id
/* Response structure */
struct gecko_msg_system_hello_rsp_t
{
   uint16 result;
};
```
## **2.40.1.8 cmd\_system\_linklayer\_configure**

Send configuration data to the link layer. This command fine tunes low-level Bluetooth operations.

## **Table 2.1285. Command**

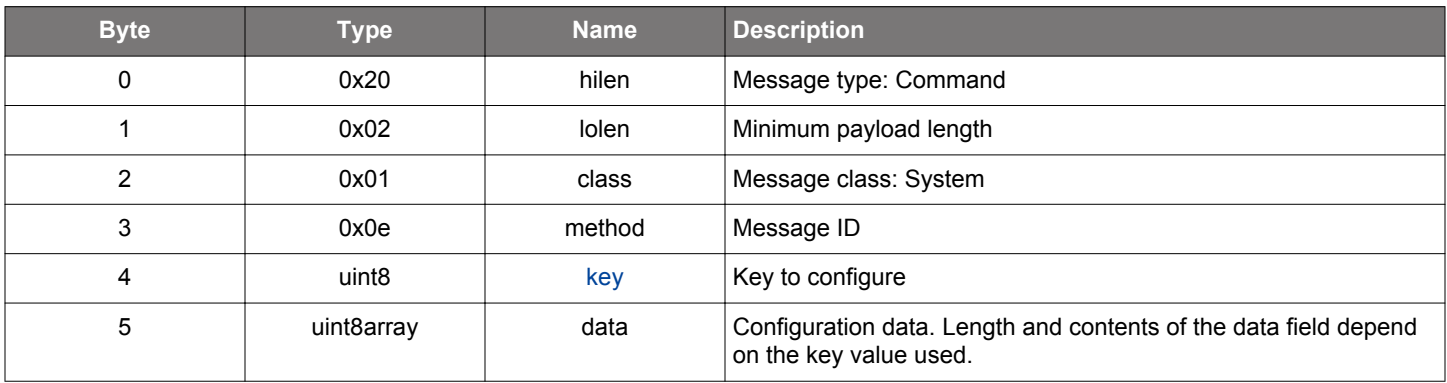

#### **Table 2.1286. Response**

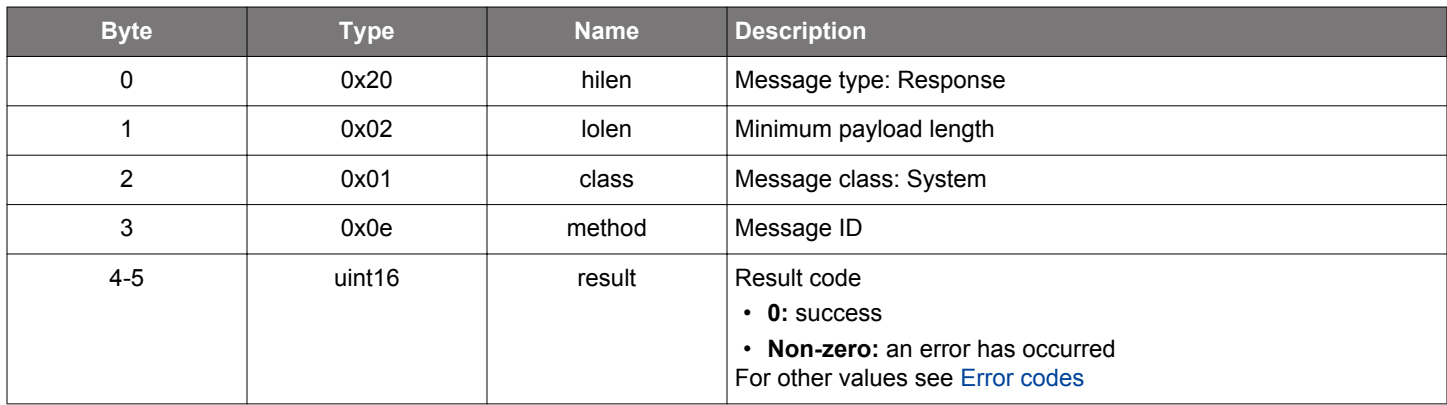

```
/* Function */
struct gecko_msg_system_linklayer_configure_rsp_t *gecko_cmd_system_linklayer_configure(uint8 key, uint8 
data_len, const uint8 *data_data);
/* Response id */
gecko_rsp_system_linklayer_configure_id
/* Response structure */
struct gecko_msg_system_linklayer_configure_rsp_t
{
   uint16 result;
};
```
#### **2.40.1.9 cmd\_system\_reset**

Reset the system. The command does not have a response but it triggers one of the boot events (normal reset or boot to DFU mode) depending on the selected boot mode.

## **Table 2.1287. Command**

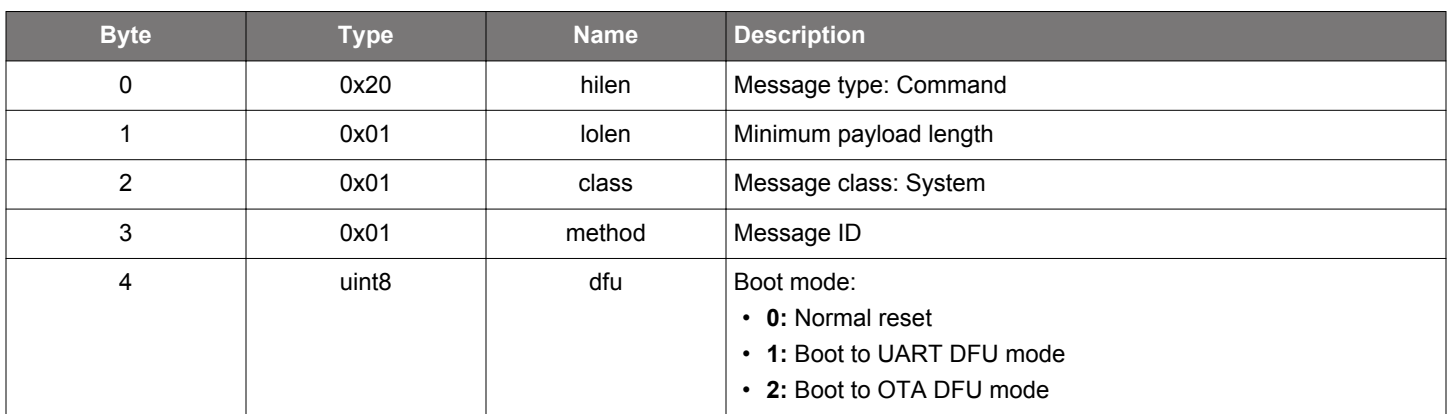

## **BGLIB C API**

```
\hspace{0.1mm}/\hspace{0.1mm}^* Function \hspace{0.1mm}^*/\hspace{0.1mm}void *gecko_cmd_system_reset(uint8 dfu);
```
/\* Command does not have a response \*/

#### **Table 2.1288. Events Generated**

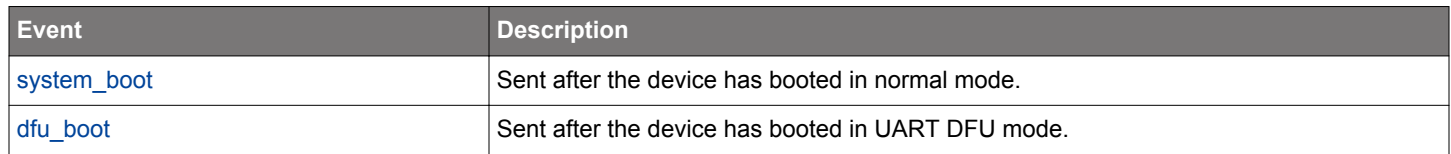

#### **2.40.1.10 (deprecated) cmd\_system\_set\_bt\_address**

**Deprecated** and replaced by [system\\_set\\_identity\\_address](#page-796-0) command.

Set the Bluetooth public address used by the device. A valid address set with this command overrides the default Bluetooth public address programmed at production and is effective in the next system reboot. The stack treats 00:00:00:00:00:00 and ff:ff:ff:ff:ff:ff as invalid addresses. As a result, passing one of them into this command will cause the stack to use the default address in the next system reboot.

## **Table 2.1289. Command**

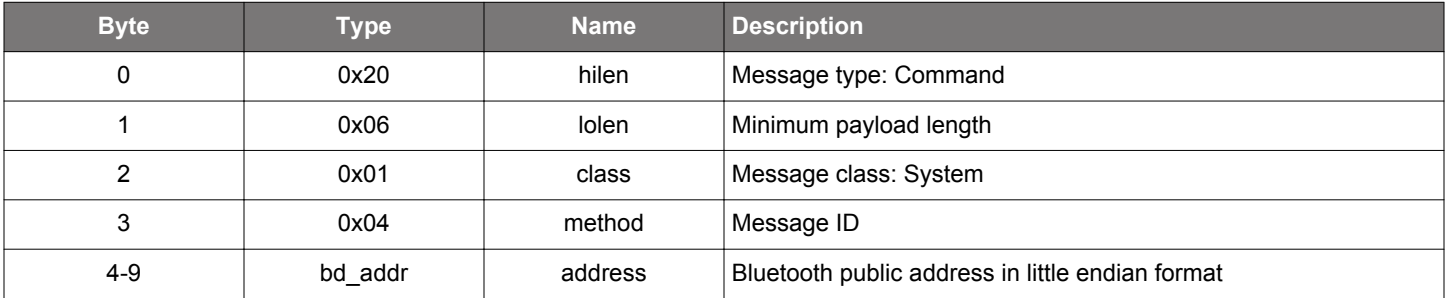

#### **Table 2.1290. Response**

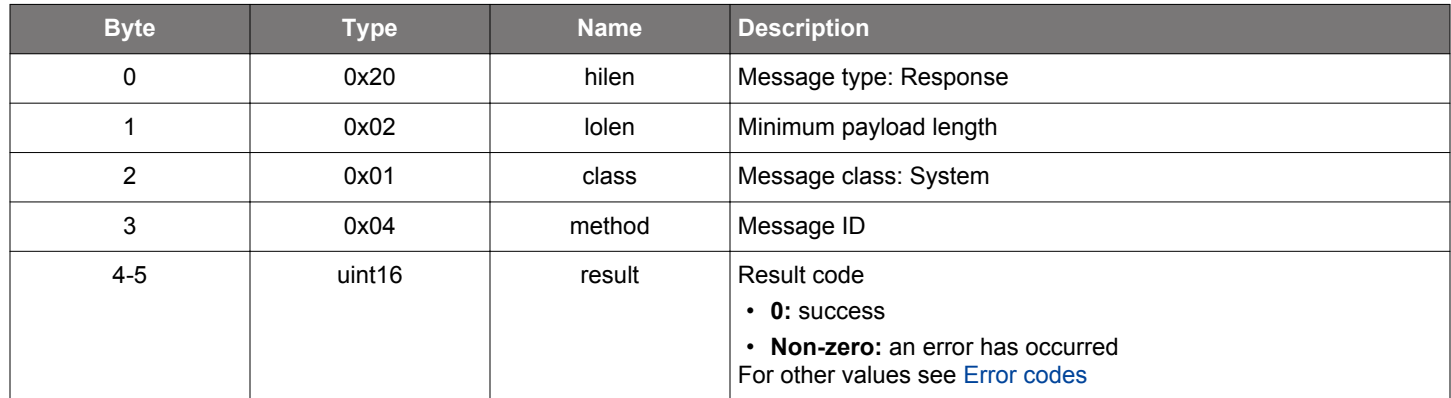

```
/* Function */
struct gecko_msg_system_set_bt_address_rsp_t *gecko_cmd_system_set_bt_address(bd_addr address);
/* Response id */
gecko_rsp_system_set_bt_address_id
/* Response structure */
struct gecko_msg_system_set_bt_address_rsp_t
\{ uint16 result;
```
#### **2.40.1.11 cmd\_system\_set\_device\_name**

Set the device name which will be used during the OTA update. The name will be stored in the persistent store. If the OTA device name is also set in the stack configuration, the name stored in the persistent store is overwritten by the name in the stack configuration during the device boot.

## **Table 2.1291. Command**

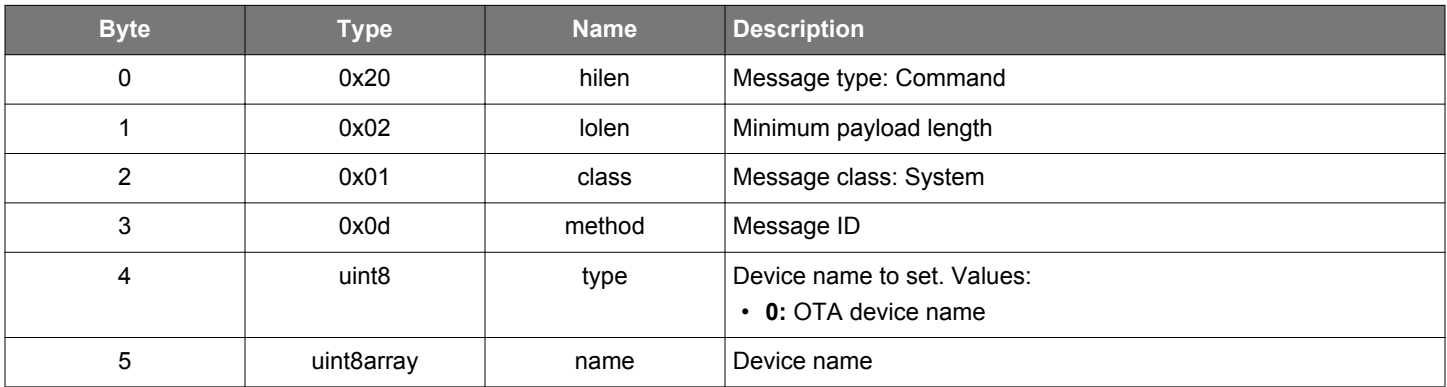

## **Table 2.1292. Response**

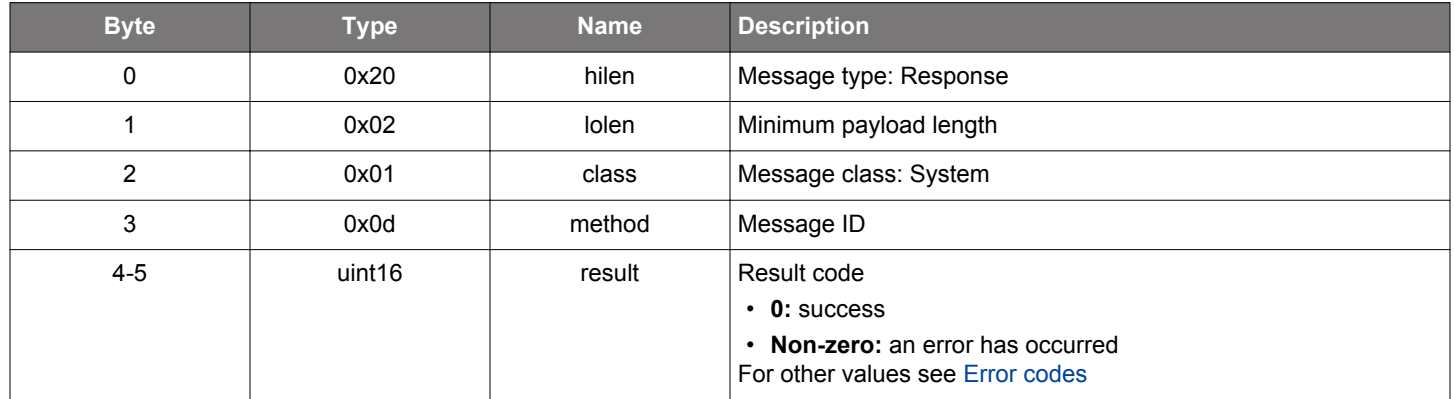

```
/* Function */
struct gecko_msg_system_set_device_name_rsp_t *gecko_cmd_system_set_device_name(uint8 type, uint8 name_len, 
const uint8 *name_data);
/* Response id */
gecko_rsp_system_set_device_name_id
```

```
/* Response structure */
struct gecko_msg_system_set_device_name_rsp_t
{
   uint16 result;
};
```
#### <span id="page-796-0"></span>**2.40.1.12 cmd\_system\_set\_identity\_address**

Set the device's Bluetooth identity address. The address can be a public device address or a static device address. A valid address set with this command will be written into persistent storage using PS keys. The stack returns an error if the static device address does not conform to the Bluetooth specification.

The new address will be effective in the next system reboot. The stack will use the address in the PS keys when present. Otherwise, it uses the default Bluetooth public device address which is programmed at production.

The stack treats 00:00:00:00:00:00 and ff:ff:ff:ff:ff:ff as invalid addresses. Therefore, passing one of them into this command will cause the stack to delete the PS keys and use the default address in the next system reboot.

**Note:** Because the PS keys are located in flash and flash wearing can occur, avoid calling this command regularly.

**Table 2.1293. Command**

| <b>Byte</b> | <b>Type</b>       | <b>Name</b> | <b>Description</b>                                                       |
|-------------|-------------------|-------------|--------------------------------------------------------------------------|
| 0           | 0x20              | hilen       | Message type: Command                                                    |
|             | 0x07              | lolen       | Minimum payload length                                                   |
| 2           | 0x01              | class       | Message class: System                                                    |
| 3           | 0x13              | method      | Message ID                                                               |
| $4-9$       | bd addr           | address     | Bluetooth identity address in little endian format                       |
| 10          | uint <sub>8</sub> | type        | Address type<br>• 0: Public device address<br>• 1: Static device address |

#### **Table 2.1294. Response**

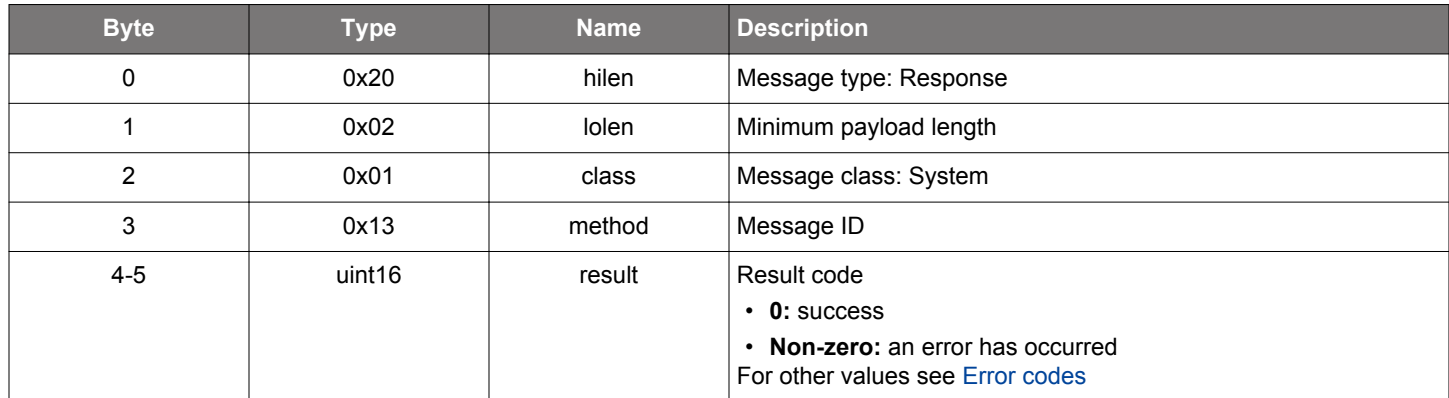

```
/* Function */
struct gecko_msg_system_set_identity_address_rsp_t *gecko_cmd_system_set_identity_address(bd_addr address, 
uint8 type);
/* Response id */
gecko_rsp_system_set_identity_address_id
/* Response structure */
struct gecko msg_system_set_identity_address_rsp_t
{
   uint16 result;
};
```
#### **2.40.1.13 cmd\_system\_set\_tx\_power**

Set the global maximum TX power for Bluetooth. The returned value is the selected maximum output power level after applying the RF path compensation. If the GATT server contains a TX power service, the TX Power Level attribute will be updated accordingly.

The selected power level may be less than the specified value if the device does not meet the power requirements. For Bluetooth connections, the maximum TX power is limited to 10 dBm if Adaptive Frequency Hopping (AFH) is not enabled.

By default, the global maximum TX power value is 8 dBm.

**NOTE:** Do not use this command while advertising, scanning, or during connection.

#### **Table 2.1295. Command**

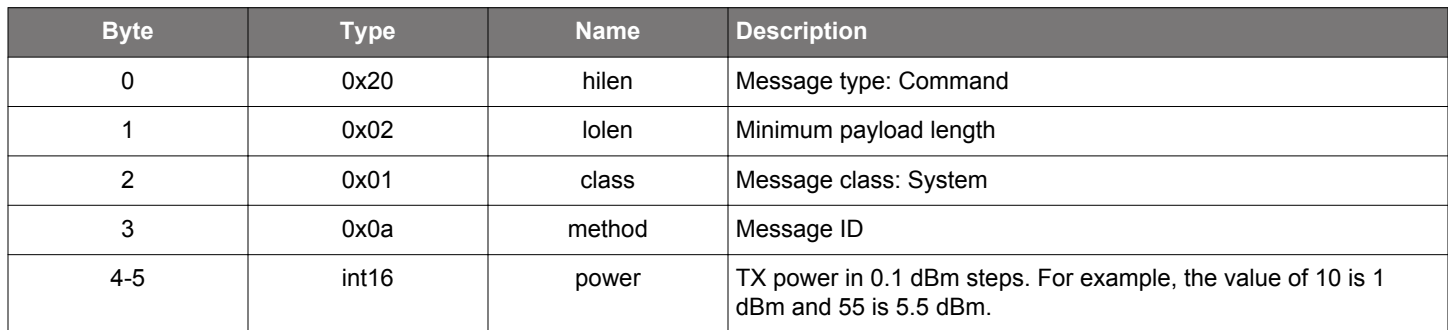

#### **Table 2.1296. Response**

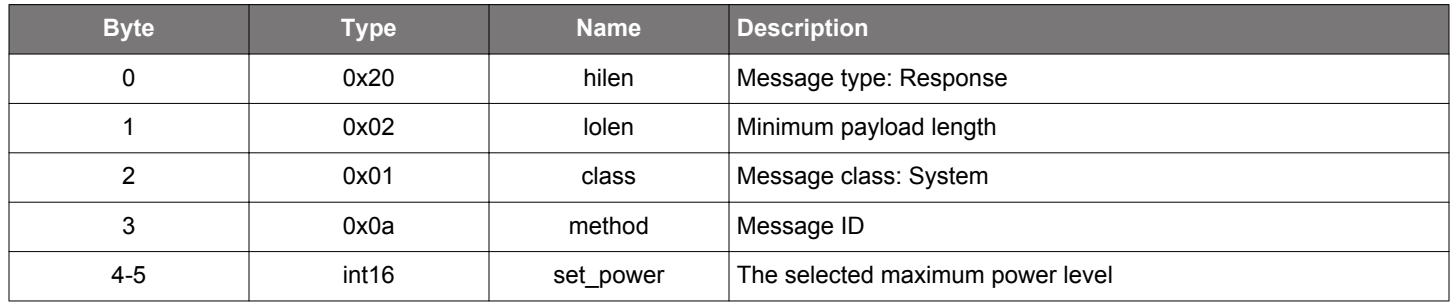

#### **BGLIB C API**

```
/* Function */
struct gecko_msg_system_set_tx_power_rsp_t *gecko_cmd_system_set_tx_power(int16 power);
/* Response id */
gecko_rsp_system_set_tx_power_id
/* Response structure */
struct gecko_msg_system_set_tx_power_rsp_t
\{ int16 set_power;
};
```
#### **2.40.2 system events**

## **2.40.2.1 evt\_system\_awake**

Indicates that the device is awake and no longer in sleep mode.

**NOTE:** Stack does not generate this event by itself because sleep and wakeup are managed by applications. If this event is needed, call function gecko\_send\_system\_awake(), which signals the stack to send this event.

## **Table 2.1297. Event**

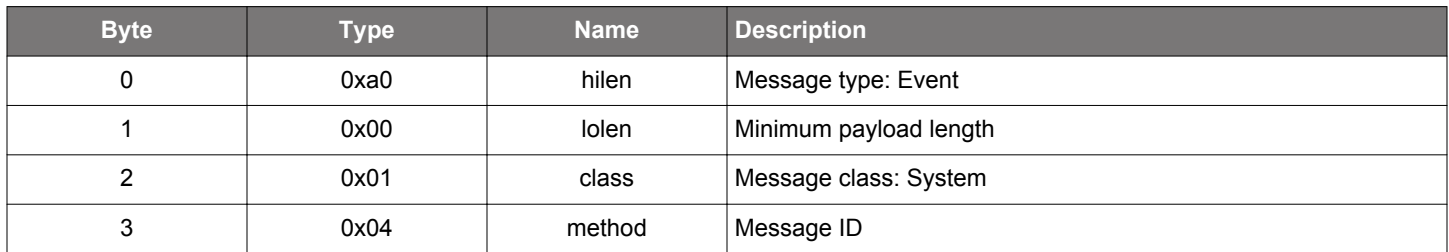

## **C Functions**

};

```
/* Event id */
gecko_evt_system_awake_id
/* Event structure */
struct gecko_msg_system_awake_evt_t
{
```
## <span id="page-799-0"></span>**2.40.2.2 evt\_system\_boot**

Indicates that the device has started and the radio is ready. This event carries the firmware build number and other software and hardware identification codes.

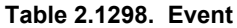

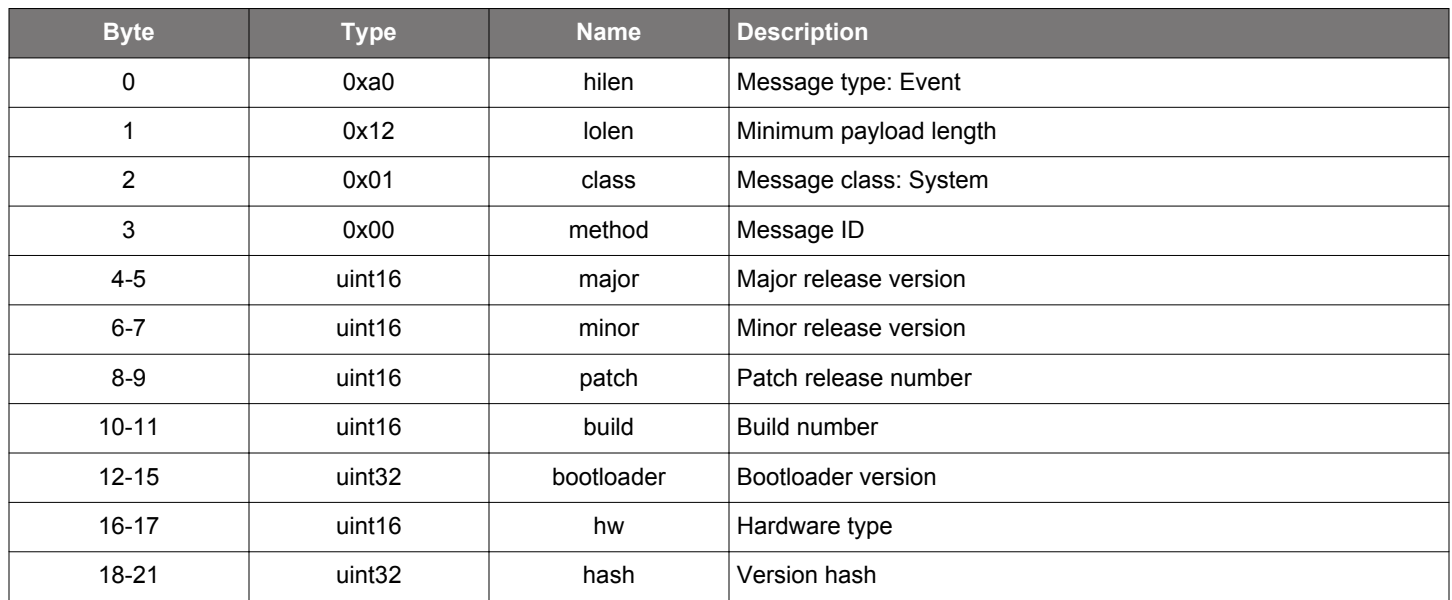

## **C Functions**

```
/* Event id */gecko_evt_system_boot_id
/* Event structure */
struct gecko_msg_system_boot_evt_t
{
   uint16 major;,
 uint16 minor;,
  uint16 patch;,
  uint16 build;,
  uint32 bootloader;,
   uint16 hw;,
   uint32 hash;
};
```
#### **2.40.2.3 evt\_system\_error**

Indicates that an error has occurred. See error codes table for more information.

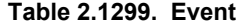

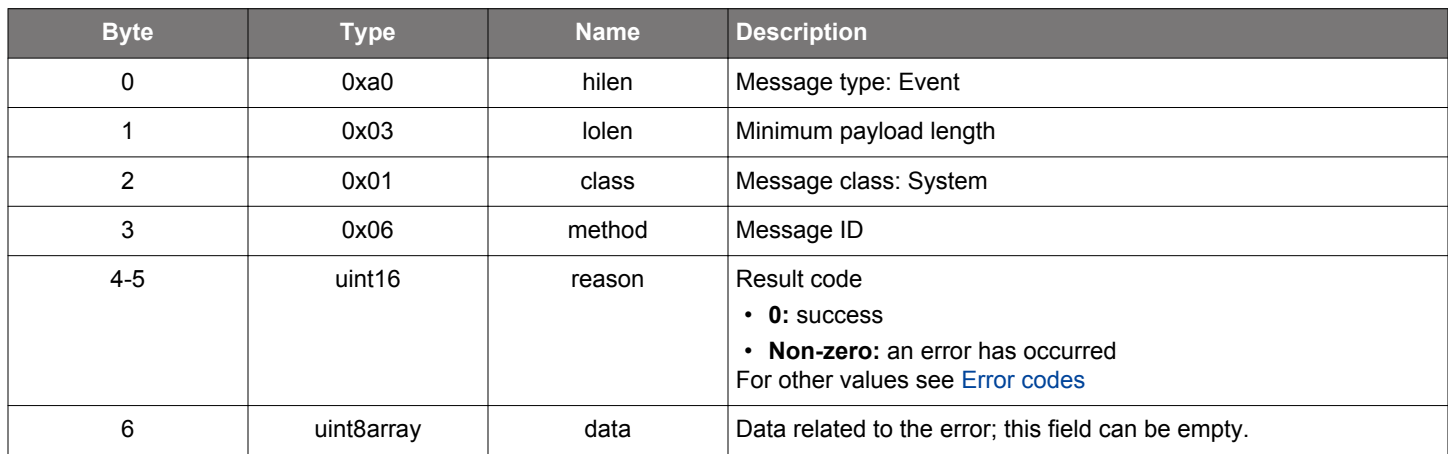

#### **C Functions**

```
/* Event id */
gecko_evt_system_error_id
/* Event structure */
struct gecko_msg_system_error_evt_t
{
   uint16 reason;,
  uint8array data;
};
```
#### **2.40.2.4 evt\_system\_external\_signal**

Indicates that the external signals have been received. External signals are generated from the native application.

#### **Table 2.1300. Event**

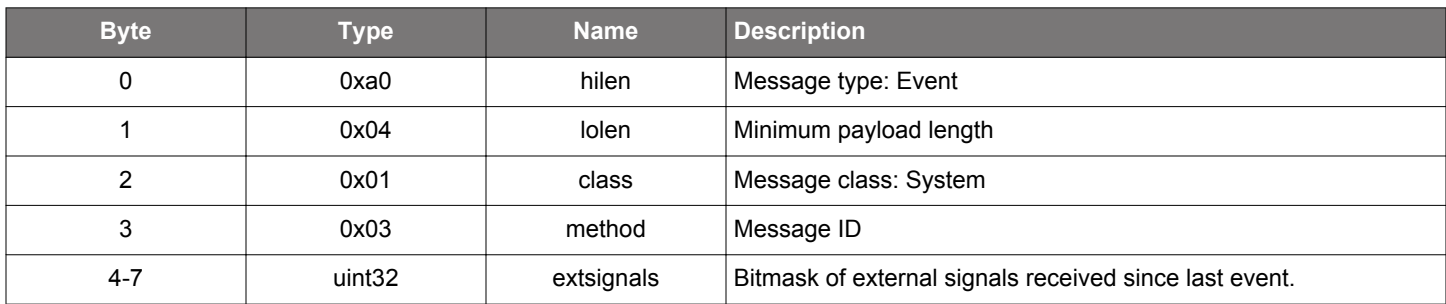

## **C Functions**

```
/* Event id */
gecko_evt_system_external_signal_id
/* Event structure */
struct gecko_msg_system_external_signal_evt_t
{
   uint32 extsignals;
};
```
## **2.40.2.5 evt\_system\_hardware\_error**

Indicates that a hardware-related error has occurred.

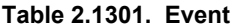

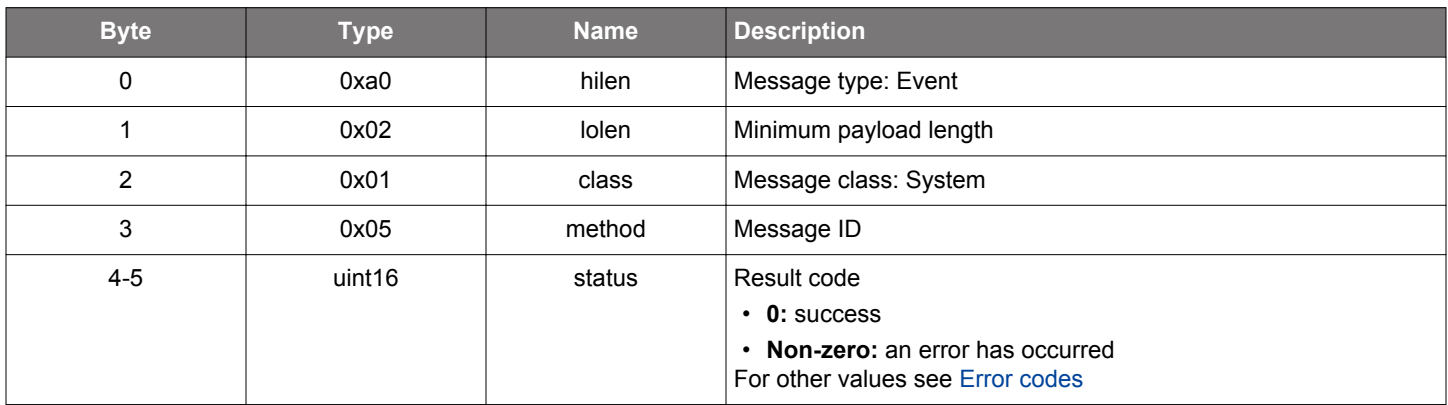

## **C Functions**

```
/* Event id */gecko_evt_system_hardware_error_id
/* Event structure */
struct gecko_msg_system_hardware_error_evt_t
{
   uint16 status;
};
```
#### **2.40.3 system enumerations**

## <span id="page-802-0"></span>**2.40.3.1 enum\_system\_linklayer\_config\_key**

These Keys are used to configure Link Layer Operation

## **Table 2.1302. Enumerations**

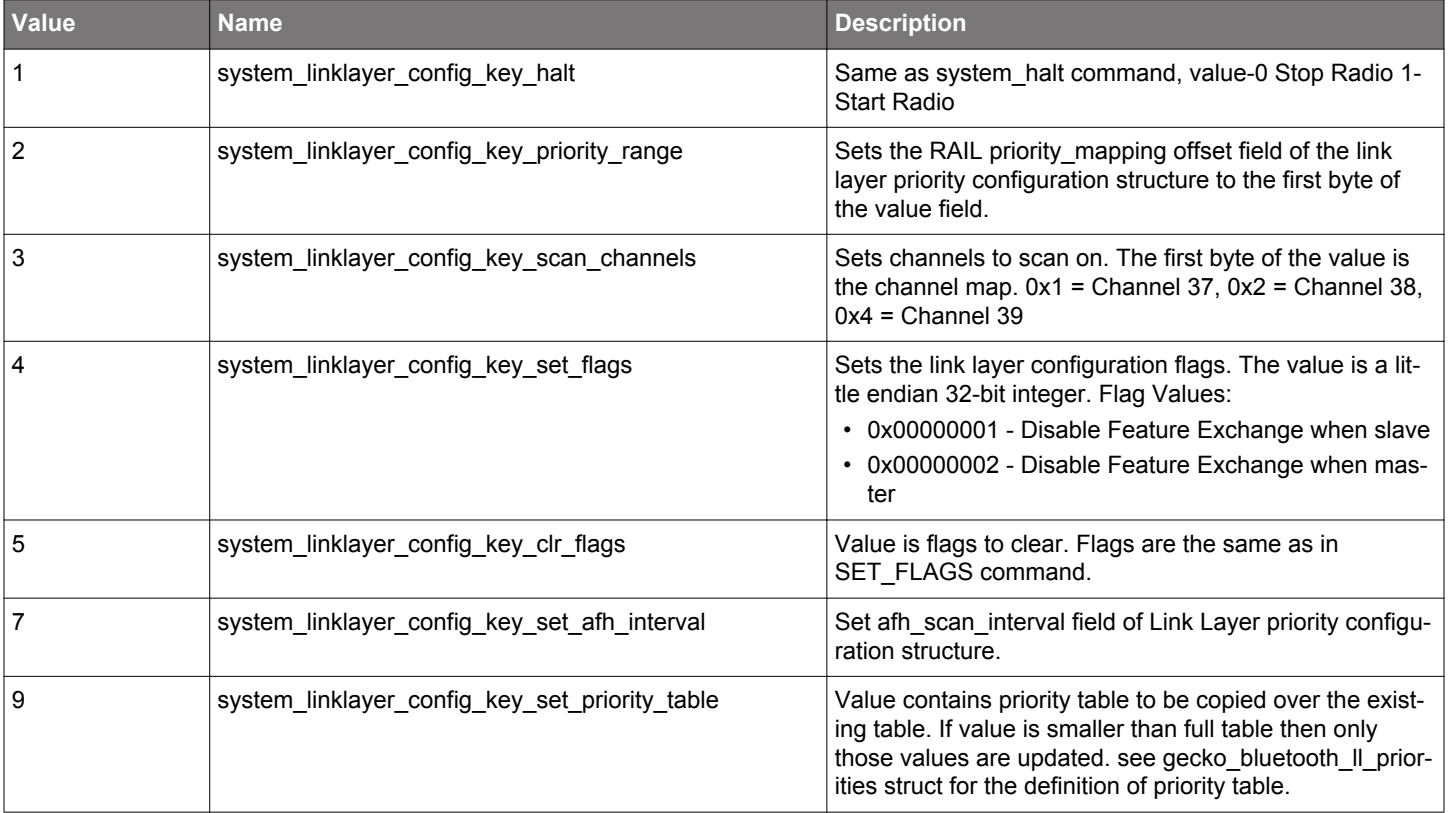

## <span id="page-803-0"></span>**2.41 Testing Commands (test)**

## **2.41.1 test commands**

## **2.41.1.1 cmd\_test\_dtm\_end**

End a transmitter or a receiver test. When the command is processed by the radio and the test has ended, a [test\\_dtm\\_completed](#page-806-0) event is triggered.

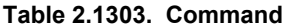

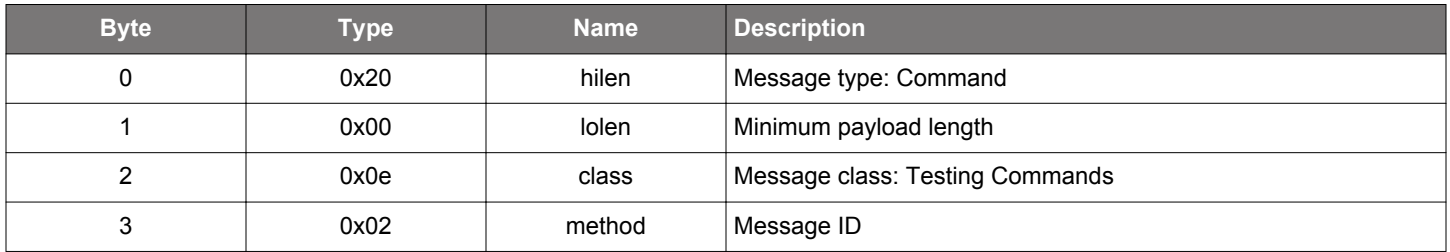

## **Table 2.1304. Response**

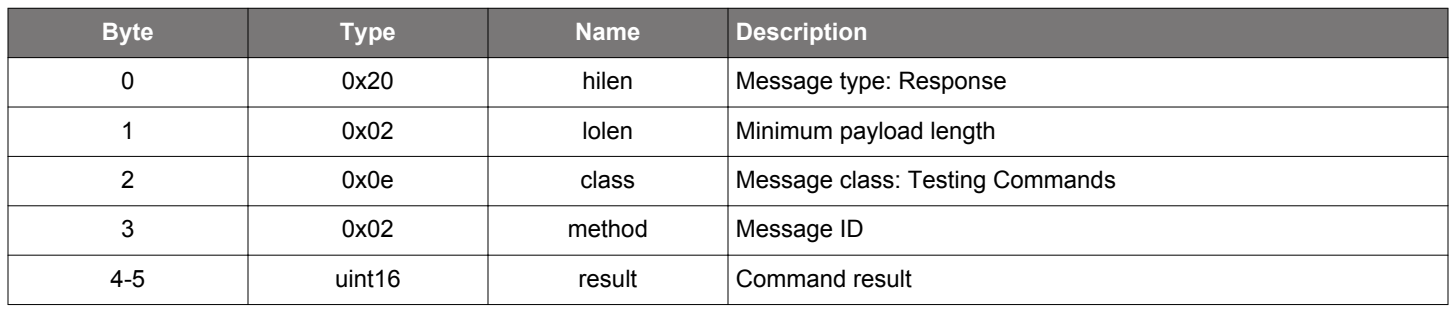

## **BGLIB C API**

```
/* Function */
struct gecko_msg_test_dtm_end_rsp_t *gecko_cmd_test_dtm_end();
/* Response id */
gecko_rsp_test_dtm_end_id
/* Response structure */
struct gecko_msg_test_dtm_end_rsp_t
{
   uint16 result;
};
```
## **Table 2.1305. Events Generated**

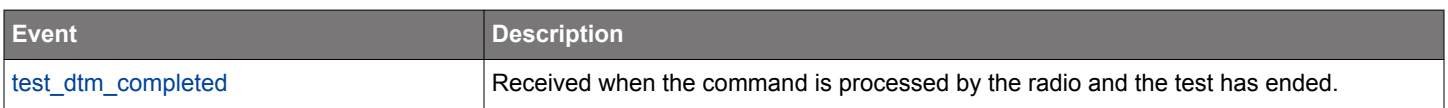

## **2.41.1.2 cmd\_test\_dtm\_rx**

Start a receiver test against a separate Bluetooth tester device. When the command is processed by the radio, a [test\\_dtm\\_completed](#page-806-0) event is triggered. This event indicates whether the test started successfully.

Parameter **phy** specifies which PHY is used to receive the packets. All devices support at least 1M PHY.

The test may be stopped using the test dtm end command. This will trigger another test dtm completed event, which carries the number of packets received during the test.

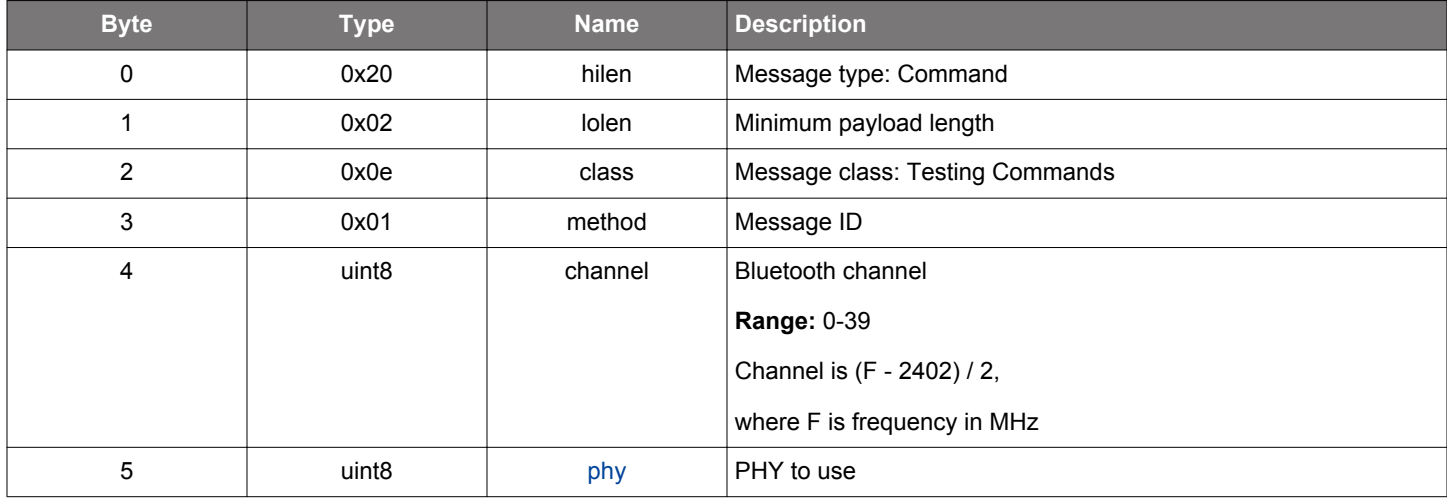

## **Table 2.1306. Command**

#### **Table 2.1307. Response**

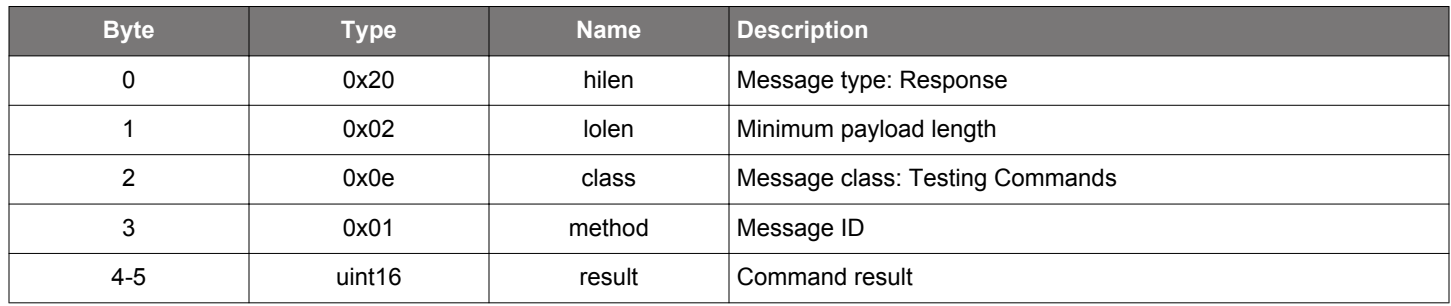

## **BGLIB C API**

```
/* Function */
struct gecko_msg_test_dtm_rx_rsp_t *gecko_cmd_test_dtm_rx(uint8 channel, uint8 phy);
/* Response id */
gecko_rsp_test_dtm_rx_id
/* Response structure */
struct gecko_msg_test_dtm_rx_rsp_t
{
  uint16 result;
};
```
## **Table 2.1308. Events Generated**

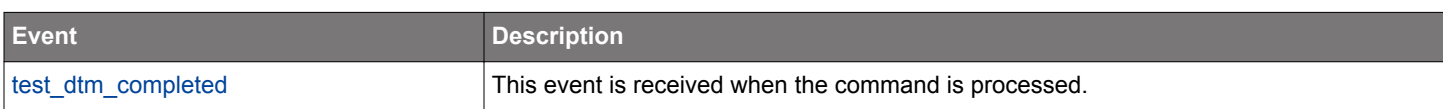

## **2.41.1.3 cmd\_test\_dtm\_tx**

Start a transmitter test against a separate Bluetooth tester device. When the command is processed by the radio, a [test\\_dtm\\_comple](#page-806-0)[ted](#page-806-0) event is triggered. This event indicates whether the test started successfully.

In the transmitter test, the device sends packets continuously with a fixed interval. The type and length of each packet is set by **packet\_type** and **length** parameters. The parameter **phy** specifies which PHY is used to transmit the packets. All devices support at least 1M PHY. A special packet type, **test\_pkt\_carrier**, can be used to transmit continuous unmodulated carrier. The **length** field is ignored in this mode.

The test may be stopped using the test dtm\_end command.

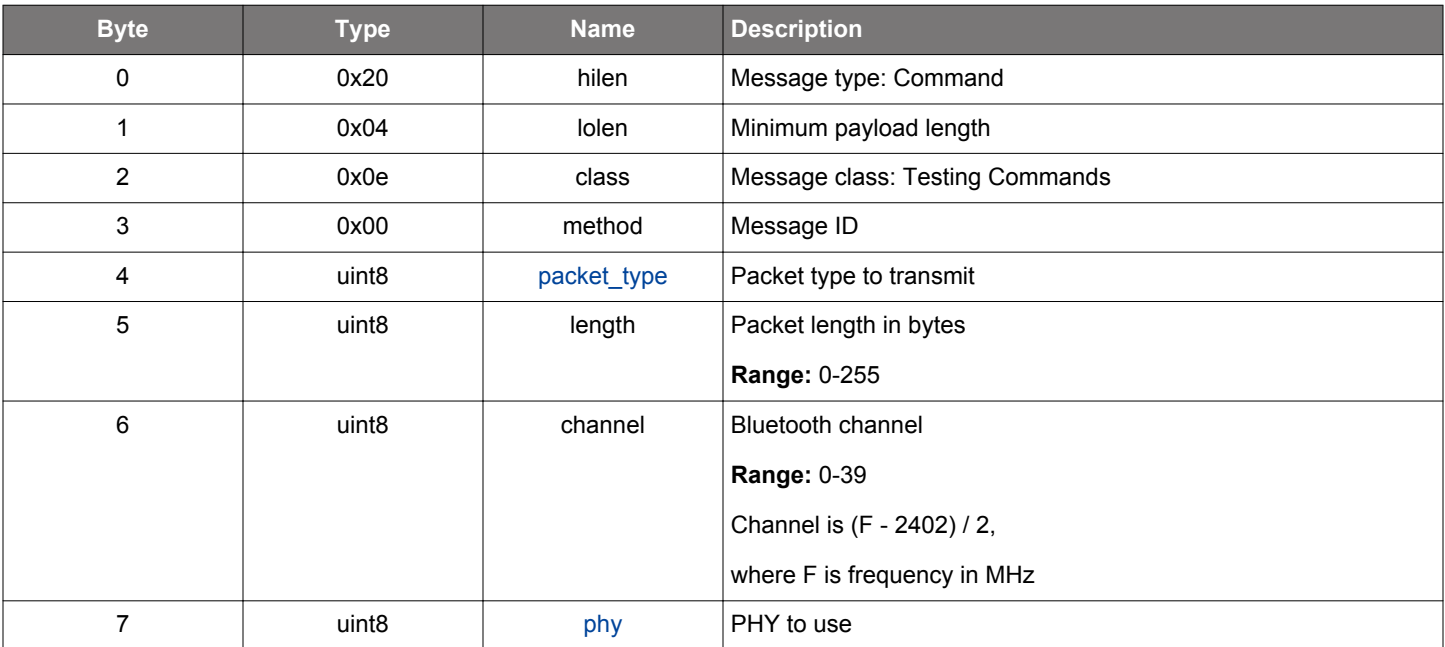

#### **Table 2.1309. Command**

#### **Table 2.1310. Response**

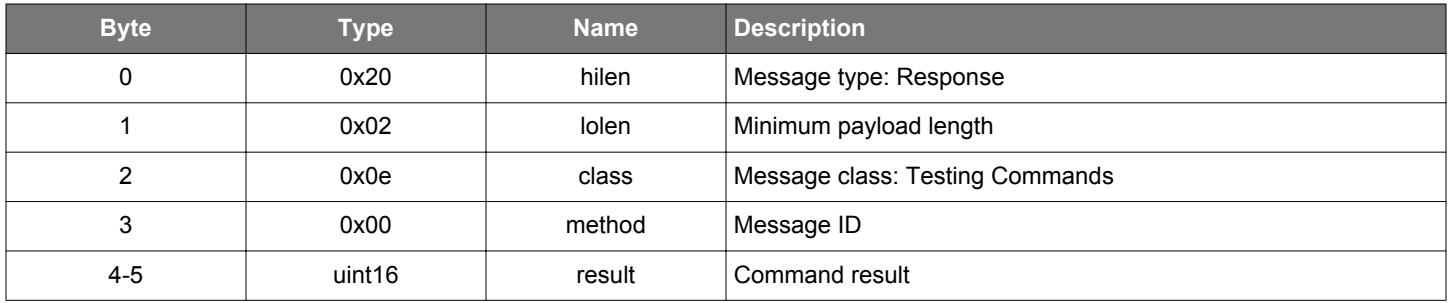

```
/* Function */
struct gecko_msg_test_dtm_tx_rsp_t *gecko_cmd_test_dtm_tx(uint8 packet_type, uint8 length, uint8 channel, 
uint8 phy);
/* Response id */
gecko_rsp_test_dtm_tx_id
/* Response structure */
struct gecko_msg_test_dtm_tx_rsp_t
\{ uint16 result;
};
```
## **Table 2.1311. Events Generated**

<span id="page-806-0"></span>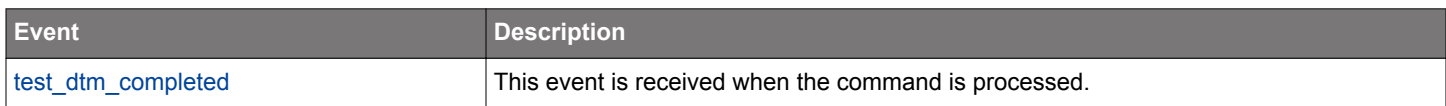

#### **2.41.2 test events**

## **2.41.2.1 evt\_test\_dtm\_completed**

Indicates that the radio has processed a test start or end command. The **result** parameter indicates the success of the command.

After the receiver or transmitter test is stopped, the **number\_of\_packets** parameter in this event indicates the number of received or transmitted packets.

#### **Table 2.1312. Event**

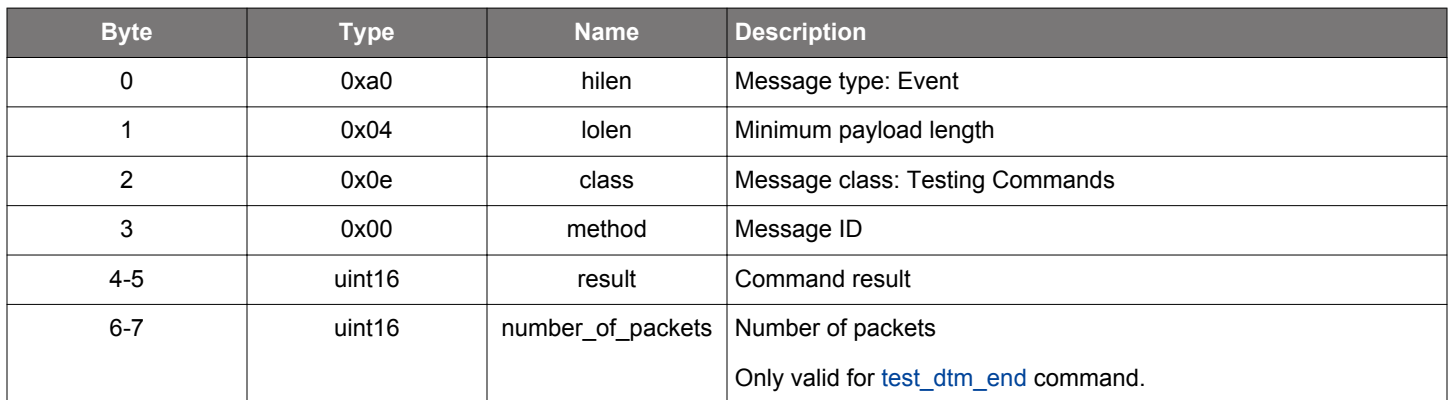

## **C Functions**

```
/* Event id */
gecko_evt_test_dtm_completed_id
/* Event structure */
struct gecko_msg_test_dtm_completed_evt_t
{
   uint16 result;,
   uint16 number_of_packets;
};
```
#### **2.41.3 test enumerations**

## <span id="page-807-0"></span>**2.41.3.1 enum\_test\_packet\_type**

Test packet types supported by the stack

## **Table 2.1313. Enumerations**

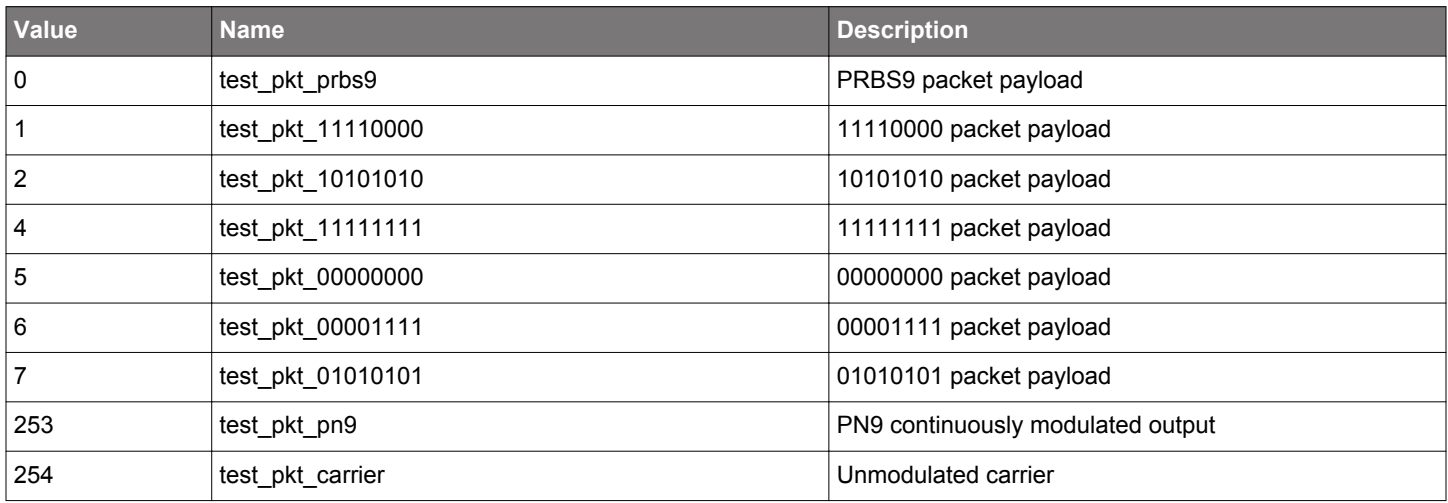

## **2.41.3.2 enum\_test\_phy**

Test PHY types

## **Table 2.1314. Enumerations**

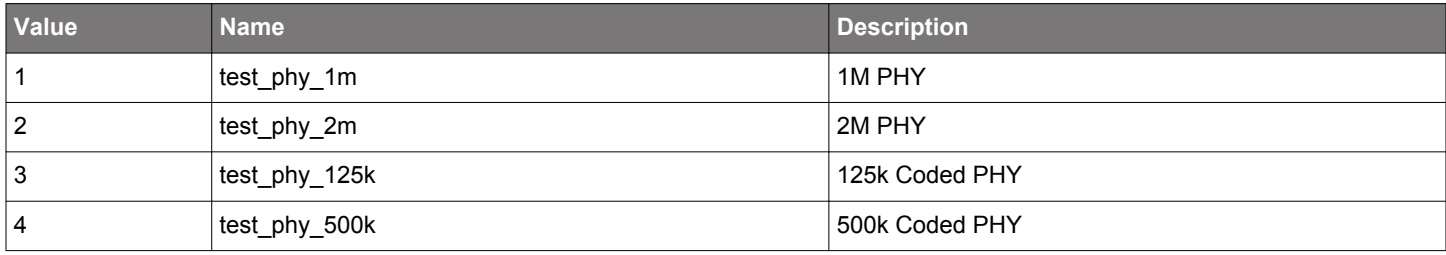

#### **2.42 User Messaging (user)**

This class provides one command and one event which can be used by a NCP host and target to implement a communication mechanism with a custom proprietary protocol. An application must decide whether and how the command and event are used. The stack does not produce or consume any messages belonging to this class.

#### **2.42.1 user commands**

## **2.42.1.1 cmd\_user\_message\_to\_target**

Used by an NCP host to send a message to the target application on device. The application on target is must send the response with gecko\_send\_rsp\_user\_message\_to\_target.

#### **Table 2.1315. Command**

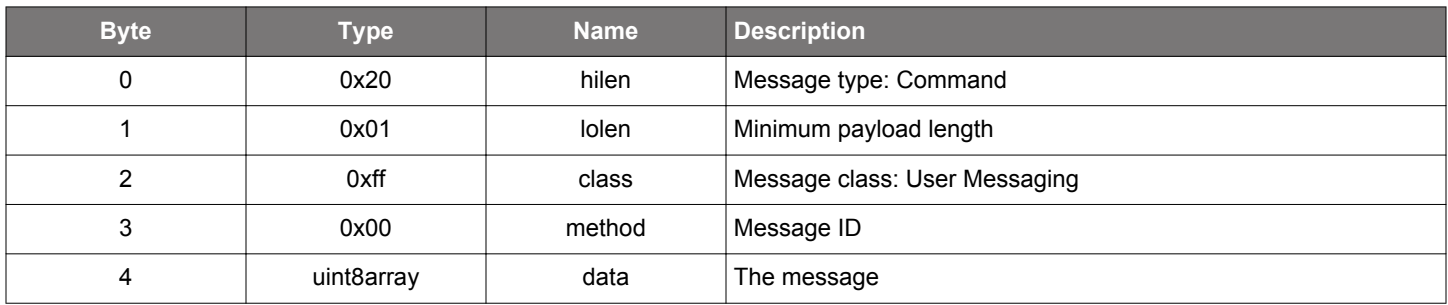

#### **Table 2.1316. Response**

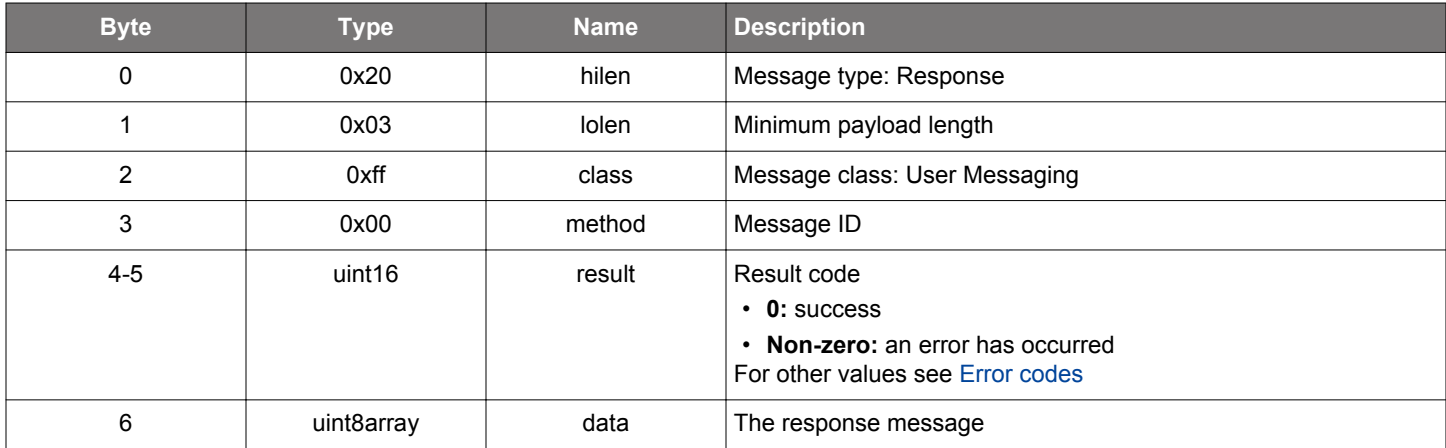

#### **BGLIB C API**

```
/* Function */
struct gecko_msg_user_message_to_target_rsp_t *gecko_cmd_user_message_to_target(uint8 data_len, const uint8 
*data_data);
/* Response id */
gecko_rsp_user_message_to_target_id
/* Response structure */
struct gecko_msg_user_message_to_target_rsp_t
\{uint16 result;,
```

```
 uint8array data;
```
# };

## <span id="page-809-0"></span>**2.42.2.1 evt\_user\_message\_to\_host**

Used by the target application on a device to initiate communication and send a message to the NCP host. Do not send event messages in the context of the user command handling.

## **Table 2.1317. Event**

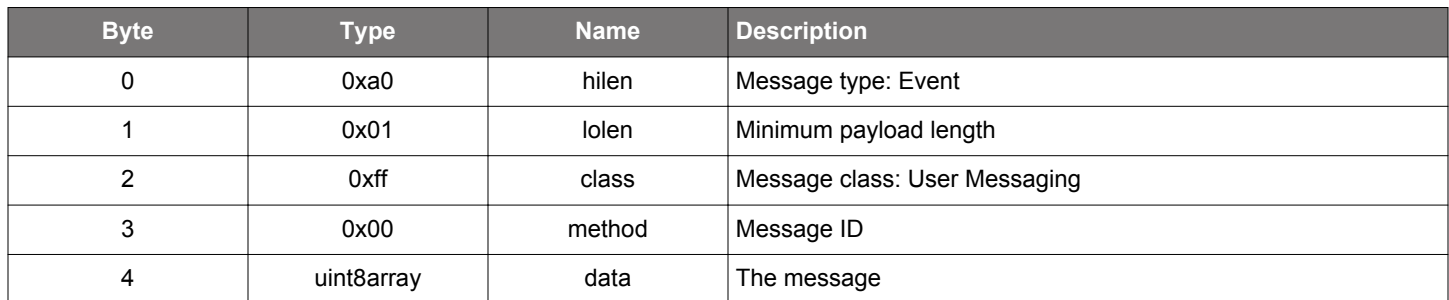

## **C Functions**

```
/* Event id */
gecko_evt_user_message_to_host_id
/* Event structure */
struct gecko_msg_user_message_to_host_evt_t
\left\{ \right. uint8array data;
};
```
## **2.43 Error codes**

This chapter describes all BGAPI error codes.

## ■ **Errors related to hardware**

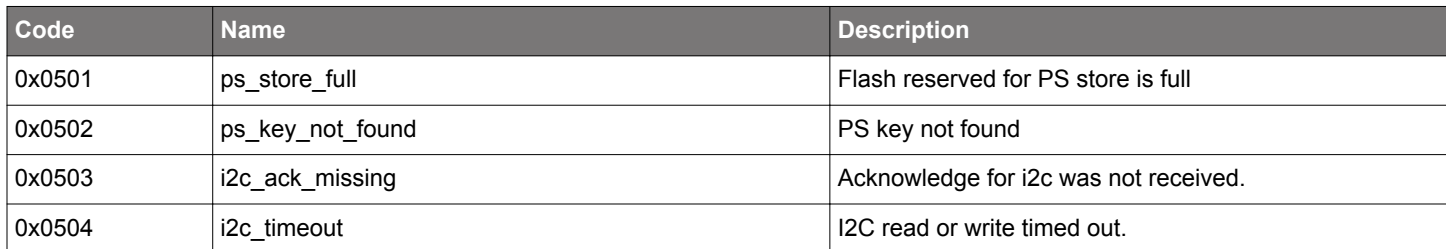

## **Errors related to BGAPI protocol**

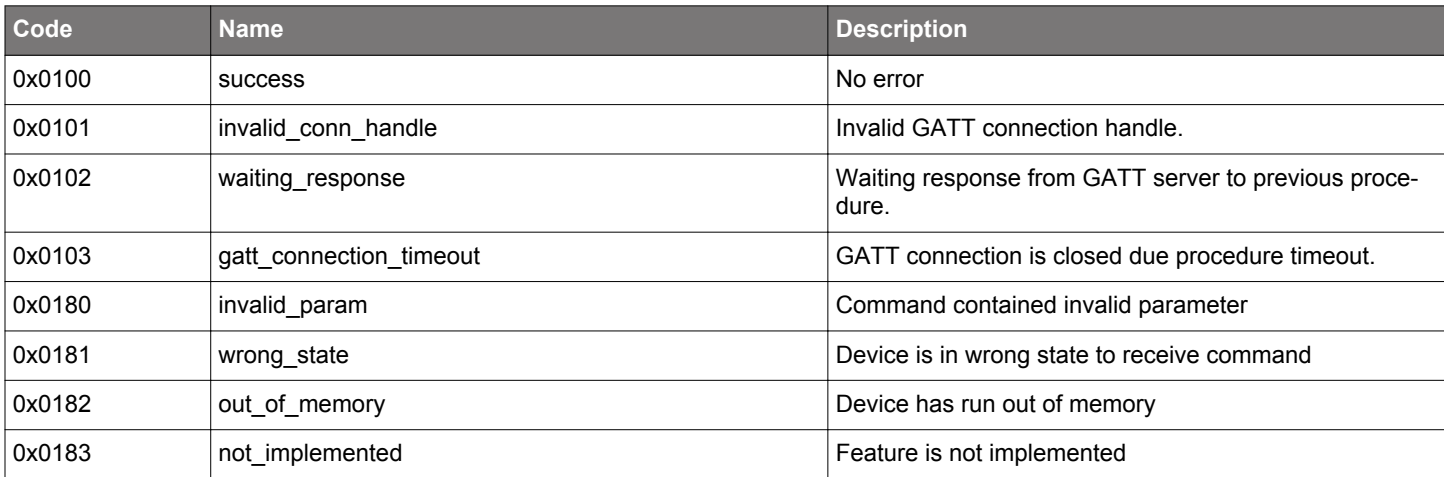

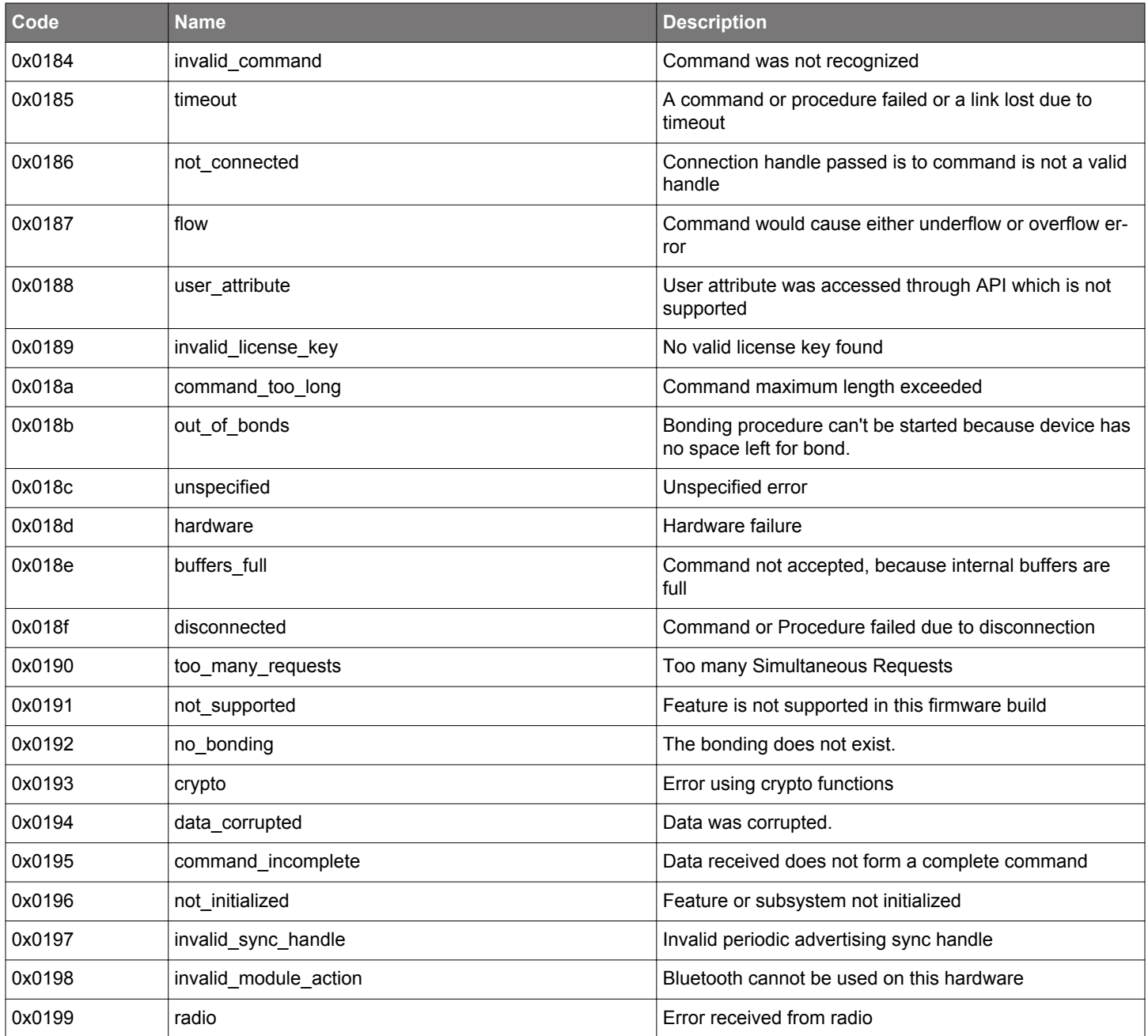

# ■ **Errors from Security Manager Protocol**

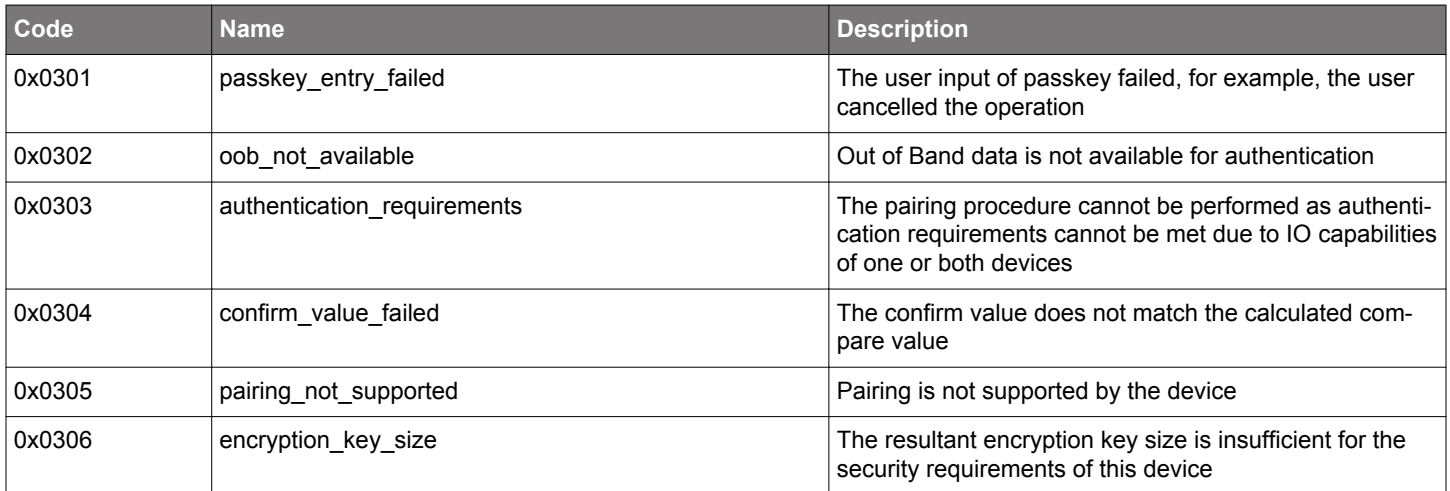

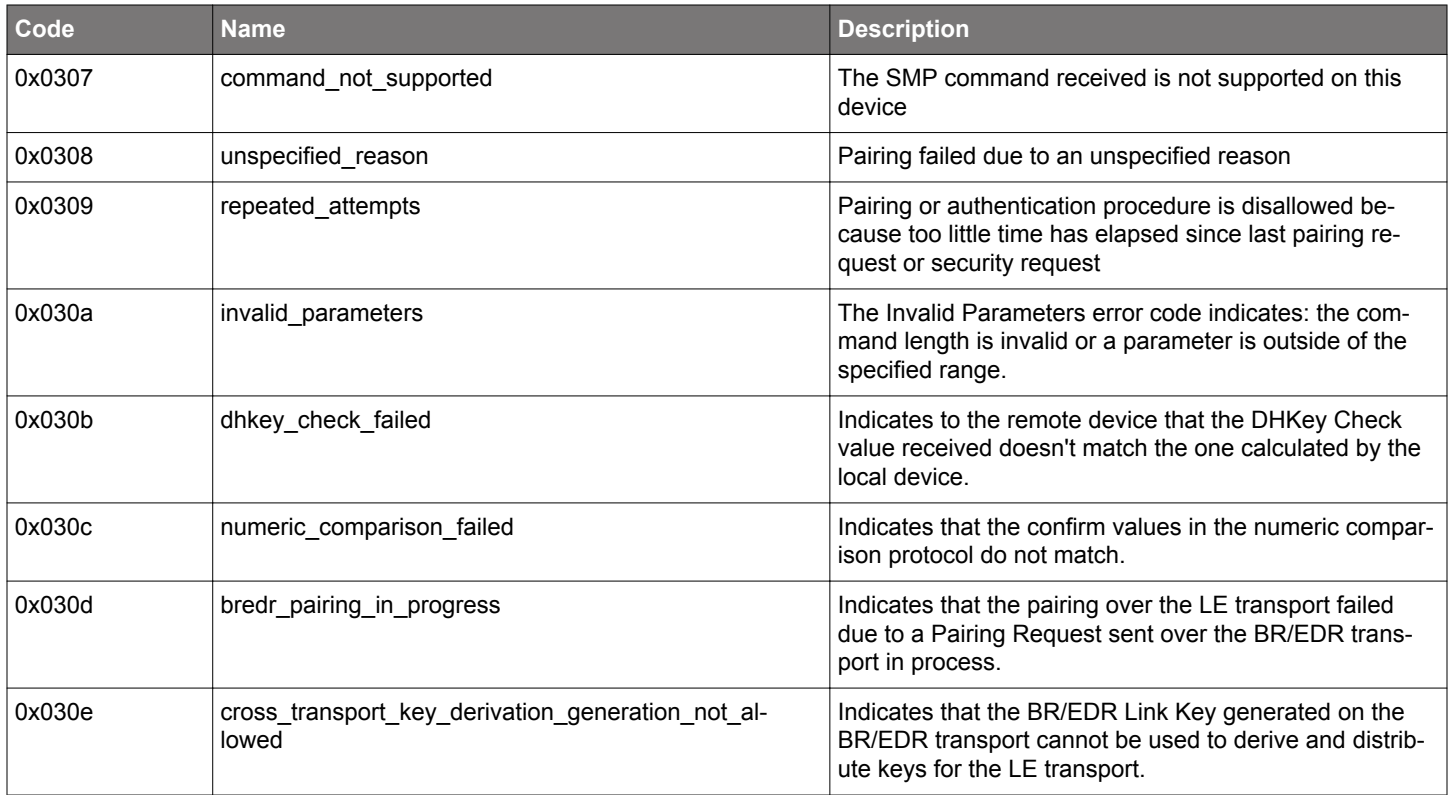

## ■ **Bluetooth errors**

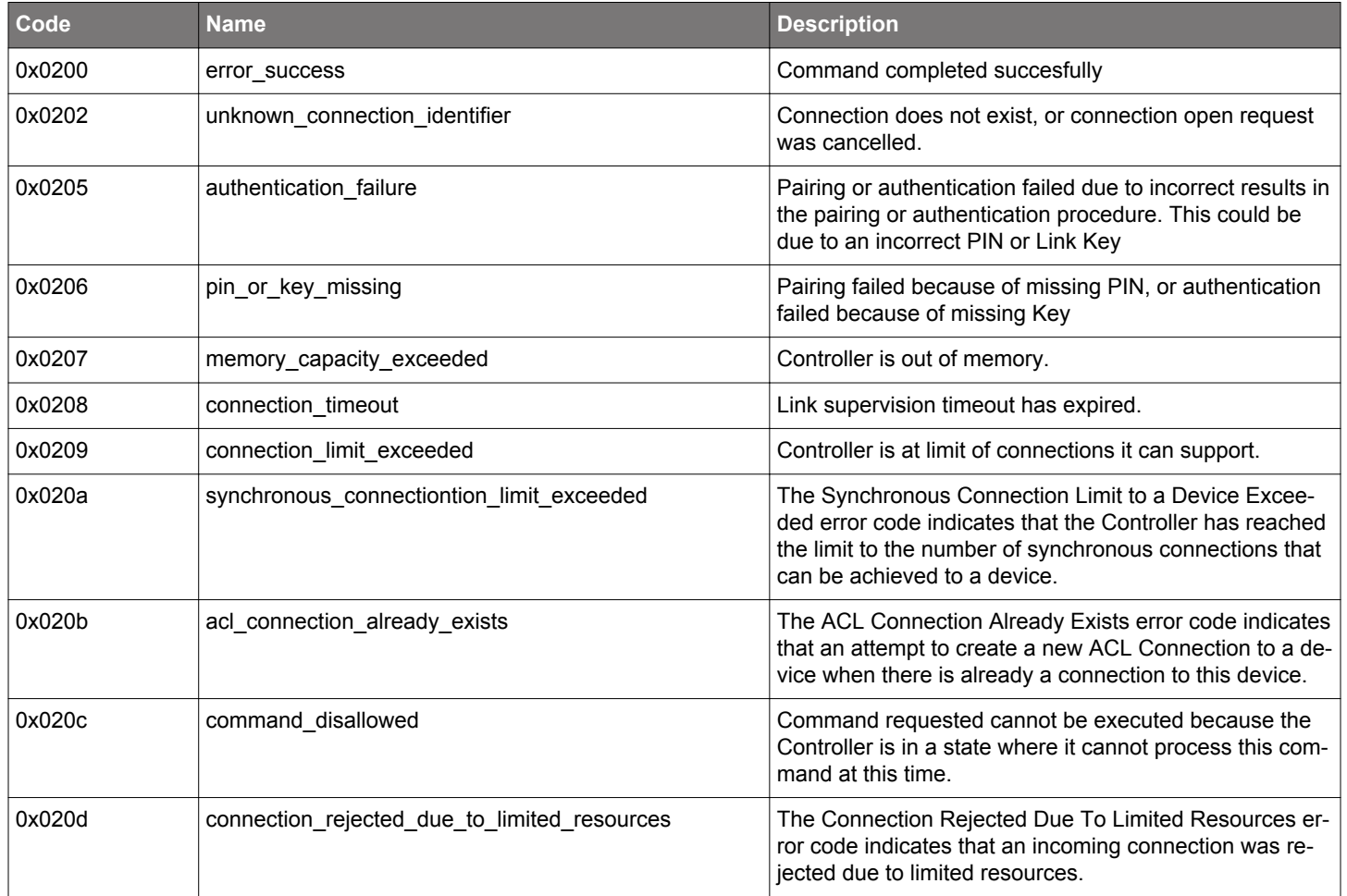

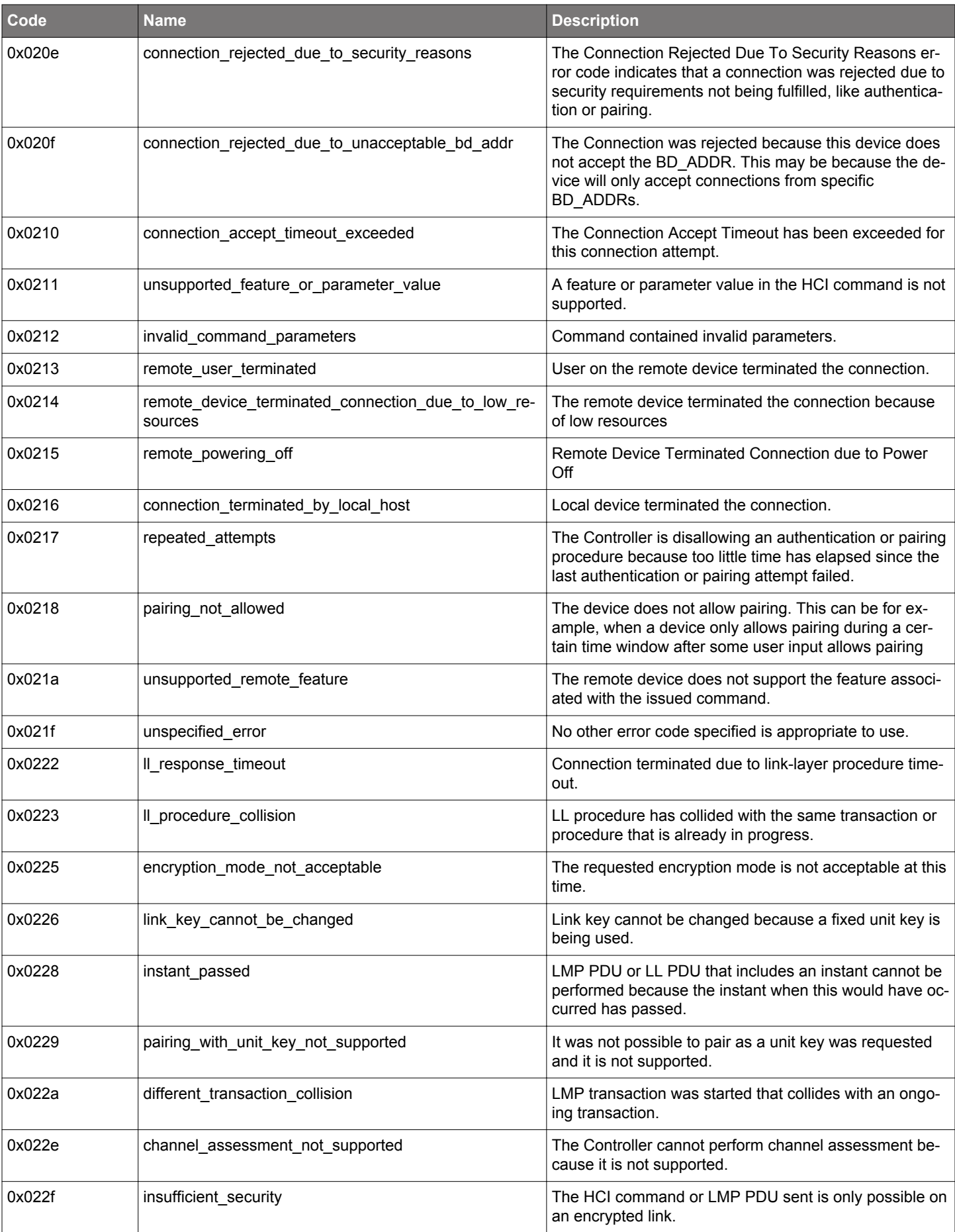

![](_page_813_Picture_245.jpeg)

# ■ **Application errors**

![](_page_813_Picture_246.jpeg)

![](_page_814_Picture_262.jpeg)

## ■ **Errors from Attribute Protocol**

![](_page_814_Picture_263.jpeg)

## Bluetooth Mesh Software API Reference Manual API Reference

![](_page_815_Picture_246.jpeg)

## ■ **Bluetooth Mesh errors**

![](_page_815_Picture_247.jpeg)

![](_page_816_Picture_239.jpeg)

## ■ **Bluetooth Mesh foundation errors**

![](_page_816_Picture_240.jpeg)

## ■ **Filesystem errors**

![](_page_816_Picture_241.jpeg)

# ■ **Errors from Logical Link Control and Adaptation Protocol**

![](_page_817_Picture_170.jpeg)

## ■ **Security errors**

![](_page_817_Picture_171.jpeg)

# **3. Document Revision History**

## **Table 3.1. Document Revision History**

![](_page_818_Picture_266.jpeg)

## Bluetooth Mesh Software API Reference Manual Document Revision History

![](_page_819_Picture_98.jpeg)

# **Smart. Connected. Energy-Friendly.**

![](_page_820_Picture_1.jpeg)

**IoT Portfolio** www.silabs.com/products

![](_page_820_Picture_3.jpeg)

Explore Our Prod

**Quality** www.silabs.com/quality

![](_page_820_Picture_5.jpeg)

**Support & Community** www.silabs.com/community

#### **Disclaimer**

Silicon Labs intends to provide customers with the latest, accurate, and in-depth documentation of all peripherals and modules available for system and software implementers using or intending to use the Silicon Labs products. Characterization data, available modules and peripherals, memory sizes and memory addresses refer to each specific device, and "Typical" parameters provided can and do vary in different applications. Application examples described herein are for illustrative purposes only. Silicon Labs reserves the right to make changes without further notice to the product information, specifications, and descriptions herein, and does not give warranties as to the accuracy or completeness of the included information. Without prior notification, Silicon Labs may update product firmware during the manufacturing process for security or reliability reasons. Such changes will not alter the specifications or the performance of the product. Silicon Labs shall have no liability for the consequences of use of the information supplied in this document. This document does not imply or expressly grant any license to design or fabricate any integrated circuits. The products are not designed or authorized to be used within any FDA Class III devices, applications for which FDA premarket approval is required or Life Support Systems without the specific written consent of Silicon Labs. A "Life Support System" is any product or system intended to support or sustain life and/or health, which, if it fails, can be reasonably expected to result in significant personal injury or death. Silicon Labs products are not designed or authorized for military applications. Silicon Labs products shall under no circumstances be used in weapons of mass destruction including (but not limited to) nuclear, biological or chemical weapons, or missiles capable of delivering such weapons. Silicon Labs disclaims all express and implied warranties and shall not be responsible or liable for any injuries or damages related to use of a Silicon Labs product in such unauthorized applications. **Note: This content may contain offensive terminology that is now obsolete. Silicon Labs is replacing these terms with inclusive language wherever possible. For more information, visit www.silabs.com/about-us/inclusive-lexicon-project**

#### **Trademark Information**

Silicon Laboratories Inc.®, Silicon Laboratories®, Silicon Labs®, SiLabs® and the Silicon Labs logo®, Bluegiga®, Bluegiga Logo®, Clockbuilder®, CMEMS®, DSPLL®, EFM®, EFM32®, EFR, Ember®, Energy Micro, Energy Micro logo and combinations thereof, "the world's most energy friendly microcontrollers", Ember®, EZLink®, EZRadio®, EZRadioPRO®, Gecko®, Gecko OS, Gecko OS Studio, ISOmodem®, Precision32®, ProSLIC®, Simplicity Studio®, SiPHY®, Telegesis, the Telegesis Logo®, USBXpress®, Zentri, the Zentri logo and Zentri DMS, Z-Wave®, and others are trademarks or registered trademarks of Silicon Labs. ARM, CORTEX, Cortex-M3 and THUMB are trademarks or registered trademarks of ARM Holdings. Keil is a registered trademark of ARM Limited. Wi-Fi is a registered trademark of the Wi-Fi Alliance. All other products or brand names mentioned herein are trademarks of their respective holders.

![](_page_820_Picture_11.jpeg)

**Silicon Laboratories Inc. 400 West Cesar Chavez Austin, TX 78701 USA**

# **www.silabs.com**